# VMS

digital VMS Master Index

## **VMS Master Index**

Order Number: AA-LA01B-TE

#### **June 1990**

This index includes entries for all manuals in the VMS Version 5.4 General User, System Management, Programming, and Obsolete Features documentation subkits, plus the VMS License Management Utility Manual, VMS Version 5.4 New Features Manual, and VMS Version 5.4 Release Notes.

**Revision/Update Information:** This document supersedes the VMS Master Index, Version 5.0.

**Software Version:** VMS Version 5.4

 $\sim$   $\epsilon$ 

**digital equipment corporation maynard, massachusetts** 

 $\bar{\tau}$  .

#### **June 1990**

The information in this document is subject to change without notice and should not be construed as a commitment by Digital Equipment Corporation. Digital Equipment Corporation assumes no responsibility for any errors that may appear in this document.

The software described in this document is furnished under a license and may be used or copied only in accordance with the terms of such license.

No responsibility is assumed for the use or reliability of software on equipment that is not supplied by Digital Equipment Corporation or its affiliated companies.

Restricted Rights: Use, duplication, or disclosure by the U.S. Government is subject to restrictions as set forth in subparagraph (c) (1) (ii) of the Rights in Technical Data and Computer Software clause at DFARS 252.227-7013.

© Digital Equipment Corporation · 1990.

All Rights Reserved. Printed in U.S.A.

The postpaid Reader's Comments forms at the end of this document request your critical evaluation to assist in preparing future documentation.

The following are trademarks of Digital Equipment Corporation:

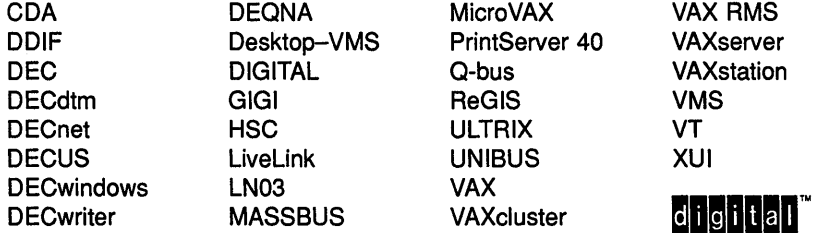

The following are third-party trademarks:

Adobe, Display PostScript, and PostScript are registered trademarks of Adobe Systems Incorporated.

X Window System, Version 10 and its derivations (X, X10, X Version 10, X Window System) are trademarks of the Massachusetts Institute of Technology.

X Window System, Version 11 and its derivations (X, X11, X Version 11, X Window System) are trademarks of the Massachusetts Institute of Technology.

ZK4516

### **Production Note**

This book was produced with the VAX DOCUMENT electronic publishing system, a software tool developed and sold by Digital. In this system, writers use an ASCII text editor to create source files containing text and English-like code; this code labels the structural elements of the document, such as chapters, paragraphs, and tables. The VAX DOCUMENT software, which runs on the VMS operating system, interprets the code to format the text, generate a table of contents and index, and paginate the entire document. Writers can print the document on the terminal or line printer, or they can use Digital-supported devices, such as the LN03 laser printer and PostScript printers (PrintServer 40 or LN03R ScriptPrinter), to produce a typeset-quality copy containing integrated graphics.

 $\label{eq:2.1} \mathcal{L}(\mathcal{L}^{\text{max}}_{\mathcal{L}}(\mathcal{L}^{\text{max}}_{\mathcal{L}}))\leq \mathcal{L}(\mathcal{L}^{\text{max}}_{\mathcal{L}}(\mathcal{L}^{\text{max}}_{\mathcal{L}}))$ 

**1 Introduction to the Master Index** 

The *VMS Master Index* is an edited compilation of individual indexes from all the books in the VMS Version 5.4 General User, System Management, and Programming documentation subkits, plus the indexes from the *VMS Obsolete Features Manual* (located in the Obsolete Features Kit), the *VMS License Management Utility Manual* (located in the VMS Base Set), and the *VMS version 5.4 Release Notes* and *VMS version 5.4 New Features Manual* (both located in the Release Notes Kit).

Each main entry in the *VMS Master Index* appears in the following format:

Symbol • (U) VMS Intro, 5-1

The letter code,  $(U)$ , indicates which documentation subkit the manual belongs to; *VMS Intro* is the abbreviated name of the manual. In this example, then, the index entry indicates that you can find information about symbols on page 5-1 of the *Introduction to VMS,* which is located in the General User (U) documentation subkit.

Table 1 provides the following information to help you easily locate each book referenced in the *VMS Master Index:* 

- Abbreviated name used in the master index to reference the manual
- Corresponding letter code (which also appears on the spine of the binder) that identifies which subkit the manual belongs to, as follows:
	- U General User Subkit
	- M System Management Subkit
	- P Programming Subkit
- Volume number of the binder that contains the manual
- Full manual title that corresponds to the abbreviated name

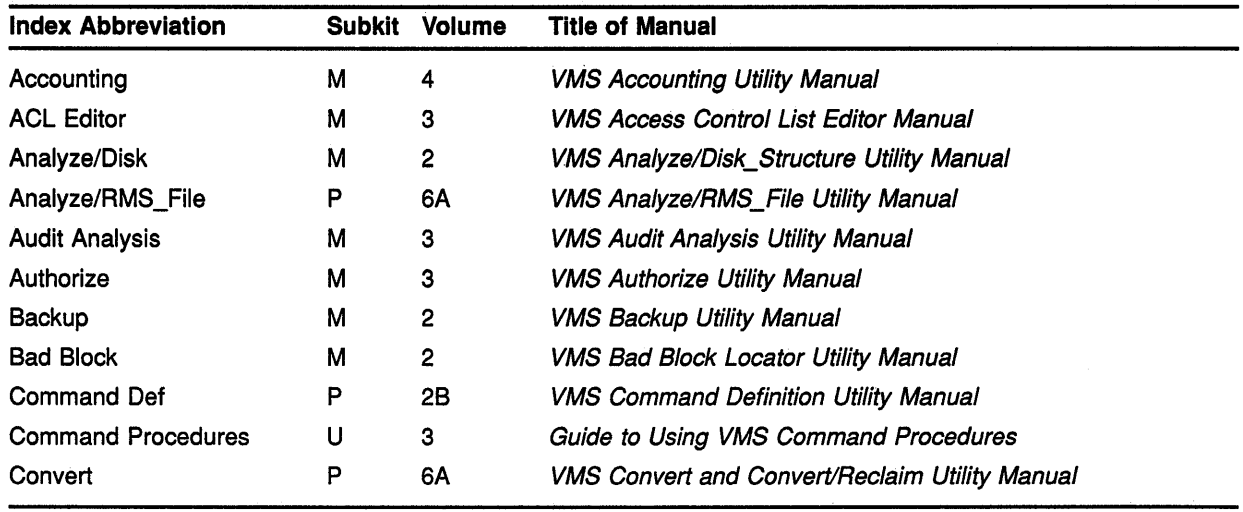

#### **Table 1 Master Index Directory**

(continued on next page)

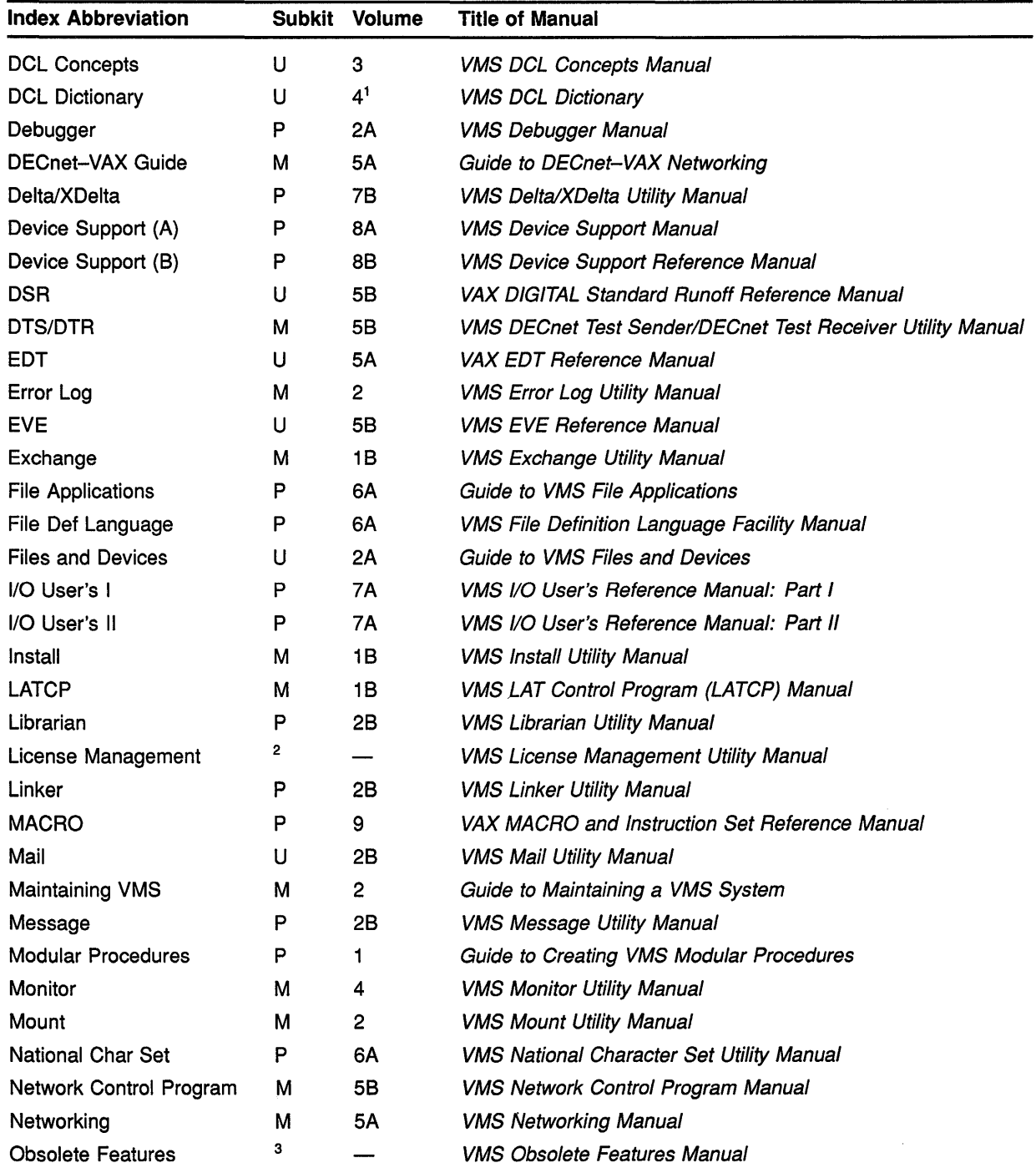

### Table 1 (Cont.) Master Index Directory

1 Page number prefix DCL1 indicates Volume 4A; DCL2 indicates Volume 4B

<sup>2</sup>The VMS License Management Utility Manual is located in the VMS Base Set.

<sup>3</sup>The VMS Obsolete Features Manual is located in the Obsolete Features Kit.

| <b>Index Abbreviation</b>      | Subkit | Volume | Title of Manual                                   |
|--------------------------------|--------|--------|---------------------------------------------------|
| Patch                          | P      | 2B     | <b>VMS Patch Utility Manual</b>                   |
| Performance Management         | м      | 4      | Guide to VMS Performance Management               |
| Phone                          | U      | 2Β     | VMS Phone Utility Manual                          |
| <b>Programming Resources</b>   | P      | 1      | Guide to VMS Programming Resources                |
| <b>RMS</b>                     | P      | 6B     | VMS Record Management Services Manual             |
| Routines Intro                 | P      | 3      | Introduction to VMS System Routines               |
| <b>RTL DECtalk</b>             | P      | 5А     | VMS RTL DECtalk (DTK\$) Manual                    |
| <b>RTL General Purpose</b>     | P      | 5Α     | VMS RTL General Purpose (OTS\$) Manual            |
| RTL Intro                      | P      | 5Α     | Introduction to the VMS Run-Time Library          |
| <b>RTL Library</b>             | P      | 5B     | VMS RTL Library (LIB\$) Manual                    |
| RTL Math                       | P      | 5А     | VMS RTL Mathematics (MTH\$) Manual                |
| RTL Parallel Processing        | P      | 5А     | VMS RTL Parallel Processing (PPL\$) Manual        |
| RTL Screen Management          | P      | 5C     | VMS RTL Screen Management (SMG\$) Manual          |
| <b>RTL String Manipulation</b> | P      | 5C     | <b>VMS RTL String Manipulation (STR\$) Manual</b> |
| Security                       | М      | 3      | Guide to VMS System Security                      |
| Setting Up VMS                 | м      | 1А     | Guide to Setting Up a VMS System                  |
| Show Cluster                   | М      | 4      | <b>VMS Show Cluster Utility Manual</b>            |
| Sort/Merge                     | U      | 2В     | VMS Sort/Merge Utility Manual                     |
| SUMSLP                         | P      | 2Β     | <b>VMS SUMSLP Utility Manual</b>                  |
| <b>SYSMAN</b>                  | М      | 1Α     | <b>VMS SYSMAN Utility Manual</b>                  |
| System Dump Analyzer           | P      | 7В     | <b>VMS System Dump Analyzer Utility Manual</b>    |
| <b>System Generation</b>       | М      | 1В     | VMS System Generation Utility Manual              |
| System Management Intro        | М      | 1A     | Introduction to VMS System Management             |
| <b>System Services Intro</b>   | P      | 4A     | Introduction to VMS System Services               |
| <b>System Services</b>         | P      | 4Β     | VMS System Services Reference Manual              |
| Terminal Fallback              | М      | 1B     | VMS Terminal Fallback Utility Manual              |
| Text Processing                | U      | 5Α     | Guide to VMS Text Processing                      |
| <b>Using VMS</b>               | U      | 2A     | Guide to Using VMS                                |
| Utility Routines               | P      | 3      | <b>VMS Utility Routines Manual</b>                |
| VAXcluster                     | м      | 1В     | <b>VMS VAXcluster Manual</b>                      |
| <b>VAXTPU</b>                  | P      | 10     | <b>VAX Text Processing Utility Manual</b>         |
| VMS Intro                      | U      | 2Α     | Introduction to VMS                               |
| V5.4 New Features              | 4      |        | VMS Version 5.4 New Features Manual               |
| V5.4 Release Notes             | 4      |        | VMS Version 5.4 Release Notes                     |

Table 1 (Cont.) Master Index Directory

<sup>4</sup>The VMS Version 5.4 New Features Manual and the VMS Version 5.4 Release Notes are both located in the Release Notes Kit.

Note: System services, RMS services, and Run-Time Library routines are indexed by facility prefix. All system services and RMS services are indexed under the prefix "SYS" (for example, the Create service is indexed under SYS\$CREATE).

Run-Time Library routines are organized into the following seven facilities:

DECtalk (DTK\$) General purpose (0TS\$) Library (LIB\$) Math (MTH\$) Parallel processing (PPL\$) Screen management (SMG\$) String manipulation (STR\$)

 $\overline{\phantom{a}}$ 

To reference Run-Time Library routines in this index, look under the corresponding facility prefix (for example, the library routine \$FIND\_FILE is indexed under LIB\$FIND\_FILE).

 $\pm$ 

# **A**

@ command • (U) EVE Ref, EVE-2, EVE-3; (P) VAXTPU, 4-32 Abbreviation in command procedures  $\cdot$  (U) DCL Concepts, 1-6 of commands• (U) DCL Concepts, 1-5 of DSR commands  $\cdot$  (U) DSR Ref, 1-1, 1-4 of EVE commands • (U) Text Processing, 1-7 of keywords • (U) DCL Concepts, 1-12 of NCP commands • (M) Network Control Program, NCP-2 of qualifiers • (U) DCL Concepts, 1-12 Abnormal termination of subordinate notification of  $\cdot$  (P) RTL Parallel Processing, 2-3 Abort kernel stack not valid • (P) MACRO, E-10 resulting from exceeding virtual address space• (P) VAXTPU, 5-1 Abort function  $\cdot$  (P) Debugger, 2-7, 10-10, CD-38, CD-127, CD-209 with DECwindows • (P) Debugger, 1-21 Aborting remote session• (M) DECnet-VAX Guide, 3-4 Aborting an 1/0 request See 1/0 request Aborting a transaction • V5.4 New Features, 3-4, 3-7, 22-4, 22-11, 22-13,22-15 Aborting operation in keypad mode • (U) EDT Ref, EDT-32 in line mode  $\cdot$  (U) EDT Ref, EDT-127 in nokeypad mode • (U) EDT Ref, EDT-272 /ABORT qualifier• (P) Debugger, CD-182 ABORT statement • (P) VAXTPU, 3-26, 3-33, 7-16 ABORT subcommand with LMCP REPAIR command • V5.4 New Features, 15-26 Absolute expression• (P) MACRO, 3-9 Absolute mode• (P) MACRO, 5-14 assembling relative mode as  $\cdot$  (P) MACRO, 6-22 /ABSOLUTE qualifier• (P) Patch, PAT-27, PAT-30 Absolute queue • (P) MACRO, 9-82 manipulating • (P) MACRO, 9-85 Absolute time • (P) Programming Resources, 3-23; (P) System Services Intro, 9-2

Absolute time (Cont.) as input to SYS\$BINTIM · (P) System Services, SYS-28 combined with delta time  $\cdot$  (U) Using VMS, 1-16; (U) DCL Concepts, 1-16 converting to numeric • (P) System Services, SYS-366 default values · (U) Using VMS, 1-15; (U) DCL Concepts, 1-14 examples · (U) Using VMS, 1-15; (U) DCL Concepts, 1-15 in system format  $\cdot$  (P) System Services Intro, 9-3 rules for entering • (U) Using VMS, 1-15; (U) DCL Concepts, 1-14 syntax  $\cdot$  (U) Using VMS, 1-15; (U) DCL Concepts, 1-14 Absolute value • (P) RTL Math, 1-4 of complex number• (P) RTL Math, MTH-23 /AC See /ASCIC qualifier ACB\$V\_QUOTA  $\cdot$  (P) Device Support (B), 3-7, 3-10 ACB (AST control block) • (P) Device Support (A), 4-20; (P) Device Support (8), 1-38, 1-86, 3-2, 3-4 contents • (P) Device Support (B), 3-6 ACBB (Add Compare and Branch Byte) instruction• (P) MACRO, 9-44 ACBD (Add Compare and Branch D\_floating) instruction • (P) MACRO, 9-44 ACBF (Add Compare and Branch F floating) instruction • (P) MACRO, 9-44 ACBG (Add Compare and Branch G\_floating) instruction  $\cdot$  (P) MACRO, 9-44 ACBH (Add Compare and Branch H\_floating) instruction • (P) MACRO, 9-44 ACBL (Add Compare and Branch Long) instruction • (P) MACRO, 9-44 ACBW (Add Compare and Branch Word)· instruction • (P) MACRO, 9-44 Accept flag • (U) DSR Ref, 3-5 recognizing  $\cdot$  (U) DSR Ref, 2-41 Access See also Random access and security alarm • (M) Security, 4-22 and UIC-based protection code  $\cdot$  (M) Security, 4-4 append operation • (U) Files and Devices, 4-19 CONTROL • (U) Files and Devices, 2-9, 2-11, 2-12 DELETE• (U) Files and Devices, 2-9, 2-11, 2-12

Access (Cont.) denying through protection code • (M) Security, 4-6 denying to class of users • (M) Security, 5-5 denving with identifier ACE • (M) Security, 4-28 EXECUTE• (U) Files and Devices, 2-9, 2-11 file • (P) Routines Intro, A-5t file attributes • (U) Files and Devices, 4-18 flowchart • (M) Security, 4-35 how system determines • (M) Security, 4-1 logical I/O · (M) Security, 4-12; (P) System Services Intro, 7-10 modes • (P) File Applications, 1-2; (P) RMS, 1-1 network • (M) DECnet-VAX Guide, 1-1, 2-2; (M) Networking, 1-24 network object • (M) DECnet-VAX Guide, 3-35 object• (U) Using VMS, 7-3 page • (P) Routines Intro, A-10t physical I/O · (M) Security, 4-12; (P) System Services Intro, 7-8 protecting network against unauthorized• (M) DECnet-VAX Guide, 3-34 proxy• (M) DECnet-VAX Guide, 2-3 random  $\cdot$  (P) File Applications, 1-2, 3-13 READ• (U) Files and Devices, 2-9, 2-11 remote file• (M) DECnet-VAX Guide, 2-2; (M) Networking, 1-21, 8-1 remote file through command procedures • (M) DECnet-VAX Guide, 2-12 remote task • (M) DECnet-VAX Guide, 2-14; (M) Networking, 1-23 run-time options  $\cdot$  (P) RMS, 1-2 sequential • (P) File Applications, 1-2, 3-13 shared • (P) File Applications, 10-30 in a VAXcluster • (P) File Applications, 3-28 system object · (P) Routines Intro, A-11t to disk file • (M) Security, 4-8 to existing node · (M) DECnet-VAX Guide, 3-1 to file  $\cdot$  (U) Files and Devices, B-13 on magnetic tape • (U) Files and Devices,  $4 - 16$ to process-permanent files • (P) File Applications, 6-20 to volume on magnetic tape • (U) Files and Devices, 4-16 types of  $\cdot$  (U) Files and Devices, 2-2, 4-20 update operation • (U) Files and Devices, 4-19 WRITE• (U) Files and Devices, 2-9, 2-11 ACCESS attribute• (P) File Def Language, FDL-2 Access category • (M) Security, 4-4; (P) File Applications, 4-21

Access category (Cont.) summary of • (U) Files and Devices, 2-1 Access control • (M) Networking, 8-12, 8-13 commands • (M) Networking, 3-93 default • (M) Networking, 2-40 default for inbound connection • (M) Networking, 2-43 default nonprivileged • (M) Networking, 1-26 default nonprivileged DECnet account• (M) Networking, 2-41 default privileged · (M) Networking, 1-26 for a network • (M) Networking, 2-38 for an object • (M) Networking, 2-33 for circuits• (M) DECnet-VAX Guide, 3-36 for inbound connections • (M) Networking, 2-41 for logical links • (M) Networking, 2-40 for network applications • (M) Networking, 1-25 for nodes • (M) DECnet-VAX Guide, 3-36 for outbound connections • (M) Networking, 2-40 for remote command execution • (M) Networking, 2-43, 3-95 for remote file access • (M) Networking, 1-24 for system • (M) DECnet-VAX Guide, 3-36 for task-to-task communication • (M) Networking, 1-24 for VAX PSI Access software• (M) Networking, 3-87 LOGINOUT image • (M) Networking, 2-40, 8-13 NML, privileges for• (M) Networking, 3-94 node level • (M) Networking, 2-43, 3-95 nonprivileged string • (M) Networking, 2-40 on remote files • (M) DECnet-VAX Guide, 2-3 privileged string • (M) Networking, 2-40 proxy login • (M) Networking, 1-26, 2-39, 2-44, 3-96 routing initialization • (M) Networking, 2-38 setting default information • (M) Networking, 3-94 system level • (M) Networking, 2-40, 3-94 use of NONPRIVILEGED parameter  $\cdot$  (M) Networking, 3-94 use of PRIVILEGE parameter • (M) Networking, 3-94 user authorization file (UAF) • (M) Networking, 8-13 Access control list See ACL Access control list buffer field See XAB\$L\_ACLBUF field Access control list buffer size field See XAB\$W\_ACLSIZ field Access control list context field

See XAB\$L\_ACLCTX field

Access Control List Editor See ACL Editor Access Control List Editor routine See ACL Editor routine Access control list entry See ACE Access control list error status field See XAB\$L\_ACLSTS field Access control list length field See XAB\$W\_ACLLEN field Access control string • (M) Security, 3-17 copying files between nodes with• (U) Using VMS,  $2 - 16$ definition • (U) Using VMS, 2-11; (U) DCL Concepts, 3-2 example  $\cdot$  (U) Using VMS, 2-11; (U) DCL Concepts, 3-3 exposure of password in • (M) Security, 3-13 format in a node name  $\cdot$  (U) DCL Concepts, 3-3 in a logical node name  $\cdot$  (U) Using VMS, 4-16; (U) DCL Concepts, 4-21 to 4-23 in equivalence name • (M) DECnet-VAX Guide,  $2 - 4$ invalid • (M) DECnet-VAX Guide, 4-11 null • (M) DECnet-VAX Guide, 2-3 rules for entering · (U) Using VMS, 2-11; (U) DCL Concepts,. 3-3 secondary passwords with • (M) Security, 5-17 using to protect file · (M) DECnet-VAX Guide, 3-34 /ACCESSED qualifier• (M) Mount, MOUNT-6 Access entry • (P) Routines Intro, 1-9; (P) System Services Intro, 1-7 Accessibility field• (U) Files and Devices, 2-12, B-9, B-13 Accessibility of memory See Buffer Accessing restricted files • (U) DCL Dictionary, DCL2-236 Access matrix • (M) Security, 4-15, 4-17 Access method • (P) Routines Intro, 1-9; (P) System Services Intro, 1-7 Access mode • (P) System Services Intro, 2-2 See also Record access mode and the DEFINE command · (U) Using VMS, 4-13; (U) DCL Concepts, 1-8, 4-14 changing to executive  $\cdot$  (P) System Services, SYS-64 changing to kernel • (P) System Services, SYS-66 effect on AST delivery · (P) System Services Intro, 5-6

Access mode (Cont.) for a logical name  $\cdot$  (U) Using VMS, 4-13; (U) DCL Concepts, 4-14 for a logical name table  $\cdot$  (U) Using VMS, 4-13; (U) DCL Concepts, 4-17 processor • (P) Routines Intro, A-2 specifying • (P) System Services Intro, 2-2 supervisor • (U) Command Procedures, 2-4 types of • (P) System Services Intro, 2-2 user • (U) Command Procedures, 2-4 using qualifiers to specify  $\cdot$  (U) Using VMS, 4-13; (U) DCL Concepts, 1-8, 4-14, 4-17 vector • (P) MACRO, 10-20, 10-43, 10-49 with AST • (P) System Services Intro, 5-2 with logical names • (P) System Services Intro, 6-7 Access module See X.25 ACCESS parameter for SET NODE command • (M) Networking, 2-43, 3-95 ACCESS primary secondary attributes · (P) File Applications, 7-3 /ACCESS qualifier • (M) Security, 5-30 Access request to objects • (M) Security, 4-35 Access rights block See ARB Access specification list of mask values  $\cdot$  (P) RMS, 14–6 Access type • (P) System Services Intro, 1-8 See also CONTROL access See also DELETE access See also EXECUTE access See also READ access See also WRITE access abbreviation of • (M) Security, 4-6 and security audit • (M) Security, 4-41, 6-11 CONTROL• (U) Files and Devices, 2-2; (M) Security, 4-5 defined for a device  $\cdot$  (U) DCL Concepts, 8-6 defined for a directory • (U) DCL Concepts, 8-8 defined for a file • (U) DCL Concepts, 8-9 defined for a global section • (U) DCL Concepts, 8-10 defined for a logical name table • (U) DCL Concepts, 8-10 defined for a queue • (U) DCL Concepts, 8-7 defined for a volume  $\cdot$  (U) DCL Concepts, 8-7 DELETE • (U) Files and Devices, 2-2; (M) Security, 4-5 EXECUTE • (U) Files and Devices, 2-2; (M) Security, 4-5

Access type (Cont.) list • (U) DCL Concepts, 8-4 meaning for directory file • (M) Security, 4-8 meaning for disk file • (M) Security, 4-8 meaning for volume  $\cdot$  (M) Security, 4-10 READ• (U) Files and Devices, 2-2; (M) Security, 4-5 WRITE• (U) Files and Devices, 2-2; (M) Security, 4-5 Access violation • (P) System Dump Analyzer, SDA-16, SDA-19 See SS\$\_ACCVIO access bit names data type  $\cdot$  (P) Routines Intro, A-2 access\_mode data type • (P) Routines Intro, A-2 Account • (U) VMS Intro, 1-1 ; (M) System Management Intro, 2-2 See also Captive account See also Proxy account access • (M) Setting Up VMS, 4-9 adding • (M) Setting Up VMS, 4-14, 4-16 adding proxy logins• (M) Setting Up VMS, 4-21 automatic login • (M) Setting Up VMS, 4-17 default DECnet-VAX• (M) DECnet-VAX Guide, 2-3, 3-9, 3-13, 3-36 default nonprivileged DECnet• (M) Networking, 1-26, 2-41 deleting • (M) Setting Up VMS, 4-23 directory • (M) Setting Up VMS, 4-8 disabling • (M) Setting Up VMS, 4-25 disguising identity• (M) Security, 7-3 emergency and privileges • (M) Security, 5-34 expiration • (M) Security, 3-14 guest • (M) Security, 5-50 how to disable with DISUSER flag  $\cdot$  (M) Security, 5-31 how to set duration • (M) Security, 5-31 maintaining • (M) Setting Up VMS, 4-22 multiple security • (M) Security, 3-14 network • (M) Security, 8-5 network proxy • (M) Setting Up VMS, 4-20 open • (M) Security, 3-7 privileged• (M) Security, 5-35 project • (M) Setting Up VMS, 4-19 proxy • (M) DECnet-VAX Guide, 2-3, 3-9, 3-34,  $4 - 11$ PSI• (M) Networking, 3-81 restricting use • (M) Setting Up VMS, 4-25 security • (M) Setting Up VMS, 4-9 setting up to use project identifiers • (M) Security, 5-13 user  $\cdot$  (M) Security, 5-1, 5-39

Account (Cont.) using ADDUSER.COM • (M) Setting Up VMS, 4-16 Accounting • (M) System Management Intro, 2-4 enabling or disabling logging • (U) DCL Dictionary, DCL2-91 of detached process • (U) DCL Dictionary, DCL2-55 of terminal session • (U) DCL Dictionary, DCL2-303 ACCOUNTING See Accounting Utility ACCOUNTING.DAT• (M) Accounting, ACC-1 ACCOUNTING command• (U) DCL Dictionary, DCL1-14; (M) System Management Intro, 2-4 See also SET ACCOUNTING command restrictions • (M) Accounting, ACC-5 Accounting file controlling• Obsolete Features, 2-22 Accounting log as security tool• (M) Security, 7-3 Accounting manager sending message to • Obsolete Features, 2-22 Accounting message format of • (P) System Services, SYS-96 ACCOUNTING output• (M) Accounting, ACC-1 Accounting report interpreting image-level data • (M) Performance Management, 3-4 sample image-level data • (M) Performance Management, 3-4 using to evaluate VMS resource utilization • (M) Performance Management, 3-3 Accounting Utility (ACCOUNTING) • (M) Maintaining VMS, 7-10; (M) Accounting, ACC-1 as network troubleshooting aid • (M) DECnet-VAX Guide, 4-15 DCL qualifiers • (M) Accounting, ACC-6 to ACC-38 directing output from • (M) Accounting, ACC-5, ACC-40 examples • (M) Accounting, ACC-38 to ACC-41 listing files • (M) Accounting, ACC-39 selecting records • (M) Accounting, ACC-39 sorting records • (M) Accounting, ACC-40 using DCL symbols • (M) Accounting, ACC-41 exiting • (M) Accounting, ACC-5 input• (M) Accounting, ACC-1 invoking • (M) Accounting, ACC-5 log file record format • (M) Accounting, A-1 to A-14 record types• (M) Maintaining VMS, 7-11

Accounting Utility (ACCOUNTING} (Cont.) system • (M) Maintaining VMS, 7-10 vector processing support • V5.4 New Features,  $2 - 14$ /ACCOUNT qualifier• (M) Accounting, ACC-7 ACE (access control list entry) • (U) Files and Devices, 2-8, 2-9, 2-12; (M) System Management Intro, 3-6; (M) Security, 4-20 alarm • (P) System Services Intro, 3-19 ALARM\_JOURNAL • (U) Using VMS, 7-9 application • (P) System Services Intro, 3-20 automatically added • (M) Security, 4-35 creating • (U) Using VMS, 7-7; (M) System Management Intro, 3-6; (P) System Services Intro, 3-18, 3-25 default protection • (M) Security, 4-21, 4-25, 5-8; (M) AGL Editor, ACL-17; (P) System Services Intro, 3-21 examples • (M) Security, 5-12, 8-21 DEFAULT\_PROTECTION • (U) Using VMS, 7-9 deleting• (U) Using VMS, 7-14 format• (M) AGL Editor, ACL-13 identifier • (M) Security, 4-21, 4-22; (M) ACL Editor, ACL-13; (P) System Services Intro, 3-23 IDENTIFIER• (U) Using VMS, 7-8 maintaining • (P) System Services Intro, 3-18, 3-25 positioning considerations • (M) Security, 4-21, 4-28 processing • (U) Using VMS, 7-18 replacing• (U) Using VMS, 7-14 security alarm • (M) Security, 4-21, 4-26; (M) ACL Editor, ACL-18 syntax of  $\cdot$  (M) Security, 4-22 to 4-28 translating • (P) System Services Intro, 3-18, 3-24 types of • (M) Security, 4-21; (P) System Services Intro, 3-18 VMS RMS limitation • (P) RMS, 14-2 ACF (configuration control block)• (P) Device Support  $(B)$ , 1-2 to 1-4 ACL (access control list)• (M) Setting Up VMS, 4-9, 4-19; (M) Security, 4-14 to 4-28; (P) Programming Resources, 6-1; (P) System Services Intro, 3-2 See also ACL Editor routine access rights  $\cdot$  (P) Device Support (B), 1-45 alarms • (M) Security, E-2 as protection basis  $\cdot$  (P) File Applications, 4-21 compared with UIC protection  $\cdot$  (P) File Applications, 1-10 conversion methods • (P) RMS, 14-2 copying • (U) Using VMS, 7-14

ACL (access control list) (Cont.) creation and maintenance of • (M) Security, 4-17 default protection • (U) Using VMS, 7-10; (U) Files and Devices, 2-8; (M) System Management Intro, 3-6 defining with DCL · (U) Files and Devices, 2-3 definition  $\cdot$  (U) Using VMS, 7-1, 7-5 description of • (U) Files and Devices, 2-3 disadvantages • (M) Security, 5-4 displaying with SHOW ACL command • (U) Using VMS, 7-12 editing • (P) Utility Routines, ACL-3 editing with EDIT/ACL command · (U) Using VMS,  $7 - 15$ entries in • (U) Using VMS, 7-7 identifier • (U) Using VMS, 7-6; (M) System Management Intro, 3-5 introduction to  $\cdot$  (M) Security, 4-1 items in (access control entries, or ACEs) • (M) System Management Intro, 3-6 maintaining current • (M) Security, 4-28 manipulating • (P) Utility Routines, ACL-1 modifying • (U) Using VMS, 7-14 on vector capability object • V5.4 New Features, 2-11 to 2-12 protecting files with • (U) Using VMS, 7-5 protecting objects with • (M) System Management Intro, 3-1 SHOW ACL command • (U) Files and Devices,  $2 - 13$ specifying with SET ACL command • (U) Using  $VMS$ , 7–13 usage considerations • (M) Security, 4-28 use with VMS RMS control block • (P) RMS, 14-2 using for file sharing over network • (M) Security, 8-18 using on system program files • (M) Security, 5-31 using wildcards in commands • (M) Security, 4-35 ACL (access control list) Editor• (M) Security, 4-17, 5-6; (M) AGL Editor, ACL-23 ACL qualifiers • (M) ACL Editor, ACL-24 to ACL-28 customizing • (M) ACL Editor, ACL-19 deleting text with • (U) Using VMS, 7-18 exiting • (M) ACL Editor, ACL-12 exiting with Ctrl/Z · (M) Security, 5-7 invoking • (M) AGL Editor, ACL-2 invoking with EDIT/ACL command  $\cdot$  (U) Using VMS, 7-15 keypad• (U) Using VMS, 7-15 keypad editing · (M) ACL Editor, ACL-3 moving the cursor with  $\cdot$  (U) Using VMS, 7-17

ACL (access control list) Editor (Cont.) protected entries correction • V5.4 Release Notes, 4-2 quitting• (M) AGL Editor, ACL-12 recovering• (M) AGL Editor, ACL-12 restoring text with • (U) Using VMS, 7-18 SYS\$CHANGE\_ACL lock correction • V5.4 Release Notes, 4-1 ACL-based protection• (U) Files and Devices, 2-3 See also ACL definition • (U) DCL Concepts, 8-1 ACLEDIT\$EDIT routine• (P) Utility Routines, ACL-3 ACL Editor routine example of use in BLISS program  $\cdot$  (P) Utility Routines, ACL-1 introduction• (P) Utility Routines, ACL-1 options available• (P) Utility Routines, ACL-3 ACLEDT\$SECTION logical name defined • (P) Utility Routines, ACL-5 ACL section file • (M) ACL Editor, ACL-19 ACNT privilege · (M) Setting Up VMS, 5-10; (M) Security, A-1; (M) Networking, 5-2 ACP (ancillary control process)• (M) Networking, 5-2, 6-1; (P) I/O User's I, 1-1; (P) System Dump Analyzer, SDA-99; (P) Device Support (B), 1-12, 1-39, 1-40, 1-74 See also XQP class  $\cdot$  (P) Device Support (B), 1-28 default · (P) Device Support (B), 1-28 establishing values for • (M) Performance Management, 5-4 for ODS-1 disks • (M) Performance Management, 5-4 removing blockage • (M) Performance Management, 5-13 ACP function  $\cdot$  (P) I/O User's I, 1-2, 1-30 arguments  $\cdot$  (P) I/O User's I, 1-2 attributes  $\cdot$  (P) I/O User's I, 1-16 to 1-18 disk quotas  $\cdot$  (P) I/O User's I, 1-33 10\$\_ACCESS • (P) 110 User's I, 1-7, 1-10, 1-14, 1-26 10\$ ACPCONTROL • (P) I/O User's I, 1-7, 1-30 10\$\_CREATE • (P) 110 User's I, 1-10, 1-11, 1-14, 1-22 10\$\_DEACCESS • (P) 110 User's I, 1-13, 1-14, 1-28 10\$\_DELETE • (P) I/O User's I, 1-7, 1-29 10\$\_MODIFY • (P) I/O User's I, 1-7, 1-11, 1-13, 1-14, 1-28 10\$\_MOUNT • (P) I/O User's I, 1-30 magnetic tape positioning  $\cdot$  (P) I/O User's I, 1-31 major  $\cdot$  (P) I/O User's I, 1-22

ACP function (Cont.) miscellaneous disk  $\cdot$  (P) I/O User's I, 1-32 quota file transfer block  $\cdot$  (P) I/O User's I, 1-33 ACP-QIO function attributes • V5.4 New Features, 25-2 ACP-QIO interface  $\cdot$  (P) I/O User's I, 1-1 access file function  $\cdot$  (P) I/O User's I, 1-26 access subfunction  $\cdot$  (P) I/O User's I, 1-10 ACP function  $\cdot$  (P) I/O User's I, 1-30 ANSI standard  $\cdot$  (P) I/O User's I, 1-2, 1-32 arguments  $\cdot$  (P) I/O User's I, 1-2 disk quota  $\cdot$  (P) I/O User's I, 1-33 attribute control block  $\cdot$  (P) I/O User's I, 1-14 attributes  $\cdot$  (P) I/O User's I, 1-16 to 1-18 attributes statistics block  $\cdot$  (P) I/O User's I, 1-21 BLISS-32 programming  $\cdot$  (P) I/O User's I, 1-2 create file function  $\cdot$  (P) I/O User's I, 1-22 disk • (P) I/O User's I, 1-24 magnetic tape  $\cdot$  (P) I/O User's I, 1-26 deaccess file function  $\cdot$  (P) I/O User's I, 1-28 delete file function  $\cdot$  (P) I/O User's I, 1-29 description  $\cdot$  (P) I/O User's I, 1-1 directory entries  $\cdot$  (P) I/O User's I, 1-9, 1-26 FIB (file information block)  $\cdot$  (P) I/O User's I, 1-3 See also FIB (file information block) file characteristics  $\cdot$  (P) I/O User's I, 1-18 function codes  $\cdot$  (P) I/O User's I, A-1 function modifiers  $\cdot$  (P) I/O User's I, 1-2 10\$M\_ACCESS • (P) I/O User's I, 1-10, 1-23, 1-25, 1-26 10\$M CREATE • (P) I/O User's I, 1-23, 1-24, 1-25, 1-26 10\$M\_DELETE • (P) 110 User's I, 1-23, 1-24, 1-30 10\$M\_DMOUNT • (P) I/O User's I, 1-31, 1-32  $1/O$  operations  $\cdot$  (P)  $1/O$  User's  $1, 1-1$  $I/O$  status block  $\cdot$  (P)  $I/O$  User's I, 1-35 record attributes area  $\cdot$  (P) I/O User's I, 1-19 values  $\cdot$  (P) I/O User's I, 1-20 serious exception (EOT)  $\cdot$  (P) I/O User's I, 1-23, 1-27, 1-32 status returns  $\cdot$  (P) I/O User's I, A-1 VAX MACRO programming  $\cdot$  (P) I/O User's I, 1-1 XQP (extended QIO processor)  $\cdot$  (P)  $I/O$  User's I,  $1 - 1$ ACP queue block See AQB ACP subfunction  $\cdot$  (P) I/O User's I, 1-7 access • (P) I/O User's I, 1-10 directory lookup  $\cdot$  (P) I/O User's I, 1-7 extend • (P) I/O User's I, 1-11, 1-35 read/write attributes  $\cdot$  (P) I/O User's I, 1-14

ACP subfunction (Cont.) truncate  $\cdot$  (P) I/O User's I, 1-13 ACP system parameters See System parameters ACP\_MULTIPLE parameter • (P) Device Support (B), 1-28 ACP\_REBLDSYSD parameter • (M) VAXcluster, 3-13 Action routine See also FDT routine designating for client messages • (P) VAXTPU, 7-357 detached cursor defining• (P) VAXTPU, 7-367 fetching · (P) VAXTPU, 7-197 for handling client messages fetching • (P) VAXTPU, 7-197 Action routine bit mask  $\cdot$  (P) Device Support (A), 4-12 /ACTIVATING qualifier• (P) Debugger, 10-14, CD-17, CD-30, CD-131, CD-188 Activation predefined tracepoint, multiprocess program• (P) Debugger, 10-14 ACTIVE plural form of component name • (M) Networking, 3-99 Active area• (P) VAXTPU, 7-350 determining location of • (P) VAXTPU, 7-196 ACTIVE BASE parameter• (M) Networking, 3-43 Active component • (M) Networking, 3-99 Active editing point • (P) VAXTPU, 2-4 ACTIVE INCREMENT parameter• (M) Networking, 3-43 /ACTIVE qualifier• (P) Debugger, CD-182 ACTIVE reserved word plural form of component name • (M) DECnet-VAX Guide, 4-2 Active set • (M) Setting Up VMS, 2-19 displaying • (M) Setting Up VMS, 2-20 Active system modifying • (M) Setting Up VMS, 6-15 %ACTIVE\_TASK · (P) Debugger, D-10 Activity license • License Management, LICENSE-27 Actual offset value avoiding use of  $\cdot$  (P) RMS, 2-4 /AD See /ASCID qualifier Ada See VAX Ada %ADAEXC\_NAME • (P) Debugger, 9-16, D-10 Adapter See also 1/0 adapter

Adapter (Cont.) bus • V5.4 New Features, 12-4, 12-5, 12-6 showing information • V5.4 New Features, 12-4, 12-5, 12-6 Adapter control block See ADP Adapter dispatch table • (P) Device Support (A}, 14-27, 14-30; (P) Device Support (8), 1-6, 1-7 address• (P) Device Support (B}, 1-7 examining • (P) Device Support (A), 13-9 ADAPTER keyword Error Log Utility (ERROR LOG)• V5.4 New Features, 13-1 Adaptive routing · (M) DECnet-VAX Guide, 1-3 ADAWI {Add Aligned Word Interlocked) instruction • (P) MACRO, 9-7 ADD (Field) command• (M) Show Cluster, SHCL-33 to SHCL-44 CIRCUITS class• (M) Show Cluster, SHCL-33 to SHCL-34 CLUSTER class• (M) Show Cluster, SHCL-34 to SHCL-35 CONNECTIONS class • (M) Show Cluster, SHCL-35 to SHCL-37 COUNTERS class • (M) Show Cluster, SHCL-37 to SHCL-38 CREDITS class• (M) Show Cluster, SHCL-38 ERRORS class• (M) Show Cluster, SHCL-38 LOCAL\_PORTS class • (M) Show Cluster, SHCL-39 to SHCL-40 MEMBERS class • (M) Show Cluster, SHCL-40 to SHCL-42 SYSTEMS class • (M) Show Cluster, SHCL-43 ADD/IDENTIFIER command • (M) Authorize, AUTH-16 ADD/PROXY command• (M) Authorize, AUTH-18 ADDB2 {Add Byte 2 Operand) instruction • (P) MACRO, 9-8 ADDB3 {Add Byte 3 Operand) instruction • (P) MACRO, 9-8 ADD CIRCUITS command• (M) Show Cluster, SHCL-23 ADD CLUSTER command • (M) Show Cluster, SHCL-25 ADD command · (M) Install, INS-10; (M) Authorize, AUTH-14; (P) File Applications, 10-28; (P) File Def Language, FDL-59; Obsolete Features, 4-6 ADD CONNECTIONS command • (M) Show Cluster, SHCL-27 ADD COUNTERS command • (M) Show Cluster, SHCL-29

ADD CREDITS command • (M) Show Cluster, SHCL-31 ADDD2 (Add D\_floating 2 Operand) instruction• (P) MACRO, 9-107 ADDD3 (Add D\_floating 3 Operand) instruction  $\cdot$  (P) MACRO, 9-107 ADD ERRORS command • (M) Show Cluster, SHCL-32 ADDF2 (Add F\_floating 2 Operand) instruction  $\cdot$  (P) MACRO, 9-107 ADDF3 (Add F\_floating 3 Operand) instruction  $\cdot$  (P) MACRO, 9-107 ADDG2 (ADD G\_floating 2 Operand) instruction • (P) MACRO, 9-107 ADDG3 (ADD G\_floating 3 Operand) instruction • (P) MACRO, 9-107 ADDH2 (ADD H\_floating 2 Operand) instruction • (P) MACRO, 9-107 ADDH3 (ADD H\_floating 3 Operand) instruction • (P) MACRO, 9-107 ADD/IDENTIFIER command• (M) Setting Up VMS, 4-19; (M) Security, 5-6, 5-13 Adding a computer • (M) VAXcluster, 5-7, 5-23, 5-38 adjusting EXPECTED\_VOTES · (M) VAXcluster, 5-23 Addition of decimal strings • (P) RTL String Manipulation, STR-3 quadword times• (P) RTL Library, LIB-5 two's complement• (P) RTL Library, LIB-7 Additional routines list of  $\cdot$  (P) RTL Math, 1-4 to 1-9 Addition operator  $(+) \cdot (P)$  System Dump Analyzer, SDA-12 ADDL2 (Add Long 2 Operand) instruction • (P) MACRO, 9-8 ADDL3 (Add Long 3 Operand) instruction • (P) MACRO, 9-8 ADD LOCAL\_PORTS command • (M) Show Cluster, SHCL-45 ADD MEMBERS command• (M) Show Cluster, SHCL-47 ADDP4 (Add Packed 4 Operand) instruction • (P) MACRO, 9-148 ADDP6 (Add Packed 6 Operand) instruction • (P) MACRO, 9-148 ADD/PROXY AUTHORIZE command • (M) Security, 8-19 ADD/PROXY command• (M) Security, 8-14 Address See also Node address access type  $\cdot$  (P) MACRO, 8-17

Address (Cont.) area number• (M) Networking, 2-2, 3-9, 3-14, 3-66 broadcast• (M) Networking, 1-7 conversion of node • (M) Networking, 2-25, 3-66 converting to node address • V5.4 New Features, A-59 converting to node name • V5.4 New Features, A-61 definition of • (P) Routines Intro, 2-3 depositing into • (P) Debugger, 4-25 with DECwindows • (P) Debugger, 1-26 DTE • (M) Networking, 2-6 Ethernet hardware • (M) Networking, 2-20, 3-13 Ethernet node · (M) Networking, 3-13 Ethernet physical• (M) Networking, 1-7, 2-20,  $3 - 13$ examining  $\cdot$  (P) Debugger, 4-14; (P) System Dump Analyzer, SDA-51 with DECwindows  $\cdot$  (P) Debugger, 1-26 instructions • (P) MACRO, 9-33 multicast • (M) Networking, 1-7 NML address check• V5.4 Release Notes, 3-23 node • (M) Networking, 2-2, 2-25 obtaining  $\cdot$  (P) Debugger, 3-13, 4-13 with DECwindows • (P) Debuager, 1-26 on VAXBI • (P) Device Support (A), 12-9 on XMI • (P) Device Support (A), 12-11 Phase III node · (M) Networking, A-12 Phase IV node · (M) Networking, A-12 specifying breakpoint • (P) Debugger, 3-12 storage directive (.ADDRESS) • (P) MACRO, 6-4 symbolizing • (P) Debugger, 4-14 with DECwindows · (P) Debugger, 1-26 translation vector  $\cdot$  (P) MACRO, 10-47 virtual  $\cdot$  (P) MACRO, 8-1 virtual memory • (P) Programming Resources, 5-10 address data type  $\cdot$  (P) Routines Intro, A-2t .ADDRESS directive • (P) MACRO, 6-4 count of, in map  $\cdot$  (P) Linker, 5-2, 5-5 effect on position independence  $\cdot$  (P) Linker, 4-5 effect on shareability • (P) Linker, 1-10, 4-4 guidelines for use of  $\cdot$  (P) Linker, 4-5 image activator's processing of  $\cdot$  (P) Linker, 6-20 linker's processing of • (P) Linker, 6-20 relation to fix-up image section  $\cdot$  (P) Linker, 6-20 Address expression See also Address code · (P) Debugger, 4-20 with DECwindows • (P) Debugger, 1-23

Address expression {Cont.) compared to language expression • (P) Debugger, 4-8 with DECwindows • (P) Debugger, 1-23 composite, vector · (P) Debugger, 11-17 current entity • (P) Debugger, 4-8, D-5 with DECwindows  $\cdot$  (P) Debugger, 1-8 DEPOSIT command • (P) Debugger, 4-3, CD-61 EVALUATE/ADDRESS command• (P) Debugger, 3-13, 4-13, CD-83 EXAMINE command• (P) Debugger, 4-2, CD-85 EXAMINE/SOURCE command• (P) Debugger, 6-4 logical predecessor • (P) Debugger, 4-8, D-5 with DECwindows  $\cdot$  (P) Debugger, 1-8 logical successor • (P) Debugger, 4-8, D-5 with DECwindows  $\cdot$  (P) Debugger, 1-8 selecting from DECwindows window • (P) Debugger, 1-23 SET BREAK command • (P). Debugger, 3-9, CD-130 SET TRACE command · (P) Debugger, 3-10, CD-187 SET WATCH command · (P) Debugger, 3-17, CD-200 symbolic · (P) Debugger, 4-4 with DECwindows • (P) Debugger, 1-23 SYMBOLIZE command · (P) Debugger, 4-14, CD-271 type of  $\cdot$  (P) Debugger, 4-4 Address extension facility · (M) Networking, 3-83 Addressing mode • (P) MACRO, 5-1 absolute  $\cdot$  (P) MACRO, 5-14, 6-22 autodecrement • (P) MACRO, 5-7 autoincrement • (P) MACRO, 5-5 autoincrement deferred• (P) MACRO, 5-6 branch  $\cdot$  (P) MACRO, 5-18 determining • (P) MACRO, 6-68 displacement• (P) MACRO, 5-8 displacement deferred • (P) MACRO, 5-9 forced-immediate• (P) Patch, PAT-21 general  $\cdot$  (P) MACRO, 5-15 general register• (P) MACRO, 5-1 summary · (P) MACRO, 8-28 immediate• (P) MACRO, 5-14 usage restricted in vector memory instructions  $\cdot$  (P) MACRO, 10-51, 10-53 index  $\cdot$  (P) MACRO, 5-16 literal  $\cdot$  (P) MACRO, 5-10, 5-15 operand specifier formats• (P) MACRO, 8-18 program counter • (P) MACRO, 5-12 summary · (P) MACRO, 8-29

Addressing mode (Cont.) register • (P) MACRO, 5-4 register deferred • (P) MACRO, 5-5 relative • (P) MACRO, 5-12, 6-19, 6-22 relative deferred • (P) MACRO, 5-13, 6-19 summary  $\cdot$  (P) MACRO, 5-1, C-10 Address location changing the value  $\cdot$  (P) Delta/XDelta, DELTA-18 closing current · (P) Delta/XDelta, DELTA-22, DELTA-27 command strings {XDELTA) • (P) Delta/XDelta, DELTA-38 command strings in XDELTA • (P) Delta/XDelta, DELTA-9 displaying contents of current  $\cdot$  (P) Delta/XDelta, DELTA-17 displaying from other processes  $\cdot$  (P) Delta/XDelta, DELTA-17 displaying in ASCII  $\cdot$  (P) Delta/XDelta, DELTA-25 displaying location pointed to by current location • (P) Delta/XDelta, DELTA-24 displaying next  $\cdot$  (P) Delta/XDelta, DELTA-22 displaying previous  $\cdot$  (P) Delta/XDelta, DELTA-23 displaying range of  $\cdot$  (P) Delta/XDelta, DELTA-17 listing for executive images • (P) Delta/XDelta, DELTA-44 PCB · (P) Delta/XDelta, DELTA-9 referencing · (P) Delta/XDelta, DELTA-10 using base address and offsets for  $\cdot$  (P) Delta/XDelta, DELTA-11 ADDRESS parameter• (M) Networking, 3-4 for SET EXECUTOR command • (M) Networking, 3-9, 3-66 for SET NODE command • (M) Networking, 3-9 /ADDRESS qualifier• (M) Accounting, ACC-8; (P) Debugger, 8-6, CD-47, CD-83, CD-250; (P) System Dump Analyzer, SDA-87, SDA-98, SDA-123 Address sort • (U) Using VMS, 1-39 reasons for selecting • (U) Sort/Merge, SORT-29 specifying • (U) Sort/Merge, SORT-70 Address space • (P) Programming Resources, 10-1 allocating by page  $\cdot$  (P) Programming Resources, 10-1, 10-3 allocating in zones • (P) Programming Resources,  $10 - 1$ deallocating by page  $\cdot$  (P) Programming Resources, 10-1, 10-3 zones • (P) Programming Resources, 10-1 Address storage directive {.ADDRESS)• (P) MACRO, 6-4 Address symbol current · (P) Delta/XDelta, DELTA-9

address range data type  $\cdot$  (P) Routines Intro, A-2t ADD SYSTEMS command • (M) Show Cluster, SHCL-48 ADDUSER.COM procedure• (M) Setting Up VMS, 4-16 ADDW2 (Add Word 2 Operand) instruction • (P) MACRO, 9-8 ADDW3 (Add Word 3 Operand) instruction • (P) MACRO, 9-8 ADD\_KEY\_MAP built-in procedure • (P) VAXTPU, 7-17 to 7-18 ADD\_ prefix subtracting parameter values in MOD-PARAMS. DAT • V5.4 Release Notes, 3-5 Adjacent node • (M) Networking, 1-1 on Ethernet • (M) Networking, 2-7 ADJACENT reserved word plural form of component name · (M) DECnet-VAX Guide, 4-2 ADJUST WINDOW built-in procedure • (P) VAXTPU, 7-19 to 7-23 Adobe font metrics• V5.4 New Features, 31-6 ADP\$L\_AVECTOR • (P) Device Support (A), 16-9 ADP\$L\_BIMASTER • (P) Device Support (A), 16-10, 16-17 ADP\$L\_Bl\_IDR • (P) Device Support (A), 16-10, 16-15 ADP\$L\_CSR • (P) Device Support (A), 16-9; (P) Device Support (B), 3-82 ADP\$L\_DPQFL • (P) Device Support (A), E-14; (P) Device Support (B), 3-87 ADP\$L\_MBASCB · (P) Device Support (A), 16-10; (P) Device Support (8), 1-7 ADP\$L\_MBASPTE · (P) Device Support (A), 16-10; (P) Device Support (8), 1-8 ADP\$L\_MR2QFL • (P) Device Support (A), E-14 ADP\$L\_MRQFL • (P) Device Support (A), E-14 ADP\$L\_ VECTOR • (P) Device Support (A), 14-30 ADP\$W\_ADPTYPE • (P) Device Support (A), 16-9; (P) Device Support (8), 2-3 ADP\$W\_BI\_ VECTOR• (P) Device Support (A), 16-10, 16-15 ADP\$W\_DPBITMAP • (P) Device Support (A), 14-17; (P) Device Support (8), 3-96 ADP\$W\_TR • (P) Device Support (A), 16-9, 16-18 ADP\$W\_XBIA\_TR • (P) Device Support (A), 16-17 ADP (adapter control block) • (P) Device Support (A), 1-6, 14-15 to 14-16; (P) Device Support (B), 1-4 to 1-11 address• (P) Device Support (A), 4-7, 14-17, 14-19, 14-30; (P) Device Support (B), 1-26, 1-36

ADP (adapter control block) (Cont.) alternate map register allocation information  $\cdot$  (P) Device Support (B), 1-10 alternate map register wait queue  $\cdot$  (P) Device Support (B), 1-10 data path allocation information  $\cdot$  (P) Device Support (A), 14-17; (P) Device Support (B), 1-9 data path wait queue • (P) Device Support (A), 14-17; (P) Device Support (B), 1-7 fields supporting ADPDISP macro • (P) Device Support (B), 2-3 for generic VAXBI device • (P) Device Support (A), 16-9 to 16-1 O for MBA  $\cdot$  (P) Device Support (A), 15-4, 15-7 to 15-8 for VAXBI adapter  $\cdot$  (P) Device Support (A), 16-10 map register allocation information  $\cdot$  (P) Device Support (B), 1-9 map register wait queue • (P) Device Support (B), 1-8 size • (P) Device Support (B), 1-4 ADPDISP macro  $\cdot$  (P) Device Support (A), 5-5 to 5-6; (P) Device Support (B), 2-2 to 2-4 examples • (P) Device Support (B), 2-4 ADV (advance) command• (U) EDT Ref, EDT-260 See also Cursor direction ADVANCE• (U) EDT Ref, EDT-18 See also Cursor direction ADVANCE (EDT keypad function)  $\cdot$  (U) Text Processing, 2-10, 2-16 ADVANCE command• (U) Using VMS, 8-58 Advanced user of network • (M) DECnet-VAX Guide, 2-12 to 2-26 ADWC (Add with Carry) instruction  $\cdot$  (P) MACRO, 9-9 AEN See Asynchronous event notification Affinity See Device affinity /AFTER qualifier · (P) Debugger, CD-131, CD-188, CD-200 AGAIN command  $\cdot$  (P) File Applications, 10-12; (P) Analyze/RMS\_File, ARMS-22 AGEN\$MAIL.COM • V5.4 New Features, 8-7 AGEN\$P1 logical name • V5.4 New Features, 8-4 AGEN\$P2 logical name • V5.4 New Features, 8-4 AGEN\$P3 logical name • V5.4 New Features, 8-4 AGEN\$PARAMS.REPORT • V5.4 New Features, 8-1 using MAIL to Send • V5.4 New Features, 8-7 Aggregate DEPOSIT command · (P) Debugger, 4-17, 4-19, 11-7, 11-8, CD-61

Aggregate (Cont.) EXAMINE command  $\cdot$  (P) Debugger, 4-17, 4-19, 11-6, 11-7, 11-8, CD-85 SET WATCH command · (P) Debugger, 3-18,  $11 - 3$ AID See Area identification number Alarm • (M) Security, 6-1 See also Break-in alarms See also Login alarms See also Logout alarms See also SET AUDIT command alarms messages • (M) Security, E-1 security applications • (M) Security, 4-41 Alarm  $ACE·$  (M) Security, 4-21; (P) System Services Intro, 3-19 See also ACE format of • (P) System Services Intro, 3-19 purpose of• (P) System Services Intro, 3-19 ALARM\_JOURNAL access control list entry  $\cdot$  (U) Using VMS, 7-9 ACCESS field• (U) Using VMS, 7-9 ALARM\_JOURNAL keyword• (M) Security, 4-27 ALF automatic login file VAXcluster requirements• (M) Security, 9-2 ALF (automatic login facility) adding records • (M) SYSMAN, SM-23 automatic login file• (M) Security, 5-27, 5-29 ALF (automatic login facility) commands • (M) SYSMAN, SM-13 ALFMAINT procedure · (M) Setting Up VMS, 4-17 Algorithm  $\cdot$  (P) RTL Math, 1-3 for memory allocation  $\cdot$  (P) RTL Library, 5-7 for naming buffer change journal file  $\cdot$  (P) VAXTPU, 1-12 password encryption • (M) Security, 3-6 Alias cluster name • (M) SYSMAN, SM-4 Alias directory entries • V5.4 Release Notes, 2-29 ALIAS MAXIMUM LINKS parameter• (M) Networking, 3-73 Alias node See Alias node identifier Alias node address  $\cdot$  (*M*) Networking, 1-12, 2-4, 2-33, 3-11, 8-9 Alias node identifier • (M) DECnet-VAX Guide, 3-10; (M) Networking, 1-12, 2-4, 2-33, 3-11 to 3-13, 8-9 enabling • (M) Networking, 3-12 restrictions• (M) Networking, 2-4, 8-9 setting • (M) Networking, 3-12

Alias node identifier (Cont.) specifying maximum logical links • (M) Networking, 3-73 use with objects • (M) Networking, 2-33, 3-78 VAXcluster • (M) DECnet-VAX Guide, 3-17 Alias node name · (M) DECnet-VAX Guide, 3-10; (M) Networking, 1-12, 2-4, 2-33, 3-11 for VAXcluster • (M) DECnet-VAX Guide, 2-4,  $2 - 11$ ALIGN command• (P) Patch, PAT-18, PAT-38, PAT-39 with /ABSOLUTE qualifier • (P) Patch, PAT-27 .ALIGN directive • (P) MACRO, 6-5 Alignment data · (M) Maintaining VMS, 6-22; (P) Programming Resources, 8-4 forms • (M) Maintaining VMS, 6-22 Alignment attribute · (P) RTL Library, 5-11 Alignment boundary type field See XAB\$B\_ALN field Alignment of data transfer • (P) Device Support (A), 14-3 Alignment vector  $\cdot$  (P) MACRO, 10-29, 10-49 ALL word in component name · (M) Networking, 3-2, 6-2 ALL keyword with EXPAND\_NAME · (P) VAXTPU, 7-135 with REMOVE KEY MAP  $\cdot$  (P) VAXTPU, 7-313 with SET (BELL) · (P) VAXTPU, 7-355 with SET (DEBUG)  $\cdot$  (P) VAXTPU, 7-364 with UPDATE · (P) VAXTPU, 7-538 Allocate access category • (M) System Management Intro, 3-3 definition • (U) Using VMS, 7-4 ALLOCATE command• (U) Using VMS, 2-10; (U) Files and Devices, 3-20; (U) DCL Concepts, 3-6; (U) DCL Dictionary, DCL1-15 to DCL1-17 See also Allocation and DEASSIGN command · (U) DCL Dictionary, DCL1-104 and DISMOUNT command · (U) DCL Dictionary, DCL1-170 /GENERIC qualifier• (U) Files and Devices, 3-2 magnetic tape • (U) Files and Devices, 4-15, 5-2 Allocation • (P) File Applications, 3-23, 4-30, A-1 of devices • (U) DCL Dictionary, DCL1-15 of disk drive  $\cdot$  (U) Files and Devices, 3-1 generic • (U) Files and Devices, 3-2, 3-3 of disk volume • (U) Files and Devices, 4-8, 4-9 of magnetic tape drive  $\cdot$  (U) Files and Devices, 3-1

Allocation (Cont.) of magnetic tape volume  $\cdot$  (U) Files and Devices,  $4 - 15$ ALLOCATION attribute • (P) File Def Language, FDL-6, FDL-17 Allocation class • (M) VAXcluster, 3-7; (P) System Services, SYS-206; (P) Device Support (B), 1-28 assigning value to computers• (M) VAXcluster, 3-8 assigning value to HSC subsystems • (M) VAXcluster, 3-8 determining for mixed-interconnect cluster• (M) VAXcluster, 5-4 rules for specifying • (M) VAXcluster, 3-7 sample configurations • (M) VAXcluster, 3-8 Allocation class field definition • (U) DCL Concepts, 3-6 Allocation control extended address block See XABALL block Allocation options field See XAB\$B\_AOP field /ALLOCATION qualifier• (U) Sort/Merge, SORT-40 Allocation quantity field See FAB\$L\_ALQ field Allocation-quantity option  $\cdot$  (P) File Applications, 4-30 ALLOCATION secondary attribute • (P) File Applications, 3-24, 4-30 ALLOCLASS parameter • (M) System Generation, A-8 function in mixed-interconnect VAXcluster configuration • (M) System Management Intro, 6-10 ALL parameter with NCP SET command • (M) DECnet-VAX Guide, 3-32 /ALL qualifier• (P) Debugger, CD-162; (P) System Dump Analyzer, SDA-51, SDA-108, SDA-111, SDA-115, SDA-126, SDA-143, SDA-157, SDA-161 CANCEL BREAK command • (P) Debugger, CD-17 CANCEL DISPLAY command• (P) Debugger, CD-20 CANCEL IMAGE command • (P) Debugger, CD-22 CANCEL MODULE command • (P) Debugger, CD-24 CANCEL TRACE command • (P) Debugger, CD-30 CANCEL WATCH command • (P) Debugger, CD-34

/ALL qualifier (Cont.) CANCEL WINDOW command • (P) Debugger, CD-35 DELETE command • (P) Debugger, CD-57 DELETE/KEY command • (P) Debugger, CD-59 EXTRACT command• (P) Debugger, CD-101 SEARCH command • (P) Debugger, CD-121 SET IMAGE command · (P) Debugger, CD-142 SET MODULE command• (P) Debugger, CD-156 SET TASK command · (P) Debugger, CD-182 SHOW DISPLAY command • (P) Debugger, CD-217 SHOW KEY command • (P) Debugger, CD-223 SHOW PROCESS command • (P) Debugger, CD-235 SHOW TASK command• (P) Debugger, CD-253 SHOW WINDOW command • (P) Debugger, CD-262 with DELETE/KEY command · (U) VMS Intro, 6-11 with RECALL command • (U) VMS Intro, 6-13 with SET MODULE command · (P) Patch, PAT-78 with SHOW KEY command • (U) VMS Intro, 6-11 ALLSPOOL privilege · (M) Setting Up VMS, 5-10; (M) Security, A-1 Alphanumeric UIC • (M) Security, 4-3 Alternate index  $\cdot$  (P) File Applications, 3-19; (P) File Def Language, FDL-29 Alternate index structure  $\cdot$  (P) Analyze/RMS\_File, ARMS-6 Alternate key • (P) File Applications, 3-15, 3-16; (P) Analyze/RMS\_File, ARMS-7; (P) File Def Language, FDL-5, FDL-29 Alternate map registers • (P) Device Support (A), 14-3, 14-6, 14-23; (P) Device Support (B), 1-8, 1-26 to 1-27, 2-3 See also Map registers allocating  $\cdot$  (P) Device Support (A), 14-19; (P) Device Support  $(B)$ , 3-63 to 3-64 allocating permanent• (P) Device Support (A), 11-2, 14-20; (P) Device Support (8), 1-26 loading • (P) Device Support (A), 14-22; (P) Device Support (8), 2-44, 3-74 to 3-75 number of active  $\cdot$  (P) Device Support (B), 1-10,  $1 - 11$ number of disabled  $\cdot$  (P) Device Support (B), 1-11 releasing • (P) Device Support (A), 14-26; (P) Device Support (8), 2-53, 3-84 to 3-85 requesting  $\cdot$  (P) Device Support (B), 2-58, 3-92 to 3-93 Alternate map register wait queue • (P) Device Support (A), E-14; (P) Device Support (8), 1-10, 3-93

Alternate NCS library, specifying See /LIBRARY qualifier Alternate record  $\cdot$  (P) Analyze/RMS File, ARMS-7 Alternate record structure  $\cdot$  (P) File Applications, 10-22 Alternate root directory adding to an existing system disk • V5.4 Release Notes, C-4 Alternate start 1/0 routine • (P) Device Support (A), 7-5; (P) Device Support (B), 3-17 address • (P) Device Support (A), 6-4; (P) Device Support (B), 1-30, 4-2 context • (P) Device Support (B), 4-2 entry point • (P) Device Support (B), 4-2 exit method • (P) Device Support (B), 4-2 input  $\cdot$  (P) Device Support (B), 4-2 register usage  $\cdot$  (P) Device Support (B), 4-2 synchronization requirements • (P) Device Support  $(B)$ , 4-2 Alternation pattern (|) • (P) VAXTPU, 2-16 ALTMODE key  $\cdot$  (P) I/O User's I, 8-21 ALTPRI privilege · (M) Setting Up VMS, 5-10; (M) Security, A-1 ALWAYS keyword with GSMATCH option • (P) Programming Resources, 5-5 AMEND command• License Management, LICENSE-11, LICENSE-41 to LICENSE-44 entering checksum strings with • License Management, LICENSE-41 Ampersand (&) as a substitution operator  $\cdot$  (U) DCL Concepts, 7-3 to 7-4 requesting symbol substitution with  $\cdot$  (U) Command Procedures, 2-15 ANALDISK facility code (ANALYZE/DISK\_ STRUCTURE)• V5.4 Release Notes, 3-2 Analysis dump file · (U) DCL Dictionary, DCL1-30 global symbol table • (U) DCL Dictionary, DCL1-23 image file · (U) DCL Dictionary, DCL1-22 image file fixup section • (U) DCL Dictionary, DCL1-23 image file patch text records • (U) DCL Dictionary, DCL1-24 object file · (U) DCL Dictionary, DCL1-26 debugger information records• (U) DCL Dictionary, DCL1-27 end-of-module records • (U) DCL Dictionary, DCL1-27

Analysis object file (Cont.) global symbol directory records • (U) DCL Dictionary, DCL1-27 link option specification records  $\cdot$  (U) DCL Dictionary, DCL1-28 module header records • (U) DCL Dictionary, DCL1-28 module traceback records• (U) DCL Dictionary, DCL1-28 relocation records • (U) DCL Dictionary, DCL1-29 text · (U) DCL Dictionary, DCL1-29 object module • (U) DCL Dictionary, DCL1-26 of remote files and records • (M) DECnet-VAX Guide, 2-9 of security audit records • (M) Security, 6-1 patch text record · (U) DCL Dictionary, DCL1-24 shareable image file · (U) DCL Dictionary, DCL1-22 Analysis back-end converter • (U) DCL Dictionary, DCL1-70 /ANALYSIS qualifier• (P) File Def Language, FDL-42, FDL-47 Analysis section • (P) File Applications, 4-4, 10-1, 10-29 FDL · (P) Analyze/RMS\_File, ARMS-14 ANALYSIS OF AREA attribute  $\cdot$  (P) File Applications, 10-1, 10-25; (P) File Def Language, FDL-2, FDL-3 ANALYSIS\_OF\_KEY attribute • (P) File Applications, 10-1, 10-25; (P) File Def Language, FDL-2, FDL-4 ANALYZE/MEDIA command• (M) Bad Block, BAD-1, BAD-6 ANALYZE/AUDIT See Audit Analysis Utility ANALYZE/AUDIT command• (U) DCL Dictionary, DCL1-18; (M) Security, 6-13 ANALYZE command • (P) System Dump Analyzer, SDA-32 /CRASH\_DUMP qualifier• (P) System Dump Analyzer, SDA-35 /RELEASE qualifier• (P) System Dump Analyzer, SDA-36 /SYMBOL qualifier• (P) System Dump Analyzer, SDA-37 /SYSTEM qualifier • (P) System Dump Analyzer, SDA-38 ANALYZE/CRASH\_DUMP command• (U) DCL Dictionary, DCL1-19; (P) System Dump Analyzer, SDA-6, SDA-32

ANALYZE/CRASH\_DUMP/RELEASE command • (P) System Dump Analyzer, SDA-3 ANALYZE/DISK\_STRUCTURE See Analyze/Disk\_Structure Utility ANALYZE/DISK\_STRUCTURE command• (U) DCL Dictionary, DCL1-20 ANALYZE/DISK\_STRUCTURE stages• (M) Analyze/Disk, C-1 Analyze/Disk\_ Structure Utility (ANALYZE/DISK\_ STRUCTURE)• (M) Maintaining VMS, 5-5 ANALDISK facility code change • V5.4 Release Notes, 3-2 command string • (M) Analyze/Disk, ADSK-4 creating a disk usage accounting file • (M) Analyze/Disk, ADSK-10 directing output of • (M) Analyze/Disk, ADSK-4 disk usage accounting file • (M) Analyze/Disk, D-1 exiting • (M) Analyze/Disk, ADSK-4 invoking • (M) Analyze/Disk, AOSK-4 modes of operation • (M) Analyze/Disk, ADSK-1 output • (M) Analyze/Disk, ADSK-3, AOSK-4 parameters • (M) Analyze/Disk, ADSK-4 qualifiers • (M) Analyze/Disk, ADSK-5 to ADSK-10 recommended usage• (M) Analyze/Disk, AOSK-1 recovering lost files • (M) Setting Up VMS, 4-24 repairing errors on a disk volume • (M) Analyze/Disk, ADSK-9 ANALYZE/ERROR\_LOG See Error Log Utility ANALYZE/ERROR\_LOG command • (U) DCL Dictionary, DCL1-21; (M) Error Log, ERR-3 ANALYZE/IMAGE command• (U) DCL Dictionary, DCL1-22 to DCL1-24 ANALYZE/MEDIA command• (U) DCL Dictionary, DCL1-25 ANALYZE/OBJECT command • (U) DCL Dictionary, DCL1-26 to DCL1-29 ANALYZE/PROCESS\_OUMP command • (U) DCL Dictionary, DCL1-30 to DCL1-31  $I$ ANALYZE qualifier  $\cdot$  (P) File Applications, 10-29 ANALYZE/RMS\_FILE See Analyze/RMS\_File Utility ANALYZE/RMS\_FILE command • (U) DCL Dictionary, DCL1-32; (P) Programming Resources, 8-55 using over the network • (M) DECnet-VAX Guide, 2-9 Analyze/RMS\_File Utility (ANALYZE/RMS\_FILE) • (P) Programming Resources, 1-38; (P) File Applications, 1-12, 10-1, 10-29; (P) File Def Language, FDL-39 ANALYSIS\_OF \_AREA section• (P) File Def Language, FDL-3

Analyze/RMS \_File Utility (ANALYZE/RMS \_FILE) (Cont.) ANALYSIS OF KEY section • (P) File Def Language, FDL-4 analyzing file structure interactively • (P) Analyze/RMS\_File, ARMS-1 creating FDL files  $\cdot$  (P) Analyze/RMS\_File, ARMS-1; (P) File Def Language, FDL-39, FDL-40 directing output from • (P) Analyze/RMS\_File, ARMS-10 duplicate key values • (P) File Def Language, FDL-5 error conditions • (P) Analyze/RMS\_File, ARMS-7 examining prolog · (P) File Applications, 3-16 examples analyzing a file interactively  $\cdot$  (P) Analyze/RMS\_File, ARMS-36 analyzing a remote file · (P) Analyze/RMS File, ARMS-36 creating an FDL file · (P) Analyze/RMS File, ARMS-36 creating an FDL file from a remote file  $\cdot$  (P) Analyze/RMS\_File, ARMS-36 exiting from • (P) Analyze/RMS\_File, ARMS-10 file optimizing  $\cdot$  (P) File Applications, 4-4 invoking • (P) Analyze/RMS File, ARMS-10 list of functions  $\cdot$  (P) Analyze/RMS\_File, ARMS-10 output file default name · (P) Analyze/RMS\_File, ARMS-16 restrictions• (P) Analyze/RMS\_File, ARMS-11 user response to errors · (P) Analyze/RMS\_File, ARMS-8 using to obtain information about VAX RMS Journaling · (P) Analyze/RMS\_File, ARMS-1 with DECnet-VAX · (P) Analyze/RMS\_File, ARMS-7 with FDL files  $\cdot$  (P) File Applications, 4-2 ANALYZE/SYSTEM command • (U) DCL Dictionary, DCL1-33; (P) System Dump Analyzer, SDA-2, SDA-32 Analyzing crash dump See also Crash dump See also System failure privileges required • (P) System Dump Analyzer, SDA-32 requirements • (P) System Dump Analyzer, SOA-6 running system • (P) System Dump Analyzer, SDA-38 See also System

Analyzing running system (Cont.) privileges required • (P) System Dump Analyzer, SDA-8, SDA-32 Anchored search• (P) VAXTPU, 7-24 ANCHOR keyword• (P) VAXTPU, 7-24 to 7-25 with SEARCH • (P) VAXTPU, 7-327, 7-328 with SEARCH\_QUIETLY • (P) VAXTPU, 7-332 Ancillary control process See ACP .AND. in a logical operation  $\cdot$  (U) DCL Concepts, 6-8 AND operator• (P) System Dump Analyzer, SDA-12; (P) MACRO, 3-16; (P) VAXTPU, 3-7 ANL file type• (P) File Applications, 10-5; (P) Analyze/RMS File, ARMS-16 Annotated command procedures • (U) Command Procedures, A-1 to A-29 Announcement message • (M) Security, 3-4 security disadvantage • (M) Security, 5--21 ANSI data • (U) Files and Devices, B-1 ANSI escape sequence  $\cdot$  (P) I/O User's I, B-9 ANSI file name  $\cdot$  (U) Files and Devices, 4-18, B-10 ANSI-labeled magnetic tape volume file specification format  $\cdot$  (U) DCL Concepts, 3-16 mounting • (U) Files and Devices, 3-12 ANSI-labeled volume • (U) Files and Devices, B-1, B-3 accessibility protection  $\cdot$  (U) Files and Devices,  $2 - 4$ copying files from • (U) Files and Devices, 5-3 format • (U) Files and Devices, B-1 ANSI standard • (U) Files and Devices, B-1 structure of magnetic tape • (U) Files and Devices,  $1 - 6$ "Ansi\_crt" string constant parameter to GET\_INFO • (P) VAXTPU, 7-196 ANSWER command• (U) Mail, MAIL-26 See also REPLY command ANSWER command (PHONE)• (U) VMS Intro, 1-15 Answering a call• (U) Phone, PHONE-9 Ansynchronous events • (P) RTL Screen Management, 4-1 ANY built-in procedure• (P) VAXTPU, 7-26 to 7-27 ANY\_CYLINDER option• (P) File Applications, 4-31 AOBLEQ (Add One and Branch Less Than or Equal) instruction • (P) MACRO, 9-46 AOBLSS (Add One and Branch Less Than) instruction • (P) MACRO, 9-47 %AP • (P) Debugger, 4-23, D-3 AP (argument pointer) • (P) System Dump Analyzer, SDA-13

#### APL

See VAX APL Apostrophe ( ' ) as a substitution operator• (U) DCL Concepts, 7-2 ASCII string delimiter  $\cdot$  (P) Debugger, 4-17 instruction delimiter  $\cdot$  (P) Debugger, 4-22 requesting symbol substitution with • (U) Command Procedures, 2-14 Append access • (U) Files and Devices, 4-19 APPEND command · (U) VMS Intro, 6-6; (U) DCL Dictionary, DCL1-34 to DCL1-38; (U) EDT Ref, EDT-20, EDT-261 See also Moving text using over the network • (M) DECnet-VAX Guide, 2-6 using with DECwindows compound documents • (U) DCL Dictionary, DCL1-34 Appendix creating with DSR • (U) Text Processing, 3-36; (U) DSR Ref, 2-2 DSR example · (U) DSR Ref, 2-16 DSR header formats • (U) DSR Ref, 2-16, 2-87 formatting with DSR  $\cdot$  (U) DSR Ref, A-3 .APPENDIX command  $\cdot$  (U) Using VMS, 9-14; (U) DSR Ref, 2-2 APPEND key EDT• (U) Text Processing, 2-19 APPEND/PROTECTION command• (M) Security, 5-12 /APPEND qualifier• (P) Debugger, CD-101; (P) Convert, CONV-1, CONV-7 with OPEN command • (U) Command Procedures, 6-9 APPEND LINE built-in procedure • (P) VAXTPU, 7-28 to 7-29 **Application** characteristics of parallel • (P) RTL Parallel Processing, 1-3 creating • (P) RTL Parallel Processing, 2-1 deleting • (P) RTL Parallel Processing, 2-2 items to consider when developing  $\cdot$  (P) RTL Parallel Processing, 5-1 naming • (P) RTL Parallel Processing, 2-4 running locally · (U) DCL Dictionary, DCL2-133 running remotely• (U) DCL Dictionary, DCL2-133 use of DECwindows VAXTPU built-in procedures in  $\cdot$  (P) VAXTPU, B-1 to B-33 Application ACE • (P) System Services Intro, 3-20 format of • (P) System Services Intro, 3-20 purpose of • (P) System Services Intro, 3-20 Application design • (P) File Applications, 2-1, 2-24

Application design (Cont.) shared access consideration • (P) File Applications, 3-3 space consideration • (P) File Applications, 3-2 speed consideration  $\cdot$  (P) File Applications, 3-1 Application programs connecting to LAT ports  $\cdot$  (P) I/O User's I, 8-48 Applications user function  $\cdot$  (M) Networking, 1-3 /APPLICATION\_KEYPAD qualifier• (U) VMS Intro, 6-15 Approximate key match  $\cdot$  (P) File Applications, 8-11 AQB (ACP queue block) • (P) System Dump Analyzer, SDA-99 ARB (access rights block) • (P) Device Support (A), 4-10; (P) Device Support (B), 1-42 ARB built-in procedure• (P) VAXTPU, 7-30 to 7-31 Arc cosine in degrees  $\cdot$  (P) RTL Math, MTH-6, MTH-70 in radians  $\cdot$  (P) RTL Math, MTH-3, MTH-68 Archive file • (M) Security, 6-4, 6-9 analyzing • (M) Security, 6-10 enabling remote • (M) Security, 6-9 Arc sine in degrees• (P) RTL Math, MTH-11, MTH-74 in radians  $\cdot$  (P) RTL Math, MTH-9, MTH-72 Arc tangent hyperbolic• (P) RTL Math, MTH-21, MTH-84 in degrees  $\cdot$  (P) RTL Math, MTH-15, MTH-19, MTH-78, MTH-82 in radians  $\cdot$  (P) RTL Math, MTH-13, MTH-17, MTH-76, MTH-80 Area• (M) System Management Intro, 7-2; (M) DECnet-VAX Guide, 1-3; (M) Networking, 1-2; (P) File Applications, 3-23; (P) File Def Language, FDL-28 default number • (M) Networking, 2-2, 3-9 definition • (M) Networking, 2-24 leakage • (M) Networking, A-14 multiple • (P) File Applications, 3-6, 3-23, 3-25 defining in an FDL file  $\cdot$  (P) File Applications, 3-24 on a volume set • (P) File Applications, 3-23 multiple areas • (P) File Def Language, FDL-6, FDL-28 number • (M) DECnet-VAX Guide, 3-14, 3-32; (M) Networking, 2-2, 2-23, 2-25, 3-9, 3-66 number in Ethernet address • (M) Networking,  $3 - 14$ partitioning • (M) Networking, A-11 path control parameters • (M) Networking, 3-71 routing• (M) DECnet-VAX Guide, 1-3

Area allocation quantity field See XAB\$L\_ALQ field AREA attribute • (P) File Def Language, FDL-2, FDL-6, FDL-27, FDL-28, FDL-40 Area default extension quantity field See XAB\$W\_DEQ field AREA DESCRIPTOR structure• (P) File Applications, 10-19 Area extension size  $\cdot$  (P) RTL Library, 5-9 Area identification number (AID) program example  $\cdot$  (P) RMS, 4-8 Area identification number field See XAB\$B\_AID field Area leakage problem• (M) Networking, A-14 AREA MAXIMUM COST parameter• (M) Networking, 3-71 AREA MAXIMUM HOPS parameter• (M) Networking,  $3 - 71$ AREA primary attribute · (P) File Applications, 3-23 BEST\_TRY\_CONTIGUOUS secondary attribute • (P) File Applications, 4-31 EXACT\_POSITIONING secondary attribute  $\cdot$  (P) File Applications, 4-31 POSITION secondary attribute• (P) File Applications, 4-31 VOLUME secondary attribute• (P) File Applications, 4-32 Area router See Level 2 router Area routing • (M) System Management Intro, 7-2; (M) Networking, 1-2, 2-22 advantages • (M) Networking, 2-24 alternate paths • (M) Networking, A-3 avoiding problems • (M) Networking, A-10 concepts • (M) Networking, 2-24 configuration guidelines • (M) Networking, A-2 converting to multiple areas • (M) Networking, A-8 design considerations • (M) Networking, A-1 design redundancy · (M) Networking, A-2 dropping area number • (M) Networking, A-13 example of configuration procedure • (M) Networking, A-4 leakage problem · (M) Networking, A-2, A-14 limiting number of areas • (M) Networking, 3-67 on Ethernet • (M) Networking, A-16 partitioned area problem • (M) Networking, A-11 Phase III node problem • (M) Networking, A-11 techniques • (M) Networking, A-1 Areas option • (P) File Applications, 4-30 **Argument** access mechanism • (P) Modular Procedures, B-8

Argument (Cont.) actual  $\cdot$  (P) MACRO, 4-1 adding new • (P) Modular Procedures, 6-3 characteristics of  $\cdot$  (P) Modular Procedures, B-1; (P) System Services Intro, 2-3; (P) RTL  $Intro. 3-3. 3-6$ passing mechanism • (P) System Services Intro, 1-7 default • (U) DSR Ref, 1-2 definition of  $\cdot$  (U) DSR Ref, 1-2 delimiters  $\cdot$  (P) RMS, 3-10 device- or function-dependent  $\cdot$  (P) I/O User's I,  $1 - 2$ explicit • (P) Modular Procedures, 2-3 implicit • (P) Modular Procedures, 2-3 in a macro  $\cdot$  (P) MACRO, 4-1 initialization and control block store macros  $\cdot$  (P) RMS, 3-8 length  $\cdot$  (P) MACRO, 6-64 list  $\cdot$  (P) I/O User's I, A-1 to A-9; (P) I/O User's II, A-1 to A-6 LPA11-K subroutine  $\cdot$  (P) I/O User's I, 4-16 mechanism array • (P) System Services Intro, 10-10 null • (U) DSR Ref, 1-4 number of• (P) MACRO, 6-63 optional • (U) DSR Ref, 1-2; (P) Modular Procedures, 2-11, A-3 order • (P) Modular Procedures, 2-11, A-2 passing  $\cdot$  (P) RMS, 1-2 passing mechanism • (P) Modular Procedures, B-8; (P) RTL Intro, 2-21 rules for separating  $\cdot$  (U) DSR Ref, 1-4 separator  $\cdot$  (P) RMS, 3-6 separator in VMS RMS coding • (P) RMS, 3-6 signal array • (P) System Services Intro, 10-10 specifying • (P) System Services Intro, 2-7 specifying as run-time values  $\cdot$  (P) RMS, 3-9 to FAB  $\cdot$  (P) RMS, 1-2 to RAB  $\cdot$  (P) RMS, 1-4 VMS data types • (P) Modular Procedures, B-6 VMS Usage• (P) Modular Procedures, B-1; (P) System Services Intro, 1-6; (P) RTL Intro, 2-6 Argument blocks • (P) Modular Procedures, 6-4 Argument data type  $\cdot$  (P) Routines Intro, 2-15; (P) System Services Intro, 1-7 Argument keyword delimiting for VMS RMS service  $\cdot$  (P) RMS, 3-10 Argument list • (P) Routines Intro, 2-4; (P) System Services Intro, 2-3 count field  $\cdot$  (P) RMS, 2-5

Argument list (Cont.) creating • (P) System Services Intro, 2-8 definition of • (P) Routines Intro, 2-3 description  $\cdot$  (P) RMS, 2-4 error routine address field · (P) RMS, 2-5 evaluation• (P) Routines Intro, 2-6 for AST service routine • (P) System Services Intro, 5-4 for condition handler • (P) System Services Intro, 10-8 format • (P) Routines Intro, 2-4 for system services • (P) System Services Intro, 2-3 interpreting • (P) Routines Intro, 2-4 new FAB address field • (P) RMS, 2-5 passing to service  $\cdot$  (P) RMS, 3-10 passing to VMS RMS service  $\cdot$  (P) RMS, 3-10 success routine address field • (P) RMS, 2-5 using macros • (P) System Services Intro, 2-6 Argument-passing mechanism • (P) System Services Intro, 1-8 Argument pointer See AP Arguments heading • (P) Routines Intro, 1-7; (P) System Services Intro, 1-6 Argument substitution • (P) RTL Screen Management, 5-15 arg\_list data type • (P) Routines Intro, A-2t Arithmetic See also Condition handler using system routines • (P) Programming Resources, 1-24 Arithmetic exception debugging vector • V5.4 New Features, 2-17, 2-27 Arithmetic expression• (P) VAXTPU, 3-9 evaluating • (P) Patch, PAT-59 special operators for • (P) Patch, PAT-23 Arithmetic instruction decimal string • (P) MACRO, 9-144 floating-point • (P) MACRO, 9-101 integer  $\cdot$  (P) MACRO, 9-5 Arithmetic operations • (P) RTL Screen Management, 5-16 Arithmetic operators · (P) Delta/XDelta, DELTA-10; (P) System Dump Analyzer, SDA-12 Arithmetic shift · (P) Delta/XDelta, DELTA-10 Arithmetic shift operator  $(Q) \cdot (P)$  System Dump Analyzer, SDA-13; (P) MACRO, 3-16 Array conversion of • (P) RTL Math, MTH-63 mechanism • (P) System Services Intro, 10-10

Array (Cont.) signal • (P) System Services Intro, 10-10 virtual address • (P) System Services Intro, 11-5 ARRAY data type  $\cdot$  (P) VAXTPU, 2-2 to 2-3 See also CREATE\_ARRAY built-in procedure Array descriptor • (P) Routines Intro, 2-25 Array type  $\cdot$  (P) Debugger, 4-17 vector register • (P) Debugger, 11-7 Arrow keys • (U) EDT Ref. EDT-2 See also DOWN arrow key, LEFT arrow key, RIGHT arrow key, UP arrow key definition for• (M) Show Cluster, SHCL-79 functions of• (M) Show Cluster, SHCL-5 to move the cursor • (U) DCL Concepts, 2-5 to recall commands • (U) DCL Concepts, 2-6 ASB (asynchronous save block) • (P) System Dump Analyzer, SDA-76 ASC (ASCII)• (U) EDT Ref, EDT-262 .ASCIC directive • (P) MACRO, 6-8 /ASCIC qualifier• (P) Debugger, CD-61, CD-85 .ASCID directive• (P) MACRO, 6-9 effect on position independence • (P) Linker, 4-5 effect on shareability  $\cdot$  (P) Linker, 1-10, 4-4 /ASCID qualifier• (P) Debugger, CD-62, CD-85 ASCII character set · (P) MACRO, A-1 collating sequence • (U) Using VMS, 1-39 depositing string · (P) Delta/XDelta, DELTA-37 displaying contents in • (P) Delta/XDelta, DELTA-25 operator • (P) MACRO, 3-12 ASCII (8-bit) code  $\cdot$  (P) I/O User's I, 2-8 /ASCll-/NOASCll qualifier with DELETE command • (P) Patch, PAT-53 with DEPOSIT command · (P) Patch, PAT-56, PAT-57 with EVALUATE command • (P) Patch, PAT-60 with EXAMINE command • (P) Patch, PAT-63 with REPLACE command • (P) Patch, PAT-72 with SET MODE command · (P) Patch, PAT-76 with VERIFY command · (P) Patch, PAT-91 ASCII "a" character set• (U) Files and Devices, 5-3, 8-1, 8-3; (U) DCL Concepts, 3-16 percent sign • (U) Files and Devices, 4-18 ASCII built-in procedure• (P) VAXTPU, 7-32 to 7-34 ASCII character delimiting in control block fields  $\cdot$  (P) RMS, 3-6,  $3 - 7$ ASCII character set• (U) Using VMS, A-1; (U) DCL Concepts, 8-1 See DEC Multinational Character Set

ASCII control characters• (U) EDT Ref, EDT-262,  $A-1$ .ASCII directive• (P) MACRO, 6-10 ASCll-NOASCll mode• (P) Patch, PAT-16 ASCII output• (M) Audit Analysis, AUD-2 ASCII pad character• (P) Convert, CONV-18 /ASCII qualifier• (P) Debugger, CD-62, CD-86 ASCII space character conversion function • (P) Convert, CONV-3 using as pad character • (P) National Char Set, NCS-10 ASCII string converting to binary • (P) System Services, SYS-27 entering · (P) Patch, PAT-20 ASCII string storage directive • (P) MACRO, 6-7 counted (.ASCIC) • (P) MACRO, 6-8 string (.ASCII) • (P) MACRO, 6-10 string-descriptor (.ASCID) • (P) MACRO, 6-9 zero-terminated (.ASCIZ) • (P) MACRO, 6-11 ASCII string type · (P) Debugger, 4-17, 4-28, CD-61, CD-85, CD-195 ASCII time • (P) System Services Intro, 9-7 /ASCIW qualifier• (P) Debugger, CD-62, CD-86 .ASCIZ directive• (P) MACRO, 6-11 /ASCIZ qualifier• (P) Debugger, CD-62, CD-86 ASHL (Arithmetic Shift Long) instruction • (P) MACRO, 9-10 ASHP (Arithmetic Shift and Round Packed) instruction  $\cdot$  (P) MACRO, 9-150 ASHQ (Arithmetic Shift Quad) instruction • (P) MACRO, 9-10 Assembler• (U) VMS Intro, 4-2; (P) Programming Resources, 1-9 Assembler directives, summary  $\cdot$  (P) MACRO, C-1 Assembler notation • (P) MACRO, 10-17 Assembly language • (U) VMS Intro, 4-2 Assembly termination • (P) MACRO, 6-25 Assembly termination directive (.END)• (P) MACRO, 6-25 ASSIGN command • (U) VMS Intro, 3-9; (U) Using VMS, 4-2; (U) Command Procedures, 2-2; (U) DCL Dictionary, DCL1-39 to DCL1-45; (P) Linker, LINK-21; (P) System Services Intro, 6-2; (P) File Applications, 4-14 See also DEFINE command and DEASSIGN command • (U) DCL Dictionary, DCL1-104 function  $\cdot$  (U) DCL Concepts, 4-2 how it handles a colon in a logical name  $\cdot$  (U) DCL

Concepts, 4-2

ASSIGN command (Cont.) /TRANSLATION\_ATTRIBUTES qualifier• (P) File Applications, 5-7 Assigning work files • (U) Sort/Merge, SORT-7, SORT-72 **Assignment** of logical queue to an execution queue • (U) DCL Dictionary, DCL1-47 of queue name · (U) DCL Dictionary, DCL1-249 of symbols interactively• (U) DCL Dictionary, DCL1-262 Assignment statement •  $(P)$  MACRO, 1-1, 3-17;  $(P)$ VAXTPU, 3-21 creating a blank line  $\cdot$  (U) Using VMS, 5-17; (U) DCL Concepts, 6-4 creating a global symbol• (U) Using VMS, 5-3; (U) DCL Concepts, 5-3 creating a local symbol  $\cdot$  (U) Using VMS, 5-3; (U) DCL Concepts, 5-3 formatting output records • (U) Using VMS, 5-17; (U) DCL Concepts, 6-4 for numeric overlay • (U) Using VMS, 5-17 including an asterisk• (U) Using VMS, 5-4; (U) DCL Concepts, 5-4 including a symbol as part of a character string • (U) Using VMS, 5-11 ; (U) DCL Concepts, 5-7 syntax · (U) Using VMS, 5-2; (U) DCL Concepts, 5-2 for numeric overlay • (U) Using VMS, 5-16 for string overlay • (U) Using VMS, 5-16 syntax for numeric overlay • (U) DCL Concepts, 6-9 syntax for string overlay  $\cdot$  (U) DCL Concepts, 6-3  $=$  (assignment statement) command  $\cdot$  (U) DCL Dictionary, DCL1-1 to DCL1-4 ASSIGN/MERGE command• (U) DCL Dictionary, DCL1-46 ASSIGN/QUEUE command• (U) DCL Dictionary, DCL1-47 to DCL1-48 and DEASSIGN/QUEUE command• (U) DCL Dictionary, DCL1-109 ASSISTANT PHYSICAL ADDRESS parameter• (M) Networking, 7-12 /ASSIST qualifier• (M) Backup, BCK-11, BCK-29; (M) Mount, MOUNT-7 BACKUP• (M) Maintaining VMS, 4-9 AST (asynchronous system trap)• (P) Programming Resources, 4-7; (P) Debugger, 9-17; (P) RTL Library, 2-22; (P) Device Support (B), 3-6 to  $3 - 7$ See also Attention AST

See also Synchronization

AST (asynchronous system trap) (Cont.) access mode• (P) System Services Intro, 5-2 blocking• (P) System Services Intro, 12-9, 12-15 CALL command · (P) Debugger, 9-17, CD-10 condition handling at AST level • (P) Modular Procedures, 3-26 control  $\cdot$  (P) Device Support (B), 1-86 declaring • (P) System Services Intro, 5-3; (P) System Services, SYS-121 definition • (P) Modular Procedures, 3-19 delivering • (P) Programming Resources, 4-8; (P) System Services Intro, 5-5; (P) Device Support (A), 3-4; (P) Device Support (B), 3-2, 3-11 disabling • (P) Debugger, CD-68; (P) System Services, SYS-400; (P) RTL Parallel Processing, 5-6 disabling interrupts • (P) Modular Procedures, 3-24 displaying AST handling conditions • (P) Debugger, CD-210 enabling • (P) Debugger, CD-80; (P) System Services, SYS-400 enabling an event  $\cdot$  (P) RTL Parallel Processing, 4-6 example • (P) System Services Intro, 5-6 execution • (P) Programming Resources, 4-7 for aborted I/O request  $\cdot$  (P) Device Support (B),  $3 - 11$ handler • (P) Modular Procedures, 3-19, 3-21 1/0 at AST level • (P) Modular Procedures, 3-25 1/0 at AST-level • (P) Modular Procedures, A-5 in target process • V5.4 New Features, B-33 interrupt • (P) Modular Procedures, 3-19 out of band  $\cdot$  (P) Device Support (A), 11-8; (P) Device Support (B), 1-86 parameter • (P) System Services Intro, 5-4 process-requested • (P) Device Support (A), 4-20; (P) Device Support (8), 3-7, 3-10, 3-73 process wait state • (P) System Services Intro, 5-3 queuing • (P) Device Support (A), 3-4; (P) Device Support (B), 3-73 quota • (P) System Services Intro, 7-4; (P) I/O User's I, 3-24, 4-14, 6-13, 7-5, 8-43 reentrancy • (P) Modular Procedures, 3-19, 3-20, A-5 service routine • (P) Modular Procedures, 3-19; (P) System Services Intro, 5-4 setting for power recovery • (P) System Services, SYS-409 setting timer for • (P) System Services, SYS-406 SHOW CALLS command · (P) Debugger, 9-17

AST (asynchronous system trap) (Cont.) special kernel-mode • (P) Device Support (A), 3-4, 3-5, 4-20, 7-8; (P) Device Support (8),  $1 - 12$ specifying quota · (U) DCL Dictionary, DCL2-55 system service • (P) System Services Intro, 5-1 thread • (P) Modular Procedures, 3-19 user specified • (P) Device Support (B), 1-39 vector processing synchronization issues • V5.4 New Features, 2-24 writing • (P) Programming Resources, 4-7 writing AST-reentrant procedures• (P) Modular Procedures, 3-20 AST control block See ACB AST-driven program debugging · (P) Debugger, 9-17 Asterisk (\*) HELP command• (P) Debugger, CD-107 multiplication operator • (P) Debugger, D-7 wildcard • (U) Files and Devices, 4-17 in directory specifications • (U) Using VMS, 2-14; (U) DCL Concepts, 3-18 in input file specifications • (U) DCL Concepts,  $3 - 18$ in output directory specifications • (U) DCL Concepts, 3-20 in output file specification  $\cdot$  (U) DCL Concepts,  $3 - 19$ in UIC format directory specifications  $\cdot$  (U) DCL Concepts, 3-18 rules for using  $\cdot$  (U) Using VMS, 2-14; (U) DCL Concepts, 3-18 used to rename files · (U) DCL Concepts,  $3 - 19$ ASTLM (AST queue limit) • (M) Setting Up VMS, 5-2; (M) Networking, 5-38 effect of canceling wakeup on  $\cdot$  (P) System Services, SYS-45 ASTLVL (AST level) processor register• (P) Device Support (A), 3-4 displaying • (P) System Dump Analyzer, SDA-90 AST procedure (for connect to interrupt facility)  $\cdot$  (P) Device Support (A), 19-19 /AST qualifier · (P) Debugger, 9-17, CD-11 AST queue limit See ASTLM AST reentrant • (P) RTL Screen Management, 4-1 AST routines global symbols • (P) System Dump Analyzer, SDA-60

AST routines (Cont.) service routine for connect to interrupt facility  $\cdot$  (P) Device Support (A), 19-9, 19-11, 19-12 ast\_procedure data type · (P) Routines Intro, A-2t Asymmetric vector processing configuration  $\cdot$  V5.4 New Features, 2-2 ASYNCHRONOUS attribute• (P) File Def Language, FDL-9 Asynchronous circuit See Circuit See DDCMP Asynchronous connection • (M) DECnet-VAX Guide, 3-5 configuration • (M) DECnet-VAX Guide, 3-18 DDCMP • (M) DECnet-VAX Guide, 3-11; (M) Networking, 1-9 dynamic · (M) DECnet-VAX Guide, 1-10, 3-18, 3-28; (M) Networking, 1-5, 1-8, 1-9 dynamic DDCMP · (M) DECnet-VAX Guide, 3-18 dynamic line installation • (M) Networking, 2-16, 5-11 line installation • (M) Networking, 5-8 line parameters• (M) Networking, 3-61 static • (M) DECnet-VAX Guide, 1-10, 3-18, 3-23; (M) Networking, 1-5, 1-8, 1-9 static DDCMP · (M) DECnet-VAX Guide, 3-18 static line installation  $\cdot$  (M) Networking, 2-15, 5-9 terminating dynamic • (M) DECnet-VAX Guide, 3-27 troubleshooting problems• (M) DECnet-VAX Guide, 4-16 Asynchronous DDCMP devices • (M) DECnet-VAX Guide, 3-33 Asynchronous DDCMP driver• (M) DECnet-VAX Guide, 3-19, 3-24; (P) I/O User's II, 5-1 AST service routine address  $\cdot$  (P) I/O User's II, 5-10 attention AST  $\cdot$  (P) I/O User's II, 5-10 capabilities • (P) I/O User's II, 5-1 characteristics  $\cdot$  (P) I/O User's II, 5-7 to 5-8 controller • (P) I/O User's II, 5-7, 5-10 device  $\cdot$  (P) I/O User's II, 5-2 extended  $\cdot$  (P) I/O User's II, 5-8 modifying  $\cdot$  (P) I/O User's II, 5-7 tributary  $\cdot$  (P) I/O User's II, 5-10 controller mode  $\cdot$  (P) I/O User's II, 5-8 starting  $\cdot$  (P) I/O User's II, 5-6 controller counter parameter  $IDs \cdot (P)$  I/O User's II, 5-11 device characteristics  $\cdot$  (P) I/O User's II, 5-2 duplex modes  $\cdot$  (P) I/O User's II, 5-7

Asynchronous DDCMP driver (Cont.) enable attention  $AST·(P)$  I/O User's II, 5-9 enable modem  $\cdot$  (P)  $1/0$  User's  $11$ , 5-7 errors  $\cdot$  (P) I/O User's II, 5-3 error summary bits  $\cdot$  (P) I/O User's II, 5-3 extended characteristics  $\cdot$  (P) I/O User's II, 5-8 full-duplex mode  $\cdot$  (P) I/O User's II, 5-1 function codes  $\cdot$  (P) I/O User's II, 5-4, A-4 function modifiers  $\cdot$  (P) I/O User's II, 5-5, 5-6, 5-8 to 5-10  $1/O$  functions  $\cdot$  (P)  $1/O$  User's  $11, 5-5, 5-6, 5-10$ I/O status block  $\cdot$  (P) I/O User's II, 5-14 message size • (P)  $1/0$  User's II, 5-2, 5-5, 5-6 modem disabling line  $\cdot$  (P) I/O User's II, 5-9 modifying characteristics  $\cdot$  (P) I/O User's II, 5-7 parameter  $ID \cdot (P)$  I/O User's II, 5-7 point-to-point configuration  $\cdot$  (P) I/O User's II, 5-1 privilege  $\cdot$  (P) I/O User's II, 5-5 protocol  $\cdot$  (P) I/O User's II, 5-7 starting  $\cdot$  (P) I/O User's II, 5-8 stopping  $\cdot$  (P) I/O User's II, 5-9 quotas  $\cdot$  (P) I/O User's II, 5-1 read function  $\cdot$  (P) I/O User's II, 5-5 read internal counters  $\cdot$  (P) I/O User's II, 5-10 sense mode function  $\cdot$  (P) I/O User's II, 5-10 set controller mode • (P) I/O User's II, 5-6 characteristics  $\cdot$  (P) I/O User's II, 5-7 to 5-8 message size  $\cdot$  (P) I/O User's II, 5-8 P2 buffer  $\cdot$  (P) I/O User's II, 5-7 parameter  $ID \cdot (P)$  I/O User's II, 5-7 set mode function  $\cdot$  (P) I/O User's II, 5-6 set tributary mode • (P) I/O User's II, 5-8 extended characteristics  $\cdot$  (P) I/O User's II, 5-8 P2 buffer  $\cdot$  (P) I/O User's II, 5-8 shutdown controller mode  $\cdot$  (P) I/O User's II, 5-9 shutdown tributary mode  $\cdot$  (P) I/O User's II, 5-9 starting controller  $\cdot$  (P) I/O User's II, 5-7 protocol  $\cdot$  (P) I/O User's II, 5-8 tributary  $\cdot$  (P) I/O User's II, 5-8 status returns  $\cdot$  (P) I/O User's II, A-5 stopping controller  $\cdot$  (P) I/O User's II, 5-9 modem line  $\cdot$  (P) I/O User's II, 5-9 protocol  $\cdot$  (P) I/O User's II, 5-9 tributary  $\cdot$  (P) I/O User's II, 5-9 supported device  $\cdot$  (P) I/O User's II, 5-1 SYS\$GETDVI  $\cdot$  (P) I/O User's II, 5-2

Asynchronous DDCMP driver (Cont.) tributary starting  $\cdot$  (P) I/O User's II, 5-8 stopping  $\cdot$  (P) I/O User's II, 5-9 tributary counter parameter  $IDs \cdot (P)$  I/O User's II, 5-13 unit and line status  $\cdot$  (P) I/O User's II, 5-3 write function  $\cdot$  (P) I/O User's II, 5-5 Asynchronous DECnet• (M) Setting Up VMS, 6-20 using virtual terminals • (M) Setting Up VMS, 6-19 Asynchronous device on LAT application ports for  $\cdot$  (M) LATCP, LAT-7 Asynchronous event notification • (P) Device Support (A), 17-2, 17-28 to 17-30; (P) Device Support (8), 2-70, 2-73 to 2-90 example · (P) Device Support (A), 17-29 to 17-30 Asynchronous 1/0 option See FAB\$V\_ASY option See RAB\$V ASY option Asynchronous input/output • (P) Programming Resources, 7-47 Asynchronous line See also DDCMP See also Line for point-to-point connections • (M) DECnet-VAX Guide, 3-5 Asynchronous memory management exception handling  $\cdot$  (P) MACRO, 10-19, 10-30 Asynchronous operation  $\cdot$  (P) File Applications, 8-17, 8-18 contrasted with synchronous operation  $\cdot$  (P) RMS,  $2 - 7$ performance · (P) File Applications, 9-9 using  $R0 \cdot (P)$  RMS, 2-5 Asynchronous option VMS RMS support · V5.4 Release Notes, 5-16; V5.4 New Features, 24-1 Asynchronous save block See ASB Asynchronous SCSI data transfer mode enabling • (P)  $1/0$  User's 1, 11-7, 11-13; (P) Device Support (A}, 17-13; (P) Device Support (B), 2-88 Asynchronous system service • (P} System Services Intro, 2-12 Asynchronous system trap See AST Asynchronous terminal See X.29 terminal ASY option • (P) File Def Language, FDL-9 AT\$\_GENBI • (P) Device Support (8), 1-33

AT\$\_MBA • (P) Device Support (B), 1-33 AT\$  $UBA \cdot (P)$  Device Support (B), 1-33 Atomic data type • (P) Routines Intro, 2-15 Atomic transaction defined • V5.4 New Features, 3-2 At sign  $(\varpi)$ contents-of operator• (P) Debugger, D-7 execute-procedure command  $\cdot$  (P) Debugger, 8-1,  $CD-7$ SET ATSIGN command• (P) Debugger, CD-129 SHOW ATSIGN command • (P) Debugger, CD-211 ATTACH built-in procedure• (P) VAXTPU, 7-35 to 7-36 ATTACH command• (U) Using VMS, 1-21, 3-6; (U) Mail, MAIL-28; (U) DCL Dictionary, DCL1-49 to DCL1-50; (U) EVE Ref, EVE-4 to EVE-5; (M) SYSMAN, SM-27; (P) Debugger, 3-5, CD-9; (P) System Dump Analyzer, SDA-41 EVE editor • (U) Text Processing, 1-68 in SYSMAN Utility • V5.4 New Features, 10-1 restriction on using (EVE) • (U) Text Processing, 1-67 Attached processor • (M) Setting Up VMS, 2-19 See Secondary processor showing state • (U) DCL Dictionary, DCL2-258 starting • (U) DCL Dictionary, DCL2-343 stopping • (U) DCL Dictionary, DCL2-361 Attaching to a process• (M) SYSMAN, SM-13 Attack forms of security • (M) Security, 7-1 Attention AST See also AST asynchronous DDCMP driver · (P) I/O User's II, 5-9 blocking  $\cdot$  (P) Device Support (B), 1-82, 1-83 delivering • (P) Device Support (B), 3-2 disabling  $\cdot$  (P) Device Support (B), 3-6 to 3-7 DMC11/DMR11 driver  $\cdot$  (P) I/O User's II, 1-7 DMP11/DMF32 driver • (P) I/O User's II, 2-19 DR11-W/DRV11-WA driver • (P) I/O User's II,  $3 - 14$ enabling  $\cdot$  (P) Device Support (B), 3-6 to 3-7 Ethernet/802 drivers  $\cdot$  (P) I/O User's II, 6-36 flushing  $\cdot$  (P) Device Support (B), 3-4 mailbox  $\cdot$  (P) I/O User's I, 7-9 terminal  $\cdot$  (P) I/O User's I, 8-42 Attention condition  $\cdot$  (P) Device Support (A), 15-9 to 15-10 See also MASSBUS See also MBA See also MBA\$L\_AS

Attention summary register See MBA\$L\_AS Attributes • (P) File Applications, 4-2, 4-9; (P) File Def Language, FDL-1, FDL-46 buffer• (P) VAXTPU, 7-60 buffer-specific (EVE) • (U) Text Processing, 1-71 display • (P) Debugger, 7-3, 7-6, 7-9, 7-20, CD-123, CD-244 dynamic • (M) Security, 4-29 for DNS assigning • V5.4 New Features, A-5 enumerating • V5.4 New Features, A-28 modifying • V5.4 New Features, A-31 reading • V5.4 New Features, A-33 returning value • V5.4 New Features, A-70 testing for one • V5.4 New Features, A-35 types of • V5.4 New Features, A-13 for TPU setting records • (P) VAXTPU, 7-448 global (EVE)  $\cdot$  (U) Text Processing, 1-71, 1-72 listed by startup file (EVE)  $\cdot$  (U) Text Processing,  $1 - 74$ program section absolute • (P) Linker, 6-4 concatenated  $\cdot$  (P) Linker, 1-12, 6-4 executable • (P) Linker, 6-5  $global \cdot (P)$  Linker, 1-13, 6-5, 6-12 in image section generation  $\cdot$  (P) Linker, 6-15 in shareable images  $\cdot$  (P) Linker, 4-3  $local • (P)$  Linker, 1-13, 6-5 modification of  $\cdot$  (P) Linker, 6-3 nonexecutable • (P) Linker, 6-5 nonposition-independent  $\cdot$  (P) Linker, 1-13, 6-6 nonshareable  $\cdot$  (P) Linker, 1-13, 6-6 nonvector  $\cdot$  (P) Linker, 1-13, 6-6 nonwritability • (P) Linker, 6-6 nonwritable • (P) Linker, 1-13 overlaid • (P) Linker, 1-12, 6-4 position-independent •  $(P)$  Linker, 1-13, 6-6 relocatable  $\cdot$  (P) Linker, 6-4 shareable  $\cdot$  (P) Linker, 1-13, 6-6 vector  $\cdot$  (P) Linker, 1-13, 6-6 writability • (P) Linker, 6-6 writable  $\cdot$  (P) Linker, 1-13 resource • (M) Security, 4-29 SAVE ATTRIBUTES command · (U) EVE Ref, EVE-134 SAVE SYSTEM ATTRIBUTES command • (U) EVE Ref, EVE-141 saving  $\cdot$  (U) EVE Ref, 1-2, 1-33

Attributes (Cont.) saving in EVE command file  $\cdot$  (U) Text Processing, 1-77; (U) EVE Ref, 1-37 saving in EVE section file • (U) Text Processing, 1-73; (U) EVE Ref, 1-35 saving system defaults • (U) EVE Ref, 1-38 setting (EVE) • (U) Text Processing, 1-71 window  $\cdot$  (P) VAXTPU, 7-78 with DECwindows  $\cdot$  (P) Debugger, 1-10 Attribute Name identifier • V5.4 New Features, A-43 Attribute\_Name\_Str identifier• V5.4 New Features, A-43 Audit • (M) Security, 6-1 Audit analysis • (M) Security, 6-1, 6-13 binary output • (M) Audit Analysis, AUD-4 brief format• (M) Audit Analysis, AUD-2 detailed inspection• (M) Audit Analysis, AUD-6 exiting • (M) Audit Analysis, AUD-31 full format• (M) Audit Analysis, AUD-3 full format listing • (M) Security, 6-13 generating daily reports• (M) Audit Analysis, AUD-5 output to file  $\cdot$  (*M*) Security, 6-13 output to screen • (M) Security, 6-13 output types• (M) Audit Analysis, AUD-2 performing · (M) Audit Analysis, AUD-4 selection criteria • (M) Audit Analysis, AUD-1 selective output • (M) Security, 6-14 summary format • (M) Audit Analysis, AUD-3 Audit analysis inspection detailed • (M) Audit Analysis, AUD-6 example • (M) Audit Analysis, AUD-6 routine • (M) Audit Analysis, AUD-5 Audit analysis report creating• (M) Audit Analysis, AUD-4 entering interactive commands • (M) Audit Analysis, AUD-17 generating daily • (M) Audit Analysis, AUD-5 interrupting• (M) Audit Analysis, AUD-17 output types• (M) Audit Analysis, AUD-1 routine inspections• (M) Audit Analysis, AUD-6 Audit Analysis Utility {ANALYZE/AUDIT)• (M) Audit Analysis, AUD-1 DCL qualifiers • (M) Audit Analysis, AUD-10 directing output • (M) Audit Analysis, AUD-9 exiting• (M) Audit Analysis, AUD-9 interactive mode• (M) Audit Analysis, AUD-7 interactive mode commands • (M) Audit Analysis, AUD-27 invoking• (M) Audit Analysis, AUD-9 /SELECT =STATUS=FAILURE qualifier problem • VS.4 Release Notes, 3-3

Audit data • (M) Security, 6-23 Audit data packet fields • (M) Audit Analysis, A-5 format • (M) Audit Analysis, A-5 Audit header packet fields • (M) Audit Analysis, A-1 format • (M) Audit Analysis, A-1 Auditing See also Security auditing applications• (M) Security, 7-3 as security feature • (M) Security, 7-3 of security events • (M) Security, 6-1 techniques for users • (M) Security, 4-40 Audit log file• (M) Security, 6-7 changing location • (M) Security, 6-8 creating new version • (M) Security, 6-7 system security • (M) Security, 6-2 Audit message See Security audit message Audit server database • (M) Security, 6-4 moving  $\cdot$  (M) Security, 6-4 Audit server process • (M) Security, 6-4 changing flush rate • (M) Security, 6-5 final server action • (M) Security, 6-20 Audit trail changing the value of  $\cdot$  (P) SUMSLP, SUM-12 in security model• (M) Security, 2-1 protecting · (M) Security, D-3 role in security • (M) Security, 2-4 AUDIT\_SERVER.DAT • (M) Security, 6-4 Authenticating users • (M) Security, 3-6, 3-12 Authorization database alarms • (M) Security, E-7 concept of • (M) Security, 4-15 considerations on a VAXcluster • (M) Security, 9-2 defined • (M) Security, 2-1 role in security • (M) Security, 2-4 **AUTHORIZE** See Authorize Utility AUTHORIZE command • (M) Networking, 5-4 Authorize Utility {AUTHORIZE) • (U) Using VMS, 7-1; (M) System Management Intro, 2-2; (M) Setting Up VMS, 4-14; (M) VAXcluster, B-1; (M) Authorize, AUTH-12 adding proxy accounts • V5.4 Release Notes, 3-3 ADD/PROXY and MODIFY/PROXY commands• VS.4 Release Notes, 3-3 commands• (M) Authorize, AUTH-13 to AUTH-55 DCL qualifiers · (M) Authorize, AUTH-3 to AUTH-10 default password · (M) Authorize, AUTH-14

Authorize Utility (AUTHORIZE) (Cont.) DEFAULT record• (M) Authorize, AUTH-14 directing output from• (M) Authorize, AUTH-12 exiting from • (M) Authorize, AUTH-12 for network proxy database management • (M) DECnet-VAX Guide, 3-35 invoking• (M) Authorize, AUTH-12 login flags • (M) Authorize, AUTH-6 /NOEXPIRATION qualifier • V5.4 Release Notes, 5-8 restricted flag modifications • V5.4 Release Notes, 3-3 restricting login hours with • (M) System Management Intro, 5-5 restrictions• (M) Authorize, AUTH-12 Autoanswer and backup synchronous dialup  $\cdot$  (M) Security, 8-6 Autobauding • (M) Security, 3-7 Auto-compose keys • (M) Terminal Fallback, TFU-22, TFU-23 Autoconfiguration • (M) System Generation, C-1 See also System Generation Utility driver control of · (P) Device Support (A), 12-21 of SCSI device  $\cdot$  (P) I/O User's I, 11-9; (P) Device Support (A), 17-30 table • (M) System Generation, C-2 AUTOCONFIGURE command• (M) Setting Up VMS, 6-18; (M) System Generation, SGN-5 Autodecrement mode • (P) MACRO, 5-7 operand specifier format• (P) MACRO, 8-21 Autodial protocol • (M) DECnet-VAX Guide, 3-25 AUTOGEN • (M) Setting Up VMS, 1-2, 6-1; (M) Networking, 5-36 AGEN\$PARAMS.REPORT• V5.4 New Features,  $8 - 1$ command procedure for automating • V5.4 New Features, 8-4 controlling size of page and swap files • V5.4 New Features, 8-3 dump file size • V5.4 Release Notes, 3-37 enabling or disabling disk server • (M) VAXcluster, 5-14 end phase TESTFILES · V5.4 Release Notes, 5-1 executed by CLUSTER\_CONFIG.COM • (M) VAXcluster, 5-2 FEEDBACK generated parameters ADD prefix • V5.4 Release Notes, 3-5 feedback mechanism • V5.4 Release Notes, 3-4 files not marked NOBACKUP · V5.4 Release Notes, 3-6 functions • (M) Setting Up VMS, 6-1

AUTOGEN (Cont.) including files in MODPARAMS.DAT • V5.4 New Features, 8-2 invoking• (M) Setting Up VMS, 6-2 LNMSHASHTBL parameter• V5.4 New Features, 8-4 logical names defined by • V5.4 New Features, 8-4 LRPCOUNT parameter • V5.4 New Features, 8-4 modifying calculations • (M) Setting Up VMS, 6-8 MSCP server mechanism • V5.4 Release Notes, 3-5 new feedback parameters • V5.4 New Features, 8-4 performance tuning · (M) System Management Intro, 5-6 phase parameters • (M) Setting Up VMS, 6-2 running DECW\$STARTUP.COM command• V5.4 Release Notes, 3-26 running with feedback option • (M) VAXcluster, 5-25, 5-38 selective crash dump files • V5.4 Release Notes, 3-38 specifying dump file • (M) VAXcluster, 5-36 start phase GETDATA • V5.4 Release Notes, 5-2 swapping file size • V5.4 Release Notes, 3-6 switching window systems • V5.4 Release Notes, 3-6 using MAIL to send reports • V5.4 New Features,  $8 - 7$ using to change system parameters  $\cdot$  (*M*) Performance Management, 5-1 validation of parameter names • V5.4 New Features, 8-1 volume shadowing adjustment required • V5.4 Release Notes, 3-86 AUTOGEN.COM command procedure See AUTOGEN AUTOGEN.PAR parameter file creating• (M) Setting Up VMS, 6-15 modifying • (M) Setting Up VMS, 6-15 Autoincrement deferred mode • (P) MACRO, 5-6 operand specifier format• (P) MACRO, 8-20 Autoincrement mode • (P) MACRO, 5-5 operand specifier format• (P) MACRO, 8-19 .AUTOJUSTIFY command• (U) DSR Ref, 2-3 AUTOLOGIN flag• (M) Security, 5-29 Automatic configuration of DECnet-VAX network • (M) DECnet-VAX Guide, 3-12, 3-13 Automatic disconnection of network link• (M) DECnet-VAX Guide, 3-3

Automatic initialization  $\cdot$  (P) RTL Parallel Processing,  $2 - 1$ Automatic login • (U) Using VMS, 1-3 Automatic login account as security problem • (M) Security, 5-29 Automatic login facility See ALF Automatic login file See ALF /AUTOMATIC qualifier• (M) Mount, MOUNT-8 Automatic switching of terminal line• (M) DECnet-VAX Guide, 3-26 Automatic volume labeling See AVL Automatic volume recognition See AVR Automatic working set adjustment See AWSA .AUTOPARAGRAPH command • (U) DSR Ref, 2-4 example • (U) DSR Ref, 2-4 AUTO prefix • (M) Networking, 3-40; (M) Network Control Program, A-16 .AUTOSUBTITLE command • (U) DSR Ref, 2-6 .AUTOTABLE command• (U) DSR Ref, 2-7 example • (U) DSR Ref, 2-7 AUTO window, DECwindows • (P) Debugger, 1-10 AUTO\_POSITIONING command• (M) Show Cluster, SHCL-9 AUTO\_REPEAT keyword • (P) VAXTPU, 7-353 "Auto\_repeat" string constant parameter to GET\_  $INFO \cdot (P)$  VAXTPU, 7-196 Availability license • License Management, LICENSE-24 Availability of data with volume shadowing • V5.4 New Features, 18-1 Available set • (M) Setting Up VMS, 2-19 AVL (automatic volume labeling) operator functions • (M) Maintaining VMS, 3-5 AVR (automatic volume recognition) operator functions • (M) Maintaining VMS, 3-5 /AW See /ASCIW qualifier AWSA (automatic working set adjustment)• (M) Performance Management, 2-7 adjusting• (M) Performance Management, 2-14 enabling • (M) Performance Management, 5-7 in relation to performance management • (M) Performance Management, 2-15 in relation to system parameters • (M) Performance Management, 2-14

AWSA (automatic working set adjustment) (Cont.) investigating status• (M) Performance Management, 4-12 overview • (M) Performance Management, 2-7 page faulting • (M) Performance Management, 2-8 tuning to respond to increased demand • (M) Performance Management, 5-6 AWSMIN parameter• (M) System Generation, A-8 AWSTIME parameter• (M) System Generation, A-8 /AZ See /ASCIZ qualifier

## **B**

;B command • (P) Delta/XDelta, DELTA-28 Babble timer• (M) Networking, 3-44 BACK command • (U) Mail, MAIL-30; (U) EDT Ref, EDT-263; (P) Analyze/RMS\_File, ARMS-23 See also Cursor direction Back-end converter analysis • (U) DCL Dictionary, DCL1-70 PostScript • (U) DCL Dictionary, DCL1-68 text  $\cdot$  (U) DCL Dictionary, DCL1-67 Backlink definition • (M) Analyze/Disk, ADSK-1 Backplane interconnect • (P) Device Support (A), 1-11, 1-16, 14-2 See also CMI See also 022 bus See also SBI See also VAXBI Backplane interconnect interface chip See BllC Back pressuring • (M) DTS/DTR, DTS-8 Backslash ( \ ) current value · (P) Debugger, 4-6 global-symbol specifier • (P) Debugger, 5-10, CD-170, D-7 path name delimiter • (P) Debugger, 5-9, 6-4, D-7 with DECwindows · (P) Debugger, 1-10, 1-28 **BACKSPACE** See also Cursor movement BACKSPACE key • (U) Using VMS, 1-18; (U) DCL Concepts, 2-5; (U) EDT Ref, EDT-22 /BACKSPACE qualifier• (U) DSR Ref, 4-5 . **BACKUP** See Backup Utility BACKUP (EDT keypad function) • (U) Text Processing, 2-10, 2-16; (U) EDT Ref, EDT-23

BACKUP (EDT keypad function) (Cont.) See also Cursor direction BACKUP.SYS • (U) Files and Devices, A-3 BACKUP attribute• (P) File Def Language, FDL-15 BACKUP command • (U) Using VMS, 8-58; (U) DCL Dictionary, DCL1-51; (M) Maintaining VMS, 4-3 /MEDIA\_FORMAT qualifier• V5.4 New Features,  $4 - 1$ using over the network • (M) DECnet-VAX Guide, 2-9 with the TA90E tape drive • V5.4 Release Notes, 3-75 Backup date and time field See XAB\$Q\_BDT field Backup log file • (U) Files and Devices, A-3 BACKUP media Files-11 disk save set• (M) Backup, BCK-7, BCK-12 magnetic tape save set • (M) Backup, BCK-8 multivolume save set• (M) Backup, BCK-14 network save set • (M) Backup, BCK-12 on Files-11 disk attached to a remote node • (M) Backup, BCK-7 sequential-disk save set • (M) Backup, BCK-13 BACKUP operation modes• (M) Maintaining VMS, 4-2; (M) Backup, BCK-16 Backup operations • (U) Files and Devices, 1-8 general recommendations • (M) Security, 5-42 performed as captive privileged account • (M) Security, 5-35 /BACKUP qualifier• (M) Backup, BCK-30 with EXCHANGE/NETWORK command • V5.4 New Features, C-21 with SET ACL command · V5.4 New Features,  $4-1$  .  $\blacksquare$ BACKUP tasks• (M) Maintaining VMS, 4-2 Backup Utility (BACKUP)• V5.4 New Features, B-5 to B-9; (M) System Management Intro, 4-4; (P) File Applications, 10-2 BACKUP command /DELETE and /RECORD qualifiers • V5.4 Release Notes, 3-10 batch mode • (M) Maintaining VMS, 3-7 /BUFFER\_ COUNT command qualifier• V5.4 New Features, B-8 compare operation • (M) Maintaining VMS, 4-35 copying system dump file • (P) System Dump Analyzer, SDA-4 copy operation • (M) Maintaining VMS, 4-29 to 4-35 corrected problems • V5.4 Release Notes, 3-8 cyclic redundancy checking • V5.4 New Features, B-8

Backup Utility (BACKUP) (Cont.) directing output from • (M) Backup, BCK-26 eliminating extents • (P) File Applications, 9-8 exiting from• (M) Backup, BCK-27 files with active transactions • V5.4 Release Notes,  $3 - 7$ image save operation restriction• V5.4 Release Notes, 3-9 invoking  $\cdot$  (M) Maintaining VMS, 4-1; (M) Backup, BCK-26 journal operation  $\cdot$  (M) Maintaining VMS, 4-39 to 4-40 list operation • (M) Maintaining VMS, 4-36 making archive copies  $\cdot$  (P) File Applications, 10-31 online BACKUP · (M) Maintaining VMS, 4-1 operation modes • (M) Maintaining VMS, 4-2 operator assistance requests • (M) Maintaining VMS, 3-7 performance enhancements • V5.4 New Features, B-5 postprocessing problem • V5.4 Release Notes,  $3 - 10$ pressing Ctrl/T during BACKUP• V5.4 New Features, B-8 problems and restrictions • V5.4 Release Notes, 3-8 restore operation  $\cdot$  (*M*) *Maintaining VMS*, 4-23 to 4-29 save operation  $\cdot$  (*M*) *Maintaining VMS*, 4-14 to 4-23 saving a bound volume set • V5.4 Release Notes,  $3 - 11$ setting SYSGEN parameters to enhance performance of • V5.4 New Features, B-7 setting up BACKUP account • V5.4 New Features, B-6 standalone BACKUP · (M) Maintaining VMS, 4-1 summary of VMS Version 5.2 new features • V5.4 New Features, B-5 types of tasks • (M) Maintaining VMS, 4-1, 4-2 UAF parameters for BACKUP account • V5.4 New Features, B-6 using to restore contiguity on fragmented disks • (M) Performance Management, 3-36 using with compound document files • V5.4 Release Notes, 3-11 Backward indexing • (P) RTL Math, 2-6 BAD See Bad Block Locator Utility BADBLK.SYS • (U) Files and Devices, A-2 Bad block data on disks · (U) DCL Dictionary, DCL1-247

Bad block file  $\cdot$  (U) Files and Devices, A-2 Bad Block Locator Utility (BAD) • (M) Maintaining VMS, 5-5 directing output from  $\cdot$  (M) Bad Block, BAD-13 exiting• (M) Bad Block, BAD-6 invoking • (M) Bad Block, BAD-6 on converted device • (M) Bad Block, BAD-2 Bad blocks devices requiring analysis• (M) Bad Block, BAD-4 locating • (M) Exchange, EXCH-25, EXCH-26, EXCH-32; (M) Bad Block, BAD-1 location code • (M) Bad Block, BAD-8 recording • (M) Bad Block, BAD-1 replacing • (M) Exchange, EXCH-32 testing for • (M) Bad Block, BAD-1 test patterns • (M) Bad Block, BAD-8 BADDALRQSZ bugcheck • (P) Device Support (B), 3-3,3-19 BADLOG.SYS • (U) Files and Devices, A-3 Bad page list displaying• (P) System Dump Analyzer, SDA-115 /BAD qualifier• (P) System Dump Analyzer, SDA-115 /BAD\_BLOCKS qualifier• (M) Bad Block, BAD-1, BAD-8 Balance set swapping • (P) System Services Intro, 11-7 BALSETCNT parameter • (M) System Generation, A-8 adjusting • (M) Performance Management, 5-8 artificially induced swapping• (M) Performance Management, 3-26 increasing• (M) Performance Management, 5-9 reducing • (M) Performance Management, 5-9 Barrier adjusting a quorum for  $\cdot$  (P) RTL Parallel Processing, 4-4 creating• (P) RTL Parallel Processing, 4-2 definition of • (P) RTL Parallel Processing, 4-2 deleting• (P) RTL Parallel Processing, 4-3 reading • (P) RTL Parallel Processing, 4-3 setting a quorum for · (P) RTL Parallel Processing, 4-4 waiting at • (P) RTL Parallel Processing, 4-3 Barrier synchronization See also Parallel processing advantages and disadvantages• (P) RTL Parallel Processing, 5-7 PPL\$ routines for• (P) RTL Parallel Processing, 4-2 to 4-4 Base of numeric constant

specifying  $\cdot$  (P) VAXTPU, 3-37

Base address cluster • (P) Linker, 6-15 defaults for images  $\cdot$  (P) Linker, 1-7, 3-5 defining for images • (U) DCL Dictionary, DCL1-390 image section in map  $\cdot$  (P) Linker, 5-5 specification of  $\cdot$  (P) Linker, 3-6 system image  $\cdot$  (P) Linker, 1-7, 3-5, LINK-19 Based image creation of  $\cdot$  (P) Linker, 1-7, 3-5 memory allocation for  $\cdot$  (P) Linker, 1-7, 3-5, 4-4 rules for upward compatibility  $\cdot$  (P) Linker, 1-11, 4-9 Base message number directive (.BASE) in message source file• (P) Message, MSG-16 Base operand specifier • (P) MACRO, 8-26 Base priority establishing for batch job • (U) DCL Dictionary, DCL1-252, DCL2-203 of circuit • (M) Networking, 3-43 Base register loading · (P) Delta/XDelta, DELTA-40 symbol for • (P) Delta/XDelta, DELTA-9 BASIC See VAX BASIC Basic Linear Algebra Subroutines See BLAS BATCH clause for QUALIFIER clause• (P) Command Def, CDU-25, CDU-33 Batch editing  $\cdot$  (U) EVE Ref, 1-10 EVE• (U) DCL Dictionary, DCL1-191, DCL1-194 VAXTPU · (U) DCL Dictionary, DCL1-191, DCL1-194 Batch execution as startup mode • (M) SYSMAN, SM-12 of command procedure• (U) Command Procedures, 1-6 on remote nodes• (M) SYSMAN, SM-19; (M) DECnet-VAX Guide, 2-12, 2-13 BATCH identifier • (M) Security, 4-19, 5-4 Batch job · (U) VMS Intro, 5-10; (M) System Management Intro, 4-5; (M) Maintaining VMS, 6-1; (P) VAXTPU, 5-5 accessing devices • (U) Files and Devices, 3-21 affected by shift restrictions  $\cdot$  (M) Security, 3-16 controlling • (M) Maintaining VMS, 6-16 defining default working set • (U) DCL Dictionary, DCL1-260, DCL1-269, DCL2-208, DCL2-353, DCL2-383 defining maximum CPU time limit• (U) DCL Dictionary, DCL1-267
Batch job (Cont.) defining working set extent • (U) DCL Dictionary, DCL1-260, DCL1-269, DCL2-208, DCL2-353, DCL2-383 defining working set quota • (U) DCL Dictionary, DCL1-269, DCL2-208, DCL2-353, DCL2-383 definition  $\cdot$  (U) VMS Intro, 1-1, 6-3; (U) Using VMS, 3-8 deleting • (U) Command Procedures, 8-8; (M) Maintaining VMS, 6-18 deleting files after processing • (U) DCL Dictionary, DCL2-379 deleting log file · (U) DCL Dictionary, DCL1-267, DCL2-380 end of job on cards • (U) DCL Dictionary, DCL1-208 establishing values for • (M) Performance Management, 5-5 executing • (M) Maintaining VMS, 6-1, 6-25 flushing output buffer• (U) DCL Dictionary, DCL2-183 holding · (U) DCL Dictionary, DCL1-267, DCL2-380 job card • (M) Maintaining VMS, 6-63 job number of• (U) Using VMS, 3-8 keeping log file • (U) DCL Dictionary, DCL2-380 limiting CPU time of• (U) DCL Dictionary, DCL1-267, DCL2-380 log file • (U) Using VMS, 3-9; (U) DCL Dictionary, DCL2-376 monitoring • (M) Maintaining VMS, 6-17 on remote network node • (U) DCL Dictionary, DCL2-382 output • (U) Using VMS, 3-9 passing parameters to  $\cdot$  (U) Using VMS, 6-7, 6-8; (U) DCL Dictionary, DCL2-381 password • (U) DCL Dictionary, DCL2-9 priority • (U) DCL Dictionary, DCL2-382 providing input to  $\cdot$  (U) Command Procedures, 8-4 queue changing entry • (U) DCL Dictionary, DCL2-136; Obsolete Features, 1-20 displaying entries • (U) DCL Dictionary, DCL2-275, DCL2-309 entering command procedure in  $\cdot$  (U) DCL Dictionary, DCL2-376 modifying characteristics of  $\cdot$  (U) DCL Dictionary, DCL2-345 starting • (U) DCL Dictionary, DCL2-345 restarting  $\cdot$  (U) Using VMS, 3-9, 6-32; (U) Command Procedures, 8-9

Batch job (Cont.) saving log file  $\cdot$  (U) DCL Dictionary, DCL1-267 specifying a queue · (U) Command Procedures, 8-3 specifying attributes • (M) Maintaining VMS, 6-25 starting • (U) VMS Intro, 6-3 stopping • (U) Command Procedures, 8-8 stopping process · (U) DCL Dictionary, DCL2-358 submitting · (U) Using VMS, 3-8; (M) Maintaining VMS, 6-25 submitting at startup • (M) Setting Up VMS, 2-13 submitting command procedure as  $\cdot$  (U) Using VMS, 1-6, 3-4; (U) Command Procedures, 8-1 submitting program as  $\cdot$  (U) Using VMS, 1-6 submitting sort operation as  $\cdot$  (U) Using VMS, 1-41 submitting through cards • (U) DCL Dictionary, DCL1-266 synchronizing multiple procedures • (U) Command Procedures, 8-10 synchronizing with process · (U) DCL Dictionary, DCL2-387 uses of  $\cdot$  (U) Command Procedures, 8-1 working set defining default • (U) DCL Dictionary, DCL1-260, DCL1-269, DCL2-208, DCL2-353, DCL2-383 defining extent for • (U) DCL Dictionary, DCL1-260, DCL1-269, DCL2-208, DCL2-353, DCL2-383 defining quota for · (U) DCL Dictionary, DCL1-269, DCL2-208, DCL2-353, DCL2-383 Batch job command procedure using a card reader  $\cdot$  (P) I/O User's I, 2-2 Batch job log file · (U) Command Procedures, 8-5 Batch-like editing • (P) VAXTPU, 5-3 Batch login • (M) Security, 3-3 Batch mode definition• (U) Using VMS, 1-6 Batch-oriented editor · (U) DCL Dictionary, DCL1-185 Batch/Print Facility · V5.4 Release Notes, 2-1 Batch queue • (M) VAXcluster, 4-6; (M) Maintaining VMS, 6-23 assigning unique name to  $\cdot$  (M) VAXcluster, 4-8 clusterwide generic • (M) VAXcluster, 4-8 control commands • (M) Maintaining VMS, 6-5 creating • (U) DCL Dictionary, DCL1-249 default• (P) File Def Language, FDL-24 defining default CPU time limit• (U) DCL Dictionary, DCL1-253, DCL2-204, DCL2-347

Batch queue (Cont.) defining default working set• (U) DCL Dictionary, DCL1-260, DCL1-269, DCL2-208, OCL2-353, OCL2-383 defining maximum CPU time limit • (U) DCL Dictionary, DCL1-253, DCL2-205, DCL2-348 defining working set extent• (U) DCL Dictionary, DCL1-260, DCL1-269, DCL2-208, OCL2-353, OCL2-383 defining working set quota• (U) DCL Dictionary, OCL 1-269, OCL2-208, OCL2-353, OCL2-383 deleting • (U) DCL Dictionary, DCL1-143; (M) Maintaining VMS, 6-12 deleting entries · (U) DCL Dictionary, DCL1-136 establishing base priority for jobs · (U) DCL Dictionary, DCL1-252, DCL2-203 for batch systems • (M) Maintaining VMS, 6-28 for interactive systems • (M) Maintaining VMS, 6-27 for small systems • (M) Maintaining VMS, 6-27 generic • (M) System Management Intro, 6-3  $initializing·(U) DCL Dictionary, DCL1-249; (M)$ VAXcluster, 4-8 pausing · (M) Maintaining VMS, 6-11 sample configuration • (M) VAXcluster, 4-6 setting up • (M) VAXcluster, 4-7 starting • (M) VAXcluster, 4-8 stopping • (M) Maintaining VMS, 6-11 SYS\$BATCH • (M) VAXcluster, 4-8 Baud rate terminal  $\cdot$  (P) I/O User's I, 8-40 BBC (Branch on Bit Clear) instruction • (P) MACRO, 9-50 BBCC (Branch on Bit Clear and Clear) instruction • (P) MACRO, 9-51 BBCCI (Branch on Bit Clear and Clear Interlocked) instruction • (P) MACRO, 9-52 BBCS (Branch on Bit Clear and Set) instruction • (P) MACRO, 9-51 BBS (Branch on Bit Set) instruction • (P) MACRO, 9-50 BBSC (Branch on Bit Set and Clear) instruction • (P) MACRO, 9-51 BBSS (Branch on Bit Set and Set) instruction • (P) MACRO, 9-51 BBSSI (Branch on Bit Set and Set Interlocked) instruction • (P) MACRO, 9-52 BCC (Branch on Carry Clear) instruction • (P) MACRO, 9-48 BCS (Branch on Carry Set) instruction • (P) MACRO, 9-48

BCUG (bilateral closed user group) • (M) Networking, 2-6,3-33,3-82 BOB (buffer descriptor block) • (P) System Dump Analyzer, SOA-76 BDB summary page (BDBSUM) · (P) System Dump Analyzer, SOA-76 /BEFORE qualifier• (M) Backup, BCK-31 ; (M) Error Log, ERR-5; (M) Audit Analysis, AUD-11; (M) Accounting, ACC-9; (P) Librarian, LIB-14; (P) National Char Set, NCS-23 EXCHANGE/NETWORK command • V5.4 New Features, C-21 .BEGIN BAR command• (U) DSR Ref, 2-26 example • (U) DSR Ref, 2-26 Beginning-of-tape marker See BOT marker /BEGINNING qualifier• (M) Monitor, MON-18; (M) Show Cluster, SHCL-16 BEGINNING\_OF built-in procedure• (P) VAXTPU, 7-37 to 7-38 BELL command · (U) EDT Ref, EDT-264 BELL keyword · (P) VAXTPU, 7-355 with SET (MESSAGE\_ACTION\_TYPE) • (P) VAXTPU, 7-426 "Bell" string constant parameter to  $GET_INFO \cdot (P)$ VAXTPU, 7-205 BEQL (Branch on Equal) instruction • (P) MACRO, 9-48 BEQLU (Branch on Equal Unsigned) instruction  $\cdot$  (P) MACRO, 9-48 BEST\_TRY\_CONTIGUOUS attribute • (P) File Def Language, FDL-6, FDL-18 BEST TRY CONTIGUOUS secondary attribute  $\cdot$  (P) Flle Applications, 3-23, 4-31 "Beyond\_eob" string constant parameter to GET\_  $INFO·(P)$  VAXTPU, 7-185 "Beyond\_eol" string constant parameter to GET\_ INFO• (P) VAXTPU, 7-185, 7-220 BGEQ (Branch on Greater Than or Equal) instruction • (P) MACRO, 9-48 BGEQU (Branch on Greater Than or Equal Unsigned) instruction • (P) MACRO, 9-48 BGTR (Branch on Greater Than) instruction • (P) MACRO, 9-48 BGTRU (Branch on Greater Than Unsigned) instruction  $\cdot$  (P) MACRO, 9-48 Bl See VAXBI bus BICB2 (Bit Clear Byte 2 Operand) instruction • (P) MACRO, 9-11 BICB3 (Bit Clear Byte 3 Operand) instruction • (P)

MACRO, 9-11

- BICL2 (Bit Clear Long 2 Operand) instruction (P) MACRO, 9-11
- BICL3 (Bit Clear Long 3 Operand) instruction (P) MACRO, 9-11
- BICPSW (Bit Clear PSW) instruction (P) MACRO, 9-71
- BICW2 (Bit Clear Word 2 Operand) instruction (P) MACRO, 9-11
- BICW3 (Bit Clear Word 3 Operand) instruction (P) MACRO, 9-11
- BID (block identifier) field (P) RMS, 2-1
- BIIC\$L\_BCICR (P) Device Support (A), 16-16, 16-28
- BllC\$L\_BER (P) Device Support (A), 16-7, 16-15, 16-16, 16-26
- BIIC\$L\_BICSR · (P) Device Support (A), 16-13, 16-24 to 16-26
- BIIC\$L\_DTREG (P) Device Support (A), 16-7, 16-24
- BllC\$L\_EAR (P) Device Support (A), 16-28
- BIIC\$L\_EICR (P) Device Support (A), 16-11, 16-15, 16-26 to 16-27
- BIIC\$L\_GPR0 · (P) Device Support (A), 16-30
- BIIC\$L\_GPR1 (P) Device Support (A), 16-30
- BIIC\$L\_GPR2 (P) Device Support (A), 16-30
- BIIC\$L\_GPR3  $\cdot$  (P) Device Support (A), 16-30
- BllC\$L\_IDR (P) Device Support (A), 16-15, 16-27
- BllC\$L\_IPIDR (P) Device Support (A), 16-27
- BIIC\$L\_IPIMR (P) Device Support (A), 16-27
- BIIC\$L\_IPISR (P) Device Support (A), 16-27
- BIIC\$L\_IPISTPF (P) Device Support (A), 16-29
- BIIC\$L\_SAR (P) Device Support (A), 16-27
- BllC\$L\_UICR (P) Device Support (A), 16-11, 16-15, 16-29 to 16-30
- BllC\$L\_WSR (P) Device Support (A), 16-28 to 16-29
- BllC\$V \_ARBCNTRL (P) Device Support (A), 16-14
- BIIC\$V\_BROKE (P) Device Support (A), 16-13
- BIIC\$V\_SST  $\cdot$  (P) Device Support (A), 16-13, 16-14
- BllC\$V\_STS (P) Device Support (A), 16-13, 16-14 BllC (backplane interconnect interface chip) • (P)
- Device Support (A), 16-5
	- clearing error register• (P) Device Support (A), 16-14, 16-15
	- CSR space• (P) Device Support (A), 16-5
	- enabling error interrupts (P) Device Support (A), 16-16, 16-26
	- enabling options (P) Device Support (A), 16-16
	- initializing• (P) Device Support (A), 11-2
	- self test (P) Device Support (B), 2-5
	- self-test  $\cdot$  (P) Device Support (A), 16-13 to 16-14 setting interrupt vectors • (P) Device Support (A),

\$BllCDEF macro • (P) Device Support (A), 16-5, 16-23 BllC registers accessing • (P) Device Support (A), 16-5 symbolic names · (P) Device Support (A), 16-23 to 16-30 Bilateral closed user group See BCUG %BIN • (P) Debugger, 4-12,  $D-5$  · BIN2 value • (P) File Def Language, FDL-30 BIN4 value• (P) File Def Language, FDL-30 BIN8 value • (P) File Def Language, FDL-30 Binary data • (U) Files and Devices, B-1 compression of • (P) Utility Routines, DCX-1 Binary file • (U) DSR Ref, 4-14 MAIL incompatibility • (M) Security, 8-18 Binary operator• (P) Message, MSG-7; (P) System Dump Analyzer, SDA-12 to SDA-13; (P) MACRO, 3-15 summary • (P) MACRO, C-8 BINARY option record format• (M) Exchange, EXCH-7 Binary output • (M) Audit Analysis, AUD-2, AUD-4, AUD-12; (M) Accounting, ACC-1, ACC-4 Binary qualifier • (M) Accounting, ACC-4 /BINARY qualifier• (M) Error Log, ERR-6; (M) Audit Analysis, AUD-12; (M) Accounting, ACC-10; (P) Debugger, 4-12, CD-81, CD-83, CD-86 Binary semaphore • (P) Programming Resources, 4-17; (P) RTL Parallel Processing, 4-10 operations on • (P) RTL Parallel Processing, 4-10 Binary value converting to ASCII string • (P) System Services, SYS-165 /BIND qualifier• (M) Mount, MOUNT-9 BIOCNT (buffered 1/0 count) • (P) Convert, CONV-24; (P) Device Support (A), 2-3 BIOLM (buffered I/O count limit) • (M) Setting Up VMS, 5-3; (M) Networking, 5-38; (P) System Services Intro, 7-3 adjusting • (P) Device Support (A), 4-20 charging • (P) Device Support (A), 4-9, 4-12 checking• (P) Device Support (A), 4-9 for mailbox  $\cdot$  (P) Device Support (B), 1-73 BIO option • (P) File Def Language, FDL-2, FDL-9 BIRQ level • (P) Device Support (A), 14-33, 14-34 BISB2 (Bit Set Byte 2 Operand) instruction • (P) MACRO, 9-12 BISB3 (Bit Set Byte 3 Operand) instruction • (P) MACRO, 9-12 BISL2 (Bit Set Long 2 Operand) instruction • (P)

MACRO, 9-12

<sup>16-15</sup> 

BISL3 (Bit Set Long 3 Operand) instruction • (P) MACRO, 9-12 BISPSW (Bit Set PSW) instruction • (P) MACRO, 9-72 BISW2 (Bit Set Word 2 Operand) instruction • (P) MACRO, 9-12 BISW3 (Bit Set Word 3 Operand) instruction • (P) MACRO, 9-12 Bit definition • (U) Using VMS, 5-1 BITB (Bit Test Byte) instruction • (P) MACRO, 9-13 8-bit characters • (U) DSR Ref, 2-14 4-bit field · (P) File Def Language, FDL-31 Bit field replace field  $\cdot$  (P) RTL Library, LIB-253 return sign extended to longword  $\cdot$  (P) RTL Library, LIB-142 Bit field operator  $\langle \rangle \cdot \langle P \rangle$  Debugger, D-7 BITL (Bit Test Long) instruction • (P) MACRO, 9-13 Bit map index file • (U) Files and Devices, A-2 storage• (U) Files and Devices, A-2 BITMAP.SYS • (U) Files and Devices, A-2; (M) Analyze/Disk, B-3 Bit operation examples  $\cdot$  (U) DCL Concepts, 6-8 to 6-9 rules  $\cdot$  (U) DCL Concepts, 6-8 to 6-9 Bits per inch See bpi BITW (Bit Test Word) instruction • (P) MACRO, 9-13 Bitwise AND operator  $\cdot$  (P) RTL Math, 1-5 Bitwise complement operator  $\cdot$  (P) RTL Math, 1-8 Bitwise exclusive OR operator  $\cdot$  (P) RTL Math, 1-5 Bitwise inclusive OR operator • (P) RTL Math, 1-6 Bitwise shift• (P) RTL Math, 1-9 BIX file • (U) DSR Ref, 6-6 Bl\_NODE\_RESET macro • (P) Device Support (A), 16-13; (P) Device Support (B), 2-5 BJOBLIM parameter• (M) System Generation, A-9 Black box testing • (P) Modular Procedures, 4-2 .BLANK command• (U) Text Processing, 3-3, 3-12, 3-22, 3-26; (U) DSR Ref, 2-9 BLANK\_TABS keyword · (P) VAXTPU, 7-483 BLAS (Basic Linear Algebra Subroutine) definition of  $\cdot$  (P) RTL Math, 2-1 BLAS (Basic Linear Algebra Subroutines)• V5.4 New Features, 2-4, 2-19, 2-21 BLAS Level 1 BLAS1\$VlxAMAX • (P) RTL Math, MTH-149 BLAS1\$VxASUM • (P) RTL Math, MTH-152 BLAS1\$VxAXPY  $\cdot$  (P) RTL Math, MTH-155 BLAS1\$VxCOPY • (P) RTL Math, MTH-160

BLAS Level 1 (Cont.) BLAS1\$VxDOT • (P) RTL Math, MTH-165 BLAS1\$VxNRM2 • (P) RTL Math, MTH-170 BLAS1\$VxROT• (P) RTL Math, MTH-173 BLAS1\$VxROTG • (P) RTL Math, MTH-178 BLAS1\$VxSCAL · (P) RTL Math, MTH-183 BLAS1\$VxSWAP • (P) RTL Math, MTH-187 BLB (buffer lock block) • (P) System Dump Analyzer, SDA-76 BLBC (Branch on Low Bit Clear) instruction  $\cdot$  (P) MACRO, 9-53 BLBS {Branch on Low Bit Set) instruction• (P) MACRO, 9-53 BLEQ {Branch on Less Than or Equal) instruction • (P) MACRO, 9-48 BLEQU (Branch on Less Than or Equal Unsigned) instruction• (P) MACRO, 9-48 BLINK keyword with MARK · (P) VAXTPU, 7-261 with SELECT · (P) VAXTPU, 7-337 with SET (PROMPT AREA)  $\cdot$  (P) VAXTPU, 7-446 with SET (STATUS\_LINE)  $\cdot$  (P) VAXTPU, 7-476 with SET (VIDEO)  $\cdot$  (P) VAXTPU, 7-492 "Blink\_status" string constant parameter to GET  $INFO \cdot (P)$  VAXTPU, 7-221 "Blink\_video" string constant parameter to GET\_ INFO $\cdot$  (P) VAXTPU, 7-221 **BLISS** example in • (P) RTL Parallel Processing, 6-4 BLISS-32 See VAX BLISS-32 BLK option • (P) File Def Language, FDL-33 BLN field See Block length field Block • (P) File Applications, 1-4, 3-6  $I/O \cdot (P)$  File Applications, 8-13 to 8-14 specifying cluster size on disk • (U) DCL Dictionary, DCL1-242 Block-addressable device • (M) Bad Block, BAD-4 Block allocation specifying • (U) Sort/Merge, SORT-40 Block boundary option See FAB\$V\_BLK option Block cluster • (M) Analyze/Disk, B-2 Block code field See XAB\$B\_COD field Blocked definition of• (P) RTL Parallel Processing, 1-2 Blocked record • (U) Files and Devices, B-13 Block 1/0 additional services that use  $\cdot$  (P) RMS, 4-23

Block 1/0 (Cont.) applicable services • (P) RMS, 4-23 description  $\cdot$  (P) RMS, 4-23 how implemented by VMS RMS services• (P) RMS, 4-23 how to execute  $\cdot$  (P) RMS, 4-24 how to specify for relative and indexed files  $\cdot$  (P) RMS, 4-24 program example • (P) RMS, 4-25 requirements for mixing with record  $IO \cdot (P)$  RMS, 4-23 restrictions to  $\cdot$  (P) RMS, 4-23 services  $\cdot$  (P) RMS, 3-5 specifying  $\cdot$  (P) RMS, 4-23 use of NBP for sequential files  $\cdot$  (P) RMS, 4-25 with multiple record streams  $\cdot$  (P) RMS, 4-25 with record I/O processing  $\cdot$  (P) RMS, 4-25 Block 1/0 execution contrasted with record I/O execution  $\cdot$  (P) RMS, 4-24 Block 1/0 option See FAB\$V\_BIO option See RAB\$V\_BIO option Block identifier field See BID field See FAB\$B\_BID field See NAM\$B\_BID field See RAB\$B\_BID field Blocking AST description • (P) System Services Intro, 12-9 using • (P) System Services Intro, 12-15 Block length (BLN) field • (U) Files and Devices, B-14 See also NAM\$B\_BLN field Block length field in allocation XAB See XAB\$B\_BLN field Block length field in date and time XAB See XAB\$B\_BLN field Block length field in file access block See FAB\$B\_BLN field Block length field in file header characteristics XAB See XAB\$B\_BLN field Block length field in item list XAB See XAB\$B\_BLN field Block length field in key XAB See XAB\$B\_BLN field Block length field in protection XAB See XAB\$B\_BLN field Block length field in record access block See RAB\$B\_BLN field

Block length field in revision date and time XAB See XAB\$B\_BLN field Block length field in summary XAB See XAB\$B\_BLN field Block length field in terminal XAB See XAB\$B\_BLN field Block or record 1/0 option See FAB\$V\_BRO option Block size  $\cdot$  (P) RTL Library, 5-10 for files • (U) DCL Dictionary, DCL1-164 for magnetic tape default • (U) Sort/Merge, SORT-43 restrictions • (U) Sort/Merge, SORT-43 Block-size option • (P) File Applications, 4-28 /BLOCKSIZE qualifier• (M) Mount, MOUNT-10 Block spanning option  $\cdot$  (P) File Applications, 3-10 Block storage allocation directives (.BLKx) • (P) MACRO, 6-12 BLOCK COUNT attribute • (P) File Def Language, FDL-32 BLOCK\_IO attribute • (P) File Def Language, FDL-2, FDL-9 BLOCK\_IO secondary attribute • (P) File Applications, 7-3 /BLOCK\_ SIZE qualifier• (M) Backup, BCK-32 BLOCK\_SPAN attribute · (P) File Applications, 3-10; (P) File Def Language, FDL-33 BLOCK\_SPAN secondary attribute • (P) File Applications, 4-29 BLSS (Branch on Less Than) instruction  $\cdot$  (P) MACRO, 9-48 BLSSU (Branch on Less Than Unsigned) instruction • (P) MACRO, 9-48 BMB summary page (BLBSUM) • (P) System Dump Analyzer, SDA-76 BNEQ (Branch on Not Equal) instruction  $\cdot$  (P) MACRO, 9-48 BNEQU (Branch on Not Equal Unsigned) instruction • (P) MACRO, 9-48 Boldfacing text • (U) DSR Ref, 2-29 See also Emphasizing text example • (U) DSR Ref, 3-6 with DSR · (U) Text Processing, 3-46 Bold flag  $\cdot$  (U) DSR Ref, 3-6 default • (U) DSR Ref, 3-6 pairing  $\cdot$  (U) DSR Ref, 3-6 recognizing  $\cdot$  (U) DSR Ref, 2-43 BOLD keyword with MARK · (P) VAXTPU, 7-261 with SELECT • (P) VAXTPU, 7-337 with SET (PROMPT\_AREA) • (P) VAXTPU, 7-446

BOLD keyword (Cont.) with SET (STATUS\_LINE) · (P) VAXTPU, 7-476 with SET (VIDEO)  $\cdot$  (P) VAXTPU, 7-492 /BOLD qualifier • (U) DSR Ref, 4-6, 5-3 "Bold\_status" string constant parameter to GET\_ INFO• (P) VAXTPU, 7-221 "Bold\_video" string constant parameter to GET\_  $INFO·(P)$  VAXTPU, 7-221 boolean data type • (P) Routines Intro, A-2t Boolean expression• (P) VAXTPU, 3-11 Boolean identifier • V5.4 New Features, A-43 Boolean value flag • (P) Routines Intro, A-2t Boot command procedure • (M) Setting Up VMS, 1-1 conversational • (M) Setting Up VMS, 3-1 default • (M) Setting Up VMS, 3-1 nonstop • (M) Setting Up VMS, 3-1 BOOTED processor state• (P) Device Support (B),  $1 - 16$ Boot events • (M) VAXcluster, C-1 Boot node See also Boot server restrictions for Micro VAX II and VAX station II computers • (M) System Management Intro, 6-7 Boot server function in Local Area VAXcluster configuration• (M) System Management Intro, 6-6 functions • (M) System Management Intro, 6-6; (M) VAXcluster, 1-6 legal systems • (M) System Management Intro, 6-7 selecting • (M) VAXcluster, 5-3 Boot stack  $\cdot$  (P) Device Support (B), 1-15 Bootstrap primary • (M) Networking, 4-5, 4-17 ROM • (M) Networking, 4-5 Bootstrap block • (U) Files and Devices, 1-5, A-1 **Bootstrapping** multiprocessing system • (M) Setting Up VMS, 2-19 Bootstrapping with XDELTA  $\cdot$  (P) Device Support (A), 13-1 to 13-5 Bootstrap procedures for XDELTA  $\cdot$  (P) Delta/XDelta, DELTA-2 to DELTA-8 See also entries for specific computers BOOT\_REJECTED processor state• (P) Device Support (B), 1-16 Border virtual display • (P) Programming Resources, 7-10 Borrowing analyzing problems • (M) Performance

Management, 4-11

Borrowing (Cont.) deciding when too generous • (M) Performance Management, 4-22 tuning to make more effective • (M) Performance Management, 5-6 BORROWLIM parameter• (M) System Generation, A-9 page faulting • (M) Performance Management, 2-8 BOT (beginning-of-tape) See Magnetic tape, BOT marker BOT (beginning-of-tape) marker• (U) Files and Devices, B-2; (M) Backup, BCK-81, BCK-84 BOTTOM command • (U) Using VMS, 8-9, 8-57; (U) EVE Ref,  $EVE-6$ moving the cursor with  $(EVE) \cdot (U)$  Text Processing, 1-8 BOTTOM keypad function • (U) EDT Ref, EDT-24 See also Cursor positioning EDT • (U) Text Processing, 2-10 /BOTTOM qualifier • (P) Debugger, CD-118 Bottom specifier with SET CURSOR · (U) EDT Ref, EDT-175 Boundary tag  $\cdot$  (P) RTL Library, 5-8 Bound cursor movement with EDT keypad  $\cdot$  (U) EVE Ref, EVE-172 with the MOVE DOWN command  $\cdot$  (U) EVE Ref, EVE-87 with the MOVE LEFT command  $\cdot$  (U) EVE Ref, EVE-88 with the MOVE RIGHT command  $\cdot$  (U) EVE Ref, EVE-89 with the MOVE UP command  $\cdot$  (U) EVE Ref, EVE-90 with WPS keypad • (U) EVE Ref, EVE-186 Bound marker  $\cdot$  (P) VAXTPU, 2-9 to 2-10 Bound procedure value • (P) Modular Procedures,  $3 - 12$ "Bound" string constant parameter to GET \_INFO • (P) VAXTPU, 7-171, 7-185, 7-221 BOX COPY command · (U) EVE Ref, EVE-7 EVE editor • (U) Text Processing, 1-22 using with search string  $(EVE) \cdot (U)$  Text Processing, 1-20 BOX CUT command  $\cdot$  (U) EVE Ref, EVE-8 to  $EVE-10$ EVE editor • (U) Text Processing, 1-22 using with search string  $(EVE) \cdot (U)$  Text Processing, 1-20 BOX CUT INSERT command• (U) EVE Ref, EVE-11 to EVE-12 EVE editor • (U) Text Processing, 1-22

BOX CUT OVERSTRIKE command • (U) EVE Ref, EVE-13 EVE editor • (U) Text Processing, 1-22 Box editing EVE editor • (U) Text Processing, 1-22 BOX PASTE command • (U) EVE Ref, EVE-14 to EVE-15 EVE editor• (U) Text Processing, 1-22 BOX PASTE INSERT command• (U) EVE Ref, EVE-16 EVE editor • (U) Text Processing, 1-22 BOX PASTE OVERSTRIKE command • (U) EVE Ref, EVE-17 EVE editor • (U) Text Processing, 1-22 BOX SELECT command • (U) EVE Ref, EVE-18 to EVE-20 EVE editor • (U) Text Processing, 1-22 /BPAGE qualifier in Linker Utility • V5.4 New Features, 20-1 bpi (bits per inch)  $\cdot$  (P) File Applications, 1-8 BPT (Breakpoint) instruction • (P) Device Support (A), 13-6; (P) MACRO, 9-73 Branch access type  $\cdot$  (P) MACRO, 8-17 Branch instruction calculating the location for  $\cdot$  (P) Patch, PAT-70 calculating the relative displacement for  $\cdot$  (P) Patch, PAT-70 Branch mode• (P) MACRO, 5-18 operand specifier format • (P) MACRO, 8-29 /BRANCH qualifier• (P) Debugger, CD-17, CD-30, CD-131, CD-188, CD-265 BRB (Branch Byte Displacement) instruction • (P) MACRO, 9-54 Breach See Security breach BREAK built-in procedure• (P) VAXTPU, 7-39 .BREAK command• (U) Text Processing, 3-12; (U) DSR Ref, 2-10 Break flag  $\cdot$  (U) DSR Ref, 3-7 default • (U) DSR Ref, 3-7 recognizing • (U) DSR Ref, 2-44 Break-in attempts • (M) Security, 3-16 auditing  $\cdot$  (M) Security, 4-41, 6-11 counteraction through dual password • (M) Security, 5-16 detection and evasion  $\cdot$  (M) Security, 3-16, 5-23 Break-in alarms• (M) Security, E-10 Break-in database • (M) Security, 5-25 BREAK key and secure server • (M) Security, 5-26 Breakpoint• (P) Delta/XDelta, DELTA-28 to DELTA-31

Breakpoint (Cont.) canceling • (P) Debugger, 3-16, CD-17 clearing · (P) Delta/XDelta, DELTA-28, DELTA-29; (P) Device Support (A), 13-18 complex• (P) Delta/XDelta, DELTA-30; (P) Device Support (A), 13-18 defined • (P) Debugger, 3-9 delayed triggering of  $\cdot$  (P) Debugger, 3-14, CD-131 displaying • (P) Debugger, CD-212 displaying XDELTA breakpoint list• (P) Device Support (A), 13-18 DO clause · (P) Debugger, 3-14 exception • (P) Debugger, 9-10, CD-130 initial, in XDELTA · (P) Delta/XDelta, DELTA-7 initial, in XDELTA multiprocessing environment • (P) Delta/XDelta, DELTA-8 in multiprocessing environment • (P) Delta/XDelta, DELTA-13, DELTA-35 on activation (multiprocess program)• (P) Debugger, 10-14 on termination (image exit) • (P) Debugger, 10-14 on vector instruction  $\cdot$  (P) Debugger, 11-3 predefined · (P) Debugger, 9-10 proceeding from · (P) Delta/XDelta, DELTA-32; (P) Device Support (A), 13-5, 13-18 proceeding from XDELTA initial · (P) Delta/XDelta, DELTA-8 range for DELTA · (P) Delta/XDelta, DELTA-28 range for XDELTA • (P) Delta/XDelta, DELTA-28 setting • (P) Debugger, 3-9, CD-130; (P) Delta/XDelta, DELTA-28, DELTA-29 setting in driver code · (P) Device Support (A), 13-6, 13-10, 13-17 showing • (P) Delta/XDelta, DELTA-28 simple • (P) Delta/XDelta, DELTA-28 source display at • (P) Debugger, 6-7 WHEN clause · (P) Debugger, 3-14 with DECwindows · (P) Debugger, 1-24 XDELTA restriction on breakpoint  $1 \cdot (P)$ Delta/XDelta, DELTA-7 Breakpoint command• (P) Delta/XDelta, DELTA-28 BREAKPOINTS parameter• (P) Device Support (A), 13-1, 13-5 "Breakpoint" string constant parameter to GET  $INFO \cdot (P)$  VAXTPU, 7-179 Bridge• (M) DECnet-VAX Guide, 1-5, 1-7 Brief format listing• (M) Audit Analysis, AUD-2, AUD-13 Brief image map  $\cdot$  (P) Linker, 1-12 Brief map • (P) Linker, 5-1, LINK-3 module information in  $\cdot$  (P) Linker, 5-2, 5-3 sections in  $\cdot$  (P) Linker, 5-2

BRIEF prompt• (P) File Def Language, FDL-55 /BRIEF qualifier• (U) EDT Ref, EDT-119; (M) Backup, BCK-33; (M) Error Log, ERR-7; (M) Audit Analysis, AUD-13; (M) Accounting, ACC-11; (P) Debugger, CD-223, CD-236; (P) Linker, LINK-3 with SUBSTITUTE • (U) EDT Ref, EDT-243 with TYPE  $\cdot$  (U) EDT Ref, EDT-251 BR level • (P) Device Support (A), 14-33 relation to SCB vectors  $\cdot$  (P) Device Support (B), 1-9 BRN file • (U) DSR Ref, 5-1, 5-2, 6-6 with  $DSR \cdot (U)$  Text Processing, 3-48, 3-53 Broadcast address • (M) Networking, 1-7, 3-15 BROADCAST keyword with SET (BELL) · (P) VAXTPU, 7-355 Broadcast message • (M) VAXcluster, 5-12; (M) Show Cluster, SHCL-11; (P) Programming Resources, 7-43; (P) I/O User's I, 8-18, 8-21, 8-23, 8-46 alternate handler · (P) Programming Resources, 7-44 default handler • (P) Programming Resources, 7-43 Broadcast routing timer • (M) Networking, 2-30 BROADCAST ROUTING TIMER parameter• (M) Networking, 3-72 BRO option • (P) File Def Language, FDL-3 Browser See File browser BRW (Branch Word Displacement) instruction • (P) MACRO, 9-54 BSBB (Branch to Subroutine Byte Displacement) instruction • (P) MACRO, 9-55 BSBW (Branch to Subroutine Word Displacement) instruction • (P) MACRO, 9-55 BTC file  $\cdot$  (U) DSR Ref, 5-1, 5-2 Bucket · (P) File Applications, 3-6, 3-17; (P) Analyze/RMS\_File, ARMS-2; (P) File Def Language, FDL-5, FDL-27 defined • (P) File Applications, 2-1 examining • (P) Analyze/RMS File, ARMS-6 fill • (P) File Def Language, FDL-28 fill percentage • (P) Convert, CONV-14 list of free • (P) Convert, CONV-4 reclaiming • (P) File Applications, 3-17, 10-30; (P) Convert, CONV-1 reclaiming with CONV\$RECLAIM routine • (P) Utility Routines, CONV-18 reclamation statistics  $\cdot$  (P) Utility Routines, CONV-18 size • (P) File Applications, A-1

Bucket size (Cont.) considering performance • (P) File Applications, 3-25 for indexed files  $\cdot$  (P) File Applications, 7-20 for relative files • (P) File Applications, 7-19 option • (P) File Applications, 4-28 relative to index depth  $\cdot$  (P) File Applications, 3-24 with multiple areas  $\cdot$  (P) File Applications, 3-23 split • (P) Analyze/RMS\_File, ARMS-6 Bucket boundary  $\cdot$  (P) File Applications, 3-19; (P) File Def Language, FDL-35 file organization considerations  $\cdot$  (P) RMS, 5-4 Bucket code field See RAB\$L\_BKT field Bucket size • (P) File Applications, A-1 Bucket size field See FAB\$B\_BKS field Bucket size field in allocation XAB See XAB\$B\_BKZ field Bucket size field in file header characteristics XAB See XAB\$B\_BKZ field Bucket split • (P) File Applications, 3-6, 3-22, 9-13, 10-31 minimizing • (P) File Applications, 3-26; (P) RMS, 13-4 BUCKET\_IO attribute · (P) File Def Language, FDL-9 BUCKET\_SIZE attribute• (P) File Def Language, FDL-6, FDL-18 /BUCKET\_SIZE qualifier• (U) Sort/Merge, SORT-41 BUCKET SIZE secondary attribute  $\cdot$  (P) File Applications, 4-28, 7-19, 7-20 Buffer See also Global buffer allocating  $\cdot$  (P) Device Support (A), 1-23, 2-3, 7-6 to  $7-7$ , E-5; (P) Device Support (B), 3-12 to 3-13, 3-14, 3-15, 3-22 to 3-23 allocating a physically contiguous  $\cdot$  (P) Device Support (B), 3-16 attributes• (P) VAXTPU, 7-60 choosing from buffer list  $(EVE) \cdot (U)$  Text Processing, 1-51 controlling modification indicator• (P) VAXTPU, 7-431 converting contents of to string format using STR • (P) VAXTPU, 7-520 converting name to journal file name  $\cdot$  (P) VAXTPU, 7-172 creating with EDT • (U) Text Processing, 2-35

**Buffer** creating (Cont.) with EVE command NEW  $\cdot$  (U) EVE Ref, EVE-91 current • (P) VAXTPU, 7-59 data area  $\cdot$  (P) Device Support (A), 7-7 deallocating  $\cdot$  (P) Device Support (A), 2-7, 4-20, 7-8; (P) Device Support (B), 3-3, 3-19 definition • (U) Using VMS, 8-2 EVE • (UJ Text Processing, 1-2 deleting  $\cdot$  (P) VAXTPU, 7-107 with EDT • (U) Text Processing, 2-35 with  $EVE \cdot (U)$  Text Processing, 1-49, 1-51; (U) EVE Ref,  $EVE-40$ determining if unmodifiable records are present in  $\cdot$  (P) VAXTPU, 7-175 direction current• (P) VAXTPU, 7-85 setting  $\cdot$  (P) VAXTPU, 7-379 displaying with EDT • (U) Text Processing, 2-34 with EVE • (U) Text Processing, 1-51 displaying list of system buffers (EVE)  $\cdot$  (U) Text Processing, 1-51 editing multiple buffers (EVE)  $\cdot$  (U) Text Processing, 1-52 editing two buffers with two files (EVE)  $\cdot$  (U) Text Processing, 1-56 EDT commands for using • (U) Using VMS, 8-69 erasing • (P) VAXTPU, 2-4, 7-117 erasing unmodifiable records from preventing or allowing • (P) VAXTPU, 7-375 EVE commands for using• (U) Using VMS, 8-31 to 8-33 format  $\cdot$  (P) Device Support (A), 7-7 getting file name of journal  $\cdot$  (P) VAXTPU, 7-172 header area • (P) Device Support (A), 7-7, 7-8 110 • (P) File Applications, 7-16 size • (P) File Applications, 3-2 in EVE editor • (U) Text Processing, 1-1 journal file · (P) VAXTPU, 1-11 key• (P) File Applications, 9-13, 9-15, 9-18 listing with EVE · (U) Text Processing, 1-51 local• (P) File Applications, 3-9, 3-27, 7-20 locking  $\cdot$  (P) Device Support (A), 1-23, 6-7; (P) Device Support (BJ, 1-42, 1-43, 3-31 to 3-33, 3-34 to 3-36, 3-40 to 3-42, 3-45 to 3-47, 3-54 to 3-55, 3-58 to 3-60 locking multiple areas  $\cdot$  (P) Device Support (B), 3-34,3-45,3-58  $MAIN \cdot (U)$  Using VMS, 8-69

Buffer (Cont.) margin action settings  $\cdot$  (P) VAXTPU, 7-414, 7-456 margin settings  $\cdot$  (P) VAXTPU, 7-412, 7-419, 7-454 moving data to from system to user  $\cdot$  (P) Device Support (B), 3-80 to 3-81 moving data to from user to system  $\cdot$  (P) Device Support (B), 3-79 multiple  $\cdot$  (P) File Applications, 3-7; (P) VAXTPU, 2-4, 7-59 number of  $\cdot$  (P) File Applications, 3-11, 3-26, 3-27 PASTE• (U) Using VMS, 8-66 reading file into with EDT · (U) Using VMS, 8-69 with EVE · (U) Using VMS, 8-34 record header  $\cdot$  (P) File Applications, 9-17, 9-18, 9-20 recovering contents of • (P) VAXTPU, 7-307 saving contents of  $\cdot$  (U) EVE Ref, EVE-250 selecting for optimum performance  $\cdot$  (P) File Applications, 7-17 to 7-18 sensing safe journaling · (P) VAXTPU, 7-175 sensing unmodifiable records erasable state  $\cdot$  (P) VAXTPU, 7-169 size • (P) Device Support (A), 7-6 storing address of  $\cdot$  (P) Device Support (A), 7-7 tab stops · (P) VAXTPU, 7-481 testing accessibility of  $\cdot$  (P) Device Support (A), 7-6; (P) Device Support (BJ, 2-39 to 2-40, 3-31 to 3-33, 3-34 to 3-36, 3-40 to 3-42, 3-43 to 3-44, 3-45 to 3-47, 3-54 to 3-55, 3-56 to 3-57, 3-58 to 3-60 unlocking  $\cdot$  (P) Device Support (B), 3-109 user • (P) File Applications, 9-17 using SYS\$GETJPI for multiple requests for information • V5.4 New Features, B-45 variables • (P) VAXTPU, 2-4 visible • (P) VAXTPU, 7-59 VMS RMS space allocation  $\cdot$  (P) File Applications, 7-17 writing with EDT • (U) Using VMS, 8-69 with EVE · (U) Using VMS, 8-34 Buffer-1 specifier with MOVE · (U) EDT Ref, EDT-150 Buffer-2 specifier with MOVE  $\cdot$  (U) EDT Ref, EDT-150 Buffer address register • (P) Device Support (A}, 14-23 Buffer area requirement for Get service  $\cdot$  (P) File Applications, 8-2

Buffer cache • *(P) File Applications*, 7–5, 7–18 for storing index levels • (P) File Applications, 7-20 types• (P) File Applications, 7-20 using with multistreaming  $\cdot$  (P) File Applications,  $7 - 4$ Buffer change journaling  $\cdot$  (U) EVE Ref, 1-2, 1-12, 1-19, 1-20; (P) VAXTPU, 1-11 and keystroke journaling · (P) VAXTPU, 7-307 converting buffer to journal file name  $\cdot$  (P) VAXTPU, 7-172 default file naming · (P) VAXTPU, 1-12 enabling · (P) VAXTPU, 7-405 EVE editor • (U) Text Processing, 1-36 getting file name of journal  $\cdot$  (P) VAXTPU, 7-172 getting information on journal file• (P) VAXTPU, 7-203 recovery• (P) VAXTPU, 7-307 sensing safe state · (P) VAXTPU, 7-175 sensing the enable  $\cdot$  (P) VAXTPU, 1-12, 5-10 specifying file name · (P) VAXTPU, 7-405 BUFFER command• (U) Using VMS, 8-9, 8-31; (U) EVE Ref, EVE-21 to EVE-22 changing buffers using  $(EVE) \cdot (U)$  Text Processing, 1-53 creating a new buffer with  $(EVE) \cdot (U)$  Text Processing, 1-52 displaying contents of Messages buffer (EVE) • (U) Text Processing, 1-52 for buffer manipulation (EVE)  $\cdot$  (U) Text Processing, 1-47 for message buffer  $\cdot$  (P) VAXTPU, 4-18 putting specific buffer into current window (EVE) • (U) Text Processing, 1-52 writing buffer to a file using  $(EVE) \cdot (U)$  Text Processing, 1-54 BUFFER data type  $\cdot$  (P) VAXTPU, 2-3 to 2-4 Buffer descriptor block See BOB Buffered data path • (P) Device Support (A), 14-8; (P) Device Support (8), 1-8 See also Data path See BOP allocating permanent • (P) Device Support (A), 11-2, 14-18, E-12; (P) Device Support (8), 1-26 flow of read operation using • (P) Device Support  $(A)$ , 14-12 to 14-13 flow of write operation using • (P) Device Support (A), 14-12 functions• (P) Device Support (A), 14-11 odd transfer• (P) Device Support (B), 1-8

Buffered data path (Cont.) purging• (P) Device Support (A), 14-14, 14-19, 14-24 to 14-25; (P) Device Support (8), 3-82 to 3-83 releasing  $\cdot$  (P) Device Support (A), 10-2, 14-19, 14-25; (P) Device Support (8), 2-55, 3-87 requesting• (P) Device Support (A), 14-11, 14-17 to 14-18; (P) Device Support (B), 2-60, 3-96 to 3-97 rules for using  $\cdot$  (P) Device Support (A), 14-11, 14-15 speed • (P) Device Support (A), 14-15 Buffered data path wait queue See Data path wait queue Buffered function bit mask • (P) Device Support (A), 4-11, 6-7 Buffered 1/0 • (M) Error Log, ERR-22; (P) Device Support (A), 1-22, 1-23, 2-3, 4-11, 11-7, 16-19; (P) Device Support (8), 1-40, 1-41, 1-79 chained  $\cdot$  (P) Device Support (B), 1-40 complex• (P) Device Support (B), 1-40 FDT routines for  $\cdot$  (P) Device Support (A), 7-6 to 7-8 functions • (P) Device Support (A), 6-4 in relation to terminal operation problems  $\cdot$  (M) Performance Management, 4-31 postprocessing • (P) Device Support (A), 7-8; (P) Device Support (B), 3-72 reasons for using  $\cdot$  (P) Device Support (A), 1-22 to 1-23, 6-7, 6-8 Buffered 1/0 byte count limit See BYTLM Buffered 1/0 count See BIOCNT Buffered 1/0 count limit See BIOLM Buffered 1/0 operation • (P) Programming Resources, 3-20 Buffered I/O quota • (P) I/O User's I, 3-24, 6-13, 7-5 Buffered read function bit See IRP\$V\_FUNC Buffering mode · (P) RTL Screen Management, 2-17 Buffering technique  $\cdot$  (P) File Applications, 7-16 to 7-22 Buffer List buffer displaying (EVE) • (U) Text Processing, 1-51 in EVE editor • (U) Text Processing, 1-51 selecting a buffer from  $(EVE) \cdot (U)$  Text Processing, 1-51 using REMOVE command (EVE)  $\cdot$  (U) Text Processing, 1-48

Buffer List buffer (Cont.) using SELECT command (EVE) • (U) Text Processing, 1-48 Buffer lock block See BLB Buffer names • (P) VAXTPU, 2-4 Buffer-offset length field • (U) Files and Devices, B-15 Buffer overrun with LPA11-K  $\cdot$  (P) I/O User's I, 4-12 Buffer size changing for executor • (M) Networking, 3-21 decreasing• (M) Networking, 3-21 for executor • (M) Networking, 2-3 for line  $\cdot$  (M) Networking, 3-20, 3-57 increasing • (M) Networking, 3-21 requirements • (M) Networking, 3-20 setting for executor • (M) Networking, 3-9, 3-20 BUFFER SIZE parameter for executor• (M) Networking, 3-9, 3-20 for line • (M) Networking, 3-57 Buffer-specific attributes See also Initialization file EVE editor• (U) Text Processing, 1-71, 1-78 Buffer specifier equal sign (=) in line mode  $\cdot$  (U) EDT Ref, EDT-120 in nokeypad mode · (U) EDT Ref, EDT-265 in line mode• (U) EDT Ref, EDT-120 with <null>  $\cdot$  (U) EDT Ref, EDT-154 with APPEND · (U) EDT Ref, EDT-261 with CHANGE • (U) EDT Ref, EDT-122 with CLEAR • (U) EDT Ref, EDT-124 with CUT · (U) EDT Ref, EDT-275 with DELETE · (U) EDT Ref, EDT-135 with  $FILL \cdot (U)$  EDT Ref, EDT-141 with  $FIND \cdot (U)$  EDT Ref, EDT-143 with INCLUDE • (U) EDT Ref, EDT-147 with INSERT  $\cdot$  (U) EDT Ref, EDT-148 with PASTE  $\cdot$  (U) EDT Ref, EDT-298 with PRINT • (U) EDT Ref, EDT-157 with REPLACE • (U) EDT Ref, EDT-165 with RESEQUENCE • (U) EDT Ref, EDT-167 with SUBSTITUTE • (U) EDT Ref, EDT-243 with TAB ADJUST • (U) EDT Ref, EDT-249 with  $TYPE \cdot (U)$  EDT Ref, EDT-251 with WRITE • (U) EDT Ref, EDT-253 "Buffer" string constant parameter to GET INFO  $\cdot$  (P) VAXTPU, 7-185, 7-193, 7-222 BUFFER\_BEGIN keyword• (P) VAXTPU, 7-69, 7-273 with POSITION  $\cdot$  (P) VAXTPU, 7-287

BUFFER\_BEGIN keyword (Cont.) with SEARCH • (P) VAXTPU, 7-327 with SEARCH\_QUIETLY • (P) VAXTPU, 7-332 /BUFFER\_COUNT qualifier · V5.4 Release Notes, 3-73; (M) Backup, BCK-34; (P) File Applications, 7-19, 7-20 BACKUP • (M) Maintaining VMS, 4-24 BUFFER\_END keyword• (P) VAXTPU, 7-69, 7-273 with POSITION · (P) VAXTPU, 7-287 with SEARCH · (P) VAXTPU, 7-327 with SEARCH\_QUIETLY • (P) VAXTPU, 7-332 Bugcheck • (P) Device Support (A}, 13-21 BADDALRQSZ • (P) Device Support (B}, 3-3, 3-19 code• (P) System Dump Analyzer, SDA-15 examining information regarding • (P) Device Support (A), 13-5 fatal conditions • (P) System Dump Analyzer, SDA-16 to SDA-20 halt/restart • (P) System Dump Analyzer, SDA-7 handling routines global symbols • (P) System Dump Analyzer, SDA-60 identifying • (P) System Dump Analyzer, SDA-21 ILLQBUSCFG • (P) Device Support (B), 1-22 INCONSTATE • (P) Device Support (B), 3-88, 3-97 information• (P) Delta/XDelta, DELTA-8 reason • (P) System Dump Analyzer, SDA-94 SPLACQERR • (P) Device Support (A), 13-28, 13-30, E-18; (P) Device Support (B), 3-111 SPLIPLHIGH • (P) Device Support (A), 13-28, E-18; (P) Device Support (B), 3-111, 3-113 SPLIPLLOW • (P) Device Support (A), 13-28, E-18; (P) Device Support (B), 3-114, 3-115, 3-116, 3-117 SPLRELERR • (P) Device Support (A), 13-29, 13-30, E-18; (P) Device Support (B), 3-114, 3-115 SPLRSTERR • (P) Device Support (A), 13-29, 13-30, E-18; (P) Device Support (B), 3-116, 3-117 UBMAPEXCED • (P) Device Support (B), 3-74, 3-78 UNSUPRTCPU • (P) Device Support (8), 2-10 BUGCHECKFATAL parameter• (M) System Generation, A-9 BUGCHK privilege• (M) Setting Up VMS, 5-10; (M) Security, A-2 BUGL (Bugcheck Longword Message Identifier) instruction  $\cdot$  (P) MACRO, 9-197 BUGREBOOT parameter• (M) System Generation, A-9; (P) Device Support (A), 13-2, 13-5, 13-22

BUGW (Bugcheck Word Message Identifier) instruction • (P) MACRO, 9-197 Building applications on  $EVE \cdot (P)$  VAXTPU, G-1 to G-12 Built-in command definition · (U) Using VMS, 1-6; (U) DCL Concepts, 1-1 interrupting and canceling  $\cdot$  (U) Using VMS, 1-20 to  $1-21$ ; (U) DCL Concepts,  $2-2$ table of DCL  $\cdot$  (U) Using VMS, 1-7; (U) DCL Concepts, 1-2 Built-in definition function of• (P) National Char Set, NCS-7 \_IDENTITY conversion function • (P) National Char Set, NCS-8 \_NATIVE collating sequence • (P) National Char Set, NCS-7 Built-in procedure descriptions  $\cdot$  (P) VAXTPU, 7-15 to 7-548 functions listed  $\cdot$  (P) VAXTPU, 7-1 to 7-15 name of as reserved word • (P) VAXTPU, 3-12 occluded  $\cdot$  (P) VAXTPU, 3-12 Built-in symbol • (P) Debugger, C-6, D-2 Built-in value type • (P) Command Def, CDU-6, CDU-24 Bulleted list See List Burst bar • (M) Maintaining VMS, 6-42 Burst page • (M) Maintaining VMS, 6-38 Bus device assignments • (P) Device Support (A), 12-10 Bus grant• (P) Device Support (A), 14-33, 14-34 Bus request See BR level, BIRO level Busy bit See UCB\$V\_BSY Busy wait• (P) Modular Procedures, 3-21 BVC (Branch on Overflow Clear) instruction • (P) MACRO, 9-48 BVS (Branch on Overflow Set) instruction • (P) MACRO, 9-48 BYPASS privilege • (U) DCL Concepts, 8-6; (M) Setting Up VMS, 5-11; (M) Security, 4-6, A-2; (M) Networking, 5-2; (P) System Services Intro, 7-6 effect on ownership privilege • (M) Security, 4-31 for network operations• (M) DECnet-VAX Guide, 3-9 BYTCNT (byte count) quota • (P) Device Support (A),  $3 - 13$ 

checking • (P) Device Support (A), E-5

BYTCNT (byte count) quota (Cont.) crediting • (P) Device Support (A), E-5; (P) Device Support (B), 3-18 debiting • (P) Device Support (A), E-5; (P) Device Support (B), 3-12, 3-20 to 3-21, 3-22 to 3-23 system maximum • (P) Device Support (B), 3-20, 3-22 verifying  $\cdot$  (P) Device Support (B), 3-20 to 3-21, 3-22 to 3-23 Byte • (P) File Applications, 1-1 definition • (U) Using VMS, 5-1 Byte count quota See BYTCNT Byte count register See MBA\$L\_BCR Byte data type · (P) MACRO, 8-1 .BYTE directive• (P) MACRO, 6-14 Byte dump · (U) DCL Dictionary, DCL1-175 Byte limit See BYTLM BYTE mode• (P) Patch, PAT-16 Byte offset register • (P) Device Support (A), 14-13 /BYTE qualifier • (P) Debugger, CD-62 with ALIGN command  $\cdot$  (P) Patch, PAT-38 with DELETE command · (P) Patch, PAT-52 with DEPOSIT command · (P) Patch, PAT-55, PAT-57 with EVALUATE command • (P) Patch, PAT-59 with EXAMINE command • (P) Patch, PAT-62 with REPLACE command · (P) Patch, PAT-71 with SET MODE command · (P) Patch, PAT-76 with VERIFY command · (P) Patch, PAT-90 /BYTE qualifier• (P) Debugger, CD-86 Byte storage directive (.BYTE) • (P) MACRO, 6-14 byte signed data type  $\cdot$  (P) Routines Intro, A-2t BYTLM (buffered 1/0 byte count) quota limiting size of user's ACL buffer  $\cdot$  (P) RMS, 14-3 BYTLM (buffered I/O byte count limit) • (M) Setting Up VMS, 5-3; (M) Networking, 5-38; (P) System Services Intro, 7-3; (P) File Applications, 9-8; (P) Device Support (A), 3-13 checking • (P) Device Support (A), E-5 crediting• (P) Device Support (A), E-5 debiting • (P) Device Support (A), E-5 using with SYS\$GETJPI buffers • V5.4 New Features, B-45 BYTLM (byte limit) crediting • (P) Device Support (B), 3-18 debiting  $\cdot$  (P) Device Support (B), 3-12, 3-20 to 3-21, 3-22 to 3-23

/BY NODE qualifier • (M) Monitor, MON-19 /BY \_OWNER qualifier as input file qualifier • (M) Backup, BCK-35 as output file qualifier• (M) Backup, BCK-36 as output save-set qualifier • (M) Backup, BCK-37 BACKUP · (M) Maintaining VMS, 4-19 EXCHANGE/NETWORK command · V5.4 New Features, C-21

# **c**

c See VAX C example in • (P) RTL Parallel Processing, 6-14 C2 environment• (M) Security, D-1 Cable • (M) DECnet-VAX Guide, 1-2, 1-7 Ethernet• (M) DECnet-VAX Guide, 1-6 null modem • (M) DECnet-VAX Guide, 3-18 **Cache** buffer• (P) File Applications, 7-4 for file sharing  $\cdot$  (P) File Applications, 9-6 global• (P) File Applications, 7-21 specifying as read-only · (P) File Applications, 7-22 with multiple buffers  $\cdot$  (P) File Applications, 9-9 disk volume information • (M) Maintaining VMS, 3-9 memory  $\cdot$  (P) File Applications, 3-12, 3-15, 3-26 for file sharing  $\cdot$  (P) File Applications, 3-14 for random processing• (P) File Applications,  $3 - 14$ for storing index  $\cdot$  (P) File Applications, 3-25 process local • (P) File Applications, 3-9 relative to bucket size  $\cdot$  (P) File Applications, 3-25 tape  $\cdot$  (P) I/O User's I, 6-8 write-back volatile  $\cdot$  (P) I/O User's I, 6-8 Cache control block • (P) Device Support (B), 1-83 CACHE keyword Error Log Utility (ERROR LOG) • VS.4 New Features, 13-1 /CACHE qualifier• (M) Mount, MOUNT-11 Caching• (P) System Services Intro, 12-14; (P) Device Support (B), 1-75 **Calculator** hexadecimal mode • V5.4 New Features, 7-5 octal mode • VS.4 New Features, 7-5 Calendar See DECwindows

Notes, 4-49 Call destination of X.25 • (M) Networking, 2-35 DLM incoming and outgoing  $\cdot$  (M) Networking, 3-49 outgoing from DTE • (M) Networking, 3-29 testing for successful completion of • (P) System Services Intro, 2-16 Callable interface• (P) VAXTPU, 4-1, 7-41 /CALLABLE\_EDT qualifier• (P) Debugger, CD-139 /CALLABLE\_LSEDIT qualifier• (P) Debugger, CD-139 /CALLABLE\_TPU qualifier · (P) Debugger, CD-139 Callback data structure of widget using in VAXTPU • (P) VAXTPU, 7-496 Callback routines levels of • (P) VAXTPU, 4-9 Callbacks  $\cdot$  (P) VAXTPU, 4-8 to 4-10 handling in EVE · (P) VAXTPU, 4-11 CALL command • (U) Using VMS, 6-26; (U) DCL Dictionary, DCL1-52 to DCL1-55; (P) Debugger, 8-11, CD-10 and ASTs  $\cdot$  (P) Debugger, 9-17, CD-10 multiprocess program  $\cdot$  (P) Debugger, 10-6 vectorized program · (P) Debugger, 11-23 with DECwindows  $\cdot$  (P) Debugger, 1-8 Caller access mode  $\cdot$  (P) RMS, 5-5 %CALLER\_TASK · (P) Debugger, D-10 Call frame • (P) MACRO, 9-64 condition handler • (P) Programming Resources, 9-13 displaying in SDA • (P) System Dump Analyzer, SDA-79 field and buttons in main window with DECwindows · (P) Debugger, 1-8, 1-21, 1-22, 1-28 following a chain • (P) System Dump Analyzer, SDA-79 removing from stack • (P) System Services, SYS-530 CALLG (Call Procedure with General Argument List) instruction • (P) MACRO, 9-65 example · (P) System Services Intro, 2-11 RTL routine to access  $\cdot$  (P) RTL Library, LIB-23 using MACRO · (P) System Services Intro, 2-10 Call handler server module • (M) Networking, 2-35 Calling convention  $\cdot$  (P) RTL Math, 1-2 Calling sequence  $\cdot$  (P) Routines Intro, 2-4; (P) RMS, 2-4

CALENDAR.SPLIT improvement• VS.4 Release

Calling services  $\cdot$  (P) RMS, 1-1 Calling standard  $\cdot$  (P) Routines Intro, 2-1; (P) RTL Intro, 1-1, 3-1 Call-in-progress count• (P) Modular Procedures, 3-24 CALL MASK parameter for incoming X.25 calls • (M) Networking, 3-83 /CALL qualifier• (P) Debugger, CD-17, CD-30, CD-131, CD-188, CD-265 Call redirection facility• (M) Networking, 3-84 CALLS (Call Procedure with Stack Argument List) instruction • (P) MACRO, 9-67 argument • (P) System Services Intro, 2-6 example • (P) System Services Intro, 2-10 using MACRO · (P) System Services Intro, 2-10 /CALLS qualifier • (P) Debugger, CD-156, CD-253 Call stack See also Scope displaying • (P) Debugger, 2-14, 9-13, CD-214, CD-248 with DECwindows • (P) Debugger, 1-24 removing frame from• (P) System Services, SYS-530 unwinding • (P) System Services Intro, 10-14 used to control instruction display  $\cdot$  (P) Debugger, 7-10, CD-170 with DECwindows • (P) Debugger, 1-8, 1-22 used to control source display  $\cdot$  (P) Debugger, 7-6, CD-170 with DECwindows  $\cdot$  (P) Debugger, 1-8, 1-21 used to control symbol search  $\cdot$  (P) Debugger, 5-10, CD-170 with DECwindows  $\cdot$  (P) Debugger, 1-8, 1-28 CALL TIMER parameter• (M) Networking, 3-31 CALL VALUE parameter for incoming X.25 calls • (M) Networking, 3-83 CALL\_USER built-in procedure• (P) VAXTPU, 7-40 to 7-43 CAN\$C\_CANCEL • (P) Device Support (A), 11-8 CAN\$C\_DASSGN • (P) Device Support (A), 11-8 CANCEL ALL command • (P) Debugger, CD-15 CANCEL BREAK command • (P) Debugger, 3-16, CD-17 CANCEL command · (U) DCL Dictionary, DCL1-56 to DCL1-57; License Management, LICENSE-45 to LICENSE-46 example · License Management, LICENSE-78 Cancel Ctrl/O option See RAB\$V\_CCO option CANCEL DISPLAY command• (P) Debugger, 7-12, CD-20

Cancel 1/0 bit See UC8\$V\_CANCEL Cancel 1/0 routine • (P) System Dump Analyzer, SDA-99; (P) Device Support (A), 1-4, 9-8, 11-6 to 11-9; (P) Device Support (B), 1-30 address  $\cdot$  (P) Device Support (A), 6-4, 11-1; (P) Device Support (B), 4-4 context  $\cdot$  (P) Device Support (A), 11-7 to 11-8; (P) Device Support (B), 4-4 device dependent• (P) Device Support (A), 11-9 device independent • (P) Device Support (A), 11-8 to 11-9 entry point • (P) Device Support (B), 4-4 exit method · (P) Device Support (B), 4-5 flushing ASTs in  $\cdot$  (P) Device Support (B), 3-4 for connect to interrupt facility • (P) Device Support (A), 19-8, 19-10, 19-18 to 19-19 input• (P) Device Support (B), 4-5 of CONINTERR.EXE • (P) Device Support (A), 19-12, 19-18 of SCSI third-party class driver• (P) Device Support (A), 17-28 register usage  $\cdot$  (P) Device Support (B), 4-4 synchronization requirements • (P) Device Support  $(B), 4-4$ when unneeded  $\cdot$  (P) Device Support (A), 11-8 CANCEL IMAGE command• (P) Debugger, 5-14, CD-22 **Cancellation** of detached process wakeup request • (U) DCL Dictionary, DCL2-55 of logical name assignments • (U) DCL Dictionary, DCL1-104 of subprocess wakeup request • (U) DCL Dictionary, DCL2-55 CANCEL MODE command • (P) Debugger, CD-23; (P) Patch, PAT-40 CANCEL MODULE command• (P) Debugger, 5-7, CD-24; (P) Patch, PAT-41 CANCEL PATCH\_AREA command • (P) Patch, PAT-19, PAT-43 CANCEL RADIX command• (P) Debugger, 4-12, CD-26 CANCEL SCOPE command• (P) Debugger, 5-12, CD-27; (P) Patch, PAT-44 CANCEL SOURCE command• (P) Debugger, 6-3, CD-28 CANCEL TRACE command • (P) Debugger, 3-16, CD-30 CANCEL TYPE/OVERRIDE command • (P) Debugger, 4-26, CD-33 CANCEL WATCH command · (P) Debugger, 3-17, CD-34

CANCEL WINDOW command• (P) Debugger, 7-15, CD-35 \$CANDEF macro• (P) Device Support (A}, 11-8 **Capability** See also Vector capability defined • V5.4 New Features, 2-5 Capability field • (P) RTL Screen Management, 5-3 Boolean • (P) RTL Screen Management, 5-4 characters with normal ASCII value • (P) RTL Screen Management, 5-15 creating • (P) RTL Screen Management, 5-17 delimiters • (P) RTL Screen Management, 5-3 nonprinting characters  $\cdot$  (P) RTL Screen Management, 5-14 numeric • (P) RTL Screen Management, 5-6 padding • (P) RTL Screen Management, 5-15 string • (P) RTL Screen Management, 5-7 used by SMG · (P) RTL Screen Management, 5-22 user-defined renditions • (P) RTL Screen Management, 5-13 CAPABILITY object type for SET ACL command • V5.4 New Features, 4-1 for SHOW ACL command • V5.4 New Features, 4-2 Capitalization • (U) DSR Ref, 2-45 See also Changing case CAPITALIZE command • (U) Using VMS, 8-30 EVE editor • (U) Text Processing, 1-46 Capitalize flag • (U) DSR Ref, 3-8 default • (U) DSR Ref, 3-8 recognizing • (U) DSR Ref, 2-45 CAPITALIZE WORD command • (U) Using VMS, 8-36; (U) EVE Ref, EVE-23 formatting text with (EVE)• (U) Text Processing, 1-39 using with search string (EVE)  $\cdot$  (U) Text Processing, 1-20 Captive account and Ctrl/Y · (M) Security, 5-45 and locked password • (M) Security, 5-45 as target for penetrators • (M) Security, 5-44 creation of • (M) Security, 5-45 defined• (M) Security, 3-7 disabling mail and notification of delivery  $\cdot$  (M) Security, 5-21 example of production account • (M) Security, 5-37 privileged • (M) Security, 5-35 Captive command procedures effect of Ctrl/Y • V5.4 Release Notes, 3-65 CAPTIVE flag (UAF) • V5.4 Release Notes, 3-60

CAPTIVE flag (UAF) (Cont.) new interpretation • V5.4 Release Notes, 3-59 Card decks • (M) Maintaining VMS, 6-62 defective • (M) Maintaining VMS, 6-64 submitting batch job on • (U) DCL Dictionary, DCL1-266 Card reader • (P) Device Support (B), 1-76 card punch combinations  $\cdot$  (P) I/O User's I, 2-1 026 card reader code  $\cdot$  (P) I/O User's I, 2-2, 2-8 029 card reader code  $\cdot$  (P) I/O User's I, 2-2, 2-8  $code \cdot (P)$   $I/O$  User's I, 2-8 device characteristics  $\cdot$  (P) I/O User's I, 2-5 device driver • (P) Device Support (A), 9-6 to 9-8 driver  $\cdot$  (P) I/O User's I, 2-1 end of batch job  $\cdot$  (U) DCL Dictionary, DCL1-208 end-of-file status  $\cdot$  (P) I/O User's I, 2-2 error recovery  $\cdot$  (P) I/O User's I, 2-3 failure categories  $\cdot$  (P) I/O User's I, 2-4 features  $\cdot$  (P) I/O User's I, 2-1 for batch job command procedures  $\cdot$  (P) I/O User's  $1.2 - 2$ function codes  $\cdot$  (P) I/O User's I, 2-5, A-2 function modifiers 10\$M\_BINARY • (P) I/O User's I, 2-1, 2-6 10\$M\_PACKED • (P) I/O User's I, 2-1, 2-6 1/0 functions 10\$\_READLBLK • (P) I/O User's I, 2-6  $10\$ <sub>READPBLK</sub> • (P) I/O User's I, 2-6 10\$\_READVBLK • (P) I/O User's I, 2-6 10\$\_SENSEMODE • (P) I/O User's I, 2-7 10\$\_SETCHAR • (P) I/O User's I, 2-10 10\$\_SETMODE • (P) I/O User's I, 2-8 I/O status block  $\cdot$  (P) I/O User's I, 2-11 operating • (M) Maintaining VMS, 6-62, 6-65 read function  $\cdot$  (P) I/O User's I, 2-6 read modes  $\cdot$  (P) I/O User's I, 2-1 sense mode function  $\cdot$  (P) I/O User's I, 2-7 set mode function • (P)  $I/O$  User's I, 2-7 set translation mode  $\cdot$  (P) I/O User's I, 2-2 status returns  $\cdot$  (P) I/O User's I, A-2 supported device  $\cdot$  (P) I/O User's I, 2-1 SYS\$GETDVI returns  $\cdot$  (P) I/O User's I, 2-5 tending • (M) Maintaining VMS, 6-64 translation modes • (M) Maintaining VMS, 6-64 Carriage control• (P) Convert, CONV-2; (P) Device Support (B), 1-74 converting formats • (P) Convert, CONV-2 effect of CARRIAGE\_RETURN keyword • (P) File Def Language, FDL-33 formats listed • (P) Convert, CONV-2 line printer  $\cdot$  (P) I/O User's I, 5-6

Carriage control (Cont.) terminal • (P) I/O User's I, 8-36 types of • (U) Using VMS, 2-5 Carriage control device• (P) File Def Language, FDL-33 Carriage control option CARRIAGE\_RETURN • (M) Exchange, EXCH-10 FORTRAN • (M) Exchange, EXCH-10 NONE• (M) Exchange, EXCH-10 Carriage return keypad mode · (U) EDT Ref, EDT-42, EDT-90 Carriage return option See FAB\$V\_CR option CARRIAGE\_CONTROL attribute• (P) File Def Language, FDL-33 CARRIAGE\_CONTROL secondary attribute• (P) File Applications, 4-29 CARRIAGE\_RETURN keyword• (P) File Def Language, FDL-33 Carrier Sense Multiple Access with Collision Detect See CSMA/CD Carrier sense on Ethernet• (M) Networking, 1-7 Carry condition code  $(C) \cdot (P)$  MACRO, 8-15 Case using upper and lower  $\cdot$  (P) Modular Procedures, A-6 CASEB (Case Byte) instruction • (P) MACRO, 9-56 Case control flags capitalize flag · (U) DSR Ref, 3-8 lowercase flag  $\cdot$  (U) DSR Ref, 3-13 uppercase flag · (U) DSR Ref, 3-20 Case-exact search  $\cdot$  (U) EVE Ref, 1-2 CASEL (Case Long) instruction • (P) MACRO, 9-56 CASE macro • (P) Device Support (B), 2-6 example • (P) Device Support (B), 2-6 Case sensitivity • (P) Debugger, 9-9 of widget names · (P) VAXTPU, 7-74 search strings (EVE) • (U) Text Processing, 1-27 with REPLACE command (EVE)  $\cdot$  (U) Text Processing, 1-34 CASE statement  $\cdot$  (P) VAXTPU, 3-23 to 3-25 Case-style error handler  $\cdot$  (P) VAXTPU, 3-28 to 3-31 CASEW (Case Word) instruction • (P) MACRO, 9-56 Catchall handler • (P) Programming Resources, 9-5, 9-13; (P) Debugger, 9-13 CBT option• (P) File Def Language, FDL-6, FDL-18 CCB\$B\_AMOD • (P) Device Support (B), 3-103 CCB\$L\_UCB • (P) Device Support (A), 4-5 CCB (channel control block)• (P) Device Support (A), 1-6, 4-5; (P) Device Support (B), 1-11 to 1-12 address  $\cdot$  (P) Device Support (B), 3-103

CCB (channel control block) (Cont.) displaying in SDA • (P) System Dump Analyzer, SDA-76 CCITT recommendation • (M) Networking, 1-3, 1-13 CCO option• (P) File Def Language, FDL-14 CDA Toolkit base converters • V5.4 Release Notes, 4-13, 4-14 corrections and new functionality • V5.4 Release Notes, 4-14, 4-16 new messages to clarify errors • V5.4 Release Notes, 4-16 CDA Viewer See DECwindows in DECwindows • V5.4 New Features, 7-2 new processing options orientation radio box • V5.4 New Features, 7-3 Scale Factor · V5.4 New Features, 7-3 Use Bitmap Widths toggle button • V5.4 New Features, 7-4 Use Comments toggle button • V5.4 New Features, 7-3 Use Fake Trays toggle button • V5.4 New Features, 7-4 Watch Progress toggle button • V5.4 New Features, 7-4 PostScript file support • V5.4 New Features, 7-2 support of Adobe font metrics • V5.4 New Features, 31-6 support of DECmath fonts • V5.4 New Features, 31-6 CDDB (class driver data block)• (P) System Dump Analyzer, SDA-99 /CDD\_PATH\_NAME qualifier• (U) Sort/Merge, SORT-50 **CDROM** See Disk CORP (class driver request packet) • (P) System Dump Analyzer, SDA-87, SDA-148 CDT (connection descriptor table)• (P) System Dump Analyzer, SDA-87, SDA-148 CDT argument  $\cdot$  (P) RMS, B-16 CDU See Command Definition Utility Cell • (P) Analyze/RMS\_File, ARMS-2; (P) File Def Language, FDL-35 fixed-length  $\cdot$  (P) File Applications, 3-12 CELL AND RECORD structure • (P) File Applications, 10-16 .CENTER command • (U) Text Processing, 3-3; (U) DSR Ref, 2-11 CENTER LINE command• (U) Using VMS, 8-30, 8-36; (U) EVE Ref, EVE-24

CENTER LINE command (Cont.) EVE editor • (U) Text Processing, 1-46 formatting text with (EVE) • (U) Text Processing, 1-39 Central processing unit See CPU CF keyword description • (P) National Char Set, NCS-15 Chaining • (P) RTL Library, 2-5 vector instructions • (P) MACRO, 10-22 Change bars  $\cdot$  (U) DSR Ref, 2-26, 4-7 CHANGE command• (U) Using VMS, 8-52; (U) EDT Ref, EDT-122 CHANGE DIRECTION command• (U) EVE Ref, EVE-25 to EVE-26 moving the cursor with  $(EVE) \cdot (U)$  Text Processing, 1-8 Change Direction key EVE editor • (U) Text Processing, 1-30 CHANGE MODE command • (U) EVE Ref, EVE-27 to EVE-28 EVE editor • (U) Text Processing, 1-12 Change mode handler • (P) System Services Intro, 10-6 declaring • (P) System Services, SYS-123 CHANGES attribute• (P) File Def Language, FDL-26 /CHANGE\_BARS qualifier• (U) DSR Ref, 4-7 CHANGE\_CASE built-in procedure• (P) VAXTPU, 7-44 to 7-46 Changing case keypad mode• (U) EDT Ref, EDT-26 lower • (U) DSR Ref, 2-50, 3-13 nokeypad mode• (U) EDT Ref, EDT-266, EDT-267, EDT-268 upper • (U) DSR Ref, 2-57, 3-8, 3-20 Channel • (M) Networking, 1-5, 1-8, 8-12; (P) RTL Library, 2-23; (P) Device Support (A), 1-6 See also Process I/O channel assigning for logical link  $\cdot$  (M) Networking, 8-12, 8-21,8-34 assigning 1/0 • (P) System Services Intro, 7-14; (P) System Services, SYS-23 canceling I/O · (P) System Services, SYS-39 deassigning • (M) Networking, 8-15, 8-21; (P) System Services Intro, 7-20 information • Obsolete Features, 2-12 input/output• (P) Programming Resources, 7-45 \_NET: • (M) Networking, 8-27 Channel access mode protection option • (P) RMS, 5-5 Channel access mode subfield See FAB\$V\_CHAN\_MODE option

Channel control block See CCB channel data type • (P) Routines Intro, A-2t Channel index number• (P) Device Support (A), 4-5, 11-8; (P) Device Support (B), 3-68, 3-103, 4-5 CHANNEL parameter for PVC• (M) Networking, 3-47 /CHANNEL qualifier• (P) System Dump Analyzer, SDA-131 Channel request block See CRB CHANNELS parameter for DTE • (M) Networking, 3-29 Channel wait queue See Device controller data channel wait queue **Chapter** formatting  $\cdot$  (U) DSR Ref, A-3 example  $\cdot$  (U) DSR Ref, 2-18 header  $\cdot$  (U) DSR Ref, 2-18 numbering • (U) DSR Ref, 2-13, 2-88 .CHAPTER command  $\cdot$  (U) Using VMS, 9-14; (U) DSR Ref, 2-13 Chapter format (DSR) • (U) Text Processing, 3-33 Chapter number letter (DSR) • (U) Text Processing, 3-33 Roman numeral (DSR) • (U) Text Processing, 3-33 CHAR • (U) EDT Ref, EDT-25 See also Cursor movement **Character** decimal value • (U) EDT Ref, A-1 formatting on line printer  $\cdot$  (P) I/O User's I, 5-2 pad · (P) Convert, CONV-18 terminal terminator  $\cdot$  (P) I/O User's I, 8-28 Character case• (P) Librarian, LIB-2 Character-cell measuring system converting to coordinate system• (P) VAXTPU, 7-50 Character data See also Character string alphanumeric• (U) Using VMS, 5-7 expression • (U) Using VMS, 5-12 nonprintable • (U) Using VMS, 5-8 special • (U) Using VMS, 5-8 **Characteristic** See also Device characteristics getting information about asynchronously • (P) System Services, SYS-257 synchronously • (P) System Services, SYS-297

CHARACTERISTICS display type• (M) Networking, 3-99 Character-oriented output• (P) RTL Screen Management, 2-8 **Characters** auto-compose • (M) Terminal Fallback, TFU-22 BELL • (M) Terminal Fallback, TFU-23 7-bit • (M) Terminal Fallback, TFU-22 8-bit • (M) Terminal Fallback, TFU-22 converting • (M) Terminal Fallback, TFU-1, TFU-2, TFU-7 how to compose • (M) Terminal Fallback, TFU-2 to TFU-6 literal translation of  $\cdot$  (U) DSR Ref, 2-41 Character set · (U) EDT Ref, A-1; (P) VAXTPU, 3-1 See also Multinational Character Set See also National Replacement Character Set See also SPECINS See DEC Multinational Character Set ASCII · (U) Using VMS, A-1; (M) Terminal Fallback, TFU-1, TFU-2 DEC Multinational • (U) Using VMS, A-5 incompatible • (M) Terminal Fallback, TFU-1 in source statement• (P) MACRO, 3-1 special characters • (P) MACRO, C-6 table  $\cdot$  (P) MACRO, A-1 terminal lowercase  $\cdot$  (P) I/O User's I, 8-21 Character specifier with circumflex  $($ <sup>^</sup>) •  $($ U $)$  EDT Ref, EDT-269 Character string• (U) Using VMS, 5-7; (P) Routines Intro, A-2t See also String comparison operators in expression • (U) Using VMS, 5-11 concatenation • (U) Using VMS, 5-12 creating • (U) Using VMS, 5-8 data type  $\cdot$  (P) MACRO, 8-7 evaluation of • (U) Using VMS, 5-3 expression • (U) Using VMS, 5-12 finding in file  $\cdot$  (U) DCL Dictionary, DCL2-81 instructions  $\cdot$  (P) MACRO, 9-126 length  $\cdot$  (P) MACRO, 6-64 multiple string values in an expression  $\cdot$  (U) Using VMS, 5-12 passing to command procedure • (U) Using VMS, 6-7 reduction • (U) Using VMS, 5-12 specifying case for search • (U) DCL Dictionary, DCL2-81 substring replacement in  $\cdot$  (U) Using VMS, 5-16 symbol assignment • (U) DCL Dictionary, DCL1-5

Character string (Cont.) symbol substitution in • (U) Using VMS, 5-6 used as symbol · (U) Using VMS, 5-2 values stored in • (U) Using VMS, 5-7 "Character" string constant parameter to GET INFO . (P) VAXTPU, 7-171 Character string routine  $\cdot$  (P) RTL Library, 2-14 LIB\$CHAR · (P) RTL Library, LIB-25 Character string translation routine  $\cdot$  (P) RTL Library,  $2 - 14$ Character symbol • (U) EDT Ref, A-1 Character cell display  $\cdot$  (P) VAXTPU, 5-8 CHAR command • (U) Using VMS, 8-54, 8-63 CHAR keypad function EDT • (U) Text Processing, 2-11 char\_string data type• (P) Routines Intro, A-2t CHECK ECO command• (P) Patch, PAT-45, PAT-46 CHECK NOT ECO command• (P) Patch, PAT-47 Checkpointing RSX-11S tasks · (M) Networking, 4-24 /CHECK qualifier  $\cdot$  (P) File Applications, 10-1; (P) Analyze/RMS\_File, ARMS-13 limitation  $\cdot$  (P) Analyze/RMS File, ARMS-14, ARMS-20 using with /OUTPUT qualifier • (P) Analyze/RMS File, ARMS-16 with wildcard characters  $\cdot$  (P) Analyze/RMS File, ARMS-10 Check report • (P) File Applications, 10-1, 10-5 Checksum error avoiding • License Management, LICENSE-5, LICENSE-38, LICENSE-43, LICENSE-66 /CHECK\_ SEQUENCE qualifier• (U) Sort/Merge, SORT-12, SORT-51 CHECK\_ VMS\_ VERSION (VMSINSTAL callback) • V5.4 New Features, 30-1 CHG (change) option in XAB\$B FLG field  $\cdot$  (P) RMS, B-21 Child directory DNS • V5.4 New Features, A-7 Children of widget fetching in VAXTPU · (P) VAXTPU, 7-210 "children" string constant parameter to GET\_INFO • (P) VAXTPU, 7-210 CHME (Change Mode to Executive) instruction• (P) MACRO, 9-190 CHMK (Change Mode to Kernel) instruction  $\cdot$  (P) Device Support (A), 4-1; (P) MACRO, 9-190 CHMS (Change Mode to Supervisor) instruction • (P) MACRO, 9-190 CHMU (Change Mode to User) instruction• (P) MACRO, 9-190

CHNGCASE keypad function EDT• (U) Text Processing, 2-21 \$CHOICES\$ buffer • (U) EVE Ref, EVE-43 with input files  $\cdot$  (U) EVE Ref, 1-6 with journal files  $\cdot$  (U) EVE Ref, 1-22 with NEXT WINDOW command • (U) EVE Ref, EVE-94 with PREVIOUS WINDOW command • (U) EVE Ref, EVE-104 with RESET command · (U) EVE Ref. EVE-122 Choices buffer with journal files (EVE) • (U) Text Processing, 1-38 Cl (computer interconnect)• (M) System Management Intro, 6-4; (M) VAXcluster, 1-3, C-1; (M) DECnet-VAX Guide, 1-8 analyzing error log entry · (M) VAXcluster, C-16 as DECnet line• (M) Networking, 5-7 as VAXcluster connector • (M) Networking, 1-11 as VAXcluster data link • (M) Networking, 1-11, 2-27 cable • (M) Networking, 1-11 cable repair • (M) VAXcluster, C-16 circuit• (M) Networking, 2-6 circuit device • (M) Networking, 2-10 communication path • (M) VAXcluster, C-11 configuration • (M) Networking, 1-5 connected computer failure to boot • (M) VAXcluster, C-3 failure to join the cluster • (M) VAXcluster, C-6 connection • (M) DECnet-VAX Guide, 3-11 controller • (M) Networking, 2-10 device-attention entry • (M) VAXcluster, C-17 driver • (M) Networking, 2-10 end node • (M) Networking, 2-27 end node backup circuit • (M) Networking, 2-28, 3-72 error log entry · (M) VAXcluster, C-23 error log entry formats · (M) VAXcluster, C-17 line • (M) Networking, 2-13 line device • (M) Networking, 2-20 logged message entry • (M) VAXcluster, C-20 node addressing • (M) Networking, 3-36 port loopback datagram facility• (M) VAXcluster,  $C - 13$ polling • (M) VAXcluster, C-10 verifying function • (M) VAXcluster, C-12 router • (M) Networking, 2-27 using multiple CI interfaces • V5.4 New Features,  $11 - 1$ using multiple STAR couplers • V5.4 New Features, 11-1

Cl-750 device• (M) Networking, 2-10, 2-13 Cl-780 device• (M) Networking, 2-10, 2-13 CIBCA device · (M) Networking, 2-10 CIBCI device• (M) Networking, 2-10 Cl-connected computer adding• (M) VAXcluster, 5-7 CIF option• (P) File Def Language, FDL-19 \$CINDEF macro• (P) Device Support (A), 19-10 Circuit• (M) System Management Intro, 7-1; (M) DECnet-VAX Guide, 1-2; (M) Networking, 1-1, 1-20 access control• (M) DECnet-VAX Guide, 3-36 asynchronous DDCMP devices • (M) Networking, 2-8, 5-8 Cl• (M) Networking, 2-6 commands • (M) Networking, 3-34 cost• (M) DECnet-VAX Guide, 1-3; (M) Networking, 2-29, 3-68 counters• (M) Networking, 3-51; (M) Network Control Program, A-1, A-3 database • (M) Networking, 3-1 database quidelines • (M) Security, 8-6 DDCMP • (M) Networking, 1-8, 2-6, 3-37 definition • (M) Networking, 2-6 detecting failure • (M) DECnet-VAX Guide, 4-2 determining cost• (M) Networking, 3-68 determining status• (M) DECnet-VAX Guide, 4-2 device name • (M) Networking, 3-35 devices • (M) Network Control Program, A-15, A-16 controllers • V5.4 New Features, 17-1 DEMNA controller · V5.4 New Features, 17-1 Second Generation Ethernet Controller (SGEC) • V5.4 New Features, 17-2 displaying counter information with NCP • (M) DECnet-VAX Guide, 4-1 DLM • (M) Networking, 1-1, 2-12, 3-37, 3-48 dynamic asynchronous • (M) Networking, 2-8 Ethernet• (M) Networking, 1-7, 2-6, 3-36, 3-37 identification • (M) Networking, 3-34, 3-36 identifier• (M) DECnet-VAX Guide, 3-32 logging failures • (M) DECnet-VAX Guide, 4-4 loopback test • (M) DECnet-VAX Guide, 4-7; (M) Networking, 7-6 multiaccess • (M) Networking, 2-6 multipoint control • (M) Networking, 2-6 multipoint tributary • (M) Networking, 2-6 name • (M) Networking, 2-7 parameters • (M) Networking, 3-37 point-to-point • (M) Networking, 2-6 polling • (M) Networking, 3-42 service • (M) Networking, 4-2

Circuit (Cont.} service operations • (M) Networking, 3-40 setting base priority • (M) Networking, 3-43 states • (M) Networking, 2-7, 3-40; (M) Network Control Program, A-16 to A-18 static asynchronous • (M) Networking, 1-10 synchronous DDCMP devices • (M) Networking, 2-8 timers • (M) Networking, 3-41 transitions • (M) Network Control Program, A-16 to A-18 types • (M) Networking, 3-37 verification • (M) Security, 8-6; (M) Networking,  $3 - 41$ virtual • (M) Networking, 1-1, 1-3, 1-7, 1-8 X.25 • (M) Networking, 2-6, 2-12, 3-37, 3-47 Circuit counter summary • (M) Network Control Program, A-1, A-3 Circuit-level loopback test• (M) Networking, 7-1 Ethernet • (M) Networking, 7-9 CIRCUITS class adding• (M) Show Cluster, SHCL-23 fields belonging to • (M) Show Cluster, SHCL-33 to SHCL-34 removing • (M) Show Cluster, SHCL-61 Circumflex  $( \wedge ) \cdot (U)$  EDT Ref, EDT-269; (P) Debugger, 4-8, 0-5 Class of widget fetching in VAXTPU · (P) VAXTPU, 7-214 of widget resource fetching in VAXTPU · (P) VAXTPU, 7-215 Class driver• (P) Device Support (A), 17-4 See Terminal class driver SCSI template • (P) Device Support (A), 17-9 Class driver data block See COBB Class driver entry vector table • (P) Device Support (8), 1-34 Class driver request packet See CORP Class driver vector table• (P) Device Support (A), 18-5 to 18-6; (P) Device Support (8), 1-89 address• (P) Device Support (A), 18-9; (P) Device Support (8), 2-8 relocating • (P) Device Support (8), 2-7 Class-name qualifier • (M) Monitor, MON-2 /ALL · (M) Monitor, MON-38 /AVERAGE• (M) Monitor, MON-38 /CPU • (M) Monitor, MON-61 /CURRENT• (M) Monitor, MON-38

/ITEM • (M) Monitor, MON-46, MON-78

Class-name qualifier (Cont.} /MAXIMUM • (M) Monitor, MON-38 /MINIMUM• (M) Monitor, MON-38 /PERCENT• (M) Monitor, MON-46 /TOPBIO • (M) Monitor, MON-71 /TOPCPU • (M) Monitor, MON-71 /TOPOIO • (M) Monitor, MON-71 /TOPFAULT • (M) Monitor, MON-71 Class of data · (M) Show Cluster, SHCL-2 adding to report • (M) Show Cluster, SHCL-7 belonging to each window • (M) Show Cluster,  $SHCI -3$ description• (M) Show Cluster, SHCL-2 removing• (M) Show Cluster, SHCL-9 "class" string constant parameter to GET\_INFO $\cdot$  (P) VAXTPU, 7-214 Class type component classes • (M) Monitor, MON-2 system classes • (M) Monitor, MON-2 CLASS\_CTRL\_INIT macro• (P) Device Support (A), 18-12; (P) Device Support (8), 1-89, 2-7 CLASS\_OOT vector table entry • (P) Device Support  $(A), 18-19$ CLASS\_OISCONNECT service routine• (P) Device Support (A), 18-19 CLASS\_DS\_ TRANS service routine • (P) Device Support (A), 18-13, 18-20 CLASS\_FORK service routine• (P) Device Support  $(A)$ , 18-14, 18-20 CLASS\_GETNXT service routine• (P) Device Support (A), 18-20, 18-21; (P) Device Support  $(B)$ , 1–89, 2–8 address • (P) Device Support (A), 18-9 Class\_Name identifer • V5.4 New Features, A-43 Class\_Name\_Str identifier• V5.4 New Features, A-43 CLASS\_POWERFAIL service routine • (P) Device Support (A), 18-13, 18-22 CLASS\_PUTNXT service routine • (P) Device Support (A), 18-18, 18-21; (P) Device Support (8), 1-89,2-8 address• (P) Device Support (A), 18-9 CLASS\_REAOERROR service routine• (P) Device Support (A), 18–18, 18–22 CLASS\_SETUP \_UCB service routine• (P) Device Support (A), 18-12, 18-22 CLASS\_SET \_LINE service routine• (P) Device Support (A), 18-13 CLASS\_UNIT\_INIT macro• (P) Device Support (A), 18-9, 18-12, 18-19; (P) Device Support (8), 2-8 Class\_ Version identifer • V5.4 New Features, A-43

Clauses summary of  $\cdot$  (P) Command Def, CDU-19 to CDU-22 CLEAR CIRCUIT command• (M) Network Control Program, NCP-15 CLEAR command• (U) EDT Ref, EDT-124; (M) DECnet-VAX Guide, 3-13 to delete configuration database entries • (M) DECnet-VAX Guide, 3-33 CLEAR EXECUTOR command • (M) Networking, 3-19; (M) Network Control Program, NCP-18 CLEAR EXECUTOR NODE command • (M) Network Control Program, NCP-22 Clearinghouse • V5.4 New Features, A-15 CLEAR LINE command• (M) Network Control Program, NCP-23 CLEAR LOGGING command• (M) Network Control Program, NCP-26 CLEAR LOGGING EVENTS command• (M) Network Control Program, NCP-28 CLEAR LOGGING NAME command• (M) Network Control Program, NCP-30 CLEAR MAIN command EDT editor • (U) Text Processing, 2-35 CLEAR MODULE X25-ACCESS command• (M) Network Control Program, NCP-31 CLEAR MODULE X25-PROTOCOL command • (M) Network Control Program, NCP-33 CLEAR MODULE X25-SERVER command• (M) Network Control Program, NCP-36 CLEAR MODULE X29-SERVER command • (M) Network Control Program, NCP-36 CLEAR NODE CIRCUIT command• (M) Network Control Program, NCP-43 CLEAR NODE command • (M) Networking, 3-19, 7-3; (M) Network Control Program, NCP-39 CLEAR OBJECT command • (M) Network Control Program, NCP-44 /CLEAR qualifier• (P) Debugger, CD-70 Clear search string See CLSS CLEAR subcommand with SET HOST/DTE command · V5.4 New Features, 4-2 CLEAR TIMER parameter• (M) Networking, 3-32 CLl\$DCL\_PARSE • (P) Command Def, CDU-17, CDU-46 CLl\$DCL\_PARSE routine• (P) Utility Routines, CLl-6 CL1\$DISPATCH • (P) Command Def, CDU-17, CDU-46 CLl\$DISPATCH routine• (P) Utility Routines, CLl-9 CLl\$GET\_VALUE • (P) Command Def, CDU-17, CDU-45, CDU-46

CLI\$GET\_VALUE routine · (P) Utility Routines, CLl-10 CLl\$PRESENT • (P) Command Def, CDU-17, CDU-45, CDU-46 CLl\$PRESENT routine• (P) Utility Routines, CLl-13 CU (command language interpreter)• (P) Command Def, CDU-1; (P) RTL Library, 2-2 CLI access routine  $\cdot$  (P) RTL Library, 2-2 Client Library Display PostScript system • V5.4 New Features,  $31 - 4$ Client message designating routine to handle• (P) VAXTPU, 7-357 fetching action routine for handling  $\cdot$  (P) VAXTPU, 7-197 finding out type of  $\cdot$  (P) VAXTPU, 7-197 sending from VAXTPU · (P) VAXTPU, 7-344 CLIENT \_MESSAGE keyword parameter to SET built-in procedure  $\cdot$  (P) VAXTPU, 7-357 "client\_message" string constant parameter to GET\_  $INFO • (P)$  VAXTPU, 7-197 "client\_message\_routine" string constant parameter to GET\_INFO  $\cdot$  (P) VAXTPU, 7-197 **Clipboard** See SET CLIPBOARD command commands and keys affected · (U) EVE Ref, EVE-152 fetching data from  $\cdot$  (P) VAXTPU, 7-149 overview of • (P) VAXTPU, 7-149 reading data from  $\cdot$  (P) VAXTPU, 7-295 writing data to  $\cdot$  (P) VAXTPU, 7-540 CLI routines • (P) Command Def, CDU-1 See also Command string example of use in FORTRAN program  $\cdot$  (P) Utility Routines, CLl-2 introduction  $\cdot$  (P) Utility Routines, CLI-1 list of  $\cdot$  (P) Utility Routines, CLI-1 types of • (P) Command Def, CDU-17 use of  $\cdot$  (P) Command Def, CDU-45, CDU-46 when to use  $\cdot$  (P) Utility Routines, CLI-1 CLI symbol • (P) RTL Library, LIB-343 deleting · (P) RTL Library, LIB-116 getting value of • (P) RTL Library, LIB-219 RTL routines • (P) RTL Library, LIB-116, LIB-219 CLISYMTBL parameter• (M) System Generation, A-9 /CLITABLES qualifier• (M) Security, 5-31, 5-46 **Clock** See also Interval clock See DECwindows menu bar• V5.4 New Features, 7-5

Clock (Cont.) setting system • (P) System Services Intro, 9-8 Clock rate with LPA11-K  $\cdot$  (P) I/O User's I, 4-10 Cloned UCB routine• (P) Device Support (A), 11-12 to 11-13; (P) Device Support (B), 1-78 address • (P) Device Support (A), 6-4; (P) Device Support (B), 1-31, 4-6 context  $\cdot$  (P) Device Support (B), 4-6 exit method  $\cdot$  (P) Device Support (A), 11-13; (P) Device Support (B), 4-7 input • (P) Device Support (A), 11-12; (P) Device Support  $(B)$ , 4-6 register usage  $\cdot$  (P) Device Support (A), 11-12; (P) Device Support (8), 4-6 synchronization requirements • (P) Device Support  $(B), 4-6$ CLOSE command• (U) Using VMS, 6-14; (U) Command Procedures, 6-1; (U) DCL Dictionary, DCL1-58 to DCL1-59 See also OPEN command for remote file • (M) DECnet-VAX Guide, 2-13 Close Current Location, Open Next command • (P) Delta/XDelta, DELTA-22 Closed user group See CUG Close operation• (U) Files and Devices, 4-19, 4-20 CLOSE procedures (VAX Ada)• V5.4 Release Notes, 4-49 Close service condition values  $\cdot$  (P) RMS, RMS-5 See also Completion status code contrasted with Disconnect service  $\cdot$  (P) RMS, 4-5 control block input fields • (P) RMS, RMS-4 control block output fields • (P) RMS, RMS-4 function  $\cdot$  (P) RMS, 4-1 introduction  $\cdot$  (P) RMS, 4-1 limitations with XABs • (P) RMS, RMS-4 use restrictions • (P) RMS, RMS-4 Closures • (P) VAXTPU, 4-11 CLRB (Clear Byte) instruction• (P) MACRO, 9-14 CLRD (Clear D\_floating) instruction• (P) MACRO, 9-108 CLRF (Clear F floating) instruction  $\cdot$  (P) MACRO, 9-108 CLRG (Clear G\_floating) instruction • (P) MACRO, 9-108 CLRH (Clear H\_floating) instruction • (P) MACRO, 9-108 CLRL (Clear Long) instruction• (P) MACRO, 9-14 CLRO (Clear Octa) instruction• (P) MACRO, 9-14 CLRQ (Clear Quad) instruction • (P) MACRO, 9-14

CLRW (Clear Word) instruction • (P) MACRO, 9-14 CLSS (clear search string) command• (U) EDT Ref, EDT-270 See also Locating text CLUB (cluster block)• (P) System Dump Analyzer, SDA-83 CLUDCB (cluster quorum disk control block)• (P) System Dump Analyzer, SDA-83 CLUEXIT bugcheck diagnosing • (M) VAXcluster, C-9 CLUFCB (cluster failover control block)• (P) System Dump Analyzer, SDA-83 **Cluster** See also VAXcluster adding proxy accounts• V5.4 Release Notes, 3-3 architecture • (M) VAXcluster, 1-1 boot events • (M) VAXcluster, C-1 CLUEXIT bugcheck • (M) VAXcluster, C-9 command execution • (M) SYSMAN, SM-52 common-environment • (M) VAXcluster, 2-1 communication mechanisms • (M) VAXcluster, 1-5 configuration planning • (M) VAXcluster, 1-17 configuration type • (M) VAXcluster, 1-5 changing to mixed-interconnect • (M) VAXcluster, 5-19 configuring • (M) VAXcluster, 5-5, 5-32 connection manager • (M) VAXcluster, 1-4 creation of  $\cdot$  (P) Linker, 1-7, 1-8, 3-6, 6-8, 6-11 current • (P) Linker, 6-12 default · (P) Linker, 6-9 defining environment · (M) SYSMAN, SM-4 disk class driver • (M) VAXcluster, 1-5 disk devices · (M) VAXcluster, 3-1 dismounting volumes on • (U) DCL Dictionary, DCL1-171 displaying group number• (M) SYSMAN, SM-33 displaying multicast address • (M) SYSMAN, SM-33 displaying time • (M) SYSMAN, SM-34 distributed file system • (M) VAXcluster, 1-4 distributed job controller • (M) VAXcluster, 1-5 distributed lock manager • (M) VAXcluster, 1-4 distributed processing · (M) VAXcluster, 1--2 empty  $\cdot$  (P) Linker, 6-11 error log entries for VAXport device• (M) VAXcluster, C-16 executing commands • (M) SYSMAN, SM-4 failure of computer to boot  $\cdot$  (M) VAXcluster, C-1 failure of computer to join the cluster  $\cdot$  (M) VAXcluster, C-1, C-6 for transfer vector  $\cdot$  (P) Linker, 4-8

Cluster {Cont.) group number• (M) SYSMAN, SM-29; (M) VAXcluster, 5-31 hang condition • (M) VAXcluster, C-7 hardware components • (M) VAXcluster, 1-3 in a based image  $\cdot$  (P) Linker, 1-7, 3-5 installing license• (M) VAXcluster, 2-5 interconnect devices• (M) VAXcluster, 1-3 local and nonlocal • (M) SYSMAN, SM-4 maintaining • (M) VAXcluster, 5-24 maintenance • (M) VAXcluster, 5-24 management • (M) SYSMAN, SM-2 managing queues • (M) VAXcluster, 4-1 memory allocation for  $\cdot$  (P) Linker, 6-15 MSCP server• (M) VAXcluster, 1-5 multiple-environment • (M) VAXcluster, 2-1 operating environment types • (M) VAXcluster, 2-1 order of processing · (P) Linker, 6-9, 6-12 organization • (M) VAXcluster, 1-1 partitioning • (M) VAXcluster, 1-12 password• (M) SYSMAN, SM-29; (M) VAXcluster, 5-31 preparing operating environment • (M) VAXcluster,  $2 - 1$ protection of  $\cdot$  (P) Linker, 1-8, 3-10 queues • (M) VAXcluster, 1-2 quorum disk• (M) VAXcluster, 1-14 quorum disk watcher • (M) VAXcluster, 1-14 quorum file {QUORUM.DAT) • (M) VAXcluster,  $1 - 14$ rebooting after configuration change • (M) VAXcluster, 5-23 reconfiguring• (M) VAXcluster, 5-23 recording configuration data• (M) VAXcluster, 5-25 recovering from startup procedure failure• (M) VAXcluster, C-7 resource access• (M) VAXcluster, 1-4 resource locking • (M) VAXcluster, 1-4 restoring quorum• (M) VAXcluster, 5-26 security management · (M) VAXcluster, 1-11, 5-30 setting time • (M) SYSMAN, SM-31 shareable image · (P) Linker, 6-7 shared disk resources • (M) VAXcluster, 1-2 shared processing and printer resources • (M) VAXcluster, 1-2 shutdown • (M) VAXcluster, 5-27 software • (M) VAXcluster, 1-1 software component • (M) VAXcluster, 1-4 summary of configuration procedures • (M) VAXcluster, 1-17

Cluster (Cont.) System Communications Services {SCS) • (M) VAXcluster, 1-4, C-10 tape devices · (M) VAXcluster, 3-1 troubleshooting • (M) VAXcluster, C-1 types of operating environments • (M) VAXcluster,  $2 - 1$ updating MODPARAMS.DAT files • (M) VAXcluster, 5-23 updating security data • (M) SYSMAN, SM-29 VAXport device error log entries• (M) VAXcluster,  $C - 16$ VAXport driver • (M) VAXcluster, 1-4, C-10 voting member • (M) VAXcluster, 1-13 adding• (M) VAXcluster, 5-3, 5-7, 5-23 removing • (M) VAXcluster, 5-3, 5-13, 5-23 workload balancing • (M) VAXcluster, 1-2 Cluster-accessible disk• (M) System Management Intro, 6-14; (M) VAXcluster, 1-2, 3-1 and MSCP server • (M) VAXcluster, 3-2 Cluster alias node identifier See Alias node identifier Cluster authorization file {CLUSTER\_ AUTHORIZE.DAT) • (M) VAXcluster, 1-12, 5-31 function in Local Area VAXcluster configuration • (M) System Management Intro, 6-12 function in mixed-interconnect VAXcluster configuration • (M) System Management Intro, 6-12 Cluster-based shareable image• (P) Linker, 6-15 Cluster-based user• (P) Linker, 6-15 Cluster block See CLUB CLUSTER class adding • (M) Show Cluster, SHCL-25 fields belonging to • (M) Show Cluster, SHCL-34 to SHCL-35 removing• (M) Show Cluster, SHCL-62 CLUSTER class record• (M) Monitor, A-12 Cluster common files • (M) System Management Intro, 6-6 Cluster device name allocation class field • (U) DCL Concepts, 3-6 cluster node field • (U) DCL Concepts, 3-6 format for dual-pathed device • (U) DCL Concepts, 3-6 format in a file specification  $\cdot$  (U) DCL Concepts, 3-6 Cluster failover control block See CLUFCB Cluster identification number F\$CSID lexical function• V5.4 New Features, 4-3

Clustering algorithm • (P) Linker, 6-8 Cluster management code global symbols • (P) System Dump Analyzer, SDA-60 Cluster manager and security administrator • (M) Security, 9-1 Cluster node field definition • (U) DCL Concepts, 3-6 CLUSTER option • (P) Programming Resources, 5-6 See also Linker Utility Cluster performance statistics • (M) Monitor, MON-40 /CLUSTER qualifier• (M) Mount, MOUNT-13 Cluster queues • (M) System Management Intro, 6-15 Cluster quorum disk control block See CLUDCB Cluster size • (M) Analyze/Disk, 8-2 specifying on disk · (U) DCL Dictionary, DCL1-242 Cluster SYSGEN parameters• (M) VAXcluster, A-1 to A-2 Cluster system block See CSB Cluster system identification number See CSID Clusterwide device dismounting • (U) DCL Dictionary, DCL1-171 Clusterwide node name• (M) DECnet-VAX Guide,  $2 - 4$ using with Mail Utility • (M) DECnet-VAX Guide,  $2 - 11$ CLUSTER window• (M) Show Cluster, SHCL-2 classes of data• (M) Show Cluster, SHCL-3 CLUSTER\_AUTHORIZE.DAT • (M) SYSMAN, SM-29, SM-33 CLUSTER\_CONFIG.COM • (M) SYSMAN, SM-29 CLUSTER\_CONFIG.COM command procedure • V5.4 Release Notes, 3-15 adding computers • (M) VAXcluster, 5-6 change options • (M) VAXcluster, 5-14 converting standalone computer to cluster computer • (M) VAXcluster, 5-21 creating a duplicate system disk • (M) VAXcluster, 5-21 enabling disk server • (M) VAXcluster, 3-3, 5-16 functions• (M) VAXcluster, 5-1 modifying satellite Ethernet hardware address • (M) VAXcluster, 5-14 preparing to execute • (M) VAXcluster, 5-5 removing computers • (M) VAXcluster, 5-13 required information• (M) VAXcluster, 5-5 system files created for satellite • (M) VAXcluster, 5-2

CLUSTER\_CONFIG.COM command procedure {Cont.) VOLPRO privilege · V5.4 Release Notes, 3-14 CLUSTER\_SIZE attribute • (P) File Def Language, FDL-18 CLUSTRLOA.STB • (P) System Dump Analyzer, SDA-60 CLUSTRLOA symbol • (P) System Dump Analyzer, SDA-13 CMEXEC privilege • (M) Setting Up VMS, 5-11; (M) Security, A-2 for analyzing VAX RMS Journaling files• (P) Analyze/RMS\_File, ARMS-11 CMI {CPU-to-memory interconnect) • (P) Device Support (A), 1-11 CMKRNL privilege• (M) Setting Up VMS, 5-11; (M) Security, A-2; (M) Networking, 5-2 for network operations• (M) DECnet-VAX Guide, 3-10 CMPB {Compare Byte) instruction • (P) MACRO, 9-15 CMPC3 {Compare Characters 3 Operand) instruction  $\cdot$  (P) MACRO, 9-128 CMPC5 {Compare Characters 5 Operand) instruction • (P) MACRO, 9-128 CMPD (Compare D\_floating) instruction  $\cdot$  (P) MACRO, 9-109 CMPF (Compare F floating) instruction  $\cdot$  (P) MACRO, 9-109 CMPG (Compare G\_floating) instruction • (P) MACRO, 9-109 CMPH (Compare H\_floating) instruction  $\cdot$  (P) MACRO, 9-109 CMPL (Compare Long) instruction • (P) MACRO,  $9 - 15$ CMPP3 (Compare Packed 3 Operand) instruction• (P) MACRO, 9-152 CMPP4 (Compare Packed 4 Operand) instruction• (P) MACRO, 9-152 CMPV (Compare Field) instruction • (P) MACRO, 9-38 CMPW (Compare Word) instruction • (P) MACRO,  $9 - 15$ CMPZV (Compare Zero Extended Field) instruction • (P) MACRO, 9-38 CMS (Code Management System) See VAX DEC/CMS CNDRIVER • (M) Networking, 5-3, 5-7 Coarse granularity • (P) RTL Parallel Processing, 5-1 COBOL See VAX COBOL COBOL intermediate temporary data type  $\cdot$  (P) Routines Intro, 2-20

Code See also Instruction AST-reentrant • (P) Modular Procedures, 3-19 fully reentrant  $\cdot$  (P) Modular Procedures, 3-19 maintaining readability  $\cdot$  (P) Modular Procedures,  $3 - 7$ position-independent • (P) Modular Procedures,  $3 - 1$ system service status return • (M) Networking, 8-21, 8-34 writing AST-reentrant procedures • (P) Modular Procedures, 3-20 Code address expression selecting from window with DECwindows · (P) Debugger, 1-23 Code generated for saving attributes  $\cdot$  (U) EVE Ref, 1-37 Code Management System (CMS) See VAX DEC/CMS Codes license type • License Management, LICENSE-22, LICENSE-24, LICENSE-64 Code sharing overview • (M) Performance Management, 1-4 Coding conventions See Device driver Coding guidelines • (P) Modular Procedures, 3-1 Collating key data type  $\cdot$  (P) RMS, 13-6 Collating sequence • (U) Sort/Merge, SORT-4 ASCII • (U) Using VMS, 1-39; (U) Sort/Merge, SORT-4, SORT-13, SORT-54 table of  $\cdot$  (U) Sort/Merge, SORT-14 creating limitation • (P) National Char Set, NCS-9 using appended • (P) National Char Set, NCS-9 using modified • (P) National Char Set, NCS-9 using name of existing · (P) National Char Set, NCS-8 using reordered • (P) National Char Set, NCS-10 using reversed • (P) National Char Set, NCS-10 using series of expressions • (P) National Char Set, NCS-8 default • (U) Sort/Merge, SORT-4 EBCDIC • (U) Using VMS, 1-39; (U) Sort/Merge, SORT-4, SORT-13, SORT-54 expression forms listed  $\cdot$  (P) National Char Set, NCS-8 folding • (U) Sort/Merge, SORT-55 ignoring characters in  $\cdot$  (U) Sort/Merge, SORT-54

Collating sequence (Cont.) MODIFICATIONS keyword clause formats listed• (P) National Char Set, NCS-17 modifying• (U) Sort/Merge, SORT-53, SORT-54 MULTINATIONAL• (U) Using VMS, 1-40; (U) Sort/Merge, SORT-4, SORT-13, SORT-54 table of • (U) Sort/Merge, SORT-14 restriction in user-defined• (U) Sort/Merge, SORT-53 specifying • (U) Sort/Merge, SORT-54 Collating sequence name field See XAB\$L\_ COLNAM field Collating sequence size field See XAB\$L\_COLSIZ field Collating sequence table field See XAB\$L\_ COLTBL field COLLATING\_SEQUENCE attribute• (P) File Def Language, FDL-27 /COLLATING\_SEQUENCE qualifier• (U) Sort/Merge, SORT-13, SORT-52 Collection interval • (M) Monitor, MON-25 Collection points for network events • (M) DECnet-VAX Guide, 4-4 Collision detect Ethernet • (M) Networking, 1-7 Colon (:) in label field  $\cdot$  (P) MACRO, 2-2 range delimiter  $\cdot$  (P) Debugger, 4-18, 11-4, 11-6, 11-7, CD-85 COLOR MIX CREATE routine HLS support• V5.4 New Features, 31-3 Color mixing widget HLS support• V5.4 New Features, 31-3 Column format EDT • (U) Text Processing, 2-37 COLUMN\_MOVE\_ VERTICAL keyword • (P) VAXTPU, 7-359 "Column move vertical" string constant parameter to GET\_INFO · (P) VAXTPU, 7-206 COM\$DELATTNAST • (P) Device Support (8), 3-2 COM\$DRVDEALMEM • (P) Device Support (A), 16-21; (P) Device Support (8), 3-3 COM\$FLUSHATTNS • (P) Device Support (8), 3-4, 3-6 COM\$POST • (P) Device Support (A), 7-5; (P) Device Support (B), 3-5, 4-2 COM\$POST \_NOCNT • (P) Device Support (8), 3-5 COM\$SETATTNAST • (P) Device Support (8), 3-6 to 3-7 Combination time • (U) Using VMS, 1-16 examples • (U) DCL Concepts, 1-17

Combination time (Cont.) rules for entering • (U) DCL Concepts, 1-16 syntax • (U) DCL Concepts, 1-16 @command in SYSMAN Utility · V5.4 New Features, 10-1 Command • (P) System Dump Analyzer, SDA-10 to SDA-14 See also Command procedure See also Foreign command See also Interactive mode command See SCSI command abbreviating • (U) Using VMS, 1-10; (U) DCL Concepts, 1-5; (U) DSR Ref, 1-4; (M) DTSIDTR, DTS-1 in command procedures • (U) Using VMS,  $1 - 10$ in HELP  $\cdot$  (U) Using VMS, 1-7 built-in  $\cdot$  (U) Using VMS, 1-6 See also Built-in command canceling  $\cdot$  (U) Using VMS, 1-11, 1-20, 1-21; (U) DCL Concepts, 1-4, 2-1 I command · (P) Delta/XDelta, DELTA-20 'command• (P) Delta/XDelta, DELTA-37  $=$  command  $\cdot$  (P) Delta/XDelta, DELTA-42 [ command • (P) Delta/XDelta, DELTA-16 / command · (P) Delta/XDelta, DELTA-17 "command• (P) Delta/XDelta, DELTA-25 conditional • (U) DSR Ref, 4-8 continuing • (M) Network Control Program, NCP-2 continuing to a second line  $\cdot$  (U) Command Procedures, 1-3 DCL syntax line · (U) Using VMS, 1-8; (U) DCL Concepts, 1-3  $DSR \cdot (U)$  DSR Ref, 1-1 entering • (M) Network Control Program, NCP-2 executing · (U) Using VMS, 1-19; (U) DCL Concepts, 2-1 for Analyze/RMS File Utility  $\cdot$  (P) File Applications, 10-11 for EDIT/FOL• (P) File Applications, 4-3 format of  $\cdot$  (U) DSR Ref, 1-2 in command procedures • (U) Command Procedures, C-1 to C-3 interactive • (P) Analyze/RMS\_File, ARMS-21 interrupting  $\cdot$  (U) Using VMS, 1-20 to 1-21; (U) DCL Concepts, 2-1 to 2-3 list of commands · (P) Delta/XDelta, DELTA-15 multiple on same line  $\cdot$  (U) DSR Ref, 1-3 NCP command verbs • (M) Networking, 3-3 NCP functions • (M) Networking, 3-3 parts of  $\cdot$  (U) DSR Ref, 1-2 qualifiers • (M) DTS/DTR, DTS-1

Command (Cont.) recalling • (M) Network Control Program, NCP-2 remote execution of  $\cdot$  (*M*) Networking, 3-7 rules for entering  $\cdot$  (U) Using VMS, 1-10; (U) DCL Concepts, 1-3 separating arguments · (U) DSR Ref, 1-4 syntax  $\cdot$  (M) Networking, 3-4; (M) DTS/DTR, DTS-1 syntax of  $\cdot$  (U) DSR Ref, 1-1 terminating  $\cdot$  (U) DSR Ref, 1-3 types• (U) Using VMS, 1-6; (U) DCL Concepts, 1-1 usage restrictions • (M) Security, 5-31 using in a batch job  $\cdot$  (M) DTS/DTR, DTS-1 COMMAND• (U) EDT Ref, EDT-28 Command address register See MBA\$L\_CAR Command arguments separating • (U) DSR Ref, 1-4 Command chaining  $\cdot$  (P) I/O User's II, 4-2 Command definition file • (P) Command Def, CDU-4 changing syntax  $\cdot$  (P) Command Def, CDU-5 to CDU-6 creating • (P) Command Def, CDU-4 to CDU-14 defining verbs in  $\cdot$  (P) Command Def, CDU-8 to CDU-9 for sample program  $\cdot$  (P) Command Def, CDU-45, CDU-46 processing• (P) Command Def, CDU-14 to CDU-16 statements in  $\cdot$  (P) Command Def, CDU-19 to CDU-37 Command Definition Language statements • (P) Command Def, CDU-5 Command Definition Utility (CDU) • (P) Command Def, CDU-1 CDU command • (P) Programming Resources,  $1 - 16$ creating command table • (P) Programming Resources, 1-17 defining commands • (P) Programming Resources,  $1 - 16$ directing output from  $\cdot$  (P) Command Def, CDU-18 exiting • (P) Command Def, CDU-18 format• (P) Command Def, CDU-18 invoking• (U) DCL Dictionary, DCL2-117; (P) Command Def, CDU-18 modifying command table  $\cdot$  (P) Programming Resources, 1-16 overview• (P) Command Def, CDU-18 parsing commands • (P) Programming Resources,  $1 - 17$ 

Command descriptions• (P) Patch, PAT-38 to PAT-91 Command execution • (M) SYSMAN, SM-4 on remote nodes • (M) SYSMAN, SM-14 Command file• (U) EVE Ref, 1-8; (P) VAXTPU, 4-29 to 4-31 creating (EVE) • (U) Text Processing, 1-77 debugging • (P) VAXTPU, 4-34 default• (P) VAXTPU, 4-21 definition • (P) VAXTPU, 1-10 EDT• (U) Using VMS, 8-71 EVE editor• (U) Text Processing, 1-71 running SUMSLP from a• (P) SUMSLP, SUM-12 sample  $\cdot$  (P) VAXTPU, 4-30 saving attributes in • (U) EVE Ref, 1-37 saving attributes in (EVE) • (U) Text Processing, 1-71, 1-75, 1-77 TPU\$COMMAND.TPU • (U) EVE Ref, 1-38 TPU\$COMMAND.TPU file · (U) EVE Ref, 1-8 TPU\$COMMAND logical name• (U) EVE Ref, 1-8 VAXTPU • (U) DCL Dictionary, DCL1-191; (U) EVE Ref, 1-8 Command format debugger • (P) Debugger, CD-3 Command image definition • (U) Using VMS, 1-6, 1-20, 3-4; (U) DCL Concepts, 1-1, 2-1 interrupting and canceling  $\cdot$  (U) Using VMS, 1-20 to 1-21 privileged and nonprivileged • (U) Using VMS, 1-20; (U) DCL Concepts, 2-1 Command input scanning definition• (U) DCL Concepts, 7-4 Command interface COMMAND box, DECwindows • (P) Debugger, 1-20, 1-28 debugger · (P) Debugger, 2-1 with DECwindows  $\cdot$  (P) Debugger, 1-28, 1-35 Command interpreter • (U) VMS Intro, 1-3 controlling error checking of• (U) DCL Dictionary, DCL2-182 specifying alternate · (U) DCL Dictionary, DCL1-392 symbol table • (M) System Generation, A-9 COMMAND keypad function EDT• (U) Text Processing, 2-21 Command language interpreter See CU Command language routines See CLI routines

Command level definition • (U) Using VMS, 1-2; (U) Command Procedures, 1-7 nesting • (U) Using VMS, 6-3 Command line See also Editing the command line continuation over multiple lines • (U) Using VMS, 1-10; (U) DCL Concepts, 1-4 **DCL** determining whether /RECOVER specified on• (P) VAXTPU, 7-408 editing enabling · (U) Using VMS, 1-22 in insert mode • (U) Using VMS, 1-23 in overstrike mode  $\cdot$  (U) Using VMS, 1-23 list of keys for  $\cdot$  (U) Using VMS, 1-17 to 1-19 fetching values from  $\cdot$  (P) VAXTPU, 7-176, 7-177 indicating a comment  $\cdot$  (U) DCL Concepts, 1-5 /JOURNAL command qualifier• (P) VAXTPU, 1-11, 1-12 /NOJOURNAL command qualifier• (P) VAXTPU,  $1 - 12$ parts of  $\cdot$  (U) Using VMS, 1-8; (U) DCL Concepts, 1-3 recalling  $\cdot$  (U) Using VMS, 1-21 to 1-22; (U) DCL Concepts, 2-6 to 2-7 /RECOVER command qualifier• (P) VAXTPU, 1-11, 7-307 rules for entering parameters • (U) DCL Concepts, 1-6 rules for entering qualifiers  $\cdot$  (U) DCL Concepts,  $1 - 7$ syntax  $\cdot$  (U) Using VMS, 1-8 terminators  $\cdot$  (U) Using VMS, 1-19; (U) DCL Concepts, 2-1 Command node• (M) Networking, 4-1 Command packet • (P) I/O User's II, 4-4 Command parsing definition• (U) DCL Concepts, 7-4 Command procedure  $\cdot$  (U) VMS Intro, 2-1, 5-1, 5-3; (U) Files and Devices, 1-8 See also DCL command procedure See also Initialization file, debugger accessing foreign volumes • (U) Files and Devices, 4-20 and file  $I/O \cdot (U)$  Using VMS, 6-13 building • (M) Show Cluster, SHCL-73 case statement in • (U) Using VMS, 6-23 cleanup  $\cdot$  (U) Using VMS, 6-33 comments in  $\cdot$  (U) Using VMS, 1-29, 6-1 continuing execution of • (U) DCL Dictionary, DCL1-63

Command procedure (Cont.) controlling error checking in • (U) DCL Dictionary, DCL2-182 correcting system time• (M) SYSMAN, SM-31 creating • (U) VMS Intro, 5-3 global symbol in  $\cdot$  (U) Using VMS, 6-11 using CREATE command · (P) Patch, PAT-4, PAT-48 creating using text editor  $\cdot$  (P) Patch, PAT-5 data line in  $\cdot$  (U) Using VMS, 6-6 DCL commands to access remote files • (M) DECnet-VAX Guide, 2-13 debugger • (P) Debugger, 8-1 debugging  $\cdot$  (U) Using VMS, 6-27, 6-28 default directory for  $\cdot$  (P) Debugger, CD-129, CD-211 default file type• (M) Show Cluster, SHCL-13 definition • (U) Using VMS, 3-4, 6-1 delaying process of • (U) DCL Dictionary, DCL2-397 description • (M) Show Cluster, SHCL-13 directing output to terminal  $\cdot$  (U) Using VMS, 6-12 displaying command lines of • (U) DCL Dictionary, DCL2-237 displaying commands in  $\cdot$  (P) Debugger, CD-159 displaying prompts of  $\cdot$  (U) DCL Dictionary, DCL1-262 error handling • (U) Using VMS, 6-30 executing • (U) DCL Dictionary, DCL1-9; (M) SYSMAN, SM-21; (M) Show Cluster, SHCL-22 interactively • (U) Using VMS, 6-2 on remote node• (U) Using VMS, 6-2 executing at system startup • (M) SYSMAN, SM-80 executing DCL commands with  $DO \cdot (M)$ SYSMAN, SM-8, SM-52 executing in SYSMAN • (M) SYSMAN, SM-8 exiting • (U) Using VMS, 6-4; (P) Debugger, CD-7, CD-94, CD-112 file specification  $\cdot$  (P) Patch, PAT-48 format  $\cdot$  (U) Using VMS, 6-1 formatting the display  $\cdot$  (M) Show Cluster, SHCL-4 for object• (M) Networking, 3-79 for remote batch execution • (M) DECnet-VAX Guide, 2-12, 2-13 for remote file access • (M) DECnet-VAX Guide, 2-12 for running remote task• (M) DECnet-VAX Guide, 2-12, 2-14 for system startup • (M) SYSMAN, SM-1, SM-11 I/O errors in  $\cdot$  (U) Using VMS, 6-18

identification • (M) Networking, 3-79

Command procedure (Cont.) input • (U) Using VMS, 6-6 from file  $\cdot$  (U) Using VMS, 6-10 from terminal • (U) Using VMS, 6-10 interrupting with Ctrl/Y • (U) Using VMS, 6-32 invoking• (P) Debugger, CD-7 invoking within a command procedure• (U) Using VMS, 6-2 label • (U) DCL Dictionary, DCL1-52, DCL1-227, DCL1-229 labels • V5.4 Release Notes, 2-2 log file as • (P) Debugger, 8-5 login• (U) Files and Devices, 2-8 LOGIN.COM• (M) SYSMAN, SM-5 loop in  $\cdot$  (U) Using VMS, 6-24 magnetic tape restriction • (U) Files and Devices, 4-1 nested • (U) Using VMS, 6-3 NETCONFIG.COM • (M) DECnet-VAX Guide, 2-27, 3-9, 3-12, 3-13, 3-15, 3-32, 3-37, 4-5 parameters for • (U) DCL Dictionary, DCL1-9 passing character string to  $\cdot$  (U) Using VMS, 6-7 passing data to  $\cdot$  (U) Using VMS, 6-6 passing parameters to  $\cdot$  (U) Using VMS, 5-3, 6-7; (U) DCL Concepts, 5-1; (P) Debugger, 8-2, CD-44 passing symbols to  $\cdot$  (U) Using VMS, 6-7 passing symbol to interactively  $\cdot$  (U) DCL Dictionary, DCL1-262 position of a label in a command line  $\cdot$  (U) DCL Concepts, 1-3 processing selected patches in • (P) Patch, PAT-33 to PAT-34 recreating displays with  $\cdot$  (P) Debugger, 7-22, CD-101 redirecting output • (U) Using VMS, 6-11 resuming execution of · (U) DCL Dictionary, DCL1-63 returning status value in  $\cdot$  (U) Using VMS, 6-4 SET DEFAULT command in · (U) Using VMS, 6-13 setting up disk volume • (U) Files and Devices, 3-21 setting up magnetic tape volume • (U) Files and Devices, 3-22 setting up volume  $\cdot$  (U) Files and Devices, 3-20 SHOW\_CLUSTER\$1NIT • (M) Show Cluster, SHCL-13 STARTNET.COM · (M) DECnet-VAX Guide, 3-15, 3-21,3-25,3-31,3-32

Command procedure (Cont.) stopping and returning to command level  $0 \cdot (U)$  DCL Dictionary, DCL2-358 submitting as batch job • (U) Using VMS, 3-8 submitting batch jobs • (U) DCL Dictionary, DCL2-376 subroutines in  $\cdot$  (U) Using VMS, 6-25 symbol substitution • (U) DCL Concepts, 7-4 SYSTARTUP V5.COM • (M) DECnet-VAX Guide, 3-19,3-24,3-31,4-4 terminating • (U) DCL Dictionary, DCL1-222 testing expressions • (U) DCL Dictionary, DCL1-237 transferring control within • (U) DCL Dictionary, DCL1-52, DCL1-227, DCL1-229 use of dollar sign prompt • (U) DCL Concepts, 1-3 using DEFINE command in  $\cdot$  (P) Patch, PAT-5 using over the network • (M) DECnet-VAX Guide,  $2 - 12$ using stubs in  $\cdot$  (U) Using VMS, 6-27 using symbolic references in  $\cdot$  (P) Patch, PAT-4 to PAT-6 using to copy files  $\cdot$  (U) Files and Devices, 5-12 using to perform BACKUP operations• (M) Maintaining VMS, 4-41 using TYPE command to execute  $\cdot$  (U) Using VMS, 6-2 using user-defined symbols in  $\cdot$  (P) Patch, PAT-5 variables in  $\cdot$  (U) Using VMS, 6-19 with DECwindows • (P) Debugger, 1-29 writing file from  $a \cdot (U)$  Using VMS, 6-13 Command processing • (P) Linker, 6-8 See also DCL first phase • (U) DCL Concepts, 7-4 parsing a foreign command · (U) DCL Concepts, 5-8 second phase • (U) DCL Concepts, 7-4 third phase • (U) DCL Concepts, 7-4 Command prompting See Prompt syntax Command qualifier • (U) Using VMS, 1-12 definition • (U) Using VMS, 1-12; (U) DCL Concepts, 1-7 rules for entering · (U) Using VMS, 1-12 /COMMAND qualifier• (U) EVE Ref, 1-8; (P) Debugger, 8-6, CD-47; (P) VAXTPU, 4-25, 5-3 to 5-4, 5-6 to 5-7 Command string • (U) VMS Intro, 1-4; (P) Command Def, CDU-1 to CDU-2 See also CU routines action routine  $\cdot$  (P) Utility Routines, CLI-9

Command string (Cont.) checking for presence of command string entities• (P) Utility Routines, CLI-13 dispatching to action routine  $\cdot$  (P) Utility Routines, CLl-9 editing • (U) VMS Intro, 1-5 keyword path  $\cdot$  (P) Utility Routines, CLI-13 labels list of label names  $\cdot$  (P) Utility Routines, CU-12 obtaining values of command string entities  $\cdot$  (P) Utility Routines, CLI-10 parsing a DCL command string  $\cdot$  (P) Utility Routines, CLI-6 parts of  $\cdot$  (U) VMS Intro, 1-4 positional qualifiers • (P) Utility Routines, CLI-14 processing with CLI routines  $\cdot$  (P) Utility Routines, CLl-1 prompting for input  $\cdot$  (P) Utility Routines, CLI-7 symbol substitution  $\cdot$  (P) Utility Routines, CLI-6 "Command" string constant parameter to GET\_  $INFO·(P)$  VAXTPU, 7-176 Command summary• (M) SYSMAN, SM-15; (M) LATCP, LAT-2; (M) Authorize, AUTH-2 Command symbol invoking EVE with  $\cdot$  (U) Text Processing, 1-3 Command synonyms• (P) VAXTPU, G-5 to G-7 Command syntax • (M) Backup, BCK-2 See also Syntax Command table adding commands to  $\cdot$  (P) Command Def, CDU-15, CDU-43 creating a new • (P) Command Def, CDU-16 creating an object module for • (P) Command Def, CDU-4 deleting commands from • (P) Command Def, CDU-15, CDU-39 input• (P) Command Def, CDU-44 listing file for  $\cdot$  (P) Command Def, CDU-40 object module for  $\cdot$  (P) Command Def, CDU-16, CDU-41 output file • (P) Command Def, CDU-42 process • (P) Command Def, CDU-2 system • (P) Command Def, CDU-2 with CLI routines  $\cdot$  (P) Utility Routines, CLI-1, CLI-7 Command values date and time formats  $\cdot$  (U) Using VMS, 1-14; (U) DCL Concepts, 1-13 Command verb See DEFINE VERB statement

Command verb and qualifier length • V5.4 Release Notes, 2-22 Command window in EVE editor• (P) VAXTPU, 4-16 "Command\_file" string constant parameter to GET\_ INFO $\cdot$  (P) VAXTPU, 7-176 **Comment** block• (P) Modular Procedures, 3-9, A-6 character • (U) Command Procedures, 1-3; (P) File Def Language, FDL-40 delimiters • (P) Modular Procedures, 3-9 entering a · (P) Patch, PAT-23 format • (P) Debugger, CD-4 in a command line  $\cdot$  (U) DCL Concepts, 1-5 in a command procedure  $\cdot$  (U) Using VMS, 1-29, 6-1 in FDL files • (P) File Def Language, FDL-40 Comment character• (P) VAXTPU, 1-5 Comment flag • (U) DSR Ref, 3-9 default • (U) DSR Ref, 3-9 pairing  $\cdot$  (U) DSR Ref, 3-9 recognizing • (U) DSR Ref, 2-46 COMMENT keyword with LOOK\_UP\_KEY · (P) VAXTPU, 7-254 Comment lines in help files • (P) Librarian, LIB-6 /COMMENT qualifier• (M) Backup, BCK-38; (M) Mount, MOUNT-15; (M) Monitor, MON-20 Comment separator • (P) RMS, 3-6 use in VMS RMS coding  $\cdot$  (P) RMS, 3-6 COMMIT subcommand with LMCP REPAIR command • V5.4 New Features, 15-27 Committing a transaction • V5.4 New Features, 3-4, 3-7,22-4, 22-16, 22-18, 22-20 Common block• (P) Programming Resources, 3-6 aligning • (P) Programming Resources, 8-4 installing as a shared image  $\cdot$  (P) Programming Resources, 5-13 interprocess • (P) Programming Resources, 5-13 modifying • (P) Programming Resources, 3-6 per-process • (P) Programming Resources, 3-6 Common command procedure coordinating • (M) VAXcluster, 2-9 creating • (M) VAXcluster, 2-10, 2-11 executing • (M) VAXcluster, 2-10 on cluster-accessible disks• (M) VAXcluster, 2-9 SYLOGIN.COM • (M) VAXcluster, 2-11 Common Data Dictionary • (P) Programming Resources, 1-8, 1-9, 1-10 Common-environment cluster• (M) VAXcluster, 2-1,  $2 - 10$ 

Common event flag cluster • (P) System Services Intro, 4-4 permanent • (P) Programming Resources, 4-5 temporary • (P) Programming Resources, 4-4 Common file coordinating for multiple boot servers • (M) VAXcluster, 2-15 coordinating for multiple system disks • (M) VAXcluster, 2-15 JBCSYSQUE.DAT · (M) VAXcluster, 4-2 mail database • (M) VAXcluster, 2-14 moving off system disk • (M) VAXcluster, 5-36 NETPROXY.DAT • (M) VAXcluster, 2-12 RIGHTSLIST.DAT• (M) VAXcluster, 2-13 system • (M) VAXcluster, 2-12 SYSUAF.DAT • (M) VAXcluster, 2-12 VMSMAIL\_PROFILE.DATA • (M) VAXcluster, 2-14 Common MAIL database• (M) VAXcluster, 2-14 Common rights database · (M) VAXcluster, 2-13 Common source files• (P) Modular Procedures, 3-7, A-6 declarations • (P) Modular Procedures, 3-7 Common system disk directory structure • (M) VAXcluster, 2-2 Communication controller device • (M) DECnet-VAX Guide, 3-4 hardware • (M) DECnet-VAX Guide, 3-4 intersystem • (P) Programming Resources, 3-26 port • (M) DECnet-VAX Guide, 3-4 task-to-task • (M) DECnet-VAX Guide, 2-12; (M) Networking, 1-3, 1-21, 8-1 Compact Disc Read-Only Memory (CDROM) See Disk Compare operation • (M) Backup, BCK-21, BCK-39 Compare operation (BACKUP) with disk files · (M) Maintaining VMS, 4-35 with save sets • (M) Maintaining VMS, 4-36 /COMPARE qualifier• (M) Backup, BCK-39 Comparison of characters in records • (U) DCL Dictionary, DCL1-151 of files • (U) DCL Dictionary, DCL1-151 Compatibility mode handler • (P) System Services Intro, 10-6 declaring • (P) System Services, SYS-123 **Compilation** conditional • (P) VAXTPU, 3-36 COMPILE built-in procedure• (P) VAXTPU, 4-19, 7-47 to 7-49 Compiler• (U) VMS Intro, 4-2; {P) Programming Resources, 1-5 to 1-11 compiler generated type · (P) Debugger, 4-4

Compiler (Cont.} /DEBUG qualifier• (P) Debugger, 5-2, 6-1 with DECwindows  $\cdot$  (P) Debugger, 1-3 /LIST qualifier • (P) Debugger, 6-1 /NOOPTIMIZE qualifier• (P) Debugger, 5-2, 9-1 with DECwindows  $\cdot$  (P) Debugger, 1-3 restricting use with ACLs • (M) Security, 5-40 Compiler limits• (P) VAXTPU, 7-47 **Compiling** in a VAXTPU buffer  $\cdot$  (P) VAXTPU, 4-19 in EVE editor  $\cdot$  (P) VAXTPU, 4-19 programs  $\cdot$  (P) VAXTPU, 4-18 to 4-19 to create section file • (P) VAXTPU, 4-24 Compiling fonts for DECwindows server• V5.4 New Features, 4-1 Compiling VAXTPU procedures with the EXTEND ALL command  $\cdot$  (U) EVE Ref, EVE-54 Complement operator • (P) MACRO, 3-14 Completion routine condition for AST execution  $\cdot$  (P) RMS, 3-11 service macro arguments  $\cdot$  (P) RMS, 3-11 Completion status code description  $\cdot$  (P) RMS, 2-5, A-9 to A-20 errors for inaccessible control block condition • (P) RMS, 2-6 handling  $\cdot$  (P) RMS, 3-12 hexadecimal values  $\cdot$  (P) RMS, A-2 to A-9 listing conditions when not returned  $\cdot$  (P) RMS,  $A - 2$ severity codes • (P) RMS, 2-6 testing  $\cdot$  (P) RMS, 2-5 Completion status code field use with debugger • (P) RMS, A-2 Completion status code field in FAB See FAB\$L\_STS field Completion status code field in RAB See RAB\$L\_STS field Completion status code value field use with debugger  $\cdot$  (P) RMS, A-2 Completion status field as alternative to use of R0  $\cdot$  (P) RMS, 2-4 for signaling errors  $\cdot$  (P) RMS, 2-6 Completion status value field • (P) File Applications, 5-12 as alternative to use of R0  $\cdot$  (P) RMS, 2-4 for signaling errors  $\cdot$  (P) RMS, 2-6 Completion status value field in FAB See FAB\$L\_STV field Completion status value field in RAB See RAB\$L\_STV field

Complex breakpoint• (P) Delta/XDelta, DELTA-30 Complex number• (P) RTL Math, 1-4, MTH-57, MTH-59, MTH-110, MTH-120 absolute value of  $\cdot$  (P) RTL Math, MTH-23 complex exponential of • (P) RTL Math, MTH-31, MTH-33 conjugate of • (P) RTL Math, MTH-44, MTH-45 cosine of• (P) RTL Math, MTH-26, MTH-28 division of • (P) RTL General Purpose, OTS-40 made from floating-point  $\cdot$  (P) RTL Math, MTH-40, MTH-42 multiplication of  $\cdot$  (P) RTL General Purpose, OTS-53 natural logarithm of  $\cdot$  (P) RTL Math, MTH-35, MTH-37 sine of  $\cdot$  (P) RTL Math, MTH-53, MTH-54 complex\_number data type • (P) Routines Intro, A-3t Component • (M) Networking, 3-1; (P) Routines Intro, A-St in network configuration database • (M) DECnet-VAX Guide, 3-32 Component name plural forms • (M) Networking, 3-99 using wildcards with • (M) Network Control Program, NCP-2 Compose characters order sensitivity of · (M) Terminal Fallback, TFU-6 purpose of• (M) Terminal Fallback, TFU-2 replacement key • (M) Terminal Fallback, TFU-6 with the LATIN\_1 table  $\cdot$  (M) Terminal Fallback, TFU-3 with the LK01 keyboard • (M) Terminal Fallback, TFU-3 Composed input See also Key table terminating • (P) Programming Resources, 7-28 Compose sequence signal when invalid • (M) Terminal Fallback, TFU-23 Compose sequence tables • (M) Terminal Fallback, TFU-1, TFU-2 LATIN 1 · (M) Terminal Fallback, TFU-3 Composition operations • (P) RTL Screen Management, 2-1 Compound document See also DDIF defined • V5.4 New Features, C-1 Compound license • License Management, LICENSE-30 COMPRESS command• (U) Mail, MAIL-31 Compression • (P) File Def Language, FDL-5, FDL-28

Compression (Cont.) negative values• (P) File Def Language, FDL-4 of data record • (P) File Def Language, FDL-27 within data record • (P) File Def Language, FDL-4 within primary key · (P) File Def Language, FDL-4, FDL-27 /COMPRESS qualifier• (P) Librarian, LIB-15; (P) National Char Set, NCS-24 See also /DATA qualifier See also /SQUEEZE qualifier using with /OUTPUT · (P) Librarian, LIB-36 Compute-bound process controlling growth • (M) Performance Management, 5-10 curtailing• (M) Performance Management, 5-9 suspending • (M) Performance Management, 5-9 Compute queue measure of CPU responsiveness • (M) Performance Management, 3-10 Computer interconnect See Cl Computer-specific startup functions • (M) VAXcluster,  $2 - 11$ Computing system • (M) DECnet-VAX Guide, 1-1,  $1 - 2$ CONCATENATE clause for VALUE clause• (P) Command Def, CDU-24, CDU-33 Concatenating files · (U) DCL Dictionary, DCL1-34, DCL1-74 Concatenating input files • (P) Convert, CONV-5 Concatenation See also String of character strings• (U) DCL Concepts, 5-5 of symbol names • (U) DCL Concepts, 7-2 pattern  $(+) \cdot (P)$  VAXTPU, 2-15 string  $\cdot$  (P) VAXTPU, 3-4 Concealed device name definition • (U) DCL Concepts, 4-13 Concealed logical name • (P) File Applications, 5-7 Conditional assembly block directive .ENDC  $\cdot$  (P) MACRO, 6-26  $(IF) \cdot (P)$  MACRO, 6-40 listing unsatisfied code • (P) MACRO, 6-89 Conditional commands • (U) DSR Ref, 2-66, 4-8 controlling execution of• (U) DSR Ref, 4-26 example  $\cdot$  (U) DSR Ref, 2-126 list of  $\cdot$  (U) DSR Ref, 2-68 variables in  $\cdot$  (U) DSR Ref, 2-126 Conditional compilation • (P) VAXTPU, 3-36 Conditional statements  $\cdot$  (P) VAXTPU, 3-22 to 3-23

Conditional tests • (U) Sort/Merge, SORT-58 Condition code · (P) Programming Resources, 9-1; (P) MACRO, 8-14, 9-4 as symbol \$SEVERITY• (U) Command Procedures, 7-2 as symbol \$STATUS • (U) Command Procedures,  $7 - 1$ carry  $(C) \cdot (P)$  MACRO, 8-15 chaining • (P) Programming Resources, 9-23 defining • (P) Programming Resources, 9-7 definition• (U) Command Procedures, 7-1 modifying • (P) Programming Resources, 9-20 negative  $(N) \cdot (P)$  MACRO, 8-15 overflow  $(V) \cdot (P)$  MACRO, 8-15 signaling • (P) Programming Resources, 9-5 SS\$\_EXQUOTA • (P) Programming Resources, 9-3 SS\$\_NOPRIV • (P) Programming Resources, 9-3 zero  $(Z) \cdot (P)$  MACRO, 8-15 Condition code and message • (P) Programming Resources, 9-1 Condition handler • (P) Routines Intro, 1-12, 2-45; (P) RTL Library, 4-12 See also Signal argument vector argument list • (P) System Services Intro, 10-8 arithmetic • (P) Programming Resources, 9-26 call frame • (P) Programming Resources, 9-13 catch-all • (P) RTL Library, 4-14 catchall • (P) Programming Resources, 9-13 condition code • (P) Programming Resources, 9-16 continuing execution of  $\cdot$  (P) RTL Library, 4-21 course of action  $\cdot$  (P) System Services Intro, 10-12 debugging • (P) Programming Resources, 9-20; (P) Debugger, 9-10 default• (P) Routines Intro, 2-51; (P) RTL Library, 4-13 deleting• (P) Routines Intro, 2-47 establishing • (P) Programming Resources, 9-14; (P) Routines Intro, 2-46 establishment of  $\cdot$  (P) RTL Library, 4-20, LIB-140 example • (P) System Services Intro, 10-13 exceptions • (P) Routines Intro, 1-12, 2-45 exit • (P) Routines Intro, A-St exiting • (P) Programming Resources, 9-17 interaction between default and user-supplied handlers  $\cdot$  (P) RTL Library, 4-15 last-chance  $\cdot$  (P) RTL Library, 4-14 last-chance exception vector • (P) Programming Resources, 9-13

Condition handler (Cont.) mechanism array • (P) Programming Resources, 9-15 memory use of • (P) Routines Intro, 2-51 multiple active signals • (P) Routines Intro, 2-54 operations involving • (P) Routines Intro, 2-46 options • (P) Routines Intro, 2-45 parameters and invocation  $\cdot$  (P) Routines Intro, 2-49 primary exception vector  $\cdot$  (P) Programming Resources, 9-13 properties of  $\cdot$  (P) Routines Intro, 2-49 register values • (P) Routines Intro, 2-53 request to unwind  $\cdot$  (P) Routines Intro, 2-52 resignaling  $\cdot$  (P) RTL Library, 4-21 returning from  $\cdot$  (P) Routines Intro, 2-52 searching for • (P) Programming Resources, 9-12 secondary exception vector • (P) Programming Resources, 9-13 signal array • (P) Programming Resources, 9-14 software supplied  $\cdot$  (P) RTL Library, 4-13 specifying • (P) System Services Intro, 10-6 stack usage • (P) Routines Intro, 2-46 traceback • (P) Programming Resources, 9-13;  $(P)$  RTL Library, 4-13 unwinding  $\cdot$  (P) RTL Library, 4-22 use of • (P) Programming Resources, 9-13, 9-20 user-supplied  $\cdot$  (P) RTL Library, 4-13 writing • (P) Programming Resources, 9-14 writing of  $\cdot$  (P) RTL Library, 4-20 Condition handling  $\cdot$  (P) RTL Math, 1-3; (P) RTL Library, 4-2 See also Condition handler See also Condition Handling Facility See also Condition value See also Exception See also Exception condition See also Message Utility at AST level • (P) Modular Procedures, 3-26 continuing  $\cdot$  (P) RTL Library, 4-14 default • (P) Programming Resources, 9-5 displaying messages  $\cdot$  (P) RTL Library, 4-16 logging error messages • (P) RTL Library, 4-4 logging error messages to a file • (P) RTL Library, 4-27 resignaling • (P) Programming Resources, 9-18;  $(P)$  RTL Library, 4-14 return status • (P) Programming Resources, 9-3 signal • (P) Programming Resources, 9-5 stack traceback • (P) RTL Library, 4-3

Condition handling (Cont.) stack unwind • (P) RTL Library, 4-4, 4-14 unwinding • (P) Programming Resources, 9-18 user-defined messages  $\cdot$  (P) RTL Library, 4-4 vector processor • (P) Routines Intro, 2-51 Condition Handling Facility • (P) RTL Library, 4-19 defined• (P) RTL Library, 4-1 function of  $\cdot$  (P) RTL Library, 4-2 Condition-handling routines global symbols • (P) System Dump Analyzer, SDA-60 Condition-handling services • (P) System Services Intro, 1-2, 10-1 Condition Handling Standard • (P) Routines Intro, 2-44 /CONDITION qualifier• (U) Sort/Merge, SORT-57 Condition value • V5.4 New Features, A-46 to A-49; (P) Modular Procedures, 3-3; (P) Routines Intro, A-4t; (P) System Services Intro, 1-5, 1-9, 2-15; (P) RTL Intro, 3-6, 3-15; (P) RTL Library, 4-5 to 4-7, 4-24, LIB-272 See also Completion status code definition of  $\cdot$  (P) Routines Intro, 2-3 description of • (P) Routines Intro, 2-8 evaluating • (P) System Dump Analyzer, SDA-48 examining • (P) System Dump Analyzer, SDA-51 field cntrl • (P) Routines Intro, 2-9 condition identification • (P) Routines Intro, 2-8 facility • (P) Routines Intro, 2-9 message number • (P) Routines Intro, 2-9 severity code • (P) Routines Intro, 2-9 high-level language • (P) System Services Intro,  $2 - 18$ information provided by  $\cdot$  (P) System Services Intro, 2-16 interpreting severity codes • (P) Routines Intro, 2-10 registers use of  $\cdot$  (P) Routines Intro, 2-12 returned • (P) Routines Intro, 1-14 in 1/0 status block• (P) Routines Intro, 1-14 in mailbox • (P) Routines Intro, 1-14 in R0  $\cdot$  (P) Routines Intro, 1-5 signaled in register • (P) Routines Intro, 1-7,  $1 - 15$ severity • (P) RTL Library, 4-6 signaled • (P) Routines Intro, 1-7, 1-15 symbols for  $\cdot$  (P) Routines Intro, 2-9 testing • (P) System Services Intro, 2-16 use of  $\cdot$  (P) Routines Intro, 2-11

Condition values returned heading • (P) Routines  $Intro, 1-12$ /CONDITION\_ VALUE qualifier• (P) Debugger, CD-81, CD-86; (P) System Dump Analyzer, SDA-48 cond\_value data type • (P) Routines Intro, A-4t Conference call • (U) Phone, PHONE-2 Confidence identifier • V5.4 New Features, A-43 Confidence level • V5.4 New Features, A-16 **Configuration** automatic• (M) System Management Intro, 7-4; (M) Networking, 1-18 automatic network• (M) DECnet-VAX Guide, 2-27,  $3 - 12$ ,  $3 - 13$ changes for network • (M) DECnet-VAX Guide,  $4 - 2$ Cl • (M) Networking, 1-5 command procedure NETCONFIG.COM • (M) DECnet-VAX Guide, 2-27 database• (M) System Management Intro, 7-4 See also Configuration database DECnet-VAX node • (M) DECnet-VAX Guide, 2-26,3-10,3-12 end node • (M) Networking, 2-24 Ethernet • (M) Networking, 1-5 for area routing • (M) Networking, A-1 for volume shadowing• V5.4 New Features, 18-1 guidelines for area routing  $\cdot$  (*M*) Networking, A-2 guidelines for system • (M) Networking, 5-35 to 5-42 manual network • (M) DECnet-VAX Guide, 3-13 multipoint • (M) Networking, 1-5, 1-8 NETCONFIG.COM • (M) System Management Intro, 7-4; (M) Networking, 1-18, 5-4 to 5-7 network • (M) Networking, 1-5, 5-1 of a DDCMP dynamic asynchronous network • (M) Networking, 5-21 of a DDCMP multipoint network • (M) Networking, 5-17 of a DDCMP point-to-point network• (M) Networking, 5-15 of a DDCMP static asynchronous network• (M) Networking, 5-19 of a DECnet-VAX node • (M) System Management Intro, 7-4; (M) Networking, 1-18 of a OLM (data link mapping) network• (M) Networking, 5-25 of a multiple-area network• (M) System Management Intro, 7-2; (M) Networking,  $1-2$ ,  $A-3$ of an Ethernet network • (M) Networking, 5-23 of an X.25 multihost mode network • (M) Networking, 5-30

5-7 required privileges • (M) Networking, 5-2 routing considerations• (M) Networking, 2-21 sample Phase IV DECnet-VAX • (M) Networking, 1-5 typical VAXcluster • (M) Networking, 1-11 VAX PSI• (M) Networking, 1-5, 5-1, 5-2 CONFIGURATION commands• (M) SYSMAN, SM-10 See also Local area cluster Configuration data recording • (M) VAXcluster, 5-25 Configuration database • (M) DECnet-VAX Guide, 4–12; (M) Networking, 2–1, 3–1, 5–4, 5–14 circuit entry• (M) Networking, 2-7 DECnet-VAX• (M) System Management Intro, 7-4; (M) DECnet-VAX Guide, 2-26, 2-27, 3-12, 3-33; (M) Networking, 1-18, 3-1 for local node • (M) DECnet-VAX Guide, 2-26 line entry • (M) Networking, 2-13 logging entry • (M) Networking, 2-38 node entry • (M) Networking, 2-2, 3-6 permanent • (M) DECnet-VAX Guide, 3-32 tailoring with NCP  $\cdot$  (M) DECnet-VAX Guide, 3-31 VAX PSI $\cdot$  (M) Networking, 1-18, 3-3 volatile • (M) DECnet-VAX Guide, 3-32 X.25 access module entry • (M) Networking, 2-6 X.25 protocol module entry  $\cdot$  (M) Networking, 2-5 X.25 server module entry • (M) Networking, 2-35 CONFIGURATION keyword Error Log Utility (ERROR LOG) • V5.4 New Features, 13-1 Configuration register See CSR See MBA\$L\_CSR

Configuration (Cont.)

5-28

1-2

5-33

Networking, 5-33

of an X.25 multinetwork connection • (M)

of a single-area network • (M) System

of an X.25 native mode network • (M) Networking,

of a PSI DTE · (M) Networking, 1-16, 1-18, 2-5

planning node • (M) DECnet-VAX Guide, 3-10 point-to-point • (M) Networking, 1-5, 1-8 prerequisites • (M) Networking, 5-1

procedure examples • (M) Networking, 5-14 to

procedure for automatic • (M) Networking, 5-4 to

Management Intro, 7-2; (M) Networking,

Configuration type changing from Cl-only to mixed-interconnect• (M) VAXcluster, 5-19 changing from local area to mixed-interconnect • (M) VAXcluster, 5-20 Configurator module disabling surveillance • (M) Networking, 3-46 enabling surveillance • (M) Networking, 3-45 Ethernet• (M) DECnet-VAX Guide, 4-6; (M) Networking, 1-20, 2-11, 3-45 NICONFIG • (M) Networking, 1-16 CONFIGURE command• (M) System Generation, SGN-8 /CONFIRM qualifier• (M) Analyze/Disk, ADSK-6; (M) Backup, BCK-41; (M) Mount, MOUNT-16 EXCHANGE/NETWORK command • V5.4 New Features, C-21 CONFREGL array• (P) Device Support (A}, 16-7 CONINTERR.EXE • (P) Device Support (A), 19-8, 19-13 cancel 1/0 routine of • (P) Device Support (A), 19-12 connecting to  $\cdot$  (P) Device Support (A), 19-9 Conjugate of complex number• (P) RTL Math, MTH-44, MTH-45 CONNECT/ADAPTER=adapter-spec command• (M) System Generation, SGN-10 CONNECT attribute• (P) File Def Language, FDL-2, FDL-8 CONNECT command • (U) DCL Dictionary, DCL1-60 to DCL1-62; (M) Setting Up VMS, 6-18; (M) DTSIDTR, DTS-5; (P) Debugger, 10-4, 10-16, CD-36; (P) I/O User's I, 8-17 See System Generation Utility CONNECT CONSOLE command• (M) Setting Up VMS, 6-18; (M) System Generation, SGN-13 CONNECT/CONTINUE command• (M) Security, 3-22 Connection • (P) Device Support (A), 17-5, 17-9 See also Asynchronous connection breaking• (P) Device Support (B), 2-73 Cl• (M) DECnet-VAX Guide, 3-11 count of requests for• (M) DECnet-VAX Guide, 4-3 displaying SDA information • (P) System Dump Analyzer, SDA-87, SDA-123, SDA-148 Ethernet• (M) DECnet-VAX Guide, 3-5, 3-11 multipoint • (M) DECnet-VAX Guide, 1-10 obtaining characteristics of• (P) Device Support (8), 2-75 to 2-76 of communications hardware• (M) DECnet-VAX Guide, 3-4 point-to-point • (M) DECnet-VAX Guide, 1-10

Connection (Cont.) requesting• (P) Device Support (A), 17-26; (P) Device Support (B), 2-70 to 2-71 setting characteristics of • (P) Device Support (B), 2-88 to 2-89 synchronous · (M) DECnet-VAX Guide, 3-5 synchronous DDCMP · (M) DECnet-VAX Guide,  $3 - 11$ verification of network • (M) DECnet-VAX Guide, 3-28,3-29 Connection characteristics buffer• (P) Device Support  $(B)$ , 2-88 Connection descriptor table See CDT Connection manager • (M) System Management Intro, 6-2, 6-12 to 6-14; (M) VAXcluster, 1-4, 1-12 displaying SDA information • (P) System Dump Analyzer, SDA-82 /CONNECTION qualifier• (P) System Dump Analyzer, SDA-148 CONNECTIONS class adding or restoring • (M) Show Cluster, SHCL-27 fields belonging to• (M) Show Cluster, SHCL-35 to SHCL-37 removing • (M) Show Cluster, SHCL-63 Connections management database See CLUSTER window Connection test • (M) DTS/DTR, DTS-5 invoking • (M) DTS/DTR, DTS-5 types of  $\cdot$  (M) DTS/DTR, DTS-5 CONNECT/NOADAPTER command • (M) System Generation, SGN-12 CONNECT NODE command • (M) Networking, 4-25; (M) Network Control Program, NCP-46 PHYSICAL ADDRESS parameter • (M) Networking, 4-25 SERVICE PASSWORD parameter• (M) Networking, 4-25 VIA parameter• (M) Networking, 4-25 Connector node See X.25 CONNECT primary attribute ASYNCHRONOUS secondary attribute• (P) File Applications, 9-9, 9-15, 9-18, 9-19, 9-20 DELETE ON CLOSE secondary attribute  $\cdot$  (P) File Applications, 9-12  $END\_OF\_FILE$  secondary attribute  $\cdot$  (P) File Applications, 9-10 FAST\_DELETE secondary attribute  $\cdot$  (P) File Applications, 9-9, 9-12, 9-20 FILL\_BUCKETS secondary attribute • (P) File Applications, 9-13, 9-18

CONNECT primary attribute (Cont.) GLOBAL\_BUFFER\_COUNT secondary attribute • (P) File Applications, 9-9 KEY GREATER EQUAL attribute  $\cdot$  (P) File Applications, 8-9 KEY\_GREATER\_EQUAL secondary attribute  $\cdot$  (P) File Applications, 9-12, 9-15 KEY \_GREATER\_ THAN attribute• (P) File Applications, 8-9, 8-10 KEY GREATER THAN secondary attribute  $\cdot$  (P) File Applications, 9-13, 9-15 KEY LIMIT secondary attribute  $\cdot$  (P) File Applications, 9-13, 9-16 KEY\_OF\_REFERENCE secondary attribute  $\cdot$  (P) File Applications, 9-13, 9-15 LOCATE\_MODE secondary attribute  $\cdot$  (P) File Applications, 9-9, 9-16 LOCK\_ON\_READ secondary attribute  $\cdot$  (P) File Applications, 7-11, 9-16 LOCK\_ON\_WRITE secondary attribute · (P) File Applications, 7-11, 9-16, 9-18 MANUAL\_LOCKING secondary attribute • (P) File Applications, 9-16 MANUAL\_UNLOCKING secondary attribute  $\cdot$  (P) File Applications, 7-15 MULTIBLOCK\_COUNT secondary attribute• (P) File Applications, 3-11, 7-18, 9-9 MULTIBUFFER\_COUNT secondary attribute• (P) File Applications, 3-11, 3-13, 3-26, 7-17, 7-18, 7-19, 7-20, 9-9 NOLOCK secondary attribute • (P) File Applications, 7-11, 9-15 NONEXISTENT \_RECORD attribute • (P) File Applications, 8-9 NONEXISTENT RECORD secondary attribute • (P) File Applications, 7-15, 9-16 READ AHEAD secondary attribute  $\cdot$  (P) File Applications, 9-9, 9-16 READ\_REGARDLESS secondary attribute• (P) File Applications, 7-12, 9-16 TIMEOUT\_PERIOD secondary attribute• (P) File Applications, 7-12, 9-17, 9-19 TRUNCATE\_ON\_PUT secondary attribute  $\cdot$  (P) File Applications, 9-11, 9-19 UPDATE\_IF attribute• (P) File Applications, 8-8 UPDATE IF secondary attribute  $\cdot$  (P) File Applications, 9-11, 9-19 WAIT\_FOR\_RECORD secondary attribute • (P) File Applications, 7-12, 9-17 WRITE\_BEHIND secondary attribute  $\cdot$  (P) File Applications, 9-10, 9-19 Connect service • (P) File Applications, 8-5; (P) RMS, RMS-6

Connect service (Cont.) and asynchronous operations • (P) File Applications, 8-18 and next record  $\cdot$  (P) File Applications, 8-15, 8-16 comparing positioning for various file organizations • (P) RMS, RMS-7 condition values  $\cdot$  (P) RMS, RMS-9 connecting record stream  $\cdot$  (P) RMS, 4-4 control block input fields • (P) RMS, RMS-7 control block output fields • (P) RMS, RMS-8 effect on next-record position • (P) File Applications, 8-16 program example  $\cdot$  (P) RMS, 4-12 use with multiple keys  $\cdot$  (P) RMS, 4-12 Connect to interrupt driver See CONINTERR.EXE Connect to interrupt facility cancel I/O routine • (P) Device Support (A), 19-18 to 19-19 condition values returned · (P) Device Support (A), 19-11 CONNECT command • (P) Device Support (A), 19-9 example of  $A/D$  converter using  $\cdot$  (P) Device Support (A), 19-19, 19-21 to 19-23 example of time sampling using  $\cdot$  (P) Device Support (A), 19-19, 19-23 to 19-25 example of watchdog timer using • (P) Device Support (A), 19-19, 19-20 to 19-21 interrupt service routine• (P) Device Support (A}, 19-16 to 19-18 mapping 1/0 address space • (P) Device Support  $(A)$ , 19-8 privileges required • (P) Device Support (A), 19-12 programming language requirements • (P) Device Support (A), 19-14 start I/O routine  $\cdot$  (P) Device Support (A), 19-15 to 19-16 SYSGEN requirements• (P) Device Support (A), 19-9 unit initialization routine  $\cdot$  (P) Device Support (A), 19-15 user-specified routines · (P) Device Support (A), 19-9, 19-13 to 19-19 CONNECT VIA command• (M) Networking, 4-25; (M) Network Control Program, NCP-48 Console connection • (M) DECnet-VAX Guide, 2-27 Console disk See RX01 console disk Console terminal • (M) System Management Intro, 1-2, 4-3; (P)  $1/0$  User's  $1, 8-1$
Constant  $\cdot$  (P) VAXTPU, 3-5 to 3-6  $local \cdot (P)$  VAXTPU, 3-20 predefined• (P) VAXTPU, 3-13 specifying radix of • (P) VAXTPU, 3-37 TPU\$K\_DISJOINT · (P) VAXTPU, 7-198, 7-368 TPU\$K\_INVISIBLE • (P) VAXTPU, 7-198, 7-368 TPU\$K\_OFF \_LEFT• (P) VAXTPU, 7-198, 7-368 TPU\$K\_OFF \_RIGHT• (P) VAXTPU, 7-198, 7-368 TPU\$K\_UNMAPPED • (P) VAXTPU, 7-198, 7-368 CONSTANT declaration • (P) VAXTPU, 3-35 Contents-of operator• (P) Debugger, 4-7, 4-20, D-7 **Context** SDA CPU• (P) System Dump Analyzer, SDA-10 SDA process• (P) System Dump Analyzer, SDA-9 CONTEXT attribute• (P) File Def Language, FDL-10, FDL-18 context data type • (P) Routines Intro, A-St Context modes• (P) Patch, PAT-15 See also Entry and display modes Context switch scalar • (P) MACRO, 10-19, 10-20, 10-43 vector • (P) MACRO, 10-32 Context variable use with DCX routines  $\cdot$  (P) Utility Routines, DCX-16 Contiguity • (P) File Applications, 10-29 CONTIGUOUS attribute• (P) File Def Language, FDL-7, FDL-18 Contiguous-best-try option • (P) File Applications, 4-30 See also FAB\$V\_CBT option Contiguous option  $\cdot$  (P) File Applications, 4-30 See also FAB\$V\_CTG option /CONTIGUOUS qualifier• (U) Sort/Merge, SORT-42; (P) Linker, LINK-4 CONTIGUOUS secondary attribute • (P) File Applications, 3-23, 4-30 CONTIN.SYS • (U) Files and Devices, A-3 Continuation character ( -) • (U) Command Procedures, 1-3 in listing file  $\cdot$  (P) MACRO, 3-9 in source statement  $\cdot$  (P) MACRO, 2-1 use in VMS RMS coding  $\cdot$  (P) RMS, 3-6 Continuation file • (U) Files and Devices, A-3 Continuation volume mounting • (U) Files and Devices, 3-17 CONTINUE command• (U) Using VMS, 1-21, 3-5, 8-54; (U) DCL Dictionary, DCL1-63 to DCL1-64; (M) Audit Analysis, AUD-28 resuming command execution • (U) DCL Concepts, 2-2, 2-3

Continuing the command line • (U) DCL Concepts, 1-4 /CONTINUOUS qualifier• (M) Show Cluster, SHCL-17 **Control** of line traffic • (M) Networking, 3-57 of logical link activity • (M) Networking, 2-31, 3-74 of tributaries • (M) Networking, 3-42 station • (M) Networking, 1-8, 2-9 CONTROL access • (U) Files and Devices, 2-3; (M) Security, 4-5 See also Access and directory file  $\cdot$  (M) Security, 4-8 and disk file • (M) Security, 4-8 and READALL privilege · (M) Security, 4-7 and volume• (M) Security, 4-10 changing directory protection • (M) Security, 4-13 for a device • (U) DCL Concepts, 8-6 for a file  $\cdot$  (U) DCL Concepts, 8-9 for a global section  $\cdot$  (U) DCL Concepts, 8-10 for a logical name table  $\cdot$  (U) DCL Concepts, 8-10 for a volume  $\cdot$  (U) DCL Concepts, 8-7 in UIC-based protection• (U) DCL Concepts, 8-4 Control action inhibiting• (P) Programming Resources, 7-42 Control and status register See CSR Control block• (P) File Def Language, FDL-2 See also Data structure See also VMS RMS See Data structure dual purpose  $\cdot$  (P) RMS, 1-4 field name conventions  $\cdot$  (P) RMS, 2-2 for extended attributes  $\cdot$  (P) RMS, 1-3 for file name operations  $\cdot$  (P) RMS, 1-3 for file services  $\cdot$  (P) RMS, 1-2 formatting • (P) System Dump Analyzer, SDA-56 for record services  $\cdot$  (P) RMS, 1-4 macro names  $\cdot$  (P) RMS, 3-2 network • (M) DECnet-VAX Guide, 2-15 requirements for valid default values  $\cdot$  (P) RMS,  $1 - 4$ symbolic bit offset • (P) RMS, 2-4 symbolic constant (keyword) value  $\cdot$  (P) RMS, 2-4 symbolic naming exceptions  $\cdot$  (P) RMS, 2-3 symbolic offsets • (P) RMS, 2-2 types of macros  $\cdot$  (P) RMS, 3-1 use restrictions • (P) RMS, 2-1 use with VAX languages  $\cdot$  (P) RMS, 2-1 Control block store macro description  $\cdot$  (P) RMS, 3-1

Control block store macro (Cont.) example  $\cdot$  (P) RMS, 3-9 placement guidelines  $\cdot$  (P) RMS, 3-8 requirement for number sign  $\cdot$  (P) RMS, 3-8 use of R0  $\cdot$  (P) RMS, 3-8 Control character• (U) Mail, MAIL-5; (U) Phone, PHONE-2 entering • (P) VAXTPU, 3-2 list  $\cdot$  (P) I/O User's I, B-1 terminal  $\cdot$  (P) I/O User's I, 8-4 to 8-6, 8-9 translation example · (P) VAXTPU, A-2 .CONTROL CHARACTERS command• (U) DSR Ref, 2-14,A-5 Control code function key• (P) VAXTPU, 7-241 Control connection routines  $\cdot$  (P) I/O User's I, C-1 PTD\$CANCEL  $\cdot$  (P) I/O User's I, C-2 PTD\$CREATE  $\cdot$  (P) I/O User's I, C-3 PTD\$DELETE  $\cdot$  (P) I/O User's I, C-6 PTD\$READ  $\cdot$  (P) I/O User's I, C-7 PTD\$SET EVENT NOTIFICATION  $\cdot$  (P) I/O User's I, C-9 PTD\$WRITE  $\cdot$  (P) I/O User's I, C-12 Control flag  $\cdot$  (U) DSR Ref, 3-10 default · (U) DSR Ref, 3-10 definition  $\cdot$  (U) DSR Ref, 1-2 recognizing• (U) DSR Ref, 2-47 Control instructions • (P) MACRO, 9-42 CONTROL key• (U) EDT Ref, A-1 Control keys• (U) EDT Ref, EDT-2 See also SHOW KEY command defining• (U) EDT Ref, EDT-8 restrictions with QUOTE  $\cdot$  (U) EVE Ref, EVE-107 **Controller** See Device controller loopback test• (M) DECnet-VAX Guide, 4-9 Controller designation field default value · (U) Using VMS, 2-10; (U) DCL Concepts, 3-6 definition • (U) Using VMS, 2-9; (U) DCL Concepts, 3-4 Controller designator • (U) VMS Intro, 3-4 Controller initialization routine • (P) Device Support (A), 1-3, 11-1 to 11-6, 12-4, 12-8 address  $\cdot$  (P) Device Support (A), 4-6, 6-3, 11-1, 14-30; (P) Device Support (B), 1-25, 2-26, 4-8 allocating controller data channel in  $\cdot$  (P) Device Support (A), 8-4 context• (P) Device Support (A), 11-1; (P) Device Support (B), 4-8

Controller initialization routine (Cont.) entry point • (P) Device Support (B), 4-8 exit method • (P) Device Support (B), 4-8 for generic VAXBI device • (P) Device Support (A), 16-12 to 16-18 forking • (P) Device Support (B), 1-21 forking in  $\cdot$  (P) Device Support (A), 3-24, 11-6 for terminal port driver  $\cdot$  (P) Device Support (A), 18-12; (P) Device Support (B), 2-7 functions  $\cdot$  (P) Device Support (A), 11-1; (P) Device Support (B), 4-9 input• (P) Device Support (A), 11-2; (P) Device Support (B), 4-8 register usage  $\cdot$  (P) Device Support (B), 4-8 synchronization requirements · (P) Device Support  $(A)$ , E-11 to E-12;  $(P)$  Device Support  $(B)$ , 4-8 Controller loopback test• (M) Networking, 7-6, 7-8 Control mask See Device activation bit mask Control region• (P) System Services Intro, 11-2; (P) System Dump Analyzer, SDA-14 adding page to  $\cdot$  (P) System Services, SYS-163 base register • (P) System Dump Analyzer, SDA-14 deleting page from • Obsolete Features, 2-6 examining • (P) System Dump Analyzer, SDA-52 length register • (P) System Dump Analyzer, SDA-14 Control region operator  $(H) \cdot (P)$  System Dump Analyzer, SDA-12 Control region page table displaying • (P) System Dump Analyzer, SDA-127 Control region space prefix symbol • (P) Delta/XDelta, DELTA-9 Control register See CSR See MBA\$L\_CR Control routine  $\cdot$  (P) RMS, 4-27 Control sequence function key• (P) VAXTPU, 7-241 terminal  $\cdot$  (P) I/O User's I, 8-8 CONTROL\_FIELD\_SIZE attribute• (P) File Def Language, FDL-34, FDL-35 CONTROL\_FIELD\_SIZE secondary attribute• (P) File Applications, 4-29 CONV\$CONVERT routine • (P) Utility Routines, CONV-8 CONV\$PASS\_FILES routine • (P) Utility Routines, CONV-11 CONV\$PASS\_OPTIONS routine• (P) Utility Routines, CONV-14

CONV\$RECLAIM routine• (P) Utility Routines, CONV-18; (P) Convert, CONV-4 **Convention** for calling system services • (P) System Services  $Intro, 2-1$ Conversation over the network • (M) DECnet-VAX Guide, 2-11 Conversational boot • (M) Setting Up VMS, 3-1 Conversational bootstrap controlling • (M) VAXcluster, 5-32 Conversation text• (U) Phone, PHONE-2 Conversion • (P) Convert, CONV-3 binary text to unsigned integer  $\cdot$  (P) RTL General Purpose, OTS-18 floating-point to character string  $\cdot$  (P) RTL General Purpose, OTS-4 hexadecimal text to unsigned integer  $\cdot$  (P) RTL General Purpose, OTS-37 integer to binary text  $\cdot$  (P) RTL General Purpose, OTS-6 integer to FORTRAN L format  $\cdot$  (P) RTL General Purpose, OTS-9 integer to hexadecimal • (P) RTL General Purpose, OTS-16 numeric text to binary  $\cdot$  (P) RTL Library, LIB-76 numeric text to floating-point  $\cdot$  (P) RTL General Purpose, OTS-31, OTS-35 of VFC records• (P) Convert, CONV-15 unsigned decimal to integer · (P) RTL General Purpose, OTS-28 unsigned octal to signed integer  $\cdot$  (P) RTL General Purpose, OTS-25 Conversion function creating using inverted conversion function  $\cdot$  (P) National Char Set, NCS-12 using modified conversion function  $\cdot$  (P) National Char Set, NCS-11 using name of existing conversion function • (P) National Char Set, NCS-11 using reordered conversion function  $\cdot$  (P) National Char Set, NCS-12 using series of conversion functions  $\cdot$  (P) National Char Set, NCS-11 expression forms listed  $\cdot$  (P) National Char Set, NCS-11 MODIFICATIONS keyword clause format• (P) National Char Set, NCS-16 processing order for multiple • (P) National Char Set, NCS-11 using to create collating sequence • (P) National Char Set, NCS-9

Conversion of double to single floating-point value• (P) RTL Math, 1-9 Conversion to greatest floating-point integer  $\cdot$  (P) RTL Math, 1-6 **CONVERT** See Convert Utility CONVERT built-in procedure• (P) VAXTPU, 7-50 example of use  $\cdot$  (P) VAXTPU, B-1 to B-4 CONVERT command · (U) DCL Dictionary, DCL1-65; (M) Monitor, MON-33; (P) RMS, 4-9 list of qualifiers · (P) Utility Routines, CONV-14 LMCP Utility • V5.4 New Features, 15-14 passing options • (P) Utility Routines, CONV-14 passing options in an array  $\cdot$  (P) Utility Routines, CONV-16 setting qualifiers · (P) Utility Routines, CONV-14 using over the network • (M) DECnet-VAX Guide, 2-9 CONVERT/DOCUMENT command• (U) DCL Dictionary, DCL1-66 to DCL1-72 creating an options file • (U) DCL Dictionary, DCL1-67 CONVERT/FOL command • (P) Programming Resources, 8-58 Converting audit event message • V5.4 New Features, 22-21 Converting from EDT to EVE  $\cdot$  (U) EVE Ref, 1-39 equivalent commands · (U) EVE Ref, A-1 Convert option See RAB\$V\_CVT option CONVERT/RECLAIM See Convert/Reclaim Utility CONVERT/RECLAIM command • (U) DCL Dictionary, DCL1-73 Convert/Reclaim Utility (CONVERT/RECLAIM) • (P) Programming Resources, 1-39; (P) File Applications, 1-14, 3-16; (P) Convert, CONV-1, CONV-3 DCL qualifier · (P) Convert, CONV-24 directing output from • (P) Convert, CONV-5 example reclaiming buckets • (P) Convert, CONV-29 exiting • (P) Convert, CONV-5 invoking • (P) Convert, CONV-5 restrictions • (P) Convert, CONV-5 with DECnet-VAX · (P) Convert, CONV-3 with Prolog 3 files  $\cdot$  (P) File Applications, 3-17, 10-30 Convert routines See CONV routines CONVERT TABS command • (U) EVE Ref, EVE-29 EVE editor • V5.4 New Features, 5-2

CONVERT TABS command (Cont.) using with search string  $(EVE) \cdot (U)$  Text Processing, 1-20 Convert Utility (CONVERT) • (M) VAXcluster, 8-2; (P) Programming Resources, 1-39; (P) File Applications, 1-13, 9-8; (P) Convert, CONV-1; (P) File Def Language, FDL-3 appending a remote file • (P) Convert, CONV-30 converting a carriage control to stream  $\cdot$  (P) Convert, CONV-30 converting a remote file • (P) Convert, CONV-29 converting carriage control formats • (P) Convert, CONV-2 creating data files  $\cdot$  (P) File Applications, 4-17,  $4 - 18$ creating data files with  $\cdot$  (P) File Def Language, FDL-41 creating output files · (P) Convert, CONV-1 DCL qualifiers • (P) Convert, CONV-5 to CONV-28 directing output from • (P) Convert, CONV-5 establishing RFAs • (P) Convert, CONV-4 examples • (P) Convert, CONV-28 to CONV-30 converting a carriage control file to variable length • (P) Convert, CONV-30 converting fixed format to variable length  $\cdot$  (P) Convert, CONV-30 converting record formats • (P) Convert, CONV-29 improving a file's performance • (P) Convert, CONV-29 reorganizing a remote file  $\cdot$  (P) Convert, CONV-29 exception conditions • (P) Convert, CONV-3 exiting • (P) Convert, CONV-5 FDL output data file  $\cdot$  (P) File Def Language, FDL-41 invoking • (P) Convert, CONV-5 library routine• (P) File Def Language, FDL-41 loading output files · (P) Convert, CONV-1 making a file contiguous  $\cdot$  (P) File Applications, 10-30 optimizing data files • (P) File Applications, 10-29 populating a file  $\cdot$  (P) File Applications, 4-22 reorganizing files• (P) File Applications, 10-31 reorganizing noncontiguous files • (P) File Applications, 3-26, 10-30 restrictions• (P) Convert, CONV-5 using over the network • (M) DECnet-VAX Guide, 2-9 using to merge SYSUAF.DAT files • (M) VAXcluster, B-1

Convert Utility (CONVERT) (Cont.) using to restore contiguity on fragmented disks • (M) Performance Management, 3-36 using to transfer information • (U) Files and Devices, 5-8 with corrupted files  $\cdot$  (P) File Applications, 10-1, 10-2 with DECnet-VAX · (P) Convert, CONV-3 with FDL files  $\cdot$  (P) File Applications, 4-2 with Prolog 1 and 2 files  $\cdot$  (P) File Applications,  $3 - 16$ with Prolog 3 files  $\cdot$  (P) File Applications, 3-17 CONV routines examples • (P) Utility Routines, CONV-1 to CONV-7 introduction  $\cdot$  (P) Utility Routines, CONV-1 list of • (P) Utility Routines, CONV-1 using wildcard characters  $\cdot$  (P) Utility Routines, CONV-12 Coordinate measuring system converting to character-cell system• (P) VAXTPU, 7-50 **Coordination** of access to data • (M) System Management Intro, 6-12 of cluster membership • (M) System Management Intro, 6-12 COPY command • (U) VMS Intro, 6-8; (U) Using VMS, 1-33, 2-16; (U) Files and Devices, 4-1, 5-1; (U) Mail, MAIL-10, MAIL-32; (U) DCL Concepts, 3-5, 3-19, 8-9; (U) DCL Dictionary, DCL1-74 to DCL1-83; (U) EVE Ref, EVE-30; (M) Exchange, EXCH-15 to EXCH-22; (M) Authorize, AUTH-20; (P) System Dump Analyzer, SDA-3, SDA-4, SDA-42 ANSI-labeled volumes copying from  $\cdot$  (U) Files and Devices, 5-3 /CONTIGUOUS qualifier • (P) File Applications, 9-8, 10-29 disk files  $\cdot$  (U) Files and Devices, 5-2 EDT editor • (U) Text Processing, 2-30, 2-36 /LOG qualifier• (U) Files and Devices, 5-7 magnetic tape • (U) Files and Devices, 4-15 copying files from  $\cdot$  (U) Files and Devices, 5-3 copying to  $\cdot$  (U) Files and Devices, 5-2 moving text with  $(EVE) \cdot (U)$  Text Processing, 1-19 non-file-structured volumes • (U) Files and Devices, 5-6 printing DSR output with • (U) Using VMS, 9-20 to rename files · (U) DCL Concepts, 3-19 using for remote files • (M) DECnet-VAX Guide, 2-5

COPY command (Cont.} using with DECwindows compound documents • (U) DCL Dictionary, DCL1-75 using with search string (EVE)  $\cdot$  (U) Text Processing, 1-20 Copying files over the network• (M) DECnet-VAX Guide, 2-5, 3-29 vector • (P) RTL Math, MTH-160 Copying mail to a sequential file  $\cdot$  (U) Mail, MAIL-3 Copying node database • (M) Networking, 1-18, 2-3, 3-23,3-27 Copying text COPY • (U) EDT Ref, EDT-125 /DUPLICATE qualifier• (U) EDT Ref, EDT-137 EVE editor• (U) Text Processing, 1-21 INCLUDE• (U) EDT Ref, EDT-147 PASTE • (U) EDT Ref, EDT-298 PRINT • (U) EDT Ref, EDT-157 WRITE• (U) EDT Ref, EDT-253 COPY KNOWN NODES command • (M) Networking, 3-23; (M) Network Control Program, NCP-49 FROM parameter • (M) Networking, 3-23 TO qualifier • (M) Networking, 3-24 USING qualifier • (M) Networking, 3-24 WITH CLEAR qualifier • (M) Networking, 3-24 WITH PURGE qualifier • (M) Networking, 3-24 Copy operation• (M) Maintaining VMS, 4-29 to 4-35; (M) Backup, BCK-19 for a file • (M) Maintaining VMS, 4-30 for an entire directory tree • (M) Maintaining VMS, 4-31 for a public volume  $\cdot$  (*M*) *Maintaining VMS*, 4-32 for disk volume • (M) Maintaining VMS, 4-32 for disk volume set• (M) Maintaining VMS, 4-33 for multiple files • (M) Maintaining VMS, 4-30 image • (M) Maintaining VMS, 4-31 physical • (M) Maintaining VMS, 4-35 selective • (M) Maintaining VMS, 4-30 COPY/PROTECTION command• (M) Security, 5-12 /COPY qualifier• (M) Mount, MOUNT-17 Copy string • (P) RTL General Purpose, OTS-90 COPY\_ TEXT built-in procedure • (P) VAXTPU, 7-53 to 7-54 Core image file • (U) Files and Devices, A-3 CORIMG.SYS • (U) Files and Devices, A-3 Coroutine • (P) Device Support (B), 3-35, 3-46, 3-59, 3-109 Corrupted file • (P) Analyze/RMS\_File, ARMS-14 Corruption detecting • (P) Device Support (A), 13-23 to 13-27

**lndex-68** 

Corruption (Cont.} of data • (U) Files and Devices, 3-19 Cosine hyperbolic• (P) RTL Math, MTH-51, MTH-88 in degrees• (P) RTL Math, MTH-49, MTH-87, MTH-127 in radians• (P) RTL Math, MTH-47, MTH-86, MTH-124 of complex number • (P) RTL Math, MTH-26, MTH-28 Cost circuit• (M) DECnet-VAX Guide, 1-3; (M) Networking, 3-68 control for circuit • (M) Networking, 2-29 determining for circuit • (M) Networking, 3-68 equal cost path splitting• (M) Networking, 2-29, 3-70 for routing • (M) Networking, 2-28 COST parameter for circuit• (M) Networking, 3-68 Counters• (M) LATCP, LAT-1 circuit• (M) Networking, 3-51; (M) Network Control Program, A-1, A-3 displaying performance and error statistics • (M) LATCP, LAT-15, LAT-27 frequency of logging• (M) DECnet-VAX Guide,  $4 - 4$ line • (M) Networking, 3-64; (M) Network Control Program, A-7 logging • (M) Networking, 3-27 network use of • (M) DECnet-VAX Guide, 4-3 node • (M) Networking, 3-27; (M) Network Control Program, A-11 resetting to zero · (M) DECnet-VAX Guide, 4-3 summary of network • (M) Network Control Program, A-1 X.25 protocol module • (M) Networking, 3-34; (M) Network Control Program, A-13 X.25 server module • (M) Network Control Program, A-14 zeroing • (M) Networking, 3-27 COUNTERS class adding • (M) Show Cluster, SHCL-29 fields belonging to• (M) Show Cluster, SHCL-37 to SHCL-38 removing• (M) Show Cluster, SHCL-65 COUNTERS display type • (M) Networking, 3-99 Counter timer • (M) Networking, 3-27 expiration of • (M) DECnet-VAX Guide, 4-4 COUNTER TIMER parameter for circuit• (M) Networking, 3-51 for executor • (M) Networking, 3-27 for node • (M) Networking, 3-27

Counting semaphore • (P) Programming Resources, 4-17; (P) RTL Parallel Processing, 4-10 operations on  $\cdot$  (P) RTL Parallel Processing, 4-10 Count specifier nokeypad mode• (U) EDT Ref, EDT-274 with APPEND · (U) EDT Ref, EDT-261 with CHGC (change case) • (U) EDT Ref, EDT-266 with CHGL (change case lower)  $\cdot$  (U) EDT Ref, EDT-267 with CHGU (change case upper) • (U) EDT Ref, EDT-268 with circumflex  $(^\wedge) \cdot (U)$  EDT Ref, EDT-269 with CUT · (U) EDT Ref, EDT-275 with D (delete) · (U) EDT Ref, EDT-276 with FILL · (U) EDT Ref, EDT-289 with "move" • (U) EDT Ref, EDT-296 with PASTE • (U) EDT Ref, EDT-298 with R (replace) • (U) EDT Ref, EDT-302 with S (substitute) • (U) EDT Ref, EDT-305 with SHL (shift left) • (U) EDT Ref, EDT-309 with SHR (shift right)  $\cdot$  (U) EDT Ref, EDT-310 with SN (substitute next) • (U) EDT Ref, EDT-311 with  $TAB \cdot (U)$  EDT Ref, EDT-315 with TADJ (tab adjust) • (U) EDT Ref, EDT-317 with TD (tab decrement) • (U) EDT Ref, EDT-320 with TI (tab increment)  $\cdot$  (U) EDT Ref, EDT-323 with UNDC (undelete character)  $\cdot$  (U) EDT Ref, EDT-326 with UNDL (undelete line) • (U) EDT Ref, EDT-327 with UNDW (undelete word)  $\cdot$  (U) EDT Ref, EDT-329 CPU\$L\_PHY\_CPUID • (P) Device Support (B), 3-70 CPU\$Q\_SWIQFL • (P) Device Support (A), E-14; (P) Device Support (B), 3-26, 3-30 CPU\$Q\_WORK\_IFQ • (P) Device Support (B), 1-17 CPU (central processing unit) adding capacity • (M) Performance Management, 4-38 defining default time limit for batch jobs  $\cdot$  (U) DCL Dictionary, DCL1-253, DCL2-204, DCL2-347 defining maximum time limit for batch jobs • (U) DCL Dictionary, DCL1-253, DCL1-267, DCL2-205, DCL2-348 determining when capacity is reached • (M) Performance Management, 4-38 displaying error count for  $\cdot$  (U) DCL Dictionary, DCL2-279 identification for downline load • (M) Networking,  $4 - 16$ limiting time for batch job  $\cdot$  (U) DCL Dictionary, DCL2-138, DCL2-379

CPU (central processing unit) (Cont.) list • (P) Device Support (A),  $1-10$ per-CPU database• (P) Device Support (B), 1-12  $to 1-19$ locating • (P) Device Support (A), E-7; (P) Device Support (B), 2-31 time requirements • (M) Networking, 5-39 time spent in compatibility mode • (M) Performance Management, 4-38 time spent in supervisor mode · (M) Performance Management, 4-38 time used by current process • (U) DCL Dictionary, DCL2-319 CPU context changing • (P) System Dump Analyzer, SDA-68, SDA-74, SDA-89, SDA-93, SDA-126 displaying • (P) System Dump Analyzer, SDA-89 CPUDISP macro• (P) Device Support (A), 5-6; (P) Device Support (B), 2-9 to 2-11 CPU ID (CPU identification number)• (M) Setting Up VMS, 2-19; (P) System Dump Analyzer, SDA-89; (P) Device Support (B), 1-17, 3-70 CPU limitation compensating for • (M) Performance Management, 5-17 isolating • (M) Performance Management, 4-34 CPULOA.EXE global symbols • (P) System Dump Analyzer, SDA-60 CPU resource affected by swapping • (M) Performance Management, 3-26 equitable sharing · (M) Performance Management,  $3 - 13$ estimating available capacity • (M) Performance Management, 3-11 evaluating responsiveness • (M) Performance Management, 3-10 function • (M) Performance Management, 3-9 improving responsiveness • (M) Performance Management, 3-13 load balancing in a VAXcluster • (M) Performance Management, 3-19 offloading • (M) Performance Management, 3-19 reducing consumption by the system  $\cdot$  (M) Performance Management, 3-14 CPU time • (P) Convert, CONV-24 limit• (M) Setting Up VMS, 5-3 limiting for batch job • Obsolete Features, 1-22 Crash dump See also System failure analysis • (P) System Dump Analyzer, SDA-1 to SDA-165

Crash dump (Cont.) incomplete • (P) System Dump Analyzer, SDA-7 short • (P) System Dump Analyzer, SDA-7 System Dump Analyzer• (M) Setting Up VMS,  $2 - 12$ Crash dump file header• (P) System Dump Analyzer, SDA-106 /CRASH\_DUMP qualifier• (P) System Dump Analyzer, SDA-6 CRB\$B\_MASK • (P) Device Support (A), 4-6, 16-8 CRB\$L\_DLCK • (P) Device Support (A), 3-22 CRB\$L\_INTD • (P) Device Support (A), 4-6; (P) Device Support (B), 1-22 to 1-27 CRB\$L\_INTD+VEC\$L\_INITIAL • (P) Device Support (A), 11-5 CRB\$L\_INTD+VEC\$L\_UNITINIT • (P) Device Support (A), 11-5 CRB\$L\_LINK • (P) Device Support (A), 15-13 CRB\$L\_WQBL • (P) Device Support (A), 16-8 CRB\$L\_WQFL • (P) Device Support (A), 4-6, 16-8; (P) Device Support (B), 3-86, 3-91 CRB\$V\_UNINIT• (P) Device Support (A), 16-8 CRB (channel request block)• (P) System Dump Analyzer, SDA-99; (P) Device Support (A), 1-6, 4-6 to 4-7; (P) Device Support (B), 1-19 to  $1 - 27$ alternate map register allocation information  $\cdot$  (P) Device Support (A), 14-20 creation • (P) Device Support (A), 12-4 data path allocation information  $\cdot$  (P) Device Support (A), 14-17 to 14-18 for generic VAXBI device• (P) Device Support (A), 16-8 fork block• (P) Device Support (A), 3-24, 12-7; (P) Device Support (B), 1-21 for MBA $\cdot$  (P) Device Support (A), 15-4, 15-7 to 15-8, 15-13, 15-15 initializing • (P) Device Support (A), 6-3; (P) Device Support (B), 2-25 map register allocation information • (P) Device Support (A), 14-20 periodic wakeup of  $\cdot$  (P) Device Support (B), 1-22 primary • (P) Device Support (A), 15-13; (P) Device Support (B), 1-73 reinitializing • (P) Device Support (A), 6-3; (P) Device Support (B), 2-25 secondary • (P) Device Support (A), 15-13; (P) Device Support (B), 1-22 synchronizing access to · (P) Device Support (A),  $3 - 16$ CRC (Calculate Cyclic Redundancy Check) instruction  $\cdot$  (P) MACRO, 9-142 CR character• (P) File Def Language, FDL-35

/CRC qualifier

as input save-set qualifier • (M) Backup, BCK-42 as output save-set qualifier • (M) Backup, BCK-43

- CRDENABLE parameter (M) System Generation, A-9
- CREATE command (U) VMS Intro, 2-4; (U) Using VMS, 2-16; (U) DCL Dictionary, DCL1-84 to DCL1-88; (M) Setting Up VMS,  $6-16$ ; (M) Install, INS-13; (M) System Generation, SGN-14; (P) Patch, PAT-4, PAT-48; (P) File Def Language, FDL-40, FDL-42; (P) System Dump Analyzer, SDA-2; Obsolete Features, 4-7; License Management, LICENSE-47 LMCP Utility · V5.4 New Features, 15-16 magnetic tape • (U) Files and Devices, 4-19 using over the network • (M) DECnet-VAX Guide,  $2 - 7$ CREATE/DIRECTORY command • (U) VMS Intro, 3-8; (U) Using VMS, 2-21, 7-11; (U) Files and Devices, 2-12, 4-15; (U) DCL Concepts, 3-12, 8-8; (U) DCL Dictionary, DCL1-89 to DCL1-91; (M) Security, 4-9 CREATE/DIRECTORY/OWNER\_UIC command• (M) Security, 4-31 CREATE DIRECTORY/PROTECTION command • (M) Security, 4-33 Created local label • (P) MACRO, 4-7 range • (P) MACRO, 3-7 /CREATED qualifier• (M) Backup, BCK-44 EXCHANGE/NETWORK command • V5.4 New Features, C-21 CREATE/FOL See Create/FOL Utility CREATE/FOL command • (U) DCL Dictionary, DCL1-92; (P) Programming Resources, 8-57; (P) RMS, 4-9 Create/FOL Utility (CREATE/FOL) • (P) Programming Resources, 1-39; (P) File Applications, 1-14, 4-2, 4-17, 10-1; (P) File Def Language, FDL-41, FDL-42 creating a data file • (P) Programming Resources, 8-57 creating data files • (P) File Def Language, FDL-41 exiting • (P) File Def Language, FDL-43 invoking • (P) File Def Language, FDL-43 restrictions • (P) File Def Language, FDL-43 Create file function  $\cdot$  (P) I/O User's I, 1-22 directory entry creation  $\cdot$  (P) I/O User's I, 1-26 Create-if option• (P) File Applications, 4-17, 4-27, 5-9; (P) RMS, 4-1 See also FAB\$V\_CIF option
- CREATE LINK command• (M) LATCP, LAT-5

\$CREATE macro• (P) RMS, 3-10 CREATE/NAME\_TABLE command • (U) Using VMS, 4-14; (U) DCL Concepts, 4-15, 8-10; (U) DCL Dictionary, DCL1-93 to DCL1-96 CREATE PORT command• (M) LATCP, LAT-7 CREATE/PROXY command• (M) Security, 8-14; (M) Authorize, AUTH-22 /CREATE qualifier• (U) EVE Ref, 1-9; (P) Librarian, LIB-12, LIB-17; (P) File Applications, 4-11; (P) Convert, CONV-8, CONV-17; (P) File Def Language, FDL-42; (P) National Char Set, NCS-24; (P) VAXTPU, 5-7 EDIT/FOL• (P) File Def Language, FDL-48 CREATE/RIGHTS command • (M) Security, 5-5; (M) Authorize, AUTH-23 Create service • (P) File Applications, 4-17, 5-9; (P) RMS, RMS-10 condition values · (P) RMS, RMS-19 contrasted with Open service  $\cdot$  (P) RMS, 4-1 control block input fields • (P) RMS, RMS-11 control block output fields • (P) RMS, RMS-15 for process-permanent files  $\cdot$  (P) File Applications, 6-21 function  $\cdot$  (P) RMS, 4-1 handling search list  $\cdot$  (P) RMS, RMS-11 invoking  $\cdot$  (P) RMS, 4-1 program example • (P) RMS, 4-2 prolog level • (P) RMS, RMS-18 using the create-if option  $\cdot$  (P) RMS, RMS-17 using the NAM block  $\cdot$  (P) RMS, RMS-16 using to create indexed files  $\cdot$  (P) RMS, RMS-18 XAB override in various fields • (P) RMS, RMS-11 CREATE SERVICE command• (M) LATCP, LAT-9 "Create" string constant parameter to GET\_INFO • (P) VAXTPU, 7-177 CREATE/TERMINAL command• (U) DCL Dictionary, DCL1-97 to DCL1-102 CREATE\_ARRAY built-in procedure• (P) VAXTPU, 7-55 to 7-57 CREATE\_BUFFER built-in procedure• (P) VAXTPU, 7-58 to 7-62, 7-203 CREATE IF attribute  $\cdot$  (P) File Def Language, FDL-19 CREATE\_IF secondary attribute • (P) File Applications, 4-27 CREATE\_KEY \_MAP built-in procedure • (P) VAXTPU, 7-63 to 7-64 CREATE\_KEY \_MAP \_LIST built-in procedure• (P) VAXTPU, 7-65 to 7-66 CREATE\_PROCESS built-in procedure • (P) VAXTPU, 7-67 to 7-68 CREATE\_RANGE built-in procedure • (P) VAXTPU, 7-69 to 7-71

CREATE\_WIDGET built-in procedure • (P) VAXTPU, 7-72 example of use • (P) VAXTPU, B-4 to B-11 using to specify callback routine • (P) VAXTPU, 4-9 using to specify resource values · (P) VAXTPU,  $4 - 12$ CREATE\_WINDOW built-in procedure · (P) VAXTPU, 2-26, 7-77 to 7-79 Creating a network• (M) DECnet-VAX Guide, 2-27,  $3 - 1$ Creating a subprocess• (U) Mail, MAIL-104 Creating a transaction log file • V5.4 New Features, 15-4 Creating distribution lists • (U) Mail, MAIL-6 Creating files• (U) Mail, MAIL-3 with EDT · (U) EDT Ref, EDT-1 CREATION attribute• (P) File Def Language, FDL-16 Creation date and time field See XAB\$Q\_CDT field Creation date field • (U) Files and Devices, B-12 zero creation date  $\cdot$  (U) Files and Devices, B-13 Creation-time option• (P) File Applications, 3-9, 4-1, 4-2,4-17,4-27,4-28 CREDITS class adding• (M) Show Cluster, SHCL-31 fields belonging to • (M) Show Cluster, SHCL-38 removing • (M) Show Cluster, SHCL-66 \$CRFCTLTABLE macro• (P) RTL Library, 8-1, 8-2 \$CRFFIELDEND macro• (P) RTL Library, 8-1, 8-4 \$CRFFIELD macro · (P) RTL Library, 8-1, 8-3 Critical section definition of  $\cdot$  (P) RTL Parallel Processing, 1-2 .CROSS directive• (P) MACRO, 6-16 Crossed cable• (M) VAXcluster, C-13 Cross-reference directive  $CROSS \cdot (P) MACRO$ , 6-16 .NOCROSS  $\cdot$  (P) MACRO, 6-16  $(NOCROSS) \cdot (P) MACRO, 6–66$ Cross-reference of symbols • (P) Linker, 5-1, LINK-5 in map  $\cdot$  (P) Linker, 5-6 Cross-Reference Routines• (P) RTL Library, 8-1 /CROSS\_REFERENCE qualifier• (P) Librarian, LIB-19; (P) Linker, LINK-5 using with /ONLY · (P) Librarian, LIB-35 using with /OUTPUT • (P) Librarian, LIB-36 CROSS\_WINDOW\_BOUNDS keyword• (P) VAXTPU, 7-361 "Cross\_window\_bounds" string constant parameter to GET\_INFO · (P) VAXTPU, 7-197 CSB (cluster system block) • (P) System Dump Analyzer, SDA-82, SDA-87

CSID (cluster system identification number) • (P) System Dump Analyzer, SDA-82, SDA-144 /CSID qualifier• (P) System Dump Analyzer, SDA-82 CS keyword description• (P) National Char Set, NCS-13 CSMA/CD (Carrier Sense Multiple Access with Collision Detect)• (M) Networking, 1-7 CSR (control and status register)  $\cdot$  (P)  $\sqrt{O}$  User's II, 3-5; (P) Device Support (A), 14-4, 14-23 See also Device registers address• (P) Device Support (A), 4-7, 8-4, 14-23; (P) Device Support (8), 1-36 bad address• (P) Device Support (B), 1-36 bit assignment • (P)  $1/O$  User's II, 3-16 displaying address · (P) Device Support (A), 12-11 fixed space  $\cdot$  (M) System Generation, B-1; (P) Device Support (A), 12-14 floating space  $\cdot$  (M) System Generation, B-1; (P) Device Support (A), 12-14 loading • (P) Device Support (A), 8-5 locating device registers from • (P) Device Support (A), 14-23 of LP11 printer • (P) Device Support (A), 2-5 specifying address • (P) Device Support (A), 12-5 specifying offset for multiunit controller • (P) Device Support (A), 12-6 CTDRIVER • (P) I/O User's I, 8-11, 8-35 effect of Ctrl/C · V5.4 Release Notes, 3-64, 3-65 effect of Ctrl/Y • V5.4 Release Notes, 3-64, 3-65 effect of out-of-band abort character • V5.4 Release Notes, 3-64, 3-65 effect of SYS\$CANCEL on • V5.4 Release Notes, 3-64 enforces SETMODE/SENSEMODE buffer size• V5.4 Release Notes, 3-64 loading • V5.4 Release Notes, 3-67 output buffering • V5.4 Release Notes, 3-64 CTERM protocol limitations on use of Ctrl/C • V5.4 Release Notes, 3-67 CTG option• (P) File Def Language, FDL-7, FDL-19 CTL\$GL\_CCBBASE • (P) Device Support (B), 3-103 CTL\$GL\_PCB • (P) Device Support (A), E-6 Ctrl/A • (U) EDT Ref, EDT-30 See also Tabbing functions changing editing mode with  $\cdot$  (U) Text Processing,  $1 - 12$ command line editing with • (U) Text Processing, 1-6 Ctrl/B · (U) DCL Concepts, 2-7 recalling command line with  $\cdot$  (U) Text Processing,  $1 - 7$ 

Ctrl/B (Cont.) recalling commands with• (U) Using VMS, 1-18, 1-21; (U) DCL Concepts, 2-6 Ctrl/C • (U) Mail, MAIL-5; (P) Programming Resources, 7-33; (P) Debugger, 2-7, 10-5, 10-10, CD-38; (P) VAXTPU, 4-20 See also Ctrl/Y See also Sending messages and CONTINUE command · (U) DCL Dictionary, DCL1-63 and corrupted EVE journal file · (U) Using VMS, 8-24 canceling a MAIL message with • (U) Using VMS, 1-28 canceling EDT command with  $\cdot$  (U) Using VMS, 8-51 continuing after • (U) DCL Dictionary, DCL1-63 effect when using CTDRIVER • V5.4 Release Notes, 3-64 interrupting or canceling DCL commands with • (U) Using VMS, 1-17, 1-20, 1-21; (U) DCL Concepts, 2-1, 2-7 keypad mode • (U) EDT Ref, EDT-32 See also Aborting operation limitation of CTERM protocol · V5.4 Release Notes, 3-67 line mode • (U) EDT Ref, EDT-127 See also Aborting operation nokeypad mode • (U) EDT Ref, EDT-272 See also Aborting operation restriction with keystroke journaling  $\cdot$  (U) DCL Dictionary, DCL1-200 with case-style error handler  $\cdot$  (P) VAXTPU, 3-29, 3-30 with procedural error handler  $\cdot$  (P) VAXTPU, 3-27, 3-28 Ctrl/D • (U) EDT Ref, EDT-34 See also Tabbing functions Ctrl/E  $\cdot$  (U) EDT Ref, EDT-35 See also Tabbing functions command line editing with • (U) Text Processing, 1-6 moving the cursor with  $\cdot$  (U) Text Processing, 1-8 Ctrl/F • (U) EDT Ref, EDT-67 Ctrl/H • (U) EDT Ref, EDT-22 See also Tabbing functions moving the cursor with  $\cdot$  (U) Text Processing, 1-8 Ctrl/I  $\cdot$  (U) EDT Ref, EDT-103 See also Formatting, text See also Tabbing functions formatting text with • (U) Text Processing, 1-39

Ctrl/J · (U) EDT Ref, EDT-79 See also Deleting text erasing text with  $\cdot$  (U) Text Processing, 1-14 Ctrl/K • (U) EDT Ref, EDT-37; (M) Terminal Fallback, TFU-23 See also Defining keys composing characters using • (M) Terminal Fallback, TFU-3 Ctrl/L · (U) EDT Ref, EDT-40 formatting text with • (U) Text Processing, 1-39 Ctrl/M · (U) EDT Ref, EDT-42 formatting text with • (U) Text Processing, 1-39 Ctrl/O See TYPE command Ctrl/Q See also TYPE command resuming scrolling of terminal display • (U) VMS Intro, 2-5 Ctrl/R • (U) EDT Ref, EDT-44, EDT-128 Ctrl/S See also TYPE command stopping scrolling of terminal display  $\cdot$  (U) VMS Intro, 2-5 Ctrl/T · (U) EDT Ref, EDT-45 See also Tabbing functions checking the status of your process  $\cdot$  (U) VMS Intro, 1-7 enabling • (U) Using VMS, 1-20 interrupting DCL commands with• (U) Using VMS, 1-18, 1-20; (U) DCL Concepts, 2-1, 2-8 Ctrl/U • (U) DCL Concepts, 2-5, 2-6, 2-8; (U) EDT Ref, EDT-47 See also Deleting text See also FIND keypad function command line editing with  $\cdot$  (U) Text Processing, 1-6 erasing text with  $\cdot$  (U) Text Processing, 1-14 CtrlN inserting characters with  $\cdot$  (U) Text Processing,  $1 - 12$ inserting escape characters • (U) Text Processing,  $1 - 13$ Ctrl/W · (U) EDT Ref, EDT-48; (P) Debugger, CD-40, CD-73 See also Refreshing screen refreshing screen display in EDT with  $\cdot$  (U) Using VMS, 8-53 refreshing screen display in EVE with  $\cdot$  (U) Using VMS, 8-23 refreshing screen display with  $\cdot$  (U) Using VMS, 1-18, 3-5

Ctrl/W (Cont.) refreshing the screen with • (U) Text Processing, 1-38 Ctrl/x See Terminal, control characters Ctrl/Y • (P) Programming Resources, 7-33; (P) Debugger, 2-7, 3-3, 3-5, 10-15, CD-41 See also Ctrl/C aborting remote session with  $\cdot$  (U) Using VMS, 1-4 action taken during execution • (U) Command Procedures, 7-6 and CONTINUE command · (U) DCL Dictionary, DCL1-63 and EXIT command • (U) DCL Dictionary, DCL1-222 and login procedure • (U) DCL Dictionary, DCL1-392 and ON command · (U) DCL Dictionary, DCL2-2 and restricted accounts • (M) Security, 5-48 continuing after • (U) DCL Dictionary, DCL1-63 default action for nested procedure • (U) Command Procedures, 7-9 disabling • (U) Command Procedures, 7-10 effect in captive command procedure • V5.4 Release Notes, 3-65 effect when using CTDRIVER • V5.4 Release Notes, 3-64 interrupting a command procedure with  $\cdot$  (U) Using VMS, 6-30, 6-32; (U) DCL Concepts, 7-6; (U) Command Procedures, 7-6 interrupting an EDT editing session with  $\cdot$  (U) Using VMS, 8-54 interrupting an image with  $\cdot$  (U) Using VMS, 3-5 interrupting or canceling DCL commands with • (U) Using VMS, 1-18, 1-20, 1-21; (U) DCL Concepts, 2-1, 2-8 restriction with SPELL command  $\cdot$  (U) EVE Ref, EVE-232 using to abort remote session  $\cdot$  (M) DECnet-VAX Guide, 3-3 with DECwindows  $\cdot$  (P) Debugger, 1-34 with ON command • (U) Command Procedures,  $7 - 7$ Ctrl/Z • (U) Mail, MAIL-1, MAIL-5; (U) DCL Concepts, 2-1, 2-8; (M) Terminal Fallback, TFU-12; (P) Programming Resources, 7-5, 7-54; (P) Debugger, 3-5, CD-40; (P) File Applications, 4-4 See also Sending messages as command line terminator  $\cdot$  (U) Using VMS,  $1 - 19$ as end of file terminator  $\cdot$  (U) Using VMS, 2-16 as end-of-file terminator · (U) Using VMS, 1-17

Ctrl/Z (Cont.) keypad mode • (U) EDT Ref, EDT-49 See also Entering commands line mode · (U) EDT Ref, EDT-129 See also Entering commands nokeypad mode • (U) EDT Ref, EDT-273 See also Entering commands sending a MAIL message with • (U) Using VMS, 1-28 using as end-of-file marker • (P) RMS, RMS-49 using to terminate Get service • (P) RMS, RMS-49 with I (insert) • (U) EDT Ref, EDT-292 with INSERT • (U) EDT Ref, EDT-148 with R (replace) • (U) EDT Ref, EDT-302 with REPLACE · (U) EDT Ref, EDT-165 writing a file in EDT with  $\cdot$  (U) Using VMS, 8-48 writing a file in EVE with  $\cdot$  (U) Using VMS, 8-3 Ctrl functions enabling or disabling Ctrl/C · (U) DCL Dictionary, DCL2-118 Ctrl/T • (U) DCL Dictionary, DCL2-118 Ctrl/Y • (U) DCL Dictionary, DCL2-118 Ctrl keys  $\cdot$  (U) Using VMS, 1-17 to 1-19; (U) DCL Concepts, 2-5 to 2-6, 2-7 to 2-8 CUG (closed user group)• (M) Networking, 2-6, 3-33,3-82 %CURDISP • (P) Debugger, C-7 %CURLOC • (P) Debugger, 4-8, D-5 **Current** display• (P) Debugger, 7-3, 7-20, CD-123, CD-244 entity  $\cdot$  (P) Debugger, 4-8, 4-20, D-5 with DECwindows  $\cdot$  (P) Debugger, 1-8 image• (P) Debugger, 5-14, CD-142, CD-222 language• (P) Debugger, 4-10, CD-145, CD-226 location • (P) Debugger, 7-6, 7-9 radix • (P) Debugger, 4-11, CD-168, CD-240 scope • (P) Debugger, 5-11, CD-170, CD-241 type• (P) Debugger, 4-25, CD-195, CD-259 value  $\cdot$  (P) Debugger, 4-6, D-5 Current buffer• (P) VAXTPU, 7-59 active editing point  $\cdot$  (P) VAXTPU, 2-4 definition · (P) VAXTPU, 7-80 Current buffer direction• (P) VAXTPU, 7-85 CURRENT command • (U) Mail, MAIL-35 See also Reading Current context current-record position  $\cdot$  (P) File Applications, 8-15 listed for VMS RMS services • (P) File Applications, 8-14 next-record position  $\cdot$  (P) File Applications, 8-16

Current date • (P) VAXTPU, 7-138, 7-268, 7-271 Current entity field and buttons in main window with DECwindows • (P) Debugger, 1-8 Current location counter • (P) MACRO, 3-17 Current location symbol  $( . ) \cdot (P)$  System Dump Analyzer, SDA-13 Current pointer position• (P) VAXTPU, 7-252 Current position option See FAB\$V POS option /CURRENT qualifier• (P) Debugger, 5-12, CD-170 Current-record context • (P) File Applications, 8-14 Current-record position • (P) File Applications, 8-3, 8-4 "Current" string constant parameter to GET \_INFO• (P) VAXTPU, 7-166, 7-167, 7-169, 7-184, 7-191, 7-218 Current time • (P) Programming Resources, 3-23; (P) VAXTPU, 7-138, 7-268, 7-271 Current window• (P) VAXTPU, 2-27, 7-77 CURRENT\_BUFFER built-in procedure• (P) VAXTPU, 7-80 CURRENT\_CHARACTER built-in procedure• (P) VAXTPU, 7-81 to 7-82 CURRENT\_COLUMN built-in procedure• (P) VAXTPU, 7-83 to 7-84 "Current\_column" string constant parameter to GET\_ INFO• (P) VAXTPU, 7-197, 7-222 CURRENT\_DIRECTION built-in procedure• (P) VAXTPU, 7-85 CURRENT\_LINE built-in procedure• (P) VAXTPU, 7-86 to 7-87 CURRENT\_OFFSET built-in procedure• (P) VAXTPU, 7-88 to 7-89 CURRENT \_ROW built-in procedure • (P) VAXTPU, 7-90 to 7-91 "Current\_row" string constant parameter to GET\_ INFO• (P) VAXTPU, 7-197, 7-222 %CURRENT\_SCOPE\_ENTRY · (P) Debugger, D--11 CURRENT\_ WINDOW built-in procedure• (P) VAXTPU, 7-92 to 7-93 %CURSCROLL · (P) Debugger, C-7 Cursor detached defining routine to handle  $\cdot$  (P) VAXTPU, 7-367 fetching action routine to handle  $\cdot$  (P) VAXTPU, 7-197 fetching reason for • (P) VAXTPU, 7-198 moving • (P) RTL Screen Management, 4-3 turning on and off  $\cdot$  (P) RTL Screen Management, SMG-347

Cursor control in EDT• (U) Using VMS, 8-54, 8-58; (U) Text Processing, 2-10 in  $EVE \cdot (U)$  Using VMS, 8-8; (U) Text Processing, 1-8 Cursor direction • ADV (advance)• (U) EDT Ref, EDT-260 ADVANCE• (U) EDT Ref, EDT-18 BACK• (U) EDT Ref, EDT-263 BACKUP• (U) EDT Ref, EDT-23 Cursor movement• (P) Programming Resources, 7-20; (P) VAXTPU, 7-94, 7-96 BACKSPACE• (U) EDT Ref, EDT-22 CHAR  $\cdot$  (U) EDT Ref, EDT-25 DOWN arrow• (U) EDT Ref, EDT-63, EDT-283  $EOL \cdot (U)$  EDT Ref, EDT-66 free  $\cdot$  (P) VAXTPU, 7-95 in EVE commands and keys affected • (U) EVE Ref, EVE-153 LEFT arrow · (U) EDT Ref, EDT-77, EDT-295 LINE  $\cdot$  (U) EDT Ref, EDT-78 "move"• (U) EDT Ref, EDT-296  $PAGE \cdot (U)$  EDT Ref, EDT-82 RIGHT arrow• (U) EDT Ref, EDT-92, EDT-304 SECT• (U) EDT Ref, EDT-93 SET CURSOR · (U) EDT Ref, EDT-175 SET WORD DELIMITERS• (U) EDT Ref, EDT-203 TOP  $\cdot$  (U) EDT Ref, EDT-105 UP arrow• (U) EDT Ref, EDT-111, EDT-331  $WORD \cdot (U)$  EDT Ref, EDT-112 Cursor patterns • V5.4 Release Notes, 4-19 Cursor position compared to editing point  $\cdot$  (P) VAXTPU, 6-10 effect of scrolling on · (P) VAXTPU, 7-324 padding effects  $\cdot$  (P) VAXTPU, 6-11 to 6-12 Cursor positioning• (U) EDT Ref, EDT-30, EDT-315 BACKSPACE• (U) EDT Ref, EDT-66 BOTTOM • (U) EDT Ref, EDT-24 KS (KEO substitute)• (U) EDT Ref, EDT-294 SET PARAGRAPH WPS · (U) EDT Ref, EDT-185 SHOW CURSOR · (U) EDT Ref, EDT-210 Cursor screen boundaries • V5.4 Release Notes, 4-19 CURSOR\_HORIZONTAL built-in procedure• (P) VAXTPU, 7-94 CURSOR\_ VERTICAL built-in procedure • (P) VAXTPU, 7-96 to 7-98 %CURVAL • (P) Debugger, 4-6, 0-5 Customizing editing sessions EVE editor • (U) Text Processing, 1-71, 1-75

CUT command • (U) Using VMS, 8-65; (U) EDT Ref, EDT-50, EDT-275; (U) EVE Ref, EVE-31 See also Deleting text See also Moving text See also REMOVE command moving text with (EVE)  $\cdot$  (U) Text Processing, 1-19 using with search string  $(EVE) \cdot (U)$  Text Processing, 1-20 CUT keypad function EDT• (U) Text Processing, 2-14, 2-18, 2-20 CVTBD (Convert Byte to D\_floating) instruction  $\cdot$  (P) MACRO, 9-110 CVTBF (Convert Byte to F\_floating) instruction  $\cdot$  (P) MACRO, 9-110 CVTBG (Convert Byte to G\_floating) instruction • (P) MACRO, 9-110 CVTBH (Convert Byte to H\_floating) instruction • (P) MACRO, 9-110 CVTBL (Convert Byte to Long) instruction • (P) MACRO, 9-16 CVTBW (Convert Byte to Word) instruction • (P) MACRO, 9-16 CVTDB (Convert D\_floating to Byte) instruction• (P) MACRO, 9-110 CVTDF (Convert D\_floating to F \_floating) instruction• (P) MACRO, 9-110 CVTDH (Convert D\_floating to H\_floating) instruction  $\cdot$  (P) MACRO, 9-110 CVTDL (Convert D\_floating to Long) instruction  $\cdot$  (P) MACRO, 9-110 CVTDW (Convert D\_floating to Word) instruction• (P) MACRO, 9-110 CVTFB (Convert F\_floating to Byte) instruction  $\cdot$  (P) MACRO, 9-110 CVTFD (Convert F \_floating to D\_floating) instruction• (P) MACRO, 9-110 CVTFG (Convert F \_floating to G\_floating) instruction • (P) MACRO, 9-110 CVTFH (Convert F \_floating to H\_floating) instruction • (P) MACRO, 9-110 CVTFL (Convert F\_floating to Long) instruction  $\cdot$  (P) MACRO, 9-110 CVTFW (Convert F\_floating to Word) instruction  $\cdot$  (P) MACRO, 9-110 CVTGB (Convert G\_floating to Byte) instruction  $\cdot$  (P) MACRO, 9-110 CVTGF (Convert G\_floating to F \_floating) instruction • (P) MACRO, 9-110 CVTGH (Convert G\_floating to H\_floating) instruction  $\cdot$  (P) MACRO, 9-110 CVTGL (Convert G\_floating to Long) instruction • (P) MACRO, 9-110

- CVTGW (Convert G\_floating to Word) instruction (P) MACRO, 9-110
- CVTHB (Convert H\_floating to Byte) instruction  $\cdot$  (P) MACRO, 9-110
- CVTHD (Convert H\_floating to D\_floating) instruction • (P) MACRO, 9-110
- CVTHF (Convert H\_floating to F \_floating) instruction• (P) MACRO, 9-110
- CVTHG (Convert H\_floating to G\_floating) instruction  $\cdot$  (P) MACRO, 9-110
- CVTHL (Convert H\_floating to Long) instruction (P) MACRO, 9-110
- CVTHW (Convert H\_floating to Word) instruction  $\cdot$  (P) MACRO, 9-110
- CVTLB (Convert Long to Byte) instruction• (P) MACRO, 9-16
- CVTLD (Convert Long to D\_floating) instruction• (P) MACRO, 9-110
- CVTLF (Convert Long to F\_floating) instruction  $\cdot$  (P) MACRO, 9-110
- CVTLG (Convert Long to G\_floating) instruction (P) MACRO, 9-110
- CVTLH (Convert Long to H\_floating) instruction  $\cdot$  (P) MACRO, 9-110
- CVTLP (Convert Long to Packed) instruction (P) MACRO, 9-153
- CVTLW (Convert Long to Word) instruction (P) MACRO, 9-16
- CVT option• (P) File Def Language, FDL-14
- CVTPL (Convert Packed to Long) instruction (P) MACRO, 9-154
- CVTPS (Convert Packed to Leading Separate Numeric) instruction • (P) MACRO, 9-155
- CVTPT (Convert Packed to Trailing Numeric) instruction  $\cdot$  (P) MACRO, 9-157
- CVTRDL (Convert Rounded D\_floating to Long) instruction  $\cdot$  (P) MACRO, 9-110
- CVTRFL (Convert Rounded F \_floating to Long) instruction  $\cdot$  (P) MACRO, 9-110
- CVTRGL (Convert Rounded G\_floating to Long) instruction  $\cdot$  (P) MACRO, 9-110
- CVTRHL (Convert Rounded H\_floating to Long) instruction • (P) MACRO, 9-110
- CVTSP (Convert Leading Separate Numeric to Packed) instruction • (P) MACRO, 9-159
- CVTTP (Convert Trailing Numeric to Packed) instruction  $\cdot$  (P) MACRO, 9-161
- CVTWB (Convert Word to Byte) instruction (P) MACRO, 9-16
- CVTWD (Convert Word to D\_floating) instruction  $\cdot$  (F) MACRO, 9-110
- CVTWF (Convert Word to F\_floating) instruction  $\cdot$  (P) MACRO, 9-110
- CVTWG (Convert Word to G\_floating) instruction  $\cdot$  (P) MACRO, 9-110
- CVTWH (Convert Word to H\_floating) instruction  $\cdot$  (P) MACRO, 9-110
- CVTWL (Convert Word to Long) instruction (P) MACRO, 9-16
- Cyclic redundancy checking V5.4 New Features, 8-8
- Cyclic redundancy check instruction  $\cdot$  (P) MACRO, 9-141
- Cyclic redundancy check table  $\cdot$  (P) RTL Library, LIB-33
- Cylinder (P) File Applications, 1-5 boundary • (P) File Applications, 3-13 options • (P) File Applications, 4-31

# **D**

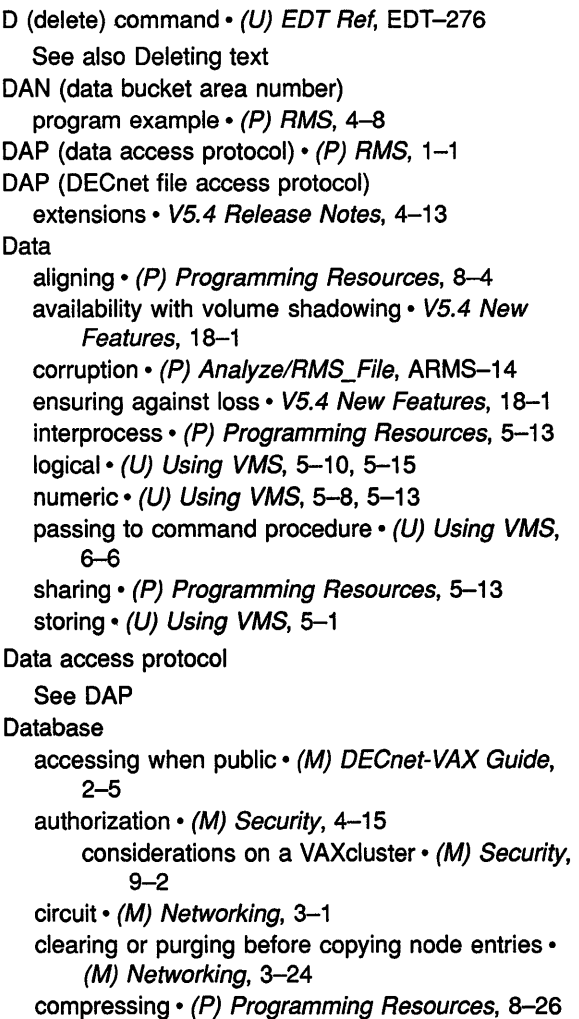

Database (Cont.) configuration See Configuration database copying node  $\cdot$  (M) Networking, 1-18, 2-3, 3-23, 3-27 creating (volatile node) · (M) DECnet-VAX Guide,  $3 - 17$ DECnet node and circuit • (M) Security, 8-6 DECnet-VAX • (M) System Management Intro, 7-4; (M) Networking, 1-18 DECnet-VAX configuration • (M) DECnet-VAX Guide, 2-26, 2-27, 3-12, 3-31, 3-33, 4-12 default object • (M) DECnet-VAX Guide, 3-12 expanding • (P) Programming Resources, 8-32 line • (M) Networking, 3-1 logging • (M) Networking, 3-1 memory-resident (volatile) • (M) DECnet-VAX Guide, 3-34 module • (M) Networking, 3-1, 3-3 node • (M) DECnet-VAX Guide, 3-11; (M) Networking, 3-1 object• (M) Networking, 3-2, 3-3 permanent • (M) Networking, 1-16, 3-2, 5-42 permanent network • (M) DECnet-VAX Guide, 3-12, 3-13 permanent proxy · (M) DECnet-VAX Guide, 3-35 record • (P) Programming Resources, 8-10 rights• (M) Security, 4-4, 4-15, 5-5, 5-7 VAX PSI • (M) Networking, 1-16, 3-3 volatile  $\cdot$  (M) Networking, 1-16, 3-2 volatile network • (M) DECnet-VAX Guide, 3-12, 3-25 Data bucket • (P) File Def Language, FDL-27 reclaiming • (P) Convert, CONV-24 Data bucket area number See DAN Data bucket area number field See XAB\$B\_DAN field Data bucket fill size See DFL Data bucket fill size field See XAB\$W\_DFL field Data bucket size field See XAB\$B\_DBS field DATA BUCKET structure • (P) File Applications, 10-16, 10-20 Data buffer, LPA11-K  $\cdot$  (P) I/O User's I, 4-14 Data card deck • (M) Maintaining VMS, 6-63 Data chaining  $\cdot$  (P) I/O User's II, 4-2, 6-26 Data check changing default • (U) DCL Dictionary, DCL2-240 Data check (Cont.) disk • (P) I/O User's I, 3-15, 3-29, 3-30 magnetic tape  $\cdot$  (P) I/O User's I, 6-8, 6-17, 6-18 Data circuit-terminating equipment See DCE DATA command • (M) DTS/DTR, DTS-7 Data compression • (P) File Applications, 3-16 See also DCX routines analysis preceding compression • (P) Utility Routines, DCX-13 compression algorithm submitting all data records  $\cdot$  (P) Utility Routines, DCX-15 size of data after compression  $\cdot$  (P) Utility Routines, DCX-1 Data Compression/Expansion routines See DCX routines Data compression facility  $\cdot$  (P) Programming Resources, 8-25 Data dependence • (P) RTL Parallel Processing, 5-2 to 5-4 antidependence • (P) RTL Parallel Processing, 5-2 control dependence • (P) RTL Parallel Processing, 5-2, 5-3 output dependence • (P) RTL Parallel Processing, 5-2, 5-3 true dependence • (P) RTL Parallel Processing, 5-2 Data-expanded format using /DATA qualifier • (P) National Char Set, NCS-26 Data expansion • (P) Utility Routines, DCX-22 See also DCX routines initializing• (P) Utility Routines, DCX-25 Data field • (M) Show Cluster, SHCL-2 Data file creating• (P) File Applications, 4-17; (P) Convert, CONV-1; (P) File Def Language, FDL-39 creating with FDL\$CREATE routine  $\cdot$  (P) File Applications, 4-15, 4-18 reorganizing • (P) File Applications, 10-29 Data format in NCS library specifying with /DATA qualifier  $\cdot$  (P) National Char Set, NCS-26 Datagrams Ethernet • (M) Networking, 1-7 Data integrity checking • (M) DTS/DTR, DTS-8 Data level comparing for primary and alternate keys  $\cdot$  (P) RMS, 13-4 Data lines • (U) Command Procedures, 1-2

Data lines (Cont.) in command procedures • (U) Command Procedures, 3-5 Data link problems • (M) DECnet-VAX Guide, 4-13 Data link control · (M) Networking, 2-3, 3-20 Data Link layer events • (M) Network Control Program, A-31 Data link mapping See OLM Data message length • (M) DTS/DTR, DTS-7, DTS-12 Data network • (M) Networking, 1-1 Data packet transmission and circuit counters• (M) DECnet-VAX Guide, 4-3 Data path  $\cdot$  (P) Device Support (A), 1-22, 14-7 to 14-15, 14-17 to 14-19; (P) Device Support (B), 1-25 to 1-26 See also Buffered data path See also Direct data path autopurging • (P) Device Support (B), 1-8, 2-3 buffered • (P) Device Support (A), 14-3; (P) Device Support (B), 1-8, 2-3 direct • (P) Device Support (B), 2-3 mixed use of direct and buffered • (P) Device Support (A), 14-19 purging • (P) Device Support (A), 10-2, 14-14, 14-19, 14-24 to 14-25; (P) Device Support  $(B)$ , 2-51, 3-82 to 3-83 speed • (P) Device Support (A), 14-10, 14-11, 14-15 Data path allocation bit map  $\cdot$  (P) Device Support (B), 1-9 Data path register • (P) Device Support (A), 14-8, 14-15 purge error • (P) Device Support (B), 3-83 Data path wait queue • (P) Device Support (A), 14-25, E-14; (P) Device Support (B), 1-7, 3-88, 3-97 /DATA qualifier• (U) Sort/Merge, SORT-60; (P) Librarian, LIB-20; (P) National Char Set, NCS-26 See also /COMPRESS qualifier using with /OUTPUT · (P) Librarian, LIB-36 Data record • (P) Analyze/RMS\_File, ARMS-6; (P) File Def Language, FDL-5 analysis • (P) Utility Routines, DCX-11 compression• (P) Utility Routines, DCX-1 conversion • (P) Utility Routines, CONV-1 conversion statistics • (P) Utility Routines, CONV-8 expansion • (P) Utility Routines, DCX-1

Data record compaction TA90E support • V5.4 Release Notes, 3-75; (U) DCL Dictionary, DCL1-246, DCL2-177 Data-reduced format using /DATA qualifier · (P) National Char Set, NCS-26 Data reliability  $\cdot$  (P) File Applications, 9-11 Data security erase magnetic tape  $\cdot$  (P) I/O User's I, 6-27 Data Security Erase See DSE Data storage • (P) Device Support (A), 5-1 and file organization  $\cdot$  (P) File Applications, 3-2 device specific• (P) Device Support (A), 4-5, 11-3; (P) Device Support (B), 1-41, 1-68, 2-22 Data storage directive .ADDRESS  $\cdot$  (P) MACRO, 6-4  $ASCIC \cdot (P) MACRO, 6-8$  $ASCID \cdot (P) MACRO$ , 6-9  $.ASCII \cdot (P) MACRO, 6-10$  $.ASCIZ \cdot (P) MACRO, 6-11$  $.BYTE \cdot (P) MACRO$ , 6-14 .D\_FLOATING • (P) MACRO, 6-20  $F$  FLOATING  $\cdot$  (P) MACRO, 6-35 .G\_FLOATING • (P) MACRO, 6-36 .H\_FLOATING  $\cdot$  (P) MACRO, 6-38  $LONG \cdot (P)$  MACRO, 6-56 .OCTA $\cdot$  (P) MACRO, 6-70 .PACKED  $\cdot$  (P) MACRO, 6-74  $. QUAD \cdot (P)$  MACRO, 6-82 .SIGNED\_BYTE • (P) MACRO, 6-91 .SIGNED WORD  $\cdot$  (P) MACRO, 6-92 .WORD  $\cdot$  (P) MACRO, 6-102 Data stream marking beginning of · (U) DCL Dictionary, DCL1-111 marking end of · (U) DCL Dictionary, DCL1-206 Data structure · (P) Analyze/RMS\_File, ARMS-1; (P) Device Support (B), 1-1 See also 1/0 database DECdtm programming routines • V5.4 New Features, 3-8 defining bit field within  $\cdot$  (P) Device Support (B), 2-102 to 2-103 defining field within  $\cdot$  (P) Device Support (B), 2-14, 2-15, 2-16 FAB (file access block) • (P) Programming Resources, 1-36 formatting • (P) System Dump Analyzer, SDA-56 global symbols • (P) System Dump Analyzer, SDA-60

Data structure (Cont.) initializing  $\cdot$  (P) Device Support (A), 6-1; (P) Device Support  $(B)$ , 2-24 to 2-26 NAM (name block) • (P) Programming Resources, 1-36 RAB (record access block) • (P) Programming Resources, 1-36 stepping through a linked list  $\cdot$  (P) System Dump Analyzer, SDA-64 XAB (extended attribute block)• (P) Programming Resources, 1-36 Data terminal equipment See DTE Data test · (M) DTS/DTR, DTS-7 Data transfer See also OMA transfer, PIO transfer alignment • (P) Device Support (A), 14-3 buffering mechanisms • (P) Device Support (A), 17-15 byte aligned • (P) Device Support (A), 14-3, 14-22; (P) Device Support (8), 2-3, 3-78 byte count  $\cdot$  (P) Device Support (B), 1-79, 1-83 byte offset  $\cdot$  (P) Device Support (A), 14-13, 14-18; (P) Device Support (8), 1-79, 3-77 incomplete• (P) Device Support (A), 17-19 in reverse direction  $\cdot$  (P) Device Support (A), 15-4, 15-15 longword-aligned 32-bit random-access • (P) Device Support (A), 14-11 mapping local buffer for  $\cdot$  (P) Device Support (A), 17-27 mapping local buffer for SCSI port • (P) Device Support (A), 17-16 to 17-17; (P) Device Support (B), 2–77 to 2–79 maximum size of  $\cdot$  (P) Device Support (A), 17-14, 17-19 meaning of terms read and write  $\cdot$  (P) I/O User's II, 3-5 mixing read and write functions in  $\cdot$  (P) Device Support (A), 14-10 negative byte count  $\cdot$  (P) Device Support (B), 3-32, 3-35, 3-41, 3-43, 3-46, 3-55, 3-56, 3-59 overlapping with seek operation  $\cdot$  (P) Device Support (A), 8-2 performing• (P) Device Support (A), 17-13 to 17-19 size  $\cdot$  (P) Device Support (A), 14-23 speed • (P) Device Support (A), 14-10, 14-11, 14-15 starting address • (P) Device Support (A), 14-22 to 14-23; (P) Device Support (8), 1-79

Data transfer (Cont.) to randomly ordered addresses • (P) Device Support (A), 14-10 unmapping local buffer • (P) Device Support (A), 17-17, 17-28; (P) Device Support (8), 2-91 word aligned • (P) Device Support (A), 14-3; (P) Device Support (B), 3-78 zero byte count  $\cdot$  (P) Device Support (B), 3-32, 3-41,3-55 Data transfer command table LPA11-K • (P) I/O User's I, 4-11 Data transfer mode  $\cdot$  (P) I/O User's II, 3-4 as controlled by a third-party SCSI class driver• (P) Device Support (A), 17-13; (P) Device Support (8), 2-88 as controlled by the generic SCSI class driver  $\cdot$  (P) I/O User's I, 11-7, 11-13 asynchronous  $\cdot$  (P) I/O User's I, 11-7, 11-13; (P) Device Support (A), 17-13; (P) Device Support (8), 2-88 determining setting of  $\cdot$  (P) Device Support (B), 2-75 synchronous  $\cdot$  (P) I/O User's I, 11-7, 11-13; (P) Device Support (A), 17-13; (P) Device Support (8), 2-88 Data transfer start command LPA11-K  $\cdot$  (P) I/O User's I, 4-12 Data transfer stop command LPA11-K · (P) I/O User's I, 4-14 Data transmission media • (M) DECnet-VAX Guide, 1-6 Data type  $\cdot$  (U) Using VMS, 2-4; (P) Modular Procedures, 8-6; (P) Routines Intro, 2-15; (P) File Applications, 3-16; (P) MACRO, 8-1; (P) VAXTPU, 1-6 to 1-7 See also Type Ada declaration  $\cdot$  (P) Routines Intro, A-13 APL declaration• (P) Routines Intro, A-15 atomic  $\cdot$  (P) Routines Intro, 2-15 DSC\$K\_DTYPE\_B • (P) Routines Intro, 2-16 DSC\$K\_DTYPE\_BU • (P) Routines Intro, 2-16 DSC\$K\_DTYPE\_CIT • (P) Routines Intro, 2-17 DSC\$K\_DTYPE\_D • (P) Routines Intro, 2-16 DSC\$K\_DTYPE\_DC · (P) Routines Intro, 2-17 DSC\$K\_DTYPE\_F  $\cdot$  (P) Routines Intro, 2-16 DSC\$K\_DTYPE\_FC • (P) Routines Intro, 2-16 DSC\$K\_DTYPE\_G • (P) Routines Intro, 2-16 DSC\$K\_DTYPE\_GC • (P) Routines Intro, 2-17 DSC\$K\_DTYPE\_H • (P) Routines Intro, 2-16

Data type atomic (Cont.} DSC\$K\_DTYPE\_HC • (P) Routines Intro,  $2 - 17$ DSC\$K\_DTYPE\_L · (P) Routines Intro, 2-16 DSC\$K\_DTYPE\_LU · (P) Routines Intro, 2-16 DSC\$K\_DTYPE\_O • (P) Routines Intro, 2-16 DSC\$K\_DTYPE\_OU • (P) Routines Intro,  $2 - 16$ DSC\$K\_DTYPE\_Q • (P) Routines Intro, 2-16 DSC\$K\_DTYPE\_QU • (P) Routines Intro,  $2 - 16$ DSC\$K\_DTYPE\_W · (P) Routines Intro, 2-16 DSC\$K\_DTYPE\_WU · (P) Routines Intro,  $2 - 16$ DSC\$K\_DTYPE\_Z • (P) Routines Intro, 2-16 BASIC declaration • (P) Routines Intro, A-18 BLISS declaration • (P) Routines Intro, A-22 byte  $\cdot$  (P) MACRO, 8-1 C declaration • (P) Routines Intro, A-25 character string • (P) MACRO, 8-7 checking• (P) VAXTPU, 4-12, 7-432 COBOL declaration • (P) Routines Intro, A-28 COBOL intermediate temporary • (P) Routines Intro, 2-20 code • (P) Routines Intro, 1-8 facility-specific  $\cdot$  (P) Routines Intro, 2-19 reserved • (P) Routines Intro, 2-20 DCL conversion rules • (U) Command Procedures,  $2 - 13$ definition • (P) VAXTPU, 2-1 floating-point  $\cdot$  (P) MACRO, 8-3, 8-4, 8-5, 9-101 FORTRAN declaration• (P) Routines Intro, A-31 integer  $\cdot$  (P) MACRO, 8-1 keywords ARRAY  $\cdot$  (P) VAXTPU, 2-2 to 2-3 BUFFER  $\cdot$  (P) VAXTPU, 2-3 to 2-4 INTEGER • (P) VAXTPU, 2-5 KEYWORD  $\cdot$  (P) VAXTPU, 2-5 to 2-7 LEARN  $\cdot$  (P) VAXTPU, 2-7 to 2-8 MARK  $\cdot$  (P) VAXTPU, 2-8 to 2-10 PATTERN  $\cdot$  (P) VAXTPU, 2-11 to 2-20 PROCESS  $\cdot$  (P) VAXTPU, 2-20 to 2-21 PROGRAM• (P) VAXTPU, 2-21 RANGE  $\cdot$  (P) VAXTPU, 2-21 to 2-22 STRING  $\cdot$  (P) VAXTPU, 2-23 to 2-24 UNSPECIFIED • (P) VAXTPU, 2-24 WIDGET  $\cdot$  (P) VAXTPU, 2-24 to 2-25 WINDOW  $\cdot$  (P) VAXTPU, 2-25 to 2-29 leading separate numeric string • (P) MACRO,  $8 - 11$ longword  $\cdot$  (P) MACRO, 8-2

Data type (Cont.} MACRO declaration • (P) Routines Intro, A-36 miscellaneous • (P) Routines Intro, 2-18 DSC\$K\_DTYPE\_ADT • (P) Routines Intro,  $2 - 19$ DSC\$K\_DTYPE\_BLV · (P) Routines Intro,  $2 - 19$ DSC\$K\_DTYPE\_BPV • (P) Routines Intro,  $2 - 19$ DSC\$K\_DTYPE\_DSC • (P) Routines Intro, 2-19 DSC\$K\_DTYPE\_ZEM • (P) Routines Intro, 2-19 DSC\$K\_DTYPE\_ZI • (P) Routines Intro, 2-19 octaword • (P) MACRO, 8-3 packed decimal string  $\cdot$  (P) MACRO, 8-13 Pascal declaration • (P) Routines Intro, A-38 PL/I declaration  $\cdot$  (P) Routines Intro, A-42 quadword • (P) MACRO, 8-2 RPG II declaration • (P) Routines Intro, A-48 SCAN declaration• (P) Routines Intro, A-51 specifying • (U) Sort/Merge, SORT-62 string  $\cdot$  (P) Routines Intro, 2-17; (P) MACRO, 8-7 DSC\$K\_DTYPE\_NL · (P) Routines Intro, 2-18 DSC\$K\_DTYPE\_NLO · (P) Routines Intro, 2-18 DSC\$K\_DTYPE\_NR • (P) Routines Intro, 2-18 DSC\$K\_DTYPE\_NRO • (P) Routines Intro,  $2 - 18$ DSC\$K\_DTYPE\_NU · (P) Routines Intro,  $2 - 18$ DSC\$K\_DTYPE\_NZ • (P) Routines Intro, 2-18 DSC\$K\_DTYPE\_P • (P) Routines Intro, 2-18 DSC\$K\_DTYPE\_T · (P) Routines Intro, 2-17 DSC\$K\_DTYPE\_V · (P) Routines Intro, 2-18 DSC\$K\_DTYPE\_VT · (P) Routines Intro, 2-17, 2-21 DSC\$K\_DTYPE\_VU · (P) Routines Intro,  $2 - 18$ trailing numeric string • (P) MACRO, 8-8 variable-length bit field  $\cdot$  (P) MACRO, 8-6 varying character string • (P) Routines Intro, 2-21 DSC\$K\_DTYPE\_VT · (P) Routines Intro, 2-21 VAX standard• (P) Routines Intro, 1-8  $VMS \cdot (P)$  Routines Intro, A-1 access bit\_names  $\cdot$  (P) Routines Intro, A-2 access\_mode • (P) Routines Intro, A-2 address • (P) Routines Intro, A-2t address\_range • (P) Routines Intro, A-2t arg\_list • (P) Routines Intro, A-2t

ast\_procedure • (P) Routines Intro, A-2t

Data type VMS (Cont.) boolean • (P) Routines Intro, A-2t byte\_signed • (P) Routines Intro, A-2t channel • (P) Routines Intro, A-2t char\_string • (P) Routines Intro, A-2t complex\_number • (P) Routines Intro, A-3t cond\_value • (P) Routines Intro, A-4t context • (P) Routines Intro, A-St date\_time • (P) Routines Intro, A-St device\_name • (P) Routines Intro, A-5t ef\_cluster\_name • (P) Routines Intro, A-St ef\_number • (P) Routines Intro, A-5t exit\_handler\_block • (P) Routines Intro, A-St fab • (P) Routines Intro, A-St file\_protection • (P) Routines Intro, A-St floating point • (P) Routines Intro, A-6t function\_code • (P) Routines Intro, A-7t identifier • (P) Routines Intro, A-7t io\_status\_block • (P) Routines Intro, A-7t item\_list\_2 • (P) Routines Intro, A-St item list  $3 \cdot (P)$  Routines Intro, A-8t item\_list\_pair • (P) Routines Intro, A-9t item\_quota\_list • (P) Routines Intro, A-9t lock\_id • (P) Routines Intro, A-9t lock\_status\_block • (P) Routines Intro, A-9t lock\_value\_block • (P) Routines Intro, A-10t logical\_name • (P) Routines Intro, A-10t longword signed  $\cdot$  (P) Routines Intro, A-10t longword\_unsigned • (P) Routines Intro, A-10t mask\_byte • (P) Routines Intro, A-10t mask\_longword • (P) Routines Intro, A-10t mask\_word • (P) Routines Intro, A-10t null\_arg  $\cdot$  (P) Routines Intro, A-10t octaword\_signed • (P) Routines Intro, A-1 Ot octaword\_unsigned • (P) Routines Intro, A-10t page\_protection • (P) Routines Intro, A-10t procedure • (P) Routines Intro, A-11t process\_id • (P) Routines Intro, A-11t process name  $\cdot$  (P) Routines Intro, A-11t quadword\_signed  $\cdot$  (P) Routines Intro, A-11t quadword\_unsigned • (P) Routines Intro, A-11t quad longword  $\cdot$  (P) Routines Intro, A-10t rab • (P) Routines Intro, A-12t rights\_holder • (P) Routines Intro, A-11t rights  $id \cdot (P)$  Routines Intro, A-12t section  $id \cdot (P)$  Routines Intro, A-12t section\_name • (P) Routines Intro, A-12t system\_access\_id • (P) Routines Intro, A-12t time\_name • (P) Routines Intro, A-12t transaction\_id • (P) Routines Intro, A-12t

Data type VMS (Cont.) uic · (P) Routines Intro, A-12t user  $arg \cdot (P)$  Routines Intro, A-13t varying  $arg \cdot (P)$  Routines Intro, A-13t vector\_byte\_signed • (P) Routines Intro, A-13t vector\_byte\_unsigned • (P) Routines Intro,  $A-13t$ vector\_longword\_signed • (P) Routines Intro, A-13t vector\_longword\_unsigned • (P) Routines Intro, A-13t vector quadword signed  $\cdot$  (P) Routines Intro,  $A-13t$ vector\_quadword\_unsigned • (P) Routines Intro, A-13t vector\_word\_signed • (P) Routines Intro,  $A-13t$ vector\_word\_unsigned • (P) Routines Intro, A-13t word\_signed • (P) Routines Intro, A-13t word\_unsigned • (P) Routines Intro, A-13t VMS Usage• (P) Routines Intro, 1-7 word  $\cdot$  (P) MACRO, 8-2 Data type of key field See XAB\$B\_DTP field Data underrun/overrun with LPA11-K  $\cdot$  (P) I/O User's I, 4-12 DATA\_AREA attribute • (P) File Def Language, FDL-27, FDL-28 DATA\_AREA secondary attribute • (P) File Applications, 3-24 /DATA\_CHECK qualifier • (M) Mount, MOUNT-18 DATA\_FILL attribute • (P) File Def Language, FDL-4, FDL-27 DATA\_KEY\_COMPRESSION attribute • (P) File Def Language, FDL-4, FDL-27 DATA\_RECORD\_COMPRESSION attribute• (P) File Def Language, FDL-4, FDL-27 DATA\_RECORD\_COUNT attribute · (P) File Def Language, FDL-5 DATA\_SPACE\_OCCUPIED attribute · (P) File Def Language, FDL-S Date See also Absolute time See also Combination time See also Delta time changing system · (U) DCL Dictionary, DCL2-234 displaying · (U) DCL Dictionary, DCL2-328 getting current system · (P) System Services Intro, 9-2 inserting with FAO  $\cdot$  (P) VAXTPU, 7-138

Date (Cont.) inserting with MESSAGE • (P) VAXTPU, 7-268 inserting with MESSAGE TEXT • (P) VAXTPU, 7-271 Smithsonian base • (P) System Services Intro, 9-2 specifying absolute and delta combinations • (U) DCL Concepts, 1-16 specifying absolute and delta date and time combinations • (U) Using VMS, 1-16 specifying absolute date and time • (U) Using  $VMS$ , 1-15 specifying absolute time • (U) DCL Concepts, 1-14 specifying delta date and time • (U) Using VMS,  $1 - 16$ specifying delta time • (U) DCL Concepts, 1-15 system format • (P) System Services Intro, 9-2 \$\$Date • (U) DSR Ref, 3-18 Date and time extended address block See XABDAT block DATE attribute • (P) File Def Language, FDL-2, FDL-15 DATE command · (U) EDT Ref, EDT-278 .DATE command• (U) Text Processing, 3-38, 3-42; (U) DSR Ref, 2-15 Date-information option  $\cdot$  (P) File Applications, 4-28 DATE primary • (P) File Applications, 4-28 Date/Time routine LIB\$DATE\_TIME · (P) RTL Library, LIB-80 LIB\$DAY • (P) RTL Library, LIB-82 LIB\$DAY\_OF\_WEEK · (P) RTL Library, LIB-84 Date within running head See Running head date time data type  $\cdot$  (P) Routines Intro, A-5t /DATE\_ TIME qualifier• (P) Debugger, CD-62, CD-86 DAT file type • (P) Analyze/RMS File, ARMS-10 DAT\_NCMPR option • (P) File Def Language, FDL-27 Day setting default type · (U) DCL Dictionary, DCL2-120 \$\$Day • (U) DSR Ref, 3-18 DBBF (Detected Bad Block File) displaying contents of • (M) Bad Block, BAD-15 format of • (M) Bad Block, BAD-2 location of • (M) Bad Block, BAD-2 updating • (M) Bad Block, BAD-1 DBG\$DECW\$DISPLAY with DECwindows  $\cdot$  (P) Debugger, 1-34, 1-35, 1-36, D-1 DBG\$1NIT • (P) Debugger, 8-4, D-1 DBG\$1NPUT • (U) DCL Concepts, 4-7; (P) Debugger, 9-5, D-1

DBG\$0UTPUT • (U) DCL Concepts, 4-7; (P) Debugger, 9-5, D-1 DBG\$PROCESS • (P) Debugger, 2-6, 10-1, 10-10,  $D-1$ with DECwindows  $\cdot$  (P) Debugger, 1-3, 1-30  $$DCOEF$  macro  $\cdot$  (P) Device Support (B), 1-76, 2-3, 2-21 DCE (data circuit-terminating equipment)• (M) Networking, 1-13 DCL (DIGITAL Command Language) ANALYZE/ERROR\_LOG command • V5.4 Release Notes, 2-22 BACKUP/REWIND command• V5.4 Release Notes, 3-10 CALL command • V5.4 Release Notes, 4-2 command language routines • (P) Command Def, CDU-17 command processing • (P) Command Def, CDU-1 to CDU-2 command verb and qualifier length • V5.4 Release Notes, 2-22 Debugger commands • V5.4 Release Notes, 4-8 defined • (U) VMS Intro, 1-3 DEFINE/FORM command• V5.4 Release Notes, 2-23 definition • (U) Using VMS, 1-1 expiration of RMS disk files · V5.4 Release Notes, 4-40 F\$CONTEXT lexical function • V5.4 Release Notes, 2-23 IF-THEN-ELSE construct• V5.4 Release Notes, 4-33 label scoping in • V5.4 Release Notes, 4-2 MOUNT command OPCOM message • V5.4 Release Notes, 2-24 OPEN command • V5.4 Release Notes, 2-26 PRINT command · V5.4 Release Notes, 2-26 /PAGES qualifier• V5.4 Release Notes, 2-23 remote file-handling commands• (M) DECnet-VAX Guide, 2-1 REPLY/LOG command• V5.4 Release Notes, 3-50 SET DISPLAY command · V5.4 Release Notes, 4-22 SET HOST/DTE command · V5.4 Release Notes, 2-28,4-48 SHOW DEVICES/FULL command • V5.4 Release Notes, 2-28 SHOW LOGICAUFULL command• V5.4 Release Notes, 2-28 SHOW MAGTAPE command • V5.4 Release Notes, 2-28

DCL (DIGITAL Command Language) (Cont.) SUBMIT command • V5.4 Release Notes, 2-26 SUBMIT/DELETE command • V5.4 Release Notes, 2-29 SUBROUTINE command • V5.4 Release Notes, 4-2 subroutine entry points • V5.4 Release Notes, 4-2 substring assignment • V5.4 Release Notes, 4-3 using  $\cdot$  (U) Using VMS, 1-6 DCL command level definition • (U) Using VMS, 1-2 DCL command line overriding /RECOVER qualifiers on • (P) VAXTPU, 7-408 DCL command procedure · (M) Networking, 8-4, 8-43 example · (P) VAXTPU, A-5 example for task-to-task operations • (M) Networking, 8-43 for starting object • (M) Networking, 8-43 DCL commands• (U) VMS Intro, 1-3; (U) Using VMS, 1-6; (U) Mail, MAIL-1; (U) EVE Ref, EVE-32 to EVE-33; (M) SYSMAN, SM-8; (M) Networking, 1-22 ANALYZE/RMS\_FILE • (P) Programming Resources, 8-55 in network operations• (M) DECnet-VAX Guide, 2-9 APPEND in network operations • (M) DECnet-VAX Guide, 2-6 ASSIGN • (P) Linker, LINK-21 BACKUP in network operations • (M) DECnet-VAX Guide, 2-9 CLOSE in network operations• (M) DECnet-VAX Guide, 2-13 continuing execution of• (U) DCL Dictionary, DCL1-63 CONVERT/FOL• (P) Programming Resources, 8-58 CONVERT in network operations • (M) DECnet-VAX Guide, 2-9 COPY in network operations• (M) DECnet-VAX Guide, 2-5 CREATE/FOL• (P) Programming Resources, 8-57 CREATE in network operations • (M) DECnet-VAX Guide, 2-7 DEFINE• (P) Linker, LINK-21 in network operations • (M) DECnet-VAX Guide, 2-5 DELETE in network operations • (M) DECnet-VAX Guide, 2-7 DIFFERENCE in network operations • (M) DECnet-VAX Guide, 2-8

DCL commands (Cont.) DIRECTORY in network operations • (M) DECnet-VAX Guide, 2-5 DUMP/RECORDS in network operations• (M) DECnet-VAX Guide, 2-9 EDIT/FOL• (P) Programming Resources, 8-55 EDIT in network operations• (M) DECnet-VAX Guide, 2-7 executing within EVE • (U) Using VMS, 8-46 executing with SYSMAN DO • (M) SYSMAN, SM-8 interrupting or canceling with Ctrl/C • (U) Using VMS, 1-17, 1-20, 1-21 with Ctrl/Y • (U) Using VMS, 1-18, 1-20, 1-21 interrupting with Ctrl/T  $\cdot$  (U) Using VMS, 1-18, 1-20 LIBRARY• (P) Linker, 2-3 MAIL in network operations • (M) DECnet-VAX Guide, 2-10 marking beginning of input stream  $\cdot$  (U) DCL Dictionary, DCL1-111 marking end of input stream • (U) DCL Dictionary, DCL1-206 MERGE in network operations• (M) DECnet-VAX Guide, 2-8 MONITOR DECNET in network operations• (M) DECnet-VAX Guide, 4-7 OPEN in network operations• (M) DECnet-VAX Guide, 2-13 PHONE in network operations • (M) DECnet-VAX Guide, 2-11 PRINT/REMOTE in network operations • (M) DECnet-VAX Guide, 2-6 PURGE in network operations• (M) DECnet-VAX Guide, 2-7 READ in network operations • (M) DECnet-VAX Guide, 2-13 recalling with Ctrl/B  $\cdot$  (U) Using VMS, 1-18 with DOWN arrow key  $\cdot$  (U) Using VMS, 1-18 with UP arrow key  $\cdot$  (U) Using VMS, 1-18 REPLY/ENABLE=NETWORK in network operations • (M) DECnet-VAX Guide, 4-4 restrictions on  $\cdot$  (U) Files and Devices, 4-1 resuming execution of• (U) DCL Dictionary, DCL1-63 RUN • (P) Linker, 2-5 SEARCH in network operations • (M) DECnet-VAX Guide, 2-8 SET HOST and network security • (M) DECnet-VAX Guide, 3-34 SET HOST/DTE in network operations• (M) DECnet-VAX Guide, 3-25

DCL commands (Cont.) SET HOST in network operations • (M) DECnet-VAX Guide, 2-2, 3-3 SET PROTECTION for network file security • (M) DECnet-VAX Guide, 3-34 SET TERMINAL in network operations • (M) DECnet-VAX Guide, 3-19, 3-24 SET VERIFY• (P) Linker, 3-4 SHOW LOGICAL in network operations• (M) DECnet-VAX Guide, 3-2 SHOW NETWORK in network operations• (M) DECnet-VAX Guide, 2-2, 3-2, 3-4 SHOW PROCESS/PRIVILEGES in network operations• (M) DECnet-VAX Guide, 3-2 SORT in network operations • (M) DECnet-VAX Guide, 2-8 SUBMIT/REMOTE in network operations• (M) DECnet-VAX Guide, 2-13 summary of new and enhanced • V5.4 New Features, 4-1 TYPE in network operations• (M) DECnet-VAX Guide, 2-5, 2-14 using in EVE · (U) Text Processing, 1-65 WRITE in network operations • (M) DECnet-VAX Guide, 2-13 DCL Command string See Command string DCL command verification in SYSMAN Utility · V5.4 New Features, 10-1 DCLDEF.STB • (P) System Dump Analyzer, SDA-60 DCL interpreter global symbols • (P) System Dump Analyzer, SDA-60 DCL prompt · (U) Using VMS, 1-2, 1-6 entering EXCHANGE command at • (M) Exchange, EXCH-2, EXCH-11 in command procedures • (U) DCL Concepts, 1-3 DCL qualifiers • (U) Mail, MAIL-19 to MAIL-23; (M) Audit Analysis, AUD-10 DCL tables modifications for security • (M) Security, 5-31 DCX\$ANALYZE\_DATA routine• (P) Utility Routines, DCX-11 DCX\$ANALYZE\_DONE routine • (P) Utility Routines, DCX-13 DCX\$ANALYZE\_INIT routine • (P) Utility Routines, DCX-14 DCX\$COMPRESS\_DATA routine • (P) Utility Routines, DCX-17 DCX\$COMPRESS\_DONE routine• (P) Utility Routines, DCX-19 DCX\$COMPRESS\_INIT routine · (P) Utility Routines, DCX-20

DCX\$EXPAND\_DATA routine• (P) Utility Routines, DCX-22 DCX\$EXPAND\_DONE routine • (P) Utility Routines, DCX-24 DCX\$EXPAND\_INIT routine · (P) Utility Routines, DCX-25 DCX\$MAKE\_MAP routine • (P) Utility Routines, DCX-27 DCX (Data/Expansion) routine · (P) Programming Resources, 8-25 DCX routines examples • (P) Utility Routines, DCX-2 to DCX-10 introduction • (P) Utility Routines, DCX-1 procedure for use • (P) Utility Routines, DCX-1 when to use  $\cdot$  (P) Utility Routines, DCX-1 with multiple streams of data records  $\cdot$  (P) Utility Routines, DCX-1 DDB\$L\_LINK • (P) Device Support (A), 11-5 DDB\$L\_UCB · (P) Device Support (A), 11-5 DDB\$T\_DRVNAME • (P) Device Support (A}, 4-8 DDB\$T\_NAME • (P) Device Support (A}, 4-8 DOB (device data block)• (P) System Dump Analyzer, SDA-99; (P) Device Support (A}, 1-5, 4-8, 11-5; (P) Device Support (8), 1-27 to 1-28 address  $\cdot$  (P) Device Support (B), 1-74 creation • (P) Device Support (A), 12-4 initializing  $\cdot$  (P) Device Support (A), 6-3; (P) Device Support (B), 2-25 reinitializing  $\cdot$  (P) Device Support (A), 6-3; (P) Device Support (B), 2-25 DDCMP (DIGITAL Data Communications Message Protocol) • (M) Networking, 1-5; (P) I/O User's  $II, 1-1, 2-1$ asynchronous • (M) Networking, 1-5, 1-8, 2-8, 2-14, 3-35, 5-8 asynchronous communication• (M) DECnet-VAX Guide, 3-5, 3-18 asynchronous connection• (M) DECnet-VAX Guide, 1-10 asynchronous driver• (M) DECnet-VAX Guide, 3-19, 3-24 asynchronous line • (M) Networking, 1-5, 3-53 circuit• (M) Networking, 2-6, 3-35, 3-37 configuration  $\cdot$  (M) Networking, 1-8 CONTROL line • (M) Networking, 3-53 devices• (M) DECnet-VAX Guide, 3-33 DMC line • (M) Networking, 3-53 dynamic asynchronous network configuration• (M) Networking, 5-21 dynamic connection• (M) DECnet-VAX Guide,  $3 - 18$ 

DDCMP (DIGITAL Data Communications Message Protocol) (Cont.) formula for determining maximum number of messages • (M) Networking, 3-60 line • (M) Networking, 2-13, 3-55 MOP · (M) Networking, 4-18 multipoint • (M) Networking, 1-8 multipoint network configuration • (M) Networking,  $5 - 17$ multipoint tributary addressing • (M) Networking, 3-35 POINT line · (M) Networking, 3-53 point-to-point • (M) Networking, 1-8 point-to-point addressing • (M) Networking, 3-35 protocol • (M) Networking, 1-8 static asynchronous network configuration• (M) Networking, 5-19 static connection • (M) DECnet-VAX Guide, 3-18 synchronous • (M) Networking, 1-5, 1-8, 2-8,  $2 - 13$ synchronous connection • (M) DECnet-VAX Guide,  $1 - 10$ synchronous devices • (M) Networking, 1-9 synchronous line • (M) Networking, 1-5 synchronous point-to-point network configuration • (M) Networking, 5-15 TRIBUTARY line • (M) Networking, 3-53 DDI (DR32 device interconnect) • (P) I/O User's II,  $4-1, 4-2$ status returns • (P) I/O User's II, 4-37 DDIF (DIGITAL Document Interchange Format) analyzing files encoded in  $\cdot$  (U) DCL Dictionary, DCL1-70 VMS RMS support of • V5.4 New Features, C-1 DDIF-to-text RMS extension • V5.4 New Features,  $C-1$ DDT\$L\_ALTSTART • (P) Device Support (A), 7-5; (P) Device Support (B), 4-2 DDT\$L\_CANCEL · (P) Device Support (B), 4-4 DDT\$L\_CLONEDUCB · (P) Device Support (B), 4-6 DDT\$L\_REGDUMP · (P) Device Support (B), 4-15 DDT\$L\_START • (P) Device Support (B), 4-17 DDT\$L\_UNITINIT • (P) Device Support (A), 11-5; (P) Device Support (8), 4-22 DDT\$L\_ UNSOLINT • (P) Device Support (B), 4-24 DDT\$W\_ERRORBUF • (P) Device Support (A), 11-9, 17-21 DDT (driver dispatch table) • (P) System Dump Analyzer, SDA-99; (P) Device Support (A), 1-2, 11-1, 11-10; (P) Device Support (B), 1-29 to 1-31, 3-102 address• (P) Device Support (A), 6-3; (P) Device Support (B), 1-28, 1-80, 2-25

DDT (driver dispatch table) (Cont.) creating  $\cdot$  (P) Device Support (A), 6-3 to 6-4, 11-4; (P) Device Support (B), 2-12 to 2-13 of terminal class driver  $\cdot$  (P) Device Support (A), 18-19 relocating addresses specified in  $\cdot$  (P) Device Support (A), 11-4 DDTAB macro• (P) Device Support (A), 11-9, 12-1; (P) Device Support (B), 2-12 to 2-13, 3-102 example · (P) Device Support (B), 2-13 Deaccess file function  $\cdot$  (P) I/O User's I, 1-28 Deadlock• (P) Modular Procedures, 3-21; (P) RTL Parallel Processing, 5-4 avoidance • (P) RTL Parallel Processing, 5-5 detection and recovery  $\cdot$  (P) RTL Parallel Processing, 5-5 prevention • (P) RTL Parallel Processing, 5-4 Deadlock detection • (P) System Services Intro, 12-6 DEADLOCK\_WAIT parameter · (M) System Generation, A-10 DEAD THRESHOLD parameter • (M) Networking, 3-42 Dead timer • (M) Networking, 3-59 DEALLOCATE command • (U) Files and Devices, 3-20; (U) DCL Dictionary, DCL1-103 and ALLOCATE command • (U) DCL Dictionary, DCL1-15, DCL1-103 magnetic tape • (U) Files and Devices, 4-16 Deallocating devices • (U) DCL Dictionary, DCL1-103 DEASSIGN command• (U) Using VMS, 4-5; (U) DCL Concepts, 4-4; (U) Command Procedures, 2-2; (U) DCL Dictionary, DCL1-104 to DCL1-108 and DEFINE command · (U) DCL Dictionary, DCL1-114 and process logical name table  $\cdot$  (U) Using VMS, 4-5 default logical name table • (U) DCL Concepts, 4-5 to delete a logical name table  $\cdot$  (U) DCL Concepts, 4-16 DEASSIGN/QUEUE command• (U) DCL Dictionary, DCL1-109 DEBNA driver See Ethernet/802 drivers DEBNA Ethernet controller • (M) Networking, 2-20 and tuning VMS operating system • V5.4 Release Notes, 3-41 DEBNI Ethernet/802 controller • V5.4 Release Notes, 3-39 \$DEBUG\$1NI\$ buffer• (P) VAXTPU, 4-22

DEBUG command · (U) DCL Dictionary, DCL1-110; (P) Debugger, 3-3, 10-15, CD-41; (P) VAXTPU, 4-35 with DECwindows • (P) Debugger, 1-34 .DEBUG directive · (P) MACRO, 6-18 Debug directive {.DEBUG}• (P) MACRO, 6-18 Debugger• (U) VMS Intro, 4-10, 4-14; (P) Programming Resources,  $1-14$  to  $1-16$ ; (P) Debugger, 1-1 See also Delta/XDelta Utility See also Symbolic debugger and RUN (Image) command  $\cdot$  (U) DCL Dictionary, DCL2-51 command interface · (P) Debugger, 2-1 with DECwindows  $\cdot$  (P) Debugger, 1-28, 1-35 commands disabled in DECwindows • V5.4 Release Notes, 4-6 commands used in DCL command procedures • V5.4 Release Notes, 4-8 corrected problems and restrictions • V5.4 Release Notes, 4-4 debugging vectorized programs • V5.4 New Features, 19-1 DECwindows interface • (P) Debugger, 1-1 displaying DECwindows interface on other workstation  $\cdot$  (P) Debugger, 1-36 enhancements to command interface • V5.4 New Features, 19-1 enhancements to DECwindows interface • V5.4 New Features, 19-2 examining LABEL[n] • V5.4 Release Notes, 4-6 including  $\cdot$  (P) Linker, LINK-6 including in output image • (U) DCL Dictionary, DCL1-386 information record analysis • (U) DCL Dictionary, DCL1-27  $invoking • (U) DCL Dictionary, DCL 1-30,$ DCL1-110; (P) VAXTPU, 4-33 invoking from DECwindows File View window  $\cdot$  (P) Debugger, 1-33 module name · (P) MACRO, 6-23 obsolete commands · V5.4 Release Notes, 4-11 problems with DECwindows interface • V5.4 Release Notes, 4-9 routine name • (P) MACRO, 6-23 support for vectorized programs • V5.4 New Features, 2-25 symbol table  $\cdot$  (P) Linker, 6-18 using ABORT key after SPAWN command • V5.4 Release Notes, 4-8 using concealed rooted-directory logical names • V5.4 Release Notes, 4-8

Debugger (Cont.) using on VAXstation workstation • V5.4 Release Notes, 4-9 using Stop button after SPAWN command • V5.4 Release Notes, 4-8 using with completion status codes • (P) RMS, A-2 using with DEPOSIT command · (U) DCL Dictionary, DCL1-147 using with EXAMINE command • (U) DCL Dictionary, DCL1-209 Debugger command dictionary • (P) Debugger, CD-3 format • (P) Debugger, CD-3 repeating · (P) Debugger, CD-103, CD-115, CD-277 summary • (P) Debugger, 2-27 with DECwindows • (P) Debugger, 1-28 Debugger information records analyzing in object file  $\cdot$  (U) DCL Dictionary, DCL1-27 Debugger window {DECwindows interface}• (P) Debugger, 1-5 Debugging · (P) Debugger, 1-1; (P) VAXTPU, 4-33 to 4-37 as security hazard• (M) Security, 5-34 at elevated IPL · (P) Delta/XDelta, DELTA-1 at IPL  $0 \cdot (P)$  Delta/XDelta, DELTA-1 ATTACH command • (P) VAXTPU, 4-36 CANCEL BREAKPOINT command • (P) VAXTPU, 4-36 command files • (P) VAXTPU, 4-34 condition handler • (P) Programming Resources, 9-20 DECwindows application • (P) Debugger, 1-36 DEPOSIT command • (P) VAXTPU, 4-36 device driver • (P) Device Support (A), 13-1 to 13-30 DISPLAY SOURCE command• (P) VAXTPU, 4-36 EXAMINE command• (P) VAXTPU, 4-36 exit handler • (P) Programming Resources, 9-30 GO command• (P) VAXTPU, 4-34, 4-36 HELP command · (P) VAXTPU, 4-36 privileged code · (P) Delta/XDelta, DELTA-1 program • (P) VAXTPU, 4-35 QUIT command• (P) VAXTPU, 4-36 SCROLL command  $\cdot$  (P) VAXTPU, 4-37 section files • (P) VAXTPU, 4-34 SET BREAK POINT command · (P) VAXTPU, 4-34 SET BREAKPOINT command · (P) VAXTPU, 4-37 SET WINDOW command · (P) VAXTPU, 4-37 SHIFT command · (P) VAXTPU, 4-37

Debugging (Cont.) SHOW BREAKPOINTS command• (P) VAXTPU, 4-37 source code · (P) VAXTPU, 4-35 SPAWN command • (P) VAXTPU, 4-37 STEP command · (P) VAXTPU, 4-35, 4-37 to examine contents of local variable  $\cdot$  (P) VAXTPU, 4-36 TPU command • (P) VAXTPU, 4-37 user mode programs • (P) Delta/XDelta, DELTA-1 VAXTPU • (U) DCL Dictionary, DCL1-192; (U) EVE Ref, 1-9 Debugging configuration default  $\cdot$  (P) Debugger, 2-6, 10-10 with DECwindows · (P) Debugger, 1-3 multiprocess  $\cdot$  (P) Debugger, 10-1, 10-10 with DECwindows · (P) Debugger, 1-30 Debugging programs that use VM zones  $\cdot$  (P) RTL Library, 6-1 Debugging with POOLCHECK • V5.4 Release Notes, 4-30 DEBUG keyword• (P) VAXTPU, 7-362, 7-363, 7-364 DEBUGON procedure • (P) VAXTPU, 4-35 /DEBUG qualifier• (U) DSR Ref, 2-126, 4-8; (U) EVE Ref, 1-9; (P) Debugger, 3-1, 5-2, 5-4, 6-1; (P) Linker, LINK-6; (P) VAXTPU, 4-33, 5-8 shareable image · (P) Debugger, 5-12 with DECwindows • (P) Debugger, 1-3 Debug symbol table See DST DEBUG\_LINE built-in procedure • (P) VAXTPU, 7-99 %DEC  $\cdot$  (P) Debugger, 4-12, D-5 DEC\$SYLOGIN.COM file• V5.4 Release Notes, 3-27 DEC\$SYLOGIN.TEMPLATE file• V5.4 Release Notes, 3-27 DEC026 card reader code  $\cdot$  (P) I/O User's I, 2-2, 2-8 DEC029 card reader code  $\cdot$  (P) I/O User's I, 2-2, 2-8 DECB (Decrement Byte) instruction• (P) MACRO, 9-17 DECburger sample application corrections • V5.4 Release Notes, 5-9 DECdfs (DIGITAL Distributed File Service) required update • V5.4 Release Notes, 3-78 DECdqs (DIGITAL Distributed Queuing Service) • V5.4 Release Notes, 3-28 DECdtm programming routines data type • V5.4 New Features, 3-8 DECdtm services • V5.4 New Features, 3-1 to 3-8 See also Log Manager Control Program Utility

DECdtm services (Cont.) aborting a transaction • V5.4 New Features, 3-4, 3-7,22-4,22-13 Abort Transaction and Wait system service • V5.4 New Features, 22-15 Abort Transaction system service • V5.4 New Features, 22-11 adjusting SYSGEN parameters for • V5.4 Release Notes, 3-18 atomic transaction • V5.4 New Features, 3-2 committing a transaction • V5.4 New Features, 3-4, 3-7,22-4,22~16, 22-20 customizing• V5.4 New Features, 3-1, 15-4 data type • V5.4 New Features, 3-8 defining logical names before starting • V5.4 Release Notes, 3-18 disabling • V5.4 New Features, 3-1, 15-4 End Transaction and Wait system service • V5.4 New Features, 22-20 End Transaction system service • V5.4 New Features, 22-16 how to inhibit • V5.4 Release Notes, 3-18 image files for • V5.4 Release Notes, 3-19 log manager • V5.4 New Features, 3-5, 15-1 Log Manager Control Program Utility (LMCP) • V5.4 New Features, 3-7, 15-1 exiting • V5.4 New Features, 15-12 invoking • V5.4 New Features, 15-12 Monitor Utility (MONITOR) support • V5.4 New Features, 3-7, 16-1 to 16-6 participant in a transaction • V5.4 New Features, 3-4,3-6, 15-10,22-4 resource manager • V5.4 New Features, 3-3, 22-4 RMS Journaling support • V5.4 New Features, 29-1 to 29-7 starting a transaction • V5.4 New Features, 22-4 Start Transaction and Wait system service • V5.4 New Features, 22-52 Start Transaction system service • V5.4 New Features, 22-48 start-up processes • V5.4 Release Notes, 3-18 system services • V5.4 New Features, 3-6, 22-2 SYS\$ABORT TRANS • V5.4 New Features, 22-11 SYS\$ABORT\_TRANSW • V5.4 New Features, 22-15 SYS\$END\_TRANS • V5.4 New Features, 22-16 SYS\$END\_TRANSW • V5.4 New Features, 22-20 SYS\$START\_TRANS • V5.4 New Features, 22-4,22-48

DECdtm services system services (Cont.) SYS\$START TRANSW • V5.4 New Features, 22-4, 22-52 transaction identifier (TIO) • V5.4 New Features, 3-6, 15-10 transaction log file• V5.4 New Features, 3-5, 15-1 creating • V5.4 New Features, 15-4 determining location • V5.4 New Features, 15-2 estimating file size • V5.4 New Features, 15-4 format • VS. 4 New Features, 15-9 placing in alternate location • V5.4 New Features, 15-8 resizing• V5.4 New Features, 15-7 sample display • V5.4 New Features, 15-9 transaction manager • V5.4 New Features, 3-4, 22-4 transaction processing • V5.4 New Features, 3-1 transaction states • V5.4 New Features, 3-6, 15-10,22-4 TRANSACTION\_ID data type • V5.4 New Features, 3-8 two-phase commit protocol • V5.4 New Features, 3-2, 3-7, 22-6 Decimal dump · (U) DCL Dictionary, DCL1-175 Decimal/hexadecimal conversion • (P) MACRO, 8-2 table  $\cdot$  (P) MACRO, B-1 DECIMAL mode · (P) Patch, PAT-17 Decimal number• (P) File Def Language, FDL-2 Decimal overflow detection • (P) RTL Library, LIB-104 Decimal overflow enable (DV) • (P) MACRO, 8-16 /DECIMAL qualifier with DELETE command · (P) Patch, PAT-52 with DEPOSIT command • (P) Patch, PAT-55 with EXAMINE command • (P) Patch, PAT-62 with INSERT command · (P) Patch, PAT-68 with REPLACE command • (P) Patch, PAT-72 with SET MODE command • (P) Patch, PAT-76 with VERIFY command · (P) Patch, PAT-90 /DECIMAL qualifier• (P) Debugger, 4-12, CD-81, CD-83, CD-86 Decimal string descriptor• (P) Routines Intro, 2-30 Decimal string instructions • (P) MACRO, 9-144 Decimal text converting to binary  $\cdot$  (P) RTL Library, LIB-76 Decimal value of an expression • (P) System Dump Analyzer, SDA-48 of character • (U) EDT Ref, A-1 DECIMAL value• (P) File Def Language, FDL-31

DECK command • (U) Using VMS, 6-6; (U) Command Procedures, 3-5; (U) DCL Dictionary, DCL1-111 to DCL1-113 and EOD command · (U) DCL Dictionary, DCL1-206 DECL (Decrement Long) instruction • (P) MACRO, 9-17 DECLARE command • (P) Debugger, 8-2, CD-44 DEC Multinational Character Set• (U) Using VMS, A-5; (U) EDT Ref, A-1; (P) National Char Set, NCS-3; (P) I/O User's I, B-1; (P) VAXTPU, 3-1 to 3-2, E-1 to E-8 string comparison • (P) RTL String Manipulation, STR-11, STR-17 string conversion • (P) RTL String Manipulation, STR-89 using  $\cdot$  (P) RMS, 2-7 DEC multinational character support • (U) DSR Ref,  $2 - 14$ DECnet• (U) DCL Dictionary, DCL2-149, DCL2-171, DCL2-173 See also Network circuit and line devices • (M) Network Control Program, A-14 configuration • (M) DECnet-VAX Guide, 1-5, 1-7 event class and type summary • (M) Network Control Program, A-22 to A-35 growth• (M) DECnet-VAX Guide, 1-5 hardware • (M) DECnet-VAX Guide, 1-4 logging in to remote systems with • (U) Using VMS, 1-3 node • (M) DECnet-VAX Guide, 1-3 protocol• (M) DECnet-VAX Guide, 1-3 running DECwindows applications across • (U) DCL Dictionary, DCL2-133 software • (M) DECnet-VAX Guide, 1-4 structure • (M) DECnet-VAX Guide, 1-3 use with • (U) Phone, PHONE-8 using to manage remote nodes • (M) SYSMAN, SM-2 DECnet account limiting default access · V5.4 New Features, B-3 DECnet class record • (M) Monitor, A-13 DECnet data structures global symbols • (P) System Dump Analyzer, SDA-60 DECnet-DOS software in network operations• (M) DECnet-VAX Guide, 1-6 DECnet event logging facility displaying information with NCP · (M) DECnet-VAX Guide, 4-1 DECnet event messages • V5.4 New Features, A-77

DECnet file access protocol See OAP DECnet-Rainbow software in network operations • (M) DECnet-VAX Guide, 1-6 DECnet remote file access specifying maximum record size  $\cdot$  (P) RMS, 5-22 DECnet-RSX software • (M) DECnet-VAX Guide, 1-6 DECnet/SNA gateway • (M) DECnet-VAX Guide, 1-6,  $1 - 10$ DECnet software default account • V5.4 Release Notes, 3-54 downline loading • V5.4 Release Notes, 3-21 executor ALIAS MAXIMUM LINKS parameter · V5.4 Release Notes, 3-22 MAXIMUM LINKS parameter • V5.4 Release Notes, 3-22 PIPELINE QUOTA parameter• V5.4 Release Notes, 3-22 incompatibility among Phase IV implementations • V5.4 Release Notes, 3-24 starting during DECwindows session • V5.4 Release Notes, 2-8 DECnet Test Receiver See DTR DECnet Test Receiver image See DTRECV DECnet Test Sender See DTS DECnet Test Sender/DECnet Test Receiver Utility , (DTS/DTR) as a network exerciser• (M) DECnet-VAX Guide, 4-7 as a network monitoring tool • (M) DECnet-VAX Guide, 4-1 commands • (M) DTS/DTR, DTS-4 to DTS-14 command syntax • (M) DTS/DTR, DTS-1 directing output from  $\cdot$  (M) DTS/DTR, DTS-3 exiting  $\cdot$  (M) DTS/DTR, DTS-3 invoking · (M) DTS/DTR, DTS-3 operational characteristics • (M) DTS/DTR, DTS-1 user interface • (M) DTS/DTR, DTS-1 DECnet Test Sender image See DTSEND DECnet-ULTRIX software • (M) DECnet-VAX Guide, 1-6 DECnet-VAX · (U) Mail, MAIL-7, MAIL-15, MAIL-18 access violation • (U) Using VMS, 2-16 activity statistics • (M) DECnet-VAX Guide, 4-7 adaptive routing • (M) DECnet-VAX Guide, 1-3

DECnet-VAX (Cont.) advanced user • (M) DECnet-VAX Guide, 2-12 to 2-26 and logical node name  $\cdot$  (U) Using VMS, 4-16 and VAXcluster nodes• (M) Security, 9-3 automatic configuration • (M) DECnet-VAX Guide,  $3 - 13$ configuration database • (M) System Management Intro, 7-4; (M) DECnet-VAX Guide, 2-27, 3-12, 3-32; (M) Networking, 1-15 configuration on a VMS operating system• (M) System Management Intro, 7-2; (M) DECnet-VAX Guide, 1-5; (M) Networking,  $1 - 2$ configuration prerequisites  $\cdot$  (*M*) Networking, 5-1 connection • (M) DECnet-VAX Guide, 1-5 console connection• (M) DECnet-VAX Guide, 2-27 default account• (M) DECnet-VAX Guide, 2-3,  $4 - 11$ default account (nonprivileged) • (M) DECnet-VAX Guide, 3-14, 3-36 default directory • (M) DECnet-VAX Guide, 3-13 defining node names · (M) DECnet-VAX Guide,  $3 - 17$ detecting common problems • (M) DECnet-VAX Guide, 4-10 to 4-17 device names • (M) DECnet-VAX Guide, 3-33 devices supported by • (M) Network Control Program, A-14 downline loading · (M) DECnet-VAX Guide, 2-27 dynamic asynchronous connection • (M) DECnet-VAX Guide, 3-18, 3-24, 3-26, 3-28, 4-17 end node key (DVNETEND) • (M) DECnet-VAX Guide, 3-12 error messages • (M) DECnet-VAX Guide, 3-30 error messages and meanings • (M) DECnet-VAX Guide, 4-10 event class • (M) DECnet-VAX Guide, 4-5 event logger • (M) DECnet-VAX Guide, 3-31, 4-4 event type • (M) DECnet-VAX Guide, 4-5 file manipulation with  $\cdot$  (U) Using VMS, 2-16 full function key (DVNETRTG) • (M) DECnet-VAX Guide, 3-12 functions • (M) Networking, 1-3 general user• (M) DECnet-VAX Guide, 2-1 to  $2 - 11$ host services • (M) DECnet-VAX Guide, 2-27; (M) Networking, 1-3, 1-15 INBOUND parameter• (M) DECnet-VAX Guide, 3-25 installation procedure• (M) DECnet-VAX Guide,  $3 - 1, 3 - 11$ 

DECnet-VAX (Cont.) installation verification• (M) DECnet-VAX Guide, 3-30 installing dynamic asynchronous connection • (M) DECnet-VAX Guide, 3-23 installing static asynchronous connection• (M) DECnet-VAX Guide, 3-18 key • (M) DECnet-VAX Guide, 3-11, 3-12 license • (M) DECnet-VAX Guide, 1-5, 3-11, 3-12 logging in to a node  $\cdot$  (M) DECnet-VAX Guide, 3-2 manual configuration • (M) DECnet-VAX Guide,  $3 - 13$ node • (M) DECnet-VAX Guide, 1-5, 3-1 node address • (M) DECnet-VAX Guide, 3-14 node configuration • (M) DECnet-VAX Guide, 2-27 node configuration planning • (M) DECnet-VAX Guide, 3-10 node name · (M) DECnet-VAX Guide, 3-14 nonprivileged default account • (M) DECnet-VAX Guide, 3-14 object• (M) DECnet-VAX Guide, 1-2, 3-31 over terminal lines • (M) Networking, 5-7 over the CI · (M) Networking, 5-7 overview • (M) DECnet-VAX Guide, 1-1 programmer • (M) DECnet-VAX Guide, 2-12 receive password• (M) DECnet-VAX Guide, 3-20, 3-24,3-25,3-34 registering the key  $\cdot$  (M) DECnet-VAX Guide, 1-5,  $3 - 15$ restarting• (M) DECnet-VAX Guide, 3-31, 3-34 security for node • (M) DECnet-VAX Guide, 3-34 to 3-37 shutting down • (M) DECnet-VAX Guide, 3-31 software · (M) Networking, 1-16 starting • (M) DECnet-VAX Guide, 3-15 static asynchronous connection • (M) DECnet-VAX Guide, 3-18, 3-23 system and network manager responsibilities • (M) DECnet-VAX Guide, 2-26 to 2-27 testing hardware and software with UETP  $\cdot$  (M) DECnet-VAX Guide, 3-29 transmit password• (M) DECnet-VAX Guide, 3-20, 3-24 turning on • (M) DECnet-VAX Guide, 3-15 upline dumping · (M) DECnet-VAX Guide, 2-27 using Network Control Program to control • (M) Network Control Program, NCP-1 using the Analyze/RMS File Utility with  $\cdot$  (P) Analyze/RMS\_File, ARMS-7 using the Convert/Reclaim Utility (CONVERT /RECLAIM) with • (P) Convert, CONV-3 verifying connection• (M) DECnet-VAX Guide, 3-28,3-29

DECnet-VAX (Cont.) VMS networking interface• (M) DECnet-VAX Guide, 1-1, 1-4 DECnet-VAX license · (M) System Management Intro, 7-3; (M) Networking, 1-16, 2-24 end node kit • (M) Networking, 1-16, 6-1 full function kit • (M) Networking, 1-16, 6-1 installing the key • (M) System Management Intro, 7-3 registering the key  $\cdot$  (M) Networking, 1-16, 5-6, 6-1 DECnet-VAXmate software in network operations • (M) DECnet-VAX Guide, 1-6 DECnet-VAX network cluster functions• (M) VAXcluster, 1-5 configuring • (M) VAXcluster, 2-6 copying remote node databases in VAXcluster environments • (M) VAXcluster, 2-8 enabling circuit service for cluster boot server• (M) VAXcluster, 2-6 installing license • (M) VAXcluster, 2-5 making databases available clusterwide • (M) VAXcluster, 2-8 making remote node data available clusterwide • (M) VAXcluster, 2-6 maximum address value, defining for cluster boot server • (M) VAXcluster, 2-6 modifying satellite Ethernet hardware address • (M) VAXcluster, 5-14 NETCONFIG.COM command procedure• (M) VAXcluster, 2-7 NETNODE\_REMOTE.DAT, renaming to SYS\$COMMON directory • (M) VAXcluster, 2-8 Network Control Program (NCP) • (M) VAXcluster, 2-8 restoring satellite configuration data• (M) VAXcluster, 5-12 starting• (M) VAXcluster, 2-8 tailoring • (M) VAXcluster, 2-6 VAXcluster alias • (M) VAXcluster, 2-7, 2-9, 5-41 DECnet-VAX objects characteristic added • V5.4 Release Notes, 3-20 outgoing connect privileges • V5.4 Release Notes, 3-20 preventing access to • V5.4 Release Notes, 3-20 Decomposition • (P) RTL Parallel Processing, 5-1 Decompressing the system messages help library • V5.4 New Features, 6-2 DECSA (DIGITAL Ethernet Communications Server) connection to remote console• (M) Networking, 4-24

**DECspell** See SPELL command DECtalk device checking hardware status • (P) RTL DECtalk, DTK-5 connecting a terminal to  $\cdot$  (P) RTL DECtalk, 1-2 to 1-3 controlling the terminal  $\cdot$  (P) RTL DECtalk, 1-2 to  $1 - 3$ initializing  $\cdot$  (P) RTL DECtalk, 1-1, DTK-10 mode of operation  $\cdot$  (P) RTL DECtalk, 1-1 to 1-2 setting terminal attributes • (P) RTL DECtalk, 1-3, DTK-25, DTK-29 setting terminal logging · (P) RTL DECtalk, 1-2 to 1-3, DTK-22 specifying an output destination  $\cdot$  (P) RTL DECtalk,  $1 - 1$ voice characteristics  $\cdot$  (P) RTL DECtalk, 1-2, DTK-31 voice identifier  $\cdot$  (P) RTL DECtalk, 1-1 DECtalk dictionary · (P) RTL DECtalk, 1-4 loading • (P) RTL DECtalk, DTK-12 DECtalk index · (P) RTL DECtalk, 1-4 returning last spoken  $\cdot$  (P) RTL DECtalk, 1-4, DTK-18 setting · (P) RTL DECtalk, 1-4, DTK-19 DECtalk routine · (P) RTL DECtalk, 1-1 controlling the speech  $\cdot$  (P) RTL DECtalk, 1-4 to 1-5, DTK-27 speaking phonemic text • (P) RTL DECtalk, DTK-35 speaking text • (P) RTL DECtalk, DTK-37 speaking text in a file  $\cdot$  (P) RTL DECtalk, DTK-33 spelling text · (P) RTL DECtalk, DTK-39 initializing  $\cdot$  (P) RTL DECtalk, 1-1, DTK-10 overview of • (P) RTL DECtalk, 1-1 terminating  $\cdot$  (P) RTL DECtalk, 1-4, DTK-41 using the telephone  $\cdot$  (P) RTL DECtalk, 1-5 answering the phone  $\cdot$  (P) RTL DECtalk, 1-5, DTK-3 dialing the phone  $\cdot$  (P) RTL DECtalk, 1-5, DTK-7 hanging up the phone  $\cdot$  (P) RTL DECtalk, 1-5, DTK-9 recognizing the keypad  $\cdot$  (P) RTL DECtalk, 1-5, DTK-20 using keypad for input · (P) RTL DECtalk, 1-5, DTK-14, DTK-16 writing an exit handler  $\cdot$  (P) RTL DECtalk, 1-6 **DECterm** See DECwindows

DECW\$DISPLAY • (U) DCL Dictionary, DCL2-129, DCL2-272 DECW\$IGNORE\_DECWINDOWS logical name • V5.4 Release Notes, 3-26 DECW (Decrement Word) instruction • (P) MACRO, 9-17 DECwindows • V5.4 Release Notes, 2-3; (U) EVE Ref, 1-10, 1-12 applications Calendar restrictions • V5.4 Release Notes,  $2 - 8$ CDA Viewer restrictions • V5.4 Release Notes,  $2 - 11$ Mail • V5.4 Release Notes, 2-11, 2-12 performance• V5.4 Release Notes, 8-1 running remotely • V5.4 Release Notes, B-1 **Calculator** hexadecimal mode • V5.4 New Features, 7-5 octal mode • V5.4 New Features, 7-5 changing menu entries  $\cdot$  (U) EVE Ref, 1-2 **Clock** menu bar • V5.4 New Features, 7-5 Debugger problems • V5.4 Release Notes, 4-9 debugging DECwindows application  $\cdot$  (P) Debugger, 1-36 DECterm conformance level • V5.4 Release Notes, 2-3 corrected color table report problem • V5.4 Release Notes, 4-17 fonts • V5.4 Release Notes, 4-18 graphics • V5.4 Release Notes, 2-3 initializing • V5.4 Release Notes, 2-4 keyboards • V5.4 Release Notes, 2-5 languages • V5.4 Release Notes, 2-5 memory • V5.4 Release Notes, 2-6 negative values correction • V5.4 Release Notes, 4-18 ReGIS locator report • V5.4 Release Notes, 4-18 setting application keypad • (U) DCL Dictionary, DCL1-98 text · V5.4 Release Notes, 2-7 VT52-mode cursor addressing • V5.4 Release Notes, 4-18 window scrolling problem • V5.4 Release Notes, 2-7 DECW\$COLOR guidelines • V5.4 Release Notes, 2-7 DECW\$STARTUP.COM procedure running AUTOGEN.COM command procedure • V5.4 Release Notes, 3-26

DECwindows (Cont.} disabled Debugger commands • V5.4 Release Notes, 4-6 EVE• (U) DCL Dictionary, DCL1-193, DCL1-195 FileView • V5.4 Release Notes, 2-14 process quotas • V5.4 Release Notes, 2-17 font properties • V5.4 Release Notes, 5-13 limit on number of clients • V5.4 Release Notes,  $4 - 19$ Mail displaying PostScript files • V5.4 New Features, 7-5 minimum memory • V5.4 Release Notes, B-1 multihead system support • V5.4 Release Notes, 3-27 Print Screen function • V5.4 Release Notes, 2-14 quick copy  $\cdot$  (U) EVE Ref, 1-3 server • V5.4 Release Notes, 4-18 Session Manager • V5.4 Release Notes, 2-19 setting another language • V5.4 New Features, 7-1 startup • V5.4 Release Notes, 3-26 startup problem • V5.4 Release Notes, 2-8 tailoring on DR53 system disk · V5.4 Release Notes, 3-26 terminal emulator See DECterm terminal fonts • V5.4 Release Notes, 4-18 UIL built-in tables · V5.4 Release Notes, 4-22 UIL corrections • V5.4 Release Notes, 4-23 ULTRIX authorization requirements• V5.4 Release Notes, 2-21 VAXTPU · (U) DCL Dictionary, DCL1-193, DCL1-195 determining if present • (P) VAXTPU, 7-197 invoking with /DISPLAY• (P) VAXTPU, 5-8 sample uses of built-ins  $\cdot$  (P) VAXTPU, B-1 to 8-33 VT1000 terminal support • V5.4 Release Notes, 2-21 Window Manager icon box • V5.4 Release Notes, 2-22 DECwindows CDA Viewer See CDA Viewer See DECwindows DECwindows function keys · (U) EVE Ref, 1-27, EVE-164 DECwindows interface debugger • (P) Debugger, 1-1 displaying on other workstation  $\cdot$  (P) Debugger, 1-36

DECwindows screen multiscreen support • V5.4 New Features, 7-1 DEC\_CRT2 mode• (P) VAXTPU, C-3 "Dec\_crt2" string constant parameter to GET INFO • (P) VAXTPU, 7-197 DEC\_CRT mode · (P) VAXTPU, C-2 /DEC\_CRT qualifier with SET TERMINAL command • V5.4 New Features, 4-2 "Dec\_crt" string constant parameter to GET \_INFO• (P) VAXTPU, 7-197 Deductible resource • (M) System Management Intro, 2-4 /DEEPEST \_HEADER qualifier• (U) DSR Ref, 5-3 **Default** condition handlers · (P) Routines Intro, 2-51 definition • (U) VMS Intro, 1-6 DEFAULT ACCESS parameter• (M) Networking, 2-43, 3-95 for NCP commands • (M) DECnet-VAX Guide, 3-36 Default account DECnet nonprivileged • (M) DECnet-VAX Guide,  $3 - 13$ DEFAULT account user authorization file · (M) Setting Up VMS, 4-4 Default boot command procedure • (M) Setting Up  $VMS$ , 1-1 Default change mode• (U) EDT Ref, EDT-183 Default characteristics modifying terminal • (U) DCL Dictionary, DCL2-221 to DCL2-233 setting for magnetic tape device • (U) DCL Dictionary, DCL2-177 DEFAULT clause for DEFINE TYPE statement• (P) Command Def, CDU-28 for PARAMETER clause• (P) Command Def, CDU-23, CDU-32 for QUALIFIER clause• (P) Command Def, CDU-25, CDU-33 for VALUE clause• (P) Command Def, CDU-24, CDU-26, CDU-29, CDU-33, CDU-34 DEFAULT command • (M) Authorize, AUTH-24 DEFAULT DATA parameter for X.25 circuit • (M) Networking, 3-30 Default DECnet account See Default nonprivileged DECnet account Default DECnet-VAX account · (M) DECnet-VAX Guide, 2-3, 3-13, 4-11 nonprivileged • (M) DECnet-VAX Guide, 3-9, 3-14 Default DECnet-VAX directory nonprivileged • (M) DECnet-VAX Guide, 3-9 Default device displaying • (U) DCL Dictionary, DCL2-262 setting • (U) DCL Dictionary, DCL2-121 .DEFAULT directive• (P) MACRO, 6-19 Default directory• (M) Setting Up VMS, 4-8 DECnet-VAX • (M) DECnet-VAX Guide, 3-13 displaying • (U) DCL Dictionary, DCL2-262 fetching in VAXTPU • (P) VAXTPU, 7-206 setting • (U) DCL Dictionary, DCL2-121 setting in VAXTPU · (P) VAXTPU, 7-366 Default displacement length directive (.DEFAULT)• (P) MACRO, 6-19 Default editor setting  $\cdot$  (U) Mail, MAIL-13 Default error checking controlling• (U) DCL Dictionary, DCL2-182 Default-extension option • (P) File Applications, 4-31 Default extension quantity • (P) File Def Language, FDL-20 Default extension quantity field See FAB\$W\_DEQ field Default file extension quantity field in XABFHC See XAB\$W\_DXQ field Default file naming algorithm buffer change journal • (P) VAXTPU, 1-12 Default file specification • (P) File Applications, 5-4, 6-1 to 6-4, 9-7 See also File specification journal file• (P) Patch, PAT-29 output image file · (P) Patch, PAT-32 Default file specification string address field See FAB\$L\_DNA field Default file specification string size field See FAB\$B\_DNS field Default file type · (P) Librarian, LIB-1, LIB-11 for NCS definition files specified by /OUTPUT qualifier• (P) National Char Set, NCS-39 for NCS input files • (P) National Char Set, NCS-21 for NCS library • (P) National Char Set, NCS-33 for NCS library listing output file  $\cdot$  (P) National Char Set, NCS-34 for NCS library specified by /COMPRESS qualifier • (P) National Char Set, NCS-39 for output files created by /MACRO qualifier  $\cdot$  (P) National Char Set, NCS-28 for output files created by /OUTPUT qualifier  $\cdot$  (P) National Char Set, NCS-28

table of  $\cdot$  (U) DCL Concepts, 3-14

Default form • (P) System Services, SYS-463 systemwide • (M) Maintaining VMS, 6-38 Default global buffer count field See XAB\$W\_GBC field Default image map · (P) Linker, 1-12 Default insertion in lieu of module replacement  $\cdot$  (P) National Char Set, NCS-40 Default libraries displaying help · (U) DCL Dictionary, DCL1-232 Default library file type · (P) Librarian, LIB-11 Default logical name table group • (P) System Services Intro, 6-6 job • (P) System Services Intro, 6-5 process • (P) System Services Intro, 6-4 system • (P) System Services Intro, 6-6 Default map  $\cdot$  (P) Linker, 5-1 module information in  $\cdot$  (P) Linker, 5-2, 5-3 sections in  $\cdot$  (P) Linker, 5-2 symbols cross-referenced in • (P) Linker, LINK-5 Default network account and reference monitor • (M) Security, 8-4 Default nonprivileged DECnet account creation by NETCONFIG.COM • (M) Networking, 5-1, 5-5 example • (M) Networking, 5-1 use in access control • (M) Networking, 2-41, 3-94 Default output file name ANALYZE/RMS\_FILE • (P) Analyze/RMS\_File, ARMS-16 Default ownership • (M) Security, 4-32 management • (M) Security, 5-8, 5-11, 5-14 Default patch area · (P) Patch, PAT-18 Default printer displaying characteristics of  $\cdot$  (U) DCL Dictionary, DCL2-300 Default protection · (U) Using VMS, 7-5, 7-10; (U) Files and Devices, 2-8; (M) Security, 4-33, 4-34, 4-35; (P) File Def Language, FDL-23 establishing · (U) DCL Dictionary, DCL2-199 for directories • (M) Security, 4-13 for NETPROXY.DAT • (M) Authorize, AUTH-1 for process  $\cdot$  (M) Security, 4-34, 5-8, 5-11 for RIGHTSLIST.DAT • (M) Authorize, AUTH-1 for SYSUAF.DAT • (M) Authorize, AUTH-1 management • (M) Security, 5-8 Default protection ACE · (P) System Services Intro, 3-21 /DEFAULT qualifier• (P) Debugger, CD-86

Default result vector arithmetic exceptions • (P) MACRO, 10-6, 10-30, 10-68 \$DEFAULTS\$ buffer• (U) EVE Ref, 1-32, EVE-223; (P) VAXTPU, 4-32 Default settings • (U) EVE Ref, 1-29 Default system library linker's search of • (P) Linker, LINK-29 Default system macro library • (P) System Services Intro, 2-5 Default UIC changing • (U) DCL Dictionary, DCL2-236 Default user authorization record modifying • (M) Authorize, AUTH-24 Default user library definition of • (P) Linker, LINK-21 linker's search of• (P) Linker, LINK-21, LINK-22, LINK-29 Default values AREA• (P) File Def Language, FDL-6 DATE • (P) File Def Language, FDL-15 FILE• (P) File Def Language, FDL-16 in file specifications  $\cdot$  (U) Using VMS, 2-12; (U) DCL Concepts, 3-22 key• (P) File Def Language, FDL-26 overriding with /COMPRESS qualifier• (P) National Char Set, NCS-24 provided by system  $\cdot$  (U) Using VMS, 1-11 RECORD • (P) File Def Language, FDL-33 SYSTEM• (P) File Def Language, FDL-38 DEFAULT WINDOW parameter for X.25 circuit• (M) Networking, 3-31 Default working set for batch job  $\cdot$  (U) DCL Dictionary, DCL1-260, DCL1-269, DCL2-208, DCL2-353, DCL2-383 modifying size • (U) DCL Dictionary, DCL2-244 Default working set size See WSDEF DEFAULT\_DIRECTORY parameter to SET built-in procedure • (P) VAXTPU, 7-366 "default\_directory" string constant parameter to GET \_INFO• (P) VAXTPU, 7-206 DEFAULT\_NAME attribute• (P) File Def Language, FDL-19 DEFAULT\_PROTECTION access control list entry • (U) Using VMS, 7-9 \$DEFEND macro• (P) Device Support (B}, 1-70,  $2 - 15$ example • (P) Device Support (B), 2-16 Deferred write option See FAB\$V \_DFW option

Deferred-write processing • (P) File Applications, 9-9 DEFERRED\_WRITE attribute• (P) File Def Language, FDL-19 DEFERRED\_WRITE secondary attribute• (P) File Applications, 7-19, 7-20 DEFINE/CHARACTERISTIC command • (U) DCL Dictionary, DCL1-120 to DCL1-121 DEFINE CIRCUIT command · (M) Network Control Program, NCP-74 DEFINE command • (U) VMS Intro, 3-9; (U) Using VMS, 4-2; (U) Command Procedures, 2-2; (U) DCL Dictionary, DCL1-114 to DCL1-119; (P) Debugger, 8-6, CD-47; (P) Linker, LINK-21; (P) Patch, PAT-50; (P) System Services Intro, 6-2; (P) File Applications, 4-14, 6-15; (P) System Dump Analyzer, SDA-43 See also ASSIGN command and DEASSIGN command · (U) DCL Dictionary, DCL1-104 and process logical name table • (U) Using VMS, 4-5 creating user-defined symbols  $\cdot$  (P) Patch, PAT-5 default logical name table • (U) DCL Concepts, 4-5 displaying default qualifiers for • (P) Debugger, CD-216 establishing permanent network database • (M) DECnet-VAX Guide, 3-13, 3-32 examples • (P) Patch, PAT-51 example with access mode qualifier  $\cdot$  (U) Using VMS, 4-13; (U) DCL Concepts, 4-14 function • (U) DCL Concepts, 4-2 how it handles a colon in a logical name  $\cdot$  (U) DCL Concepts, 4-2 in SYSMAN Utility • V5.4 New Features, 10-1 setting default qualifiers for  $\cdot$  (P) Debugger, CD-138 specifying the access mode  $\cdot$  (U) DCL Concepts, 1-8, 4-14 specifying the access mode with  $\cdot$  (U) Using VMS, 4-13 symbols defined • (P) Patch, PAT-11 /TRANSLATION\_ATTRIBUTES qualifier• (P) File Applications, 5-7 using with public directories • (M) DECnet-VAX Guide, 2-5 /DEFINED qualifier• (P) Debugger, CD-250 "Defined" string constant parameter to GET\_INFO • (P) VAXTPU, 7-190 DEFINE EXECUTOR command• (M) Network Control Program, NCP-81

DEFINE/FORM command · (U) DCL Dictionary, DCL1-122 to DCL1-125; (M) Maintaining VMS, 6-35 DEFINE KEY command • (U) Using VMS, 8-39, 8-71, 8-73; (U) EDT Ref, EDT-10, EDT-130; (U) EVE Ref, EVE-34 to EVE-35 See also Defining keys EDT editor • (U) Text Processing, 2-45, 2-51, 2-53 EVE editor • (U) Text Processing, 1-60 in an initialization file (EVE)  $\cdot$  (U) Text Processing, 1-61 DEFINE/KEY command • (U) VMS Intro, 6-10; (U) Using VMS, 1-24, 1-35; (U) Mail, MAIL-36; (U) DCL Dictionary, DCL1-126 to DCL1-130; (M) Show Cluster, SHCL-5, SHCL-50; (P) Debugger, 8-8, CD-50 in initialization file  $\cdot$  (U) Mail, MAIL-16 DEFINE LINE command · V5.4 Release Notes, 5-15; (M) Network Control Program, NCP-93 DEFINE LOGGING command • (M) DECnet-VAX Guide, 4-5 DEFINE LOGGING EVENTS command • (M) Network Control Program, NCP-101 DEFINE LOGGING STATE command• (M) Network Control Program, NCP-103 DEFINE MACRO command · (U) Using VMS, 8-74; (U) EDT Ref,  $EDT-133$ EDT editor• (U) Text Processing, 2-51, 2-53 DEFINE MENU ENTRY command · (U) EVE Ref, EVE-36 to EVE-37 DEFINE MODULE CONFIGURATOR command• (M) Network Control Program, NCP-105 DEFINE MODULE X25-ACCESS command• (M) Network Control Program, NCP-107 DEFINE MODULE X25-PROTOCOL command• (M) Network Control Program, NCP-109 DEFINE MODULE X25-SERVER command• (M) Network Control Program, NCP-115 DEFINE MODULE X29-SERVER command• (M) Network Control Program, NCP-115 DEFINE NODE CIRCUIT command• (M) Network Control Program, NCP-127 DEFINE NODE command · (M) DECnet-VAX Guide, 3-17; (M) Networking, 5-4; (M) Network Control Program, NCP-121 DEFINE OBJECT command• (M) Network Control Program, NCP-129 DEFINE/PROCESS\_GROUP command• (P) Debugger, 10-14, CD-54 DEFINE SYNTAX statement example • (P) Command Def, CDU-5, CDU-27 format • (P) Command Def, CDU-5

DEFINE SYNTAX statement (Cont.) table of syntax changes • (P) Command Def, CDU-20 to CDU-22 with DISALLOW and NODISALLOWS clauses • (P) Command Def, CDU-22 with IMAGE clause • (P) Command Def, CDU-23 with PARAMETER and NOPARAMETER clauses • (P) Command Def, CDU-23 with PARAMETER clause · (P) Command Def, CDU-21 with QUALIFIER and NOQUALIFIERS clauses • (P) Command Def, CDU-24 with ROUTINE clause  $\cdot$  (P) Command Def, CDU-26 with SYNTAX keyword • (P) Command Def, CDU-28 DEFINE TYPE statement acceptable keyword clauses • (P) Command Def, CDU-28 acceptable type-clause • (P) Command Def, CDU-28 defining qualifier keywords • (P) Command Def, CDU-30 format• (P) Command Def, CDU-7 keywords referenced by VALUE• (P) Command Def, CDU-28 with DEFAULT clause · (P) Command Def, CDU-28 with DEFINE VERB statement • (P) Command Def, CDU-7 with LABEL clause · (P) Command Def, CDU-28 with NEGATABLE and NONNEGATABLE clauses• (P) Command Def, CDU-28 with SYNTAX clause · (P) Command Def, CDU-28 with VALUE clause · (P) Command Def, CDU-7 DEFINE VERB statement example• (P) Command Def, CDU-7, CDU-8 format • (P) Command Def, CDU-8 with DEFAULT clause · (P) Command Def, CDU-30 with DEFINE SYNTAX statement • (P) Command Def, CDU-6 with DISALLOW and NODISALLOWS clauses • (P) Command Def, CDU-31 with IMAGE clause · (P) Command Def, CDU-31 with PARAMETER and NOPARAMETERS clauses • (P) Command Def, CDU-32 with QUALIFIER and NOQUALIFIERS clauses• (P) Command Def, CDU-33 with ROUTINE clause  $\cdot$  (P) Command Def, CDU-35 with SYNONYM clause • (P) Command Def, CDU-35

DEFINE\_KEY built-in procedure• (P) VAXTPU, 7-100 to 7-104 DEFINE\_WIDGET\_CLASS built-in procedure • (P) **VAXTPU, 7-105** example of use  $\cdot$  (P) VAXTPU, B-4 to B-11 \$DEFINI macro• (P) Device Support (B), 1-70, 2-16 example  $\cdot$  (P) Device Support (B), 2-16 Defining keys • (U) Mail, MAIL-36; (U) EDT Ref, EDT-8; (U) EVE Ref, 1-25; (M) SYSMAN, SM-14, SM-35 See also DEFINE command Ctrl/K • (U) EDT Ref, EDT-37 DEFINE KEY• (U) EDT Ref, EDT-130 DEFK (define key)• (U) EDT Ref, EDT-279 EVE editor • (U) Text Processing, 1-59  $GOLD \cdot (U)$  EDT Ref, EDT-73 in an initialization file (EVE)  $\cdot$  (U) Text Processing, 1-61 SHOW KEY• (U) EDT Ref, EDT-9 to execute commands  $(EVE) \cdot (U)$  Text Processing, 1-60 **Definition** built-in • (P) National Char Set, NCS-7 Definition file characteristics • (P) National Char Set, NCS-4 example · (P) National Char Set, NCS-5 format • (P) National Char Set, NCS-4 generated by /OUTPUT qualifier · (P) National Char Set, NCS-39 how to build • (P) National Char Set, NCS-4 language notation • (P) National Char Set, NCS-6 naming • (P) National Char Set, NCS-4 output from NCS library See /OUTPUT qualifier structure · (P) National Char Set, NCS-4 Definition module deleting from NCS library See /DELETE qualifier extracting from NCS library See /EXTRACT qualifier inserting in NCS library See /INSERT qualifier replacing See /REPLACE qualifier specifying name length · (P) National Char Set, NCS-24 Definition path • (P) Command Def, CDU-12 Definition statements • (P) Message, MSG-3 DEFK (define key) command • (U) EDT Ref, EDT-279

DEFK (define key) command (Cont.) See also Defining keys \$DEF macro• (P) Device Support (B), 1-70, 2-14 example  $\cdot$  (P) Device Support (B), 2-16 DEFMBXBUFQUO parameter• (M) System Generation, A-10 DEFMBXMXMSG parameter• (M) System Generation, A-10 DEFMBXNUMMSG parameter• (M) System Generation, A-10 DEFPRI parameter• (M) System Generation, A-10 DEFQUEPRI parameter• (M) System Generation, A-10 DEINSTALL command • V5.4 New Features, B-1 Delaying command processing • (U) DCL Dictionary, DCL2-397 See also Wait state Delay timer• (M) Networking, 3-59 DEL C keypad function EDT• (U) Using VMS, 8-59; (U) Text Processing, 2-14; (U) EDT Ref, EDT-52 See also Deleting text See also Restoring deleted text DEL EOL keypad function EDT · (U) Using VMS, 8-61; (U) Text Processing, 2-14; (U) EDT Ref, EDT-54 See also Deleting text DELETE access• (M) Security, 4-5; (P) File Def Language, FDL-23 See also Access and directory file  $\cdot$  (M) Security, 4-8 and disk file • (M) Security, 4-8 and volume  $\cdot$  (M) Security, 4-10 explicitly assigning  $\cdot$  (U) Files and Devices, 2-12 for a directory  $\cdot$  (U) DCL Concepts, 8-8 for a file  $\cdot$  (U) DCL Concepts, 8-9 for a logical name table  $\cdot$  (U) DCL Concepts, 8-10 for a queue  $\cdot$  (U) DCL Concepts, 8-7 for a volume  $\cdot$  (U) DCL Concepts, 8-7 Delete access category • (M) System Management Intro, 3-3 definition• (U) Using VMS, 7-4 DELETE attribute • (P) File Def Language, FDL-3, FDL-37 DELETE BUFFER command• (U) Using VMS, 8-31, 8-32; (U) EVE Ref, EVE-40 to EVE-41 for buffer manipulation (EVE)  $\cdot$  (U) Text Processing, 1-47 keywords with  $(EVE) \cdot (U)$  Text Processing, 1-50 DELETE built-in procedure · (P) VAXTPU, 7-107 to 7-110

DELETE/CHARACTERISTIC command• (U) DCL Dictionary, DCL1-135 DELETE command · (U) VMS Intro, 1-13, 2-4; (U) Using VMS, 1-32, 2-17; (U) Mail, MAIL-39; (U) DCL Concepts, 3-12; (U) DCL Dictionary, DCL1-131 to DCL1-134; (U) EDT Ref, EDT-56, EDT-135; (U) EVE Ref, EVE-38 to EVE-39; (M) Exchange, EXCH-23 to EXCH-24; (M) Install, INS-15; (P) Debugger, 8-6, CD-57; (P) Patch, PAT-52; (P) File Applications, 10-28; (P) File Def Language, FDL-60 See also Deleting text and wildcard characters • (U) Using VMS, 2-17 EDT editor• (U) Text Processing, 2-27 EVE editor • (U) Text Processing, 1-15 using over the network • (M) DECnet-VAX Guide,  $2 - 7$ using with search string  $(EVE) \cdot (U)$  Text Processing, 1-20 DELETE/ENTRY command • (U) Command Procedures, 8-8; (U) DCL Dictionary, DCL1-136 to DCL1-138 using with a batch queue  $\cdot$  (U) VMS Intro, 6-4 using with a print queue  $\cdot$  (U) VMS Intro, 6-2 DELETE/ERASE command • (M) Security, 4-40 Delete file function • (P) I/O User's I, 1-29 DELETE/FORM command · (U) DCL Dictionary, DCL1-139 DELETE/INTRUSION\_RECORD command • (U) DCL Dictionary, DCL1-140 Delete key erasing text with (EVE) • (U) Text Processing,  $1 - 14$ DELETE key · (U) Using VMS, 1-18; (U) DCL Concepts,  $2-5$ ; (P) I/O User's I, 8-4 DELETE KEY command · (U) Using VMS, 1-26 DELETE/KEY command · (U) VMS Intro, 6-11; (U) DCL Dictionary, DCL1-141; (P) Debugger, 8-9, CD-59 Delete on close option See FAB\$V DLT option DELETE PORT command · (M) LATCP, LAT-11 /DELETE qualifier• (M) Backup, BCK-45; (P) Command Def, CDU-39; (P) Librarian, LIB-21 for deleting definition modules from NCS library • (P) National Char Set, NCS-27 LIBRARY command  $\cdot$  (P) Programming Resources, 5-2 DELETE/QUEUE command · (U) DCL Dictionary, DCL1-143 to DCL1-144; (M) Maintaining VMS, 6-12

DELETE secondary attribute • (P) File Applications, 7-3 Delete service • (P) File Applications, 8-2, 8-5; (P) RMS, RMS-21 condition values • (P) RMS, RMS-22 See also Completion status code control block input fields • (P) RMS, RMS-22 control block output fields • (P) RMS, RMS-22 high-level language equivalents • (P) File Applications, 8-2 program example  $\cdot$  (P) RMS, 4-19 requirements • (P) RMS, RMS-22 run-time options  $\cdot$  (P) File Applications, 9-20 use restrictions • (P) RMS, RMS-21 DELETE SERVICE command · (M) LATCP, LAT-12 Delete service option See FAB\$V DEL option Delete sharing option See FAB\$V\_SHRDEL option DELETE/SYMBOL command • (U) Using VMS, 5-5; (U) DCL Concepts, 5-4; (U) Command Procedures, 2-9; (U) DCL Dictionary, DCL1-145 to DCL1-146 DELETE WINDOW command • (U) Using VMS, 8-35; (U) EVE Ref, EVE-42 in window environment (EVE)  $\cdot$  (U) Text Processing, 1-55 DELETE ON CLOSE attribute • (P) File Def Language, FDL-19, FDL-24 **Deleting** batch job file after processing • (U) DCL Dictionary, DCL2-379 batch queue · (U) DCL Dictionary, DCL1-143 batch queue entries • (U) DCL Dictionary, DCL1-136 files• (U) Mail, MAIL-12; (U) DCL Dictionary, DCL1-131 folders• (U) Mail, MAIL-12 logical names • (U) DCL Dictionary, DCL1-104 logical name tables • (U) DCL Dictionary, DCL1-104 messages • (U) Mail, MAIL-8, MAIL-66 multiple files • (U) DCL Dictionary, DCL1-131 print queue • (U) DCL Dictionary, DCL1-143 print queue entries • (U) DCL Dictionary, DCL1-136 wakeup request · (U) DCL Dictionary, DCL2-55 Deleting a PPL\$ application  $\cdot$  (P) RTL Parallel Processing, 2-1, 2-2 Deleting a subordinate • (P) RTL Parallel Processing, 2-3 Deleting records • (P) VAXTPU, 6-5

Deleting text CLEAR • (U) EDT Ref, EDT-124 Ctrl/J · (U) EDT Ref, EDT-79 Ctrl/U · (U) EDT Ref, EDT-47 CUT• (U) EDT Ref, EDT-275 D (delete}• (U) EDT Ref, EDT-276 DEL C · (U) EDT Ref. EDT-52 DEL EOL • (U) EDT Ref, EDT-54 DELETE • (U) EDT Ref, EDT-56, EDT-135 DEL L · (U) EDT Ref, EDT-57 DEL W · (U) EDT Ref, EDT-59 LINEFEED  $\cdot$  (U) EDT Ref, EDT-79 **Deletion** buffer  $\cdot$  (P) VAXTPU, 2-4 line terminator • (P) VAXTPU, 7-28 marker • (P) VAXTPU, 2-10 operations• (P) RTL Screen Management, 2-7 range• (P) VAXTPU, 2-22, 7-70 subprocess • (P) VAXTPU, 7-67 VAXTPU structure · (P) VAXTPU, 7-109 window  $\cdot$  (P) VAXTPU, 2-28 Delimiters • (U) EDT Ref, EDT-176, EDT-211, EDT-238; (P) Patch, PAT-20, PAT-23 ASCII data entry · (P) Patch, PAT-16 for specifying multiple definition modules  $\cdot$  (P) National Char Set, NCS-27, NCS-28, NCS-32, NCS-38 for specifying multiple input files • (P) National Char Set, NCS-21 SET WORD DELIMITERS• (U) EDT Ref, EDT-203 string argument • (P) MACRO, 4-3 using in control block arguments  $\cdot$  (P) RMS, 3-5, 3-6, 3-7 DEL L keypad function EDT · (U) Using VMS, 8-61; (U) Text Processing, 2-14; (U) EDT Ref, EDT-57 See also Deleting text See also Restoring deleted text DELNI (local area interconnect device}• (M) DECnet-VAX Guide, 1-7 DEL option • (P) File Def Language, FDL-3, FDL-37 DELQA driver See Ethernet/802 drivers DELTA See Delta/XDelta Utility Delta time • (P) Programming Resources, 3-23; (P) System Services Intro, 9-2 as input to SYS\$BINTIM • (P) System Services, SYS-28

Delta time (Cont.} combined with absolute time • (U) Using VMS, 1-16; (U) DCL Concepts, 1-16 converting to numeric • (P) System Services, SYS-366 default values · (U) Using VMS, 1-16; (U) DCL Concepts, 1-15 examples • (U) Using VMS, 1-16; (U) DCL Concepts, 1-16; (P) System Services Intro, 9-4 in system format • (P) System Services Intro, 9-3 rules for entering  $\cdot$  (U) Using VMS, 1-16; (U) DCL Concepts, 1-15 syntax  $\cdot$  (U) Using VMS, 1-16; (U) DCL Concepts, 1-15 DELTA/XDELTA See Delta/XDelta Utility Delta/XDelta Utility (DELTA/XDELTA} • (P) Programming Resources, 1-15; (P) Device Support (A), 13-1 to 13-22 base register • (P) Device Support (A), 13-13 predefined • (P) Device Support (A), 13-13  $X4 \cdot (P)$  Device Support (A), 13-13  $X5 \cdot (P)$  Device Support (A), 13-13  $XE \cdot (P)$  Device Support (A), 13-13  $XF • (P)$  Device Support (A), 13-13 bootstrapping the VAXft 3000 system• V5.4 Release Notes, 3-83 changing contents of location using • (P) Device Support (A), 13-15, 13-16 closing location using  $\cdot$  (P) Device Support (A), 13-16 commands executing string• (P) Device Support (A), 13-19, 13-20 indirect • (P) Device Support (A}, 13-17 predefined in XE and XF • (P) Device Support  $(A)$ , 13-13 summary  $\cdot$  (P) Device Support (A), 13-10 to 13-12 depositing command string in system patch space for use by  $\cdot$  (P) Device Support (A), 13-20 displaying contents of address range using  $\cdot$  (P) Device Support (A), 13-16 displaying contents of location using  $\cdot$  (P) Device Support (A), 13-16 exiting from DELTA · (P) Delta/XDelta, DELTA-2 exiting from XDELTA · (P) Delta/XDelta, DELTA-8 expressions • (P) Device Support (A), 13-12 formats address display · (P) Device Support (A), 13-15

Delta/XDelta Utility (DELTA/XDELTA) formats (Cont.) instruction display • (P) Device Support (A),  $13 - 16$ guidelines • (P) Device Support (A), 13-21 to 13-22 invoking DELTA · (P) Delta/XDelta, DELTA-1 invoking XDELTA · V5.4 Release Notes, 4-60; (P) Delta/XDelta, DELTA-2 prefixes  $G \cdot (P)$  Device Support (A), 13-13  $H \cdot (P)$  Device Support (A), 13-13 setting PC with  $\cdot$  (P) Device Support (A), 13-18 stepping through code with • (P) Device Support  $(A), 13-19$ support for vectorized programs • V5.4 New Features, 2-26 symbols period  $(.) \cdot (P)$  Device Support  $(A)$ , 13-13 Q • (P) Device Support (A), 13-13, 13-16, 13-17 using in multiprocessing environment • (P) Device Support (A), 13-7, E-20 values • (P) Device Support (A), 13-12 **DELUA** See UNA DELUA communications controller• (M) Networking, 2-20, 3-13 DELUA driver See Ethernet/802 drivers DEL W command • (U) Using VMS, 8-60; (U)-EDT Ref, EDT-59 See also Deleting text See also Restoring deleted text DEL W keypad function EDT • (U) Text Processing, 2-14 Demand-zero compression cessation of  $\cdot$  (P) Linker, 3-10 conditions for  $\cdot$  (P) Linker, 6-19 control of by option  $\cdot$  (P) Linker, 1-8, 3-7 definition of  $\cdot$  (P) Linker, 1-8, 3-7 Demand-zero image section• (P) Linker, 1-8, 3-7 DEMNA Ethernet controller • V5.4 Release Notes,  $3 - 40$ circuit name• VS.4 New Features, 17-1 line name • V5.4 New Features, 17-1 /DENSITY qualifier• (M) Backup, BCK-46; (M) Mount, MOUNT-19 Department of Defense (DoD) erase pattern • V5.4 Release Notes, 3-53 Dependences vector results • (P) MACRO, 10-24

Deposit DEPOSIT command · (P) Debugger, 4-3, CD-61 instruction  $\cdot$  (P) Debugger, 4-22, 11-13 with DECwindows • (P) Debugger, 1-26 into address• (P) Debugger, 4-25 with DECwindows  $\cdot$  (P) Debugger, 1-26 into register  $\cdot$  (P) Debugger, 4-23, 11-4 with DECwindows  $\cdot$  (P) Debugger, 1-26 into variable  $\cdot$  (P) Debugger, 4-3, 4-15 with DECwindows • (P) Debugger, 1-25 into vector register • (P) Debugger, 11-4 vector instruction • (P) Debugger, 11-13 Deposit ASCII String command • (P) Delta/XDelta, DELTA-37 DEPOSIT command • (U) DCL Concepts, 7-1, 7-4; (U) DCL Dictionary, DCL1-147 to DCL1-150; (P) Debugger, 4-3, CD-61; (P) Patch, PAT-55 and EXAMINE command • (U) DCL Dictionary, DCL1-209 length qualifiers  $\cdot$  (U) DCL Dictionary, DCL1-148 patch area operations • (P) Patch, PAT-18 /PATCH\_AREA • (P) Patch, PAT-57 radix qualifiers  $\cdot$  (U) DCL Dictionary, DCL1-148 with VERIFY command · (P) Patch, PAT-91 DEPTH attribute · (P) File Def Language, FDL-5 \$DEQ Lock Manager • (M) System Management Intro, 6-3 DEQNA driver See Ethernet/802 drivers DEQNA Ethernet controller • (M) Networking, 1-7, 2-20,3-13 See also ONA minimum revision level requirement • (M) System Management Intro, 6-7 reducing corrupt data • V5.4 Release Notes, 3-40 DEQTA Ethernet controller • V5.4 Release Notes, 3-40 Descriptor • (P) RTL String Manipulation, 2-7 analysis of • (P) RTL String Manipulation, 2-4 array • (P) Routines Intro, 2-25 class and data type  $\cdot$  (P) RTL Intro, 3-10 class codes  $\cdot$  (P) Routines Intro, 1-11 facility-specific • (P) Routines Intro, 2-43 reserved • (P) Routines Intro, 2-44 decimal string• (P) Routines Intro, 2-30 dynamic string • (P) Routines Intro, 2-24 fields of  $\cdot$  (P) RTL Intro, 3-7 fixed-length  $\cdot$  (P) Routines Intro, 2-23 format• (P) Routines Intro, 2-21 DSC\$A\_POINTER • (P) Routines Intro, 2-23 DSC\$8\_ CLASS • (P) Routines Intro, 2-23
**Descriptor** format (Cont.) DSC\$B\_DTYPE • (P) Routines Intro, 2-23 DSC\$K\_CLASS\_A • (P) Routines Intro, 2-25 DSC\$K\_CLASS\_D · (P) Routines Intro, 2-24 DSC\$K\_CLASS\_J • (P) Routines Intro, 2-29 DSC\$K\_CLASS\_NCA · (P) Routines Intro, 2-31 DSC\$K\_CLASS\_P • (P) Routines Intro, 2-29 DSC\$K\_CLASS\_S • (P) Routines Intro, 2-23 DSC\$K\_CLASS\_SB • (P) Routines Intro, 2-41 DSC\$K\_CLASS\_SD · (P) Routines Intro, 2-30 DSC\$K\_CLASS\_UBA • (P) Routines Intro, 2-38 DSC\$K\_CLASS\_UBS • (P) Routines Intro, 2-37 DSC\$K\_CLASS\_UBSB • (P) Routines Intro, 2-42 DSC\$K\_CLASS\_V • (P) Routines Intro, 2-25 DSC\$K\_CLASS\_VS · (P) Routines Intro, 2-34 DSC\$K\_CLASS\_VSA • (P) Routines Intro, 2-35 DSC\$W LENGTH • (P) Routines Intro, 2-23 prototype• (P) Routines Intro, 2-22 label • (P) Routines Intro, 2-29 noncontiguous array • (P) Routines Intro, 2-31 patch area · (P) Patch, PAT-18 procedure • (P) Routines Intro, 2-29 string with bounds • (P) Routines Intro, 2-41 unaligned bit array  $\cdot$  (P) Routines Intro, 2-38 unaligned bit string • (P) Routines Intro, 2-37 unaligned bit string with bounds  $\cdot$  (P) Routines Intro, 2-42 variable buffer • (P) Routines Intro, 2-25 varying string • (P) Routines Intro, 2-34 varying string array • (P) Routines Intro, 2-35 DESEL (deactivate select) command • (U) EDT Ref, EDT-280 See also Entering commands DESELECT command• (M) Show Cluster, SHCL-10, SHCL-53 Designated router See Ethernet Design graphics mode · (P) File Applications, 4-11 Design mnemonic • (P) File Applications, 4-14 Design stage • (P) Modular Procedures, 2-1 DESNC security controller • (M) Security, 8-5 **Destination** of X.25 call  $\cdot$  (M) Networking, 2-35 Destination file specification requirement • (P) National Char Set, NCS-36 DESTINATION qualifier • (M) Networking, 3-81

DESVA communications controller • (M) Networking,  $2 - 20$ DESVA driver See Ethernet/802 drivers Detached cursor defining routine to handle• (P) VAXTPU, 7-367 fetching action routine to handle  $\cdot$  (P) VAXTPU, 7-197 fetching reason for  $\cdot$  (P) VAXTPU, 7-198 Detached process • (P) System Services Intro, 8-2, 8-7; (P) System Services, SYS-99 See Process batch job as  $\cdot$  (U) Using VMS, 3-8 creating • (P) Programming Resources, 2-7 creating with unique UIC • (U) Using VMS, 7-3 definition • (U) Using VMS, 3-1 definition of  $\cdot$  (P) RTL Parallel Processing, 1-2 establishing values for • (M) Performance Management, 5-5 DETACHED ACTION parameter to SET built-in  $\cdot$  (P) VAXTPU, 7-367 "detached\_action" string constant parameter to GET\_  $INFO \cdot (P)$  VAXTPU, 7-197 "detached\_reason" string constant parameter to GET\_INFO  $\cdot$  (P) VAXTPU, 7-198 DETACH privilege · (M) Setting Up VMS, 5-11; (M) Security, A-3; (M) Networking, 5-2 for network operations • (M) DECnet-VAX Guide,  $3 - 10$ Detected Bad Block File See DBBF **DEUNA** See also UNA Ethernet UNA device• (M) DECnet-VAX Guide, 3-33 DEUNA communications controller• (M) Networking, 1-7, 2-20, 3-13 DEUNA driver See Ethernet/802 drivers DEV\$V \_AVL • (P) Device Support (A), 18-22 DEV\$V\_ELG • (P) Device Support (A), 11-9; (P) Device Support (B), 3-8 DEV\$V\_NET • (P) Device Support (A), 18-13 DEV\$V \_RED • (P) Device Support (A), 18-22 \$DEVDEF macro• (P) Device Support (B), 1-74, 1-75 source of DEV field bit definitions • (P) RMS, 5-7 Device  $\cdot$  (U) VMS Intro, 3-1, 3-4; (U) Using VMS,  $2-1, 2-8$ See also Device unit See also Logical name

access • (U) DCL Dictionary, DCL1-15

Device (Cont.) accessing in batch job  $\cdot$  (U) Files and Devices,  $3 - 21$ allocating• (P) System Services Intro, 7-22; (P) System Services, SYS-12 allocation  $\cdot$  (U) DCL Dictionary, DCL1-15 allocation class  $\cdot$  (P) Device Support (B), 1-28 assigning logical queue name to  $\cdot$  (U) DCL Dictionary, DCL1-47 associated mailbox  $\cdot$  (P) Device Support (B), 1-77 bus  $\cdot$  (P) Device Support (B), 1-76 byte-addressable • (P) Device Support (A), 14-22 card reader • (P) Device Support (B), 1-76 CI circuit • (M) Networking, 2-10 cluster accessible • (P) Device Support (B), 1-73 cluster available • (P) Device Support (B), 1-75 concealed • (M) Setting Up VMS, 2-8 configuring • (M) Setting Up VMS, 2-6; (M) System Generation, C-1 to C-2 creating • (U) DCL Dictionary, DCL2-129 DDCMP circuit• (M) Networking, 2-8 DDCMP line · (M) Networking, 2-13 deallocating • (U) DCL Dictionary, DCL1-103; (P) System Services Intro, 7-24; (P) System Services, SYS-117 default name • (U) Using VMS, 2-10; (P) System Services Intro, 7-27 DEUNA · (M) DECnet-VAX Guide, 3-33 Digital-supplied • (M) System Generation, 8-1 to 8-2; (P) Device Support (A), 12-15 directory structured  $\cdot$  (P) Device Support (B), 1-74 disk• (P) Device Support (8), 1-76, 3-51, 3-95 dismounting • (U) DCL Dictionary, DCL1-170 displaying default• (U) DCL Dictionary, DCL2-262 error count for • (U) DCL Dictionary, DCL2-279 information on • (U) DCL Dictionary, DCL2-246 mounted volumes  $\cdot$  (U) DCL Dictionary, DCL2-266 queue entries · (U) DCL Dictionary, DCL2-275, DCL2-309 status of · (U) DCL Dictionary, DCL2-264 displaying currently mounted  $\cdot$  (*M*) Exchange, EXCH-40 displaying SDA information  $\cdot$  (P) System Dump Analyzer, SDA-98 displaying the default • (M) SYSMAN, SM-74 DMC11 · (M) Networking, 1-9 DMF32 • (M) Networking, 1-9 DMP11 • (M) Networking, 1-9 DMR11 • (M) Networking, 1-9

Device (Cont.) dual-pathed • (P) System Services, SYS-207 dual ported  $\cdot$  (P) Device Support (B), 1-75 dual-ported · (P) Device Support (B), 1-74 DZ11 · (M) Networking, 1-9 establishing as spooled • (U) DCL Dictionary, DCL2-123 establishing operational status for  $\cdot$  (U) DCL Dictionary, DCL2-123 Ethernet circuit • (M) Networking, 2-11 Ethernet line • (M) Networking, 2-20 Ethernet UNA · (M) DECnet-VAX Guide, 3-33 excluding • (M) Error Log, ERR-9 F\$DEVICE lexical function • V5.4 New Features, 4-3 file structured  $\cdot$  (P) Device Support (A), 2-3, 4-10; (P) Device Support (8), 1-28, 1-74 getting information about• (P) System Services Intro, 7-27 asynchronously • (P) System Services, SYS-203 synchronously · (P) System Services, SYS-221 implicit allocation• (P) System Services Intro, 7-23 including • (M) Error Log, ERR-13 information • Obsolete Features, 2-16 input  $\cdot$  (P) Device Support (B), 1-75 line printer • (P) Device Support (B),  $1-76$  $LNO1 \cdot (U)$  DSR Ref, 4-9  $LNO1E \cdot (U)$  DSR Ref, 4-9  $LNO3 \cdot (U)$  DSR Ref, 4-9 lock name • (P) System Services, SYS-210 logical name assignment • (U) DCL Dictionary, DCL1-15 logical name translation • (M) SYSMAN, SM-40 magnetic tape retrieving information • (U) Files and Devices, 4-6 setting default characteristics for  $\cdot$  (U) DCL Dictionary, DCL2-177 mailbox • (P) Device Support (B), 1-75, 1-76 mass storage• (U) Using VMS, 2-8; (U) DCL Concepts, 3-4 modifying • (U) DCL Dictionary, DCL2-129 modifying protection of • (U) DCL Dictionary, DCL2-200 mounted • (P) Device Support (B), 1-75, 1-78 mounted foreign • (P) Device Support (B), 1-75 mounting volumes • (M) Maintaining VMS, 3-4 name • (U) VMS Intro, 3–4, 3–5; (P) System Services Intro, 7-26 network • (P) Device Support (B), 1-74

Device (Cont.) nonfile • (U) Using VMS, 7-12 offsettable • (P) Device Support (A), 16-10 on VAXBI bus · (P) Device Support (A), 16-2 output  $\cdot$  (P) Device Support (B), 1-75 physical • (U) VMS Intro, 6-16 protection  $\cdot$  (U) Files and Devices, 2-13; (P) System Services Intro, 7-6 QNA · (M) DECnet-VAX Guide, 3-33 random access  $\cdot$  (P) Device Support (B), 1-75 real time  $\cdot$  (P) Device Support (B), 1-75, 1-76 record oriented • (P) Device Support (B), 1-74 record-oriented • (U) Using VMS, 2-8; (U) DCL Concepts, 3-4 reference count • (P) Device Support (B), 1-79 resetting the default • (M) SYSMAN, SM-6 restricting access to  $\cdot$  (M) Security, 5-29 scanning of devices across the cluster • V5.4 New Features, B-39 SCSI · (P) Device Support (A), 16-30 sequential block-oriented · (P) Device Support (B),  $1 - 74$ served • (P) System Services, SYS-214 setting defaults for file specifications • (M) SYSMAN, SM-70 setting default to another • (U) Using VMS, 2-23 shareable • (P) Device Support (B), 1-75 site-specific startup · (M) Setting Up VMS, 2-9 specifying quotas for • (M) SYSMAN, SM-38 spooled • (M) Maintaining VMS, 6-31, 6-54; (P) Device Support (B), 1-74 status report• (M) Maintaining VMS, 7-6 supported by EXCHANGE · (M) Exchange, EXCH-1 synchronous communications • (P) Device Support  $(B)$ , 1-76 tape• (P) Device Support (8), 1-76, 3-95 terminal  $\cdot$  (P) Device Support (B), 1-74, 1-76 timed out  $\cdot$  (P) Device Support (B), 1-78 type  $\cdot$  (U) VMS Intro, 3-4 unit record • (U) Using VMS, 2-8; (U) DCL Concepts, 3-4 unloading with DISMOUNT command • (U) DCL Dictionary, DCL1-172 word-aligned • (P) Device Support (A), 14-18 workstation  $\cdot$  (P) Device Support (B), 1-76 X.25 line • (M) Networking, 2-20 Device access controlling through access control lists  $\cdot$  (P) Utility Routines, ACL-1 Device activation bit mask• (P) Device Support (A), 8-4

Device affinity • (P) Device Support (B), 1-75, 3-71 Device allocation lock  $\cdot$  (P) Device Support (B), 1-73 DEVICE attribute• (P) File Def Language, FDL-38 Device characteristics • (P) Device Support (A), 7-9;  $(P)$  Device Support  $(B)$ , 1-74 to 1-75 asynchronous DDCMP driver • (P) I/O User's II, 5-2 card reader  $\cdot$  (P) I/O User's I, 2-5 disk • (P) I/O User's I, 3-22 DMC11/DMR11 driver  $\cdot$  (P) I/O User's II, 1-3 DMP11/DMF32 driver • (P) I/O User's II, 2-3 DR11-W/DRV11-WA driver · (P) I/O User's II, 3-8 DR32 driver  $\cdot$  (P) I/O User's II, 4-3 Ethernet/802 drivers  $\cdot$  (P) I/O User's II, 6-14 line printer  $\cdot$  (P) I/O User's I, 5-3 LPA11-K device  $\cdot$  (P) I/O User's I, 4-5 magnetic tape  $\cdot$  (P) I/O User's I, 6-11 mailbox  $\cdot$  (P) I/O User's I, 7-4 pseudoterminal • (P) I/O User's I, 9-3 retrieving • (P) Device Support (B), 3-49 setting  $\cdot$  (P) Device Support (B), 3-50 to 3-51 specifying • (P) Device Support (A), 6-3; (P) Device Support (B), 2-25 terminal  $\cdot$  (P) I/O User's I, 8-20 Device characteristics field See FAB\$L\_DEV field Device class  $\cdot$  (P) Device Support (B), 1-76 specifying • (P) Device Support (A), 6-3; (P) Device Support (B), 2-25 Device code definition • (U) Using VMS, 2-9 Device code field definition • (U) DCL Concepts, 3-4 in a cluster device name • (U) DCL Concepts, 3-6 Device controller• (P) Device Support (A), 1-5, 1-6; (P) Device Support (8), 1-19 See also Controller initialization routine See also MBA initializing  $\cdot$  (P) Device Support (A), 11-1 intelligent• (P) Device Support (A), 1-22 multiunit • (P) Device Support (A), 3-26, 4-6, 4-16, 8-2, 8-6, 9-8; (P) Device Support (8), 1-36, 1-74, 1-77 number of units created for • (P) Device Support (A), 12-6; (P) Device Support (8), 2-22 number of units supported by · (P) Device Support  $(B)$ , 1-34, 1-36, 1-37, 2-22 reinitializing • (P) Device Support (8), 2-22 single unit  $\cdot$  (P) Device Support (A), 4-7, 10-2, 11-2, 11-3, 12-2; (P) Device Support (8), 1-36 single-unit • (P) Device Support (A), 3-26

Device controller (Cont.) status  $\cdot$  (P) Device Support (B), 1-21 synchronizing access to  $\cdot$  (P) Device Support (A),  $3 - 16$ Device controller data channel • (P) Device Support (A}, 4-6 to 4-7, 15-14, 15-15 See also Secondary controller data channel obtaining ownership of• (P) Device Support (A), 3-26, 4-6, 8-2 to 8-4; (P) Device Support  $(B)$ , 1-36, 2-62, 3-100 to 3-101 owner • (P) Device Support (A), 4-7 releasing• (P) Device Support (A), 3-27, 8-6, 10-2; (P) Device Support (8), 2-54, 3-86 releasing before waiting for interrupt • (P) Device Support (B), 3-105 relinquishing ownership • (P) Device Support (B), 2-104 requesting• (P) Device Support (A), 8-2 retaining ownership • (P) Device Support (B), 2-104 retaining while waiting for interrupt • (P) Device Support (B), 3-105 unavailability  $\cdot$  (P) Device Support (A), 8-3 Device controller data channel wait queue • (P) Device Support (A), 3-27, 8-3; (P) Device Support (B), 1-21, 3-86, 3-91, 3-101 Device control library • (U) DSR Ref, B-4; (M) Maintaining VMS, 6-41, 6-47 to 6-50 assigning • (M) Maintaining VMS, 6-49 creating module • (M) Maintaining VMS, 6-48 setting up • (M) Maintaining VMS, 6-47 Device database• (P) Device Support (A}, 3-6, 3-16, E-9 synchronizing access to  $\cdot$  (P) Device Support (A), 3-22; (P) Device Support (8), 2-17 to 2-18 Device data block See DOB Device driver • (P) Device Support (A), 1-1 assembling with SYS\$LIBRARY:LIB.MLB • (P) Device Support (A}, 12-1, E-7 asynchronous nature  $\cdot$  (P) Device Support (A), 1-1, 1-9, 5-1 base address of driver prologue table  $(DPT) \cdot (P)$ System Dump Analyzer, SDA-13 branching on adapter characteristics • (P) Device Support (B), 2-2 to 2-4 branching on processor type• (P) Device Support  $(B)$ , 2-9 to 2-11 calculating base address • (P) Device Support (A}, 13-7 coding conventions• (P) Device Support (A}, 5-1 to 5-3, 12-1, 13-22 to 13-23

Device driver (Cont.) components  $\cdot$  (P) Device Support (A), 1-2 to 1-4, 5-1 configuring • (M) System Generation, SGN-5 connecting • (M) Setting Up VMS, 6-18; (M) System Generation, SGN-10 context  $\cdot$  (P) Device Support (A), 1-7 to 1-9 converting uniprocessing to multiprocessing  $\cdot$  (P) Device Support (A), E-8 to E-20 debugging  $\cdot$  (P) Device Support (A), 13-1 to 13-22 displaying address of  $\cdot$  (P) Device Support (A), 12-12 entry points  $\cdot$  (P) Device Support (A), 1-2, 6-3 to 6-4; (P) Device Support (8), 1-29, 4-1 to 4-24 example  $\cdot$  (P) Device Support (A), C-1 to C-29, D-1 to D-26 flow  $\cdot$  (P) Device Support (A), 1-9, 1-23 to 1-25 for generic VAXBI device • (P) Device Support (A), 16-1 to 16-30; (P) Device Support (8), 3-107 tor MASSBUS device • (P) Device Support (A}, 15-1 to 15-17 for Q22 bus device  $\cdot$  (P) Device Support (A), 14-1 to 14-36 for UNIBUS device · (P) Device Support (A), 14-1 to 14-36 functions • (P) Device Support (A}, 1-2 hardware considerations • (P) Device Support (A), 1-10 to 1-20 implementing a conditional wait  $\cdot$  (P) Device Support (B), 2-92, 2-94 linking with SYS\$SYSTEM:SYS.STB • (P) Device Support (A), 12-1, 13-7, E-8 loading • (M) VAXcluster, 2-10; (M) System Generation, SGN-22; (P) Device Support (A}, 6-1, 11-3 to 11-5, 12-1 to 12-23, 13-5, 15-7 to 15-8; (P) Device Support (8), 1-33 locating • (P) System Dump Analyzer, SDA-13 locating a failing instruction  $\cdot$  (P) System Dump Analyzer, SDA-24 machine independence · (P) Device Support (A), 1-10, 5-5 to 5-6, 14-16; (P) Device Support (8), 2-2 to 2-4, 2-9 to 2-11 maximum number of supported units  $\cdot$  (P) Device Support (A), 6-2 multiprocessor • (P) Device Support (A), 12-13,  $E-1, E-3$ name • (P) Device Support (A), 4-8, 6-2, 12-3, 12-6, 12-7, 12-12; (P) Device Support (8), 1-28, 1-34,2-22 programming• V5.4 New Features, 27-1

Device driver (Cont.) program sections • (P) Device Support (A), 6-4, 12-1, 13-7; (P) Device Support (8), 2-13, 2-21 reloading  $\cdot$  (P) Device Support (A), 12-7 to 12-8 replacing with new version of • (M) System Generation, SGN-24 showing configuration of • (M) System Generation, SGN-32 showing information about • (M) System Generation, SGN-34, SGN-35 size · (P) Device Support (A), 5-1; (P) Device Support (B), 1-33 storing data from • (P) Device Support (A), 5-1 suspending • (P) Device Support (A), 2-6, 8-6 to 8-7, 14-24; (P) Device Support (B), 1-73 synchronization flow • (P) Device Support (A), 3-17 to 3-21 synchronization methods used by  $\cdot$  (P) Device Support (A), 1-7, 3-1 to 3-27 template for  $\cdot$  (P) Device Support (A), A-1 to A-10 uniprocessor • (P) Device Support (A), 12-13,  $E-1, E-3$ unloading • (P) Device Support (B), 1-33, 2-22 updating old code  $\cdot$  (P) Device Support (A), E-1 Device driver debugging with POOLCHECK parameter • V5.4 Release Notes, 4-30 Device driver image• (P) Patch, PAT-3, PAT-19 patching · (U) DCL Dictionary, DCL2-11 Device driver routine address• (P) System Dump Analyzer, SDA-99 Device field default value• (U) Using VMS, 2-12; (U) DCL Concepts, 3-22 definition • (U) DCL Concepts, 3-1 in full file specification  $\cdot$  (U) Using VMS, 2-11 Device identification field See NAM\$T \_DVI field Device interrupt• (P) Device Support (A), 1-6, 3-6, 4-16, 9-1 to 9-8, 14-26 to 14-34 See also Interrupt service routine destination for VAXBI node• (P) Device Support (A), 16-10 direct-vector • (P) Device Support (A), 14-3, 14-27, 14-29, 14-31; (P) Device Support  $(B)$ , 1-7, 1-8, 1-25, 2-3 disabling • (P) Device Support (A), 5-4, 10-4 enabling  $\cdot$  (P) Device Support (A), 2-5, 11-2 expected  $\cdot$  (P) Device Support (A), 8-7, 9-3 to 9-4; (P) Device Support (B), 1-77, 3-105

Device interrupt (Cont.) multilevel 022 bus • (P) Device Support (A), 14-31, 14-33 to 14-36; (P) Device Support  $(B)$ , 1-22 non-direct-vector • (P) Device Support (A), 14-3, 14-28, 14-29, 14-31; (P) Device Support  $(B), 1-7, 1-25$ on MASSBUS • (P) Device Support (A), 15-9 servicing • (P) Device Support (A), 2-6 to 2-7 unsolicited  $\cdot$  (P) Device Support (A), 9-4 to 9-8; (P) Device Support (8), 1-30 waiting for  $\cdot$  (P) Device Support (A), 2-5 to 2-6, 4-16, 8-6 to 8-7, 14-24; (P) Device Support  $(B)$ , 2-105, 3-104 to 3-106 Device interrupt vector • (P) Device Support (A), 14-26, 16-9, 16-10 to 16-11 connecting to  $\cdot$  (P) Device Support (A), 19-7 to 19-25 for generic VAXBI device • (P) Device Support (A), 16-15 multiple • (P) Device Support (A), 14-31, 16-9 specifying address • (P) Device Support (A), 12-6 specifying multiple • (P) Device Support (A), 12-6 Device IPL  $\cdot$  (P) Device Support (A), 3-6, 9-1; (P) Device Support (B), 1-77, 2-17 to 2-18 specifying  $\cdot$  (P) Device Support (A), 6-2; (P) Device Support (B), 2-25 DEVICE keyword with FILE\_PARSE  $\cdot$  (P) VAXTPU, 7-140 with FILE\_SEARCH  $\cdot$  (P) VAXTPU, 7-143 Device lock• (P) Device Support (A), 3-6, 3-13, 3-16 to 3-17, 8-5; (P) Device Support (B), 1-68, 1-77, 3-105 See also Spin lock acquisition  $IPL \cdot (P)$  Device Support (B), 3-113 address  $\cdot$  (P) Device Support (A), 3-22; (P) Device Support (B), 1-22, 1-36, 1-74 multiple acquisition of  $\cdot$  (P) Device Support (B), 2-19, 3-117 obtaining  $\cdot$  (P) Device Support (A), 3-10; (P) Device Support (B), 2-17 to 2-18, 3-110, 3-113 ownership • (P) Device Support (A), 3-17 rank  $\cdot$  (P) Device Support (A), 3-17 releasing  $\cdot$  (P) Device Support (A), 3-10; (P) Device Support (8), 2-19 to 2-20, 3-115 restoring  $\cdot$  (P) Device Support (B), 2-19, 3-117 DEVICELOCK macro · (P) Device Support (A), 3-9, 3-10, E-4, E-9, E-10, E-11; (P) Device Support (B), 2-17 to 2-18, 2-66, 2-104, 3-110, 3-113 example  $\cdot$  (P) Device Support (B), 2-18, 2-20, 2-66

DEVICELOCK macro (Cont.) used by interrupt service routine  $\cdot$  (P) Device Support (A), 9-3 Device mode• (P) Device Support (A), 7-9 Device name  $\cdot$  (P) Device Support (A), 1-5; (P) Device Support (B), 1-28 See also Cluster device name See also Device field See also Physical device name assigning logical name to • (U) DCL Dictionary, DCL1-39, DCL1-114 concealed  $\cdot$  (U) Using VMS, 4-13 DECnet-VAX • (M) DECnet-VAX Guide, 3-33 device names for VAXft 3000 system• V5.4 New Features, 12-3 generic  $\cdot$  (U) Using VMS, 2-10; (U) DCL Concepts, 3-6 rules for entering• (U) Using VMS, 2-9; (U) DCL Concepts, 3-4 using a logical name  $\cdot$  (U) Using VMS, 2-10; (U) DCL Concepts, 3-6 Device name address descriptor See NAM\$L\_DEV descriptor Device name address field See NAM\$L\_DEV field Device name length field See NAM\$8\_DEV field Device name size descriptor See NAM\$8\_DEV descriptor Device protection • (U) Using VMS, 7-12 access types • (U) DCL Concepts, 8-6 commands for setting • (U) DCL Concepts, 8-6 Device registers• (P) Device Support (A), 1-6, 1-21 to 1-22, 14-23 accessing• (P) Device Support (A), 2-5, 4-7, 13-21to13-22, 14-4, 14-23, 16-5, 19-1; (P) Device Support (8), 1-25, 1-36, 2-17 to  $2 - 18$ clearing error status• (P) Device Support (A), 11-2 modification by power failure • (P) Device Support  $(A), 8-5$ modifying • (P) Device Support (A), 5-4 of LP11 printer • (P) Device Support (A), 2-5 rules for referencing • (P) Device Support (A), 5-3 to 5-5, 14-4 saving the value of  $\cdot$  (P) Device Support (A), 11-11; (P) Device Support (8), 4-16 synchronizing access to  $\cdot$  (P) Device Support (A), 3-6,3-16, 8-5 Device specification DOS-11 volume format · (M) Exchange, EXCH-5

Device specification (Cont.) Files-11 volume format • (M) Exchange, EXCH-4 RT-11 volume format • (M) Exchange, EXCH-4 Device support for VAX 9000 computer• V5.4 New Features, 27-1 Device timeout See Timeout Device timeout bit See UCB\$V\_TIMOUT Device types • (P) Programming Resources, 7-50; (P) Device Support (8), 1-76 codes• (M) System Generation, SGN-5 descriptions• (M) System Generation, SGN-5 specifying • (P) Device Support (A), 6-3; (P) Device Support (B), 2-25 Device unit • (P) Device Support (A), 1-5; (P) Device Support (B), 1-68 See also UCB See also Unit initialization routine activating• (P) Device Support (A), 2-5, 8-4 to 8-5, 14-23 allocating  $\cdot$  (P) Device Support (B), 1-74, 1-75,  $1 - 77$ autoconfiguring • (P) Device Support (A), 12-22 to 12-23; (P) Device Support (8), 2-22 busy indicator • (P) Device Support (B), 1-78 CSR address • (P) Device Support (A), 12-11 deaccessing  $\cdot$  (P) Device Support (B), 1-12 deallocating  $\cdot$  (P) Device Support (B), 1-78 description • (P) Device Support (A), 4~5 error retry count • (P) Device Support (B), 1-79 initializing  $\cdot$  (P) Device Support (A), 11-1 marking available  $\cdot$  (P) Device Support (B), 1-75 marking on line • (P) Device Support (A), 11-2; (P) Device Support (8), 1-78 name • (P) Device Support (A), 4-8 number • (P) Device Support (B), 1-77 operations count • (P) Device Support (B), 3-95 reference count · (P) Device Support (A), 11-7; (P) Device Support (8), 4-4 reinitializing  $\cdot$  (P) Device Support (B), 2-22 status • (P) Device Support (A), 4-5; (P) Device Support (B), 1-77 to 1-79 vector address• (P) Device Support (A), 12-11 DEVICEUNLOCK macro · (P) Device Support (A), 3-10, E-4, E-10, E-11; (P) Device Support (8), 2-19 to 2-20, 2-66, 3-115, 3-117 example  $\cdot$  (P) Device Support (B), 2-18, 2-20, 2-66 issued by IOC\$WFIKPCH and IOC\$WFIRLCH • (P) Device Support (8), 3-105 device name data type  $\cdot$  (P) Routines Intro, A-5t

DEVICE\_SCAN • V5.4 Release Notes, 4-33 DFL (data bucket fill size) program example  $\cdot$  (P) RMS, 4-8 DFM32 choosing appropriate environment • (M) Performance Management, 5-16 DFW option• (P) File Def Language, FDL-19 DHQ11 device • (M) Networking, 2-14 DHU11 device  $\cdot$  (M) Networking, 2-8, 2-14; (P) I/O User's *I*, 8-1 DHV11 device  $\cdot$  (M) Networking, 2-8, 2-14; (P) I/O User's *I*, 8-1 DIAGNOSE privilege • (M) Setting Up VMS, 5-12; (M) Security, A-3; (M) Networking, 5-2 Diagnostic buffer • (P) Device Support (A), 4-20; (P) Device Support (B), 1-40, 1-42, 1-79, 1-83, 3-71 copied to process space  $\cdot$  (P) Device Support (B), 3-73 filling • (P) Device Support (B), 3-69 size  $\cdot$  (P) Device Support (B), 1-30 specifying  $\cdot$  (P) Device Support (A), 4-10, 6-4 Diagnostic register See MBA\$L\_DR Dialing• (U) Phone, PHONE-10, PHONE-18 Dialing in  $\cdot$  (U) Using VMS, 1-4 **Dialup** backup synchronous and autoanswer • (M) Security, 8-6 breaking connection properly • (M) Security, 3-22 login • (M) Security, 3-2 login failures • (M) Security, 3-16 retries controlling • (M) Security, 5-22 DIALUP identifier • (M) Security, 4-19, 5-4 Dialup line • (M) Networking, 5-8; (P) I/O User's I,  $8 - 13$ connection security • (M) DECnet-VAX Guide, 3-20,3-24,3-36 using for dynamic asynchronous connection • (M) DECnet-VAX Guide, 3-23 using for static asynchronous connection • (M) DECnet-VAX Guide, 3-5, 3-18, 3-19, 3-21, 3-23 \$DIBDEF macro symbol defined • Obsolete Features, 2-14 DIBOL See VAX DIBOL DIFFERENCES/SLP DCL command • (P) SUMSLP,  $SUM-3$ DIFFERENCES command · (U) VMS Intro, 6-7; (U) DCL Dictionary, DCL1-151 to DCL1-158

DIFFERENCES command (Cont.) comment characters · (U) DCL Dictionary, DCL1-153 comment delimiters • (U) DCL Dictionary, DCL1-153 exit status • (U) DCL Dictionary, DCL1-152 output formats • (U) DCL Dictionary, DCL1-156 using over the network • (M) DECnet-VAX Guide, 2-8 DIGITAL Command Language See DCL DIGITAL Data Communications Message Protocol See DDCMP DIGITAL Distributed File Service See DECdfs DIGITAL Distributed Queuing Service See DECdqs DIGITAL Document Interchange Format See DDIF DIGITAL Ethernet Communications Server See DECSA DIGITAL Extended Math Library See DXML DIGITAL Network Architecture See DNA Digital-private escape sequence  $\cdot$  (P) I/O User's I, 8-9 DIGITAL Standard Runoff See DSR DIGITAL Storage Architecture disks • (P) I/O User's I, 3-19 DIOLM (direct I/O count limit) • (M) Setting Up VMS, 5-3; (M) Networking, 5-38; (P) System Services Intro, 7-3 adjusting • (P) Device Support (A), 4-20 charging• {P) Device Support (A), 4-9, 4-12 checking • (P) Device Support (A), 4-9 Direct assignment statement • (P) MACRO, 1-1, 3-17 Direct data path • (P) Device Support (A), 14-7, 14-10 See also Data path functions • (P) Device Support (A), 14-10 odd transfer• (P) Device Support (B), 1-8 purging• (P) Device Support (A), 14-19, 14-24 to 14-25 requesting• (P) Device Support (A), 14-18 speed • (P) Device Support (A), 14-10 Direct I/O · (M) Error Log, ERR-22; (P) Device Support (A), 1-22, 1-23, 7-4, 16-19; (P) Device Support (8), 1-40, 1-79

Direct I/O (Cont.)

- additional buffer regions for  $\cdot$  (P) Device Support (8), 1-42 to 1-44
- checking accessibility of process buffer for  $\cdot$  (P) Device Support (8), 3-43 to 3-44, 3-56 to 3-57
- FDT routines for• (P} Device Support (A}, 7-6, 7-9
- locking a process buffer for (P} Device Support (8), 3-31 to 3-33, 3-34 to 3-36, 3-40 to 3-42, 3-45 to 3-47, 3-54 to 3-55, 3-58 to 3-60
- postprocessing (P) Device Support (B), 3-72 reasons for using  $\cdot$  (P) Device Support (A), 1-22 to 1-23, 6-7, 6-8
- unlocking process buffer  $\cdot$  (P) Device Support (B), 3-109
- Direct I/O count (P) Convert, CONV-24

Direct 1/0 count limit See DIOLM

Direct I/O quota • (P) I/O User's I, 3-24, 6-13

- Direct input/output operation (P} Programming Resources, 3-20
- Direction
	- See also CHANGE DIRECTION command commands and keys affected  $\cdot$  (U) EVE Ref, EVE-25
	- of buffer (P) VAXTPU, 7-85 setting • (P) VAXTPU, 7-379
	- with FIND command  $\cdot$  (U) EVE Ref, EVE-63, EVE-69, EVE-133
	- with RESET command (U) EVE Ref, EVE-122 with SELECT command  $\cdot$  (U) EVE Ref, EVE-142
	- with WILDCARD FIND command  $\cdot$  (U) EVE Ref, EVE-245
- with WPS keypad Select (U) EVE Ref, EVE-184 "Direction" string constant parameter to GET \_INFO• (P} VAXTPU, 7-171
- Directive (P) Message, MSG-2; (P) MACRO, 1-1, 6-1
- See also Message Utility as operator  $\cdot$  (P) MACRO, 2-3 .END• (P} Programming Resources, 9-8 .FACILITY • (P} Programming Resources, 9-7 general assembler  $\cdot$  (P) MACRO, 1-1, 6-1 macro • (P) MACRO, 1-1, 6-1, 6-3 .SEVERITY • (P} Programming Resources, 9-8 summary · (P) MACRO, C-1 SYS\$FAO • (P} System Services, SYS-167 . TITLE ~ (P} Programming Resources, 9-9

Direct memory access transfer See OMA transfer

DIRECT mode• (M} SYSMAN, SM-12 Directory • (U) Phone, PHONE-11; (P) File Applications, 6-12 access • (M} Security, 4-9 accessing when public • (M) DECnet-VAX Guide,  $2 - 5$ account • (M} Setting Up VMS, 4-8 changing specification • (U} DCL Dictionary, DCL2-34 copying · (U) DCL Dictionary, DCL1-74 creating • (U) Files and Devices, 4-15; (U) DCL Dictionary, DCL1-89; (M) Authorize, AUTH-14; (P} RTL Library, LIB-36 creating UIC · (U) DCL Dictionary, DCL1-89 DECnet-VAX default nonprivileged • (M} DECnet-VAX Guide, 3-13 default fetching in VAXTPU • (P) VAXTPU, 7-206 setting in VAXTPU · (P) VAXTPU, 7-366 default DECnet-VAX• (M} DECnet-VAX Guide, 3-9 definition • (U} VMS Intro, 3-5 deleting file · (M) Security, 4-9 displaying contents of • (U} DCL Dictionary, DCL1-159 displaying default · (U) DCL Dictionary, DCL2-262 displaying remote • (M) DECnet-VAX Guide, 2-5 DNS types • V5.4 New Features, A-6, A-16 enumerating in DNS • V5.4 New Features, A-29 file version limit defining at creation • (U) DCL Dictionary, DCL1-90 listing contents of  $\cdot$  (M) Exchange, EXCH-25 modifying • (U) DCL Dictionary, DCL2-126 modifying number in system space for Files-11 volume• (U} DCL Dictionary, DCL2-240 operating system • (M} System Management Intro, 1-4 ownership • (M} Security, 4-31 protection • (U) Files and Devices, 2-12 defining at creation  $\cdot$  (U) DCL Dictionary, DCL1-90 modifying • (U} DCL Dictionary, DCL2-196 ready access · (U) DCL Dictionary, DCL1-241 role in file specification  $\cdot$  (U) VMS Intro, 3-1 saving with BACKUP • (M) Maintaining VMS, 4-16, 4-17 space preallocation on disk • (U) DCL Dictionary, DCL1-243 Directory address descriptor See NAM\$L\_DIR descriptor

Directory backlink definition • (M) Analyze/Disk, ADSK-1 DIRECTORY command · (U) VMS Intro, 1-12, 1-17, 2-6; (U) Using VMS, 1-31, 1-33, 2-20, 7-12; (U) Files and Devices, 2-13, 4-2, 4-18; (U) Mail, MAIL-11, MAIL-41; (U) DCL Concepts,  $3-12$ ; (U) DCL Dictionary, DCL1-159 to DCL1-167; (M) Exchange, EXCH-25 to EXCH-27; (M) Terminal Fallback, TFU-9, TFU-14 default directory used • (M) Exchange, EXCH-5 /FULL qualifier• (U) Files and Devices, 4-18 magnetic tape  $\cdot$  (U) Files and Devices, 4-4, 5-2 using over network • (M) DECnet-VAX Guide, 2-5 Directory default displaying• (M) SYSMAN, SM-74 modifying • (M) SYSMAN, SM-70 resetting • (M) SYSMAN, SM-6 Directory entry creation  $\cdot$  (P) I/O User's I, 1-26 protection  $\cdot$  (P) I/O User's I, 1-9 Directory field default value• (U) Using VMS, 2-12; (U) DCL Concepts, 3-22 definition • (U) DCL Concepts, 3-1 in full file specification  $\cdot$  (U) Using VMS, 2-11 rules for using an asterisk (\*) wildcard • (U) Using VMS, 2-14; (U) DCL Concepts, 3-18, 3-20 rules for using an ellipsis  $(...)$  wildcard  $•$  (U) DCL Concepts, 3-20 rules for using a percent sign  $(\%)$  wildcard  $\cdot$  (U) Using VMS, 2-15; (U) DCL Concepts, 3-19 Directory file See also Directory structure creating• (U) Using VMS, 2-21 default • (U) Using VMS, 2-6, 2-22 definition • (U) Using VMS, 2-6; (U) DCL Concepts, 3-7 deleting • (U) Using VMS, 2-21; (U) DCL Concepts, 3-12, 8-8 login • (U) Using VMS, 2-6 named format • (U) Using VMS, 2-8 protection • (U) Using VMS, 7-11 setting default to another • (U) Using VMS, 2-22 top level  $\cdot$  (U) Using VMS, 2-1, 2-6 Directory file default protection • (M) Security, 4-33 Directory hierarchy definition • (U) DCL Concepts, 3-7 example · (U) DCL Concepts, 3-7 Directory identification field See NAM\$W\_DID field

DIRECTORY keyword with FILE\_PARSE • (P) VAXTPU, 7-140 with FILE\_SEARCH · (P) VAXTPU, 7-143 Directory logical name table process • (P) System Services Intro, 6-3 system • (P) System Services Intro, 6-3 Directory lookup subfunction  $\cdot$  (P) I/O User's I, 1-7 directory entry protection  $\cdot$  (P) I/O User's I, 1-9 Directory name See also Directory field named format in a file specification  $\cdot$  (U) Using VMS, 2-8; (U) DCL Concepts, 3-9 replacing with the ellipsis  $(...)$  wildcard character  $• (U)$ Using VMS, 2-23 with the hyphen  $(-)$  wildcard character  $\cdot$  (U) Using VMS, 2-24 translating UIC format to named format• (U) DCL Concepts, 3-10 UIC format in a file specification  $\cdot$  (U) DCL Concepts, 3-9 using the ellipsis  $(...)$  wildcard  $\cdot$  (U) DCL Concepts,  $3 - 10$ using the hyphen  $(-)$  wildcard  $\cdot$  (U) DCL Concepts,  $3 - 12$ Directory name length address field See NAM\$L\_DIR field Directory name length field See NAM\$B\_DIR field DIRECTORY/OWNER command • (M) Security, 4-32 Directory processing size limitations removed • V5.4 Release Notes, 4-31 Directory protection access types • (U) DCL Concepts, 8-8 commands for setting • (U) DCL Concepts, 8-8 DIRECTORY/PROTECTION command · (U) DCL Concepts, 8-9 /DIRECTORY qualifier• (P) Debugger, CD-224 DIRECTORY/SECURITY command• (M) Security, 4-43 Directory sequence number • (P) Device Support (B), 1-82, 1-83 DIRECTORY/SIZE command• (M) SYSMAN, SM-9 Directory size descriptor See NAM\$B\_DIR descriptor Directory specification normal  $\cdot$  (P) File Applications, 6-12 to 6-14 rooted • (P) File Applications, 6-15 to 6-20 Directory structure• (U) Using VMS, 2-1 default directory • (U) DCL Concepts, 3-7

Directory structure (Cont.) duplicating• (U) DCL Concepts, 3-20 with BACKUP command · (U) Using VMS, 2-25 with wildcard characters • (U) Using VMS,  $2 - 25$ hierarchy • (U) DCL Concepts, 3-7 master file directory in • (U) Using VMS, 2-1, 2-6; (U) DCL Concepts, 3-7 on common system disk • (M) VAXcluster, 2-2 sample · (U) Using VMS, 2-7 subdirectory in • (U) Using VMS, 2-6; (U) DCL Concepts, 3-7 top-level directory in • (U) Using VMS, 2-1, 2-6; (U) DCL Concepts, 3-7 user file directory in  $\cdot$  (U) Using VMS, 2-1, 2-6; (U) DCL Concepts, 3-7 Directory tree • (P) File Applications, 6-12 copying with BACKUP• (M) Maintaining VMS, 4-31 restoring to disk from magnetic tape • (M) Maintaining VMS, 4-24 saving tape with BACKUP · (M) Maintaining VMS,  $4 - 16$ DIRECTORY\_ENTRY attribute • (P) File Def Language, FDL-19, FDL-20 DIRECTORY\_ENTRY secondary attribute · (P) File Applications, 4-28 /DIRECT qualifier• (P) Debugger, CD-250 Direct-vector interrupt • (P) Device Support (A), 13-9, 14-3, 14-27, 14-29, 14-31; (P) Device Support  $(B)$ , 1-7, 1-8, 1-25, 2-3 Disable assembler functions directive (.DISABLE)• (P) MACRO, 6-21 DISABLE AST command · (P) Debugger, 9-17, CD-68 .DISABLE BAR command• (U) DSR Ref, 2-26 .DISABLE BOLDING command• (U) DSR Ref, 2-29 DISABLE CHECKS command• (M) System Generation, SGN-16 DISABLE command• Obsolete Features, 4-8; License Management, LICENSE-48 to LICENSE-49 Disabled fault vector processor · (P) MACRO, 10-31, 10-32 .DISABLE directive• V5.4 New Features, 2-20; (P) MACRO, 6-21 .DISABLE HYPHENATION command• (U) DSR Ref, 2-30 .DISABLE INDEXING command• (U) DSR Ref, 2-31 .DISABLE OVERSTRIKING command • (U) DSR Ref, 2-32 .DISABLE TOC command • (U) DSR Ref, 2-33

.DISABLE UNDERLINING command• (U) DSR Ref, 2-34 Disabling network event logging • (M) DECnet-VAX Guide, 4-6 user account • (M) Setting Up VMS, 4-25 Disabling the TP\_SERVER process • V5.4 New Features, 3-1, 15-4 DISALLOW clause• (P) Command Def, CDU-9 to CDU-13 definition path · (P) Command Def, CDU-12 for DEFINE SYNTAX statement • (P) Command Def, CDU-22 for DEFINE VERB statement• (P) Command Def, CDU-31 keyword path• (P) Command Def, CDU-11 operators for  $\cdot$  (P) Command Def, CDU-13 Disconnect • (M) Networking, 8-15 abort • (M) Networking, 8-15, 8-33 synchronous • (M) Networking, 8-15 DISCONNECT command · (U) DCL Dictionary, DCL1-168 to DCL1-169; (M) DTS/DTR, DTS-10; (P) I/O User's I, 8-17 Disconnected job message • (M) Security, 3-5 Disconnected process See Virtual terminal Disconnect feature determining setting of • (P) Device Support (B), 2-75 enabling  $\cdot$  (P) I/O User's I, 11-13; (P) Device Support (A), 17-14; (P) Device Support (B), 2-88 Disconnection test · (M) DTS/DTR, DTS-10 types of  $\cdot$  (M) DTS/DTR, DTS-10 DISCONNECT LINK command• (M) Networking, 3-74; (M) Network Control Program, NCP-53 Disconnect service • (P) File Applications, 8-5; (P) RMS, RMS-23 condition values  $\cdot$  (P) RMS, RMS-24 See also Completion status code control block input fields • (P) RMS, RMS-24 control block output fields • (P) RMS, RMS-24 program example  $\cdot$  (P) RMS, 4-12 using with multiple RABs  $\cdot$  (P) RMS, RMS-24 DISFORCE\_PWD\_CHANGE flag · (M) Security, 5-18 Disk • (U) Using VMS, 2-8 See also Device See also DSA disk See also Dual-pathed disk See also Dual-ported disk See also RA92 DSA disk

Disk (Cont.) accessing examples of  $\cdot$  (U) Files and Devices, 4-13 ACP function  $\cdot$  (P) I/O User's I, 1-32 ACP operation creating file  $\cdot$  (P) I/O User's I, 1-24 deaccessing file  $\cdot$  (P) I/O User's I, 1-28 allocating mapping pointers • (U) DCL Dictionary, DCL1-248 allocating to process  $\cdot$  (U) Files and Devices, 3-1 allocation of space on  $\cdot$  (U) Files and Devices, 1-4, 4-8, 4-9 as BACKUP media• (M) Maintaining VMS, 4-11 to  $4 - 13$ available function  $\cdot$  (P) I/O User's I, 3-33 Backup Utility · (P) I/O User's I, 3-21 basic concepts • (U) Files and Devices, 1-2 block cluster• (U) Files and Devices, 1-2 description of  $\cdot$  (U) Files and Devices, 1-2 cluster-accessible• (M) VAXcluster, 3-1 storing common procedures on • (M) VAXcluster, 2-9 clusterwide access file system • (M) System Management Intro, 6-2 command procedures for setting up • (M) VAXcluster, 2-11 compact disc  $\cdot$  (P) I/O User's I, 3-8 configuring • (M) VAXcluster, 3-12 contents of  $\cdot$  (U) Using VMS, 2-6, 2-8 copying files • (U) Files and Devices, 5-2 creating sequential files • (U) DCL Dictionary, DCL1-84 data check • (P) I/O User's I, 3-15, 3-29, 3-30 deallocating drives • (U) Files and Devices, 3-20 default format • (U) Files and Devices, 5-2 default protection • (M) Security, 4-34 defining shareable volume · (U) DCL Dictionary, DCL1-247 defining structure level • (U) DCL Dictionary, DCL1-247 device characteristics  $\cdot$  (P) I/O User's I, 3-22 DIGITAL Standard Architecture (DSA) • (M) System Management Intro, 6-4 directory space allocation • (U) DCL Dictionary, DCL1-243 directory structure on common system disk • (M) VAXcluster, 2-2 disabling operator status • (U) DCL Dictionary, DCL2-40 dismounting • (U) DCL Dictionary, DCL1-170

Disk (Cont.) dismounting volume set • (U) DCL Dictionary, DCL1-172 displaying quota · (U) DCL Dictionary, DCL2-317 driver  $\cdot$  (P) I/O User's I, 3-1  $SCSI \cdot (P)$  I/O User's I, 3-22 VAXstation 2000 and MicroVAX 2000  $\cdot$  (P) I/O User's I, 3-21 DSA • (M) VAXcluster, 3-5 DSA controller • (M) VAXcluster, 3-2 DSA drivers, alternate host information • V5.4 Release Notes, 4-31 DSSI · (M) VAXcluster, 3-5 dual pathed DSA disks • (P) I/O User's I, 3-14 dual-pathed • (M) VAXcluster, 3-1; (P) I/O User's  $1, 3 - 11$ dual porting  $\cdot$  (P) I/O User's I, 3-12 DSA disks • (P) I/O User's I, 3-14 restrictions for use  $\cdot$  (P) I/O User's I, 3-13 dual-porting HSC disks  $\cdot$  (P) I/O User's I, 3-15 enabling operator status • (U) DCL Dictionary, DCL2-40 erasing  $\cdot$  (M) Security, 4-40, 5-43 error recovery • (P) I/O User's I, 3-17 establishing operational status for  $\cdot$  (U) DCL Dictionary, DCL2-123 features  $\cdot$  (P) I/O User's I, 3-11 file comparing • (U) DCL Dictionary, DCL1-151 copying • (U) Files and Devices, 5-1 See also COPY command copying to magnetic tape  $\cdot$  (U) Files and Devices, 4-15 deleting  $\cdot$  (U) DCL Dictionary, DCL1-131 file access • (M) Security, 4-8 file attributes  $\cdot$  (P) I/O User's I, 3-16 file characteristics modifying • (U) Files and Devices, 4-10 function codes  $\cdot$  (P) I/O User's I, 3-24, 3-25, A-2 function modifiers IO\$M\_DATACHECK • (P) I/O User's I, 3-15, 3-29,3-30 10\$M\_DELDATA • (P) I/O User's I, 3-30 10\$M\_ERASE • (P) I/O User's I, 3-27, 3-31 10\$M\_INHRETRY • (P) I/O User's I, 3-17, 3-29,3-30 HSC • (M) VAXcluster, 3-1, 3-2, 3-8 HSC40 controller • (P) I/O User's I, 3-3 HSC50 controller  $\cdot$  (P) I/O User's I, 3-3 HSC70 controller  $\cdot$  (P) I/O User's I, 3-3

Disk (Cont.)  $1/O$ , reducing to improve performance  $\cdot$  (M) System Management Intro, 5-8 I/O functions  $\cdot$  (P) I/O User's I, 3-24 See also ACP-QIO interface arguments  $\cdot$  (P) I/O User's I, 3-26 to 3-29  $IO$$ \_ACPCONTROL  $\cdot$  (P) I/O User's I, 1-32  $10\$  AVAILABLE • (P) I/O User's I, 3-33 10\$ FORMAT • (P) I/O User's I, 3-31 10\$\_PACKACK • (P) I/O User's I, 3-32 10\$\_READLBLK • (P) I/O User's I, 3-29 10\$\_READPBLK • (P) I/O User's I, 3-29 10\$ READVBLK • (P) I/O User's I, 3-29 10\$ SEARCH • (P) I/O User's I, 3-31 10\$\_SEEK • (P) I/O User's I, 3-33 10\$\_SENSECHAR • (P) I/O User's I, 3-31 10\$\_SENSEMODE • (P) I/O User's I, 3-31 10\$\_SETPRFPTH • (P) I/O User's I, 3-34 10\$\_UNLOAD • (P) I/O User's I, 3-32 10\$ WRITECHECK • (P) I/O User's I, 3-33 10\$\_WRITELBLK • (P) I/O User's I, 3-30 10\$\_WRITEPBLK • (P) I/O User's I, 3-30 10\$\_WRITEVBLK • (P) I/O User's I, 3-30 I/O status block  $\cdot$  (P) I/O User's I, 3-36 index file placement • (U) DCL Dictionary, DCL1-245 indicating bad block data  $\cdot$  (U) DCL Dictionary, DCL1-247 initializing from within a program  $\cdot$  V5.4 New Features, 22-9, 22-28 examples • V5.4 New Features, 22-9 to 22-10 KDA50 controller  $\cdot$  (P) I/O User's I, 3-3 KDB50 controller  $\cdot$  (P) I/O User's I, 3-3 KFQSA adapter  $\cdot$  (P) I/O User's I, 3-5 large-capacity disks, header space problem • V5.4 Release Notes, 3-29 local • (M) VAXcluster, 3-2 making a public volume • (M) Mount, MOUNT-40 managing • (M) VAXcluster, 3-1 MASSBUS • (M) VAXcluster, 3-6 modifying RMS defaults for file operations • (U) DCL Dictionary, DCL2-214 mounting • (U) Files and Devices, 3-8; (M) VAXcluster, 3-12; (M) Mount, MOUNT-2 See also MOUNT command MOUNT/NOREBUILD • (M) VAXcluster, 3-12 MSCP-served • (M) VAXcluster, 3-1 naming conventions • (M) VAXcluster, 3-7 offset recovery  $\cdot$  (P) I/O User's I, 3-16 pack acknowledge function  $\cdot$  (P) I/O User's I, 3-32 paths · (M) VAXcluster, 3-7

Disk (Cont.) port access mode  $\cdot$  (P) I/O User's I, 3-12 port selection  $\cdot$  (P) I/O User's I, 3-12 programming example  $\cdot$  (P) I/O User's I, 3-37 protection • (U) Using VMS, 7-11; (U) Files and Devices, 2-6; (M) Security, 4-2 quorum · (M) System Management Intro, 6-14; (M) VAXcluster, 1-14 quotas  $\cdot$  (P) I/O User's I, 1-33 to 1-34, 3-24  $RAG0 \cdot (P)$  I/O User's I, 3-5  $RA70 \cdot (P)$  I/O User's I, 3-5  $RA90 \cdot (P)$  I/O User's I, 3-5 RB02 • (P) I/O User's I, 3-6  $RC25 \cdot (P)$  I/O User's I, 3-6 RCT (replacement and caching table)  $\cdot$  (P)  $1/0$ User's I, 3-20  $RD53 \cdot (P)$  I/O User's I, 3-6  $RD54 \cdot (P)$  I/O User's I, 3-6 read function  $\cdot$  (P) I/O User's I, 3-29 rebuilding • (M) VAXcluster, 3-12 renaming directory • (U) DCL Dictionary, DCL2-34 renaming file · (U) DCL Dictionary, DCL2-34 repairing faulty • V5.4 New Features, 18-1 restricted access• (M) VAXcluster, 3-1 RF30 • (P) I/O User's I, 3-7 RF31 failover • (P) I/O User's I, 3-15 RF7d failover  $\cdot$  (P) I/O User's I, 3-15 RF71 • (P) I/O User's I, 3-7  $RM03 \cdot (P)$  I/O User's I, 3-7  $RM05 \cdot (P)$  I/O User's I, 3-7  $RPO5 \cdot (P)$  I/O User's I, 3-7 RP06 • (P) I/O User's I, 3-7  $RPO7 • (P) I/O User's I, 3–7$ RQDX3 controller  $\cdot$  (P) I/O User's I, 3-5 RRD40 CDROM  $\cdot$  (P) I/O User's I, 3-8 RRD50 CDROM  $\cdot$  (P) I/O User's I, 3-8  $RX02 \cdot (P)$  I/O User's I, 3-8 RX06 cartridge  $\cdot$  (P) I/O User's I, 3-7 RX07 cartridge • (P) I/O User's I, 3-7 RX23 flexible  $\cdot$  (P) I/O User's I, 3-9 RX33 flexible  $\cdot$  (P) I/O User's I, 3-10 RX50 flexible  $\cdot$  (P) I/O User's I, 3-10 RZ22 • (P) I/O User's I, 3-10  $RZ23 \cdot (P)$  I/O User's I, 3-10 RZ55 • (P) I/O User's I, 3-10 SDI • (P) I/O User's I, 3-5 search function  $\cdot$  (P) I/O User's I, 3-31 sector translation  $\cdot$  (P) I/O User's I, 3-18 seek operations  $\cdot$  (P) I/O User's I, 3-16, 3-33 sense mode function  $\cdot$  (P) I/O User's I, 3-31

Disk (Cont.) set density function  $\cdot$  (P) I/O User's I, 3-31 set preferred path function  $\cdot$  (P)  $\sqrt{O}$  User's I, 3-34 setting up · (M) VAXcluster, 2-11 shadowing • V5.4 New Features, 18-1 shareable volume specifying • (M) Mount, MOUNT-39 SII integral adapter • (P) I/O User's I, 3-4 skip sectoring  $\cdot$  (P) I/O User's I, 3-17 specifying cluster size • (U) DCL Dictionary, DCL1-242 specifying default file extension size • (U) DCL Dictionary, DCL1-244 specifying density • (U) DCL Dictionary, DCL1-242 specifying faulty areas • (U) DCL Dictionary, DCL1-241 specifying maximum file number • (U) DCL Dictionary, DCL1-245 status returns  $\cdot$  (P) I/O User's I, A-3 structure Files-11 • (U) Files and Devices, 1-5 supported devices  $\cdot$  (P) I/O User's I, 3-1 to 3-11 SYS\$GETDVI returns • (P) I/O User's I, 3-22 system • (M) Maintaining VMS, 2-3 TU58 magnetic tape  $\cdot$  (P) I/O User's I, 3-10, 3-16, 3-29, 3-30, 3-31, 3-33 UDA50 disk adapter  $\cdot$  (P) I/O User's I, 3-3 unload function  $\cdot$  (P) I/O User's I, 3-32 use with Verify Utility · (P) I/O User's I, 3-19, 3-21 VAXstation 2000 and MicroVAX 2000 driver• (P) 110 User's I, 3-21 volume initialization • (U) DCL Dictionary, DCL1-240 volume protection See also Protection access types• (U) Files and Devices, 2-5 volume set See Volume set write check function  $\cdot$  (P) I/O User's I, 3-33 write function  $\cdot$  (P) I/O User's I, 3-30 Disk activity due to paging or swapping • (M) Performance Management, 4-30 Disk block • (P) File Applications, 3-6 Disk class driver • (M) VAXcluster, 1-5 disabling the loading of  $\cdot$  (P) I/O User's I, 11-10; (P) Device Support (A), 17-31 DISK class record · (M) Monitor, A-14 Disk cluster boundary determining allocation quantity  $\cdot$  (P) RMS, 5-3 Disk controller • (M) System Management Intro, 6-4; (M) VAXcluster, 1-2

Disk cylinder • (P) File Applications, 3-6 Disk drive compatibility for volume shadowing  $\cdot$  (P) I/O User's I, 10-3 Disk driver  $\cdot$  (P) Device Support (A), 7-9, 8-2, 8-6, 9-5; (P) Device Support (B), 1-78, 1-79 See also MASSBUS See also MBA ECC correction routine for • (P) Device Support  $(B), 3-67$ pack acknowledgment in • (P) Device Support (A), 11-2 recording disk geometry in • (P) Device Support  $(A)$ , 11-3 removing a disk volume in • (P) Device Support (A), 9-8 using local disk UCB extension • (P) Device Support (8), 1-69, 1-82 to 1-84 waiting for disk unit spinup in  $\cdot$  (P) Device Support  $(A), 11-3$ Disk file opening • (P) System Services Intro, 11-9 Disk file output • (M) Monitor, MON-9 Disk file protection defining default • (U) DCL Dictionary, DCL1-244 Disk fragmentation • (M) Setting Up VMS, 6-17 correcting • (M) Performance Management, 3-36 effect of system performance • (M) Performance Management, 3-36 Disk 1/0 resource disk capacity and demand • (M) Performance Management, 3-31 data transfer capacity • (M) Performance Management, 3-31 demand by users and the system  $\cdot$  (M) Performance Management, 3-31 seek capacity · (M) Performance Management, 3-31 equitable sharing • (M) Performance Management, 3-34 evaluating responsiveness• (M) Performance Management, 3-32 factors limiting performance • (M) Performance Management, 3-31 function• (M) Performance Management, 3-30 improving responsiveness • (M) Performance Management, 3-34 load balancing • (M) Performance Management, 3-38 offloading • (M) Performance Management, 3-37 reducing consumption by the system • (M) Performance Management, 3-34

Disk model• (P) File Def Language, FDL-38 Disk quota • (U) Files and Devices, 4-8; (M) Setting Up VMS, 4-8; (M) Maintaining VMS, 5-2; (P) File Applications,  $3-5$ ; (P) I/O User's I,  $1-33$ adding entry • (M) SYSMAN, SM-38 as restriction for user  $\cdot$  (M) Security, 5-30 charging to identifiers • (M) Security, 4-29 creating • (M) SYSMAN, SM-40 disabling• (M) SYSMAN, SM-10, SM-43 displaying• (U) DCL Dictionary, DCL2-317; (M) SYSMAN, SM-9, SM-50 establishing • (M) SYSMAN, SM-9 example · (M) Setting Up VMS, 4-19; (M) Security, 5-13 exceeding • (M) Maintaining VMS, 5-2 file • (M) SYSMAN, SM-8 initializing usage count • (M) SYSMAN, SM-38 maintaining • (M) SYSMAN, SM-10 modifying an entry • (M) SYSMAN, SM-45 operation • (M) Maintaining VMS, 5-2 rebuilding• (M) SYSMAN, SM-47 removing an entry • (M) SYSMAN, SM-42, SM-48 suspension • (M) Maintaining VMS, 5-3 **DISKQUOTA** See· Disk Quota Utility See SYSMAN Utility Disk Quota (DISKQUOTA) Utility · (M) SYSMAN, SM-8 See also DISKQUOTA commands DISKQUOTA commands• (M) SYSMAN, SM-1, SM-8, SM-38 See also Disk Quota DISKQUOTA DELETE command See DISKQUOTA REMOVE Disk scavenging • (M) Security, 4-39 how to discourage • (M) Security, 5-42 Disk server configuring Ethernet adapter• (M) VAXcluster, 5-33 configuring memory · (M) VAXcluster, 5-33 functions• (M) VAXcluster, 1-6 selecting • (M) VAXcluster, 5-3 Disk space • (M) Accounting, ACC-4 amount needed to decompress help library  $\cdot$  V5.4 New Features, 6-2 conserving • (M) Maintaining VMS, 5-1 efficiency See /DATA qualifier management • (M) Maintaining VMS, 5-1 to 5-6 recovering See /COMPRESS qualifier

Disk space (Cont.) usage and charging • (M) Security, 4-29, 5-12 Disk statistics • (M) Monitor, MON-46 Disk structure Files-11 • (U) Files and Devices, A-1 Disk thrashing investigating• (M) Performance Management, 4-23 Disk transfer components • (M) Performance Management, 3-30 Disk usage • (M) SYSMAN, SM-9 Disk usage accounting file · (M) Analyze/Disk, D-1 Disk volume • (P) File Applications, 3-6 See also Disk See also Volume accessing • (M) System Management Intro, 4-2 disabling automatic rebuild • (M) Mount, MOUNT-35 formatting • (M) Maintaining VMS, 2-4 initializing • (M) Maintaining VMS, 2-4 integrity • (M) Maintaining VMS, 3-9 mounting • (P) System Services Intro, 7-24 mounting public • (M) Setting Up VMS, 2-8 overriding protection checks • (M) Mount, MOUNT-29 public • (M) System Management Intro, 4-1; (M) Maintaining VMS, 2-2 rebuilding• (M) Mount, MOUNT-35 repairing errors • (M) Analyze/Disk, ADSK-9 restoring to disk from image save set with BACKUP • (M) Maintaining VMS, 4-26 restrictions • (M) Security, 5-30 saving with BACKUP • (M) Maintaining VMS, 4-19 transfer• (P) File Def Language, FDL-23 verification • (M) Analyze/Disk, ADSK-1 Disk volume set copying with BACKUP• (M) Maintaining VMS, 4-33 copying with BACKUP one volume at a time • (M) Maintaining VMS, 4-34 DISK\_QUORUM parameter • (M) System Management Intro, 6-14; (M) VAXcluster, 1-14; (M) System Generation, A-10 DISMOUMSG parameter• (M) System Generation,  $A-10$ **Dismount** clusterwide · (U) DCL Dictionary, DCL1-171 disk • (U) DCL Dictionary, DCL1-170 magnetic tape  $\cdot$  (U) DCL Dictionary, DCL1-170 shared device · (U) DCL Dictionary, DCL1-171

DISMOUNT command • (U) Files and Devices, 3-18, 3-20; (U) DCL Dictionary, DCL1-170 to DCL1-173; (M) Exchange, EXCH-28; (P) I/O User's I, 1-32 alarms • (M) Security, E-16 displaying messages using • (M) Exchange, EXCH-2 /FOREIGN qualifier• (U) Files and Devices, 3-19 magnetic tape  $\cdot$  (U) Files and Devices, 4-16 mount verification cancellation  $\cdot$  (M) Maintaining  $VMS$ , 3-14 /NOUNLOAD qualifier • (U) Files and Devices,  $3 - 18$ processing open files• V5.4 Release Notes, 3-31 /UNIT qualifier• (U) Files and Devices, 3-18 **Dismounting** foreign volumes • (U) Files and Devices, 3-19 volumes • (U) Files and Devices, 3-18 **Dispatcher** exception• (P) System Services Intro, 10-7 Displacement deferred mode • (P) MACRO, 5-9 operand specifier formats • (P) MACRO, 8-22 Displacement mode • (P) MACRO, 5-8 operand specifier formats• (P) MACRO, 8-21 **Display** See also Instruction See also Source display See also Window allocated device · (U) DCL Dictionary, DCL2-265 attribute• (P) Debugger, 7-3, 7-20, CD-123, CD-244 canceling • (P) Debugger, 7-12, CD-20 command procedure • (U) DCL Dictionary, DCL2-237 contracting • (P) Debugger, 7-13, CD-98 creating • (P) Debugger, 7-13, CD-69 current• (P) Debugger, 7-3, 7-20, CD-123 date · (U) DCL Dictionary, DCL2-328 default configuration• (P) Debugger, 7-2, 7-4 defined • (P) Debugger, 7-2 device status • (U) DCL Dictionary, DCL2-264 DO display  $\cdot$  (P) Debugger, 7-16, 11-24 expanding · (P) Debugger, 7-13, CD-98 extracting · (P) Debugger, 7-22, CD-101 file at terminal • (U) DCL Dictionary, DCL2-389 file on current output device  $\cdot$  (U) DCL Dictionary, DCL2-389 files opened by the system  $\cdot$  (U) DCL Dictionary, DCL2-266 hiding · (P) Debugger, 7-12, CD-71 identifying · (P) Debugger, 7-12, CD-217

Display (Cont.) instruction display (INST)  $\cdot$  (P) Debugger, 7-8,  $7 - 17$ kind • (P) Debugger, 7-3, 7-15, C-1 list • (P) Debugger, 7-3, CD-217, C-6 moving • (P) Debugger, 7-13, CD-110 names of installed files • (U) DCL Dictionary, DCL2-265, DCL2-266 names of open files • (U) DCL Dictionary, DCL2-265 output display (OUT) · (P) Debugger, 7-7, 7-18 pasteboard• (P) Debugger, 7-3, CD-74 predefined• (P) Debugger, 7-4, C-3 process specific • (P) Debugger, 10-16 prompt display (PROMPT) • (P) Debugger, 7-7 register display (REG)• (P) Debugger, 7-10, 7-18, 11-24 removing • (P) Debugger, 7-12, CD-73 saving • (P) Debugger, 7-22, CD-116 scrolling • (P) Debugger, 7-11, CD-118 selecting • (P) Debugger, 7-20, CD-123 showing  $\cdot$  (P) Debugger, 7-12, CD-69 time · (U) DCL Dictionary, DCL2-328 VAXTPU definition • (P) VAXTPU, 4-16 window • (P) Debugger, 7-2, 7-14, C-7 working set limit • (U) DCL Dictionary, DCL2-335 working set quota • (U) DCL Dictionary, DCL2-335 .DISPLAY APPENDIX command• (U) DSR Ref, 2-16 .DISPLAY CHAPTER command• (U) Text Processing, 3-33; (U) DSR Ref, 2-18 DISPLAY command• (M) Audit Analysis, AUD-29; (P) Debugger, 7-12, 7-13, CD-69 Display data • (M) Monitor, MON-5 .DISPLAY ELEMENTS command• (U) Text Processing,  $3-10$ ; (U) DSR Ref,  $2-20$ Display from SHOW CLUSTER controlling • (M) Show Cluster, SHCL-4, SHCL-13 formatting considerations • (M) Show Cluster, SHCL-8 to SHCL-11 refreshing the screen • (M) Show Cluster, SHCL-11 Displaying EVE command list • (U) Text Processing, 1-35 Displaying information • (U) Mail, MAIL-1 Displaying text /BRIEF qualifier• (U) EDT Ref, EDT-119 /NOTYPE qualifier• (U) EDT Ref, EDT-153 <null>• (U) EDT Ref, EDT-154 SET LINES• (U) EDT Ref, EDT-181 SET NUMBERS• (U) EDT Ref, EDT-184 SET SCREEN• (U) EDT Ref, EDT-190 SET TRUNCATE• (U) EDT Ref, EDT-201

Displaying text (Cont.) SHL (shift left)• (U) EDT Ref, EDT-309 SHOW LINES• (U) EDT Ref, EDT-219 SHOW TRUNCATE• (U) EDT Ref, EDT-234 SHOW WRAP• (U) EDT Ref, EDT-239 SHR (shift right) • (U) EDT Ref, EDT-310 TYPE• (U) EDT Ref, EDT-251 Displaying version number  $\cdot$  (P) VAXTPU, 4-2 .DISPLAY LEVELS command• (U) Text Processing, 3-32; (U) DSR Ref, 2-22 Display modes See also Entry and display modes how to set • (P) Delta/XDelta, DELTA-16 .DISPLAY NUMBER command• (U) Text Processing, 3-34; (U) DSR Ref, 2-24 Display output • (M) Monitor, MON-4 Display PostScript system imaging capabilities • V5.4 New Features, 31-4 list of available documentation • V5.4 New Features, 31-4 overview • V5.4 New Features, 31-4 programming facilities• V5.4 New Features, 31-4 /DISPLAY qualifier• (U) EVE Ref, 1-10; (M) Monitor, MON-21; (P) File Def Language, FDL-42, FDL-49; (P) VAXTPU, 5-8 See also /NODISPLAY Display service • (P) RMS, RMS-25 condition values • (P) RMS, RMS-28 control block input fields • (P) RMS, RMS-26 control block output fields • (P) RMS, RMS-26 requirements • (P) RMS, RMS-26 "Display" string constant parameter to GET \_INFO• (P) VAXTPU, 7-177, 7-206 .DISPLAY SUBPAGE command• (U) DSR Ref, 2-25 Display type CHARACTERISTICS• (M) Networking, 3-98 COUNTERS • (M) Networking, 3-99 EVENTS • (M) Networking, 3-99 STATUS• (M) Networking, 3-99 SUMMARY• (M) Networking, 3-99 Display value fetching  $\cdot$  (P) VAXTPU, 7-222 setting for window • (P) VAXTPU, 7-370 setting records • (P) VAXTPU, 7-448 Display Value of Expression command • (P) Delta/XDelta, DELTA-42 DISPLAY\_ VALUE parameter to SET built-in procedure • (P) VAXTPU, 7-370 "display\_value" string constant parameter to GET\_ INFO• (P) VAXTPU, 7-186, 7-222 Distributed file system • (M) System Management Intro, 6-2; (M) VAXcluster, 1-4

Distributed job controller • (M) System Management Intro, 6-3; (M) VAXcluster, 1-5 Distributed lock management statistics • (M) Monitor, MON-49 Distributed lock manager • (M) System Management Intro,  $6-3$ ; (M) VAXcluster,  $1-4$ Distributed Name Service See DNS Distributed processing • (M) VAXcluster, 1-2, 4-1; (M) DECnet-VAX Guide, 1-1 Distribution lists · (U) Mail, MAIL-6, MAIL-57 creating in MAIL • (U) Using VMS, 1-29 Distribution of processing • (M) System Management Intro, 6-15 DIVB2 (Divide Byte 2 Operand) instruction • (P) MACRO, 9-18 DIVB3 (Divide Byte 3 Operand) instruction• (P) MACRO, 9-18 DIVD2 (Divide D\_floating 2 Operand) instruction• (P) MACRO, 9-113 DIVD3 (Divide D\_floating 3 Operand) instruction• (P) MACRO, 9-113 DIVF2 (Divide F\_floating 2 Operand) instruction  $\cdot$  (P) MACRO, 9-113 DIVF3 (Divide F\_floating 3 Operand) instruction • (P) MACRO, 9-113 DIVG2 (Divide G\_floating 2 Operand) instruction• (P) MACRO, 9-113 DIVG3 (Divide G\_floating 3 Operand) instruction • (P) MACRO, 9-113 DIVH2 (Divide H\_floating 2 Operand) instruction  $\cdot$  (P) MACRO, 9-113 DIVH3 (Divide H\_floating 3 Operand) instruction  $\cdot$  (P) MACRO, 9-113 Divide-by-zero trap · (P) MACRO, 8-16 Division complex number · (P) RTL General Purpose, OTS-40 extended precision  $\cdot$  (P) RTL Library, LIB-126 packed decimal · (P) RTL General Purpose, OTS-44, OTS-47 Division operator  $(1) \cdot (P)$  System Dump Analyzer, SDA-13 DIVL2 (Divide Long 2 Operand) instruction • (P) MACRO, 9-18 DIVL3 (Divide Long 3 Operand) instruction • (P) MACRO, 9-18 DIVP (Divide Packed) instruction • (P) MACRO, 9-163 DIVW2 (Divide Word 2 Operand) instruction • (P) MACRO, 9-18 DIVW3 (Divide Word 3 Operand) instruction • (P) MACRO, 9-18

DLDRIVER.MAR • (P) Device Support (A), C-1 to C-29 OLM (data link mapping)• (M) Networking, 1-1, 1-3,  $1 - 13$ circuit• (M) Networking, 1-1, 2-7, 2-12, 3-37 incoming and outgoing calls • (M) Networking, 3-49 network configuration • (M) Networking, 5-25 setting up a circuit for • (M) Networking, 3-51 use of CIRCUIT parameters • (M) Networking, 3-48 use of OWNER EXECUTOR circuit parameter • (M) Networking, 3-48 use of subaddresses • (M) Networking, 3-50 DLOCK class record • (M) Monitor, A-16 DLT option • (P) File Def Language, FDL-20 DLWC (default lowercase) command• (U) EDT Ref, EDT-281 DMA transfer • (P) Device Support (A), 1-22, 5-5 See also Data path See also Map registers byte-aligned • (P) Device Support (A), 14-11 detecting memory error during • (P) Device Support (A), 14-25 flow  $\cdot$  (P) Device Support (A), 1-23 to 1-25, 14-8 for modify operation• (P) Device Support (B), 3-31 to 3-33, 3-34 to 3-36 for read operation  $\cdot$  (P) Device Support (B), 3-40 to 3-42, 3-45 to 3-47 for write operation  $\cdot$  (P) Device Support (B), 3-54 to 3-55, 3-58 to 3-60 longword-aligned 32-bit random-access • (P) Device Support (A), 14-12, 14-14 to 14-15 on Q22 bus  $\cdot$  (P) Device Support (A), 14-15 to 14-16, 14-19 to 14-26 on UNIBUS  $\cdot$  (P) Device Support (A), 14-15 to 14-26 on VAXBI bus• (P) Device Support (A), 16-18 to 16-22 postprocessing • (P) Device Support (A), 14-16, 14-24 to 14-26 start I/O routine  $\cdot$  (P) Device Support (A), 8-1 to 8-7 using direct data path in  $\cdot$  (P) Device Support (A), 14-10 using direct  $I/O$  in  $\cdot$  (P) Device Support (A), 6-8 using I/O adapter resources in  $\cdot$  (P) Device Support (A), 14-2 to 14-15 DMB32 asynchronous/synchronous multiplexer• (P) Device Support (A), 16-20 DMB32 device • (M) Networking, 2-13, 2-14, 2-20; (P) 110 User's /, 8-1

DMC11 device• (M) Networking, 1-9, 2-8, 2-13 DMC11/DMR11 driver attention AST  $\cdot$  (P) I/O User's II, 1-9 enabling  $\cdot$  (P) I/O User's II, 1-7 data message size  $\cdot$  (P) I/O User's II, 1-3, 1-6, 1-9 DDCMP (DIGITAL Data Communications Message Protocol) • (P)  $I/O$  User's II, 1-1 device characteristics  $\cdot$  (P) I/O User's II, 1-3, 1-8 driver  $\cdot$  (P) I/O User's II, 1-1 capabilities  $\cdot$  (P) I/O User's II, 1-2 error summary bits  $\cdot$  (P) I/O User's II, 1-5 function codes  $\cdot$  (P) I/O User's II, 1-5, A-1 function modifiers  $\cdot$  (P) I/O User's II, 1-6, 1-8 I/O functions  $\cdot$  (P) I/O User's II, 1-5 to 1-7 I/O status block  $\cdot$  (P) I/O User's II, 1-9 mailbox disabling  $\cdot$  (P) I/O User's II, 1-6 enabling  $\cdot$  (P) I/O User's II, 1-6 message  $\cdot$  (P) I/O User's II, 1-9 format  $\cdot$  (P) I/O User's II, 1-2 type  $\cdot$  (P) I/O User's II, 1-2 usage  $\cdot$  (P) I/O User's II, 1-2 programming example · (P) I/O User's II, 1-10 quota • (P) I/O User's II, 1-3, 1-9 read function  $\cdot$  (P) I/O User's II, 1-5 receive-message blocks  $\cdot$  (P) I/O User's II, 1-8, 1-9 set characteristics function  $\cdot$  (P) I/O User's II, 1-7 set mode and shut down unit •  $(P)$  I/O User's II, 1-8 set mode and start unit  $\cdot$  (P) I/O User's II, 1-8 set mode function • (P)  $1/0$  User's II, 1-6, 1-7 start unit  $\cdot$  (P) I/O User's II, 1-8 status returns  $\cdot$  (P) I/O User's II, A-1 supported DMC11 options  $\cdot$  (P) I/O User's II, 1-1 SYS\$GETDVI • (P) I/O User's II, 1-3 unit and line status  $\cdot$  (P) I/O User's II, 1-4 unit characteristics  $\cdot$  (P) I/O User's II, 1-4 write function  $\cdot$  (P) I/O User's II, 1-6 DMF32 device• (M) Networking, 1-9, 2-8, 2-13, 2-14, 2-20; (P) I/O User's I, 8-1 DMOV (default move) command• (U) EDT Ref, EDT-282 DMP11 device• (M) Networking, 1-9, 2-8, 2-13 DMP11/DMF32 driver AST service routine address  $\cdot$  (P) I/O User's II, 2-19 attention AST • (P)  $I/O$  User's II, 2-19 characteristics controller  $\cdot$  (P) I/O User's II, 2-9, 2-19

```
DMP11/DMF32 driver 
characteristics (Cont.) 
     device \cdot (P) I/O User's II, 2-3
     extended \cdot (P) I/O User's II, 2-11 to 2-12,
          2-16 to 2-17 
     modifying \cdot (P) I/O User's II, 2-9
     tributary \cdot (P) I/O User's II, 2-16, 2-19
character-oriented protocol \cdot (P) I/O User's II, 2-3,
     2-12, 2-13 
controller 
     mode \cdot (P) I/O User's II, 2-12
     starting \cdot (P) I/O User's II, 2-9
DDCMP (DIGITAL Data Communications Message 
     Protocol) \cdot (P) I/O User's II, 2-1
DDCMP controller counter parameter \text{IDS} \cdot (\text{P}) \text{/} \text{O}User's II, 2-22 
device characteristics \cdot (P) I/O User's II, 2-3
diagnostic support \cdot (P) I/O User's II, 2-23
     read device status slot \cdot (P) I/O User's II, 2-25
     read line unit modem status \cdot (P) I/O User's II,
          2-24 
     set line unit modem status \cdot (P) I/O User's II,
          2-24 
DMC11-compatible operating mode \cdot (P) I/O
     User's II, 2-1
DMF32 driver \cdot (P) I/O User's II, 2-1
     control \cdot (P) I/O User's II, 2-12
     transmitter interface \cdot (P) I/O User's II, 2-14
DMF32 driver transmitter interface \cdot (P) I/O User's
     II, 2-14DMP11 driver \cdot (P) I/O User's II, 2-1
driver capabilities \cdot (P) I/O User's II, 2-1
duplex modes \cdot (P) I/O User's II, 2-1, 2-2, 2-11,
     2 - 12enable attention AST \cdot (P) I/O User's II, 2-19
enable modem \cdot (P) I/O User's II, 2-9
errors \cdot (P) I/O User's II, 2-5
error summary bits \cdot (P) I/O User's II, 2-5
extended characteristics \cdot (P) I/O User's II, 2-11 to
     2-12, 2-16 to 2-17 
framing routine interface \cdot (P) I/O User's II, 2-13
function codes \cdot (P) I/O User's II, 2-6, A-2
function modifiers \cdot (P) I/O User's II, 2-8 to 2-9,
     2-15, 2-18 to 2-19, 2-24 to 2-25 
HDLC bit stuff mode \cdot (P) I/O User's II, 2-3, 2-12,
     2 - 151/O functions \cdot (P) 1/O User's 11, 2-7 to 2-9, 2-15,
     2-19 
I/O status block \cdot (P) I/O User's II, 2-25
LAPB controller counter parameter \text{IDS} \cdot (\text{P}) //O
     User's II, 2-22 
message size \cdot (P) I/O User's II, 2-3, 2-8, 2-10
```
DMP11/DMF32 driver(Cont.) modem disabling line  $\cdot$  (P) I/O User's II, 2-18 status • (P) I/O User's II, 2-24 modifying characteristics  $\cdot$  (P) I/O User's II, 2-9 multipoint configuration  $\cdot$  (P) I/O User's II, 2-1 control station  $\cdot$  (P) I/O User's II, 2-1 parameter ID · (P) I/O User's II, 2-10, 2-11, 2-12 point-to-point configuration  $\cdot$  (P) I/O User's II, 2-1 station  $\cdot$  (P) I/O User's II, 2-1 polling time  $\cdot$  (P) I/O User's II, 2-12, 2-17 privilege · (P) I/O User's II, 2-7 programming example  $\cdot$  (P) I/O User's II, 2-26 protocol • (P) I/O User's II, 2-1, 2-3, 2-11, 2-12,  $2 - 13$ starting  $\cdot$  (P) I/O User's II, 2-15 stopping  $\cdot$  (P) I/O User's II, 2-18 quotas  $\cdot$  (P) I/O User's II, 2-3 read device status slot  $\cdot$  (P) I/O User's II, 2-25 read function  $\cdot$  (P) I/O User's II, 2-7 read internal counters  $\cdot$  (P) I/O User's II, 2-20 read line unit modem status  $\cdot$  (P) I/O User's II, 2-24 sense mode function  $\cdot$  (P) I/O User's II, 2-19 set controller mode  $\cdot$  (P) I/O User's II, 2-9 characteristics  $\cdot$  (P) I/O User's II, 2-10 extended characteristics  $\cdot$  (P) I/O User's II, 2-11 to 2-12 message size  $\cdot$  (P) I/O User's II, 2-10, 2-12, 2-13 P1 buffer • (P) I/O User's II, 2-10 P2 buffer • (P) I/O User's II, 2-11 parameter  $ID \cdot (P)$  I/O User's II, 2-10 receive message blocks  $\cdot$  (P) I/O User's II, 2-10 set line unit modem status  $\cdot$  (P) I/O User's II, 2-23, 2-24 set mode function  $\cdot$  (P) I/O User's II, 2-9 set tributary mode  $\cdot$  (P) I/O User's II, 2-15 characteristics  $\cdot$  (P) I/O User's II, 2-16 extended characteristics  $\cdot$  (P) I/O User's II, 2-16 to 2-17 P1 buffer • (P) I/O User's II, 2-16 P2 buffer  $\cdot$  (P) I/O User's II, 2-16 parameter  $ID \cdot (P)$  I/O User's II, 2-16 shutdown controller mode  $\cdot$  (P) I/O User's II, 2-18 shutdown tributary mode  $\cdot$  (P) I/O User's II, 2-18 starting controller  $\cdot$  (P) I/O User's II, 2-9 protocol  $\cdot$  (P) I/O User's II, 2-15

DMP11/DMF32 driver starting (Cont.) tributary  $\cdot$  (P) I/O User's II, 2-15 status, DMF32 driver  $\cdot$  (P) I/O User's II, 2-14 status returns  $\cdot$  (P) I/O User's II, A-3 stopping controller  $\cdot$  (P) I/O User's II, 2-18 modem line  $\cdot$  (P) I/O User's II, 2-18 protocol  $\cdot$  (P) I/O User's II, 2-18 tributary  $\cdot$  (P) I/O User's II, 2-18 supported devices  $\cdot$  (P) I/O User's II, 2-1 sync characters  $\cdot$  (P) I/O User's II, 2-12, 2-13 SYS\$GETDVI  $\cdot$  (P) I/O User's II, 2-3 timeout  $\cdot$  (P) I/O User's II, 2-13 tributary  $\cdot$  (P) I/O User's II, 2-1 address  $\cdot$  (P) I/O User's II, 2-1, 2-18 mode  $\cdot$  (P) I/O User's II, 2-1 starting  $\cdot$  (P) I/O User's II, 2-15 station  $\cdot$  (P) I/O User's II, 2-1 stopping  $\cdot$  (P) I/O User's II, 2-18 tributary counter parameter  $IDs \cdot (P)$  I/O User's II, 2-22 unit and line status  $\cdot$  (P) I/O User's II, 2-5 unit characteristics  $\cdot$  (P) I/O User's II, 2-4 write function  $\cdot$  (P) I/O User's II, 2-8 DMR11 device• (M) Networking, 1-9, 2-8, 2-13 DMV11 device • (M) Networking, 2-8 DMZ32 device • (M) Networking, 2-8, 2-14; (P) I/O User's *I*, 8-1 DNA (default name address) argument• (P) RMS, B-5 DNA (DIGITAL Network Architecture)• (M) DECnet-VAX Guide, 1-3 layered design and troubleshooting • (M) DECnet-VAX Guide, 4-13 layers • (M) DECnet-VAX Guide, 1-3; (M) Networking, 1-4 protocols • (M) DECnet-VAX Guide, 1-4; (M) Networking, 1-4 specification • (M) DECnet-VAX Guide, 1-3 DNA layers as basis for troubleshooting network • (M) DECnet-VAX Guide, 4-13 DNM (default name) argument• (P) RMS, B-3 DNM (default name) field  $\cdot$  (P) RMS, 4-3 DNM (default name) keyword specifying FAB\$L\_DNA and FAB\$B\_DNS fields from VAX MACRO  $\cdot$  (P) RMS, 5-9 \$DNS See SYS\$DNS DNS\$APPEND\_SIMPLENAME\_ TO\_RIGHT routine• V5.4 New Features, A-52

DNS\$COMPARE\_FULLNAME routine • V5.4 N-3w Features, A-54 DNS\$COMPARE\_SIMPLENAME routine • V5.4 New Features, A-55 DNS\$CONCATENATE\_NAME routine • V5.4 New Features, A-56 DNS\$CONTEXTVARNAME item• V5.4 New Features, A-46 DNS\$CONTEXTVARTIME item• V5.4 New Features, A-46 DNS\$COUNT \_SIMPLENAMES routine• V5.4 New Features, A-58 DNS\$CVT\_DNSADDRESS\_TO\_BINARY routine • V5.4 New Features, A-59 DNS\$CVT DNSADDRESS TO NODENAME routine • V5.4 New Features, A-61 DNS\$CVT\_NODENAME\_TO\_DNSADDRESS routine • V5.4 New Features, A-63 DNS\$CVT\_TO\_USERNAME\_STRING routine• V5.4 New Features, A-65 DNS\$PARSE\_USERNAME\_STRING routine• V5.4 New Features, A-67 DNS\$REMOVE\_FIRST\_SET\_VALUE routine• V5.4 New Features, A-70 DNS\$REMOVE\_LEFT\_SIMPLENAME routine• V5.4 New Features, A-73 DNS\$REMOVE\_RIGHT\_SIMPLENAME routine• V5.4 New Features, A-75 DNS (default name size) argument• (P) RMS, B-5 DNS (Distributed Name Service) • V5.4 New Features, A-3 clearinghouse• V5.4 New Features, A-15 event messages • V5.4 New Features, A-77 restrictions • V5.4 New Features, A-4 root directory• V5.4 New Features, A-6 system error messages · V5.4 New Features, A-3 system service See SYS\$DNS wildcards • V5.4 New Features, A-9, A-21 DNS call timeout in • V5.4 New Features, A-11 DNS clerk locating data in namespace • V5.4 New Features, A-24 starting • V5.4 New Features, A-77 DNS name case sensitivity • V5.4 New Features, A-9 comparing • V5.4 New Features, A-55 converting • V5.4 New Features, A-31, A-32, A-33,A-35 converting full name• V5.4 New Features, A-31 defining logicals • V5.4 New Features, A-8

DNS name (Cont.) format of • V5.4 New Features, A-5 source of • V5.4 New Features, A-5 DNS naming conventions binary names • V5.4 New Features, A-9 format • V5.4 New Features, A-5 logical names • V5.4 New Features, A-8 quoted names • V5.4 New Features, A-9 syntax • V5.4 New Features, A-7 valid characters • V5.4 New Features, A-8 wildcards • V5.4 New Features, A-9 DNS object• V5.4 New Features, A-7 creating • V5.4 New Features, A-10 to A-12, A-27 deleting • V5.4 New Features, A-27 enumerating • V5.4 New Features, A-29 modifying • V5.4 New Features, A-12 to A-14 reading attributes of • V5.4 New Features, A-18 DNS string name converting to opaque • V5.4 New Features, A-33 format • V5.4 New Features, A-5 DO clause example · (P) Debugger, 3-14 exiting • (P) Debugger, CD-94, CD-112 format • (P) Debugger, CD-4 DO command  $\cdot$  (U) EVE Ref, EVE-43 to EVE-44; (M) SYSMAN, SM-8, SM-52; (P) Debugger, 10-6, 10-7, CD-76 DO command (SYSMAN Utility) · V5.4 Release Notes, 3-72 Documentation module description • (P) Modular Procedures, 2-19, A-6 procedure description • (P) Modular Procedures, 2-20,A-6 Documentation format See System routine documentation Document conversion output formats • (U) DCL Dictionary, DCL1-66 Document formatting • (U) DSR Ref, 1-1 DO display · (P) Debugger, 7-16, C-1 DO function See also ENTER on LK201 keyboard · (U) EDT Ref, EDT-61 Do key EDT• (U) Text Processing, 2-16 entering commands (EVE) • (U) Text Processing, 1-6 on VT200- and VT300-series terminals • (U) Using VMS, 8-4 recalling command with  $(EVE) \cdot (U)$  Text Processing, 1-7 using • (U) Using VMS, 8-6

Dollar sign (\$) and DECK command · (U) DCL Dictionary, DCL1-111 and EOD command · (U) DCL Dictionary, DCL1-206 and EOJ command • (U) DCL Dictionary, DCL1-208 including as data• (U) Command Procedures, 3-5 in command procedure• (U) Command Procedures, 1-2 DORMANTWAIT parameter• (M) System Generation, A-10; (M) Performance Management, 5-9 DOS-11 volume • (U) Files and Devices, 5-3, 5-10; (M) Maintaining VMS, 2-8 format • (M) Exchange, EXCH-2, EXCH-5 devices supported • (M) Exchange, EXCH-5 specifying files • (M) Exchange, EXCH-5 using with COPY command • (M) Exchange, EXCH-6 using with TYPE command  $\cdot$  (M) Exchange, EXCH-6 .DOUBLE directive• (P) MACRO, 6-20 Double-precision value converting • (P) RTL Math, MTH-62 converting an array of • (P) RTL Math, MTH-63 Double tape mark • (U) Files and Devices, 8-3 Double-width characters See also Screen management See also Virtual display specifying • (P) Programming Resources, 7-20 DOWN arrow key• (U) DCL Concepts, 2-8 See also Cursor movement keypad mode · (U) EDT Ref, EDT-63 moving the cursor with • (U) Text Processing, 1-8 nokeypad mode · (U) EDT Ref, EDT-283 recalling commands with  $\cdot$  (U) Using VMS, 1-18, 1-21; (U) DCL Concepts, 2-6 DOWN command · (P) File Applications, 10-12; (P) Analyze/RMS\_File, ARMS-24 Downline loading • (M) DECnet-VAX Guide, 2-27 Downline system load default loader files • (M) Networking, 4-16 definition • (M) Networking, 4-1 load requirements • (M) Networking, 4-7 load sequence · (M) Networking, 4-3 network example • (M) Networking, 5-15 operator-initiated • (M) Networking, 4-1, 4-7 over DDCMP circuit • (M) Networking, 4-8 over Ethernet • (M) Networking, 4-8 target-initiated • (M) Networking, 4-2 unattended systems · (M) Networking, 4-1 Downline task load • (M) Networking, 4-20

/DOWN qualifier• (U) DSR Ref, 4-12; (P) Debugger, CD-98, CD-110, CD-118 DPT\$V \_NOUNLOAD • (P) Device Support (A), 12-7 DPT\$V \_NO\_IDB\_DISPATCH • (P) Device Support  $(A)$ , 17-25 DPT\$V\_SMPMOD • (P) Device Support (A), 12-13,  $E-3$ DPT\$V \_SUBCNTRL • (P) Device Support (A), 15-15 DPT\$V\_SVP  $\cdot$  (P) Device Support (B), 1-79, 2-21, 3-79, 3-80 DPT\$W\_DEFUNITS • (P) Device Support (A), 12-21 DPT\$W\_DELIVER • (P) Device Support (B), 4-21 DPT\$W\_UNLOAD · (P) Device Support (B), 4-10 DPT (driver prologue table) • (P) System Dump Analyzer, SDA-99; (P) Device Support (A), 1-2, 3-6, 11-1, 13-7; (P) Device Support (B), 1-31 to 1-35, 1-74, 1-76 creating  $\cdot$  (P) Device Support (A), 6-1 to 6-3; (P) Device Support  $(B)$ , 2-21 to 2-26 initialization table  $\cdot$  (P) Device Support (A), 6-2, 12-4; (P) Device Support (B), 1-33, 2-25 to 2-26 linked into system DPT list• (P) Device Support (A), 12-3, 12-7, 12-8 of third-party SCSI class driver • (P) Device Support (A), 17-25 reinitialization table  $\cdot$  (P) Device Support (A), 6-3, 12-4, 12-8; (P) Device Support (8), 2-25 to 2-26 DPTAB macro• (P) Device Support (A), 6-1, 11-1, 12-1, 16-11; (P) Device Support (8), 1-69, 2-21 to 2-23 controlling autoconfiguration with • (P) Device Support (A), 12-21 example • (P) Device Support (B), 2-23 used by MASSBUS drivers • (P) Device Support  $(A)$ , 15-15 DPT base address • (P) System Dump Analyzer, SDA-24 DPT\_STORE macro · (P) Device Support (A), 3-6, 6-2 to 6-3, 11-9; (P) Device Support (8), 2-24 to 2-26 example • (P) Device Support (B), 2-23 DPV11 device • (M) Networking, 2-20 DR11-W driver• (P) Device Support (A), D-1 to D-26 DR11-W/DRV11-WA driver attention  $AST·(P)$  I/O User's II, 3-14 BDP (buffered data path)  $\cdot$  (P) I/O User's II, 3-11,  $3 - 15$ block mode · (P) I/O User's II, 3-4, 3-11, 3-15 CSR (control and status register) ATTN bit  $\cdot$  (P) I/O User's II, 3-6, 3-11

DR11-W/DRV11-WA driver CSR (control and status register) (Cont.) bit assignment  $\cdot$  (P) I/O User's II, 3-16 CYCLE bit • (P) I/O User's II, 3--5, 3-11 ERROR bit  $\cdot$  (P) I/O User's II, 3-6 FNCT and STATUS bits  $\cdot$  (P)  $\textit{VO}$  User's II, 3-5, 3-7, 3-11, 3-14 function  $\cdot$  (P) I/O User's II, 3-5 data registers • (P) I/O User's II, 3-6 data transfer mode • (P) I/O User's II, 3-4 data transfers read and write  $\cdot$  (P) I/O User's II, 3-5 through BDP  $\cdot$  (P) I/O User's II, 3-15 DDP (direct data path)  $\cdot$  (P) I/O User's II, 3-11,  $3 - 15$ device characteristics  $\cdot$  (P) I/O User's II, 3-8 driver • (P) I/O User's II, 3-1 EIR (error information register) • (P) I/O User's II, 3-6 bit assignment  $\cdot$  (P) I/O User's II, 3-16 enable attention AST  $\cdot$  (P) I/O User's II, 3-14 error reporting  $\cdot$  (P) I/O User's II, 3-6 function codes  $\cdot$  (P) I/O User's II, 3-9, A-3 function modifiers  $\cdot$  (P) I/O User's II, 3-7, 3-11 to 3-12, 3-14 to 3-15 hardware errors  $\cdot$  (P) I/O User's II, 3-7, 3-8 I/O functions  $\cdot$  (P) I/O User's II, 3-13  $1/O$  status block  $\cdot$  (P) I/O User's II, 3-15 byte count  $\cdot$  (P) I/O User's II, 3-15 IDR (input data register)  $\cdot$  (P) I/O User's II, 3-6, 3-11, 3-14 interrupts • (P) I/O User's II, 3-4, 3-6, 3-7, 3-8, 3-11, 3-14 link mode  $\cdot$  (P) I/O User's II, 3-6, 3-7, 3-11 NPR transfers  $\cdot$  (P) I/O User's II, 3-7 ODR (output data register)  $\cdot$  (P) I/O User's II, 3-6,  $3 - 11$ programming example  $\cdot$  (P) I/O User's II, 3-16 read function  $\cdot$  (P) I/O User's II, 3-13 set characteristics function  $\cdot$  (P) I/O User's II, 3-13 set mode function  $\cdot$  (P) I/O User's II, 3-13 SS\$\_BADPARAM • (P) I/O User's II, 3-11 status returns • (P) I/O User's II, A-3 SYS\$CANCEL • (P) I/O User's II, 3-14, 3-15 SYS\$GETDVI  $\cdot$  (P) I/O User's II, 3-8 transfer mode  $\cdot$  (P) I/O User's II, 3-4 word mode • (P) I/O User's II, 3-4, 3-11 write function  $\cdot$  (P) I/O User's II, 3-13 DR32 device interconnect See DOI

DR32 driver action routines  $\cdot$  (P) I/O User's II, 4-23, 4-28, 4-30, 4-34,4-39 AST routine • (P) I/O User's II, 4-15, 4-20, 4-21, 4-26, 4-33 buffer block  $\cdot$  (P) I/O User's II, 4-5, 4-13, 4-15, 4-21, 4-22,4-25, 4-36 byte count field  $\cdot$  (P) I/O User's II, 4-15 command and data chaining  $\cdot$  (P)  $1/0$  User's II,  $4 - 2$ command block  $\cdot$  (P) I/O User's II, 4-5, 4-21, 4-22, 4-36 command chaining  $\cdot$  (P) I/O User's II, 4-2, 4-14, 4-29 command control  $\cdot$  (P) I/O User's II, 4-14 command packets  $\cdot$  (P) I/O User's II, 4-2, 4-4 to 4-7, 4-25 to 4-28, 4-31, 4-33 to 4-40 command sequences device-initiated  $\cdot$  (P) I/O User's II, 4-7 initiating  $\cdot$  (P) I/O User's II, 4-7 control (command) messages · (P) I/O User's II, 4-3, 4-7,4-11,4-12,4-18,4-29,4-38 control select field  $\cdot$  (P) I/O User's II, 4-13 data chaining • (P) I/O User's II, 4-2, 4-14, 4-29 data rate  $\cdot$  (P) I/O User's II, 4-4, 4-20, 4-22, 4-27 data transfer command table  $\cdot$  (P) I/O User's II, 4-21 data transfers  $\cdot$  (P) I/O User's II, 4-2, 4-3, 4-5, 4-11, 4-13, 4-14 to 4-16, 4-20, 4-25, 4-26, 4-29,4-38 DDI (DR32 device interconnect) • (P) I/O User's II, 4-2 device characteristics  $\cdot$  (P) I/O User's II, 4-3 control code  $\cdot$  (P) I/O User's II, 4-10, 4-28 message • (P)  $I/O$  User's  $II. 4-7. 4-9. 4-11$ . 4-14,4-18,4-25,4-27,4-29,4-32 diagnostic tests  $\cdot$  (P) I/O User's II, 4-10 to 4-13, 4-29, 4-39 DR device definition  $\cdot$  (P) I/O User's II, 4-2 driver  $\cdot$  (P) I/O User's II, 4-1 DSL (DR32 status longword) • (P) I/O User's II, 4-9,4-16,4-24,4-39 error checking  $\cdot$  (P) I/O User's II, 4-39 event flags • (P) I/O User's II, 4-15, 4-20, 4-22, 4-26,4-28,4-30,4-32,4-33,4-40 far-end DR device  $\cdot$  (P) I/O User's II, 4-2, 4-3, 4-5,4-7,4-11,4-13,4-18,4-27 far-end DR device transfers  $\cdot$  (P) I/O User's II, 4-3 FREEQ (free queue)  $\cdot$  (P) I/O User's II, 4-5, 4-13, 4-18,4-24,4-27,4-36 function codes  $\cdot$  (P) I/O User's II, A-4 function modifier  $\cdot$  (P) I/O User's II, 4-20

DR32 driver (Cont.) GO bit • (P) I/O User's II, 4-7, 4-22 high-level language interface  $\cdot$  (P) I/O User's II, 4-4,4-23 support routines  $\cdot$  (P) I/O User's II, 4-23 synchronization  $\cdot$  (P) I/O User's II, 4-33 I/O function codes  $\cdot$  (P) I/O User's II, 4-20  $1/O$  status block  $\cdot$  (P)  $1/O$  User's II, 4-23, 4-32, 4-34, 4-39 INPTQ (input queue)  $\cdot$  (P) I/O User's II, 4-5, 4-11, 4-13,4-22,4-24,4-28,4-30,4-38 INSQTI instruction  $\cdot$  (P) I/O User's II, 4-5 interrupt See also DR32 driver, action routines See also DR32 driver, event flags AST • (P) I/O User's II, 4-3, 4-28, 4-30, 4-32,4-33,4-34,4-40 command packet  $\cdot$  (P) I/O User's II, 4-13, 4-20, 4-21, 4-22, 4-26, 4-28, 4-33, 4-38 reasons  $\cdot$  (P) I/O User's II, 4-3 interrupt control argument (XF\$FREESET) • (P) 110 User's II, 4-28 interrupt control field  $\cdot$  (P) I/O User's II, 4-15, 4-26,4-40 length of device message field  $\cdot$  (P) I/O User's II, 4-9 length of log area field  $\cdot$  (P) I/O User's II, 4-10 load microcode function (IO\$ LOADMCODE) • (P) 110 User's II, 4-20 log area field  $\cdot$  (P) I/O User's II, 4-19 log message  $\cdot$  (P) I/O User's II, 4-30, 4-32 microcode loader (XFLOADER) • (P) I/O User's II,  $4 - 19$ NOP command packet  $\cdot$  (P) I/O User's II, 4-40 prefetch command packets · (P) I/O User's II, 4-38 programming examples  $\cdot$  (P) I/O User's II, 4-40 hints  $\cdot$  (P) I/O User's II, 4-37 interface  $\cdot$  (P) I/O User's II, 4-4 queue headers  $\cdot$  (P) I/O User's II, 4-5, 4-21 processing • (P) I/O User's II, 4-5 retry • (P) I/O User's II, 4-6, 4-39, 4-47 random access  $\cdot$  (P) I/O User's II, 4-3, 4-13 REMQHI instruction  $\cdot$  (P) I/O User's II, 4-5 residual DDI byte count field  $\cdot$  (P) I/O User's II, 4-16 residual memory byte count field  $\cdot$  (P) I/O User's  $II, 4-16$ 

DR32 driver (Cont.) start data transfer function (IO\$ STARTDATA) • (P) I/O User's II, 4-4, 4-7, 4-20 status returns  $\cdot$  (P) I/O User's II, 4-32, A-4 DDI status  $\cdot$  (P) I/O User's II, 4-37 device-dependent • (P) I/O User's II, 4-36 suppress length error field · (P) I/O User's II, 4-14 symbolic definitions  $\cdot$  (P) I/O User's II, 4-24 SYS\$GETDVI  $\cdot$  (P) I/O User's II, 4-3 TERMQ (termination queue)  $\cdot$  (P) I/O User's II, 4-3, 4-5, 4-13, 4-15 to 4-16, 4-21, 4-24, 4-30,4-31,4-33,4-40 VAX FORTRAN programming • (P) I/O User's II, 4-23,4-24 VAX MACRO programming • (P) I/O User's II, 4-23 virtual address of buffer field  $\cdot$  (P) I/O User's II, 4-15  $XFSCLEANUP • (P)$  I/O User's II, 4-33  $XFSFREEST \cdot (P)$  I/O User's II, 4-27  $XF$GETPKT • (P) I/O User's II, 4-31$ XF\$PKTBLD • (P) I/O User's II, 4-28  $XF$ \$STARTDEV • (P) I/O User's II, 4-26  $XFSETUP \cdot (P)$  I/O User's II, 4-24 DR32 status longword See DSL Drag operation determining where started• (P) VAXTPU, 7-188 Drawing characters • (P) RTL Screen Management,  $2 - 11$ Drawing lines • (P) RTL Screen Management, 2-11 Driver See Device driver asynchronous DDCMP • (M) DECnet-VAX Guide, 3-19, 3-24; (P) I/O User's II, 5-1 card reader  $\cdot$  (P) I/O User's I, 2-1 disk • (P) I/O User's I, 3-1 DMC11/DMR11 • (P) I/O User's II, 1-1 DMP11/DMF32 • (P) I/O User's II, 2-1 DR11-W/DRV11-WA • (P) I/O User's II, 3-1 DR32 • (P) I/O User's II, 4-1 Ethernet/802 • (P) I/O User's II, 6-1 LAT port  $\cdot$  (P) I/O User's I, 8-1 line printer  $\cdot$  (P) I/O User's I, 5-1 LPA11-K device  $\cdot$  (P) I/O User's I, 4-1 magnetic tape  $\cdot$  (P) I/O User's I, 6-1 mailbox  $\cdot$  (P) I/O User's I, 7-1 pseudoterminal  $\cdot$  (P) I/O User's I, 9-1 SCSI · (P) I/O User's I, 3-22 shadow set virtual unit  $\cdot$  (P) I/O User's I, 10-1 terminal  $\cdot$  (P) I/O User's I, 8-1

Driver (Cont.) VAXstation 2000 and MicroVAX 2000 disk  $\cdot$  (P) I/O User's I, 3-21 Driver debugging with Pool Check • V5.4 New Features, 27-7 Driver dispatch table See DDT Driver prologue table See DPT Driver unloading routine • (P) Device Support (A), 6-3, 11-4, 12-7 to 12-8, 16-21; (P) Device Support (B), 2-22, 2-26 address• (P) Device Support (A), 6-2; (P) Device Support (B), 1-34, 4-10 context  $\cdot$  (P) Device Support (B), 4-10 exit method • (P) Device Support (B), 4-10 functions • (P) Device Support (B), 4-10 input  $\cdot$  (P) Device Support (B), 4-10 register usage  $\cdot$  (P) Device Support (B), 4-10 synchronization requirements · (P) Device Support  $(B), 4-10$ ORM routines unavailable VAX bindings for • V5.4 Release Notes, 4-26 DRV11-WA driver• (P) Device Support (A), D-1 to D-26 See also DR11-W/DRV11-WA driver DSA (DIGITAL Storage Architecture) See DSA disk DSA32 device  $\cdot$  (P) I/O User's I, 8-1 DSA disk • (M) VAXcluster, 3-5; (P) I/O User's I, 3-1,3-14,3-19 See also Disk bad block  $\cdot$  (P) I/O User's I, 3-19, 3-21 bad block replacement •  $(P)$  I/O User's I, 3-20, 3-21 forced error  $\cdot$  (P) I/O User's I, 3-20 forced error flag  $\cdot$  (P) I/O User's I, 3-21 specifying preferred path · V5.4 New Features, 11-2 use with Verify Utility • (P) I/O User's I, 3-19, 3-21 DSBINT macro• (P) Device Support (A), 3-9, 3-10, 8-5, 8-6, E-4, E-9, E-10; (P) Device Support (B), 2-27 replacing with spin lock synchronization macro • (P) Device Support (A), E-13 DSC\$K\_DTYPE\_BPV • (P) Modular Procedures,  $3 - 12$ See also User-action routine DSC\$K\_DTYPE\_ZEM • (P) Modular Procedures, 3-11 See also User-action routine

DSDRIVER disk class driver • V5.4 Release Notes, 3-37 accounting size of lock ID• V5.4 Release Notes, 3-35 DSE (data security erase) • (M) Security, 5-42, 5-43 and erasure pattern • (M) Security, 4-39 tailoring • (M) Security, 5-43 DSR (DIGITAL Standard Runoff) • (U) DCL Dictionary, DCL2-63; (U) DSR Ref, 1-1 adjusting page numbers with  $\cdot$  (U) Using VMS, 9-13 adjusting running heads with  $\cdot$  (U) Using VMS, 9-13, 9-16 .APPENDIX command • (U) Text Processing, 3-36 .BLANK command • (U) Text Processing, 3-3, 3-12,3-22,3-26 .BREAK command • (U) Text Processing, 3-12 .CENTER command • (U) Text Processing, 3-3 centering text with • (U) Using VMS, 9-5 .CHAPTER command • (U) Text Processing, 3-33 creating bolded text with • (U) Using VMS, 9-12 creating section heads with • (U) Using VMS, 9-14 .DATE command• (U) Text Processing, 3-38, 3-42 .DISPLAY CHAPTER command• (U) Text Processing, 3~33 .DISPLAY ELEMENTS command• (U) Text Processing, 3-10 .DISPLAY LEVELS command• (U) Text Processing, 3-32 .DISPLAY NUMBER command• (U) Text Processing, 3-34 .END FOOTNOTE command• (U) Text Processing, 3-44 .END LIST command• (U) Text Processing, 3-6,  $3 - 12$ .END LITERAL command• (U) Text Processing,  $3 - 12$ .END NOTE command• (U) Text Processing, 3-43 .ENTRY command • (U) Text Processing, 3-52 .FIGURE command • (U) Text Processing, 3-22, 3-23, 3-26 .FIGURE DEFERRED command • (U) Text Processing, 3-22, 3-24, 3-26 .FILL command• (U) Text Processing, 3-14 .FIRST TITLE command • (U) Text Processing, 3-42 flags • (U) Using VMS, 9-1 .FOOTNOTE command• (U) Text Processing, 3-44 formatting footnotes with • (U) Using VMS, 9-12 formatting literal text with  $\cdot$  (U) Using VMS, 9-7 formatting notes with  $\cdot$  (U) Using VMS, 9-11

DSR (DIGITAL Standard Runoff) (Cont.) formatting paragraphs with  $\cdot$  (U) Using VMS, 9-6 .HEADER LEVEL command• (U) Text Processing, 3-29,3-42 .HEADERS ON command • (U) Text Processing, 3-37 .INDENT command• (U) Text Processing, 3-19 indenting text with  $\cdot$  (U) Using VMS, 9-5 .INDEX command• (U) Text Processing, 3-52 Indexing Utility • (U) DSR Ref, 6-1 invoking • (U) DCL Dictionary, DCL2-63 .JUSTIFY command• (U) Text Processing, 3-14 justifying text with  $\cdot$  (U) Using VMS, 9-4 .LEFT MARGIN command • (U) Text Processing,  $3 - 12$ .LIST command• (U) Text Processing, 3-6, 3-12 .LIST ELEMENT command • (U) Text Processing, 3-6,3-12 .LITERAL command · (U) Text Processing, 3-12, 3-22,3-25,3-26 .NO AUTOSUBTITLE command• (U) Text Processing, 3-42 .NO FILL command · (U) Text Processing, 3-15 .NO JUSTIFY command• (U) Text Processing,  $3 - 16$ .NO NUMBER command • (U) Text Processing, 3-37 .NOTE command• (U) Text Processing, 3-43 output file • (U) Using VMS, 9-3 printing • (U) Using VMS, 9-20 .PAGE SIZE command• (U) Text Processing, 3-17 processing source file with  $\cdot$  (U) Using VMS, 9-17 producing an index with  $\cdot$  (U) Using VMS, 9-18 producing table of contents with • (U) Using VMS, 9-17 RUNOFF command • (U) Text Processing, 3-4, 3-5,3-6 RUNOFF/INDEX command • (U) Text Processing, 3-53 source file • (U) Using VMS, 9-1 .SUBTITLE command • (U) Text Processing, 3-38, 3-39 suspending page numbers with  $\cdot$  (U) Using VMS, 9-17 Table of Contents Utility • (U) DSR Ref, 5-1 .TAB STOPS command• (U) Text Processing, 3-12 terminator • (U) Text Processing, 3-3 .TITLE command• (U) Text Processing, 3-37, 3-38, 3-42 underlining text with  $\cdot$  (U) Using VMS, 9-12 NARIANT qualifier• V5.4 Release Notes, 2-29

DSR commands abbreviating • (U) Using VMS, 9-1 defaults • (U) DSR Ref, 1-5 definition of  $\cdot$  (U) DSR Ref, 1-1 example • (U) DSR Ref, 1-2 listed by function • (U) DSR Ref, A-1 parts of  $\cdot$  (U) DSR Ref, 1-2 DSR flags definition of • (U) DSR Ref, 1-1 DSR Indexing Utility See also Indexing definition of • (U) DSR Ref, 1-1 DSR Table of Contents Utility • (U) Using VMS, 9-17 definition of  $\cdot$  (U) DSR Ref, 1-1 DSSI (DIGITAL Storage System Interconnect) device naming • V5.4 Release Notes, 3-35 DSSl-based configuration See Dual-host VAXcluster configuration DSSI disk• (M) VAXcluster, 3-5 DST (debug symbol table) creating• (P) Debugger, 5-4 shareable image  $\cdot$  (P) Debugger, 5-14 source line correlation • (P) Debugger, 6-1 DST32 device • (M) Networking, 2-20 DTE (data terminal equipment) • (M) Networking, 1-13, 2-5; (M) Network Control Program, A-20 to A-21 address • (M) Networking, 2-6 bringing up • (M) Networking, 6-2 configuration • (M) Networking, 1-16, 1-18, 2-6, 6-2 definition • (M) Networking, 2-1 handling incoming calls • (M) Networking, 2-36 handling outgoing calls • (M) Networking, 3-29 subaddress • (M) Networking, 3-82 DTE commands · (U) DCL Dictionary, DCL2-158 CLEAR • (U) DCL Dictionary, DCL2-158 EXIT • (U) DCL Dictionary, DCL2-159 QUIT · (U) DCL Dictionary, DCL2-160 SAVE• (U) DCL Dictionary, DCL2-161 SEND BREAK• (U) DCL Dictionary, DCL2-162 SET DTE · (U) DCL Dictionary, DCL2-163 SHOW DTE • (U) DCL Dictionary, DCL2-168 SPAWN • (U) DCL Dictionary, DCL2-169 DTE parameter for GROUP• (M) Networking, 3-34 for PVC• (M) Networking, 3-47 DTE qualifier CHANNELS parameter• (M) Networking, 3-29 LINE parameter • (M) Networking, 3-29

DTE qualifier (Cont.) MAXIMUM CIRCUITS parameter• (M) Networking, 3-30 SET MODULE X25-PROTOCOL command • (M) Networking, 3-28 STATE parameter • (M) Networking, 3-29 DTK\$ANSWER\_PHONE • (P) RTL DECtalk, 1-5, DTK-3 DTK\$CHECK\_HDWR\_STATUS • (P) RTL DECtalk, DTK-5 DTK\$DIAL\_PHONE · (P) RTL DECtalk, 1-5, DTK-7 DTK\$HANGUP\_PHONE · (P) RTL DECtalk, 1-5, DTK-9 DTK\$INITIALIZE • (P) RTL DECtalk, 1-1, DTK-10 DTK\$LOAD\_DICTIONARY • (P) RTL DECtalk, 1-4, DTK-12 DTK\$READ\_KEYSTROKE • (P) RTL DECtalk, 1-5, DTK-14 DTK\$READ\_STRING · (P) RTL DECtalk, 1-5, DTK-16 DTK\$RETURN\_LAST \_INDEX• (P) RTL DECtalk, 1-4, DTK-18 DTK\$SET\_INDEX · (P) RTL DECtalk, 1-4, DTK-19 DTK\$SET\_KEYPAD\_MODE • (P) RTL DECtalk, 1-5, DTK-20 DTK\$SET\_LOGGING. MODE · (P) RTL DECtalk, 1-2 to 1-3, DTK-22 DTK\$SET\_MODE · (P) RTL DECtalk, DTK-25 DTK\$SET SPEECH MODE · (P) RTL DECtalk, DTK-27 DTK\$SET\_TERMINAL\_MODE · (P) RTL DECtalk, 1-3, DTK-29 DTK\$SET\_VOICE · (P) RTL DECtalk, DTK-31 DTK\$SPEAK\_FILE · (P) RTL DECtalk, DTK-33 DTK\$SPEAK\_PHONEMIC\_ TEXT• (P) RTL DECtalk, DTK-35 DTK\$SPEAK\_TEXT · (P) RTL DECtalk, 1-4, DTK-37 DTK\$SPELL\_TEXT · (P) RTL DECtalk, DTK-39 DTK\$TERMINATE • (P) RTL DECtalk, 1-4, DTK-41 \$DTKDEF library• (P) RTL DECtalk, 1-5 DTR (DECnet Test Receiver) • (M) Networking, 2-32; (M) DTS/DTR, DTS-1, DTS-3 DTRECV (DECnet Test Receiver image)• (M) DTS/DTR, DTS-1 DTS (DECnet Test Sender) • (M) Networking, 2-32;  $(M)$  DTS/DTR, DTS-1, DTS-3 DTS/DTR See DECnet Test Sender/DECnet Test Receiver **Utility** DTSEND (DECnet Test Sender image) • (M) DTS/DTR, DTS-1 DTS test connection test • (M) DTS/DTR, DTS-5

DTS test (Cont.) data test• (M) DTS/DTR, DTS-7 disconnection test  $\cdot$  (*M*) DTS/DTR, DTS-10 interrupt test  $\cdot$  (M) DTS/DTR, DTS-12 subtests • (M) DTS/DTR, DTS-3 terminating  $\cdot$  (M) DTS/DTR, DTS-3 using  $\cdot$  (M) DTS/DTR, DTS-4 Dual host definition of  $\cdot$  (P) I/O User's I, 3-4 Dual-host VAXcluster configuration• (M) VAXcluster, 1-9 rules• (M) VAXcluster, 1-10 Dual passwords advantages and disadvantages • (M) Security, 5-16 Dual path definition of  $\cdot$  (P) I/O User's I, 3-11 Dual-pathed device specification • (U) DCL Concepts, 3-6 Dual-pathed disk • (M) VAXcluster, 3-4; (P) I/O User's *I*, 3-11 DSA · (M) VAXcluster, 3-5 DSA disk • (P) I/O User's I, 3-14 DSSI • (M) VAXcluster, 3-5  $HSC \cdot (M)$  VAXcluster, 3-4, 3-8 MASSBUS • (M) VAXcluster, 3-6 Dual path UCB extension • (P) Device Support (B), 1-69 Dual-ported device • (P) Device Support (B), 1-74 Dual-ported disk  $\cdot$  (P) I/O User's I, 3-12 DSA · (M) VAXcluster, 3-5 DSA disk • (P) I/O User's I, 3-14 HSC disk  $\cdot$  (P) I/O User's I, 3-15 MASSBUS • (M) VAXcluster, 3-6 restrictions for use  $\cdot$  (P) I/O User's I, 3-13 setting up · (M) VAXcluster, 2-10 DUDRIVER disk class driver• V5.4 Release Notes, 3-37 Dump format byte  $\cdot$  (U) DCL Dictionary, DCL1-175 decimal • (U) DCL Dictionary, DCL1-175 hexadecimal • (U) DCL Dictionary, DCL1-176 longword • (U) DCL Dictionary, DCL1-176 octal · (U) DCL Dictionary, DCL1-176 word · (U) DCL Dictionary, DCL1-177 hexadecimal • (P) Analyze/RMS File, ARMS-25 of files • (U) DCL Dictionary, DCL1-174 of volumes • (U) DCL Dictionary, DCL1-174 reading · (U) DCL Dictionary, DCL1-174 DUMP subset • (P) System Dump Analyzer, SDA-4

DUMP ADDRESS parameter• (M) Networking, 4-18 Dump assistance multicast address • (M) Networking, 4-18 DUMPBUG parameter• (M) System Generation, A-11; (P) System Dump Analyzer, SDA-2, SDA-28 DUMP command · (U) DCL Dictionary, DCL1-174 to DCL1-178; (P) File Applications, 10-12; (P) Analyze/RMS\_File, ARMS-25 LMCP Utility • V5.4 New Features, 15-18 DUMP COUNT parameter • (M) Networking, 4-18 Dump file • (M) Setting Up VMS, 6-16 See also SDA analyzing • (P) Programming Resources, 1-21; (P) System Dump Analyzer, SDA-32 controlling size • (M) VAXcluster, 5-36 copying the contents • (P) System Dump Analyzer, SDA-42 creating or extending • (M) System Generation, SGN-14 managing • (M) VAXcluster, 5-36 sharing • (M) VAXcluster, 5-37 size · (M) Setting Up VMS, 6-17 DUMPFILE AUTOGEN symbol• (M) VAXcluster, 5-36 DUMP FILE parameter • (M) Networking, 4-18 Dumping upline • (M) DECnet-VAX Guide, 2-27 Dumping unattended system memory • (M) Networking, 4-17 DUMP/RECORDS command using over the network • (M) DECnet-VAX Guide, 2-9 DUMPSTYLE parameter• (M) System Generation, A-11; (P) System Dump Analyzer, SDA-4 DUMPSYLE AUTOGEN symbol• (M) VAXcluster, 5-36 DUP (duplicate) option in XAB\$B\_FLG field  $\cdot$  (P) RMS, B-21 DUP11-DA device • (M) Networking, 2-20 DUPC (default uppercase) command• (U) EDT Ref, EDT-284 Duplex mode • (M) Networking, 3-58 See also Half-duplex mode terminal • (P) I/O User's I, 8-10 DUPLEX parameter• (M) Networking, 3-58 Duplicate key• (P) File Def Language, FDL-27 examples  $\cdot$  (P) RMS, 7-8 incompatibility between VMS RMS and RMS-11 • (P) RMS, 13-9 insertion order• (P) RMS, RMS-72 null key processing • (P) File Applications, 3-19

Duplicate key (Cont.) retrieving records  $\cdot$  (P) RMS, 7-8 Duplicate key values • (P) File Def Language, FDL-5 Duplicate labels command interpreter rules for • (U) DCL Dictionary, DCL1-52, DCL1-227, DCL1-229 /DUPLICATE qualifier• (U) EDT Ref, EDT-137 with COPY • (U) EDT Ref, EDT-125 DUPLICATES attribute• (P) File Def Language, FDL-27 /DUPLICATES qualifier• (U) Sort/Merge, SORT-25 Duplicate system disk creating• (M) VAXcluster, 5-21 DUPLICATES\_PER\_SIDR attribute• (P) File Def Language, FDL-5 Duration test • (M) DTS/DTR, DTS-8, DTS-13 DVNETEND end node DECnet-VAX key • (M) DECnet-VAX Guide, 3-12 DVNETRTG full function DECnet-VAX key• (M) DECnet-VAX Guide, 3-12 DWBUA (VAXBl-to-UNIBUS adapter)• (P) Device Support (A), 1-13, 16-10, 19-4 See also UNIBUS adapter Ethernet circuit device • (M) Networking, 2-11 DWMBA (XMl-to-VAXBI adapter) See Memory interconnect to VAXBI adapter DWMUA (VAXBl-to-UNIBUS adapter) • (P) Device Support (A), 1-13, 16-10 See also UNIBUS adapter DXML (DIGITAL Extended Math Library)• V5.4 New Features, 2-5, 2-19 DYING BASE parameter • (M) Networking, 3-43 DYING INCREMENT parameter• (M) Networking, 3-43 DYING THRESHOLD parameter• (M) Networking, 3-42 DYN\$C\_BUFIO  $\cdot$  (P) Device Support (B), 3-12, 3-22 DYN\$C\_IRP · (P) Device Support (B), 3-12 Dynamic allocation of map registers and device drivers • (M) Networking, 5-40 Dynamic asynchronous circuit • (M) Networking, 2-8 use of VERIFICATION INBOUND parameter• (M) Networking, 3-42, 3-93 Dynamic asynchronous connection • (M) Networking, 1-5, 1-8 automatic switching of terminal line  $\cdot$  (M) DECnet-VAX Guide, 3-26 connection example• (M) DECnet-VAX Guide, 3-28

Dynamic asynchronous connection (Cont.) manual switching of terminal line  $\cdot$  (M) DECnet-VAX Guide, 3-26 network configuration • (M) Networking, 5-21 password • (M) Networking, 2-39 procedure for establishing • (M) DECnet-VAX Guide, 3-23 reasons for failure · (M) DECnet-VAX Guide, 4-17; (M) Networking, 5-13 receive password• (M) DECnet-VAX Guide, 3-24 security • (M) DECnet-VAX Guide, 3-24 switching of terminal line • (M) DECnet-VAX Guide, 3-23 terminating the link · (M) DECnet-VAX Guide, 3-27 transmit password • (M) DECnet-VAX Guide, 3-24 Dynamic asynchronous line• (M) Networking, 1-10, 2-16, 5-8 installing• (M) Networking, 5-11 shutting down • (M) Networking, 5-13 use of HANGUP parameter • (M) Networking, 3-61 use of LINE SPEED parameter • (M) Networking,  $3 - 61$ use of SWITCH parameter • (M) Networking, 3-61 Dynamic attribute • (M) Security, 4-29 DYNAMIC attribute• (P) System Services Intro, 3-5 Dynamic length string • (P) RTL String Manipulation, 2-1,2-2,2-3,STR-68 allocation of • (P) RTL String Manipulation, STR-46 deallocation of • (P) RTL String Manipulation, STR-45 Dynamic memory allocation  $\cdot$  (P) RTL Library, 5-1 Dynamic mode• (P) Debugger, CD-152 image setting · (P) Debugger, 5-14 module setting · (P) Debugger, 5-7 with DECwindows • (P) Debugger, 1-27 Dynamic parameter modifying • (M) SYSMAN, SM-67; (M) System Generation, SGN-44 Dynamic process setting • (P) Debugger, 10-8, CD-162 Dynamic prompt setting • (P) Debugger, 10-2, CD-165 /DYNAMIC qualifier• (P) Debugger, CD-71, CD-162, CD-236 Dynamic selection in EVE editor  $\cdot$  (P) VAXTPU, 4-16 to 4-17 Dynamic spin lock • (P) Device Support (A), 3-13 Dynamic string • (P) RTL General Purpose, OTS-95 Dynamic string descriptor • (P) Routines Intro, 2-24 Dynamic switching manual switching of line  $\cdot$  (M) Networking, 2-19

Dynamic switching (Cont.) procedure for line • (M) Networking, 2-16 setting up lines • (M) Networking, 5-11 DYNSWITCH image• (M) DECnet-VAX Guide, 3-24; (M) Networking, 2-18 installing • (M) Networking, 5-11 DZ11 device • (M) Networking, 1-9, 2-8, 2-14; (P) 110 User's I, 8-1; (P) Device Support (B), 1-21 DZ32 device  $\cdot$  (M) Networking, 2-8, 2-14; (P) I/O User's I, 8-1; (P) Device Support (B), 1-21 DZQ11 device · (M) Networking, 2-14 DZV11 device · (M) Networking, 2-8, 2-14; (P) I/O User's *I*, 8-1 D\_floating data type · (P) MACRO, 8-4, 9-102 .D\_FLOATING directive • (P) MACRO, 6-20 /D\_FLOAT qualifier• (P) Debugger, CD-62, CD-86

# **E**

;E command · (P) Delta/XDelta, DELTA-38 E-address See Ethernet address EBCDIC collating sequence • (U) Using VMS, 1-39 ECC error correction • (P) Device Support (B), 1-78, 1-79, 1-83, 2-21,3-67 ECC position register• (P) Device Support (B), 1-83 Echo terminal • (P) Programming Resources, 7-40 terminator• (P) Programming Resources, 7-24 /ECHO qualifier • (U) VMS Intro, 6-14; (P) Debugger, CD-51; (P) System Dump Analyzer, SDA-44 Echo test • (M) DTS/DTR, DTS-9, DTS-13 ECO level• (P) Patch, PAT-2 See also PATCH commands checking• (P) Patch, PAT-45, PAT-46, PAT-47 setting • (P) Patch, PAT-33, PAT-35, PAT-75 ECRB (Ethernet controller data block) • (P) Device Support (B), 2-2 EDF\$MAKE\_FDL logical name  $\cdot$  (P) File Applications, 4-14 Edit instruction  $\cdot$  (P) MACRO, 9-169 vector  $\cdot$  (P) MACRO, 10-83 pattern operator  $\cdot$  (P) MACRO, 9-170, 9-172 EDIT/ACL command• (U) Using VMS, 7-15; (U) DCL Dictionary, DCL1-179; (M) ACL Editor, ACL-23; (P) File Applications, 4-22

EDIT built-in procedure• (P) VAXTPU, 7-111 to 7-114 EDIT command• (U) VMS Intro, 2-4; (U) Using VMS, 8-47; (U) Mail, MAIL-44; (P) Debugger, CD-78 EDT editor • (U) Text Processing, 2-2 for remote file• (M) DECnet-VAX Guide, 2-7 EDIT/EDT command · (U) DCL Dictionary, DCL1-180 to DCL1-183 /READ\_ONLY qualifier to · (U) Using VMS, 2-15 EDIT/FOL See Edit/FOL Utility EDIT/FOL command • (U) DCL Dictionary, DCL1-184; (P) Programming Resources, 8-55 Edit/FOL Utility (EDIT/FOL) • (P) Programming Resources, 1-39; (P) File Applications, 1-14; (P) File Def Language, FDL-39, FDL-40, FDL-42 ANALYSIS\_ OF \_KEY section• (P) File. Def Language, FDL-4 calculating bucket size  $\cdot$  (P) File Applications, 3-13, 3-25 calculating extension size  $\cdot$  (P) File Applications, 3-5, 9-8 commands• (P) File Applications, 4-3; (P) File Def Language, FDL-58 contiguous files • (P) File Applications, 3-4 creating areas for index structures  $\cdot$  (P) File Applications, 3-23 creating FOL files • (P) File Applications, 4-2, 4-5; (P) File Def Language, FDL-39 default value  $\cdot$  (P) File Applications, 4-11 editor • (P) Programming Resources, 8-55 exiting • (P) File Def Language, FDL-43 invoking • (P) File Def Language, FDL-43 invoking a script  $\cdot$  (P) File Applications, 4-5 modifying a data file  $\cdot$  (P) Programming Resources, 8-58 optimization algorithms  $\cdot$  (P) File Applications, A-1 Optimize script · (P) File Applications, 10-1, 10-25; (P) File Def Language, FDL-39 prompt• (P) File Applications, 4-11 restrictions• (P) File Def Language, FDL-43 scripts • (P) File Def Language, FDL-63 specifying run-time options · (P) File Applications, 9-1 to 9-5 Editing buffers editing two files within two buffers (EVE)  $\cdot$  (U) Text Processing, 1-56 Editing commands adding lines • (P) SUMSLP, SUM-7, SUM-9 changing audit trail text  $\cdot$  (P) SUMSLP, SUM-12

Editing commands (Cont.) deleting lines• (P) SUMSLP, SUM-9, SUM-10, SUM-11 format of• (P) SUMSLP, SUM-4 replacing lines• (P) SUMSLP, SUM-11 specifying • (P) SUMSLP, SUM-3 using command parameters • (P) SUMSLP, SUM-4 using locator field parameters • (P) SUMSLP, SUM-4 using operators • (P) SUMSLP, SUM-3 Editing context status built-in procedures CURRENT\_BUFFER • (P) VAXTPU, 7-80 CURRENT\_CHARACTER • (P) VAXTPU, 7-81 CURRENT\_COLUMN • (P) VAXTPU, 7-83 CURRENT\_DIRECTION · (P) VAXTPU, 7-85 CURRENT\_LINE • (P) VAXTPU, 7-86 CURRENT\_OFFSET • (P) VAXTPU, 7-88 CURRENT\_ROW • (P) VAXTPU, 7-90 CURRENT\_WINDOW • (P) VAXTPU, 7-92 DEBUG\_LINE • (P) VAXTPU, 7-99 ERROR  $\cdot$  (P) VAXTPU, 7-123 ERROR\_LINE • (P) VAXTPU, 7-125 ERROR TEXT • (P) VAXTPU, 7-127 built-in procedures for defining SET• (P) VAXTPU, 7-347 SHOW• (P) VAXTPU, 7-505 Editing files using two buffers (EVE) • (U) Text Processing, 1-56 Editing interface See EVE editor Editing messages · (U) Mail, MAIL-19 Editing point built-in procedures for moving  $MARK \cdot (P)$  VAXTPU, 7-261 MOVE\_HORIZONTAL • (P) VAXTPU, 7-278 MOVE\_ VERTICAL• (P) VAXTPU, 7-282 POSITION • (P) VAXTPU, 7-287 compared to cursor position  $\cdot$  (P) VAXTPU, 6-10 effect of scrolling on · (P) VAXTPU, 7-324 Editing session • (U) EDT Ref, EDT-1 EDT editor changing modes • (U) Text Processing, 2-6 exiting from  $EDT \cdot (U)$  Using VMS, 8-48; (U) Text Processing, 2-3 invoking EDT • (U) Text Processing, 2-2 recovering EDT after system interruption  $\cdot$  (U) Using VMS, 8-54; (U) Text Processing, 2-6,2-36

Editing session EDT editor (Cont.) refreshing screen display • (U) Using VMS, 8-53 EVE editor • (U) Text Processing, 1-1 beginning with existing file name  $\cdot$  (U) Text Processing, 1-2 beginning with new file name  $\cdot$  (U) Text Processing, 1-1 beginning without file name  $\cdot$  (U) Text Processing, 1-3 changing modes • (U) Text Processing, 1-12 customizing • (U) Text Processing, 1-71, 1-75 ending session • (U) Using VMS, 8-3; (U) Text Processing, 1-3 recovering EVE after system interruption  $\cdot$  (U) Using VMS, 8-23 refreshing screen display • (U) Using VMS, 8-23; (U) Text Processing, 1-38 saving text • (U) Text Processing, 1-3 keypad editing • (M) AGL Editor, ACL-3 Editing the command line enabling line editing • (U) DCL Concepts, 2-4 insert mode • (U) DCL Concepts, 2-4 line editing keys • (U) DCL Concepts, 2-5 overstrike mode • (U) DCL Concepts, 2-4 EDIT keypad function • (M) Show Cluster, SHCL-5 Edit mode changing · (U) EDT Ref, EDT-49, EDT-122, EDT-180, EDT-287 displaying · (U) EDT Ref, EDT-218, EDT-220 keypad• (U) EDT Ref, EDT-2 line  $\cdot$  (U) EDT Ref, EDT-5 nokeypad • (U) EDT Ref, EDT-6 setting • (U) EDT Ref, EDT-183 Editor See ACL editor See also EDT editor See also EVE editor See also Text processing default · (U) DCL Dictionary, DCL1-180 EDT • (P) Programming Resources, 1-3 EVE • (P) Programming Resources, 1-5 FOL• (P) File Def Language, FDL-42 invoking • (U) Mail, MAIL-52 EDT • (U) DCL Dictionary, DCL1-180  $EVE \cdot (U)$  DCL Dictionary, DCL1-189 SUMSLP · (U) DCL Dictionary, DCL1-185 TECO• (U) DCL Dictionary, DCL1-186 VAXTPU · (U) DCL Dictionary, DCL1-189 screen oriented • (U) DCL Dictionary, DCL1-180

**Editor** screen-oriented (Cont.)  $EVE \cdot (U)$  DCL Dictionary, DCL1-189 VAXTPU • (U) DCL Dictionary, DCL1-189 SUMSLP • (P) SUMSLP, SUM-14 text• (P) File Def Language, FDL-42 VAXTPU (VAX Text Processing Utility) • (P) Programming Resources, 1-4 EDITPC (Edit Packed to Character String) instruction  $\cdot$  (P) MACRO, 9-170 /EDIT qualifier• (U) Mail, MAIL-13, MAIL-20; (P) Debugger, CD-28, CD-176, CD-246 EDIT/SUM command • (U) DCL Dictionary, DCL1-185; (P) SUMSLP, SUM-2, SUM-14 EDIT/TECO command• (U) DCL Dictionary, DCL1-186 to DCL1-188 EDIT/TPU command • (U) Using VMS, 8-2; (U) DCL Dictionary, DCL1-189 to DCL1-204; (U) EVE Ref, 1-5; (P) VAXTPU, 1-9, 5-1 to 5-20 /COMMAND qualifier• (U) EVE Ref, 1-8, 1-38 /CREATE qualifier• (U) EVE Ref, 1-9 /DEBUG qualifier • (U) EVE Ref, 1-9 /DISPLAY qualifier• (U) EVE Ref, 1-10 EVE editor• (U) Text Processing, 1-2, 1-78 /INITIALIZATION qualifier  $\cdot$  (U) EVE Ref, 1-11, 1-33 /INTERFACE qualifier  $\cdot$  (U) EVE Ref, 1-12 invoking EVE with • (U) Text Processing, 1-1 /JOURNAL qualifier · (U) EVE Ref, 1-12, 1-23 /MODIFY qualifier • (U) EVE Ref, 1-13 /NOJOURNAL qualifier• (U) EVE Ref, 1-23 /OUTPUT qualifier • (U) EVE Ref, 1-14 parameter • (P) VAXTPU, 5-19 qualifiers  $\cdot$  (P) VAXTPU, 1-9 to 1-10, 5-5 to 5-20 /COMMAND  $\cdot$  (P) VAXTPU, 5-6 to 5-7 /CREATE • (P) VAXTPU, 5-7 /DEBUG • (P) VAXTPU, 4-33, 5-8 /DISPLAY • (P) VAXTPU, 5-8 /INITIALIZATION  $\cdot$  (P) VAXTPU, 5-9 to 5-10 /INTERFACE • V5.4 New Features, 5-2; (P) VAXTPU, 5-10 /JOURNAL• (P) VAXTPU, 5-10 /MODIFY• (P) VAXTPU, 5-12 /OUTPUT• (P) VAXTPU, 5-12 /READ\_ONLY• (P) VAXTPU, 5-13 /RECOVER• (P) VAXTPU, 5-14, 7-408 /SECTION  $\cdot$  (P) VAXTPU, 5-16 /START\_POSITION • (P) VAXTPU, 5-17 /WORK • V5.4 New Features, 5-2  $/NRITE \cdot (P)$  VAXTPU, 5-17 /READ\_ONLY • (U) Using VMS, 2-15 /READ\_ONLY qualifier • (U) EVE Ref, 1-14

EDIT/TPU command (Cont.) /RECOVER qualifier · (U) EVE Ref, 1-15 with buffer-change journal file  $\cdot$  (U) EVE Ref,  $1 - 21$ with keystroke journal file  $\cdot$  (U) EVE Ref, 1-23 /SECTION qualifier  $\cdot$  (U) EVE Ref, 1-16, 1-36 /SECTION qualifier (EVE) • (U) Text Processing, 1-76 /START\_POSITION qualifier• (U) EVE Ref, 1-18 /WORK qualifier• (U) EVE Ref, 1-18 /WRITE qualifier • (U) EVE Ref, 1-19 "Edit\_mode" string constant parameter to GET\_  $INFO \cdot (P)$  VAXTPU, 7-198 EDIV (Extended Divide) instruction• (P) MACRO, 9-19 RTL routine to access  $\cdot$  (P) RTL Library, LIB-126 EDT\$EDIT routine• (P) Utility Routines, EDT-3 EDT argument • (P) RMS, B-16 EDT conversion • (U) EVE Ref, 1-39 equivalent commands • (U) EVE Ref, A-1 EDT description  $\cdot$  (U) DCL Dictionary, DCL1-180 EDT editor• (U) EDT Ref, EDT-1 as default MAIL editor • (U) Using VMS, 1-35 boldfacing text with DSR • (U) Text Processing, 3-46 buffer commands for using  $\cdot$  (U) Using VMS, 8-69 to 8-71 definition • (U) Using VMS, 8-47 changing modes in  $\cdot$  (U) Using VMS, 8-52 copying text • (U) Text Processing, 2-30 creating a file with  $\cdot$  (U) EDT Ref, EDT-1 creating macros • (U) Text Processing, 2-48 creating startup file for• (U) Using VMS, 8-71 cursor control in • (U) Using VMS, 8-54, 8-58 defining keys • (U) Text Processing, 2-44, 2-46, 2-48 defining macros in• (U) Using VMS, 8-74 delete access requirement • V5.4 Release Notes, 2-30 deleting text • (U) Text Processing, 2-14, 2-27 displaying a file with  $\cdot$  (U) Using VMS, 8-48 exiting from • (U) Using VMS, 8-48; (U) Text Processing, 2-3 finding text • (U) Text Processing, 2-16 indenting text  $\cdot$  (U) Text Processing, 2-42 inserting text  $\cdot$  (U) Text Processing, 2-10, 2-24, 2-36 invoking • (U) Using VMS, 8-47; (U) Text Processing, 2-2; (U) EDT Ref, EDT-1 key definitions assigning • (U) Using VMS, 8-71, 8-73

EDT editor (Cont.) keypad commands • (U) Using VMS, 8-49 line-editing commands • (U) Using VMS, 8-48, 8-S2 mode keypad • (P) Programming Resources, 1-3 line • (P) Programming Resources, 1-3 nokeypad • (P) Programming Resources, 1-4 modes of editing• (U) Text Processing, 2-2, 2-6 moving text • (U) Text Processing, 2-18, 2-29, 2-36 reading a file · (U) Using VMS, 8-69 recovering session after system interruption  $\cdot$  (U) Using VMS, 8-54 recovering text from journal file  $\cdot$  (U) Text Processing, 2-36 replacing text • (U) Using VMS, 8-64; (U) Text Processing, 2-20, 2-28, 2-30 restoring text• (U) Text Processing, 2-14 setting screen display in • (U) Using VMS, 8-72 tabbing facility • (U) Text Processing, 2-37 writing buffer to a file  $\cdot$  (U) Text Processing, 2-36 writing text to a file • (U) Using VMS, 8-69 EDTINI.EDT file · (U) Using VMS, 8-71; (U) EDT Ref, EDT-7 EDT keypad • (U) EVE Ref, EVE-170 EDT keypad option  $EVE \cdot (U)$  Using VMS, 8-23 EVE editor • (U) Text Processing, 1-6 online help for  $(EVE) \cdot (U)$  Text Processing, 1-36 EDT macros creating  $\cdot$  (U) EDT Ref, EDT-11 EDT routines examples  $\cdot$  (P) Utility Routines, EDT-1 to EDT-2 introduction • (P) Utility Routines, EDT-1 user-written FILEIO • (P) Utility Routines, EDT-7 WORKIO • (P) Utility Routines, EDT-11 XLATE • (P) Utility Routines, EDT-13 EDT text editor See EDT editor ef\_cluster\_name data type• (P) Routines Intro, A-St ef\_number data type  $\cdot$  (P) Routines Intro, A-5t EH? error message · (P) Delta/XDelta, DELTA-13 "Eightbit" string constant parameter to GET\_INFO . (P) VAXTPU, 7-198 EIR (error information register) • (P)  $1/O$  User's  $11$ , 3-6 bit assignment • (P)  $1/0$  User's II, 3-16 Elapsed time • (P) Convert, CONV-24 Electronic mail See Mail Utility

Element definition of  $\cdot$  (P) RTL Parallel Processing, 1-2 retrieving information about • (P) RTL Parallel Processing, 4-1 synchronization • (P) RTL Parallel Processing, 4-1 Element identifier sharing • (P) RTL Parallel Processing, 5-9 Element lists • (M) Backup, BCK-4 Ellipsis (...) wildcard in a directory name  $\cdot$  (U) Using VMS, 2-23 to 2-24; (U) DCL Concepts, 3-10 in output directory specifications  $\cdot$  (U) DCL Concepts, 3-20 ELSE clause · (P) VAXTPU, 3-22 .ELSE command• (U) DSR Ref, 2-66 ELSE keyword and IF command  $\cdot$  (U) DCL Dictionary, DCL1-237 %ELSE lexical keyword · (P) VAXTPU, 3-36 EMB\$C \_DA • (P) Device Support (A), 11-10 EMB\$C\_DE • (P) Device Support (A),  $11-10$ EMB\$C\_DT • (P) Device Support (A), 11-10 EMB\$L\_DV \_REGSAV • (P) Device Support (A), 11-9 EMB\$W\_DV\_STS • (P) Device Support (B), 3-94 \$EMBDEF macro · (P) Device Support (A), 11-9 EMB spin lock  $\cdot$  (P) Device Support (A), 3-14; (P) Device Support (B), 3-8 Emergency account and privileges • (M) Security, 5-34 EMODD (Extended Multiply and lntegerize D \_ floating) instruction  $\cdot$  (P) MACRO, 9-115 RTL routine to access  $\cdot$  (P) RTL Library, LIB-128 EMODF (Extended Multiply and Integerize F\_floating) instruction  $\cdot$  (P) MACRO, 9-115 RTL routine to access  $\cdot$  (P) RTL Library, LiB-130 EMODG (Extended Multiply and lntegerize G\_ floating) instruction  $\cdot$  (P) MACRO, 9-115 RTL routine to  $access \cdot (P)$  RTL Library, LIB-132 EMODH (Extended Multiply and lntegerize H\_ floating) instruction  $\cdot$  (P) MACRO, 9-115 RTL routine to access  $\cdot$  (P) RTL Library, LIB-134 /EMPHASIS qualifier• (P) File Def Language, FDL-42, FDL-50 Emphasizing text balding• (U) DSR Ref, 2-29, 2-32, 2-43, 2-51, 3-6,4-5,4-6,A-3 index entries • (U) DSR Ref, 6-3 inserting notes • (U) DSR Ref, 2-86 methods for  $\cdot$  (U) DSR Ref, 4-5 overstriking • (U) DSR Ref, 3-14, 4-5 underlining • (U) DSR Ref, 2-34, 2-56, 3-19, 4-5, 4-20,4-22,4-25, A-3 EMUL (Extended Multiply) instruction • (P) MACRO, 9-20

EMUL (Extended Multiply) instruction (Cont.) RTL routine to access • (P) RTL Library, LIB-136 Emulated instructions in device driver  $\cdot$  (P) Device Support (A), 5-3 Emulator terminal • (M) DECnet-VAX Guide, 3-25 Emulator product• (M) DECnet-VAX Guide, 1-6 Enable assembler functions • (P) MACRO, 6-22 ENABLE AST command • (P) Debugger, 9-17, CD-80 Enable attention AST function asynchronous DDCMP driver • (P) I/O User's II, 5-9 DMC11/DMR11 driver  $\cdot$  (P) I/O User's II, 1-7 DMP11/DMF32 driver • (P) I/O User's II, 2-19 DR11-W/DRV11-WA driver · (P) I/O User's II,  $3 - 14$ Ethernet/802 drivers  $\cdot$  (P) I/O User's II, 6-36 . ENABLE BAR command • (U) DSR Ref, 2-26 .ENABLE BOLDING command • (U) DSR Ref, 2-29 ENABLE CHECKS command• (M) System Generation, SGN-17 ENABLE command • Obsolete Features, 4-9; License Management, LICENSE-50 .ENABLE directive• V5.4 New Features, 2-20; (P) MACRO, 6-22, 6-34 .ENABLE HYPHENATION command• (U) DSR Ref, 2-30 .ENABLE INDEXING command• (U) DSR Ref, 2-31 .ENABLE OVERSTRIKING command• (U) DSR Ref, 2-32 .ENABLE TOC command • (U) DSR Ref, 2-33 .ENABLE UNDERLINING command• (U) DSR Ref, 2-34 ENBINT macro• (P) Device Support (A), 3-9, 3-10, E-4;  $(P)$  Device Support  $(B)$ , 2-28 replacing with spin lock synchronization macro • (P) Device Support (A), E-13 Encryption of password • (M) Security, 3-6 Encryption algorithm • (M) Security, 3-6 Encryption key  $\cdot$  (P) Device Support (B), 1-42 .END BAR command• (U) DSR Ref, 2-26 .ENDC directive• (P) MACRO, 6-26 End Communications layer events • (M) Network Control Program, A-26 End conditional assembly directive (.END) • *(P)*  MACRO, 6-26 .END directive• (P) Programming Resources, 9-8; (P) MACRO, 6-25 in message source file • (P) Message, MSG-17

.END FOOTNOTE command• (U) Text Processing, 3-44; (U) DSR Ref, 2-58

.ENDIF command • (U) DSR Ref, 2-66 %ENDIF lexical keyword · (P) VAXTPU, 3-36 ENDIF statement  $\cdot$  (P) VAXTPU, 3-22 to 3-23 /ENDING qualifier• (M) Monitor, MON-22; (M) Show Cluster, SHCL-18 .END LIST command• (U) Text Processing, 3-6, 3-12; (U) DSR Ref, 2-79 .END LITERAL command• (U) Text Processing, 3-12 ENDLOOP statement  $\cdot$  (P) VAXTPU, 3-21 to 3-22 End macro definition directive (.ENDM) • (P) MACRO, 6-27 .ENDM directive• (P) MACRO, 6-27 ENDMODULE statement  $\cdot$  (P) VAXTPU, 3-14 to 3-15 End node • (M) System Management Intro, 7-2; (M) DECnet-VAX Guide, 1-2, 3-11, 3-14; (M) Networking, 1-1, 1-16 caching on Ethernet · (M) Networking, 2-27 configuration • (M) Networking, 2-24 DECnet-VAX license kit · (M) Networking, 1-16, 6-1 definition • (M) Networking, 2-22 Ethernet• (M) Networking, 1-8, 2-26 non-Ethernet• (M) Networking, 1-8 on VAXcluster • (M) Networking, 1-12 Phase IV • (M) Networking, 2-23 reverse path caching • (M) Networking, 2-27 .END NOTE command• (U) Text Processing, 3-43; (U) DSR Ref, 2-86 End of batch job on cards  $\cdot$  (U) DCL Dictionary, DCL1-208 End of data stream · (U) DCL Dictionary, DCL1-206 See also EOD command End-of-file See EOF End-of-file condition • (U) DCL Dictionary, DCL1-206 End-of-file field in XABFHC See XAB\$L\_EBK field End-of-file indicator · (U) DCL Dictionary, DCL1-111 End-of-file mark positioning for user file open option  $\cdot$  (P) RMS, 5-18 End-of-file option See RAB\$V\_EOF option End-of-file positioning • (P) RMS, RMS-7 END OF LINE command • (U) Using VMS, 8-9; (U) EVE Ref, EVE-45 moving the cursor with  $(EVE) \cdot (U)$  Text Processing, 1-8 End-of-module record analysis • (U) DCL Dictionary, DCL1-27

 $\mathcal{F}_{\mathcal{A}}$ 

End-of-tape See EOT End-of-tape marker See EOT marker End-of-volume detection on magnetic tape  $\cdot$  (P) I/O User's I, 6-20 ENDON\_ERROR statement• (P) VAXTPU, 3-25 to 3-31 END phase • (M) SYSMAN, SM-88 ENDPROCEDURE statement• (P) VAXTPU, 3-15 to 3-21 .ENDR directive• (P) MACRO, 6-28 .END SUBPAGE command• (U) DSR Ref, 2-119 ENDSUBROUTINE command • (U) Using VMS, 6-26; (U) DCL Dictionary, DCL1-53, DCL1-54, DCL1-205 END\_OF built-in procedure  $\cdot$  (P) VAXTPU, 7-115 to 7-116  $END$  OF FILE attribute  $\cdot$  (P) File Def Language, FDL-10 Engineering change order (ECO) level See ECO level ENLARGE WINDOW command • (U) Using VMS, 8-35; (U) EVE Ref, EVE-46 EVE editor • (U) Text Processing, 1-55 **SENQ** Lock Manager • (M) System Management Intro, 6-3 ENQLM (enqueue quota)• (M) Setting Up VMS, 5-4; (M) Networking, 5-38 Enqueue quota See ENQLM ENTER• (U) EDT Ref, EDT-64 ENTER command • (U) Using VMS, 8-53 Entering commands • (M) Network Control Program, NCP-2 COMMAND• (U) EDT Ref, EDT-28 Ctrl/Z • (U) EDT Ref, EDT-129, EDT-273 DEFINE MACRO• (U) EDT Ref, EDT-133 DESEL (deactivate select)• (U) EDT Ref, EDT-280 DO• (U) EDT Ref, EDT-61 ENTER• (U) EDT Ref, EDT-64 EXT (extend)• (U) EDT Ref, EDT-288 /QUERY qualifier• (U) EDT Ref, EDT-159 RESET• (U) EDT Ref, EDT-88 using the count specifier nokeypad mode · (U) EDT Ref, EDT-274 Entering control characters• (P) VAXTPU, 3-2 Enter key EDT• (U) Text Processing, 2-16 EVE editor • (U) Text Processing, 1-12

Enter service • (P) RMS, RMS-29 condition values • (P) RMS, RMS-31 control block input fields • (P) RMS, RMS-30 control block output fields • (P) RMS, RMS-30 requirement for NAM block fields • (P) RMS, RMS-30 Entity specifier nokeypad mode• (U) EDT Ref, EDT-285 with APPEND • (U) EDT Ref, EDT-261 with CHGC (change case)  $\cdot$  (U) EDT Ref, EDT-266 with CHGL (change case lower)  $\cdot$  (U) EDT Ref, EDT-267 with CHGU (change case upper) • (U) EDT Ref, EDT-268 with CUT • (U) EDT Ref, EDT-275 with D (delete)  $\cdot$  (U) EDT Ref, EDT-276 with FILL · (U) EDT Ref, EDT-289 with "move" • (U) EDT Ref, EDT-296 with R (replace) • (U) EDT Ref, EDT-302 with TADJ (tab adjust) • (U) EDT Ref, EDT-317 Entry and display modes · (P) Patch, PAT-14 ASCll-NOASCll mode• (P) Patch, PAT-16 BYTE mode · (P) Patch, PAT-16 canceling• (P) Patch, PAT-40 DECIMAL mode• (P) Patch, PAT-17 displaying location contents • (P) Patch, PAT-62 displaying mode • (P) Patch, PAT-85 GLOBALS-NOGLOBALS mode • (P) Patch, PAT-17 HEXADECIMAL mode• (P) Patch, PAT-17 INSTRUCTION-NOINSTRUCTION mode • (P) Patch, PAT-15 length modes• (P) Patch, PAT-16 LONG mode  $\cdot$  (P) Patch, PAT-16 mode qualifier, PATCH command • (P) Patch, **PAT-15** OCTAL mode · (P) Patch, PAT-17 radix modes • (P) Patch, PAT-17 SCOPE-NOSCOPE mode• (P) Patch, PAT-17 setting the mode  $\cdot$  (P) Patch, PAT-76 symbol search mode • (P) Patch, PAT-17 SYMBOLS-NOSYMBOLS mode • (P) Patch, PAT-16 WORD mode · (P) Patch, PAT-16 .ENTRY command• (U) Text Processing, 3-52; (U) DSR Ref, 2-35, 4-8 .ENTRY directive• (P) MACRO, 6-29 Entry mask• (P) MACRO, 9-63 Entry mask procedure  $\cdot$  (P) Routines Intro, A-11t Entry point • (P) RTL Intro, 3-4 See also JSB entry points

Entry point (Cont.) CALL entry point• (P) RTL Intro, 3-3; (P) RTL String Manipulation, 2-9 defining · (P) MACRO, 6-29 JSB entry point• (P) RTL Intro, 3-5; (P) RTL String Manipulation, 2-9 specifying in driver tables • (P) Device Support (B),  $2 - 13$ Entry point directive (.ENTRY)• (P) MACRO, 6-29 Entry point name  $\cdot$  (P) RTL Math, 1-1 /ENTRY qualifier• (M) Error Log, ERR-8; (M) Accounting, ACC-12 Entry types excluding • (M) Error Log, ERR-9 including• (M) Error Log, ERR-13 Entry Type identifier • V5.4 New Features, A-43 Enumerate call attributes • V5.4 New Features, A-28 directories • V5.4 New Features, A-29 objects • V5.4 New Features, A-29 soft links • V5.4 New Features, A-30 Enum\_Att\_Name identifier • V5.4 New Features, A-43 **Environment** See Management environment Environmental factors in security • (M) Security, 1-3 EO\$ADJUST\_INPUT (Adjust Input Length) pattern operator • (P) MACRO, 9-175 EO\$BLANK\_ZERO (Blank Backwards when Zero) pattern operator • (P) MACRO, 9-176 EO\$CLEAR\_SIGNIF (Clear Significance) pattern operator • (P) MACRO, 9-185 EO\$END (End Edit) pattern operator• (P) MACRO, 9-177 E0\$END\_FLOAT (End Floating Sign) pattern operator • (P) MACRO, 9-178 E0\$FILL (Store Fill) pattern operator• (P) MACRO, 9-179 EO\$FLOAT (Float Sign) pattern operator• (P) MACRO, 9-180 E0\$1NSERT (Insert Character) pattern operator• (P) MACRO, 9-181 EO\$LOAD\_FILL (Load Fill Register) pattern operator • (P) MACRO, 9–182 EO\$LOAD\_MINUS (Load Sign Register If Minus) pattern operator  $\cdot$  (P) MACRO, 9-182 EO\$LOAD\_PLUS (Load Sign Register If Plus) pattern operator • (P) MACRO, 9-182 EO\$LOAD\_SIGN (Load Sign Register) pattern operator • (P) MACRO, 9-182 E0\$MOVE (Move Digits) pattern operator • (P) MACRO, 9-183

EO\$REPLACE\_SIGN (Replace Sign when Zero) pattern operator • (P) MACRO, 9-184 EO\$SET SIGNIF (Set Significance) pattern operator • (P) MACRO, 9-185 EO\$STORE\_SIGN (Store Sign) pattern operator• (P) MACRO, 9-186 EOB (end-of-buffer) symbol• (U) Using VMS, 8-47 EOB\_TEXT keyword• (P) VAXTPU, 7-374 "Eob\_text" string constant parameter to GET\_INFO . (P) VAXTPU, 7-171 EOD command• (U) Using VMS, 6-6; (U) Command Procedures, 3-5; (U) DCL Dictionary, DCL1-206 to DCL1-207 and DECK command · (U) DCL Dictionary, DCL1-111 EOF (end-of-file) • (P) Programming Resources, 7-5 status card reader  $\cdot$  (P) I/O User's I, 2-2 magnetic tape • (P) I/O User's I, 6-17 write mailbox message  $\cdot$  (P) I/O User's I, 7-9 EOF (end-of-file) label• (U) Files and Devices, 8-3, B-16 EOF (end-of-file) option• (P) File Def Language, FDL-10 EOJ command • (U) DCL Dictionary, DCL1-208 in card reader batch job  $\cdot$  (P) I/O User's I, 2-2 EOL command • (U) Using VMS, 8-55 EOL keypad function EDT• (U) Text Processing, 2-11; (U) EDT Ref, EDT-66 See also Cursor movement EOT (end-of-tape)• (M) Backup, BCK-84 status magnetic tape • (P) I/O User's I, 6-17, 6-19, 6-21 EOT (end-of-tape) marker• (U) Files and Devices, B-2 EOV (end-of-volume) label• (U) Files and Devices, 8-3, 8-16 .EQ. in a numeric comparison • (U) DCL Concepts, 6-7 .EQS. in a string comparison  $\cdot$  (U) DCL Concepts, 6-2 Equal cost path splitting  $\cdot$  (*M*) Networking, 2-29, 3-70 Equal key default order • (U) Sort/Merge, SORT-71 EQUAL keyword with GSMATCH option • (P) Programming Resources, 5-5 Equal-or-next key option  $\cdot$  (P) File Applications, 8-9

Equal sign  $( = )$ buffer specifier line mode · (U) EDT Ref, EDT-120 nokeypad mode • (U) EDT Ref, EDT-265 Equal to operator symbol for in expressions • (U) Command Procedures, 2-13 Equitable sharing of CPU resource • (M) Performance Management, 3-13 of disk I/O resource · (M) Performance Management, 3-34 of memory resource • (M) Performance Management, 3-27 Equivalence name • (U) VMS Intro, 3-9 assigning to logical name • (U) DCL Dictionary, DCL1-39, DCL1-114 defining • (P) System Services Intro, 6-1 definition  $\cdot$  (U) Using VMS, 4-1; (U) DCL Concepts, 4-2 displaying for logical names • (U) DCL Dictionary, DCL2-329 format convention • (P) System Services Intro, 6-10 specifying • (P) System Services, SYS-68; Obsolete Features, 2-8 specifying access control string in  $\cdot$  (M) DECnet-VAX Guide, 2-4 EQUIVALENCE statement• (P) VAXTPU, 3-33 to 3-34 Equivalence string  $\cdot$  (P) File Applications, 6-4 definition • (U) Command Procedures, 2-1 \$EQULST macro • (P) Device Support (8), 2-29 to 2-30 example • (P) Device Support (B), 2-30, 2-103 ERASE built-in procedure• (P) VAXTPU, 7-117 to 7-118 ERASE CHARACTER command • (U) Using VMS, 8-13; (U) EVE Ref, EVE-47 erasing text with (EVE) • (U) Text Processing, 1-15 ERASE command • (U) Mail, MAIL-46 ERASE LINE command• (U) Using VMS, 8-13; (U) EVE Ref, EVE-48 erasing text with (EVE) • (U) Text Processing,  $1 - 15$ Erase pattern Department of Defense • V5.4 Release Notes, 3-53 ERASE PREVIOUS WORD command • (U) Using VMS, 8-13; (U) EVE Ref, EVE-49 erasing text with (EVE) • (U) Text Processing,  $1 - 15$ 

Erase service• (P) File Applications, 5-9; (P) RMS, RMS-32 alternative • (P) RMS, RMS-33 condition values  $\cdot$  (P) RMS, RMS-34 See also Completion status code control block input fields • (P) RMS, RMS-33 control block output fields  $\cdot$  (P) RMS, RMS-33 requirements for using  $\cdot$  (P) RMS, RMS-33 use restriction · (P) RMS, RMS-33 ERASE START OF LINE command• (U) EVE Ref, EVE-50 erasing text with  $(EVE) \cdot (U)$  Text Processing,  $1 - 15$ ERASE WORD command• (U) EVE Ref, EVE-51 erasing text with (EVE) • (U) Text Processing,  $1 - 16$ ERASE\_CHARACTER built-in procedure • (P) VAXTPU, 7-119 to 7-120 ERASE LINE built-in procedure • (P) VAXTPU, 7-121 to 7-122 ERASE\_ UNMODIFIABLE keyword parameter to SET built-in procedure • (P) VAXTPU, 7-375 ERASE\_UNMODIFIABLE mode and APPEND LINE  $\cdot$  (P) VAXTPU, 7-376 and CHANGE CASE  $\cdot$  (P) VAXTPU, 7-376 and COPY\_TEXT • (P) VAXTPU, 7-376 and EDIT  $\cdot$  (P) VAXTPU, 7-376 and ERASE (buffer) • (P) VAXTPU, 7-376 and ERASE (range) • (P) VAXTPU, 7-376 and ERASE\_CHARACTER · (P) VAXTPU, 7-376 and  $ERASE_LINE \cdot (P)$  VAXTPU, 7-376 and FILL• (P) VAXTPU, 7-376 and MOVE\_TEXT  $\cdot$  (P) VAXTPU, 7-376 and SPLIT\_LINE · (P) VAXTPU, 7-376 and TRANSLATE • (P) VAXTPU, 7-377 "erase\_unmodifiable" string constant parameter GET\_INFO built-in • (P) VAXTPU, 7-169 "Erase\_unmodifiable" string constant parameter to GET\_INFO• (P) VAXTPU, 7-171 Erasing disks  $\cdot$  (M) Security, 4-40, 5-43 Erasing text EVE editor • (U) Text Processing, 1-19 Erasing unmodifiable records • (P) VAXTPU, 7-375 Erasure operations • (P) RTL Screen Management,  $2 - 7$ Erasure pattern • (M) Security, 4-39, 5-42 ERL\$DEVICEATTN • (P) Device Support (A), 11-10; (P) Device Support (B), 3-8 to 3-9, 4-15 ERL\$DEVICERR • (P) Device Support (A), 11-10; (P) Device Support (B), 1-30, 1-80, 1-81, 3-8 to 3-9, 4-15

ERL\$DEVICTMO • (P) Device Support (A), 10-6, 11-10; (P) Device Support (8), 1-30, 1-80, 1-81, 3-8 to 3-9, 4-15 ERL\$RELEASEMB • (P) Device Support (A), 10-3; (P) Device Support (8), 3-95 ERLBUFFERPAGES parameter description • V5.4 New Features, B-2 ERRFMT process• (M) Maintaining VMS, 7-2 Error  $\cdot$  (P) RTL Intro, 3-14 See also Error logging associated with I/O request  $\cdot$  (P) Device Support  $(A)$ , 11-10 checking controlling • (U) DCL Dictionary, DCL2-182 in file structure  $\cdot$  (P) Analyze/RMS File, ARMS-13 locating with SET VERIFY • (U) Command Procedures, 3-12 not associated with  $1/O$  request  $\cdot$  (P) Device Support (A), 11-10 recommended method for signaling • (P) RMS, 2-6 repair • (M) Analyze/Disk, ADSK-1 reporting • (M) Analyze/Disk, ADSK-1 for image files  $\cdot$  (U) DCL Dictionary, DCL1-22 for object files · (U) DCL Dictionary, DCL1-26 resulting from exceeding virtual address space • (P) VAXTPU, 5-1 returning condition value  $\cdot$  (P) RTL Intro, 3-15 servicing within driver • (P) Device Support (A), 1-4, 8-5; (P) Device Support (8), 3-82 to 3-83 signaling condition value  $\cdot$  (P) RTL Intro, 3-15 signaling of  $\cdot$  (P) RTL Library, 4-3 Error check  $\cdot$  (P) System Services Intro, 2-16; (P) File Applications, 10-1 in FOLR routines • (P) RTL Math, 2-7 Error completion routine  $\cdot$  (P) RMS, 2-5 Error condition  $\cdot$  (P) Analyze/RMS\_File, ARMS-7 determining severity level • (U) Command Procedures, 7-2 Error creating shared memory reasons for  $\cdot$  (P) RTL Parallel Processing, 3-2 .ERROR directive• (P) MACRO, 6-31 Error handler case-style  $\cdot$  (P) VAXTPU, 3-28 to 3-31 procedural  $\cdot$  (P) VAXTPU, 3-26 to 3-28 Error handling • (P) Programming Resources, 9-1; (P) VAXTPU, 3-25 to 3-31, 4-38 See also Condition handling disabling Ctrl/Y • (U) Command Procedures, 7-6 disabling error checking • (U) Command Procedures, 7-5

Error handling {Cont.} handling 1/0 errors • (U) Command Procedures, 6-10 in command procedures • (U) Using VMS, 6-30 specifying actions for different severity levels • (U) Command Procedures, 7-4 with ON command · (U) Command Procedures, 7-4 Error information register See EIR ERROR lexical element• (P) VAXTPU, 3-25 Error log • (M) Maintaining VMS, 7-1 maintaining file · (M) Maintaining VMS, 7-3 printing file • (M) Maintaining VMS, 7-4 ERROR LOG See Error Log Utility ERRORLOG.EXE • (P) System Dump Analyzer, SDA-60 Error log allocation buffer  $\cdot$  (P) Device Support (A), 11-10; (P) Device Support (B), 3-8 ERRORLOGBUFFERS parameter• (M) System Generation, A-11; (P) System Dump Analyzer, SDA-3 Error log entry examining the contents of  $\cdot$  (P) Device Support (A), 17-33 to 17-43 Error logger sending message to  $\cdot$  (P) System Services, SYS-441 Error logging  $\cdot$  (P) Device Support (B), 1-79 to 1-80, 3-8 to 3-9 driver prerequisites• (P) Device Support (A), 11-9 enabling • (P) Device Support (B), 1-75 error log sequence number • (P) Device Support  $(B)$ , 1-42 final error count • (P) Device Support (A), 10-3 inhibiting  $\cdot$  (P) Device Support (B), 3-8 in progress • (P) Device Support (B), 1-77 new format • V5.4 Release Notes, 2-22 performed by IOC\$REQCOM • (P) Device Support  $(B)$ , 3-95 Error logging enable bit See UCB\$V\_ERLOGIP Error logging routine  $\cdot$  (P) Device Support (A), 1-4, 11-9 to 11-10; (P) Device Support (8), 1-30 See also Register dumping routine address • (P) Device Support (A), 11-1 global symbols • (P) System Dump Analyzer, SDA-60 in SCSI third-party class driver  $\cdot$  (P) Device Support (A), 17-20 to 17-22
Error log in progress bit See UCB\$V \_ERLOGIP Error log UCB extension • (P) Device Support (B), 1-69, 1-80 to 1-81 Error Log Utility (ERROR LOG) • (M) Maintaining VMS, 7-2 description • (M) Error Log, ERR-1 directing output from • (M) Error Log, ERR-3 examples • (M) Error Log, ERR-25 to ERR-36 machine check • (M) Error Log, ERR-28 memory error • (M) Error Log, ERR-31 nonfatal and user bugchecks • (M) Error Log, ERR-32 time stamp • (M) Error Log, ERR-27 volume dismount • (M) Error Log, ERR-27 volume mount • (M) Error Log, ERR-27 exiting from • (M) Error Log, ERR-3 invoking • (M) Error Log, ERR-3 qualifiers • (M) Error Log, ERR-4 to ERR-24 /EXCLUDE device class keywords • V5.4 New Features, 13-1 entry type keywords • V5.4 New Features, 13-1 /INCLUDE device class keywords • V5.4 New Features, 13-1 entry type keywords • V5.4 New Features,  $13 - 1$ /NODE • V5.4 New Features, 13-2 restrictions • (M) Error Log, ERR-3 sample error log report • (M) Error Log, ERR-25 supported device types for VAXft 3000 systems• V5.4 New Features, 13-1 vector processing support • V5.4 New Features,  $2 - 14$ Error message • V5.4 Release Notes, 5-41; (M) Show Cluster, SHCL-11 DECnet-VAX hardware and software • (M) DECnet-VAX Guide, 3-30 description of • (U) VMS Intro, 1-7 during network operations • (M) DECnet-VAX Guide, 4-10 during remote file operations • (M) DECnet-VAX Guide, 2-10 example • (U) DSR Ref, 4-2, 4-15 format  $\cdot$  (U) Using VMS, 1-19  $HLD \cdot (M)$  Networking, 4-23 in DSR  $\cdot$  (U) DSR Ref, 1-1 loopback testing • (M) Networking, 7-7 warning • (P) Convert, CONV-3 Error message buffer• (P) Device Support (A}, 3-14, 10-3; (P) Device Support (B}, 1-81, 1-83, 3-82

Error message buffer (Cont.) allocating  $\cdot$  (P) Device Support (A), 11-10; (P) Device Support (B), 3-8 filling • (P) Device Support (B), 3-9 initializing • (P) Device Support (A), 11-10 of third-party SCSI device driver • (P) Device Support (A), 17-20 to 17-21 releasing  $\cdot$  (P) Device Support (A), 10-3; (P) Device Support (B), 3-95 size  $\cdot$  (P) Device Support (B), 3-8 specifying size • (P) Device Support (A), 6-4, 11-9, 11-10; (P) Device Support (B}, 1-30 written into by IOC\$REQCOM • (P) Device Support (B}, 3-95 Error options for fatal errors • (M) Backup, BCK-25 Error PPL\$\_1NSVIRMEM reasons for · (P) RTL Parallel Processing, PPL-11 /ERROR qualifier• (P) Debugger, 7-20, CD-123 in message definition • (P) Message, MSG-23 Error recovery • (P) System Services Intro, 7-13 disk • (P) I/O User's I, 3-17 line printer  $\cdot$  (P) I/O User's I, 5-3 magnetic tape  $\cdot$  (P) I/O User's I, 6-9 shadow set virtual unit driver  $\cdot$  (P) I/O User's I, 10-9 Error reporting• (M) Maintaining VMS, 7-3; (M) Networking, 8-21, 8-34 system service status • (M) Networking, 8-21, 8-34 ERRORS class adding • (M) Show Cluster, SHCL-32 fields belonging to• (M) Show Cluster, SHCL-38 removing• (M) Show Cluster, SHCL-67 ERROR statement  $\cdot$  (P) VAXTPU, 7-123 to 7-124 Error statistics displaying with NCP commands  $\cdot$  (M) DECnet-VAX Guide, 4-3 Error status clearing  $\cdot$  (P) Device Support (A), 11-2 Error status code  $\cdot$  (P) RMS, 2-6 from invalid control blocks  $\cdot$  (P) RMS, 2-6 Error stream defining for created process • (U) DCL Dictionary, DCL2-53 ERROR\_LINE lexical element • (P) VAXTPU, 3-26 ERROR\_LINE statement • (P) VAXTPU, 7-125 to 7-126 ERROR\_ TEXT lexical element• (P) VAXTPU, 3-26 ERROR\_TEXT statement • (P) VAXTPU, 7-127 to 7-128

ESA (expanded string area address) program example  $\cdot$  (P) RMS, 4-12 Escape character inserting (EVE)  $\cdot$  (U) Text Processing, 1-13 Escape sequence ANSI  $\cdot$  (P) I/O User's I, B-9 Digital-private  $\cdot$  (P) I/O User's I, B-9 European • (U) DSR Ref, 8-4 module names • (U) DSR Ref. B-4 read • (P) Programming Resources, 7-53 split into QIOs • (M) Terminal Fallback, TFU-23 standard · (U) DSR Ref, B-4 terminal • (P) I/O User's I, 8-7, 8-21 using from terminal devices  $\cdot$  (P) RMS, RMS-49 ESC command · (P) Delta/XDelta, DELTA-23 ESC key equivalent · (P) Delta/XDelta, DELTA-23 ESP symbol• (P) System Dump Analyzer, SDA-13 Ethernet • (M) Networking, 1-5 address conversion • (M) Networking, 3-66 address format • (M) Networking, 3-13 adjacent node • (M) Networking, 2-7 area number in address • (M) Networking, 3-14 area routing on • (M) Networking, A-16 broadcast address• (M) Networking, 1-7, 2-3 broadcast routing timer• (M) Networking, 3-72 cable  $\cdot$  (M) DECnet-VAX Guide, 1-6, 1-7, 3-5; (M) Networking, 1-7 carrier sense • (M) Networking, 1-7 channel • (M) DECnet-VAX Guide, 1-7 characteristics • (M) Networking, 1-7 circuit• (M) Networking, 1-5, 1-7, 2-6, 3-37 circuit device • (M) Networking, 2-11 circuit identification • (M) Networking, 3-36 circuit parameters • (M) Networking, 3-44 circuit test• (M) DECnet-VAX Guide, 4-9 configuration • (M) Networking, 1-5 configurator module · (M) DECnet-VAX Guide, 4–6; (*M*) Networking, 1–16, 1–20, 2–11, 3-45 configuring adapter • (M) VAXcluster, 5-33 datagrams • (M) Networking, 1-7 data link for VAXcluster · (M) Networking, 1-11 data rate  $\cdot$  (M) Networking, 1-7 data transmission rate• (M) DECnet-VAX Guide, 1-7 DEBNI controller • V5.4 Release Notes, 3-39 DEMNA controller • V5.4 Release Notes, 3-40 DEQTA controller • V5.4 Release Notes, 3-40 designated router • (M) Networking, 1-8, 2-22, 2-26,3-44 determining physical address • (M) Networking, 3-14

Ethernet (Cont.) device drivers  $\cdot$  (P) I/O User's II, 6-1 devices • (M) DECnet-VAX Guide, 3-5, 3-33 displaying physical address • (M) Networking, 3-14 downline system load • (M) Networking, 4-8 dump assistance multicast address • (M) Networking, 4-18 end node • (M) Networking, 1-8, 2-26, 3-44 end node caching • (M) Networking, 2-27 error log entry • (M) VAXcluster, C-23 hardware address • (M) VAXcluster, 5-5; (M) Networking,2-20, 3-13, 3-62, 7-10 lack of protection • (M) Security, 8-5 limiting end nodes • (M) Networking, 3-67 limiting routers • (M) Networking, 3-67 line • (M) Networking, 2-13 line device • (M) Networking, 2-20 line parameters • (M) Networking, 3-62 line protocol • (M) Networking, 3-54 monitoring activity • (M) VAXcluster, 5-26 multiaccess • (M) Networking, 1-7 multiaccess circuit• (M) DECnet-VAX Guide, 3-3 multiaccess device • (M) DECnet-VAX Guide, 1-7 multicast address · (M) Networking, 1-7, 2-3, 3-15 network configuration • (M) Networking, 5-23 node • (M) Networking, 1-7 node address • (M) Networking, 2-2, 3--13 node number in address · (M) Networking, 3-14 non-DECnet application • (M) Networking, A-10 packets • (M) Networking, 1-7 physical address• (M) Networking, 1-7, 2-2, 2-7, 2-20,3-13,4-8, 7-10 physical address definition  $\cdot$  (*M*) Networking, 3-15 physical address values • (M) Networking, 3-15 port • (M) VAXcluster, C-10 protocol• (M) Networking, 1-5, 2-7 resetting physical address • (M) Networking, 3-13 router• (M) Networking, 1-8, 2-26, 3-44 service operations • (M) Networking, 3-40 SGEC controller• V5.4 Release Notes, 3-42 specification • (M) Networking, 1-5 T-connector • (M) DECnet-VAX Guide, 3-5 topology • (M) Networking, 1-7 upline memory dump · (M) Networking, 4-18 Ethernet/802 drivers address destination  $\cdot$  (P) I/O User's II, 6-17, 6-20 Ethernet  $\cdot$  (P) I/O User's II, 6-2 to 6-5 hardware  $\cdot$  (P) I/O User's II, 6-38 loopback assistance  $\cdot$  (P) I/O User's II, 6-4

Ethernet/802 drivers address (Cont.) multicast  $\cdot$  (P) I/O User's II, 6-4, 6-17, 6-29, 6-30 node  $\cdot$  (P) I/O User's II, 6-2 physical  $\cdot$  (P) I/O User's II, 6-2, 6-4, 6-17, 6-31, 6-38 port  $\cdot$  (P) I/O User's II, 6-31 shared protocol destination  $\cdot$  (P) I/O User's II, 6-26 source • (P) I/O User's II, 6-17 AST access mode  $\cdot$  (P) I/O User's II, 6-36 AST service routine address  $\cdot$  (P) I/O User's II, 6-36 attention AST  $\cdot$  (P) I/O User's II, 6-36 buffer hardware  $\cdot$  (P) I/O User's II, 6-23 receive • (P) I/O User's II, 6-17, 6-23 channel assignment • (P)  $1/0$  User's  $11$ , 6-2 characteristics device • (P) I/O User's II, 6-14, 6-37 extended  $\cdot$  (P) I/O User's II, 6-23 to 6-34, 6-38 controller mode · (P) I/O User's II, 6-24 CRC generation  $\cdot$  (P) I/O User's II, 6-25 data chaining  $\cdot$  (P) I/O User's II, 6-26 device characteristics  $\cdot$  (P) I/O User's II, 6-14, 6-37 See also Ethernet/802 drivers, extended characteristics drivers  $\cdot$  (P) I/O User's II, 6-1 initializing  $\cdot$  (P) I/O User's II, 6-2 operating  $\cdot$  (P) I/O User's II, 6-2 driver service (802 format)  $\cdot$  (P) I/O User's II, 6-34 echo mode (DEUNA only)  $\cdot$  (P) I/O User's II, 6-27 error summary bits  $\cdot$  (P) I/O User's II, 6-15 Ethernet • (P) I/O User's II, 6-1, 6-2, 6-7 Ethernet addresses  $\cdot$  (P) I/O User's II, 6-2 Ethernet packet format  $\cdot$  (P) I/O User's II, 6-6 Ethernet packet padding  $\cdot$  (P) I/O User's II, 6-8 Ethernet programming example  $\cdot$  (P) I/O User's II, 6-41 exclusive mode  $\cdot$  (P) I/O User's II, 6-9 extended characteristics  $\cdot$  (P) I/O User's II, 6-23 to 6-34, 6-37 function codes  $\cdot$  (P) I/O User's II, 6-16, A-6 function modifiers  $\cdot$  (P) I/O User's II, 6-19, 6-21, 6-22, 6-36 to 6-37 hardware buffer size  $\cdot$  (P) I/O User's II, 6-23 hardware interface  $\cdot$  (P) I/O User's II, 6-2 I/O functions • (P) I/O User's II, 6-17, 6-19, 6-21, 6-37

Ethernet/802 drivers (Cont.) I/O status block  $\cdot$  (P) I/O User's II, 6-39 IEEE 802 Class I service packet format  $\cdot$  (P) I/O User's II, 6-10, 6-27 driver service parameter  $\cdot$  (P) I/O User's II, 6-34 extended packet format  $\cdot$  (P) I/O User's II, 6-13, 6-27 802 format SAP parameter • (P) I/O User's II, 6-33 group SAP parameter  $\cdot$  (P) I/O User's II, 6-28 programming example  $\cdot$  (P) I/O User's II, 6-47 read function  $\cdot$  (P) I/O User's II, 6-17 SAP use and restrictions  $\cdot$  (P) I/O User's II,  $6 - 12$ support  $\cdot$  (P) I/O User's II, 6-5 user-supplied service packet format  $\cdot$  (P)  $1/O$ User's II, 6-11, 6-27 write function  $\cdot$  (P) I/O User's II, 6-19 internal loopback mode (DELUA only)  $\cdot$  (P)  $1/0$ User's II, 6-29 loopback mode  $\cdot$  (P) I/O User's II, 6-24 message size • (P) I/O User's II, 6-15, 6-17, 6-19, 6-20, 6-24 modify characteristics  $\cdot$  (P) I/O User's II, 6-22 multicast address state  $\cdot$  (P) I/O User's II, 6-30 packet format  $\cdot$  (P) I/O User's II, 6-6 Ethernet  $\cdot$  (P) I/O User's II, 6-6 extended 802  $\cdot$  (P) I/O User's II, 6-13 IEEE 802 · (P) I/O User's II, 6-10 set mode parameters  $\cdot$  (P) I/O User's II, 6-34 SNAP SAP value  $\cdot$  (P) I/O User's II, 6-14 user-supplied service  $\cdot$  (P) I/O User's II, 6-11 padding message size  $\cdot$  (P) I/O User's II, 6-15, 6-19 transmit messages  $\cdot$  (P) I/O User's II, 6-30 parameter  $ID \cdot (P)$  I/O User's II, 6-22 packet format  $\cdot$  (P) I/O User's II, 6-34 parameter validation  $\cdot$  (P) I/O User's II, 6-35 port  $\cdot$  (P) I/O User's II, 6-1 address  $\cdot$  (P) I/O User's II, 6-23 start • (P) I/O User's II, 6-22 privilege  $\cdot$  (P) I/O User's II, 6-17 programming example · (P) I/O User's II, 6-41, 6-47 programming notes  $\cdot$  (P) I/O User's II, 6-40 promiscuous mode  $\cdot$  (P) I/O User's II, 6-32, 6-40 rules for  $\cdot$  (P) I/O User's II, 6-41 protocol type  $\cdot$  (P) I/O User's II, 6-1, 6-17, 6-20, 6-32 access mode  $\cdot$  (P) I/O User's II, 6-23

Ethernet/802 drivers protocol type (Cont.) cross-company  $\cdot$  (P) I/O User's II, 6-7 Digital  $\cdot$  (P) I/O User's II, 6-7 Ethernet  $\cdot$  (P) I/O User's II, 6-7 sharing  $\cdot$  (P) I/O User's II, 6-9 protocol type sharing  $\cdot$  (P) I/O User's II, 6-9 read function  $\cdot$  (P) I/O User's II, 6-17 restart  $\cdot$  (P) I/O User's II, 6-33 sense mode function  $\cdot$  (P) I/O User's II, 6-37 Service Access Point (SAP) • (P) I/O User's II, 6-12 set controller mode • (P) I/O User's II, 6-22 extended characteristics  $\cdot$  (P) I/O User's II, 6-23 to 6-34 P2 buffer  $\cdot$  (P) I/O User's II, 6-22 parameter  $ID \cdot (P)$  I/O User's II, 6-22 protocol type sharing  $\cdot$  (P) I/O User's II, 6-9 set mode function  $\cdot$  (P) I/O User's II, 6-21 shared default mode  $\cdot$  (P) I/O User's II, 6-9 shared with destination mode  $\cdot$  (P) I/O User's II, 6-9 shutdown controller mode  $\cdot$  (P) I/O User's II, 6-36 shutdown port  $\cdot$  (P) I/O User's II, 6-36 software interface  $\cdot$  (P) I/O User's II, 6-2 status returns  $\cdot$  (P) I/O User's II, A-6 supported devices  $\cdot$  (P) I/O User's II, 6-1  $SYS$ASSIGN \cdot (P)$  I/O User's II, 6-2 SYS\$DASSGN $\cdot$  (P) I/O User's II, 6-2  $SYS$GETDVI~(P)$  I/O User's II, 6-14 transmit/receive buffer size  $\cdot$  (P) I/O User's II, 6-23 unit and line status  $\cdot$  (P) I/O User's II, 6-15 write function  $\cdot$  (P) I/O User's II, 6-19 Ethernet/820 controllers circuit name• V5.4 New Features, 17-1 line name • V5.4 New Features, 17-1 Ethernet address • (M) Network Control Program, NCP-8 Ethernet configurator See NICONFIG Ethernet link creating · (M) LATCP, LAT-5 modifying characteristics of • (M) LATCP, LAT-16 number supported by LAT • (M) LATCP, LAT-5 Ethernet loopback test• (M) Networking, 7-9 to remote system  $\cdot$  (*M*) Networking, 7-10 using UNA device • (M) Networking, 7-10 ETO (extended terminal operation) option• (P) RMS, RMS-49 See also RAB\$V\_ETO option ETYPE • (P) MACRO, 10-6, 10-69

Euclidean norm of a vector • (P) RTL Math, MTH-170 Evaluate memory address  $\cdot$  (P) Debugger, 4-13, CD-83 with DECwindows • (P) Debugger, 1-26 EVALUATE/ADDRESS command• (P) Debugger, 3-13,3-19,4-13, CD-83 EVALUATE command • (P) Debugger, 4-5, CD-81; (P) Patch, PAT-59 to PAT-61; (P) System Dump Analyzer, SDA-48 EVALUATE/PSL command• (P) System Dump Analyzer, SDA-22 Evaluation precedence  $\cdot$  (P) Delta/XDelta, DELTA-9 Evasive action duration • (M) Security, 5-24 invoked as counteraction for break-in • (M) Security, 5-23 EVE\$1NIT.EVE file• (U) EVE Ref, 1-24, 1-32 EVE\$1NIT logical name• (U) DCL Dictionary, DCL1-194; (U) EVE Ref, 1-11, 1-24, 1-32 EVE attributes saving in command file · (U) Text Processing, 1-77 saving in section file · (U) Text Processing, 1-73 EVE command file See Command file EVE command line correcting mistakes on • (U) Text Processing, 1-6 EVE commands ATTACH• (U) Text Processing, 1-67 BOTTOM • (U) Text Processing, 1-8 BOX COPY • (U) Text Processing, 1-22, 1-23 BOX CUT · (U) Text Processing, 1-22, 1-23 BOX CUT INSERT• (U) Text Processing, 1-22, 1-24 BOX CUT OVERSTRIKE · (U) Text Processing, 1-22, 1-24 BOX PASTE • (U) Text Processing, 1-22, 1-23 BOX PASTE INSERT• (U) Text Processing, 1-22, 1-24 BOX PASTE OVERSTRIKE• (U) Text Processing, 1-22, 1-24 BOX SELECT · (U) Text Processing, 1-22 BUFFER• (U) Text Processing, 1-47 CAPITALIZE WORD • (U) Text Processing, 1-39 CENTER LINE• (U) Text Processing, 1-39 CHANGE DIRECTION• (U) Text Processing, 1-8 CHANGE MODE · (U) Text Processing, 1-12 COPY · (U) Text Processing, 1-19 CUT · (U) Text Processing, 1-19 DELETE • (U) Text Processing, 1-15 DELETE BUFFER• (U) Text Processing, 1-47

EVE commands (Cont.) DELETE WINDOW• (U) Text Processing, 1-55 END OF LINE• (U) Text Processing, 1-8 ENLARGE WINDOW• (U) Text Processing, 1-55 ERASE CHARACTER • (U) Text Processing, 1-15 ERASE LINE • (U) Text Processing, 1-15 ERASE PREVIOUS WORD • (U) Text Processing,  $1 - 15$ ERASE START OF LINE• (U) Text Processing,  $1 - 15$ ERASE WORD • (U) Text Processing, 1-16 EXIT  $\cdot$  (U) Text Processing, 1-3 EXTEND EVE • (U) Text Processing, 1-70 EXTEND THIS • (U) Text Processing, 1-70 FILL • (U) Text Processing, 1-39 FILL PARAGRAPH• (U) Text Processing, 1-39 FILL RANGE · (U) Text Processing, 1-40 FIND• (U) Text Processing, 1-26 FIND NEXT• (U) Text Processing, 1-26 FIND SELECTED • (U) Text Processing, 1-26 FORWARD • (U) Text Processing, 1-9 GET FILE• (U) Text Processing, 1-47 GO TO• (U) Text Processing, 1-32, 1-47 HELP • (U) Text Processing, 1-35 INCLUDE FILE  $\cdot$  (U) Text Processing, 1-12, 1-47 INSERT HERE• (U) Text Processing, 1-18 INSERT MODE• (U) Text Processing, 1-12 INSERT PAGE BREAK• (U) Text Processing,  $1 - 40$ LEARN • (U) Text Processing, 1-61 LINE• (U) Text Processing, 1-9 LOWERCASE WORD • (U) Text Processing, 1-40 MARK • (U) Text Processing, 1-32 MOVE BY LINE• (U) Text Processing, 1-9 MOVE BY PAGE• (U) Text Processing, 1-9 MOVE BY WORD • (U) Text Processing, 1-9 NEW • (U) Text Processing, 1-48 NEXT BUFFER• (U) Text Processing, 1-48 NEXT SCREEN• (U) Text Processing, 1-9 NEXT WINDOW• (U) Text Processing, 1-9, 1-55 ONE WINDOW• (U) Text Processing, 1-55 OPEN• (U) Text Processing, 1-47 OPEN SELECTED • (U) Text Processing, 1-48 OVERSTRIKE MODE• (U) Text Processing, 1-13 PAGINATE• (U) Text Processing, 1-40 PASTE • (U) Text Processing, 1-18 PREVIOUS SCREEN · (U) Text Processing, 1-9 PREVIOUS WINDOW• (U) Text Processing, 1-9, 1-55 QUIT • (U) Text Processing, 1-3 QUOTE • (U) Text Processing, 1-13 RECOVER BUFFER• (U) Text Processing, 1-37

EVE commands (Cont.) RECOVER BUFFER ALL• (U) Text Processing, 1~37 REMOVE • (U) Text Processing, 1-19, 1-48 REPEAT • (U) Text Processing, 1-7 RESET • (U) Text Processing, 1-19 RESTORE • (U) Text Processing, 1-16 RESTORE BOX SELECTION • (U) Text Processing, 1-22, 1-25 RESTORE CHARACTER • (U) Text Processing,  $1 - 16$ RESTORE LINE · (U) Text Processing, 1-16 RESTORE SELECTION • (U) Text Processing, 1-16, 1-19, 1-25 RESTORE WORD • (U) Text Processing, 1-16 REVERSE • (U) Text Processing, 1-9 SAVE ATTRIBUTES • (U) Text Processing, 1-60, 1-61, 1-65, 1-72, 1-73, 1-76 SAVE EXTENDED EVE · (U) Text Processing, 1-60, 1-61, 1-65, 1-73 SAVE FILE · (U) Text Processing, 1-48 SAVE FILE AS · (U) Text Processing, 1-48 SAVE SYSTEM ATTRIBUTES• (U) Text Processing, 1-72 SELECT • (U) Text Processing, 1-19, 1-48 SELECT ALL · (U) Text Processing, 1-19 SET BOX NOPAD • (U) Text Processing, 1-22, 1-25 SET BOX NOSELECT · (U) Text Processing, 1-22, 1-24 SET BOX PAD · (U) Text Processing, 1-22, 1-25 SET BOX SELECT · (U) Text Processing, 1-22, 1-24 SET BUFFER • (U) Text Processing, 1-48 SET CURSOR BOUND • (U) Text Processing, 1-10 SET CURSOR FREE • (U) Text Processing, 1-10 SET DEFAULT COMMAND FILE · (U) Text Processing, 1-73, 1-77 SET DEFAULT SECTION FILE• (U) Text Processing, 1-73, 1-76 SET EXIT ATTRIBUTE CHECK• (U) Text Processing, 1-73 SET FIND CASE EXACT · (U) Text Processing, 1-26 SET FIND CASE NOEXACT • (U) Text Processing, 1-26 SET FIND NOWHITESPACE • (U) Text Processing, 1-26 SET FIND WHITESPACE · (U) Text Processing, 1-26

SET GOLD KEY • (U) Text Processing, 1-59 SET JOURNALING · (U) Text Processing, 1-37 EVE commands {Cont.)

- SET JOURNALING ALL · (U) Text Processing, 1-37
- SET LEFT MARGIN (U) Text Processing, 1-40 SET NODEFAULT COMMAND FILE• (U) Text
	- Processing, 1-73
- SET NODEFAULT SECTION FILE• (U) Text Processing, 1-73, 1-76
- SET NOEXIT ATTRIBUTE CHECK · (U) Text Processing, 1-73; (U) EVE Ref, EVE-53, EVE-105
- SET NOGOLD KEY (U) Text Processing, 1-59
- SET NOJOURNALING (U) Text Processing, 1-37
- SET NOJOURNALING ALL · (U) Text Processing, 1-37
- SET NOPENDING DELETE · (U) Text Processing,  $1 - 19$
- SET NOSECTION FILE PROMPTING• (U) Text Processing, 1-73, 1-76, 1-78
- SET NOSHIFT KEY (U) Text Processing, 1-59
- SET NOWRAP (U) Text Processing, 1-41
- SET PARAGRAPH INDENT (U) Text Processing,  $1 - 40$
- SET PENDING DELETE · (U) Text Processing,  $1 - 19$
- SET RIGHT MARGIN (U) Text Processing, 1-40
- SET SCROLL MARGINS• (U) Text Processing,  $1 - 10$ SET SECTION FILE PROMPTING • (U) Text
- Processing, 1-73, 1-76
- SET SHIFT KEY• (U) Text Processing, 1-59
- SET TABS AT (U) Text Processing, 1-40
- SET TABS EVERY (U) Text Processing, 1-40
- SET TABS INSERT (U) Text Processing, 1-40
- SET TABS INVISIBLE (U) Text Processing, 1-41
- SET TABS MOVEMENT (U) Text Processing, 1-41
- SET TABS SPACES · (U) Text Processing, 1-41
- SET TABS VISIBLE (U) Text Processing, 1-41
- SET WIDTH• (U) Text Processing, 1-56
- SET WILDCARD ULTRIX · (U) Text Processing, 1-26
- SET WILDCARD VMS · (U) Text Processing, 1-26 SET WRAP • (U) Text Processing, 1-41 SHIFT LEFT • (U) Text Processing, 1-10, 1-56
- SHIFT RIGHT  $\cdot$  (U) Text Processing, 1-10, 1-56
- SHOW (U) Text Processing, 1-48
- SHOW BUFFERS• (U) Text Processing, 1-48
- SHOW DEFAULTS BUFFERS (U) Text Processing, 1-49
- SHOW SYSTEM BUFFERS• (U) Text Processing, 1-49
- SHOW WILDCARDS (U) Text Processing, 1-26

EVE commands {Cont.)

SHRINK WINDOW · (U) Text Processing, 1-56 SPAWN • (U) Text Processing, 1-67 SPLIT WINDOW · (U) Text Processing, 1-56 START OF LINE • (U) Text Processing, 1-10 STORE TEXT · (U) Text Processing, 1-19

TOP • (U) Text Processing, 1-10

- TPU · (U) Text Processing, 1-68
- TWO WINDOWS (U) Text Processing, 1-56 UNDEFINE KEY• (U) Text Processing, 1-61
- UPPERCASE WORD (U) Text Processing, 1-41
- WILDCARD FIND (U) Text Processing, 1-26
- WRITE FILE · (U) Text Processing, 1-49
- EVE editing keys

Ctrl/A · (U) Text Processing, 1-12

- Ctrl/E (U) Text Processing, 1-8
- Ctrl/H · (U) Text Processing, 1-8
- Ctrl/I (U) Text Processing, 1-39
- Ctrl/J · (U) Text Processing, 1-14
- Ctrl/L · (U) Text Processing, 1-39
- Ctrl/M · (U) Text Processing, 1-39
- Ctrl/U · (U) Text Processing, 1-14 Ctrl/V · (U) Text Processing, 1-12
- Delete key (U) Text Processing, 1-14
- 
- down arrow (U) Text Processing, 1-8
- Find key (U) Text Processing, 1-27
- GOLD- $\uparrow \cdot$  (U) Text Processing, 1-8
- GOLD-! (U) Text Processing, 1-8
- GOLD-+- (U) Text Processing, 1-8
- $GOLD\longrightarrow (U)$  Text Processing, 1-8
- GOLD-F13 (U) Text Processing, 1-15
- GOLD-Insert Here (U) Text Processing, 1-15
- GOLD-Next Screen (U) Text Processing, 1-8, 1-55
- GOLD-Prev Screen (U) Text Processing, 1-8, 1-55

GOLD-Remove · (U) Text Processing, 1-18

GOLD-Select • (U) Text Processing, 1-18

Insert Here • (U) Text Processing, 1-18

left arrow • (U) Text Processing, 1-8

Remove • (U) Text Processing, 1-18

- Return (U) Text Processing, 1-39
- right arrow  $\cdot$  (U) Text Processing, 1-8 Select • (U) Text Processing, 1-18
- Tab (U) Text Processing, 1-39
- up arrow (U) Text Processing, 1-8
- EVE editor• V5.4 New Features, 5-1 to 5-2 abbreviating commands · (U) Text Processing, 1-7 adjusting margins with  $\cdot$  (U) Using VMS, 8-26 as default MAIL editor · (U) Using VMS, 1-35 assigning multiple definitions to a key  $\cdot$  (U) Text Processing, 1-62

EVE editor (Cont.) batch editing · (U) DCL Dictionary, DCL1-191, DCL1-194 box editing • V5.4 New Features, 5-1 buffer commands for using  $\cdot$  (U) Using VMS, 8-31 to 8-33 definition • (U) Using VMS, 8-2 reading file into • (U) Using VMS, 8-34 writing • (U) Using VMS, 8-34 buffer-change journaling• (U) Text Processing, 1-36 building applications on  $\cdot$  (P) VAXTPU, G-1 to G-12 centering text with • (U) Using VMS, 8-30 changing case of text with  $\cdot$  (U) Using VMS, 8-30 command window • (P) VAXTPU, 4-16 CONVERT TABS command • V5.4 New Features, 5-2 copying text • (U) Text Processing, 1-21 creating a scratchpad • (U) Text Processing, 1-50 creating buffers • (U) Text Processing, 1-52 creating command symbol for  $\cdot$  (U) Text Processing, 1-3 creating subprocess • (U) Text Processing, 1-67 cursor control in • (U) Using VMS, 8-8 customizing editing sessions • (U) Text Processing, 1-75 DECwindows interface · (U) DCL Dictionary, DCL1-193, DCL1-195 \$DEFAULTS\$ buffer• (P) VAXTPU, 4-32 defining keys • (U) Text Processing, 1-60 defining keys to execute a command  $\cdot$  (U) Text Processing, 1-60 defining keys with LEARN • (U) Text Processing, 1-61 editing command lines • (U) Text Processing, 1-6 editing modes • (U) Using VMS, 8-7 entering commands • (U) Using VMS, 8-6; (U) Text Processing, 1-4, 1-7 erasing text  $\cdot$  (U) Text Processing, 1-14, 1-19 exiting from  $\cdot$  (U) Using VMS, 8-3 extending • (U) Text Processing, 1-69 filling text in  $\cdot$  (U) Using VMS, 8-29 finding text • (U) Text Processing, 1-26 formatting text  $\cdot$  (U) Using VMS, 8-24; (U) Text Processing, 1-39 getting started with  $\cdot$  (U) Text Processing, 1-1 in insert mode  $\cdot$  (U) Using VMS, 8-11 initialization file  $\cdot$  (U) DCL Dictionary, DCL1-194 initialization files  $\cdot$  (P) VAXTPU, 4-31 to 4-33 during a session  $\cdot$  (P) VAXTPU, 4-32

EVE editor initialization files (Cont.) effects on buffer settings • (P) VAXTPU, 4-32 Initialization files • (P) VAXTPU, 5-10 in overstrike mode · (U) Using VMS, 8-11 input file  $\cdot$  (U) DCL Dictionary, DCL1-189, DCL1-192 input files • (P) VAXTPU, 5-20 inserting text • (U) Text Processing, 1-12, 1-20 /INTERFACE qualifier• V5.4 New Features, 5-2 invoking • (U) DCL Dictionary, DCL1-189 journaling · (U) DCL Dictionary, DCL1-195, DCL1-198 key definitions assigning  $\cdot$  (U) Using VMS, 8-39 to 8-40, 8-41 removing • (U) Using VMS, 8-40 keypad diagram for VT100-series terminal • (U) Using VMS, 8-6 for VT200- and VT300-series terminals • (U) Using VMS, 8-4 keypad emulation EDT • (P) Programming Resources, 1-5 numeric• (P) Programming Resources, 1-5 VT100 • (P) Programming Resources, 1-5 WPS• (P) Programming Resources, 1-5 keystroke journaling • (U) Text Processing, 1-37 leaving subprocess • (U) Text Processing, 1-67 marking locations • (U) Using VMS, 8-19; (U) Text Processing, 1-31 message buffer  $\cdot$  (P) VAXTPU, 4-18 message window · (P) VAXTPU, 4-16 modes of editing • (U) Text Processing, 1-2 moving text  $\cdot$  (U) Text Processing, 1-18 moving the cursor • (U) Text Processing, 1-8 order of initialization • (P) VAXTPU, G-4 output file  $\cdot$  (U) DCL Dictionary, DCL1-197; (P) VAXTPU, 5-13, 5-20 reaching DCL · (U) Text Processing, 1-67 reading batch job log file with  $\cdot$  (U) Using VMS, 3-9 reading file into buffer • (U) Text Processing, 1-54 recalling commands • (U) Text Processing, 1-7 recovering session after system interruption  $\cdot$  (U) Using VMS, 8-23 recovery from system failure • (U) DCL Dictionary, DCL1-198 removing key definitions • (U) Text Processing, 1-61 replacing text• (U) Using VMS, 8-20; (U) Text Processing, 1-14, 1-33

EVE editor (Cont.) restriction on defining GOLD key · (P) VAXTPU, 7-472 sample procedures  $\cdot$  (P) VAXTPU, B-1 to B-33 section file · (U) DCL Dictionary, DCL1-200 setting margins • (U) Text Processing, 1-41 source files • (P) VAXTPU, 4-3 spawning out of • (U) Using VMS, 8-46 start position  $\cdot$  (U) DCL Dictionary, DCL1-202 status line • (P) VAXTPU, G-7 use of EDIT/TPU command qualifiers • (P) **VAXTPU, 5-18** user window  $\cdot$  (P) VAXTPU, 4-16 using buffers • (U) Text Processing, 1-47 using windows • (U) Text Processing, 1-55 wildcard characters in file specifications  $\cdot$  (P) VAXTPU, 5-20 wildcards in file names • (P) VAXTPU, 5-20 window • (U) Using VMS, 8-35 definition • (U) Using VMS, 8-2 /WORK qualifier• V5.4 New Features, 5-2 writing VAXTPU procedure for • (U) Text Processing, 1-69 EVE editor\$BUILD • (P) VAXTPU, G-1 to G-12 exit and quit handlers • (P) VAXTPU, G-8 initialization modules  $\cdot$  (P) VAXTPU, G-4 to G-5 invoking  $\cdot$  (P) VAXTPU, G-10 to G-11 output · (P) VAXTPU, G-11 to G-12 status line field  $\cdot$  (P) VAXTPU, G-7 to G-8 synonym creation  $\cdot$  (P) VAXTPU, G-5 to G-7 using parsing routines with  $\cdot$  (P) VAXTPU, G-3 to G-4 EVE editor\$GET \_STATUS\_FIELDS procedure• (P) VAXTPU, G-8 EVE editor\$1NIT logical name• (P) VAXTPU, 4-31 EVE editor\$PARSER\_DISPATCH procedure• (P) VAXTPU, G-3 EVE editor\$SELECTION procedure using to obtain EVE's current selection  $\cdot$  (P) VAXTPU, 4-17 EVE editor default settings • (P) VAXTPU, 4-32 to 4-33 EVE initialization file See also Initialization file saving attributes in  $\cdot$  (U) Text Processing, 1-78 EVE keypad options See Keypad . EVEN directive • (P) MACRO, 6-33 Event awaiting • (P) RTL Parallel Processing, 4-7 class  $\cdot$  (M) Security, 6-4; (M) Networking, 3-89 creating • (P) RTL Parallel Processing, 4-5

Event (Cont.) Data Link layer • (M) Network Control Program, A-31 definition • (M) Networking, 2-37 definition of • (P) RTL Parallel Processing, 4-5 deleting • (P) RTL Parallel Processing, 4-6 disabling • (P) RTL Parallel Processing, 4-7 End Communications layer • (M) Network Control Program, A-26 identification of • (M) Networking, 3-89 identifying location of  $\cdot$  (*M*) Networking, 3-90 identifying source for • (M) Networking, 3-90 list • (M) Networking, 2-37 network class• (M) DECnet-VAX Guide, 4-5 message format • (M) DECnet-VAX Guide, 4-6 type• (M) DECnet-VAX Guide, 4-5 Network Management layer • (M) Network Control Program, A-23 notification for abnormal exit  $\cdot$  (P) RTL Parallel Processing, 4-9 notification for normal exit  $\cdot$  (P) RTL Parallel Processing, 4-9 predefined • (P) RTL Parallel Processing, 4-9 reading • (P) RTL Parallel Processing, 4-8 resetting • (P) RTL Parallel Processing, 4-8 Routing layer • (M) Network Control Program, A-26 security • (M) Security, 6-1 Session Control layer • (M) Network Control Program, A-25 sink-related • (M) Networking, 2-37 source-related • (M) Networking, 2-37 triggering • (P) RTL Parallel Processing, 4-8 type • (M) Networking, 3-89 VMS-specific • (M) Network Control Program, A-35 X.25 Packet level • (M) Network Control Program, A-33 Event class See Security event class Event class and type summary • (M) Network Control Program, A-22 to A-35 Event facility, setting • (P) Debugger, CD-141, CD-220 Event flag • (P) Programming Resources, 4-1; (P) Modular Procedures, 2-16; (P) Device Support  $(B)$ , 1-39 See also Synchronization allocation of  $\cdot$  (P) RTL Library, 2-17

Event flag (Cont.) clearing • (P) System Services Intro, 4-4; (P) System Services, SYS-63 cluster • (P) Programming Resources, 4-1; (P) Routines Intro, A-St common • (P) Programming Resources, 4-1 for interprocess communication • (P) System Services Intro, 8-10 for synchronous operations  $\cdot$  (P) RMS, 2-7 getting current status • (P) System Services, SYS-38S handling for aborted I/O request • (P) Device Support  $(B)$ , 3-11 local • (P) Programming Resources, 3-2, 4-1 number • (P) Routines Intro, A-St posting • (P) Device Support (A), 4-20 RTL routine to free · (P) RTL Library, LIB-174 setting • (P) System Services Intro, 4-4; (P) System Services, SYS-401; (P) Device Support (A), 2-7 specifying • (P) System Services Intro, 4-2 SYS\$DNS • V5.4 New Features, A-26 wait • (P) System Services Intro, 4-3 waiting for entire set of  $\cdot$  (P) System Services, SYS-S40 waiting for one of set • (P) System Services, SYS-542 waiting for setting of  $\cdot$  (P) System Services, SYS-537 Event flag cluster • (P) System Services Intro, 4-2 associating with a process  $\cdot$  (P) System Services, SYS-15 deleting • (P) System Services Intro, 4-5; (P) System Services, SYS-146 disassociating • (P) System Services Intro, 4-5; (P) System Services, SYS-116 getting current status • (P) System Services, , SYS-385 number• (P) System Services Intro, 4-2 specifying name for • (P) System Services Intro, 4-7 Event flag number• (P) System Services Intro, 4-2 Event flag routines global symbols • (P) System Dump Analyzer, SDA-60 Event flag service example using • (P) System Services Intro, 4-8 Event list• (M) Network Control Program, NCP-8 Event logger See EVL Event logging DECnet-VAX · (M) DECnet-VAX Guide, 4-1, 4-4

Event logging (Cont.) disabling • (M) DECnet-VAX Guide, 4-6 enabling • (M) DECnet-VAX Guide, 3-31 example • (M) Networking, 3-91 network • (M) DECnet-VAX Guide, 3-13 Event messages DNS • V5.4 New Features, A-77 Event notification pseudoterminal • (P) I/O User's I, 9-6 Eventpoint See Breakpoint See Tracepoint See Watchpoint /EVENT qualifier• (P) Debugger, 3-1S, CD-17, CD-30, CD-131, CD-188 Event record See Security event record EVENTS display type • (M) Networking, 3-99 Events reported • (M) Error Log, ERR-1 Event synchronization See also Synchronization advantages and disadvantages • (P) RTL Parallel Processing, 5-7 PPL\$ routines for  $\cdot$  (P) RTL Parallel Processing, 4-S to 4-8 Event type See Security event class EVENT \_FLAGS\_AND\_ASTS.EXE global symbols • (P) System Dump Analyzer, SDA-60 /EVENT\_TYPE qualifier• (M) Audit Analysis, AUD-14 EVE section file See also Section file saving attributes in  $\cdot$  (U) Text Processing, 1-73 EVE source code • (U) Text Processing, 1-69 EVE source files• (P) VAXTPU, 1-11 EVL (event logger) • (M) Networking, 1-16, 2-32, 2-37 EX (exit to line mode) command  $\cdot$  (U) EDT Ref, EDT-287 Exact key match  $\cdot$  (P) File Applications, 8-11 EXACT keyword with LEARN\_BEGIN • (P) VAXTPU, 7-244 with SEARCH  $\cdot$  (P) VAXTPU, 7-328 with SEARCH\_QUIETLY • (P) VAXTPU, 7-333 EXACT\_POSITIONING attribute • (P) File Def Language, FDL-7 EXACT\_POSITIONING secondary attribute• (P) File Applications, 4-31 Examine address • (P) Debugger, 4-25

Examine address {Cont.) with DECwindows  $\cdot$  (P) Debugger, 1-26 EXAMINE command • (P) Debugger, 4-2, CD-85 instruction  $\cdot$  (P) Debugger, 4-20, 11-9 with DECwindows • (P) Debugger, 1-26 register  $\cdot$  (P) Debugger, 4-23, 11-4 with DECwindows • (P) Debugger, 1-26 using vector mask • (P) Debugger, 11-13 variable · (P) Debugger, 4-2, 4-15 with DECwindows • (P) Debugger, 1-25 vector address expression • (P) Debugger, 11-17 vector instruction • (P) Debugger, 11-9 vector register • (P) Debugger, 11-4 Examine button with DECwindows  $\cdot$  (P) Debugger, 1-9 EXAMINE command • (U) DCL Concepts, 7-1, 7-4; (U) DCL Dictionary, DCL1-209 to DCL1-211; (P) Debugger, 4-2, CD-85; (P) Patch, PAT-62 to PAT-64; (P) System Dump Analyzer, SDA-16, SDA-24, SDA-51 and DEPOSIT command • (U) DCL Dictionary, DCL1-147 length qualifier • (U) DCL Dictionary, DCL1-210 EXAMINE/INSTRUCTION command• (P) Debugger, 4-20, 7-9, C-5; (P) System Dump Analyzer, SDA-23 EXAMINE/OPERANDS command• (P) Debugger, 4-20, 11-9 EXAMINE/SOURCE command• (P) Debugger, 6-4, 7-6, C-4 "Examine" string constant parameter to GET INFO • (P) VAXTPU, 7-179 Example program in VAX BLISS-32 • (P) RTL Parallel Processing, 6-4 in VAX C  $\cdot$  (P) RTL Parallel Processing, 6-14 in VAX FORTRAN• (P) RTL Parallel Processing, 6-9 Examples • (P) SUMSLP, SUM-21 See also PATCH command, qualifiers See also PATCH commands See also Using symbols adding lines • (P) SUMSLP, SUM-8, SUM-9 allocating file window mapping pointers • (M) Mount, MOUNT-42 analyzing a file interactively • (P) Analyze/RMS File, ARMS-36 analyzing a remote file  $\cdot$  (P) Analyze/RMS\_File, ARMS-36 annotated  $\cdot$  (M) Analyze/Disk, C-4 to C-10 appending a remote file  $\cdot$  (P) Convert, CONV-30

Examples {Cont.) audit trail text • (P) SUMSLP, SUM-12 /BEFORE qualifier• (M) Error Log, ERR-5 /BINARY qualifier• (M) Error Log, ERR-6 brief format • (M) Accounting, ACC-2 /BRIEF qualifier• (M) Error Log, ERR-7 brief report • (M) Error Log, ERR-35 cluster multifile summary • (M) Monitor, MON-94 comparing files • (M) Backup, BCK-21, BCK-39 concurrent display and recording • (M) Monitor, MON-91 converting a carriage control file to stream  $\cdot$  (P) Convert, CONV-30 converting a carriage control file to variable length · (P) Convert, CONV-30 converting a remote file• (P) Convert, CONV-29 converting fixed format to variable length  $\cdot$  (P) Convert, CONV-30 converting record formats• (P) Convert, CONV-29 copying files • (M) Backup, BCK-16, BCK-19 creating a disk usage accounting file• (M) Analyze/Disk, ADSK-10 creating a journal file · (M) Backup, BCK-61 creating an FDL file · (P) Analyze/RMS File, ARMS-36 creating an FDL file from a remote file  $\cdot$  (P) Analyze/RMS\_File, ARMS-36 creating a volume set• (M) Mount, MOUNT-9 deleting lines • (P) SUMSLP, SUM-9 directing ACCOUNTING output • (M) Accounting, ACC-40 disabling automatic volume rebuild • (M) Mount, MOUNT-35 /ENTRY qualifier• (M) Error Log, ERR-8 /EXCLUDE qualifier · (M) Error Log, ERR-11 full format • (M) Accounting, ACC-2 /FULL qualifier• (M) Error Log, ERR-12, ERR-24 image mode • (M) Backup, BCK-56 improving a file's performance  $\cdot$  (P) Convert, CONV-29 /INCLUDE qualifier• (M) Error Log, ERR-15, ERR-18, ERR-19, ERR-24 incremental save operation • (M) Backup, BCK-16, BCK-57 initializing an output disk • (M) Backup, BCK-59 interactive patch session  $\cdot$  (P) Patch, PAT-92 listing accounting files • (M) Accounting, ACC-39 listing file  $\cdot$  (P) SUMSLP, SUM-6 live display monitoring • (M) Monitor, MON-90 live recording • (M) Monitor, MON-90 /LOG qualifier • (M) Error Log, ERR-16 machine check • (M) Error Log, ERR-28

Examples (Cont.) making a volume public with MOUNT • (M) Mount, MOUNT-40 memory error • (M) Error Log, ERR-31 modifying an FOL file • (P) File Def Language, FDL-68 modifying an FOL file noninteractively • (P) File Def Language, FDL-68 mounting an ANSI-labeled magnetic tape • (M) Mount, MOUNT-25 mounting a volume clusterwide • (M) Mount, MOUNT-14 nonfatal and user bugchecks • (M) Error Log, ERR-32 /OUTPUT qualifier • (M) Error Log, ERR-17 overriding volume protection checks • (M) Mount, MOUNT-30 physical save operation • (M) Backup, BCK-17 playback • (M) Monitor, MON-92 protecting an output save set • (M) Backup, BCK-77 rebuilding a volume• (M) Mount, MOUNT-35 reclaiming buckets• (P) Convert, CONV-29 /REGISTER\_DUMP qualifier• (M) Error Log, ERR-18 /REJECTED qualifier• (M) Error Log, ERR-19 remote playback • (M) Monitor, MON-93 reorganizing a remote file • (P) Convert, CONV-29 repairing errors on a disk volume • (M) Analyze/Disk, ADSK-9 requesting operator assistance • (M) Mount, MOUNT-7 rerecording • (M) Monitor, MON-93 restoring files • (M) Backup, BCK-18 sample error log report • (M) Error Log, ERR-25 saving entire volumes • (M) Backup, BCK-17 saving files • (M) Backup, BCK-18 selecting records • (M) Accounting, ACC-39 selective save operation • (M) Backup, BCK-16 /SID\_REGISTER qualifier• (M) Error Log, ERR-20 /SINCE qualifier• (M) Error Log, ERR-21 sorting records • (M) Accounting, ACC-40 specifying a protection code • (M) Mount, MOUNT-33 specifying a save-set label • (M) Backup, BCK-65 specifying a shareable volume · (M) Mount, MOUNT-39 specifying block size • (M) Backup, BCK-32 specifying block size for magnetic tape • (M) Mount, MOUNT-10 specifying default block extent • (M) Mount, MOUNT-20

Examples (Cont.) specifying density for magnetic tape • (M) Backup, BCK-46; (M) Mount, MOUNT-19 specifying I/O buffers • (M) Backup, BCK-34 specifying magnetic tape record size • (M) Mount, MOUNT-37 specifying number of directories • (M) Mount, MOUNT-6 specifying redundancy group blocks • (M) Backup, BCK-52 /STATISTICS qualifier• (M) Error Log, ERR-22 summary format • (M) Accounting, ACC-3 /SUMMARY qualifier• (M) Error Log, ERR-24 summary report • (M) Error Log, ERR-35 time stamp · (M) Error Log, ERR-27 tuning a file • (P) File Def Language, FDL-68 using DCL symbols • (M) Accounting, ACC-41 using wildcards • (M) Backup, BCK-6 volume dismount • (M) Error Log, ERR-27 volume mount • (M) Error Log, ERR-27 Examples of DECwindows VAXTPU built-in procedures  $\cdot$  (P) VAXTPU, B-1 to B-33 Examples of VAXTPU procedures ADJUST HELP • (P) VAXTPU, 7-23 ANCHOR• (P) VAXTPU, 7-25 ANY• (P) VAXTPU, 7-27 APPEND\_LINE • (P) VAXTPU, 7-29 ARB• (P) VAXTPU, 7-31 ASCII • (P) VAXTPU, 7-33, 7-34 BEGINNING\_OF • (P) VAXTPU, 7-38 BREAK• (P) VAXTPU, 7-39 CALL\_ USER• (P) VAXTPU, 7-42 CHANGE\_CASE • (P) VAXTPU, 7-46 COPY\_TEXT • (P) VAXTPU, 7-54 CREATE BUFFER• (P) VAXTPU, 7-62 CREATE KEY MAP  $\cdot$  (P) VAXTPU, 7-64 CREATE\_KEY \_MAP \_LIST• (P) VAXTPU, 7-66 CREATE\_PROCESS • (P) VAXTPU, 7-68 CREATE\_RANGE • (P) VAXTPU, 7-71 CREATE\_ WINDOW• (P) VAXTPU, 7-79 CURRENT\_BUFFER • (P) VAXTPU, 7-80 CURRENT\_CHARCTER • (P) VAXTPU, 7-82 CURRENT\_COLUMN • (P) VAXTPU, 7-84 CURRENT\_DIRECTION • (P) VAXTPU, 7-85 CURRENT\_LINE • (P) VAXTPU, 7-87 CURRENT\_OFFSET • (P) VAXTPU, 7-89 CURRENT\_ROW • (P) VAXTPU, 7-91 CURRENT\_WINDOW • (P) VAXTPU, 7-93 CURRSOR\_HORIZONTAL • (P) VAXTPU, 7-95 · CURSOR\_ VERTICAL• (P) VAXTPU, 7-98 DEFINE\_KEY  $\cdot$  (P) VAXTPU, 7-103 DELETE• (P) VAXTPU, 7-109

Examples of VAXTPU procedures {Cont.) EDIT  $\cdot$  (P) VAXTPU, 7-114  $END\_OF \cdot (P)$  VAXTPU, 7-116 ERASE• (P) VAXTPU, 7-118 ERASE\_CHARACTER • (P) VAXTPU, 7-120 ERROR• (P) VAXTPU, 7-124 ERROR\_LINE  $\cdot$  (P) VAXTPU, 7-126 ERROR\_TEXT · (P) VAXTPU, 7-128 EXECUTE · (P) VAXTPU, 7-131, 7-132 EXPAND\_NAME · (P) VAXTPU, 7-137  $FAO \cdot (P)$  VAXTPU, 7-139 FILE\_PARSE  $\cdot$  (P) VAXTPU, 7-142 FILE\_SEARCH • (P) VAXTPU, 7-145 GET\_INFO • (P) VAXTPU, 7-160 to 7-161 HELP\_TEXT · (P) VAXTPU, 7-229  $INDEX \cdot (P)$  VAXTPU, 7-231 INT• (P) VAXTPU, 7-233 KEY NAME • (P) VAXTPU, 7-240 LENGTH· (P) VAXTPU, 7-248 LINE\_BEGIN  $\cdot$  (P) VAXTPU, 7-250 LINE\_END • (P) VAXTPU, 7-251 LOCATE\_MOUSE • (P) VAXTPU, 7-253 LOOKUP\_KEY • (P) VAXTPU, 7-256 to 7-257  $MAP \cdot (P)$  VAXTPU, 7-260  $MARK \cdot (P)$  VAXTPU, 7-263  $MATCH·(P)$  VAXTPU, 7-265 MESSAGE• (P) VAXTPU, 7-269 MOVE\_HORIZONTAL• (P) VAXTPU, 7-279 MOVE\_ TEXT• (P) VAXTPU, 7-281 MOVE\_VERTICAL • (P) VAXTPU, 7-283 NOTANY  $\cdot$  (P) VAXTPU, 7-285 PAGE\_BREAK • (P) VAXTPU, 7-286 POSITION• (P) VAXTPU, 7-290 QUIT• (P) VAXTPU, 7-292 READ\_CHAR • (P) VAXTPU, 7-294 READ\_FILE • (P) VAXTPU, 7-298 READ\_KEY• (P) VAXTPU, 7-302 REFRESH• (P) VAXTPU, 7-311 REMAIN• (P) VAXTPU, 7-312 RETURN• (P) VAXTPU, 7-315 SAVE• (P) VAXTPU, 7-318 SCAN • (P) VAXTPU, 7-320 to 7-321 SCANL • (P) VAXTPU, 7-323  $SCROLL \cdot (P)$  VAXTPU, 7-326 SEARCH• (P) VAXTPU, 7-330 to 7-331 SEARCH\_QUIETLY• (P) VAXTPU, 7-335 to 7-336 SELECT • (P) VAXTPU, 7-339 SELECT\_RANGE • (P) VAXTPU, 7-341 SEND• (P) VAXTPU, 7-343 SET (AUTO\_REPEAT) • (P) VAXTPU, 7-354

Examples of VAXTPU procedures (Cont.) SET (BELL)• (P) VAXTPU, 7-356 SET (DEBUG) • (P) VAXTPU, 7-365 SET (LINE\_NUMBER) • (P) VAXTPU, 7-417 SET (SELF\_INSERT) · (P) VAXTPU, 7-471 SET (TEXT)• (P) VAXTPU, 7-485 SET (TRACEBACK) • (P) VAXTPU, 7-489 SLEEP• (P) VAXTPU, 7-509 SPANL • (P) VAXTPU, 7-514 SPLIT\_LINE • (P) VAXTPU, 7-519 STR • (P) VAXTPU, 7-522 SUBSTR • (P) VAXTPU, 7-524 TRANSLATE • (P) VAXTPU, 7-528 UNANCHOR • (P) VAXTPU, 7-531 UNDEFINE\_KEY • (P) VAXTPU, 7-533 UNMAP  $\cdot$  (P) VAXTPU, 7-537 UPDATE  $\cdot$  (P) VAXTPU, 7-539 WRITE FILE  $\cdot$  (P) VAXTPU, 7-545 Exception • (P) MACRO, E-1 See also Vector exception access control violation  $\cdot$  (P) MACRO, E-4 arithmetic  $\cdot$  (P) MACRO, E-1 arithmetic type code  $\cdot$  (P) MACRO, E-1 breakpoint• (P) MACRO, E-8 change mode  $\cdot$  (P) MACRO, E-8 compatibility mode  $\cdot$  (P) MACRO, E-7 type code  $\cdot$  (P) MACRO, E-7 control  $\cdot$  (P) MACRO, 8-14 customer reserved opcode • (P) MACRO, E-6 debugging · (P) Debugger, 9-10 decimal string overflow • (P) MACRO, E-3 definition  $\cdot$  (P) RTL Library, 4-2 dispatcher• (P) System Services Intro, 10-7 fatal• (P) System Dump Analyzer, SDA-16 floating divide-by-zero  $\cdot$  (P) MACRO, E-2, E-3 overflow  $\cdot$  (P) MACRO, E-2, E-3 underflow  $\cdot$  (P) MACRO, E-3, E-4 floating-point underflow  $\cdot$  (P) RTL Library, 4-31 generating • (P) Device Support (A}, 5-4 generating on system service failure • (P) System Services, SYS-423 how handled by Run-Time Library  $\cdot$  (P) RTL Library, 4-30 identifying causes of • (P) System Dump Analyzer, SDA-21 instruction emulation • (P) MACRO, E-6 execution  $\cdot$  (P) MACRO, E-6

Exception {Cont.) integer divide-by-zero • (P) MACRO, E-2 overflow • (P) MACRO, E-2 kernel stack not valid  $\cdot$  (P) MACRO, E-10 machine check · (P) MACRO, E-11 memory managment • (P) MACRO, E-4 multiple • (P) System Services Intro, 10-17 operand reference • (P) MACRO, E-4 recovering from  $\cdot$  (P) RTL Math, 2-8 reserved addressing mode  $\cdot$  (P) MACRO, E-4 operand • (P) MACRO, E-4 servicing vector • V5.4 New Features, 2-27 to 2-31 subscript-range • (P) MACRO, E-3 trace  $\cdot$  (P) MACRO, E-8 trace operation  $\cdot$  (P) MACRO, E-9 translation not valid  $\cdot$  (P) MACRO, E-4 type • (P) System Services Intro, 10-1 vector processor  $\cdot$  (P) MACRO, 10-12, 10-28, 10-35 arithmetic • (P) MACRO, 10-6, 10-22, 10-28, 10-30, 10-68 floating-point • (P) MACRO, 10-68 memory management • (P) MACRO, 10-28 EXCEPTION.EXE global symbols • (P) System Dump Analyzer, SDA-60 Exception breakpoint or tracepoint canceling • (P) Debugger, 9-12, CD-17, CD-30 qualifying  $\cdot$  (P) Debugger, 9-16, D-10 resuming execution at  $\cdot$  (P) Debugger, 9-12 setting • (P) Debugger, 9-11, CD-131, CD-188 Exception condition  $\cdot$  (P) Routines Intro, 1-12, 2-3, 2-44; (P) System Services Intro, 10-1; (P) RTL Library, 4-2, 4-4; (P) Convert, CONV-3 handler • (P) Routines Intro, 1-12, 2-45 indicating occurrence of  $\cdot$  (P) Routines Intro, 2-47 returning condition value  $\cdot$  (P) RTL Library, 4-4 signaling • (P) RTL Library, 4-3, 4-5, 4-7, 4-16, 4-18, 4-23, 4-31 signaling an  $\cdot$  (P) Routines Intro, 2-47 Exception Condition Type See ETYPE Exception handler debugger as • (P) Debugger, 3-22 debugging • (P) Debugger, 9-10 Exception handling routines global symbols • (P) System Dump Analyzer, SDA-60

/EXCEPTION qualifier · (P) Debugger, 9-10, CD-17, CD-30, CD-131, CD-188, CD-265 Exception record • (P) Convert, CONV-3 Exceptions file · (P) Convert, CONV-3 /EXCEPTIONS\_FILE qualifier• (P) Convert, CONV-9, CONV-26 Exception vector setting • (P) System Services, SYS-402 EXC file type • (P) Convert, CONV-3 EXCHANGE See Exchange Utility EXCHANGE command • (U) DCL Dictionary, DCL1-212 EXCHANGE/NETWORK command• V5.4 New Features, C-16 to C-25; (U) DCL Dictionary, DCL1-213 to DCL1-221 creating files• V5.4 New Features, C-20; (U) DCL Dictionary, DCL1-217 protecting files • V5.4 New Features, C-20; (U) DCL Dictionary, DCL1-217 qualifiers • V5.4 New Features, C-20; (U) DCL Dictionary, DCL1-217 selecting transfer modes • V5.4 New Features, C-18; (U) DCL Dictionary, DCL1-215 transferring files • V5.4 New Features, C-18; (U) DCL Dictionary, DCL1-215 wildcard character • (U) DCL Dictionary, DCL1-216 wildcard characters • V5.4 New Features, C-19 Exchange Utility {EXCHANGE) • (U) Files and Devices, 5-1, 5-10; (M) Maintaining VMS, 2-8 DCL level • (U) Files and Devices, 5-11 directing output from • (M) Exchange, EXCH-12 DIRECTORY command• (U) Files and Devices, 5-11; (M) Maintaining VMS, 2-9 exiting from • (U) Files and Devices, 5-11; (M) Exchange, EXCH-12 invoking• (U) Files and Devices, 5-11; (M) Exchange, EXCH-12; (M) Maintaining VMS, 2-9 MOUNT command• (U) Files and Devices, 5-11; (M) Maintaining VMS, 2-9 using at DCL level · (M) Exchange, EXCH-12 Exclamation point { !) as comment character • (U) Command Procedures, 1-3 as comment delimiter • (P) File Def Language, FDL-40 comment delimiter • (P) Debugger, CD-4 log file • (P) Debugger, 8-5 /EXCLUDE qualifier• (M) Backup, BCK-47; (M) Error Log, ERR-9

/EXCLUDE qualifier (Cont.) BACKUP • (M) Maintaining VMS, 4-20 Error Log Utility (ERROR LOG) device class keywords • V5.4 New Features, 13-1 entry type keywords • V5.4 New Features,  $13 - 1$ EXCHANGE/NETWORK command• V5.4 New Features, C-22 unknown entries • (M) Error Log, ERR-10 Exclusive OR operator • (P) MACRO, 3-16 %EXC\_FACILITY • (P) Debugger, 9-16, D-10 %EXC\_NAME • (P) Debugger, 9-16, D-10 %EXC\_NUMBER · (P) Debugger, 9-16, D-10 %EXC\_SEVERITY · (P) Debugger, 9-16, D-10 EXE\$ABORTIO • (P) Device Support (A), 7-5, 18-14; (P) Device Support (8), 1-40, 3-7, 3-10 to 3-11, 3-33, 3-42, 3-44, 3-46, 3-50, 3-51, 3-55, 3-57, 3-59,4-12 EXE\$ALLOCBUF • (P) Device Support (A), 7-6, 16-19; (P) Device Support (B), 3-12 to 3-13 EXE\$ALLOCIRP • (P) Device Support (8), 1-42, 1-44, 3-12 to 3-13 EXE\$ALONONPAGED • (P) Device Support (8), 3-13, 3-14, 3-61 EXE\$ALONPAGVAR • (P) Device Support (B), 3-15 EXE\$ALOPHYCNTG • (P) Device Support (A), 16-21; (P) Device Support (B), 3-16 EXE\$ALTQUEPKT • (P) Device Support (A), 7-5; (P) Device Support (8), 1-30, 3-5, 3-17, 4-2, 4-12 EXE\$ASSIGN • (P) Device Support (A), 11-12; (P) Device Support (B), 1-11, 1-12, 4-6 EXE\$BUFFRQUOTA replaced in VMS Version 5.0 • (P) Device Support (A), E-5 EXE\$BUFQUOPRC replaced in VMS Version 5.0 • (P) Device Support (A), E-5 EXE\$CANCEL • (P) Device Support (A), 11-7 to 11-8; (P) Device Support (8), 3-68 EXE\$CREDIT \_BYTCNT • (P) Device Support (A), 7-8, E-5; (P) Device Support (B), 3-18 EXE\$CREDIT \_BYTCNT \_BYTLM • (P) Device Support (A), E-5; (P) Device Support (B),  $3 - 18$ EXE\$DASSGN • (P) Device Support (B), 1-12 EXE\$DEANONPAGED • (P) Device Support (8), 3-3, 3-13, 3-19 EXE\$DEBIT \_BYTCNT • (P) Device Support (A), E-5;

 $(P)$  Device Support  $(B)$ , 3-20 to 3-21

- EXE\$DEBIT BYTCNT ALO · (P) Device Support (A), 7-6, 16-19, E-6; (P) Device Support (8), 3-22 to 3-23
- EXE\$DEBIT \_BYTCNT \_BYTLM (P) Device Support (A), 7-6, E-5; (P) Device Support (8), 3-20 to 3-21
- EXE\$DEBIT BYTCNT BYTLM ALO · (P) Device Support (A), 7-6, 16-19, E-6; (P) Device Support (B), 3-22 to 3-23
- EXE\$DEBIT \_BYTCNT \_BYTLM\_NW (P) Device Support (A), E-6; (P) Device Support (B), 3-20 to 3-21
- EXE\$DEBIT BYTCNT NW  $\cdot$  (P) Device Support (A), E-5; (P) Device Support (8), 3-20 to 3-21
- EXE\$FINISHIO (P) Device Support (A), 7-4, 7-9, 18-14; (P) Device Support (8), 1-41, 3-24 to 3-25, 3-49, 3-50,3-51,4-12
- EXE\$FINISHIOC (P) Device Support (A), 7-4; (P) Device Support (8), 1-41, 3-24 to 3-25, 4-12
- EXE\$FORK (P) Device Support (A), 11-6; (P) Device Support (8), 1-21, 2-32, 3-26
- EXE\$FORKDSPTH (P) Device Support (A), 3-5, 3-24; (P) Device Support (B), 1-73
- EXE\$GB\_CPUTYPE (P) Device Support (B), 2-10
- EXE\$GL\_ABSTIM (P) Device Support (B), 1-22

EXE\$GL\_CONFREGL • (P) Device Support (A), 16-7

- EXE\$GL\_CPUNODSP (M) System Generation, C-2 EXE\$GL\_INTSTK
- replaced by CPU\$L\_INTSTK (P) Device Support  $(B), 1-12$
- EXE\$GQ\_1ST\_TIME (P) Device Support (A), 3-8, 3-9, 3-13, 3-14; (P) Device Support (8), 3-29
- EXE\$GQ\_SYSTIME (P) Device Support (A), 3-8,
- 3-9, 3-14; (P) Device Support (8), 2-52, 3-69 reading • (P) Device Support (A), E-15
- EXE\$HWCLKINT (P) Device Support (A), 3-8
- EXE\$INSERTIRP (P) Device Support (A), 4-13; (P) Device Support (8), 1-38, 1-39, 1-76, 3-27, 3-28,3-38
- EXE\$INSIOQ  $\cdot$  (P) Device Support (A), 3-23, 4-13, 7-4, 8-1; (P) Device Support (B), 1-77, 3-28, 3-38

returning control to  $\cdot$  (P) Device Support (A), 4-16 EXE\$1NSIOQC • (P) Device Support (8), 3-28

- EXE\$1NSTIMQ (P) Device Support (8), 3-29
- EXE\$10FORK (P) Device Support (A), 9-4, 10-1 to 10-2, 14-24; (P) Device Support (8), 1-72, 1-73, 3-30
- EXE\$MODIFY (P) Device Support (A), 7-9; (P) Device Support (B), 3-31 to 3-33
- EXE\$MODIFYLOCK (P) Device Support (8), 3-32, 3-34 to 3-36

EXE\$MODIFYLOCKR • (P) Device Support (8), 1-43, 3-32, 3-34 to 3-36, 3-109 EXE\$0NEPARM • (P) Device Support (A), 7-9; (P) Device Support (8), 1-41, 3-37 EXE\$QIO  $\cdot$  (P) Device Support (A), 4-1 to 4-13; (P) Device Support (8), 1-12, 1-30, 1-37 to 1-40, 1-42 EXE\$QIOACPPKT • (P) Device Support (8), 1-74 EXE\$QIODRVPKT • (P) Device Support (A), 4-13, 7-4, 7-9, 8-1; (P) Device Support (8), 3-32, 3-33,3-37,3-38,3-41,3-51,3-55,3-62,4-12 EXE\$QIORETURN • (P) Device Support (A), 18-14; (P) Device Support (8), 3-39 EXE\$READ • (P) Device Support (A), 7-9; (P) Device Support (8), 1-41, 3-40 to 3-42 EXE\$READCHK • (P) Device Support (A), 7-6; (P) Device Support (B), 3-43 to 3-44 EXE\$READCHKR • (P) Device Support (8), 3-32, 3-35,3-41,3-43to3-44,3-46 EXE\$READLOCK • (P) Device Support (8), 3-41, 3-45 to 3-47 EXE\$READLOCKR · (P) Device Support (B), 1-43, 3-41, 3-45 to 3-47, 3-109 EXE\$RMVTIMQ • (P) Device Support (8), 3-48 EXE\$SENSEMODE • (P) Device Support (A), 7-9; (P) Device Support (8), 3-49 EXE\$SETCHAR • (P) Device Support (A), 7-9; (P) Device Support  $(B)$ , 3-50 to 3-51 EXE\$SETMODE • (P) Device Support (A), 7-9; (P) Device Support (B), 3-50 to 3-51 EXE\$SNDEVMSG • (P) Device Support (A), 9-7 to 9-8, 10-7, E-7; (P) Device Support (8), 3-52 to 3-53 EXE\$SWTIMINT • (P) Device Support (A), 3-8 EXE\$TIMEOUT · (P) Device Support (B), 1-74, 1-77, 1-79 EXE\$WRITE • (P) Device Support (A), 7-9; (P) Device Support (8), 1-41, 3-54 to 3-55 EXE\$WRITECHK • (P) Device Support (A), 7-6; (P) Device Support  $(B)$ , 3-56 to 3-57 EXE\$WRITECHKR • (P) Device Support (8), 3-55, 3-56 to 3-57, 3-59 EXE\$WRITELOCK • (P) Device Support (8), 3-55, 3-58 to 3-60 EXE\$WRITELOCKR • (P) Device Support (8), 1-43, 3-55, 3-58 to 3-60, 3-109 EXE\$WRTMAILBOX • (P) Device Support (8), 3-52, 3-61 EXE\$ZEROPARM • (P) Device Support (A), 7-9; (P) Device Support (8), 1-41, 3-62 Executable image • (M) Install, INS-3; (P) Linker, 6-1; (P) Patch, PAT-3 See also Image

Executable image (Cont.) creating • (U) DCL Dictionary, DCL1-387 linker parameters for creating  $\cdot$  (P) Linker, 1-1 output of linker • (P) Linker, 2-5 patching • (U) DCL Dictionary, DCL2-11 /EXECUTABLE qualifier • (P) Linker, 1-5, 2-5, LINK-7 EXECUTE access • (M) Security, 4-5; (P) File Def Language, FDL-23 See also Access and directory file • (M) Security, 4-8 and disk file • (M) Security, 4-8 and volume • (M) Security, 4-10 for a directory • (U) DCL Concepts, 8-8 for a file  $\cdot$  (U) DCL Concepts, 8-9 for a global section  $\cdot$  (U) DCL Concepts, 8-10 for a queue  $\cdot$  (U) DCL Concepts, 8-7 for a volume  $\cdot$  (U) DCL Concepts, 8-7 Execute access category • (M) System Management Intro, 3-3 definition• (U) Using VMS, 7-4 EXECUTE built-in procedure• (P) VAXTPU, 4-19 EXECUTE command • (M) Monitor, MON-34 Execute Command String command • (P) Delta/XDelta, DELTA-38 Execute procedure • (P) System Dump Analyzer, SDA-40 Execute procedure ( $@$ ) command  $•$  (U) Command Procedures, 1-5; (M) Show Cluster, SHCL-13, SHCL-22 executing command procedure interactively with • (U) Using VMS, 6-2 executing EVE initialization file with  $\cdot$  (U) Using VMS, 8-44 executing nested command procedure with  $\cdot$  (U) Using VMS, 6-26 @ (execute procedure) command • (U) DCL Dictionary, DCL1-9 to DCL1-13 /EXECUTE\_ONLY qualifier• (M) Install, INS-10 Executing a command procedure • (M) SYSMAN, SM-8, SM-21 Executing a SYSMAN command procedure • V5.4 New Features, 10-1 Executing SYS\$LOGIN · (U) DCL Dictionary, DCL1-392 Execution as controlled by debugger  $\cdot$  (P) Debugger, 3-22 discrepancies caused by debugger• (P) Debugger, 3-23 interrupting with Ctrl/C  $\cdot$  (P) Debugger, 2-7 interrupting with Ctrl/Y  $\cdot$  (P) Debugger, 3-3 with DECwindows • (P) Debugger, 1-34

Execution (Cont.) interrupting with Stop button with DECwindows  $\cdot$  (P) Debugger, 1-9, 1-21 monitoring with SHOW CALLS command • (P) Debugger, 2-14, CD-214 monitoring with tracepoint  $\cdot$  (P) Debugger, 3-10, CD-187 with DECwindows  $\cdot$  (P) Debugger, 1-24 multiprocess program  $\cdot$  (P) Debugger, 10-6, CD-152 of alternate login command procedure • (U) DCL Dictionary, DCL1-393 of login command procedure • (U) DCL Dictionary, DCL1-392 resuming command procedure • (U) DCL Dictionary, DCL1-63 DCL commands • (U) DCL Dictionary, DCL1-63 program • (U) DCL Dictionary, DCL1-63 resuming after exception break• (P) Debugger,  $9 - 12$ starting or resuming with CALL command • (P) Debugger, 8-11, 11-23, CD-10 starting or resuming with GO command  $\cdot$  (P) Debugger, 2-13, CD-105 with DECwindows • (P) Debugger, 1-24 starting or resuming with STEP command  $\cdot$  (P) Debugger, 3-7, CD-265 with DECwindows • (P) Debugger, 1-24 suspending with breakpoint • (P) Debugger, 3-9, CD-130 with DECwindows • (P) Debugger, 1-24 suspending with exception breakpoint  $\cdot$  (P) Debugger, 9-11, CD-131 suspending with watchpoint  $\cdot$  (P) Debugger, 3-17, 10-17, CD-200 with DECwindows • (P) Debugger, 1-25 vectorized program  $\cdot$  (P) Debugger, 11-2 Execution context • (P) System Services Intro, 8-2 Execution model vector processor • (P) MACRO, 10-18 Execution of command procedure on remote node • (U) Command Procedures, 1-6 Execution queue • (U) DCL Dictionary, DCL1-251; (M) Maintaining VMS, 6-1 Execution time • (M) Error Log, ERR-22 Executive image contents • (P) System Dump Analyzer, SDA-60, SDA-104 listing names and addresses • (P) Delta/XDelta, DELTA-44

Executive loaded images See also System loadable image Executive mode See also Access mode changing to  $\cdot$  (P) System Services, SYS-64 Executive-mode (PSL\$C\_EXEC) constant for FAB\$V\_CHAN\_MODE • (P) RMS, 5-5 /EXECUTIVE qualifier• (P) System Dump Analyzer, SDA-59, SDA-157 Executive stack pointer • (P) System Dump Analyzer, SDA-13 /EXECUTIVE\_MODE qualifier ASSIGN command • (U) DCL Dictionary, DCL1-40 Executor node • (M) Networking, 2-2, 4-1 See also Local node commands • (M) Networking, 3-6 /EXERCISE qualifier• (M) Bad Block, BAD-10 Exit See also Exit handler abnormal• (P) RTL Parallel Processing, 4-9 forced • (P) System Services Intro, 8-16 image • (P) Programming Resources, 9-26; (P) System Services Intro, 8-14 normal • (P) RTL Parallel Processing, 4-9 \$EXIT • (P) Debugger, 9-16 EXIT built-in procedure  $\cdot$  (P) VAXTPU, 7-133 to 7-134 EXIT command  $\cdot$  (U) VMS Intro, 1-14, 1-17; (U) Using VMS, 1-21, 6-4, 8-3, 8-48; (U) Mail, MAIL-1, MAIL-47; (U) Command Procedures, 5-16; (U) DCL Dictionary, DCL1-222 to DCL1-225; (U) EDT Ref, EDT-138; (U) EVE Ref, EVE-52 to EVE-53; (M) SYSMAN, SM-54; (M) Exchange, EXCH-29; (M) Install, INS-16; (M) LATCP, LAT-13; (M) System Generation, SGN-18; (M) Terminal Fallback, TFU-16; (M) Authorize, AUTH-26; (M) Audit Analysis, AUD-31; (M) Monitor, MON-35; (M) Show Cluster, SHCL-54; (P) Debugger, 3-5, 9-16, CD-94; (P) Patch, PAT-2, PAT-65; (P) File Applications, 10-12; (P) Analyze/RMS\_File, ARMS-26; (P) Delta/XDelta, DELTA-45; (P) System Dump Analyzer, SDA-55; Obsolete Features, 4-10 See also STOP command EDIT/FOL• (P) File Def Language, FDL-61 EDT • (U) Text Processing, 2-3 EVE editor • (U) Text Processing, 1-3 multiprocess program · (P) Debugger, 10-9, 10-10 with DECwindows · (P) Debugger, 1-21 Exit handler• (P) Programming Resources, 7-53, 9-26; (P) System Services Intro, 8-15; (P) RTL Screen Management, 4-3

Exit handler (Cont.} canceling • (P) System Services, SYS-41 control block• (P) System Services, SYS-125 deleting • (P) System Services, SYS-41 debugging • (P) Programming Resources, 9-30; (P) Debugger, 9-16, CD-94 declaring • (P) System Services, SYS-125 establishing • (P) Programming Resources, 9-27 executing • (P) Debugger, 3-5, CD-94 with DECwindows • (P) Debugger, 1-21 execution sequence of  $\cdot$  (P) Debugger, 9-16 identifying · (P) Debugger, 9-17, CD-221 writing • (P) Programming Resources, 9-29 EXITIF statement • (P) VAXTPU, 3-21 to 3-22 **Exiting** from ANALYZE/RMS\_FILE • (P) Analyze/RMS\_ File, ARMS-10 from CONVERT • (P) Convert, CONV-5 from CONVERT/RECLAIM • (P) Convert, CONV-5 from CREATE/FOL• (P) File Def Language, FDL-43 from DELTA · (P) Delta/XDelta, DELTA-2, DELTA-45 from EDIT/FOL• (P) File Def Language, FDL-43 from PHONE• (U) Phone, PHONE-3, PHONE-12 from SDA • (P) System Dump Analyzer, SDA-55 from SYSMAN • (M) SYSMAN, SM-18 from XDELTA · (P) Delta/XDelta, DELTA-8 LMCP • V5.4 New Features, 15-12 LMCP REPAIR command mode• V5.4 New Features, 15-28 EXITLOOP command · (P) Debugger, 8-11, CD-97 /EXIT qualifier• (P) Debugger, CD-78; (P) Convert, CONV-10 EXIT subcommand with LMCP REPAIR command • V5.4 New Features, 15-28 with SET HOST/DTE command • V5.4 New Features, 4-2 exit\_handler\_block data type • (P) Routines Intro, A-5t EXPAND command · (P) Debugger, 7-13, CD-98 Expanded string  $\cdot$  (P) File Applications, 6-4, 6-5 requesting  $\cdot$  (P) RMS, 6-2 Expanded string area address See ESA Expanded string area address field See NAM\$L\_ESA field Expanded string length field See NAM\$B\_ESL field

Expanded string size field See NAM\$B\_ESS field EXPAND keyword for /DATA qualifier• (P) National Char Set, NCS-26 EXPAND NAME built-in procedure  $\cdot$  (P) VAXTPU, 7-135 to 7-137 Expected interrupt See Device interrupt EXPECTED\_VOTES parameter • (M) System Management Intro, 6-13; (M) VAXcluster, 1-13, 5-23, 5-27; (M) System Generation,  $A - 11$ Expiration of account  $\cdot$  (*M*) Security, 3-14 of password • (M) Security, 3-10, 5-14 EXPIRATION attribute • (P) File Def Language, FDL-16 Expiration date file • (M) Maintaining VMS, 5-3 specifying for magnetic tape • (M) Maintaining VMS, 4-8 Expiration date field  $\cdot$  (U) Files and Devices, 4-16,  $B-12$ See also XAB\$Q\_EDT field /EXPIRATION qualifier• (M) Security, 5-31 Expired-Date Suppression • V5.4 New Features, 24-3 /EXPIRED qualifier• (M) Backup, BCK-48 EXCHANGE/NETWORK command• V5.4 New Features, C-22 with SET ACL command • V5.4 New Features, 4-1 Explanatory text  $\cdot$  (P) Routines Intro, 1-4, 1-11 **Explicit** printing • (M) Maintaining VMS, 6-31 Exponential • (P) RTL Math, MTH-65, MTH-90 of complex number • (P) RTL Math, MTH-31, MTH-33 **Exponentiation** complex base to complex exponent  $\cdot$  (P) RTL General Purpose, OTS-56 complex base to signed integer exponent  $\cdot$  (P) RTL General Purpose, OTS-59 D-floating base • (P) RTL General Purpose, OTS-61, OTS-63, OTS-65 F-floating base  $\cdot$  (P) RTL General Purpose, OTS-81,0TS-84,0TS-86 G-floating base • (P) RTL General Purpose, OTS-67, OTS-70 H-floating base • (P) RTL General Purpose, OTS-72, OTS-74 signed longword base • (P) RTL General Purpose, OTS-77

Exponentiation (Cont.) word base to word exponent  $\cdot$  (P) RTL General Purpose, OTS-76 Expression • (P) System Dump Analyzer, SDA-11 to SDA-14; (P) MACRO, 3-9; (P) VAXTPU, 3-8 to 3-12 See Address expression See also Numeric expression See also Operand See also Operator See also String expression See Language expression absolute • (P) MACRO, 3-9 arithmetic• (P) VAXTPU, 3-9 Boolean • (P) VAXTPU, 3-11 character • (U) Using VMS, 5-12 definition  $\cdot$  (U) Using VMS, 5-11; (U) DCL Concepts, 5-7 evaluating • (P) System Dump Analyzer, SDA-48 evaluation by compiler · (P) VAXTPU, 3-9 evaluation of • (P) MACRO, 3-9 example of  $\cdot$  (P) MACRO, 3-10 external • (P) MACRO, 3-9  $global \cdot (P)$  MACRO, 3-9 in message source file  $\cdot$  (P) Message, MSG-7 iterative substitution • (U) DCL Concepts, 7-6 logical • (U) Using VMS, 5-15 logical operators • (U) DCL Concepts, 6-8 numeric • (U) Using VMS, 5-13 numeric comparison operators • (U) DCL Concepts, 6-7 numeric operators • (U) DCL Concepts, 6-7 pattern •  $(P)$  VAXTPU, 3-11 precedence in • (P) Delta/XDelta, DELTA-9 relational• (P) VAXTPU, 3-10 relocatable  $\cdot$  (P) MACRO, 3-9, 3-18 rules for determining the value  $\cdot$  (U) Using VMS, 5-18; (U) DCL Concepts, 6-12 string comparison operators • (U) Using VMS, 5-11; (U) DCL Concepts, 6-2 string operators • (U) DCL Concepts, 6-2 summary of operators • (U) Using VMS, 5-18; (U) DCL Concepts, 6-10 types of  $\cdot$  (P) VAXTPU, 3-9 value test · (U) DCL Dictionary, DCL1-237 Expression evaluation definition• (U) DCL Concepts, 7-4 EXQUOTA privilege• (M) Setting Up VMS, 5-12; (M) Security, A-3 EXT (extend) command · (U) EDT Ref, EDT-288 See also Entering commands

EXTEND ALL command · (U) EVE Ref, EVE-54 Extended attribute block See XAB See XAB block Extended attribute block address field See FAB\$L\_XAB field See RAB\$L\_XAB field Extended terminal operation option See ETO option EXTEND EVE command  $\cdot$  (U) EVE Ref, EVE-55 to EVE-56 using to compile VAXTPU procedures  $\cdot$  (U) Text Processing, 1-70 Extend service • (P) RMS, RMS-35 condition values • (P) RMS, RMS-37 control block input fields • (P) RMS, RMS-36 control block output fields  $\cdot$  (P) RMS, RMS-36 invoking  $\cdot$  (P) RMS, 5-11 requirements • (P) RMS, RMS-36 use restriction • (P) RMS, RMS-36 XAB overrides • (P) RMS, RMS-36 Extend subfunction  $\cdot$  (P) I/O User's I, 1-11 EXTEND THIS command  $\cdot$  (U) EVE Ref, EVE-57 EVE editor • (U) Text Processing, 1-70 EXTEND TPU command  $\cdot$  (U) EVE Ref, EVE-58 See also EXTEND EVE command /EXTEND\_QUANTITY qualifier · V5.4 Release Notes, 3-73; (P) File Applications, 9-8 Extensible VAX Editor See EVE editor EXTENSION attribute • (P) File Def Language, FDL-7, FDL-20 /EXTENSION qualifier• (M) Mount, MOUNT-20 **Extensions** to DECwindows for supporting Display PostScript . V5.4 New Features, 31-4 EXTENSION secondary attribute  $\cdot$  (P) File Applications, 4-31 Extension size  $\cdot$  (P) File Applications, A-1 calculating · (P) File Applications, 9-8 performance • (P) File Applications, 9-8, 9-9 Extent  $\cdot$  (U) Files and Devices, 1-2; (M) Analyze/Disk, 8-2; (P) File Applications, 1-4, 9-8 defining section · (P) System Services Intro, 11-10 syntax  $\cdot$  (P) MACRO, 7-1 External clock • (M) Network Control Program, NCP-93 .EXTERNAL directive• (P) MACRO, 6-34 External expression • (P) MACRO, 3-9

External node and default access rights • (M) Security, 8-6 External register base See MBA\$L\_ERB External symbol• (P) MACRO, 6-101 attribute directive (.EXTERNAL)• (P) MACRO, 6-34 defining • (P) MACRO, 6-22, 6-34 EXTRACPU parameter• (M) System Generation, A-11 EXTRACT command  $\cdot$  (U) VMS Intro, 1-14; (U) Using VMS, 1-31; (U) Mail, MAIL-3, MAIL-48; (P) Debugger, 7-22, CD-101 %EXTRACT operator • (P) MACRO, 4-10 /EXTRACT qualifier• (P) Librarian, LIB-12, LIB-22 for extracting definition modules from NCS library • (P) National Char Set, NCS-28 LIBRARY command • (P) Programming Resources, 5-2 using with /OUTPUT · (P) Librarian, LIB-36 EXTV (Extract Field) instruction • (P) MACRO, 9-39 EXTZV (Extract Zero Extended Field) instruction • (P) MACRO, 9-39

# **F**

- F\$CONTEXT lexical function (U) DCL Dictionary, DCL1-272, DCL1-275 to DCL1-279
- F\$CSID lexical function• V5.4 New Features, 4-3; (U) DCL Dictionary, DCL1-272, DCL1-280 to DCL1-281
- F\$CVSI lexical function (U) Command Procedures, B-1; (U) DCL Dictionary, DCL1-272, DCL1-282 to DCL1-283
- F\$CVTIME lexical function• (U) Command Procedures, B-1; (U) DCL Dictionary, DCL1-273, DCL1-284 to DCL1-285
- F\$CVUI lexical function• (U) Command Procedures, B-1; (U) DCL Dictionary, DCL1-273, DCL1-286
- F\$DEVICE lexical function V5.4 New Features, 4-3; (U) DCL Dictionary, DCL1-273, DCL1-287 to DCL1-288
	- use of  $\cdot$  (U) DCL Dictionary, DCL1-287
- value returned · (U) DCL Dictionary, DCL1-287 F\$DIRECTORY lexical function • (U) Command
- Procedures, B-1; (U) DCL Dictionary, DCL1-273, DCL1-289
- F\$EDIT lexical function (U) Command Procedures, B-1; (U) DCL Dictionary, DCL1-273, DCL1-290 to DCL1-291

F\$ELEMENT lexical function • (U) Using VMS, 6-25; (U) Command Procedures, B-1; (U) DCL Dictionary, DCL1-273, DCL1-292 to DCL1-293 with F\$EXTRACT • (U) Command Procedures, 4-9 F\$ENVIRONMENT lexical function • (U) Using VMS, 6-34; (U) Command Procedures, B-1; (U) DCL Dictionary, DCL1-273, DCL1-294 to DCL1-296 new item codes • V5.4 New Features, 4-3 obtaining current default • (U) Command Procedures, 4-3 symbol scoping • V5.4 New Features, 4-3 F\$EXTRACT lexical function • (U) Using VMS, 6-24, 6-29; (U) Command Procedures, B-1; (U) DCL Dictionary, DCL1-273, DCL1-297 to DCL1-298 extracting a string • (U) Command Procedures, 4-9 F\$FAO lexical function • (U) Command Procedures, B-1; (U) DCL Dictionary, DCL1-273, DCL1-299 to DCL1-305

- defining record fields (U) Command Procedures, 4-11
- F\$FILE\_ATTRIBUTES lexical function (U) Command Procedures, B-1; (U) DCL Dictionary, DCL1-273, DCL1-306 to DCL1-308
- F\$GETDVI lexical function (U) Command Procedures, B-1; (U) DCL Dictionary, DCL1-273, DCL1-309 to DCL1-321 item names • (U) DCL Dictionary, DCL1-310 new item codes • V5.4 New Features, 4-3 VAXft 3000 device information• V5.4 Release Notes, 3-83
- volume shadowing V5.4 New Features, 4-3 F\$GETJPI lexical function • V5.4 New Features,

2-13; (U) Using VMS, 6-33; (U) Command Procedures, B-1; (U) DCL Dictionary, DCL1-273, DCL1-322 to DCL1-327 new item codes • V5.4 New Features, 4-3 vector processing support • V5.4 New Features,

- 4-3 F\$GETQUI lexical function • (U) Command Procedures, B-1; (U) DCL Dictionary, DCL1-273, DCL1-328 to DCL1-343; (M) Maintaining VMS, 6-10
	- obtaining queue information (U) Command Procedures, 4-5
- F\$GETSYI lexical function V5.4 New Features, 2-13; (U) Command Procedures, B-2; (U) DCL Dictionary, DCL1-273, DCL1-344 to DCL1-348
	- new item codes V5.4 New Features, 4-3

F\$GETSYI lexical function (Cont.) obtaining system or cluster information • (U) Command Procedures, 4-5 parameter cluster-id • V5.4 New Features, 4-3 F\$1DENTIFIER lexical function• (U) Command Procedures, B-2; (U) DCL Dictionary, DCL1-273, DCL1-349 to DCL1-350 F\$1NTEGER lexical function• (U) DCL Concepts, 6-11; (U) Command Procedures, B-2; (U) DCL Dictionary, DCL1-273, DCL1-351 converting data type • (U) Command Procedures,  $4 - 13$ evaluating data • (U) Command Procedures, 4-13 F\$LENGTH lexical function • (U) VMS Intro, 5-8; (U) Command Procedures, 8-2; (U) DCL Dictionary, DCL1-273, DCL1-352 with F\$LOCATE • (U) Command Procedures, 4-9 F\$LOCATE lexical function • (U) Command Procedures, B-2; (U) DCL Dictionary, DCL1-273, DCL1-353 to DCL1-354 with F\$LENGTH • (U) Command Procedures, 4-9 F\$LOGICAL See F\$TRNLNM F\$LOGICAL lexical function See also F\$TRNLNM lexical function F\$MESSAGE lexical function • (U) Command Procedures, 8-2; (U) DCL Dictionary, DCL1-273, DCL1-355 F\$MODE lexical function • (U) Command Procedures, B-2; (U) DCL Dictionary, DCL1-274, DCL1-356 to DCL1-357 F\$PARSE lexical function • (U) Command Procedures, B-2; (U) DCL Dictionary, DCL1-274, DCL1-358 to DCL1-360 F\$PID lexical function • V5.4 New Features, 4-3; (U) Command Procedures, 8-2; (U) DCL Dictionary, DCL1-274, DCL1-361 to DCL1-362 obtaining process identification• (U) Command Procedures, 4-5 F\$PRIVILEGE lexical function • (U) Command Procedures, B-2; (U) DCL Dictionary, DCL1-274, DCL1-363 F\$PROCESS lexical function • (U) Command Procedures, B-2; (U) DCL Dictionary, DCL1-274, DCL1-364 F\$SEARCH lexical function• (U) Using VMS, 6-14; (U) Command Procedures, B-2; (U) DCL Dictionary, DCL1-274, DCL1-365 to DCL1-367; (P) Device Support (A), 13-24 avoiding command procedure errors • (U) Command Procedures, 4-7

F\$SEARCH lexical function (Cont.) searching for a file  $\cdot$  (U) Command Procedures, 4-7 F\$SETPRV lexical function • (U) Command Procedures, B-2; (U) DCL Dictionary, DCL1-274, DCL1-368 to DCL1-371 F\$STRING lexical function • (U) DCL Concepts, 6-11 ; (U) Command Procedures, B-3; (U) DCL Dictionary, DCL1-274, DCL1-372 converting data type • (U) Command Procedures,  $4 - 13$ F\$TIME lexical function • (U) Command Procedures, B-3; (U) DCL Dictionary, DCL1-274, DCL1-373 F\$TRNLNM lexical function • (U) Command Procedures, B-3; (U) DCL Dictionary, DCL1-274, DCL1-374 to DCL1-377 translating logical names • (U) Command Procedures, 4-8 F\$TYPE lexical function • (U) DCL Concepts, 6-11; (U) Command Procedures, 8-3; (U) DCL Dictionary, DCL1-378 to DCL1-379 return values • V5.4 New Features, 4-3 F\$USER lexical function • (U) Command Procedures, B-3; (U) DCL Dictionary, DCL1-274, DCL1-380 F\$VERIFY lexical function • (U) Command Procedures, B-3; (U) LCL Dictionary, DCL1-274, DCL1-381 to DCL1-382 changing VERIFY state • (U) Command Procedures, 3-13 F10 key  $\cdot$  (U) DCL Concepts, 2-8 F12 key See also BACKSPACE on LK201 keyboard · (U) EDT Ref, EDT-22 F13 key See also LINEFEED key on LK201 keyboard · (U) EDT Ref, EDT-79 F6 key • (U) DCL Concepts, 2-7 F6 through F14 keys  $\cdot$  (U) Using VMS, 1-17 to 1-19; (U) DCL Concepts, 2-5 to 2-6 FAB\$B\_ACMODES See FAB\$V\_CHAN\_MODE option and FAB\$V\_ LNM\_MODE option FAB\$B\_BID field  $\cdot$  (P) RMS, 5-3 FAB\$B\_BKS field • (P) File Applications, 3-24, 4-28, 7-19, 7-20; (P) File Def Language, FDL-18; (P) RMS, 5-3 considerations for calculating  $\cdot$  (P) RMS, 5-4 default logic • (P) RMS, 5-4 limitation for RMS-11  $\cdot$  (P) RMS, 5-3 performance considerations • (P) RMS, 5-4 requirements for RMS-11 compatibility  $\cdot$  (P) RMS, 5-5

- FA8\$8\_8KS field (Cont.)
	- selecting default size for indexed files  $\cdot$  (P) RMS, 5-4
- variations for XABs  $\cdot$  (P) RMS, 5-4
- FAB\$B BLN field  $\cdot$  (P) RMS, 5-4
- FA8\$8 BLS field (P) File Applications, 4-28
- FAB\$B\_DEQ field  $\cdot$  (P) File Applications, 9-8
- FAB\$B\_DNS field  $\cdot$  (P) File Applications, 9-7; (P) File Def Language, FDL-19; (P) RMS, 5-9, 8-3 specifying default file specification  $\cdot$  (P) RMS, 5-2
- FAB\$B\_FAC field  $\cdot$  (P) File Applications, 9-6; (P) File Def Language, FDL-2, FDL-3; (P) RMS, 5-9
	- comparing with FAB\$B\_SHR field  $\cdot$  (P) RMS, 5-9 for specifying sharing options  $\cdot$  (P) RMS, 4-1
	- interdependency with FAB\$B\_SHR field• (P) RMS,
	- 5-27 list of options  $\cdot$  (P) File Applications, 7-3; (P) RMS, 5-10
- use with FAB\$B\_SHR  $\cdot$  (P) RMS, 5-10
- FAB\$B FNS field (P) File Applications, 6-5, 9-7; (PJ File Def Language, FDL-22; (P) RMS, 5-12 specifying primary file specification  $\cdot$  (P) RMS, 5-2
- FA8\$8 FSZ field (P) File Applications, 4-29; (P) File Def Language, FDL-34; (P) RMS, 5-18
- FA8\$8 ORG field (P) File Applications, 4-28; (P) File Def Language, FDL-22; (P) RMS, 5-23
- FA8\$B\_RAT field (P) File Applications, 4-29; (P) File Def Language, FDL-33, FDL-34; (P) RMS, 5-23
- FAB\$B\_RFM field (P) File Applications, 4-30; (P) File Def Language, FDL-35; (P) RMS, 5-25
- FAB\$B\_RTV field · (P) File Applications, 9-8, 9-10; (PJ File Def Language, FDL-25; (P) RMS, 5-26
- FA8\$B\_SHR field• (P) File Applications, 9-6; (P) File Def Language, FDL-37; (P) RMS, 5-27 comparing option names with file access option
	- names (P) RMS, 5-27 conflict with FAB\$B\_FAC field • (P) RMS, 5-27
	- default logic (P) RMS, 5-27
	- FAB\$V\_MSE option• (P) File Applications, 7-22 FA8\$V \_SHRGET option • (P) File Applications, 7-22
	- FAB\$V\_UPI option · (P) File Applications, 7-7
	- for specifying sharing options  $\cdot$  (P) RMS, 4-1
	- interdependency with FAB\$B\_FAC field (P) RMS, 5-27
	- list of options  $\cdot$  (P) File Applications, 7-4; (P) RMS, 5-28
	- option naming convention (P) RMS, 5-27
- FA8\$C\_FIX option• (P) RMS, 5-25
- FAB\$C\_STMCR option• (P) RMS, 5-25
- FAB\$C\_STMLF option• (P) RMS, 5-26
- FAB\$C\_STM option• (P) RMS, 5-25 FAB\$C\_UDF option• (P) RMS, 5-26 FAB\$C\_VAR option• (P) RMS, 5-26 FAB\$C\_VFC option  $\cdot$  (P) RMS, 5-26 FAB\$L ALQ field • (P) File Applications, 4-30; (P) File Def Language, FDL-17; (P) RMS, 5-3 as output field  $\cdot$  (P) RMS, 5-3 functional variations for XABs  $\cdot$  (P) RMS, 5-3 setting at run time  $\cdot$  (P) RMS, 3-5 use with Create service  $\cdot$  (P) RMS, 5-3 use with Extend service  $\cdot$  (P) RMS, 5-3 use with Open service  $\cdot$  (P) RMS, 5-3 FAB\$L\_CTX field• (P) File Def Language, FDL-18; (P) RMS, 5-6 FAB\$L\_DEV field  $\cdot$  (P) RMS, 5-7 bits listed  $\cdot$  (P) RMS, 5-7 FAB\$L DNA field  $\cdot$  (P) File Applications, 6-4, 9-7; (PJ File Def Language, FDL-19; (P) RMS, 5-8, 5-9, 8-3 components listed  $\cdot$  (P) RMS, 5-9 specifying default file specification  $\cdot$  (P) RMS, 5-2 FAB\$L FNA field • (P) File Applications, 6-4, 6-5, 9-7; (P) File Def Language, FDL-22; (P) RMS, 5-11 specifying primary file specification · (P) RMS, 5-2 FAB\$L. FOP field  $\cdot$  (P) File Applications, 4-27; (P) File Def Language, FDL-18, FDL-19, FDL-20, FDL-21, FDL-22, FDL-23, FDL-24, FDL-25;  $(P)$  RMS, 5-12 FAB\$V\_CBT option• (P) File Applications, 4-31 FAB\$V\_CTG option • (P) File Applications, 4-30 FAB\$V\_DFW option · (P) File Applications, 3-14, 3-15,3-27, 7-19, 7-20, 9-9 FAB\$V\_MXV option • (P) File Applications, 4-27 FAB\$V\_NAM option  $\cdot$  (P) File Applications, 6-5 FAB\$V\_NEF option • (P) File Applications, 8-15, 8-16 FAB\$V OFP option • (P) File Applications, 6-9, 6-10 FAB\$V\_PPF option• (P) File Applications, 6-20 FAB\$V RCK option • (P) File Applications, 9-11 FAB\$V\_SQO option • (P) File Applications, 9-10 FAB\$V TMP option  $\cdot$  (P) File Applications, 4-28 FAB\$V\_UFO option• (P) File Applications, 7-4, 9-14 FAB\$V WCK option • (P) File Applications, 9-11 list of options  $\cdot$  (P) File Applications, 9-14; (P) RMS, 5-13 FAB\$L\_MRN field  $\cdot$  (P) File Applications, 4-29; (P)
- File Def Language, FDL-20; (P) RMS, 5-21 FAB\$L\_MRS field• (P) File Applications, 4-29

FAB\$L\_NAM field • (P) File Applications, 6-9, 9-7; (P) RMS, 5-23 FAB\$L\_SDC field  $\cdot$  (P) RMS, 5-27 FAB\$L\_STS field• (P) RMS, 5-29 handling for ACL error status  $\cdot$  (P) RMS, 14-3 FAB\$L\_STV field  $\cdot$  (P) File Applications, 9-14; (P) RMS, 5-29 examples of using  $\cdot$  (P) RMS, 3-12 for invoking SYS\$QIO  $\cdot$  (P) RMS, 5-18 for total number of blocks allocated  $\cdot$  (P) RMS, RMS-36 with  $1/O$  channel  $\cdot$  (P) RMS, RMS-16 FAB\$L\_XAB field • (P) RMS, 5-29 FAB\$V\_ASY documentation change • V5.4 New Features, 24-1 FAB\$V\_ASY option  $\cdot$  (P) RMS, 5-14 documentation change • V5.4 Release Notes, 5-16 FAB\$V\_BIO option  $\cdot$  (P) RMS, 5-10 how used to specify I/O type  $\cdot$  (P) RMS, 4-24 FAB\$V\_BLK option  $\cdot$  (P) RMS, 5-23 FAB\$V\_BRO option use for sharing files  $\cdot$  (P) RMS, 5-28 FAB\$V\_CBT option  $\cdot$  (P) RMS, 5-13 precedence over FAB\$V CTG option • (P) RMS,  $5 - 14$ FAB\$V\_CHAN\_MODE option list of values  $\cdot$  (P) RMS, 5-5 setting from MACRO  $\cdot$  (P) RMS, 5-6 FAB\$V\_CIF option  $\cdot$  (P) RMS, 5-15 precedence over FAB\$V\_SUP option · (P) RMS, 5-15 FAB\$V\_CR option  $\cdot$  (P) RMS, 5-24 restriction against use with FAB\$V FTN and FAB\$V\_PRN options  $\cdot$  (P) RMS, 5-23 FAB\$V CTG option  $\cdot$  (P) RMS, 5-14 FAB\$V\_DEL option  $\cdot$  (P) RMS, 5-10 for enabling Delete service · (P) RMS, 4-20 FAB\$V\_DFW option  $\cdot$  (P) RMS, 5-14 exception to use of global buffers  $\cdot$  (P) RMS, 5-19 FAB\$V\_DLT option  $\cdot$  (P) RMS, 5-16 qualified use by Close service  $\cdot$  (P) RMS, RMS-4 FAB\$V\_FTN option  $\cdot$  (P) RMS, 5-24 restriction against use with FAB\$V CR and FAB\$V\_PRN options  $\cdot$  (P) RMS, 5-23 FAB\$V\_GET option  $\cdot$  (P) RMS, 5-10, 5-28 use with block I/O operations  $\cdot$  (P) RMS, 5-10,  $5 - 11$ FAB\$V LNM MODE option values listed  $\cdot$  (P) RMS, 5-20 FAB\$V\_LNM\_MODE subfield  $\cdot$  (P) RMS, 5-20 FAB\$V\_MSE option• (P) RMS, 5-28

FAB\$V\_MSE option (Cont.) enabling multiple RABs • (P) RMS, RMS-7 for overriding the FAB\$V\_UPI option• (P) RMS, 5-29 requirement for read-only buffer cache  $\cdot$  (P) RMS, 5-20,5-28 use with other options  $\cdot$  (P) RMS, 5-28 FAB\$V MXV option  $\cdot$  (P) RMS, 5-15 FAB\$V\_NAM option  $\cdot$  (P) RMS, 5-16 FAB\$V\_NEF option  $\cdot$  (P) RMS, 5-17 FAB\$V\_NFS option  $\cdot$  (P) RMS, 5-18 relationship to CHAN\_MODE subfield  $\cdot$  (P) RMS, 5-5 FAB\$V\_NIL option  $\cdot$  (P) RMS, 5-28 effect on specifying user file open option  $\cdot$  (P) RMS, 5-18 requirement for block  $I/O \cdot (P)$  RMS, 4-23 FAB\$V\_OFP option  $\cdot$  (P) RMS, 5-16 FAB\$V\_POS option  $\cdot$  (P) RMS, 5-17 subordinate to FAB\$V\_RWO option · (P) RMS, 5-17, 5-18 FAB\$V\_PRN option  $\cdot$  (P) RMS, 5-24 restriction against use with FAB\$V\_FTN and FAB\$V\_CR options  $\cdot$  (P) RMS, 5-23 FAB\$V PUT option  $\cdot$  (P) RMS, 5-11, 5-28 use with block I/O operations  $\cdot$  (P) RMS, 5-10 FAB\$V\_RCK option • (P) RMS, 5-15 FAB\$V\_RWC option  $\cdot$  (P) RMS, 5-17 FAB\$V\_RWO option  $\cdot$  (P) RMS, 5-17 precedence over FAB\$V\_POS option • (P) RMS, 5-17,5-18 FAB\$V\_SCF option  $\cdot$  (P) RMS, 5-16 qualified use by Close service  $\cdot$  (P) RMS, RMS-4 FAB\$V SHRDEL option  $\cdot$  (P) RMS, 5-28 FAB\$V \_SHRGET option requirement for read-only buffer cache  $\cdot$  (P) RMS, 5-20,5-28 FAB\$V\_SPL option  $\cdot$  (P) RMS, 5-16 qualified use by Close service • (P) RMS, RMS-4 FAB\$V\_SQO option  $\cdot$  (P) RMS, 5-14 prohibiting random access · (P) RMS, RMS-48 FAB\$V\_SUP option  $\cdot$  (P) RMS, 5-16 subordinate to FAB\$V CIF option  $\cdot$  (P) RMS, 5-15 FAB\$V\_SYNCSTS option • (P) RMS, 5-15 FAB\$V\_TEF option  $\cdot$  (P) RMS, 5-14 FAB\$V\_TMD option  $\cdot$  (P) RMS, 5-17 inhibiting automatic Create  $\cdot$  (P) RMS, RMS-29 FAB\$V\_TMP option  $\cdot$  (P) RMS, 5-17 inhibiting automatic Create • (P) RMS, RMS-29 FAB\$V\_TRN option in file access field  $\cdot$  (P) RMS, 5-11

FAB\$V\_TRN option (Cont.) requirement for truncate-on-put operation  $\cdot$  (P) RMS, 7-17 FAB\$V\_UFO option  $\cdot$  (P) RMS, 5-18 effect on internal structures • (P) RMS, 5-20 relationship to CHAN\_MODE subfield • (P) RMS, 5-5 FAB\$V UPD option  $\cdot$  (P) RMS, 5-11, 5-28 requirement for implementing update-if option  $\cdot$  (P) RMS, 7-17 requirement for Update service  $\cdot$  (P) RMS, 4-22 FAB\$V UPI option  $\cdot$  (P) RMS, 5-28 reqirement for setting  $\cdot$  (P) RMS, 5-29 requirement for block  $1/O \cdot (P)$  RMS, 4-23 requirement for user file open option • (P) RMS, 5-18 FAB\$V\_WCK option  $\cdot$  (P) RMS, 5-15 FAB\$W\_BLS field• (P) File Def Language, FDL-21; (P) RMS, 5-5 FAB\$W\_DEQ field• (P) File Applications, 4-31, 9-9; (P) File Def Language, FDL-20; (P) RMS, 5-4, 5-6 default logic • (P) RMS, 5-6 overriding default  $\cdot$  (P) RMS, 5-7 FAB\$W\_GBC field · (P) File Applications, 7-17, 7-22, 9-9; (P) File Def Language, FDL-20; (P) RMS, 5-19 FAB\$W\_IFI field• (P) RMS, 5-20 FAB\$W\_MRS field • (P) File Def Language, FDL-35; (P) RMS, 5-21 as output  $\cdot$  (P) RMS, 5-22 program example  $\cdot$  (P) RMS, 4-4 summary  $\cdot$  (P) RMS, 5-22 use with fixed-length records  $\cdot$  (P) RMS, 5-21 use with variable-length records  $\cdot$  (P) RMS, 5-21 FAB (file access block) • (U) Files and Devices, B-14; (P) Programming Resources, 1-36, 8-58; (P) File Applications,  $1-11$ ,  $4-1$ ; (P) RMS,  $5-1$ argument categories  $\cdot$  (P) RMS, 1-2 description  $\cdot$  (P) RMS, 1-2 requirements for  $\cdot$  (P) RMS, 5-2 summary of fields  $\cdot$  (P) RMS, 5-1 FAB (file attributes block) • (P) System Dump Analyzer, SDA-76 fab data type  $\cdot$  (P) Routines Intro, A-5t \$FABDEF • (P) File Applications, 5-10  $$FAB$  macro  $\cdot$  (P) RMS, B-2 argument categories • (P) RMS, B-3 \$FAB\_STORE macro• (P) RMS, 8-4 argument categories · (P) RMS, B-5 FAB argument requirement  $\cdot$  (P) RMS, B-5 run-time arguments  $\cdot$  (P) RMS, B-5

FAC field See FAB\$B\_FAC field Facility creation • (P) Modular Procedures, 5-1 library • (P) Modular Procedures, 3-2 naming • (P) Modular Procedures, 5-1 naming conventions · (P) Modular Procedures, 3-2 number • (P) Modular Procedures, 3-3 prefix• (P) Modular Procedures, 3-2, 5-1 .FACILITY directive• (P) Programming Resources,  $9 - 7$ in message source file  $\cdot$  (P) Message, MSG-18 qualifiers • (P) Message, MSG-18 Facility name in .FACILITY directive · (P) Message, MSG-18 Facility number in .FACILITY directive• (P) Message, MSG-18 Facility object module · (P) Message, MSG-4 Facility-specific data type code  $\cdot$  (P) Routines Intro, 2-19 Facility-specific descriptor class codes • (P) Routines Intro, 2-43 FACILITY \_NAME keyword• (P) VAXTPU, 7-378 "Facility\_name" string constant parameter to GET\_ INFO• (P) VAXTPU, 7-206 Failover dual-host VAXcluster configuration• (M) VAXcluster, 1-9 dual-ported DSA disk · (M) VAXcluster, 3-5 using shadowed disks • V5.4 New Features, 18-1 Failure exception mode • (P) System Services Intro, 2-14 Failures See Login failures FAL (file access listener) • (M) Networking, 1-16, 2-32 creating a default account • V5.4 New Features, 8-3 default access • V5.4 New Features, 8-3 Fallback See Terminal fallback False expression and IF command · (U) DCL Dictionary, DCL1-237 FALSE logical value • (P) File Def Language, FDL-2 FAO argument• (P) Message, MSG-1, MSG-22, MSG-23 signaling • (P) Programming Resources, 9-12 FAO built-in procedure  $\cdot$  (P) VAXTPU, 7-138 to 7-139 FAQ directives with MESSAGE  $\cdot$  (P) VAXTPU, 7-267

FAQ directives (Cont.} with MESSAGE\_TEXT · (P) VAXTPU, 7-270 FAQ parameter specifying • (P) Programming Resources, 9-12 /FAQ\_CQUNT qualifier in message definition  $\cdot$  (P) Message, MSG-22 Message Utility • (P) Programming Resources, 9-9 Fast-delete option  $\cdot$  (P) File Applications, 8-5, 9-9 See also RAB\$V FDL option /FAST qualifier • (M) Backup, BCK-49 FAST\_DELETE attribute • (P) File Def Language, FDL-10 /FAST \_LQAD option compared with /NOFAST\_LOAD option  $\cdot$  (P) Convert, CQNV-11 /FAST\_LQAD qualifier• (P) Convert, CQNV-11 Fatal exception • (P) System Dump Analyzer, SDA-16 FATALEXCPT bugcheck • (P) System Dump Analyzer, SDA-16 Fatal internal error resulting from exceeding virtual address space • (P) VAXTPU, 5-1 /FATAL qualifier in message definition  $\cdot$  (P) Message, MSG-23 Fault access control violation • (P) MACRO, E-4 arithmetic  $\cdot$  (P) MACRO, E-1 arithmetic type code  $\cdot$  (P) MACRO, E-1 breakpoint • (P) MACRO, E-8 customer reserved opcode • (P) MACRO, E-6 fix floating reserved operand • (P) RTL Library, LIB-165 floating divide-by-zero • (P) MACRO, E-3 overflow • (P) MACRO, E-2, E-3 underflow · (P) MACRO, E-4 instruction execution  $\cdot$  (P) MACRO, E-6 memory management • (P) MACRO, E-4 privileged instruction • (P) MACRO, E-6 reserved addressing mode • (P) MACRO, E-4 opcode  $\cdot$  (P) MACRO, E-6 trace  $\cdot$  (P) MACRO, E-8 translation not valid  $\cdot$  (P) MACRO, E-4 Fault tolerance through volume shadowing • V5.4 New Features, 18-1 FCB (file control block} • (P) System Dump Analyzer, SDA-76 FCP class record • (M) Monitor, A-18

FDL\$CREATE • (P) Programming Resources, 8-57; (P) File Def Language, FDL-41 FOL\$CREATE routine • (P) Utility Routines, FOL-6 FOL\$GENERATE • (P) Programming Resources, 8-55; (P) File Def Language, FDL-41 FDL\$GENERATE routine• (P) Utility Routines, FOL-11 FDL\$PARSE • (P) File Applications, 9-1; (P) File Def Language, FDL $-41$ ; (P) RMS,  $4-9$ FOL\$PARSE routine • (P) Utility Routines, FOL-14 FDL\$RELEASE • (P) RMS, 4-9 FDL\$RELEASE routine• (P) Utility Routines, FOL-17 FOL (File Definition Language}• (P) Programming Resources, 1-39, 8-54; (P) File Applications, 1-11, 3-13, 4-2; (P) File Def Language, FDL-1, FDL-42 See also FOL file ACCESS attribute• (P) File Def Language, FOL-2 applying source • (P) Programming Resources, 8-57 attributes • (P) File Applications, 4-2; (P) File Def Language, FDL-1, FDL-46 editor • (P) Programming Resources, 8-55; (P) File Def Language, FDL-42 file type · (P) Analyze/RMS\_File, ARMS-16 generating source • (P) Programming Resources, 8-55 generation of file over the network • (M) DECnet-VAX Guide, 2-9 library routine  $\cdot$  (P) File Def Language, FDL-41 scripts • (P) File Applications, 4-2 syntax  $\cdot$  (P) File Applications, 4-2; (P) File Def Language, FOL-39 FOL attribute predefined using FDL\$PARSE routine • (P) File Applications, 9-1 FDL Editor • (P) File Applications, 1-14 See also Edit/FOL Utility as alternative to multiple XABs in example  $\cdot$  (P) RMS, 4-9 FOL file• (P) Programming Resources, 1-39, 8-55; (P) File Def Language, FDL-41, FDL-42, FOL-54 ANALYSIS OF AREA section  $\cdot$  (P) File Def Language, FDL-3 ANALYZE/RMS\_FILE • (P) Analyze/RMS\_File, ARMS-14 comment in • (P) File Def Language, FDL-40 created with ANALYZE/RMS\_FILE • (P) File Def Language, FOL-39

FOL file (Cont.) creating • (P) Programming Resources, 8-55; (P) File Applications, 4-2; (P) Analyze/RMS\_ File, ARMS-10, ARMS-14; (P) File Def Language, FDL-39 creating data files • (P) File Applications, 4-17 creating with FDL\$GENERATE routine · (P) File Applications, 4-15 designing • (P) File Applications, 4-11 examining with ANALYZE/RMS\_FILE  $\cdot$  (P) File Applications, 10-1 generating from a data file  $\cdot$  (P) File Applications, 10-24 using existing • (P) Programming Resources, 8-55 with CONVERT • (P) Convert, CONV-1 with EDIT/FDL · (P) File Def Language, FDL-42, FDL-47 FDL option  $\cdot$  (P) File Def Language, FDL-10 /FOL qualifier • (P) File Applications, 10-24 EXCHANGE/NETWORK command• V5.4 New Features, C-22 limitation• (P) Analyze/RMS\_File, ARMS-10, ARMS-13, ARMS-20 overview • (P) Analyze/RMS File, ARMS-14 using with /OUTPUT qualifier • (P) Analyze/RMS File, ARMS-16 with CONVERT • (P) Convert, CONV-1, CONV-13 FOL routine See also FOL specification creating data files • (P) File Def Language, FDL-41 examples • (P) Utility Routines, FDL-1 to FDL-5 FDL\$CREATE routine • (P) File Applications, 4-15, 4-18,6-3 FDL\$GENERATE routine• (P) File Applications,  $4 - 15$ FDL\$PARSE routine• (P) File Applications, 4-15, 6-3, 9-1 example • (P) File Applications, 9-20 to 9-22 FDL\$RELEASE routine• (P) File Applications, 4-15,6-3,9-1 example • (P) File Applications, 9-20 to 9-22 introduction• (P) Utility Routines, FDL-1 FOL specification See also FOL routine creating • (P) Utility Routines, FDL-6 default attributes · (P) Utility Routines, FDL-15 generating• (P) Utility Routines, FDL-11 in character string  $\cdot$  (P) Utility Routines, FDL-8 use of semicolons as delimiters  $\cdot$  (P) Utility Routines, FDL-1 parsing • (P) Utility Routines, FDL-14

FOL specification (Cont.) with CONV routines • (P) Utility Routines, CONV-15 FDT (function decision table)• (P) Device Support  $(A), 1-2, 4-10$ address  $\cdot$  (P) Device Support (A), 4-8, 6-4; (P) Device Support (B), 1-30 as used by  $EXE$QIO • (P) Device Support (A),$ 4-8 creating  $\cdot$  (P) Device Support (A), 6-4 to 6-8, 11-4; (P) Device Support (8), 2-37 to 2-38 dispatching to FDT routines from • (P) Device Support (A), 4-13 relocating addresses specified in  $\cdot$  (P) Device Support (A), 11-4 size  $\cdot$  (P) Device Support (B), 1-31 specifying buffered functions in • (P) Device Support (A), 4-11 specifying legal functions in • (P) Device Support  $(A), 4-11$ FDT routine• (P) Device Support (A), 1-3, 1-22 to 1-23, 2-3 to 2-4 adjusting process quotas in  $\cdot$  (P) Device Support  $(B), 3-12$ allocating IRPE in  $\cdot$  (P) Device Support (B), 1-42 allocating system buffer in • (P) Device Support (A), 7-6 to 7-7 calling sequence• (P) Device Support (A), 7-2 completing an I/O operation in  $\cdot$  (P) Device Support (B), 3-24 to 3-25 context • (P) Device Support (A),  $4-13$ ,  $7-1$ ; (P) Device Support (B), 4-11 creating  $\cdot$  (P) Device Support (A), 7-1 to 7-5 dispatched to from EXE\$QIO • (P) Device Support  $(A), 4-12$ ensuring an even byte count in  $\cdot$  (P) Device Support (A), 14-23 entry point • (P) Device Support (B), 4-11 exit method  $\cdot$  (P) Device Support (A), 7-2 to 7-5; (P) Device Support (8), 4-12 for buffered  $I/O \cdot (P)$  Device Support (A), 7-6 to 7-8 for direct  $I/O \cdot (P)$  Device Support (A), 7-6, 7-9; (P) Device Support (8), 3-31 to 3-33, 3-40 to 3-42, 3-54 to 3-55 provided by VMS  $\cdot$  (P) Device Support (A), 7-8 to 7-9 register usage• (P) Device Support (A), 5-3, 7-1; (P) Device Support (8), 4-11 returning to the system service dispatcher  $\cdot$  (P) Device Support (B), 3-39

setting attention ASTs in  $\cdot$  (P) Device Support (B), 3-6

FDT routine (Cont.) specifying • (P) Device Support (B), 4-11 synchronization requirements • (P) Device Support  $(B), 4-11$ unlocking process buffers in • (P) Device Support  $(B), 3-109$ FFC (Find First Clear) instruction • (P) MACRO, 9-40 F-floating conversion  $\cdot$  (P) RTL Math, 1-5 FFS (Find First Set) instruction • (P) MACRO, 9-40 FFx instruction RTL routine to access  $\cdot$  (P) RTL Library, LIB-147 FHM (file highwater mark)• (U) DCL Dictionary, DCL1-244 FIB (file information block) • (P)  $I/O$  User's  $I, 1-3$ See also ACP function access control  $\cdot$  (P) I/O User's I, 1-10 contents  $\cdot$  (P) I/O User's I, 1-5 to 1-7 descriptor  $\cdot$  (P) I/O User's I, 1-2, 1-3 directory lookup  $\cdot$  (P) I/O User's I, 1-8 disk quota  $\cdot$  (P) I/O User's I, 1-33 to 1-34 extend control  $\cdot$  (P) I/O User's I, 1-11 format  $\cdot$  (P) I/O User's I, 1-5 10\$ ACCESS • (P) I/O User's I, 1-26 10\$\_ACPCONTROL • (P) I/O User's I, 1-31 to 1-34 10\$\_CREATE • (P) I/O User's I, 1-23 10\$\_DEACCESS • (P) I/O User's I, 1-28  $IO$$ \_DELETE  $\cdot$  (P) I/O User's I, 1-30 10\$ MODIFY • (P) I/O User's I, 1-29 truncate control  $\cdot$  (P) I/O User's I, 1-13 Fiber optics application for network security  $\cdot$  (M) Security, 8-5 link • (M) DECnet-VAX Guide, 1-7 FID (file identification)• (M) Analyze/Disk, A-1 Field • (P) File Applications,  $1-1$ ; (P) MACRO, 2-1 comment • (P) MACRO, 2-1, 2-3 label  $\cdot$  (P) MACRO, 2-1, 2-2 must be zero (MBZ)  $\cdot$  (P) MACRO, 7-1 operand • (P) MACRO, 2-3 operator• (P) MACRO, 2-3 read as zero  $(RAZ) \cdot (P)$  MACRO, 7-2 should be zero (SBZ)  $\cdot$  (P) MACRO, 7-2 variable-length bit • (P) MACRO, 8-6 FIELD account initial modification  $\cdot$  (M) Setting Up VMS, 4-5 user authorization file entry • (M) Setting Up VMS, 4-4 Field length identifier in symbolic name  $\cdot$  (P) RMS, 2-3 Field of data• (M) Show Cluster, SHCL-2 adding to report • (M) Show Cluster, SHCL-7

Field of data (Cont.) definition of each• (M) Show Cluster, SHCL-33 to SHCL-43 removing• (M) Show Cluster, SHCL-9, SHCL-68 /FIELD qualifier• (U) Sort/Merge, SORT-62 .FIGURE command• (U) Text Processing, 3-22, 3-23, 3-26; (U) DSR Ref, 2-36 .FIGURE DEFERRED command • (U) Text Processing, 3-22, 3-24, 3-26; (U) DSR Ref, 2-36 Figures formatting • (U) DSR Ref, A-3 example • (U) DSR Ref, 2-37 File · (P) File Applications, 1-1 See also Directory file See also File characteristic See also File protection See also File sharing See also File structure See Command procedure See Initialization file See Log file See Source file access in a VAXcluster • (P) File Applications, 3-29 accessing remote• (M) DECnet-VAX Guide, 2-2 access strategies • (P) Programming Resources, 8-1 adding lines to  $a \cdot (P)$  SUMSLP, SUM-7 aligning  $\cdot$  (P) File Applications, 3-13 allocating headers • (U) DCL Dictionary, DCL1-244 analysis • (P) Analyze/RMS File, ARMS-10 analyzing remote file structure · (M) DECnet-VAX Guide, 2-9 appending to · (U) DCL Dictionary, DCL1-34 attributes• (P) Programming Resources, 8-1, 8-3; (P) File Def Language, FDL-1 backing up to remote node  $\cdot$  (M) DECnet-VAX Guide, 2-9 batch job deleting after processing• (U) DCL Dictionary, DCL2-379 carriage control in • (U) Using VMS, 2-5 characteristics argument for FAB  $\cdot$  (P) RMS, 1-2 closing • (U) DCL Dictionary, DCL1-58 comparing • (U) DCL Dictionary, DCL1-151 comparing remote files• (M) DECnet-VAX Guide, 2-8 comparing using BACKUP• (M) Maintaining VMS, 4-35

File (Cont.) compressing • (P) Programming Resources, 8-26 concatenating • (U) DCL Dictionary, DCL1-74 contiguity • (P) File Applications, 3-4, 3-24 controlling access over the network • (M) DECnet-VAX Guide, 2-6 copying • V5.4 New Features, C-16; (U) VMS Intro, 6-8; (U) Using VMS, 2-16; (U) DCL Dictionary, DCL1-74, DCL1-213 between nodes • (U) Using VMS, 2-16 with access control string  $\cdot$  (U) Using VMS, 2-19 copying from local to remote node  $\cdot$  (*M*) DECnet-VAX Guide, 3-29 copying from magnetic tape• (U) Files and Devices, 5-3 copying remote• (M) DECnet-VAX Guide, 2-5 copying to magnetic tape • (U) Files and Devices, 4-15 copying with BACKUP • (M) Maintaining VMS, 4-30 corrupted  $\cdot$  (P) File Applications, 10-1; (P) Analyze/RMS\_File, ARMS-14 creating • V5.4 New Features, C-16; (U) VMS Intro, 2-4; (U) Files and Devices, 1-6; (U) DCL Dictionary, DCL1-74, DCL1-84, DCL1-213; (U) EVE Ref, 1-9; (P) File Def Language, FDL-39 flowchart • (M) Security, 5-8 with EDT editor • (U) DCL Dictionary, DCL1-180 with EVE · (U) DCL Dictionary, DCL1-189, DCL1-192 with TECO editor  $\cdot$  (U) DCL Dictionary, <sup>~</sup>L1-186 with VAXTPU  $\cdot$  (U) DCL Dictionary, DCL1-189, DCL1-192 creating at a remote node · (M) DECnet-VAX Guide, 2-7 creating FDL · (P) Analyze/RMS\_File, ARMS-10 creating in command procedure • (U) Using VMS, 6-13 creating owner UIC  $\cdot$  (U) DCL Dictionary, DCL1-85 deassigning logical name• (U) DCL Dictionary, DCL1-58 default access control • (M) Networking, 1-25 default extension size on disk • (U) DCL Dictionary, DCL1-244 default name for journaling• (P) VAXTPU, 1-12 definition  $\cdot$  (U) VMS Intro, 2-1; (U) Using VMS,  $2 - 1$ deleting • (U) VMS Intro, 2-4; (U) DCL Dictionary, DCL1-131; (M) Exchange, EXCH-23

File (Cont.) deleting remote • (M) DECnet-VAX Guide, 2-7 displaying • (U) VMS Intro, 2-5 allocated blocks • (U) DCL Dictionary, DCL1-164 at terminal• (U) DCL Dictionary, DCL2-389 backup date · (U) DCL Dictionary, DCL1-161 blocks used • (U) DCL Dictionary, DCL1-164 creation date • (U) DCL Dictionary, DCL1-161 expiration date · (U) DCL Dictionary, DCL1-161 files opened by the system  $\cdot$  (U) DCL Dictionary, DCL2-266 help · (U) DCL Dictionary, DCL1-231 latest version  $\cdot$  (U) DCL Dictionary, DCL1-165 modification date • (U) DCL Dictionary, DCL1-161 names of installed files • (U) DCL Dictionary, DCL2-265, DCL2-266 names of open files  $\cdot$  (U) DCL Dictionary, DCL2-265 on current output device • (U) DCL Dictionary, DCL2-389 owner UIC · (U) DCL Dictionary, DCL1-163 protection • (U) DCL Dictionary, DCL1-163 displaying contents of • (M) Exchange, EXCH-41 displaying contents over the network • (M) DECnet-VAX Guide, 2-6 displaying list of remote files • (M) DECnet-VAX Guide, 2-5 DOS-11 format • (M) Exchange, EXCH-5 dump• (M) System Generation, SGN-14 dumping • (U) DCL Dictionary, DCL1-174 dumping remote• (M) DECnet-VAX Guide, 2-9 editing  $\cdot$  (U) EVE Ref, 1-13 with EDT editor • (U) DCL Dictionary, DCL1-180 with  $EVE \cdot (U)$  DCL Dictionary, DCL1-189, DCL1-197 with SUMSLP editor • (U) DCL Dictionary, DCL1-185 with TECO editor • (U) DCL Dictionary, DCL 1-186 with VAXTPU • (U) DCL Dictionary, DCL1-189, DCL1-197 editing at a remote node · (M) DECnet-VAX Guide, 2-7 editing in command procedure • (U) Using VMS, 6-15 examining remote • (M) DECnet-VAX Guide, 2-9 exceptions • (P) Convert, CONV-3 expanding • (P) Programming Resources, 8-32 expiration date • (M) Maintaining VMS, 5-3

File (Cont.) extending • (U) DCL Dictionary, DCL1-36 extension • (P) File Applications, 3-23 extension size  $\cdot$  (P) File Applications, 3-5 FDL  $\cdot$  (P) File Applications, 4-2, 4-17, 10-1, 10-24; (P) File Def Language, FDL-42 Files-11 format• (M) Exchange, EXCH-4 format • (M) Exchange, EXCH-3 formatting text See DSR fragmentation • (M) Setting Up VMS, 6-17 getting information about asynchronously • (P) System Services, SYS-257 synchronously · (P) System Services, SYS-297 header  $\cdot$  (P) File Applications, 3-9, 3-12, 3-15, 10-11 how CONVERT processes • (P) Convert, CONV-11 identifier field • (U) Files and Devices, B-10 ignoring characters in comparisons • (U) DCL Dictionary, DCL1-154 ignoring records in comparisons • (U) DCL Dictionary, DCL1-154 ignoring strings in comparisons • (U) DCL Dictionary, DCL1-154 including in conversation• (U) Phone, PHONE-13 indexed  $\cdot$  (U) Files and Devices, 1-6; (P) File Applications, 10-28, 10-30 initial allocation  $\cdot$  (P) File Applications, 3-4 input  $EVE \cdot (U)$  DCL Dictionary, DCL1-189 VAXTPU · (U) DCL Dictionary, DCL1-189 input source• (P) SUMSLP, SUM-1 insertion of  $\cdot$  (P) Librarian, LIB-27 installed displaying names of  $\cdot$  (U) DCL Dictionary, DCL2-266 integrity• (P) Analyze/RMS\_File, ARMS-13 internal structure  $\cdot$  (P) File Applications, 10-1; (P) Analyze/RMS\_File, ARMS-1 list in directory  $\cdot$  (U) DCL Dictionary, DCL1-159 listing  $\cdot$  (U) VMS Intro, 2-6; (P) SUMSLP, SUM-3, SUM-6 locking in a VAXcluster • (P) File Applications, 3-29 logical name in specification • (M) Networking,  $1 - 27$ magnetic tape  $\cdot$  (P) File Applications, 1-9 manipulation over the network • (M) Networking, 1-21

File (Cont.) mapping • (P) Programming Resources, 8-4 maximum number on disk • (U) DCL Dictionary, DCL1-245 merging • (U) Using VMS, 1-42; (P) Programming Resources, 8-19 and sequence checking • (U) Using VMS,  $1 - 42$ multiple • (U) Using VMS, 1-37 remote• (M) DECnet-VAX Guide, 2-8 modifying • (P) Programming Resources, 8-58 characteristics of • (U) DCL Dictionary, DCL2-144 queue entry for • (U) DCL Dictionary, DCL2-136 RMS defaults for file operations  $\cdot$  (U) DCL Dictionary, DCL2-214 modifying queue entry for• Obsolete Features, 1-20 name  $\cdot$  (U) VMS Intro, 2-1 NETPROXY.DAT • (M) DECnet-VAX Guide, 3-35 NETSERVER.LOG • (M) DECnet-VAX Guide, 4-11, 4-15 nonstandard format • (U) Files and Devices, 4-2, 4-13 open file quota • (U) Using VMS, 6-33 opening • (U) DCL Dictionary, DCL2-5 operations over the network • (U) Using VMS,  $2 - 14$ organization • (P) Analyze/RMS\_File, ARMS-1;  $(P)$  Convert, CONV-1;  $(P)$  RMS, 1-1 output • (U) EVE Ref, 1-14, 1-19; (P) SUMSLP, SUM-3 EVE · (U) DCL Dictionary, DCL1-197, DCL1-203 VAXTPU · (U) DCL Dictionary, DCL1-197, DCL1-203 page • (M) System Generation, SGN-14 printing  $\cdot$  (U) VMS Intro, 2-7; (U) DCL Dictionary, DCL2-13 printing remote • (M) DECnet-VAX Guide, 2-6 privileges • (U) Files and Devices, 2-8 Prolog 3 indexed files • (P) Utility Routines, CONV-1, CONV-18 protecting • (U) VMS Intro, 2-8; (U) Mail, MAIL-12 public• (M) System Management Intro, 4-1; (M) Maintaining VMS, 2-2 purging • (U) VMS Intro, 2-5; (U) Using VMS, 2-17; (U) DCL Dictionary, DCL2-24 purging remote • (M) DECnet-VAX Guide, 2-7 queueing for printing at remote node  $\cdot$  (*M*) DECnet-VAX Guide, 2-6

File (Cont.) quorum • (M) System Management Intro, 6-14 quota• (M) SYSMAN, SM-8 See also Quota file QUOTA.SYS• (M) SYSMAN, SM-9 reading from command procedure • (U) Using  $VMS$ , 6-15 reading records from  $\cdot$  (U) DCL Dictionary, DCL2-28 recovering in  $EVE \cdot (U)$  Text Processing, 1-37 recovering lost • (M) Setting Up VMS, 4-24 renaming • (U) VMS Intro, 2-7; (U) Using VMS, 2-17; (U) DCL Dictionary, DCL2-34; (M) Exchange, EXCH-38 reorganization • (P) Convert, CONV-4 reserved list of  $\cdot$  (U) Files and Devices, A-1 restoring from remote node • (M) DECnet-VAX Guide, 2-9 restoring to directory from which it was saved • (M) Maintaining VMS, 4-26 restoring to disk from Files-11 save set• (M) Maintaining VMS, 4-25 restoring to disk from magnetic-tape save set • (M) Maintaining VMS, 4-24 restoring to disk from multivolume save set• (M) Maintaining VMS, 4-26 restricted access to • (U) DCL Dictionary, DCL2-236 RT-11 format • (M) Exchange, EXCH-4 saving to Files-11 disk with BACKUP · (M) Maintaining VMS, 4-16 saving to magnetic tape with BACKUP • (M) Maintaining VMS, 4-15 searching for character string • (U) DCL Dictionary, DCL2-81 searching remote • (M) DECnet-VAX Guide, 2-8 sensitive application of alarm • (M) Security, 4-42 sequential • (P) Programming Resources, 8-10 sharing considerations for a VAXcluster • (M) Security, 9-2 sharing and exchanging in network environment • (M) Security, 8-18, 8-22 sorting • (U) Using VMS, 1-37; (P) Programming Resources, 8-15 remote• (M) DECnet-VAX Guide, 2-8 specification • (M) Networking, 1-23 specification access control string • (M) Networking, 1-25 specification argument for FAB  $\cdot$  (P) RMS, 1-2

File (Cont.) specification over the network • (M) Networking, 1-25 specifying one or many  $\cdot$  (P) File Applications, 5-16 specifying remote • (M) DECnet-VAX Guide, 2-2 specifying remote VAXcluster · (M) DECnet-VAX Guide, 2-2 startup • (M) SYSMAN, SM-11, SM-80, SM-82, SM-90 STARTUP.COM• (M) SYSMAN, SM-11 structure of • (P) Analyze/RMS\_File, ARMS-1 swap • (M) System Generation, SGN-14 SYSMAN.LIS • (M) SYSMAN, SM-26, SM-33, SM-34, SM-50, SM-52, SM-53, SM-63, SM-90 system • (M) Setting Up VMS, 6-16 system parameter • (M) System Generation, SGN-44 temporary • (P) Convert, CONV-27; (P) File Def Language, FDL-19 transferring · V5.4 New Features, C-16, C-18; (U) DCL Dictionary, DCL1-213 transferring from one volume to another• (M) Exchange, EXCH-15 transferring to and from remote node • (P) Convert, CONV-3 transfers over the network• (M) DECnet-VAX Guide, 2-5 transfers with MAIL • (M) Security, 8-18 type • (U) VMS Intro, 2-2 unlocking • (U) DCL Dictionary, DCL2-395 update · (P) SUMSLP, SUM-1 produced by DIFFERENCES/SLP DCL command • (P) SUMSLP, SUM-3 updating with SUMSLP editor • (U) DCL Dictionary, DCL1-185 version • (U) VMS Intro, 2-3 version limit defining at directory creation • (U) DCL Dictionary, DCL1-90 volume configurations • (U) Files and Devices, 8-3, 8-4, 8-5, 8-7 write-only • (M) Security, 4-8 writing in command procedure • (U) Using VMS, 6-13 writing records to  $\cdot$  (U) DCL Dictionary, DCL2-399 File access See Access type See also Access See also UIC

and ownership categories • (U) Using VMS, 7-4

File access (Cont.) category summary• (P) File Applications, 4-21 controlling • (M) VAXcluster, 2-12 controlling through access control lists  $\cdot$  (P) Utility Routines, ACL-1 defaults• (P) File Applications, 7-S on disk• (U) Using VMS, 2-9; (U) Files and Devices, 4-13; (U) DCL Concepts, 3-S on tape  $\cdot$  (U) Using VMS, 2-9; (U) Files and Devices, 4-13; (U) DCL Concepts, 3-5 options • (P) File Applications, 4-21 over network • (M) Networking, 1-3 protection • (P) Routines Intro, A-St remote• (M) Networking, 1-21 File access block • (P) Routines Intro, A-St See FAB File access block address field See RAB\$L\_FAB field File access field See FAB\$B\_FAC field File access listener See FAL FILE attribute • (P) File Def Language, FDL-2, FDL-16 File attribute options • (M) Exchange, EXCH-7 File attributes altering over the network • (M) DECnet-VAX Guide, 2-9 specifying • (U) Sort/Merge, SORT-43 FILE ATTRIBUTES structure · (P) File Applications, 10-12, 10-16, 10-19 File browser  $\cdot$  (M) Security, 3-13, 4-42, 7-3, 7-5 File characteristic  $\cdot$  (U) Using VMS, 2-4 to 2-5; (P) File Applications, 4-14, 4-27, 4-28 ACP-QIO attributes  $\cdot$  (P) I/O User's I, 1-18 record • (U) Using VMS, 2-4 size • (U) Using VMS, 2-5 FILE command · (U) Using VMS, 1-33; (U) Mail, MAIL-10, MAIL-50 See also MOVE command File component descriptor address field  $\cdot$  (P) RMS, 6-3 example  $\cdot$  (P) RMS, 6-4 field value logic  $\cdot$  (P) RMS, 6-3 list of  $\cdot$  (P) RMS, 6-3 size field  $\cdot$  (P) RMS, 6-3 suggested use of • (P) RMS, 6-4 File control block See FCB File Definition Language See FOL

File Definition Language Editor See FOL Editor File Definition Language routine See FOL routine File design attributes • (P) File Applications, 3-4 File design attributes• V5.4 Release Notes, D-1 File disposition  $\cdot$  (P) File Applications, 9-12 File expiration date specifying retention time values • (U) DCL Dictionary, DCL2-242 File Expiration Date and Time evaluation criteria• V5.4 New Features, 24-3 usage • V5.4 New Features, 24-3 File extension using Extend service • (P) RMS, RMS-36 File extension size changing default • (U) DCL Dictionary, DCL2-240 File handling network operations • (M) DECnet-VAX Guide, 2-4 File header• (U) Files and Devices, 1-5; (M) Analyze/Disk, B-2; (P) File Applications, 1-7; (P) Analyze/RMS\_File, ARMS-1 description of • (U) Files and Devices, 1-6 extension • (M) Analyze/Disk, B-2 Files-11 structure • (U) Files and Devices, A-2 primary • (M) Analyze/Disk, B-2 File header characteristic extended address block See XABFHC block File header label See Header label FILE HEADER structure• (P) File Applications, 10-12, 10-16, 10-19 File highwater mark · (U) DCL Dictionary, DCL1-244 File identification See FID File identification field See NAM\$W\_FID field File image analyzing • (U) DCL Dictionary, DCL1-22 fixup section analysis • (U) DCL Dictionary, DCL1-23 File management • (P) Programming Resources, 1-23 File name See also File name field ANSI  $\cdot$  (U) Files and Devices, 4-18 changing • (U) DCL Dictionary, DCL2-34 changing during copy operation • (M) Exchange, EXCH-5 definition • (U) Using VMS, 2-2

File name (Cont.} rules for entering • (U) Using VMS, 2-2; (U) DCL Concepts, 3-13 valid characters • (U) DCL Concepts, 3-13 valid characters in  $\cdot$  (U) Using VMS, 2-2 VMS • (U) Files and Devices, 4-18 File name address descriptor See NAM\$L\_NAME descriptor File name address field See NAM\$L\_NAME field File name field default value• (U) Using VMS, 2-12; (U) DCL Concepts, 3-22 definition • (U) DCL Concepts, 3-1 in full file specification  $\cdot$  (U) Using VMS, 2-11 rules for using an asterisk (\*} wildcard • (U) Using VMS, 2-14; (U) DCL Concepts, 3-18, 3-19 rules for using a percent sign  $(\%)$  wildcard  $\cdot$  (U) Using VMS, 2-15; (U) DCL Concepts, 3-19 with a null value  $\cdot$  (U) DCL Concepts, 3-16 File name length field See NAM\$B\_NAME field File name size descriptor See NAM\$B\_NAME descriptor File name status field See NAM\$L\_FNB field File name string component parts  $\cdot$  (P) RMS, 4-9 File name string address (FAB\$L\_FNA} field how used to specify file name string  $\cdot$  (P) RMS, 4-9 File name string size (FA8\$8\_FNS) field how used to specify file name size  $\cdot$  (P) RMS, 4-9 File object analyzing • (U) DCL Dictionary, DCL1-26 analyzing debugger information records • (U) DCL Dictionary, DCL1-27 analyzing global symbol directory records• (U) DCL Dictionary, DCL1-27 analyzing link option specification records  $\cdot$  (U) DCL Dictionary, DCL1-28 analyzing module header records • (U) DCL Dictionary, DCL1-28 analyzing module traceback records • (U) DCL Dictionary, DCL1-28 analyzing relocation records • (U) DCL Dictionary, DCL1-29 analyzing text · (U) DCL Dictionary, DCL1-29 identifying errors  $\cdot$  (U) DCL Dictionary, DCL1-26 File-opening option See also Creation-time option

File-opening option (Cont.} adding records · (P) File Applications, 9-10 to  $9 - 11$ data reliability  $\cdot$  (P) File Applications, 9-11 file access and sharing  $\cdot$  (P) File Applications, 9-6 to 9-7 file disposition  $\cdot$  (P) File Applications, 9-12 file performance  $\cdot$  (P) File Applications, 9-7 to  $9 - 10$ file specification  $\cdot$  (P) File Applications, 9-7 for indexed files  $\cdot$  (P) File Applications, 9-12 to  $9 - 13$ for magnetic tape processing  $\cdot$  (P) File Applications, 9-13 to 9-14 for nonstandard file processing • (P) File Applications, 9-14 record access · (P) File Applications, 9-10 File operations, network error messages · (M) DECnet-VAX Guide, 2-10 File organization  $\cdot$  (P) File Applications, 1-2, 2-13; (P) VAXTPU, F-1 See also Indexed file See also Relative file See also Sequential file changing over the network  $\cdot$  (M) DECnet-VAX Guide, 2-9 changing with CONV routines  $\cdot$  (P) Utility Routines, CONV-1 selecting • (P) File Applications, 2-1 specifying output from SORT/MERGE operation • (U) Using VMS, 1-41 File organization and record format field See XAB\$B\_RFO field File organization field See FAB\$B\_ORG field File organization option  $\cdot$  (P) File Applications, 4-28 File owner group number field See also XAB\$W\_GRP field in XABPRO field  $\cdot$  (P) RMS, 14-4 File owner member number field See XAB\$W\_MBM field File ownership rules • (M) Security, 4-32 FILE parameter for DECnet-VAX command procedure• (M) Networking, 3-79 File positioning  $\cdot$  (P) File Applications, 4-30 effect on shared files • (P) RMS, RMS-7 FILE primary attribute ALLOCATION secondary attribute  $\cdot$  (P) File Applications, 3-4, 3-24, 4-30

FILE primary attribute (Cont.) BEST\_TRY\_CONTIGUOUS secondary attribute • (P) File Applications, 3-4, 4-31 BUCKET SIZE secondary attribute  $\cdot$  (P) File Applications, 3-13, 3-24, 4-28, 7-19, 7-20 CONTIGUOUS secondary attribute • (P) File Applications, 3-4, 3-24, 4-30 CONTROL\_FIELD\_SIZE secondary attribute• (P) File Applications, 4-29 CREATE\_IF secondary attribute • (P) File Applications, 4-27 DEFAULT\_NAME secondary attribute • (P) File Applications, 6-4, 9-7 DEFERRED\_WRITE secondary attribute · (P) File Applications, 3-14, 3-27, 7-19, 7-20, 9-9 DIRECTORY\_ENTRY secondary attribute • (P) File Applications, 4-28 EXTENSION secondary attribute • (P) File Applications, 3-5, 4-31, 9-8, 9-9 GLOBAL\_BUFFER\_COUNT secondary attribute • (P) File Applications, 3-9, 7-17, 7-22 MAXIMIZE\_VERSION secondary attribute  $\cdot$  (P) File Applications, 4-27 MAX\_RECORD\_NUMBER secondary attribute• (P) File Applications, 4-29 MT\_BLOCK\_SIZE secondary attribute • (P) File Applications, 4-28 MT \_CLOSE\_REWIND secondary attribute• *(P)*  File Applications, 9-14 MT\_CURRENT\_POSITION secondary attribute • (P) File Applications, 9-14 MT\_NOT\_EOF secondary attribute  $\cdot$  (P) File Applications, 9-14 MT\_OPEN\_REWIND secondary attribute • (P) File Applications, 9-14  $MT$  PROTECTION secondary attribute  $\cdot$  (P) File Applications, 4-28 NAME secondary attribute • (P) File Applications, 6-4, 9-7 NON\_FILE\_STRUCTURED secondary attribute• (P) File Applications, 9-14 ORGANIZATION secondary attribute• (P) File Applications, 4-28 OWNER secondary attribute  $\cdot$  (P) File Applications, 4-28 PRINT\_ON\_CLOSE secondary attribute• (P) File Applications, 9-12 PROTECTION secondary attribute • (P) File Applications, 4-28 READ\_CHECK secondary attribute• (P) File Applications, 9-11 REVISION secondary attribute • (P) File Applications, 4-28

FILE primary attribute (Cont.) SEQUENTIAL\_ONLY secondary attribute• (P) File Applications, 9-10 SUBMIT\_ON\_CLOSE secondary attribute• (P) File Applications, 9-12 SUPERSEDE secondary attribute• (P) File Applications, 4-27 TEMPORARY secondary attribute • (P) File Applications, 4-27 USER\_FILE\_OPEN secondary attribute • (P) File Applications, 7-4, 9-14 WINDOW\_SIZE secondary attribute · (P) File Applications, 9-8, 9-10 WRITE\_CHECK secondary attribute  $\cdot$  (P) File Applications, 9-11 File primitive statistics • (M) Monitor, MON-51 File processing • (P) SUMSLP, SUM-7 many files  $\cdot$  (P) File Applications, 5-15 to 5-16 nonstandard file  $\cdot$  (P) File Applications, 9-14 single file  $\cdot$  (P) File Applications, 5-14 to 5-15 File-processing services listed • (P) RMS, 3-3 File-processing option as service output • (P) RMS, 5-12 categories listed • *(P)* RMS, 5-12 naming convention  $\cdot$  (P) RMS, 5-12 File-processing options field See FA8\$L\_FOP field File protection• (U) Using VMS, 7-9; (U) Files and Devices, 2-8; (P) File Applications, 4-28; (P) File Def Language, FDL-23 See also Protection access types • (U) DCL Concepts, 8-9 ACL-based • (M) System Management Intro, 3-1 changing default · (U) DCL Concepts, 8-9 changing default for volume  $\cdot$  (U) DCL Dictionary, DCL2-240 commands for setting • (U) DCL Concepts, 8-9 defining at file creation • (U) DCL Dictionary, DCL1-85 defining default · (U) DCL Dictionary, DCL1-244 displaying default · (U) DCL Concepts, 8-9 displaying for a specific file  $\cdot$  (U) DCL Concepts, 8-9 establishing default • (U) DCL Dictionary, DCL2-199 how default is determined • (U) DCL Concepts, 8-9 modifying • (U) DCL Dictionary, DCL2-196 UIC-based • (M) System Management Intro, 3-1

File protection (Cont.) with EXCHANGE/NETWORK command • V5.4 New Features, C-20; (U) DCL Dictionary, DCL1-217 File protection extended address block See XA8PRO block File protection field See XAB\$W\_PRO field File protection option field See XA8\$8\_PROT\_OPT field File protection violations auditing• (M) Security, 7-3 File qualifier /OPTIONS  $\cdot$  (P) Linker, 1-5 Files-11 directory structure • (M) Analyze/Disk, A-1 Files-11 disk • (M) Maintaining VMS, 4-11 connected to remote node • (M) Maintaining VMS,  $4 - 17$ creating save sets on • (M) Maintaining VMS, 4-16,4-17 Exchange Utility (EXCHANGE) • (U) Files and Devices, 5-3, 5-10 initializing • (U) DCL Dictionary, DCL1-240 local • (M) Maintaining VMS, 4-17 save set • (M) Backup, BCK-12 structure • (U) Files and Devices, 1-2, A-1 Level 1  $\cdot$  (U) Files and Devices, 5-2 Level  $2 \cdot (U)$  Files and Devices, 5-2 reserved files • (U) Files and Devices, A-1 structure levels compared • (U) Files and Devices, A-3 using Exchange Utility (EXCHANGE) to transfer data • (M) Maintaining VMS, 2-8 Files-11 On-Disk Structure • (P) File Applications, 1-3 file headers  $\cdot$  (P) File Applications, 1-7 home block • (P) File Applications, 1-7 index file • (P) File Applications, 1-7 Files-11 On-Disk Structure Level 1 • (U) DCL Dictionary, DCL1-240 Files-11 structure  $\cdot$  (M) Security, 4-9 Files-11 volume modifying characteristics of • (U) DCL Dictionary, DCL2-240 Files-11 volume format • (M) Exchange, EXCH-2, EXCH-3 devices supported • (M) Exchange, EXCH-4 specifying files • (M) Exchange, EXCH-4 using wildcards in file specifications • (M) Exchange, EXCH-4

File section defining in context of multiple volumes  $\cdot$  (P) RMS, RMS-56 File section number field • (U) Files and Devices, 8-12 File separation pages • (M) Maintaining VMS, 6-43 to 6-46 File sequence number field  $\cdot$  (U) Files and Devices, 8-12 File-set identifier field • (U) Files and Devices, 8-12 File shareable image analyzing • (U) DCL Dictionary, DCL1-22 File sharing • (P) File Applications, 3-8, 9-6 compatibility with subsequent record access  $\cdot$  (P) File Applications, 7-5 to 7-6 defaults • (P) File Applications, 7-5 features  $\cdot$  (P) RMS, 1-1 interlocked interprocess  $\cdot$  (P) File Applications, 7-2, 7-5 to 7-6 multistreaming • (P) File Applications, 7-2, 7-4 no-access function• (P) File Applications, 7-4 options • (P) File Applications, 7-4 user-interlocked interprocess • (P) File Applications, 7-2, 7-4, 7-7 File-sharing field See FA8\$8\_SHR field File space • (M) Monitor, MON-9 File specification  $\cdot$  (U) VMS Intro, 3-1; (U) Files and Devices, B-10; (M) DECnet-VAX Guide, 2-12; (P) File Applications, 6-3; (P) Convert, CONV-5; (P) File Def Language, FDL-19 See also Default file specification See also Device See also Directory name See also File name field See also File type field See also File version number field See also Node field See also Wildcard character alternate form for magnetic tapes  $\cdot$  (U) DCL Concepts, 3-16 ANSI• (U) Files and Devices, 4-18 applicable services and routines  $\cdot$  (P) File Applications, 5-8 to 5-14 as a parameter value  $\cdot$  (U) DCL Concepts, 1-6 as a qualifier value · (U) DCL Concepts, 1-10 See also Output file specifications for qualifiers as a search list• (U) Using VMS, 4-15; (U) DCL Concepts, 4-20 as multiple search lists • (U) DCL Concepts, 4-21

File specification (Cont.) component descriptors  $\cdot$  (P) RMS, 6-2 components • (P) File Applications, 5-1 to 5-2 default See also Default file specification default requirements • (P) RMS, 4-9 default values • (U) DCL Concepts, 3-22 created by logical name translation • (U) Using  $VMS$ , 4-13 in output file specification • (U) Using VMS,  $2 - 13$ default values created by logical name translation• (U) DCL Concepts,  $4-13$  to  $4-14$ device field in • (U) Using VMS, 2-11 directory • (U) Using VMS, 2-11; (P) File Applications, 6-12 to 6-20 DOS-11 volume format • (M) Exchange, EXCH-5 example · (U) Using VMS, 2-11; (U) DCL Concepts, 3-1 file name  $\cdot$  (U) Using VMS, 2-11; (U) DCL Concepts, 3-13 Files-11 volume format • (M) Exchange, EXCH-4 file type  $\cdot$  (U) Using VMS, 2-11; (U) DCL Concepts, 3-14 file version number  $\cdot$  (U) Using VMS, 2-11; (U) DCL Concepts, 3-15 for a command procedure  $\cdot$  (P) Patch, PAT-48 foreign  $\cdot$  (U) Using VMS, 2-12 for installing images • (M) Install, INS-5 format • (U) Using VMS, 2-11; (U) DCL Concepts, 3-1, 3-13; (P) File Applications, 5-1 to 5-4, 6-5 to 6-7 for remote files• (M) DECnet-VAX Guide, 2-2; (P) File Applications, 5-2 to 5-4, 5-8 how handled by Search service  $\cdot$  (P) RMS, 4-9 in parameter list  $\cdot$  (U) Using VMS, 2-13 input  $\cdot$  (P) File Applications, 6-10 in VAXcluster • (M) DECnet-VAX Guide, 2-4 list of included fields • (U) DCL Concepts, 3-1 logical name in  $\cdot$  (U) Using VMS, 4-1 maximum length  $\cdot$  (P) File Applications, 5-2 node field in • (U) Using VMS, 2-11 node name • (U) Using VMS, 2-11; (U) DCL Concepts, 3-2 node name in  $\cdot$  (U) Using VMS, 2-16 output • (P) File Applications, 6-10 parsing • (P) System Services, SYS-179; (P) RMS, RMS-66 partial • (P) File Def Language, FDL-19 preprocessing • (P) File Applications, 5-8 primary  $\cdot$  (P) File Applications, 5-4, 6-1 to 6-4, 9-7

File specification (Cont.) process default • (P) File Applications, 5-4 program-supplied • (P) File Applications, 5-4, 6-1 to 6-4 related  $\cdot$  (P) File Applications, 5-4, 6-1 to 6-4, 6-9,9-7 RT-11 volume format · (M) Exchange, EXCH-4 rules for entering  $\cdot$  (U) DCL Concepts, 3-1 to 3-2 searching string for · (P) System Services, SYS-179 using · (P) File Applications, 5-1 using logical name  $\cdot$  (P) File Applications, 6-5 to 6-7 using name block • (P) File Applications, 5-8 using search lists  $\cdot$  (P) File Applications, 5-8 to 5-16, 6-7 to 6-8 using SYS\$DISK · (P) File Applications, 6-2 using wildcard characters  $\cdot$  (P) File Applications, 5-8 to 5-16 with CONV routines  $\cdot$  (P) Utility Routines, CONV-12 File specification address See FAB\$L\_FNA field File specification parsing  $\cdot$  (P) File Applications, 5-7 to 5-8, 6-4 to 6-12 conventions used by VMS RMS  $\cdot$  (P) File Applications, 6-4 to 6-12 for input file  $\cdot$  (P) File Applications, 6-10 for output file  $\cdot$  (P) File Applications, 6-10 for related file  $\cdot$  (P) File Applications, 6-9 logical name  $\cdot$  (P) File Applications, 6-5 to 6-7 search list  $\cdot$  (P) File Applications, 6-7 to 6-8 File specification size See FA8\$8\_FNS field File specification specifier See also SHOW FILES with EXIT • (U) EDT Ref, EDT-138 with HELP · (U) EDT Ref, EDT-179 with INCLUDE • (U) EDT Ref, EDT-147 with PRINT  $\cdot$  (U) EDT Ref, EDT-157 with SET COMMAND • (U) EDT Ref, EDT-173 with WRITE • (U) EDT Ref, EDT-253 File specification string address  $\cdot$  (P) RMS, 4-9 File specification string size  $\cdot$  (P) RMS, 4-9 File structure  $\cdot$  (P) File Applications, 10-11; (P) Analyze/RMS\_File, ARMS-1 analyzing interactively • (P) Analyze/RMS File, ARMS-1 examining • *(P) Analyze/RMS\_File*, ARMS–15 maintenance • (M) Maintaining VMS, 2-2 File structured device  $\cdot$  (P) Device Support (B), 1-74

File system coordinating• (M) VAXcluster, 2-12 synchronizing access to  $\cdot$  (P) Device Support (A),  $3 - 13$ File system (XQP) I/O activity • (M) Performance Management, 3-36 File system ACP  $\cdot$  (P) I/O User's I, 1-1 File system cache adjusting • (M) Performance Management, 5-15 File system cache (ACP) SYSGEN parameters • (M) Monitor, MON-56 File system cache (ACP/XQP) parameters relationship to MONITOR FILE\_SYSTEM\_CACHE statistics • (M) Performance Management, 3-36 File system cache statistics • (M) Monitor, MON-53 File system requests responding to  $\cdot$  (U) DCL Dictionary, DCL2-39 File tag creating • V5.4 New Features, C-1 DDIF • V5.4 New Features, C-1 disposition by COPY command • V5.4 New Features, C-4 requirement for• V5.4 New Features, C-1 stored semantics file attribute • V5.4 New Features, C-1 using • V5.4 New Features, C-1 File terminator• (P) Programming Resources, 7-54 File tuning See Tuning File type • (P) Convert, CONV-5 ANL • (P) File Applications, 10-5; (P) Analyze/RMS\_File, ARMS-16  $BIX \cdot (U)$  DSR Ref, 6-6 BRN • (U) DSR Ref, 4-14, 5-1, 5-2, 6-1, 6-6  $BTC \cdot (U)$  DSR Ref, 5-1, 5-2 changing • (U) DCL Dictionary, DCL2-34 DAT • (P) Analyze/RMS File, ARMS-10 default • (U) Command Procedures, 1-2; (U) DSR Ref, 4-17, 5-2 default for command definition file • (P) Command Def, CDU-4 default for input files • (P) National Char Set, NCS-21 definition• (U) Using VMS, 2-2; (U) DCL Concepts, 3-14 EXC • (P) Convert, CONV-3 FOL• (P) Analyze/RMS\_File, ARMS-16 list of default  $\cdot$  (U) Using VMS, 2-2 LNI • (U) DSR Ref, 4-9, B-1  $MEC \cdot (U)$  DSR Ref, 5-3 MEX• (U) DSR Ref, 6-4, 6-6

File type (Cont.)  $RNO·$  (U) DSR Ref, 5-2  $RNT \cdot (U)$  DSR Ref, 5-2 RNX • (U) DSR Ref, 6-1, 6-6 rules for entering · (U) Using VMS, 2-2; (U) DCL Concepts, 3-14 used for linker input · (P) Linker, 1-4 File type address descriptor See NAM\$L\_ TYPE descriptor File type address field See NAM\$L\_TYPE field File type field  $\cdot$  (U) Files and Devices, B-10 default values• (U) Using VMS, 2-12; (U) DCL Concepts, 3-14, 3-22 default values created by logical name translation • (U) Using VMS, 4-13; (U) DCL Concepts,  $4 - 13$ definition • (U) DCL Concepts, 3-1 in full file specification  $\cdot$  (U) Using VMS, 2-11 rules for using an asterisk (\*) wildcard · (U) Using VMS, 2-14; (U) DCL Concepts, 3-18, 3-19 rules for using a percent sign  $(\%)$  wildcard  $\cdot$  (U) Using VMS, 2-15; (U) DCL Concepts, 3-19 with a null value • (U) DCL Concepts, 3-16 File type length field See NAM\$8\_ TYPE field File type size descriptor See NAM\$B\_ TYPE descriptor File version address descriptor See NAM\$L\_VER descriptor File version address field See NAM\$L\_ VER field File version length field See NAM\$B\_ VER field File version limit field See XAB\$W\_VERLIMIT field File version number changing • (U) DCL Dictionary, DCL2-34 definition • (U) Using VMS, 2-3 format in a file specification  $\cdot$  (U) DCL Concepts,  $3 - 15$ File version number field default value · (U) Using VMS, 2-12; (U) DCL Concepts, 3-22 definition • (U) DCL Concepts, 3-1 in full file specification  $\cdot$  (U) Using VMS, 2-11 rules for using an asterisk (\*) wildcard  $\cdot$  (U) Using VMS, 2-14; (U) DCL Concepts, 3-18, 3-19 File version size descriptor See NAM\$8\_ VER descriptor

**FileView** See DECwindows File window mapping pointers allocating• (M) Mount, MOUNT-42 File windows mapping pointer allocation • (U) DCL Dictionary, DCL1-248 specifying mapping pointers • (U) DCL Dictionary, DCL2-242 File work area See FWA FILE ID option  $\cdot$  (P) File Applications, 4-31 FILE\_MONITORING attribute • (P) File Def Language, FDL-20 FILE\_NAME option  $\cdot$  (P) File Applications, 4-31 /FILE\_NAME qualifier · (P) Message, MSG-10 "File\_name" string constant parameter to GET INFO · (P) VAXTPU, 7-171, 7-177 FILE\_PARSE built-in procedure• (P) VAXTPU, 7-140 to 7-142 file\_protection data type  $\cdot$  (P) Routines Intro, A-5t FILE\_SEARCH built-in procedure • (P) VAXTPU, 7-143 to 7-145 FILE\_SYSTEM\_CACHE class record• (M) Monitor, A-20 FILL built-in procedure  $\cdot$  (P) VAXTPU, 7-146 to 7-148 FILL command• (U) Using VMS, 8-29, 8-36, 8-67, 8-68; (U) EVE Ref, EVE-59 to EVE-60 See also Formatting, text EVE editor • (U) Text Processing, 1-43 formatting text with (EVE) • (U) Text Processing, 1-39 keypad mode • (U) EDT Ref, EDT-67 line mode · (U) EDT Ref, EDT-141 nokeypad mode · (U) EDT Ref, EDT-289 using with search string  $(EVE) \cdot (U)$  Text Processing, 1-20 with paragraph indent • (U) EVE Ref, EVE-203 .FILL command• (U) Text Processing, 3-14; (U) DSR Ref, 2-39 Fill factor • (P) File Applications, 3-26; (P) File Def Language, FDL-5, FDL-28 FILL keypad function EDT • (U) Text Processing, 2-21 Fill level comparing primary key and alternate keys • (P) RMS, 13-10 FILLM (open file limit) • (M) Setting Up VMS, 5-4; (M) Networking, 5-38 FILL PARAGRAPH command • (U) Using VMS, 8-29, 8-36; (U) EVE Ref, EVE-61

FILL PARAGRAPH command (Cont.) EVE editor • (U) Text Processing, 1-44 formatting text with (EVE)• (U) Text Processing, 1-39 FILL RANGE command · (U) Using VMS, 8-36; (U) EVE Ref, EVE-62 formatting text with (EVE) • (U) Text Processing, 1-40 using with search string  $(EVE) \cdot (U)$  Text Processing, 1-20 FILL\_BUCKETS attribute • (P) File Def Language, FDL-10 /FILL\_BUCKETS qualifier• (P) Convert, CONV-14; (P) File Def Language, FDL-27, FDL-28 FILSYS spin lock• (P) Device Support (A), 3-13 Final handler • (P) Debugger, 9-13 FIND command • (U) Using VMS, 8-62; (U) EVE Ref, EVE-63 to EVE-65 EVE editor • (U) Text Processing, 1-27 finding text with  $(EVE) \cdot (U)$  Text Processing, 1-26 keypad mode• (U) EDT Ref, EDT-69 line mode • (U) EDT Ref, EDT-143 See also Locating text specifying direction of search (EVE) • (U) Text Processing, 1-30 Find key EVE editor • (U) Text Processing, 1-27 on LK201 keyboard · (U) EDT Ref, EDT-69 on VT200- and VT300-series terminals · (U) Using VMS, 8-17 VT100 terminal equivalent of • (U) Using VMS, 8-17 FIND keypad function EDT• (U) Text Processing, 2-16 FIND NEXT command  $\cdot$  (U) EVE Ref, EVE-66 to EVE-67 after a REPLACE command • (U) EVE Ref, EVE-120 after a WILDCARD FIND command • (U) EVE Ref, EVE-246 EVE editor • (U) Text Processing, 1-28 finding text with  $(EVE) \cdot (U)$  Text Processing, 1-26 using with search string  $(EVE) \cdot (U)$  Text Processing, 1-20 FIND SELECTED command • (U) EVE Ref, EVE-68 EVE editor • (U) Text Processing, 1-29 finding text with  $(EVE) \cdot (U)$  Text Processing, 1-26 using with search string (EVE)  $\cdot$  (U) Text Processing, 1-20 Find service  $\cdot$  (P) File Applications, 8-1, 8-2 to 8-3; (P) RMS, RMS-38 and key matches  $\cdot$  (P) File Applications, 8-10 capabilities • (P) RMS, RMS-39
Find service (Cont.) compared with Get service  $\cdot$  (P) File Applications,  $8 - 2$ condition values  $\cdot$  (P) RMS, RMS-41 control block input fields · (P) RMS, RMS-39 control block output fields • (P) RMS, RMS-41 effect on next-record position • (P) File Applications, 8-16 high-level language equivalents • (P) File Applications, 8-1 improved performance  $\cdot$  (P) File Applications, 8-3 requirement for end-of-file test  $\cdot$  (P) File Applications, 8-3 run-time options  $\cdot$  (P) File Applications, 9-14 to  $9 - 17$ "Find\_buffer" string constant parameter to GET  $INFO·(P)$  VAXTPU, 7-169 FIND\_CPU\_DATA macro• (P) Device Support (A), E-6; (P) Device Support (8), 2-31 example • (P) Device Support (B), 2-31 Fine granularity • (P) RTL Parallel Processing, 5-2 "first" string parameter to ADD\_KEY\_MAP  $\cdot$  (P) **VAXTPU, 7-17** FIRST command• (U) Mail, MAIL-52; (P) File Applications, 10-12; (P) Analyze/RMS File, ARMS-27 First data bucket start virtual block number field See XAB\$L\_DVB field First free byte field See XAB\$W\_FFB field First in first out (FIFO) queue • (P) RTL Parallel Processing, 4-16, 4-18 First Order Linear Recurrence • (P) RTL Math, MTH-192, MTH-197, MTH-201, MTH-205 See also FOLR routine "First" string constant parameter to GET\_INFO $\cdot$  (P) VAXTPU, 7-166, 7-167, 7-169, 7-181, 7-183, 7-184, 7-191, 7-218 First-time flag testing and setting  $\cdot$  (P) Modular Procedures, 3-14 .FIRST TITLE command• (U) Text Processing, 3-42; (U) DSR Ref, 2-40 "First\_marker" string constant parameter to GET  $INFO \cdot (P)$  VAXTPU, 7-172 "First\_range" string constant parameter to GET  $INFO·(P)$  VAXTPU, 7-172 Fixed control • (P) File Def Language, FDL-34, FDL-35 FIXED format • (P) File Def Language, FDL-35 Fixed-length cell • (P) File Applications, 3-12 Fixed-length control area size field See FAB\$B\_FSZ field

Fixed-length control field  $\cdot$  (P) File Applications, 3-12 size option • (P) File Applications, 4-28 Fixed-length descriptor • (P) Routines Intro, 2-23 Fixed-length header control size field See XAB\$B\_HSZ field Fixed-length record  $\cdot$  (U) Files and Devices, B-13; (P) Convert, CONV-18, CONV-26; (P) File Def Language, FDL-35 specifying • (U) Sort/Merge, SORT-43 Fixed-length record format option See FAB\$C\_FIX option Fixed-length string • (P) RTL String Manipulation, 2-1 FIXED option record format • (M) Exchange, EXCH-8 /FIXED \_CONTROL qualifier• (P) Convert, CONV-15 Fix-up image section condition for insertion of  $\cdot$  (P) Linker, 6-20 creation of • (P) Linker, 6-20 in relation to code reference  $\cdot$  (P) Linker, 6-21 purpose of  $\cdot$  (P) Linker, 6-20, 6-21 Fixup section analyzing • (U) DCL Dictionary, DCL1-23 Flag See also Event flag Accept• (U) DSR Ref, 3-5 Bold  $\cdot$  (U) DSR Ref, 3-6 Break  $\cdot$  (U) DSR Ref, 3-7 Capitalize  $\cdot$  (U) DSR Ref, 3-8, 6-2 Case control  $\cdot$  (U) DSR Ref, 3-8 Comment• (U) DSR Ref, 3-9 Control  $\cdot$  (U) DSR Ref, 3-10 Hyphenate • (U) DSR Ref, 3-11 Index  $\cdot$  (U) DSR Ref, 3-12 in DSR source file  $\cdot$  (U) Using VMS, 9-1 login • (M) Authorize, AUTH-6 Lowercase  $\cdot$  (U) DSR Ref, 3-13 Overstrike • (U) DSR Ref, 3-14 Period • (U) DSR Ref, 3-15 restricted modifications in Authorize Utility • V5.4 Release Notes, 3-3 Space  $\cdot$  (U) DSR Ref, 3-16 Subindex · (U) DSR Ref, 3-17 Substitute • (U) DSR Ref, 3-18 Underline • (U) DSR Ref, 3-19 Uppercase  $\cdot$  (U) DSR Ref, 3-20, 6-2 Flag character default  $\cdot$  (U) DSR Ref, 3-4 enabling • (U) DSR Ref, 3-3 literal translation of  $\cdot$  (U) DSR Ref, 3-5 pairing• (U) DSR Ref, 3-6, 3-18, 3-19, 3-20 redefining  $\cdot$  (U) DSR Ref, 3-3

Flag page • (M) Maintaining VMS, 6-38 Flag recognition • (U) DSR Ref, 3-2, A-5 enabling • (U) DSR Ref, 2-42 /FLAGS=CAPTIVE qualifier • (M) Security, 5-45 /FLAGS=DISIMAGE qualifier• (M) Security, 5-49 /FLAGS=DISMAIL qualifier• (M) Security, 5-21 /FLAGS=DISNEWMAIL qualifier• (M) Security, 5-21 /FLAGS=DISRECONNECT qualifier• (M) Security, 5-22 /FLAGS=DISREPORT qualifier• (M) Security, 5-21 /FLAGS=DISUSER qualifier• (M) Security, 5-20 /FLAGS=DISWELCOME qualifier• (M) Security, 5-21 /FLAGS=GENPWD qualifier• (M) Security, 5-17, 5-19 /FLAGS=LOCKPWD qualifier • (M) Security, 5-19 /FLAGS=PWD\_EXPIRED qualifier• (M) Security, 5-18 /FLAGS=RESTRICTED qualifier• (M) Security, 5-48 .FLAGS ACCEPT command• (U) DSR Ref, 2-41 .FLAGS BOLD command• (U) DSR Ref, 2-43 .FLAGS BREAK command• (U) DSR Ref, 2-44 .FLAGS CAPITALIZE command• (U) DSR Ref, 2-45 .FLAGS COMMENT command• (U) DSR Ref, 2-46 .FLAGS CONTROL command• (U) DSR Ref, 2-47 .FLAGS HYPHENATE command • (U) DSR Ref, 2-48 .FLAGS INDEX command• (U) DSR Ref, 2-49 .FLAGS LOWERCASE command• (U) DSR Ref, 2-50 .FLAGS OVERSTRIKE command• (U) DSR Ref, 2-51 .FLAGS PERIOD command• (U) DSR Ref, 2-52 .FLAGS SPACE command • (U) DSR Ref, 2-53 .FLAGS SUBINDEX command • (U) DSR Ref, 2-54 .FLAGS SUBSTITUTE command• (U) DSR Ref, 2-55 .FLAGS UNDERLINE command• (U) DSR Ref, 2-56 .FLAGS UPPERCASE command• (U) DSR Ref, 2-57 Flag word • (P) Routines Intro, A-10t FLG=CHG option• (P) File Def Language, FDL-26 FLG=DUP option • (P) File Def Language, FDL-28 FLG=NUL option• (P) File Def Language, FDL-29 .FLOAT directive• (P) MACRO, 6-35 Floating address  $\cdot$  (*M*) System Generation, B-1; (*P*) Device Support (A), 12-14 Floating CSR space assigning to device  $\cdot$  (P) Device Support (A), 12-22 current base  $\cdot$  (P) Device Support (A), 12-22 Floating overflow fault  $\cdot$  (P) MACRO, 8-16 Floating-point accuracy  $\cdot$  (P) MACRO, 9-103

Floating-point {Cont.) rounding  $\cdot$  (P) MACRO, 9-104 zero  $\cdot$  (P) MACRO, 9-102 Floating-point constants (.D\_FLOATING) • (P) MACRO, 6-20 Floating-point conversion to nearest value  $\cdot$  (P) RTL Math,  $1-8$ Floating-point data type• (P) MACRO, 8-3, 9-101 D\_floating • (P) MACRO, 8-4 G\_floating • (P) MACRO, 8-4 H\_floating  $\cdot$  (P) MACRO, 8-5 Floating-point emulation code base address • (P) System Dump Analyzer, SDA-13 Floating-point instructions  $\cdot$  (P) MACRO, 9-101 in device driver • (P) Device Support (A), 5-3 vector • (P) MACRO, 10-68 Floating-point multiplication  $\cdot$  (P) RTL Math, 1-8 Floating-point number • (P) MACRO, 9-101 D \_floating complex • (P) Routines Intro, A-3t D\_floating standard• (P) Routines Intro, A-6t format  $\cdot$  (P) MACRO, 3-3 .F \_FLOATING• (P) MACRO, 6-35 F \_floating complex • (P) Routines Intro, A-3t F floating standard  $\cdot$  (P) Routines Intro, A-6t .G\_FLOATING  $\cdot$  (P) MACRO, 6-36 G floating complex  $\cdot$  (P) Routines Intro, A-4t G\_floating standard  $\cdot$  (P) Routines Intro, A-7t .H\_FLOATING • (P) MACRO, 6-38 H\_floating standard • (P) Routines Intro, A-7t in source statement • (P) MACRO, 3-3 rounding  $\cdot$  (P) MACRO, 6-23 storage  $\cdot$  (P) MACRO, 6-20 storing • (P) MACRO, 6-35, 6-36, 6-38 truncating • (P) MACRO, 6-23 Floating-point operator• (P) MACRO, 3-14 Floating-point positive difference  $\cdot$  (P) RTL Math, 1-5 Floating-point sign function  $\cdot$  (P) RTL Math, 1-9 Floating-point storage directive .D\_FLOATING • (P) MACRO, 6-20  $(F_FLOATING) \cdot (P) MACRO, 6-35$ {.G\_FLOATING) • (P) MACRO, 6-36 Floating-point underflow  $\cdot$  (P) RTL Library, 4-31 Floating underflow enable  $(FU) \cdot (P)$  MACRO, 8-16 Floating vector space assigning to device  $\cdot$  (P) Device Support (A), 12-22 current base • (P) Device Support (A), 12-22 floating point data type  $\cdot$  (P) Routines Intro, A-6t /FLOAT qualifier• (P) Debugger, CD-62, CD-86 Floppy disk See Diskette

Flow control type of • (M) DTS/DTR, DTS-8 Flush service  $\cdot$  (P) File Applications, 7-7, 8-5; (P) RMS, RMS-43, RMS-44 condition values • (P) RMS, RMS-44 See also Completion status code control block input fields • (P) RMS, RMS-44 control block output fields • (P) RMS, RMS-44 /FLUSH\_INTERVAL qualifier• (M) Monitor, MON-23 /FMASK qualifier• (P) Debugger, 11-13, CD-88 FNA argument  $\cdot$  (P) RMS, B-5 FNDNXT command• (U) Using VMS, 8-63; (U) EDT Ref, EDT-71 FNDNXT keypad function EDT• (U) Text Processing, 2-16 FNM argument• (P) RMS, 8-3 FNM keyword for specifying FAB\$L\_FNA and FAB\$B FNS fields from VAX MACRO  $\cdot$  (P) RMS, 5-11 FNS argument• (P) RMS, 8-5 Folder name parameters in Mail Utility • V5.4 Release Notes, 2-35 Folders • (U) Mail, MAIL-88 changing the name of  $\cdot$  (U) Mail, MAIL-98 copying messages to  $\cdot$  (U) Mail, MAIL-32 creating • (U) Mail, MAIL-10 default · (U) VMS Intro, 1-12; (U) Mail, MAIL-9 deleting • (U) Mail, MAIL-12 displaying · (U) Mail, MAIL-11 modifying · (U) Mail, MAIL-10 moving messages to  $\cdot$  (U) Mail, MAIL-39 NEWMAIL folder• (U) Mail, MAIL-69 searching for text in  $\cdot$  (U) Mail, MAIL-75 selecting · (U) Mail, MAIL-11 using to organize messages • (U) Mail, MAIL-9 wastebasket • (U) Mail, MAIL-66, MAIL-83 FOLR routine• V5.4 New Features, 2-4, 2-19, 2-21; (P) RTL Math, MTH-192, MTH-197, MTH-201 **MTH-205** definition of  $\cdot$  (P) RTL Math, 2-7 error checking • (P) RTL Math, 2-7 naming conventions  $\cdot$  (P) RTL Math, 2-7 FONT command · V5.4 New Features, 4-1; (U) DCL Dictionary, DCL1-226 Font definitions LN01 laser printer  $\cdot$  (U) DSR Ref, 4-10 LNI file  $\cdot$  (U) DSR Ref, B-3 loading  $\cdot$  (U) DSR Ref, B-4 command procedure for  $\cdot$  (U) DSR Ref, B-4 Font kit installing • (U) DSR Ref, B-2

Font kit (Cont.)  $LNO1 \cdot (U)$  DSR Ref, B-1 Footnote See also Text formatting creating with DSR • (U) Text Processing, 3-44 formatting with DSR  $\cdot$  (U) Using VMS, 9-12 inserting in text • (U) DSR Ref, A-3 . FOOTNOTE command • (U) DSR Ref, 2-58 Forced exit• (P) System Services Intro, 8-16 FOR command  $\cdot$  (P) Debugger, 8-10, CD-103 Foreign command · (U) Using VMS, 5-1; (U) DCL Concepts, 5-1;  $(P)$  RTL Library, 2-3 definition • (U) Using VMS, 1-7; (U) DCL Concepts, 5-8 parsing in a command line  $\cdot$  (U) DCL Concepts, 5-8 ' syntax · (U) DCL Concepts, 5-8 Foreign command name use of dollar sign  $\cdot$  (P) RTL Library, 2-4 Foreign device• (P) System Services Intro, 7-7 Foreign file specification on a network · (U) Using VMS, 2-12; (U) DCL Concepts, 3-3 /FOREIGN qualifier• (M) Mount, MOUNT-21 Foreign terminal definition • (P) RTL Screen Management, 5-1 input support • (P) RTL Screen Management, 5-23 Foreign volume · (P) System Services Intro, 7-4, 7-5,  $7 - 7$   $\overline{)}$ mounting  $\cdot$  (U) Files and Devices, 3-8; (M) Exchange, EXCH-2; (M) Mount, MOUNT-21 See also MOUNT command Forgery of network information  $\cdot$  (M) Security, 8-5 FORGET subcommand with LMCP REPAIR command • V5.4 New Features, 15-29 Fork block  $\cdot$  (P) Device Support (A), 1-5, 1-8, 3-24, 3-27, 4-16, 8-7, 10-1; (P) Device Support (8), 2-104, 3-26, 3-30, 3-104 to 3-106 dequeuing • (P) Device Support (A), 3-5 in CRB • (P) Device Support (A), 12-7; (P) Device Support (B), 1-21 in extended UCB  $\cdot$  (P) Device Support (A), 11-6 in UCB  $\cdot$  (P) Device Support (B), 1-72 to 1-73 Fork context • (P) Device Support (A), 1-8, 3-22 to 3-23,4-16 Fork database  $\cdot$  (P) Device Support (A), 3-5 accessing  $\cdot$  (P) Device Support (B), 2-33 to 2-34 synchronizing access to  $\cdot$  (P) Device Support (A), 3-22 to 3-25 Fork dispatcher• (P) Device Support (A), 2-6, 3-3, 3-5, 3-8, 3-24; (P) Device Support (8), 2-33

Fork dispatcher (Cont.) functions • (P) Device Support (A), 4-18 Forking  $\cdot$  (P) Device Support (A), 3-16, 3-23, E-9; (P) Device Support (8), 2-32, 2-43, 3-26, 3-30 avoiding multiple · (P) Device Support (A), 11-6 from controller initialization routine • (P) Device Support (A), 11-6; (P) Device Support (B), 4-8 from driver unloading routine • (P) Device Support  $(B), 4-10$ from interrupt service routine • (P) Device Support  $(A)$ , 9-5 from unit initialization routine • (P) Device Support (A), 11-6; (P) Device Support (8), 4-22 in terminal port driver• (P) Device Support (A), 18-14, 18-20 Fork  $IPL \cdot (P)$  Device Support (A), 2-4, 3-2, 3-5, 3-16, 3-22, 4-18; (P) Device Support (8), 1-73, 2-33 to 2-34 Fork lock  $\cdot$  (P) Device Support (A), 2-4, 3-6, 3-8, 3-13, 3-16, 3-22, 11-7, 14-16; *(P)* Device Support (B), 1-21, 1-68 See also Spin lock acquisition IPL• (P) Device Support (B), 3-111 multiple acquisition of  $\cdot$  (P) Device Support (B), 2-35, 3-116 obtained by fork dispatcher • (P) Device Support  $(A), 3-5$ obtaining  $\cdot$  (P) Device Support (A), 3-10; (P) Device Support (8), 2-33 to 2-34, 3-111 to  $3 - 112$ ownership• (P) Device Support (A), 13-30 rank  $\cdot$  (P) Device Support (A), 3-13 to 3-14 releasing  $\cdot$  (P) Device Support (A), 3-10; (P) Device Support (8), 2-35 to 2-36, 3-114 restoring• (P) Device Support (B), 2-35, 3-116 Fork lock index · (P) Device Support (A), 3-13 to 3-14; (P) Device Support (B), 1-73 list• (P) Device Support (A), E-8 placing in UCB\$B\_FLCK • (P) Device Support (A), 6-2, E-8; (P) Device Support (8), 2-25 FORKLOCK macro • (P) Device Support (A), 3-9, 3-10, E-4; (P) Device Support (8), 2-33 to 2-34, 3-111 example  $\cdot$  (P) Device Support (B), 2-34 FORK macro • (P) Device Support (A), 3-12, 3-24, 14-18, 14-20; (P) Device Support (B), 2-32, 3-26 See also IOFORK macro Fork process  $\cdot$  (P) Device Support (A), 1-8, 3-22 to 3-25, 8-1 context · (P) Device Support (A), 4-15, 4-16, 4-17, 8-1 to 8-2

Fork process (Cont.) creating • (P) Device Support (B), 2-32, 2-43, 3-26, 3-30 creation by driver • (P) Device Support (A), 2-6, 4-17, 10-1 to 10-2 creation by IOC\$1NITIATE • (P) Device Support (A), 4-13 to 4-15, 8-1, 10-3; (P) Device Support (B), 3-70 to 3-71 reactivating • (P) Device Support (A), 4-18 rules • (P) Device Support (A), 3-24 suspending  $\cdot$  (P) Device Support (A), 4-16, 8-6 to 8-7; (P) Device Support (8), 2-104, 3-104 to 3-106 Fork queue• (P) Device Support (A), 3-24, 4-17, 4-18, E-14; (P) Device Support (8), 1-17, 1-72, 3-26,3-30 FORKUNLOCK macro • (P) Device Support (A), 3-10, E-4; (P) Device Support (8), 2-35 to 2-36, 3-114, 3-116 example • (P) Device Support (B), 2-34 Form aligning printer forms • (M) Maintaining VMS, 6-22 defining • (M) Maintaining VMS, 6-36 getting information about asynchronously • (P) System Services, SYS-257 synchronously · (P) System Services, SYS-297 mounting • (M) Maintaining VMS, 6-35 queue-specific • (M) Maintaining VMS, 6-37 systemwide default • (M) Maintaining VMS, 6-38 Formal argument• (P) MACRO, 4-1 Format See also Volume format ANSI-labeled volume • (U) Files and Devices, B-1 for DEFINE SYNTAX statement • (P) Command Def, CDU-5 for DEFINE TYPE statement• (P) Command Def, CDU-7 for DEFINE VERB statement• (P) Command Def, CDU-8 for definition path • (P) Command Def, CDU-12 for DISALLOW verb clause • (P) Command Def, CDU-9 for IDENT statement• (P) Command Def, CDU-14 for LINK command  $\cdot$  (P) Linker, 1-2 for MODULE statement • (P) Command Def, CDU-14 for SET COMMAND command • (P) Command Def, CDU-18 of fixed-length record • (P) Convert, CONV-18 of hexadecimal dump  $\cdot$  (P) Analyze/RMS File, ARMS-25

Format (Cont.) of LIBRARY command · (P) Librarian, LIB-11 of message source file statements• (P) Message, MSG-3 FORMAT attribute• (P) File Def Language, FDL-35 FORMAT command• (P) System Dump Analyzer, SDA-26, SDA-56, SDA-64 Format for SHOW CLUSTER initialization file• (M) Show Cluster, SHCL-4 specifying processor types • (M) Show Cluster, SHCL-48 Format heading  $\cdot$  (P) Routines Intro, 1-2 See also System routine documentation /FORMAT qualifier• (U) Sort/Merge, SORT-37, SORT-43; (P) National Char Set, NCS-29 FORMAT secondary attribute  $\cdot$  (P) File Applications, 4-30 Formatting See also Text formatting document • (U) DSR Ref, 1-1 figures • (U) DSR Ref, A-3 index • (U) DSR Ref, A-4 lists  $\cdot$  (U) DSR Ref, A-3 of DIFFERENCES output • (U) DCL Dictionary, DCL1-155 text breaking terms logically • (U) DSR Ref, 3-7 Ctrl/F · (U) EDT Ref, EDT-67 example  $\cdot$  (U) DSR Ref, 2-4 .KEEP  $\cdot$  (U) DSR Ref, 2-73 .LAYOUT · (U) DSR Ref, 2-75 .NO SPACE  $\cdot$  (U) DSR Ref, 2-84 FILL• (U) EDT Ref, EDT-67, EDT-141, EDT-289 FILLSR. • (U) EDT Ref, EDT-67 indexing • (U) DSR Ref, 6-4 RESEQUENCE• (U) EDT Ref, EDT-167 /SEQUENCE qualifier• (U) EDT Ref, EDT-170 SET TRUNCATE• (U) EDT Ref, EDT-201 SET WRAP• (U) EDT Ref, EDT-204 TAB  $\cdot$  (U) EDT Ref, EDT-103 TAB ADJUST• (U) EDT Ref, EDT-249 table of contents • (U) DSR Ref, 5-3 Form feed • (U) EDT Ref, EDT-40 in DSR output• (U) Using VMS, 9-20 line printer  $\cdot$  (P) I/O User's I, 5-4 mechanical  $\cdot$  (P) I/O User's I, 5-4 terminal  $\cdot$  (P) I/O User's I, 8-21 /FORM\_SIZE qualifier • (U) DSR Ref, 4-13 FORTRAN See VAX FORTRAN

FORTRAN (Cont.) /BLAS qualifier• (P) RTL Math, 2-1 example in • (P) RTL Parallel Processing, 6-9 special considerations • (P) RTL Parallel Processing, 5-6 FORTRAN carriage control• (U) Using VMS, 2-5; (P) Convert, CONV-2 FORTRAN carriage control option See FAB\$V FTN option FORTRAN carriage control option list  $\cdot$  (P) RMS, 5-24 FORTRAN command • (U) VMS Intro, 4-7 FORWARD command · (U) VMS Intro, 1-12; (U) Mail, MAIL-53; (U) EVE Ref, EVE-69 moving the cursor with  $(EVE) \cdot (U)$  Text Processing, 1-9 Forward indexing • (P) RTL Math, 2-6 FORWARD keyword • (P) VAXTPU, 7-85, 7-379 with SEARCH  $\cdot$  (P) VAXTPU, 7-328 with SEARCH\_QUIETLY • (P) VAXTPU, 7-333 Found range definition (EVE) • (U) Text Processing, 1-26 Found range selection in EVE editor• (P) VAXTPU, 4-18 %FP • (P) Debugger, 4-23, D-3 FPEMUL symbol • (P) System Dump Analyzer, SDA-13 FP symbol• (P) System Dump Analyzer, SDA-13 Frame call • (P) MACRO, 9-64 stack • (P) MACRO, 9-64 Frame control X.25 lines • (M) Networking, 3-62 Frame pointer• (P) System Dump Analyzer, SDA-13 Free bucket list • (P) Convert, CONV-4 Free cursor movement• (U) EVE Ref, EVE-155; (P) VAXTPU, 7-95, 7-96 with EDT keypad • (U) EVE Ref, EVE-172 with the MOVE DOWN command  $\cdot$  (U) EVE Ref, EVE-87 with the MOVE LEFT command  $\cdot$  (U) EVE Ref, EVE-88 with the MOVE RIGHT command  $\cdot$  (U) EVE Ref, EVE-89 with the MOVE UP command  $\cdot$  (U) EVE Ref, EVE-90 with WPS keypad  $\cdot$  (U) EVE Ref, EVE-186 FREEGOAL parameter• (M) System Generation, A-11 page faulting • (M) Performance Management, 3-25 FREELIM parameter• (M) System Generation, A-12

FREELIM parameter (Cont.) page faulting • (M) Performance Management, 3-25 Free marker  $\cdot$  (P) VAXTPU, 2-9 to 2-10, 7-70 Free page list displaying • (P) System Dump Analyzer, SDA-115 evaluating • (M) Performance Management, 3-25 /FREE qualifier • (P) System Dump Analyzer, SDA-115, SDA-118 Free queue See DR32 driver, FREEQ Free service• (P) File Applications, 8-5; (P) RMS, RMS-45 condition values  $\cdot$  (P) RMS, RMS-46 control block input and output fields  $\cdot$  (P) RMS, RMS-46 FREE\_CURSOR keyword with MARK  $\cdot$  (P) VAXTPU, 7-261 FROM parameter COPY KNOWN NODES command • (M) Networking, 3-23 FTDRIVER • V5.4 New Features, 25-1 Full backup See Image mode Full callable interface See VAXTPU routines Full-checking synchronization image  $\cdot$  (P) Device Support (A), 13-28, E-17 to E-18 loading • (P) Device Support (A), E-2 Full duplex device driver• (P) Device Support (A), 7-5; (P) Device Support (B), 4-2 I/O completion for · (P) Device Support (B), 3-5 Full-duplex mode  $\cdot$  (P) I/O User's I, 8-10 Full format listing• (M) Audit Analysis, AUD-3, AUD-15 Full image map  $\cdot$  (P) Linker, 1-12 Full map  $\cdot$  (P) Linker, 5-1, LINK-8 module information in  $\cdot$  (P) Linker, 5-2, 5-3 sections in  $\cdot$  (P) Linker, 5-2 symbols cross-referenced in • (P) Linker, LINK-5 Full name converting to opaque • V5.4 New Features, A-32 converting to string• V5.4 New Features, A-31 FULL prompt• (P) File Def Language, FDL-55 /FULL qualifier• (M) Install, INS-18; (M) Backup, BCK-20, BCK-50; (M) Error Log, ERR-12; (M) Audit Analysis, AUD-15; (M) Accounting, ACC-13; (P) Debugger, CD-236, CD-253; (P) Librarian, LIB-23; (P) Linker, LINK-8; (P) National Char Set, NCS-30 BACKUP • (M) Maintaining VMS, 4-37

/FULL qualifier (Cont.) used with /LIST and /HISTORY qualifiers  $\cdot$  (P) National Char Set, NCS-31 using with /HISTORY • (P) Librarian, LIB-26 Full-reentrancy • (P) Modular Procedures, 3-19 Full\_Name\_String identifer • V5.4 New Features, A-44 FUNCTAB macro · (P) Device Support (A), 6-7; (P) Device Support (B), 2-37 to 2-38 example  $\cdot$  (P) Device Support (B), 2-38 Function definition of  $\cdot$  (P) Routines Intro, 2-3; (P) RTL  $Intro, 1-1$ Function code • (P) System Services Intro, 7-12; (P)  $1/O$  User's II, A-1 to A-6 See also I/O function 10\$\_ACCESS • (P) I/O User's I, 1-26 10\$ ACPCONTROL • (P) I/O User's I, 1-30, 6-15 10\$ ADDSHAD • (P) 1/0 User's I, 10-5 10\$\_AVAILABLE • (P) 110 User's I, 3-33, 6-27, 10-8 10\$ COPYSHAD • (P) I/O User's I, 10-6 10\$ CREATE • (P) I/O User's I, 1-22 10\$\_CRESHAD • (P) I/O User's I, 10-4 10\$\_DEACCESS • (P) I/O User's I, 1-28 10\$ DELETE • (P) I/O User's I, 1-29 10\$ DSE • (P) I/O User's I, 6-27 10\$\_FORMAT • (P) I/O User's I, 3-31 10\$\_INITIALIZE • (P) I/O User's I, 4-9 10\$ LOADMCODE • (P) I/O User's I, 4-8; (P) I/O User's II, 4-20  $10\$  MODIFY  $\cdot$  (P) I/O User's I, 1-28 10\$\_PACKACK • (P) I/O User's I, 3-32 10\$\_READLBLK • (P) VO User's I, 2-6, 3-29, 6-17, 7-5, 8-26; (P) 110 User's II, 1-5, 2-7, 3-13,5-5,6-17 10\$ READPBLK • (P) 1/0 User's 1, 2-6, 3-29, 6-17, 7-5; (P) I/O User's II, 1-5, 2-7, 3-13, 5-5,6-17 10\$ READPROMPT • (P) I/O User's I, 8-26 10\$\_READVBLK • (P) 110 User's I, 2-6, 3-29, 6-17, 7-5, 8-26; (P) I/O User's II, 1-5, 2-7, 3-13, 5-5, 6-17 10\$\_REMSHAD • (P) I/O User's I, 10-7 10\$\_REWIND • (P) I/O User's I, 6-19 10\$ REWINDOFF • (P) I/O User's I, 6-21 10\$ SEARCH • (P) I/O User's I, 3-31 10\$\_SEEK • (P) I/O User's I, 3-33 10\$\_SENSECHAR • (P) //O User's 1, 3-31, 8-53, 10-8 10\$\_SENSEMODE • (P) 110 User's /, 2-7, 3-31, 5-9, 6-22, 8-53; (P) I/O User's II, 2-19,

5-10, 6-37

Function code (Cont.) 10\$ SETCHAR • (P) 1/0 User's 1, 2-10, 5-9, 6-23, 8-38; (P) I/O User's II, 1-7, 2-9, 3-13, 5-6, 6-21 10\$ SETCLOCK • (P) I/O User's I, 4-10 10\$\_SETMODE • (P) 110 User's I, 2-8, 5-9, 6-23, 8-38; (P) I/O User's II, 1-7, 2-9, 3-13, 5-6, 6-21 10\$ SETPRFPTH • (P) I/O User's I, 3-34 10\$\_SKIPFILE • (P) I/O User's I, 6-19 10\$\_SKIPRECORD • (P) 110 User's I, 6-20  $10\$  STARTDATA • (P)  $1/0$  User's I, 4-11; (P)  $1/0$ User's II, 4-4, 4-7, 4-20 10\$ UNLOAD • (P) 1/0 User's 1, 3-32, 6-22 10\$\_WRITECHECK • (P) I/O User's I, 3-33 10\$ WRITELBLK • (P) 1/0 User's 1, 3-30, 5-5, 6-18, 7-6, 8-34; (P) I/O User's II, 1-6, 2-8, 3-13, 5-5,6-19 10\$ WRITEOF • (P) I/O User's I, 6-21 10\$\_WRITEPBLK • (P) 110 User's I, 3-30, 5-5, 6-18, 7-6, 8-34; (P) I/O User's II, 1-6, 2-8, 3-13,5-5,6-19 10\$\_WRITEVBLK • (P) I/O User's I, 3-30, 5-5, 6-18, 7-6, 8-34; (P) I/O User's II, 1-6, 2-8, 3-13,5-5, 6-19 list of  $\cdot$  (P) I/O User's I, A-1 to A-9 Function decision table See FDT Function keys  $\cdot$  (U) VMS Intro, 1-1; (U) Using VMS, 1-17 to 1-19; (U) DCL Concepts, 2-5 to 2-6, 2-7 to 2-8 control code• (P) VAXTPU, 7-241 control sequence• (P) VAXTPU, 7-241 on LK201 keyboard · (U) EDT Ref, EDT-4, EDT-130 Function modifier• (P) System Services Intro, 7-13;  $(P)$  I/O User's II, A-1 to A-6 for DR11-W/DRV11-WA driver  $\cdot$  (P) I/O User's II,  $4 - 20$ for DR11-W/DRV11-WA driver  $\cdot$  (P) I/O User's II,  $3 - 11$ for asynchronous DDCMP driver  $\cdot$  (P) I/O User's II, 5-5 for DMC11/DMR11 driver  $\cdot$  (P) I/O User's II, 1-6 for DMP11/DMF32 driver  $\cdot$  (P) I/O User's II, 2-8 for Ethernet/802 driver  $\cdot$  (P) I/O User's II, 6-19 10\$M\_ACCESS • (P) I/O User's I, 1-23, 1-26, 6-13 10\$M\_ATTNAST • (P) 110 User's II, 1-8, 2-19, 3-14,5-10,6-36  $10$ \$M\_BINARY  $\cdot$  (P) I/O User's I, 2-6 10\$M\_BRDCST • (P) 1/0 User's 1, 8-46, 8-55 10\$M\_BREAKTHRU • (P) 110 User's I, 8-10, 8-35

Function modifier (Cont.) 10\$M\_CANCTRLO • (P) 1/0 User's 1, 8-5, 8-35  $10$ \$M CLR COUNTS  $\cdot$  (P) I/O User's II, 2-20, 5-11 10\$M\_CREATE • (P) 110 User's/, 1-23, 1-26, 6-13 10\$M\_CTRL • (P) 110 User's II, 2-9, 2-18 to 2-20, 2-25, 5-6, 5-9 to 5-11, 6-22, 6-36, 6-37 10\$M\_CTRLCAST • (P) I/O User's I, 8-42 10\$M\_CTRLYAST • (P) I/O User's I, 8-5, 8-42 10\$M\_ CVTLOW • (P) 1/0 User's 1, 8-27 IO\$M\_CYCLE • (P) I/O User's II, 3-5, 3-11 10\$M\_DATACHECK• (P) 110 User's I, 3-15, 3-29, 3-30,6-8,6-17, 6-18 10\$M\_DATAPATH • (P) I/O User's II, 3-15  $10$ \$M\_DELDATA • (P)  $1/0$  User's I, 3-30 10\$M\_DELETE • (P) I/O User's I, 1-23, 1-30 10\$M\_DMOUNT • (P) 1/0 User's 1, 1-31 10\$M\_DSABLMBX • (P) 1/0 User's 1, 8-27; (P) 110 User's II, 1-6  $10$ \$M\_ENABLMBX • (P)  $1/O$  User's I, 8-35; (P) 110 User's II, 1-6 10\$M\_ERASE • (P) 110 User's I, 3-27, 3-31, 6-18 10\$M\_ESCAPE • (P) 110 User's I, 8-7, 8-27 10\$M\_EXTEND • (P) 1/0 User's 1, 8-27, 8-29 10\$M\_HANGUP • (P) I/O User's I, 8-42 10\$M\_INCLUDE • (P) 110 User's I, 8-43, 8-46 10\$M\_INHEXTGAP • (P) 110 User's I, 6-10 10\$M\_INHRETRY • (P) 1/0 User's 1, 3-29, 6-9 10\$M\_MAINT • (P) I/O User's I, 8-44, 8-45 10\$M\_NOECHO • (P) 1/0 User's 1, 8-10, 8-24, 8-27 10\$M\_NOFILTR · (P) I/O User's I, 8-27 10\$M\_NOFORMAT • (P) I/O User's I, 8-11, 8-35  $IO$M_NORSWAIT • (P) I/O User's I, 7–7$ 10\$M\_NOW · (P) I/O User's I, 7-6, 7-7; (P) I/O User's II, 1-6, 2-8, 5-5, 6-19 10\$M\_NOWAIT • (P) I/O User's I, 6-19, 6-21, 6-22 10\$M\_OUTBAND • (P) 1/0 User's 1, 8-46 10\$M\_PACKED • (P) I/O User's I, 2-6  $IO$M_PURGE \cdot (P)$  I/O User's I, 8-27 10\$M\_RD\_COUNTS • (P) 110 User's II, 2-20, 5-11 10\$M\_RD\_MEM • (P) I/O User's II, 2-25  $10$ \$M\_RD\_MODEM • (P)  $1/0$  User's I, 8-54; (P) 110 User's II, 2-24  $IO$M$ <sub>\_READATTN  $\cdot$  (P) I/O User's I, 7-9</sub> 10\$M\_REFRESH • (P) 110 User's I, 8-36 10\$M\_RESET • (P) I/O User's II, 3-12 10\$M\_RESPONSE • (P) 110 User's II, 6-21 10\$M\_REVERSE • (P) I/O User's I, 6-17

Function modifier (Cont.) 10\$M\_SETEVF • (P) I/O User's I, 4-11; (P) I/O User's II, 4-20, 4-22 10\$M\_SETFNCT • (P) 1/0 User's II, 3-5, 3-11 10\$M\_SETPROT • (P) I/O User's I, 7-11 10\$M\_SET \_MODEM • (P) 110 User's I, 8-44; (P) 110 User's II, 2-24 10\$M\_SHUTDOWN • (P) 1/0 User's 11, 1-8, 2-18, 5-9,6-36 10\$M\_STARTUP • (P) 1/0 User's II, 1-8, 2-9, 2-15,5-6,5-8, 6-22 10\$M\_ TIMED • (P) 1/0 User's 1, 8-27; (P) 1/0 User's *II*, 3-11 10\$M\_TRMNOECHO • (P) I/O User's I, 8-28 10\$M\_ TT \_ABORT• (P) 110 User's I, 8-46 IO\$M\_TYPEAHDCNT • (P) I/O User's I, 8-54 10\$M\_UNLOOP • (P) I/O User's I, 8-45 10\$M\_WORD • (P) VO User's II, 3-11 list of  $\cdot$  (P) I/O User's I, A-1 to A-9 types of 10\$M\_DATACHECK • (P) System Services Intro, 7-13 10\$M\_INHERLOG • (P) System Services Intro, 7-7 10\$M\_INHRETRY • (P) System Services Intro,  $7 - 13$ Function procedures · (P) VAXTPU, 3-19 Function return value  $\cdot$  (P) RTL Intro, 3-5; (P) RTL String Manipulation, 2-6 returned in output argument  $\cdot$  (P) RTL String Manipulation, 2-6 returned in R0/R1  $\cdot$  (P) RTL String Manipulation, 2-6 Function value • (P) Routines Intro, 2-7 registers • (P) Routines Intro, 2-12 Function value returned in registers • (P) Routines Intro, 2-7 function code data type  $\cdot$  (P) Routines Intro, A-7t FWA (file work area)• (P) System Dump Analyzer, SDA-77 F floating data type  $\cdot$  (P) MACRO, 8-3, 9-102 .F \_FLOATING directive• (P) MACRO, 6-35

# **G**

G symbol• (P) Delta/XDelta, DELTA-9; (P) System Dump Analyzer, SDA-14 ;G command · (P) Delta/XDelta, DELTA-33 Gadget · (P) VAXTPU, 2-25 Gateway• (M) DECnet-VAX Guide, 1-5, 1-6, 1-10 DECnet/SNA · (M) DECnet-VAX Guide, 1-6, 1-10 Gateway node See X.25 GBBDRIVER output driver• V5.4 Release Notes, 4-32 GBD (global buffer descriptor) • (P) System Dump Analyzer, SDA-77 GBD (global buffer descriptor) summary page  $\cdot$  (P) System Dump Analyzer, SDA-77 GBH (global buffer header) • (P) System Dump Analyzer, SDA-77 GBLPAGES system parameter• (M) System Generation, A-12; (P) File Applications, 1-16 GBLPAGFIL system parameter• (M) System Generation, A-12; (P) File Applications, 1-16 GBLSECTIONS system parameter• (M) System Generation, A-13; (P) File Applications, 1-16 GBSB (global buffer synchronization block) • (P) System Dump Analyzer, SDA-77 .GE. in a numeric comparison  $\cdot$  (U) DCL Concepts, 6-7 General identifier • (M) System Management Intro, 3-5; (M) Security, 4-19, 4-20 reasons for using • (M) Security, 4-28 General mode · (P) MACRO, 5-15 General purpose registers rules for using in driver code • (P) Device Support  $(A), 5-3$ General register See also Register General register mode  $\cdot$  (P) MACRO, 5-1 summary  $\cdot$  (P) MACRO, 8-28 General register symbol · (P) Delta/XDelta, DELTA-9, DELTA-13 General user of network • (M) DECnet-VAX Guide, 2-1 to 2-11 /GENERATE qualifier• (P) Debugger, CD-71 /GENERATE\_PASSWORD qualifier• (M) Security, 5-14 Generation version number • (U) Files and Devices,  $B-12$ Generic device name · (U) DCL Dictionary, DCL1-15 definition • (U) Using VMS, 2-10; (U) DCL Concepts, 3-6 Generic key match • (P) File Applications, 8-11 Generic queue • (U) DCL Dictionary, DCL1-251; (M) Maintaining VMS, 6-2 clusterwide batch • (M) VAXcluster, 4-8; (M) Maintaining VMS, 6-29 to 6-31 clusterwide printer• (M) VAXcluster, 4-4 definition • (U) Using VMS, 2-18 establishing • (M) VAXcluster, 4-4 implementing • (M) System Management Intro, 6-3

Generic queue (Cont.) initializing • (U) DCL Dictionary, DCL1-257, DCL2-350 Generic SCSI class driver  $\cdot$  (P) I/O User's I, 11-1 to  $11 - 16$ assigning a channel to  $\cdot$  (P) I/O User's I, 11-10 flow of  $\cdot$  (P) I/O User's I, 11-4 to 11-6 I/O status block returned by  $\cdot$  (P) I/O User's I,  $11 - 11$ loading  $\cdot$  (P) I/O User's I, 11-9 obtaining device information from  $\cdot$  (P) I/O User's I, 11-14 programming example  $\cdot$  (P) I/O User's I, 11-15 to 11-16  $$QIO$  system service format for  $•$  (P) I/O User's I, 11-11 to 11-14 security considerations  $\cdot$  (P) I/O User's I, 11-6 Generic SCSI descriptor format of  $\cdot$  (P) I/O User's I, 11-12 to 11-14 Generic VAXBI device• (P) Device Support (A), 11-2, 16-1 to 16-30 See also VAXBI node initialized by driver  $\cdot$  (P) Device Support (A), 16-11 to 16-18 initialized by VMS  $\cdot$  (P) Device Support (A), 16-7 to 16-11 interrupt destination • (P) Device Support (A), 16-10 Geometric model of performance • (P) RTL Parallel Processing, 5-10 to 5-13 .GES. in a string comparison  $\cdot$  (U) DCL Concepts, 6-2 GET attribute • (P) File Def Language, FDL-3, FDL-37 **GETDATA** corrected AUTOGEN start phase • V5.4 Release Notes, 5-2 GET FILE command• (U) Using VMS, 8-9, 8-31, 8-34; (U) EVE Ref, EVE-70 creating a new buffer with  $(EVE) \cdot (U)$  Text Processing, 1-52 for buffer manipulation (EVE)  $\cdot$  (U) Text Processing, 1-47 reading file into buffer with  $(EVE) \cdot (U)$  Text Processing, 1-54 \$GET macro program example  $\cdot$  (P) RMS, 4-16 GET option• (P) File Def Language, FDL-3, FDL-37 See also FAB\$V\_GET option GET secondary attribute  $\cdot$  (P) File Applications, 7-4, 7-22 Get service • (P) File Applications, 8-1, 8-2; (P) RMS, RMS-47, RMS-53

Get service (Cont.) and current record  $\cdot$  (P) File Applications, 8-15 applicable access modes • (P) RMS, RMS-48 compared with Find service  $\cdot$  (P) File Applications, 8-2 condition values • (P) RMS, RMS-53 See also Completion status code control block input fields • (P) RMS, RMS-50 control block output fields • (P) RMS, RMS-53 effect on next-record position  $\cdot$  (P) File Applications, 8-16 high-level language equivalents  $\cdot$  (P) File Applications, 8-1 requirement for end-of-file test  $\cdot$  (P) File Applications, 8-3 requirement for user record area  $\cdot$  (P) RMS, RMS-50 returning terminator character for terminal input· (P) RMS, RMS-49 return status for various file access methods  $\cdot$  (P) RMS, RMS-7 run-time options  $\cdot$  (P) File Applications, 9-14 to 9-17 using input from mailbox devices  $\cdot$  (P) RMS, RMS-50 using stream input  $\cdot$  (P) RMS, RMS-48 using terminal input • (P) RMS, RMS-48 using the RAB\$L\_STV field for additional status information  $\cdot$  (P) RMS, RMS-50 Get sharing option See FAB\$V\_GET option Getting started · License Management, LICENSE-1, LICENSE-4 GET\_CLIPBOARD built-in procedure• (P) VAXTPU, 7-149 example of use  $\cdot$  (P) VAXTPU, B-11 to B-13 GET\_DEFAULT built-in procedure • (P) VAXTPU, 7-151 GET GLOBAL SELECT built-in procedure  $\cdot$  (P) VAXTPU, 7-153 example of use  $\cdot$  (P) VAXTPU, B-13 to B-15 GET\_INFO built-in procedure · (P) VAXTPU, 7-156 to 7-161 buffer variable parameter "read\_routine" • (P) VAXTPU, 7-174, 7-201 COMMAND\_LINE keyword parameter "line" • (P) VAXTPU, 7-176, 7-177 key\_name parameter "key\_modifiers" • (P) VAXTPU, 7-162 marker\_variable parameter "record\_number" • (P) VAXTPU, 7-186

GET\_INFO built-in procedure (Cont.) mouse\_event\_keyword parameter "mouse\_button" • (P) VAXTPU, 7-188 "window" • (P) VAXTPU, 7-188 SCREEN keyword parameter "active\_area"  $\cdot$  (P) VAXTPU, 7-196 "decwindows" • (P) VAXTPU, 7-197 "event" • (P) VAXTPU, 7-199 "global\_select" • (P) VAXTPU, 7-199 "grab\_routine" • (P) VAXTPU, 7-199 "icon\_name" •  $(P)$  VAXTPU, 7-199 "input\_focus" •  $(P)$  VAXTPU, 7-199 "length" •  $(P)$  VAXTPU, 7-199 "new length"  $\cdot$  (P) VAXTPU, 7-200 "new\_width"  $\cdot$  (P) VAXTPU, 7-200 "old\_length" • (P) VAXTPU, 7-200 "old\_width" • (P) VAXTPU, 7-200 "original\_length" • (P) VAXTPU, 7-200 "read\_routine" • (P) VAXTPU, 7-201 "screen\_limits" • (P) VAXTPU, 7-201 "time"• (P) VAXTPU, 7-202 "ungrab routine" • (P) VAXTPU, 7-202 string constant parameter "active\_area" • (P) VAXTPU, 7-196 "Ansi\_crt" • (P) VAXTPU, 7-196 "auto\_repeat" •  $(P)$  VAXTPU, 7-196 "bell"• (P) VAXTPU, 7-205 "beyond eob"  $\cdot$  (P) VAXTPU, 7-185 "beyond\_eol" • (P) VAXTPU, 7-185, 7-220 "blink\_status" • (P) VAXTPU, 7-221 "blink\_video" • (P) VAXTPU, 7-221 "bold\_status" • (P) VAXTPU, 7-221 "bold\_video" • (P) VAXTPU, 7-221 "bottom"• (P) VAXTPU, 7-222 "bound"• (P) VAXTPU, 7-171, 7-185, 7-221 "breakpoint"• (P) VAXTPU, 7-179 "buffer"• (P) VAXTPU, 7-185, 7-193, 7-222 "callback\_parameters" • (P) VAXTPU, 7-209 "callback\_routine" • (P) VAXTPU, 7-214 "character" • (P) VAXTPU, 7-171 "children"• (P) VAXTPU, 7-210 "class"• (P) VAXTPU, 7-214 "client\_message" • (P) VAXTPU, 7-197 "client\_message\_routine" • (P) VAXTPU, 7-197 "column\_move\_vertical" • (P) VAXTPU, 7-206 "command" • (P) VAXTPU, 7-176 "command\_file" • (P) VAXTPU, 7-176 "create"• (P) VAXTPU, 7-177 "cross\_window\_bounds" • (P) VAXTPU, 7-197

GET\_INFO built-in procedure string constant parameter (Cont.) "current" • (P) VAXTPU, 7-166, 7-167, 7-169, 7-184, 7-191, 7-218 "current\_column" • (P) VAXTPU, 7-197, 7-222 "current\_row" • (P) VAXTPU, 7-197, 7-222 "decwindows" • (P) VAXTPU, 7-197 "dec\_crt" • (P) VAXTPU, 7-197 "dec\_crt2" • (P) VAXTPU, 7-197 "default\_directory" • (P) VAXTPU, 7-206 "defined" • (P) VAXTPU, 7-190 "detached\_action" • (P) VAXTPU, 7-197 "detached\_reason" • (P) VAXTPU, 7-198 "direction" • (P) VAXTPU, 7-171 "display"• (P) VAXTPU, 7-177, 7-206 "display\_value" • (P) VAXTPU, 7-186, 7-222 "edit\_mode" • (P) VAXTPU, 7-198 "eightbit" • (P) VAXTPU, 7-198 "enable\_resize" • (P) VAXTPU, 7-206 "eob\_text" • (P) VAXTPU, 7-171 "erase\_unmodifiable" • (P) VAXTPU, 7-169, 7-171 "event" • (P) VAXTPU, 7-199 "examine"• (P) VAXTPU, 7-179 "facility\_name" •  $(P)$  VAXTPU, 7-206 "file\_name" • (P) VAXTPU, 7-171, 7-177 "find\_buffer"  $\cdot$  (P) VAXTPU, 7-169 "first" • (P) VAXTPU, 7-166, 7-167, 7-169, 7-181, 7-183, 7-184, 7-191, 7-218 "first\_marker" • (P) VAXTPU, 7-172 "first\_range" • (P) VAXTPU, 7-172 "global\_select" • (P) VAXTPU, 7-199 "grab\_routine" • (P) VAXTPU, 7-199 "high\_index" • (P) VAXTPU, 7-167 "icon\_name" • (P) VAXTPU, 7-199 "informational"• (P) VAXTPU, 7-206 "initialization"• (P) VAXTPU, 7-177 "initialization\_file" • (P) VAXTPU, 7-177 "init\_file" • (P) VAXTPU, 7-177 "input\_focus" • (P) VAXTPU, 7-199 "is managed"  $\cdot$  (P) VAXTPU, 7-214 "is\_subclass" • (P) VAXTPU, 7-214 "journal"• (P) VAXTPU, 7-177, 7-203 "journaling" • (P) VAXTPU, 1-12, 5-10, 7-172 "journaling\_frequency" • (P) VAXTPU, 7-206 "journal\_file" • (P) VAXTPU, 1-12, 5-11, 7-172, 7-177, 7-206 "journal\_name"  $\cdot$  (P) VAXTPU, 7-172 "key\_map\_list" • (P) VAXTPU, 7-172 "key map list" •  $(P)$  VAXTPU, 7-222 "key\_modifiers" • (P) VAXTPU, 7-162

GET INFO built-in procedure string constant parameter (Cont.) "key\_type"  $\cdot$  (P) VAXTPU, 7-162 "last" • (P) VAXTPU, 7-166, 7-167, 7-169, 7-181, 7-183, 7-184, 7-191, 7-218 "left"• (P) VAXTPU, 7-222 "left\_margin" • (P) VAXTPU, 7-172, 7-186 "left\_margin\_action" • (P) VAXTPU, 7-172 "length" • (P) VAXTPU, 7-199, 7-223 "line"• (P) VAXTPU, 7-172 "line" • (P) VAXTPU, 7-176, 7-177 "line\_editing" •  $(P)$  VAXTPU, 7-199 "line\_number" • (P) VAXTPU, 7-179, 7-206 "local" • (P) VAXTPU, 7-179 "map\_count"  $\cdot$  (P) VAXTPU, 7-173 "maximum\_parameters" • (P) VAXTPU, 7-190 "max\_lines" • (P) VAXTPU, 7-173 "menu\_position" • (P) VAXTPU, 7-210 "message\_action\_level" • (P) VAXTPU, 7-206 "message\_action\_type" • (P) VAXTPU, 7-206 "message\_flags" • (P) VAXTPU, 7-207 "middle of tab"  $\cdot$  (P) VAXTPU, 7-223 "minimum\_parameters" • (P) VAXTPU, 7-190 "mode" • (P) VAXTPU, 7-173 "modifiable" • (P) VAXTPU, 7-173 "modified" • (P) VAXTPU, 7-173 "modify" • (P) VAXTPU, 7-177 "mouse" • (P) VAXTPU, 7-200 "mouse\_button" • (P) VAXTPU, 7-188 "name"• (P) VAXTPU, 7-164, 7-173, 7-182 "name" • (P) VAXTPU, 7-215 "new\_length" •  $(P)$  VAXTPU, 7-200 "new\_width" • (P) VAXTPU, 7-200 "next" • (P) VAXTPU, 7-166, 7-168, 7-169, 7-180, 7-181, 7-183, 7-184, 7-191, 7-218, 7-223 "next\_marker" • (P) VAXTPU, 7-173 "next\_range" • (P) VAXTPU, 7-173 "nomodify"  $\cdot$  (P) VAXTPU, 7-177 "no\_video" • (P) VAXTPU, 7-223 "no\_video\_status" • (P) VAXTPU, 7-223 "no\_write" • (P) VAXTPU, 7-174 "offset"• (P) VAXTPU, 7-174, 7-186 "offset\_column" • (P) VAXTPU, 7-174, 7-186 "old\_length"  $\cdot$  (P) VAXTPU, 7-200 "old\_width" • (P) VAXTPU, 7-200 "original\_bottom" • (P) VAXTPU, 7-223 "original\_length" • (P) VAXTPU, 7-223 "original\_length" • (P) VAXTPU, 7-200 "original\_top" • (P) VAXTPU, 7-223 "original\_width" • (P) VAXTPU, 7-200 "output"• (P) VAXTPU, 7-177

GET\_INFO built-in procedure string constant parameter (Cont.) "output\_file" • (P) VAXTPU, 7-174, 7-178 "pad" • (P) VAXTPU, 7-223 "pad\_overstruck\_tabs" • (P) VAXTPU, 7-207 "parameter"• (P) VAXTPU, 7-180 "parent"• (P) VAXTPU, 7-215 "permanent"• (P) VAXTPU, 7-174 "pid" • (P) VAXTPU, 7-192 "post key procedure" • (P) VAXTPU, 7-204 "previous"• (P) VAXTPU, 7-166, 7-168, 7-169, 7-180, 7-181, 7-183, 7-184, 7-191, 7-218, 7-223 "pre key procedure" • (P) VAXTPU, 7-204 "procedure" • (P) VAXTPU, 7-180 "prompt\_length" • (P) VAXTPU, 7-200 "prompt\_row" • (P) VAXTPU, 7-201 "read\_only"  $\cdot$  (P) VAXTPU, 7-178 "read\_routine" • (P) VAXTPU, 7-174, 7-201 "record\_count" • (P) VAXTPU, 7-175 "record\_number" • (P) VAXTPU, 7-175 "record\_number" • (P) VAXTPU, 7-186 "record\_size" • (P) VAXTPU, 7-175 "recover" • (P) VAXTPU, 7-178 "recover" • (P) VAXTPU, 7-207 "resize\_action" • (P) VAXTPU, 7-207 "resources"• (P) VAXTPU, 7-215 "reverse\_status" • (P) VAXTPU, 7-224 "reverse\_video" • (P) VAXTPU, 7-224 "right"• (P) VAXTPU, 7-224 "right\_margin" • (P) VAXTPU, 7-175, 7-186 "right\_margin\_action" • (P) VAXTPU, 7-175 "safe for journaling"  $\cdot$  (P) VAXTPU, 7-175 "screen\_limits" • (P) VAXTPU, 7-201 "screen\_update" • (P) VAXTPU, 7-201 "scroll"• (P) VAXTPU, 7-201, 7-224 "scroll\_amount" • (P) VAXTPU, 7-224 "scroll\_bar" • (P) VAXTPU, 7-224 "scroll\_bar\_auto\_thumb" • (P) VAXTPU, 7-224 "scroll\_bottom" • (P) VAXTPU, 7-224 "scroll\_top" • (P) VAXTPU, 7-225 "section" • (P) VAXTPU, 7-178 "section\_file" • (P) VAXTPU, 7-178, 7-207 "self\_insert" • (P) VAXTPU, 7-204 "shift\_amount" • (P) VAXTPU, 7-225 "shift\_key" • (P) VAXTPU, 7-204, 7-207 "special graphics status"  $\cdot$  (P) VAXTPU, 7-225 "start\_character" • (P) VAXTPU, 7-178 "start\_record" • (P) VAXTPU, 7-178 "status\_line" • (P) VAXTPU, 7-225 "status\_video" • (P) VAXTPU, 7-225

GET \_INFO built-in procedure string constant parameter (Cont.) "success"• (P) VAXTPU, 7-207 "system" • (P) VAXTPU, 7-175 "tab\_stops" • (P) VAXTPU, 7-175 "text" • (P) VAXTPU, 7-225 "text"• (P) VAXTPU, 7-215 "time"• (P) VAXTPU, 7-202 "timed\_message" • (P) VAXTPU, 7-207 "timer" • (P) VAXTPU, 7-207 "top"• (P) VAXTPU, 7-225 "traceback"• (P) VAXTPU, 7-207 "type" • (P) VAXTPU, 7-165 "undefined\_key" • (P) VAXTPU, 7-204 "underline\_status" • (P) VAXTPU, 7-225 "underline\_video" • (P) VAXTPU, 7-225 "ungrab\_routine" • (P) VAXTPU, 7-202 "unmodifiable\_records" • (P) VAXTPU, 7-175, 7-186, 7-193 "update"• (P) VAXTPU, 7-208 "version" • (P) VAXTPU, 7-208 "video"• (P) VAXTPU, 7-187, 7-193, 7-226 "visible"• (P) VAXTPU, 7-226 "visible\_bottom" • (P) VAXTPU, 7-226 "visible\_length"  $\cdot$  (P) VAXTPU, 7-202, 7-226 "visible\_top" • (P) VAXTPU, 7-226 "vk100" • (P) VAXTPU, 7-202 "vt100" • (P) VAXTPU, 7-202 "vt200" • (P) VAXTPU, 7-202 "vt300" • (P) VAXTPU, 7-202 "widget id" • (P) VAXTPU, 7-209 "widget\_info" • (P) VAXTPU, 7-216 "width" • (P) VAXTPU, 7-202 "width" • (P) VAXTPU, 7-226 "window" • (P) VAXTPU, 7-188 "within\_range" • (P) VAXTPU, 7-187 "write"• (P) VAXTPU, 7-178 SYSTEM keyword parameter "enable\_resize" • (P) VAXTPU, 7-206 "recover" • (P) VAXTPU, 7-207 "resize\_action" • (P) VAXTPU, 7-207 "timer" • (P) VAXTPU, 7-207 WIDGET keyword parameter "callback\_parameters" • (P) VAXTPU, 4-11, 7-209 "widget\_id" • (P) VAXTPU, 7-209 widget variable parameter "name"• (P) VAXTPU, 7-215 "text" • (P) VAXTPU, 7-215 "widget\_info" • (P) VAXTPU, 7-216 widget\_variable parameter "callback\_routine" • (P) VAXTPU, 7-214

GET\_INFO built-in procedure (Cont.) window variable parameter "left"• (P) VAXTPU, 7-222 "length"• (P) VAXTPU, 7-223 "right"• (P) VAXTPU, 7-224 "scroll\_bar" • (P) VAXTPU, 7-224 "scroll\_bar\_auto\_thumb" • (P) VAXTPU, 7-224 "top"• (P) VAXTPU, 7-225 "width" • (P) VAXTPU, 7-226 window\_variable parameter "bottom" • (P) VAXTPU, 7-222 example of use  $\cdot$  (P) VAXTPU, B-16 to B-22 "key\_map\_list" •  $(P)$  VAXTPU, 7-222 GET PASSWORD (VMSINSTAL caliback) • V5.4 New Features, 30-1 Givens plane rotation applying to a vector  $\cdot$  (P) RTL Math, MTH-173 generating the elements for  $\cdot$  (P) RTL Math, MTH-178 Global attributes See also Command file EVE editor• (U) Text Processing, 1-71 Global buffer • (P) File Applications, 1-16, 3-8, 3-27; (P) File Def Language, FDL-20; (P) RMS, 5-19 determining number of  $\cdot$  (P) RMS, 5-20 number • (P) File Applications, 7-17 performance • (P) File Applications, 9-9 restricted use• (P) File Applications, 7-21 with deferred-write option  $\cdot$  (P) File Applications, 3-9 with indexed file • (P) File Applications, 7-21 with relative file • (P) File Applications, 7-21 with shared file  $\cdot$  (P) File Applications, 7-20 to 7-22 with shared sequential file  $\cdot$  (P) File Applications,  $3 - 12$ Global buffer count example of run-time specification  $\cdot$  (P) File Applications, 5-10 to 5-12 Global buffer count field See FAB\$W\_GBC field Global buffer descriptor See GBD Global buffer header See GBH Global buffer synchronization block See GBSB GLOBAL clause for PLACEMENT clause • (P) Command Def, CDU-25, CDU-34 .GLOBAL directive • (P) MACRO, 6-37

Global expression • (P) MACRO, 3-9 Global label • (P) MACRO, 2-2 use with NCS routines • (P) National Char Set, NCS-36 Global page-file section  $\cdot$  (P) File Applications, 1-16 Global page table  $\cdot$  (P) File Applications, 1-16 displaying• (P) System Dump Analyzer, SDA-111 /GLOBAL qualifier• (M) Install, INS-18; (P) System Dump Analyzer, SDA-111 /GLOBALS-/NOGLOBALS qualifier with DELETE command • (P) Patch, PAT-53 with DEPOSIT command · (P) Patch, PAT-56 with EXAMINE command · (P) Patch, PAT-63 with INSERT command · (P) Patch, PAT-68 with REPLACE command • (P) Patch, PAT-72 with SET MODE command · (P) Patch, PAT-77 with VERIFY command • (P) Patch, PAT-91 Global section• (P) Programming Resources, 5-15; (P) Routines Intro, A-12t; (P) System Services Intro, 11-11; (P) RTL Parallel Processing, 3-1; (P) File Applications, 1-16 characteristic • (P) System Services Intro, 11-11 controlling access through access control lists • (P) Utility Routines, ACL-1 creating• (P) System Services, SYS-105 defining• (P) System Services Intro, 11-8 deleting• (P) System Services, SYS-140 for interprocess communication• (P) System Services Intro, 8-11 linker-assigned name of• (P) Linker, 5-6 mapping • (P) System Services Intro, 11-15; (P) System Services, SYS-105, SYS-339 multiprocessing • (P) Programming Resources,  $4 - 18$ name · (P) System Services Intro, 11-12 paging file• (P) System Services Intro, 11-15 permanent • (P) Programming Resources, 5-19 processing of by image activator  $\cdot$  (P) Linker, 4-12 protection access types• (U) DCL Concepts, 8-10 how to set • (U) DCL Concepts, 8-10 temporary • (P) Programming Resources, 5-19 writable • (P) Programming Resources, 4-18 Global section watchpoint  $\cdot$  (P) Debugger, 10-17 Global selection determining ownership of • (P) VAXTPU, 7-199 fetching grab routine for  $\cdot$  (P) VAXTPU, 7-199 fetching information about• (P) VAXTPU, 7-153 fetching read request for  $\cdot$  (P) VAXTPU, 7-199 fetching read routine for • (P) VAXTPU, 7-174, 7-201 fetching ungrab routine for  $\cdot$  (P) VAXTPU, 7-202

Global selection (Cont.) fetching wait time for• (P) VAXTPU, 7-202 obtaining data from • (P) VAXTPU, 7-300 reading information about• (P) VAXTPU, 7-299 requesting ownership of• (P) VAXTPU, 7-380 sending information about to an application  $\cdot$  (P) VAXTPU, 7-546 specifying expiration period for • (P) VAXTPU, 7-387 specifying grab routine for • (P) VAXTPU, 7-382 specifying read routine for • (P) VAXTPU, 7-385 specifying ungrab routine for  $\cdot$  (P) VAXTPU, 7-389 support for  $\cdot$  (P) VAXTPU, 4-6 to 4-8 GLOBALS-NOGLOBALS mode• (P) Patch, PAT-17 /GLOBALS qualifier• (P) Librarian, LIB-24 Global symbol • (U) DCL Dictionary, DCL1-1, DCL1-5; (P) Programming Resources, 5-11; (P) Linker, 2-8; (P) Patch, PAT-7; (P) MACRO, 3-6, 6-101 See also Message symbol See Symbol absolute  $\cdot$  (P) Linker, 1-9, 3-11 attribute directive (.GLOBAL) • (P) MACRO, 6-37 command levels available to  $\cdot$  (U) Using VMS, 5-3 conversion of to universal • (P) Linker, 3-12 creating in command procedure • (U) Using VMS, 6-11 defining • (P) MACRO, 6-22, 6-34, 6-37 defining by option  $\cdot$  (P) Linker, 1-9, 3-11 defining for shareable image • (P) MACRO, 6-96 designation of • (P) Linker, 2-8 resolving • (P) Programming Resources, 5-11 signaling with • (P) Programming Resources, 9-11 strong definition of  $\cdot$  (P) Linker, 2-10 strong reference to • (P) Linker, 2-9 weak definition of  $\cdot$  (P) Linker, 2-10 weak reference to  $\cdot$  (P) Linker, 2-10 Global symbol directory records analyzing in object file  $\cdot$  (U) DCL Dictionary, DCL1-27 Global symbol table See GST analyzing • (U) DCL Dictionary, DCL1-23 deleting symbols from • (U) DCL Dictionary, DCL1-145 entering symbol in  $\cdot$  (U) DCL Dictionary, DCL1-263 Global variable · (P) VAXTPU, 3-4 in VAXTPU procedure (EVE) • (U) Text Processing, 1-69 parts of (EVE) · (U) Text Processing, 1-70

/GLOBAL\_BUFFERS qualifier• (P) File Applications, 7-22 GLOBAL\_BUFFER\_COUNT attribute • (P) File Def Language, FDL-20 GLOBAL\_BUFFER\_COUNT secondary attribute• (P) File Applications, 7-17, 7-22 Go button with DECwindows · (P) Debugger, 1-9 GO command  $\cdot$  (P) Debugger, 2-13, CD-105; (P) Delta/XDelta, DELTA-33 multiprocess program  $\cdot$  (P) Debugger, 10-6 with DECwindows • (P) Debugger, 1-24 GOLD-t moving the cursor with  $\cdot$  (U) Text Processing, 1-8 GOLD-! moving the cursor with  $\cdot$  (U) Text Processing, 1-8 GOLD-+ moving the cursor with  $\cdot$  (U) Text Processing, 1-8  $GOLD$ -moving the cursor with  $\cdot$  (U) Text Processing, 1-8 GOLD/A• (U) EDT Ref, EDT-30 See also Tabbing functions GOLD/D • (U) EDT Ref, EDT-34 See also Tabbing functions  $GOLD/E \cdot (U)$  EDT Ref, EDT-35 See also Tabbing functions GOLD-F13 erasing text with • (U) Text Processing, 1-15 GOLD function • (U) EDT Ref, EDT-73 GOLD-Insert Here erasing text with  $\cdot$  (U) Text Processing, 1-15 GOLD key · (U) Using VMS, 8-41; (U) EVE Ref, EVE-166 canceling  $\cdot$  (U) EVE Ref, EVE-197 canceling key press (EVE) • (U) Text Processing, 1-65 creating your own key combinations for (EVE) • (U) Text Processing, 1-63 default combinations  $\cdot$  (U) EVE Ref, EVE-166, EVE-167 defining (EVE) • (U) Text Processing, 1-62 defining in an initialization file (EVE)  $\cdot$  (U) Text Processing, 1-65 in  $EDT \cdot (U)$  Using VMS, 8-49; (U) Text Processing, 2-10, 2-18 in EVE  $\cdot$  (U) Using VMS, 8-41 list of default GOLD key combinations (EVE) • (U) Text Processing, 1-63 restriction on defining in EVE• (P) VAXTPU, 7-472 GOLD-Next Screen in window environment• (U) Text Processing, 1-55 GOLD-Next Screen (Cont.) moving the cursor with  $\cdot$  (U) Text Processing, 1-8 GOLD-Prev Screen in window environment  $\cdot$  (U) Text Processing, 1-55 moving the cursor with  $\cdot$  (U) Text Processing, 1-8 GOLD/A • (U) EDT Ref, EDT-44 GOLD-Remove moving text with  $\cdot$  (U) Text Processing, 1-18 GOLD-Select moving text with  $\cdot$  (U) Text Processing, 1-18 GOLD/T • (U) EDT Ref, EDT-45 See also Tabbing functions GOLD/U • (U) EDT Ref, EDT-47 See also Deleting text GOLD/W• (U) EDT Ref, EDT-48 See also Refreshing screen GOLD/Z • (U) EDT Ref, EDT-49 G operator• (P) System Dump Analyzer, SDA-12 GOSUB command • (U) Using VMS, 6-25; (U) Command Procedures, 5-10; (U) DCL Dictionary, DCL1-227 to DCL1-228 GO TO command• (U) Using VMS, 8-19, 8-31; (U) EVE Ref, EVE-71 EVE editor • (U) Text Processing, 1-32 for buffer manipulation  $(EVE) \cdot (U)$  Text Processing, 1-47 using (EVE) · (U) Text Processing, 1-32 GOTO command • (U) VMS Intro, 5-6; (U) Using VMS, 6-22; (U) DCL Dictionary, DCL1-229 to DCL1-230 with labels • (U) Command Procedures, 5-9 with the IF... THEN language construct  $\cdot$  (U) Command Procedures, 5-10 Grab routine fetching event in • (P) VAXTPU, 7-199 global selection fetching • (P) VAXTPU, 7-199 specifying • (P) VAXTPU, 7-382 input focus• (P) VAXTPU, 7-398 fetching • (P) VAXTPU, 7-199 specifying • (P) VAXTPU, 7-400 GRANT/IDENTIFIER command• (M) Setting Up VMS, 4-19; (M) Security, 5-6, 5-13; (M) Authorize, AUTH-27 Granularity• (P) RTL Parallel Processing, 5-1 in lock • (P) System Services Intro, 12-2 /GRANULARITY qualifier• (P) File Def Language, FDL-42, FDL-51 Graphic symbol VT100 terminals • (U) Using VMS, A-5 VT200 terminals • (U) Using VMS, A-5 VT300 terminals • (U) Using VMS, A-5

GRAPHIC\_ TABS keyword• (P) VAXTPU, 7-483 Greater than operator symbol for in expressions • (U) Command Procedures, 2-13 Greater than or equal to operator symbol for in expressions • (U) Command Procedures, 2-13 Group design of  $\cdot$  (M) Security, 5-2, 5-7 impact on user privileges • (M) Security, 5-2 overlapping user • (M) Security, 4-15 ownership category • (M) System Management Intro, 3-3 GROUP category definition • (U) DCL Concepts, 8-3 Group license • License Management, LICENSE-30 Group logical name table • (P) System Services Intro, 6-6 canceling entries • (U) DCL Dictionary, DCL1-105 definition• (U) Using VMS, 4-7; (U) DCL Concepts, 4-6 including logical name  $\cdot$  (U) Using VMS, 4-7; (U) DCL Concepts, 4-6; (U) DCL Dictionary, DCL1-41, DCL1-116 Group name in  $UIC \cdot (M)$  Security, 4-3 Group number• (M) SYSMAN, SM-29; (P) File Def Language, FDL-22 See Security management displaying • (M) SYSMAN, SM-33 in UIC  $\cdot$  (U) Using VMS, 7-2; (M) System Management Intro, 3-2; (M) Security, 4-3 uniqueness requirement for VAXcluster • (M) Security, 9-2 Group ownership category• (U) Using VMS, 7-3 GROUP parameter for X25-SERVER module • (M) Networking, 3-82 GROUP privilege• (M) Setting Up VMS, 5-9, 5-12; (M) Security, A-3 GROUP protection code• (P) File Def Language, FDL-23 GROUP qualifier for X25-PROTOCOL module • (M) Networking, 3-34 use with DTE parameter • (M) Networking, 3-34 use with NUMBER parameter • (M) Networking, 3-34 use with TYPE parameter • (M) Networking, 3-34 /GROUP qualifier• (M) Mount, MOUNT-22 GROUP user• (M) Security, 4-4 Group\_Member identifier • V5.4 New Features, A-44 /GROUP \_SIZE qualifier• (M) Backup, BCK-52

GROWLIM parameter • (M) System Generation, A-13 GRPNAM privilege • (M) Setting Up VMS, 5-12; (M) Security, A-4 GRPPRV privilege · (U) DCL Concepts, 8-6; (M) Setting Up VMS, 5-13; (M) Security, 4-6, A-4 and user category • (M) Security, 4-4 effect on ownership privilege • (M) Security, 4-31 GSMATCH option • (P) Programming Resources, 5-6 See also Linker Utility GSMATCH processing · (P) Linker, 3-8 GST (global symbol table) • (P) Librarian, LIB-2; (P) Linker, 1-6, 2-7, 6-13 building of in Pass  $1 \cdot (P)$  Linker, 6-11 creating • (P) Debugger, 5-4 DCL reserved symbols • (U) Using VMS, 5-4; (U) DCL Concepts, 5-2 definition • (U) Using VMS, 5-3; (U) DCL Concepts, 5-2 in the search order  $\cdot$  (U) DCL Concepts, 5-3 limiting symbols in • (P) Linker, LINK-29 search order • (U) Using VMS, 5-5 shareable image · (P) Debugger, 5-13 .GT. in a numeric comparison  $\cdot$  (U) DCL Concepts, 6-7 .GTS. in a string comparison  $\cdot$  (U) DCL Concepts, 6-2 Guest accounts as limited-access accounts • (M) Security, 5-50 **Guidelines** for system configuration  $\cdot$  (M) Networking, 5-35 to 5-42 G floating data type  $\cdot$  (P) MACRO, 8-4, 9-102 .G\_FLOATING directive • (P) MACRO, 6-36 /G\_FLOAT qualifier• (P) Debugger, CD-62, CD-86

**H** 

H operator• (P) System Dump Analyzer, SDA-12

H symbol · (P) Delta/XDelta, DELTA-9; (P) System Dump Analyzer, SDA-14

H4000 transceiver • (M) DECnet-VAX Guide, 3-5

Half-duplex mode  $\cdot$  (P) I/O User's I, 8-10, 8-21

See also Duplex mode HALT (Halt) instruction · (P) MACRO, 9-74, 10-43 interrupt stack not valid  $\cdot$  (P) MACRO, E-10 synchronizing vector memory before · (P) MACRO, 10-43

Handler

change and compatibility mode  $\cdot$  (P) System Services Intro, 10-6

Handler (Cont.} condition • (P) Debugger, 9-13 Hang condition diagnosing • (M) VAXcluster, C-7 Hanging up• (U) Phone, PHONE-14 Hang up function modifier  $\cdot$  (P) I/O User's I, 8-42 terminal • (P) I/O User's I, 8-18, 8-24 HANGUP command• (U) Phone, PHONE-3 HANGUP parameter • (M) Networking, 3-61 Hardcopy change mode · (U) EDT Ref, EDT-122, EDT-183 Hardcopy terminal • (U) EDT Ref, EDT-232 logout considerations • (M) Security, 3-21 Hardcopy terminal output • (P) File Def Language, FDL-55 Hard faults characterizing • (M) Performance Management, 4-6 Hard page break See INSERT PAGE BREAK command Hard-positioning option • (P) File Applications, 4-31 Hardware connecting for communications • (M) DECnet-VAX Guide, 3-4 when to enlarge capacity • (M) Performance Management, 5-14 Hardware address Ethernet • (M) Networking, 3-13 HARDWARE ADDRESS parameter• (M) Networking,  $4 - 11$ Hardware clock See Interval clock Hardware component computer interconnect (Cl} • (M) System Management Intro, 6-4 Ethernet • (M) System Management Intro, 6-4 Hierarchical Storage Controller • (M) System Management Intro, 6-4 optional • (M) System Management Intro, 6-4 star coupler • (M) System Management Intro, 6-4 VAXcluster • (M) System Management Intro, 6-3 VAX processor• (M) System Management Intro,  $6 - 4$ Hardware error • (P) File Applications, 10-1 DECnet-VAX messages• (M) DECnet-VAX Guide, 3-30 vector • (P) MACRO, 10-31, 10-47 Hardware loopback device • (M) Networking, 7-6 Hardware problem reporting • (M) Setting Up VMS, 3-5 Hashing passwords • V5.4 New Features, 22-25

HDR1 labels accessing from XAB\$B\_MTACC field • (P) RMS, 14-5 /HDR3 qualifier• (M) Mount, MOUNT-23 Head See Running head Header crash dump · (P) System Dump Analyzer, SDA-106 library • (P) Programming Resources, 8-50 library module • (P) Programming Resources, 8-48 Header allocation on disk volumes • (U) DCL Dictionary, DCL1-244 Header label • (U) Files and Devices, B-3 HDR1 label • (U) Files and Devices, 2-4, B-10 accessibility field • (U) Files and Devices, B-13 creation date field • (U) Files and Devices, B-12 expiration date field • (U) Files and Devices, B-12 file identifier field • (U) Files and Devices, B-10 file section number field  $\cdot$  (U) Files and Devices, B-12 file sequence number field • (U) Files and Devices, B-12 file-set identifier field  $\cdot$  (U) Files and Devices, B-12 generation number field  $\cdot$  (U) Files and Devices, B-12 generation version-number field • (U) Files and Devices, B-12 HDR2 label • (U) Files and Devices, B-10, B-13 block length field • (U) Files and Devices, B-14 buffer-offset length field • (U) Files and Devices, B-15 record format field • (U) Files and Devices, B-13 record length field • (U) Files and Devices, B-15 system-dependent field • (U) Files and Devices, B-15 HDR3 label · (U) Files and Devices, B-10, B-16 RMS attributes field • (U) Files and Devices, B-16 HDR4 label • (U) Files and Devices, B-10, B-16 information on• (U) Files and Devices, 1-7 on magnetic tape  $\cdot$  (U) Files and Devices, 4-17 .HEADER LEVEL command · (U) Text Processing, 3-29, 3--42; (U) DSR Ref, 2-60

Header levels • (U) DSR Ref, 2-60 See also Section headers displaying • (U) DSR Ref, 5-3 example • (U) DSR Ref, 2-61, 2-111 indentation of numbers  $\cdot$  (U) DSR Ref, 5-4 section numbers • (U) DSR Ref, 5-5 Header page • (U) VMS Intro, 2-7 /HEADER qualifier• (P) Linker, LINK-10; (P) SUMSLP, SUM-18; (P) System Dump Analyzer, SDA-118 .HEADERS LOWER command · (U) DSR Ref, 2-65 .HEADERS MIXED command · (U) DSR Ref, 2-65 .HEADERS ON command• (U) Text Processing, 3-37; (U) DSR Ref, 2-63 .HEADERS UPPER command · (U) DSR Ref, 2-65 /HEADER\_RESIDENT qualifier• (M) Install, INS-10 Heap storage • (P) RTL String Manipulation, 2-3 HEIGHT parameter to SET built-in procedure • (P) VAXTPU, 7-391 Hello timer • (M) Networking, 3-41 Hello World! sample application corrections • V5.4 Release Notes, 5-9 Help for a specific EVE command • (U) Text Processing, 1-35 for EVE keypad diagram • (U) Text Processing, 1-36 online  $\cdot$  (P) Debugger, 2-8, CD-107 for debugger messages • (P) Debugger, 2-8, CD-5 with DECwindows • (P) Debugger, 1-19 setting up and decompressing • V5.4 New Features, 6-2 **HELP** keypad mode• (U) EDT Ref, EDT-76 line mode · (U) EDT Ref, EDT-145 nokeypad mode• (U) EDT Ref, EDT-291 HELP command  $\cdot$  (U) VMS Intro, 1-8, 1-14, 1-17; (U) Using VMS, 1-7, 1-27, 1-36, 8-22, 8-51; (U) Mail, MAIL-1, MAIL-55; (U) Phone, PHONE-15; (U) DCL Dictionary, DCL1-231 to DCL1-236; (U) EVE Ref, EVE-72 to EVE-74; (M) SYSMAN, SM-55; (M)

Exchange, EXCH-30; (M) Install, INS-17;

(M) LATCP, LAT-2, LAT-14; (M) System Generation, SGN-19; (M) Terminal Fallback, TFU-17; (M) Authorize, AUTH-28; (M) Audit Analysis, AUD-32; (M) Monitor, MON-36; (M) Show Cluster, SHCL-55; (M) DECnet-VAX Guide, 3-32; (M) Network Control Program, NCP-55; (P) Debugger, 2-8, CD-107; (P) Patch, PAT-67; (P) File Applications, 10-12; (P) Analyze/RMS\_File, ARMS-28; (P) System Dump Analyzer, SDA-58; Obsolete Features,  $4 - 11$ displaying command list (EVE) • (U) Text Processing, 1-35 displaying keypad diagram (EVE) • (U) Text Processing, 1-36 EDIT/FOL• (P) File Def Language, FDL-62 EDT editor • (U) Text Processing, 2-4 EVE editor• (U) Text Processing, 1-35 in LMCP Utility• V5.4 New Features, 15-22 recording output • (P) System Dump Analyzer, SDA-71 using abbreviations with  $(EVE) \cdot (U)$  Text Processing, 1-36 with specific command  $(EVE) \cdot (U)$  Text Processing, 1-35 HELP commands using to get information  $\cdot$  (U) EDT Ref, EDT-2 Help display of default libraries • (U) DCL Dictionary, DCL1-232 HELP Facility• (U) EDT Ref, EDT-2; (M) ACL Editor, ACL-3; (M) Network Control Program, NCP-11 EDT  $\cdot$  (U) Using VMS, 8-51  $EVE \cdot (U)$  Using VMS, 8-22 in interactive utilities · (U) Using VMS, 1-8 Help files comment lines in • (P) Librarian, LIB-6 creating • (P) Librarian, LIB-4 to LIB-5 formatting • (P) Librarian, LIB-5 qualifier lines in  $\cdot$  (P) Librarian, LIB-6 restrictions in  $\cdot$  (P) Librarian, LIB-4 HELP key on LK201 keyboard · (U) EDT Ref, EDT-76 HELP KEYPAD command

HELP command (Cont.)

EVE editor • (U) Text Processing, 1-62

Help library • (P) Programming Resources, 1-18; (P) Librarian, LIB-1, LIB-4 character case in • (P) Librarian, LIB-2 creating • (U) DCL Dictionary, DCL1-231 displaying text • (P) Programming Resources, 8-52 index keywords in• (P) Librarian, LIB-4 key names in  $\cdot$  (P) Librarian, LIB-4 to LIB-5 user • (U) DCL Dictionary, DCL1-234 HELP LIBRARY command display • (P) Librarian, LIB-8 to LIB-10 HELP parameter use with LOOP CIRCUIT command• (M) Networking, 7-12 /HELP qualifier• (P) Librarian, LIB-25 HELP subcommand with LMCP REPAIR command • V5.4 New Features, 15-30 Help text example of  $\cdot$  (P) Librarian, LIB-6 to LIB-8 retrieving • (P) Librarian, LIB-8 to LIB-10 Help widget • V5.4 Release Notes, 2-18 HELP\_TEXT built-in procedure · (P) VAXTPU, 7-228 to 7-229 Heterogeneous command terminal • (M) Networking, 1-3, 1-22, 8-1 Heterogeneous network remote file operations • (M) Networking, 9-1 %HEX  $\cdot$  (P) Debugger, 4-12, D-5 Hexadecimal UIC identifier • (M) Security, 4-20 Hexadecimal/decimal conversion • (P) MACRO, B-1 table  $\cdot$  (P) MACRO, B-1 Hexadecimal dump · (U) DCL Dictionary, DCL1-176; (P) Analyze/RMS\_File, ARMS-25 HEXADECIMAL mode · (P) Patch, PAT-17 /HEXADECIMAL qualifier with DELETE command · (P) Patch, PAT-53 with DEPOSIT command • (P) Patch, PAT-56 with EVALUATE command • (P) Patch, PAT-59 with EXAMINE command • (P) Patch, PAT-63 with INSERT command • (P) Patch, PAT-68 with REPLACE command • (P) Patch, PAT-72 with SET MODE command · (P) Patch, PAT-76 with VERIFY command • (P) Patch, PAT-91 /HEXADECIMAL qualifier• (P) Debugger, 4-12, CD-81, CD-83, CD-87 Hexadecimal text converting to binary  $\cdot$  (P) RTL Library, LIB-76 Hexadecimal value · (U) DCL Concepts, B-1 Hexadecimal value of an expression • (P) System Dump Analyzer, SDA-48

Hex password • (M) Network Control Program, NCP-9 Hibernation • (P) System Services Intro, 8-11 alternate method • (P) System Services Intro, 8-13 and AST • (P) System Services Intro, 5-3 and RUN command • (U) DCL Dictionary, DCL2-55 compared with suspension • (P) System Services Intro, 8-11 LIB\$WAIT • (P) RTL Library, LIB-465 HIBER system service use of• (P) RTL Parallel Processing, 5-5 /HIDE qualifier• (P) Debugger, CD-71 Hierarchical Storage Controller See HSC Hierarchical storage controller (HSC) subsystem See HSC subsystem Hierarchical structure · (P) Analyze/RMS\_File, ARMS-1 Hierarchy See Directory hierarchy Higher-level language statements • (M) Networking,  $1 - 22$ Highest virtual block field See XAB\$L\_HBK field High-level language • (U) VMS Intro, 4-2 argument evaluation • (P) Routines Intro, 2-6 argument transmission • (P) Routines Intro, 2-6 call from • (P) System Services Intro, 2-17 mapped into argument lists  $\cdot$  (P) Routines Intro, 2-6 High-speed terminal output • (P) File Def Language, FDL-55 High-water marking • (M) Security, 4-40, 5-43 and performance • (M) Security, 5-44 disabling to improve system performance • (M) System Management Intro, 5-7; (M) Performance Management, 1-11 "High\_index" string constant parameter to GET\_  $INFO·(P)$  VAXTPU, 7-167 /HISTORY qualifier• (P) Librarian, LIB-26 used to limit listing output • (P) National Char Set, NCS-31 History records commands that write • License Management, LICENSE-39 in the LICENSE database · License Management, LICENSE-21 HLD (host loader) • (M) Networking, 1-16, 2-32,  $4 - 20$ mapping table • (M) Networking, 4-22

HLDTB\$ • (M) Networking, 4-22 HLP\$LIBRARY logical name • V5.4 New Features, 6-2 HNODE\$ • (M) Networking, 4-22 Hold placing a call on  $\cdot$  (U) Phone, PHONE-16 taking a caller off• (U) Phone, PHONE-20 HOLDBACK TIMER parameter• (M) Networking, 3-62 Holder associating with identifier • (M) Security, 5-6 displaying records • (M) Security, 5-7 removal of  $\cdot$  (M) Security, 5-6 Holder record• (P) System Services Intro, 3-5 adding • (P) System Services Intro, 3-9 format of • (P) System Services Intro, 3-5 modifying • (P) System Services Intro, 3-13 removing • (P) System Services Intro, 3-15 /HOLD qualifier• (P) Debugger, 10-3, 10-7, CD-162, CD-182, CD-236, CD-253 Home block • (U) Files and Devices, 1-5, A-1; (P) File Applications, 1-7 Hop • (M) DECnet-VAX Guide, 1-3; (M) Networking, 2-28 Host • (P) System Services, SYS-206 Host identification for downline task load • (M) Networking, 4-12 Host loader See HLD Host node for X.25 connection  $\cdot$  (M) Networking, 1-3, 3-85, 3-86 Host services DECnet-VAX • (M) Networking, 1-3, 1-15, 4-1 on Ethernet • (M) Networking, 2-3 \$\$Hours • (U) DSR Ref, 3-18 HRD option • (P) File Def Language, FDL-7 HSC (Hierarchical Storage Controller) disk • (M) System Management Intro, 6-4 HSC40 disk controller  $\cdot$  (P) I/O User's I, 3-3 HSC50 disk controller • (P) I/O User's I, 3-3 HSC70 disk controller  $\cdot$  (P) I/O User's I, 3-3 HSC disk • (M) VAXcluster, 1-2, 1-10, 3-2; (P) I/O User's *I*, 3-15 dual-pathed • (M) VAXcluster, 3-4, 3-8 HSC subsystem • (M) VAXcluster, 1-2 changing allocation class values · (M) VAXcluster, 5-24 HTASK\$ • (M) Networking, 4-22 HWCLK spin lock • (P) Device Support (A), 3-8, 3-9, 3-14, E-13, E-15; (P) Device Support (8), 3-29,3-48

Hyperbolic arc tangent• (P) RTL Math, MTH-21, MTH-84 Hyperbolic cosine• (P) RTL Math, MTH-51, MTH-88 Hyperbolic sine• (P) RTL Math, MTH-100, MTH-133 Hyperbolic tangent • (P) RTL Math, MTH-108, MTH-143 Hyphen (-) See also Continuation character and command line continuation • (U) Using VMS, 1-10; (U) DCL Concepts, 1-4 line-continuation character  $\cdot$  (P) Debugger, CD-4 subtraction operator • (P) Debugger, D-7 wildcard in a directory name  $\cdot$  (U) Using VMS, 2-24 to 2-25; (U) DCL Concepts, 3-12 Hyphenate flag • (U) DSR Ref, 3-11 See also Text formatting default • (U) DSR Ref, 3-11 example · (U) DSR Ref, 3-11 recognizing • (U) DSR Ref, 2-48 Hyphenation  $\cdot$  (U) DSR Ref, 2-30, 2-48 H\_floating data type  $\cdot$  (P) MACRO, 8-5 .H\_FLOATING directive • (P) MACRO, 6-38 H\_floating-point storage directive (.H\_FLOATING) • (P) MACRO, 6-38

/H\_FLOAT qualifier · (P) Debugger, CD-63, CD-87

# I

I (insert) command• (U) EDT Ref, EDT-292 See also Inserting text 1/0 • (P) Modular Procedures, 2-16, A-4 See also Input/output asynchronous • (P) Modular Procedures, 3-25 at AST level • (P) Modular Procedures, 3-25 buffered • (M) Error Log, ERR-22 direct • (M) Error Log, ERR-22 file  $\cdot$  (P) Modular Procedures, 2-18 synchronous • (P) Modular Procedures, 3-25  $1/O$  adapter  $\cdot$  (P) Device Support (A), 1-6, 1-10 to 1-16, 1-22 See also MBA See also 022 bus See also UNIBUS adapter configuration register  $\cdot$  (P) Device Support (B), 1-6 data path register  $\cdot$  (P) Device Support (B), 2-51 displaying nexus value  $\cdot$  (P) Device Support (A), 12-8, 12-11

1/0 adapter (Cont.) number of address bits  $\cdot$  (P) Device Support (B), 1-8, 2-3 on VAXBI bus · (P) Device Support (A), 16-2 type• (P) Device Support (A), 16-9; (P) Device Support (B), 1-7, 1-33, 2-3, 2-21 1/0 adapter registers See Byte count register See Data path register See Map registers See MBA See Vector register  $1/O$  address space  $\cdot$  (P) Device Support (A), 19-1 to 19-7 access to during bus power failure  $\cdot$  (P) Device Support (A), 19-7 error in mapping • (P) Device Support (A), 19-7 mapping to process address space • (P) Device Support (A), 19-4, 19-5 to 19-7, 19-8 of SCU/XMI bus · V5.4 New Features, 27-1; (P) Device Support (A), 16-5 of VAXBI bus• (P) Device Support (A), 16-2 rules for referencing • (P) Device Support (A), 19-7 1/0 and performance • (P) File Applications, 3-1 1/0 buffers pseudoterminal • (P) I/O User's I, 9-4 1/0 channel• (P) System Services Intro, 7-14 See Process I/O channel assigning • (P) System Services, SYS-23 deassigning• (P) System Services Intro, 7-20; (P) System Services, SVS-119 index • (P) Routines Intro, A-2t 1/0 completion See I/O postprocessing recommended test • (P) System Services Intro,  $7 - 17$ status • (P) System Services Intro, 7-19 synchronizing • (P) System Services Intro, 7-15 1/0 counts • (P) Convert, CONV-24  $1/O$  database  $\cdot$  (P) Device Support (A), 1-4 to 1-7;  $(P)$  Device Support  $(B)$ , 1-1, 1-2 creation  $\cdot$  (P) Device Support (A), 6-1, 6-3, 11-4, 12-3 to 12-7, 12-14, 15-7; (P) Device Support (B), 1-33, 2-25 displaying SDA information • (P) System Dump Analyzer, SDA-98 examining with XDELTA • (P) Device Support (A), 13-10 for MASSBUS configuration • (P) Device Support (A), 15-7 to 15-8, 15-13

1/0 database (Cont.) for two-controller configuration • (P) Device Support (A), 4-7 global symbols • (P) System Dump Analyzer, SDA-60 initializing  $\cdot$  (P) Device Support (A), 11-4, 12-14 locating • (P) Device Support (A), 12-12 referencing fields in• (P) Device Support (A), 5-2 reinitializing • (P) Device Support (A), 11-4 1/0 device getting information about asynchronously • (P) System Services, SYS-203 synchronously · (P) System Services, SYS-221 1/0 device drivers ACP-010 interface • V5.4 Release Notes, 4-33 opening a sequential-media file • V5.4 Release Notes, 4-32 1/0 driver card reader  $\cdot$  (P) I/O User's I, 2-1 disk • (P) I/O User's I, 3-1 DMC11/DMR11 • (P)  $1/0$  User's  $11$ , 1-1 DR11-W/DRV11-WA · (P) I/O User's II, 3-1  $DR32 \cdot (P)$  I/O User's II, 4-1 Ethernet/802 drivers  $\cdot$  (P) I/O User's II, 6-1 line printer  $\cdot$  (P) I/O User's I, 5-1 loading • (M) System Generation, SGN-22 logical end-of-volume detection • V5.4 Release Notes, 4-32 magnetic tape  $\cdot$  (P) I/O User's I, 6-1 mailbox •  $(P)$   $VO$  User's I, 7-1 replacing with new version of  $\cdot$  (M) System Generation, SGN-24 1/0 error in command procedures  $\cdot$  (U) Using VMS, 6-18 1/0 function See also Function code See also Function modifier ACP-QIO interface  $\cdot$  (P) I/O User's I, 1-2 analyzing • (P) Device Support (A), 8-2 arguments  $\cdot$  (P) I/O User's II, A-1 to A-6 card reader  $\cdot$  (P) I/O User's I, 2-5 codes• (P) System Services Intro, 7-12, 7-14; (P) 110 User's I, A-1 ; (P) 110 User's II, A-1 to A-6 disk • (P) I/O User's I, 1-2, 3-24 for DR11-W/DRV11-WA driver  $\cdot$  (P) I/O User's II, 3-9 for asynchronous DDCMP driver  $\cdot$  (P) I/O User's II, 5-4 for DMC11/DMR11 driver  $\cdot$  (P) I/O User's II, 1-5

1/0 function (Cont.) for DMP11/DMF32 driver  $\cdot$  (P) I/O User's II, 2-6 for DR32 driver  $\cdot$  (P) I/O User's II, 4-20 for Ethernet/802 driver  $\cdot$  (P) I/O User's II, 6-16 indicating a buffered • (P) Device Support (A), 4-11, 6-4 indicating as legal to a device  $\cdot$  (P) Device Support  $(A), 4-11, 6-4$ line printer  $\cdot$  (P) I/O User's I, 5-5 list of  $\cdot$  (P) I/O User's I, A-1 to A-9 LPA11-K device  $\cdot$  (P) I/O User's I, 4-8 magnetic tape  $\cdot$  (P) I/O User's I, 1-2, 6-13 mailbox  $\cdot$  (P) I/O User's I, 7-5 modifiers • (P) System Services Intro, 7-13; (P) 110 User's II, A-1 to A-6 preprocessing • (P) Device Support (A), 4-12 terminal  $\cdot$  (P) I/O User's I, 8-26 1/0 function code• (P) Device Support (A), 4-11; (P) Device Support (B), 1-39 converting to device-specific function code  $\cdot$  (P) Device Support (A), 8-4 defined by VMS  $\cdot$  (P) Device Support (A), 6-5 to 6-7 defining device-specific • (P) Device Support (A), 6-8  $1/O$  function modifier  $\cdot$  (P) Device Support (A), 4-11 1/0 limitation adding capacity • (M) Performance Management, 4-30 compensating for • (M) Performance Management, 5-12 device 1/0 rate below capacity • (M) Performance Management, 4-27 direct I/O rate abnormally high · (M) Performance Management, 4-29 for disk and tape operations • (M) Performance Management, 4-26 isolating • (M) Performance Management, 4-26 reducing demand • (M) Performance Management, 4-30 1/0 mode how to switch for sequential files  $\cdot$  (P) RMS, 4-24 procedure for delaying decision until stream connection  $\cdot$  (P) RMS, 4-24 when mode switching allowed  $\cdot$  (P) RMS, 4-24 1/0 operation logical• (P) System Services Intro, 7-7 physical• (P) System Services Intro, 7-7 quotas, privileges, and protection • (P) System Services Intro, 7-2 summary of • (P) System Services Intro, 7-6 virtual • (P) System Services Intro, 7-8

I/O postprocessing • (P) Device Support (A), 3-5, 10-1 to 10-4; (P) Device Support (8), 1-41 device-dependent• (P) Device Support (A), 2-7, 4-19 to 4-20, 7-8, 10-2 to 10-4 device-independent• (P) Device Support (A), 2-7, 4-20, 7-8; (P) Device Support (8), 3-72 to 3-73 for aborted I/O request  $\cdot$  (P) Device Support (B),  $3 - 10$ for buffered  $I/O \cdot (P)$  Device Support (A), 7-8, 14-25 for OMA transfer• (P) Device Support (A), 14-16, 14-24 to 14-26 for full duplex device driver • (P) Device Support (B), 3-5 for I/O request involving no device activity  $\cdot$  (P) Device Support  $(B)$ , 3-24 to 3-25 synchronization flow • (P) Device Support (A), 3-4 1/0 postprocessing queue • (P) Device Support (A), 10-3, 11-7, E-14; (P) Device Support (8), 1-17, 1-79,3-5,3-95 I/O preprocessing See also FDT routine See also SYS\$QIO completing• (P) Device Support (A), 4-13, 6-4 device-dependent • (P) Device Support (A), 2-3 to 2-4, 4-10 to 4-13, 7-1 to 7-9 device-independent • (P) Device Support (A), 2-3, 4-4 to 4-10 IPL requirements• (P) Device Support (A), 3-4 1/0 rates determining• (M) Performance Management, 4-26 1/0 request aborting  $\cdot$  (P) Device Support (A), 7-5, 10-6; (P) Device Support (B), 3-10 to 3-11 as serviced by SCSI class and port drivers  $\cdot$  (P) Device Support (A), 17-22 to 17-24 canceling• (P) System Services Intro, 7-22; (P) Device Support (A), 11-6 to 11-9; (P) Device Support (B), 1-30, 1-78, 3-68 canceling on channel • (P) System Services, SYS-39 completing • (P) Device Support (B), 3-94 to 3-95 example  $\cdot$  (P) Device Support (A), 2-1 to 2-7 outstanding on channel · (P) Device Support (B), 1-12 queuing • (P) System Services Intro, 7-14 asynchronously • (P) System Services, SYS-379 synchronously • (P) System Services, SYS-384 restarting after power failure • (P) Device Support

 $(A), 8-5$ 

1/0 request (Cont.) retrying • (P) Device Support (A), 10-5 *to* 10-6 returning completion status of *to* process • (P) Device Support (A), 2-7, 4-20, 7-4, 10-2,  $10 - 3$ status • (P) Device Support (B), 1-40 synchronizing simultaneous processing of multiple • (P) Device Support (A), 7-5 validating device-dependent arguments • (P) Device Support (A), 2-3 validating device-independent arguments • (P) Device Support (A), 2-2 to 2-3, 4-8 to 4-9 with no parameters  $\cdot$  (P) Device Support (A), 7-9; (P) Device Support (8), 3-62 with one parameter • (P) Device Support (A), 7-9; (P) Device Support (B), 3-37 1/0 request packet See IRP 1/0 segment• (P) Linker, 1-6, 2-11 1/0 service synchronous version • (P) System Services Intro,  $7 - 18$ 110 space of MASSBUS • (P) Device Support (A), 15-4 of  $Q22$  bus  $\cdot$  (P) Device Support (A), 14-4 of UNIBUS • (P) Device Support (A), 14-4 rules for referencing • (P) Device Support (A), 5-3,<br>5-5 writing to  $\cdot$  (P) Device Support (A), 5-4 1/0 space references vector • (P) MACRO, 10-29, 10-42, 10-43, 10-47 I/O statements to access remote files • (M) DECnet-VAX Guide,  $2 - 12$ to access remote task • (M) DECnet-VAX Guide,  $2 - 15$ 1/0 statistics • (M) Monitor, MON-57 1/0 status block See IOSB 1/0 symbolic addresses• V5.4 New Features, 27-1 1/0 unit • (P) File Applications, 3-6, 3-7, 3-11 IAN (index bucket area number) program example • (P) RMS, 4-8 IAS • (P) File Def Language, FDL-38 IAS node • (M) Networking, 9-2 ICCS register displaying • (P) System Dump Analyzer, SDA-90 Icon fetching text of  $\cdot$  (P) VAXTPU, 7-199 implementing in DECwindows VAXTPU • (P) VAXTPU, 7-393, 7-395 specifying text for • (P) VAXTPU, 7-392

Icon box• V5.4 Release Notes, 2-22 ICONIFY \_PIXMAP parameter to SET built-in • (P) VAXTPU, 7-395 ICON\_PIXMAP parameter *to* SET built-in• (P) VAXTPU, 7-393 IDB\$L\_ADP • (P) Device Support (A), 4-7 IDB\$L\_CSR · (P) Device Support (A), 4-7, 15-4, 15-5, 15-13, 16-9 IDB\$L\_OWNER • (P) Device Support (A), 3-26, 4-6, 4-7, 8-4, 8-7, 9-3, 11-2; (P) Device Support  $(B)$ , 3-86, 3-100 IDB\$V\_NO\_CSR • (P) Device Support (B), 1-36 IDB\$W\_UNITS  $\cdot$  (P) Device Support (A), 12-6, 16-9 IDB (interrupt dispatch block)• (P) System Dump Analyzer, SDA-99; (P) Device Support (A), 1-6, 4-7 *to* 4-8, 14-23; (P) Device Support (B), 1-35 to 1-37 address • (P) Device Support (A), 4-6, 8-4, 14-30 14 - 32 creation  $\cdot$  (P) Device Support (A), 12-4; (P) Device Support (B), 2-22 for generic VAXBI device • (P) Device Support (A),<br>16–9 for MBA• (P) Device Support (A), 15-4, 15-7 to 15-8, 15-13, 15-15 size • (P) Device Support (B), 2-22 IDENT attribute• (P) File Def Language, FDL-2  $FDL-39$ .IDENT directive• (P) MACRO, 6-39 Identification of circuits • (M) Networking, 3-34 of events • (M) Networking, 3-89 of lines • (M) Networking, 3-52 of network • (M) Networking, 3-28 of node address • (M) Networking, 2-2, 3-8 of node name • (M) Networking, 2-2, 3-8 of objects • (M) Networking, 3-77 of X.25 connector node • (M) Networking, 3-87 Identification directive (.IDENT) • (P) MACRO, 6-39 in message source file • (P) Message, MSG-20 IDENTIFICATION parameter for local node  $\cdot$  (M) Networking, 3-10 /IDENTIFICATION qualifier• (U) DSR Ref, 5-4, 6-7 in message definition · (P) Message, MSG-22 Identifier• (M) System Management Intro, 3-5; (P) System Services Intro, 3-2; (P) VAXTPU, 3-4 adding to rights database • (P) System Services Intro, 3-9 alias node• (M) DECnet-VAX Guide, 3-10 associating with holders • (M) Security, 5-6 attributes • (M) Security, 4-29; (P) System Services Intro, 3-5

Identifier (Cont.) circuit• (M) DECnet-VAX Guide, 3-32 combined in one ACE example • (M) Security, 5-4 default • (M) Authorize, AUTH-14 defining • (P) System Services Intro, 3-2 definition• (U) Using VMS, 7-6 description • (P) Programming Resources, 6-1 design considerations • (M) Security, 5-3 determining holders of• (P) System Services Intro,  $3 - 10$ format of • (P) System Services Intro, 3-2, 3-3 general• (M) System Management Intro, 3-5; (M) Security, 4-19, 4-20; (P) System Services Intro, 3-4 global section• (P) Routines Intro, A-12t granting • (M) Authorize, AUTH-27 line • (M) DECnet-VAX Guide, 3-32 node • (M) DECnet-VAX Guide, 3-32 removal of • (M) Security, 5-6 removing from rights database • (P) System Services Intro, 3-15 renaming• (M) Authorize, AUTH-47 reserved • (M) Security, 5-4 revoking • (M) Authorize, AUTH-48 rights database• (P) Routines Intro, A-12t search string • (P) Debugger, 6-7 sharing • (P) RTL Parallel Processing, 5-9 system-defined • (M) System Management Intro, 3-5; (M) Security, 4-19, 4-20; (P) System Services Intro, 3-4 types • (M) Security, 4-19 UIC · (M) System Management Intro, 3-5 UIC format• (P) System Services Intro, 3-3 uniqueness requirement for VAXcluster • (M) Security, 9-2 user  $\cdot$  (P) Routines Intro, A-11t, A-12t IDENTIFIER access control list entry• (U) Using VMS, 7-8 Identifier ACE • (M) Security, 4-22; (M) ACL Editor, ACL-13; (P) System Services Intro, 3-23 example • (M) ACL Editor, ACL-15, ACL-16 example of  $\cdot$  (M) Security, 4-23 specifying • (M) ACL Editor, ACL-13 specifying access · (M) ACL Editor, ACL-15 specifying access in • (M) Security, 4-24 specifying identifiers in • (M) Security, 4-22 specifying options · (M) ACL Editor, ACL-14 specifying options with • (M) Security, 4-23 identifier data type• (P) Routines Intro, A-7t Identifier field file  $\cdot$  (U) Files and Devices, 4-17, B-10

Identifier field (Cont.) file-set • (U) Files and Devices, B-12 implementation • (U) Files and Devices, B-9 owner • (U) Files and Devices, 3-13, B-9 volume · (U) Files and Devices, 3-13, 3-17, B-9 Identifier name • (P) System Services Intro, 3-3 translating • (P) System Services Intro, 3-8 /IDENTIFIER qualifier• (P) Debugger, 6-7, CD-121 Identifier record • (P) System Services Intro, 3-5 adding to rights database • (P) System Services Intro, 3-9 format of • (P) System Services Intro, 3-5 modifying • (P) System Services Intro, 3-12 removing from rights database · (P) System Services Intro, 3-15 Identifier value translating • (P) System Services Intro, 3-8 IDENT keyword using to identify conversion function  $\cdot$  (P) National Char Set, NCS-14, NCS-16 ldent produced by EVE\$BUILD • (P) VAXTPU, G-2 /IDENT qualifier• (M) Accounting, ACC-14 IDENT statement• (P) Command Def, CDU-14, CDU-36; (P) VAXTPU, 3-14 to 3-15 IDX (index descriptor) • (P) System Dump Analyzer, SDA-77 IDX\_NCMPR option • (P) File Def Language, FDL-28 IFAB (internal file access block) • (P) System Dump Analyzer, SDA-77 IF command • (U) VMS Intro, 5-6; (U) Using VMS, 6-21; (U) DCL Concepts, 7-1, 7-4, 7-6; (U) DCL Dictionary, DCL1-237 to DCL1-239; (P) Debugger, 8-10, CD-109 and CONTINUE command · (U) DCL Dictionary, DCL1-63 controlling execution flow  $\cdot$  (U) Command Procedures, 5-6 evaluating input of INQUIRE command  $\cdot$  (U) Command Procedures, 5-8 executing a block of commands after  $\cdot$  (U) Command Procedures, 5-8 restrictions to the IF-THEN-ELSE construct  $\cdot$  (U) Command Procedures, 5-6 syntax rules for  $\cdot$  (U) Command Procedures, 5-6 testing severity level • (U) Command Procedures, 7-2 with GOTO command • (U) Command Procedures, 5-10 .IF command• (U) DSR Ref, 2-66, A-5 %1FDEF lexical keyword • (P) VAXTPU, 3-36 . IF directive • (P) MACRO, 6-40 IFI (internal file identifier)• (P) System Dump Analyzer, SDA-76

IFI (internal file identifier) (Cont.) removing • (P) System Services Intro, 6-11 IFL (index bucket fill size) program example • (P) RMS, 4-8 %IF lexical keyword • (P) VAXTPU, 3-36 IFNORD macro• (P) Device Support (8), 2-39 to 2-40 .IFNOT command• (U) DSR Ref, 2-66 IFNOWRT macro  $\cdot$  (P) Device Support (B), 2-39 to  $2 - 40$ IFRD macro  $\cdot$  (P) Device Support (B), 2-39 to 2-40 example • (P) Device Support (B), 2-40 If state • (P) RTL Screen Management, 3-3 composed input • (P) Programming Resources, 7-28 IF statement • (P) VAXTPU, 3-22 to 3-23 IF-THEN-ELSE construct (DCL) setting \$STATUS symbol • V5.4 Release Notes, 4-33 IFWRT macro  $\cdot$  (P) Device Support (B), 2-39 to 2-40 .IF \_FALSE directive• (P) MACRO, 6-43 /IF \_STATE qualifier• (P) Debugger, 8-9, CD-51; (P) System Dump Analyzer, SDA-44 .IF\_TRUE directive · (P) MACRO, 6-43 .IF\_TRUE\_FALSE directive · (P) MACRO, 6-43 /IGNORE=INTERLOCK qualifier BACKUP · (M) Maintaining VMS, 4-21 /IGNORE=LABEL\_PROCESSING qualifier BACKUP• (M) Maintaining VMS, 4-5 /IGNORE qualifier• (M) Backup, BCK-53; (M) Audit Analysis, AUD-16 LABEL\_PROCESSING option • (M) Backup, BCK-8 .llF directive • (P) MACRO, 6-46 IJOBLIM parameter• (M) System Generation, A-13 ILLQBUSCFG bugcheck • (P) Device Support (8),  $1 - 22$ Image • (U) VMS Intro, 4-1 See also Command image See also Foreign command See also Known image See also Shareable image See also System loadable image base address of, in map  $\cdot$  (P) Linker, 5-8 compression of • (P) Utility Routines, DCX-1 continuing execution of • (U) DCL Dictionary, DCL1-63 defining base address • (U) DCL Dictionary, DCL1-390 definition  $\cdot$  (U) Using VMS, 3-1, 3-3 executable• (M) Install, INS-3, INS-4

Image (Cont.) execute-only • (M) Install, INS-4 executing in detached process • (U) DCL Dictionary, DCL2-53 executing in subprocess • (U) DCL Dictionary, DCL2-53 exiting • (P) Programming Resources, 9-26; (P) System Services Intro, 8-14 for subprocess • (P) System Services Intro, 8-3 installation at startup · (M) Install, INS-1 length of, in map  $\cdot$  (P) Linker, 5-8 linkable • (M) Install, INS-3 loading site-specific • V5.4 New Features, 22-62 noncommand • (U) Using VMS, 3-4 privileged • (M) Install, INS-3, INS-4; (P) Programming Resources, 6-2 privileged, securing • (P) Debugger, 5-6 protecting installed • (M) Install, INS-4 reasons to install• (M) Install, INS-1 resuming execution of• (U) DCL Dictionary, DCL1-63 rundown activity • (P) System Services Intro, 8-14 running• (U) DCL Dictionary, DCL2-51 security ramifications • (M) Security, 5-33 shareable • (M) Install, INS-3, INS-4; (P) Programming Resources, 5-3 shareable, debugging • (P) Debugger, 5-12 with DECwindows  $\cdot$  (P) Debugger, 1-30 system • (U) DCL Dictionary, DCL1-389 terminating with EXIT command • (U) DCL Dictionary, DCL1-222 types of  $\cdot$  (P) Linker, 6-1 Image accounting • (M) Install, INS-10 Image activation  $\cdot$  (P) Linker, 1-6, 2-11; (P) File Applications, 5-5 analyzing • (M) Performance Management, 4-6 reducing • (M) Performance Management, 5-2 Image activator description • (P) Linker, 1-6 global symbols • (P) System Dump Analyzer, SDA-60 GSMATCH processing• (P) Linker, 3-8, 4-12 locating a shareable image  $\cdot$  (P) Linker, 4-12 mapping of shareable image  $\cdot$  (P) Linker, 4-1 memory allocation • (P) Linker, 6-7 processing of .ADDRESS · (P) Linker, 6-20 IMAGE clause for DEFINE SYNTAX statement• (P) Command Def, CDU-23 for DEFINE VERB statement• (P) Command Def, CDU-31 Image exit • (P) System Services, SYS-162

Image file See also PATCH command analyzing · (U) DCL Dictionary, DCL1-22 analyzing fixup section • (U) DCL Dictionary, DCL1-23 analyzing patch text records  $\cdot$  (U) DCL Dictionary, DCL1-24 anayzing global symbol table • (U) DCL Dictionary, DCL1-23 error analysis of  $\cdot$  (U) DCL Dictionary, DCL1-22 invoking • (U) DCL Dictionary, DCL2-11 linker's writing of · (P) Linker, 6-21 Image header • (P) Linker, 2-3, 2-11, LINK-10 ID field  $\cdot$  (P) Linker, 1-8, 3-9 image name field  $\cdot$  (P) Linker, 1-8, 3-10 Image hibernation and RUN command • (U) DCL Dictionary, DCL2-55 Image 1/0 segment • (P) Linker, 1-8, 3-9 Image 1/0 structures • (P) System Dump Analyzer, SDA-77 Image-id field setting • (P) Linker, 1-8, 3-9 Image initialization  $\cdot$  (P) Linker, 1-6, 2-11, 6-18 Image-level accounting data collecting• (M) Performance Management, 3-3,  $3 - 4$ IMAGELIB.OLB See SYS\$LIBRARY: IMAGELIB.OLB Image map• (P) Linker, LINK-11 See also Linker Utility brief• (P) Linker, LINK-3 full • (P) Linker, LINK-8 linker's output • (P) Linker, 2-6 linker's writing of  $\cdot$  (P) Linker, 6-22 linker output • (P) Linker, 1-5 module information in  $\cdot$  (P) Linker, 5-2, 5-3 sections in • (P) Linker, 1-5, 2-6, 5-2 specification of  $\cdot$  (P) Linker, 1-12, 5-1 symbol cross-referenced in • (P) Linker, LINK-5 type of  $\cdot$  (P) Linker, 1-12, 5-1 Image mode• (M) Backup, BCK-17, BCK-55 Image name field setting • (P) Linker, 1-8, 3-10 Image operation (BACKUP) copy • (M) Maintaining VMS, 4-31 restore • (M) Maintaining VMS, 4-26 save  $\cdot$  (M) Maintaining VMS, 4-21 to 4-23 /IMAGE qualifier• (M) Backup, BCK-55; (M) Accounting, ACC-15; (P) System Dump Analyzer, SDA-159

Image rundown • (P) Programming Resources, 9-26 effect on logical names • (P) System Services Intro, 6-5 forcing• (P) System Services, SYS-191 Image section• (P) System Services Intro, 11-19 copy-on-reference · (P) Linker, 4-3, 5-6 demand-zero • (P) Linker, 1-8, 3-7, 5-6, 6-19 fix-up  $\cdot$  (P) Linker, 6-20, 6-21 generation of  $\cdot$  (P) Linker, 6-3, 6-15 initialization of  $\cdot$  (P) Linker, 6-18 length of, in map  $\cdot$  (P) Linker, 5-5 maximum number of  $\cdot$  (P) Linker, 3-10 order of, in cluster • (P) Linker, 6-17 placement of program sections in  $\cdot$  (P) Linker, 6-15 promotion of to global section • (P) Linker, 4-1 protection of • (P) Linker, 5-6 relocation of · (P) Linker, 6-18 type of  $\cdot$  (P) Linker, 2-11 Image section descriptor See ISO Image size specifying with RUN command · (U) DCL Dictionary, DCL2-57 Image specification effect of version number delimiter on overhead • (P) File Applications, 5-5 Image termination  $\cdot$  (P) Device Support (A), 11-7; (P) Device Support (B), 4--4 Image wakeup and RUN command · (U) DCL Dictionary, DCL2-55 IMAGE\_MANAGEMENT.EXE global symbols • (P) System Dump Analyzer, SDA-60 IMGDEF.STB • (P) System Dump Analyzer, SDA-60 Immediate conditional assembly block directive (.llF) • (P) MACRO, 6–46 Immediate mode• (P) MACRO, 5-14 contrasted with literal mode · (P) MACRO, 5-15 Immediate mode addressing usage restricted in vector memory instructions • (P) MACRO, 10-51, 10-53 Immediate value • (P) Routines Intro, 2-3 Implementation table VAX Ada · (P) Routines Intro, A-13 VAX APL• (P) Routines Intro, A-15 VAX BASIC · (P) Routines Intro, A-18 VAX BLISS• (P) Routines Intro, A-22 VAX C • (P) Routines Intro, A-25 VAX COBOL• (P) Routines Intro, A-28 VAX FORTRAN• (P) Routines Intro, A-31

Implementation table (Cont.) VAX MACRO• (P) Routines Intro, A-36 VAX Pascal • (P) Routines Intro, A-38 VAX PL/I · (P) Routines Intro, A-42 VAX RPG II• (P) Routines Intro, A-48 VAX SCAN• (P) Routines Intro, A-51 VMS Usage• (P) Routines Intro, A-1 Implicit printing • (M) Maintaining VMS, 6-31 INACTIVE BASE parameter• (M) Networking, 3-43 INACTIVE INCREMENT parameter• (M) Networking, 3-43 INACTIVE THRESHOLD parameter• (M) Networking, 3-42 INACTIVITY TIMER parameter • (M) Networking,  $3 - 75$ Inbound logical link connection • (M) Networking, 1-25 INBOUND parameter• (M) Networking, 3-96 for node type specification • (M) DECnet-VAX Guide, 3-25 INCB (Increment Byte) instruction• (P) MACRO, 9-21 INCL (Increment Long) instruction • (P) MACRO, 9-21 INCLUDE command • (U) Using VMS, 8-69; (U) EDT Ref, EDT-147 EDT editor• (U) Text Processing, 2-36, 2-51 INCLUDE FILE command• (U) Using VMS, 8-11, 8-34; (U) EVE Ref, EVE-75 EVE editor • (U) Text Processing, 1-12, 1-47 reading file into buffer with  $(EVE) \cdot (U)$  Text Processing, 1-54 /INCLUDE positional qualifier• (P) Linker, LINK-24  $/$ INCLUDE qualifier  $\cdot$  (U) Sort/Merge, SORT-64; (M) Error Log, ERR-13; (P) Linker, 2-4, 2-10 Error Log Utility (ERROR LOG) device class keywords • V5.4 New Features, 13-1 entry type keywords • V5.4 New Features, 13-1 unknown entries • (M) Error Log, ERR-14 Inclusive OR operator• (P) MACRO, 3-16 INCN\_ TIME field (SHOW CLUSTER) • V5.4 Release Notes, 3-69 Incoming calls to a DTE • (M) Networking, 2-36 INCOMING PROXY parameter• (M) Networking, 2-45, 3-96 INCOMING TIMER parameter• (M) Networking, 3-74 INCONSTATE bugcheck • (P) Device Support (B), 3-88,3-97 Incremental mode • (M) Backup, BCK-16 restoring files • (M) Backup, BCK-57

Incremental operation (BACKUP) daily save • (M) Maintaining VMS, 4-21 restoring • (M) Maintaining VMS, 4-28 save  $\cdot$  (M) Maintaining VMS, 4-20 to 4-21 weekly save • (M) Maintaining VMS, 4-21 /INCREMENTAL qualifier• (M) Backup, BCK-57 Increment specifier with EXIT/SEQUENCE • (U) EDT Ref, EDT-138 with RESEQUENCE/SEQUENCE • (U) EDT Ref, EDT-167 with /SEQUENCE qualifier • (U) EDT Ref, EDT-170 with WRITE/SEQUENCE • (U) EDT Ref, EDT-253 INCW (Increment Word) instruction • (P) MACRO, 9-21 Indefinite repeat argument directive (.IRP) • (P) MACRO, 6-47 Indefinite repeat character directive (.IRPC) • (P) MACRO, 6-49 Indentation • (U) EDT Ref, EDT-103, EDT-230, EDT-249 decreasing level • (U) EDT Ref, EDT-320 decreasing tab level • (U) EDT Ref, EDT-34 increasing level • (U) EDT Ref, EDT-323 increasing tab position  $\cdot$  (U) EDT Ref, EDT-30 increment tab level • (U) EDT Ref, EDT-35 moving text to right • (U) EDT Ref, EDT-315 repeat count• (U) EDT Ref, EDT-45 setting level • (U) EDT Ref, EDT-318 .INDENT command• (U) Text Processing, 3-19; (U) DSR Ref, 2-69 /IN DENT qualifier • (U) DSR Ref, 5-4 Index . creating • (U) DCL Dictionary, DCL2-77; (U) DSR Ref, 2-70 creating source file with DSR • (U) DCL Dictionary, DCL2-63 creating with DSR • (U) Text Processing, 3-47, 3-52 designating entries • (U) DSR Ref, 2-49, 3-12 entries  $\cdot$  (U) DSR Ref, 2-35 formatting  $\cdot$  (U) DSR Ref, 6-6, A-4 of a vector • (P) RTL Math, MTH-149 output file  $\cdot$  (U) DSR Ref, 6-1 producing • (U) Using VMS, 9-18; (U) DSR Ref, 6-4 subentries • (U) DSR Ref, 2-54, 3-17 INDEX (Compute Index) instruction • (P) MACRO, 9-75 Index bucket reclaiming • (P) Convert, CONV-24

Index bucket area number See IAN Index bucket area number field See XAB\$B\_IAN field Index bucket fill size See IFL Index bucket fill size field See XAB\$W\_IFL field Index bucket size field See XAB\$B\_IBS field INDEX BUCKET structure • (P) File Applications  $10 - 20$ INDEX built-in procedure  $\cdot$  (P) VAXTPU, 7-230 to 7-231 . INDEX command  $\cdot$  (U) DSR Ref, 2-70, 4-8 example • (U) DSR Ref, 2-70 Index compression prohibition against using • (P) File Applications, 3-3,3-16,3-25,4-9 Index depth• (P) File Applications, A-2 Index descriptor See **IDX** INDEXED attribute• (P) File Def Language, FDL-22 Indexed file  $\cdot$  (U) Using VMS, 2-4; (P) File Applications, 2-18, 3-15 advantages and disadvantages of using  $\cdot$  (P) File Applications, 2-24 allocating · (P) File Applications, A-1 alternate key · (P) File Applications, 2-19 and Sort/Merge Utility · (U) Using VMS, 1-41 block allocation • (P) RMS, 8-3 bucket size • (P) File Applications, 3-6, 3-24, 7-20, A-1 bucket size for multiple areas  $\cdot$  (P) RMS, RMS-15 buffering• (P) File Applications, 7-20 composition • (P) RMS, RMS-18 compression• (P) File Applications, 3-16, 3-25; (P) File Def Language, FDL-28 creating • (P) RMS, RMS-18 creating with multiple key  $\cdot$  (P) RMS, 4-5 default bucket size • (P) RMS, 5-3 deferred-write option with • (P) File Applications,<br>3-8 designing  $\cdot$  (P) File Applications, 3-15 to 3-28 determinating key value  $\cdot$  (P) RMS, RMS-48 determining keys and areas  $\cdot$  (P) RMS, 17-1 determining key size• (P) RMS, 7-4 determining maximum record size • (P) RMS, 5-21 determining number of buffers  $\cdot$  (P) RMS, 7–6 duplicate keys • (P) File Def Language, FDL-27 establishing index · (P) RMS, RMS-7

Indexed file (Cont.) examining • (P) File Applications, 10-19 example of processing duplicate keys  $\cdot$  (P) RMS,<br>7-8 example of specifying  $\cdot$  (P) RMS, 3-5 fast delete option  $\cdot$  (P) RMS, 7-15 fill factor • (P) File Applications, 3-6 global buffers• (P) File Applications, 7-21 identifying data area  $\cdot$  (P) RMS, 13-4 inhibiting index update  $\cdot$  (P) RMS, 13-12 initial extent quantity  $\cdot$  (P) RMS, 5-3 inserting records with Put service • (P) RMS, RMS-71 invoking Get and Find services for  $\cdot$  (P) RMS, 7-4 key of reference • (P) RMS, 7-3 key type • (P) File Applications, 2-19 Level 1 index • (P) File Def Language, FDL-28 loading • (P) Convert, CONV-11 making contiguous  $\cdot$  (P) File Applications, 10-30 methods of accessing records  $\cdot$  (P) RMS, 7-5 optimizing performance • (P) File Applications, 3-15 to 3-28 options  $\cdot$  (P) RMS, 7-10 positioning area · (P) RMS, 8-7 primary key • (P) File Applications, 2-19 Prolog 1 and Prolog 2 type • (P) File Applications, 3-16 Prolog 3 • (P) Convert, CONV-1 PROLOG selection • (P) RMS, RMS-19 reclaiming buckets in • (P) File Applications, 10-30 record access  $\cdot$  (P) File Applications, 8-9 to 8-13 redesigning · (P) File Applications, 10-28 reformatting • (P) Convert, CONV-1 restriction against VFC format• (P) RMS, 5-18 restriction to changing primary key  $\cdot$  (P) RMS, RMS-100 run-time options  $\cdot$  (P) File Applications, 9-12 to 9-13 separating index levels  $\cdot$  (P) RMS, 13-11 setting bucket size  $\cdot$  (P) RMS, 5-4 size of data bucket  $\cdot$  (P) RMS, 13-4 specifying bucket size  $\cdot$  (P) RMS, 8-5 specifying index area  $\cdot$  (P) RMS, 13-10 specifying index bucket size  $\cdot$  (P) RMS, 13-10 string key options  $\cdot$  (P) RMS, 13-8 structure • (P) Analyze/RMS\_File, ARMS-1 tuning • (P) File Applications, 3-15 to 3-28 update-if option  $\cdot$  (P) RMS, 7–17 use of areas in  $\cdot$  (P) RMS, 4-8 use of end-of-file option  $\cdot$  (P) RMS, RMS-7 verifying sort order • (P) RMS, RMS-7 with allocation options  $\cdot$  (P) RMS, 5-14

Indexed file (Cont.) with collating sequences  $\cdot$  (P) RMS, 13-3 with deferred-write option  $\cdot$  (P) RMS, RMS-12 with Get service • (P) RMS, RMS-48 with global buffers • (P) File Applications, 3-27 with XABKEY  $\cdot$  (P) RMS, 13-1 Indexed file compression  $\cdot$  (P) File Applications, 3-3 Indexed file organization  $\cdot$  (P) File Applications, 1-2 reorganizing• (P) File Applications, 10-31 /INDEXED qualifier• (P) File Applications, 7-20 Indexed sort • (U) Using VMS, 1-39 /INDEXED\_SEQUENTIAL qualifier• (U) SorVMerge, SORT-45 INDEXF.SYS reserved file• (M) Analyze/Disk, 8-1 Index file  $\cdot$  (U) Files and Devices, 1-6, 3-9 bit map  $\cdot$  (U) Files and Devices, A-2 description of • (U) Files and Devices, 1-5 INDEXF.SYS • (U) Files and Devices, A-1 placing on disk  $\cdot$  (U) DCL Dictionary, DCL1-245 Index flag  $\cdot$  (U) DSR Ref, 3-12 default • (U) DSR Ref, 3-12 subindex flag • (U) DSR Ref, 3-17 Indexing backward • (P) RTL Math, 2-6 case in entries • (U) DSR Ref, 2-130 changing heading  $\cdot$  (U) DSR Ref, 6-9 DSR Indexing Utility • (U) DSR Ref, 6-1 emphasizing entries • (U) DSR Ref, 6-3 enabling operation of · (U) DSR Ref, 2-31 entering commands · (U) DSR Ref, 6-4 example  $\cdot$  (U) DSR Ref, 2-70, 6-4 forward  $\cdot$  (P) RTL Math, 2-6 input files  $\cdot$  (U) DSR Ref, 6-6 merging entries • (U) DSR Ref, 6-2 merging page number references • (U) DSR Ref, 6-3 processing a BRN file  $\cdot$  (U) DSR Ref, 6-6 processing an ANO file • (U) DSR Ref, 6-4 producing a MEX file• (U) DSR Ref, 6-4 producing an RNX file  $\cdot$  (U) DSR Ref, 6-4, 6-9 punctuation  $\cdot$  (U) DSR Ref, 6-1 qualifiers • (U) DSR Ref, 6-7 sorting entries • (U) DSR Ref, 6-3 Indexing Utility See also DSR Indexing Utility case control • (U) DSR Ref, 6-2 features • (U) DSR Ref, 6-1 Index keywords in help libraries  $\cdot$  (P) Librarian, LIB-4 Index levels• (P) File Def Language, FDL-5

Index levels (Cont.) comparing primary key and alternate keys • (P) RMS, 13-10 Index mode  $\cdot$  (P) MACRO, 5-16 operand specifier format• (P) MACRO, 8-26 /INDEX qualifier• (U) DSR Ref, 6-4; (P) System Dump Analyzer, SDA-73, SDA-126 Index records • (P) File Def Language, FDL-5 Index sort reasons for selecting • (U) Sort/Merge, SORT-29 specifying • (U) Sort/Merge, SORT-70 Index structure  $\cdot$  (P) File Applications, 3-15, 3-24 Level  $0 \cdot (P)$  File Applications, 3-17 Level 1  $\cdot$  (P) File Applications, 3-17 primary • (P) File Applications, 3-17 INDEX AREA attribute  $\cdot$  (P) File Def Language, FDL-27, FDL-28 INDEX\_AREA secondary attribute  $\cdot$  (P) File Applications, 3-24 INDEX\_COMPRESSION attribute• (P) File Def Language, FDL-5, FDL-28 INDEX\_FILL attribute• (P) File Def Language, FDL-5, FDL-28 INDEX\_SPACE\_OCCUPIED attribute• (P) File Def Language, FDL-5 Indirection operator See Contents-of operator Information retrieving about subordinate  $\cdot$  (P) RTL Parallel Processing, 2-4 INFORMATIONAL keyword• (P) VAXTPU, 7-397 Error Log Utility (ERROR LOG) • V5.4 New Features, 13-1 /INFORMATIONAL qualifier in message definition  $\cdot$  (P) Message, MSG-23 "Informational" string constant parameter to GET\_  $INFO \cdot (P)$  VAXTPU, 7-206 Information exchange · (M) DECnet-VAX Guide, 1-1 INFO\_WINDOW identifier• (P) VAXTPU, 7-506 INFO\_WINDOW variable• (P) VAXTPU, 4-29 INI\$BRK · (P) Delta/XDelta, DELTA-7, DELTA-29; (P) Device Support (A), 13-6 Initial breakpoint in XDELTA  $\cdot$  (P) Delta/XDelta, DELTA-7 Initialization• (P) Modular Procedures, 3-12, A-4 at run time• (P) Modular Procedures, 3-17 automatic• (P) RTL Parallel Processing, 2-1 debugging session  $\cdot$  (P) Debugger, 3-1, 9-7 with DECwindows • (P) Debugger, 1-4 multiprocessing system • (M) Setting Up VMS, 2-19 of DDCMP node • (M) Networking, 1-8

Initialization (Cont.) of Ethernet node • (M) Networking, 1-7 of modular procedures • (P) Modular Procedures,  $3 - 12$ of Phase Ill node• (M) Networking, 2-39, A-15 of storage • (P) Modular Procedures, 3-14 tape using REPLY/BLANK\_TAPE · (U) DCL Dictionary, DCL2-40 using REPLY/INITIALIZE\_TAPE · (U) DCL Dictionary, DCL2-40 using LIB\$1NITIALIZE • (P) Modular Procedures, 3-17,A-4 volumes · (U) DCL Dictionary, DCL1-240 Initialization code  $\cdot$  (P) Debugger, 9-10 with DECwindows  $\cdot$  (P) Debugger, 1-4 Initialization file • (U) Mail, MAIL-16 See also Command procedure, debugger at startup  $\cdot$  (U) EVE Ref, 1-11, 1-32 creating · (M) Show Cluster, SHCL-12 to SHCL-13, SHCL-73 debugger · (P) Debugger, 8-4, D-1 with DECwindows • (P) Debugger, 1-29 default handling • (P) VAXTPU, 4-22 defining keys in  $EVE \cdot (U)$  Using VMS, 8-39 definition • (P) VAXTPU, 1-11 during a session  $\cdot$  (P) VAXTPU, 4-32 editing-environment commands in • (U) Using VMS, 8-44 effects on buffer settings • (P) VAXTPU, 4-32 EVE\$1NIT.EVE file• (U) EVE Ref, 1-24, 1-32 EVE\$INIT logical name  $\cdot$  (U) EVE Ref, 1-24, 1-32 EVE editor  $\cdot$  (U) DCL Dictionary, DCL1-194; (U) Text Processing, 1-71, 1-78; (P) VAXTPU, 4-31to4-33 file specification• (M) SYSMAN, SM-14 for default settings  $\cdot$  (U) EVE Ref, 1-31, EVE-3 in SYSMAN Utility • V5.4 New Features, 10-1 invoking EVE with • (U) Using VMS, 8-44 saving attributes in (EVE)  $\cdot$  (U) Text Processing, 1-61, 1-71, 1-74, 1-75 SHOW\_CLUSTER\$1NIT • (M) Show Cluster, SHCL-12 to SHCL-13 use with SYSMAN • (M) SYSMAN, SM-14 with  $@$  command  $•$  (U) EVE Ref, EVE-2 Initialization macro advantages described• (P) RMS, 3-7 example  $\cdot$  (P) RMS, 3-5 functions  $\cdot$  (P) RMS, 3-1 multiple bit field  $\cdot$  (P) RMS, 3-5 placement guidelines• (P) RMS, 3-7 using  $\cdot$  (P) RMS, 3-6

Initialization parameters changing • (M) Maintaining VMS, 4-27 Initialization procedures • (M) Analyze/Disk, C-1 /INITIALIZATION qualifier  $\cdot$  (U) EVE Ref, 1-11, 1-33; (P) VAXTPU, 5-9 to 5-10 Initialization routine See Controller initialization routine See Unit initialization routine "Initialization" string constant parameter to GET\_  $INFO \cdot (P)$  VAXTPU, 7-177 Initialization table  $\cdot$  (P) Device Support (A), 6-2; (P) Device Support (B), 1-34, 2-25 "lnitialization\_file" string constant parameter to GET\_  $INFO \cdot (P)$  VAXTPU, 7-177 /INITIALIZE=CONTINUATION qualifier• (M) Mount, MOUNT-24 INITIALIZE command• (U) Files and Devices, 3-3; (U) DCL Concepts, 8-7; (U) DCL Dictionary, DCL1-240 to DCL1-248; (M) Exchange, EXCH-31 to EXCH-34; (M) Maintaining VMS, 2-4, 4-5; (M) Monitor, MON-37; (M) Show Cluster, SHCL-56; (P) I/O User's I, 6-27 See also Volume and window size  $\cdot$  (P) File Applications, 9-8 continuation volumes • (U) Files and Devices,  $3 - 17$ displaying messages using • (M) Exchange, EXCH-2 Files-11 On-Disk Structure • (U) Files and Devices, 3-4 magnetic tape • (U) Files and Devices, 5-2 /MEDIA\_FORMAT qualifier• V5.4 New Features, 4-1 protection codes • (U) Files and Devices, 4-11 using to set protection  $\cdot$  (U) Files and Devices, 2-6 Initialize command table LPA 11-K device  $\cdot$  (P) I/O User's I, 4-9 INITIALIZE/ERASE command• (M) Security, 5-43 /INITIALIZE qualifier • (M) Backup, BCK-59; (P) Patch, PAT-19 BACKUP · (M) Maintaining VMS, 4-19, 4-27 with SET PATCH\_AREA command • (P) Patch, PAT-79 INITIALIZE/QUEUE command · (U) DCL Concepts, 8-7; (U) DCL Dictionary, DCL1-249 to DCL1-261; (M) Maintaining VMS, 6-5 with /BURST qualifier • Obsolete Features, 1-29 with /PRIORITY qualifier · Obsolete Features, 1-30 with /TERMINAL qualifier • Obsolete Features, 1-30 with /[NO]FLAG qualifier • Obsolete Features,

1-30

Initializing disk volume • (U) Files and Devices, 3-4 magnetic tape volume · (U) Files and Devices, 3-5,4-7 volume · (U) Files and Devices, 3-3 definition • (M) System Management Intro, 4-2 Initializing a volume from within a program • V5.4 New Features, 22-9, 22-28 examples • V5.4 New Features, 22-9 to 22-10 Initializing variables • (P) VAXTPU, 2-24 Initial specifier with EXIT/SEQUENCE • (U) EDT Ref, EDT-138 with RESEQUENCE/SEQUENCE • (U) EDT Ref, EDT-167 with /SEQUENCE qualifier • (U) EDT Ref, EDT-170 with WRITE/SEQUENCE • (U) EDT Ref. EDT-253 Initiator• (P) Device Support (A), 17-2 completing an operation (in AEN mode) • (P) Device Support (B), 2-74 enabling selection of• (P) Device Support (A), 17-28 to 17-30; (P) Device Support (8), 2-70, 2-73 to 2-90 receiving data from target (in AEN mode)  $\cdot$  (P) Device Support (B), 2-80 sending bytes to target (in AEN mode) • (P) Device Support (B), 2-83 INIT processor state  $\cdot$  (P) Device Support (B), 1-16 "Init\_file" string constant parameter to GET\_INFO • (P) VAXTPU, 7-177 Inner product of a vector  $\cdot$  (P) RTL Math, MTH-165 Input data lines • (U) Command Procedures, 1-2, 3-5 debugger DBG\$DECW\$DISPLAY with DECwindows • (P) Debugger, 1-36, D-1 DBG\$1NPUT• (P) Debugger, 9-5, D-1 entering from a terminal  $\cdot$  (U) Command Procedures, 3-6 obtaining with INQUIRE command• (U) Command Procedures, 3-4 obtaining with READ command  $\cdot$  (U) Command Procedures, 3-4 opening a file to accept  $\cdot$  (U) Command Procedures, 6-2 passing as a parameter to a command procedure • (U) Command Procedures, 3-1

Input (Cont.) to an executable image · (U) Command Procedures, 3-5 to batch jobs • (U) Command Procedures, 8-4 Input/output terminator end-of-file • (P) Programming Resources, 7-54 Input address array • (P) System Services Intro, 11-4 Input data register See DR11-W/DRV11-WA driver, IDR Input data stream marking beginning of • (U) DCL Dictionary, DCL1-111 marking end of · (U) DCL Dictionary, DCL1-206 Input device• (P) Device Support (8), 1-75 Input file  $\cdot$  (P) VAXTPU, 1-9, 5-19 concatenating • (P) Convert, CONV-5 default file type for • (P) National Char Set, NCS-21 EVE• (U) DCL Dictionary, DCL1-189, DCL1-192 qualifier • (U) Sort/Merge, SORT-37 record size • (U) Sort/Merge, SORT-37 restriction to using shareable image • (P) Linker, 1-1 specifying for NCS command  $\cdot$  (P) National Char Set, NCS-21 temporary defaults in a parameter list • (U) DCL Concepts, 3-16 VAXTPU · (U) DCL Dictionary, DCL1-189, DCL1-192 Input file-selection qualifier BACKUP • (M) Maintaining VMS, 4-4 Input file specification  $\cdot$  (U) EVE Ref, 1-2; (P) Librarian, LIB-11 default file type • (P) Librarian, LIB-12 Input focus determining ownership of • (P) VAXTPU, 7-199 fetching grab routine for • (P) VAXTPU, 7-199 fetching ungrab routine for• (P) VAXTPU, 7-202 requesting • (P) VAXTPU, 7-398 specifying grab routine for · (P) VAXTPU, 7-400 specifying ungrab routine for · (P) VAXTPU, 7-402 support for  $\cdot$  (P) VAXTPU, 4-5 to 4-6 Input image file  $\cdot$  (P) Patch, PAT-3 device driver image• (P) Patch, PAT-3, PAT-19 executable • (P) Patch, PAT-3 shareable • (P) Patch, PAT-3 Input/output See also I/O asynchronous • (P) Programming Resources, 7-47 channel • (P) Programming Resources, 7-45

Input/output (Cont.) checking device type • (P) Programming Resources, 7-50 complex• (P) Programming Resources, 7-2 device• (P) Programming Resources, 1-23 echo• (P) Programming Resources, 7-40 exit handler • (P) Programming Resources, 7-53 file • (P) Programming Resources, 1-23 lowercase• (P) Programming Resources, 7-42 reading a single line  $\cdot$  (P) Programming Resources, 7-4 reading several lines  $\cdot$  (P) Programming Resources, 7-5 screen updates • (P) Programming Resources, 7-31 simple • (P) Programming Resources, 7-1 status of • (P) Programming Resources, 7-49 synchronous • (P) Programming Resources, 7-46 terminator • (P) Programming Resources, 7-4 record • (P) Programming Resources, 7-53 timeout • (P) Programming Resources, 7-41 unsolicited input • (P) Programming Resources, 7-36 uppercase• (P) Programming Resources, 7-42 using SYS\$QIO · (P) Programming Resources, 7-45, 7-49 using SYS\$QIOW · (P) Programming Resources, 7-45, 7-49 writing simple character data  $\cdot$  (P) Programming Resources, 7-6 Input/output operations See also 1/0 statements over network • (M) DECnet-VAX Guide, 2-1 remote• (M) DECnet-VAX Guide, 1-5 /INPUT qualifier• (M) Monitor, MON-24; (P) Debugger, 7-20, CD-123, CD-168, CD-263; (P) System Dump Analyzer, SDA-162 Input queue See DR32 driver, INPTQ Input request queuing and waiting for event flag • Obsolete Features, 2-19 Input save-set qualifier BACKUP • (M) Maintaining VMS, 4-4 Input source file• (P) SUMSLP, SUM-1 Input specifier • (M) Backup, BCK-2 BACKUP • (M) Maintaining VMS, 4-3 Input stream defining for created process • (U) DCL Dictionary, DCL2-53 definition • (U) Using VMS, 4-6; (U) DCL Concepts, 4-5

Input stream (Cont.) switching control to other processes • (U) DCL Dictionary, DCL1-49; (M) SYSMAN, SM-27 INQUIRE command• (U) VMS Intro, 5-5; (U) Using VMS, 5-5, 6-9; (U) DCL Concepts, 5-1, 5-4; (U) DCL Dictionary, DCL1-262 to DCL1-264 converting input data with • (U) Command Procedures, 3-4 evaluating input from using the IF command  $\cdot$  (U) Command Procedures, 5-8 in a batch job command procedure • (U) Command Procedures, 3-4 obtaining input • (U) Command Procedures, 3-4 reasons to omit from captive command procedures • (M) Setting Up VMS, 4-13 using to obtain a value for a variable  $\cdot$  (U) Command Procedures, 5-2 INRANGE case constant• (P) VAXTPU, 3-24 INSERT command• (U) EDT Ref, EDT-148; (P) Patch, PAT-68 EDT editor • (U) Text Processing, 2-24 with /ABSOLUTE qualifier • (P) Patch, PAT-27 with /INSTRUCTION qualifier · (P) Patch, PAT-69 Inserted records• (P) VAXTPU, 6-5 Insert Here buffer EVE contents of • (U) Text Processing, 1-20 INSERT HERE command• (U) Using VMS, 8-15; (U) EVE Ref, EVE-76 moving text with  $(EVE) \cdot (U)$  Text Processing, 1-18 Insert Here key See also PASTE moving text with  $(EVE) \cdot (U)$  Text Processing, 1-18 on LK201 keyboard · (U) EDT Ref, EDT-84 Inserting comments • (U) DSR Ref, 2-46 Inserting date• (P) VAXTPU, 7-138, 7-268, 7-271 Inserting record program example  $\cdot$  (P) RMS, 4-16 Inserting text  $\cdot$  (U) DSR Ref, 3-9 blank lines  $\cdot$  (U) DSR Ref, 2-115 date • (U) DSR Ref, 2-109, 3-18 EVE editor • (U) Text Processing, 1-20 footnotes • (U) DSR Ref, A-3 line mode • (U) EDT Ref, EDT-148 nokeypad mode • (U) EDT Ref, EDT-292 notes  $\cdot$  (U) DSR Ref, A-3 repeating characters • (U) DSR Ref, 2-102 time  $\cdot$  (U) DSR Ref, 2-109, 3-18 Inserting time• (P) VAXTPU, 7-138, 7-268, 7-271 Insertion of files/modules • (P) Librarian, LIB-27 See also /REPLACE qualifier

Insertion operations • (P) RTL Screen Management, 2-8 INSERT keyword• (P) VAXTPU, 7-404 Insert line with INSERT • (U) EDT Ref, EDT-148 with REPLACE · (U) EDT Ref, EDT-165 Insert mode COPY\_TEXT• (P) VAXTPU, 7-53 definition • (U) DCL Concepts, 2-4 editing command line in • (U) Using VMS, 1-23 EVE editor • (U) Text Processing, 1-12 MOVE\_TEXT  $\cdot$  (P) VAXTPU, 7-280 using EVE in  $\cdot$  (U) Using VMS, 8-11 INSERT MODE command · (U) EVE Ref, EVE-77 EVE editor  $\cdot$  (U) Text Processing, 1-12 INSERT PAGE BREAK command• (U) Using VMS, 8-36; (U) EVE Ref, EVE-78 formatting text with (EVE) • (U) Text Processing, 1-40 with WPS keypad · (U) EVE Ref, EVE-186 /INSERT qualifier  $\cdot$  (U) VMS Intro, 6-15; (P) Librarian, LIB-12, LIB-27; (P) National Char Set, NCS-32 Inspection See Audit analysis inspection INSQHI (Insert Entry into Queue at Head, Interlocked) instruction • (P) MACRO, 9-89 INSQTI (Insert Entry into Queue at Tail, Interlocked) instruction• (P) MACRO, 9-91 INSQUE (Insert Entry in Queue) instruction• (P) MACRO, 9-93 Install privileged image • (P) Programming Resources, 6-2 INSTALL See Install Utility Installation of network • (M) Networking, 6-1 of shareable image  $\cdot$  (P) Linker, 4-1, 4-12 of VAX  $PSI \cdot (M)$  Networking, 6-2 requirement for sharing  $\cdot$  (P) Linker, 4-2 /SHARE  $\cdot$  (P) Linker, 4-12 Installation procedure asynchronous connection • (M) DECnet-VAX Guide, 3-18 for DECnet-VAX network• (M) DECnet-VAX Guide, 3-1, 3-11 verification of successful network • (M) DECnet-VAX Guide, 3-30 VMS operating system • (M) System Management Intro, 1-5 Installation routine  $\cdot$  (U) Files and Devices, 2-4

INSTALL command · (U) DCL Dictionary, DCL1-265; (M) System Generation, SGN-21 Installed file See Known image Installed files displaying names of • (U) DCL Dictionary, DCL2-265 Installing products • License Management, LICENSE-5 sequence with license registration • License Management, LICENSE-17 Install Utility (INSTALL) • (M) Install, INS-8 alarms • (M) Security, E-3 benefits of using for shareable image • (P) Linker, 1-9 commands • (M) Install, INS-10 to INS-26 exiting • (M) Install, INS-8 invoking • (M) Install, INS-8 Instruction  $\cdot$  (P) MACRO, 1-1, 9-1 See also Vector instruction address • (P) MACRO, 9-33 arithmetic• (P) MACRO, 9-5, 9-101, 9-144 as operator  $\cdot$  (P) MACRO, 2-3 character string • (P) MACRO, 9-126 control · (P) MACRO, 9-42 decimal string · (P) MACRO, 9-144 depositing • (P) Debugger, 4-20, 4-22 with DECwindows · (P) Debugger, 1-26 display (INST)  $\cdot$  (P) Debugger, 4-20, 7-8, 10-16,  $C - 5$ for routine on call stack  $\cdot$  (P) Debugger, 7-10, CD-170 with DECwindows  $\cdot$  (P) Debugger, 1-8, 1-11, 1-22 display kind · (P) Debugger, 7-17, C-1 EXAMINE/INSTRUCTION command • (P) Debugger, 4-20, 7-9, C-5 EXAMINE/OPERANDS command• (P) Debugger, 4-20 examining  $\cdot$  (P) Debugger, 4-20, 7-8 with DECwindows · (P) Debugger, 1-22, 1-26 floating-point  $\cdot$  (P) MACRO, 9-101 format  $\cdot$  (P) MACRO, 8-16 how to display instructions  $\cdot$  (P) Delta/XDelta, DELTA-20 integer  $\cdot$  (P) MACRO, 9-5 interlocked• (P) Programming Resources, 4-18 logical  $\cdot$  (P) MACRO, 9-5 operand • (P) Debugger, 4-20, CD-87, CD-153 optimized code• (P) Debugger, 7-8, 9-1 with DECwindows  $\cdot$  (P) Debugger, 1-11, 1-22 packed decimal • (P) MACRO, 9-144

Instruction (Cont.) procedure call • (P) MACRO, 9-63 queue• (P) Programming Resources, 4-19; (P) MACRO, 9-82 selecting from DECwindows window • (P) Debugger, 1-23 set • (P) MACRO, 9-1 SET SCOPE/CURRENT command • (P) Debugger, 7-10, CD-170 string • (P) MACRO, 9-126, 9-144 variable-length bit field • (P) MACRO, 9-36 vector • (P) MACRO, 10-9, 10-18, 10-21 window (INST), DECwindows • (P) Debugger, 1-11, 1-22 /INSTRUCTION-/NOINSTRUCTION qualifier with DELETE command · (P) Patch, PAT-53 with DEPOSIT command · (P) Patch, PAT-56, PAT-57 with EVALUATE command · (P) Patch, PAT-60 with EXAMINE command • (P) Patch, PAT-63 with INSERT command · (P) Patch, PAT-68 with REPLACE command • (P) Patch, PAT-72 with SET MODE command • (P) Patch, PAT-76 with VERIFY command · (P) Patch, PAT-91 INSTRUCTION-NOINSTRUCTION mode • (P) Patch, PAT-15 Instruction notation operand specifier • (P) MACRO, 9-2 operation description  $\cdot$  (P) MACRO, 9-3 /INSTRUCTION qualifier• (P) Debugger, 7-9, 7-21, CD-18, CD-31, CD-63, CD-87, CD-123, CD-132, CD-188, CD-265; (P) System Dump Analyzer, SDA-51 %INST\_SCOPE · (P) Debugger, 7-17, C-5 Insufficient virtual memory error reasons for • (P) RTL Parallel Processing, PPL-11 INSV (Insert Field) instruction• (P) MACRO, 9-41 Inswapping reducing rate  $\cdot$  (M) Performance Management, 5-11 INT2 value • (P) File Def Language, FDL-32 INT4 value• (P) File Def Language, FDL-32 INT8 value • (P) File Def Language, FDL-32 INT built-in procedure• (P) VAXTPU, 7-232 to 7-233 Integer See also Number data type · (P) MACRO, 8-1 in source statement • (P) MACRO, 3-3 unsigned  $\cdot$  (P) MACRO, 8-1, 8-2 Integer and floating-point routine • (P) RTL Library, 2-12 Integer constants • (P) VAXTPU, 3-5

INTEGER data type• (P) VAXTPU, 2-5 Integer instructions • (P) MACRO, 9-5 vector • (P) MACRO, 10-57 Integer overflow • (P) RTL Library, LIB-255 Integer overflow enable (IV)• (P) MACRO, 8-15 Integer to floating-point conversion  $\cdot$  (P) RTL Math, 1-5 Integer type  $\cdot$  (P) Debugger, 4-15, 4-25, 4-27 Integer variable in VAXTPU procedure• (U) Text Processing, 1-69 Integrated network • (M) DECnet-VAX Guide, 1-1,  $1 - 11$ Integration stage• (P) Modular Procedures, 5-1 Integration testing  $\cdot$  (P) Modular Procedures, 4-1, 4-5 Integrity of file • (P) Analyze/RMS\_File, ARMS-13 Interactive assignment of symbols • (U) DCL Dictionary, DCL1-262 help · (U) DCL Dictionary, DCL1-233 Interactive command  $\cdot$  (P) Analyze/RMS\_File, ARMS-21 definition• (U) DCL Concepts, 1-1 Interactive execution of command procedure  $\cdot$  (U) Command Procedures, 1-5 INTERACTIVE identifier• (M) Security, 4-19, 5-4 Interactive login • (M) Security, 3-1 Interactive mode• (M) Audit Analysis, AUD-7, AUD-27; (P) Analyze/RMS\_File, ARMS-1, ARMS-10, ARMS-15, ARMS-21 definition • (U) Using VMS, 1-6; (U) DCL Concepts, 1-1 Interactive mode command • (M) Audit Analysis, AUD-27 entering• (M) Audit Analysis, AUD-7, AUD-17 Interactive processing of selective patches  $\cdot$  (P) Patch, PAT-35 /INTERACTIVE qualifier • (M) Audit Analysis, AUD-17; (P) File Applications, 10-11; (P) Analyze/RMS\_File, ARMS-1, ARMS-15 limitation • (P) Analyze/RMS\_File, ARMS-10, ARMS-13, ARMS-14, ARMS-20 using with /OUTPUT qualifier • (P) Analyze/RMS File, ARMS-16 Interchange environment protection• (U) Files and Devices, 2-7 /INTERCHANGE qualifier• (M) Backup, BCK-60 /INTERFACE qualifier  $\cdot$  (U) EVE Ref, 1-12; (P) VAXTPU, 5-10 Interlocked instructions • (P) Programming Resources, 4-18; (P) MACRO, 10-43 using in multiprocessing environment • (P) Device Support (A),  $E-13$  to  $E-14$ 

Interlocked queue validating • (P) System Dump Analyzer, SDA-164 Intermediate file with DSR  $\cdot$  (U) Text Processing, 3-48, 3-53 /INTERMEDIATE qualifier• (U) DSR Ref, 4-14, 5-2, 6-4 Internal buffer • (P) File Applications, 8-3 Internal clock • (M) Network Control Program, NCP-94 Internal file access block See IFAB Internal file identifier See IFI Internal file identifier field See FAB\$W\_IFI field Internal processor register See IPR See Processor register symbol Internal record access block See IRAB Internal stream identifier field See RAB\$W\_ISI field Internal structure of file • (P) Analyze/RMS File, ARMS-1 Interpreters VAX APL• (P) Programming Resources, 1-6 VAX BASIC • (P) Programming Resources, 1-6 VAX LISP • (P) Programming Resources, 1-8 Interprocess communication • (P) Programming Resources, 3-7; (P) System Services Intro, 8-7,8-10 using event flags for  $\cdot$  (P) System Services Intro,  $8 - 10$ using global sections for · (P) System Services Intro, 8-11 using lock management services for  $\cdot$  (P) System Services Intro, 8-11 using logical names for  $\cdot$  (P) System Services Intro, 8-10 using mailboxes · (P) Programming Resources, 3-7; (P) System Services Intro, 8-11 Interprocess control• (P) System Services Intro, 8-7 Interprocessor interrupt• (P) Device Support (A), 3-4, 3-14; (P) Device Support (B), 1-16 lnterrecord gap See IRG Interrupt• (P) Device Support (A), 3-3; (P) MACRO, 10-43 See also Device interrupt blocking  $\cdot$  (P) Device Support (B), 2-27, 2-65 debugging session • (P) Debugger, 3-5

Interrupt (Cont.) dismissing · (P) Device Support (A), 10-1 execution of command  $\cdot$  (P) Debugger, 2-7, CD-38 with DECwindows • (P) Debugger, 1-21 execution of program  $\cdot$  (P) Debugger, 2-7, 3-3, 10-6, 10-10, 10-14, CD-36, CD-38, CD-41, CD-152 with DECwindows · (P) Debugger, 1-21 interprocessor• (P) Device Support (A), 3-4, 3-14; (P) Device Support (8), 1-16 reasons for DR32  $\cdot$  (P) I/O User's II, 4-3 reducing • (M) Performance Management, 5-17 requesting an XDELTA • (P) Device Support (A), 13-7 to 13-8 requesting a software• (P) Device Support (A), 3-10; (P) Device Support (B), 2-67 INTERRUPT command · (M) DTS/DTR, DTS-12 Interrupt context • (P) Device Support (A), 1-8, 9-3 Interrupt dispatch block See IDB Interrupt dispatcher • (P) Device Support (A), 3-6, 14-24, 16-9, 16-11; (P) Device Support (8),  $1 - 7, 1 - 9$ for MASSBUS • (P) Device Support (A), 15-8 to 15-12, 15-15 to 15-16; (P) Device Support (8), 4-24 for Q22 bus  $\cdot$  (P) Device Support (A), 14-26 to 14-34 for UNIBUS• (P) Device Support (A), 14-26 to 14-34; (P) Device Support (8), 1-25 Interrupt enable bit • (P) Device Support (A), 8-4 Interrupt expected bit See UCB\$V\_INT Interrupting a DCL command • (U) DCL Concepts, 2-1 to 2-3 Interruption • (U) EDT Ref, EDT-7 of program • (P) VAXTPU, 4-20 recovering from · (U) EDT Ref, EDT-169 Interrupt Priority C See IPC Interrupt priority level See IPL /INTERRUPT qualifier• (P) System Dump Analyzer, SDA-157 Interrupt request for XDELTA · V5.4 Release Notes, 4-68; (P) Delta/XDelta, DELTA-6 to DELTA-7 See also entries for specific processors Interrupt service routine • (P) Device Support (A), 1-3, 3-3, 3-15, 9-1 to 9-8, 14-24; (P) Device Support (B), 1-73

Interrupt service routine (Cont.) address • (P) Device Support (A), 6-3, 14-32, E-5; (P) Device Support (8), 1-25, 2-26,  $4 - 13$ context• (P) Device Support (A), 9-3; (P) Device Support (B), 4-13 entry point • (P) Device Support (A), 4-16; (P) Device Support (B), 4-13 example  $\cdot$  (P) Device Support (A), 9-6 to 9-8 exit method  $\cdot$  (P) Device Support (B), 4-14 for connect to interrupt facility  $\cdot$  (P) Device Support (A), 19-10, 19-16 to 19-18 for LP11 printer  $\cdot$  (P) Device Support (A), 2-6 to  $2 - 7$ for MASSBUS device • (P) Device Support (A), 15-12, 15-17; (P) Device Support (B), 4-13 for solicited interrupt  $\cdot$  (P) Device Support (A), 9-3 to 9-4 for terminal port driver • (P) Device Support (A), 18-18 for unsolicited interrupt • (P) Device Support (A), 9-4 to 9-8; (P) Device Support (8), 4-24 functions  $\cdot$  (P) Device Support (A), 4-16, 9-1; (P) Device Support (B), 4-14 input  $\cdot$  (P) Device Support (B), 4-14 of CONINTERR.EXE • (P) Device Support (A), 19-13 of UNIBUS adapter• (P) Device Support (A), 14-29 preemption of device timeout handling • (P) Device Support (A), 10-5 register usage  $\cdot$  (P) Device Support (A), 8-7; (P) Device Support (B), 4-14 specifying more than one  $\cdot$  (P) Device Support (B), 4-13 synchronization requirements • (P) Device Support (A), 3-6, 3-22, 9-3, E-11; (P) Device Support  $(B)$ , 4-13 Interrupt stack • (P) Device Support (A), 8-1 address  $\cdot$  (P) Device Support (B), 1-16 displaying contents • (P) System Dump Analyzer, SDA-157 excessive activity • (M) Performance Management, 4-35 excessive time • (M) Performance Management, 4-33 Interrupt test  $\cdot$  (M) DTS/DTR, DTS-12 types of  $\cdot$  (M) DTS/DTR, DTS-13 Interrupt transfer routine • (P) Device Support (A), 14-31 Interrupt transfer vector See VEC Interrupt vector• (P) Device Support (A), 12-11

Interrupt vector (Cont.) See Device interrupt vector number • (P) Device Support (A), 12-6 Intersystem communication  $\cdot$  (P) Programming Resources, 3-26 Interval clock  $\cdot$  (P) Device Support (A), 3-6, 3-8,  $3 - 14$ interrupt service routine  $\cdot$  (P) Device Support (A), 3-8, 3-9 role in device timeouts  $\cdot$  (P) Device Support (A),  $1 - 4$ /INTERVAL qualifier• (M) Monitor, MON-25; (M) Show Cluster, SHCL-7, SHCL-19 relationship of qualifier and event • (M) Monitor, MON-25 specifying for playback • (M) Monitor, MON-25 /INTO qualifier• (P) Debugger, CD-132, CD-189, CD-200, CD-265 Intraprocess communication  $\cdot$  (P) Programming Resources, 3-1 common blocks • (P) Programming Resources, 3-6 global symbols • (P) Programming Resources, 3-6 INTSTKPAGES parameter• (M) System Generation, A-13 INVALIDATE spin lock• (P) Device Support (A), 3-14 INVALIDATE\_TB macro · V5.4 Release Notes, 4-30; (P) Device Support (A}, E-15; (P) Device Support (B), 2-41 to 2-42 INVALID macro replaced by INVALIDATE\_TB macro $\cdot$  (P) Device Support (A), E-15 INVEXCEPTN bugcheck • (P) System Dump Analyzer, SDA-16 Invisible record• (P) VAXTPU, 7-448 INVOKE command  $\cdot$  (P) File Applications, 4-5; (P) File Def Language, FDL-57, FDL-63 Invoking• (U) EVE Ref, 1-5; (M) Analyze/Disk, ADSK-4 See also Bootstrap procedures for XDELTA See also Interrupt request for XDELTA ANALYZE/RMS\_FILE • (P) Analyze/RMS\_File, ARMS-10 CONVERT• (P) Convert, CONV-5 CONVERT/RECLAIM • (P) Convert, CONV-5 CREATE/FOL • (P) File Def Language, FDL-43 debugger• (P) Debugger, 2-5, 2-6, 3-1, 10-1, 10-15, CD-41 with DECwindows  $\cdot$  (P) Debugger, 1-2, 1-4, 1-33 DELTA• (P) Delta/XDelta, DELTA-1 EDIT/FOL• (P) File Def Language, FDL-43

Invoking SYSMAN (Cont.) privilege requirements • (M) SYSMAN, SM-18 VAXTPU • (P) VAXTPU, 1-9, 5-1 from a batch job  $\cdot$  (P) VAXTPU, 5-5 from DCL command procedure • (P) VAXTPU, 5-2 interactively• (P) VAXTPU, 5-1 restriction• (P) VAXTPU, 5-1 XDELTA • (P) Delta/XDelta, DELTA-2 10\$M\_NOW modifier for Get and Put services• (P) RMS, 7-14 10\$V \_INHERLOG • (P) Device Support (8), 3-8 10\$\_AVAILABLE function• (P) Device Support (A), 7-9 10\$\_CONINTREAD function• (P) Device Support (A), 19-9, 19-10 10\$\_CONINTWRITE function• (P) Device Support (A), 19-9, 19-10 10\$\_PACKACK function • (P) Device Support (A), 7-9 10\$\_SENSECHAR function servicing • (P) Device Support (B), 3-49 10\$\_SENSEMODE function servicing • (P) Device Support (B), 3-49 10\$\_SETCHAR function • (P) Device Support (A), 11-9 servicing  $\cdot$  (P) Device Support (B), 3-50 to 3-51 10\$\_SETMODE function • (P) Device Support (A), 18-15 servicing • (P) Device Support (B), 3-50 to 3-51 10\$\_SETPRFPTH function specifying preferred path for DSA disks • V5.4 New Features, 11-2 10\$\_ TIY \_PORT function • (P) Device Support (A), 18-14 10\$\_UNLOAD function• (P) Device Support (A), 7-9 \$10650DEF macro • (P) Device Support (A), 19-1 \$10730DEF macro• (P) Device Support (A), 19-1 \$10750DEF macro• (P) Device Support (A), 19-1 \$10780DEF macro• (P) Device Support (A), 19-1 \$10790DEF macro• (P) Device Support (A), 19-1 \$108NNDEF macro• (P) Device Support (A), 16-17, 19-1 \$108PSDEF macro• (P) Device Support (A), 16-17 \$108SSDEF macro• (P) Device Support (A), 16-16, 19-1 \$109AODEF macro• (P) Device Support (A), 16-17 \$109CCDEF macro• (P) Device Support (A), 16-17, 19-1 IOC\$ALLOSPT replaced by LDR\$ALLOC\_PT • (P) Device Support  $(A), E-7$ 

IOC\$ALOALTMAP • (P) Device Support (8), 1-10, 3-63 to 3-64, 3-93 IOC\$ALOALTMAPN • (P) Device Support (A), 14-20;  $(P)$  Device Support  $(B)$ , 3-63 to 3-64 IOC\$ALOALTMAPSP • (P) Device Support (8), 3-63 to 3-64 IOC\$ALOUBAMAP • (P) Device Support (8), 3-65 to 3-66,3-90,3-99 IOC\$ALOUBAMAPN • (P) Device Support (A), 14-20;  $(P)$  Device Support  $(B)$ , 3-65 to 3-66 IOC\$APPLYECC · (P) Device Support (B), 1-83, 3-67  $IOC$CANCELLIO • (P) Device Support (A), 11–8 to$ 11-9; (P) Device Support (8), 1-77, 3-68, 4-4 IOC\$DIAGBUFILL • (P) Device Support (8), 1-30, 1-42,3-69 IOC\$GL\_CRBTMOUT • (P) Device Support (8), 1-22 IOC\$GL\_DEVLIST • (P) Device Support (A), 11-5; (P) Device Support (8), 1-27 IOC\$GL\_DPTLIST • (P) Device Support (A), 12-3, 12-8 IOC\$GL\_IRPFL replaced in VMS Version 5.0 • (P) Device Support  $(A)$ , E-14 IOC\$GL\_LRPFL replaced in VMS Version 5.0 • (P) Device Support  $(A), E-14$ IOC\$GL\_MUTEX • (P) Device Support (A), 11-12; (P) Device Support (8), 4-6 IOC\$GL\_PSFL replaced by IOC\$GQ\_POSTIQ • (P) Device Support (A), E-14 IOC\$GL\_SRPFL replaced in VMS Version 5.0 • (P) Device Support  $(A), E-14$ IOC\$GQ\_IRPIQ • (P) Device Support (A), E-14 IOC\$GQ\_LRPIQ • (P) Device Support (A), E-14 IOC\$GQ\_SRPIQ • (P) Device Support (A), E-14 IOC\$GW\_MAXBUF • (P) Device Support (8), 3-20, 3-22 IOC\$INITIATE  $\cdot$  (P) Device Support (A), 3-23, 4-13 to 4-15, 8-1, 10-3; (P) Device Support (8), 1-30, 1-40, 1-41, 1-77, 1-79, 3-28, 3-38, 3-69, 3-70 to 3-71, 3-95, 4-17 IOC\$10POST • (P) Device Support (A), 3-5; (P) Device Support (8), 1-41, 1-42, 1-43, 3-72 to 3-73 unlocking process buffers  $\cdot$  (P) Device Support (B), 3-109 IOC\$LOADALTMAP • (P) Device Support (A), 14-22; (P) Device Support (8), 2-44, 3-74 to 3-75 IOC\$LOADMBAMAP • (P) Device Support (A), 15-3 to 15-4; (P) Device Support (8), 2-45, 3-76
- IOC\$LOADUBAMAP (P) Device Support (A), 14-21 to 14-22; (P) Device Support (8), 1-26, 2-46, 3-77 to 3-78
- IOC\$LOADUBAMAPA (P) Device Support (A),
- 14-22; (P) Device Support (B), 3-77 to 3-78 IOC\$MNTVER • (P) Device Support (8), 1-30
- IOC\$MOVFRUSER (P) Device Support (A), 16-22; (P) Device Support (8), 2-21, 3-79
- IOC\$MOVFRUSER2 (P) Device Support (8), 3-79
- IOC\$MOVTOUSER (P) Device Support (A), 16-22; (P) Device Support (8), 2-21, 3-80 to 3-81
- IOC\$MOVTOUSER2 (P) Device Support (8), 3-80 to 3-81
- IOC\$PURGDATAP (P) Device Support (A), 14-24 to 14-25; (P) Device Support (8), 1-26, 2-51, 3-82 to 3-83
- IOC\$RELALTMAP (P) Device Support (A), 14-26; (P) Device Support (8), 1-10, 1-73, 2-53, 3-84 to 3-85
- IOC\$RELCHAN (P) Device Support (A), 10-2; (P) Device Support (8), 1-21, 1-36, 1-73, 2-54, 3-86,3-95
	- called by IOC\$WFIRLCH · (P) Device Support (B), 3-106
- IOC\$RELDATAP (P) Device Support (A), 14-25; (P) Device Support (8), 1-7, 1-9, 1-73, 2-55, 3-87
- IOC\$RELMAPREG (P) Device Support (A), 14-26; (P) Device Support (8), 1-8, 1-9, 1-25, 1-26, 1-73, 2-56, 3-89 to 3-90
- IOC\$RELSCHAN (P) Device Support (8), 1-21, 1-22, 1-36,2-57,3-91
- IOC\$REQALTMAP (P) Device Support (A), 14-19; (P) Device Support (8), 1-10, 1-73, 2-58, 3-92 to 3-93
- IOC\$REQCOM (P) Device Support (A), 3-5, 3-23, 8-1, 10-3 to 10-4; (P) Device Support (B), 1-30, 1-38, 1-41, 1-76, 1-77, 1-79, 1-81, 2-59, 3-13, 3-94 to 3-95, 4-17 error logging activities • (P) Device Support (A),
	- 11-10
- IOC\$REQDATAP (P) Device Support (A), 14-17; (P) Device Support (8), 1-7, 1-9, 1-26, 1-73, 2-60, 3-96 to 3-97
- IOC\$REQDATAPNW (P) Device Support (A), 14-18; (P) Device Support (8), 3-96 to 3-97
- IOC\$REQMAPREG (P) Device Support (A), 14-19 to 14-20; (P) Device Support (8), 1-8, 1-9, 1-25, 1-26, 1-73, 2-61, 3-98 to 3-99
- IOC\$REQPCHANH (P) Device Support (8), 1-21, 1-36, 1-73, 2-62, 3-100 to 3-101
- IOC\$REQPCHANL (P) Device Support (A), 8-2 to 8-4; (P) Device Support (8), 1-21, 1-36, 1-73, 2-62, 3-100 to 3-101
- IOC\$REQSCHANH (P) Device Support (8), 1-21, 1-22, 1-36, 2-63, 3-100 to 3-101
- IOC\$REQSCHANL (P) Device Support (8), 1-21, 1-22, 1-36, 1-73, 2-63, 3-100 to 3-101
- IOC\$RETURN (P) Device Support (A), 11-8; (P) Device Support (B), 2-13, 3-102
- IOC\$SEARCHDEV (P) Device Support (8), 1-74
- IOC\$VERIFYCHAN (P) Device Support (8), 3-103
- IOC\$WFIKPCH (P) Device Support (A), 4-16, 8-7; (P) Device Support (8), 1-73, 1-77, 1-79, 3-104 to 3-106
- IOC\$WFIRLCH (P) Device Support (A), 4-16; (P) Device Support (8), 1-77, 1-79, 3-104 to 3-106
- \$10DEF macro (P) Device Support (A), 6-5
- IOFORK macro• (P) Device Support (A), 3-12, 3-24, 4-17, 9-4, 10-1, 14-24; (P) Device Support  $(B)$ , 2–43, 3–30
- IOLOCK10 fork lock (P) Device Support (A), 3-14
- IOLOCK11 fork lock• (P) Device Support (A), 3-14
- IOLOCK8 fork lock• (P) Device Support (A), 3-8,  $3 - 13$
- IOLOCK9 fork lock• (P) Device Support (A), 3-14
- IOSB (1/0 status block) (P) Routines Intro, A-7t; (P) Device Support (A), 7-4, 10-2, 10-3; (P) Device Support (B), 1-39, 1-41, 3-5, 3-10, 3-73,3-95
	- ACP-QIO interface · (P) I/O User's I, 1-35
	- asynchronous DDCMP driver · (P) I/O User's II, 5-14
	- card reader  $\cdot$  (P) I/O User's I, 2-11
	- disk (P) I/O User's I, 3-36
	- DMC11/DMR11 driver  $\cdot$  (P) I/O User's II, 1-9
	- DMP11/DMF32 driver (P) I/O User's II, 2-25
	- DR11-WDRV11-WA driver (P) I/O User's II, 3-15
	- DR32 driver (P) I/O User's II, 4-34
	- Ethernet/802 drivers  $\cdot$  (P) I/O User's II, 6-39
	- in synchronization (P) System Services Intro,  $7 - 15$
	- LAT port driver  $\cdot$  (P) I/O User's I, 8-56
	- line printer  $\cdot$  (P) I/O User's I, 5-10
	- LPA11-K · (P) I/O User's I, 4-33
	- LPA11-K device  $\cdot$  (P) I/O User's I, 4-33
	- magnetic tape  $\cdot$  (P) I/O User's I, 6-28
	- mailbox  $\cdot$  (P) I/O User's I, 7-12
	- return condition value field (P) System Services Intro, 7-19
	- returned by generic SCSI class driver  $\cdot$  (P)  $1/O$ User's *I*, 11-11

terminal  $\cdot$  (P) I/O User's I, 8-56

- validating access to  $\cdot$  (P) Device Support (A), 4-9
- IOTA (Generate Compressed Iota Vector) instruction (P) MACRO, 10-86
- \$10UV1 DEF macro• (P) Device Support (A), 19-1

\$10UV2DEF macro • (P) Device Support (A}, 19-1 IO\_ROUTINES.EXE global symbols • (P) System Dump Analyzer, SDA-60 io\_status\_block data type• (P) Routines Intro, A-7t IPC {Interrupt Priority C) • (M) Maintaining VMS, 3-13 to  $3-14$ IPCACP process {DECdtm), preventing startup of• V5.4 Release Notes, 3-18 IPL\$\_ASTDEL • (P) Device Support (A}, 3-2, 3-4, 3-19, 4-9; (P) Device Support (8), 3-10, 3-12, 3-31, 3-34, 3-37, 3-38, 3-40, 3-43, 3-49, 3-50, 3-56, 3-62, 3-73, 3-103, 3-114, 3-116, 3-117, 4-6, 4-11 PGFIPLHI bugcheck · (P) System Dump Analyzer, SDA-19 IPL\$\_EMB  $\cdot$  (P) Device Support (B), 3-8 IPL\$\_FILSYS • (P) Device Support (A), 3-13 IPL\$  $IOLOCK8 \cdot (P)$  Device Support (A), 3-13  $IPL$$   $IOPOST • (P)$  Device Support (A), 2-7, 3-2, 3-5, 4-20, 10-3, 11-7; (P) Device Support (8), 3-5,3-10,3-25,3-73,3-95 IPL\$  $JIB \cdot (P)$  Device Support (A), 3-13 IPL\$\_MAILBOX • (P) Device Support (A}, 3-2, 3-8, 3-14, 9-7, 10-7; (P) Device Support (8), 3-52, 3-61 IPL\$\_MMG • (P) Device Support (A}, 3-13  $IPL$$ <sub>POOL</sub> • (P) Device Support (A), 3-2; (P) Device Support (B), 3-14, 3-15 IPL\$ POWER  $\cdot$  (P) Device Support (A), 3-7, 8-5 to 8-6, 11-4, 12-4; (P) Device Support (B), 4-8, 4-10 IPL\$ QUEUEAST  $\cdot$  (P) Device Support (A), 3-2, 3-7, 3-13, 19-15, 19-18; (P) Device Support (8), 3-2,3-3 IPL\$  $RESCHED \cdot (P)$  Device Support (A), 3-2, 3-5, 3-7; (P) Device Support (8), 2-31, 3-111,  $3 - 113$ IPL\$\_SCHED • (P) Device Support (A), 3-13 IPL\$\_SYNCH • (P) Device Support (A}, 3-2, 3-7, 3-8 IPL\$\_TIMER  $\cdot$  (P) Device Support (A), 3-13; (P) Device Support (8), 3-29, 3-48 IPL\$\_ TIMERFORK • (P) Device Support (A}, 3-2, 3-8, 10-4, 10-5 IPL (interrupt priority level)  $\cdot$  (P) Device Support (A), 1-7, 3-1 to 3-12 See also Device IPL See also Fork IPL hardware  $\cdot$  (P) Device Support (A), 3-1

lowering • (P) Device Support (A), 3-9 to 3-12, 3-23, 8-7; (P) Device Support (8), 2-97, 3-26, 3-30

IPL {interrupt priority level) {Cont.) modifying  $\cdot$  (P) Device Support (B), 2-17 to 2-18, 2-19 to 2-20, 2-27, 2-28, 2-33 to 2-34, 2-35 to 2-36, 2-47 to 2-48, 2-65, 2-96 raising  $\cdot$  (P) Device Support (A), 3-9 to 3-12, 3-15; (P) Device Support (8), 2-49, 2-65 relation to spin lock  $\cdot$  (P) Device Support (A), 3-15 saving  $\cdot$  (P) Device Support (A), 3-10; (P) Device Support (B), 2-17, 2-33, 2-47, 2-64 software • (P) Device Support (A), 3-2 IPR {internal processor register) definition symbols • V5.4 Release Notes, 4-39 vector • (P) MACRO, 10-3, 10-9 IRAS {internal record access block)• (P) System Dump Analyzer, SDA-77 IRG (interrecord gap)  $\cdot$  (P) File Applications, 1-8 IRP\$B\_CARCON • (P) Device Support (8), 1-41, 3-32,3-41,3-55 IRP\$8\_PRI • (P) Device Support (8), 3-27 IRP\$L\_BCNT  $\cdot$  (P) Device Support (A), 8-2; (P) Device Support (8), 3-32, 3-35, 3-41, 3-43, 3-46,3-55,3-56,3-59,3-70,3-71,3-72 writing • (P) Device Support (A}, 7-6 IRP\$L\_DIAGBUF • (P) Device Support (8), 3-69, 3-70, 3-71 IRP\$L\_IOST2 • (P) Device Support (8), 3-32, 3-41, 3-55 IRP\$L\_KEYDESC • (P) Device Support (8), 3-72 IRP\$L\_MEDIA • (P) Device Support (A}, 7-4, 10-3, 11-7; (P) Device Support (8), 1-41, 3-37, 3-51, 3-62 IRP\$L\_PID • (P) Device Support (A), 11-8; (P) Device Support (8), 3-68, 4-5 IRP\$L\_SVAPTE • (P) Device Support (A), 8-2; (P) Device Support (8), 3-33, 3-35, 3-41, 3-46, 3-55, 3-59, 3-70, 3-71 for buffered  $1/O \cdot (P)$  Device Support (A), 7-7, 7-8 IRP\$V \_BUFIO • (P) Device Support (8), 3-72 IRP\$V \_DIAGBUF • (P) Device Support (8), 3-69, 3-70,3-71,3-72  $I$ RP\$V\_EXTEND  $\cdot$  (P) Device Support (B), 3-72 IRP\$V \_FUNC • (P) Device Support (A}, 7-6, 7-8, 11-7; (P) Device Support (8), 3-32, 3-35, 3-41, 3-43, 3-46 IRP\$V \_KEY• (P) Device Support (8), 3-72  $IRP$V_MBXIO \cdot (P)$  Device Support (B), 3-72 IRP\$V PHYSIO  $\cdot$  (P) Device Support (B), 3-72 IRP\$W\_BOFF • (P) Device Support (A}, 7-7, 7-8, 8-2; (P) Device Support (8), 3-33, 3-35, 3-41, 3-46,3-55, 3-59,3-70, 3-71,3-72 IRP\$W\_CHAN • (P) Device Support (A), 11-8; (P) Device Support (B), 3-68, 4-5

IRP\$W\_FUNC • (P) Device Support (A}, 8-4

IRP\$W\_STS for read function  $\cdot$  (P) Device Support (A), 7-6, 7-8 for write function• (P) Device Support (A), 7-8 IRP (1/0 request packet)• (P) System Dump Analyzer, SDA-99, SDA-118; (P) Device Support (A), 1-6 to 1-7; (P) Device Support  $(B)$ , 1-37 to 1-42 allocating • (P) Device Support (A), 4-9 copying to  $UCB \cdot (P)$  Device Support (A), 8-2 creation • (P) Device Support (A), 2-3, 4-9 current • (P) Device Support (B), 1-77 deallocation  $\cdot$  (P) Device Support (A), 2-7; (P) Device Support (B), 3-73 dequeuing from  $UCB \cdot (P)$  Device Support (B), 1-38 device-independent portion of• (P) Device Support  $(A)$ , 4-9 to 4-10 insertion in pending-1/0 queue• (P) Device Support (A), 2-4, 4-13, 7-4, 8-1; (P) Device Support (B), 3-27, 3-28 insertion in postprocessing queue • (P) Device Support (A), 2-7 removal from pending I/O queue · (P) Device Support (A), 10-3 removal from pending-I/O queue · (P) Device Support (A), 2-7, 4-13 size  $\cdot$  (P) Device Support (B), 1-37 storing data in  $\cdot$  (P) Device Support (A), 5-2, E-16 unlocking buffers specified in • (P) Device Support  $(B)$ , 3-109 .IRPC directive• (P) MACRO, 6-49 IRPCOUNT parameter• (M) System Generation, A-13; (M) Networking, 5-36 IRPCOUNTV parameter• (M) System Generation,  $A-14$ .IRP directive• (P) MACRO, 6-47 IRPE (1/0 request packet extension)• (P) Device Support (B), 1-40, 1-42 to 1-44, 3-72 address  $\cdot$  (P) Device Support (B), 1-42 allocating  $\cdot$  (P) Device Support (B), 1-42 deallocation  $\cdot$  (P) Device Support (B), 1-43, 3-73, 3-109 unlocking buffers specified in • (P) Device Support  $(B), 3-73, 3-109$ IRP lookaside list displaying contents• (P) System Dump Analyzer, SDA-118 /IRP qualifier• (P) System Dump Analyzer, SDA-118 ISO (image section descriptor)• (P) Linker, 2-11 in GSMATCH processing • (P) Linker, 3-7 ISO networks • (M) Networking, 3-33 ISO standard • (U) Files and Devices, B-1

ISO standard (Cont.) structure of magnetic tape • (U) Files and Devices, 1-6 ISSUE command • License Management, LICENSE-51 to LICENSE-53 Issuer See PAK issuer "is\_managed" string constant parameter to GET\_  $INFO \cdot (P)$  VAXTPU, 7-214 "is\_subclass" string constant parameter to GET\_  $INFO·(P)$  VAXTPU, 7-214 Item list  $\cdot$  (P) RMS, 18-1 guidelines for supplying  $\cdot$  (P) RMS, 18-1 with ACL Editor routine · (P) Utility Routines, ACL-3 with TPU routines • (P) Utility Routines, TPU-49 Item list address field See XAB\$L\_ITEMLIST field See XAB\$L\_ITMLST field Item list extended address block See XABITM block Item list length field See XAB\$W\_ITMLST\_LEN field ltemlist Read Function 1/0 Status Block • V5.4 New Features, 25-2 ltemlist read operations  $\cdot$  (P) I/O User's I, 8-29 item\_list\_2 data type • (P) Routines Intro, A-St item\_list\_3 data type • (P) Routines Intro, A-St item list pair data type  $\cdot$  (P) Routines Intro, A-9t item\_quota\_list data type • (P) Routines Intro, A-9t Iterative substitution definition• (U) DCL Concepts, 7-5 during the three phases of command processing • (U) DCL Concepts, 7-4 in an expression• (U) DCL Concepts, 7-6 using apostrophes • (U) DCL Concepts, 7-5 using command synonyms • (U) DCL Concepts, 7-6 Iterative translation See also Logical name translation and SHOW LOGICAL command• (U) Using VMS, 4-4 and SHOW TRANSLATION command • (U) Using VMS, 4-4 definition  $\cdot$  (U) Using VMS, 4-4, 4-12; (U) DCL Concepts, 4-3, 4-12 preventing • (U) Using VMS, 4-13

## **J**

Jacket routine  $\cdot$  (P) RTL Library, 2-1 JBCSYSQUE.DAT • (M) Maintaining VMS, 6-3 JFB (journaling file block)  $\cdot$  (P) System Dump Analyzer, SDA-77 JIB\$L\_BYTCNT  $\cdot$  (P) Device Support (A), 3-13, 7-6, 7-8, E-5; (P) Device Support (B), 3-12, 3-18, 3-20, 3-22 JIB\$L\_BYTLM · (P) Device Support (A), 3-13, E-5; (P) Device Support (B), 3-12, 3-18, 3-20, 3-22 JIB\$V\_BYTCNT\_WAITERS • (P) Device Support (B),  $3 - 18$ JIB (job information block)  $\cdot$  (P) System Dump Analyzer, SDA-128; (P) Device Support (A), 3-13 JIB spin lock  $\cdot$  (P) Device Support (A), 3-13; (P) Device Support (B), 3-18, 3-20, 3-23 JMP (Jump) instruction • (P) MACRO, 9-58 Job defining default CPU time limit • (U) DCL Dictionary, DCL1-253, DCL2-204, DCL2-347 defining maximum CPU time limit• (U) DCL Dictionary, DCL1-253, DCL2-205, DCL2-348 deleting from queue · (U) DCL Dictionary, DCL1-136, DCL1-143 executing in batch mode on remote nodes • (M) DECnet-VAX Guide, 2-12 getting information about asynchronously • (P) System Services, SYS-222, SYS-257 synchronously • (P) System Services, SYS-238, SYS-297 redirecting to another queue  $\cdot$  (U) DCL Dictionary, DCL1-46 removing from queue with ASSIGN/MERGE command · (U) DCL Dictionary, DCL1-46 Job attached bit See UCB\$V JOB Job batch card end of • (U) DCL Dictionary, DCL1-208 JOB card • (M) Maintaining VMS, 6-63 password • (U) DCL Dictionary, DCL2-9 JOB command  $\cdot$  (U) DCL Dictionary, DCL1-266 to DCL1-271 in card reader batch job  $\cdot$  (P) I/O User's I, 2-2 Job controller • (M) System Management Intro, 6-3; (M) VAXcluster, 1-5; (P) Device Support (B), 1-78 affected by shift restrictions  $\cdot$  (M) Security, 3-16

Job controller (Cont.) enforcing work time restrictions • (M) Security, 5-30 function• (P) Utility Routines, PSM-4 major interface asynchronous • (P) System Services, SYS-441 synchronous · (P) System Services, SYS-493 queue file • (M) System Management Intro, 6-15; (M) VAXcluster, 1-2, 4-10 sharing • (M) VAXcluster, 2-12 specifying location of • (M) VAXcluster, 4-2 request to symbiont  $\cdot$  (P) Utility Routines, SMB-5 sending a message to  $\cdot$  (P) Device Support (A), 9-7 to 9-8; (P) Device Support (B), 3-53, 3-61 Job information block See JIB Job logical name definition • (U) Using VMS, 4-6; (U) DCL Concepts, 4-6 function in a job tree  $\cdot$  (U) Using VMS, 4-6; (U) DCL Concepts, 4-6 Job logical name table • (P) System Services Intro, 6-5 canceling entries  $\cdot$  (U) DCL Dictionary, DCL1-105 default contents • (U) DCL Concepts, 4-6 including logical name • (U) DCL Dictionary, DCL1-41, DCL1-116 limiting its size  $\cdot$  (U) DCL Concepts, 4-17 list of default contents of  $\cdot$  (U) Using VMS, 4-6 logical name for• (U) Using VMS, 4-6; (U) DCL Concepts, 4-6 /JOB qualifier• (M) Accounting, ACC-16 Job queue manager /BUFFER\_ COUNT qualifier• V5.4 Release Notes, 3-12 restarting • (M) Maintaining VMS, 6-4 starting • V5.4 Release Notes, 3-73; (M) Maintaining VMS, 6-3 Job quota · (P) Device Support (A), E-5 byte count • (P) Device Support (A), 2-3, 3-13; (P) Device Support (B}, 3-12, 3-18, 3-20 to 3-21, 3-22 to 3-23 byte limit  $\cdot$  (P) Device Support (A), 3-13; (P) Device Support (B), 3-12, 3-18, 3-20 to 3-21, 3-22 to 3-23 Job separation pages • (M) Maintaining VMS, 6-38 to 6-42 Job table quota See JTQUOTA Job termination imposed by shift restrictions  $\cdot$  (*M*) Security, 3-16

Job tree • (U) Using VMS, 3-5 definition• (U) Using VMS, 4-5; (U) DCL Concepts, 4-5 JOU file type• (U) EDT Ref, EDT-7 Journal  $EVE \cdot (U) DCL Dictionary, DCL1-195, DCL1-198$ VAXTPU · (U) DCL Dictionary, DCL1-195, DCL1-198 /JOURNAL command qualifier• (P) VAXTPU, 1-11,  $1 - 12$ Journal file• (U) EDT Ref, EDT-7, EDT-169; (U) EVE Ref, 1-12, 1-15; (P) Patch, PAT-6; (P) VAXTPU, 7-307 default name · (P) VAXTPU, 1-12 definition of • (M) Backup, BCK-22 deleting  $\cdot$  (U) EVE Ref, 1-23 directory for  $\cdot$  (U) EVE Ref, 1-21 EDT• (U) Using VMS, 8-54; (U) Text Processing, 2-6,2-36 EVE  $\cdot$  (U) Using VMS, 8-23 EVE editor • (U) Text Processing, 1-37 getting characteristics of• (P) VAXTPU, 7-203 getting name of  $\cdot$  (P) VAXTPU, 1-12, 5-11 listing contents of • (M) Backup, BCK-20, BCK-22 naming  $\cdot$  (U) EVE Ref, 1-21 recovering buffer contents• (P) VAXTPU, 7-307 saving · (U) EDT Ref, EDT-138 security caution  $\cdot$  (P) VAXTPU, 1-12, 7-59, 7-234, 7-235, 7-406 with /SAVE qualifier • (U) EDT Ref, EDT-140, EDT-161 Journaling  $\cdot$  (U) EVE Ref, 1-12 buffer change • (P) VAXTPU, 1-11 converting buffer to journal file name  $\cdot$  (P) VAXTPU, 7-172 default file name · (P) VAXTPU, 1-12 EVE buffer change  $\cdot$  (U) EVE Ref, 1-2, 1-12 buffer-change • (U) Text Processing, 1-37; (U) EVE Ref, 1-15 keystroke• (U) Text Processing, 1-37; (U) EVE Ref, 1-12, 1-15 EVE default behavior • (P) VAXTPU, 1-12 getting file name of buffer change journal • (P) VAXTPU, 7-172 getting journal file information • (P) VAXTPU, 7-203 keystroke enabling and disabling · (P) VAXTPU, 7-408 layered application control • (P) VAXTPU, 1-12 recovery of buffer contents• (P) VAXTPU, 7-307 role of source file• (P) VAXTPU, 7-308

Journaling (Cont.) sensing a safe buffer · (P) VAXTPU, 7-175 sensing the enable of buffer change journaling • (P) VAXTPU, 1-12, 5-10 sensing the enable of keystroke journaling  $\cdot$  (P) VAXTPU, 1-12, 5-11 using both keystroke and buffer change journaling  $\cdot$  (P) VAXTPU, 1-12 Journaling extended address block See XABJNL block Journaling facility • (U) EDT Ref, EDT-7 Journaling file block See JFB JOURNALING keyword• (P) VAXTPU, 7-405 Journaling not supported error message • (P) Analyze/RMS\_File, ARMS-8 JOURNALING parameter SET built-in procedure · (P) VAXTPU, 7-405 "journaling" string constant parameter GET INFO built-in  $\cdot$  (P) VAXTPU, 1-12, 5-10 "Journaling" string constant parameter to GET\_  $INFO·(P)$  VAXTPU, 7-172 "Journaling\_frequency" string constant parameter to GET INFO  $\cdot$  (P) VAXTPU, 7-206 Journal operation creating journal file • (M) Maintaining VMS, 4-39 listing journal file• (M) Maintaining VMS, 4-37, 4-39 /JOURNAL qualifier• (U) EVE Ref, 1-12; (M) Backup, BCK-20, BCK-22, BCK-61; (M) ACL Editor, ACL-25; (P) Patch, PAT-29; (P) VAXTPU, 5-10 BACKUP• (M) Maintaining VMS, 4-39 "journal" string constant parameter GET\_INFO built-in • (P) VAXTPU, 7-203 "Journal" string constant parameter to GET\_INFO . (P) VAXTPU, 7-177 JOURNAL\_CLOSE built-in procedure • (P) VAXTPU, 7-234 "Journal\_file" GET\_INFO request\_string • (P) VAXTPU, 7-177 "journal\_file" string constant parameter GET\_INFO built-in • (P) VAXTPU, 1-12, 5-11, 7-172 "Journal\_file" string constant parameter to GET  $INFO·(P)$  VAXTPU, 7-206 "journal\_name" string constant parameter GET\_INFO built-in · (P) VAXTPU, 7-172 JOURNAL\_OPEN built-in procedure · (P) VAXTPU, 1-12,5-11, 7-235 to 7-237

controlling errors related to  $\cdot$  (P) VAXTPU, 7-408

JSB (Jump to Subroutine) instruction• (P) MACRO, 9-59 JSB call format • (P) Routines Intro, 1-4 JSB entry point • (P) RTL Math, 1-2 JSB entry points · (P) Modular Procedures, 2-12, A-2 /JSB qualifier• (P) Debugger, 3-14, CD-132, CD-189, CD-265 JTQUOTA (job table quota) • (M) Setting Up VMS, 5-4 .JUSTIFY command example  $\cdot$  (U) DSR Ref, 2-71 Justifying text See also Text formatting example • (U) DSR Ref, 2-71 using DSR · (U) Text Processing, 3-14

# **K**

KDA50 disk controller • (P) I/O User's I, 3-3 KDB50 disk controller  $\cdot$  (P) I/O User's I, 3-3 .KEEP command  $\cdot$  (U) DSR Ref, 2-73 example • (U) DSR Ref, 2-73 /KEEP qualifier• (U) VMS Intro, 5-11 Kernel security • (M) Security, 2-2 Kernel mode See also Access mode changing to • (P) System Services, SYS-66 excessive time · (M) Performance Management, 4-33 Kernel-mode requirements • (P) Device Support (A), E-1 /KERNEL qualifier• (P) System Dump Analyzer, SDA-157 Kernel stack • (P) Device Support (A), 8-1 displaying contents • (P) System Dump Analyzer, SDA-157 Kernel stack pointer • (P) System Dump Analyzer, SDA-14 Key• (P) Librarian, LIB-2, LIB-4, LIB-5 See also Key definition See also Key map See also Library key See also Sort/Merge Utility Alt combinations • (U) EVE Ref, 1-25 alternate• (P) File Def Language, FDL-5 duplicate values• (P) File Applications, 3-22 performance of • (P) File Applications, 3-22

Key (Cont.) auto-compose • (M) Terminal Fallback, TFU-22, TFU-23 built-in procedures for defining DEFINE\_KEY • (P) VAXTPU, 7-100 LAST KEY · (P) VAXTPU, 7-242 LOOKUP KEY · (P) VAXTPU, 7-254 SET(POST\_KEY\_PROCEDURE) · (P) VAXTPU, 7-442 SET (PRE\_KEY\_PROCEDURE) • (P) VAXTPU, 7-444 SET (SELF INSERT) • (P) VAXTPU, 7-470 SET (UNDEFINED\_KEY) • (P) VAXTPU, 7-490 UNDEFINE\_KEY • (P) VAXTPU, 7-532 creating a name for• (P) VAXTPU, 7-238 DECnet-VAX • (M) DECnet-VAX Guide, 1-5, 3-11 DECnet-VAX license• (M) System Management Intro, 7-3; (M) Networking, 1-16, 2-24 DECwindows-style • (U) EVE Ref, 1-27, EVE-164 defining • (M) SYSMAN, SM-14, SM-35 defining as simple or segmented  $\cdot$  (P) RMS, 13-13 defining for SDA • (P) System Dump Analyzer, SDA-43 determining match method  $\cdot$  (P) RMS, 7-5 displaying definition • (M) SYSMAN, SM-73 duplicate values • (P) File Applications, 2-20 DVNETEND • (M) DECnet-VAX Guide, 3-12 DVNETRTG • (M) DECnet-VAX Guide, 3-12 equal • (U) Sort/Merge, SORT-2 example of finding and deleting a record  $\cdot$  (P) RMS, 4-20 example of updating a record • (P) RMS, 4-21 for Prolog 1 and 2 files  $\cdot$  (P) File Applications, 3-16 function  $\cdot$  (U) Using VMS, 1-17 to 1-19 length• (P) File Def Language, FDL-28 list of defined keys  $\cdot$  (U) EVE Ref, EVE-72 multiple • (U) Sort/Merge, SORT-2 null value • (P) File Applications, 2-20 number of • (P) File Applications, 3-23 primary • (P) File Applications, 3-16, 3-22 registering the DECnet-VAX · (M) DECnet-VAX Guide, 3-12, 3-15 segmented • (P) File Applications, 3-16 segment length • (P) File Def Language, FDL-30 selecting path  $\cdot$  (P) RMS, 4-12 shifted function  $\cdot$  (U) EVE Ref, 1-25 size • (P) File Applications, 9-13, 9-15, 9-18 size restriction for string type  $\cdot$  (P) RMS, 13-15 sort  $\cdot$  (U) Using VMS, 1-38

۰.

Key (Cont.) specifying • (U) Sort/Merge, SORT-1, SORT-2, SORT-66 data type• (U) Sort/Merge, SORT-26 order • (U) Sort/Merge, SORT-26 position • (U) Sort/Merge, SORT-26 size • (U) Sort/Merge, SORT-26 type • (P) File Def Language, FDL-30 types of matches• (P) RMS, 7-5 use of to store indexed records sequentially  $\cdot$  (P) File Applications, 2-5 Key  $0 \cdot (P)$  File Applications, 3-17 KEY attribute• (P) File Def Language, FDL-2, FDL-26, FDL-40 Keyboard control character  $\cdot$  (P) I/O User's I, 8-4 to 8-6,8-9 Keyboard keys • (U) VMS Intro, 1-1 Key buffer • (P) File Applications, 8-3, 9-13, 9-18 Key buffer address field See RAB\$L\_KBF field Key-characteristics option • (P) File Applications, 4-29 Key compression front • (P) File Applications, 3-16 prohibition against using  $\cdot$  (P) File Applications, 3-3, 3-16,3-25,4-9 rear  $\cdot$  (P) File Applications, 3-16 Key definition • (U) EDT Ref, EDT-131 assigning • (U) Using VMS, 1-24, 1-25 in  $EDT \cdot (U)$  Using VMS, 8-71 in  $EVE \cdot (U)$  Using VMS, 8-39 creating · (P) Debugger, 8-8, CD-50 debugger predefined • (P) Debugger, 8-1 with DECwindows • (P) Debugger, 1-31 debugger predefined, multiprocess • (P) Debugger, 10-17 definable keys • (U) Using VMS, 1-24; (U) DCL Concepts, 2-9 deleting • (U) Using VMS, 1-26; (P) Debugger, 8-9, CD-59 description • (U) DCL Concepts, 2-9 displaying • (U) Using VMS, 1-26; (U) Mail, MAIL-102; (U) EDT Ref, EDT-38; (P) Debugger, 8-9, CD-223 EDT • (U) Text Processing, 2-44, 2-48 EVE editor • (U) Text Processing, 1-60 in an initialization file (EVE)  $\cdot$  (U) Text Processing, 1-61 preset• (U) EDT Ref, EDT-215 Key definition extended address block See XABKEY block

KEY DESCRIPTOR how updated by CONVERT · (P) Convert, CONV-11 KEY DESCRIPTOR structure• (P) File Applications, 10-19 Key greater than See RAB\$V\_NXT option Key-greater-than option See Next-key option Key greater than or equal See RAB\$V EQNXT option Key-greater-than-or-equal option See Equal-or-next key option Key line formatting • (P) Librarian, LIB-5 Key map built-in procedures ADD\_KEY\_MAP • (P) VAXTPU, 7-17 CREATE\_KEY MAP · (P) VAXTPU, 7-63 REMOVE\_KEY\_MAP • (P) VAXTPU, 7-313 SHOW (KEY \_MAP)• (P) VAXTPU, 7-505 SHOW (KEY MAPS) • (P) VAXTPU, 7-505 Key map list See also Key built-in procedures CREATE\_KEY \_MAP \_LIST• (P) VAXTPU, 7-65 SET (KEY MAP LIST)  $\cdot$  (P) VAXTPU, 7-410 SHOW (KEY\_MAP\_LIST) · (P) VAXTPU, 7-505 SHOW (KEY\_MAP\_LISTS) · (P) VAXTPU, 7-505 example of fetching  $\cdot$  (P) VAXTPU, B-19 to B-22 Key match approximate • (P) File Applications, 8-11 exact • (P) File Applications, 8-11 generic • (P) File Applications, 8-11 generic and approximate  $\cdot$  (P) File Applications, 8-12 Key name  $\cdot$  (U) EVE Ref, 1-25 character restrictions in  $\cdot$  (P) Librarian, LIB-4 in help libraries  $\cdot$  (P) Librarian, LIB-4 to LIB-5, LIB-9 table  $\cdot$  (P) VAXTPU, 2-6 Key name buffer address field See XAB\$L\_KNM field Key name specifier with DEFINE KEY • (U) EDT Ref, EDT-130 KEY NULL\_VALUE attribute · (P) File Def Language, FDL-29

Key number• (P) Librarian, LIB-5 See also Module Key of reference  $\cdot$  (P) File Applications, 2-5; (P) Convert, CONV-16 establishing • (P) RMS, RMS-48 Key of reference field See RAB\$B\_KRF field See XAB\$\_REF field Key option comparing primary and alternate keys • (P) RMS, 13-8 Key options flag field See XAB\$B\_FLG field Keypad ACL Editor diagram• (U) Using VMS, 7-15 application setting for DECterm • (U) DCL Dictionary, DCL1-98 default definitions • (U) Mail, MAIL-15 default editing keys for EDT • (U) Text Processing, 2-5 default editing keys for EVE • (U) Text Processing,  $1 - 4$ displaying EDT keypad in EVE • (U) Using VMS, 8-23 displaying EVE keypad · (U) Using VMS, 8-23 displaying WPS keypad in EVE · (U) Using VMS, 8-23 EDT option • (U) Using VMS, 8-49 EVE • (U) Text Processing, 1-6 EVE on VT100-series terminal • (U) Using VMS, 8-6 on VT200- and VT300-series terminals  $\cdot$  (U) Using VMS, 8-6 getting help for EVE editor • (U) Text Processing, 1-36 MAIL diagram • (U) Using VMS, 1-35 reading from• (P) Programming Resources, 7-25 WPS option (EVE) • (U) Text Processing, 1-6 Keypad commands list of by function  $\cdot$  (U) EDT Ref, EDT-15 Keypad definition • (M) Show Cluster, SHCL-5, SHCL-79 Keypad diagram • (U) EVE Ref, EVE-72 Keypad editing• (M) ACL Editor, ACL-3 control key editing commands • (M) ACL Editor, ACL-11 editing commands · (M) ACL Editor, ACL-3 VT200-specific editing commands • (M) ACL Editor, ACL-10

Keypad key numbers figure of  $\cdot$  (U) EDT Ref, EDT-10 Keypad keys See also SHOW KEY command defining · (U) EDT Ref, EDT-8, EDT-9 figure of VT100-series terminals  $\cdot$  (U) EDT Ref. EDT-3 figure of VT52-series terminals • (U) EDT Ref, EDT-3 redefining • (U) EDT Ref, EDT-9 Keypad mode · (U) EDT Ref, EDT-2, EDT-4; (P) Debugger, 8-8, CD-50, CD-153, CD-223, 8-1 See also SHOW KEYPAD command changing to line mode  $\cdot$  (U) EDT Ref, EDT-1 deleting text with EDT • (U) Text Processing, 2-14 editing file • (U) EDT Ref, EDT-1 EDT• (U) Text Processing, 2-2, 2-7 finding text with  $EDT \cdot (U)$  Text Processing, 2-16 HELP key • (U) EDT Ref, EDT-2 inserting text with  $EDT \cdot (U)$  Text Processing, 2-10 moving text with  $EDT \cdot (U)$  Text Processing, 2-18 moving the cursor with  $EDT \cdot (U)$  Text Processing,  $2 - 10$ replacing text with EDT• (U) Text Processing, 2-20 restoring text with EDT  $\cdot$  (U) Text Processing, 2-14 Keypad mode definitions on LK201 keyboard · (U) EDT Ref, EDT-3 Key position field See XAB\$W\_POSO through XAB\$W\_POS7 field KEY primary attribute · (P) File Applications, 4-29 DATA\_AREA secondary attribute • (P) File Applications, 3-24 DATA\_FILL secondary attribute • (P) File Applications, 3-26 INDEX\_AREA secondary attribute  $\cdot$  (P) File Applications, 3-24 INDEX FILL secondary attribute  $\cdot$  (P) File Applications, 3-26 LEVEL1\_INDEX\_AREA secondary attribute  $\cdot$  (P) File Applications, 3-24 TYPE secondary attribute  $\cdot$  (P) File Applications, 3-22 KEY PROLOG attribute• (P) Convert, CONV-19; (P) File Def Language, FDL-27, FDL-28 /KEY qualifier • (U) Sort/Merge, SORT-26, SORT-66; (P) Convert, CONV-16; (P) System Dump Analyzer, SDA-44 Key size field See RAB\$B\_KSZ field See XAB\$B\_SIZO through XAB\$B\_SIZ7 field

Key state • (U) Using VMS, 1-25; (P) Debugger, 8-9, CD-50, CD-223, B-1 changing • (U) Using VMS, 1-25 Key string buffer program example  $\cdot$  (P) RMS, 4-16 Key string descriptor program example• (P) RMS, 4-16 Key string length program example  $\cdot$  (P) RMS, 4-16 Keystroke journaling • (U) EVE Ref, 1-12, 1-20, 1-23 and buffer change journaling • (P) VAXTPU, 7-307 comparative to buffer change journaling  $\cdot$  (P) **VAXTPU, 1-11** enabling and disabling  $\cdot$  (P) VAXTPU, 7-408 EVE editor • (U) Text Processing, 1-36 restrictions • (U) EVE Ref, 1-24 sensing the enable  $\cdot$  (P) VAXTPU, 1-12, 5-11 with software performance report  $\cdot$  (U) EVE Ref,  $1 - 24$ KEYSTROKE\_RECOVERY keyword • (P) VAXTPU, 7-408 KEYSTROKE RECOVERY parameter SET built-in procedure · (P) VAXTPU, 7-408 Key table reading from• (P) Programming Resources, 7-28 Key value clause • (P) Command Def, CDU-28 256 keyword for /FORMAT qualifier • (P) National Char Set, NCS-29 Keyword• (U) VMS Intro, 1-4; (P) Command Def, CDU-2; (P) Librarian, LIB-4; (P) File Def Language, FDL-2; (P) VAXTPU, 3-12 See also DEFINE TYPE statement abbreviating• (U) DCL Concepts, 1-12; (P) File Def Language, FDL-40 ALL with EXPAND\_NAME • (P) VAXTPU, 7-135 with REMOVE\_KEY\_MAP · (P) VAXTPU, 7-313 with SET (BELL) • (P) VAXTPU, 7-355 with SET (DEBUG)  $\cdot$  (P) VAXTPU, 7-364 with UPDATE • (P) VAXTPU, 7-538 ANCHOR  $\cdot$  (P) VAXTPU, 7-24 to 7-25 with SEARCH• (P) VAXTPU, 7-327, 7-328 with SEARCH\_QUIETLY • (P) VAXTPU, 7-332 BELL• {P) VAXTPU, 7-355 with SET (MESSAGE\_ACTION\_TYPE)  $\cdot$  (P) VAXTPU, 7-426 BLANK\_TABS  $\cdot$  (P) VAXTPU, 7-483 BLINK with SELECT • (P) VAXTPU, 7-337

Keyword BUNK (Cont.) with SET (PROMPT\_AREA) • (P) VAXTPU, 7-446 with SET (STATUS\_LINE) · (P) VAXTPU, 7-476 with SET (VIDEO)  $\cdot$  (P) VAXTPU, 7-492 BOLD with SELECT • (P) VAXTPU, 7-337 with SET (PROMPT\_AREA) • (P) VAXTPU, 7-446 with SET (STATUS\_LINE) · (P) VAXTPU, 7-476 with SET (VIDEO)  $\cdot$  (P) VAXTPU, 7-492 BROADCAST with SET (BELL)  $\cdot$  (P) VAXTPU, 7-355 BUFFER BEGIN with POSITION • (P) VAXTPU, 7-287 with SEARCH • (P) VAXTPU, 7-327 with SEARCH\_QUIETLY · (P) VAXTPU, 7-332 BUFFER END with POSITION · (P) VAXTPU, 7-287 with SEARCH • (P) VAXTPU, 7-327 with SEARCH\_QUIETLY · (P) VAXTPU, 7-332 COMMENT with LOOK\_UP\_KEY · (P) VAXTPU, 7-254 CROSS\_WINDOW\_BOUNDS • (P) VAXTPU, 7-361 DEBUG• (P) VAXTPU, 7-362, 7-363, 7-364 definition• (U) Using VMS, 1-9; (U) DCL Concepts, 1-3; (U) DSR Ref, 1-2 **DEVICE** with FILE\_PARSE • (P) VAXTPU, 7-140 with FILE\_SEARCH • (P) VAXTPU, 7-143 **DIRECTORY** with FILE\_PARSE · (P) VAXTPU, 7-140 with FILE\_SEARCH  $\cdot$  (P) VAXTPU, 7-143 EOB\_TEXT• (P) VAXTPU, 7-374 EXACT with LEARN\_BEGIN · (P) VAXTPU, 7-244 with SEARCH · (P) VAXTPU, 7-328 with SEARCH\_QUIETLY • (P) VAXTPU, 7-333 FACILITY NAME • (P) VAXTPU, 7-378 for /FORMAT qualifier• (P) National Char Set, NCS-29 FORWARD• (P) VAXTPU, 7-85, 7-379 with SEARCH • (P) VAXTPU, 7-328 with SEARCH\_QUIETLY • (P) VAXTPU, 7-333

Keyword (Cont.) GRAPHIC\_ TABS• (P) VAXTPU, 7-483 how to define  $\cdot$  (P) Command Def, CDU-7 to CDU-8, CDU-30 INFORMATIONAL• (P) VAXTPU, 7-397 in keyword table • (P) RTL Library, LIB-261 INSERT• (P) VAXTPU, 7-404 JOURNALING• (P) VAXTPU, 7-405 key name • (P) VAXTPU, 2-6 KEYSTROKE\_RECOVERY • (P) VAXTPU, 7-408 KEYWORDS with EXPAND\_NAME • (P) VAXTPU, 7-135 KEY\_MAP with LOOK UP  $KEY \cdot (P)$  VAXTPU, 7-254 KEY\_MAP\_LIST · (P) VAXTPU, 7-410 LEFT\_MARGIN · (P) VAXTPU, 7-412 LEFT\_MARGIN\_ACTION · (P) VAXTPU, 7-414 lexical • (P) VAXTPU, 3-36 LINE\_BEGIN  $\cdot$  (P) VAXTPU, 7-249 to 7-250 with POSITION  $\cdot$  (P) VAXTPU, 7-288 with SEARCH  $\cdot$  (P) VAXTPU, 7-327 with SEARCH\_QUIETLY • (P) VAXTPU, 7-332 LINE\_END • (P) VAXTPU, 7-251 with POSITION  $\cdot$  (P) VAXTPU, 7-288 with SEARCH  $\cdot$  (P) VAXTPU, 7-327 with SEARCH\_QUIETLY • (P) VAXTPU, 7-332 LINE\_NUMBER • (P) VAXTPU, 7-416 MARGINS• (P) VAXTPU, 7-419 MAX\_LINES • (P) VAXTPU, 7-421 MESSAGE\_FLAGS • (P) VAXTPU, 7-427 MODIFIABLE• (P) VAXTPU, 7-429 MOUSE with POSITION • (P) VAXTPU, 7-288, 7-289 NAME with FILE\_PARSE  $\cdot$  (P) VAXTPU, 7-141 with FILE\_SEARCH · (P) VAXTPU, 7-144 NODE with FILE\_PARSE • (P) VAXTPU, 7-140 with FILE\_SEARCH • (P) VAXTPU, 7-143 NONE with SELECT • (P) VAXTPU, 7-337 with SET (MESSAGE\_ACTION\_TYPE) • (P) VAXTPU, 7-426 with SET (PROMPT\_AREA) • (P) VAXTPU, 7-446 with SET (STATUS\_LINE) · (P) VAXTPU, 7-476 with SET (VIDEO)  $\cdot$  (P) VAXTPU, 7-492 NO\_EXACT

with LEARN\_BEGIN • (P) VAXTPU, 7-244

Keyword NO\_EXACT (Cont.) with SEARCH • (P) VAXTPU, 7-328 with SEARCH\_QUIETLY · (P) VAXTPU, 7-333 NO TRANSLATE · (P) VAXTPU, 7-483 NO\_WRITE • (P) VAXTPU, 7-434 occluded  $\cdot$  (P) VAXTPU, 3-12 OFF ON with CREATE\_WINDOW • (P) VAXTPU, 7-77 with HELP\_TEXT  $\cdot$  (P) VAXTPU, 7-228 with QUIT · (P) VAXTPU, 7-291 with SET (AUTO\_REPEAT) • (P) VAXTPU, 7-353 with SET (BELL)  $\cdot$  (P) VAXTPU, 7-355 with SET (COLUMN\_MOVE\_VERTICAL) • (P) VAXTPU, 7-359 with SET (CROSS\_WINDOW\_BOUNDS) • (P) VAXTPU, 7-361 with SET (DEBUG)  $\cdot$  (P) VAXTPU, 7-363, 7-364 with SET (INFORMATIONAL) • (P) VAXTPU, 7-397 with SET (LINE\_NUMBER) • (P) VAXTPU, 7-416 with SET (MODIFIABLE) • (P) VAXTPU, 7-429 with SET (MOUSE)  $\cdot$  (P) VAXTPU, 7-432 with SET (NO\_WRITE) • (P) VAXTPU, 7-434 with SET (PAD) • (P) VAXTPU, 7-437 with SET (PAD\_OVERSTRUCK\_TABS) • (P) VAXTPU, 7-439 with SET (SCREEN\_UPDATE) • (P) VAXTPU, 7-460 with SET (SCROLLING) · (P) VAXTPU, 7-467 with SET (SELF\_INSERT) · (P) VAXTPU, 7-470 with SET (SUCCESS) • (P) VAXTPU, 7-479 with SET (TIMER) • (P) VAXTPU, 7-486 with SET (TRACEBACK)• (P) VAXTPU, 7-488 with SPAWN · (P) VAXTPU, 7-515 with CREATE WINDOW · (P) VAXTPU, 7-77 with CREATE\_WINDOW · (P) VAXTPU, 7-77 with HELP TEXT  $\cdot$  (P) VAXTPU, 7-228 with QUIT · (P) VAXTPU, 7-291 with SET (AUTO\_REPEAT) • (P) VAXTPU, 7-353 with SET (BELL) · (P) VAXTPU, 7-355 with SET (COLUMN\_MOVE\_VERTICAL)  $\cdot$  (P) VAXTPU, 7-359

Keyword ON (Cont.) with SET (CROSS\_WINDOW\_BOUNDS)  $\cdot$  (P) VAXTPU, 7-361 with SET (DEBUG)  $\cdot$  (P) VAXTPU, 7-363 with SET (INFORMATIONAL) • (P) VAXTPU, 7-397 with SET (LINE\_NUMBER) • (P) VAXTPU, 7-416 with SET (MODIFIABLE) · (P) VAXTPU, 7-429 with SET (MOUSE)  $\cdot$  (P) VAXTPU, 7-432 with SET (NO\_WRITE)  $\cdot$  (P) VAXTPU, 7-434 with SET (PAD) • (P) VAXTPU, 7-437 with SET (PAD\_OVERSTRUCK\_TABS)  $\cdot$  (P) VAXTPU, 7-439 with SET (SCREEN\_UPDATE) · (P) VAXTPU, 7-460 with SET (SCROLLING) · (P) VAXTPU, 7-467 with SET (SELF\_INSERT) · (P) VAXTPU, 7-470 with SET (SUCCESS) • (P) VAXTPU, 7-479 with SET (TIMER)  $\cdot$  (P) VAXTPU, 7-486 with SET (TRACEBACK) · (P) VAXTPU, 7-488 with SPAWN • (P) VAXTPU, 7-515 OUTPUT\_FILE · (P) VAXTPU, 7-435 OVERSTRIKE• (P) VAXTPU, 7-436 PAD • (P) VAXTPU, 7-437 PAD\_OVERSTRUCK\_TABS · (P) VAXTPU, 7-439 PAGE\_BREAK • (P) VAXTPU, 7-286 with SEARCH · (P) VAXTPU, 7-327 with SEARCH\_QUIETLY · (P) VAXTPU, 7-332 PERMANENT• (P) VAXTPU, 7-441 POST KEY PROCEDURE · (P) VAXTPU, 7-442 PROCEDURES with EXPAND\_NAME • (P) VAXTPU, 7-135 PROGRAM• (P) VAXTPU, 7-362 with LOOK\_UP\_KEY · (P) VAXTPU, 7-254 PROMPT \_AREA• (P) VAXTPU, 7-446 REMAIN • (P) VAXTPU, 7-312 with SEARCH • (P) VAXTPU, 7-327 with SEARCH\_QUIETLY • (P) VAXTPU, 7-332 returned by CURRENT\_DIRECTION  $\cdot$  (P) VAXTPU, 7-85 returned by READ\_KEY • (P) VAXTPU, 7-301 REVERSE• (P) VAXTPU, 7-85, 7-453 with SEARCH · (P) VAXTPU, 7-328 with SEARCH\_QUIETLY • (P) VAXTPU, 7-333

Keyword REVERSE (Cont.) with SELECT • (P) VAXTPU, 7-337 with SET (MESSAGE\_ACTION\_TYPE) • (P) VAXTPU, 7-426 with SET (PROMPT\_AREA) • (P) VAXTPU, 7-446 with SET (STATUS\_LINE) · (P) VAXTPU, 7-476 with SET (VIDEO) • (P) VAXTPU, 7-492 RIGHT\_MARGIN • (P) VAXTPU, 7-454 RIGHT\_MARGIN\_ACTION • (P) VAXTPU, 7-456 SCREEN\_UPDATE · (P) VAXTPU, 7-460 SCROLLING• (P) VAXTPU, 7-467 SELF INSERT · (P) VAXTPU, 7-470 SHIFT\_KEY · (P) VAXTPU, 7-472 SPECIAL\_ GRAPHICS with SET (STATUS LINE) • (P) VAXTPU, 7-476 STATUS LINE • (P) VAXTPU, 7-476 SUCCESS• (P) VAXTPU, 7-479 SYSTEM • (P) VAXTPU, 7-480 TEXT• (P) VAXTPU, 7-483 TIMER• (P) VAXTPU, 7-486 TRACEBACK• (P) VAXTPU, 7-488 TYPE with FILE\_PARSE • (P) VAXTPU, 7-141 with FILE SEARCH  $\cdot$  (P) VAXTPU, 7-144 UNANCHOR • (P) VAXTPU, 7-530 to 7-531 with SEARCH QUIETLY · (P) VAXTPU, 7-333 UNDEFINED\_KEY • (P) VAXTPU, 7-490 UNDERLINE with SELECT · (P) VAXTPU, 7-337 with SET (PROMPT AREA)  $\cdot$  (P) VAXTPU, 7-446 with SET (STATUS\_LINE) · (P) VAXTPU, 7-476 with SET (VIDEO)  $\cdot$  (P) VAXTPU, 7-492 VARIABLES with EXPAND\_NAME • (P) VAXTPU, 7-135 **VERSION** with FILE PARSE  $\cdot$  (P) VAXTPU, 7-141 with FILE SEARCH • (P) VAXTPU, 7-144 VIDEO• (P) VAXTPU, 7-492 with SET • (P) VAXTPU, 7-347 to 7-348 with SHOW  $\cdot$  (P) VAXTPU, 7-505 to 7-506 Keyword argument · (P) MACRO, 4-3 Keyword clause types used in collating sequence expression • (P) National Char Set, NCS-13

Keyword clause (Cont.) types used in conversion function expressions • (P) National Char Set, NCS-15 Keyword constants • (P) VAXTPU, 3-5 KEYWORD data type • (P) VAXTPU, 2-5 to 2-7 Keyword path  $\cdot$  (P) Command Def, CDU-11 obtaining values of command string keywords • (P) Utility Routines, CLI-10 referencing command string keywords • (P) Utility Routines, CLI-13 KEYWORDS keyword with EXPAND NAME  $\cdot$  (P) VAXTPU, 7-135 KEY\_GREATER\_EQUAL attribute · (P) File Def Language, FDL-10 KEY\_GREATER\_EQUAL secondary attribute• (P) File Applications, 8-9 KEY GREATER THAN attribute · (P) File Def Language, FDL-10 KEY GREATER THAN secondary attribute • (P) File Applications, 8-9, 8-10 KEY\_LIMIT attribute• (P) File Def Language, FDL-11 KEY \_MAP keyword with LOOK\_UP\_KEY · (P) VAXTPU, 7-254 KEY MAP LIST keyword• (P) VAXTPU, 7-410 "Key\_map\_list" string constant parameter to GET\_  $INFO \cdot (P)$  VAXTPU, 7-172 KEY\_NAME built-in procedure · (P) VAXTPU, 7-238 to 7-241 KEY\_NCMPR option• (P) File Def Language, FDL-27 KEY\_OF\_REFERENCE attribute · (P) File Def Language, FDL-11 "Key\_type" string constant parameter to GET \_INFO• (P) VAXTPU, 7-162 KFQSA adapter  $\cdot$  (P) I/O User's I, 3-5 KGE option  $\cdot$  (P) File Def Language, FDL-10, FDL-11 KILL\_SELECTION client message• (P) VAXTPU, 7-344 KMS11 dumping microcode • (M) Networking, 7-14 KMS 11-8 device • (M) Networking, 2-20 KMS1P device • (M) Networking, 2-20 KMS/KMV Dump Analyzer See PSIKDA KMV11 dumping microcode · (M) Networking, 7-14 KMV1A interface · (M) Networking, 2-20 KMY interface • (M) Networking, 2-20 KNOWN plural form of component name• (M) Networking, 3-99

Known file list • (M) Install, INS-1 image lookup • (P) File Applications, 5-5 startup procedure • (M) Setting Up VMS, 2-10 Known image• (M) Install, INS-1 attributes of • (M) Install, INS-19 dismounting volume • (M) Install, INS-6 evaluating merits of installing · (M) Install, INS-2, INS-18 file specification for • (M) Install, INS-5 installing  $\cdot$  (M) Setting Up VMS, 2-10; (M) VAXcluster, 2-11 privilege enhancement • (M) Install, INS-3 removing • (M) Install, INS-6, INS-11 site-specific startup • (M) Setting Up VMS, 2-10 updating • (M) Install, INS-25 KNOWN reserved word plural form of component name · (M) DECnet-VAX Guide, 3-33, 4-2 KS (KED substitute) command  $\cdot$  (U) EDT Ref, EDT-294 See also Cursor positioning KSP symbol• (P) System Dump Analyzer, SDA-14

## **L**

L command privileges required for • (P) Delta/XDelta, DELTA-14 ;L command• (P) Delta/XDelta, DELTA-44 Label ANSI  $\cdot$  (U) Files and Devices, B-1, B-3 command interpreter rules for • (U) DCL Dictionary, DCL1-52, DCL1-227, DCL1-229 created local • (P) MACRO, 4-7 DCL syntax line • (U) DCL Concepts, 1-3 definition • (U) Using VMS, 1-9 disk• (M) Mount, MOUNT-2 disk volume set• (M) Mount, MOUNT-3 EOF (end-of-file)• (U) Files and Devices, 8-16 EOV (end-of-volume)• (U) Files and Devices, B-16 global • (P) MACRO, 2-2 HDR1 • (U) Files and Devices, B-10 HDR2 • (U) Files and Devices, 8-13 HDR3 • (U) Files and Devices, 8-16 HDR4 • (U) Files and Devices, 8-16 header • (U) Files and Devices, B-9 in command procedure • (U) Command Procedures, 1-4; (U) DCL Dictionary, DCL1-52, DCL1-227, DCL1-229

Label in command procedure (Cont.) syntax · (U) DCL Dictionary, DCL1-227, DCL1-229 in DCL command line • (U) Using VMS, 1-8 ISO • (U) Files and Devices, 8-1 magnetic tape • (M) Mount, MOUNT-2 magnetic tape volume set • (M) Mount, MOUNT-3 specifying for volume  $\cdot$  (U) DCL Dictionary, DCL2-241 trailer  $\cdot$  (U) Files and Devices, 1-7, B-16 user-defined local • (P) MACRO, 3-7, 4-7 VOL1  $\cdot$  (U) Files and Devices, B-8 volume header · (U) DCL Dictionary, DCL1-240 with the GOSUB command • (U) Command Procedures, 5-10 with the GOTO command • (U) Command Procedures, 5-9 writing on volume · (U) DCL Dictionary, DCL1-240 %LABEL • (P) Debugger, 3-11, D-6 LABEL clause for DEFINE TYPE statement• (P) Command Def, CDU-28 for PARAMETER clause • (P) Command Def, CDU-23, CDU-32 for QUALIFIER clause • (P) Command Def, CDU-25, CDU-34 Label descriptor · (P) Routines Intro, 2-29 /LABEL qualifier• (M) Backup, BCK-64; (M) Mount, MOUNT-25 Label scoping in DCL · V5.4 Release Notes, 4-2 Laboratory Peripheral Accelerator See LPA11-K device LAMAPREGS parameter • (M) System Generation,  $A - 14$ LAN (local area network) • (M) DECnet-VAX Guide,  $1-5, 1-7$ bridge • (M) DECnet-VAX Guide, 1-7 configuration • (M) DECnet-VAX Guide, 1-7, 1-8 Ethernet • (M) Networking, 1-5 lack of protection • (M) Security, 8-5 LANDSCAPE option • (U) DSR Ref, 4-9 Language current • (P) Debugger, 4-10, CD-145 identifying • (P) Debugger, CD-226 multilanguage program • (P) Debugger, 9-7 with DECwindows · (P) Debugger, 1-29 native to VMS · (P) File Def Language, FDL-41 reinstalling • V5.4 Release Notes, 4-33 setting • (P) Debugger, 4-10, CD-145 support by debugger • (P) Debugger, E-1 with DECwindows · (P) Debugger, 1-2

Language compilers effects of qualifiers on output files • (U) DCL Concepts,  $1-10$  to  $1-11$ Language expression compared to address expression • (P) Debugger, 4-8 with DECwindows • (P) Debugger, 1-23 DEPOSIT command• (P) Debugger, 4-3, CD-61 EVALUATE command• (P) Debugger, 4-5, CD-81 evaluating • (P) Debugger, 4-5 with DECwindows • (P) Debugger, 1-27 FOR command  $\cdot$  (P) Debugger, 8-10, CD-103 IF command• (P) Debugger, 8-10, CD-109 REPEAT command · (P) Debugger, 8-11, CD-115 WHEN clause · (P) Debugger, 3-14 WHILE command · (P) Debugger, 8-11, CD-277 Language extension • (P) Routines Intro, 2-6 Language independence testing for• (P) Modular Procedures, 4-1, 4-4 Language-Sensitive Editor • (P) Modular Procedures, 1-12; (P) Debugger, CD-78 Language support procedure · (P) Routines Intro, 2-4 LAPSE line See X.25, line LAPB line See X.25, line Large request packet See LRP Laser printers  $LNO1 \cdot (U)$  DSR Ref, B-1  $LNO1E \cdot (U)$  DSR Ref, B-1  $LNO3 \cdot (U)$  DSR Ref, B-1 "last" string parameter to ADD\_KEY\_MAP  $\cdot$  (P) VAXTPU, 7-17 Last-chance exception vector · (P) Programming Resources, 9-13 Last-chance handler • (P) Debugger, 9-13 LAST command See Reading Last login messages • (M) Security, 3-5 disabling • (M) Security, 5-21 using • (M) Security, 4-40 "Last" string constant parameter to GET\_INFO · (P) VAXTPU, 7-166, 7-167, 7-169, 7-181, 7-183, 7-184, 7-191, 7-218 Last-track device • (M) Bad Block, BAD-2 LAST\_KEY built-in procedure · (P) VAXTPU, 7-242 LAT (local area transport) See also Terminal server protocol• (M) DECnet-VAX Guide, 1-7

LAT Control Program See LATCP LATCP (LAT Control Program) exiting • (M) LATCP, LAT-1 invoking • (M) LATCP, LAT-1 LATIN 1 Table • (M) Terminal Fallback, TFU-3 replacement key • (M) Terminal Fallback, TFU-6 LAT port driver (LTDRIVER) • (M) LATCP, LAT-1; (P) I/O User's I, 8-1 starting · (M) LATCP, LAT-34 stopping · (M) LATCP, LAT-36 LAT service dedicated applications• (M) LATCP, LAT-1 remote printing · (M) LATCP, LAT--1 LAT terminal • (M) Setting Up VMS, 6-21 Layered products upgrade caution • V5.4 Release Notes, 3-77 VAX Public Access Communications• V5.4 Release Notes, 3-78 VAX TU70/72 Device Driver• V5.4 Release Notes, 3-79 .LAYOUT command · (U) DSR Ref, 2-75 example  $\cdot$  (U) DSR Ref, 2-75 LBN (logical block number) • (M) Bad Block, BAD-2 LBR\$CLOSE • (P) Programming Resources, 8-36 LBR\$CLOSE routine · (P) Utility Routines, LBR-20 LBR\$DELETE\_DATA • (P) Programming Resources, 8-42 LBR\$DELETE\_DATA routine · (P) Utility Routines, LBR-21 LBR\$DELETE\_KEY • (P) Programming Resources, 8-42 LBR\$DELETE\_KEY routine • (P) Utility Routines, LBR-23 LBR\$FIND routine• (P) Utility Routines, LBR-25 LBR\$FLUSH routine · (P) Utility Routines, LBR-27 LBR\$GET\_HEADER · (P) Programming Resources, 8-50 LBR\$GET\_HEADER routine · (P) Utility Routines, LBR-29 LBR\$GET\_HELP routine • (P) Utility Routines, LBR-31 LBR\$GET\_HISTORY routine • (P) Utility Routines, LBR-34 LBR\$GET\_INDEX · (P) Programming Resources, 8-53 LBR\$GET\_INDEX routine · (P) Utility Routines, LBR-36 LBR\$GET\_RECORD · (P) Programming Resources, 8-43 LBR\$GET\_RECORD routine • (P) Utility Routines, LBR-38

LBR\$INI CONTROL • (P) Programming Resources, 8-36; (P) Utility Routines, LBR-40 LBR\$INSERT\_KEY · (P) Programming Resources, 8-40 LBR\$INSERT KEY routine  $\cdot$  (P) Utility Routines, LBR-42 LBR\$LOOKUP\_KEY · (P) Programming Resources, 8-40,8-42,8-43,8-48 LBR\$LOOKUP\_KEY routine · (P) Utility Routines, LBR-44 LBR\$0PEN • (P) Programming Resources, 8-36 LBR\$OPEN routine · (P) Utility Routines, LBR-46 LBR\$OUTPUT HELP  $\cdot$  (P) Programming Resources, 8-52 LBR\$OUTPUT\_HELP routine · (P) Utility Routines, LBR-50 LBR\$PUT\_END • (P) Programming Resources, 8-40 LBR\$PUT\_END routine · (P) Utility Routines, LBR-55 LBR\$PUT\_HISTORY routine · (P) Utility Routines, LBR-56 LBR\$PUT\_RECORD · (P) Programming Resources, 8-40 LBR\$PUT RECORD routine  $\cdot$  (P) Utility Routines, LBR-58 LBR\$REPLACE KEY • (P) Programming Resources, 8-40 LBR\$REPLACE\_KEY routine · (P) Utility Routines, LBR-60 LBR\$RET RMSSTV routine • (P) Utility Routines, LBR-62 LBR\$SEARCH routine · (P) Utility Routines, LBR-63 LBR\$SET\_INDEX routine · (P) Utility Routines, LBR-65 LBR\$SET\_LOCATE routine · (P) Utility Routines, LBR-67 LBR\$SET\_MODULE · (P) Programming Resources, 8-48 LBR\$SET MODULE routine • (P) Utility Routines, LBR-68 LBR\$SET\_MOVE routine • (P) Utility Routines, LBR-70 LBR\$\_KEYNOTFND • (P) Programming Resources, 8-40 LBR routines control index · (P) Utility Routines, LBR-7 current index number setting • (P) Utility Routines, LBR-65 data record reading • (P) Utility Routines, LBR-38 writing • (P) Utility Routines, LBR-58 end-of-module record writing • (P) Utility Routines, LBR-55 examples · (P) Utility Routines, LBR-7 to LBR-19

LBR routines examples (Cont.) creating a new library • (P) Utility Routines, LBR-7 to LBR-10 deleting a module from a library • (P) Utility Routines, LBR-16 to LBR-19 extracting a module from a library  $\cdot$  (P) Utility Routines, LBR-14 to LBR-16 inserting a module into a library  $\cdot$  (P) Utility Routines, LBR-10 to LBR-14 header • (P) Utility Routines, LBR-2 help text outputting• (P) Utility Routines, LBR-50 retrieving• (P) Utility Routines, LBR-31 index • (P) Utility Routines, LBR-2 searching • (P) Utility Routines, LBR-63 introduction  $\cdot$  (P) Utility Routines, LBR-1 to LBR-19 library closing • (P) Utility Routines, LBR-20 creating • (P) Utility Routines, LBR-46 opening• (P) Utility Routines, LBR-46 shareable image · (P) Utility Routines, LBR-1 structure · (P) Utility Routines, LBR-2 to LBR-5 types • (P) Utility Routines, LBR-1 user-developed • (P) Utility Routines, LBR-1 library file flushing• (P) Utility Routines, LBR-27 library header information reading• (P) Utility Routines, LBR-29 retrieving • (P) Utility Routines, LBR-29 library index getting contents • (P) Utility Routines, LBR-36 initializing • (P) Utility Routines, LBR-40 searching for key • (P) Utility Routines, LBR-36 library key • (P) Utility Routines, LBR-2 creating ASCII or binary • (P) Utility Routines, LBR-47 deleting • (P) Utility Routines, LBR-23 finding • (P) Utility Routines, LBR-25 inserting • (P) Utility Routines, LBR-42 looking up · (P) Utility Routines, LBR-44 replacing • (P) Utility Routines, LBR-60 library update history record retrieving • (P) Utility Routines, LBR-34 locate mode setting record access mode to  $\cdot$  (P) Utility Routines, LBR-67 module • (P) Utility Routines, LBR-2

LBR routines module (Cont.) accessing with  $RFA \cdot (P)$  Utility Routines, LBR-25 deleting data records • (P) Utility Routines, LBR-21 deleting header• (P) Utility Routines, LBR-21 module header reading • (P) Utility Routines, LBR-68 setting • (P) Utility Routines, LBR-68 updating • (P) Utility Routines, LBR-68 move mode setting record access to  $\cdot$  (P) Utility Routines, LBR-70 summary • (P) Utility Routines, LBR-5 to LBR-6 update history records writing • (P) Utility Routines, LBR-56 virtual memory recovering• (P) Utility Routines, LBR-27 VMS RMS status value returning• (P) Utility Routines, LBR-62 LCN (logical channel number) • (M) Networking, 3-29 LDPCTX (Load Process Context) instruction • (P) MACRO, 9-193, 10-47 LDR\$ALLOC\_PT · (P) Device Support (A), 16-18, E-7; (P) Device Support (8), 3-107 LDR\$DEALLOC\_PT • (P) Device Support (B), 3-108 LDR\$GL\_FREE\_PT · (P) Device Support (B), 3-107, 3-108 LDR\$GL\_SPTBASE • (P) Device Support (B), 3-107,  $3 - 108$ .LE. in a numeric comparison • (U) DCL Concepts, 6-7 Leading separate numeric string data type • (P) MACRO, 8-11 LEARN command  $\cdot$  (U) EVE Ref, EVE-79 to EVE-80 EVE editor • (U) Text Processing, 1-61 LEARN data type  $\cdot$  (P) VAXTPU, 2-7 to 2-8 Learn sequence assigning to a key (EVE) • (U) Text Processing, 1-61 canceling (EVE) • (U) Text Processing, 1-61 defining • (U) Using VMS, 8-40 definition (EVE) • (U) Text Processing, 1-59 saving (EVE) • (U) Text Processing, 1-61 LEARN\_ABORT built-in procedure • (P) VAXTPU, 7-243 LEARN\_BEGIN built-in procedure · (P) VAXTPU, 7-244 to 7-246 LEARN\_END built-in procedure • (P) VAXTPU, 7-244 to 7-246 LEF (local event flag) state • (M) Networking, 8-19

LEFT arrow key • (U) DCL Concepts, 2-5; (U) EDT Ref, EDT-77, EDT-295 See also Cursor movement moving cursor with • (U) Using VMS, 1-18 moving the cursor with  $\cdot$  (U) Text Processing, 1-8 Left margin setting records • (P) VAXTPU, 7-448 .LEFT MARGIN command• (U) Text Processing, 3-12; (U) DSR Ref, 2-78 /LEFT qualifier• (P) Debugger, CD-98, CD-110, CD-118 LEFT\_MARGIN keyword · (P) VAXTPU, 7-412 "Left\_margin" string constant parameter to GET INFO • (P) VAXTPU, 7-172, 7-186 LEFT\_MARGIN\_ACTION keyword · (P) VAXTPU, 7-414 "Left\_margin\_action" string constant parameter to GET\_INFO · (P) VAXTPU, 7-172 Legal function bit mask • (P) Device Support (A), 4-11 LENGTH attribute • (P) File Def Language, FDL-28, FDL-29 LENGTH built-in procedure  $\cdot$  (P) VAXTPU, 7-247 to 7-248 Length field using to indicate constant (keyword) value  $\cdot$  (P) RMS, 2-4 using to indicate mask or bit offset  $\cdot$  (P) RMS, 2-3 Length modes · (P) Patch, PAT-16 See also Entry and display modes Length of key segment · (P) File Def Language, FDL-30 %LENGTH operator • (P) MACRO, 4-8 LEQUAL keyword with GSMATCH option • (P) Programming Resources, 5-5 LES\$ACP (LES ancillary control process)• (M) Networking, 1-16 .LES. in a string comparison  $\cdot$  (U) DCL Concepts, 6-2 LES ancillary control process See LES\$ACP Less than operator symbol for in expressions • (U) Command Procedures, 2-13 Less than or equal to operator symbol for in expressions · (U) Command Procedures, 2-13 Letter chapter number (DSR) • (U) Text Processing, 3-33 page number (DSR) • (U) Text Processing, 3-34

Lettered list See List Level number of • (P) File Applications, A-2 Level 1 router • (M) System Management Intro, 7-2; (M) DECnet-VAX Guide, 1-3; (M) Networking, 1-2,2-21, 2-23,A-1 LEVEL1\_INDEX\_AREA attribute • (P) File Def Language, FDL-27, FDL-28 LEVEL1\_INDEX\_AREA secondary attribute  $\cdot$  (P) File Applications, 3-24 LEVEL1\_RECORD\_COUNT attribute · (P) File Def Language, FDL-5 Level 2 router • (M) System Management Intro, 7-2; (M) DECnet-VAX Guide, 1-3; (M) Networking, 1-2,2-21,2-23,A-1 subnetwork • (M) Networking, A-3 Level of prompting · (P) File Def Language, FDL-55 Level of root bucket field See XAB\$B\_LVL field Levels of abstraction • (P) Modular Procedures, 2-2 Levels of security defined • (M) Security, 1-2 Lexical element • (P) VAXTPU, 3-1 Lexical function See Built-in symbol F\$SEARCH · (P) Device Support (A), 13-24 Lexical functions • (U) VMS Intro, 5-8; (U) Command Procedures, 8-1 to 8-3; (U) DCL Dictionary, DCL1-273, DCL1-274 and logical name translation • (U) Using VMS, 4-4 and remote files · (M) DECnet-VAX Guide, 2-12, 2-13 definition • (U) Using VMS, 5-9; (U) DCL Concepts, 5-6; (U) Command Procedures, 2-11, 4-1 evaluating  $\cdot$  (U) Using VMS, 5-10; (U) Command Procedures, 2-11 F\$CONTEXT · (U) DCL Dictionary, DCL1-275 F\$CSID • (U) DCL Dictionary, DCL1-280 · F\$CVSI • (U) DCL Dictionary, DCL1-282 F\$CVTIME • (U) DCL Dictionary, DCL1-284 F\$CVUI • (U) DCL Dictionary, DCL1-286 F\$DEVICE · (U) DCL Dictionary, DCL1-287 F\$DIRECTORY • (U) DCL Dictionary, DCL1-289 F\$EDIT • (U) DCL Dictionary, DCL1-290 F\$ELEMENT • (U) DCL Dictionary, DCL1-292 F\$ENVIRONMENT • (U) DCL Dictionary, DCL1-294 F\$EXTRACT • (U) DCL Dictionary, DCL1-297 F\$FAO · (U) DCL Dictionary, DCL1-299 F\$FILE\_ATTRIBUTES • (U) DCL Dictionary, DCL1-306

Lexical functions (Cont.) F\$GETDVI • (U) DCL Dictionary, DCL1-309 F\$GETJPI • (U) DCL Dictionary, DCL1-322 F\$GETQUI • (U) DCL Dictionary, DCL1-328 F\$GETSYI • (U) DCL Dictionary, DCL1-344 F\$IDENTIFIER • (U) DCL Dictionary, DCL1-349 F\$INTEGER · (U) DCL Dictionary, DCL1-351 F\$LENGTH • (U) VMS Intro, 5-8; (U) DCL Dictionary, DCL1-352 F\$LOCATE • (U) DCL Dictionary, DCL1-353 F\$MESSAGE • (U) DCL Dictionary, DCL1-355 F\$MODE • (U) DCL Dictionary, DCL1-356 F\$PARSE • (U) DCL Dictionary, DCL1-358 F\$PID • (U) DCL Dictionary, DCL1-361 F\$PRIVILEGE · (U) DCL Dictionary, DCL1-363 F\$PROCESS • (U) DCL Dictionary, DCL1-364 F\$SEARCH · (U) DCL Dictionary, DCL1-365 F\$SETPRV • (U) DCL Dictionary, DCL1-368 F\$STRING • (U) DCL Dictionary, DCL1-372 F\$TIME • (U) DCL Dictionary, DCL1-373 F\$TRNLNM · (U) DCL Dictionary, DCL1-374 F\$TYPE · (U) DCL Dictionary, DCL1-378 F\$USER • (U) DCL Dictionary, DCL1-380 F\$VERIFY • (U) DCL Dictionary, DCL1-381 invoking • (U) Using VMS, 5-9 list of functions used to save and restore process characteristics • (U) Using VMS, 6-34 overview · (U) DCL Dictionary, DCL1-272 specifying arguments for • (U) Command Procedures, 2-11 summary of  $\cdot$  (U) Command Procedures, B-1 summary of new and enhanced • V5.4 New Features, 4-2 symbol substitution in  $\cdot$  (U) Using VMS, 5-6 syntax • (U) Using VMS, 5-9; (U) DCL Concepts, 5-6 using in command procedure · (U) Using VMS, 5-9,6-12 vector processing support • V5.4 New Features,  $2 - 13$ with WRITE command • (U) Command Procedures, 6-5 Lexical input phase See Command input scanning Lexical keywords • (P) VAXTPU, 3-36 to 3-38 LF character• (P) File Def Language, FDL-35 /LGICMD qualifier and captive accounts • (M) Security, 5-46 LGI parameters • (M) Security, 5-22 LGI system parameters

See also System parameters

LGl\_BRK\_DISUSER parameter• (M) Security, 5-25 LGI\_BRK\_LIM parameter • (M) Security, 5-23 LGI\_BRK\_TERM parameter • (M) Security, 5-23 LGI BRK\_ TMO parameter • (M) Security, 5-23 LGI\_HID\_TIM parameter • (M) Security, 5-24 LGI RETRY LIM parameter • (M) Security, 5-22 LGI\_RETRY\_TMO parameter • (M) Security, 5-22 LIB\$ADAWI • (P) RTL Library, LIB-3 LIB\$ADDX • (P) Programming Resources, 3-24; (P) RTL Library, LIB-7 LIB\$ADD\_TIME · (P) Programming Resources, 3-24 LIB\$ADD\_TIMES · (P) RTL Library, LIB-5  $LIB$ANALYZE$  SDESC  $\cdot$  (P) RTL Library, LIB-10; (P) RTL String Manipulation, 2-4 LIB\$ASN\_WTH\_MBX · (P) RTL Library, 2-23, LIB-12 LIB\$ASN\_WTH\_MBX library routine• (M) Networking, 8-14,8-28 LIB\$AST\_IN\_PROG • (P) RTL Library, 2-22, LIB-15 LIB\$ATTACH · (P) RTL Library, 2-9, LIB-17 LIB\$BBCCI · (P) RTL Library, LIB-19 LIB\$BBSSI • (P) RTL Library, LIB-21 LIB\$CALLG · (P) RTL Library, 2-16, LIB-23 LIB\$CHAR • (P) RTL Library, LIB-25 LIB\$CONVERT\_DATE\_STRING · (P) RTL Library, LIB-27 LIB\$CRC  $\cdot$  (P) RTL Library, 2-16, LIB-31 LIB\$CRC\_TABLE  $\cdot$  (P) RTL Library, 2-16, LIB-33 LIB\$CREATE\_DIR • (P) RTL Library, 2-24, LIB-36 LIB\$CREATE\_USER\_ VM\_ZONE • (P) RTL Library, 5-12, 5-17, LIB-40 LIB\$CREATE\_ VM\_ZONE • (P) Programming Resources, 10-1; (P) RTL Library, 5-6, 5-16, LIB-44 LIB\$CRF\_INS\_KEY  $\cdot$  (P) RTL Library, 8-1, LIB-50 LIB\$CRF\_INS\_REF · (P) RTL Library, 8-1, LIB-52 LIB\$CRF \_OUTPUT• (P) RTL Library, 8-1, LIB-55 LIB\$CURRENCY • (P) RTL Library, LIB-59 LIB\$CVTF FROM INTERNAL TIME  $\cdot$  (P) RTL Library, LIB-70 LIB\$CVTF\_TO\_INTERNAL\_TIME • (P) RTL Library, LIB-74 LIB\$CVT\_DTB · (P) RTL Library, LIB-76 LIB\$CVT \_DX\_DX • (P) RTL Library, LIB-61 LIB\$CVT\_FROM\_INTERNAL\_TIME · (P) RTL Library, LIB-67 LIB\$CVT\_HTB • (P) RTL Library, LIB-76 LIB\$CVT \_OTB• (P) RTL Library, LIB-76 LIB\$CVT\_TO\_INTERNAL\_TIME • (P) RTL Library, LIB-72 LIB\$CVT\_VECTIM • (P) RTL Library, LIB-78

LIB\$DATE\_ TIME • (P) Programming Resources, 3-23; (P) RTL Library, LIB-80

LIB\$DAY • (P) Programming Resources, 3-25; (P) RTL Library, LIB-82 LIB\$DAY\_OF\_WEEK · (P) RTL Library, LIB-84 LIB\$DECODE\_FAULT • (P) RTL Library, 4-30, LIB-86 use with vector processor • V5.4 Release Notes, 4-44 LIB\$DEC\_OVER • (P) Programming Resources, 9-26; (P) RTL library, 4-32, LIB-104 LIB\$DELETE\_FILE • (P) RTL Library, LIB-106 LIB\$DELETE\_LOGICAL • (P) RTL Library, 2-8, LIB-114 LIB\$DELETE\_SYMBOL • (P) RTL Library, 2-8, LIB-116 LIB\$DELETE\_VM\_ZONE · (P) RTL Library, 5-6, LIB-118 LIB\$DIGIT\_SEP • (P) RTL Library, LIB-120 LIB\$DISABLE\_CTRL • (P) RTL Library, 2-9, LIB-122 LIB\$DO\_COMMAND • (P) RTL Library, 2-6, LIB-124 LIB\$EDIV · (P) RTL Library, LIB-126 LIB\$EMODD • (P) RTL Library, LIB-128 LIB\$EMODF • (P) RTL Library, LIB-130 LIB\$EMODG • (P) RTL Library, LIB-132 LIB\$EMODH · (P) RTL Library, LIB-134 LIB\$EMUL · (P) RTL Library, LIB-136 LIB\$ENABLE\_CTRL • (P) RTL Library, 2-9, LIB-138 LIB\$ESTABLISH • (P) RTL Library, 4-3, 4-13, 4-20, LIB-140 LIB\$EXTV · (P) RTL Library, LIB-142 LIB\$EXTZV · (P) RTL Library, LIB-145 LIB\$FFC · (P) RTL Library, LIB-147 LIB\$FFS • (P) RTL Library, LIB-147 LIB\$FID\_TO\_NAME · (P) RTL Library, LIB-149 LIB\$FILE\_SCAN · (P) RTL Library, LIB-151 LIB\$FILE\_SCAN\_END • (P) RTL Library, LIB-153 LIB\$FIND\_FILE routine • (P) RTL Library, LIB-155; (P) File Applications, 5-8 to 5-12 LIB\$FIND\_FILE\_END • (P) RTL Library, LIB-159 LIB\$FIND\_IMAGE\_SYMBOL • (P) RTL Library, LIB-160 LIB\$FIND\_VM\_ZONE · (P) RTL Library, 5-6, LIB-163 LIB\$FIXUP FLT  $\cdot$  (P) RTL Library, 4-30, LIB-165 LIB\$FLT\_UNDER • (P) Programming Resources, 9-26; (P) RTL Intro, 3-7; (P) RTL Library, 4-32, LIB-167 LIB\$FORMAT\_DATE\_TIME • (P) RTL Library, LIB-169 LIB\$FREE\_DATE\_TIME\_CONTEXT · (P) RTL Library, LIB-172 LIB\$FREE\_EF · (P) RTL Library, LIB-174 LIB\$FREE\_LUN • (P) RTL Library, LIB-175

LIB\$FREE\_TIMER · (P) Programming Resources, 3-21; (P) RTL Library, LIB-176 LIB\$FREE\_VM · V5.4 Release Notes, 4-45; (P) RTL Library, 5-3, LIB-177 LIB\$FREE\_VM\_PAGE · (P) RTL Library, 5-3, LIB-179 LIB\$GETDVI • (P) RTL Library, LIB-181 LIB\$GETJPI · (P) RTL Library, LIB-186 LIB\$GETQUI • (P) Programming Resources, 3-22; (P) RTL Library, LIB-191 LIB\$GETSYI · (P) RTL Library, LIB-196 LIB\$GET\_COMMAND · (P) RTL Library, LIB-199 LIB\$GET\_COMMON • (P) RTL Library, 2-5, 2-35, LIB-202 LIB\$GET \_DATE\_FORMAT • (P) RTL Library, LIB-204 LIB\$GET\_EF · (P) RTL Library, LIB-206 LIB\$GET \_FOREIGN • (P) RTL Library, 2-3, LIB-208 LIB\$GET\_INPUT · (P) Programming Resources, 7-3; (P) RTL Intro, 3-3; (P) RTL Library, LIB-212; (P) RTL String Manipulation, 2-8 example • (P) Programming Resources, 7-4; (P) RMS, 4-12 obtaining several lines of input with  $\cdot$  (P) Programming Resources, 7-5 obtaining single line of input with  $\cdot$  (P) Programming Resources, 7-4 prompt • (P) Programming Resources, 7-4 LIB\$GET\_LUN · (P) Programming Resources, 7-3; (P) RTL Library, LIB-215 LIB\$GET \_MAXIMUM\_DATE\_LENGTH • (P) RTL Library, LIB-216 LIB\$GET \_SYMBOL• (P) RTL Library, 2-8, LIB-219 LIB\$GET \_USERS\_LANGUAGE • (P) RTL Library, LIB-222 Ll8\$GET\_VM • V5.4 Release Notes, 4-45; (P) RTL Library, 5-3, LIB-223; (P) RTL String Manipulation, 2-3 LIB\$GET\_VM\_PAGE • (P) Programming Resources, 10-1; (P) RTL Library, 5-3, LIB-225 LIB\$1CHAR • (P) RTL Library, LIB-227 LIB\$1NDEX • (P) RTL Library, LIB-229 LIB\$INITIALIZE • (P) Modular Procedures, 3-17; (P) Debugger, 9-10; (P) RTL Library, 7-1 See also Initialization Ll8\$1NIT \_DATE\_ TIME\_CONTEXT • (P) RTL Library, LIB-231 Ll8\$1NIT\_TIMER • (P) Programming Resources, 3-20; (P) RTL Library, LIB-235 LIB\$1NSERT\_KEY • (P) Programming Resources, 8-45 LIB\$1NSERT\_TREE • (P) RTL Library, 2-31, LIB-237 LIB\$1NSQHI • (P) RTL Library, LIB-248 LIB\$INSQTI · (P) RTL Library, LIB-251

LIB\$1NSV • (P) RTL Library, LIB-253 LIB\$INT\_OVER • (P) Programming Resources, 9-26; (P) RTL Library, 4-32, LIB-255 LIB\$LEN • (P) RTL Library, LIB-257 LIB\$LOCC • (P) RTL Library, LIB-258 LIB\$LOOKUP\_KEY · (P) RTL Library, LIB-261 LIB\$LOOKUP\_TREE · (P) RTL Library, 2-31, LIB-265 LIB\$LP LINES • (P) RTL Library, LIB-267 LIB\$MATCHC · (P) RTL Library, LIB-270 LIB\$MATCH\_COND • (P) Programming Resources, 9-16; (P) RTL Library, 4-10, 4-30, LIB-272 LIB\$MOVC3 · (P) RTL Library, LIB-275 LIB\$MOVC5 • (P) RTL Library, LIB-276 LIB\$MOVTC · (P) RTL Library, LIB-278 LIB\$MOVTUC • (P) RTL Library, LIB-295 LIB\$MULTF \_DELTA\_TIME • (P) RTL Library, LIB-298 LIB\$MULT\_DELTA\_TIME · (P) Programming Resources, 3-24; (P) RTL Library, LIB-297 LIB\$PAUSE • (P) RTL Library, LIB-299 LIB\$POLYD · (P) RTL Library, LIB-300 LIB\$POLYF • (P) RTL Library, LIB-302 LIB\$POLYG • (P) RTL Library, LIB-305 LIB\$POLYH · (P) RTL Library, LIB-307 LIB\$PUT\_COMMON  $\cdot$  (P) RTL Library, 2-5, 2-35, LIB-309 LIB\$PUT \_OUTPUT • (P) Programming Resources, 7-3; (P) RTL Library, LIB-311 example • (P) Programming Resources, 7-7; (P) RMS, 4-12 writing simple output with  $\cdot$  (P) Programming Resources, 7-6 LIB\$RADIX\_POINT • (P) RTL Library, LIB-313 LIB\$REMQHI · (P) RTL Library, LIB-315 LIB\$REMQTI • (P) RTL Library, LIB-317 LIB\$RENAME\_FILE • (P) RTL Library, LIB-319 LIB\$RESERVE\_EF • (P) RTL Library, LIB-327 LIB\$RESET\_VM\_ZONE• (P) RTL Library, 5-13, 5-14, LIB-329 LIB\$REVERT • (P) RTL Library, 4-3, 4-20, LIB-331 LIB\$RUN\_PROGRAM • (P) RTL Library, 2-5, LIB-332 LIB\$SCANC • (P) RTL Library, LIB-334 LIB\$SCOPY \_DXDX • (P) RTL Library, LIB-336; (P) RTL String Manipulation, 2-7 LIB\$SCOPY\_R\_DX · (P) RTL Library, LIB-338 LIB\$SET\_INDEX · (P) Programming Resources, 8-45 LIB\$SET\_LOGICAL • (P) RTL Library, 2-8, LIB-340 LIB\$SET\_SYMBOL • (P) RTL Library, 2-8, LIB-343 LIB\$SFREE1\_DD • (P) RTL Library, LIB-347 LIB\$SFREEN\_DD • (P) RTL Library, LIB-348 LIB\$SGET1\_DD • (P) RTL Library, LIB-350

LIB\$SHOW\_TIMER • (P) Programming Resources, 3-20; (P) RTL Intro, 3-1; (P) RTL Library, LIB-352 LIB\$SHOW\_VM · (P) RTL Library, LIB-356 LIB\$SHOW\_VM\_ZONE • V5.4 Release Notes, 4-45; (P) RTL Library, 5-6, LIB-359 LIB\$SIGNAL  $\cdot$  (P) RTL Intro, 3-1; (P) RTL Library, 4-2, 4-3, 4-7, 4-10, 4-11, 4-12, 4-14, 4-16, 4-22, 4-23 to 4-26, 4-31, LIB-365 invoking • (P) Programming Resources; 9-5 LIB\$SIGNAL (or LIB\$STOP) using to signal errors  $\cdot$  (P) RMS, 2-6 using to signal VMS RMS errors • (P) RMS, 2-6 LIB\$SIG\_TO\_RET • (P) RTL Library, 4-29, LIB-369 establishing • (P) Programming Resources, 9-6 LIB\$SIG TO STOP  $\cdot$  (P) RTL Library, 4-29, LIB-372 LIB\$SIM\_TRAP  $\cdot$  (P) RTL Library, 4-21, 4-29, LIB-374 LIB\$SKPC • (P) RTL Library, LIB-376 LIB\$SPANC • (P) RTL Library, LIB-378 LIB\$SPAWN • (P) RTL Library, 2-9, LIB-382 LIB\$STAT \_TIMER • (P) Programming Resources, 3-21; (P) RTL Library, LIB-388 LIB\$STAT\_VM · (P) RTL Library, LIB-392 LIB\$STOP • (P) RTL Library, 4-2, 4-3, 4-4, 4-7, 4-10, 4-12, 4-14, 4-16, 4-21, 4-22, 4-23 to 4-26, LIB-394 LIB\$STOP routine• (P) File Applications, 5-12 LIB\$SUBX • (P) Programming Resources, 3-24; (P) RTL Library, LIB-399 LIB\$SUB\_ TIME • (P) Programming Resources, 3-24 LIB\$SUB\_TIMES • (P) RTL Library, LIB-397 LIB\$SYS\_ASCTIM • (P) RTL Library, LIB-401 LIB\$SYS\_FAO · (P) RTL Library, LIB-404 LIB\$SYS\_FAOL • (P) RTL Library, LIB-406 LIB\$SYS\_GETMSG • (P) RTL Library, LIB-408 LIB\$TPARSE • (P) RTL Library, LIB-411 LIB\$TRAVERSE\_TREE · (P) RTL Library, 2-31, LIB-459 LIB\$TRA\_ASC\_EBC • (P) RTL Library, LIB-453 LIB\$TRA\_EBC\_ASC • (P) RTL Library, LIB-457 LIB\$TRIM\_FILESPEC • (P) RTL Library, LIB-461 LIB\$VERIFY VM ZONE • V5.4 Release Notes, 4-45; (P) RTL Library, 5-6, LIB-464 LIB\$WAIT • (P) RTL Library, LIB-465 LIBDECOMP.COM procedure • (M) System Management Intro, 5-7 LIBRARIAN See Librarian Utility Librarian routines See LBR routines

LIBRARIAN routines · (P) Librarian, LIB-10

Librarian Utility (LIBRARIAN) See also LIBRARY command character case of library keys • (P) Librarian, LIB-2 command qualifiers • (P) Librarian, LIB-13 to LIB-45 creating libraries • (P) Programming Resources,  $1 - 17$ DCL command LIBRARY • (P) Librarian, LIB-11 DCL qualifiers • (P) Librarian, LIB-14 to LIB-45 default logical names • (P) Programming Resources, 1-18 directing output from · (P) Librarian, LIB-12 See also /LIST qualifier See also /OUTPUT qualifier exiting · (P) Librarian, LIB-12 format • (P) Librarian, LIB-11 global symbol table (GST) • (P) Librarian, LIB-2 help files • (P) Librarian, LIB-4 to LIB-5 help libraries • (P) Librarian, LIB-1, LIB-4 to LIB-5 HELP LIBRARY command display · (P) Librarian, LIB-8 to LIB-10 help text example  $\cdot$  (P) Librarian, LIB-6 to LIB-8 input file specification  $\cdot$  (P) Librarian, LIB-11 input file spec type  $\cdot$  (P) Librarian, LIB-12 invoking · (P) Librarian, LIB-12 key lines in help files  $\cdot$  (P) Librarian, LIB-5 to LIB-6 LIBRARIAN routines · (P) Librarian, LIB-10 library types of  $\cdot$  (P) Programming Resources, 1-18 LIBRARY command • (P) Programming Resources, 1-19 library file specification  $\cdot$  (P) Librarian, LIB-11 library-file-spec type · (P) Librarian, LIB-11 library header • (P) Librarian, LIB-2 library index  $\cdot$  (P) Librarian, LIB-2 macro libraries • (P) Librarian, LIB-1 module header • (P) Librarian, LIB-2 module name table (MNT) • (P) Librarian, LIB-2 object libraries • (P) Librarian, LIB-1 overview · (P) Librarian, LIB-10 restrictions • (P) Librarian, LIB-12 retrieval of help text  $\cdot$  (P) Librarian, LIB-8 to LIB-10 shareable image libraries • (P) Librarian, LIB-1, LIB-3 text libraries • (P) Librarian, LIB-1 types of libraries • (P) Librarian, LIB-1 using to set up online help · V5.4 New Features, 6-2 Library • (P) Message, MSG-5

Library (Cont.) See also Device control library adding module with LBR routine • (P) Programming Resources, 8-40 closing with LBR\$ routine  $\cdot$  (P) Programming Resources, 8-36 compressing • (P) Programming Resources, 8-25 creating with LBR routine • (P) Programming Resources, 8-36 creation of  $\cdot$  (P) Linker, 1-5, 2-4 default object · (P) Programming Resources, 5-1 default user• (P) Linker, LINK-21 deleting module with LBR routine  $\cdot$  (P) Programming Resources, 8-42 expanding • (P) Programming Resources, 8-25 identification of• (P) Linker, LINK-24, LINK-25 initializing with LBR routine  $\cdot$  (P) Programming Resources, 8-36 input to linker  $\cdot$  (P) Linker, 1-5, 2-3, 6-3 inserting module with LBR routine  $\cdot$  (P) Programming Resources, 8-40 listing index entries • (P) Programming Resources, 8-53 macro • (P) Programming Resources, 5-3, 5-13 message object module • (P) Programming Resources, 9-9 module header • (P) Programming Resources, 8-48 multiple indexes • (P) Programming Resources, 8-45 multiple keys • (P) Programming Resources, 8-45 object • (P) Programming Resources, 5-1, 5-12 adding modules • (P) Programming Resources, 5-2 creating • (P) Programming Resources, 5-2 deleting a module • (P) Programming Resources, 5-2 extracting a module · (P) Programming Resources, 5-2 listing modules • (P) Programming Resources, 5-2 replacing modules · (P) Programming Resources, 5-2 system default • (P) Programming Resources, 5-2 user default • (P) Programming Resources, 5-2 object module · (U) DCL Dictionary, DCL1-28 opening with LBR routine • (P) Programming Resources, 8-36 processing index entries • (P) Programming Resources, 8-53

Library (Cont.) processing index entry with LBR routine • (P) Programming Resources, 8-53 processing of default  $\cdot$  (P) Linker, 6-14 reformatting · (P) Librarian, LIB-15, LIB-20 replacing module • (P) Programming Resources, 8-40 shareable image • (P) Programming Resources, 5-8 adding • (P) Programming Resources, 5-8 deleting • (P) Programming Resources, 5-8 listing • (P) Programming Resources, 5-8 replacing • (P) Programming Resources, 5-8 symbol table • (P) Linker, 2-10 system default • (P) Programming Resources, 5-12; (P) Linker, 1-5, 2-4, 6-14 system default object library • (P) Linker, LINK-17, LINK-18 text• (P) Programming Resources, 5-3 type of  $\cdot$  (P) Linker, 2-3 types of • (P) Librarian, LIB-1 updating • (P) Modular Procedures, 6-5 user •  $(P)$  Linker, 2-4 user default • (P) Programming Resources, 5-12 user-default shareable image • (P) Linker, 6-14 LIBRARY command · (U) DCL Dictionary, DCL1-383; (P) Programming Resources, 1-19; (P) Librarian, LIB-11; (P) Linker, 2-3 /CREATE qualifier• (P) Programming Resources, 5-2 creating a new library using /CREATE• (P) Librarian, LIB-17 cross-referencing /CROSS\_REFERENCE qualifier• (P) Librarian, LIB-19 /DELETE qualifier • (P) Programming Resources, 5-2 directing output · (P) Librarian, LIB-12 exiting • (P) Librarian, LIB-12 /EXTRACT qualifier • (P) Programming Resources, 5-2 format of  $\cdot$  (P) Librarian, LIB-11 input file specification  $\cdot$  (P) Librarian, LIB-11 default file type · (P) Librarian, LIB-12 invoking• (P) Librarian, LIB-12 library file specification• (P) Librarian, LIB-11 library-file-specification default file type · (P) Librarian, LIB-11 /LIST qualifier • (P) Programming Resources, 5-2 qualifiers for  $\cdot$  (P) Librarian, LIB-13 to LIB-45 /REPLACE qualifier• (P) Programming Resources, 5-2

LIBRARY command (Cont.) restrictions on • (P) Librarian, LIB-12 specifying time in • (P) Librarian, LIB-14 .LIBRARY directive• (P) MACRO, 6-51 Library facility • (P) Modular Procedures, 3-2 Library file processing of  $\cdot$  (P) Linker, 6-9, 6-13 used as linker input  $\cdot$  (P) Linker, 1-5 Library file specification • (P) Librarian, LIB-11 Library header • (P) Librarian, LIB-2 Library index • (P) Librarian, LIB-2 Library key• (P) Librarian, LIB-2 Library module extracting with LBR routine · (P) Programming Resources, 8-43 /LIBRARY positional qualifier• (P) Linker, LINK-25 Library procedure • (P) Routines Intro, 2-4 /LIBRARY qualifier• (P) Linker, 2-4; (P) National Char Set, NCS-33 Library routine  $\cdot$  (P) Convert, CONV-1; (P) File Def Language, FDL-41, FDL-42 Library size See /COMPRESS qualifier See /CREATE qualifier License See also DECnet-VAX license See also LICENSE (License Management Utility) See also LMF (License Management Facility) activating • License Management, LICENSE-5, LICENSE-14, LICENSE-58 activating all • License Management, LICENSE-68 activating in a VAXcluster environment• License Management, LICENSE-15 activating with SYSMAN • (M) SYSMAN, SM-56 amending • License Management, LICENSE-11 authorization by user · License Management, LICENSE-27 authorization time • License Management, LICENSE-27 automatic registration • License Management, LICENSE-4, LICENSE-20, LICENSE-37 combination • License Management, LICENSE-26, LICENSE-29, LICENSE-30 controlling activation • License Management, LICENSE-15, LICENSE-18 deactivating • License Management, LICENSE-69 deactivating on shutdown • License Management, LICENSE-32 deactivating with SYSMAN • (M) SYSMAN, SM-57 displaying an active • License Management, LICENSE-39

License (Cont.) examples of registration • License Management, LICENSE-5 to LICENSE-10, LICENSE-70, LICENSE-80 identical • License Management, LICENSE-20, LICENSE-30 managing after registration • License Management, LICENSE-10 manipulating with SYSMAN • (M) SYSMAN, SM-12 methods for registering • License Management, LICENSE-4 modifying • License Management, LICENSE-5, LICENSE-61 modifying to include SCS node name • License Management, LICENSE-5, LICENSE-31 MOD\_UNITS option• License Management, LICENSE-24 more than one registered • License Management, LICENSE-20 multiples of a • License Management, LICENSE-20, LICENSE-33 multiples with LICENSE LOAD command • License Management, LICENSE-59 multiples with the LICENSE UNLOAD command • License Management, LICENSE-69 NO\_SHARE option• License Management, LICENSE-83 providing activity use • License Management, LICENSE-28 providing availability in a VAXcluster environment• License Management, LICENSE-26 providing more activity • License Management, LICENSE-28 providing more availability in a VAXcluster environment• License Management, LICENSE-26 registering • License Management, LICENSE-64\ registering a System Integrated Product · License Management, LICENSE-2, LICENSE-12 example of• License Management, LICENSE-70 registering a VMS system example of • License Management, LICENSE-80 registration product installation and • License Management, LICENSE-17 restricting access to • License Management, LICENSE-19

License (Cont.) sharing activity license units in a VAXcluster environment• License Management, LICENSE-29 sharing in a VAXcluster environment • License Management, LICENSE-25, LICENSE-32 single authorization number • License Management, LICENSE-20 unlimited units • License Management, LICENSE-24 when to register • License Management, LICENSE-2 with the NO\_SHARE option · License Management, LICENSE-5, LICENSE-32 zero units · License Management, LICENSE-24 LICENSE (License Management Utility) See also LMF (License Management Facility) activity definition • V5.4 Release Notes, 1-16 codes for license types• V5.4 Release Notes,  $1 - 11$ database location · V5.4 Release Notes, 1-15 error messages · V5.4 Release Notes, 1-3 example of registration • V5.4 Release Notes, 1-2 for service customers • V5.4 Release Notes, 1-8 invoking • License Management, LICENSE-38 license registration procedure • V5.4 Release Notes, 1-1 LMF\$CONFIG.COM procedure · V5.4 Release Notes, 1-8 modifying license units • V5.4 Release Notes,  $1 - 10$ MOD\_UNITS option • V5.4 Release Notes, 1-10 overview• License Management, LICENSE-38 privileges• License Management, LICENSE-38 restrictions• License Management, LICENSE-38 types for VMS • V5.4 Release Notes, 1-15 usage summary • License Management, LICENSE-38 VMSLICENSE.COM procedure• V5.4 Release Notes, 1-3 LICENSE command · (U) DCL Dictionary, DCL1-384 LICENSE commands• (M) SYSMAN, SM-12; License Management, LICENSE-40 See also License entering long · License Management, LICENSE-38, LICENSE-43, LICENSE-66 list of • License Management, LICENSE-40 privileges required to use • License Management, LICENSE-38 that write history records • License Management, LICENSE-39 LICENSE database • License Management, LICENSE-4

LICENSE database (Cont.) backup of • License Management, LICENSE-21 common, with multiple system disks • License Management, LICENSE-21 creating• License Management, LICENSE-47 defining a logical name for• License Management, LICENSE-21 definition • License Management, LICENSE-20 fields • License Management, LICENSE-20 history records • License Management, LICENSE-21 location• License Management, LICENSE-21 special location for VMS system • License Management, LICENSE-21, LICENSE-37, LICENSE-39 with multiple licenses • License Management, LICENSE-20 License Management Facility See LMF License Management Utility See LICENSE License Management Utility (LICENSE) • (U) DCL Dictionary, DCL2-285 Licenses displaying active • (U) DCL Dictionary, DCL2-285 License types • License Management, LICENSE-24 activity • License Management, LICENSE-27 availability • License Management, LICENSE-24 codes for• License Management, LICENSE-22 compound • License Management, LICENSE-30 group• License Management, LICENSE-30 License Unit Requirement Table See LURT License units • License Management, LICENSE-22, LICENSE-27 allocating • License Management, LICENSE-25 combining • License Management, LICENSE-26, LICENSE-30 CONSTANT value • License Management, LICENSE-22 modifying • License Management, LICENSE-33 providing enough • License Management, LICENSE-25, LICENSE-28 providing more • License Management, LICENSE-25, LICENSE-28 sharing of activity • License Management, LICENSE-29 with compound licenses • License Management, LICENSE-30 Lifetime account • (M) Security, 3-14 Lifetime password • (M) Security, 3-10 Limit • (M) System Management Intro, 2-3

Limit (Cont.) account jobs • (M) Setting Up VMS, 5-5 AST queue • (M) Setting Up VMS, 5-2 CPU time • (M) Setting Up VMS, 5-3 DEFAULT account • (M) Setting Up VMS, 4-15 detached process • (M) Setting Up VMS, 5-5 direct I/O count • (M) Setting Up VMS, 5-3 enqueue quota • (M) Setting Up VMS, 5-4 open file • (M) Setting Up VMS, 5-4 paged pool byte count • (M) Setting Up VMS, 5-5 paging file • (M) Setting Up VMS, 5-5 process jobs • (M) Setting Up VMS, 5-5 shared file • (M) Setting Up VMS, 5-6 subprocess creation • (M) Setting Up VMS, 5-6 system resources • (M) Setting Up VMS, 5-1 timer queue entry • (M) Setting Up VMS, 5-6 working set default size • (M) Setting Up VMS, 5-6 working set extent • (M) Setting Up VMS, 5-7 working set quota • (M) Setting Up VMS, 5-7 Limit option See RAB\$V LIM option Limits and quotas  $\cdot$  (M) Setting Up VMS, 5-1 to 5-7 Limit working set displaying • (U) DCL Dictionary, DCL2-335 LIM option • (P) File Def Language, FDL-11 Line · (M) System Management Intro, 7-1; (M) DECnet-VAX Guide, 1-2; (M) Networking, 1-1 asynchronous DDCMP devices• (M) Networking,  $2 - 14$ buffers for DDCMP line • (M) Networking, 3-58 buffer size • (M) Networking, 3-57  $Cl·(M)$  Networking, 2-13 commands • (M) Networking, 3-52 connections to port• (M) DECnet-VAX Guide, 3-4 counters • (M) Networking, 3-64; (M) Network Control Program, A-7 database • (M) Networking, 3-1 DDCMP · (M) Networking, 2-13 dedicated • (M) DECnet-VAX Guide, 1-7, 1-10 definition • (M) Networking, 2-12 device name • (M) Networking, 3-52 devices • (M) Network Control Program, A-15 controllers • V5.4 New Features, 17-1 DEMNA controller • V5.4 New Features, 17-1 Second Generation Ethernet Controller  $(SGEC) • V5.4$  New Features, 17-2 dialup  $\cdot$  (M) DECnet-VAX Guide, 1-7, 1-10; (M) Networking, 5-8 displaying counter information with NCP • (M) DECnet-VAX Guide, 4-1 dynamic asynchronous• (M) Networking, 1-10,  $2-16, 5-8$ 

Line (Cont.) dynamic switching• (M) Networking, 2-16 Ethernet • (M) Networking, 2-13, 3-62 identification • (M) Networking, 3-52 identifier• (M) DECnet-VAX Guide, 3-32 installing dynamic asynchronous • (M) Networking, 5-11 installing static asynchronous • (M) Networking, 5-9 LAPB • (M) Networking, 3-54 LAPBE • (M) Networking, 3-54 multipoint • (M) Networking, 2-14 name · (M) Networking, 2-13 operational state • (M) Networking, 3-57 parameters • (M) Networking, 3-55 point-to-point • (M) DECnet-VAX Guide, 3-5; (M) Networking, 2-14 protocol • (M) Networking, 3-53 state  $\cdot$  (M) Networking, 2-13 states • (M) Network Control Program, A-16 to  $A-19$ static asynchronous  $\cdot$  (M) Networking, 1-10, 2-15, 5-8 synchronous DDCMP devices · (M) Networking,  $2 - 13$ terminal • (M) DECnet-VAX Guide, 1-10; (M) Networking, 1-10 timers • (M) Networking, 3-58 transitions • (M) Network Control Program, A-16 to A-19 types • (M) Networking, 3-55 X.25 • (M) Networking, 2-13 %LINE • (P) Debugger, D-6 EXAMINE command• (P) Debugger, 4-20 EXAMINE/SOURCE command• (P) Debugger, 6-4 GO command • (P) Debugger, CD-105 SET BREAK command • (P) Debugger, 3-11 SET TRACE command · (P) Debugger, 3-11 STEP command • (P) Debugger, 3-7 Linear recurrence definition of • (P) RTL Math, 2-7 Line break  $\cdot$  (U) DSR Ref, 2-10 in data from global selection  $\cdot$  (P) VAXTPU, 7-300 LINE command  $\cdot$  (U) Using VMS, 8-9, 8-56; (U) EDT Ref, EDT-78; (U) EVE Ref, EVE-81; (P) **VAXTPU, 4-18** See also Cursor movement moving the cursor with  $(EVE) \cdot (U)$  Text Processing, 1-9 Line commands list of by function  $\cdot$  (U) EDT Ref, EDT-115

Line composition • (P) RTL Screen Management, 3-2 Line counter summary • (M) Network Control Program, A-7 Line device See Communication, controller device Line editing See also Command line See also Editing the command line inhibit• (P) Programming Resources, 7-42 Line feed • (P) File Def Language, FDL-33 LINEFEED key · (U) Using VMS, 1-18; (U) DCL Concepts, 2-6; (U) EDT Ref, EDT-79 See also Deleting text EDT • (U) Text Processing, 2-14 LINEFEED key command• (P) Delta/XDelta, DELTA-22 LINEFEED key equivalent · (P) Delta/XDelta, DELTA-22 LINE keypad function EDT • (U) Text Processing, 2-11 Line mode · (U) EDT Ref, EDT-5; (P) Debugger, CD-153 changing to keypad mode  $\cdot$  (U) EDT Ref, EDT-1 changing to nokeypad mode  $\cdot$  (U) EDT Ref, EDT-1 command with EXT (extend) • (U) EDT Ref, EDT-288 copying text with EDT • (U) Text Processing, 2-30 deleting text with EDT• (U) Text Processing, 2-27 editing file • (U) EDT Ref, EDT-1 EDT  $\cdot$  (U) Text Processing, 2-2, 2-22 HELP• (U) EDT Ref, EDT-2 inserting text with EDT  $\cdot$  (U) Text Processing, 2-24 lihe numbers (EDT) • (U) Text Processing, 2-22 moving text with EDT • (U) Text Processing, 2-29 qualifiers • (U) EDT Ref, EDT-6 replacing text with  $EDT \cdot (U)$  Text Processing, 2-28,2-30 specifiers • (U) EDT Ref, EDT-6 specifying a range withg  $EDT \cdot (U)$  Text Processing, 2-25 Line-mode editing • (P) VAXTPU, C-3 example · (P) VAXTPU, A-1 Line number See also %LINE selecting from DECwindows window  $\cdot$  (P) Debugger, 1-23 source display  $\cdot$  (P) Debugger, 6-1, 6-3, 6-4 with DECwindows • (P) Debugger, 1-9 traceback information  $\cdot$  (P) Debugger, 2-14, 5-3 treated as symbol • (P) Debugger, 5-9 with LINE command  $\cdot$  (U) EVE Ref, EVE-81

Line-oriented output • (P) RTL Screen Management, 2-9 LINE parameter for DTE • (M) Networking, 3-29 Line printer carriage control  $\cdot$  (P) I/O User's I, 5-6, 5-8 character case  $\cdot$  (P) I/O User's I, 5-4 character formatting  $\cdot$  (P) I/O User's I, 5-2 device characteristics  $\cdot$  (P) I/O User's I, 5-3 driver  $\cdot$  (P) I/O User's I, 5-1 error recovery  $\cdot$  (P) I/O User's I, 5-3 form feed  $\cdot$  (P) I/O User's I, 5-4 function codes  $\cdot$  (P) I/O User's I, 5-5, A-5 1/0 functions  $10\$  SENSEMODE • (P) I/O User's I, 5-9 10\$\_SETCHAR • (P) I/O User's I, 5-9  $10$ \$\_SETMODE • (P) I/O User's I, 5-9 10\$ WRITELBLK • (P) I/O User's I, 5-5  $10\$ WRITEPBLK • (P) I/O User's I, 5-5  $10$ \$ WRITEVBLK • (P)  $1/0$  User's I, 5-5  $1/O$  status block  $\cdot$  (P) I/O User's I, 5-10 printall mode  $\cdot$  (P) I/O User's I, 5-4 programming example  $\cdot$  (P) I/O User's I, 5-11 sense mode function  $\cdot$  (P) I/O User's I, 5-9 set characteristics  $\cdot$  (P) I/O User's I, 5-9 set mode function  $\cdot$  (P) I/O User's I, 5-9 status returns • (P)  $1/0$  User's I, A-5 supported devices  $\cdot$  (P) I/O User's I, 5-1 SYS\$GETDVI returns • (P) I/O User's I, 5-3 write function  $\cdot$  (P) I/O User's I, 5-5 carriage control  $\cdot$  (P) I/O User's I, 5-6 /LINE qualifier• (P) Debugger, 3-14, CD-18, CD-31, CD-87, CD-132, CD-189, CD-266 Line spacing  $\cdot$  (U) DSR Ref, 2-115, 2-116 Line speed setting • (M) DTS/DTR, DTS-5, DTS-7, DTS-10, DTS-12 LINE SPEED parameter• (M) Networking, 3-61 "Line" string constant parameter to GET\_INFO $\cdot$  (P) VAXTPU, 7-172 /LINES\_PER\_PAGE=n qualifier• (U) DSR Ref, 6-7 Line terminator  $\cdot$  (U) Using VMS, 1-19; (U) DCL Concepts, 2-1 deleting• (P) VAXTPU, 7-28 terminal  $\cdot$  (P) I/O User's I, 8-9 LINE\_BEGIN keyword• (P) VAXTPU, 7-69, 7-249 to 7-250, 7-273 with POSITION • (P) VAXTPU, 7-288 with SEARCH • (P) VAXTPU, 7-327 with SEARCH\_QUIETLY • (P) VAXTPU, 7-332 "Line\_editing" string constant parameter to GET  $INFO·(P)$  VAXTPU, 7-199

LINE\_END keyword · (P) VAXTPU, 7-69, 7-251, 7-273 with POSITION • (P) VAXTPU, 7-288 with SEARCH · (P) VAXTPU, 7-327 with SEARCH\_QUIETLY • (P) VAXTPU, 7-332 LINE\_NUMBER keyword · (P) VAXTPU, 7-416 "Line\_number" string constant parameter to GET INFO• (P) VAXTPU, 7-179, 7-206 Line Plot graph  $\cdot$  (P) File Applications, 4-12, A-2 Link See also Logical link automatic disconnection• (M) DECnet-VAX Guide, 3-3 fiber optic• (M) DECnet-VAX Guide, 1-7 microwave • (M) DECnet-VAX Guide, 1-2, 1-7 satellite · (M) DECnet-VAX Guide, 1-2, 1-7 states • (M) Network Control Program, A-19 terminating dynamic asynchronous • (M) DECnet-VAX Guide, 3-27 Linkable image  $\cdot$  (M) Install, INS-3 LINK command  $\cdot$  (U) VMS Intro, 4-2, 4-8, 4-13; (U) Using VMS, 4-13; (U) DCL Concepts, 4-13; (U) DCL Dictionary, DCL1-385 to DCL1-391; (P) Debugger, 5-4, 6-2 in command procedure • (P) Linker, 3-5 invoking linker  $\cdot$  (P) Linker, 1-2 qualifiers • (P) Linker, 1-3 incompatibility among• (P) Linker, LINK-1 shareable image  $\cdot$  (P) Debugger, 5-12 with DECwindows • (P) Debugger, 1-3 .LINK directive • (P) MACRO, 6-52 /INCLUDE qualifier• (P) MACRO, 6-52 /LIBRARY qualifier• (P) MACRO, 6-52 /SELECTIVE\_SEARCH qualifier• (P) MACRO, 6-53 /SHAREABLE qualifier• (P) MACRO, 6-53 Linker image-ID field • V5.4 Release Notes, 5-14 Linker Utility (LINK) • (P) Programming Resources, 1-11 to 1-13; (P) Librarian, LIB-1, LIB-3 additional controls  $\cdot$  (P) Linker, 1-12 /BPAGE qualifier• V5.4 New Features, 20-1 CLUSTER option • (P) Programming Resources, 5-6 cluster processing order  $\cdot$  (P) Linker, 1-13 command qualifier summary • (P) Programming Resources, 1-13 DCL qualifiers• (P) Linker, LINK-1 to LINK-28 directing output · (U) DCL Dictionary, DCL1-385; (P) Linker, 1-1 examples• (P) Linker, LINK-31 exiting  $\cdot$  (P) Linker, 1-1

Linker Utility (LINK) (Cont.) GSMATCH option • (P) Programming Resources, 5-5, 5-6 how to invoke  $\cdot$  (P) Linker, 1-1 image map • (P) Programming Resources, 1-13; (P) Linker, 1-12, 5-1 input  $\cdot$  (P) Programming Resources, 1-12 file types • (P) Linker, 1-4 introduction  $\cdot$  (P) Linker, 1-1 invoking • (U) DCL Dictionary, DCL1-385 linker operations  $\cdot$  (P) Linker, 6-1 linking the object module  $\cdot$  (U) VMS Intro, 4-2 map use in crash dump analysis • (P) System Dump Analyzer, SDA-15 memory allocation file  $\cdot$  (U) DCL Dictionary, DCL1-386, DCL1-387 object language • (P) Programming Resources,  $1 - 13$ options file · (P) Programming Resources, 1-13;  $(P)$  Linker, 1-6, 3-1 creating• (P) Modular Procedures, 5-8 descriptions  $\cdot$  (P) Linker, 1-7 to 1-9 how to build  $\cdot$  (P) Linker, 1-7 updating • (P) Modular Procedures, 6-6 output • (P) Programming Resources, 1-12 brief description • (P) Linker, 1-5 qualifiers used to direct  $\cdot$  (P) Linker, 1-5 overview • (P) Linker, 2-1 parameter for creating executable image  $\cdot$  (P) Linker, 1-1 primary functions  $\cdot$  (P) Linker, 1-6 qualifiers for directing output  $\cdot$  (P) Linker, 1-2 searching object libraries • (P) Programming Resources, 5-2 shareable image • (P) Linker, 1-9 shareable images  $\cdot$  (P) Linker, 4-1 UNIVERSAL option• (P) Programming Resources, 5-5 VAX object language• (P) Linker, 7-1 Linking image against system table of different VMS version • V5.4 Release Notes, 4-2 LINK/NOTRACE command• (M) Security, 5-34 Link options See Options Link option specification records analyzing in object file  $\cdot$  (U) DCL Dictionary, DCL1-28 LINK/SHAREABLE command • (P) Programming Resources, 5-14

LINK CACHE ENABLE attribute  $\cdot$  (P) File Def Language, FDL-32 LINK\_TIMEOUT attribute · (P) File Def Language, FDL-32 LIS file · (P) Delta/XDelta, DELTA-10, DELTA-11, DELTA-12 LISP See VAX LISP List bulleted (DSR) • (U) Text Processing, 3-7 creating  $\cdot$  (U) DSR Ref, 2-79 elements in  $\cdot$  (U) DSR Ref, 2-82 formatting• (U) Using VMS, 9-8; (U) DSR Ref, A-3 formatting with DSR • (U) Text Processing, 3-6 lettered (DSR) • (U) Text Processing, 3-10 lettering in • (U) DSR Ref, 2-20 numbering in  $\cdot$  (U) DSR Ref, 2-20 numbering of • (U) DSR Ref, 2-90 of network proxy database • (M) Authorize, AUTH-34 of rights database • (M) Authorize, AUTH-32, AUTH-35 of system user authorization file (SYSUAF) • (M) Authorize, AUTH-30 specifying as a resource value · (P) VAXTPU, 4-13 LIST/IDENTIFIER command• (M) Authorize, AUTH-32 UST/PROXY command • (M) Authorize, AUTH-34 LIST/RIGHTS command • (M) Authorize, AUTH-35 LIST CIRCUIT command• (M) Network Control Program, NCP-136 LIST clause for VALUE clause• (P) Command Def, CDU-34 with keywords  $\cdot$  (P) Command Def, CDU-29 with parameters • (P) Command Def, CDU-24 with qualifiers • (P) Command Def, CDU-26 LIST command • (M) Install, INS-18; (M) Authorize, AUTH-30; (M) Audit Analysis, AUD-33; (M) DECnet-VAX Guide, 4-1; (M) Networking, 3-98; License Management, LICENSE-54 to LICENSE-57 active status• License Management, LICENSE-76 difference from SHOW LICENSE command • License Management, LICENSE-75 displaying a license with • License Management, LICENSE-10 example • License Management, LICENSE-10 to display network configuration database • (M) DECnet-VAX Guide, 3-33 .LIST command• (U) Text Processing, 3-6, 3-12; (U) DSR Ref, 2-79

.LIST command (Cont.) example • (U) DSR Ref, 2-82 .LIST directive • (P) MACRO, 6-55 See also .SHOW directive .LIST ELEMENT command • (U) Text Processing, 3-6, 3-12; (U) DSR Ref, 2-82 Listener device • (M) Security, 6-10 example • (M) Security, 6-10 LIST EXECUTOR command • (M) Network Control Program, NCP-142 List files in directory  $\cdot$  (U) DCL Dictionary, DCL1-159 Listing obtaining See /LIST qualifier Listing control directive .IDENT • (P) MACRO, 6-39 .LIST  $\cdot$  (P) MACRO, 6-55 .NLIST  $\cdot$  (P) MACRO, 6-65 .NOSHOW • (P) MACRO, 6-67, 6-89 .PAGE  $\cdot$  (P) MACRO, 6-75 .SHOW $\cdot$  (P) MACRO, 6-89 Listing directives • (P) Message, MSG-25, MSG-28 Listing level count  $\cdot$  (P) MACRO, 6-90 Listing output brief format• (M) Audit Analysis, AUD-2; (M) Accounting, ACC-2 full format• (M) Audit Analysis, AUD-3; (M) Accounting, ACC-2 summary format • (M) Audit Analysis, AUD-3; (M) Accounting, ACC-2, ACC-3 /LISTING qualifier• (P) Command Def, CDU-40; (P) SUMSLP, SUM-16 Listing table of contents • (P) MACRO, 6-94 LIST LINE command• (M) Network Control Program, NCP-145 LIST LOGGING command• (M) Network Control Program, NCP-152 LIST MODULE CONFIGURATOR command• (M) Network Control Program, NCP-155 LIST MODULE X25-ACCESS command • (M) Network Control Program, NCP-159 LIST MODULE X25-PROTOCOL command • (M) Network Control Program, NCP-161 LIST MODULE X25-SERVER command • (M) Network Control Program, NCP-165 LIST MODULE X29-SERVER command • (M) Network Control Program, NCP-165 List Names and Addresses of Loaded Executive Images command• (P) Delta/XDelta, DELTA-44 LIST NODE command · (M) DECnet-VAX Guide, 3-33; (M) Network Control Program, NCP-167

LIST OBJECT command • (M) Network Control Program, NCP-173 List operations · (M) Maintaining VMS, 4-36, 4-38; (M) Backup, BCK-19, BCK-20 /LIST qualifier• (M) Analyze/Disk, ADSK-7; (M) Backup, BCK-66; (P) Debugger, 6-1; (P) Librarian, LIB-12, LIB-28; (P) Message, MSG-11 default output destination • (P) National Char Set, NCS-34 for obtaining listing of NCS library • (P) National Char Set, NCS-34 information provided by  $\cdot$  (P) National Char Set, NCS-34 LIBRARY command • (P) Programming Resources, 5-2 specifying output file · (P) National Char Set, NCS-34 using with /BEFORE • (P) Librarian, LIB-14; (P) National Char Set, NCS-23 using with /FULL · (P) Librarian, LIB-23; (P) National Char Set, NCS-30 using with /HISTORY · (P) Librarian, LIB-26; (P) National Char Set, NCS-31 using with /NAMES • (P) Librarian, LIB-33 using with /ONLY • (P) Librarian, LIB-35; (P) National Char Set, NCS-38 using with other qualifiers  $\cdot$  (P) National Char Set, NCS-34 using with /SINCE  $\cdot$  (P) Librarian, LIB-42; (P) National Char Set, NCS-41 .LITERAL command• (U) Text Processing, 3-12, 3-22, 3-25, 3-26; (U) DSR Ref, 2-83 Literal directive (.LITERAL) in message source file • (P) Message, MSG-21 Literal mode · (P) MACRO, 5-10 contrasted with immediate mode • (P) MACRO, 5-15 operand specifier format• (P) MACRO, 8-23 LK201 keyboard arrow keys• (U) EDT Ref, EDT-3 DELETE key • (U) EDT Ref, EDT-56 DO key · (U) EDT Ref, EDT-61 F13 key  $\cdot$  (U) EDT Ref, EDT-79 figure of• (U) EDT Ref, EDT-4 Find key• (U) EDT Ref, EDT-69 function keys  $\cdot$  (U) EDT Ref, EDT-3, EDT-130 HELP key · (U) EDT Ref, EDT-76 Insert Here key • (U) EDT Ref, EDT-84 LKB (lock block) • (P) System Dump Analyzer, SDA-108 LMCP See Log Manager Control Program Utility

LMF\$CONFIG and new VMS Licenses • License Management, LICENSE-37 and unsupported system message • License Management, LICENSE-37 LMF\$GROUP TABLE.EXE global symbols • (P) System Dump Analyzer, SDA-60 LMF (License Management Facility) • (M) Setting Up VMS, 2-11; License Management, LICENSE-1 DECnet-VAX software • V5.4 Release Notes, 1-17 VAXcluster software• V5.4 Release Notes, 1-16 VAX RMS Journaling software• V5.4 Release Notes, 1-17 VAX Volume Shadowing software • V5.4 Release Notes, 1-17 LN01E laser printer See Printers LN01 laser printer See Printers LN03 laser printer See Printers LNI file  $\cdot$  (U) DSR Ref, B-1 font definitions • (U) DSR Ref, 8-3 LNK\$LIBRARY • (P) Programming Resources, 5-1; (P) Linker, LINK-22 See also Library See also Linker Utility LNK\$0PEN\_LIB logical name • V5.4 Release Notes, 4-34 LNM\$DCL\_LOGICAL · (U) DCL Concepts, 4-10 LNM\$DIRECTORIES • (U) DCL Concepts, 4-10 LNM\$FILE\_DEV • (U) DCL Concepts, 4-10 to redefine the search order  $\cdot$  (U) DCL Concepts,  $4 - 16$ LNM\$GROUP • (U) Using VMS, 4-7; (U) DCL Concepts, 4-6, 4-9, 4-10 LNM\$JOB • (U) Using VMS, 4-6; (U) DCL Concepts, 4-6,4-9,4-10 LNM\$PERMANENT MAILBOX · (U) DCL Concepts, 4-10 LNM\$PROCESS • (U) Using VMS, 4-5; (U) DCL Concepts, 4-5, 4-9 LNM\$PROCESS\_DIRECTORY • (U) Using VMS, 4-9; (U) DCL Concepts, 4-8, 4-9 LNM\$PROCESS\_ TABLE • (U) DCL Concepts, 4-9 LNM\$SYSTEM • (U) Using VMS, 4-7; (U) DCL Concepts, 4-7, 4-11 LNM\$SYSTEM\_DIRECTORY • (U) Using VMS, 4-9; (U) DCL Concepts, 4-8, 4-11 LNM\$SYSTEM\_TABLE • (U) DCL Concepts, 4-11

LNM\$TEMPORARY \_MAILBOX • (U) DCL Concepts, 4-11 LNMPHASHTBL parameter• (M) System Generation, A-15 LNMSHASHTBL parameter• (M) System Generation,  $A-15$ use with AUTOGEN feedback • V5.4 New Features, 8-4 Loadable image commands in SYSMAN Utility • V5.4 New Features, 10-1 LOADALT macro • (P) Device Support (A), 14-10, 14-22; (P) Device Support (8), 2-44, 3-74 Load assist agent • (M) Networking, 4-16 LOAD ASSIST AGENT parameter • (M) Networking, 4-16 LOAD ASSIST PARAMETER parameter• (M) Networking, 4-16 Load balancing · V5.4 New Features, 11-1 of CPU resource in a VAXcluster • (M) Performance Management, 3-19 of disk 1/0 resource • (M) Performance Management, 3-38 of memory resource • (M) Performance Management, 3-23, 3-27, 3-29 using SYSGEN parameters • V5.4 New Features,  $11 - 1$ Load Base Register command · (P) Delta/XDelta, DELTA-40 LOAD command · (M) Setting Up VMS, 6-18; (M) System Generation, SGN-22; License Management, LICENSE-58 to LICENSE-60 in a VAXcluster environment • License Management, LICENSE-60 LOADER\$ PTE\_NOT\_EMPTY status • (P) Device Support (B), 3-108 Load file identification for downline load • (M) Networking, 4-13 Loading downline • (M) DECnet-VAX Guide, 2-27 Load leveling dynamic• (M) Setting Up VMS, 2-19 LOADMBA macro • (P) Device Support (A), 15-3, 15-13, 15-14 to 15-15; (P) Device Support (8), 2-45, 3-76 LOAD NODE command · (M) Networking, 4-2, 4-10; (M) Network Control Program, NCP-57 HOST parameter • (M) Networking, 4-13 LOAD ASSIST AGENT parameter• (M) Networking, 4-16 LOAD ASSIST PARAMETER parameter• (M) Networking, 4-16 MANAGEMENT FILE parameter• (M) Networking, 4-14

LOAD NODE command (Cont.) overriding default parameters • (M) Networking, 4-11 SECONDARY LOADER parameter• (M) Networking, 4-16 SERVICE DEVICE parameter• (M) Networking, 4-16 SERVICE PASSWORD parameter• (M) Networking, 4-17 SOFTWARE IDENTIFICATION parameter• (M) Networking, 4-16 SOFTWARE TYPE parameter• (M) Networking, 4-16 TERTIARY LOADER parameter• (M) Networking, 4-16 Load option See RAB\$V\_LOA option LOAD TABLE command • (M) Terminal Fallback, TFU-10, TFU-18 LOADUBA macro • (P) Device Support (A), 14-10, 14-11, 14-21; (P) Device Support (8), 2-46, 3-77 LOAD VIA command • (M) Networking, 4-10; (M) Network Control Program, NCP-60 LOAD ASSIST AGENT parameter• (M) Networking, 4-16 LOAD ASSIST PARAMETER parameter• (M) Networking, 4-16 MANAGEMENT FILE parameter• (M) Networking, 4-14 PHYSICAL ADDRESS parameter• (M) Networking, 4-10, 4-17 SERVICE DEVICE parameter• (M) Networking, 4-16 LOAD\_PWD\_POLICY parameter • V5.4 New Features, 12-2 LOAD\_PWS\_POLICY parameter in System Generation Utility (SYSGEN) • V5.4 New Features, 12-2 LOAD\_SYS\_IMAGES parameter• V5.4 New Features, 12-2 in System Generation Utility (SYSGEN) • V5.4 New Features, 12-2 LOA option • (P) File Def Language, FDL-10, FDL-11 Local • (M) DECnet-VAX Guide, 3-1, 3-12 \$LOCAL\$INI\$ buffer • (P) VAXTPU, 4-22 Local area cluster • (M) VAXcluster, 1-6 creating cluster security database • (M) VAXcluster, 1-11 displaying network information • (M) SYSMAN, SM-33 displaying system date and time • (M) SYSMAN, SM-34

Local area cluster (Cont.) modifying security data • (M) SYSMAN, SM-29 monitoring Ethernet activity • (M) VAXcluster, 5-26 security • (M) SYSMAN, SM-10 setting system date and time · (M) SYSMAN, SM-31 Local area interconnect device See DELNI Local area network See LAN Local area transport See LAT Local Area VAXcluster downline load sequence originating from • (M) Networking, 4-5 Local Area VAXcluster configuration boot server • (M) System Management Intro, 6-6 creating cluster security database • (M) System Management Intro, 6-12 Local buffer caching with lock management service  $\cdot$  (P) System Services Intro, 12-14 Local buffer pool affect on I/O performance · V5.4 New Features, 24-2 Local buffers increase in limit • V5.4 New Features, 24-1 specifying number with multibuffer count XABITM • V5.4 New Features, 24-1 Local circuit defining at network startup · (M) DECnet-VAX Guide, 3-31 LOCAL clause for PLACEMENT clause • (P) Command Def, CDU-25, CDU-34 LOCAL declaration · (P) VAXTPU, 3-34 to 3-35 Local disk setting up · (M) VAXcluster, 2-10 Local disk UCB extension • (P) Device Support (B), 1-69, 1-82 to 1-84 required for error logging • (P) Device Support (A), 11-9; (P) Device Support (8), 3-9 required for IOC\$APPLYECC routine • (P) Device Support (8), 3-67 Local event flag state See LEF state LOCAL identifier • (M) Security, 4-19, 5-4 Local label saving  $\cdot$  (P) MACRO, 6-87 user-defined · (P) MACRO, 3-7 Local label block ending  $\cdot$  (P) MACRO, 6-22

Local label block (Cont.) starting  $\cdot$  (P) MACRO, 6-22 Local loopback test • (M) Networking, 7-6 Local node · (M) SYSMAN, SM-2; (M) Networking,  $1-15$ ,  $1-21$ ,  $2-2$ ,  $3-6$ copying files from remote node to  $\cdot$  (U) Using VMS, 2-14 defining at network startup • (M) DECnet-VAX Guide, 3-31 definition • (U) Using VMS, 1-3 displaying counter with NCP • (M) DECnet-VAX Guide, 4-1 displaying name and address • (M) DECnet-VAX Guide, 3-2 displaying remote files from  $\cdot$  (U) Using VMS, 2-11 operational state • (M) Networking, 3-22 restrictions • (M) Networking, 6-3 setting address • (M) Networking, 3-9 states • (M) Networking, 6-3 Local processor • (P) Device Support (A), 1-7 /LOCAL qualifier · (P) Debugger, 8-6, CD-47, CD-57, CD-250 "Local" string constant parameter to GET\_INFO  $\cdot$  (P) VAXTPU, 7-179 Local symbol  $\cdot$  (U) Using VMS, 5-2; (U) DCL Dictionary, DCL1-1, DCL1-5; (P) Programming Resources, 5-11; (P) Linker, 2-8; (P) Patch, PAT-8; (P) MACRO, 3-6 See Symbol signaling with • (P) Programming Resources, 9-11 Local symbol table definition • (U) Using VMS, 5-3; (U) DCL Concepts, 5-1 deleting symbols from  $\cdot$  (U) DCL Dictionary, DCL1-145 entering symbol in  $\cdot$  (U) DCL Dictionary, DCL1-263 in the search order  $\cdot$  (U) DCL Concepts, 5-3 P1 through P8 · (U) Using VMS, 5-3; (U) DCL Concepts, 5-1 search order • (U) Using VMS, 5-5 Local tape UCB extension • (P) Device Support (B), 1-69, 1-81 to 1-82 required for error logging • (P) Device Support (A), 11-9; (P) Device Support (B), 3-9 Local-to-local loopback test • (M) Networking, 7-5 Local-to-remote loopback test • (M) Networking, 7-4 Local variable · (P) VAXTPU, 3-4, 3-20, 3-34 LOCAL\_PORTS class adding • (M) Show Cluster, SHCL-45 fields belonging to• (M) Show Cluster, SHCL-39 to SHCL-40 removing • (M) Show Cluster, SHCL-69

LOCAL\_PORTS window • (M) Show Cluster, SHCL-2 classes of data · (M) Show Cluster, SHCL-3 Locate mode and record retrieval • (P) File Applications, 8-2 comparing with move mode for buffer handling • (P) RMS, 7-15 Locate mode option See RAB\$V\_LOC option %LOCATE operator · (P) MACRO, 4-9 LOCATE\_MODE attribute • (P) File Def Language, FDL-11 LOCATE\_MOUSE built-in procedure · (P) VAXTPU, 7-252 to 7-253 Locating text buffer specifier line mode • (U) EDT Ref, EDT-120 CLSS (clear search string) • (U) EDT Ref, EDT-270  $FIND (U)$  EDT Ref, EDT-61, EDT-69, EDT-143 FNDNXT • (U) EDT Ref, EDT-71 KS (KEO substitute)• (U) EDT Ref, EDT-294 SET SEARCH · (U) EDT Ref, EDT-69, EDT-192 SHOW SEARCH • (U) EDT Ref, EDT-227 SSEL (search and select) • (U) EDT Ref, EDT-312 string specifier line mode · (U) EDT Ref, EDT-241 nokeypad mode• (U) EDT Ref, EDT-313 Location examining• (P) System Dump Analyzer, SDA-51 SDA default• (P) System Dump Analyzer, SDA-51 translating to VAX MACRO instruction • (P) System Dump Analyzer, SDA-51 Location control directive .ALIGN  $\cdot$  (P) MACRO, 6-5 .BLKx • (P) MACRO, 6-12 Location counter alignment directive  $(.ODD) \cdot (P)$  MACRO, 6-71 Location counter control directive  $(LEVEN) \cdot (P)$  MACRO, 6-33 Location field in XABALL See XAB\$L\_LOC field LOCC (Locate Character) instruction • (P) MACRO, 9-130 Lock See Spin lock choice of mode • (P) System Services Intro, 12-3 concept of• (P) System Services Intro, 12-1 conversion • (P) System Services Intro, 12-6, 12-10 deadlock detection • (P) System Services Intro, 12-6

Lock (Cont.) dequeuing• (P) System Services Intro, 12-13 displaying SDA information • (P) System Dump Analyzer, SDA-143 getting information about asynchronously • (P) System Services, SYS-239 synchronously • (P) System Services, SYS-252 level • (P) System Services Intro, 12-4 mode • (P) System Services Intro, 12-3 root • (P) File Applications, 3-29 Lock block See LKB LOCK class record • (M) Monitor, A-24 Lock database in a VAXcluster • (P) System Services, SYS-249 LOCKDIRWT parameter• (M) System Generation,  $A - 15$ Lockdown (poor man's)• (P) Device Support (A), E-16 to E-17; (P) Device Support (B), 2-49 to 2-50,2-97 Lock  $ID \cdot (P)$  Device Support (B), 1-73 accounting maximum size • V5.4 Release Notes, 3-35 /LOCKID qualifier• (P) System Dump Analyzer, SDA-143 LOCKIDTBL parameter• (M) System Generation, A-15 LOCKIDTBL\_MAX parameter• (M) System Generation, A-16 LOCKING.EXE• (P) System Dump Analyzer, SDA-60 Lock limit specifying for detached process • (U) DCL Dictionary, DCL2-57 specifying for subprocess • (U) DCL Dictionary, DCL2-57 LOCK macro · (P) Device Support (A), 3-9, 3-10, E-4; (P) Device Support (8), 2-47 to 2-48, 3-111 Lock management routines global symbols • (P) System Dump Analyzer, SDA-60 Lock management service • (P) System Services Intro, 1-3 for interprocess communication  $\cdot$  (P) System Services Intro, 8-11 LOCK management statistics • (M) Monitor, MON-59 Lock manager • (P) Programming Resources, 4-13; (P) Modular Procedures, 3-21; (P) Routines Intro, A-9t; (P) Device Support (B), 1-73 See also Synchronization

Lock manager (Cont.) displaying SDA information • (P) System Dump Analyzer, SDA-108 distributed • (M) System Management Intro, 6-3 queueing a lock request · (P) Programming Resources, 4-14 Lock manager limit • V5.4 New Features, A-1 Lock mode• (P) System Dump Analyzer, SDA-144 LOCKPWD flag • (M) Security, 3-7 Lock record for read option See RAB\$V REA option Lock record for write option See RAB\$V\_RLK option Lock request dequeuing · (P) System Services, SYS-136 queuing • (P) System Services Intro, 12-4 asynchronously • (P) System Services, SYS-148 synchronously • (P) System Services, SYS-158 synchronizing • (P) System Services Intro, 12-8 /LOCKS qualifier • (P) System Dump Analyzer, SDA-127 Lock status block • (P) System Services Intro, 12-9; (P) System Services, SYS-150 Lock value block • (P) System Services, SYS-150 description • (P) System Services Intro, 12-12 using • (P) System Services Intro, 12-15 Lock values • (P) Routines Intro, A-9t lock id data type • (P) Routines Intro, A-9t LOCK\_ON\_READ attribute • (P) File Def Language, FDL-11 LOCK\_ON\_READ secondary attribute • (P) File Applications, 7-11 LOCK\_ON\_WRITE attribute · (P) File Def Language, FDL-11 LOCK\_ON\_WRITE secondary attribute • (P) File Applications, 7-11 /LOCK STATE qualifier • (P) Debugger, CD-51 lock status block data type • (P) Routines Intro, A-9t LOCK\_SYSTEM\_PAGES macro • (P) Device Support  $(B)$ , 2-49 lock\_value\_block data type• (P) Routines Intro, A-10t Logarithm base 2 · (P) RTL Math, MTH-94, MTH-114 common • (P) RTL Math, MTH-96, MTH-116 natural  $\cdot$  (P) RTL Math, MTH-92, MTH-112 natural complex • (P) RTL Math, MTH-35, MTH-37 Log file See also Transaction log file accounting · (M) Maintaining VMS, 7-10

Log file (Cont.) as command procedure • (P) Debugger, 8-5 contents of • (U) Command Procedures, 8-5 debugger • (P) Debugger, 8-5, CD-159 with DECwindows • (P) Debugger, 1-29 examining during execution of batch  $i$ ob  $\cdot$  (U) Command Procedures, 8-5 for batch job  $\cdot$  (U) Using VMS, 3-9 name of • (P) Debugger, 8-5, CD-147, CD-227 status when batch job is stopped abnormally  $\cdot$  (U) Command Procedures, 8-8 Logging • (M) Networking, 1-20, 2-37 commands • (M) Networking, 3-87 console • (M) Networking, 2-38, 3-88 database • (M) Networking, 3-1 file • (M) Networking, 2-38, 3-88 monitor • (M) Networking, 2-38, 3-88, 3-92 parameters • (M) Networking, 3-87 sink• (M) Networking, 2-38, 3-88 state • (M) Networking, 3-91 Logging console default• (M) DECnet-VAX Guide, 4-4 Logging file of network events • (M) DECnet-VAX Guide, 4-4 Logging in  $\cdot$  (U) DCL Dictionary, DCL1-392 to DCL1-395 See Login Logging out  $\cdot$  (U) DCL Dictionary, DCL1-396 after remote logins • (M) Security, 3-21 and device  $access \cdot (U)$  DCL Dictionary, DCL1-15 from disconnected processes • (M) Security, 3-21 security considerations • (M) Security, 3-20, 3-22 Logging sink • (M) DECnet-VAX Guide, 4-4 Logical AND operator See AND operator Logical block number See LBN Logical-block-position option  $\cdot$  (P) File Applications, 4-31 Logical channel number See LCN Logical end-of-tape marker • (M) Backup, BCK-84 Logical exclusive OR operator See Exclusive OR operator Logical functions, vector  $\cdot$  (P) MACRO, 10-64 Logical 1/0 access checks • (P) System Services Intro, 7-10 operations• (P) System Services Intro, 7-7 privilege• (P) System Services Intro, 7-4, 7-7

Logical 1/0 function translation from virtual function to  $\cdot$  (P) Device Support (A), 2-3 translation to physical function  $\cdot$  (P) Device Support (B), 3-31, 3-40, 3-54 Logical inclusive OR operator See Inclusive OR operator Logical instruction • (P) MACRO, 9-5 Logical link • (M) System Management Intro, 7-1; (M) DECnet-VAX Guide, 1-2; (M) Networking, 1-1, 1-20, 8-8, 8-11, 8-12, 8-15, 8-19 aborting • (M) Networking, 8-11, 8-33 access control information  $\cdot$  (*M*) Networking, 1-25 assigning channel for  $\cdot$  (M) Networking, 8-19, 8-34 commands • (M) Networking, 3-73 completing connection of • (M) Networking, 8-12, 8-19, 8-31, 8-37 control • (M) Networking, 2-30 controlling activity • (M) Networking, 3-74 default access control information • (M) Networking, 1-26 definition • (M) Networking, 2-30 disconnecting · (M) Networking, 2-30, 3-74, 8-11, 8-15, 8-33, 8-40 handshaking sequence • (M) Networking, 8-12 inactivity timer • (M) Networking, 2-31 inbound  $\cdot$  (M) Networking, 1-25, 3-73 incoming timer• (M) Networking, 2-31 maximum number • (M) Networking, 2-30, 3-73 outbound • (M) Networking, 1-25, 3-73 outgoing timer • (M) Networking, 2-31 parameters • (M) Networking, 2-30 protocol operation• (M) Networking, 2-31 protocol parameters• (M) Networking, 3-74 rejecting a request • (M) Networking, 8-38 requests• (M) Networking, 8-8, 8-12, 8-13, 8-19, 8-29,8-31,8-35 retransmission delay • (M) Networking, 2-31 retransmission time • (M) Networking, 2-31 SYS\$NET • (M) Networking, 8-13 terminating  $\cdot$  (*M*) Networking, 8-11, 8-15, 8-21, 8-25,8-34 timers• (M) Networking, 3-74 troubleshooting problems• (M) DECnet-VAX Guide, 4-15 Logical name • V5.4 New Features, A-8; (U) VMS Intro, 3-8, 4-14; (U) Mail, MAIL-15; (P) System Services Intro, 7-26; (P) RTL Library, LIB-340 See also Job logical name See also Logical name table

Logical name (Cont.) See also Process logical name access modes• (U) Using VMS, 4-13; (U) DCL Concepts, 4-14; (U) Command Procedures, 2-4 advantages • (P) File Applications, 5-4 as device name  $\cdot$  (U) Using VMS, 2-10; (M) Networking, 1-27 as node name • (M) Networking, 1-27 assigning• (U) Command Procedures, 2-2; (U) DCL Dictionary, DCL1-39, DCL1-114 assigning systemwide • (M) Setting Up VMS, 2-7 assigning to device · (U) DCL Dictionary, DCL1-15 attributes • (U) Command Procedures, 2-4; (P) System Services Intro, 6-8 canceling • (U) DCL Dictionary, DCL1-104 concealed attribute• (P) File Applications, 5-7 concealed-device • (P) File Applications, 6-15 concealed device name · (U) Using VMS, 4-13; (U) DCL Concepts, 4-13 creating • (U) DCL Concepts, 4-2; (U) Command Procedures, 2-2; (U) DCL Dictionary, DCL1-39, DCL1-114; (P) System Services Intro, 6-12; (P) System Services, SYS-68; Obsolete Features, 2-8 creating a table  $\cdot$  (U) DCL Dictionary, DCL1-93 deassigning using CLOSE command • (U) DCL Dictionary, DCL1-58 debugger • (P) Debugger, D-1 defined as a search list • (U) Using VMS, 4-15; (U) DCL Concepts, 4-18 defining• (U) Using VMS, 4-2; (M) VAXcluster, 2-11; (P) System Services Intro, 6-1 defining for NETPROXY.DAT • (M) VAXcluster, 2-13 defining for RIGHTSLIST.DAT · (M) VAXcluster,  $2 - 13$ defining for SYLOGIN.COM • (M) VAXcluster, 2-10 defining for SYSUAF.DAT • (M) VAXcluster, 2-13 defining for VMSMAIL\_PROFILE.DATA • (M) VAXcluster, 2-14 definition• (U) Command Procedures, 2-1 deleting • (U) Command Procedures, 2-2; (P) System Services Intro, 6-17; (P) System Services, SYS-127; Obsolete Features,  $2 - 10$ differences from symbols • (U) Command Procedures, 2-15 displaying • (U) Using VMS, 4-4; (U) Command Procedures, 2-4 equivalence name for • (U) DCL Dictionary, DCL2-288, DCL2-329

Logical name displaying (Cont.) translation of • (U) DCL Dictionary, DCL2-288, DCL2-329 duplicating• (P) System Services Intro, 6-13 equivalence name • (U) Using VMS, 4-1 EVE\$1NIT• (U) DCL Dictionary, DCL1-194; (U) EVE Ref, 1-11, 1-24; (P) VAXTPU, 4-31 example program • (P) File Applications, 5-5 to 5-6 for a mounted disk or tape • (U) Using VMS, 4-6; (U) DCL Concepts, 4-6 for a network • (U) Using VMS, 4-16 for a node specification  $\cdot$  (U) Using VMS, 4-16; (U) DCL Concepts, 4-21 to 4-23 for a temporary mailbox • (U) DCL Concepts, 4-6 for interprocess communication • (P) System Services Intro, 8-10 format convention • (P) System Services Intro, 6-10 getting information about • (P) System Services, SYS-520 image rundown • (P) System Services Intro, 6-5 in a file specification  $\cdot$  (U) Command Procedures,  $2 - 2$ in an input file list • (U) DCL Concepts, 4-13 in process logical name table • (M) Networking, 1-27 in remote file specification  $\cdot$  (M) DECnet-VAX Guide, 2-4 installing images • (M) Install, INS-5 in the device field of a file specification  $\cdot$  (U) DCL Concepts, 3-6 MAIL\$EDIT • (U) EVE Ref, 1-24 multivalued • (P) System Services Intro, 6-2 overview • (U) Using VMS, 4-1; (U) DCL Concepts, 4-1 parsing• (P) File Applications, 5-7 placing in a user-defined table  $\cdot$  (U) DCL Concepts, 4-16 preventing definition in subprocesses • (U) Using VMS, 3-8 process logical names defined by AUTOGEN • V5.4 New Features, 8-4 process-permanent • (U) Using VMS, 4-17 defining equivalence name for detached process • (U) DCL Dictionary, DCL2-53 defining equivalence name for subprocess • (U) DCL Dictionary, DCL2-53 rooted-device · (P) File Applications, 6-15 RTL routines • (P) RTL Library, LIB-114 rules for creating • (U) Using VMS, 4-2; (U) DCL Concepts, 4-2

Logical name (Cont.) search list • (U) Using VMS, 4-15; (U) Command Procedures, 2-4; (P) File Applications, 5-7, 6-7 to 6-8 SHUTDOWN\$INFORM\_NODES • (M) Setting Up  $VMS$ , 3-10 supersession • (P) System Services Intro, 6-15 system • (M) VAXcluster, 2-2 system-created • (U) Using VMS, 4-17 system default • (U) VMS Intro, 3-10 system-permanent • (U) Using VMS, 4-20 system services • (P) System Services Intro, 6-1 to obtain output value • (U) Command Procedures,  $3 - 12$ to refer to a device • (U) Command Procedures, 2-2 TPU\$COMMAND • (U) DCL Dictionary, DCL1-191; (U) EVE Ref, 1-8; (P) VAXTPU, 5-6 TPU\$DEBUG • (U) DCL Dictionary, DCL1-193; (U) EVE Ref, 1-10; (P) VAXTPU, 5-8 TPU\$DISPLAY \_MANAGER• (U) DCL Dictionary, DCL1-193; (U) EVE Ref, 1-10 TPU\$JOURNAL · (U) DCL Dictionary, DCL1-196; (U) EVE Ref, 1-21 TPU\$SECTION • (U) DCL Dictionary, DCL1-200; (U) EVE Ref, 1-16, 1-24; (P) VAXTPU, 5-16 TPU\$WORK • (U) DCL Dictionary, DCL1-202; (U) EVE Ref, 1-19 translation in file specifications • (U) Using VMS, 4-2; (U) DCL Concepts, 1-6 translation of  $\cdot$  (U) Command Procedures, 2-1; (M) Networking, 1-27; (P) System Services Intro, 6-17; (P) System Services, SYS-520;  $(P)$  File Applications, 5-7, 6-5 to 6-7; Obsolete Features, 2-42 types of  $\cdot$  (P) File Applications, 5-6 to 5-7 use in network application • (M) Networking, 1-27 use in programming · (U) VMS Intro, 4-14 use of the colon • (U) DCL Concepts, 4-2 use with certain commands  $\cdot$  (U) Phone, PHONE-8 using with Files-11 file specifications • (M) Exchange, EXCH-4 using with public directories • (M) DECnet-VAX Guide, 2-5 with MOUNT • (M) Mount, MOUNT-3 with RT-11 file specifications • (M) Exchange, EXCH-4 with the OPEN command  $\cdot$  (U) Command Procedures, 6-1

Logical name directory table definition• (U) Using VMS, 4-9; (U) DCL Concepts, 4-1, 4-8 process • (U) Using VMS, 4-9; (U) DCL Concepts, 4-8 system • (U) Using VMS, 4-10; (U) DCL Concepts, 4-9 Logical name inclusion in group logical name table  $\cdot$  (U) DCL Dictionary, DCL1-41, DCL1-116 in job logical name table  $\cdot$  (U) DCL Dictionary, DCL1-41, DCL1-116 in process logical name table  $\cdot$  (U) DCL Dictionary, DCL1-41, DCL1-116 in system logical name table  $\cdot$  (U) DCL Dictionary, DCL1-41, DCL1-116 Logical name system service call example of SY5\$CRELNM • (P) System Services Intro, 6-12 SYS\$CRELNT • (P) System Services Intro, 6-16 SYS\$DELLNM • (P) System Services Intro, 6-17 SYS\$TRNLNM • (P) System Services Intro, 6-18 Logical name table  $\cdot$  (U) Files and Devices, 3-7 See also Group logical name table See also Job logical name table See also Process logical name table See also System logical name table ACL-based protection• (U) DCL Concepts, 4-18 controlling access through access control lists  $\cdot$  (P) Utility Routines, ACL-1 creating• (U) Using VMS, 4-14; (U) Command Procedures, 2-3; (U) DCL Dictionary, DCL1-93; (P) System Services Intro, 6-16; (P) System Services, SYS-74 default • (P) System Services Intro, 6-3 defining access mode  $\cdot$  (U) Using VMS, 4-13; (U) DCL Concepts, 4-17 definition • (U) Using VMS, 4-5; (U) DCL Concepts, 4-1, 4-4; (U) Command Procedures, 2-3 deleting · (U) Using VMS, 4-14; (U) DCL Dictionary, DCL1-104; (P) System Services, SYS-127 directory • (P) System Services Intro, 6-3 displaying • (U) DCL Dictionary, DCL2-288 group • (U) Command Procedures, 2-3; (P) System Services Intro, 6-6 including a user-defined table in the search order• (U) DCL Concepts, 4-16

Logical name table (Cont.} job • (U) Command Procedures, 2-3; (P) System Services Intro, 6-5 limiting its size  $\cdot$  (U) DCL Concepts, 4-16 list of system-provided  $\cdot$  (U) Using VMS, 4-1; (U) DCL Concepts, 4-1 predefined logical names • (P) System Services Intro, 6-2 process • (U) Command Procedures, 2-3; (P) System Services Intro, 6-4 process-private • (U) Using VMS, 4-5; (U) DCL Concepts, 4-15; (P) System Services Intro, 6-6 quotas • (P) System Services Intro, 6-9 rules for creating • (U) DCL Concepts, 4-15 search list • (P) System Services Intro, 6-11 modifying • (P) System Services Intro, 6-12 search order • (U) Using VMS, 4-5, 4-12; (U) DCL Concepts, 4-11 shareable · (U) Using VMS, 4-6; (U) DCL Concepts, 4-6, 4-15; (P) System Services Intro, 6-6, 6-16 definition • (U) Using VMS, 4-5 system • (U) Command Procedures, 2-3; (P) System Services Intro, 6-6 types of• (P) System Services Intro, 6-2 UIC-based protection • (U) DCL Concepts, 4-18 user-defined • (P) System Services Intro, 6-6 Logical name table protection access types  $\cdot$  (U) DCL Concepts, 8-10 how to set  $\cdot$  (U) DCL Concepts, 8-10 Logical name translation and wildcards  $\cdot$  (U) Using VMS, 4-15 default search order  $\cdot$  (U) Using VMS, 4-11; (U) DCL Concepts, 4-11 default values • (U) Using VMS, 4-13; (U) DCL Concepts, 4-13 in file specifications  $\cdot$  (U) Using VMS, 4-13; (U) DCL Concepts, 4-13 to 4-14 iterative  $\cdot$  (U) Using VMS, 4-12; (U) DCL Concepts, 4-12 preventing iterative translation • (U) Using VMS, 4-13; (U) DCL Concepts, 4-13 requirements for parsing  $\cdot$  (P) RMS, 4-9 when the file specification contains a wildcard  $\cdot$  (U) DCL Concepts, 4-19 Logical name translation access mode subfield See FAB\$V\_LNM\_MODE subfield Logical NOT operator  $(\#) \cdot (P)$  System Dump Analyzer, SDA-12 Logical operators • (U) Using VMS, 5-12; (P) System Dump Analyzer, SDA-12 AND operator• (P) VAXTPU, 3-7

Logical operators (Cont.} NOT operator• (P) VAXTPU, 3-7 OR operator · (P) VAXTPU, 3-7 XOR operator• (P) VAXTPU, 3-7 LOGICAL option • (P) File Applications, 4-31 Logical OR operator  $( | ) \cdot (P)$  System Dump Analyzer, SDA-12 Logical predecessor • (P) Debugger, 4-8, 4-20, D-5 with DECwindows  $\cdot$  (P) Debugger, 1-8 Logical queue · (U) DCL Dictionary, DCL1-252; (M) Maintaining VMS, 6-51 assigning • (M) Maintaining VMS, 6-51 deassigning • (U) DCL Dictionary, DCL1-109; (M) Maintaining VMS, 6-51 Logical successor • (P) Debugger, 4-8, 4-20, D-5 with DECwindows  $\cdot$  (P) Debugger, 1-8 Logical unit number (LUN) • (P) Modular Procedures, 2-16; (P) Device Support (A), 17-2 allocating  $\cdot$  (P) RTL Library, 2-17 RTL routine to free · (P) RTL Library, LIB-175 Logical value • (P) File Def Language, FDL-2 Logical XOR operator  $( \n\backslash ) \cdot (P)$  System Dump Analyzer, SDA-13 logical\_name data type  $\cdot$  (P) Routines Intro, A-10t LOGICAL\_NAMES.EXE global symbols • (P) System Dump Analyzer, SDA-60 Login  $\cdot$  (U) VMS Intro, 1-1; (M) Security, 3-1 and default process protection  $\cdot$  (M) Security, 4-34 automatic • (U) Using VMS, 1-3 batch · (M) Security, 3-3 class • (M) Security, 3-1 restrictions • (M) Security, 3-16 controlling • (M) VAXcluster, 2-12 detached process • (M) Security, 3-3 dial-in  $\cdot$  (U) Using VMS, 1-4 dialup • (M) Security, 3-2 chances to supply password • (M) Security,  $3 - 16$ controlling number of attempts • (M) Security, 5-22 disabled by break-in evasion • (M) Security, 3-16 by shift restriction • (M) Security, 3-16 failure • (U) VMS Intro, 1-2 flags • (M) Security, 5-18 for expired accounts  $\cdot$  (M) Security, 3-14 interactive • (M) Security, 3-1 local • (M) Security, 3-2 manual  $\cdot$  (U) Using VMS, 1-1 network • (U) Using VMS, 1-3; (M) Security, 3-3 noninteractive • (M) Security, 3-1

Login (Cont.) permitted time periods · (M) Security, 3-16 procedure • (U) VMS Intro, 1-2 proxy • (M) Security, 3-3 See Proxy login remote • (M) Security, 3-2 and system password • (M) Security, 5-15 restricting by function • (M) Setting Up VMS, 4-26 restricting by time • (M) Setting Up VMS, 4-25.  $4 - 26$ simplifying for user with  $ALF \cdot (M)$  Security, 5-28 subprocess • (M) Security, 3-4 time out • (M) Security, 3-12 type as system identifier • (M) Security, 4-19 LOGIN.COM file See Login command file, Login command procedure Login alarms · (M) Security, E-11 Login command file · (U) VMS Intro, 5-9; (M) Authorize, AUTH-24 Login command procedure · (U) Files and Devices, 2-8; (U) Command Procedures, 1-9 alternate • (M) Setting Up VMS, 3-4 denying remote file access • (M) Security, 8-6 executing • (U) DCL Dictionary, DCL1-392 execution of for batch jobs • (U) Command Procedures, 8-2 individual • (M) Setting Up VMS, 4-9 location of • (U) Command Procedures, 1-11 personal • (U) Using VMS, 6-4; (U) Command Procedures, 1-9 defining EVE\$1NIT in• (U) Using VMS, 8-44 defining keys in • (U) Using VMS, 1-25 defining logical names in  $\cdot$  (U) Using VMS,  $4-1$  ,  $4-1$ defining symbols in• (U) Using VMS, 1-24 definition  $\cdot$  (U) Using VMS, 1-3, 6-4 executed as batch jobs • (U) Using VMS, 3-9 location of  $\cdot$  (U) Using VMS, 6-4 sample • (U) Using VMS, 6-4 specifying alternate file specification  $\cdot$  (U) Using VMS, 6-6 proper protection for  $\cdot$  (M) Security, 5-41 specifying alternate • (U) DCL Dictionary, DCL1-393 system • (U) Using VMS, 1-2 system-defined • (U) Command Procedures, 1-9 systemwide • (M) Setting Up VMS, 4-9 user account • (M) Setting Up VMS, 4-9 user-specified • (M) Setting Up VMS, 4-10 Login directory file • (U) Using VMS, 2-1, 2-6 Login failures • (M) Security, 3-6

Login failures (Cont.) alarms• (M) Security, E-13 and retries • (M) Security, 3-16 causes of • (M) Security, 3-15 counting for break-in detection• (M) Security, 5-23 Login message • (M) Security, 3-4 controlling • (M) Security, 5-21 suppression of • (M) Security, 3-6 LOGINOUT.EXE file and detached process • (U) DCL Dictionary, DCL2-56 LOGINOUT image · (M) Networking, 2-40, 2-41, 8-13, 8-31 Login procedure system manager's account • (M) System Management Intro, 2-2; (M) Setting Up VMS, 2-2 Login program authentication by secure server • (M) Security,  $3 - 13$ Login sequence · (M) Setting Up VMS, 4-27 LOGIO privilege · (M) Setting Up VMS, 5-13; (M) Security, A-4 Log manager • V5.4 New Features, 3-5, 15-1 Log Manager Control Program Utility (LMCP) • V5.4 New Features, 3-7, 15-1 command descriptions • V5.4 New Features, 15-13 to 15-34 CONVERT command• V5.4 New Features, 15-14 CREATE command• V5.4 New Features, 15-16 DUMP command · V5.4 New Features, 15-18 exiting • V5.4 New Features, 15-12 HELP command • V5.4 New Features, 15-22 invoking• V5.4 New Features, 15-12 privileges • V5.4 New Features, 15-12 REPAIR command • V5.4 New Features, 15-23 subcommands • V5.4 New Features, 15-25 to 15-33 SHOW command · V5.4 New Features, 15-33 Logout  $\cdot$  (U) VMS Intro, 1-9 of remote session • (M) DECnet-VAX Guide, 3-3 Logout alarms • (M) Security, E-14 LOGOUT command • (U) VMS Intro, 1-9; (U) Using VMS, 1-5, 3-6; (U) DCL Dictionary, DCL1-396 to DCL1-397; (M) Security, 3-21 message · (U) DCL Dictionary, DCL1-396 multiple · (U) DCL Dictionary, DCL1-396 network • (U) Using VMS, 1-4 vector processing support • V5.4 New Features, 2-13 Logout command procedure • (M) Setting Up VMS, 4-13 '
LOGOUT/HANGUP command• (M) Security, 3-22 /LOG qualifier• (U) DSR Ref, 4-14, 5-4, 6-8; (M) Install, INS-10; (M) Backup, BCK-68; (M) Bad Block, BAD-12; (M) Error Log, ERR-16; (M) Accounting, ACC-17; (P) Debugger, CD-51, CD-59; (P) Librarian, LIB-30 See also /DELETE qualifier See also /REPLACE qualifier BACKUP• (M) Maintaining VMS, 4-30 CREATE/FOL• (P) File Def Language, FDL-45 EXCHANGE/NETWORK command • V5.4 New Features, C-22 for verifying NCS library operations • (P) National Char Set, NCS-35 .LONG directive• (P) MACRO, 6-56 Longest record length See LRL Longest record length field See XAB\$W\_LRL field LONG mode  $\cdot$  (P) Patch, PAT-16 /LONG qualifier with ALIGN command • (P) Patch, PAT-38 with DELETE command · (P) Patch, PAT-52 with DEPOSIT command • (P) Patch, PAT-55 with EVALUATE command • (P) Patch, PAT-59 with EXAMINE command • (P) Patch, PAT-62 with REPLACE command • (P) Patch, PAT-71 with SET MODE command • (P) Patch, PAT-76 with VERIFY command • (P) Patch, PAT-90 LONGWAIT parameter• (M) System Generation,  $A - 16$ Longword • (P) System Services Intro, 2-4 definition • (U) Using VMS, 5-1 to convert with FAO  $\cdot$  (P) VAXTPU, 7-138 to convert with MESSAGE• (P) VAXTPU, 7-268 to convert with MESSAGE\_ TEXT• (P) VAXTPU, 7-271 Longword access enable bit See VEC\$V\_LWAE Longword-aligned random-access mode • (P) Device Support (A), 14-3, 14-11, 14-14 to 14-15; (P) Device Support (B), 1-26 Longword condition value • (P) System Services Intro, 1-5 Longword data type  $\cdot$  (P) MACRO, 8-2 Longword dump · (U) DCL Dictionary, DCL1-176 /LONGWORD qualifier• (P) Debugger, CD-63, CD-87 Longword storage directive (.LONG)• (P) MACRO, 6-56 longword\_signed data type · (P) Routines Intro, A-10t

longword\_unsigned data type • (P) Routines Intro, A-10t Lookaside list See also Nonpaged pool displaying contents • (P) System Dump Analyzer, SDA-118 LOOKUP KEY built-in procedure · (P) VAXTPU, 7-254 to 7-257 Loop in a command procedure  $\cdot$  (U) Command Procedures, 5-14 Loopback assistance • (M) Networking, 7-12 connector • (M) Networking, 7-6 Loopback mirror See MIRROR Loopback mode · (P) Device Support (B), 1-91 Loopback test • (M) DECnet-VAX Guide, 4-7 circuit• (M) Networking, 7-6 circuit-level • (M) DECnet-VAX Guide, 4-7, 4-9; (M) Networking, 7-1 controller• (M) DECnet-VAX Guide, 4-9; (M) Networking, 7-6, 7-8 local node • (M) Networking, 7-6 local-to-local • (M) DECnet-VAX Guide, 4-8; (M) Networking, 7-5 local-to-remote • (M) Networking, 7-4 node-level • (M) DECnet-VAX Guide, 4-7; (M) Networking, 7-1 over Ethernet circuit • (M) Networking, 7-9 software • (M) DECnet-VAX Guide, 4-9; (M) Networking, 7-6, 7-7 to a remote node• (M) Networking, 7-2 using a loop node name • (M) Networking, 7-3 X.25 line-level • (M) Networking, 7-13 LOOP CIRCUIT command · (M) Networking, 7-7; (M) Network Control Program, NCP-63 ASSISTANT NODE parameter• (M) Networking, 7-12 ASSISTANT PHYSICAL ADDRESS parameter • (M) Networking, 7-12 HELP parameter • (M) Networking, 7-12 NODE parameter• (M) Networking, 7-11 PHYSICAL ADDRESS parameter• (M) Networking, 7-10 LOOP EXECUTOR command · (M) Networking, 7-6; (M) Network Control Program, NCP-66 LOOP LINE command · (M) Network Control Program, NCP-68 COUNT parameter• (M) Networking, 7-13 LENGTH parameter • (M) Networking, 7-13 WITH parameter • (M) Networking, 7-14

LOOP NODE command • (M) DECnet-VAX Guide, 4-7; (M) Networking, 7-2; (M) Network Control Program, NCP-70 CIRCUIT parameter• (M) Networking, 7-3 Loop node name · (M) Networking, 7-3 LOOP statement  $\cdot$  (P) VAXTPU, 3-21 to 3-22 Lost file recovering• (M) Setting Up VMS, 4-24; (M) Maintaining VMS, 5-5; (M) Analyze/Disk, ADSK-2 Lost path causes• (M) DECnet-VAX Guide, 3-4 LOWERCASE command • (U) Using VMS, 8-30 EVE editor• (U) Text Processing, 1-46 Lowercase flag  $\cdot$  (U) DSR Ref, 3-13 default  $\cdot$  (U) DSR Ref, 3-13 pairing  $\cdot$  (U) DSR Ref, 3-13 recognizing • (U) DSR Ref, 2-50 LOWERCASE WORD command • (U) Using VMS, 8-36; (U) EVE Ref, EVE-82 formatting text with (EVE) • (U) Text Processing,  $1 - 40$ using with search string  $(EVE) \cdot (U)$  Text Processing, 1-20 Lowest level of index area number field See XAB\$8\_LAN field Low-order unit definition• (U) Using VMS, 5-1 "Low\_index" string constant parameter to GET\_  $iNFO·(P)$  VAXTPU, 7-167 LPA11-K device AST address • (P) I/O User's I, 4-12, 4-14 quota • (P) I/O User's I, 4-14 synchronization  $\cdot$  (P) I/O User's I, 4-14 buffer management  $\cdot$  (P) I/O User's I, 4-16 buffer overrun • (P) I/O User's I, 4-12, 4-14, 4-31 buffer queue control  $\cdot$  (P) I/O User's I, 4-16 clock rate  $\cdot$  (P) I/O User's I, 4-10 data buffer  $\cdot$  (P) I/O User's I, 4-14 data sampling  $\cdot$  (P) I/O User's I, 4-1 data transfer command table  $\cdot$  (P) I/O User's I,  $4 - 11$ data transfer start command  $\cdot$  (P) I/O User's I, 4-12 data transfer stop command  $\cdot$  (P) I/O User's I,  $4 - 14$ data underrun/overrun  $\cdot$  (P) I/O User's I, 4-12 device characteristics  $\cdot$  (P) I/O User's I, 4-5 to 4-8 device configuration  $\cdot$  (P) I/O User's I, 4-2, 4-10, 4-34

LPA11-K device (Cont.) device initialization  $\cdot$  (P) I/O User's I, 4-4, 4-8 to 4-9,4-32,4-34 driver  $\cdot$  (P) I/O User's I, 4-1 errors  $\cdot$  (P) I/O User's I, 4-2 features  $\cdot$  (P) I/O User's I, 4-3 function codes  $\cdot$  (P) I/O User's I, 4-8, A-4 function modifier 10\$M\_SETEVF • (P) I/O User's I, 4-11, 4-14 high-level language support routines  $\cdot$  (P)  $1/0$ User's *I*, 4-15 1/0 functions 10\$ INITIALIZE • (P) I/O User's I, 4-9 10\$\_LOADMCODE • (P) I/O User's I, 4-8 10\$\_SETCLOCK · (P) I/O User's I, 4-10 10\$\_STARTDATA • (P) I/O User's I, 4-11 10\$\_STARTMPROC • (P) I/O User's I, 4-9  $1/O$  status block  $\cdot$  (P) I/O User's I, 4-33 initialize command table  $\cdot$  (P) I/O User's I, 4-9 initialize function  $\cdot$  (P) I/O User's I, 4-9 load microcode function • (P) I/O User's I, 4-8 maintenance status register  $\cdot$  (P) I/O User's I, 4-10, 4-33 microcode loading  $\cdot$  (P) I/O User's I, 4-4, 4-8, 4-32, 4-34 modes of operation  $\cdot$  (P) I/O User's I, 4-1 operator process  $\cdot$  (P) I/O User's I, 4-35 programming examples  $\cdot$  (P) I/O User's I, 4-37, 4-39, 4-44 RSX-11 M/M-PLUS and VMS differences  $\cdot$  (P)  $1\sqrt{O}$ User's I, 4-35 set clock function • (P) I/O User's I, 4-10 start data transfer request function  $\cdot$  (P) I/O User's I, 4-11 start microprocessor function  $\cdot$  (P) I/O User's I, 4-9 status returns • (P) I/O User's I, 4-9, 4-10, 4-11, 4-14,4-33,A-5 stop command  $\cdot$  (P) I/O User's I, 4-14 subroutines argument usage  $\cdot$  (P) I/O User's I, 4-16 to 4-19 list • (P) *VO User's 1*, 4-15 supported device • (P) I/O User's I, 4-1 supporting software  $\cdot$  (P) I/O User's I, 4-3 SYS\$CANCEL • (P) I/O User's I, 4-14 SYS\$GETDVI returns • (P) I/O User's I, 4-5 timeout error  $\cdot$  (P) I/O User's I, 4-2 LPBEGIN phase• (M) SYSMAN, SM-88 LPBETA phase • (M) SYSMAN, SM-88 LPMAIN phase • (M) SYSMAN, SM-88

LRL (longest record length) • (U) Sort/Merge, SORT-37 LRP (large request packet) • (P) System Dump Analyzer, SDA-118 LRPCOUNT parameter• (M) System Generation, A-16; (M) Networking, 5-36 use with AUTOGEN feedback • V5.4 New Features, 8-4 LRPCOUNTV parameter• (M) System Generation,  $A-16$ LAP lookaside list displaying• (P) System Dump Analyzer, SDA-118 /LAP qualifier• (P) System Dump Analyzer, SDA-118 LRPSIZE parameter • (M) System Generation, A-16; (M) Networking, 5-36 .LT. in a numeric comparison • (U) DCL Concepts, 6-7 LTLOAD.COM · (M) LATCP, LAT-1, LAT-19, LAT-34 .LTS. in a string comparison • (U) DCL Concepts, 6-2 LUN See Logical unit number LURT (License Unit Requirement Table)• V5.4 Release Notes, 1-11; License Management, LICENSE-22 setting up • License Management, LICENSE-68 LWAE (longword access enable) bit See VEC\$V\_LWAE

# **M**

M command privileges required for  $\cdot$  (P) Delta/XDelta, DELTA-14 ;M command• (P) Delta/XDelta, DELTA-43 MA780 (multiport shared memory) • V5.4 Release Notes, 3-43 configuring a dump file for  $\cdot$  (P) System Dump Analyzer, SDA-3 Machine check • (P) Device Support (A), 3-14, 13-22, 19-7; (P) MACRO, 10-43, 10-47 condition handler• (P) Device Support (A), 19-7 Machine check code base address • (P) System Dump Analyzer, SDA-14 Machine check protection block • (P) Device Support (A), 16-13, 16-14 Machine code • (U) VMS Intro, 4-2 Macro  $\cdot$  (P) File Def Language, FDL-41; (P) MACRO, 4-1

Macro (Cont.) applicable VAX MACRO syntax rules  $\cdot$  (P) RMS, 3-5 arguments for service completion routines  $\cdot$  (P) RMS, 3-11 capabilities listed  $\cdot$  (P) RMS, 4-1 control block initialization  $\cdot$  (P) RMS, 3-1 deleting • (U) EDT Ref, EDT-133 EDT• (U) Text Processing, 2-49 for defining VMS RMS symbol• (P) RMS, 3-1 for initializing VMS RMS control blocks • (P) RMS,  $3 - 1$ for invoking VMS RMS at run time  $\cdot$  (P) RMS, 3-1 format • (P) Device Support (B), 2-1 for VMS RMS control block store  $\cdot$  (P) RMS, 3-1 library location  $\cdot$  (P) RMS, 3-2 names and control blocks  $\cdot$  (P) RMS, 3-2 naming conventions  $\cdot$  (P) RMS, 3-2 nested  $\cdot$  (P) MACRO, 4-4 passing numeric value to  $\cdot$  (P) MACRO, 4-6 rules applicable to programming  $\cdot$  (P) RMS, 3-6 saving  $\cdot$  (U) EDT Ref, EDT-133 service  $\cdot$  (P) RMS, 3-1 syntax applicable to VMS RMS  $\cdot$  (P) RMS, 3-1 using  $\cdot$  (P) RMS, 3-6 VMS RMS types  $\cdot$  (P) RMS, 3-1 with the same name as an opcode  $\cdot$  (P) MACRO, 6-58 MACRO See also Instructions See also VAX MACRO See also VAX MACRO instruction CALLG (Call Procedure with General Argument List) instruction • (P) System Services Intro,  $2 - 10$ calling system service using• (P) System Services Intro, 2-9 CALLS (Call Procedure with Stack Argument List) instruction• (P) System Services Intro, 2-10 expansion • (P) System Services Intro, 2-8 system service • (P) System Services Intro, 2-1, 2-5 MACR0-32 file format, from NCS library See /FORMAT qualifier MACR0-32 output, from NCS library See /MACRO qualifier Macro argument • (P) MACRO, 4-1 actual • (P) MACRO, 4-1 concatenated • (P) MACRO, 4-5 delimited  $\cdot$  (P) MACRO, 4-3, 4-5 formal  $\cdot$  (P) MACRO, 4-1 keyword • (P) MACRO, 4-3

Macro argument (Cont.) positional • (P) MACRO, 4-3 string • (P) MACRO, 4-3 Macro call · (P) MACRO, 4-1 as operator  $\cdot$  (P) MACRO, 2-3 listing  $\cdot$  (P) MACRO, 6-89 number of arguments  $\cdot$  (P) MACRO, 6-63 Macro call directive (.MCALL) · (P) MACRO, 6-60 MACRO command • (U) VMS Intro, 4-12; (U) DCL Dictionary, DCL1-398 to DCL1-403 Macro definition • (P) MACRO, 4-1 default value• (P) MACRO, 4-2 end • (P) MACRO, 6-27 labeling in  $\cdot$  (P) MACRO, 4-7 listing  $\cdot$  (P) MACRO, 6-89 Macro definition directive (.MACRO) • (P) MACRO, 6-57 Macro deletion directive (.MDELETE) • (P) MACRO, 6-61 .MACRO directive • (P) MACRO, 6-57 Macro exit directive (.MEXIT) • (P) MACRO, 6-62 Macro expansion listing  $\cdot$  (P) MACRO, 6-89 printing  $\cdot$  (P) MACRO, 4-1 terminating • (P) MACRO, 6-62 Macro field example of initializing  $\cdot$  (P) RMS, 3-5 setting at run time  $\cdot$  (P) RMS, 3-5 **Macroinstruction** See Macro Macro library • (P) Programming Resources, 1-18, 5-13; (P) Librarian, LIB-1 adding a name to  $\cdot$  (P) MACRO, 6-51 character case in • (P) Librarian, LIB-2 Macro library directive (.LIBRARY) • (P) MACRO, 6-51 Macro link directive (.LINK) · (P) MACRO, 6-52 Macro name  $\cdot$  (P) MACRO, 3-6 Macro name specifier with DEFINE MACRO · (U) EDT Ref, EDT-133 Macro operator %EXTRACT · (P) MACRO, 4-10 %LENGTH • (P) MACRO, 4-8 %LOCATE• (P) MACRO, 4-9 string  $\cdot$  (P) MACRO, 4-8 MACRO programs in network application • (M) Networking, 1-22 /MACRO qualifier• (P) Librarian, LIB-31; (P) National Char Set, NCS-36 Macro string operator summary• (P) MACRO, C-8

Magnetic tape accessing examples of  $\cdot$  (U) Files and Devices, 4-13 ACP create file operation  $\cdot$  (P) I/O User's I, 1-26 ACP function  $\cdot$  (P) I/O User's I, 1-30, 6-15 allocation of  $\cdot$  (U) Files and Devices, 3-1, 4-15 ANSI-labeled mounting • (U) Files and Devices, 3-12 as BACKUP media • (M) Maintaining VMS, 4-4 to 4-11 assigning UIC protection to with BACKUP• (M) Maintaining VMS, 4-8 assigning volume labels to  $\cdot$  (*M*) *Maintaining VMS*, 4-5, 4-8 automatic mounting by BACKUP • (M) Maintaining VMS, 4-9 automatic tape loading • (M) Backup, BCK-8 automatic tape mounting • (M) Backup, BCK-10 automatic unloading by BACKUP · (M) Maintaining VMS, 4-5 available function  $\cdot$  (P) I/O User's I, 6-27 basic concepts of  $\cdot$  (U) Files and Devices, 1-6 block • (U) Files and Devices, 1-7 BOT marker • (P) I/O User's I, 6-19, 6-20 byte count read  $\cdot$  (P) I/O User's I, 6-17 write • (P) I/O User's I, 6-19 characters allowed in volume labels • (M) Maintaining VMS, 4-8 copying files from • (U) Files and Devices, 5-3 creating multivolume save sets on • (M) Maintaining VMS, 4-4 data check  $\cdot$  (P) I/O User's I, 6-8, 6-17, 6-18 data security erase function  $\cdot$  (P) I/O User's I, 6-27 deallocating drives • (U) Files and Devices, 3-20 density  $\cdot$  (U) Files and Devices, 1-7; (P) I/O User's I, 6-26 device characteristics • (U) DCL Dictionary, DCL2-177; (P) I/O User's I, 6-11 to 6-12 dismounting  $\cdot$  (U) DCL Dictionary, DCL1-170 DOS-11  $\cdot$  (U) Files and Devices, 5-3, 5-10; (M) Maintaining VMS, 2-8 driver  $\cdot$  (P) I/O User's I, 6-1 end-of-volume detection  $\cdot$  (P) I/O User's I, 6-20 EOF status  $\cdot$  (P) I/O User's I, 6-17 EQT marker • (P)  $1/0$  User's I, 6-20 to 6-21 status • (P) I/O User's I, 6-17, 6-19, 6-21 error recovery  $\cdot$  (P) I/O User's I, 6-9 EXECUTE and DELETE access • (M) Security, 4-10 extended characteristics  $\cdot$  (P) I/O User's I, 6-12

Magnetic tape (Cont.) features  $\cdot$  (P) I/O User's I, 6-6 file  $\cdot$  (U) Files and Devices, 1-7; (P) File Def Language, FDL-21 reading • (U) Files and Devices, 4-18 file attributes  $\cdot$  (P) I/O User's I, 6-9 file expiration • (P) File Def Language, FDL-16 file protection  $\cdot$  (P) File Def Language, FDL-22 See also Protection foreign access • (M) Security, 4-12 function codes  $\cdot$  (P) I/O User's I, 6-13, A-6 function modifiers 10\$M\_DATACHECK · (P) I/O User's I, 6-8, 6-17,6-18 10\$M\_ERASE • (P) I/O User's I, 6-18 10\$M\_INHEXTGAP • (P) I/O User's I, 6-10 10\$M\_INHRETRY • (P) I/O User's I, 6-9 10\$M\_NOWAIT • (P) 110 User's I, 6-19, 6-21, 6-22 10\$M\_REVERSE • (P) I/O User's I, 6-17  $I/O$  functions  $\cdot$  (P)  $I/O$  User's I, 6-13 See also ACP-QIO interface arguments  $\cdot$  (P) I/O User's I, 6-15 10\$ ACCESS • (P) I/O User's I, 6-13 10\$\_ACPCONTROL • (P) 110 User's I, 1-31, 6-15 10\$ AVAILABLE • (P) I/O User's I, 6-27 10\$\_CREATE • (P) I/O User's I, 6-13 10\$\_DEACCESS • (P) I/O User's I, 6-13 10\$\_DSE • (P) I/O User's I, 6-13, 6-27 10\$\_FLUSH • (P) I/O User's I, 6-13 10\$\_MODIFY • (P) I/O User's I, 6-13 10\$ PACKACK • (P) I/O User's I, 6-27 10\$\_READLBLK • (P) I/O User's I, 6-17 10\$\_READPBLK • (P) I/O User's I, 6-17 10\$\_READVBLK • (P) I/O User's I, 6-17 10\$ REWIND • (P) I/O User's I, 6-19 10\$\_REWINDOFF • (P) I/O User's I, 6-21 10\$\_SENSEMODE • (P) 110 User's I, 6-22 10\$\_SETCHAR • (P) I/O User's I, 6-23 10\$\_SETMODE • (P) I/O User's I, 6-23 10\$\_SKIPFILE • (P) I/O User's I, 6-19 10\$\_SKIPRECORD • (P) I/O User's I, 6-20 10\$\_UNLOAD • (P) I/O User's I, 6-22 10\$ WRITELBLK • (P) 1/0 User's 1, 6-18 10\$\_WRITEOF • (P) I/O User's I, 6-21  $IO$$ \_WRITEPBLK  $\cdot$  (P) I/O User's I, 6-18 IO\$\_WRITEVBLK • (P) I/O User's I, 6-18  $1/O$  status block  $\cdot$  (P)  $1/O$  User's I, 6-28 initializing  $\cdot$  (U) Files and Devices, 3-5; (U) DCL Dictionary, DCL1-240; (M) Backup, BCK-9

Magnetic tape (Cont.) initializing from within a program • V5.4 New Features, 22-9, 22-28 examples • V5.4 New Features, 22-9 to 22-10 initializing with INITIALIZE command• (M) Maintaining VMS, 4-5 initializing with /REWIND qualifier • (M) Maintaining VMS, 4-6 installation routine • (U) Files and Devices, 2-4 interrecord gap (IRG)  $\cdot$  (U) Files and Devices, 1-7 label format • (U) Files and Devices, 3-12 master adapters  $\cdot$  (P) I/O User's I, 6-8 modifying device characteristics • (U) Files and Devices, 4-10 mounting  $\cdot$  (U) Files and Devices, 3-11; (M) Mount, MOUNT-2 See also MOUNT command mounting ANSI-labeled• (M) Mount, MOUNT-25 mounting multiple foreign volumes • (M) Mount, MOUNT-28 overriding overwrite protection on • (U) DCL Dictionary, DCL1-246 overriding protection checks • (M) Mount, MOUNT-29 pack acknowledge function · (P) I/O User's I, 6-27 parity  $\cdot$  (P) I/O User's I, 6-26 positioning  $\cdot$  (P) I/O User's I, 1-31 programming example  $\cdot$  (P) I/O User's I, 6-28 protection • (M) Security, 4-2, 4-12 quotas  $\cdot$  (P) I/O User's I, 6-13 read function  $\cdot$  (P) I/O User's I, 6-17 reading from  $\cdot$  (U) Files and Devices, 4-19 read reverse function  $\cdot$  (P) I/O User's I, 6-17, 6-18 record blocking• (U) Files and Devices, 1-7 record format • (U) Files and Devices, 5-3 restoring a save set from • (M) Maintaining VMS, 4-23 retrieving device information  $\cdot$  (U) Files and Devices, 4-6 rewind function  $\cdot$  (P) I/O User's I, 6-19 rewind offline function  $\cdot$  (P) I/O User's I, 6-21 runaway stop · (U) DCL Dictionary, DCL1-241 save set • (M) Backup, BCK-8 sense mode function  $\cdot$  (P) I/O User's I, 6-22 set characteristics function  $\cdot$  (P) I/O User's I, 6-23 set mode function  $\cdot$  (P) I/O User's I, 6-23 characteristics  $\cdot$  (P) I/O User's I, 6-25 skip file function  $\cdot$  (P) I/O User's I, 6-19 skip record function  $\cdot$  (P) I/O User's I, 6-20 slave formatter  $\cdot$  (P) I/O User's I, 6-8

Magnetic tape (Cont.) specifying an expiration date for with BACKUP • (M) Maintaining VMS, 4-8 specifying block size for  $\cdot$  (U) Files and Devices, 3-12; (M) Mount, MOUNT-10 specifying density for • (M) Mount, MOUNT-19 specifying record size for • (U) Files and Devices, 3-15; (M) Mount, MOUNT-37 specifying volume density • (U) DCL Dictionary, DCL1-242 starting position • (P) File Def Language, FDL-21 status returns •  $(P)$  I/O User's I, A-7 streaming tape systems  $\cdot$  (P) I/O User's I, 6-10 supported devices  $\cdot$  (P) I/O User's I, 6-1 SYS\$GETDVI returns · (P) I/O User's I, 6-11 tape controllers  $\cdot$  (P) I/O User's I, 6-3 tape label processing • (M) Maintaining VMS, 4-5; (M) Backup, BCK-8 tape mark • (P) I/O User's I, 6-17, 6-20 thrashing  $\cdot$  (P) I/O User's I, 6-10 TMSCP magnetic tapes  $\cdot$  (P) I/O User's I, 6-1 9-track drive • (U) Files and Devices, B-1 TU58 magnetic tape See Disk, TU58 unload function  $\cdot$  (P) I/O User's I, 6-22 volume  $\cdot$  (U) Files and Devices, 5-2 See also Volume protection code • (M) Security, 4-6 volume protection See Protection volume set See Volume set write end-of-file function  $\cdot$  (P) I/O User's I, 6-21 write function  $\cdot$  (P) I/O User's I, 6-18 write ring • (M) System Management Intro, 4-4 writing a save set to  $\cdot$  (M) Maintaining VMS, 4-15 writing files to  $\cdot$  (U) Files and Devices, 4-15, 4-19 Magnetic tape accessibility field See XAB\$B\_MTACC field Magnetic tape ACP correction to I/O · V5.4 Release Notes, 3-43 Magnetic tape ancillary control process See MTAACP Magnetic tape processing run-time options  $\cdot$  (P) File Applications, 9-13 to 9-14 Magnetic tape volume See Tape volume MAIL · (P) Utility Routines, MAIL-1 See Mail Utility

MAIL (Cont.) default access • V5.4 New Features, B-3 MAIL\$EDIT logical name · (U) EVE Ref. 1-24 MAIL\$INIT file · (U) Mail, MAIL-16 MAIL\$MAILFILE\_BEGIN • (P) Utility Routines, MAIL-34 MAIL\$MAILFILE\_CLOSE • (P) Utility Routines, MAIL-38 MAIL\$MAILFILE\_COMPRESS • (P) Utility Routines, MAIL-41 MAIL\$MAILFILE\_END • (P) Utility Routines, MAIL-44 MAIL\$MAILFILE\_INFO\_FILE • (P) Utility Routines, MAIL-46 MAIL\$MAILFILE\_MODIFY • (P) Utility Routines, MAIL-49 MAIL\$MAILFILE\_OPEN • (P) Utility Routines, MAIL-52. MAIL\$MAILFILE\_PURGE\_WASTE • (P) Utility Routines, MAIL-55 MAIL\$MESSAGE\_BEGIN • (P) Utility Routines, MAIL-58 MAIL\$MESSAGE\_COPY • (P) Utility Routines, MAIL-62 MAIL\$MESSAGE\_DELETE • (P) Utility Routines, MAIL-67 MAIL\$MESSAGE\_END • (P) Utility Routines, MAIL-69 MAIL\$MESSAGE\_GET • (P) Utility Routines, MAIL-71 MAIL\$MESSAGE\_INFO • (P) Utility Routines, MAIL-76 MAIL\$MESSAGE\_MODIFY • (P) Utility Routines, MAIL-80 MAIL\$MESSAGE\_SELECT • (P) Utility Routines, MAIL-83 MAIL\$SEND\_ABORT • (P) Utility Routines, MAIL-87 MAIL\$SEND\_ADD\_ADDRESS • (P) Utility Routines, MAIL-89 MAIL\$SEND\_ADD\_ATTRIBUTE • (P) Utility Routines, MAIL-91 MAIL\$SEND\_ADD\_BODYPART • (P) Utility Routines, MAIL-98 MAIL\$SEND\_BEGIN · (P) Utility Routines, MAIL-94 MAIL\$SEND\_END · (P) Utility Routines, MAIL-101 MAIL\$SEND\_MESSAGE • (P) Utility Routines, MAIL-103 MAIL\$SYSTEM\_FLAGS logical name • (U) Mail, MAIL-14 MAIL\$USER\_BEGIN · (P) Utility Routines, MAIL-105 MAIL\$USER\_DELETE\_INFO • (P) Utility Routines, MAIL-110 MAIL\$USER\_END • (P) Utility Routines, MAIL-112

MAIL\$USER\_GET\_INFO• (P) Utility Routines, MAIL-114 MAIL\$USER SET INFO · (P) Utility Routines, MAIL-118 Mail (DECwindows) displaying PostScript files • V5.4 New Features, 7-5 MAIL.MAI file • (U) Mail, MAIL-1 Mailbox • (M) Networking, 8-9, 8-27, 8-28; (P) Programming Resources, 3-7; (P) System Services Intro, 2-1, 7-30; (P) RTL Library, 2-23, LIB-12; (P) Device Support (B), 1-75, 1-76, 1-77 See also Terminal assigning channel to  $\cdot$  (P) System Services, SYS-82 associated with device  $\cdot$  (P) Device Support (B), 1-77 buffered 1/0 quota for • (P) Device Support (B), 1-73 controlling access through access control lists  $\cdot$  (P) Utility Routines, ACL-1 creating • (P) Programming Resources, 3-8; (P) System Services, SYS-82; (P) I/O User's I,  $7 - 1$ creation of using SYS\$CREMBX • (M) Networking, 8-28 deleting  $\cdot$  (P) I/O User's I, 7-2 permanent • (P) System Services, SYS-85, SYS-130 temporary • (P) System Services, SYS-85 device characteristics  $\cdot$  (P) I/O User's I, 7-4 disable terminal  $\cdot$  (P) I/O User's I, 8-21 driver  $\cdot$  (P) I/O User's I, 7-1 for interprocess communication• (P) System Services Intro, 8-11 function codes  $\cdot$  (P) I/O User's I, 7-5, A-7 function modifiers 10\$M\_NORSWAIT • (P) I/O User's I, 7-7 10\$M\_NOW • (P) 110 User's I, 7-2, 7-6, 7-7, 7-9, 7-10  $10$ \$M\_READATTN  $\cdot$  (P) I/O User's I, 7-9 10\$M\_SETPROT • (P) I/O User's I, 7-11  $1/O$  function  $\cdot$  (P) Device Support (B), 1-40 1/0 functions 10\$ READLBLK • (P) 1/0 User's 1, 7-5 10\$\_READPBLK • (P) I/O User's I, 7-5 10\$\_READVBLK • (P) VO User's I, 7-5 10\$ WRITELBLK · (P) I/O User's I, 7-6 10\$\_WRITEOF • (P) I/O User's I, 7-9 10\$\_WRITEPBLK • (P) 110 User's I, 7-6 10\$\_WRITEVBLK • (P) 110 User's I, 7-6

Mailbox (Cont.)  $I/O$  status block  $\cdot$  (P)  $I/O$  User's I, 7-12 input/output asynchronous • (P) Programming Resources, 3-9 immediate • (P) Programming Resources, 3-9 synchronous • (P) Programming Resources, 3-9 using SYS\$QIO · (P) Programming Resources, 3-9 using SYS\$QIOW · (P) Programming Resources, 3-9 in shared memory  $\cdot$  (P) Device Support (B), 1-78 list of operations  $\cdot$  (P) I/O User's I, 7-1 marked for deletion  $\cdot$  (P) Device Support (B), 1-78 message format  $\cdot$  (M) Networking, 8-28; (P) I/O User's I, 7-3; (P) I/O User's II, 1-3 terminal  $\cdot$  (P) I/O User's I, 8-18 message size  $\cdot$  (P) I/O User's I, 7-2 multiport memory  $\cdot$  (P) I/O User's I, 7-1 name• (P) System Services Intro, 7-32 of job controller • (P) Device Support (A), 9-7, E-7 of OPCOM process• (P) Device Support (A), 10-7, E-7 permanent • (P) Programming Resources, 3-8; (P) I/O User's I, 7-2, 7-3, 7-4; (P) Device Support (B), 1-78 process termination • (U) DCL Dictionary, DCL2-58 programming example  $\cdot$  (P) I/O User's I, 7-14 protection • (P) System Services Intro, 7-4, 7-5; (P) I/O User's I, 7-2, 7-4, 7-11 read attention AST function  $\cdot$  (P) I/O User's I, 7-9 read function  $\cdot$  (P) I/O User's I, 7-5 reading data from • (P) Programming Resources, 3-9 sending a message to  $\cdot$  (P) Device Support (B), 3-52 to 3-53, 3-61 set attention AST function  $\cdot$  (P) I/O User's I, 7-9 set protection function  $\cdot$  (P) I/O User's I, 7-11 status returns  $\cdot$  (P) I/O User's I, A-7 synchronizing access to  $\cdot$  (P) Device Support (A), 3-8, 3-14 SYS\$GETDVI returns · (P) I/O User's I, 7-4 system • (P) System Services Intro, 7-33 messages• (P) System Services Intro, 7-33 system mailbox messages • (M) Networking, 8-29 temporary • (P) Programming Resources, 3-8; (P) 110 User's I, 7-2, 7-4 terminal/mailbox interaction  $\cdot$  (P) I/O User's I, 8-17 termination • (P) System Services Intro, 8-18 volume protection  $\cdot$  (P) I/O User's I, 7-11 write attention AST function  $\cdot$  (P) I/O User's I, 7-9

Mailbox (Cont.) write end-of-file message function  $\cdot$  (P) I/O User's /, 7-9 write function  $\cdot$  (P) I/O User's I, 7-6 writing data to  $\cdot$  (P) Programming Resources, 3-9 Mailbox driver • (P) Device Support (A), 12-5 MAILBOX spin lock · (P) Device Support (A), 3-14; (P) Device Support (8), 3-52, 3-61 MAIL command • (U) Using VMS, 1-27; (U) Mail, MAIL-57; (U) DCL Dictionary, DCL1-404 See also SEND command using over the network • (M) DECnet-VAX Guide,  $2 - 10$ MAIL database preparing common file • (M) VAXcluster, 2-14 Mail file recommended protection for • (M) Security, 4-43 MAIL folder creating • (U) Using VMS, 1-33 deleting• (U) Using VMS, 1-34 displaying list of  $\cdot$  (U) Using VMS, 1-33 MAIL• (U) Using VMS, 1-31, 1-32 NEWMAIL • (U) Using VMS, 1-30, 1-32 selecting • (U) Using VMS, 1-33 WASTEBASKET• (U) Using VMS, 1-32 MAIL object • (M) Networking, 2-4, 2-32, 2-33, 3-78 MAIL routines action routine · (P) Utility Routines, MAIL-8 calling sequence • (P) Utility Routines, MAIL-9 folder• (P) Utility Routines, MAIL-11, MAIL-15 mail file  $\cdot$  (P) Utility Routines, MAIL-15 send • (P) Utility Routines, MAIL-18 address list · (P) Utility Routines, MAIL-17 creating • (P) Utility Routines, MAIL-17 username type • (P) Utility Routines, MAIL-17 bodypart creating • (P) Utility Routines, MAIL-17 condition handling • (P) Utility Routines, MAIL-6 context • (P) Utility Routines, MAIL-4 initiating • (P) Utility Routines, MAIL-4 mail file · (P) Utility Routines, MAIL-9 message • (P) Utility Routines, MAIL-12 send • (P) Utility Routines, MAIL-16 terminating • (P) Utility Routines, MAIL-4 user profile • (P) Utility Routines, MAIL-19 deleted bytes threshold · (P) Utility Routines, MAIL-12 disk space reclaim• (P) Utility Routines, MAIL-12 folder• (P) Utility Routines, MAlL-2 creating • (P) Utility Routines, MAIL-15

MAIL routines folder (Cont.) deleting • (P) Utility Routines, MAIL-15 folder names displaying • (P) Utility Routines, MAIL-11 introduction• (P) Utility Routines, MAIL-1 item code• (P) Utility Routines, MAlL-8 Boolean• (P) Utility Routines, MAIL-8 input• (P) Utility Routines, MAIL-8, MAIL-21 output • (P) Utility Routines, MAIL-8, MAIL-23 item descriptor declaring • (P) Utility Routines, MAIL-8 null • (P) Utility Routines, MAIL-8 item list• (P) Utility Routines, MAtL-6 declaring • (P) Utility Routines, MAIL-8 terminating • (P) Utility Routines, MAIL-8 mail file • (P) Utility Routines, MAIL-3 alternate• (P) Utility Routines, MAIL-10 closing• (P) Utility Routines, MAIL-10 compressing · (P) Utility Routines, MAIL-12 creating• (P) Utility Routines, MAIL-15 default • (P) Utility Routines, MAIL-10 opening• (P) Utility Routines, MAIL-10 purging • (P) Utility Routines, MAIL-12 specifying • (P) Utility Routines, MAIL-10 to MAIL-11 wastebasket • (P) Utility Routines, MAIL-12 mail file context initiating• (P) Utility Routines, MAIL-9 terminating • (P) Utility Routines, MAIL-9 message • (P) Utility Routines, MAIL-1 attribute• (P) Utility Routines, MAIL-17 copying • (P) Utility Routines, MAIL-15 creating • (P) Utility Routines, MAIL-17 deleting • (P) Utility Routines, MAIL-16 displaying • (P) Utility Routines, MAIL-14 marking • (P) Utility Routines, MAIL-14 modifying • (P) Utility Routines, MAIL-14 moving • (P) Utility Routines, MAIL-15 printing • (P) Utility Routines, MAIL-14 reading • (P) Utility Routines, MAIL-14 selecting • (P) Utility Routines, MAIL-13 sending • (P) Utility Routines, MAIL-17, MAIL-18 message attribute creating• (P) Utility Routines, MAIL-17 message context initiating  $\cdot$  (P) Utility Routines, MAIL-13 terminating • (P) Utility Routines, MAIL-13 message format standard • (P) Utility Routines, MAIL-1

MAIL routines (Cont.) message header creating • (P) Utility Routines, MAIL-17 message ID external • (P) Utility Routines, MAIL-2 null item list • (P) Utility Routines, MAIL-8 programming examples • (P) Utility Routines, MAIL-25 send context initiating• (P) Utility Routines, MAIL-16 terminating • (P) Utility Routines, MAIL-16 signaling error • (P) Utility Routines, MAIL-6 disabling • (P) Utility Routines, MAIL-6 thread • (P) Utility Routines, MAIL-5 to MAIL-6 user common database · (P) Utility Routines, MAIL-3, MAIL-19 user context initiating • (P) Utility Routines, MAIL-19 terminating • (P) Utility Routines, MAIL-19 user profile flags • (P) Utility Routines, MAIL-20 form• (P) Utility Routines, MAIL-20 forward addressing • (P) Utility Routines, MAIL-20 personal name • (P) Utility Routines, MAIL-20 queue name · (P) Utility Routines, MAIL-20 user profile entry • (P) Utility Routines, MAIL-3, MAIL-19 adding• (P) Utility Routines, MAIL-20 deleting • (P) Utility Routines, MAIL-20 modifying · (P) Utility Routines, MAIL-20 Mail subdirectory creating • (U) Using VMS, 1-27 Mail Utility (MAIL)  $\cdot$  (U) VMS Intro, 1-10; (U) DCL Dictionary, DCL1-404 and system security • (M) Security, 3-20 callable routines• V5.4 New Features, 21-1 commands• (U) Mail, MAIL-24 to MAIL-106 controlling • (M) VAXcluster, 2-12 creating mail files • (U) Using VMS, 1-34 DCL commands · (U) Mail, MAIL-1 DCL qualifiers • (U) Mail, MAIL-19 to MAIL-23 deleting a message in • (U) Using VMS, 1-32 displaying information about • (U) Mail, MAIL-99 exiting • (U) Using VMS, 1-27; (U) Mail, MAIL-18 exiting from  $\cdot$  (U) Mail, MAIL-47, MAIL-68 extracting a message to a file with  $\cdot$  (U) Using VMS, 1-31 folder name parameter • V5.4 Release Notes, 2-35 invoking • (U) Using VMS, 1-27; (U) Mail, MAIL-1, MAIL-18

Mail Utility (MAIL) (Cont.) keypad commands • (U) Using VMS, 1-34 diagram  $\cdot$  (U) Using VMS, 1-35 network operations• (M) DECnet-VAX Guide, 2-2, 2-10, 3-9, 3-30 notification message controlling • (M) Security, 5-21 notification of • (U) Mail, MAIL-1 preparing common database • (M) VAXcluster,  $2 - 14$ PRINT/QUEUE command changes• V5.4 Release Notes, 3-44 protecting mail files in · (U) Using VMS, 7-11 protection • (U) Files and Devices, 2-13 reading a message in  $\cdot$  (U) Using VMS, 1-30 to 1-31 sending a file from DCL level with  $\cdot$  (U) Using VMS, 1-29 sending a file in MAIL with • (U) Using VMS, 1-28, 2-16 sending a message over network with • (U) Using VMS, 1-28 sending a message to a distribution list with  $\cdot$  (U) Using VMS, 1-29 setting default editor in  $\cdot$  (U) Using VMS, 1-35 specifying clusterwide node name · (M) DECnet-VAX Guide, 2-11 specifying mail files · (U) Mail, MAIL-11 transferring text files • (M) Security, 8-18 using EVE within • (U) EVE Ref, 1-24 using text editor in  $\cdot$  (U) Using VMS, 1-28 wastebasket folder · (U) Mail, MAIL-8 Main headings  $\cdot$  (P) Routines Intro, 1-1 **Maintenance** network• (M) DECnet-VAX Guide, 2-27 Maintenance function • (P) Device Support (A), 18-15 Maintenance operation module See MOM Maintenance operation module process See MOM process Maintenance operation protocol See MOP Maintenance operations over the network • (M) Networking, 4-1 Main window widget · (P) VAXTPU, 4-16 Major ID  $\cdot$  (P) Linker, 3-7 of shareable image in map  $\cdot$  (P) Linker, 5-6 MANAGE CHILDREN routine See MANAGE\_WIDGET built-in procedure

MANAGE CHILD routine See MANAGE\_WIDGET built-in procedure Management network• (M) DECnet-VAX Guide, 2-27 Management environment centralized • (M) SYSMAN, SM-4 clusterwide • (M) SYSMAN, SM-4 defining • (M) SYSMAN, SM-2 to SM-4, SM-68 individual nodes • (M) SYSMAN, SM-3 local and nonlocal environments • (M) SYSMAN,  $SM-3$ Management file · (M) Networking, 4-3 MANAGEMENT FILE parameter• (M) Networking, 4-14 MANAGE\_WIDGET built-in procedure• (P) VAXTPU, 7-258 example of use  $\cdot$  (P) VAXTPU, B-4 to B-11 Managing widget controlling mapping • (P) VAXTPU, 7-418 Manual network configuration • (M) DECnet-VAX Guide, 3-13 Manual switching of terminal line • (M) DECnet-VAX Guide, 3-26 Manual unlock option See RAB\$V\_ULK option MANUAL\_UNLOCKING attribute • (P) File Def Language, FDL-11 MANUAL\_UNLOCKING secondary attribute• (P) File Applications, 7-15 Manufacturer's Detected Bad Block File See MDBBF Map See Image map MAP built-in procedure • (P) VAXTPU, 7-259 to 7-260 MAP file · (P) Delta/XDelta, DELTA-10, DELTA-11, DELTA-12 Mapped file • (P) Programming Resources, 8-4 closing • (P) Programming Resources, 8-9 saving • (P) Programming Resources, 8-9 MAPPED\_WHEN\_MANAGED parameter to SET built-in procedure • (P) VAXTPU, 7-418 Mapping controlling in relation to widget  $\cdot$  (P) VAXTPU, 7-418 Mapping I/O space • V5.4 New Features, 27-1 Mapping pointer allocation • (U) DCL Dictionary, DCL1-248 /MAP qualifier  $\cdot$  (P) Linker, 1-5, 2-6, LINK-11 Map register base register See MBA\$L\_MAP

Map registers • (P) Device Support (A), 1-22, 14-3, 14-4 to 14-7, 14-15, 14-19 to 14-22; (P) Device Support (8), 1-8, 1-25, 1-26, 2-3 allocating  $\cdot$  (P) Device Support (B), 3-65 to 3-66 allocating permanent • (P) Device Support (A), 11-2, 14-20 to 14-21, E-12; (P) Device Support (B), 1-25 byte offset bit • (P) Device Support (B), 3-77 calculating the number needed • (P) Device Support (A), 14-19 format  $\cdot$  (P) Device Support (A), 14-6 to 14-7, 14-21 invalidating• (P) Device Support (A), 14-7, 14-13, 14-22 loading • (P) Device Support (A), 14-21 to 14-22; (P) Device Support (8), 2-46, 3-77 to 3-78 number of active  $\cdot$  (P) Device Support (B), 1-9,  $1 - 10$ number of disabled  $\cdot$  (P) Device Support (B), 1-10 of MBA $\cdot$  (P) Device Support (A), 15-3; (P) Device Support (8), 2-45, 3-76 of Q22 bus  $\cdot$  (P) Device Support (A), 14-6 of UBA • (P) Device Support (A), 14-6 operation• (P) Device Support (A), 14-6 to 14-7 releasing  $\cdot$  (P) Device Support (A), 10-2, 14-26; (P) Device Support (8), 2-56, 3-89 to 3-90 requesting • (P) Device Support (A), 14-19 to 14-21; (P) Device Support (8), 2-61, 3-98 to 3-99 Map register valid bit • (P) Device Support (A), 14-21 Map register wait queue • (P) Device Support (A), 14-19, 14-26, E-14; (P) Device Support (8), 1-8, 3-90,3-99 "Map\_count" string constant parameter to GET\_ INFO $\cdot$  (P) VAXTPU, 7-173 Margin  $\cdot$  (U) DSR Ref, 2-69 default• (P) VAXTPU, 7-412, 7-419, 7-454 left setting records · (P) VAXTPU, 7-448 positioning right • (U) DSR Ref, 2-104 right• (U) DSR Ref, 4-21 setting • (U) DSR Ref, 2-78, A-2; (P) VAXTPU, 7-412, 7-419, 7-454 setting right  $\cdot$  (U) DSR Ref, 2-105 setting with  $EVE \cdot (U)$  Text Processing, 1-40, 1-41 source display • (P) Debugger, 6-9, CD-148, CD-228 Margin action default• (P) VAXTPU, 7-414, 7-456 setting • (P) VAXTPU, 7-414, 7-456 Margin adjustment  $DSR \cdot (U)$  Using VMS, 9-5 Marginal vector consumer • V5.4 New Features, 2-6

Marginal vector consumer (Cont.} detection of• V5.4 New Features, 2-11 MARGINS keyword• (P) VAXTPU, 7-419 MARK built-in procedure · (P) VAXTPU, 7-261 to 7-263 MARK command • (U) Using VMS, 8-19; (U) Mail, MAIL-59; (U) EVE Ref, EVE-83 EVE editor• (U) Text Processing, 1-32 using (EVE) • (U) Text Processing, 1-32 MARK data type  $\cdot$  (P) VAXTPU, 2-8 to 2-10 Marker deleting  $\cdot$  (P) VAXTPU, 2-10, 7-108 determining if record containing is unmodifiable • (P) VAXTPU, 7-186 fetching display value of record containing • (P) VAXTPU, 7-186 padding effects  $\cdot$  (P) VAXTPU, 2-10 video attributes · (P) VAXTPU, 2-9, 7-261 Marking high-water • (M) Security, 4-40 MARK name EVE editor • (U) Text Processing, 1-32 /MARK\_ CHANGE qualifier• (P) Debugger, CD-71 Mask entry  $\cdot$  (P) MACRO, 9-63 EXAMINE/FMASK command• (P) Debugger, 11-13 EXAMINE/TMASK command • (P) Debugger, 11-13 masked vector operation  $\cdot$  (P) Debugger, 11-6, 11-10, 11-13, 11-14 register  $\cdot$  (P) MACRO, 3-13 register, VMR • (P) Debugger, 11-6, 11-10, 11-13, 11-14 register save  $\cdot$  (P) MACRO, 6-29, 6-59 .MASK directive• (P) MACRO, 6-59 Masked vector operations • (P) MACRO, 10-12 mask\_byte data type • (P) Routines Intro, A-10t mask\_longword data type • (P) Routines Intro, A-10t mask\_quadword data type • (P) Routines Intro, A-10t mask\_word data type · (P) Routines Intro, A-10t **MASSBUS** configuration • (P) Device Support (A), 15-1, 15-5 1/0 address space• (P) Device Support (A), 19-1  $1/O$  database  $\cdot$  (P) Device Support (A), 15-4, 15-7 to 15-8 servicing multiunit controller on • (P) Device Support (A), 15-2, 15-6, 15-8, 15-12, 15-14, 15-16 servicing single-unit controller on • (P) Device Support (A), 15-6 to 15-8, 15-11, 15-12, 15-13, 15-16

MASSBUS adapter See MBA MASSBUS disk dual-ported• (M) VAXcluster, 3-6 MASSBUS driver DPT for • (P) Device Support (A), 15-15 interrupt service routine• (P) Device Support (A), 15-17 start I/O routine · (P) Device Support (A), 15-13 unit initialization routine  $\cdot$  (P) Device Support (A), 15-12 unsolicited interrupt service routine • (P) Device Support (A), 15-16 Mass Storage Control Protocol See MSCP Mass storage device definition • (U) Using VMS, 2-8; (U) DCL Concepts, 3-4 DSSI device naming change • V5.4 Release Notes, 3-35 Master adapter  $\cdot$  (P) I/O User's I, 6-8 Master character conversion library • (M) Terminal Fallback, TFU-7 Master file directory See MFD Master/slave software model • (P) RTL Parallel Processing, 1-3 to 1-4 characteristics of  $\cdot$  (P) RTL Parallel Processing,  $1 - 3$ queuing model • (P) RTL Parallel Processing, 1-3 self-scheduling model • (P) RTL Parallel Processing, 1-3, 1-4 true model • (P) RTL Parallel Processing, 1-3, 1-4 MATCH built-in procedure• (P) VAXTPU, 7-264 to 7-265 MATCHC (Match Characters) instruction• (P) MACRO, 9-131 RTL routine to access  $\cdot$  (P) RTL Library, LIB-270 Match operations • (P) Librarian, LIB-2 Match size specifying with DIFFERENCES command • (U) DCL Dictionary, DCL1-155 Mathematical functions using system routines  $\cdot$  (P) Programming Resources, 1-24 Mathematics • V5.4 New Features, 23-2 Mathematics routine additional routines  $\cdot$  (P) RTL Math, A-1 to A-16 **Matrix**  $access·(M)$  Security, 4-15, 4-17

MAXACCTJOBS (maximum account jobs limit) • (M) Setting Up VMS, 5-5 MAXBUF system parameter • (M) System Generation,  $A-17$ limiting size of user's ACL buffer  $\cdot$  (P) RMS, 14-3 MAXDETACH (maximum detached process limit) • (M) Setting Up VMS, 5-5 Maximize-version option  $\cdot$  (P) File Applications, 4-27 MAXIMIZE\_ VERSION attribute • (P) File Def Language, FDL-20 MAXIMIZE\_VERSION secondary attribute • (P) File Applications, 4-27 Maximum account jobs limit See MAXACCTJOBS MAXIMUM ADDRESS parameter• (M) Networking, 3-9 MAXIMUM AREA parameter• (M) Networking, 3-67 MAXIMUM BLOCK parameter for X.25 line • (M) Networking, 3-63 MAXIMUM BROADCAST NONROUTERS parameter for Ethernet circuits • (M) Networking, 3-67 MAXIMUM BROADCAST ROUTERS parameter for Ethernet circuits • (M) Networking, 3-67 Maximum buffers for executor • (M) Networking, 3-22 MAXIMUM BUFFERS parameter• (M) Networking, 3-22, 3-43 MAXIMUM CIRCUITS parameter for DTE • (M) Networking, 3-30 for executor node • (M) Networking, 3-22 for X.25 server module • (M) Networking, 3-85 MAXIMUM CLEARS parameter• (M) Networking, 3-32 MAXIMUM COST parameter • (M) Networking, 3-70 MAXIMUM DATA parameter for  $PVC \cdot (M)$  Networking, 3-48 for X.25 lines • (M) Networking, 3-62 for X.25 virtual circuit • (M) Networking, 3-30 Maximum detached process limit See MAXDETACH MAXIMUM HOPS parameter • (M) Networking, 3-70 MAXIMUM LINKS parameter • (M) Networking, 3-73 Maximum number of history records NCS library, specifying • (P) National Char Set, NCS-24, NCS-25 MAXIMUM PATH SPLITS parameter• (M) Networking, 3-70 Maximum process jobs limit See MAXJOBS MAXIMUM RECALLS parameter• (M) Networking,  $3 - 49$ 

Maximum record number field See FA8\$L\_MRN field Maximum record number option  $\cdot$  (P) File Applications, 4-29 Maximum record size • (U) Sort/Merge, SORT-43 default value for remote file access • (P) RMS, 5-22 indexed file • (P) File Applications, 3-22 Maximum record size field See FAB\$W\_MRS field Maximum record size field in XABFHC See XAB\$W\_MRZ field Maximum-record-size option  $\cdot$  (P) File Applications, 4-29 MAXIMUM RESETS parameter• (M) Networking, 3-32 MAXIMUM RESTARTS parameter• (M) Networking, 3-33 MAXIMUM RETRANSMITS parameter• (M) Networking, 3-62 MAXIMUM ROUTERS parameter• (M) Networking,  $3 - 45$ for an Ethernet circuit • (M) Networking, 3-67 MAXIMUM TRANSMITS parameter• (M) Networking,  $3 - 44$ Maximum value  $\cdot$  (P) RTL Math, 1-7 Maximum version option See FAB\$V\_MXV option Maximum visits • (M) Networking, 2-29 MAXIMUM VISITS parameter • (M) Networking, 3-70 MAXIMUM WINDOW parameter for PVC · (M) Networking, 3-48 for SVC • (M) Networking, 3-31 for X.25 line • (M) Networking, 3-63 "Maximum\_parameters" string constant parameter to GET\_INFO • (P) VAXTPU, 7-190 MAXJOBS (maximum process jobs limit) • (M) Setting Up VMS, 5–5 MAXPROCESSCNT parameter• (M) System Generation, A-17 MAXQUEPRI parameter• (M) System Generation, A-17 MAXSYSGROUP and SYSTEM category• (M) Security, 4-4 MAXSYSGROUP parameter• (M) System Generation, A-17 MAX\_LINES keyword · (P) VAXTPU, 7-421 "Max\_lines" string constant parameter to GET\_  $INFO \cdot (P)$  VAXTPU, 7-173 MAX\_RECORD\_NUMBER attribute• (P) File Def Language, FDL-20

- MAX\_RECORD\_NUMBER secondary attribute• (P) File Applications, 4-29
- MBA\$1NT• (P) Device Support (A), 15-15 to 15-16; (P) Device Support (B), 4-24
- MBA\$L\_AS (P) Device Support (A), 15-5, 15-9 to 15-10, 15-11
- MBA\$L\_BCR (P) Device Support (A), 15-4, 15-5, 15-14; (P) Device Support (B), 3-76
- MBA\$L\_CAR (P) Device Support (A), 15-5
- MBA\$L\_CR (P) Device Support (A), 15-5
- MBA\$L\_CSR (P) Device Support (A), 15-5, 15-14
- MBA\$L\_DR (P) Device Support (A), 15-5
- MBA\$L\_ERB (P) Device Support (A), 15-5, 15-12
- MBA\$L\_MAP (P) Device Support (A), 15-5; (P) Device Support (B), 3-76
- MBA\$L\_SMR (P) Device Support (A), 15-5
- MBA\$L\_SR (P) Device Support (A), 15-5, 15-11, 15-13
- MBA\$L\_ VAR (P) Device Support (A), 15-4, 15-5, 15-14, 15-15; (P) Device Support (B), 3-76
- MBA (MASSBUS adapter) (P) Device Support (A),  $1 - 11$ 
	- address space  $\cdot$  (P) Device Support (A), 15-4 to 15-6
	- data path  $\cdot$  (P) Device Support (A), 15-3
	- functions  $\cdot$  (P) Device Support (A), 15-1, 15-9 to 15-10
	- nexus value of (P) Device Support (A), 12-5
	- obtaining ownership• (P) Device Support (A), 15-2, 15-3, 15-6 to 15-11, 15-14
	- registers• (P) Device Support (A), 15-1 to 15-6 device  $\cdot$  (P) Device Support (A), 15-5, 15-12 to 15-13
		- external (P) Device Support (A), 15-2
		- internal (P) Device Support (A), 15-3
		- map  $\cdot$  (P) Device Support (A), 15-3 to 15-6; (P) Device Support (B), 2-45, 3-76
	- releasing secondary data channel (P) Device Support (B), 3-91
	- subunit number (P) Device Support (A), 15-1
	- unit number (P) Device Support (A), 12-6, 15-1, 15-12 to 15-13
- \$MBADEF macro (P) Device Support (A), 15-4 to 15-6
- MBZ field  $\cdot$  (P) MACRO, 7-1
- .MCALL directive (P) MACRO, 6-60
- MCHECK spin lock• (P) Device Support (A), 3-14
- \$MCHKDEF macro• (P) Device Support (A), 16-13, 16-14
- MCHK symbol• (P) System Dump Analyzer, SDA-14
- MCOMB (Move Complemented Byte) instruction• (P) MACRO, 9-22

MCOML (Move Complemented Long) instruction • (P) MACRO, 9-22 MCOMW (Move Complemented Word) instruction • (P) MACRO, 9-22 MCR command• (M) SYSMAN, SM-18, SM-52 MCS (Multinational Character Set) • (M) Terminal Fallback, TFU-1, TFU-2 MDBBF (Manufacturer's Detected Bad Block File)• (M) Bad Block, BAD-2 .MDELETE directive • (P) MACRO, 6-61 MEAN\_DATA\_LENGTH attribute  $\cdot$  (P) File Def Language, FDL-5 MEAN\_INDEX\_LENGTH attribute • (P) File Def Language, FDL-5 Measurement converting units of  $\cdot$  (P) VAXTPU, 7-50 MEC file  $\cdot$  (U) DSR Ref, 5-3 with DSR • (U) Text Processing, 3-49 Mechanism argument vector  $\cdot$  (P) RTL Library, 4-7, 4-11, 4-20 Mechanism array • (P) Programming Resources, 9-15; (P) System Dump Analyzer, SDA-17, SDA-22 Mechanism array argument • (P) System Services Intro, 10-10 Mechanism entry  $\cdot$  (P) Routines Intro, 1-10; (P) System Services Intro, 1-8 Media See also Disk See also Magnetic tape supported by EXCHANGE · (M) Exchange, EXCH-1 used to perform BACKUP tasks • (M) Maintaining VMS, 4-4 to 4-12 Media ID• (P) Device Support (8), 1-80 Media initialization restricting with ACLs • (M) Security, 5-40 /MEDIA\_FORMAT qualifer for INITIALIZE command• (U) DCL Dictionary, DCL1-246, DCL2-177 /MEDIA\_FORMAT qualifier with BACKUP command · V5.4 New Features, 4-1 with INITIALIZE command • V5.4 New Features, 4-1 with MOUNT command • V5.4 New Features, 4-1 with SET MAGTAPE command • V5.4 New Features, 4-2 MEGA spin lock• (P) Device Support (A), 3-14 Member name

in UIC  $\cdot$  (M) Security, 4-3

Member number in  $UIC \cdot (U)$  Using VMS, 7-2; (M) System Management Intro, 3-2; (M) Security, 4-3 MEMBERS class adding• (M) Show Cluster, SHCL-47 fields belonging to • (M) Show Cluster, SHCL-40 to SHCL-42 removing• (M) Show Cluster, SHCL-70 Memo formatting with DSR  $\cdot$  (U) Text Processing, 3-12 Memory See also Buffer See also Nonpaged pool See Shared memory See Vector memory See Virtual memory zone allocating and freeing blocks of  $\cdot$  (P) RTL Library, 5-4 allocating and freeing pages of  $\cdot$  (P) RTL Library, 5-4 allocating strings• (P) RTL String Manipulation, STR-46 allocation algorithms  $\cdot$  (P) RTL Library, 5-7 deallocating strings • (P) RTL String Manipulation, STR-45 detecting corruption in • (P) Device Support (A}, 13-23 to 13-27 detecting parity errors in• (P) Device Support (A), 14-25; (P) Device Support (8), 2-51 displaying error count for • (U) DCL Dictionary, DCL2-279 displaying availability and use of process balance slots • (U) DCL Dictionary, DCL2-292 process entry slots • (U) DCL Dictionary, DCL2-292 effect of debugger • (P) Debugger, 3-23 error resulting from exceeding · (P) VAXTPU, 5-1 examining• (P) System Dump Analyzer, SDA-51 formatting • (P) System Dump Analyzer, SDA-56 locking page into • (P) System Services Intro, 11-7; (P) System Services, SYS-335 minimum recommended for DECwindows • V5.4 Release Notes, B-1 modifying • (U) DCL Dictionary, DCL1-147 multiport • (M) System Generation, SGN-28 nonpaged system dynamic • (P) File Applications, 9-8 reasons for insufficient virtual memory error  $\cdot$  (P) RTL Parallel Processing, PPL-11

Memory (Cont.) releasing with the FDL\$RELEASE routine • (P) File Applications, 4-15 replacing virtual contents · (U) DCL Dictionary, DCL1-147 testing accessibility of  $\cdot$  (P) Device Support (B), 2-39 to 2-40 unlocking page from  $\cdot$  (P) System Services, SYS-526 virtual examination of contents • (U) DCL Dictionary, DCL1-209 Memory allocation · (P) Linker, 1-6, 2-10 absolute program section  $\cdot$  (P) Linker, 6-4 algorithm for  $\cdot$  (P) Linker, 6-15 based image  $\cdot$  (P) Linker, 1-7, 3-5 cluster • (P) Linker, 6-17 information about, in map  $\cdot$  (P) Linker, 5-8 relocatable program section  $\cdot$  (P) Linker, 6-4 shareable image • (P) Linker, 6-7 steps in  $\cdot$  (P) Linker, 6-15 system image • (P) Linker, 6-2 Memory allocation file brief format • (U) DCL Dictionary, DCL1-386 cross-reference format • (U) DCL Dictionary, DCL1-386 full format • (U) DCL Dictionary, DCL1-387 Memory availability analyzing limits • (M) Performance Management, 4-24 competition for • (M) Performance Management, 4-21 recognizing when demand exceeds • (M) Performance Management, 4-24 Memory cache · (P) File Applications, 3-12, 3-14 Memory consumption by large compute-bound processes • (M) Performance Management, 4-20 investigating • (M) Performance Management, 4-17 paged system dynamic and ACLs • (M) Security, 5-4 Memory fragmentation  $\cdot$  (P) RTL Library, 5-5 Memory interconnect to VAXBI adapter · (P) Device Support (A), 16-1, 16-7, 16-10 ADP address• (P) Device Support (A}, 16-10 Memory limitation compensating for • (M) Performance Management, 5-2 disguised • (M) Performance Management, 4-37 isolating • (M) Performance Management, 4-4 reducing image activations • (M) Performance Management, 5-2

Memory location decoding • (P) System Dump Analyzer, SDA-53 examining • (P) System Dump Analyzer, SDA-52 Memory management • (P) Programming Resources,  $10 - 1$ advanced concepts • (M) Performance Management, 2-7 basic concepts • (M) Performance Management,  $2 - 1$ exception • (P) MACRO, E-4 fault  $\cdot$  (P) MACRO, E-4 using system routines • (P) Programming Resources, 1-23 vector • (P) MACRO, 10-47 memory management disabled • (P) MACRO, 10-47 TB• (P) MACRO, 10-7, 10-8, 10-20, 10-32, 10-34, 10-41, 10-47 virtual memory • (P) Programming Resources, 1-23 Memory management exceptions vector  $\cdot$  (P) MACRO, 10-28 asynchronous MME handling • (P) MACRO, 10-30 fault parameter • (P) MACRO, 10-28 PTE bit • (P) MACRO, 10-29 VAL bit• (P) MACRO, 10-29 VAS bit• (P) MACRO, 10-29 VIO bit• (P) MACRO, 10-29 fault stack frame • (P) MACRO, 10-28 synchronous MME handling · (P) MACRO, 10-30 system control block (SCB) • (P) MACRO, 10-28 Memory management resources synchronizing access to  $\cdot$  (P) Device Support (A), 3-13 Memory management services • (P) System Services Intro,  $1-2$ ; (P) RTL Library,  $5-3$ Memory pool • (M) Networking, 5-36 Memory region examining • (P) System Dump Analyzer, SDA-54 Memory requirements normal • (M) Networking, 5-36 worst-case • (M) Networking, 5-38 Memory resource equitable sharing • (M) Performance Management, 3-27 evaluating responsiveness • (M) Performance Management, 3-23 function• (M) Performance Management, 3-21 improving responsiveness • (M) Performance Management, 3-27

Memory resource (Cont.) load balancing • (M) Performance Management, 3-29 offloading • (M) Performance Management, 3-29 reducing consumption by the system • (M) Performance Management, 3-28 Memory sharing overview • (M) Performance Management, 2-18 Memory synchronization required use of  $\cdot$  (P) MACRO, 10-42 Menu · (P) RTL Screen Management, 2-14 creating • (P) RTL Screen Management, 2-14 creating with SMG\$ routines • (P) Programming Resources, 7-22 deleting · (P) RTL Screen Management, 2-14 reading • (P) Programming Resources, 7-23 selecting • (P) RTL Screen Management, 2-15 Menu bar widget • (P) VAXTPU, 4-16 Menu entries  $\cdot$  (U) EVE Ref, 1-2 Menu position of widget fetching in VAXTPU • (P) VAXTPU, 7-210 setting in VAXTPU · (P) VAXTPU, 7-422 MENU\_POSITION parameter to SET built-in procedure• (P) VAXTPU, 7-422 "menu\_position" string constant parameter to GET\_  $INFO \cdot (P)$  VAXTPU, 7-210 **Merge** output queues • (M) Maintaining VMS, 6-13 MERGE command• (U) Using VMS, 1-37, 1-42; (U) DCL Dictionary, DCL1-405; (P) Programming Resources, 8-13 See also Sort/Merge Utility file interface • (P) Programming Resources, 8-19 record interface • (P) Programming Resources, 8-21 using over the network • (M) DECnet-VAX Guide, 2-8 /MERGE qualifier• (P) Convert, CONV-1, CONV-17 Merging of DIFFERENCES• (U) DCL Dictionary, DCL1-155 of queues • (U) DCL Dictionary, DCL1-46 Message• (M) Networking, 8-8, 8-9, 8-14, 8-23, 8-24 announcement • (M) Security, 3-4 chaining • (P) Programming Resources, 9-23 construction of • (P) Message, MSG-2 data • (M) Networking, 8-14 debugger • (P) Debugger, 2-8, CD-5 with DECwindows • (P) Debugger, 1-20 definition of • (P) Message, MSG-22

Message (Cont.} disabling last login • (M) Security, 5-21 disconnected job • (M) Security, 3-5 displaying • (P) Programming Resources, 9-22 example of • (P) Message, MSG-1 exchanging  $\cdot$  (M) Networking, 8-14, 8-20, 8-33 format of • (P) Message, MSG-1 formatting and outputting • (P) System Services, SYS-371 interrupt • (M) Networking, 8-8, 8-9, 8-33 last login • (M) Security, 3-5 leaving a  $\cdot$  (U) Phone, PHONE-17 logging • (P) Programming Resources, 9-24 login • (M) Security, 3-4 mailbox · (M) Networking, 8-9, 8-14 network status • (M) Networking, 8-9 obtaining text of• (P) System Services, SYS-253 operator log file• (M) Maintaining VMS, 7-4 operator reply• (M) Maintaining VMS, 7-7 optional user data • (M) Networking, 8-8, 8-9, 8-12, 8-25 routing over network · (M) DECnet-VAX Guide,  $1 - 2$ sending to accounting manager · Obsolete Features, 2-22 sending to error logger • (P) System Services, SYS-441 sending to operator  $\cdot$  (P) System Services, SYS-495 sending to terminal • (U) DCL Dictionary, DCL2-38 system · (P) System Services Intro, 2-17 user request • (M) Maintaining VMS, 7-7 welcome • (M) Security, 3-5 writing to terminal • (P) System Services, SYS-30, SYS-38; Obsolete Features, 2-2 MESSAGE See Message Utility Message buffer• (P) VAXTPU, 4-18 MESSAGE built-in procedure• (P) VAXTPU, 7-266 to 7-269 Message code • (P) Message, MSG-2 MESSAGE command • (U) DCL Dictionary, DCL1-406; (P) Message, MSG-4, MSG-9 format of • (P) Message, MSG-8 parameter for  $\cdot$  (P) Message, MSG-8 qualifiers• (P) Message, MSG-8 to MSG-14 MESSAGE commands• (P) Message, MSG-15 Message count correcting with READ/NEW • (U) Mail, MAIL-15 Message definition in message source file  $\cdot$  (P) Message, MSG-22 qualifiers for • (P) Message, MSG-22, MSG-23

Message definition (Cont.} statements • (P) Message, MSG-3 Message display directive  $(LERROR) \cdot (P)$  MACRO, 6-31 (.PRINT}• (P) MACRO, 6-76 Message examples • (P) Message, MSG-29 Message file See also Nonexecutable message file setting format • (U) DCL Dictionary, DCL2-179 Message format See Mailbox Message object module linking • (P) Message, MSG-4 Message pointer creating • (P) Message, MSG-5 example • (P) Message, MSG-29 use of • (P) Message, MSG-4, MSG-5 /MESSAGE qualifier• (M) Mount, MOUNT-26 Message Router installation restriction • V5.4 Release Notes, 4-34 Messages · (M) Error Log, ERR-1; (P) SUMSLP, SUM-13; (P) VAXTPU, D-1 to D-10; License Management, A-1 to A-10 answering • (U) Mail, MAIL-26, MAIL-73 converting security message from binary to ASCII • V5.4 New Features, 22-21 copying to a file · (U) Mail, MAIL-32, MAIL-48 copying to another folder • (U) Mail, MAIL-32 creating a subdirectory for  $\cdot$  (U) Mail, MAIL-12 deleting • (U) Mail, MAIL-39, MAIL-66 displaying • (U) Mail, MAIL-35 editing • (U) Mail, MAIL-44 enabling display of • License Management,  $LICENSE-28, A-1$ facilities with new and modified messages • V5.4 New Features, 6-1 filtering sensitive information • V5.4 New Features, 22-21 moving between folders • (U) Mail, MAIL-39 moving to a folder • (U) Mail, MAIL-50, MAIL-60 online help for • V5.4 New Features, 6-2 organizing with folders • (U) Mail, MAIL-9 printing • (U) Mail, MAIL-63, MAIL-91 reading• (U) Mail, MAIL-2, MAIL-30, MAIL-69 recovering • (U) Mail, MAIL-39 reported in a vector processing system • V5.4 New Features, 2-15 to 2-19 searching • (U) Mail, MAIL-75 selecting • (U) Mail, MAIL-76 sending • *(U) Mail*, MAIL–57, MAIL–79

Messages, error during remote file operations • (M) DECnet-VAX Guide, 2-10 network-related (explanations)• (M) DECnet-VAX Guide, 4-10 Messages buffer displaying contents of (EVE) • (U) Text Processing, 1-52 Message source file comments in • (P) Message, MSG-7 compiling • (P) Message, MSG-4 elements of • (P) Message, MSG-3 expressions in • (P) Message, MSG-7 format • (P) Message, MSG-3 sample of • (P) Message, MSG-18 symbols in • (P) Message, MSG-7 Message source file statements• (P) Message, MSG-6, MSG-15 base message number directive (.BASE)• (P) Message, MSG-16 end directive (.END) · (P) Message, MSG-17 facility directive (.FACILITY) · (P) Message, MSG-18 identification directive (.IDENT) • (P) Message, MSG-20 listing directives • (P) Message, MSG-25, MSG-28 literal directive (.LITERAL)• (P) Message, MSG-21 message definition • (P) Message, MSG-22 page directive (.PAGE) • (P) Message, MSG-25 severity directive (.SEVERITY) • (P) Message, MSG-26 title directive (.TITLE)• (P) Message, MSG-7, MSG-28 /MESSAGES qualifier• (U) DSR Ref, 4-16 Message symbol • (P) Message, MSG-2, MSG-6, MSG-22; (P) System Services, SYS-376 Message text specifyling variables in • (P) Programming Resources, 9-9 Message Utility (MESSAGE) • (P) Programming Resources,  $1-19$ ,  $9-7$ ; (P) RTL Library,  $4-26$  to 4-28 accessing message object module  $\cdot$  (P) Programming Resources, 9-10 command qualifiers  $\cdot$  (P) Message, MSG-9 to MSG-28 compiling message file • (P) Programming Resources, 9-9 compiling the message source file · (P) Message, MSG-4 constructing messages • (P) Message, MSG-2 controlling output · (P) Message, MSG-9

Message Utility (MESSAGE) (Cont.) creating a message object library • (P) Programming Resources, 9-10 definition statements • (P) Programming Resources, 1-19 directives • (P) Programming Resources, 1-19 .END • (P) Programming Resources, 9-8 examples • (P) Message, MSG-28 creating pointer files • (P) Message, MSG-29 image containing message data  $\cdot$  (P) Message, MSG-29 exiting • (P) Message, MSG-8 .FACILITY • (P) Programming Resources, 9-8 facility name • (P) Programming Resources, 9-8 facility number • (P) Programming Resources, 9-8 FAO parameters • (P) Programming Resources, 9-12 /FAO\_COUNT • (P) Programming Resources, 9-9 invoking • (P) Message, MSG-8 linking the message object module  $\cdot$  (P) Message, MSG-4 logging messages • (P) Programming Resources, 9-24 message object module • (P) Programming Resources, 9-9 messages creating • (P) Programming Resources, 1-19 message source file • (P) Message, MSG-3 message text• (P) Programming Resources, 9-9 message text variables • (P) Programming Resources, 9-9 modifying a message source file  $\cdot$  (P) Programming Resources, 9-10 program example • (P) Message, MSG-3 SET MESSAGE command• (P) Message, MSG-5 .SEVERITY• (P) Programming Resources, 9-8 source file • (P) Programming Resources, 1-19 source module • (P) Programming Resources, 9-7 .TITLE• (P) Programming Resources, 9-9 using message pointers • (P) Message, MSG-4 Message warning display directive  $(NARN) \cdot (P)$  MACRO, 6-99 Message window description of (EVE)• (U) Text Processing, 1-2 displaying contents of Messages buffer (EVE)  $\cdot$  (U) Text Processing, 1-51 in EVE editor  $\cdot$  (P) VAXTPU, 4-16 MESSAGE\_ACTION\_LEVEL keyword• (P) VAXTPU, 7-424 "Message\_action\_level" string constant parameter to GET\_INFO • (P) VAXTPU, 7-206 MESSAGE\_ACTION\_ TYPE keyword• (P) VAXTPU, 7-426

MESSAGE\_BUFFER identifier • (P) VAXTPU, 7-266 MESSAGE\_BUFFER variable · (P) VAXTPU, 4-29 MESSAGE\_FLAGS keyword • (P) VAXTPU, 7-427 "Message\_flags" string constant parameter to GET  $INFO \cdot (P)$  VAXTPU, 7-207 MESSAGE\_ROUTINES.EXE global symbols • (P) System Dump Analyzer, SDA-61 MESSAGE\_ TEXT built-in procedure • (P) VAXTPU, 7-270 to 7-272 MEX file • (U) DSR Ref, 6-6 generating • (U) DSR Ref, 6-6 with DSR · (U) Text Processing, 3-53 .MEXIT directive • (P) MACRO, 6-62 MFD (master file directory) • (U) Using VMS, 2-1, 2-6; (U) Files and Devices, A-2; (M) Analyze/Disk, A-1, B-3; (M) Security, 4-13; (P) File Applications, 6-12 See also Directory structure definition• (U) DCL Concepts, 3-7 displaying contents of• (U) Using VMS, 2-21 MFPR (Move from Processor Register) instruction • (P) MACRO, 9-196 vector IPRs • (P) MACRO, 10-3, 10-8, 10-32 VPSR • (P) MACRO, 10-6, 10-31, 10-41 MFVP (Move from Vector Processor) instruction • (P) MACRO, 10-19, 10-35 Microcode • (M) Networking, 1-9 dumping KMS11 • (M) Networking, 7-14 dumping KMV11 • (M) Networking, 7-14 MICROCODE DUMP parameter• (M) Networking, 7-14 **MicroVAX** See specific model numbers See Workstation MicroVAX/VAXstation 3100 computer support for SCSI devices • (P) Device Support (A),  $1 - 18$ MicroVAX/VAXstation 3600-series computer bootstrap procedure for XDELTA • V5.4 Release Notes, 4-62 requesting interrupt • V5.4 Release Notes, 4-69 MicroVAX 2000 computer bootstrap procedure for XDELTA • V5.4 Release Notes, 4-62; (P) Delta/XDelta, DELTA-5 inducing a crash • (P) System Dump Analyzer, SDA-31 requesting interrupt• V5.4 Release Notes, 4-69; (P) Delta/XDelta, DELTA-7 MicroVAX 3400-series computer bootstrap procedure for XDELTA • V5.4 Release Notes, 4-62

MicroVAX 3400-series computer (Cont.) requesting interrupt • V5.4 Release Notes, 4-69 MicroVAX 3500 computer bootstrap procedure for XDELTA • (P) Delta/XDelta, DELTA-5 requesting interrupt • (P) Delta/XDelta, DELTA-7 MicroVAX 3600 computer bootstrap procedure for XDELTA  $\cdot$  (P) Delta/XDelta, DELTA-5 inducing a crash • (P) System Dump Analyzer, SDA-31 requesting interrupt · (P) Delta/XDelta, DELTA-7 MicroVAX 3900-series computer bootstrap procedure for XDELTA • V5.4 Release Notes, 4-62 requesting interrupt • V5.4 Release Notes, 4-69 MicroVAX I computer bootstrap procedure for XDELTA • (P) Delta/XDelta, DELTA-5 inducing a crash • (P) System Dump Analyzer, SDA-31 requesting interrupt · (P) Delta/XDelta, DELTA-7 MicroVAX II computer adapter logic• (P) Device Support (A), 14-1 bootstrap procedure for XDELTA • V5.4 Release Notes, 4-62; (P) Delta/XDelta, DELTA-5 inducing a crash • (P) System Dump Analyzer, SDA-31 minimum DEQNA revision level requirement• (M) System Management Intro, 6-7 minimum memory requirement • (M) System Management Intro, 6-7 requesting interrupt • V5.4 Release Notes, 4-69; (P) Delta/XDelta, DELTA-7 restrictions for use as boot node • (M) System Management Intro, 6-7 Microwave link • (M) DECnet-VAX Guide, 1-2, 1-7 "Middle\_of\_tab" string constant parameter to GET  $INFO·(P)$  VAXTPU, 7-223 Minimal interface example • (P) VAXTPU, 4-26 Minimum record length field See also XAB\$W\_MRL field in XABKEY • (P) RMS, 13-12 Minimum value  $\cdot$  (P) RTL Math, 1-7 "Minimum\_parameters" string constant parameter to GET\_INFO• (P) VAXTPU, 7-190 Minor  $ID \cdot (P)$  Linker, 3-7 of shareable image in map  $\cdot$  (P) Linker, 5-6 \$\$Minutes • (U) DSR Ref, 3-18 MINWSCNT parameter• (M) System Generation, A-17 MIRROR (loopback mirror)• (M) DECnet-VAX Guide, 4-7; (M) Networking, 1-16, 2-32, 7-2

MIRROR (loopback nirror) default access for loopback testing • V5.4 New Features, B-3 Miscellaneous data type • (P) Routines Intro, 2-18 Mixed 1/0 precautions listed  $\cdot$  (P) RMS, 4-24 Mixed-interconnect cluster changing allocation class values on HSC subsystems • (M) VAXcluster, 5-24 creating cluster security database • (M) System Management Intro, 6-12; (M) VAXcluster,  $1 - 11$ determining allocation class values • (M) VAXcluster, 5-4 monitoring Ethernet activity • (M) VAXcluster, 5-26 MSCP-served HSC disk • (M) System Management Intro, 6-10; (M) VAXcluster,  $1 - 10$ VAXcluster configuration• (M) System Management Intro, 6-10 Mixed Phase Ill/Phase IV network• (M) Networking,  $A - 11$ MMG\$GL\_SBICONF • (P) Device Support (A), 16-8 MMG\$10LOCK • (P) Device Support (8), 3-33, 3-35, 3-41, 3-46, 3-55,3-59 MMG\$UNLOCK • (P) Device Support (8), 1-43, 3-109 MMG spin lock  $\cdot$  (P) Device Support (A), 3-13; (P) Device Support (B), 3-16, 3-107, 3-108, 3-109 MMS (Module Management System) • (P) Modular Procedures, 1-12 MNEGB (Move Negated Byte) instruction• (P) MACRO, 9-23 MNEGD (Move Negated D\_floating) instruction• (P) MACRO, 9-117 MNEGF (Move Negated F\_floating) instruction  $\cdot$  (P) MACRO, 9-117 MNEGG (Move Negated G\_floating) instruction  $\cdot$  (P) MACRO, 9-117 MNEGH (Move Negated H\_floating) instruction  $\cdot$  (P) MACRO, 9-117 MNEGL (Move Negated Long) instruction  $\cdot$  (P) MACRO, 9-23 MNEGW (Move Negated Word) instruction• (P) MACRO, 9-23 MNT (module name table) • (P) Librarian, LIB-2 Mode CANCEL MODE command • (P) Debugger, CD-23 interactive  $\cdot$  (P) File Applications, 10-11 locate performance • (P) File Applications, 9-9 of transferring files • (U) DCL Dictionary, DCL1-215

Mode (Cont.)

- SET MODE [NO]DYNAMIC command · (P) Debugger, 5-7, 5-14, CD-152 SET MODE [NO]G\_FLOAT command · (P) Debugger, CD-152
- SET MODE [NO]INTERRUPT command · (P) Debugger, CD-152
- SET MODE [NO]KEYPAD command (P) Debugger, 8-8, CD-153
- SET MODE [NO]LINE command · (P) Debugger, CD-153
- SET MODE [NO]OPERANDS command · (P) Debugger, 4-20, CD-153
- SET MODE [NO]SCREEN command · (P) Debugger, 7-1, CD-154
- SET MODE [NO]SCROLL command (P) Debugger, CD-154
- SET MODE [NO]SEPARATE command · (P) Debugger, 9-5, CD-154
- SET MODE INOISYMBOLIC command · (P) Debugger, 4-14, CD-154
- SHOW MODE (P) Debugger, CD-230 Mode card
	- 026 punch mode  $\cdot$  (P) I/O User's I, 2-2 029 punch mode  $\cdot$  (P) I/O User's I, 2-2
- Mode field in XABITM See XAB\$L\_MODE field
- model type message regarding unsupported • License
- Management, LICENSE-37 Modem • (U) Using VMS, 1-4; (M) DECnet-VAX
- Guide, 1-7, 1-10, 3-5, 3-19, 3-23; (M) Networking, 5-9, 7-6 autodial • (M) DECnet-VAX Guide, 3-25
- null cable · (M) DECnet-VAX Guide, 3-18 Modem signals
- input transitions of  $\cdot$  (P) Device Support (A), 18-15 sending to device  $\cdot$  (P) Device Support (A), 18-13 Mode of buffer
- See also CHANGE MODE command commands and keys affected • (U) EVE Ref, EVE-27
- Mode of execution (M) SYSMAN, SM-12, SM-80
- /MODE qualifier• (M) ACL Editor, ACL-26 Mode qualifier, PATCH command · (P) Patch, PAT-15, PAT-76
- Modes of transferring files · V5.4 New Features, C-18

MODES class record• (M) Monitor, A-25 Modes of operation • (M) Analyze/Disk, ADSK-1; (M) Backup, BCK-16 file • (M) Backup, BCK-16

Modes of operation (Cont.) image • (M) Backup, BCK-17, BCK-55 incremental• (M) Backup, BCK-16 physical• (M) Backup, BCK-17, BCK-75 selective • (M) Backup, BCK-16 "Mode" string constant parameter to GET  $INFO \cdot (P)$ VAXTPU, 7-173 Mode switching when permitted  $\cdot$  (P) RMS, 4-24 **Modifiability** setting records • (P) VAXTPU, 7-448 MODIFIABLE keyword • (P) VAXTPU, 7-429 SET BUFFER command (EVE)• (U) Text Processing, 1-50 "Modifiable" string constant parameter to GET\_  $INFO·(P)$  VAXTPU, 7-173 MODIFICATIONS keyword using in collating sequence expression  $\cdot$  (P) National Char Set, NCS-14 using in conversion function expression  $\cdot$  (P) National Char Set, NCS-16 MODIFICATIONS keyword clause • (P) National Char Set, NCS-17 Modified page list displaying• (P) System Dump Analyzer, SDA-115 evaluating • (M) Performance Management, 3-25 flushing • V5.4 Release Notes, 3-44 Modified page writer • V5.4 Release Notes, 3-44 /MODIFIED qualifier• (M) Backup, BCK-69; (P) System Dump Analyzer, SDA-115 EXCHANGE/NETWORK command• V5.4 New Features, C-22 with SET ACL command · V5.4 New Features, 4-1 "Modified" string constant parameter to GET\_INFO • (P) VAXTPU, 7-173 MODIFY/IDENTIFIER command• (M) Authorize, AUTH-37 MODIFY/PROXY command• (M) Authorize, AUTH-39 MODIFY/SYSTEM\_PASSWORD command • (M) Authorize, AUTH-41 Modify access type  $\cdot$  (P) MACRO, 8-17 MODIFY command • (M) Authorize, AUTH-36; (P) File Applications, 10-28; (P) File Def Language, FDL-64; Obsolete Features, 4-12; License Management, LICENSE-61 to LICENSE-63 Edit/FDL Utility • (P) File Applications, A-1 using the /AUTHORIZATION qualifier • License Management, LICENSE-33 using the /EXCLUDE qualifier • License Management, LICENSE-31

MODIFY command (Cont.) using the /INCLUDE qualifier • License Management, LICENSE-31, LICENSE-32 using the/UNITS qualifier • License Management, LICENSE-77 Modify-fault vector  $\cdot$  (P) MACRO, 10-47 Modify file function  $\cdot$  (P) I/O User's I, 1-28 Modify function FDT routine for• (P) Device Support (A), 7-9 /MODIFY qualifier • (U) EVE Ref, 1-13; (P) Debugger, CD-132, CD-189; (P) VAXTPU, 5-12 "Modify" string constant parameter to GET\_INFO . (P) VAXTPU, 7-177 MODIFY/SYSTEM\_PASSWORD command • (M) Security, 5-16 MODIFY RANGE built-in procedure • (P) VAXTPU, 7-273 to 7-277 MODPARAMS.DAT • V5.4 Release Notes, 3-5 ADD prefix • V5.4 Release Notes, 3-5 created by CLUSTER\_CONFIG.COM • (M) VAXcluster, 5-2 specifying dump file • (M) VAXcluster, 5-36 specifying MSCP disk-serving parameters • (M) VAXcluster, 3-3 updating • (M) VAXcluster, 5-23 Modularity virtual displays • (P) Programming Resources, 7-31 Modular programming • (P) Linker, 2-1 Module · (M) Networking, 1-20; (P) Debugger, 2-5 See also Shareable image canceling • (P) Debugger, 5-7, CD-24 creating · (P) Librarian, LIB-4 database • (M) Networking, 3-1 device control library• (M) Maintaining VMS, 6-47 Ethernet configurator • (M) Networking, 1-20, 2-11, 3-45 finding a failing • (P) System Dump Analyzer, SDA-24 formatting • (P) Librarian, LIB-5 information about  $\cdot$  (P) Debugger, 5-7, CD-231 key number in • (P) Librarian, LIB-5 replacing in the default NCS library  $\cdot$  (P) National Char Set, NCS-21 setting • (P) Debugger, 5-6, CD-156 with DECwindows  $\cdot$  (P) Debugger, 1-27 terminating • (P) Librarian, LIB-5 traceback information  $\cdot$  (P) Debugger, 5-3 with DECwindows • (P) Debugger, 1-3 X.25 access• (M) Networking, 1-20, 2-37, 3-86

Module (Cont.) X.25 protocol • (M) Networking, 1-20, 3-28 X.25 server• (M) Networking, 1-20, 2-35, 3-81 X.25 trace  $\cdot$  (M) Networking, 1-20 X.29 server• (M) Networking, 1-20, 2-35, 3-81 Module declaration syntax  $\cdot$  (P) VAXTPU, 3-15 Module header • (P) Librarian, LIB-2 Module header records analyzing in object file  $\cdot$  (U) DCL Dictionary, DCL1-28 Module Management System See MMS Module name made available to debugger  $\cdot$  (P) MACRO, 6-23 Module name table See MNT Module object analyzing • (U) DCL Dictionary, DCL1-26 end-of-file records • (U) DCL Dictionary, DCL1-27 /MODULE qualifier• (P) Debugger, CD-28, CD-171, CD-176; (P) Librarian, LIB-32 using with /INSERT • (P) Librarian, LIB-32 MODULE statement• (P) Command Def, CDU-14, CDU-37; (P) VAXTPU, 3-14 to 3-15 Modules used with EVE\$BUILD • (P) VAXTPU, G-2 Module traceback records analyzing in object file  $\cdot$  (U) DCL Dictionary, DCL1-29 MOD\_UNITS option• License Management, LICENSE-33 example • License Management, LICENSE-77 MOM (maintenance operation module) repeated operations • V5.4 Release Notes, 3-22 MOM (maintenance operation module) process• (M) Networking, 4-1, 4-2 MONITOR See Monitor Utility MONITOR.COM procedure• (M) System Management Intro, 5-2 MONITOR ALL CLASSES command • (M) Monitor, MON-38 MONITOR CLUSTER command• (M) Monitor, MON-40 MONITOR command • (U) DCL Dictionary, DCL1-407 MONITOR data summary of most important items • (M) Performance Management, 3-39 MONITOR DECNET command• (M) Monitor, MON-44; (M) DECnet-VAX Guide, 4-7

MONITOR DECNET data kernel mode • (M) Performance Management, 3-17 MONITOR DISK command• (M) Monitor, MON-46 MONITOR DISK data responsiveness of disk 1/0 subsystem • (M) Performance Management, 3-32 using to evaluate MSCP-served disk • (M) Performance Management, 3-33 MONITOR DLOCK command • (M) Monitor, MON-49 MONITOR DLOCK data interrupt stack • (M) Performance Management,  $3 - 16$ MONITOR FCP command• (M) Monitor, MON-51 MONITOR FCP data file system I/O activity · (M) Performance Management, 3-36 MONITOR FILE\_SYSTEM\_CACHE command• (M) Monitor, MON-53 MONITOR FILE\_SYSTEM\_CACHE data file system I/O activity · (M) Performance Management, 3-36 relationship to ACP/XQP system parameters• (M) Performance Management, 3-36 **Monitoring** network operations • (M) DECnet-VAX Guide, 4-6 the network • (M) DECnet-VAX Guide, 2-27, 4-1 Monitoring procedures • (P) Modular Procedures, 4-8,  $A-5$ in the Run-Time Library  $\cdot$  (P) Modular Procedures, 4-9 timer• (P) Modular Procedures, 4-8 MONITOR IO command · (M) Monitor, MON-57 MONITOR IO data kernel mode • (M) Performance Management,  $3 - 17$ swapping and swapper trimming • (M) Performance Management, 3-26 MONITOR LOCK command • (M) Monitor, MON-59 MONITOR LOCK data kernel mode • (M) Performance Management,  $3 - 17$ voluntary wait states• (M) Performance Management, 3-12 MONITOR MODES command• (M) Monitor, MON-61 MONITOR MODES data compatibility mode • (M) Performance Management, 3-15 CPU consumption by the system • (M) Performance Management, 3-14 CPU load balancing in a VAXcluster • (M) Performance Management, 3-19

MONITOR MODES data (Cont.) executive mode • (M) Performance Management, 3-15, 3-18 idle time • (M) Performance Management, 3-15 available CPU capacity • (M) Performance Management, 3-11 interpreting • (M) Performance Management, 3-16 interrupt stack • (M) Performance Management, 3-15, 3-16 kernel mode • (M) Performance Management, 3-15, 3-17 MP synchronization • (M) Performance Management, 3-15, 3-16 supervisor mode • (M) Performance Management,  $3 - 15$ user mode • (M) Performance Management, 3-15 MONITOR MSCP\_SERVER command · (M) Monitor, MON-65 MONITOR PAGE command • (M) Monitor, MON-67 MONITOR PAGE data disk  $I/O$  consumption by the system  $\cdot (M)$ Performance Management, 3-35 kernel mode • (M) Performance Management,  $3 - 17$ memory consumption by the system • (M) Performance Management, 3-28 page faulting • (M) Performance Management, 3-24 MONITOR POOL command • (M) Monitor, MON-69 MONITOR POOL data memory consumption by the system  $\cdot$  (M) Performance Management, 3-28 MONITOR PROCESSES command• (M) Monitor, MON-71 MONITOR PROCESSES data involuntary wait states• (M) Performance Management, 3-12 MONITOR RMS command• (M) Monitor, MON-74 MONITOR SCS command• (M) Monitor, MON-78 MONITOR SCS data interrupt stack • (M) Performance Management,  $3 - 16$ MONITOR STATES command• (M) Monitor, MON-82 MONITOR STATES data available CPU capacity • (M) Performance Management, 3-11 compute queue • (M) Performance Management,  $3 - 10$ involuntary wait states • (M) Performance Management, 3-12 secondary page cache • (M) Performance Management, 3-25

MONITOR STATES data (Cont.) swapping and swapper trimming • (M) Performance Management, 3-26 voluntary wait states · (M) Performance Management, 3-12 Monitor summary report interpreting• (M) Performance Management, 3-7 maintaining • (M) Performance Management, 3-6 MONITOR SYSTEM command • (M) Monitor, MON-85 Monitor Utility (MONITOR) • V5.4 Release Notes, 5-14; V5.4 New Features, 16-1; (M) System Management Intro, 5-2; (M) Monitor, MON-15; (M) Networking, 5-38 analyzing disk use with • (M) Maintaining VMS,  $2 - 2$ class-name qualifiers • (M) Monitor, MON-2 cluster performance • V5.4 New Features, B-3 commands • (M) Monitor, MON-32 to MON-89 DCL qualifiers • (M) Monitor, MON-17 to MON-31 DECdtm services support • V5.4 New Features, 16-1 to 16-6 directing output from• (M) Monitor, MON-16 examples • (M) Monitor, MON-90 to MON-97 exiting • (M) Monitor, MON-16 invoking • (M) Monitor, MON-15 MONITOR.COM• (M) System Management Intro, 5-2 MONITOR CLUSTER command• V5.4 Release Notes, 3-48 MONITOR TRANSACTION command • V5.4 New Features, 16-1 MONITOR VECTOR command• V5.4 New Features, 16-7 MONSUM.COM • (M) System Management Intro, 5-2 outputs • (M) Monitor, MON-4 recording file record formats • (M) Monitor, A-1 to  $A-13$ record types • (M) Monitor, A-1 SUBMON.COM • (M) System Management Intro, 5-2 support for DECdtm services • V5.4 New Features, 3-7 TRANSACTION class • V5.4 New Features, 16-1 TRANSACTION class record • V5.4 New Features, 16-5 use in network analysis • (M) DECnet-VAX Guide, 4-7 VECTOR class • V5.4 New Features, 16-7 VECTOR class record • V5.4 New Features, 16-9 vector processing support • V5.4 New Features,  $2 - 14$ 

MONITOR VECTOR command• V5.4 New Features, 16-7 MONITOR\_SERVER process log file • (M) Monitor, MON-42 network startup • (M) Monitor, MON-41 purpose • (M) Monitor, MON-41 startup time • (M) Monitor, MON-42 MONSUM.COM procedure • (M) System Management Intro, 5-2 \$\$Month • (U) DSR Ref, 3-18 MOP (maintenance operation protocol) • (M) Networking, 4-1, 4-18 error recovery • (M) Networking, 4-7 request memory dump message • (M) Networking,  $4 - 18$ MOUNT See Mount Utility MOUNT/BIND command• (M) Maintaining VMS, 2-3 MOUNT/CLUSTER command• (M) SYSMAN, SM-8 MOUNT command  $\cdot$  (U) Using VMS, 2-10, 7-11; (U) Files and Devices, 2-6, 3-6, 3-20; (U) DCL Concepts, 3-6, 8-7; (U) DCL Dictionary, DCL1-408; (M) Exchange, EXCH-35 to EXCH-37; (P) I/O User's I, 6-27 See also ALLOCATE command See also DISMOUNT command See also INITIALIZE command alarms • (M) Security, E-16 and DEASSIGN command • (U) DCL Dictionary, DCL1-104 and DISMOUNT command • (U) DCL Dictionary, DCL1-170 and window size  $\cdot$  (P) File Applications, 9-8 /ASSIST qualifier• (U) Files and Devices, 3-7 /AUTOMATIC qualifier• (U) Files and Devices,  $3 - 18$ /BIND qualifier• (U) Files and Devices, 3-9 /BLOCKSIZE qualifier• (U) Files and Devices, 3-12, 5-8, B-14 /CACHE= TAPE\_DATA qualifier• (U) Files and Devices, 3-14 /COMMENT qualifier example • (M) Maintaining VMS, 3-4 displaying messages from • (M) Exchange, EXCH-2 /FOREIGN qualifier• (U) Files and Devices, 3-13, 4-13, 5-6; (M) Bad Block, BAD-1 foreign volume • (M) Exchange, EXCH-2 /GROUP qualifier• (U) Files and Devices, 3-7 /HDR3 qualifier• (U) Files and Devices, 3-15 /INITIALIZE qualifier  $\cdot$  (U) Files and Devices, 3-18 magnetic tape • (U) Files and Devices, 5-2

MOUNT command (Cont.) /MEDIA\_FORMAT qualifier · V5.4 New Features,  $4 - 1$ /NOLABEL qualifier • (U) Files and Devices, 5-8 /OVERRIDE qualifier• (U) Files and Devices, 3-13, 4-16 /OWNER\_UIC qualifier• (U) Files and Devices,  $3 - 14$ preceding BACKUP operations with• (M) Maintaining VMS, 4-32 protection codes  $\cdot$  (U) Files and Devices, 4-11 /PROTECTION qualifier • (U) Files and Devices,  $3 - 14$ qualifiers • (U) Files and Devices, 3-12 /RECORDSIZE qualifier• (U) Files and Devices, 3-15, 5-8, B-15 specifying logical names • (U) Files and Devices, 3-6 specifying record size  $\cdot$  (U) Files and Devices,  $3 - 15$ specifying UIC · (U) Files and Devices, 3-14 /SYSTEM qualifier• (U) Files and Devices, 3-7 Mount error message • (M) Backup, BCK-83 BACKUP · (M) Maintaining VMS, 4-7 Mount function  $\cdot$  (P) I/O User's I, 1-30 Mounting disks • (M) VAXcluster, 3-12 quorum disk • (M) System Management Intro, 6-14 Mounting volumes and security audit • (M) Security, 4-41, 6-11 definition • (M) System Management Intro, 4-2 operator assistance • (M) System Management Intro, 4-2 MOUNTMSG parameter• (M) System Generation,  $A - 17$ MOUNT privilege · (M) Setting Up VMS, 5-13; (M) Security, A-5; (P) System Services Intro, 7-4 Mount request • (U) Files and Devices, 3-7 MTAACP process • (M) Maintaining VMS, 3-5 MOUNT/SYSTEM command • (M) Maintaining VMS,  $2-5, 2-7$ Mount Utility (MOUNT) directing output from• (M) Mount, MOUNT-4 examples • (M) Mount, MOUNT-44 to MOUNT-45 allocating file window mapping pointers • (M) Mount, MOUNT-42 creating a volume set• (M) Mount, MOUNT-9 disabling automatic rebuild • (M) Mount, MOUNT-35 making a volume public • (M) Mount, MOUNT-40 mounting an ANSI-labeled magnetic tape • (M) Mount, MOUNT-25

Mount Utility (MOUNT) examples (Cont.) mounting a volume clusterwide • (M) Mount, MOUNT-14 overriding volume protection checks • (M) Mount, MOUNT-30 rebuilding a disk volume • (M) Mount, MOUNT-35 requesting operator assistance • (M) Mount, MOUNT-7, MOUNT-44 specifying a protection code · (M) Mount, MOUNT-33 specifying a shareable volume · (M) Mount, MOUNT-39 specifying block size for magnetic tape • (M) Mount, MOUNT-10 specifying default block extent • (M) Mount, MOUNT-20 specifying magnetic tape density • (M) Mount, MOUNT-19 specifying magnetic tape record size • (M) Mount, MOUNT-37 specifying number of directories • (M) Mount, MOUNT-6 exiting • (M) Mount, MOUNT-3 invoking • (M) Mount, MOUNT-3 multiple foreign tape volumes • (M) Mount, MOUNT-28 overriding volume protection checks • (M) Mount, MOUNT-29 parameters • (M) Mount, MOUNT-2 qualifiers• (M) Mount, MOUNT-5 to MOUNT-43 requesting an ancillary control process (ACP) • (M) Mount, MOUNT-32 restrictions• (M) Mount, MOUNT-4 specifying a user identification code (UIC)  $\cdot$  (M) Mount, MOUNT-31 Mount verification  $\cdot$  (M) Maintaining VMS, 3-10; (P) Device Support (B), 1-40, 1-78 abort by dismount • (M) Maintaining VMS, 3-14 canceling • (M) Maintaining VMS, 3-12, 3-13 device offline • (M) Maintaining VMS, 3-10 device write-lock • (M) Maintaining VMS, 3-12 Mount verification routine · (P) Device Support (B), 1-30, 1-31 /MOUNT\_ VERIFICATION qualifier• (M) Mount, MOUNT-27 Mouse defining buttons  $\cdot$  (U) EVE Ref, 1-28 determining support for  $\cdot$  (P) VAXTPU, 7-432 determining where drag operation originated • (P) VAXTPU, 7-188 to select text • (U) EVE Ref, EVE-143

Mouse (Cont.) with status line indicators  $\cdot$  (U) EVE Ref, EVE-25, EVE-27, EVE-92, EVE-151 Mouse button • (P) VAXTPU, 7-188 MOUSE keyword • (P) VAXTPU, 7-432 with POSITION • (P) VAXTPU, 7-288, 7-289 Mouse pad implementing • (P) VAXTPU, B-4<br>"Mouse" string constant parameter to GET\_INFO • (P) VAXTPU, 7-200 MOVAB (Move Address Byte) instruction• *(P)*  MACRO, 9-34 MOVAD (Move Address D\_floating) instruction  $\cdot$  (P) MACRO, 9-34 MOVAF (Move Address F\_floating) instruction  $\cdot$  (P) MACRO, 9-34 MOVAG (Move Address G\_floating) instruction  $\cdot$  (P) MACRO, 9-34 MOVAH (Move Address H\_floating) instruction  $\cdot$  (P) MACRO, 9-34 MOVAL (Move Address Long) instruction• (P) MACRO, 9-34 MOVAO (Move Address Octa) instruction• (P) MACRO, 9-34 MOVAQ (Move Address Quad) instruction• (P) MACRO, 9-34 MOVAW (Move Address Word) instruction• (P) MACRO, 9-34 MOVB (Move Byte) instruction • (P) MACRO, 9-24 MOVC3 (Move Character 3 Operand) instruction • (P) MACRO, 9-132 RTL routine to access  $\cdot$  (P) RTL Library, LIB-275 MOVC5 (Move Character 5 Operand) instruction • (P) MACRO, 9-132 RTL routine to access • (P) RTL Library, LIB-276 MOVD (Move D\_floating) instruction • (P) MACRO, 9-118 "move"• (U) EDT Ref, EDT-296 See also Cursor movement MOVE BY LINE command • (U) EVE Ref, EVE-84 moving the cursor with  $(EVE) \cdot (U)$  Text Processing, 1-9 MOVE BY PAGE command • (U) Using VMS, 8-9; (U) EVE Ref, EVE-85 moving the cursor with  $(EVE) \cdot (U)$  Text Processing, 1-9 with WPS keypad  $\cdot$  (U) EVE Ref, EVE-186 MOVE BY WORD command • (U) Using VMS, 8-9; (U) EVE Ref, EVE-86 moving the cursor with  $(EVE) \cdot (U)$  Text Processing, 1-9

MOVE command• (U) VMS Intro, 1-12; (U) Using VMS, 1-33; (U) Mail, MAIL-10, MAIL-60; (U) EDT Ref, EDT-150; (M) Show Cluster, SHCL-57; (P) Debugger, 7-13, CD-110 See also FILE command EDT editor • (U) Text Processing, 2-29 MOVE DOWN command • (U) EVE Ref, EVE-87 MOVE keypad function • (M) Show Cluster, SHCL-5 MOVE LEFT command • (U) EVE Ref, EVE-88 MOVE RIGHT command • (U) EVE Ref, EVE-89 MOVE UP command • (U) EVE Ref, EVE-90 MOVE HORIZONTAL built-in procedure • (P) VAXTPU, 7-278 to 7-279 MOVE\_ TEXT built-in procedure• (P) VAXTPU, 7-280 to 7-281 MOVE\_ VERTICAL built-in procedure • (P) VAXTPU, 7-282 to 7-283 MOVF (Move F\_floating) instruction • (P) MACRO, 9-118 MOVG (Move G\_floating) instruction • (P) MACRO, 9-118 MOVH (Move H\_floating) instruction • (P) MACRO, 9-118 Moving text APPEND• (U) EDT Ref, EDT-261 buffer specifier line mode · (U) EDT Ref, EDT-120 COPY• (U) EDT Ref, EDT-125 CUT• (U) EDT Ref, EDT-50, EDT-275 /DUPLICATE qualifier• (U) EDT Ref, EDT-137 INCLUDE• (U) EDT Ref, EDT-147  $MOVE \cdot (U)$  EDT Ref, EDT-150 OPEN LINE• (U) EDT Ref, EDT-80 PASTE• (U) EDT Ref, EDT-20, EDT-84, EDT-298 SEL (select)• (U) EDT Ref, EDT-307 SELECT• (U) EDT Ref, EDT-95 string specifier keypad mode• (U) EDT Ref, EDT-99 TOP  $\cdot$  (U) EDT Ref, EDT-325 MOVL (Move Long) instruction • (P) MACRO, 9-24 MOVO (Move Octa) instruction • (P) MACRO, 9-24 MOVP (Move Packed) instruction • (P) MACRO, 9-165 MOVPSL (Move PSL) instruction • (P) MACRO, 9-77 MOVQ (Move Quad) instruction • (P) MACRO, 9-24 MOVTC (Move Translated Characters) instruction• (P) MACRO, 9-134 MOVTUC (Move Translated Until Character) instruction  $\cdot$  (P) MACRO, 9-136 MOVW (Move Word) instruction • (P) MACRO, 9-24

MOVZBL (Move Zero-Extended Byte to Long) instruction • (P) MACRO, 9-25 MOVZBW (Move Zero-Extended Byte to Word) instruction • (P) MACRO, 9-25 MOVZWL (Move Zero-Extended Word to Long) instruction • (P) MACRO, 9-25 MPW HILIMIT parameter• (M) System Generation, A-17 MPW IOLIMIT parameter• (M) System Generation, A-18 MPW LOLIMIT parameter• (M) System Generation,  $A - 18$ MPW LOWAITLIMIT parameter• (M) System Generation, A-18 MPW\_THRESH parameter • (M) System Generation, A-18 MPW WAITLIMIT parameter• (M) System Generation, A-18 MPW WRTCLUSTER parameter• (M) System Generation, A-19 MSCP (Mass Storage Control Protocol) • V5.4 Release Notes, 3-44 MSCP command • (M) System Generation, SGN-23 MSCP-served disk • (M) Bad Block, BAD-4 using MONITOR DISK data to evaluate• (M) Performance Management, 3-33 MSCP server• (M) System Management Intro, 6-3; (M) VAXcluster, 1-5 and cluster-accessible disks • (M) VAXcluster, 3-2 code base address • (P) System Dump Analyzer, SDA-14 initializing • (M) VAXcluster, 3-3 load balancing • V5.4 New Features, 11-1 loading • (M) VAXcluster, 3-3; (M) System Generation, SGN-23 load sharing • (M) VAXcluster, 3-3 served HSC disk • (M) System Management Intro, 6-10 starting • (M) System Generation, SGN-23 MSCP symbol • (P) System Dump Analyzer, SDA-14 MSCP\_BUFFER parameter • (M) System Generation, A-19 MSCP\_CREDITS parameter • (M) System Generation, A-19 MSCP\_LOAD parameter • (M) VAXcluster, 3-3; (M) System Generation, A-19 function in mixed-interconnect VAXcluster configuration • (M) System Management Intro, 6-11 using to control load balancing  $\cdot$  V5.4 New Features, 11-1 MSCP SERVER class record • (M) Monitor, A-27

MSCP \_SERVE\_ALL parameter• (M) VAXcluster, 3-3; (M) System Generation, A-19 function in mixed-interconnect VAXcluster configuration • (M) System Management Intro, 6-11 using to control load balancing • V5.4 New Features, 11-1 MS-DOS node • (M) Networking, 9-24 MSE option• (P) File Def Language, FDL-37 MSG\$\_CRUNSOLIC • (P) Device Support (A), 9-7 MSG\$\_DEVOFFLIN • (P) Device Support (A), 10-7 MSYNC (Memory Instruction Synchronization) instruction • (P) MACRO, 10-35, 10-39, 10-42, 10-44, 10-88 MTAACP (magnetic tape ancillary control process)• (U) Files and Devices, 8-1 mount request • (M) Maintaining VMS, 3-5 MTH\$ • V5.4 New Features, 23-2 MTH\$ACOS • (P) RTL Math, MTH-3 MTH\$ACOSD • (P) RTL Math, MTH-6 MTH\$AIMAG  $\cdot$  (P) RTL Math, MTH-110 MTH\$ALOG • (P) RTL Math, MTH-112 MTH\$ALOG10 • (P) RTL Math, MTH-116 MTH\$ALOG2 • (P) RTL Math, MTH-114  $MTH$ASIN \cdot (P)$  RTL Math, MTH-9 MTH\$ASIND • (P) RTL Math, MTH-11  $MTH$ATAN \cdot (P)$  RTL Math, MTH-13 MTH\$ATAN2 • (P) RTL Math, MTH-17  $MTH$ATAND \cdot (P)$  RTL Math, MTH-15 MTH\$ATAND2 • (P) RTL Math, MTH-19 MTH\$ATANH • (P) RTL Math, MTH-21 MTH\$CABS • (P) RTL Math, MTH-23 MTH\$CCOS • (P) RTL Math, MTH-26 MTH\$CDABS • (P) RTL Math, MTH-23 MTH\$CDCOS • (P) RTL Math, MTH-28 MTH\$CDEXP • (P) RTL Math, MTH-33 MTH\$CDLOG • (P) RTL Math, MTH-37 MTH\$CDSIN • (P) RTL Math, MTH-54 MTH\$CDSQRT • (P) RTL Math, MTH-59 MTH\$CEXP • (P) RTL Math, MTH-31 MTH\$CGABS • (P) RTL Math, MTH-23 MTH\$CGCOS • (P) RTL Math, MTH-28 MTH\$CGEXP • (P) RTL Math, MTH-33 MTH\$CGLOG • (P) RTL Math, MTH-37 MTH\$CGSIN • (P) RTL Math, MTH-54 MTH\$CGSQRT • (P) RTL Math, MTH-59 MTH\$CLOG • (P) RTL Math, MTH-35 MTH\$CMPLX • (P) RTL Math, MTH-40 MTH $$COMJG \cdot (P)$  RTL Math, MTH-44 MTH\$COS • (P) RTL Math, MTH-47 MTH\$COSD • (P) RTL Math, MTH-49 MTH\$COSH • (P) RTL Math, MTH-51

MTH\$CSIN • (P) RTL Math, MTH-53 MTH\$CSQRT • (P) RTL Math, MTH-57 MTH\$CVT\_DA\_GA · (P) RTL Math, MTH-63 MTH\$CVT\_D\_G · (P) RTL Math, MTH-62 MTH\$CVT\_GA\_DA · (P) RTL Math, MTH-63 MTH\$CVT\_G\_D • (P) RTL Math, MTH-62 MTH\$DACOS • (P) RTL Math, MTH-3 MTH\$DACOSD • (P) RTL Math, MTH-6 MTH\$DASIN • (P) RTL Math, MTH-9 MTH\$DASIND • (P) RTL Math, MTH-11 MTH\$DATAN · (P) RTL Math, MTH-13 MTH\$DATAN2 · (P) RTL Math, MTH-17 MTH\$DATAND • (P) RTL Math, MTH-15 MTH\$DATAND2 · (P) RTL Math, MTH-19 MTH\$DATANH • (P) RTL Math, MTH-21 MTH\$DCMPLX • (P) RTL Math, MTH-42 MTH\$DCONJG · (P) RTL Math, MTH-45 MTH\$DCOS • (P) RTL Math, MTH-47 MTH\$DCOSD · (P) RTL Math, MTH-49 MTH\$DCOSH • (P) RTL Math, MTH-51 MTH\$DEXP • (P) RTL Math, MTH-65 MTH\$DIMAG • (P) RTL Math, MTH-110 MTH\$DLOG · (P) RTL Math, MTH-112 MTH\$DLOG10 · (P) RTL Math, MTH-116 MTH\$DLOG2 • (P) RTL Math, MTH-114 MTH\$DREAL • (P) RTL Math, MTH-120 MTH\$DSIN • (P) RTL Math, MTH-122 MTH\$DSINCOS • (P) RTL Math, MTH-124 MTH\$DSINCOSD • (P) RTL Math, MTH-127 MTH\$DSIND • (P) RTL Math, MTH-131 MTH\$DSINH · (P) RTL Math, MTH-133 MTH\$DSQRT • (P) RTL Math, MTH-136 MTH\$DTAN • (P) RTL Math, MTH-139 MTH\$DTAND • (P) RTL Math, MTH-141 MTH\$DTANH • (P) RTL Math, MTH-143 MTH\$EXP • (P) RTL Math, MTH-65 MTH\$GACOS • (P) RTL Math, MTH-3 MTH\$GACOSD • (P) RTL Math, MTH-6 MTH\$GASIN • (P) RTL Math, MTH-9 MTH\$GASIND • (P) RTL Math, MTH-11 MTH\$GATAN • (P) RTL Math, MTH-13 MTH\$GATAN2 · (P) RTL Math, MTH-17 MTH\$GATAND • (P) RTL Math, MTH-15 MTH\$GATAND2 • (P) RTL Math, MTH-19 MTH\$GATANH • (P) RTL Math, MTH-21 MTH\$GCMPLX • (P) RTL Math, MTH-42 MTH\$GCONJG · (P) RTL Math, MTH-45 MTH\$GCOS • (P) RTL Math, MTH-47 MTH\$GCOSD • (P) RTL Math, MTH-49 MTH\$GCOSH • (P) RTL Math, MTH-51 MTH\$GEXP • (P) RTL Math, MTH-65

MTH\$GIMAG • (P) RTL Math, MTH-110 MTH\$GLOG • (P) RTL Math, MTH-112 MTH\$GLOG10 • (P) RTL Math, MTH-116 MTH\$GLOG2 • (P) RTL Math, MTH-114 MTH\$GREAL • (P) RTL Math, MTH-120 MTH\$GSIN • (P) RTL Math, MTH-122 MTH\$GSINCOS • (P) RTL Math, MTH-124 MTH\$GSINCOSD • (P) RTL Math, MTH-127 MTH\$GSIND• (P) RTL Math, MTH-131 MTH\$GSINH • (P) RTL Math, MTH-133 MTH\$GSQRT• (P) RTL Math, MTH-136 MTH\$GTAN • (P) RTL Math, MTH-139 MTH\$GTAND • (P) RTL Math, MTH-141 MTH\$GTANH • (P) RTL Math, MTH-143 MTH\$HACOS • (P) RTL Math, MTH-68 MTH\$HACOSD• (P) RTL Math, MTH-70 MTH\$HASIN • (P) RTL Math, MTH-72 MTH\$HASIND • (P) RTL Math, MTH-74 MTH\$HATAN  $\cdot$  (P) RTL Math, MTH-76 MTH\$HATAN2 • (P) RTL Math, MTH-80 MTH\$HATAND • (P) RTL Math, MTH-78 MTH\$HATAND2 • (P) RTL Math, MTH-82 MTH\$HATANH • (P) RTL Math, MTH-84 MTH\$HCOS • (P) RTL Math, MTH-86 MTH\$HCOSD • (P) RTL Math, MTH-87 MTH\$HCOSH • (P) RTL Math, MTH-88 MTH\$HEXP • (P) RTL Math, MTH-90 MTH\$HLOG • (P) RTL Math, MTH-92 MTH\$HLOG10 • (P) RTL Math, MTH-96 MTH\$HLOG2 • (P) RTL Math, MTH-94  $MTH$HSIN • (P) RTL Math, MTH-98$ MTH\$HSINCOS • (P) RTL Math, MTH-124 MTH $$HSINCOSD \cdot (P)$  RTL Math, MTH-127  $MTH$HSIND \cdot (P)$  RTL Math, MTH-99 MTH\$HSINH • (P) RTL Math, MTH-100 MTH\$HSQRT • (P) RTL Math, MTH-102 MTH\$HTAN • (P) RTL Math, MTH-104  $MTH$HTAND \cdot (P)$  RTL Math, MTH-106 MTH\$HTANH • (P) RTL Math, MTH-108 MTH $$RANDOM \cdot (P)$  RTL Math, MTH-118 MTH\$REAL • (P) RTL Math, MTH-120  $MTH$ \$SIN  $\cdot$  (P) RTL Math, MTH-122 MTH\$SINCOS • (P) RTL Math, MTH-124  $MTH$ \$SINCOSD  $\cdot$  (P) RTL Math, MTH-127 MTH\$SIND • (P) RTL Math, MTH-131  $MTH$ \$SINH  $\cdot$  (P) RTL Math, MTH-133  $MTH$ \$SIN\_R4  $\cdot$  (P) RTL Intro, 3-5 MTH\$SQRT · (P) RTL Math, MTH-136  $MTH$TAN \cdot (P)$  RTL Math, MTH-139 MTH\$TAND • (P) RTL Math, MTH-141 MTH\$TANH • (P) RTL Math, MTH-143

MTH\$UMAX • (P) RTL Math, MTH-145

- MTH $$UMIN \cdot (P)$  RTL Math, MTH-146
- MTH\$VxFOLRLy\_MA\_ V5 (P) RTL Math, MTH-201
- MTH\$VxFOLRLy\_z\_V2 · (P) RTL Math, MTH-205
- MTH\$VxFOLRy\_MA\_V15 (P) RTL Math, MTH-192
- MTH $$VxFOLRy z V8 \cdot (P)$  RTL Math, MTH-197
- MTPR (Move to Processor Register) instruction (P) MACRO, 9-195, 10-47
	- vector IPRs (P) MACRO, 10-8, 10-47
- MTVP (Move to Vector Processor) instruction  $\cdot$  (P) MACRO, 10-90
- MT\_BLOCK\_SIZE attribute (P) File Def Language, FDL-21
- MT\_BLOCK\_SIZE secondary attribute  $\cdot$  (P) File Applications, 4-28
- MT\_CLOSE\_REWIND attribute• (P) File Def Language, FDL-21
- MT\_CURRENT\_POSITION attribute• (P) File Def Language, FDL-21
- MT NOT EOF attribute  $\cdot$  (P) File Def Language, FDL-21
- MT\_OPEN\_REWIND attribute (P) File Def Language, FDL-21
- MT PROTECTION attribute  $\cdot$  (P) File Def Language, FDL-22
- MT\_PROTECTION secondary attribute  $\cdot$  (P) File Applications, 4-28
- MULB2 (Multiply Byte 2 Operand) instruction  $\cdot$  (P) MACRO, 9-26
- MULB3 (Multiply Byte 3 Operand) instruction (P) MACRO, 9-26
- MULD2 (Multiply D\_floating 2 Operand) instruction (P) MACRO, 9-119
- MULD3 (Multiply D\_floating 3 Operand) instruction• (P) MACRO, 9-119
- MULF2 (Multiply F\_floating 2 Operand) instruction (P) MACRO, 9-119
- MULF3 (Multiply F\_floating 3 Operand) instruction (P) MACRO, 9-119
- MULG2 (Multiply G\_floating 2 Operand) instruction (P) MACRO, 9-119
- MULG3 (Multiply G\_floating 3 Operand) instruction (P) MACRO, 9-119
- MULH2 (Multiply H\_floating 2 Operand) instruction (P) MACRO, 9-119
- MULH3 (Multiply H\_floating 3 Operand) instruction (P) MACRO, 9-119
- MULL2 (Multiply Long 2 Operand) instruction  $\cdot$  (P) MACRO, 9-26
- MULL3 (Multiply Long 3 Operand) instruction (P) MACRO, 9-26
- MULP (Multiply Packed) instruction (P) MACRO, 9-166

**Multiaccess** circuit • (M) Networking, 2-6 Ethernet • (M) Networking, 1-7 Multiaccess device • (M) DECnet-VAX Guide, 1-7 Multiblock • (P) File Applications, 3-11 defined • (P) File Applications, 2-1, 3-6 restriction for use  $\cdot$  (P) File Applications, 3-6 Multiblock count field See RAB\$B\_MBC field MULTIBLOCK COUNT attribute · (P) File Def Language, FDL-12 MULTIBLOCK COUNT secondary attribute • (P) File Applications, 7-18 Multibuffer count  $\cdot$  (P) File Applications, 3-11, 3-13, 3-26,3-27 Multibuffer count field See RAB\$8\_MBF field Multibuffer count XABITM for increased local buffering • V5.4 New Features,  $24 - 1$ precedence over RAB\$B\_MBF field • V5.4 New Features, 24-1 MULTIBUFFER\_COUNT attribute• (P) File Def Language, FDL-12 MULTIBUFFER\_COUNT secondary attribute• (P) File Applications, 7-17, 7-19 and record access type  $\cdot$  (P) File Applications, 7-20 for sequential file  $\cdot$  (P) File Applications, 7-18 Multicast address • (M) Networking, 1-7 broadcast • (M) Networking, 3-15 dump assistance • (M) Networking, 4-18 Ethernet • (M) Networking, 3-15 group • (M) Networking, 3-15 Multifile/multivolume configuration • (U) Files and Devices, B-7 Multifile/single-volume configuration  $\cdot$  (U) Files and Devices, 8-5 Multifile summaries • (M) Monitor, MON-9 Multihost connector node See X.25 Multilanguage program debugging • (P) Debugger, 9-7 with DECwindows  $\cdot$  (P) Debugger, 1-29 Multilevel device interrupt dispatching • (P) Device Support (A), 14-31, 14-33 to 14-36; (P) Device Support (B), 1-22 Multinational characters • (U) DSR Ref, 2-14 Multinational character set See DEC Multinational Character Set Multinational Character Set See DEC Multinational Character Set

Multinational Character Set (Cont.) See MCS Multinational collating sequence • (U) Using VMS, 1-40 Multinetwork configuration • (M) Networking, 5-33 Multiple active signal • (P) Routines Intro, 2-54 Multiple area See Area Multiple-area network • (M) System Management Intro, 7-2; (M) DECnet-VAX Guide, 1-3; (M) Networking, 1-2 conversion to · (M) Networking, A-8 design of  $\cdot$  (M) Networking, A-3 example of configuration • (M) Networking, A-4 example of design • (M) Networking, A-3 Multiple argument delimiting in control block fields  $\cdot$  (P) RMS, 3-5,  $3 - 7$ specifying in control block fields  $\cdot$  (P) RMS, B-3 Multiple buffering• (M) DTS/DTR, DTS-1 Multiple buffers• (P) VAXTPU, 7-59 editing with EVE • (U) Text Processing, 1-56 Multiple definition modules specifying with /DELETE qualifier • (P) National Char Set, NCS-27, NCS-32 specifying with /EXTRACT qualifier • (P) National Char Set, NCS-28 specifying with /ONLY qualifier  $\cdot$  (P) National Char Set, NCS-38 Multiple-environment cluster • (M) VAXcluster, 2-1,  $2 - 11$ Multiple exception• (P) System Services Intro, 10-17 Multiple file specifications in a parameter list• (U) DCL Concepts, 3-16 Multiple inbound connects • (M) Networking, 8-8, 8-32, 8-41 Multiple input files  $\cdot$  (P) Convert, CONV-5 specifying · (P) National Char Set, NCS-21 Multiple-key indexed file creating  $\cdot$  (P) RMS, 4-5 Multiple keys • (P) Convert, CONV-27 example of use with Close service  $\cdot$  (P) RMS,  $4 - 12$ number allowed • (U) Sort/Merge, SORT-28 performance cost of using · (P) RMS, 13-14 recommended number  $\cdot$  (P) RMS, 13-14 rules for specifying • (U) Sort/Merge, SORT-28 Multiple record stream with block  $I/O \cdot (P)$  RMS, 4-25 Multiple service for retrieving records • (P) File Applications, 8-3

**Multiplexer** DMB32 device  $\cdot$  (P) I/O User's I, 8-1 DMF32 device  $\cdot$  (P) I/O User's I, 8-1 DZ11 device  $\cdot$  (P) I/O User's I, 8-1 DZ32 device  $\cdot$  (P) I/O User's I, 8-1 Multiplication• (P) RTL Library, LIB-128, LIB-130, LIB-132, LIB-134 decimal strings • (P) RTL String Manipulation, STR-58 extended precision • (P) RTL Library, LIB-136 of complex number • (P) RTL General Purpose, OTS-53 Multiplication operator  $(*) \cdot (P)$  System Dump Analyzer, SDA-12 **Multiplying** vector • (P) RTL Math, MTH-155 **Multipoint** circuit • (M) Networking, 2-9 configuration • (M) Networking, 1-5, 1-8, 5-17 control circuit • (M) Networking, 2-6 control station • (M) Networking, 2-9 line • (M) Networking, 2-14 polling • (M) Networking, 2-9 tributary • (M) Networking, 2-9 tributary address • (M) Networking, 2-9, 3-35 tributary circuit • (M) Networking, 2-6 Multiport memory connecting • (M) System Generation, SGN-28 initializing • (M) System Generation, SGN-29 installing shared images • (M) Install, INS-6, INS-21 Multiport shared memory See MA780 Multiprocessing active set • (M) Setting Up VMS, 2-19 available set • (M) Setting Up VMS, 2-19 displaying information • (M) Setting Up VMS, 2-20 global symbols • (P) System Dump Analyzer, SDA-61 hardware requirements • (M) Setting Up VMS,  $2 - 19$ load leveling • (M) Setting Up VMS, 2-19 SHOW CPU command • V5.4 New Features, 4-2 START/CPU command • V5.4 New Features, 4-2 STOP/CPU command • V5.4 New Features, 4-2 Multiprocessing device driver analyzing crash dumps • (P) Device Support (A), E-19 to E-20 incompatibility with uniprocessing driver  $\cdot$  (P) Device Support (A), 12-13, E-3 using XDELTA • (P) Device Support (A), 13-7, E-20

Multiprocessing device driver (Cont.) writing • (P) Device Support (A), E-8 to E-20 Multiprocessing environment • (P) Programming Resources, 4-18 See also Synchronization contrasted with uniprocessing environment  $\cdot$  (P) Device Support (A), 3-11, E-1 debugging a driver designed for  $\cdot$  (P) Device Support (A), 13-28 to 13-30 initial XDELTA breakpoint  $\cdot$  (P) Delta/XDelta, DELTA-8 scheduling • (P) Programming Resources, 4-19 XDELTA breakpoints · (P) Delta/XDelta, DELTA-13, DELTA-29, DELTA-35 XDELTA operation · (P) Delta/XDelta, DELTA-13 MULTIPROCESSING parameter• (M) System Generation, A-19; (P) Device Support (A), 13-28, E-2 to E-3, E-4 Multiprocessing software model master/slave  $\cdot$  (P) RTL Parallel Processing, 1-3 to  $1 - 4$ pipelining • (P) RTL Parallel Processing, 1-4 to 1-5 work queue processing • (P) RTL Parallel Processing, 1-5 **Multiprocessor** analyzing crash dumps • (P) System Dump Analyzer, SDA-9 displaying synchronization structures • (P) System Dump Analyzer, SDA-150 Multiprocessor environments • (M) System Management Intro, 6-1 Multiprocessor state · (P) Device Support (B), 1-16 Multiprocess program CALL command• (P) Debugger, CD-10 CONNECT command• (P) Debugger, 10-4, 10-16, CD-36 controlling execution • (P) Debugger, 10-6 DBG\$PROCESS • (P) Debugger, 10-10 debugging · (P) Debugger, 10-1 with DECwindows  $\cdot$  (P) Debugger, 1-8, 1-30 DEFINE/PROCESS\_GROUP command• (P) Debugger, CD-54 DO command · (P) Debugger, 10-5, CD-76 EXIT command · (P) Debugger, 10-9, 10-10, CD-94 with DECwindows • (P) Debugger, 1-21 global section watchpoint • (P) Debugger, 10-17 GO command  $\cdot$  (P) Debugger, 10-6, CD-105 QUIT command · (P) Debugger, 10-9, 10-10, CD-112 with DECwindows • (P) Debugger, 1-21

screen mode features • (P) Debugger, 10-16

Multiprocess program (Cont.) SET MODE [NO] INTERRUPT command · (P) Debugger, 10-7, CD-152 SET PROCESS command · (P) Debugger, 10-7, 10-8, CD-161 SHOW PROCESS command • (P) Debugger, 10-3, CD-235 Specifying processes • (P) Debugger, 10-12 STEP command  $\cdot$  (P) Debugger, 10-6, CD-265 system requirements • (P) Debugger, 10-20 with DECwindows · (P) Debugger, 1-8, 1-30 Multiprogramming• (P) RTL Parallel Processing, 1-1 timesharing • (P) RTL Parallel Processing, 1-1 Multiscreen support• V5.4 New Features, 7-1 Multistream access option See FAB\$V MSE option MULTISTREAM attribute • (P) File Def Language, FDL-37 Multistreamed workload • (P) Programming Resources, 4-18 MULTISTREAM secondary attribute• (P) File Applications, 7-4 Multivolume file • (U) Files and Devices, 1-7 Multivolume save set magnetic tape  $\cdot$  (M) Maintaining VMS, 4-4 sequential disk • (M) Maintaining VMS, 4-18 /MULTI\_ VOLUME qualifier• (M) Mount, MOUNT-28 MULW2 (Multiply Word 2 Operand) instruction • (P) MACRO, 9-26 MULW3 (Multiply Word 3 Operand) instruction• (P) MACRO, 9-26 Must Be Zero See Field See MBZ **Mutex** for  $ACL \cdot (P)$  Device Support (B), 1-45 for I/O database  $\cdot$  (P) Device Support (B), 4-6 1/0 database• (P) Device Support (A), 11-12 Mutual exclusion definition of • (P) RTL Parallel Processing, 1-2 semaphore • (P) RTL Parallel Processing, 4-9 MVS node • (M) Networking, 9-30 MVTIMEOUT parameter• (M) System Generation, A-20; (M) Maintaining VMS, 3-14 MXV option • (P) File Def Language, FDL-21

# **N**

"n" specifier

"n" specifier (Cont.) with /DUPLICATE qualifier • (U) EDT Ref, EDT-137 with SET WRAP · (U) EDT Ref, EDT-204 with TAB ADJUST • (U) EDT Ref, EDT-249 NAM\$B\_BID field  $\cdot$  (P) RMS, 6-4 NAM\$B\_BLN field  $\cdot$  (P) RMS, 6-4 NAM\$B\_DEV descriptor• (P) RMS, 6-3 NAM\$B\_DEV field  $\cdot$  (P) RMS, 6-4 NAM\$B\_DIR descriptor • (P) RMS, 6-3 NAM\$B\_DIR field • (P) RMS, 6-5 NAM\$B ESL field  $\cdot$  (P) RMS, 6-5 NAM\$B\_ESS field • (P) RMS, 6-5 NAM\$B\_NAME descriptor• (P) RMS, 6-3 NAM\$B\_NAME field • (P) RMS, 6-7 NAM\$B\_NODE descriptor• (P) RMS, 6-3 NAM\$B\_NODE field • (P) RMS, 6-7 NAM\$B\_NOP field  $\cdot$  (P) RMS, 6-7 options listed  $\cdot$  (P) RMS, 6-8 NAM\$B\_RSL field • (P) RMS, 6-9, RMS-63 NAM\$B\_RSS field · (P) File Applications, 6-9; (P) RMS, 6-9 NAM\$B\_TYPE descriptor · (P) RMS, 6-3 NAM\$B\_TYPE field · (P) RMS, 6-9 NAM\$B\_ VER descriptor• (P) RMS, 6-3 NAM\$B\_VER field • (P) RMS, 6-10 NAM\$L\_DEV descriptor• (P) RMS, 6-3 NAM\$L\_DEV field · (P) RMS, 6-4 NAM\$L\_DIR descriptor · (P) RMS, 6-3 NAM\$L\_DIR field• (P) RMS, 6-5  $NAM$L_ESA$  field  $\cdot$  (P) File Applications, 6-4; (P) RMS, 6-5 NAM\$L\_FNB field • (P) RMS, 6-6, RMS-63, RMS--87 NAM\$L\_FNB status bit listing  $\cdot$  (P) RMS, 6-6 NAM\$L\_NAME descriptor• (P) RMS, 6-3 NAM\$L\_NAME field · (P) RMS, 6-7 NAM\$L\_NODE descriptor• (P) RMS, 6-3 NAM\$L\_NODE field • (P) RMS, 6-7 NAM\$L\_RLF field • (P) File Applications, 6-4, 6-9, 9-7; (P) RMS, 6-8 NAM\$L\_RSA field · (P) File Applications, 6-4, 6-9; (P) RMS, 6-9, RMS-63 NAM\$L\_TYPE descriptor · (P) RMS, 6-3 NAM\$L\_TYPE field · (P) RMS, 6-9 NAM\$L\_VER descriptor · (P) RMS, 6-3 NAM\$L\_VER field  $\cdot$  (P) RMS, 6-10 NAM\$L\_WCC field · (P) RMS, 6-10 returned by Remove service  $\cdot$  (P) RMS, RMS-82  $NAM$T_DVI$  field  $\cdot$  (P) File Applications, 6-5; (P) RMS, 6-5 NAM\$V\_CNCL\_DEV bit• (P) RMS, 6-6

NAM\$V CONCEAL field • (P) RMS, RMS-26, RMS-63 NAM\$V DIR LVLS bit  $\cdot$  (P) RMS, 6-6 NAM\$V \_EXP \_DEV bit• (P) RMS, 6-6 NAM\$V\_EXP\_DIR bit  $\cdot$  (P) RMS, 6-6 NAM\$V\_EXP\_NAME bit  $\cdot$  (P) RMS, 6-6 NAM\$V\_EXP\_TYPE bit  $\cdot$  (P) RMS, 6-6 NAM\$V EXP VER bit • (P) RMS, 6-6 NAM\$V\_GRP\_MBR bit  $\cdot$  (P) RMS, 6-6 NAM\$V\_HIGHVER bit • (P) RMS, 6-6 NAM\$V\_LOWVER bit · (P) RMS, 6-6 NAM\$V \_NOCONCEAL option • (P) RMS, 6-8, RMS-16, RMS-68 NAM\$V\_NODE bit  $\cdot$  (P) RMS, 6-6 NAM\$V PPF bit  $\cdot$  (P) RMS, 6-6 NAM\$V\_PWD field • (P) RMS, RMS-26, RMS-63, RMS-68 NAM\$V\_PWD option• (P) RMS, 6-8, RMS-16 NAM\$V QUOTED bit  $\cdot$  (P) RMS, 6-6 NAM\$V\_ROOT\_DIR bit• (P) RMS, 6-7 NAM\$V\_SEARCH\_LIST bit• (P) RMS, 6-7 NAM\$V\_SRCHXABS option • (P) RMS, 6-8 NAM\$V \_SYNCHK option • (P) RMS, 6-8, RMS-68 use with Parse service  $\cdot$  (P) RMS, 5-7 using for Parse service without  $I/O \cdot (P)$  RMS, RMS-67 NAM\$V\_WILDCARD bit• (P) RMS, 6-7 NAM\$V\_WILD\_GRP bit• (P) RMS, 6-7 NAM\$V\_WILD\_MBR bit• (P) RMS, 6-7 NAM\$V\_WILD\_NAME bit  $\cdot$  (P) RMS, 6-7 NAM\$V\_WILD\_SFD1 bit• (P) RMS, 6-7 NAM\$V\_WILD\_TYPE bit • (P) RMS, 6-7 NAM\$V\_WILD\_UFD bit• (P) RMS, 6-7 NAM\$V\_WILD\_VER bit• (P) RMS, 6-7 NAM\$W\_DID field• (P) File Applications, 6-5; (P) RMS, 6-4 NAM\$W\_FID field• (P) File Applications, 6-5; (P) RMS, 6-6 NAM (name block)• (P) Programming Resources, 1-36; (P) System Dump Analyzer, SDA-77 address field  $\cdot$  (P) File Applications, 5-9 and resulting file specification  $\cdot$  (P) File Applications, 5-8 and Search service  $\cdot$  (P) File Applications, 5-8 presence of a search list  $\cdot$  (P) File Applications, 5-9 presence of a wildcard character  $\cdot$  (P) File Applications, 5-9 summary of fields  $\cdot$  (P) RMS, 6-1 support by FDL  $\cdot$  (P) File Applications, 5-10 support by languages  $\cdot$  (P) File Applications, 5-10 using • (P) File Applications, 5-12 to 5-14

NAM (name block) (Cont.) using from higher-level language  $\cdot$  (P) RMS, 6-2 using from VAX MACRO · (P) RMS, 6-2 NAM (name block) option See FAB\$V\_NAM option \$NAMDEF • (P) File Applications, 5-10 Name See also Logical name detached process • (U) DCL Dictionary, DCL2-55 DNS See DNS name generic device · (U) DCL Dictionary, DCL1-15 logical canceling • (U) DCL Dictionary, DCL1-104 deassigning · (U) DCL Dictionary, DCL1-58 network component • (M) DECnet-VAX Guide, 3-33 node• (M) DECnet-VAX Guide, 3-14 subprocess · (U) DCL Dictionary, DCL2-55 symbol definition • (U) DCL Dictionary, DCL1-1, DCL1-5 widget case sensitivity of  $\cdot$  (P) VAXTPU, 7-74 %NAME• (P) Debugger, D--4 NAME attribute• (P) File Def Language, FDL-19, FDL-22, FDL-29 Name block See NAM Name block address field See FAB\$L\_NAM field Name block options field See NAM\$B\_NOP field Named directory specification definition  $\cdot$  (U) Using VMS, 2-8; (U) DCL Concepts, 3-9 format in a file specification  $\cdot$  (U) Using VMS, 2-8; (U) DCL Concepts, 3-9 rules for entering• (U) Using VMS, 2-8; (U) DCL Concepts, 3-9 NAME keyword with FILE\_PARSE • (P) VAXTPU, 7-141 with FILE\_SEARCH  $\cdot$  (P) VAXTPU, 7-144 NAME parameter identifying logging device · (M) Networking, 3-88 SET NODE command • (M) Networking, 3-9 Name service See DNS (Distributed Name Service) Names for keys • (U) EVE Ref, 1-25 Namespace • V5.4 New Features, A-4 changing default • V5.4 New Features, A-77 clearinghouses in• V5.4 New Features, A-15

Namespace (Cont.) distributing • V5.4 New Features, A-15 listing information• V5.4 New Features, A-21 to  $A-24$ name of • V5.4 New Features, A-7, A-44 structure of • V5.4 New Features, A-6 ways of using • V5.4 New Features, A-5 /NAMES qualifier• (P) Librarian, LIB-33 "Name" string constant parameter to GET\_INFO $\cdot$  (P) VAXTPU, 7-164, 7-173, 7-182 Naming application-wide • (P) RTL Parallel Processing, 2-4 Naming conventions• (P) Modular Procedures, 3-1, A-6 FOLR routines • (P) RTL Math, 2-7 for facilities • (P) Modular Procedures, 3-2 for files • (P) Modular Procedures, 3-4 for modules • (P) Modular Procedures, 3-4 for procedures • (P) Modular Procedures, 3-3 for PSECTs • (P) Modular Procedures, 3-5 for VAXTPU procedures• (P) VAXTPU, 3-16 macros  $\cdot$  (P) RMS, 3-2 services  $\cdot$  (P) RMS, 3-3 vector routines • (P) RTL Math, 2-9 Naming help modules • (P) Librarian, LIB-4 Naming PPL\$ components • (P) RTL Parallel Processing, 5-5  $$NAM macro \cdot (P)$  RMS, B-6 argument categories • (P) RMS, 8-6 \$NAM\_STORE macro • (P) RMS, B-7 argument categories • (P) RMS, 8-7 comparing with  $$NAM macro \cdot (P)$  RMS, B-7 NAM\$T\_DVI argument • (P) RMS, B-7 NAM\$W\_DID argument• (P) RMS, 8-7 NAM\$W\_FID argument• (P) RMS, 8-7 requirements • (P) RMS, 8-7 .NARG directive • (P) MACRO, 6-63 NARGS keyword • (P) System Services Intro, 2-8 National Character Set (NCS) Routines See NCS routines National Character Set Utility (NCS) • (P) Programming Resources, 1-22; (P) National Char Set, NCS-3 DCL interface default function • (P) National Char Set, NCS-3 library functions • (P) National Char Set, NCS-3 directing output from• (P) National Char Set, NCS-21 exiting • (P) National Char Set, NCS-21 functions• (P) National Char Set, NCS-3

National Character Set Utility (NCS) (Cont.) implementation • (P) National Char Set, NCS-3 Norwegian collating sequence change • V5.4 Release Notes, 4-38 National Replacement Character Set See NRC Native language on VMS · (P) File Def Language, FDL-41 N81 See Memory interconnect to VAX81 adapter N8P (next block pointer) default for block transfer  $\cdot$  (P) RMS, 7-2 for block  $I/O \cdot (P)$  RMS, 4-25 functions listed  $\cdot$  (P) RMS, 4-25 NC8 (network connect block)• (M) DECnet-VAX Guide, 2-15; (M) Networking, 3-77, 8-12, 8-29 destination descriptor• (M) Networking, 8-31 for incoming X.25 call • (M) Networking, 2-36 .NCHR directive • (P) MACRO, 6-64 NCP (Network Control Program) • V5.4 Release Notes, 3-23; (M) Setting Up VMS, 4--22; (M) Security, 8-16; (M) DECnet-VAX Guide, 2-26; (M) Networking, 1-16 abbreviating commands • (M) Network Control Program, NCP-2 as a network monitoring tool • (M) DECnet-VAX Guide, 4-1 circuit, line, link, DTE, and server module states and transitions • (M) Network Control Program, A-16 to A-22 command functions • (M) Networking, 3-3 command prompting • (M) Network Control Program, NCP-4 commands • (M) Networking, 1-15; (M) Network Control Program, NCP-14 to NCP-185 command syntax • (M) Networking, 3-4; (M) Network Control Program, NCP-1 command words • (M) Networking, 3-3 component syntax rules • (M) Network Control Program, NCP-7 counters • (M) DECnet-VAX Guide, 4-4 Data Link layer events • (M) Network Control Program, A-31 DECnet circuit and line devices • (M) Network Control Program, A-15 DEFINE LINE command • V5.4 Release Notes, 5-15 definition • (M) Networking, 3-3 directing output from • (M) Network Control Program, NCP-12 display types  $\cdot$  (M) DECnet-VAX Guide, 4-2

NCP (Network Control Program) (Cont.) End Communications layer events • (M) Network Control Program, A-26 event class and type summary • (M) Network Control Program, A-22 to A-35 exiting • (M) Network Control Program, NCP-12 exiting the prompting sequence • (M) Network Control Program, NCP-5 HELP Facility • (M) Network Control Program, NCP-11 invalid grouping error message • (M) Networking,  $3 - 19$ invoking • (M) Network Control Program, NCP-1, NCP-12 issuing commands • (M) Network Control Program, NCP-2 LIST command • (M) Networking, 3-98 network counter summary • (M) Network Control Program, A-1 to A-14 Network Management layer events • (M) Network Control Program, A-23 number of receive buffers • V5.4 Release Notes, 5-15 parameter syntax rules • (M) Network Control Program, NCP-7 plural forms of component names • (M) DECnet-VAX Guide, 3-33 prompt• (M) DECnet-VAX Guide, 3-32; (M) Network Control Program, NCP-12 prompting examples • (M) Network Control Program, NCP-6 prompt syntax • (M) Network Control Program, NCP-4 Remote Buffer Errors counter • V5.4 Release Notes, 5-15 required privileges • (M) Network Control Program, NCP-12 Routing layer events • (M) Network Control Program, A-26 Session Control layer events • (M) Network Control Program, A-25 SET/DEFINE CIRCUIT command• V5.4 Release Notes, 3-22 SET/DEFINE EXECUTOR command • V5.4 Release Notes, 3-21 SET/DEFINE OBJECT command• V5.4 Release Notes, 3-20 SET LINE command • V5.4 Release Notes, 5-15 SHOW CIRCUIT command• V5.4 Release Notes, 5-15 SHOW command • (M) Networking, 3-98 SHOW LINE command • V5.4 Release Notes, 5-15

NCP (Network Control Program) (Cont.) specifying plural components • (M) Networking, 3-4,3-99 supplemental technical information • (M) Network Control Program, A-1 to A-35 tailoring the configuration database · (M) DECnet-VAX Guide, 3-31; (M) Networking, 5-7 TELL prefix • (M) Networking, 3-7 usage summary • (M) Network Control Program, NCP-12 users • (M) Networking, 1-15 using commands • (M) Networking, 3-1 using to control proxy login • (M) DECnet-VAX Guide, 3-35 using to define nodes • (M) DECnet-VAX Guide,  $3 - 17$ using to display network information • (M) DECnet-VAX Guide, 4-1 using to test network • (M) DECnet-VAX Guide, 4-7 VMS system-specific events • (M) Network Control Program, A-35 X.25 packet level events • (M) Network Control Program, A-33 NCP command ALL parameter with SET command • (M) DECnet-VAX Guide, 3-32 CLEAR · (M) DECnet-VAX Guide, 3-13, 3-33 DEFINE • (M) DECnet-VAX Guide, 3-13, 3-32 DEFINE LOGGING• (M) DECnet-VAX Guide, 4-5 DEFINE NODE · (M) DECnet-VAX Guide, 3-17 effect of invalid parameter value · (M) DECnet-VAX Guide, 4-10 HELP• (M) DECnet-VAX Guide, 3-32 LIST• (M) DECnet-VAX Guide, 3-33, 4-1 LIST NODE • (M) DECnet-VAX Guide, 3-33 PURGE · (M) DECnet-VAX Guide, 3-13, 3-33 PURGE LOGGING• (M) DECnet-VAX Guide, 4-6 PURGE NODE• (M) DECnet-VAX Guide, 3-33 SET • (M) DECnet-VAX Guide, 3-13, 3-32 SET EXECUTOR• (M) DECnet-VAX Guide, 3-36 SET KNOWN NODES · (M) DECnet-VAX Guide,  $3 - 17$ SET LOGGING · (M) DECnet-VAX Guide, 4-5 SET MODULE CONFIGURATOR · (M) DECnet-VAX Guide, 4-6 SET OBJECT• (M) DECnet-VAX Guide, 3-35 SHOW• (M) DECnet-VAX Guide, 3-33, 4-1 SHOW COUNTER• (M) DECnet-VAX Guide, 4-3 SHOW LOGGING• (M) DECnet-VAX Guide, 4-6 SHOW MODULE CONFIGURATOR · (M) DECnet-VAX Guide, 4-6 SHOW NODE · (M) DECnet-VAX Guide, 3-33

lnde~

NCP command (Cont.) to enable logging · (M) DECnet-VAX Guide, 4-5 ZERO COUNTERS• (M) DECnet-VAX Guide, 4-3 NCP executor · V5.4 New Features, A-1 SET/DEFINE EXECUTOR command • V5.4 New Features, A-1 SHOW EXECUTOR CHARACTERISTICS command • V5.4 New Features, A-2 NCR 5380 controller • (P) Device Support (A), 1-18 **NCS** See National Character Set Utility NCS\$COMPARE routine • (P) Utility Routines, NCS-7 NCS\$CONVERT routine • (P) Utility Routines, NCS-9 NCS\$END\_CF routine• (P) Utility Routines, NCS-11 NCS\$END\_CS routine• (P) Utility Routines, NCS-12 NCS\$GET CF routine • (P) Utility Routines, NCS-13 NCS\$GET\_CS routine• (P) Utility Routines, NCS-15 NCS\$RESTORE\_CF routine• (P) Utility Routines, NCS-17 NCS\$RESTORE\_CS routine• (P) Utility Routines, NCS-19 NCS\$SAVE\_Cf routine• (P) Utility Routines, NCS-21 NCS\$SAVE\_CS routine• (P) Utility Routines, NCS-23 NCS collating sequence end routine See NCS\$END\_CS routine NCS command• (U) DCL Dictionary, DCL2-1 specifying input files for • (P) National Char Set, NCS-21 NCS compare strings routine See NCS\$COMPARE routine NCS conversion function end routine See NCS\$END\_CF routine NCS convert string routine See NCS\$CONVERT routine NCS get collating sequence routine See NCS\$GET\_CS routine NCS get conversion function routine See NCS\$GET\_CF routine NCS keyword for /FORMAT qualifier• (P) National Char Set, NCS-29 NCS library creating • (P) National Char Set, NCS-25 See also /CREATE qualifier deleting definition modules from  $\cdot$  (P) National Char Set, NCS-27 extracting definition modules from • (P) National Char Set, NCS-28 generating MACR0-32 output from • (P) National Char Set, NCS-36

NCS library {Cont.) generating NCS definition files from • (P) National Char Set, NCS-39 inserting definition modules • (P) National Char Set, NCS-32 obtaining listing of • (P) National Char Set, NCS-34 replacing definition modules  $\cdot$  (P) National Char Set, NCS-40 specifying an alternate · (P) National Char Set, NCS-33 specifying history records · (P) National Char Set, NCS-24, NCS-25 specifying MACRO-32 output format • (P) National Char Set, NCS-29 specifying maximum length of definition module names • (P) National Char Set, NCS-24, NCS-25 specifying maximum number of modules  $\cdot$  (P) National Char Set, NCS-24, NCS-25 specifying size • (P) National Char Set, NCS-24, NCS-25 verifying operations • (P) National Char Set, NCS-35 with data-expanded format • (P) National Char Set, NCS-26 with data-reduced format • (P) National Char Set, NCS-26 NCS restore collating sequence routine See NCS\$RESTORE\_CS routine NCS restore conversion function routine See NCS\$RESTORE\_CF routine NCS routines • (P) Utility Routines, NCS-1 example of use in FORTRAN program • (P) Utility Routines, NCS-2 example of use in MACR0-32 program • (P) Utility Routines, NCS-4 list of • (P) Utility Routines, NCS-1 typical application of • (P) Utility Routines, NCS-2 NCS save collating sequence routine See NCS\$SAVE\_CS routine NCS save conversion function routine See NCS\$SAVE\_CF routine .NE. in a numeric comparison • (U) DCL Concepts, 6-7 NEF option • (P) File Def Language, FDL-21 NEGATABLE clause for DEFINE TYPE statement• (P) Command Def, CDU-28 for QUALIFIER clause • (P) Command Def, CDU-25, CDU-34

Negative compression • (P) File Def Language, FDL-4 Negative condition code (N)  $\cdot$  (P) MACRO, 8-15 Negative operator  $(-) \cdot (P)$  System Dump Analyzer, SDA-12 .NES. in a string comparison  $\cdot$  (U) DCL Concepts, 6-2 Nested command procedure • (U) Command Procedures, 1-7 default Ctrl/Y action • (U) Command Procedures, 7-9 \_NET: • (M) Networking, 8-27, 8-34 NETACP\$BUFFER\_LIMIT logical name• V5.4 Release Notes, 3-23 NETACP (network ancillary control process)• V5.4 Release Notes, 3-23 NETACP (network ancillary control program) • (M) Networking, 1-16, 4-2, 5-39 NETCONFIG.COM • (M) System Management Intro, 7-4; (M) DECnet-VAX Guide, 2-27, 3-32; (M) Networking, 1-18, 3-2, 5-4 to 5-7 automatic establishment of logging • (M) DECnet-VAX Guide, 4-5 creation of default nonprivileged DECnet account• (M) Networking, 5-1 defining logging events• (M) DECnet-VAX Guide, 4-5 dialog · (M) DECnet-VAX Guide, 3-15 network configuration • (M) DECnet-VAX Guide, 3-12, 3-13 security enhancements • V5.4 Release Notes, 3-54 supplying node address • (M) Networking, 5-5 to establish default nonprivileged DECnet account and directory • (M) DECnet-VAX Guide, 3-37 using to establish default account • (M) DECnet-VAX Guide, 3-9 NETCONFIG.COM command procedure See DECnet-VAX network security enhancements • V5.4 New Features, B-2 NETCONFIG\_UPDATE.COM • V5.4 Release Notes, 3-54; V5.4 New Features, 8-4 NETDEF.STB • (P) System Dump Analyzer, SDA-60 NETDRIVER (network driver)• (M) Networking, 1-16, 5-39 NETMBX privilege • (M) Setting Up VMS, 5-13; (M) Security, A-5; (M) Networking, 2-41, 5-2 for network operations• (M) DECnet-VAX Guide, 2-2,3-2,3-9 NETNODE\_LOCAL.DAT • (M) Networking, A-8 NETNODE\_REMOTE.DAT • (M) Networking, A-8 renaming to SYS\$COMMON directory • (M) VAXcluster, 2-8

NETNODE\_REMOTE.DAT (Cont.) sharing · (M) VAXcluster, 2-12 NETNODE\_UPDATE.COM command procedure • (M) VAXcluster, 5-12 NETPROXY (network proxy authorization file)• (M) Security, 3-18 creating • (M) Setting Up VMS, 4-20; (M) Authorize, AUTH-22 displaying proxy access • (M) Authorize, AUTH-54 modifying • (M) Authorize, AUTH-1 NETPROXY.DAT • (M) Setting Up VMS, 4-20; (M) Networking, 2-45 See also NETPROXY and wildcards • (M) Security, 8-19 creating common version • (M) VAXcluster, 2-12 defining logical name for • (M) VAXcluster, 2-13 normal protection • (M) Security, 5-20 permanent proxy database• (M) DECnet-VAX Guide, 3-35 proxy authorization file automatic maintenance · (M) Security, 8-16 setting up · (M) VAXcluster, 2-12 sharing • (M) VAXcluster, 2-12 NETSERVER\$TIMEOUT • (M) Networking, 2-33, 8-12 NETSERVER (network server process) • (M) Networking, 2-33, 8-12 timeouts  $\cdot$  (M) Networking, 2-33, 8-12 NETSERVER.LOG • (M) DECnet-VAX Guide, 4-11; (M) Networking, 4-23 as troubleshooting aid• (M) DECnet-VAX Guide, 4-15, 4-16 NETUAF.DAT • (M) Networking, 2-40 Network • (U) VMS Intro, 3-1; (M) DECnet-VAX Guide, 1-1 See DECnet-VAX network access• (M) DECnet-VAX Guide, 1-1, 2-2 access control • (M) Networking, 2-38 access levels • (M) Networking, 1-22 and program I/O statements · (M) DECnet-VAX Guide, 2-12 application program• (M) DECnet-VAX Guide, 1-5,2-12, 2-15 bridge• (M) DECnet-VAX Guide, 1-5 bringing up  $\cdot$  (*M*) Networking, 6-1 bringing up nodes · (M) DECnet-VAX Guide, 3-1 circuit devices • (M) Network Control Program, A-15 communication • (M) DECnet-VAX Guide, 1-2 completing connection • (P) Programming Resources, 3-27 component• (M) DECnet-VAX Guide, 3-32

Network (Cont.) component name • (M) DECnet-VAX Guide, 3-33 concepts • (M) DECnet-VAX Guide, 1-1 conduit application  $\cdot$  (M) Security, 8-5 configuration • (M) DECnet-VAX Guide, 1-3, 2-27, 3-10, 3-12; (M) Networking, 1-5, 5-1 connection request • (P) Programming Resources, 3-26 connections • (M) DECnet-VAX Guide, 1-7, 3-5 connection verification • (M) DECnet-VAX Guide, 3-28, 3-29 conversion to multiple-area network • (M) Networking, A-8 counters • (M) DECnet-VAX Guide, 4-1 CPU time requirements • (M) Networking, 5-39 creating a new · (M) DECnet-VAX Guide, 2-27, 3-1 database • (M) DECnet-VAX Guide,  $3-11$ ,  $3-17$ , 3-25 data flow  $\cdot$  (M) DECnet-VAX Guide, 1-1 decentralized • (M) Networking, 1-2 DECnet • (M) DECnet-VAX Guide, 1-4, 1-5 DECnet-VAX · (M) DECnet-VAX Guide, 1-1 deleting nodes · (M) DECnet-VAX Guide, 3-33 determining configuration changes • (M) DECnet-VAX Guide, 4-2 displaying · (M) DECnet-VAX Guide, 4-1; (M) Networking, 8-1 displaying nodes • (M) DECnet-VAX Guide, 3-33 emulator product · (M) DECnet-VAX Guide, 1-6 encryption • (M) Security, 8-5 environment • (M) DECnet-VAX Guide, 1-7 error message explanations • (M) DECnet-VAX Guide, 4-10 event logging • (M) DECnet-VAX Guide, 3-13 example · (M) Networking, 1-19 exchanging messages · (P) Programming Resources, 3-28 executing programs across • (U) Using VMS, 3-4 file operations • (M) DECnet-VAX Guide, 2-4 gateway • (M) DECnet-VAX Guide, 1-5, 1-6, 1-10 getting started • (M) DECnet-VAX Guide, 3-1 identification • (M) Networking, 3-28, 3-64 INBOUND parameter• (M) DECnet-VAX Guide, 3-25 installation• (M) DECnet-VAX Guide, 3-1 installation procedure• (M) DECnet-VAX Guide,  $3 - 11$ installation verification  $\cdot$  (M) DECnet-VAX Guide, 3-30 integrated  $\cdot$  (M) DECnet-VAX Guide, 1-1, 1-5,  $1 - 7, 1 - 11$ 

Network (Cont.) interconnect products• (M) DECnet-VAX Guide, 1-6 ISO • (M) Networking, 3-33 large • (M) DECnet-VAX Guide, 1-3 limiting number of areas • (M) Networking, 3-67 line devices • (M) Network Control Program, A-15 link •  $(U)$  Using VMS, 1-4 local area network• (M) DECnet-VAX Guide, 1-5,  $1 - 7$ logging in to node • (M) DECnet-VAX Guide, 3-2 login • (U) Using VMS, 1-3; (M) Security, 3-3 logout • (U) Using VMS, 1-4 maintaining • (M) DECnet-VAX Guide, 2-27 managing • (M) DECnet-VAX Guide, 2-27 monitoring • (M) DECnet-VAX Guide, 2--27; (M) Networking, 3-98 monitoring and testing • (M) DECnet-VAX Guide,  $4-1$  to  $4-17$ monitoring tools  $\cdot$  (M) DECnet-VAX Guide, 4-1, 4-6 multinetwork • (M) Networking, 5-33 multinode • (M) Networking, 1-2 multiple-area • (M) System Management Intro, 7-2; (M) DECnet-VAX Guide, 1-3; (M) Networking, 1-2 multiple-area configuration • (M) Networking, A-3 normal memory requirements • (M) Networking, 5-36 object • (M) Networking, 3-2 MAIL and proxy access • (M) DECnet-VAX Guide, 3-35 packet switching • (M) DECnet-VAX Guide, 1-5,  $1-6, 1-10$ password guidelines • (M) Security, 8-6 passwords • (M) Networking, 2-42 problem isolation • (M) DECnet-VAX Guide, 4-12 problems and solutions• (M) DECnet-VAX Guide, 4–10 to 4–17 protected communications security problem • (M) Security, 8-4 purging nodes • (M) DECnet-VAX Guide, 3-34 restarting• (M) DECnet-VAX Guide, 3-31 restrictions on mixed • (M) Networking, 2-23, A-11 routing • (M) DECnet-VAX Guide, 1-1 routing message• (M) DECnet-VAX Guide, 1-2 security • (M) DECnet-VAX Guide, 3-20, 3-37; (M) Networking, 2-42 sending mail over • (U) Using VMS, 1-28 shutting down • (M) DECnet-VAX Guide, 3-31; (M) Networking, 6-3 size • (M) DECnet-VAX Guide, 1-3
Network (Cont.} small • (M) DECnet-VAX Guide, 1-3 starting • (M) DECnet-VAX Guide, 3-15 starting automatically from VMS system boot • (M) DECnet-VAX Guide, 3-31 starting manually • (M) DECnet-VAX Guide, 3-31 starting up • (M) Setting Up VMS, 2-12 startup command procedure STARTNET.COM • (M) DECnet-VAX Guide, 3-31 startup values · (M) DECnet-VAX Guide, 4-1 task-to-task applications• (M) DECnet-VAX Guide,  $2 - 14$ terminal • (M) Networking, 3-88 terminating connection · (P) Programming Resources, 3-30 testing • (M) DECnet-VAX Guide, 4-7; (M) Networking, 7-1 topology • (M) Networking, 1-19 transient problems• (M) DECnet-VAX Guide, 3-30 troubleshooting• (M) DECnet-VAX Guide, 2-27, 4-1 to 4-17 turning on • (M) DECnet-VAX Guide, 3-15 turning on automatically • (M) DECnet-VAX Guide, 3-31 turning on manually • (M) DECnet-VAX Guide, 3-31 usage restrictions in foreign countries• (M) Security, 8-7 user interface to · (M) Networking, 1-21 user operations • (M) Networking, 1-21, 8-1 use with  $\cdot$  (U) Phone, PHONE-8 wide area • (M) DECnet-VAX Guide, 1-5 wide area network • (M) DECnet-VAX Guide, 1-9 worst-case memory requirements • (M) Networking, 5-38 Network access control string • (M) Security, 3-13, 5-17 Network accounts guidelines for establishment • (M) Security, 8-5 Network ancillary control process See NETACP Network ancillary control program See NETACP Network application example in C language · (M) DECnet-VAX Guide, 2-15 NETWORK attribute • (P) File Def Language, FDL-32 Network command terminal facility• (M) DECnet-VAX Guide, 3-3 Network component displaying information • (M) DECnet-VAX Guide, 4-3 name • (M) DECnet-VAX Guide, 4-2

Network configuration procedure • (M) Networking, 5-14 to 5-33 Network connect block See NCB Network connection permanent • (M) DECnet-VAX Guide, 3-4 temporary • (M) DECnet-VAX Guide, 3-4 Network Control Program See also DECnet-VAX network See NCP Network Control Program (NCP) line and circuit support for new Ethernet/820 controllers • V5.4 New Features, 17-1 line and circuit support for VAXft 3000 • V5.4 New Features, 17-1 Network counters resetting to zero · (M) DECnet-VAX Guide, 4-3 Network default access controlling access to your system • V5.4 Release Notes, 3-54; V5.4 New Features, 8-2 for existing systems • V5.4 New Features, B-4 for VAXcluster members • V5.4 New Features, 8-5 Network default account and WORLD access · (M) Security, 8-4 Network device • (P) Device Support (B), 1-74 Network driver See NETDRIVER Network file specification See also File specification conventional format • (U) DCL Concepts, 3-3 foreign file format • (U) DCL Concepts, 3-3 task specification string · (U) DCL Concepts, 3-3 Network HSC node connecting to a remote  $HSC \cdot (U) DCL Dictionary$ , DCL2-173 connecting to a storage controller  $\cdot$  (U) DCL Dictionary, DCL2-171 NETWORK identifier• (M) Security, 4-19, 5-4 Network Information and Control Exchange See NICE Networking • (U) Mail, MAIL-6 Network interface on VMS operating system • (M) System Management Intro, 7-2; (M) DECnet-VAX Guide, 1-4; (M) Networking, 1-2 Network logging activity displaying with NCP • (M) DECnet-VAX Guide, 4-6 Network management functions • (M) Networking, 1-3 responsibilities • (M) System Management Intro, 7-4; (M) Networking, 1-15

Network Management layer events • (M) Network Control Program, A-23 Network management listener See NML Network manager assigning node names• (M) DECnet-VAX Guide,  $3 - 18$ coordinating with other networks • (M) DECnet-VAX Guide, 3-37 maintaining the network • (M) DECnet-VAX Guide, 2-27 managing the network • (M) DECnet-VAX Guide, 2-27 monitoring the network • (M) DECnet-VAX Guide, 2-27 privilege requirements • (M) DECnet-VAX Guide, 3-9 responsibilities• (M) DECnet-VAX Guide, 2-26 to 2-27 troubleshooting the network• (M) DECnet-VAX Guide, 2-27 Network name declaring • (M) Networking, 8-31, 8-41 Network node See also Access control string See also Node name See also SET HOST command See also SET HOST/DUP command See also SET HOST/HSC command accessing a local node • (U) Using VMS, 2-11 ; (U) DCL Concepts, 3-2 accessing a remote node  $\cdot$  (U) Using VMS, 2-11; (U) DCL Concepts, 3-2 accessing a remote node with an access control string • (U) DCL Concepts, 3-2 and batch jobs • (U) DCL Dictionary, DCL2-382 connecting to a remote processor  $\cdot$  (U) DCL Dictionary, DCL2-149 Network object defining at network startup • (M) DECnet-VAX Guide, 3-31 number • (M) DECnet-VAX Guide, 2-15 Network operations bringing up a system as a new node  $\cdot$  (M) DECnet-VAX Guide, 3-4 for the advanced user • (M) DECnet-VAX Guide, 2-12 to 2-26 for the general user • (M) DECnet-VAX Guide, 2-1 to 2-11 privilege requirements • (M) DECnet-VAX Guide, 3-9 using Mail Utility • (M) DECnet-VAX Guide, 2-2

Network operations (Cont.) using Phone Utility · (M) DECnet-VAX Guide, 2-2 Network operator designated by OPCOM · (M) DECnet-VAX Guide, 4-4 enabling terminal as  $\cdot$  (M) DECnet-VAX Guide, 4-4 Network process failures potential causes • (M) Networking, 2-34 Network proxy authorization file (NETPROXY) See NETPROXY NETWORK qualifier for X.25 access module • (M) Networking, 3-86 Network save set • (M) Backup, BCK-12 on remote Files-11 disks • (M) Maintaining VMS, 4-12 Network security • (M) Security, 8-1 limitations• (M) Security, 8-1 user considerations for  $\cdot$  (M) Security, 3-17 Network server process See NETSERVER Network Services Protocol See NSP Network statistics • (M) Monitor, MON-44 Network task declaring · (M) Networking, 8-8, 8-14, 8-31 Network virtual terminal facility See Network command terminal facility Network work area See NWA NETWORK\_BLOCK\_COUNT qualifier for specifying maximum record size  $\cdot$  (P) RMS, 5-22 NETWORK\_DATA\_CHECKING attribute• (P) File Def Language, FDL-32 NEW command • (U) EVE Ref, EVE-91 for buffer manipulation (EVE)  $\cdot$  (U) Text Processing, 1-48 writing buffer to a file using  $(EVE) \cdot (U)$  Text Processing, 1-54 /NEW\_ VERSION qualifier• (M) Backup, BCK-70; (P) Patch, PAT-30 Next block pointer See NBP NEXT BUFFER command • (U) EVE Ref, EVE-92 for buffer manipulation (EVE)  $\cdot$  (U) Text Processing, 1-48 NEXT command• (U) Mail, MAIL-62; (U) EDT Ref, EDT-152; (P) File Applications, 10-12, 10-16; (P) Analyze/RMS\_File, ARMS-29 See also SUBSTITUTE NEXT command

%NEXTDISP · (P) Debugger, C-7 NEXT FILE command• (M) Audit Analysis, AUD-35 %NEXTINST • (P) Debugger, C-7 Next key See RAB\$V\_NXT option Next-key option  $\cdot$  (P) File Applications, 8-9, 8-10 %NEXTLOC • (P) Debugger, 4-8, D-5 Next location See Logical successor Next or equal key option See RAB\$V EQNXT option %NEXTOUTPUT · (P) Debugger, C-7 /NEXT qualifier• (P) Debugger, 6-6, CD-121 NEXT RECORD command• (M) Audit Analysis, AUD-36 Next-record position • (P) File Applications, 8-16 use with sequential access  $\cdot$  (P) File Applications, 8-16 NEXT SCREEN command• (U) EVE Ref, EVE-93 moving the cursor with  $(EVE) \cdot (U)$  Text Processing, 1-9 Next Screen key See also +Sect key on LK201 keyboard • (U) EDT Ref. EDT-93 %NEXTSCROLL · (P) Debugger, C-7 %NEXTSOURCE • (P) Debugger, C-7 "Next" string constant parameter to GET\_INFO $\cdot$  (P) VAXTPU, 7-166, 7-168, 7-169, 7-180, 7-181, 7-183, 7-184, 7-191, 7-218, 7-223 NEXT subcommand with LMCP REPAIR command • V5.4 New Features, 15-32 Next Volume service  $\cdot$  (P) File Applications, 8-5; (P) RMS, RMS-55 condition values • (P) RMS, RMS-57 control block input and output fields  $\cdot$  (P) RMS, RMS-56 flush logic• (P) RMS, RMS-56 input logic sequence • (P) RMS, RMS-56 output logic sequence • (P) RMS, RMS-56 requirements for using • (P) RMS, RMS-56 NEXT WINDOW command• (U) Using VMS, 8-9, 8-35; (U) EVE Ref, EVE-94 EVE editor • (U) Text Processing, 1-56 in window environment (EVE) • (U) Text Processing, 1-55 moving the cursor with  $(EVE) \cdot (U)$  Text Processing, 1-9 NEXT\_AGGREGATE routine • V5.4 Release Notes,  $4 - 17$ 

"Next\_marker" string constant parameter to GET\_  $INFO·(P)$  VAXTPU, 7-173 %NEXT\_PROCESS • (P) Debugger, 10-12 "Next\_range" string constant parameter to GET\_  $INFO·(P)$  VAXTPU, 7-173 %NEXT\_SCOPE\_ENTRY • (P) Debugger, D-11 %NEXT\_TASK · (P) Debugger, D-10 Nexus • (P) Device Support (A), 12-5, 12-8, 12-9, 12-10, 12-11 Nexus ID • (P) Device Support (B),  $1-6$ Nexus numbers showing • (M) System Generation, SGN-31 NFS option• (P) File Def Language, FDL-22 NICE (Network Information and Control Exchange) • (M) Networking, 3-3 NICONFIG (Ethernet configurator) • (M) Networking,  $1 - 16$ as network monitoring tool • (M) DECnet-VAX Guide, 4-1 NIL option• (P) File Def Language, FDL-37 NISCS\_CONV\_BOOT parameter• (M) System Generation, A-20 NISCS\_LOAD\_PEA0 parameter • (M) System Generation, A-20 NISCS\_PORT\_SERV parameter • (M) System Generation, A-20 NJOBLIM parameter• (M) System Generation, A-20 .NLIST directive · (P) MACRO, 6-65 See also .NOSHOW directive NLK option• (P) File Def Language, FDL-12 NML (network management listener)• (M) Networking, 1-16, 2-32, 4-2, 6-1 access control • (M) Networking, 3-94 check for illegal address • V5.4 Release Notes, 3-23 object • V5.4 Release Notes, 3-23 nnDRIVER symbol• (P) System Dump Analyzer, SDA-13 /NOAPPEND qualifier• (P) Convert, CONV-7 .NO AUTOJUSTIFY command • (U) DSR Ref, 2-3 .NO AUTOPARAGRAPH command• (U) DSR Ref, 2-4 .NO AUTOSUBTITLE command• (U) Text Processing, 3-42; (U) DSR Ref, 2-6 .NO AUTOTABLE command• (U) DSR Ref, 2-7 /NOBOLD qualifier• (U) DSR Ref, 4-6 /NOCHANGE\_BARS qualifier • (U) DSR Ref, 4-7 NOCONCATENATE clause for VALUE clause • (P) Command Def, CDU-24, CDU-33

/NOCONFIRM qualifier EXCHANGE/NETWORK command• V5.4 New Features, C-21 .NO CONTROL CHARACTERS command• (U) DSR Ref, 2-14 /NOCREATE qualifier• (P) Convert, CONV-8 .NOCROSS directive• (P) MACRO, 6-16, 6-66 .NO DATE command• (U) DSR Ref, 2-15 Node · (U) VMS Intro, 3-1; (M) System Management Intro, 7-1; (M) DECnet-VAX Guide, 1-2; (M) Networking, 1-1, 1-20, 3-7; (P) Device Support (A), 12-5, 12-8, 12-9, 12-10, 12-11 See also Node address See also Node name See also Node number See VAXBI node access control• (M) DECnet-VAX Guide, 3-36 accessing remote node interactively • (M) DECnet-VAX Guide, 3-3 address • (M) DECnet-VAX Guide, 3-14; (M) Networking, 2-2, 2-25, 3-8, 3-66, A-12; (*M*) DTS/DTR, DTS-10, DTS-12 address conversion • (M) Networking, 3-66 addressing Cl• (M) Networking, 3-36 adjacent• (M) DECnet-VAX Guide, 3-28; (M) Networking, 1-1, 2-22 alias node identifier See Alias node identifier area number • (M) Networking, 2-2 automatic configuration  $\cdot$  (M) Networking, 5-4 bringing up DECnet-VAX · (M) Networking, 6-1 bringing up on the network • (M) DECnet-VAX Guide, 3-1 changing local address • (M) Networking, 3-11 checking type  $\cdot$  (M) Networking, 1-10, 2-47, 3-96 clearing or purging database before copying • (M) Networking, 3-24 commands • (M) Networking, 3-6 configuring for DECnet-VAX • (M) System Management Intro, 7-4; (M) DECnet-VAX Guide, 2-26, 3-12; (M) Networking, 1-18 conversion of Phase IV address • (M) Networking, 2-25 copying database  $\cdot$  (M) Networking, 1-18, 2-3, 3-23 using DCL COPY command • (M) Networking, 3-27 counters • (M) Networking, 3-27 database · (M) DECnet-VAX Guide, 3-11, 3-17; (M) Networking, 3-1 DECnet-VAX• (M) DECnet-VAX Guide, 1-5, 3-1 default access account • (M) Networking, 1-26

Node (Cont.) definition• (M) Networking, 2-1 determining status• (M) DECnet-VAX Guide, 4-2 displaying name and address of local • (M) DECnet-VAX Guide, 3-2 displaying network • (M) Networking, 8-1 display of type • (M) Networking, 3-66 end• (M) System Management Intro, 7-2; (M) DECnet-VAX Guide, 1-2; (M) Networking,  $1-1, 2-22$ Ethernet address • (M) Networking, 2-2, 3-13 executor • (M) DECnet-VAX Guide, 3-12; (M) Networking, 2-2, 3-6 external and default access rights · (M) Security, 8-6 HSC · (M) System Management Intro, 6-4 identification• (M) Networking, 2-2, 2-25, 3-8 identifier• (M) DECnet-VAX Guide, 3-32 initialization request  $\cdot$  (M) Networking, 3-42 listing each accessible • (M) DECnet-VAX Guide, 3-3 local • (M) DECnet-VAX Guide, 3-1, 3-12, 3-31; (M) Networking, 1-15, 1-21, 2-2, 3-6 lock-mastering • (P) File Applications, 3-29 lock-requesting• (P) File Applications, 3-29 logging in to  $\cdot$  (M) DECnet-VAX Guide, 3-2 logical name in file specification • (M) Networking, 1-27 loopback test • (M) DECnet-VAX Guide, 4-7 name · (M) Networking, 2-2, 3-8; (M) DTS/DTR, DTS-10, DTS-12 non-Ethernet • (M) Networking, 1-8 nonrouting • (M) Networking, 2-22 number • (M) Networking, 2-2, 2-25, 3-9 number in Ethernet address • (M) Networking,  $3 - 14$ parameters • (M) Networking, 2-3, 3-16 passive • (M) System Management Intro, 6-4 phases • (M) Networking, 2-22 preparing to bring up · (M) DECnet-VAX Guide,  $3 - 4$ reachable • (M) Networking, 2-28 reconfiguration • (M) DECnet-VAX Guide, 3-12, 3-13 relocation • (M) DECnet-VAX Guide, 1-5 remote • (M) DECnet-VAX Guide, 3-17; (M) Networking, 1-15, 1-21, 2-2, 3-6, 3-42; (M) DTS/DTR, DTS-10 See also Remote node removing remote name and address • (M) Networking, 3-11 router• (M) DECnet-VAX Guide, 1-2

Node (Cont.) routing• (M) System Management Intro, 7-2; (M) Networking, 1-1, 2-21, 2-22 security • (M) DECnet-VAX Guide, 3-34 to 3-37 shutting down DECnet-VAX • (M) Networking, 6-3 specification access control string • (M) Networking, 1-25 specification string for • (M) Networking, 1-25 state • (M) Networking, 2-3, 3-22 type • (M) DECnet-VAX Guide, 3-25; (M) Networking, 2-22, 3-65 unreachable · (M) DECnet-VAX Guide, 4-11 VMS• (M) DECnet-VAX Guide, 3-1 X.25 connector• (M) Networking, 1-3  $X.25$  host  $\cdot$  (M) Networking, 1-3 Node address • (M) DECnet-VAX Guide, 1-2, 3-10,  $3 - 14$ /NODEBUG qualifier  $\cdot$  (U) DSR Ref, 4-8 Node counters • (M) Network Control Program, A-11 summary • (M) Network Control Program, A-1 Node database copying • (M) Networking, 1-18, 2-3, 3-27 guidelines• (M) Security, 8-6 permanent • (M) DECnet-VAX Guide, 3-17 volatile · (M) DECnet-VAX Guide, 3-17 Node field default value• (U) Using VMS, 2-12; (U) DCL Concepts, 3-22 definition • (U) DCL Concepts, 3-1 in full file specification  $\cdot$  (U) Using VMS, 2-11 Node ID • (P) Device Support (A), 16-9; (P) Device Support (B}, 1-6 NODE keyword with FILE\_PARSE • (P) VAXTPU, 7-140 with FILE\_SEARCH · (P) VAXTPU, 7-143 Node-level access control • (M) Networking, 2-43 Node-level loopback test • (M) Networking, 7-1 logical link operation• (M) Networking, 7-1 over specific circuit • (M) Networking, 7-1 Node name • (U) Mail, MAIL-6, MAIL-7, MAIL-15; (M) LATCP, LAT-18, LAT-34; (M) DECnet-VAX Guide, 1-2, 3-10, 3-13, 3-14 See also Access control string See also Node field cluster alias• (M) DECnet-VAX Guide, 2-4 cluster alias used with Mail Utility • (M) DECnet-VAX Guide, 2-11 clusterwide • (M) DECnet-VAX Guide, 2-4 converting to address • V5.4 New Features, A-63 definition • (U) Using VMS, 2-11 displaying · (U) DCL Dictionary, DCL2-331

Node name (Cont.) format in a file specification  $\cdot$  (U) Using VMS, 2-11 ; (U) DCL Concepts, 3-2 revealed at logout • (M) Security, 3-21 rules for entering• (U) Using VMS, 2-11; (U) DCL Concepts, 3-2 using a logical name  $\cdot$  (U) Using VMS, 4-16; (U) DCL Concepts, 4-21 to 4-23 VAXcluster alias• (M) DECnet-VAX Guide, 3-10 Node name address descriptor See NAM\$L\_NODE descriptor Node name address field See NAM\$L\_NODE field Node name length field See NAM\$B\_NODE field Node name size descriptor See NAM\$B\_NODE descriptor Node number• (M) DECnet-VAX Guide, 3-14, 3-32 NODE parameter• (M) Networking, 7-9 for X.25 host node • (M) Networking, 3-85 identifying X.25 connector • (M) Networking, 3-87 Node private space · (P) Device Support (A), 16-5 /NODE qualifier• (M) Accounting, ACC-18; (M) Monitor, MON-27 Error Log Utility (ERROR LOG) • V5.4 New Features, 13-2 Node space• (P) Device Support (A), 16-5 accessing BIIC registers within  $\cdot$  (P) Device Support (A), 16-5 address • (P) Device Support (A), 16-9 mapped by VMS  $\cdot$  (P) Device Support (A), 16-8 Node specification • (U) VMS Intro, 3-1 NODISALLOW clause for DEFINE SYNTAX statement • (P) Command Def, CDU-22 for DEFINE VERB statement• (P) Command Def, CDU-31 /NODISPLAY qualifier effect on LAST\_KEY · (P) VAXTPU, 7-242 to disable screen manager• (P) VAXTPU, 6-1 with EVE\$BUILD · (P) VAXTPU, G-10 NODRIVER • (M) Networking, 2-15, 2-16, 5-3, 5-7 /NOECHO qualifier• (U) VMS Intro, 6-14 /NOEXCEPTIONS\_FILE qualifier• (P) Convert, CONV-9 /NOEXERCISE qualifier• (M) Bad Block, BAD-1 /NOEXIT qualifier• (P) Convert, CONV-10 /NOEXPIRATION qualifier (AUTHORIZE) • V5.4 Release Notes, 5-8

/NOFAST \_LOAD option compared with /FAST LOAD option  $\cdot$  (P) Convert, CONV-11 /NOFAST \_LOAD qualifier• (P) Convert, CONV-11 .NO FILL command  $\cdot$  (U) Text Processing, 3-15; (U) DSR Ref, 2-39 /NOFILL\_BUCKETS qualifier • (P) Convert, CONV-14 /NOFIXED\_CONTROL qualifier• (P) Convert, CONV-15 .NO FLAGS ACCEPT command • (U) DSR Ref, 2-41 .NO FLAGS BOLD command · (U) DSR Ref, 2-43 .NO FLAGS BREAK command• (U) DSR Ref, 2-44 .NO FLAGS CAPITALIZE command • (U) DSR Ref, 2-45 .NO FLAGS COMMENT command • (U) DSR Ref, 2-46 .NO FLAGS CONTROL command• (U) DSR Ref, 2-47 .NO FLAGS HYPHENATE command• (U) DSR Ref, 2-48 .NO FLAGS INDEX command• (U) DSR Ref, 2-49 .NO FLAGS LOWERCASE command • (U) DSR Ref, 2-50 .NO FLAGS OVERSTRIKE command · (U) DSR Ref, 2-51 .NO FLAGS SPACE command • (U) DSR Ref, 2-53 .NO FLAGS SUBINDEX command• (U) DSR Ref, 2-54 .NO FLAGS SUBSTITUTE command • (U) DSR Ref, 2-55 2-56 .NO FLAGS UPPERCASE command• (U) DSR Ref, 2-57 /NOHEADER qualifier• (U) Mail, MAIL-3 .NO HEADERS command • (U) DSR Ref, 2-63 /NOINTERACTIVE qualifier • (P) File Applications, /NOINTERMEDIATE qualifier• (U) DSR Ref, 4-14  $1 - 12$ (U) DSR Ref, 2-71 .NO KEEP command • (U) DSR Ref, 2-73 Nokeypad commands list of by function • (U) EDT Ref, EDT-257 Nokeypad command specifier with CHANGE  $\cdot$  (U) EDT Ref, EDT-122 Nokeypad mode • (U) EDT Ref, EDT-6

.NO FLAGS PERIOD command • (U) DSR Ref, 2-52

.NO FLAGS UNDERLINE command• (U) DSR Ref,

10-29; (P) File Def Language, FDL-42, FDL-52

/NOJOURNAL command qualifier• (P) VAXTPU,

.NO JUSTIFY command• (U) Text Processing, 3-16;

See also SHOW KEYPAD command changing to line mode  $\cdot$  (U) EDT Ref, EDT-1 EDT• (U) Text Processing, 2-2, 2-31

Nokeypad mode {Cont.) screen editor • (U) EDT Ref, EDT-6 NOLOCK attribute• (P) File Def Language, FDL-12 No lock option See RAB\$V\_NLK option NOLOCK secondary attribute • (P) File Applications, 7-11 NO logical value • (P) File Def Language, FDL-2 /NOLOGICAL\_NAMES qualifier• (P) System Dump Analyzer, SDA-162 /NOLOG qualifier • (U) DSR Ref, 4-14, 6-8 CREATE/FOL• (P) File Def Language, FDL-45 EXCHANGE/NETWORK command• V5.4 New Features, C-22 "Nomodify" string constant parameter to GET \_INFO • (P) VAXTPU, 7-177 Noncommand image • (U) Using VMS, 3-4 Noncontiguous array descriptor • (P) Routines Intro, 2-31 Nondeductible resource • (M) System Management Intro, 2-4 Nondefinable keys · (U) EVE Ref, 1-27 Non-Digital-supplied SCSI class driver See Third-party SCSI class driver Non-Digital terminal support for  $\cdot$  (P) RTL Screen Management, 5-1 Non-direct-vector interrupt• (P) Device Support (A), 13-9, 14-3, 14-28, 14-29, 14-31; (P) Device Support (B), 1-7, 1-25 NONE carriage control• (P) File Def Language, FDL-34 NONE keyword with MARK  $\cdot$  (P) VAXTPU, 7-261 with SELECT • (P) VAXTPU, 7-337 with SET (MESSAGE\_ACTION\_TYPE) • (P) VAXTPU, 7-426 with SET (PROMPT\_AREA) • (P) VAXTPU, 7-446 with SET (STATUS\_LINE) • (P) VAXTPU, 7-476 with SET (VIDEO)  $\cdot$  (P) VAXTPU, 7-492 Nonexecutable message file creating • (P) Message, MSG-4 Nonexistent record option See RAB\$V\_NXR option NONEXISTENT \_RECORD attribute • (P) File Def Language, FDL-12 NONEXISTENT\_RECORD secondary attribute• (P) File Applications, 7-15, 8-9 Nonfile device protection • (U) Using VMS, 7-12 Non-file-structured option

See FAB\$V\_NFS option

Noninteractive login • (M) Security, 3-1 Noninteractive mode definition • (U) DCL Concepts, 1-1 NONNEGATABLE clause for DEFINE TYPE statement• (P) Command Def, CDU-28 for QUALIFIER clause• (P) Command Def, CDU-25, CDU-34 Nonpaged dynamic memory displaying availability and use of  $\cdot$  (U) DCL Dictionary, DCL2-292 Nonpaged dynamic memory pool • (M) Terminal Fallback, TFU-6; (M) Networking, 5-36 loading tables into • (M) Terminal Fallback, TFU-7 Nonpaged dynamic storage pool displaying contents • (P) System Dump Analyzer, SDA-118 Nonpaged pool allocating  $\cdot$  (P) Device Support (B), 3-12 to 3-13, 3-14, 3-15, 3-22 to 3-23 allocating in initialization routine • (P) Device Support (A}, 11-2 deallocating  $\cdot$  (P) Device Support (B), 3-3, 3-19 lookaside list • (P) Device Support (A), E-14; (P) Device Support  $(B)$ , 3-13, 3-14 synchronizing access to  $\cdot$  (P) Device Support (A),  $3 - 14$ variable region  $\cdot$  (P) Device Support (A), E-14; (P) Device Support (8), 3-15 Nonpaged pool statistics • (M) Monitor, MON-69 /NONPAGED qualifier• (P) System Dump Analyzer, SDA-118 Nonprinting characters inserting escape characters (EVE) • (U) Text Processing, 1-13 with QUOTE command  $\cdot$  (U) EVE Ref, EVE-107 Nonprivileged DECnet-VAX default account • (M) DECnet-VAX Guide, 3-9, 3-13, 3-14, 3-36 DECnet-VAX default directory • (M) DECnet-VAX Guide, 3-13 Nonprivileged access control string• (M) Networking, 2-40 Nonprivileged account • (M) DTS/DTR, DTS-10 Nonprivileged command image interrupting and canceling  $\cdot$  (U) Using VMS, 1-20 to 1-21; (U) DCL Concepts, 2-2 Nonrouting node See End node Nonstandard file processing run-time options  $\cdot$  (P) File Applications, 9-14 Nonstatic variable · (P) Debugger, 3-19, 4-1

Nonstatic variable (Cont.) with DECwindows • (P) Debugger, 1-25 Nontransparent communication • (M) Networking, 1-23 user network operations • (M) Networking, 1-21 Nontransparent communication application in C language• (M) DECnet-VAX Guide, 2-15 Nontransparent task-to-task communication • (M) DECnet-VAX Guide, 2-14 .NO NUMBER command• (U) Text Processing, 3-37; (U) DSR Ref, 2-91 Non-VMS system communication with VMS systems • (M) DECnet-VAX Guide, 1-1 specifying remote files on • (M) DECnet-VAX Guide, 2-3 Nonzero object • (M) Networking, 2-32 /NOOPTIMIZE qualifier• (P) Debugger, 2-5, 5-2, 9-1 with DECwindows · (P) Debugger, 1-3 /NOOUTPUT qualifier• (U) DSR Ref, 4-17, 6-8; (P) Analyze/RMS\_File, ARMS-16 NOP (No Operation) instruction • (P) Debugger, 4-23; (P) MACRO, 9-78 /NOPAD qualifier • (P) Convert, CONV-18 /NOPAGE\_NUMBERS qualifier• (U) DSR Ref, 6-8 .NO PAGING command • (U) DSR Ref, 2-97 NOPARAMETERS clause for DEFINE SYNTAX statement• (P) Command Def, CDU-23 for DEFINE VERB statement• (P) Command Def, CDU-32 /NOPASSALL qualifier• (M) Maintaining VMS, 6-47 /NOPAUSE qualifier• (U) DSR Ref, 4-19 .NO PERIOD command• (U) DSR Ref, 2-100 NOP field specifying multiple values  $\cdot$  (P) RMS, B-6 NOP instruction (VAX MACRO) • V5.4 Release Notes, 4-55 NOQUALIFIERS clause for DEFINE SYNTAX statement • (P) Command Def, CDU-24 for DEFINE VERB statement • (P) Command Def, CDU-33 /NOREAD\_CHECK qualifier• (P) Convert, CONV-20 /NOREQUIRE qualifier• (U) DSR Ref, 6-9 /NORESERVE qualifier• (U) DSR Ref, 6-9 /NOREWIND qualifier as output save-set qualifier • (M) Backup, BCK-82 /NORIGHT qualifier• (U) DSR Ref, 4-21

Norm **Euclidean** of a vector • (P) RTL Math, MTH-170 Normal directory syntax • (P) File Applications, 6-12 to 6-14 Normal privilege • (M) Setting Up VMS, 5-9 /NOSCRIPT qualifier • (P) File Def Language, FDL-42, FDL-57 /NOSEQUENCE qualifier• (U) DSR Ref, 4-23 /NOSHARE qualifier• (P) Convert, CONV-21 No sharing option See FAB\$V\_NIL option .NOSHOW directive• (P) MACRO, 6-67, 6-89 /NOSIMULATE qualifier• (U) DSR Ref, 4-24 /NOSKIP qualifier• (P) System Dump Analyzer, SDA-52 /NOSORT qualifier • (P) Convert, CONV-22 for avoiding unnecessary sort · (P) Convert, CONV-11 .NO SPACE command• (U) DSR Ref, 2-84, A-5 /NOSTATISTICS qualifier with CONVERT · (P) Convert, CONV-24 with CONVERT/RECLAIM • (P) Convert, CONV-5, CONV-24 .NO SUBTITLE command• (U) DSR Ref, 2-120 /NOSUPPRESS qualifier• (P) System Dump Analyzer, SDA-52 /NOSYMBOLS qualifier• (P) System Dump Analyzer, SDA-162 .NOT. in a logical operation  $\cdot$  (U) DCL Concepts, 6-8 NOTANY built-in procedure• (P) VAXTPU, 7-284 to 7-285 Note creating with DSR • (U) Text Processing, 3-43 .NOTE command • (U) DSR Ref, 2-86 Not end-of-file option See FAB\$V\_NEF option Not equal to operator symbol for in expressions • (U) Command Procedures, 2-13 Notes inserting in text  $\cdot$  (U) DSR Ref, A-3 Notification of abnormal exit • (P) RTL Parallel Processing, 4-9 of normal exit • (P) RTL Parallel Processing, 4-9 /NOTIFY qualifier• (P) System Dump Analyzer, SDA-162 NOT operator• (P) VAXTPU, 3-7 NOT operator (#) • (P) System Dump Analyzer, SDA-12

/NOTRUNCATE qualifier• (P) Convert, CONV-26 /NOTYPE qualifier• (U) EDT Ref, EDT-153 with SUBSTITUTE · (U) EDT Ref, EDT-243 /NOUNDERLINE qualifier• (U) DSR Ref, 4-25 /NOWAIT qualifier• (P) System Dump Analyzer, SDA-162 /NOWRAP qualifier • (U) VMS Intro, 6-16 /NOWRITE\_CHECK qualifier• (P) Convert, CONV-28 /[NO]ASSIST qualifier BACKUP• (M) Maintaining VMS, 4-9 /[NO]INITIALIZE qualifier BACKUP • (M) Maintaining VMS, 4-19 /[NO]REWIND qualifier BACKUP · (M) Maintaining VMS, 4-10 NO\_EXACT keyword with LEARN\_BEGIN · (P) VAXTPU, 7-244 with SEARCH · (P) VAXTPU, 7-328 with SEARCH\_QUIETLY · (P) VAXTPU, 7-333 NO\_SHARE option • License Management, LICENSE-5, LICENSE-83 NO TRANSLATE keyword • (P) VAXTPU, 7-483 "No\_video" string constant parameter to GET\_INFO • (P) VAXTPU, 7-223 "No\_video\_status" string constant parameter to GET\_INFO · (P) VAXTPU, 7-223 "No\_write" GET\_INFO request\_string • (P) VAXTPU, 7-174 NO\_WRITE keyword • (P) VAXTPU, 7-434 NPAGEDYN parameter• (M) System Generation, A-20; (M) Networking, 5-36 NPAGEVIR parameter• (M) System Generation, A-20 NPR (Nonprocessor request) See OMA transfer NRC (National Replacement Character Set) • (M) Terminal Fallback, TFU-1, TFU-2 NSP (Network Services Protocol) • (M) Networking, 2-29, 2-31 message retransmission • (M) Networking, 2-31, 3-75 receive buffers • (M) Networking, 3-20 .NTYPE directive • (P) MACRO, 6-68  $\left\langle \text{null}\right\rangle \cdot \left\langle U\right\rangle$  EDT Ref, EDT-154 Null access control string• (M) DECnet-VAX Guide,  $2 - 3$ key value · (P) File Def Language, FDL-29 modem cable • (M) DECnet-VAX Guide, 3-18 string • (P) File Def Language, FDL-2 Null arguments • (U) DSR Ref, 1-4; (P) System Services Intro, 1-5

Null character field (Cont.) See XAB\$B\_NUL field Null device• (P) System Services Intro, 7-28 Null key for improving performance  $\cdot$  (P) File Applications,  $3 - 19$ NULL pad character• (P) Convert, CONV-18 Null parameters • (P) VAXTPU, 3-18 Null value for file name • (U) DCL Concepts, 3-16 for file type • (U) DCL Concepts, 3-16 null arg data type  $\cdot$  (P) Routines Intro, A-10t NULL\_KEY attribute• (P) File Def Language, FDL-29 NULL\_ VALUE attribute• (P) File Def Language, FDL-29 Number See also Integer, Floating-point number, and Packed decimal string as fraction • (U) Using VMS, 5-9 assigning to a symbol  $\cdot$  (U) Using VMS, 5-8 converting to a string value  $\cdot$  (U) Using VMS, 5-15; (U) DCL Concepts, 6-12 evaluation of • (U) Using VMS, 5-3 in an expression  $\cdot$  (U) Using VMS, 5-13 in source statement  $\cdot$  (P) MACRO, 3-2 integer values recognized by DCL  $\cdot$  (U) Using VMS, 5-8; (U) DCL Concepts, 5-5 internal storage of  $\cdot$  (U) Using VMS, 5-9 network area• (M) DECnet-VAX Guide, 3-32 network object • (M) DECnet-VAX Guide, 2-15 node • (M) DECnet-VAX Guide, 3-14, 3-32 .NUMBER APPENDIX command• (U) DSR Ref, 2-87 .NUMBER CHAPTER command • (U) DSR Ref, 2-88 .NUMBER LEVEL command• (U) DSR Ref, 2-89 .NUMBER LIST command• (U) DSR Ref, 2-90 Number of allocation areas field See XAB\$B\_NOA field Number of arguments directive (.NARG) • (P) MACRO, 6-63 Number of characters directive (.NCHR) • (P) MACRO, 6-64 Number of files processed • (P) Convert, CONV-24 Number of key segments field See XAB\$B\_NSG field Number of keys field See XAB\$B\_NOK field Number of modules in NCS library, specifying • (P) National Char Set, NCS-24, NCS-25 .NUMBER PAGE command• (U) DSR Ref, 2-91

NUMBER parameter for DECnet objects • (M) Networking, 3-77 for OLM circuit • (M) Networking, 3-49 for GROUP• (M) Networking, 3-34 .NUMBER RUNNING command• (U) DSR Ref, 2-92 Number sign ( #) requirement for in control store macro  $\cdot$  (P) RMS, 3-8 Number specifier with  $ASC \cdot (U)$  EDT Ref, EDT-262 with SET LINES · (U) EDT Ref, EDT-181 with SET TAB  $\cdot$  (U) EDT Ref, EDT-196 .NUMBER SUBPAGE command• (U) DSR Ref, 2-93 Number value• (P) File Def Language, FDL-2 /NUMBER\_KEYS qualifier • (P) File Def Language, FDL-42, FDL-53 Numeric constant specifying radix of  $\cdot$  (P) VAXTPU, 3-37 Numeric control operator • (P) MACRO, 3-14 Numeric data entering• (P) Patch, PAT-22 Numeric expression• (P) Delta/XDelta, DELTA-9, DELTA-42 comparison operators • (U) DCL Concepts, 6-7 definition • (U) DCL Concepts, 6-6 examples  $\cdot$  (U) DCL Concepts, 6-1, 6-7, 6-8 Numeric keyboard• (U) EDT Ref, EDT-2 Numeric string leading separate • (P) MACRO, 8-11 trailing  $\cdot$  (P) MACRO, 8-8 Numeric time• (P) System Services Intro, 9-7 Numeric UIC · (M) Security, 4-3 NUMERIC\_ERROR exception (VAX Ada) • V5.4 Release Notes, 4-49 /NUMERIC\_KEYPAD qualifier• (U) VMS Intro, 6-15 NWA (network work area) • (P) System Dump Analyzer, SDA-77 NXR option • (P) File Def Language, FDL-12

# **0**

- O command · (P) Delta/XDelta, DELTA-35 Object • (M) Networking, 1-20 See also System object See DNS object access control • (M) Networking, 2-33
	- addressing (M) Networking, 2-32
	- command procedure for DECnet-VAX• (M) Networking, 2-32, 3-79

Object (Cont.) command procedure for PSI• (M) Networking, 2-35 commands • (M) Networking, 3-76 database • (M) Networking, 3-2 DECnet-VAX · (M) Networking, 2-32 definition • (M) Networking, 2-31 definition of • (P) RTL Parallel Processing, 1-2 identification • (M) Networking, 3-77, 3-80 in security model • (M) Security, 2-1 name • (M) Networking, 2-31, 3-77 network • (M) DECnet-VAX Guide, 1-2; (M) Networking, 2-31, 3-2 DECnet-VAX system program • (M) DECnet-VAX Guide, 1-2 defining at network startup · (M) DECnet-VAX Guide, 3-31 MAIL  $\cdot$  (M) DECnet-VAX Guide, 1-2, 3-35 modifying proxy access • (M) DECnet-VAX Guide, 3-35 number • (M) DECnet-VAX Guide, 2-15 PHONE • (M) DECnet-VAX Guide, 4-12 user-written program • (M) DECnet-VAX Guide, 1-2 nonzero• (M) Networking, 2-32, 3-77 number• (M) Networking, 8-31, 8-41 parameters • (M) Networking, 3-76 protection • (P) Device Support (B), 1-45 proxy login access • (M) Networking, 2-46 PSI account information • (M) Networking, 2-35 retrieving information about  $\cdot$  (P) RTL Parallel Processing, 4-1 role in security • (M) Security, 2-3 TASK• (M) Networking, 2-32, 3-77 type• (M) Networking, 2-31, 8-12 type number• (M) Networking, 2-32, 3-77 user-defined • (M) Networking, 2-31 use with alias node identifier • (M) Networking, 2-33,3-78 VAX PSI• (M) Networking, 2-31, 2-35, 3-80 zero-numbered • (M) Networking, 2-32, 3-77 Object code• (P) Debugger, 9-1 Object code values • (M) Network Control Program, NCP-131 Object file analyzing • (U) DCL Dictionary, DCL1-26 identifying errors  $\cdot$  (U) DCL Dictionary, DCL1-26 input to linker  $\cdot$  (P) Linker, 1-4, 2-2 processing of  $\cdot$  (P) Linker, 6-9, 6-12 used as linker input  $\cdot$  (P) Linker, 1-4 Object language• (P) Linker, 7-1 to 7-37 See also Linker Utility

Object library • (P) Programming Resources, 1-18, 5-1, 5-12; (P) Librarian, LIB-1 adding a module • (P) Programming Resources, 5-2 character case in  $\cdot$  (P) Librarian, LIB-2 creating • (P) Programming Resources, 5-2 deleting a module • (P) Programming Resources, 5-2 extracting a module · (P) Programming Resources,  $5 - 2$ including message object module  $\cdot$  (P) Programming Resources, 9-9 listing modules • (P) Programming Resources, 5-2 replacing a module · (P) Programming Resources, 5-2 Object module • (U) VMS Intro, 4-1; (P) Debugger, 5-3, 6-1 See also Message object module analyzing • (U) DCL Dictionary, DCL1-26 end-of-file records · (U) DCL Dictionary, DCL1-27 contents of • (P) Linker, 2-2 for command table  $\cdot$  (P) Command Def, CDU-4, CDU-16, CDU-41 how to create  $\cdot$  (P) Command Def, CDU-46 identifying  $\cdot$  (P) MACRO, 6-39 input to linker  $\cdot$  (P) Linker, 6-3 linking • (U) VMS Intro, 4-8 naming • (P) MACRO, 6-95 record contents of  $\cdot$  (P) Linker, 6-3 statements for · (P) Command Def, CDU-14 title • (P) MACRO, 6-95 Object module library · (U) DCL Dictionary, DCL1-28 contents of  $\cdot$  (P) Linker, 2-3 creating • (P) Modular Procedures, 5-2 input to linker  $\cdot$  (P) Linker, 2-3 processing of · (P) Linker, 6-13 updating • (P) Modular Procedures, 6-5 OBJECT parameter• (M) Networking, 3-85 Object protection  $\cdot$  (*M*) Security, 4-1, 4-2 and system security • (M) Security, 4-1 changing • (M) Security, 4-13 default ACL-based · (M) Security, 4-34 default disk • (M) Security, 4-34 default UIC-based · (M) Security, 4-33 establishing and changing  $\cdot$  (*M*) Security, 4-13 of magnetic tape volumes · (M) Security, 4-12 /OBJECT qualifier• (M) AGL Editor, ACL-27; (P) Command Def, CDU-41; (P) Librarian, LIB-34; (P) Message, MSG-12 Occlusion • (P) RTL Screen Management, 2-5 %OCT · (P) Debugger, 4-12, D-5

.OCTA directive · (P) MACRO, 6-70 Octal dump · (U) DCL Dictionary, DCL1-176 OCTAL mode · (P) Patch, PAT-17 Octal numbers in a numeric UIC  $\cdot$  (U) DCL Concepts, 8-2 in a UIC directory specification  $\cdot$  (U) DCL Concepts, 3-9 /OCTAL qualifier with DELETE command · (P) Patch, PAT-52 with DEPOSIT command · (P) Patch, PAT-55 with EVALUATE command · (P) Patch, PAT-59 with EXAMINE command · (P) Patch, PAT-62 with INSERT command • (P) Patch, PAT-68 with REPLACE command • (P) Patch, PAT-71 with SET MODE command · (P) Patch, PAT-76 with VERIFY command • (P) Patch, PAT-90 /OCTAL qualifier• (P) Debugger, 4-12, CD-81, CD-83, CD-87 Octal text converting to binary  $\cdot$  (P) RTL Library, LIB-76 Octaword data type • (P) MACRO, 8-3 /OCTAWORD qualifier• (P) Debugger, CD-63, CD-87 Octaword storage directive (.OCTA) • (P) MACRO, 6-70 octaword\_signed data type · (P) Routines Intro, A-10t octaword unsigned data type  $\cdot$  (P) Routines Intro, A-10t .ODD directive• (P) MACRO, 6-71 ODS-1 directory hierarchy • (M) Analyze/Disk, A-1 ODS-1 disk structures backup corrections • V5.4 Release Notes, 3-10 ODS-2 directory structure • (M) Analyze/Disk, A-1 ODS-II ACP • V5.4 New Features, 24-3 OFF keyword with CREATE\_ WINDOW • (P) VAXTPU, 7-77 with  $HELP_TEXT \cdot (P)$  VAXTPU, 7-228 with QUIT • (P) VAXTPU, 7-291 with SET (AUTO\_REPEAT) • (P) VAXTPU, 7-353 with SET (BELL)  $\cdot$  (P) VAXTPU, 7-355 with SET (COLUMN\_MOVE\_VERTICAL)  $\cdot$  (P) VAXTPU, 7-359 with SET (CROSS\_WINDOW\_BOUNDS) • (P) VAXTPU, 7-361 with SET (DEBUG) • (P) VAXTPU, 7-363, 7-364 with SET (INFORMATIONAL) · (P) VAXTPU, 7-397 with SET (LINE\_NUMBER) • (P) VAXTPU, 7-416 with SET (MODIFIABLE) • (P) VAXTPU, 7-429 with SET (MOUSE)  $\cdot$  (P) VAXTPU, 7-432 with SET (NO\_WRITE)  $\cdot$  (P) VAXTPU, 7-434 with SET (PAD) • (P) VAXTPU, 7-437

OFF keyword (Cont.} with SET (PAD OVERSTRUCK TABS)  $\cdot$  (P) VAXTPU, 7-439 with SET (SCREEN\_UPDATE) • (P) VAXTPU, 7-460 with SET (SCROLLING) · (P) VAXTPU, 7-467 with SET (SELF\_INSERT)  $\cdot$  (P) VAXTPU, 7-470 with SET (SUCCESS) · (P) VAXTPU, 7-479 with SET (TIMER) • (P) VAXTPU, 7-486 with SET (TRACEBACK) • (P) VAXTPU, 7-488 with SPAWN • (P) VAXTPU, 7-515 **Offloading** of CPU resource • (M) Performance Management,  $3 - 19$ of disk 1/0 resource • (M) Performance Management, 3-37 of memory resource • (M) Performance Management, 3-29 **Offset** definition • (U) Using VMS, 5-16; (U) DCL Concepts, 6-3 "Offset" string constant parameter to GET\_INFO $\cdot$  (P) VAXTPU, 7-174, 7-186 "Offset column" string constant parameter to GET\_ INFO. (P) VAXTPU, 7-174, 7-186 OFP option• (P) File Def Language, FDL-22 /OMIT qualifier• (U) Sort/Merge, SORT-68 ON command • (U) Using VMS, 6-30; (U) DCL Dictionary, DCL2-2 to DCL2-4 and command procedure · (U) DCL Dictionary, DCL2-2 and CONTINUE command · (U) DCL Dictionary, DCL1-63 and Ctrl/Y • (U) DCL Dictionary, DCL2-2 error in command procedure · (U) DCL Dictionary, DCL2-2 for error handling• (U) Command Procedures, 7-4 interrupt of command procedure • (U) DCL Dictionary, DCL2-2 specifying severity level • (U) Command Procedures, 7-4 with Ctrl/Y · (U) Command Procedures, 7-7 with severity level • (U) Command Procedures, 7-2 ON CONTROL\_ Y command• (U) Using VMS, 6-31 One's complement of expression  $\cdot$  (P) MACRO, 3-14 ONE WINDOW command • (U) Using VMS, 8-35; (U) EVE Ref, EVE-95 EVE editor• (U) Text Processing, 1-56 in window environment (EVE)  $\cdot$  (U) Text Processing, 1-55

```
ON keyword 
  with CREATE_WINDOW • (P) VAXTPU, 7-77
  with HELP TEXT • (P) VAXTPU, 7-228
  with QUIT · (P) VAXTPU, 7-291
  with SET (AUTO_REPEAT) • (P) VAXTPU, 7-353
  with SET (BELL) \cdot (P) VAXTPU, 7-355
  with SET (COLUMN_MOVE_VERTICAL) \cdot (P)
       VAXTPU, 7-359 
  with SET (CROSS_WINDOW_BOUNDS) • (P)
       VAXTPU, 7-361 
  with SET (DEBUG) \cdot (P) VAXTPU, 7-363
  with SET (INFORMATIONAL) • (P) VAXTPU, 
       7-397 
  with SET (LINE_NUMBER) • (P) VAXTPU, 7-416
  with SET (MODIFIABLE) · (P) VAXTPU, 7-429
  with SET (MOUSE) \cdot (P) VAXTPU, 7-432
  with SET (NO_WRITE) \cdot (P) VAXTPU, 7-434
  with SET (PAD) • (P) VAXTPU, 7-437 
  with SET (PAD_OVERSTRUCK_TABS) \cdot (P)
       VAXTPU, 7-439 
  with SET (SCREEN_UPDATE) • (P) VAXTPU,
       7-460 
  with SET (SCROLLING) · (P) VAXTPU, 7-467
  with SET (SELF_INSERT) • (P) VAXTPU, 7-470
  with SET (SUCCESS) · (P) VAXTPU, 7-479
  with SET (TIMER)• (P) VAXTPU, 7-486 
  with SET (TRACEBACK) • (P) VAXTPU, 7-488
  with SPAWN · (P) VAXTPU, 7-515
Online BACKUP 
  definition • (M) Maintaining VMS, 4-1
Online bit 
  See UCB$V_ONLINE 
Online condition 
  on MASSBUS • (P) Device Support (A), 15-10
Online debugging 
  See Debugging 
Online help • (U) DCL Dictionary, DCL1-231
  for system messages • V5.4 New Features, 6-2 
Online Help• (M) Audit Analysis, AUD-8, AUD-32 
/ONLY qualifier• (P) Librarian, LIB-35; (P) National 
    Char Set, NCS-38 
ON_ERROR statement• (P) VAXTPU, 3-25 to 3-31 
  location \cdot (P) VAXTPU, 3-25
ON_ERROR Statement• (P) VAXTPU, 3-21 
OPAO: workstation operator console terminal • (M) 
    VAXcluster, 5-12
Opaque name 
  concatenating • V5.4 New Features, A-52, A-56 
  converting to string• V5.4 New Features, A-31, 
      A-35,A-65 
  converting user name • V5.4 New Features, A-67 
  counting components • V5.4 New Features, A-58
```
Opaque name (Cont.) format of • V5.4 New Features, A-5 returning simple name• V5.4 New Features, A-73, A-75 OPC\$LOGFILE\_CLASSES logical name• V5.4 Release Notes, 3-51 OPC\$LOGFILE\_ENABLE logical name• V5.4 Release Notes, 3-51 OPC\$LOGFILE\_NAME logical name • V5.4 Release Notes, 3-51 OPC\$OPA0\_CLASSES logical name · V5.4 Release Notes, 3-51 OPC\$OPA0\_ENABLE logical name • V5.4 Release Notes, 3-50 Opcode creating  $\cdot$  (P) MACRO, 6-72 defining · (P) MACRO, 6-83 format  $\cdot$  (P) MACRO, 8-16 illegal vector  $\cdot$  (P) MACRO, 10-17 redefining  $\cdot$  (P) MACRO, 6-58, 6-72 summary · (P) MACRO, D-1 alphabetic order  $\cdot$  (P) MACRO, D-1 numeric order • (P) MACRO, D-12 VAX MACRO instructions with same  $\cdot$  (P) Patch, PAT-21 with the same name as a macro  $\cdot$  (P) MACRO, 6-58 Opcode definition directive (.OPDEF) • (P) MACRO, 6-72 **OPCOM** messages with MOUNT command • V5.4 Release Notes, 2-24 OPCOM (Operator Communication Manager) • (M) Maintaining VMS, 7-4, 7-5; (M) Security, 6-6; (M) Networking, 2-38, 3-88, 6-3 and security auditing  $\cdot$  (M) Security, 6-5 defining network operator • (M) DECnet-VAX Guide, 4-4 enabling LMF messages for• License Management, LICENSE-28, A-1 enabling OPA0: • V5.4 Release Notes, 3-50 enabling terminal to receive messages from  $\cdot$  (U) DCL Dictionary, DCL2-40 log file operator classes • V5.4 Release Notes, 3-50 messages · (U) DCL Dictionary, DCL2-47; (M) System Management Intro, 4-3; (M) VAXcluster, 5-12 continuation volume request • (U) Files and Devices, 5-4; (M) Maintaining VMS, 3-5 enabling an operator terminal • (M) Maintaining VMS, 3-1

OPCOM (Operator Communication Manager} messages (Cont.} format• (M) DECnet-VAX Guide, 4-6 mount request • (M) Maintaining VMS, 3-4 request display • (M) Maintaining VMS, 3-2 number of messages sent by • V5.4 Release Notes, 3-49 operator log file • V5.4 Release Notes, 3-49 operator request numbers • V5.4 Release Notes, 3-49 operator terminal • (M) System Management Intro, 4-3 overriding defaults • V5.4 Release Notes, 3-49, 3-50 process sending a message to  $\cdot$  (P) Device Support (A), 10-7; (P) Device Support (8), 3-53, 3-61 remove old overrides • V5.4 Release Notes, 3-52 request display • (M) System Management Intro, 4-3 restarting• (M) Maintaining VMS, 3-2, 7-9 SECURITY class messages• V5.4 Release Notes, 3-56 .OPDEF directive• (P) MACRO, 6-72 **Open** displaying names of open files • (U) DCL Dictionary, DCL2-265 file • (U) DCL Dictionary, DCL2-5 Open account• (M) Security, 3-7 and captive account • (M) Security, 5-45 captive recommendation • (M) Security, 5-20 Open-by-name-block option • (P) File Applications, 5-9, 6-5 and performance • (P) File Applications, 6-7 OPEN command • (U) Using VMS, 6-13; (U) Command Procedures, 6-1; (U) DCL Dictionary, DCL2-5 to DCL2-8; (U) EVE Ref, EVE-96 See also CLOSE command See also GET FILE command See also READ command See also WRITE command appending records to an existing file  $\cdot$  (U) Command Procedures, 6-9 creating a new buffer with (EVE)  $\cdot$  (U) Text Processing, 1-52 creating a new output file  $\cdot$  (U) Command Procedures, 6-8 for buffer manipulation (EVE)  $\cdot$  (U) Text Processing, 1–47 for remote file • (M) DECnet-VAX Guide, 2-13

OPEN command (Cont.} opening a file for reading • (U) Command Procedures, 6-2 opening a file for writing • (U) Command Procedures, 6-2 opening a shareable file • (U) Command Procedures, 6-3 reading file into buffer with  $(EVE) \cdot (U)$  Text Processing, 1-54 Open file limit See FILLM Open files and ACL consumption of memory • (M) Security, 5-4 Open image · (M) Install, INS-2 Open image library support for AIA in Linker • V5.4 Release Notes, 4-34 OPEN LINE command• (U) Using VMS, 8-56; (U) EDT Ref, EDT-80 See also Moving text OPENLINE keypad function EDT • (U) Text Processing, 2-18 Open Location and Display Contents command • (P) Delta/XDelta, DELTA-17 Open Location and Display Contents in Instruction Mode command · (P) Delta/XDelta, DELTA-20 Open Location and Display Indirect Location command · (P) Delta/XDelta, DELTA-24 Open Location and Display Previous Location command · (P) Delta/XDelta, DELTA-23 \$OPEN macro expansion of  $\cdot$  (P) RMS, 3-10 for invoking the Open service • (P) RMS, 4-1 using in example  $\cdot$  (P) RMS, 3-10, 3-11 OPEN qualifier • (M) Install, INS-10 OPEN SELECTED command • (U) EVE Ref, EVE-97 creating a new buffer with  $(EVE) \cdot (U)$  Text Processing, 1-52 for buffer manipulation  $(EVE) \cdot (U)$  Text Processing, 1-48 reading file into buffer with  $(EVE) \cdot (U)$  Text Processing, 1-54 using with search string  $(EVE) \cdot (U)$  Text Processing, 1-20 Open service  $\cdot$  (P) File Applications, 5-9; (P) RMS, RMS-58 condition values  $\cdot$  (P) RMS, RMS-64 contrasted with Parse and Search services  $\cdot$  (P) RMS, 4-10 control block input fields • (P) RMS, RMS-59 control block output fields • (P) RMS, RMS-61

Open service (Cont.) for process-permanent files  $\cdot$  (P) File Applications, 6-21 function  $\cdot$  (P) RMS, 4-1 invoking  $\cdot$  (P) RMS, 4-4 NAM input fields • (P) RMS, RMS-63 NAM output fields • (P) RMS, RMS-63 program example • (P) RMS, 4-2 requirements for using  $\cdot$  (P) RMS, RMS-59 Operand • (P) MACRO, 2-3 See also Expression See also Operator definition• (U) DCL Concepts, 5-7, 6-1 determining addressing mode of• (P) MACRO, 6-68 example • (U) DCL Concepts, 6-1 instruction• (P) Debugger, 4-20, CD-87, CD-153 primary • (P) MACRO, 8-26 reserved • (P) MACRO, 9-102, 9-103, 9-145 vector instruction • (P) Debugger, 11-6, 11-9 Operand generation directive  $(LREF16) • (P) MACRO, 6–83$  $($ .REF2)  $\cdot$  (P) MACRO, 6-83  $(.REF4) \cdot (P)$  MACRO, 6-83  $(AEEF8) \cdot (P)$  MACRO, 6-83 Operand specifier • (P) MACRO, 8-17 access type notation  $\cdot$  (P) MACRO, 9-2 access types • (P) MACRO, 8-17 base  $\cdot$  (P) MACRO, 8-26 data type notation  $\cdot$  (P) MACRO, 9-2 data types  $\cdot$  (P) MACRO, 8-17 notation • (P) MACRO, 9-2 restrictions on usage for vector instructions  $\cdot$  (P) MACRO, 10-16 Operand specifier addressing mode formats • (P) MACRO, 8-18 autodecrement mode • (P) MACRO, 8-21 autoincrement deferred mode • (P) MACRO, 8-20 autoincrement mode · (P) MACRO, 8-19 branch mode • (P) MACRO, 8-29 displacement deferred mode • (P) MACRO, 8-22 displacement mode • (P) MACRO, 8-21 index mode • (P) MACRO, 8-26 literal mode • (P) MACRO, 8-23 register deferred mode• (P) MACRO, 8-19 register mode• (P) MACRO, 8-19 /OPERANDS qualifier• (P) Debugger, 4-20, 11-9, CD-87, CD-153 Operand type directive (.NTYPE) • (P) MACRO, 6-68 Operating system adding to an existing system disk  $\cdot$  (M) Setting Up VMS, 2-25

Operating system (Cont.) building on another disk • (M) Setting Up VMS, 2-22 components • (M) System Management Intro, 1-4 coordinating files • (M) VAXcluster, 2-12 copying files to another disk • V5.4 Release Notes, C-3; (M) Setting Up VMS, 2-24 directories• (M) System Management Intro, 1-4 installing • (M) VAXcluster, 2-4 upgrading • (M) VAXcluster, 2-4 **Operation** involving condition handler  $\cdot$  (P) Routines Intro,  $2 - 46$ Operational controls • (P) RTL Screen Management, 2-16 Operational state of circuit • (M) Networking, 3-40 of lines • (M) Networking, 3-57 Operation modes BACKUP• (M) Maintaining VMS, 4-2 Operations • (M) Backup, BCK-17 compare • (M) Backup, BCK-21, BCK-39 copy · (M) Backup, BCK-19 list • (M) Backup, BCK-20, BCK-66 performed by BACKUP• (M) Backup, BCK-1 restore • (M) Backup, BCK-18 save • (M) Backup, BCK-17 Operator• (P) Patch, PAT-23; (P) SUMSLP, SUM-3; (P) System Dump Analyzer, SDA-12; (P) MACRO, 2-3; (P) VAXTPU, 3-6 to 3-8 See also Expression See also Operand See also REQUEST command address expression • (P) Debugger, D-6  $AND \cdot (P)$  MACRO, 3-16 arithmetic• (P) Delta/XDelta, DELTA-10 arithmetic shift • (P) MACRO, 3-16 ASCII  $\cdot$  (P) MACRO, 3-12 binary • (P) MACRO, 3-15, C-8 character string • (U) Using VMS, 5-12 complement • (P) MACRO, 3-14 concatenation  $\cdot$  (U) Using VMS, 5-12 definition  $\cdot$  (U) Using VMS, 5-11; (U) DCL Concepts, 5-7, 6-1 disabling status • (U) DCL Dictionary, DCL2-40 enabling status · (U) DCL Dictionary, DCL2-40 example • (U) DCL Concepts, 6-1 exclusive OR  $\cdot$  (P) MACRO, 3-16 floating-point • (P) MACRO, 3-14 for addressing locations• (P) Patch, PAT-24 for arithmetic expressions  $\cdot$  (P) Patch, PAT-23

**Operator** for DISALLOW clause• (P) Command Def, CDU-13 inclusive OR  $\cdot$  (P) MACRO, 3-16 in expressions • (U) Command Procedures, 2-12 language expression • (P) Debugger, E-1 log file closing • (U) DCL Dictionary, DCL2-41 log file opening • (U) DCL Dictionary, DCL2-41 logical • (U) Using VMS, 5-12, 5-15; (U) DCL Concepts, 6-8 macro  $\cdot$  (P) MACRO, 4-8 macro string • (P) MACRO, C-8 numeric • (U) Using VMS, 5-13; (U) DCL Concepts, 6-7 numeric comparison • (U) DCL Concepts, 6-7 numeric control• (P) MACRO, 3-14 order of evaluation · (U) Using VMS, 5-18; (U) DCL Concepts, 6-10 partial pattern assignment (@) · (P) VAXTPU,  $2 - 17$ pattern  $\cdot$  (P) MACRO, 9-172 pattern alternation  $($  |  $) \cdot (P)$  VAXTPU, 2-16 pattern concatenation  $(+) \cdot (P)$  VAXTPU, 2-15 pattern linking (&) • (P) VAXTPU, 2-15 precedence• (P) VAXTPU, 3-7 precedence of • (P) System Dump Analyzer, SDA-12, SDA-13 radix control · (P) MACRO, 3-11 reduction • (U) Using VMS, 5-12 register  $\cdot$  (P) MACRO, 3-13 relational• (P) VAXTPU, 2-18 requesting reply from • (U) DCL Dictionary, DCL2-47 rules for data types • (U) Command Procedures,  $2 - 13$ sending message • (P) System Services, SYS-495 sending message to · (U) DCL Dictionary, DCL2-47 string • (U) DCL Concepts, 6-1 string comparison • (U) Using VMS, 5-11; (U) DCL Concepts, 6-2 string concatenation  $\cdot$  (U) DCL Concepts, 6-2 string reduction • (U) DCL Concepts, 6-2 summary • (P) MACRO, C-7 terminal • (M) System Management Intro, 1-2 enabling and disabling • (M) Maintaining VMS, 7-6 textual  $\cdot$  (P) MACRO, 3-12 unary • (P) MACRO, 3-10, C-7 Operator Communication Manager See OPCOM

Operator console as OPCOM terminal • (M) DECnet-VAX Guide, 4-4 Operator device • (P) Device Support (B), 1-74 Operator function handling mount request • (M) System Management Intro, 4-3 mounting volume set • (M) Maintaining VMS, 3-5 user request • (M) System Management Intro, 4-2; (M) Maintaining VMS, 3-1, 3-3, 3-4, 3-5 Operator-initiated downline load • (M) Networking,  $4-1, 4-7$ Operator log file • (M) System Management Intro, 4-3; (M) Maintaining VMS, 7-4 device status message • (M) Maintaining VMS, 7-6 example • (M) Maintaining VMS, 7-5 initialization message• (M) Maintaining VMS, 7-6 maintaining • (M) Maintaining VMS, 7-9 message • (M) Maintaining VMS, 7-4 printing • (M) Maintaining VMS, 7-9 purging • (M) Setting Up VMS, 2-13 Operators in condition tests • (U) Sort/Merge, SORT-57 Operator terminal• (M) Maintaining VMS, 3-1 setting up • (M) System Management Intro, 4-3; (M) Maintaining VMS, 3-1 user request • (M) System Management Intro, 4-3 OPER privilege• (M) Setting Up VMS, 5-14; (M) Security, A-5; (M) Networking, 5-2 as requirement for ZERO COUNTERS command • (M) DECnet-VAX Guide, 4-3 as requirement to change volatile database • (M) DECnet-VAX Guide, 3-32 for network operations • (M) DECnet-VAX Guide, 3-9 **Optimization** Edit/FDL Utility • (P) File Applications, A-1 effect on debugging • (P) Debugger, 2-5, 5-2, 7-8, 9-1 with DECwindows · (P) Debugger, 1-3, 1-9,  $1 - 11$ of indexed file • (P) File Applications, 10-29 /OPTIMIZE qualifier• (P) Debugger, 2-5, 5-2, 9-1 with DECwindows • (P) Debugger, 1-3 Optimize script• (P) File Def Language, FDL-39, FDL-47 Optimizing SORT system manager options • (U) Sort/Merge, SORT-8 user options • (U) Sort/Merge, SORT-7 **Option**  $BASE= (P)$  Linker, 1-7, 3-5 buffer-level • (M) DTS/DTR, DTS-1

Option (Cont.) CLUSTER= $\cdot$  (P) Linker, 1-7, 3-6 COLLECT= $\cdot$  (P) Linker, 1-8, 3-6 creating with LBR\$0PEN • (P) Programming Resources, 8-36 default values• (P) Linker, 3-2 DZROMIN= $\cdot$  (P) Linker, 1-8, 3-7 GSMATCH= $\cdot$  (P) Linker, 1-8, 3-7 IDENTIFICATION= $\cdot$  (P) Linker, 1-8, 3-9  $IOSEGMENT = (P)$  Linker, 1-6, 1-8, 2-11, 3-9  $ISDMAX = \cdot (P)$  Linker, 1-8, 3-10 NAME=• (P) Linker, 1-8, 3-10 PROTECT=• (P) Linker, 1-8, 3-10 PSECTATTR= • (P) Linker, 1-9, 3-11 specifying by symbolic bit offset  $\cdot$  (P) RMS, 2-3 STACK=  $\cdot$  (P) Linker, 1-6, 1-9, 2-11, 3-11 SYMBOL= $\cdot$  (P) Linker, 1-9, 3-11 UNIVERSAL= $\cdot$  (P) Linker, 1-9, 3-12 Optional argument to service  $\cdot$  (P) RMS, 3-11 Optional keypad keys using with search string (EVE)  $\cdot$  (U) Text Processing, 1-20 Optional user data• (M) DTS/DTR, DTS-5, DTS-10 Options file • (P) Programming Resources, 5-8 See also Linker Utility content of  $\cdot$  (P) Linker, 2-5, 3-1 CONVERT/DOCUMENT command• (U) DCL Dictionary, DCL1-67 creating • (P) Programming Resources, 5-6; (P) Linker, 1-7 creation of • (P) Linker, 3-4 how used with linker  $\cdot$  (P) Linker, 1-6 identification of• (P) Linker, LINK-26 in command procedure • (P) Linker, 3-4 input to linker  $\cdot$  (P) Linker, 1-5, 2-4 processing of • (P) Linker, 6-9 rules for  $\cdot$  (P) Linker, 1-7, 3-4 specification of clusters in  $\cdot$  (P) Linker, 6-10 use for  $\cdot$  (P) Linker, 2-5, 3-1 /OPTIONS qualifier• (P) Debugger, 5-12; (P) Linker, 1-5, 2-4, LINK-26 .OR. in a logical operation  $\cdot$  (U) DCL Concepts, 6-9 ORB (object rights block) • (P) Device Support (B), 1-44 to 1-46 address  $\cdot$  (P) Device Support (B), 1-73 cloned • (P) Device Support (A),  $11-13$ ; (P) Device Support (B), 4-7 **Organization** See File organization

ORGANIZATION attribute• (P) File Def Language, FDL-22 ORGANIZATION secondary attribute• (P) File Applications, 4-28 Organizing files • (P) Convert, CONV-1 See also File organization files and modules • (P) Modular Procedures, 2-1 procedures • (P) Modular Procedures, 2-1 Orientation radio box processing option • V5.4 New Features, 7-3 "Original\_bottom" string constant parameter to GET\_  $INFO \cdot (P)$  VAXTPU, 7-223 "Original\_length" string constant parameter to GET\_  $INFO·(P)$  VAXTPU, 7-223 "Original\_top" string constant parameter to GET\_  $INFO·(P)$  VAXTPU, 7-223 "Original\_width" string constant parameter to GET\_  $iNFO \cdot (P)$  VAXTPU, 7-200 OR operator • (P) VAXTPU, 3-7 OR operator ( | ) • (P) System Dump Analyzer, SDA-12 OTHER WINDOW command• (U) Using VMS, 8-35; (U) EVE Ref, EVE-98 See also NEXT WINDOW command OTS\$CNVOUT • (P) RTL General Purpose, OTS-3 OTS\$CNVOUT \_G • (P) RTL General Purpose, OTS-3 OTS\$CNVOUT \_H • (P) RTL General Purpose, OTS-3 OTS\$CVT \_L\_ TB • (P) RTL General Purpose, OTS-5 OTS\$CVT L TI · (P) RTL General Purpose, OTS-7 OTS\$CVT\_L\_TL · (P) RTL General Purpose, OTS-9 OTS\$CVT\_L\_TO · (P) RTL General Purpose, OTS-11 OTS\$CVT  $L$  TU  $\cdot$  (P) RTL General Purpose, OTS-13 OTS\$CVT \_L\_ TZ • (P) RTL General Purpose, OTS-15 OTS\$CVT\_TB\_L · (P) RTL General Purpose, OTS-17 OTS\$CVT\_TI\_L · (P) RTL General Purpose, OTS-20 OTS\$CVT\_TL\_L · (P) RTL General Purpose, OTS-22 OTS\$CVT\_TO\_L · (P) RTL General Purpose, OTS-24 OTS\$CVT\_TU\_L • (P) RTL General Purpose, OTS-27 OTS\$CVT TZ L · (P) RTL General Purpose, OTS-36 OTS\$CVT T z · (P) RTL General Purpose, OTS-29, OTS-33 OTS\$DIVC • (P) RTL General Purpose, OTS-39

- OTS\$DIVCD\_R3 (P) RTL General Purpose, OTS-39
- OTS\$DIVCG\_R3 (P) RTL General Purpose, OTS-39
- OTS\$DIV \_PK\_LONG (P) RTL General Purpose, OTS-42
- OTS\$DIV \_PK\_SHORT (P) RTL General Purpose, OTS-46
- OTS\$MOVE3 (P) RTL General Purpose, OTS-49
- OTS\$MOVE5 (P) RTL General Purpose, OTS-51 OTS\$MULCD\_R3 • (P) RTL General Purpose, OTS-53
- OTS\$MULCG\_R3 (P) RTL General Purpose, OTS-53
- OTS\$POWCxCx (P) RTL General Purpose, OTS-55
- OTS\$POWCxJ (P) RTL General Purpose, OTS-58
- OTS\$POWDD (P) RTL General Purpose, OTS-61
- OTS\$POWDJ (P) RTL General Purpose, OTS-65
- OTS\$POWDLU (P) RTL General Purpose, OTS-79
- OTS\$POWDR (P) RTL General Purpose, OTS-63
- OTS\$POWGG (P) RTL General Purpose, OTS-67
- OTS\$POWGJ (P) RTL General Purpose, OTS-70
- OTS\$POWGLU (P) RTL General Purpose, OTS-79
- OTS\$POWHH\_R3 (P) RTL General Purpose, OTS-72
- OTS\$POWHJ\_R3 · (P) RTL General Purpose, OTS-74
- OTS\$POWHLU\_R3 (P) RTL General Purpose, OTS-79
- OTS\$POWll (P) RTL General Purpose, OTS-76
- OTS\$POWJJ (P) RTL General Purpose, OTS-77 OTS\$POWLULU • (P) RTL General Purpose, OTS-78
- OTS\$POWRD (P) RTL General Purpose, OTS-81
- OTS\$POWRJ (P) RTL General Purpose, OTS-84
- OTS\$POWRLU (P) RTL General Purpose, OTS-79
- OTS\$POWRR (P) RTL General Purpose, OTS-86
- OTS\$SCOPY DXDX · (P) RTL General Purpose, OTS-89; (P) RTL String Manipulation, 2-7
- OTS\$SCOPY \_R\_DX (P) RTL General Purpose, OTS-91
- OTS\$SFREE1\_DD (P) RTL General Purpose, OTS-94
- OTS\$SFREEN\_DD (P) RTL General Purpose, OTS-95
- OTS\$SGET1\_DD (P) RTL General Purpose, OTS-96
- Outbound logical link connection (M) Networking, 1-25
- Outgoing call
- from DTE (M) Networking, 3-29
- OUTGOING PROXY parameter• (M) Networking, 2-45,3-96

OUTGOING TIMER parameter• (M) Networking, 3-74 Out-of-band abort characters effect when using CTDRIVER • V5.4 Release Notes, 3-64 Out-of-band  $AST·(P)$  I/O User's I, 8-13, 8-46 Output• (M) Analyze/Disk, ADSK-3, ADSK-4 configuration, displaying  $\cdot$  (P) Debugger, 8-2, 8-6, CD-234 configuration, setting · (P) Debugger, 8-2, 8-6, CD-159 creating a new file • (U) Command Procedures, 6-8 debugger, DBG\$DECW\$DISPLAY with DECwindows • (P) Debugger, 1-36, D-1 debugger, DBG\$0UTPUT • (P) Debugger, 9-5,  $D-1$ default for batch job command procedures• (U) Command Procedures, 3-8 default for interactive command procedures • (U) Command Procedures, 3-8 directing · (P) Librarian, LIB-15; (P) Analyze/RMS\_File, ARMS-10 directing in a command procedure • (U) Command Procedures, 3-7 display  $(OUT) \cdot (P)$  Debugger, 7-7, C-4 with DECwindows  $\cdot$  (P) Debugger, 1-10 display kind · (P) Debugger, 7-18, C-1 formatting character string • (P) System Services, SYS-165 from DELTA · (P) Delta/XDelta, DELTA-14 from XDELTA · (P) Delta/XDelta, DELTA-14 queuing and waiting for event flag • Obsolete Features, 2-20 redefining for interactive command procedures • (U) Command Procedures, 3-8 suppressing by redefining SYS\$OUTPUT • (U) Command Procedures, 3-8 to a terminal• (U) Command Procedures, 3-14 window (OUT), DECwindows • (P) Debugger, 1-10 Output data register See DR11-W/DRV11-WA driver, ODR Output device • (P) Device Support (B), 1-75 Output file • (P) SUMSLP, SUM-3; (P) VAXTPU, 5-12 creating • (P) Convert, CONV-1  $EVE \cdot (U)$  DCL Dictionary, DCL1-197 how effected by CONVERT  $\cdot$  (P) Convert, CONV-3 loading • (P) Convert, CONV-1 on exiting • (U) EVE Ref, EVE-52 organization • (U) Sort/Merge, SORT-3

Output file organization (Cont.) defaults • (U) Sort/Merge, SORT-45, SORT-47, SORT-48 specifying • (U) Sort/Merge, SORT-45, SORT-47, SORT-48 preallocation for optimization• (U) Sort/Merge, SORT-40 qualifiers • (U) Sort/Merge, SORT-3 /ALLOCATION• (U) Sort/Merge, SORT-40 BACKUP • (M) Maintaining VMS, 4-4 /BUCKET\_SIZE • (U) Sort/Merge, SORT-41 /CONTIGUOUS • (U) Sort/Merge, SORT-42 /FORMAT• (U) Sort/Merge, SORT-43 /INDEXED\_SEQUENTIAL • (U) Sort/Merge, SORT-45 /OVERLAY• (U) Sort/Merge, SORT-46 /RELATIVE• (U) Sort/Merge, SORT-47 /SEQUENTIAL• (U) Sort/Merge, SORT-48 reformatting record fields • (U) Sort/Merge, SORT-61 VAXTPU · (U) DCL Dictionary, DCL1-197 with /OUTPUT qualifier  $\cdot$  (U) EVE Ref, 1-14 with the SAVE FILE AS command  $\cdot$  (U) EVE Ref, EVE-140 with the SAVE FILE command  $\cdot$  (U) EVE Ref, EVE-139 with WRITE FILE command  $\cdot$  (U) EVE Ref. EVE-250 Output file parse option See FAB\$V OFP option Output file specifications for qualifiers /EXECUTABLE• (U) DCL Concepts, 1-10 file naming conventions  $\cdot$  (U) DCL Concepts, 1-10  $to 1-11$ /LIST • (U) DCL Concepts, 1-10 /OBJECT• (U) DCL Concepts, 1-10 Output formatting control routine • (P) RTL Library, 2-20 Output image file• (P) Patch, PAT-6 /OUTPUT qualifier• (P) Patch, PAT-32 with UPDATE command  $\cdot$  (P) Patch, PAT-89 Output operation batching of • (P) RTL Screen Management, 2-17 OUTPUT parameter SET built-in procedure • (P) VAXTPU, 7-203 /OUTPUT qualifier• (U) DSR Ref, 4-17, 5-4, 6-8; (U) EVE Ref,  $1-14$ ; (M) Bad Block, BAD-13; (M) Error Log, ERR-17; (M) Audit Analysis, AUD-9, AUD-18; (M) Accounting, ACC-5,

/OUTPUT qualifier (Cont.) ACC-19; (M) Monitor, MON-28; (M) Show Cluster, SHCL-20; (P) Debugger, 7-21, CD-124, CD-168, CD-263; (P) Command Def, CDU-42; (P) Librarian, LIB-36; (P) Patch, PAT-6, PAT-32; (P) SUMSLP, SUM-17; (P) Analyze/RMS File, ARMS-16; (P) File Def Language, FDL-42; (P) National Char Set, NCS-39; (P) System Dump Analyzer, SDA-162; (P) VAXTPU, 5-12 EDIT/FOL• (P) File Def Language, FDL-54 using with /COMPRESS · (P) Librarian, LIB-15 using with /CROSS\_REFERENCE • (P) Librarian, LIB-19 using with /EXTRACT • (P) Librarian, LIB-22 Output queue control commands • (M) Maintaining VMS, 6-5 defining form • (M) Maintaining VMS, 6-35 deleting · (M) Maintaining VMS, 6-12 establishing • (M) Maintaining VMS, 6-31 merging • (M) Maintaining VMS, 6-13 pausing • (M) Maintaining VMS, 6-11 stopping • (M) Maintaining VMS, 6-11 Output record buffer address field See RAB\$L\_RBF field Output reports • (M) Error Log, ERR-1 Output save-set qualifier BACKUP • (M) Maintaining VMS, 4-4 Output specifier • (M) Backup, BCK-2 BACKUP • (M) Maintaining VMS, 4-3 Output stream defining for created process • (U) DCL Dictionary, DCL2-53 definition • (U) Using VMS, 4-6; (U) DCL Concepts, 4-5 "Output" string constant parameter to GET\_INFO • (P) VAXTPU, 7-177 Output types • (M) Monitor, MON-4 OUTPUT FILE keyword • (P) VAXTPU, 7-435 "Output\_file" string constant parameter to GET\_ INFO• (P) VAXTPU, 7-174, 7-178 OUTPUT \_FILE\_PARSE attribute • (P) File Def Language, FDL-22 OUTRANGE case constant• (P) VAXTPU, 3-24 Out swap by suspension • (P) System Services Intro, 8-14 Overdraft limit• (M) SYSMAN, SM-9 Overflow condition code (V)  $\cdot$  (P) MACRO, 8-15 Overflow detection • (P) RTL Math, 2-9

Overlapped vector instruction execution  $\cdot$  (P) MACRO, 10-21 **Overlay** in a string assignment • (U) DCL Concepts, 6-3 numeric • (U) Using VMS, 5-16, 5-17; (U) DCL Concepts, 6-9 Overlaying files using the COPY command • (U) DCL Dictionary, DCL1-79 Overlaying RSX-11S tasks • (M) Networking, 4-24 /OVERLAY qualifier• (U) Sort/Merge, SORT-46; (M) Backup, BCK-71 /OVER qualifier• (P) Debugger, CD-133, CD-189, CD-201, CD-266 Override default command interpreter • (U) DCL Dictionary, DCL1-392 magnetic tape overwrite protection  $\cdot$  (U) DCL Dictionary, DCL1-246 owner identification field • (U) DCL Dictionary, DCL1-246 /OVERRIDE=ACCESSIBILITY qualifier• (P) File Def Language, FDL-22 /OVERRIDE qualifier• (M) Mount, MOUNT-29; (P) Debugger, 4-26, CD-26, CD-33, CD-168, CD-196, CD-240, CD-259 Override type • (P) Debugger, 4-26 Overstrike flag · (U) DSR Ref, 3-14 recognizing• (U) DSR Ref, 2-51 OVERSTRIKE keyword• (P) VAXTPU, 7-436 Overstrike mode COPY\_ TEXT• (P) VAXTPU, 7-53 definition • (U) DCL Concepts, 2-4 editing command line in  $\cdot$  (U) Using VMS, 1-23 EVE editor  $\cdot$  (U) Text Processing, 1-12 MOVE TEXT • (P) VAXTPU, 7-280 using EVE in  $\cdot$  (U) Using VMS, 8-11 OVERSTRIKE MODE command • (U) EVE Ref, EVE-99 EVE editor • (U) Text Processing, 1-13 /OVERSTRIKE qualifier• (U) VMS Intro, 6-15 Overstriking • (U) DSR Ref, 2-32, 3-14 See also Emphasizing text example • (U) DSR Ref, 3-14 Overwrite protection overriding on magnetic tape • (U) DCL Dictionary, DCL1-246 Overwrite tape file• (P) File Def Language, FDL-16 Owner ownership category • (U) Using VMS, 7-3; (M) System Management Intro, 3-3 OWNER attribute • (P) File Def Language, FDL-22

OWNER category definition • (U) DCL Concepts, 8-3 OWNER EXECUTOR parameter for OLM circuit • (M) Networking, 3-48 Owner identifier field writing characters to  $\cdot$  (U) DCL Dictionary, DCL1-245 OWNER protection code • (P) File Def Language, FDL-23 /OWNER qualifier• (M) Accounting, ACC-20 OWNER secondary attribute• (P) File Applications, 4-28 Ownership display • (U) Using VMS, 7-12; (U) Files and Devices, 2-13 effects on protection checks • (M) Security, 4-28 establishing and changing • (M) Security, 4-28, 4-32 establishing directory • (M) Security, 4-31 global selection determining • (P) VAXTPU, 7-199 losing • (P) VAXTPU, 7-202 requesting• (P) VAXTPU, 7-380 how assigned during file creation • (M) Security, 5-8 input focus determining · (P) VAXTPU, 7-199  $\log_{10}$  · (P) VAXTPU, 7-202 requesting • (P) VAXTPU, 7-398 management of defaults • (M) Security, 5-8, 5-11, 5-14 object • (U) Using VMS, 7-3 of an object • (M) System Management Intro, 3-3 specifying for volume · (U) DCL Dictionary, DCL1-246 Ownership privileges • (M) Security, 4-30 OWNER user• (M) Security, 4-4 OWNER user category accessing magnetic tape • (M) Security, 4-6 /OWNER\_UIC qualifier• (M) Mount, MOUNT-31 as input file qualifier • (M) Backup, BCK-72 as output file qualifier• (M) Backup, BCK-73 as output save set qualifier• (M) Backup, BCK-74 BACKUP · (M) Maintaining VMS, 4-8, 4-40

# **p**

;P command• (P) Delta/XDelta, DELTA-32 POBR register displaying • (P) System Dump Analyzer, SDA-90

POBR symbol • (P) System Dump Analyzer, SDA-14 PO image creating • (U) DCL Dictionary, DCL1-388 /POIMAGE qualifier• (P) Linker, LINK-13 POLA register displaying • (P) System Dump Analyzer, SDA-90 POLA symbol• (P) System Dump Analyzer, SDA-14 PO page table displaying• (P) System Dump Analyzer, SDA-127 /PO qualifier• (P) System Dump Analyzer, SDA-127 PO region examining • (P) System Dump Analyzer, SDA-52 used for VMS RMS buffers • (P) File Applications, 7-17 P<sub>1</sub>BR register displaying • (P) System Dump Analyzer, SDA-90 P1 BR symbol • (P) System Dump Analyzer, SDA-14 P1LR register displaying • (P) System Dump Analyzer, SDA-90 P1LR symbol • (P) System Dump Analyzer, SDA-14 P1 page table displaying• (P) System Dump Analyzer, SDA-127 /P1 qualifier• (P) System Dump Analyzer, SDA-52, SDA-127 P1 region examining • (P) System Dump Analyzer, SDA-52 P1 through P8 · (U) Using VMS, 5-3; (U) DCL Concepts, 5-1 PAAM (Product Authorization Amendment) • License Management, LICENSE-11, LICENSE-41 Packed decimal byte structure for key type  $\cdot$  (P) RMS, 13-6 Packed decimal instructions • (P) MACRO, 9-144 Packed decimal string · (P) MACRO, 9-144 as key type  $\cdot$  (P) RMS, 13-6 data type  $\cdot$  (P) MACRO, 8-13 format  $\cdot$  (P) MACRO, 3-4 in source statement• (P) MACRO, 3-4 storing  $\cdot$  (P) MACRO, 6-74 Packed decimal string directive (.PACKED)• (P) MACRO, 6-74 .PACKED directive• (P) MACRO, 6-74 /PACKED qualifier • (P) Debugger, CD-63, CD-88 Packet assembly/disassembly facility See PAD **Packets** monitoring for lost • (M) DECnet-VAX Guide, 4-4 Packet size parameters • (M) Networking, 3-30 Packet switching data network See PSDN

Packet switching network • (M) DECnet-VAX Guide,  $1-5, 1-6, 1-10$ PAD (packet assembly/disassembly facility) • (M) Networking, 1-3, 3-83 Pad character • (U) Sort/Merge, SORT-69; (P) Convert, CONV-18 how to select • (P) Convert, CONV-3 in collating sequence • (P) National Char Set, NCS-10 Padding effects  $\cdot$  (P) VAXTPU, 6-11 to 6-12 version differences • (P) VAXTPU, 7-439 with APPEND LINE  $\cdot$  (P) VAXTPU, 7-28 with ATTACH • (P) VAXTPU, 7-35 with COPY TEXT  $\cdot$  (P) VAXTPU, 7-53 with CURRENT\_CHARACTER · (P) VAXTPU, 7-81 with CURRENT\_LINE • (P) VAXTPU, 7-86 with CURRENT\_OFFSET · (P) VAXTPU, 7-88 with ERASE\_CHARACTER · (P) VAXTPU, 7-119 with ERASE LINE  $\cdot$  (P) VAXTPU, 7-121 with MARK  $\cdot$  (P) VAXTPU, 7-262 with MOVE HORIZONTAL • (P) VAXTPU, 7-278 with MOVE\_TEXT · (P) VAXTPU, 7-281 with MOVE\_VERTICAL · (P) VAXTPU, 7-282 with READ FILE  $\cdot$  (P) VAXTPU, 7-297 with SELECT · (P) VAXTPU, 7-338 with SELECT\_RANGE · (P) VAXTPU, 7-341 with SET (PAD)  $\cdot$  (P) VAXTPU, 7-437 with SPAWN  $\cdot$  (P) VAXTPU, 7-516 with SPLIT\_LINE • (P) VAXTPU, 7-518 Padding records • (P) Convert, CONV-3 PAD keyword • (P) VAXTPU, 7-437 PAD option specifying pad character • (M) Exchange, EXCH-9 /PAD qualifier• (U) Sort/Merge, SORT-69; (P) Convert, CONV-3, CONV-18 "Pad" string constant parameter to GET\_INFO $\cdot$  (P) VAXTPU, 7-223 PAD\_OVERSTRUCK\_TABS keyword · (P) VAXTPU, 7-439 "Pad\_overstruck\_tabs" string constant parameter to GET INFO  $\cdot$  (P) VAXTPU, 7-207 Page • (P) System Services Intro, 11-2 copy-on-reference • (P) System Services Intro, 11-11 demand-zero• (P) System Services Intro, 11-11 locking into memory • (P) System Services Intro, 11-7; (P) System Services, SYS-335 locking into working set • (P) System Services, SYS-337 owner • (P) System Services Intro, 11-5

Page (Cont.) ownership and protection• (P) System Services Intro, 11-5 removing from working set • (P) System Services, SYS-370 setting protection • (P) System Services, SYS-414 unlocking from memory • (P) System Services, SYS-526 unlocking from working set • (P) System Services, SYS-528 %PAGE• (P) Debugger, C-6 Page boundary • (P) Linker, 3-5 Page break • (U) DSR Ref, 2-124 with INSERT PAGE BREAK command • (U) EVE Ref, EVE-78 with MOVE BY PAGE • (U) EVE Ref, EVE-85 with PAGINATE command  $\cdot$  (U) EVE Ref, EVE-100 with WPS keypad • (U) EVE Ref, EVE-186 Page cache size adjusting related SYSGEN parameters• (M) Performance Management, 5-3 decreasing • (M) Performance Management, 5-3, 5-9 increasing• (M) Performance Management, 5-3 PAGE class record• (M) Monitor, A-29 PAGE command • (U) Using VMS, 8-57; (U) EDT Ref, EDT-82 See also Cursor movement .PAGE command · (U) DSR Ref, 2-94 Paged dynamic memory displaying availability and use of  $\cdot$  (U) DCL Dictionary, DCL2-292 Paged dynamic storage pool displaying contents • (P) System Dump Analyzer, SDA-118 Page directive (.PAGE) in message source file  $\cdot$  (P) Message, MSG-25 Paged pool byte count limit See PBYTLM /PAGED qualifier• (P) System Dump Analyzer, SDA-118 PAGEDYN parameter• (M) System Generation, A-21 Page ejection directive (.PAGE) • (P) MACRO, 6-75 Page fault • (M) Error Log, ERR-22; (P) Programming Resources, 3-20; (P) Convert, CONV-24 illegal• (P) System Dump Analyzer, SDA-19 taken within driver code • (P) Device Support (A), 3-5 Page fault cluster  $\cdot$  (P) Linker, 3-6, 5-5 Page faulting • (M) Performance Management, 3-24

Page faulting (Cont.) acceptable hard fault rate • (M) Performance Management, 3-24 acceptable soft fault rate • (M) Performance Management, 3-24 analyzing • (M) Performance Management, 4-4 function of secondary page cache • (M) Performance Management, 3-35 hard and soft • (M) Performance Management, 3-24, 3-35 Page file activating secondary • (M) System Generation, SGN-21 adding • (M) Performance Management, 5-12 controlling size in AUTOGEN · V5.4 New Features, 8-3 created by CLUSTER\_CONFIG.COM • (M) VAXcluster, 5-2, 5-3 creating or extending• (M) System Generation, SGN-14 deinstalling • V5.4 New Features, B-1 Page formatting  $\cdot$  (U) DSR Ref, 2-94, 2-97 commands · (U) DSR Ref, A-1 controlling lines per page • (U) DSR Ref, 4-13 controlling numbering · (U) DSR Ref, A-1 controlling size• (U) DSR Ref, A-1 controlling subpaging • (U) DSR Ref, A-1 header  $\cdot$  (U) DSR Ref, 5-5 inserting blank lines · (U) DSR Ref, 4-12 list of options  $\cdot$  (U) DSR Ref, 6-8 number references • (U) DSR Ref, 6-8 running header • (U) DSR Ref, A-1 size of page • (U) DSR Ref, 2-95 starting new page  $\cdot$  (U) DSR Ref, 2-119 Page frame section • (P) System Services Intro,  $11 - 19$ PAGE keypad function EDT • (U) Text Processing, 2-12 Page management statistics • (M) Monitor, MON-67 Page number adjusting with DSR  $\cdot$  (U) Using VMS, 9-13 letter (DSR) • (U) Text Processing, 3-34 Roman numeral (DSR) • (U) Text Processing, 3-34 suspending with DSR · (U) Using VMS, 9-17 Page numbering • (U) DSR Ref, 2-24, 2-91, 2-119 displaying • (U) DSR Ref, 5-4 merging in index  $\cdot$  (U) DSR Ref, 6-3 range of  $\cdot$  (U) DSR Ref, 6-3 running page numbers • (U) DSR Ref, 2-92 subpage • (U) DSR Ref, 2-93 subpage characters • (U) DSR Ref, 2-25 subpages  $\cdot$  (U) DSR Ref, 2-119

/PAGE qualifier• (P) Debugger, 7-23, CD-185 ALIGN command• (P) Patch, PAT-38 Page size (DSR) • (U) Text Processing, 3-17 .PAGE SIZE command• (U) Text Processing, 3-17; (U) DSR Ref, 2-95 /PAGES qualifier• (U) DSR Ref, 4-18 Page table displaying • (P) System Dump Analyzer, SDA-111, SDA-127 physical address of • (P) Device Support (A), 16-21 Page table entry allocating  $\cdot$  (P) Device Support (B), 3-107 deallocating  $\cdot$  (P) Device Support (B), 3-108 evaluating • (P) System Dump Analyzer, SDA-48 examining • (P) System Dump Analyzer, SDA-52 format • (P) Device Support (A), 16-20 modifying• V5.4 Release Notes, 4-30; (P) Device Support (A), E-15; (P) Device Support (B), 2-41 PAGE\_BREAK keyword• (P) VAXTPU, 7-286 with SEARCH · (P) VAXTPU, 7-327 with SEARCH\_QUIETLY • (P) VAXTPU, 7-332 PAGE\_MANAGEMENT.EXE global symbols • (P) System Dump Analyzer, SDA-61 /PAGE\_NUMBERS=option qualifier• (U) DSR Ref, 6-8 /PAGE\_NUMBERS qualifier• (U) DSR Ref, 5-4 page\_protection data type · (P) Routines Intro, A-10t /PAGE\_ TABLES qualifier• (P) System Dump Analyzer, SDA-127 PAGFILCNT parameter• (M) System Generation, A-21 PAGINATE command • (U) EVE Ref. EVE-100 formatting text with (EVE) • (U) Text Processing,  $1 - 40$ with WPS keypad • (U) EVE Ref, EVE-186 Pagination keypad mode • (U) EDT Ref, EDT-40 .PAGING command• (U) DSR Ref, 2-97 Paging file • (M) Setting Up VMS, 6-16, 6-17 See also SYS\$SYSTEM:PAGEFILE.SYS as system dump file • (P) System Dump Analyzer, SDA-5 Paging file limit See PGFLQUO Paging file section • (P) System Services Intro, 11-16 global • (P) System Services Intro, 11-15 Paging 1/0 function• (P) Device Support (B), 1-40 Paging symptom for disks • (M) Performance Management, 4-30

PAK (Product Authorization Key) • License Management, LICENSE-4 getting • License Management, LICENSE-12 registering • License Management, LICENSE-70 replica• License Management, LICENSE-51 transfer methods • License Management, LICENSE-13 PAK issuer • License Management, LICENSE-12 PAMAXPORT parameter• (M) System Generation, A-21 PAN command • (M) Show Cluster, SHCL-10, SHCL-59 PAN keypad function • (M) Show Cluster, SHCL-5 PANOPOLL parameter • (M) System Generation, A-21 PANUMPOLL parameter• (M) System Generation, A-21 Paper size A4 • (U) DSR Ref, 4-9 default  $LNO1 \cdot (U)$  DSR Ref, 4-9 LN01  $E \cdot (U)$  DSR Ref, 4-9  $LNO3 \cdot (U)$  DSR Ref, 4-9 European • (U) DSR Ref, 4-9 standard • (U) DSR Ref, 4-9 Paper stock specifying • (M) Maintaining VMS, 6-35 PAPOLLINTERVAL parameter• (M) System Generation, A-22 PAPOOLINTERVAL parameter• (M) System Generation, A-22 Paragraph formatting• (U) DSR Ref, 2-4, 2-7, 2-98, 2-114,  $A - 3$ formatting with DSR • (U) Using VMS, 9-6 with FILL commands  $\cdot$  (U) EVE Ref, EVE-59, EVE-61 Paragraph boundaries • (U) EVE Ref, 1-3 .PARAGRAPH command• (U) DSR Ref, 2-98 Paragraph indent setting · (U) EVE Ref, EVE-203 with filling a range  $\cdot$  (U) EVE Ref, EVE-59, EVE-62 with WPS Ruler key • (U) EVE Ref, EVE-186 Parallel processing • V5.4 New Features, 23-1; (P) Programming Resources, 4-15; (P) RTL Parallel Processing, 1-1 considerations when developing an application • (P) RTL Parallel Processing, 5-1 initializing  $\cdot$  (P) Programming Resources, 4-16 subprocess creating • (P) Programming Resources, 4-16 Parallel processing subprocess (Cont.) deleting • (P) Programming Resources, 4-16 terminating • (P) Programming Resources, 4-16 using semaphores • (P) Programming Resources,  $4 - 17$ using spin locks • (P) Programming Resources, 4-16 Parallel programming • (P) Programming Resources, 4-18 to 4-19 Parameter • (M) Mount, MOUNT-2; (P) Librarian, LIB-11 See also System parameters case value of strings • (U) Command Procedures, 3-2 DCL syntax line • (U) DCL Concepts, 1-3 debugger command procedure • (P) Debugger, 8-2, CD-44 definition • (U) VMS Intro, 1-4; (U) Using VMS, 1-9; (U) DCL Concepts, 1-3 for procedures  $\cdot$  (P) VAXTPU, 3-16 to 3-19 for VMS RMS • (P) File Def Language, FDL-2 how to define • (P) Command Def, CDU-23, CDU-32 in DCL command line  $\cdot$  (U) Using VMS, 1-8 in file specification  $\cdot$  (U) Using VMS, 2-13 logical names in file specification values • (U) DCL Concepts, 1-6 null • (U) Command Procedures, 3-2 passing to a command procedure • (U) Command Procedures, 3-1 passing to batch job  $\cdot$  (U) DCL Dictionary, DCL2-381 passing to command procedure · (U) Using VMS, 5-3, 6-7; (U) DCL Concepts, 5-1; (U) DCL Dictionary, DCL1-9, DCL1-52 rules for entering  $\cdot$  (U) Using VMS, 1-11 specifying for command procedures • (U) DCL Dictionary, DCL1-9 syntax  $\cdot$  (U) Using VMS, 1-11; (U) DCL Concepts, 1-6 use of  $\cdot$  (U) VMS Intro, 1-4 using a file specification as a value  $\cdot$  (U) DCL Concepts, 1-6 PARAMETER clause for DEFINE SYNTAX statement• (P) Command Def, CDU-23 for DEFINE VERB statement• (P) Command Def, CDU-32 Parameter file creating • (M) Setting Up VMS, 6-15 writing • (M) SYSMAN, SM-67; (M) System Generation, SGN-44

Parameter list defaults for multiple file specifications  $\cdot$  (U) DCL Concepts, 3-16 multiple file specifications • (U) DCL Concepts, 3-16 to 3-17 syntax  $\cdot$  (U) Using VMS, 1-12; (U) DCL Concepts, 1-6 Parameter qualifier definition • (U) Using VMS, 1-13; (U) DCL Concepts, 1-7 PARAMETERS commands• (M) SYSMAN, SM-1, SM-11 See also System parameters /PARAMETERS qualifier• (U) VMS Intro, 5-11 PARAMETERS SET/STARTUP command (SYSMAN Utility) • V5.4 Release Notes, 3-73 "Parameter" string constant parameter to GET\_  $INFO \cdot (P)$  VAXTPU, 7-180 Parameter value delimiting  $a \cdot (P)$  Patch, PAT-23 %PARCNT • (P) Debugger, 8-2, D-4 Parent of widget fetching in VAXTPU · (P) VAXTPU, 7-215 '"'parent"" string constant parameter to GET\_INFO • (P) VAXTPU, 7-215 **Parentheses** as precedence operator  $\cdot$  (P) System Dump Analyzer, SDA-13 in expressions • (P) VAXTPU, 3-7 Parent lock • (P) System Services Intro, 12-11 Parent process definition • (U) Using VMS, 3-1 /PARENT qualifier• (P) System Dump Analyzer, SDA-41 Parity bit • (P) File Applications, 1-8 Parity flag  $\cdot$  (P) I/O User's I, 8-41 \$PARSE macro for processing wildcard characters  $\cdot$  (P) RMS,  $4 - 10$ Parser maximum stack depth of  $\cdot$  (P) VAXTPU, 4-2 Parsers with EVE\$BUILD • (P) VAXTPU, G-3 to G-4 Parse service • (P) File Applications, 5-8 to 5-12; (P) RMS, RMS-66, RMS-67 condition values  $\cdot$  (P) RMS, RMS-69 control block input fields • (P) RMS, RMS-67 control block output fields • (P) RMS, RMS-68 preparing for file search  $\cdot$  (P) RMS, 4-9 preparing for wildcard character processing • (P) RMS, RMS-67 program example • (P) RMS, 4-9

Parse service (Cont.) requirements for using • (P) RMS, RMS-67 Parsing See File specification parsing Parsing file specification See File specification parsing Partial pattern assignment (@) · (P) VAXTPU, 2-17 Participant • V5.4 New Features, 22-13, 22-18 definition of  $\cdot$  (P) RTL Parallel Processing, 1-2 Participant in a transaction • V5.4 New Features, 3-4, 3-6, 15-10,22-4 Partitioned area problem • (M) Networking, A-11 example of • (M) Networking, A-11 Partitioning of cluster • (M) System Management Intro, 6-13; (M) VAXcluster, 1-12, C-9 PASANITY parameter• (M) System Generation, A-22 Pascal See VAX Pascal Passall mode  $\cdot$  (P) I/O User's I, 5-4 Passing arguments • (P) System Services Intro, 1-7 Passing mechanism  $\cdot$  (P) Routines Intro, 1-10; (P) System Services Intro, 1-8; (P) RTL Intro, 2-24 by descriptor  $\cdot$  (P) RTL Intro, 3-7 by reference · (P) RTL Intro, 3-7 by value  $\cdot$  (P) RTL Intro, 3-6 descriptor code • (P) Routines Intro, 1-11 definition of  $\cdot$  (P) Routines Intro, 2-3 for arrays  $\cdot$  (P) RTL Intro, 3-9 for scalars  $\cdot$  (P) RTL Intro, 3-9 for strings  $\cdot$  (P) RTL Intro, 3-10 language extensions  $\cdot$  (P) Routines Intro, 2-6 reference definition of  $\cdot$  (P) Routines Intro, 2-3 value definition of • (P) Routines Intro, 2-3 Password • (U) VMS Intro, 1-1; (M) SYSMAN, SM-5, SM-68 See also System password See Security management automatic generation of • (M) Security, 3-9 avoiding use in file specification • (M) DECnet-VAX Guide, 2-3 chances to supply during dialups • (M) Security, 3-16 changing  $\cdot$  (U) Using VMS, 1-2; (U) DCL Dictionary, DCL2-184; (M) Security, 3-8,  $3-10, 5-18$ frequency guidelines • (M) Security, 3-14 choosing• (M) Security, 3-8, 3-9, 3-12 conditions requiring • (M) SYSMAN, SM-3

Password (Cont.) creating • (U) Using VMS, 1-2 dual • (M) Security, 3-12, 5-14 elimination for networks • (M) Security, 8-18 encoding • (M) Security, 2-3 encryption • (M) Security, 3-6 expiration • (M) Security, 3-10 how to pre-expire • (M) Security, 5-14 setting • (M) Security, 5-17 forced change • (M) Security, 3-11, 5-18 for dynamic connection • (M) Networking, 2-39, 2-47 for local area cluster• (M) SYSMAN, SM-29 grabber • (M) Security, 3-13 and logouts • (M} Security, 3-21 secure server as antidote • (M) Security, 5-26 in access control string  $\cdot$  (U) Using VMS, 2-11 in command procedure • (U) Using VMS, 1-4 in file  $\cdot$  (U) Using VMS, 1-4 initial • (M) Security, 5-14 keeping former • (M) Security, 3-11 length, minimum • (M) Security, 5-19 lifetime • (M) Security, 3-10 locked • (M) Security, 3-7 advantage • (M) Security, 5-19 for captive accounts• (M) Security, 5-45 management • (M) Security, 5-14, 5-20 minimum length  $\cdot$  (M) Security, 3-8, 3-11 and automatic generation • (M) Security, 3-9 modifying system • (M) Setting Up VMS, 4-5 modifying user • (M) Setting Up VMS, 4-6 network guidelines • (M) Security, 8-6 new • (M) Security, 3-8 new security alarms • V5.4 Release Notes, 3-55 null as choice for captive account  $\cdot$  (M) Security, 5-45 primary  $\cdot$  (M) Security, 3-12, 5-14 receive • (M) DECnet-VAX Guide, 3-20, 3-24, 3-34; (M) Networking, 2-39, 3-93 retries • (M) Security, 3-16 return hash value • V5.4 New Features, 22-25 role in security • (M) Security, 2-3 routing initialization  $\cdot$  (M) Networking, 1-10, 2-23, 2-39,3-93,A-15 screening • V5.4 New Features, 14-1 password history list • V5.4 New Features,  $14 - 2$ site-specific filter • V5.4 New Features, 14-2 secondary • (M) Setting Up VMS, 4-7; (M) Security, 3-12, 5-16

Password (Cont.) service • V5.4 Release Notes, 3-23 setting at login • (U) DCL Dictionary, DCL1-392 sharing  $\cdot$  (M) Security, 3-14, 8-18 specifying an encryption algorithm • V5.4 New Features, 14-3 stealing programs • (M) Security, 3-13 storing • (M) Security, 3-6 system • (M) Security, 3-7 transmit • (M) DECnet-VAX Guide, 3-20, 3-24; (M) Networking, 2-39, 3-93 user defined • (M) Security, 3-6 uniqueness on each account • (M) Security,  $3 - 14$ using on multiple systems • (M) Security, 3-14 PASSWORD card • (M) Maintaining VMS, 6-63 PASSWORD command • (U) DCL Dictionary, DCL2-9 to DCL2-10 in card reader batch job  $\cdot$  (P) I/O User's I, 2-2 Password generator obtaining initial password • (M) Security, 5-14 when to require  $\cdot$  (M) Security, 5-19 Password protection • (M) Security, 3-13, 5-20 avoiding detection• (M) Security, 3-9, 3-11, 5-24, 7-5 dialup retries • (M) Security, 3-16 /PASSWORD qualifier• (M) Security, 5-17 PASTDGBUF parameter • (M) System Generation,  $A - 22$ Pasteboard • (P) Programming Resources, 7-8; (P) Debugger, 7-3; (P) RTL Screen Management,<br>1-4 creating • (P) Programming Resources, 7-9 deleting • (P) Programming Resources, 7-9 ID• (P) Programming Resources, 7-31 sharing · (P) Programming Resources, 7-31 PASTE buffer • (M) ACL Editor, ACL-11 PASTE command • (U) Using VMS, 8-65; (U) EVE Ref, EVE-101 See also INSERT HERE command See also Moving text keypad mode • (U) EDT Ref, EDT-84 moving text with  $(EVE) \cdot (U)$  Text Processing, 1-18 nokeypad mode• (U) EDT Ref, EDT-298 PASTE key EDT • (U) Text Processing, 2-18 Pasthru mode  $\cdot$  (P) I/O User's I, 8-9, 8-11, 8-24, 8-27 PASTIMOUT parameter • (M) System Generation,  $A-22$ PAT\$A\_NONPAGED • (P) Device Support (A), 13-20

PAT\$A\_NONPGD replaced by PAT\$A\_NONPAGED • (P) Device Support (A), 13-20 Patch applying  $a \cdot (P)$  Patch, PAT-2 sample session • (P) Patch, PAT-92 **PATCH** See Patch Utility Patch area · (P) Patch, PAT-17 allocate space• (P) Patch, PAT-38 commands that affect• (P) Patch, PAT-20 creating and accessing  $\cdot$  (P) Patch, PAT-19 default · (P) Patch, PAT-18 depositing new data or instructions• (P) Patch, PAT-55, PAT-57 descriptor · (P) Patch, PAT-18, PAT-79 displaying size and starting address  $\cdot$  (P) Patch, PAT-87 /INITIALIZE qualifier• (P) Patch, PAT-79 inserting new instructions• (P) Patch, PAT-68 patch area symbols • (P) Patch, PAT-18, PAT-38 resetting • (P) Patch, PAT-19, PAT-43 SET PATCH\_AREA • (P) Patch, PAT-79 setting user-defined patch area • (P) Patch, PAT-79 starting address • (P) Patch, PAT-38 terminating · (P) Patch, PAT-19 used with device driver images • (P) Patch, PAT-19 used with shareable images • (P) Patch, PAT-19 user-defined • (P) Patch, PAT-19, PAT-80 Patch area symbol · (P) Patch, PAT-18 created with ALIGN  $\cdot$  (P) Patch, PAT-18 reserved by DIGITAL  $\cdot$  (P) Patch, PAT-18 PATCH command · (U) DCL Dictionary, DCL2-11; (P) Patch, PAT-25 qualifiers • (P) Patch, PAT-26 PATCH commands• (P) Patch, PAT-38 for expressing symbols and pathnames  $\cdot$  (P) Patch, PAT-14 rules of syntax for  $\cdot$  (P) Patch, PAT-20 Patch space • (P) Device Support (A), 13-20 Patch text records analyzing • (U) DCL Dictionary, DCL1-24 Patch Utility (PATCH) • *(P) Programming Resources,*<br>1–20 applying patches• (P) Patch, PAT-95 changing code in • (U) DCL Dictionary, DCL2-11 commands • (P) Patch, PAT-38 DCL qualifiers• (P) Patch, PAT-26 directing output from  $\cdot$  (P) Patch, PAT-25

Patch Utility (PATCH) (Cont.) examples interactive patch session• (P) Patch, PAT-92 exiting • (P) Patch, PAT-25 input • (P) Programming Resources, 1-20 invoking  $\cdot$  (U) DCL Dictionary, DCL2-11; (P) Patch, PAT-25 rules of syntax• (P) Patch, PAT-20 support for vectorized programs • V5.4 New Features, 2-27 using entry and display modes  $\cdot$  (P) Patch, PAT-14 using PATCH  $\cdot$  (P) Patch, PAT-1 using patch area • (P) Patch, PAT-17 using symbols • (P) Patch, PAT-7 /PATCH\_AREA qualifier• (P) Patch, PAT-18 See also DEPOSIT command with DEPOSIT command · (P) Patch, PAT-56, PAT-57 Path • (M) Networking, 2-28 lost connection • (M) DECnet-VAX Guide, 3-4,  $4 - 12$ low-cost • (M) DECnet-VAX Guide, 1-3 routing• (M) DECnet-VAX Guide, 1-2 Path block See PB Path control parameters • (M) Networking, 3-69 for areas• (M) Networking, 3-71 Path name abbreviating  $\cdot$  (P) Debugger, 5-10 numeric • (P) Debugger, 5-10 relation to symbol  $\cdot$  (P) Debugger, 5-9 with DECwindows · (P) Debugger, 1-10 syntax • (P) Debugger, 5-9 to specify scope  $\cdot$  (P) Debugger, 5-8, 5-9 with DECwindows • (P) Debugger, 1-28 Pathname • (P) Patch, PAT-12 commands that affect • (P) Patch, PAT-14 determining value of · (P) Patch, PAT-60 Path split policy and INTERIM option • V5.4 Release Notes, 3-21 and NORMAL option • V5.4 Release Notes, 3-21 PATH SPLIT POLICY parameter• (M) Networking, 3-71 Path to file file specification string address  $\cdot$  (P) RMS, 4-9 file specification string size  $\cdot$  (P) RMS, 4-9 Pattern alternation (|) · (P) VAXTPU, 2-16 anchoring• (P) VAXTPU, 7-24 built-in procedures • (P) VAXTPU, 2-13 compilation  $\cdot$  (P) VAXTPU, 2-18 concatenation  $(+) \cdot (P)$  VAXTPU, 2-15

Pattern (Cont.) execution • (P) VAXTPU, 2-18 expression • (P) VAXTPU, 3-11 linking  $(8) \cdot (P)$  VAXTPU, 2-15 operators · (P) VAXTPU, 2-15 searching · (P) VAXTPU, 2-11 Pattern assignment partial  $(Q) \cdot (P)$  VAXTPU, 2-17 PATTERN data type  $\cdot$  (P) VAXTPU, 2-11 to 2-20 Pattern matching built-in procedures ANCHOR• (P) VAXTPU, 7-24 ANY• (P) VAXTPU, 7-26 ARB • (P) VAXTPU, 7-30 LINE\_BEGIN · (P) VAXTPU, 7-249 LINE  $END \cdot (P)$  VAXTPU, 7-251  $MATCH \cdot (P)$  VAXTPU, 7-264 NOTANY • (P) VAXTPU, 7-284 PAGE\_BREAK • (P) VAXTPU, 7-286 REMAIN• (P) VAXTPU, 7-312 SCAN• (P) VAXTPU, 7-319 SCANL • (P) VAXTPU, 7-322 SPAN• (P) VAXTPU, 7-510 SPANL • (P) VAXTPU, 7-512 UNANCHOR • (P) VAXTPU, 7-530 Pattern operator • (P) MACRO, 9-170, 9-172 Pattern test • (M) DTS/DTR, DTS-9, DTS-13 /PAUSE qualifier• (U) DSR Ref, 4-19; (M) Audit Analysis, AUD-19 PB (path block) • (P) System Dump Analyzer, SDA-99 PBI See Memory interconnect to VAXBI adapter PBYTLM (paged pool byte count limit) • (M) Setting Up VMS, 5-5 %PC See PC PC (program counter) • (P) System Dump Analyzer, SDA-14 built-in symbol (%PC) • (P) Debugger, 4-23, D-3 content of  $\cdot$  (P) Debugger, 2-12, 4-20 EXAMINE/INSTRUCTION command • (P) Debugger, 7–9, 7–17 EXAMINE/OPERANDS command• (P) Debugger, 4-20, 11-9 EXAMINE/SOURCE command• (P) Debugger, 6-4, 7-6, 7-19, 7-22 examining • (P) Debugger, 4-20, 11-9 with DECwindows  $\cdot$  (P) Debugger, 1-26 in a crash dump • (P) System Dump Analyzer, SDA-15 scope · (P) Debugger, 5-8

PC (program counter) (Cont.) SHOW CALLS display  $\cdot$  (P) Debugger, 2-14, CD-214 PCA (Performance and Test Coverage Analyzer) • (P) Modular Procedures, 1-12 PCB\$L\_ASTQFL • (P) Device Support (A), E-14 PCB\$L\_JIB • (P) Device Support (A}, 7-6 PCB\$L\_PID • (P) Device Support (A), 11-8; (P) Device Support (B), 3-68, 4-5 PCB\$V\_SSRWAIT • (P) Device Support (A), 4-9; (P) Device Support (8), 3-12, 3-20, 3-22 PCB\$W\_ASTCNT • (P) Device Support (B), 3-4, 3-6,  $3 - 10$ modifying with ADAWI instruction • (P) Device Support (A), E-13 PCB\$W\_BIOCNT • (P) Device Support (A}, 2-7 PCB (process control block) • (P) System Dump Analyzer, SDA-160; (P) Device Support (A}, 3-4,3-5, 13-13 displaying • (P) System Dump Analyzer, SDA-127 hardware • (P) System Dump Analyzer, SDA-129 referring to current  $\cdot$  (P) Device Support (A), E-6 synchronizing access to  $\cdot$  (P) Device Support (A),  $3 - 14$ PCB address location • (P) Delta/XDelta, DELTA-9 PCBB register displaying • (P) System Dump Analyzer, SDA-90 /PCB qualifier • (P) System Dump Analyzer, SDA-127 PCB vector start symbolic address • (P) Delta/XDelta, DELTA-9 PC symbol • (P) System Dump Analyzer, SDA-14 PDT (port descriptor table)• (P) System Dump Analyzer, SDA-123; (P) Device Support (B), 1-80 Pending bad block log file • (U) Files and Devices, A-3 Pending delete EVE editor • (U) Text Processing, 1-25 to disable• (U) EVE Ref, EVE-200 to enable • (U) EVE Ref, EVE-205 to restore text erased with  $\cdot$  (U) EVE Ref, EVE-129 with DELETE command  $\cdot$  (U) EVE Ref, EVE-38 Pending I/O queue · (P) Device Support (A), 3-23, 4-13, 8-1, 11-7, E-14; (P) Device Support (8), 1-38, 1-76, 3-27,3-28, 3-37,3-38, 3-73, 3-95 bypassing• (P) Device Support (A}, 7-5; (P) Device Support (B), 3-17 length  $\cdot$  (P) Device Support (B), 1-79, 3-28 synchronizing with driver internal queue  $\cdot$  (P) Device Support (A), 7-5 Penetration as security problem • (M) Security, 1-2

Percent sign (%) wildcard  $\cdot$  (U) Files and Devices, 4-17 in input file specifications • (U) DCL Concepts,  $3 - 19$ rules for using  $\cdot$  (U) Using VMS, 2-15; (U) DCL Concepts, 3-19 with range specifier  $\cdot$  (U) EDT Ref, EDT-154 Per-CPU database See CPU PERFMON spin lock • (P) Device Support (A), 3-14 Performance • (P) Linker, 3-7, 4-4, 4-5, 6-8; (P) File Applications,  $3-1$ ,  $9-7$  to  $9-10$ and ACL length • (M) Security, 5-4 and asynchronous processing  $\cdot$  (P) File Applications, 9-9 and automatic password generator • (M) Security, 5-19 and extension size  $\cdot$  (P) File Applications, 9-8 and fast-delete option • (P) File Applications, 9-9 and global buffer count  $\cdot$  (P) File Applications, 9-9 and high-water marking • (M) Security, 5-44 and locate mode• (P) File Applications, 9-9 and window size  $\cdot$  (P) File Applications, 9-8 buffers • (P) File Applications, 9-9 deferred-write option • (P) File Applications, 3-28, 9-9 effect of compression • (P) File Applications, 3-16 extension size  $\cdot$  (P) File Applications, 9-9 1/0 in VAXcluster • (P) File Applications, 3-29 improving with null keys  $\cdot$  (P) File Applications, 3-19 improving with SHR argument  $\cdot$  (P) RMS, 4-14 in a VAXcluster • (P) File Applications, 3-28 multiblock count • (P) File Applications, 9-9 read-ahead option • (P) File Applications, 9-9 recommendations for a VAXcluster  $\cdot$  (P) File Applications, 3-30 sequential access • (P) File Applications, 9-10 stack time • (P) Device Support (B), 1-17 using Prolog  $3 \cdot (P)$  File Applications, 3-16 window size  $\cdot$  (P) File Applications, 9-10 write-behind option  $\cdot$  (P) File Applications, 9-10 Performance analysis • (P) Modular Procedures, 4-8 Performance and Test Coverage Analyzer See PCA Performance complaints evaluating • (M) Performance Management, 1-5 traced to hardware problems • (M) Performance Management, 1-5 traced to MWAIT state• (M) Performance Management, 1-5

Performance complaints (Cont.) traced to unrealistic expectations • (M) Performance Management, 1-7 Performance diagnostic strategy overview • (M) Performance Management, 4-1 Performance improvements decompressing system libraries • (M) System Management Intro, 5-7 disabling high-water marking • (M) System Management Intro, 5-7 installing frequently used images• (M) System Management Intro, 5-8 LIBDECOMP.COM procedure • (M) System Management Intro, 5-7 reducing system disk I/O · (M) System Management Intro, 5-8 relinking images • (M) System Management Intro, 5-7 setting RMS file extend parameters • (M) System Management Intro, 5-7 Performance management approaching as management of resources • (M) Performance Management, 3-1 definition • (M) System Management Intro, 5-1; (M) Performance Management, 1-1 Performance measurement• (P) RTL Parallel Processing, 5-10 geometric model • (P) RTL Parallel Processing, 5-10 to 5-13 Performance measurement routine • (P) RTL Library,  $2 - 18$ Performance rating • License Management, LICENSE-22 Period (.) contents-of operator  $\cdot$  (P) Debugger, 4-7, 4-20,  $D - 7$ current entity • (P) Debugger, 4-8, D-5 current location counter • (P) MACRO, 3-17 .PERIOD command• (U) DSR Ref, 2-100 Period flag • (U) DSR Ref, 3-15 default • (U) DSR Ref, 3-15 recognizing • (U) DSR Ref, 2-52 Permanent buffers • (U) EVE Ref, EVE-40 Permanent connection on network • (M) DECnet-VAX Guide, 3-4 Permanent database • (M) Networking, 1-16, 3-2, 5-42 considerations • (M) Networking, 5-42 copying node entries • (M) Networking, 3-24 copying using DCL COPY command • (M) Networking, 3-27 network • (M) DECnet-VAX Guide, 3-12, 3-13, 3-17,3-32

Permanent database (Cont.) proxy · (M) DECnet-VAX Guide, 3-35 PERMANENT keyword• (P) VAXTPU, 7-441 Permanent mailbox See Mailbox Permanent quota• (M) SYSMAN, SM-9 "Permanent" string constant parameter to GET\_ INFO• (P) VAXTPU, 7-174 Permanent symbol • (P) MACRO, 3-5, 3-6 Permanent symbol table• (P) MACRO, D-1 Permanent virtual circuit See PVC Per-process common blocks • (P) Programming Resources, 3-6 Per-process page locking in memory • (P) Device Support (A), E-16 Personal computer connection to network • (M) DECnet-VAX Guide, 1-6,3-26 /PERSONAL\_NAME qualifier• (U) Mail, MAIL-21 PF1 key on VT100-series terminals • (U) Using VMS, 8-17 PFCDEFAULT parameter• (M) System Generation, A-22 PFN (page frame number) database• (P) System Dump Analyzer, SDA-111 displaying • (P) System Dump Analyzer, SDA-115 PFN (physical page number) • (P) Delta/XDelta, DELTA-38 PFN database examining with XDELTA • (P) Device Support (A), 13-13 to 13-14 PFN mapping  $\cdot$  (P) Device Support (A), 19-5 to 19-7 deleting a page designated for  $\cdot$  (P) Device Support (A), 19-7 modifying a page designated for  $\cdot$  (P) Device Support (A), 19-5 PFNMAP privilege · (M) Setting Up VMS, 5-14; (M) Security, A-6 PFRATH parameter• (M) System Generation, A-23 page faulting • (M) Performance Management, 2-8,3-5 PFRATL parameter• (M) System Generation, A-23 page faulting • (M) Performance Management, 2-8 PGFIPLHI bugcheck • (P) System Dump Analyzer, SDA-19 PGFIPLHI crash• V5.4 Release Notes, 3-72 PGFLQUO (paging file limit) • (M) Setting Up VMS, 5-5 Phase III node • (M) Networking, 2-22 in Phase IV network • (M) Networking, A-11 restrictions • (M) Networking, A-11

Phase II node · (M) Networking, 2-22 Phase IV end node • (M) Networking, 2-23 node • (M) Networking, 2-22 node address • (M) Networking, 2-25 router • (M) Networking, 2-23 PHD\$L\_BIOCNT • (P) Device Support (A), 2-7 PHD (process header) • (P) System Dump Analyzer, SDA-160 displaying • (P) System Dump Analyzer, SDA-127 /PHO qualifier• (P) System Dump Analyzer, SDA-127 PHONE See Phone Utility PHONE command • (U) DCL Dictionary, DCL2-12 using over the network • (M) DECnet-VAX Guide, 2-10, 2-11 Phonemic text defined · (P) RTL DECtalk, 1-1 speaking • (P) RTL DECtalk, DTK-35 PHONE object • (M) DECnet-VAX Guide, 4-12; (M) Networking, 2-4, 2-32, 2-33, 3-78 Phone Utility (PHONE)  $\cdot$  (U) VMS Intro, 1-15; (U) Using VMS, 1-36; (U) Phone, PHONE-3 commands• (U) Phone, PHONE-8 to PHONE-20 conference call • (U) Phone, PHONE-2 control characters• (U) Phone, PHONE-2 default access • V5.4 New Features, B-3 invoking• (U) Phone, PHONE-3 network operations • (M) DECnet-VAX Guide, 2-2, 2-10, 2-11, 3-9,4-12 qualifiers• (U) Phone, PHONE-4 to PHONE-7 terminating• (U) Phone, PHONE-12 Physical address Ethernet • (M) Networking, 1-7, 3-13, 3-15 format • (P) Device Support (A), 19-4 PHYSICAL ADDRESS parameter for LOOP CIRCUIT command • (M) Networking, 7-9 for TRIGGER command• (M) Networking, 4-8 Physical device name  $\cdot$  (P) Routines Intro, A-5t controller designation field • (U) Using VMS, 2-9; (U) DCL Concepts, 3-4 device code field• (U) Using VMS, 2-9; (U) DCL Concepts, 3-4 format in a file specification• (U) Using VMS, 2-9; (U) DCL Concepts, 3-4 unit number field • (U) Using VMS, 2-9; (U) DCL Concepts, 3-4 Physical 1/0 access checks• (P) System Services Intro, 7-8 operations • (P) System Services Intro, 7-7 privilege• (P) System Services Intro, 7-4, 7-7

Physical I/O function • (P) Device Support (B), 1-40, 3-72 Physical memory displaying availability and use of • (U) DCL Dictionary, DCL2-292 Physical mode• (M) Backup, BCK-17, BCK-75 Physical name• (P) System Services Intro, 7-26 Physical operation (BACKUP) copy • (M) Maintaining VMS, 4-35 restore • (M) Maintaining VMS, 4-29 save • (M) Maintaining VMS, 4-23 Physical page number See PFN /PHYSICAL qualifier• (M) Backup, BCK-75 Physical security • (M) Security, 1-3 of networks • (M) Security, 8-5 PHY\_IO privilege • (M) Setting Up VMS, 5-14; (M) Security, A-6 PIO (process identification) number• (P) System Services Intro, 8-8; (P) Device Support (B), 1-74 and process context • (U) Using VMS, 3-2 defined • V5.4 New Features, B-15, B-16 using to reference remote process • V5.4 New Features, B-15, B-16 "Pid" string constant parameter to GET\_INFO $\cdot$  (P) VAXTPU, 7-192 PIOPAGES parameter• V5.4 Release Notes, 4-43 PIO transfer• (P) Device Support (A), 1-21 example  $\cdot$  (P) Device Support (A), 2-1 to 2-7 using buffered I/O in  $\cdot$  (P) Device Support (A), 6-8 using I/O adapter resources in  $\cdot$  (P) Device Support (A), 14-2 Pipeline quota• (M) Networking, 2-30, 3-76 PIPELINE QUOTA parameter • (M) Networking, 3-76; (M) Network Control Program, NCP-86 Pipelining software model • (P) RTL Parallel Processing, 1-4 to 1-5 Pixmap use of to implent icon in DECwindows VAXTPU • (P) VAXTPU, 7-393, 7-395 PUI See VAX PUI PLACEMENT clause for QUALIFIER clause • (P) Command Def, CDU-25, CDU-34 Placing a call See Dialing Plane rotation applying Givens plane rotation to a vector  $\cdot$  (P) RTL Math, MTH-173

Plane rotation (Cont.) generating the elements for a Givens plane rotation  $\cdot$  (P) RTL Math, MTH-178 PMT option • (P) File Def Language, FDL-14 Pn symbol • (P) Delta/XDelta, DELTA-9 Pointer See also Message pointer retrieval • (P) File Applications, 9-8 structure • (P) Analyze/RMS File, ARMS-21 Pointer position • (P) VAXTPU, 7-252 Pointer type • (P) Debugger, 4-19 Point-to-point circuit • (M) Networking, 2-6 configuration • (M) Networking, 1-5, 1-8, 5-15 DDCMP addressing• (M) Networking, 3-35 line • (M) Networking, 2-14 security for connection • (M) Networking, 2-47, 3-93 Polling • (M) Networking, 1-8, 2-9 POLLING STATE parameter• (M) Networking, 3-43 POLYD (Polynomial Evaluation D\_floating) instruction • (P) MACRO, 9-120 POLYF (Polynomial Evaluation F\_floating) instruction • (P) MACRO, 9-120 POLYG (Polynomial Evaluation G\_floating) instruction • (P) MACRO, 9-120 POLYH (Polynomial Evaluation H\_floating) instruction • (P) MACRO, 9-120 Polynomial evaluating • (P) RTL Library, LIB-300, LIB-302, LIB-305, LIB-307 Pool checking • V5.4 New Features, 27-7 Poolchecking driver bugcheck crashes• V5.4 New Features, 27-7 sensitivity • V5.4 New Features, 27-7 Pool checking mechanism• (P) Device Support (A), 13-23 to 13-27 POOLCHECK parameter• (P) Device Support (A), 13-23 enhancements • V5.4 Release Notes, 4-30 POOL class record • (M) Monitor, A-31 Pooled resource • (M) System Management Intro, 2-3 POOL spin lock • (P) Device Support (A), 3-14; (P) Device Support (8), 3-14, 3-15, 3-19 Poor man's lockdown • (P) Device Support (A), E-16 to E-17; (P) Device Support (8), 2-49 to 2-50, 2-97 POPL instruction • (P) MACRO, 9-27 /POP qualifier• (P) Debugger, CD-71, CD-166 POPR (Pop Registers) instruction • (P) MACRO, 9-79 Pop-up menu with DECwindows  $\cdot$  (P) Debugger, 1-12

Port• (P) Device Support (A), 17-1 displaying information • (U) DCL Dictionary, DCL2-331 displaying SDA information · (P) System Dump Analyzer, SDA-123 DMA buffer • (P) Device Support (A), 17-2, 17-16, 17-27; (P) Device Support (8), 2-77 to 2-79 examining status of  $\cdot$  (P) Device Support (A), 17-17 to 17-18 making connections from lines • (M) DECnet-VAX Guide, 3-4 publicly accessible• (M) Security, 5-16 resetting • (P) Device Support (B), 2-82 terminal • (M) DECnet-VAX Guide, 3-25 Port access mode  $\cdot$  (P) I/O User's I, 3-12 Port capabilities longword• (P) Device Support (A),  $17 - 13$ Port command buffer allocating  $\cdot$  (P) Device Support (A), 17-11, 17-27; (P) Device Support (8), 2-69 deallocating• (P) Device Support (A), 17-11, 17-28; (P) Device Support (8), 2-72 Port database See LOCAL\_PORTS window Port driver• (P) Device Support (A), 17-3 See Terminal port driver displaying SDA information  $\cdot$  (P) System Dump Analyzer, SDA-82 Port driver entry vector table  $\cdot$  (P) Device Support (B), 1-34 Port driver vector table • (P) Device Support (A), 18-4 to 18-5; (P) Device Support (8), 1-89 address  $\cdot$  (P) Device Support (A), 18-9; (P) Device Support (8), 2-8 creating  $\cdot$  (P) Device Support (A), 18-6; (P) Device Support (8), 2-99, 2-100 defining entry in • (P) Device Support (B), 2-98 relocating  $\cdot$  (P) Device Support (B), 2-7 PORTRAIT option • (U) DSR Ref, 4-10 Port select button • (M) VAXcluster, 3-4 Port selection  $\cdot$  (P) I/O User's I, 3-12 PORT \_ABORT service routine • (P) Device Support  $(A)$ , 18-16 PORT\_CANCEL service routine• (P) Device Support  $(A)$ , 18-17 PORT \_DISCONNECT initiate routine • (P) Device Support (A), 18-13 PORT DS SET initiate routine  $\cdot$  (P) Device Support  $(A)$ , 18-13 PORT\_FDT initiate routine • (P) Device Support (A), 18-14

PORT FORKRET initiate routine • (P) Device Support (A), 18-14, 18-20 PORT MAINT initiate routine • (P) Device Support (A), 18-15; (P) Device Support (B), 1-90 PORT\_RESUME service routine• (P) Device Support  $(A)$ , 18-17 PORT\_SET\_LINE initiate routine • (P) Device Support  $(A)$ , 18-15 PORT\_SET\_MODEM initiate routine • (P) Device Support (A), 18-15 PORT\_STARTIO initiate routine • (P) Device Support  $(A)$ , 18-16 PORT STOP service routine • (P) Device Support  $(A), 18-17$ PORT XOFF service routine • (P) Device Support  $(A)$ , 18-17 PORT\_XON service routine • (P) Device Support (A), 18-18 Positional argument • (P) MACRO, 4-3 POSITIONAL clause for PLACEMENT clause• (P) Command Def, CDU-25, CDU-34 Positional qualifier definition • (U) Using VMS, 1-12; (U) DCL Concepts, 1-7 /INCLUDE• (P) Linker, 2-4, 2-10, LINK-24 incompatibility among • (P) Linker, LINK-23 /LIBRARY• (P) Linker, 2-4, LINK-25 /OPTIONS • (P) Linker, 2-4, LINK-26 rules for entering  $\cdot$  (U) Using VMS, 1-13 /SELECTIVE\_SEARCH • (P) Linker, LINK-27 /SHAREABLE • (P) Linker, LINK-28 POSITION attribute • (P) File Applications, 4-31; (P) File Def Language, FDL-7, FDL-28, FDL-29 POSITION/BUCKET command • (P) Analyze/RMS File, ARMS-30 POSITION built-in procedure • (P) VAXTPU, 7-287 to 7-290 example of use  $\cdot$  (P) VAXTPU, B-25 to B-27 POSITION command• (M) Audit Analysis, AUD-37 Position-dependent qualifiers BACKUP • (M) Maintaining VMS, 4-4 Position independence • (P) Modular Procedures,  $3-1, A-3$ coding guidelines for  $\cdot$  (P) Linker, 4-5 desirability of  $\cdot$  (P) Linker, 4-4 in shareable image  $\cdot$  (P) Linker, 1-10, 4-4 Position independent code • (P) Device Support (A), 5-1 POSITION/RECORD command • (P) Analyze/RMS File, ARMS-32 Positive operator  $(+) \cdot (P)$  System Dump Analyzer, SDA-12

P/OS node• (M) Networking, 9-5 POS option • (P) File Def Language, FDL-21 **Postprocessing** See 1/0 postprocessing PostScript back-end converter processing options in  $\cdot$  (U) DCL Dictionary, DCL1-68 PostScript files CDA Viewer support• V5.4 New Features, 7-2, 31-5 VIEW command support• V5.4 New Features, 7-3, 31-5 POST\_KEY\_PROCEDURE keyword · (P) VAXTPU, 7-442 "Post\_key\_procedure" string constant parameter to GET \_INFO• (P) VAXTPU, 7-204 Power bit See UCB\$V POWER Power failure • (P) MACRO, 10-43 blocking • (P) Device Support (A), 3-7 determining the occurrence of• (P) Device Support  $(A), 8-5$ occurring when device is busy  $\cdot$  (P) Device Support (B), 1-78 on I/O bus • (P) Device Support (A), 19-7 recovery procedure setting AST for • (P) System Services, SYS-409 servicing in an initialization routine  $\cdot$  (P) Device Support (A), 11-1, 11-5 servicing in port driver unit initialization routine • (P) Device Support (A), 18-13, 18-22 Power failure recovery procedure• (P) Device Support (B), 1-25, 1-26, 1-74 device timeout forced by • (P) Device Support (A), 10-5 initialization performed by • (P) Device Support (A), 11-5 PPL\$ • V5.4 New Features, 23-1 PPL\$ADJUST\_QUORUM • (P) RTL Parallel Processing, 4-4, PPL-3 PPL\$ADJUST\_SEMAPHORE\_MAXIMUM • (P) RTL Parallel Processing, 4-13, PPL-5 PPL\$AWAIT \_EVENT• (P) RTL Parallel Processing, 4-7, PPL-7 PPL\$CREATE\_APPLICATION • V5.4 Release Notes, 4-46; (P) RTL Parallel Processing, 2-1, PPL-9 PPL\$CREATE\_BARRIER • (P) RTL Parallel Processing, 4-2, PPL-14 PPL\$CREATE\_EVENT • (P) RTL Parallel Processing, 4-5, PPL-16

PPL\$CREATE\_PROCESS • (P) Programming Resources, 4-16 PPL\$CREATE\_SEMAPHORE • (P) RTL Parallel Processing, 4-11, PPL-20 PPL\$CREATE\_SHARED\_MEMORY • (P) RTL Parallel Processing, 3-1, PPL-23 PPL\$CREATE\_SPIN\_LOCK · (P) RTL Parallel Processing, 4-14, PPL-27 PPL\$CREATE\_ VM\_ZONE • (P) RTL Parallel Processing, 3-4, PPL-29 PPL\$CREATE\_WORK\_QUEUE • (P) RTL Parallel Processing, 4-16, PPL-34 PPL\$DECREMENT\_SEMAPHORE • (P) RTL Parallel Processing, 4-12, PPL-36 PPL\$DELETE\_APPLICATION · (P) RTL Parallel Processing, 2-2, PPL-38 PPL\$DELETE\_BARRIER · (P) RTL Parallel Processing, 4-3, PPL-39 PPL\$DELETE\_EVENT • (P) RTL Parallel Processing, 4-6, PPL-41 PPL\$DELETE\_SEMAPHORE • (P) RTL Parallel Processing, 4-12, PPL-43 PPL\$DELETE\_SHARED\_MEMORY • (P) RTL Parallel Processing, 3-3, PPL-45 PPL\$DELETE\_SPIN\_LOCK • (P) RTL Parallel Processing, 4-15, PPL-47 PPL\$DELETE\_ VM\_ZONE • (P) RTL Parallel Processing, 3-4, PPL-49 PPL\$DELETE\_WORK\_ITEM • (P) RTL Parallel Processing, 4-18, PPL-51 PPL\$DELETE\_WORK\_QUEUE • (P) RTL Parallel Processing, 4-17, PPL-53 PPL\$DISABLE\_EVENT • (P) RTL Parallel Processing, 4-7, PPL-55 PPL\$ENABLE\_EVENT \_AST• (P) RTL Parallel Processing, 4-6, PPL-56 PPL\$ENABLE\_EVENT \_SIGNAL• (P) RTL Parallel Processing, 4-7, PPL-59 PPL\$FIND\_OBJECT\_ID • V5.4 Release Notes, 4-46; (P) RTL Parallel Processing, 4-1, PPL-63 PPL\$FIND\_SYNCH\_ELEMENT\_ID • V5.4 Release Notes, 4-46 PPL\$FLUSH\_SHARED\_MEMORY • (P) RTL Parallel Processing, 3-3, PPL-65 PPL\$GET \_INDEX• (P) RTL Parallel Processing, 2-4, PPL-67 PPL\$1NCREMENT \_SEMAPHORE • (P) RTL Parallel Processing, 4-13, PPL-68 PPL\$1NDEX\_ TO\_PID • (P) RTL Parallel Processing, 2-4, PPL-69 PPL\$1NITIALIZE • V5.4 Release Notes, 4-46 PPL\$INSERT\_WORK\_ITEM • (P) RTL\_Parallel Processing, 4-17, PPL-71

PPL\$PID\_TO\_INDEX · (P) RTL Parallel Processing, 2-4, PPL-73 PPL\$READ\_BARRIER · (P) RTL Parallel Processing, 4-3, PPL-75 PPL\$READ\_EVENT • (P) RTL Parallel Processing, 4-8, PPL-77 PPL\$READ\_SEMAPHORE · (P) RTL Parallel Processing, 4-13, PPL-79 PPL\$READ\_SPIN\_LOCK · (P) RTL Parallel Processing, 4-16, PPL-81 PPL\$READ\_WORK\_QUEUE • (P) RTL Parallel Processing, 4-17, PPL-83 PPL\$RELEASE\_SPIN\_LOCK • (P) RTL Parallel Processing, 4-15, PPL-85 PPL\$REMOVE\_WORK\_ITEM • (P) RTL Parallel Processing, 4-18, PPL-86 PPL\$RESET \_EVENT• (P) RTL Parallel Processing, 4-8, PPL-88 PPL\$ routines• (P) Programming Resources, 4-15 PPL\$SEIZE\_SPIN\_LOCK · (P) RTL Parallel Processing, 4-15, PPL-89 PPL\$SET \_QUORUM • (P) RTL Parallel Processing, 4-4, PPL-91 PPL\$SET SEMAPHORE MAXIMUM • (P) RTL Parallel Processing, 4-14, PPL-93 PPL\$SPAWN • (P) RTL Parallel Processing, 2-3, PPL-95 PPL\$STOP • (P) RTL Parallel Processing, 2-3, PPL-99 PPL\$TERMINATE • (P) RTL Parallel Processing, 2-2, PPL-100 PPL\$TRIGGER\_EVENT • (P) RTL Parallel Processing, 4-8, PPL-101 memory correction • V5.4 Release Notes, 4-46 PPL\$UNIQUE\_NAME • (P) RTL Parallel Processing, 2-4, PPL-103 PPL\$WAIT \_AT \_BARRIER • (P) RTL Parallel Processing, 4-3, PPL-105 PPL\$\_INSVIRMEM reasons for error• (P) RTL Parallel Processing, PPL-11 PQL system parameters See System parameters PR\$ ASTLVL processor register • (P) Device Support  $(A), 3-4$ PR\$\_SID processor register • (P) Device Support (B), 1-17 PR\$\_SIRR processor register• (P) Device Support (A), 3-9; (P) Device Support (B), 2-67 PR\$\_ TBIA processor register • (P) Device Support  $(A), E-15$ PR\$\_ TBIS processor register• (P) Device Support (A), E-15

PRCLM (subprocess creation limit) • (M) Setting Up VMS, 5-6 /PRCLM qualifier • (M) Security, 5-48 Precedence of operators • (P) System Dump Analyzer, SDA-12 Precedence operator • (P) System Dump Analyzer, SDA-13 Predecessor See Logical predecessor Predefined constants names  $\cdot$  (P) VAXTPU, 3-13 Predefined logical name LNM\$FILE\_DEV • (P) System Services Intro, 6-12 /PREDEFINED qualifier• (P) Debugger, CD-15, CD-18, CD-31, CD-212, CD-257 Prefetch function of UNIBUS adapter• (P) Device Support (A), 14-3, 14-12, 14-13 /PREFIX qualifier in .FACILITY directive · (P) Message, MSG-18 Preprocessing See 1/0 preprocessing Preprocessing routine See FDT routine PREVIOUS BUFFER command• (U) EVE Ref, EVE-102 Previous location See Logical predecessor PREVIOUS SCREEN command · (U) EVE Ref, EVE-103 moving the cursor with  $(EVE) \cdot (U)$  Text Processing, 1-9 "Previous" string constant parameter to GET INFO . (P) VAXTPU, 7-166, 7-168, 7-169, 7-180, 7-181, 7-183, 7-184, 7-191, 7-218, 7-223 PREVIOUS WINDOW command• (U) Using VMS, 8-9, 8-35; (U) EVE Ref, EVE-104 in window environment  $(EVE) \cdot (U)$  Text Processing, 1-55 moving the cursor with  $(EVE) \cdot (U)$  Text Processing, 1-9 %PREVIOUS\_PROCESS • (P) Debugger, 10-12 %PREVIOUS\_SCOPE\_ENTRY · (P) Debugger, D-11 %PREVLOC • (P) Debugger, 4-8, 0-5 Prev Screen key See also -Sect key on LK201 keyboard • (U) EDT Ref, EDT-93 PRE\_KEY \_PROCEDURE keyword • (P) VAXTPU, 7-444 "Pre\_key\_procedure" string constant parameter to GET\_INFO • (P) VAXTPU, 7-204 Primary attribute • (P) File Applications, 4-9; (P) File Def Language, FDL-1

Primary data record • (P) Analyze/RMS\_File, ARMS-6 PRIMARY day defining • (M) Setting Up VMS, 4-25 Primary directory entries • V5.4 Release Notes, 2-29 Primary exception vector • (P) Programming Resources, 9-13 Primary handler • (P) Debugger, 3-22, 9-13 Primary index structure  $\cdot$  (P) Analyze/RMS\_File, ARMS-6 Primary key • (P) Convert, CONV-16 Primary loader • (M) Networking, 4-2 Primary operand • (P) MACRO, 8-26 Primary processor • (P) Device Support (A), E-2 Primary record structure • (P) File Applications, 10-20 /PRIMEDAYS qualifier example • (M) Security, 5-30 PRIMITIVE\_IO.EXE global symbols • (P) System Dump Analyzer, SDA-61 Print command procedure in batch job  $log \cdot (U)$  DCL Dictionary, DCL2-237 file · (U) DCL Dictionary, DCL2-13 PRINT carriage control · (P) Convert, CONV-2; (P) File Def Language, FDL-34 PRINT command • (U) VMS Intro, 1-14, 2-7, 6-1; (U) Using VMS, 2-19; (U) Mail, MAIL-63; (U) DCL Dictionary, DCL2-13 to DCL2-22; (U) EDT Ref, EDT-157; (M) Maintaining VMS, 6-31, 6-47 Print control features assigning • (M) Maintaining VMS, 6-38 .PRINT directive · (P) MACRO, 6-76 **Printer** system displaying default characteristics of • (U) DCL Dictionary, DCL2-300 Printer device width • (P) Programming Resources, 7-6 Printer driver description  $\cdot$  (P) Device Support (A), 2-1 to 2-7 Printer execution queue · V5.4 Release Notes, 3-52 Printer fonts European • (U) DSR Ref, B-3 standard • (U) DSR Ref, B-3 Printer queue • (M) VAXcluster, 4-2 assigning unique name to  $\cdot$  (M) VAXcluster, 4-3 initializing • (M) VAXcluster, 4-4 sample configuration • (M) VAXcluster, 4-2 setting up · (M) VAXcluster, 4-2 starting • (M) VAXcluster, 4-4

**Printers** See also Line printer configuring on a LAT  $\cdot$  (M) LATCP, LAT-7 controlling functions • (M) Maintaining VMS, 6-47 LJ250 • V5.4 Release Notes, 2-14 LN01 default values • (U) DSR Ref, 4-21 font  $kit \cdot (U)$  DSR Ref. B-1 fonts  $\cdot$  (U) DSR Ref, 4-10 LANDSCAPE option  $\cdot$  (U) DSR Ref. 4-9 paper size • (U) DSR Ref, 4-9 PORTRAIT option • (U) DSR Ref, 4-10 printing files • (U) DSR Ref, 4-9 requirements • (U) DSR Ref, B-1 specifying page size • (U) DSR Ref, 4-13 underlining • (U) DSR Ref, 4-11  $LNO1E \cdot (U)$  DSR Ref, 4-9 default values• (U) DSR Ref, 4-21 paper size • (U) DSR Ref, 4-9 printing files • (U) DSR Ref, 4-9 requirements • (U) DSR Ref, B-1 specifying page size • (U) DSR Ref, 4-13  $LNO3 \cdot (U)$  DSR Ref, 4-9 default values• (U) DSR Ref, 4-21 fonts  $\cdot$  (U) DSR Ref, 4-10 LANDSCAPE option  $\cdot$  (U) DSR Ref, 4-9 paper size • (U) DSR Ref, 4-9 PORTRAIT option • (U) DSR Ref, 4-10 printing files • (U) DSR Ref, 4-9 specifying page size · (U) DSR Ref, 4-13 underlining • (U) DSR Ref, 4-11 setting characteristics • (M) Setting Up VMS, 2-9 spooled • (M) Maintaining VMS, 6-31 Print format option See FAB\$V\_PRN option Print format options for VFC records with 2-byte control area • (P) RMS, 5-25 Printing files  $\cdot$  (U) DSR Ref, 4-19, 4-20, 6-6 DSR output file • (U) DSR Ref, 1-5 form feed  $\cdot$  (U) DSR Ref, 4-24 on LN01 device  $\cdot$  (U) DSR Ref, 1-5 on LN01E laser printer  $\cdot$  (U) DSR Ref, 4-9, B-1 on LN01 laser printer • (U) DSR Ref, 4-9, B-1 on LN03 laser printer • (U) DSR Ref, 4-9 over the network • (M) DECnet-VAX Guide, 2-6 specifying output device • (U) DSR Ref, 4-9 Printing messages default print form • (U) Mail, MAIL-91 setting default queue · (U) Mail, MAIL-97 Printing test results • (M) DTS/DTR, DTS-5, DTS-7, DTS-10, DTS-12

Print job • (U) Using VMS, 2-18; (M) System Management Intro, 4-5; (M) Maintaining VMS, 6-1 aligning forms • (M) Maintaining VMS, 6-22 controlling • (M) Maintaining VMS, 6-16 delaying • (U) Using VMS, 2-19 deleting • (M) Maintaining VMS, 6-18 explicit printing • (M) Maintaining VMS, 6-31 implicit printing• (M) Maintaining VMS, 6-31 list of DCL commands to use with  $\cdot$  (U) Using VMS, 2-19 monitoring • (M) Maintaining VMS, 6-17 obtaining multiple copies of  $\cdot$  (U) Using VMS, 2-19 priorities • (U) Using VMS, 2-18 requeuing • (M) Maintaining VMS, 6-19 retaining • (M) Maintaining VMS, 6-19 Print queue • (P) File Def Language, FDL-23 and print job execution • (U) Using VMS, 2-18 changing entry • (U) DCL Dictionary, DCL2-136; Obsolete Features, 1-20 controlling • (U) Using VMS, 2-19 creating • (U) DCL Dictionary, DCL1-249 definition • (U) Using VMS, 2-18 deleting • (U) DCL Dictionary, DCL1-143 deleting entries  $\cdot$  (U) DCL Dictionary, DCL1-136 displaying entries • (U) DCL Dictionary, DCL2-275, DCL2-309 establishing as spooled • (U) DCL Dictionary, DCL2-123 generic • (U) Using VMS, 2-18 initializing • (U) DCL Dictionary, DCL1-249 modifying characteristics of  $\cdot$  (U) DCL Dictionary, DCL2-187, DCL2-345 starting • (U) DCL Dictionary, DCL2-345 terminal • (U) Using VMS, 2-18 PRINT/REMOTE command using for remote files • (M) DECnet-VAX Guide, 2-6 Print Screen function (DECwindows) • V5.4 Release Notes, 2-14 Print symbiont See Symbiont bypass formatting · (M) Maintaining VMS, 6-47 invoking • (P) Utility Routines, PSM-23 purging working set • V5.4 Release Notes, 3-11 Print Symbiont Modification routines See PSM routines PRINT\_ON\_CLOSE attribute• (P) File Def Language, FDL-23 PRIO=HIGH parameter (SPI\$MAP BUFFER macro) • V5.4 Release Notes, 4-30 Priority • (M) System Management Intro, 2-3

Priority (Cont.) base • (M) System Management Intro, 2-3; (M) Setting Up VMS, 5-7 modifying process • (U) DCL Dictionary, DCL2-191 of work queue • (P) RTL Parallel Processing, 4-16 setting • (P) System Services, SYS-411 specifying for batch job • (U) DCL Dictionary, DCL2-382 specifying for detached process • (U) DCL Dictionary, DCL2-59 specifying for subprocess · (U) DCL Dictionary, DCL2-59 PRIORITY parameter• (M) Networking, 3-84 /PRIORITY qualifier • (M) Accounting, ACC-21; (P) Debugger, CD-183, CD-254 PRIORITY\_OFFSET parameter (SYSGEN) • V5.4 Release Notes, 3-71 Private section defining • (P) System Services Intro, 11-8 Private volume See Volume Privilege • (M) LATCP, LAT-1; (M) Mount, MOUNT-4: (P) System Services Intro, 6-6 ACNT • (M) Networking, 5-2 all • (M) Setting Up VMS, 5-9; (M) Security, 5-33 assigned to installed images • (M) Install, INS-11 BYPASS• (U) Files and Devices, 2-3; (M) Security, 4-6; (M) DECnet-VAX Guide, 3-9; (M) Networking, 5-2; (P) System Services Intro, 7-6 changing current• (M) SYSMAN, SM-6 CMKRNL • (M) DECnet-VAX Guide, 3-10; (M) Networking, 5-2 defined by access mode • (P) System Services Intro, 2-2 DELTA• (P) Delta/XDelta, DELTA-14 DETACH • (M) DECnet-VAX Guide, 3-10; (M) Networking, 5-2 determining own • (M) DECnet-VAX Guide, 3-2 devour• (M) Setting Up VMS, 5-9; (M) Security, 5-32 DIAGNOSE • (M) Networking, 5-2 displaying current• (M) SYSMAN, SM-74 displaying process • (U) DCL Dictionary, DCL2-304 displaying subprocess • (U) DCL Dictionary, DCL2-304 enhancement for installed files • (M) Install, INS-3 file • (M) Setting Up VMS, 5-9 files • (M) Security, 5-33 for access control  $\cdot$  (M) Networking, 2-40 for captive account • (M) Security, 5-35

Privilege (Cont.) for DECnet-VAX system management• (M) DECnet-VAX Guide, 3-9 for LMCP commands • V5.4 New Features, 15-12 for network operations • (M) DECnet-VAX Guide, 2-2; (M) Networking, 5-2 for TFU commands • (M) Terminal Fallback, TFU-10 group • (M) Security, 5-32 group-related • (M) Security, 5-2 GRPPRV · (U) Files and Devices, 2-1 1/0 operations• (P) System Services Intro, 7-2 listed • (M) Security, A-1 logical I/O · (P) System Services Intro, 7-4, 7-7 minimum for network login • (M) DECnet-VAX Guide, 3-2 modifying for environment • (M) SYSMAN, SM-70 modifying process • (U) DCL Dictionary, DCL2-191 MOUNT• (P) System Services Intro, 7-4 needed to perform BACKUP operations • (M) Backup, BCK-27 NETMBX • (M) DECnet-VAX Guide, 2-2, 3-2, 3-9; (M) Networking, 2-41, 5-2 normal • (M) Security, 5-32 OPER • (M) DECnet-VAX Guide, 3-9, 3-32; (M) Networking, 5-2 physical 1/0 • (P) System Services Intro, 7-4, 7-7 PRMGBL · (P) RTL Parallel Processing, 1-6 process • (M) Setting Up VMS, 5-8 recommendations for minimum • (M) Security, 5-35 required by SYSMAN • (M) SYSMAN, SM-18 required for NCP commands • (M) Networking, 2-42; (M) Network Control Program, NCP-12 required to analyze VAX RMS Journaling files  $\cdot$  (P) Analyze/RMS\_File, ARMS-11 requirements for DECnet-VAX operations • (M) DECnet-VAX Guide, 3-9 requirements for security administrator • (M) Security, 5-1 SECURITY• (M) Networking, 5-2 setting for process · (P) System Services, SYS-417 specifying for detached process • (U) DCL Dictionary, DCL2-59 specifying for subprocess • (U) DCL Dictionary, DCL2-59 SS\$\_NOPRIV • (P) Programming Resources, 9-3 summary • (M) Setting Up VMS, 5-8 summary of • (M) Security, 5-32 SYSGBL • (P) RTL Parallel Processing, 1-6

Privilege (Cont.) SYSLCK • (P) RTL Parallel Processing, 1-6 SYSNAM • (U) Files and Devices, 2-6; (M) DECnet-VAX Guide, 3-10; (M) Networking, 5-2 SYSPRV • (U) Files and Devices, 2-1, 2-6, 3-9; (M) DECnet-VAX Guide, 3-9, 3-32; (M) Networking, 5-2 system • (M) Setting Up VMS, 5-9; (M) Security, 5-32 SYSTEM• (P) System Services Intro, 7-6 TMPMBX • (M) DECnet-VAX Guide, 2-2, 3-2, 3-9; (M) Networking, 2-41 , 5-2 to configure network • (M) Networking, 5-2 to issue CLEAR ALL or PURGE command• (M) Networking, 2-42 to issue SET ALL or DEFINE command• (M) Networking, 2-42 to modify permanent database • (M) Networking, 2-42 to modify volatile database • (M) Networking, 2-42 to start the network  $\cdot$  (M) Networking, 2-42 user • (M) Security, 5-30; (P) System Services Intro, 2-2 using for file sharing • (M) Security, 8-18 using to gain access and security audit • (M) Security, 4-41, 6-11 vector • (M) Security, 5-32 VOLPRO (volume protection override)• (U) Files and Devices, 2-3, 3-4, 3-8 XDELTA · (P) Delta/XDelta, DELTA-14 Privileged account • (M) Security, 5-35 Privileged command image • (U) Using VMS, 1-20 interrupting and executing• (U) DCL Concepts, 2-3 Privileged image• (M) Install, INS-2, INS-3 installing • (P) Programming Resources, 6-2 /PRIVILEGED qualifier• (M) Install, INS-11 Privileged shareable image See also User-written system service creation of  $\cdot$  (P) Linker, 1-11, 4-11 definition of  $\cdot$  (P) Linker, 1-11, 4-11 /PRIVILEGES qualifier• (M) Security, 5-30 PRMCEB privilege • (M) Setting Up VMS, 5-15; (M) Security, A-6 PRMGBL privilege • (M) Setting Up VMS, 5-15; (M) Security, A-7 PRMMBX privilege · (M) Setting Up VMS, 5-15; (M) Security, A-7 Prober how to catch  $\cdot$  (M) Security, 5-23, 7-3 PROBER (Probe Read) instruction • (P) MACRO, 9-188

9-188 Probing as security problem • (M) Security, 1-1 Problems data link • (M) DECnet-VAX Guide, 4-13 routing • (M) DECnet-VAX Guide, 4-14 transient network • (M) DECnet-VAX Guide, 3-30 troubleshooting for network• (M) DECnet-VAX Guide, 4-10 to 4-17 Procedural error handler • (P) VAXTPU, 3-26 to 3-28 Procedure definition of • (P) Routines Intro, 2-3 entry mask • (P) Modular Procedures, 3-11 entry point names • (P) Modular Procedures, 3-3 executing • (P) VAXTPU, 4-21 grouping • (P) Modular Procedures, 5-1 interface • (P) Modular Procedures, 2-3, A-2 language support definition of  $\cdot$  (P) Routines Intro, 2-4 use of • (P) Routines Intro, 2-4 libraries • (P) Modular Procedures, 5-1 library definition of • (P) Routines Intro, 2-4 use of  $\cdot$  (P) Routines Intro, 2-4 name · (P) VAXTPU, 3-16 operation• (P) Routines Intro, A-7t parameter  $\cdot$  (P) VAXTPU, 3-16 to 3-19 recommended naming conventions • (P) VAXTPU, 4-31 recommended size for  $\cdot$  (P) VAXTPU, 4-2 recursive• (P) VAXTPU, 3-19 returning result• (P) VAXTPU, 2-8, 3-19, 7-101 samples using  $EVE \cdot (P)$  VAXTPU, B-1 to B-33 using LEARN\_ABORT in • (P) VAXTPU, 7-243 Procedure call format• (P) Routines Intro, 1-3 Procedure call instructions • (P) MACRO, 9-63 procedure data type  $\cdot$  (P) Routines Intro, A-11t Procedure descriptor • (P) Routines Intro, 2-29 PROCEDURES keyword with EXPAND\_NAME  $\cdot$  (P) VAXTPU, 7-135 PROCEDURE statement • (P) VAXTPU, 3-15 to 3-21 "Procedure" string constant parameter to GET\_  $INFO·(P)$  VAXTPU, 7-180 Proceed from Breakpoint command • (P) Delta/XDelta, DELTA-32 Process • (U) Using VMS, 3-1 See also Process quota See also Remote process See also Subprocess See also SYS\$GETJPI

PROBEW (Probe Write) instruction• (P) MACRO,
Process (Cont.) See also SYS\$PROCESS\_SCAN activation tracepoint, predefined • (P) Debugger, 10-14 adjusting priorities • (M) Performance Management, 5-17 and job tree  $\cdot$  (U) Using VMS, 3-3, 3-5 attaching to another  $\cdot$  (U) Mail, MAIL-28 blocked by higher-priority process• (M) Performance Management, 4-35 channel • (P) System Dump Analyzer, SDA-126 checking status with Ctrl/T  $\cdot$  (U) VMS Intro, 1-7 communicating between • (P) Programming Resources, 3-7 communicating within  $\cdot$  (P) Programming Resources, 3-1 using logical names  $\cdot$  (P) Programming Resources, 3-2 using symbols • (P) Programming Resources, 3-5 communication with • (M) DECnet-VAX Guide, 1-2 compute-bound • (M) Performance Management, 5-9 connecting debugger to  $\cdot$  (P) Debugger, 10-4, 10-16, CD-36 creating• (U) Using VMS, 3-1; (P) Programming Resources, 2-1; (P) System Services Intro, 8-2; (P) System Services, SYS-88 creation restriction • (P) System Services Intro, 8-7 current • (P) Device Support (B), 1-15 curtailing • (M) Performance Management, 5-9 deadlock • (P) RTL Parallel Processing, 5-4 definition of  $\cdot$  (U) Using VMS, 3-1; (P) RTL Parallel Processing, 1-2 deleting• (P) Programming Resources, 2-15; (P) System Services Intro, 8-17; (P) System Services, SYS-132; (P) VAXTPU, 7-108 detached · (U) Using VMS, 7-3; (M) Security, 3-3; (P) Programming Resources, 2-7; (P) System Services Intro, 8-2, 8-7 accounting • (U) DCL Dictionary, DCL2-55 assigning resource quota to  $\cdot$  (U) DCL Dictionary, DCL2-54 creating with RUN command  $\cdot$  (U) DCL Dictionary, DCL2-53, DCL2-61 defining attributes • (U) DCL Dictionary, DCL2-54 defining equivalence names for processpermanent logical names • (U) DCL Dictionary, DCL2-53 image hibernation • (U) DCL Dictionary, DCL2-55

Process detached (Cont.) naming • (U) DCL Dictionary, DCL2-55 scheduling wakeup • (U) DCL Dictionary, DCL2-57 specifying quotas • (U) DCL Dictionary, DCL2-57 specifying working set • (U) DCL Dictionary, DCL2-61 disabling swap mode • (P) System Services Intro, 11-7 disallowing swapping • (P) System Services Intro,  $11 - 7$ displaying buffered I/O count • (U) DCL Dictionary, DCL2-319 characteristics of • (U) DCL Dictionary, DCL2-302 CPU time used • (U) DCL Dictionary, DCL2-319 current physical memory occupied • (U) DCL Dictionary, DCL2-319 current working set size • (U) DCL Dictionary, DCL2-319 information on • (U) DCL Dictionary, DCL2-246 names • (U) DCL Dictionary, DCL2-331 open file count • (U) DCL Dictionary, DCL2-319 page faults • (U) DCL Dictionary, DCL2-319 status • (U) DCL Dictionary, DCL2-319 updated information about  $\cdot$  (U) DCL Dictionary, DCL2-303 displaying SDA information  $\cdot$  (P) System Dump Analyzer, SDA-126, SDA-159 examining a hung • (P) System Dump Analyzer, SDA-8 execution • (P) Programming Resources, 2-14 getting information about asynchronously • (P) System Services, SYS-222 synchronously · (P) System Services, SYS-238 hibernating • (P) System Services Intro, 8-11; (P) System Services, SYS-330 hibernation with ATTACH command • (U) DCL Dictionary, DCL1-49; (M) SYSMAN, SM-27 how to set writable  $\cdot$  (P) Delta/XDelta, DELTA-43 identification • (P) System Services Intro, 8-8 displaying • (U) DCL Dictionary, DCL2-303 image• (P) System Dump Analyzer, SDA-159 image wakeup · (U) DCL Dictionary, DCL2-55

Process (Cont.) information • (P) System Services Intro, 8-10 listening • (P) System Dump Analyzer, SDA-83 locating a subset of • V5.4 New Features, B-42 lock • (P) System Dump Analyzer, SDA-127 modes of execution • (P) Programming Resources,  $2 - 1$ modifying characteristics of  $\cdot$  (U) DCL Dictionary, DCL2-191 modifying name • (P) Programming Resources,  $2 - 13$ modifying working set default size • (U) DCL Dictionary, DCL2-244 multiple built-in procedures ATTACH • (P) VAXTPU, 7-35 CREATE\_PROCESS · (P) VAXTPU, 7-67 RECOVER\_BUFFER • (P) VAXTPU, 7-307 SEND• (P) VAXTPU, 7-342 SEND\_EOF · (P) VAXTPU, 7-346  $SPAWN \cdot (P)$  VAXTPU, 7-515 multiprocess debugging  $\cdot$  (P) Debugger, 10-1 with DECwindows  $\cdot$  (P) Debugger, 1-8, 1-30 name • (P) System Services Intro, 8-8 for detached process • (U) DCL Dictionary, DCL2-59 for subprocess • (U) DCL Dictionary, DCL2-59 name within group • (P) System Services Intro, 8-9 obtaining information • (P) Programming Resources, 2-9 using LIB\$GETJPI · (P) Programming Resources, 2-9 using SYS\$GETJPI • (P) Programming Resources, 2-9 using SYS\$GETJPIW · (P) Programming Resources, 2-9 obtaining information about• VS.4 New Features,  $B-15$ example • V5.4 New Features, B-19 synchronously • V5.4 New Features, B-30 obtaining information about one process • V5.4 New Features, B-18, B-19 obtaining information about processes on specific nodes • V5.4 New Features, B-28, B-29 obtaining information about the calling process • V5.4 New Features, B-19 obtaining information about using PIO • V5.4 New Features, B-15 obtaining information about using process name • V5.4 New Features, B-15, B-16, B-17

Process (Cont.) placing in wait state • (U) DCL Dictionary, DCL2-397 priority • (M) Performance Management, 4-35 for detached process • (U) DCL Dictionary, DCL2-59 for subprocess • (U) DCL Dictionary, DCL2-59 modifying • (P) Programming Resources, 2-12 privilege • (M) Security, 5-32, 5-35 displaying • (U) DCL Dictionary, DCL2-304 specifying for detached process • (U) DCL Dictionary, DCL2-59 specifying for subprocess · (U) DCL Dictionary, DCL2-59 privilege mask • (P) Device Support (B), 1-42 privileges setting • (P) Programming Resources, 2-12 protection • (M) Security, 4-34 quantum end event• (P) Device Support (A), 3-8 quotas displaying · (U) DCL Dictionary, DCL2-304 reconnection • (M) Security, 3-5 reducing delay waiting for CPU • (M) Performance Management, 5-18 remote • (M) DECnet-VAX Guide, 2-3 resource limits • (P) File Applications, 1-16 resuming after suspension• (P) System Services, SYS-391 returning control from driver to  $\cdot$  (P) Device Support (A), 4-16 scanning across the clusters • V5.4 New Features, B-42 scheduling • (P) Programming Resources, 2-12 scheduling state · (P) System Dump Analyzer, SDA-129, SDA-159 scheduling wakeup for · (P) System Services, SYS-397 setting default device and/or directory • (U) DCL Dictionary, DCL2-121 setting name of · (P) System Services, SYS-413 setting priority of • (P) System Services, SYS-411 setting privilege • (P) System Services, SYS-417 setting swap mode for • (P) System Services, SYS-429 spawning a subprocess · (P) System Dump Analyzer, SDA-162 status displaying current • (U) DCL Dictionary, DCL2-319 subprocess · (P) System Services Intro, 8-2 suspending • (P) System Services Intro, 8-11, 8-14; (P) System Services, SYS-509

Process (Cont.) swap mode enabling or disabling • (U) DCL Dictionary, DCL2-193 swapping • (P) System Services Intro, 11-7 for created process • (U) DCL Dictionary, DCL2-60 swapping by suspension • (P) System Services Intro, 8-14 switching control of input stream to  $\cdot$  (U) DCL Dictionary, DCL1-49; (M) SYSMAN, SM-27 synchronizing with batch job  $\cdot$  (U) DCL Dictionary, DCL2-387 system displaying list of processes • (U) DCL Dictionary, DCL2-322 termination mailbox · (P) System Services Intro,  $7-34, 8-18$ termination tracepoint, predefined · (P) Debugger, 10-14 time-slicing • (M) Performance Management, 4-35 types of  $\cdot$  (U) Using VMS, 3-1 types of resources  $\cdot$  (P) File Applications, 1-15 asynchronous system trap limit (ASTLM) • (P) File Applications, 1-17 buffered I/O limit (BIOLM) • (P) File Applications, 1-17 I/O limit (DIOLM) · (P) File Applications, 1-17 using SYS\$PROCESS\_SCAN item list to specify selection criteria about • V5.4 New Features, B-22, B-24 example • V5.4 New Features, B-26, B-27 using SYS\$PROCESS\_SCAN item list with remote procedures • V5.4 New Features, B-31 using SYS\$PROCESS\_SCAN search for • V5.4 New Features, B-22 using wildcard search for • V5.4 New Features, B-20 waiting for entire set of event flags  $\cdot$  (P) System Services, SYS-540 waiting for event flag to be set • (P) System Services, SYS-537 waiting for one of set of event flags · (P) System Services, SYS-542 waking • (P) System Services, SYS-538 working set displaying quota and limit  $\cdot$  (U) DCL Dictionary, DCL2-335 Process activity statistics• (M) Monitor, MON-71 Process characteristics lexical functions used to save and restore  $\cdot$  (U) Using VMS, 6-34

Process characteristics (Cont.) obtained from UAF • (U) Using VMS, 1-3 Process command table • (P) Command Def, CDU-2 adding commands to  $\cdot$  (P) Command Def, CDU-3, CDU-45 deleting commands from • (P) Command Def, CDU-39 Process context • (U) Using VMS, 3-1; (P) Device Support (A), 1-8, 2-4, 4-13, 7-1 changing • (P) System Dump Analyzer, SDA-68, SDA-73, SDA-93, SDA-126 list of characteristics • (U) Using VMS, 3-2 returning to  $\cdot$  (P) Device Support (A), 4-20 using with SYS\$GETJPI • V5.4 New Features,  $B-15$ Process control block See PCB Process control region • (P) System Dump Analyzer, SDA-14 Process control region operator (H) • (P) System Dump Analyzer, SDA-12 Process control services • (P) System Services Intro,  $1 - 2$ PROCESS data type  $\cdot$  (P) VAXTPU, 2-20 to 2-21 Process default • (P) File Applications, 4-14; (P) File Def Language, FDL-30 batch queue • (P) File Def Language, FDL-24 print queue • (P) File Def Language, FDL-23 Process directory logical name table default contents • (U) Using VMS, 4-9; (U) DCL Concepts, 4-8 Process directory table • (P) System Services Intro, 6-3 Process dump analysis of  $\cdot$  (U) DCL Dictionary, DCL1-30 PROCESSES class record • (M) Monitor, A-33 Process exclusion list • (M) Security, 6-19 adding to list • (M) Security, 6-19 Process header See PHO Process 1/0 channel • (P) Device Support (A), 11-6; (P) Device Support (B), 1-11, 1-40 assigning • (P) Device Support (A), 4-5 assigning to template device • (P) Device Support  $(A), 11-12$ deassigning • (P) Device Support (A), 11-7, 11-8, 18-13; (P) Device Support (B), 4-4 reference count• (P) Device Support (B), 1-77, 1-78 validating  $\cdot$  (P) Device Support (A), 2-3, 4-5; (P) Device Support (B), 3-103 Process I/O segment  $\cdot$  (P) File Applications, 1-16

Process identification • (P) System Dump Analyzer, SOA-126 See also PIO number Process identification number See PIO number Process index • (P) System Dump Analyzer, SOA-126 Process index number• (P) System Services, SYS-230 Processing deferred-write option • (P) File Applications, 3-15, 3-27 distribution of • (M) System Management Intro, 6-15 options for improving file performance  $\cdot$  (P) File Applications, 3-7 read-ahead option  $\cdot$  (P) File Applications, 3-11,  $3 - 12$ write-behind option  $\cdot$  (P) File Applications, 3-11,  $3 - 12$ Processing commands SET VERIFY• (U) EDT Ref, EOT-202 SHOW SUMMARY• (U) EDT Ref, EOT-229 SHOW VERIFY• (U) EDT Ref, EOT-235 Processing files • (U) DSR Ref, 6-6 creating binary files • (U) DSR Ref, 4-14 debugging • (U) DSR Ref, 4-8, 4-23 error messages • (U) DSR Ref, 4-16 merging  $\cdot$  (U) DSR Ref, 2-103 preserving format items • (U) DSR Ref, 2-106 report  $\cdot$  (U) DSR Ref, 5-4 resuming • (U) DSR Ref, 4-19 specifying output file • (U) DSR Ref, 4-17 specifying pages for output • (U) DSR Ref, 4-18 termination message · (U) DSR Ref, 4-15 Processing options COA Viewer orientation radio box • V5.4 New Features, 7-3 Scale Factor • V5.4 New Features, 7-3 Use Bitmap Widths toggle button • V5.4 New Features, 7-4 Use Comments toggle button • V5.4 New Features, 7-3 Use Fake Trays toggle button • V5.4 New Features, 7-4 Watch Progress toggle button • V5.4 New Features, 7-4 in PostScript back-end converter • (U) DCL Dictionary, DCL1-68 in text back-end converter • (U) DCL Dictionary,

OCL1-67

Processing text RNO file  $\cdot$  (U) DSR Ref, 5-2 Processing time • (M) Accounting, ACC-4 Process logical name function in a job tree  $\cdot$  (U) Using VMS, 4-5; (U) DCL Concepts, 4-5 Process logical name table • (P) System Services Intro, 6-4 canceling entries  $\cdot$  (U) DCL Dictionary, DCL1-106 default contents • (U) Using VMS, 4-6; (U) DCL Concepts, 4-5 definition• (U) Using VMS, 4-5; (U) DCL Concepts, 4-5 including logical name • (U) DCL Dictionary, DCL1-41, DCL1-116 logical name for • (U) Using VMS, 4-5; (U) DCL Concepts, 4-5 Process management • (P) Programming Resources,  $2 - 8$ Process name • (P) System Dump Analyzer, SOA-126 length of for remote processes • V5.4 New Features, B-16, B-17 specifying for local process • V5.4 New Features, B-16, B-17 specifying for remote processes • V5.4 New Features, B-16, B-17 specifying processes by • V5.4 New Features, B-51 specifying processes with node name • V5.4 New Features, B-50 using to obtain information about remote processes • V5.4 New Features, B-15, B-16, B-17, B-27 example • V5.4 New Features, B-20 Processor synchronization • (P) Programming Resources,  $4 - 18$ Processor context changing • (P) System Dump Analyzer, SOA-68, SOA-74, SOA-89, SOA-93, SOA-126 Processor modes statistics• (M) Monitor, MON-61 /PROCESSOR qualifier• (M) Mount, MOUNT-32 Processor register symbol • (P) Delta/XDelta, DELTA-9 Processor-specific loadable code base address • (P) System Dump Analyzer, SOA-14 Processor state See Multiprocessor state Processor status longword See PSL

Processor status longword symbol • (P) Delta/XDelta, DELTA-9, DELTA-13 See also PSL Processor status word See PSW Processor subtype • (P) Device Support (B), 2-9 Processor type  $\cdot$  (P) Device Support (B), 2-9 displaying • (P) System Dump Analyzer, SDA-90 Process-permanent files • (P) File Applications, 1-16, 6-20 access to  $\cdot$  (P) File Applications, 6-20 changing the default value of • (U) Command Procedures, 2-7 default logical names • (U) DCL Concepts, 4-23 definition • (U) Command Procedures, 2-5 implications for indirect access  $\cdot$  (P) File Applications, 6-21 SYS\$COMMAND • (U) Command Procedures, 2-6 SYS\$ERROR • (U) Command Procedures, 2-6 SYS\$1NPUT • (U) Command Procedures, 2-6 SYS\$0UTPUT • (U) Command Procedures, 2-6 VMS RMS asynchronous support • V5.4 Release Notes, 5-16; V5.4 New Features, 24-1 Process-permanent I/O structures · (P) System Dump Analyzer, SDA-77 Process-permanent logical names list of  $\cdot$  (U) Using VMS, 4-17 Process priority • (M) Setting Up VMS, 5-7 Process privilege • (M) Setting Up VMS, 5-8 and file  $access \cdot (U)$  Using VMS, 2-1 and process context • (U) Using VMS, 3-3 /PROCESS qualifier• (U) Sort/Merge, SORT-29, SORT-70; (M) Accounting, ACC-22; (P) Debugger, 10-6, 10-16, CD-71, CD-76; (P) System Dump Analyzer, SDA-163 Process quota adjusting • (P) Device Support (A), 4-20 buffered  $1/O \cdot (P)$  Device Support (A), 2-3, 2-7, 4-9 byte count • (P) Device Support (A), 7-8 charging  $\cdot$  (P) Device Support (A), 4-9, 4-12; (P) Device Support (B), 1-41, 4-17 direct I/O · (P) Device Support (A), 4-9 symbolic names for (PQL\$\_xxxx) · (P) System Services, SYS-91 Process rights identifier and process context • (U) Using VMS, 3-3 Process rights list • (M) Security, 4-20; (P) Programming Resources, 6-1; (P) System Services Intro, 3-2 Process search • V5.4 New Features, 8-42

Process search (Cont.) obtaining information about one process • V5.4 New Features, B-18, B-19 obtaining information about the calling process • V5.4 New Features, B-19 searching on all nodes • V5.4 New Features, B-29 searching on specific nodes • V5.4 New Features, 8-28, 8-29 using item list with remote procedures • V5.4 New Features, 8-31 using item-specific flags to control selection information • V5.4 New Features, 8-22 using SYS\$PROCESS\_SCAN item list to specify selection criteria about processes • V5.4 New Features, 8-22, 8-24 example • V5.4 New Features, B-26, B-27 using wildcard on local system • V5.4 New Features, B-20 Process section table See PST Process states statistics • (M) Monitor, MON-82 Process types • (M) Accounting, ACC-22 /PROCESS\_GROUP qualifier• (P) Debugger, 10-14, CD-54 process\_id data type  $\cdot$  (P) Routines Intro, A-11t PROCESS MANAGEMENT.EXE global symbols • (P) System Dump Analyzer, SDA-61 %PROCESS\_NAME · (P) Debugger, 10-12 process name data type  $\cdot$  (P) Routines Intro, A-11t %PROCESS\_NUMBER • (P) Debugger, 10-12 %PROCESS\_PID • (P) Debugger, 10-12 PROCESS SCAN • V5.4 Release Notes, 4-33 /PROCESS\_SECTION\_TABLE qualifier · (P) System Dump Analyzer, SDA-127 PROCSECTCNT parameter• (M) System Generation, A-26 PRO/DECnet software• (M) DECnet-VAX Guide, 1-6 Producer difference between PAK issuer and • License Management, LICENSE-12 Product installing • License Management, LICENSE-5, LICENSE-17 matching release and license • License Management, LICENSE-5 of a vector  $\cdot$  (P) RTL Math, MTH-165 Product Authorization Amendment See PAAM Professional 300-series system in network operations · (M) DECnet-VAX Guide, 1-6

Profile• (U) Mail, MAIL-72; (M) SYSMAN, SM-54, SM-68 adjusting• (M) SYSMAN, SM-5, SM-70 changing default directory • (M) SYSMAN, SM-6 current privileges • (M) SYSMAN, SM-5 displaying• (M) SYSMAN, SM-74 Program  $\cdot$  (U) VMS Intro, 2-1; (U) Using VMS, 3-1 add to section file  $\cdot$  (P) VAXTPU, 4-25 as batch job  $\cdot$  (U) Using VMS, 3-8 assembling • (U) VMS Intro, 4-1 calling VAXTPU from  $\cdot$  (P) VAXTPU, 4-1, 7-41 command image • (U) Using VMS, 3-4 compiling • (U) VMS Intro, 4-1; (P) VAXTPU, 4-18 to 4-19 complex • (P) VAXTPU, 4-2 continuing execution of • (U) DCL Dictionary, DCL1-63 creating • (U) VMS Intro, 4-1; (P) Message, MSG-4 debugging  $\cdot$  (U) VMS Intro, 4-10, 4-14; (P) VAXTPU, 4-33 to 4-37 definition • (U) Using VMS, 3-3 deleting • (P) VAXTPU, 7-108 developing • (U) VMS Intro, 4-3 developing a BASIC · (U) VMS Intro, 4-5 developing a FORTRAN · (U) VMS Intro, 4-6 developing a MACRO · (U) VMS Intro, 4-10 display kind  $\cdot$  (P) Debugger, 7-19, C-1 executing • (U) VMS Intro, 4-3; (U) Using VMS, 3-3; (P) Message, MSG-4; (P) VAXTPU, 4-19 to 4-21 across network • (U) Using VMS, 3-4 interrupting • (P) VAXTPU, 4-20 marking beginning of input stream  $\cdot$  (U) DCL Dictionary, DCL1-111 marking end of input stream  $\cdot$  (U) DCL Dictionary, DCL1-206 noncommand image • (U) Using VMS, 3-4 order  $\cdot$  (P) VAXTPU, 4-3 resuming execution of • (U) DCL Dictionary, DCL1-63 running  $\cdot$  (U) VMS Intro, 4-9, 4-13 simple  $\cdot$  (P) VAXTPU, 4-2 syntax  $\cdot$  (P) VAXTPU, 4-3 example• (P) VAXTPU, 4-4 using logical names in  $\cdot$  (U) VMS Intro, 4-14 using wildcard characters  $\cdot$  (P) RMS, 4-12 writing  $\cdot$  (P) VAXTPU, 4-1 to 4-14 Program counter See PC Program counter mode • (P) MACRO, 5-12 summary · (P) MACRO, 8-29

PROGRAM data type• (P) VAXTPU, 2-21 Program decomposition • (P) Programming Resources, 4-18 Program execution See also Synchronization built-in procedures COMPILE• (P) VAXTPU, 7-47 SAVE• (P) VAXTPU, 7-316 continuing · (P) Delta/XDelta, DELTA-33 proceeding from breakpoint • (P) Delta/XDelta, DELTA-32 specifying a time · (P) Programming Resources, 4-8, 4-9 step execution · (P) Delta/XDelta, DELTA-34 step over subroutine execution · (P) Delta/XDelta, DELTA-35 timed intervals • (P) Programming Resources,  $4 - 10$ Program execution mode using to call services  $\cdot$  (P) RMS, 2-7 Program execution time delaying · (P) MACRO, 9-78 Program interface • (P) RMS, 2-1 to VMS RMS  $\cdot$  (P) RMS, 2-1 PROGRAM keyword • (P) VAXTPU, 7-362 with LOOK UP KEY • (P) VAXTPU, 7-254 Program load request • (M) Networking, 4-2 over Ethernet • (M) Networking, 4-3 Programmed 1/0 See PIO transfer Programming examples interpreting • (P) System Services Intro, 2-18 Programming language accessing remote files • (M) DECnet-VAX Guide,  $2 - 12$ in network application  $\cdot$  (M) Networking, 1-22 selecting for network operation • (M) Networking, 1-23 using control blocks with  $\cdot$  (P) RMS, 2-1 Programming rules • (P) RMS, 3-6 /PROGRAM qualifier• (P) Debugger, 7-21, CD-124 Program region • (P) System Services Intro, 11-2 adding page to • (P) System Services, SYS-163 base register • (P) System Dump Analyzer, SDA-14 deleting page from • Obsolete Features, 2-6 examining • (P) System Dump Analyzer, SDA-52 length register • (P) System Dump Analyzer, SDA-14 Program region page table displaying • (P) System Dump Analyzer, SDA-127

Program section See PSECT absolute• (P) MACRO, 6-80 alignment• (P) MACRO, 6-80 attributes• (P) MACRO, 6-77, 6-80 defining• (P) MACRO, 6-77 directive  $($ .PSECT $)$  • (P) MACRO, 6-77 (.RESTORE\_PSECT) • (P) MACRO, 6-86  $(SAVE$  PSECT)  $\cdot$  (P) MACRO, 6-87 name • (P) MACRO, 6-77, 6-80 restoring context of  $\cdot$  (P) MACRO, 6-86 saving context of  $\cdot$  (P) MACRO, 6-87 saving local label • (P) MACRO, 6-87 unnamed  $\cdot$  (P) MACRO, 6-80 PROHIBIT attribute• (P) File Def Language, FDL-37 PROHIBIT secondary attribute• (P) File Applications, 7-4 Project account • (M) Security, 5-13 Prolog • (P) File Applications, 3-12, 3-15, 3-16, 3-19 Prolog 1  $\cdot$  (P) File Applications, 3-16 Prolog 2 • (P) File Applications, 3-16 Prolog 3 • (P) File Applications, 3-16, 10-30 Prolog 3 file · (P) Convert, CONV-1; (P) File Def Language, FDL-27 compression• (P) File Def Language, FDL-27, FDL-28 creating with CONV routines • (P) Utility Routines, CONV-15 key segment length • (P) File Def Language, FDL-30 key segment position • (P) File Def Language, FDL-30 Prolog 3 indexed files reclaiming• (P) Utility Routines, CONV-18 with Convert/Reclaim Utility • (P) Utility Routines, CONV-1 PROLOG attribute• (P) Convert, CONV-19; (P) File Def Language, FDL-27, FDL-28, FDL-29 Prolog field See XAB\$B\_PROLOG field Prolog files with CONV routines • (P) Utility Routines, CONV-15 Prolog level • (P) RMS, RMS-18 /PROLOG qualifier • (P) Convert, CONV-19 PROLOG structure · (P) File Applications, 10-16, 10-19 Prolog version number field See XAB\$W\_PVN field Prompt • (U) VMS Intro, 1-3

Prompt (Cont.) COMMAND box, DECwindows • (P) Debugger, 1-28 debugger (DBG>) • (P) Debugger, 2-7, 10-2, CD-165 with DECwindows • (P) Debugger, 1-28 display (PROMPT) · (P) Debugger, 7-7, C-4 displaying in command procedure • (U) DCL Dictionary, DCL1-262 ECO level• (P) Patch, PAT-45, PAT-47 ending repetitive · (P) Patch, PAT-65 in a command line  $\cdot$  (U) Using VMS, 1-11; (U) DCL Concepts, 1-4 multiprocess program · (P) Debugger, 10-2 Prompt buffer address field See RAB\$L\_PBF field Prompt buffer size field See RAB\$B\_PSZ field PROMPT clause for PARAMETER clause• (P) Command Def, CDU-23, CDU-32 Prompt for input with LIB\$GET\_INPUT  $\cdot$  (P) Programming Resources, 7-4 /PROMPTING qualifier• (P) File Def Language, FDL-42, FDL-55 Prompting sequence examples• (M) Network Control Program, NCP-6 exiting • (M) Network Control Program, NCP-5 Prompt option See RAB\$V PMT option /PROMPT qualifier• (P) Debugger, 7-21, CD-124 Prompt string setting with CLI\$DCL\_PARSE • (P) Utility Routines, CLl-8 Prompt syntax • (M) Network Control Program, NCP-4 Prompt type specifier with SET PROMPT · (U) EDT Ref, EDT-186 with SHOW PROMPT • (U) EDT Ref, EDT-223 PROMPT \_AREA video attributes• (P) VAXTPU, 7-446 PROMPT\_AREA keyword · (P) VAXTPU, 7-446 "Prompt\_length" string constant parameter to GET\_  $INFO \cdot (P)$  VAXTPU, 7-200 "Prompt\_row" string constant parameter to GET\_ INFO $\cdot$  (P) VAXTPU, 7-201 Propagation protection • (M) Security, 4-33, 4-35 example • (M) Security, 8-21 in directories • (M) Security, 4-21

Properties of condition handler• (P) Routines Intro, 2-49 Protected image • (M) Install, INS-2, INS-4 /PROTECTED qualifier• (M) Install, INS-11 Protected shareable image See also User-written system service Protecting files • (U) Mail, MAIL-12 Protection • (U) Using VMS, 7-1; (M) Security, 4-2 See also ACL-based protection See also Mailbox See also Object protection See also Password protection See also UIC-based protection access category • (M) Security, 4-4; (P) File Applications, 4-21 summary of  $\cdot$  (U) Files and Devices, 2-1 ACL-based • (U) Using VMS, 7-6; (U) Files and Devices, 2-3; (M) Setting Up VMS, 4-9, 4-19; (P) File Applications, 1-10, 4-21 and MOUNT command• (M) Mount, MOUNT-33 by access mode • (P) System Services Intro, 2-2 bypassing checks • (M) Security, 4-6 categories of • (U) Files and Devices, 2-1 changing  $\cdot$  (U) Files and Devices, 2-6; (M) Security, 4-13, 4-34 cluster • (P) Linker, 1-8, 3-10, LINK-14 default• (U) Using VMS, 7-5, 7-10; (U) Files and Devices, 2-8; (M) Security, 4-33, 4-34, 4-35 changing • (U) Files and Devices, 2-10 for foreign volumes• (M) Mount, MOUNT-21 management • (M) Security, 5-8, 5-11 role of MFD for directories• (M) Security,  $4 - 13$ default at disk initialization • (U) DCL Dictionary, DCL1-244 defining at directory creation • (U) DCL Dictionary, DCL1-90 defining at file creation • (U) DCL Dictionary, DCL1-85 device  $\cdot$  (U) Using VMS, 7-12; (U) Files and Devices, 2-13; (P) System Services Intro, 7-6 directory • (U) Using VMS, 7-11; (U) Files and Devices, 2-12 directory entry  $\cdot$  (P) I/O User's I, 1-9 disk and tape volumes  $\cdot$  (P) File Applications, 1-10 disk volume  $\cdot$  (U) Using VMS, 7-11; (U) Files and Devices, 2-6; (U) DCL Dictionary, DCL1-247 display  $\cdot$  (U) Files and Devices, 2-13 displaying default • (U) DCL Dictionary, DCL2-308

Protection (Cont.) displaying file  $\cdot$  (U) Using VMS, 7-12 effect of privileges • (U) DCL Concepts, 8-6 establishing default • (U) DCL Dictionary, DCL2-199 file  $\cdot$  (U) Using VMS, 7-5, 7-9; (U) Files and Devices, 2-1 , 2-8 default • (U) Files and Devices, 2-10 directory • (U) Files and Devices, 2-8, 2-11 disk • (U) Files and Devices, 2-8, 2-9 magnetic tape  $\cdot$  (U) Files and Devices, 2-3, 2-8, 2-12 for interchange environments • (U) Files and Devices, 2-7 format for object  $\cdot$  (U) Using VMS, 7-4; (M) System Management Intro, 3-4 1/0 operations• (P) System Services Intro, 7-2 image section  $\cdot$  (P) Linker, 5-6 magnetic tape volumes • (U) DCL Dictionary, DCL1-247 mailbox • (P) System Services Intro, 7-4, 7-5 mail file  $\cdot$  (U) Files and Devices, 2-13 mask • (U) Files and Devices, 2-6 modifying • (U) DCL Dictionary, DCL2-196 directory • (U) DCL Dictionary, DCL2-196 file • (U) DCL Dictionary, DCL2-196 modifying for device  $\cdot$  (U) DCL Dictionary, DCL2-200 nonfile device · (U) Using VMS, 7-12; (U) Files and Devices, 2-14 of command procedures • (M) Security, 5-41 of copied files • (U) Using VMS, 7-5 of directories • (M) Security, 4-9 of magnetic tape volumes• (M) Security, 4-12 of mail file  $\cdot$  (U) Using VMS, 7-11 of remote files • (M) DECnet-VAX Guide, 2-3, 3-34 of shareable images • (U) DCL Dictionary, DCL1-388 of volume • (M) Security, 4-2 page • (P) System Services Intro, 11-5 propagation of • (M) Security, 4-33, 4-35 queue • (M) Maintaining VMS, 6-13; (P) System Services, SYS-488 setting for page • (P) System Services, SYS-414 shareable image • (P) Linker, LINK-14 specification of • (M) Security, 4-6 system objects • (M) System Management Intro,  $3 - 1$ 

Protection (Cont.) UIC-based • (U) Using VMS, 7-2; (U) Files and Devices, 2-1; (M) System Management Intro, 3-2; (M) Setting Up VMS, 4-9; (M) Security,  $4-2$ ,  $4-6$ ; (P) File Applications, 1-10, 4-21 user data and devices • (U) Using VMS, 7-5 volume • (U) Files and Devices, 2-1; (P) System Services Intro, 7-4 ANSI-labeled • (U) Files and Devices, 2-4 disk • (U) Files and Devices, 2-5 magnetic tape  $\cdot$  (U) Files and Devices, 2-5, 2-6 PROTECTION attribute • (P) File Def Language, FDL-23 Protection checking influenced by ownership • (M) Security, 5-8 UIC-based • (M) Security, 4-4 Protection code  $\cdot$  (M) Security, C-1; (P) File Def Language, FDL-23 assigning during file creation • (M) Security, 5-8 changing • (U) Files and Devices, 2-10 definition • (U) DCL Concepts, 8-5 for magnetic tapes • (U) Files and Devices, 3-14 for volumes• (U) Files and Devices, 3-14 rules for entering • (U) DCL Concepts, 8-5 specifying • (U) Files and Devices, 2-9 syntax • (U) DCL Concepts, 8-5 Protection extended address block See XABPRO block Protection mask• (U) Using VMS, 7-4; (M) System Management Intro, 3-4; (P) System Services Intro, 7-4 /PROTECTION qualifier• (M) Backup, BCK-77; (M) Mount, MOUNT-33 BACKUP • (M) Maintaining VMS, 4-8, 4-40 PROTECTION secondary attribute • (P) File Applications, 4-28 /PROTECT qualifier• (P) Linker, LINK-14 Protocol • (M) Networking, 1-4 autodial • (M) DECnet-VAX Guide, 3-25 communications • (M) DECnet-VAX Guide, 1-4 DDCMP • (M) DECnet-VAX Guide, 1-10 DECnet data link • (M) DECnet-VAX Guide, 1-4 DMC11/DMR11 driver  $\cdot$  (P) I/O User's II, 1-1, 1-8 DMP11/DMF32 driver • (P) I/O User's II, 2-1 DNA• (M) DECnet-VAX Guide, 1-4 LAT • (M) DECnet-VAX Guide, 1-7 Protocol bit mask error definitions • (M) LATCP, LAT-29 Protocol module See X.25

Protocol module counters • (M) Network Control Program, A-13 PROTOCOL parameter• (M) Networking, 3-53 Proxy access • (M) Networking, 2-44 See also Proxy access access display for executor • (M) Networking, 3-97 access display for object • (M) Networking, 3-98 access file specification • (M) Networking, 3-97 account • (M) Networking, 2-44 See also Proxy account adding accounts• (M) Setting Up VMS, 4-21 controlling system use · (M) Setting Up VMS, 4-22 login • (M) Networking, 2-44 See also Proxy login Proxy access • (M) Security, 8-17 Proxy account • (M) Security, 3-18; (M) DECnet-VAX Guide, 2-3, 3-9, 3-34, 4-11 and VAXclusters • (M) Security, 9-3 as captive account • (M) Security, 8-14 as restricted account • (M) Security, 5-51 deleting • (M) Authorize, AUTH-44 example  $\cdot$  (M) Security, 8-15, 8-21 for multiple users • (M) Security, 3-19 for single user  $\cdot$  (M) Security, 3-19 how to add • (M) Authorize, AUTH-18 modifying • (M) Authorize, AUTH-39 recommended restrictions• (M) Security, 8-14 Proxy accounts changes • V5.4 Release Notes, 3-3 Proxy login • (M) Security, 3-3; (M) Authorize, AUTH-18, AUTH-39 access control • (M) Networking, 1-26, 2-44 access control commands • (M) Networking, 3-96 account • (M) Networking, 2-44 and circuit verification  $\cdot$  (M) Security, 8-6 and the user • (M) Security, 3-18 controlling • (M) VAXcluster, 2-12; (M) Networking, 2-45 enabling access • (M) Networking, 2-45 establishment and management • (M) Security, 8-13, 8-18 INCOMING PROXY parameter• (M) Networking, 2-45 key characteristic • (M) Security, 3-19 NETPROXY.DAT • (M) Networking, 2-45 OUTGOING PROXY parameter• (M) Networking, 2-45 PROXY parameter• (M) Networking, 2-46 records• (M) VAXcluster, 2-13

Proxy login account definition • (U) Using VMS, 2-12 PROXY parameter for SET OBJECT command • (M) Networking, 2-46, 3-97 Proxy parameters for NCP commands • (M) DECnet-VAX Guide, 3-35 \$PRTCTEND macro• (P) Device Support (A), 16-13, 16-14 \$PRTCTINI macro• (P) Device Support (A), 16-13, 16-14 \$PRTDEF macro• (P) Routines Intro, A-10t PSDN (packet switching data network) • (M) Networking, 1-1, 1-3, 1-5, 1-13, 2-5 identification • (M) Networking, 3-86 installation • (M) Networking, 6-2 PSECT (program section)• (P) Modular Procedures, 2-13,3-5,A-3 absolute  $\cdot$  (P) Linker, 1-12, 6-4 alignment  $\cdot$  (P) Linker, 1-12, 6-4 in map  $\cdot$  (P) Linker, 5-6 attributes • (P) Linker, 1-9, 3-11, 4-3, 6-3, 6-4, 6-5, 6-6 base address of, in map · (P) Linker, 5-6 Digital-written • (P) Modular Procedures, 3-5 executable • (P) Linker, 6-5  $global \cdot (P)$  Linker, 6-5, 6-12 in image section generation  $\cdot$  (P) Linker, 6-3 length of, in map  $\cdot$  (P) Linker, 5-6 LIB\$INITIALIZE · (P) Modular Procedures, 3-17  $local \cdot (P)$  Linker, 6-5, 6-12 location controls  $\cdot$  (P) Linker, 1-13 modification of attributes  $\cdot$  (P) Linker, 1-12, 6-3 module contribution to  $\cdot$  (P) Linker, 6-4 module contribution to, in map  $\cdot$  (P) Linker, 5-6 name • (P) Linker, 1-12, 6-4 name of, in map  $\cdot$  (P) Linker, 5-6 nonexecutable • (P) Linker, 6-5 nonposition-independent • (P) Linker, 6-6 nonshareable • (P) Linker, 6-6 nonwritable • (P) Linker, 6-6 ordering of, in image section  $\cdot$  (P) Linker, 6-16 position-independent • (P) Linker, 6-6 relocatable  $\cdot$  (P) Linker, 1-12, 6-4 shareable • (P) Linker, 6-6 significant attributes of  $\cdot$  (P) Linker, 6-15, 6-16 size  $\cdot$  (P) Linker, 1-12, 6-4 summary • (P) Linker, 1-12 user-written • (P) Modular Procedures, 3-5 writable • (P) Linker, 6-6 .PSECT directive• (P) MACRO, 6-77

Pseudoterminal canceling request  $\cdot$  (P) I/O User's I, 9-2 control connection routines  $\cdot$  (P) I/O User's I, C-1 creating  $\cdot$  (P) I/O User's I, 9-1 deleting  $\cdot$  (P) I/O User's I, 9-2 device characteristics  $\cdot$  (P) I/O User's I, 9-3 driver  $\cdot$  (P) I/O User's I, 9-1 event notification  $\cdot$  (P) I/O User's I, 9-6 features  $\cdot$  (P) I/O User's I, 9-3 flow control  $\cdot$  (P) I/O User's I, 9-6 I/O buffers  $\cdot$  (P) I/O User's I, 9-4 programming example  $\cdot$  (P) I/O User's I, 9-8 reading data  $\cdot$  (P) I/O User's I, 9-5 using write with echo  $\cdot$  (P) I/O User's I, 9-5 writing data  $\cdot$  (P) I/O User's I, 9-5 Pseudoterminal driver• V5.4 Release Notes, 3-52; V5.4 New Features, 25-1 PSIKDA (KMS/KMV Dump Analyzer)• (M) Networking, 7-14 %PSL • (P) Debugger, 4-23, D-3 PSL (processor status longword)• (P) Debugger, 4-24; (P) System Dump Analyzer, SDA-14; (P) MACRO, 8-14 evaluating • (P) System Dump Analyzer, SDA-22, SDA-48 examining • (P) System Dump Analyzer, SDA-52 examining with XDELTA  $\cdot$  (P) Device Support (A), 13-10 symbol • (P) System Dump Analyzer, SDA-14 Z condition code  $\cdot$  (P) Device Support (B), 3-27 /PSL qualifier• (P) Debugger, CD-88; (P) System Dump Analyzer, SDA-52 PSM\$PRINT routine • (P) Utility Routines, PSM-23 PSM\$READ ITEM DX routine • (P) Utility Routines, PSM-25 PSM\$REPLACE routine • (P) Utility Routines, PSM-27 PSM\$REPORT routine • (P) Utility Routines, PSM-32 PSM\$\_FUNNOTSUP • (P) Utility Routines, PSM-36 PSM routines examples • (P) Utility Routines, PSM-18 to PSM-22 introduction • (P) Utility Routines, PSM-1 user-written USER-FORMAT-ROUTINE• (P) Utility Routines, PSM-35 USER-INPUT-ROUTINE · (P) Utility Routines, PSM-40 USER-OUTPUT-ROUTINE• (P) Utility Routines, PSM-46 PST (process section table) displaying• (P) System Dump Analyzer, SDA-127

PSW (processor status word) • (P) MACRO, 8-14 condition codes  $\cdot$  (P) MACRO, 8-14 decimal overflow enable (DV) • (P) MACRO, 8-16 floating underflow enable  $(FU) \cdot (P)$  MACRO, 8-16 integer overflow enable  $(IV) \cdot (P)$  MACRO, 8-15 trace trap enable  $(T) \cdot (P)$  MACRO, 8-15 PSWAPM privilege • (M) Setting Up VMS, 5-16; (M) Security, A-7 /PSW qualifier • (P) Debugger, CD-88 PSWRAP command · V5.4 New Features, 4-1; (U) DCL Dictionary, DCL2-23 PTA option • (P) File Def Language, FDL-14 PTD\$CANCEL control connection routine  $\cdot$  (P)  $I/O$ User's I, C-2 PTD\$CREATE control connection routine  $\cdot$  (P)  $I/O$ User's I, C-3 PTD\$DELETE control connection routine  $\cdot$  (P)  $1/O$ User's I, C-6 PTD\$READ control connection routine  $\cdot$  (P)  $1/O$ User's *I*, C-7 PTD\$SET EVENT NOTIFICATION control connection routine  $\cdot$  (P) I/O User's I, C-9 PTD\$WRITE control connection routine  $\cdot$  (P)  $1/O$ User's I, C-12 /PTE qualifier• (P) System Dump Analyzer, SDA-48, SDA-52 Public databases accessing • (M) DECnet-VAX Guide, 2-5 Public directories accessing • (M) DECnet-VAX Guide, 2-5 Public files and volumes • (M) Maintaining VMS, 2-2 Public volume• (M) System Management Intro, 4-1 copying with BACKUP • (M) Maintaining VMS, 4-32 mounting • (M) Setting Up VMS, 2-8; (M) Maintaining VMS, 2-5 schedule for saving files on with BACKUP • (M) Maintaining VMS, 4-12 Punctuation Indexing Utility • (U) DSR Ref, 6-1 period • (U) DSR Ref, 2-52, 3-15 space after • (U) DSR Ref, 2-100 PURDPR macro • (P) Device Support (A), 14-24; (P) Device Support (B), 2-51, 3-82 detecting memory errors using • (P) Device Support (A), 14-25 PURGE CIRCUIT command• (M) Network Control Program, NCP-15 PURGE command • (U) VMS Intro, 2-5; (U) Using VMS, 2-17; (U) Mail, MAIL-66; (U) DCL Dictionary, DCL2-24 to DCL2-27; (M) Install,

INS-23; (M) DECnet-VAX Guide, 3-13

PURGE command (Cont.)

to delete configuration database entries • (M) DECnet-VAX Guide, 3-33

- using over the network (M) DECnet-VAX Guide,  $2 - 7$
- PURGE/ERASE command (M) Security, 4-40
- PURGE EXECUTOR command• (M) Networking, 3-19; (M) Network Control Program, NCP-18
- PURGE LINE command• (M) Network Control Program, NCP-23
- PURGE LOGGING command• (M) DECnet-VAX Guide, 4-6; (M) Network Control Program, NCP-26
- PURGE LOGGING EVENTS command• (M) Network Control Program, NCP-28
- PURGE LOGGING NAME command• (M) Network Control Program, NCP-30
- PURGE MODULE CONFIGURATOR command• (M) Network Control Program, NCP-72
- PURGE MODULE X25-ACCESS command (M) Network Control Program, NCP-31
- PURGE MODULE X25-PROTOCOL command• (M) Network Control Program, NCP-33
- PURGE MODULE X25-SERVER command• (M) Network Control Program, NCP-36
- PURGE MODULE X29-SERVER command• (M) Network Control Program, NCP-36
- PURGE NODE CIRCUIT command• (M) Network Control Program, NCP-43
- PURGE NODE command• (M) DECnet-VAX Guide, 3-33; (M) Network Control Program, NCP-39
- PURGE OBJECT command• (M) Network Control Program, NCP-44
- /PURGE qualifier• (M) Install, INS-11

Purge type-ahead option

See RAB\$V PTA option

Purging

See also Deleting

files • (U) DCL Dictionary, DCL2-24

- PUSHAB (Push Address Byte) instruction• (P) MACRO, 9-35
- PUSHAD (Push Address D \_floating) instruction *(P)*  MACRO, 9-35
- PUSHAF (Push Address F floating) instruction  $\cdot$  (P) MACRO, 9-35
- PUSHAG (Push Address G\_floating) instruction (P) MACRO, 9-35
- PUSHAH (Push Address H\_floating) instruction (P) MACRO, 9-35
- PUSHAL (Push Address Long) instruction (P) MACRO, 9-35
- PUSHAQ (Push Address Quad) instruction (P) MACRO, 9-35

PUSHAW {Push Address Word) instruction • (P) MACRO, 9-35 PUSHL {Push Long) instruction • (P) MACRO, 9-27 /PUSH qualifier • (P) Debugger, CD-73 PUSHR {Push Registers) instruction • (P) MACRO, 9-80 PUT attribute • (P) File Def Language, FDL-3, FDL-37 \$PUT macro program example  $\cdot$  (P) RMS, 4-16 \$PUTMSG • (P) Message, MSG-2 PUT option• (P) File Def Language, FDL-3, FDL-37 PUT secondary attribute • (P) File Applications, 7-3,  $7 - 4$ Put service  $\cdot$  (P) File Applications, 8-1, 8-3 to 8-4; (P) RMS, RMS-70 and next record  $\cdot$  (P) File Applications, 8-16 condition values • (P) RMS, RMS-74 See also Completion status code control block input fields• (P) RMS, RMS-73 control block output fields • (P) RMS, RMS-74 effect on next-record position • (P) File Applications, 8-16 high-level language equivalents • (P) File Applications, 8-1 inserting records by sort order  $\cdot$  (P) RMS, RMS-72 inserting records into indexed files • (P) RMS, RMS-71 inserting records into relative files  $\cdot$  (P) RMS, RMS-71 inserting records into sequential files  $\cdot$  (P) RMS, RMS-71 inserting records with duplicate keys • (P) RMS, RMS-72 record-locking caution  $\cdot$  (P) RMS, RMS-72 record-processing options• *(P)* RMS, 7-16 requirements for using · (P) RMS, RMS-72 run-time options · (P) File Applications, 9-17 to 9-19 update-if logic · (P) RMS, RMS-72 using RAB\$V\_TPT option • (P) RMS, RMS-71 using RAB\$V\_UIF option • (P) RMS, RMS-71 using with mailboxes • (P) RMS, RMS-71 using with stream format files · (P) RMS, RMS-71 Put service option See FAB\$V PUT option Put sharing option See FAB\$V\_PUT option PVC {permanent virtual circuit) • (M) Networking, 1-13,2-7,2-12 parameters • (M) Networking, 3-47

/PWDLIFETIME qualifier• (M) Security, 5-17 /PWDMINIMUM qualifier• (M) Security, 5-19

# **Q**

Q22 bus · (P) Device Support (A), 1-16; (P) Device Support (B), 2-3 accomplishing a OMA transfer on • (P) Device Support (A), 14-15 to 14-16, 14-19 to 14-26 address size • (P) Device Support (A), 14-6 device interrupt dispatching • (P) Device Support (A), 14-33 to 14-36; (P) Device Support (B), 1-22 example of driver designed for • (P) Device Support (A), C-1 to C-29, D-1 to D-26  $1/O$  address space  $\cdot$  (P) Device Support (A), 19-1, 19-4, 19-7 1/0 space • (P) Device Support (A), 14-4 power failure • (P) Device Support (A}, 19-7 rules for configuring · (P) Device Support (A), 1-16, 14-34 to 14-35 scatter-gather map • (P) Device Support (A), 14-4 to 14-7 Q22 bus interface functions  $\cdot$  (P) Device Support (A), 14-1 to 14-15 obtaining resources of• (P) Device Support (A}, 14-16 Q-bus DEQTA Ethernet/802 controller support for • V5.4 Release Notes, 3-40 QBUS Network Adapter See DEQNA QBUS\_MULT\_INTR parameter• (P) Device Support (A), 14-34 QDSKINTERVAL parameter• (M) System Generation, A-26 QDSKVOTES parameter • (M) VAXcluster, 1-14; (M) System Generation, A-26 \$QIO call requirements setting multiscreen cursor pattern • V5.4 Release Notes, 4-19 QNA Ethernet line device• (M) DECnet-VAX Guide, 3-33; (M) Networking, 2-20 Q symbol · (P) Delta/XDelta, DELTA-9 .QUAD directive • (P) MACRO, 6-82 /QUAD qualifier ALIGN command • (P) Patch, PAT-38 Quadword • (P) MACRO, 8-2

/QUADWORD qualifier• (P) Debugger, 11-7, 11-8, CD-63, CD-88 Quadword storage directive (.QUAD} • (P) MACRO, 6-82 quadword\_signed data type • (P) Routines Intro, A-11t quadword unsigned data type  $\cdot$  (P) Routines Intro, A-11t Qualifier • (U) EVE Ref, 1-7; (M) Error Log, ERR-4 to ERR-24; (P) Librarian, LIB-13 to LIB-45; (P) Message, MSG-9; (P) SUMSLP, SUM-15 to SUM-20; (P) Convert, CONV-5 to CONV-28 See also DCL qualifiers See also Mount Utility abbreviating• (U) Using VMS, 1-12; (U) DCL Concepts, 1-12 /BRIEF with SUBSTITUTE • (U) EDT Ref, EDT-243 with TYPE · (U) EDT Ref, EDT-251 command • (U) Using VMS, 1-12 commonly used • (U) DCL Concepts, 1-12 to 1-13 DCL syntax line • (U) DCL Concepts, 1-3 default values • (U) Using VMS, 1-13 definition • (U) VMS Intro, 1-4; (U) Using VMS, 1-9; (U) DCL Concepts, 1-3 /DUPLICATE• (U) EDT Ref, EDT-137 with COPY • (U) EDT Ref, EDT-125 for DCL command• (P) Patch, PAT-26 format  $\cdot$  (U) Using VMS, 1-13 for SET COMMAND command• (P) Command Def, CDU-38 to CDU-44 how to define • (P) Command Def, CDU-24, CDU-33 in DCL command line  $\cdot$  (U) Using VMS, 1-8 input file-selection • (M) Backup, BCK-2 input save set • (M) Backup, BCK-2 mode, PATCH command • (P) Patch, PAT-15 /NOTYPE • (U) EDT Ref, EDT-153 with SUBSTITUTE • (U) EDT Ref, EDT-243 output file · (M) Backup, BCK-2 output save set • (M) Backup, BCK-2 parameter • (U) Using VMS, 1-13 positional • (U) Using VMS, 1-13 position-dependent • (M) Backup, BCK-2 /QUERY• (U) EDT Ref, EDT-159 with COPY · (U) EDT Ref, EDT-125 with DELETE · (U) EDT Ref, EDT-135 with MOVE · (U) EDT Ref, EDT-150 with SUBSTITUTE • (U) EDT Ref, EDT-243 requiring special privileges• (M) Mount, MOUNT-4 rules for entering • (U) Using VMS, 1-12; (U) DCL Concepts, 1-7

Qualifier (Cont.} /SAVE• (U) EDT Ref, EDT-169 with EXIT • (U) EDT Ref, EDT-138 with QUIT • (U) EDT Ref, EDT-161 /SEQUENCE• (U) EDT Ref, EDT-170 with EXIT · (U) EDT Ref, EDT-138 with RESEQUENCE • (U) EDT Ref, EDT-167 with WRITE • (U) EDT Ref, EDT-253 /STAY• (U) EDT Ref, EDT-240 with TYPE • (U) EDT Ref, EDT-251 to LINK command  $\cdot$  (P) Linker, 1-2 types of • (U) Using VMS, 1-12, 1-13 use of  $\cdot$  (U) VMS Intro, 1-4 values date and time formats • (U) Using VMS, 1-14 rules for entering • (U) Using VMS, 1-14 types of  $\cdot$  (U) Using VMS, 1-14 QUALIFIER clause for DEFINE SYNTAX statement• (P) Command Def, CDU-24 for DEFINE VERB statement• (P) Command Def, CDU-33 Qualifier format for position/negative qualifiers • (U) DCL Concepts,  $1 - 7$ for qualifiers that override other qualifiers  $\cdot$  (U) DCL Concepts, 1-8 for qualifiers that require values  $\cdot$  (U) DCL Concepts, 1-8 Qualifier lines help files • (P) Librarian, LIB-6 Qualifier summary • (M) Authorize, AUTH-3 Qualifier types modifying a command  $\cdot$  (U) DCL Concepts, 1-7 modifying a parameter • (U) DCL Concepts, 1-7 positional • (U) DCL Concepts, 1-7 Qualifier values See also Output file specifications for qualifiers abbreviating  $\cdot$  (U) DCL Concepts, 1-10, 1-12 date and time formats • (U) DCL Concepts, 1-13 default values · (U) DCL Concepts, 1-7 output file specifications • (U) DCL Concepts, 1-10 rules for entering• (U) DCL Concepts, 1-9 syntax · (U) DCL Concepts, 1-9 types • (U) DCL Concepts, 1-9 Quantum allocating to process by the system  $\cdot$  (*M*) Performance Management, 3-10 Quantum end event• (P) Device Support (A), 3-8 QUANTUM parameter• (M) System Generation, A-26 increasing• (M) Performance Management, 5-18

/QUERY qualifier• (U) EDT Ref, EDT-159 with COPY  $\cdot$  (U) EDT Ref, EDT-125 with DELETE  $\cdot$  (U) EDT Ref, EDT-135 with MOVE · (U) EDT Ref, EDT-150 with SUBSTITUTE · (U) EDT Ref, EDT-243 Queue • (U) VMS Intro, 6-1; (M) System Management Intro, 4-5; (M) Maintaining VMS, 6-1; (P) RTL Library, 2-12, LIB-251; (P) MACRO, 9-82 See also Batch queue See also Print queue See also Work queue absolute  $\cdot$  (P) MACRO, 9-82 assigning device control libraries • (M) Maintaining VMS, 6-49 assigning logical name to  $\cdot$  (U) DCL Dictionary, DCL1-47 assigning to devices  $\cdot$  (U) DCL Dictionary, DCL1-47 batch • (U) VMS Intro, 6-3; (U) Using VMS, 3-8; (M) Maintaining VMS, 6-23 See Batch queue modifying characteristics of• (U) DCL Dictionary, DCL2-345 batch job displaying entries • (U) DCL Dictionary, DCL2-275, DCL2-309 entering command procedure in  $\cdot$  (U) DCL Dictionary, DCL2-376 starting • (U) DCL Dictionary, DCL2-345 changing entry for batch · (U) DCL Dictionary, DCL2-136; Obsolete Features, 1-20 for printer • (U) DCL Dictionary, DCL2-136; Obsolete Features, 1-20 command DEFINE/FORM • (M) Maintaining VMS, 6-36, 6-47 DELETE/QUEUE • (M) Maintaining VMS, 6-12 INITIALIZE/QUEUE• (M) Maintaining VMS, 6-5,6-47 SET QUEUE · (M) Maintaining VMS, 6-10, 6-47 SHOW ENTRY • (M) Maintaining VMS, 6-17 SHOW QUEUE• (M) Maintaining VMS, 6-8 START/QUEUE• (M) Maintaining VMS, 6-5, 6-47 START/QUEUE/MANAGER• (M) Maintaining VMS, 6-2, 6-4 STOP/QUEUE• (M) Maintaining VMS, 6-11

**Queue** command (Cont.) STOP/QUEUE/MANAGER• (M) Maintaining VMS, 6-3 STOP/QUEUE/NEXT• (M) Maintaining VMS, 6-11 STOP/QUEUE/RESET• (M) Maintaining VMS, 6-11 command procedures · (M) VAXcluster, 2-11 common command procedure • (M) VAXcluster,  $4 - 10$ controlling• (M) System Management Intro, 6-15;  $(M)$  VAXcluster, 1-2, 4-1 controlling print• Obsolete Features, 2-26 coordination • (M) System Management Intro, 6-3 creating • (M) Maintaining VMS, 6-5 creating and managing asynchronously • (P) System Services, SYS-441 synchronously • (P) System Services, SYS-493 creating new queue file • (M) Maintaining VMS, 6-4 deassigning • (U) DCL Dictionary, DCL1-109 defining forms • (M) Maintaining VMS, 6-35 deleting • (M) Maintaining VMS, 6-12 deleting a job from • (M) Maintaining VMS, 6-18 device displaying entries • (U) DCL Dictionary, DCL2-275, DCL2-309 entry insertion • (P) RTL Library, LIB-248 execution • V5.4 Release Notes, 3-11; (M) Maintaining VMS, 6-1; (P) Utility Routines, PSM-4 execution (type) • (U) DCL Dictionary, DCL1-251 generic • V5.4 Release Notes, 3-11; (U) Using VMS,  $2-18$ ; (U) DCL Dictionary, DCL1-251; (M) System Management Intro, 6-3, 6-15; (M) Maintaining VMS, 6-1; (P) Utility Routines, PSM-4 generic batch  $\cdot$  (M) Maintaining VMS, 6-2, 6-29 to 6-31 generic output • (M) Maintaining VMS, 6-2 getting information about asynchronously • (P) System Services, SYS-257 synchronously · (P) System Services, SYS-297 header• (P) MACRO, 9-82, 9-85  $initializing (U) DCL Dictionary, DCL 1-249; (M)$ Setting Up VMS, 2-9; (M) Maintaining VMS, 6-5 inserting entries • (P) MACRO, 9-82, 9-85

Queue (Cont.) iob controller queue file • (M) System Management Intro, 6-15 job queue manager • (M) Maintaining VMS, 6-2 lock management • (P) System Services Intro,  $12 - 4$ logical • (U) DCL Dictionary, DCL1-252 looking at jobs in  $\cdot$  (U) VMS Intro, 6-2, 6-3 merging • (M) Maintaining VMS, 6-13 merging jobs  $\cdot$  (U) DCL Dictionary, DCL1-46 modifying • (M) Maintaining VMS, 6-10 monitoring • (M) Maintaining VMS, 6-8 output • (M) Maintaining VMS, 6-31 pausing • (M) Maintaining VMS, 6-11 print  $\cdot$  (U) VMS Intro, 6-1; (U) Using VMS, 2-18 printer See Printer queue protection • (M) Maintaining VMS, 6-13 to 6-15; (P) System Services, SYS-488 removing entries • (P) MACRO, 9-84, 9-87 removing jobs from  $\cdot$  (U) VMS Intro, 6-2, 6-4; (U) DCL Dictionary, DCL1-46 restarting • (M) Maintaining VMS, 6-12 self-relative · (P) RTL Library, 2-13; (P) MACRO, 9-85 server  $\cdot$  (U) DCL Dictionary, DCL1-251 setting default • (U) Mail, MAIL-97 setting up · (M) System Management Intro, 6-15; (M) VAXcluster, 2-11 showing default • (U) Mail, MAIL-97 single-computer and cluster  $\cdot$  (M) VAXcluster, 4-1 single-node versus cluster • (M) System Management Intro, 6-15 specifying attributes • (M) Maintaining VMS, 6-38,  $6 - 43$ specifying characteristics • (M) Maintaining VMS, 6-15 starting • (U) DCL Dictionary, DCL2-345; (M) Maintaining VMS, 6-5 stepping through • (P) System Dump Analyzer, SDA-64 stopping • (U) DCL Dictionary, DCL2-345; (M) Maintaining VMS, 6-11 stopping jobs in  $\cdot$  (U) VMS Intro, 6-2, 6-4 symbiont • (U) DCL Dictionary, DCL1-251 terminal • (U) Using VMS, 2-18 types of • (U) DCL Dictionary, DCL1-251; (M) Maintaining VMS, 6-1; (P) System Services, SYS-485 using F\$GETQUI • (M) Maintaining VMS, 6-10 validating • (P) System Dump Analyzer, SDA-164

Queue access routine  $\cdot$  (P) RTL Library, 2-13 QUEUEAST spin lock · (P) Device Support (A), 3-13; (P) Device Support (B), 3-7 Queue file creating new • (M) Maintaining VMS, 6-3 fragmentation• V5.4 Release Notes, 3-74 Queue I/O Request system service • (P) File Applications, 7-4, 9-14 Queue I/O services \$QIO call• (U) Files and Devices, 8-1 Queue information, obtaining · (P) Programming Resources, 3-22 Queuing remote file for printing• (M) DECnet-VAX Guide, 2-6 Queue instructions • (P) MACRO, 9-82 Queue manager See Job queue manager Queue operations in multiprocessing environment• (P) Device Support  $(A)$ , E-13 to E-14 Queue protection access types• (U) DCL Concepts, 8-7 commands for setting• (U) DCL Concepts, 8-7 /QUEUE qualifier• (M) Accounting, ACC-23 Quick copy • (U) EVE Ref, 1-3 QUIT built-in procedure · (P) VAXTPU, 7-291 to 7-292 QUIT command  $\cdot$  (U) Using VMS, 8-3, 8-48; (U) Mail, MAIL-68; (U) EVE Ref, EVE-105 to EVE-106; (M) Terminal Fallback, TFU-19; (P) Debugger, 3-5, CD-112; (P) File Def Language, FDL-65 EDT • (U) Text Processing, 2-3 EVE editor • (U) Text Processing, 1-3 line mode • (U) EDT Ref, EDT-161 multiprocess program • (P) Debugger, 10-9, 10-10 nokeypad mode• (U) EDT Ref, EDT-301 with DECwindows  $\cdot$  (P) Debugger, 1-21 QUIT subcommand with SET HOST/DTE command • V5.4 New Features, 4-2 Quorum• (M) System Management Intro, 6-13; (P) System Dump Analyzer, SDA-82 adjusting • (P) RTL Parallel Processing, 4-4 adjusting EXPECTED\_VOTES · (M) VAXcluster, 5-23 equation • (M) System Management Intro, 6-13; (M) VAXcluster, 1-13 EXPECTED\_ VOTES parameter• (M) VAXcluster, 1-13,5-23,5-27 loss causes cluster hang condition • (M) VAXcluster, C-8

Quorum (Cont.) lowering value • (M) VAXcluster, 5-27 reasons for loss • (M) VAXcluster, C-8 restoring after unexpected computer failure • (M) VAXcluster, 5-26 setting • (P) RTL Parallel Processing, 4-4 votes • (M) System Management Intro, 6-13 VOTES parameter • (M) VAXcluster, 1-13 voting member • (M) VAXcluster, 1-13 adding• (M) VAXcluster, 5-3, 5-7, 5-23 removing• (M) VAXcluster, 5-3, 5-13, 5-23 QUORUM.DAT• (M) System Management Intro, 6-14; (M) VAXcluster, 1-14 Quorum disk • (M) System Management Intro, 6-14; (M) VAXcluster, 1-14 adding• (M) VAXcluster, 5-23 adjusting EXPECTED VOTES • (M) VAXcluster, 5-23 disabling • (M) VAXcluster, 5-3 enabling • (M) VAXcluster, 5-3 mounting • (M) VAXcluster, 1-14 removing • (M) VAXcluster, 5-23 Quorum disk watcher • (M) VAXcluster, 1-14 Quorum file (QUORUM.DAT) • (M) VAXcluster, 1-14 QUORUM parameter• (M) System Generation, A-26 Quorum scheme • (M) VAXcluster, 1-12 Quota • (P) Routines Intro, A-9t See also Process quota, Job quota assigning to created process • (U) DCL Dictionary, DCL2-54 AST • (P) System Services Intro, 7-4; (P) I/O User's I, 3-24, 4-14, 6-13, 7-5, 7-9, 8-43 AST limit• (U) DCL Dictionary, DCL2-55; (P) RTL Parallel Processing, 1-6 batch job working set • (U) DCL Dictionary, DCL2-383 buffered 1/0 • (P) System Services Intro, 7-3; (P) I/O User's I, 3-24, 6-13, 7-5; (P) I/O User's  $II, 1-3, 2-3, 5-1$ buffered 1/0 byte count• (P) System Services Intro, 7-3; (P) I/O User's II, 1-3, 1-9, 2-3, 5-1 BYTELIM  $\cdot$  (P) I/O User's I, 1-11 CPU for created process • (U) DCL Dictionary, DCL2-60 direct I/O · (P) System Services Intro, 7-3; (P) I/O User's I, 3-24, 6-13; (P) I/O User's II, 1-3, 2-3 disk  $\cdot$  (M) Maintaining VMS, 5-2; (P) I/O User's I, 1-33 to 1-34 enqueue • (P) RTL Parallel Processing, 1-6

# Quota (Cont.) establishing • (P) System Services Intro, 6-9

global section  $\cdot$  (P) RTL Parallel Processing, 1-7 1/0 operations• (P) System Services Intro, 7-2 jobwide logical name table • (M) Setting Up VMS, 5-4 mailbox buffer  $\cdot$  (P) I/O User's I, 7-2, 7-3, 7-5 of subprocesses process can create • (U) DCL Dictionary, DCL2-60 pipeline • (M) Networking, 2-30, 3-76; (M) Network Control Program, NCP·-86 resource • (P) System Services Intro, 2-2 specifying for detached process • (U) DCL Dictionary, DCL2-58, DCL2-59 specifying for subprocess • (U) DCL Dictionary, DCL2-58, DCL2-59 SS\$ EXQUOTA • (P) Programming Resources, 9-3 subprocess • (P) RTL Parallel Processing, 1-6 working set for batch job • (U) DCL Dictionary, DCL2-383 modifying • (U) DCL Dictionary, DCL2-244 QUOTA.SYS• (M) SYSMAN, SM-9; (M) Analyze/Disk, B-3 Quota checking controlling• (M) Mount, MOUNT-34 Quota file • (M) SYSMAN, SM-8 adding an entry • (M) SYSMAN, SM-38 altering• Obsolete Features, 4-12 creating • (M) SYSMAN, SM-40 deleting an entry from · Obsolete Features, 4-14 disabling · (M) SYSMAN, SM-10, SM-43 displaying • (M) SYSMAN, SM-50 displaying an entry for • Obsolete Features, 4-15 enabling • (M) SYSMAN, SM-44 modifying • (M) SYSMAN, SM-45 removing an entry  $\cdot$  (M) SYSMAN, SM-42, SM-48 updating · (M) SYSMAN, SM-10, SM-47 valid entries • (M) SYSMAN, SM-38 Quota file transfer block  $\cdot$  (P) I/O User's I, 1-33 /QUOTA qualifier• (M) Mount, MOUNT-34 Quotation mark (") ASCII string delimiter • (P) Debugger, 4-17 for access control string in equivalence name • (M) DECnet-VAX Guide, 2-4 in remote file specifications• (M) DECnet-VAX Guide, 2-3 instruction delimiter  $\cdot$  (P) Debugger, 4-22 in task specification string• (M) DECnet-VAX Guide, 2-14 Quote characters  $\cdot$  (P) VAXTPU, 7-112, 7-113

QUOTE command • (U) EVE Ref, EVE-107 to EVE-108 EVE editor • (U) Text Processing, 1-13

# **R**

R (replace) command• (U) EDT Ref, EDT-302 See also Replacing text RO use by control block store macros  $\cdot$  (P) RMS, 3-8 use in asynchronous operations  $\cdot$  (P) RMS, 2-5 R3 intrinsics problem corrected • V5.4 Release Notes, 4-26 RA60 disk • (P) I/O User's I, 3-5 RA70 disk • (P) I/O User's I, 3-5 RA90 disk • (P) I/O User's I, 3-5 RA92 DSA disk defining symbol DT\$\_RA92 · V5.4 Release Notes, 4-39 support • V5.4 Release Notes, 2-32 RAB\$B\_BID field• (P) RMS, 7-2 RAB\$B\_BLN field• (P) RMS, 7-3 RAB\$B\_KRF field • (P) File Applications, 9-13, 9-15; (P) File Def Language, FDL-11; (P) RMS, 7-4 for selecting key path  $\cdot$  (P) RMS, 4-12 RAB\$B\_KSZ field • (P) File Applications, 8-8, 8-9, 8-12, 9-13, 9-15, 9-18; (P) RMS, 7-4 use with limit option  $\cdot$  (P) RMS, 7-13 use with search key  $\cdot$  (P) RMS, 7-12, 7-14 RAB\$B\_MBC field · (P) File Applications, 3-11, 7-18, 9-9; (P) File Def Language, FDL-12; (P) RMS, 7-5 default logic• (P) RMS, 7-5 performance benefit • (P) RMS, 7-6 use restriction  $\cdot$  (P) RMS, 7-5, 7-6 RAB\$B\_MBF field • (P) File Applications, 3-11, 3-26, 7-17, 7-19, 7-20, 9-9; (P) File Def Language, FDL-12; (P) RMS, 7-6 limitation • V5.4 New Features, 24-1 use with read-ahead option  $\cdot$  (P) RMS, 7-16 use with write-behind option  $\cdot$  (P) RMS, 7-16 RAB\$B\_PSZ field• (P) RMS, 7-7 RAB\$B\_RAC field  $\cdot$  (P) RMS, 7-7 RAB\$C\_KEY option• (P) File Applications, 8-6, 9-10, 9-16, 9-18 RAB\$C\_RFA option• (P) File Applications, 8-6, 9-10,9-16,9-18 RAB\$C\_SEQ option• (P) File Applications, 8-6, 9-10, 9-16, 9-18

RAB\$B\_TMO field · (P) File Applications, 7-12, 7-13, 9-17; (P) File Def Language, FDL-13; (P) RMS, 7-21 use with RAB\$V\_TMO option for mailbox service • (P) RMS, 7-14 use with timeout option for terminal operation  $\cdot$  (P) RMS, 7-19 RAB\$C\_KEY option  $\cdot$  (P) RMS, 7-8 RAB\$C\_RFA option  $\cdot$  (P) RMS, 7-8 RAB\$C\_SEQ option • (P) RMS, 7-7 RAB\$L\_BKT field as output  $\cdot$  (P) RMS, 7-2 use with block  $I/O \cdot (P)$  RMS, 7-2 RAB\$L\_CKT field • (P) File Def Language, FDL-9 RAB\$L\_CTX field · (P) File Def Language, FDL-10; (P) RMS, 7-3 RAB\$L\_FAB field  $\cdot$  (P) RMS, 7-3 RAB\$L\_FOP field · (P) File Def Language, FDL-14 RAB\$L\_KBF field • (P) File Applications, 8-8, 8-9, 8-12, 9-13, 9-15, 9-18; (P) RMS, 7-3 use with limit option  $\cdot$  (P) RMS, 7-13 use with RAB\$B\_KSZ field  $\cdot$  (P) RMS, 7-4 use with search key  $\cdot$  (P) RMS, 7-12, 7-14 RAB\$L\_PBF field · (P) RMS, 7-7 RAB\$L\_RBF field · (P) File Applications, 9-18, 9-20; (P) RMS, 4-4, 7-8 RAB\$L\_RBZ field · (P) File Applications, 9-18 RAB\$L\_RHB field · (P) File Applications, 9-17, 9-18, 9-20; (P) RMS, 7-9 RAB\$L\_ROP field · (P) File Applications, 9-7; (P) File Def Language, FDL-9, FDL-10, FDL-11, FDL-12, FDL-13, FDL-14, FDL-15; (P) RMS, 7-10 RAB\$V\_ASY option • (P) File Applications, 8-17, 8-18, 9-9, 9-15, 9-18, 9-19, 9-20 RAB\$V\_EOF option • (P) File Applications, 8-14, 8-16, 9-10 RAB\$V\_EQNXT option • (P) File Applications, 9-12, 9-15 RAB\$V\_FDL option • (P) File Applications, 9-9, 9-12, 9-20 RAB\$V\_KGE option • (P) File Applications, 8-9, 8-10 RAB\$V\_KGT option · (P) File Applications, 8-9, 8-10 RAB\$V\_LIM option • (P) File Applications, 9-13, 9-16 RAB\$V LOA option  $\cdot$  (P) File Applications, 9-13, 9-18 RAB\$V\_LOC option  $\cdot$  (P) File Applications, 9-9, 9-16 RAB\$V\_NLK option • (P) File Applications, 7-12,  $9 - 15$ 

RAB\$L\_ROP field (Cont.) RAB\$V\_NXR option• (P) File Applications, 7-15, 8-9, 9-16 RAB\$V\_NXT option • (P) File Applications, 9-13,  $9 - 15$ RAB\$V RAH option  $\cdot$  (P) File Applications, 3-12, 9-9, 9-16 RAB\$V\_REA option • (P) File Applications, 7-12, 9-16 RAB\$V\_RLK option • (P) File Applications, 7-12, 9-16, 9-18 RAB\$V\_RRL option• (P) File Applications, 7-12,  $9 - 16$ RAB\$V\_TMO option • (P) File Applications, 7-12, 7-13, 9-17, 9-19 RAB\$V TPT option  $\cdot$  (P) File Applications, 9-11, 9-19 RAB\$V\_UIF option• (P) File Applications, 8-4, 8-8, 9-11, 9-19 RAB\$V\_ULK option • (P) File Applications, 7-15, 9-16 RAB\$V\_WAT option• (P) File Applications, 7-12,  $9 - 17$ RAB\$V\_WBH option• (P) File Applications, 3-12, 9-10, 9-19 specifying key match method  $\cdot$  (P) RMS, 7-5 RAB\$L\_STS field  $\cdot$  (P) RMS, 7-20 RAB\$L\_STVO field for returning terminating character  $\cdot$  (P) RMS, RMS-49 RAB\$L\_STV field  $\cdot$  (P) RMS, 7-20 for returning I/O status block  $\cdot$  (P) RMS, RMS-49 for returning 1/0 status block from Put service • (P) RMS, RMS-74 for returning PIO from Put service • (P) RMS, RMS-71 for returning process identification (PIO) • (P) RMS, RMS-50 for returning record length • (P) RMS, RMS-53 using with Get service  $\cdot$  (P) RMS, RMS-50 RAB\$L\_UBF field · (P) File Applications, 9-17; (P) RMS, 7-21 RAB\$L\_USZ field • (P) File Applications, 9-17 RAB\$L\_XAB field  $\cdot$  (P) RMS, 7-22 requirement for using XABTRM • (P) RMS, 18-1 RAB\$V\_ASY option• (P) RMS, 7-11, 7-14 use restriction  $\cdot$  (P) RMS, 7-15 RAB\$V ASY qualifier process-permanent file support • V5.4 Release Notes, 4-40 RAB\$V\_BIO option • (P) RMS, 7-11 RAB\$V\_CCO option  $\cdot$  (P) RMS, 7-18 RAB\$V\_CVT option • (P) RMS, 7-19

RAB\$V\_EOF option• (P) RMS, 7-12 RAB\$V\_EQNXT option  $\cdot$  (P) RMS, 7-12 examples  $\cdot$  (P) RMS, 7-13 specifying key match method  $\cdot$  (P) RMS, 7-5 RAB\$V\_ETO option requirement for using XABTRM  $\cdot$  (P) RMS, 18-1 RAB\$V\_FDL option  $\cdot$  (P) RMS, 7-15 RAB\$V\_KGE option See RAB\$V\_EQNXT option See RAB\$V\_NXT option RAB\$V\_LIM option · (P) RMS, 7-13 RAB\$V\_LOA option • (P) RMS, 7-13 determining fill size  $\cdot$  (P) RMS, 13-10 example of use  $\cdot$  (P) RMS, 4-8 use restriction • (P) RMS, 13-4, 13-11 RAB\$V\_LOC option  $\cdot$  (P) RMS, 7-15 RAB\$V\_NLK option• (P) RMS, 7-17 RAB\$V\_NXR option • (P) RMS, 7-17 RAB\$V\_NXT option · (P) RMS, 7-14 specifying key match method  $\cdot$  (P) RMS, 7-5 RAB\$V\_PMT option · (P) RMS, 7-19 RAB\$V\_PTA option  $\cdot$  (P) RMS, 7-19 RAB\$V\_RAH option • (P) RMS, 7-12, 7-15 default logic  $\cdot$  (P) RMS, 7-16 use restriction • (P) RMS, 7-16 RAB\$V\_REA option  $\cdot$  (P) RMS, 7-17 use restriction • (P) RMS, 7-17 RAB\$V\_RLK option  $\cdot$  (P) RMS, 7-18 RAB\$V\_RNE option • (P) RMS, 7-19 RAB\$V\_RNF option • (P) RMS, 7-19 RAB\$V\_RRL option · (P) RMS, 7-18 RAB\$V\_SYNCSTS option · (P) RMS, 7-16 RAB\$V\_TMO for immediate mailbox service• (P) RMS, 7-14 RAB\$V\_TMO option • (P) RMS, 7-14, 7-18, 7-19 RAB\$V\_TPT option• (P) RMS, 7-16 using with Put service  $\cdot$  (P) RMS, RMS-71 RAB\$V\_UIF option • (P) RMS, 7-17 using with Put service • (P) RMS, RMS-71 RAB\$V\_ULK option · (P) RMS, 7-18 RAB\$V WAT option • (P) RMS, 7-18, 7-19 RAB\$V\_WBH option • (P) RMS, 7-12, 7-16 RAB\$W\_ISI field• (P) RMS, 7-3 RAB\$W\_RBF • (P) File Applications, 8-3 RAB\$W\_RFA field  $\cdot$  (P) File Applications, 8-12, 8-15, 9-17; (P) RMS, 7-9 as argument to \$RAB\_STORE macro • (P) RMS,  $B-12$ RAB\$W\_RSZ field• (P) File Applications, 8-3, 9-20; (P) RMS, 4-4, 7-20

RAB\$W\_STVO offset alternate access to RAB\$L\_STV • (P) RMS, 7-20 RAB\$W\_STV2 field for returning length of escape sequence  $\cdot$  (P) RMS, RMS-49 RAB\$W\_STV2 offset alternate access to RAB\$L\_STV • (P) RMS, 7-20 RAB\$W\_USZ field  $\cdot$  (P) RMS, 7-21 use with block  $I/O \cdot (P)$  RMS, 7-22 RAB\$\_V\_WAT option use with timeout option for record locking  $\cdot$  (P) RMS, 7-18 RAB (record access block) • (P) Programming Resources, 1-36, 8-58; (P) File Applications, 1-11; (P) System Dump Analyzer, SDA-77 arguments  $\cdot$  (P) RMS, 1-4 described in context of example  $\cdot$  (P) RMS, 4-4 description  $\cdot$  (P) RMS, 1-4 general description• (P) RMS, 7-1 summary of fields • (P) RMS, 7-1 rab data type • (P) Routines Intro, A-12t \$RABDEF • (P) File Applications, 5-10  $$RAB$  macro  $\cdot$  (P) RMS, B-9 argument categories  $\cdot$  (P) RMS, B-10 \$RAB\_STORE macro · (P) RMS, B-11 argument categories  $\cdot$  (P) RMS, B-12 requirements  $\cdot$  (P) RMS, B-12 RFA argument  $\cdot$  (P) RMS, B-12 Race condition avoiding at AST level • (P) Modular Procedures, 3-21 elimination of• (P) Modular Procedures, 3-21 Radix • (P) Message, MSG-7 canceling • (P) Debugger, CD-26 conversion  $\cdot$  (P) Debugger, 4-11, D-5 current · (P) Debugger, 4-11, CD-168 default• (P) System Dump Analyzer, SDA-12 displaying • (P) Debugger, CD-240 multilanguage program • (P) Debugger, 9-8 of numeric constant specifying • (P) VAXTPU, 3-37 specifying · (P) Debugger, 4-11, CD-168 specifying in symbol assignment • (U) Using VMS, 5-8 Radix control operator • (P) MACRO, 3-11 Radix modes• (P) Patch, PAT-17 See also Entry and display modes Radix operator  $\cdot$  (P) Linker, 1-7, 3-5; (P) Message, MSG-7; (P) Patch, PAT-17; (P) System Dump Analyzer, SDA-12 RAH option • (P) File Def Language, FDL-13

#### Rainbow

Digital personal computer in network • (M) DECnet-VAX Guide, 3-27 Random access by key value  $\cdot$  (P) File Applications, 2-5 to 2-7, 8-6, 8-11 to 8-12 by relative record number • (P) File Applications, 2-5 to 2-7, 8-6, 8-8, 8-9 by RFA (record file address) • (P) File Applications, 2-7, 8-6, 8-12 to 8-13 to indexed files  $\cdot$  (P) File Applications, 2-6, 8-11 to 8-13 to relative files  $\cdot$  (P) File Applications, 2-6, 8-9, 8-12 to 8-13 to sequential files  $\cdot$  (P) File Applications, 2-6, 8-8, 8-12 to 8-13 with multibuffer count  $\cdot$  (P) File Applications, 3-26 Random access device · (P) Device Support (B),  $1 - 75$ Random access mode  $\cdot$  (P) File Applications, 1-2 Random number generator • (P) RTL Math, MTH-118 **Range** colon  $(:) \cdot (P)$  Debugger, 4-18, 11-4, 11-6, 11-7, CD-85 commands and keys for found range  $\cdot$  (U) EVE Ref, EVE-64 commands and keys for select range  $\cdot$  (U) EVE Ref, EVE-18, EVE-142 converting contents of to string format using STR • (P) VAXTPU, 7-520 deleting• (P) VAXTPU, 2-22, 7-70, 7-108 determining if unmodifiable records are present in  $\cdot$  (P) VAXTPU, 7-193 erasing • (P) VAXTPU, 2-22, 7-70, 7-117 moving delimiters of • (P) VAXTPU, 7-273 syntax  $\cdot$  (P) MACRO, 7-1 video attributes · (P) VAXTPU, 2-22 Range-1 specifier with MOVE · (U) EDT Ref, EDT-150 Range-2 specifier with MOVE • (U) EDT Ref, EDT-150 Range check disabling • (M) SYSMAN, SM-58; (M) System Generation, SGN-16 enabling · (M) SYSMAN, SM-59; (M) System Generation, SGN-17 RANGE data type  $\cdot$  (P) VAXTPU, 2-21 to 2-22 Range specifier line mode · (U) EDT Ref, EDT-162 with <null> • (U) EDT Ref, EDT-154 with CHANGE · (U) EDT Ref, EDT-122 with DELETE  $\cdot$  (U) EDT Ref, EDT-135 with FILL · (U) EDT Ref, EDT-141

Range specifier (Cont.) with  $FIND \cdot (U)$  EDT Ref, EDT-143 with INCLUDE  $\cdot$  (U) EDT Ref, EDT-147 with INSERT  $\cdot$  (U) EDT Ref, EDT-148 with PRINT  $\cdot$  (U) EDT Ref, EDT-157 with REPLACE  $\cdot$  (U) EDT Ref, EDT-165 with RESEQUENCE • (U) EDT Ref, EDT-167 with SUBSTITUTE • (U) EDT Ref, EDT-243 with TAB ADJUST • (U) EDT Ref, EDT-249 with  $\text{TYPE} \cdot (U)$  EDT Ref, EDT-251 with WRITE  $\cdot$  (U) EDT Ref, EDT-253 Rank of spin lock • (P) Device Support (A), 3-15 RA-series disk used as system disk for MicroVAX II boot node • (M) System Management Intro, 6-7 RAZ field  $\cdot$  (P) MACRO, 7-2 RB02 disk • (P) I/O User's I, 3-6 RC25 disk • (P) I/O User's I, 3-6 RCF (remote console facility) error messages • (M) Networking, 4-25 invoking • (M) Networking, 4-25 RCK option• (P) File Def Language, FDL-23 RCW (record control word)• (U) Files and Devices, B-14 RD53 disk • (P) I/O User's I, 3-6 RD54 disk • (P) I/O User's I, 3-6 used as system disk for MicroVAX II or VAXstation <sup>11</sup>boot node • (M) System Management Intro,  $6 - 7$ RD-series disk See Satellite node ROT (response descriptor table)• (P) System Dump Analyzer, SDA-148 ROT (revision-date-time) argument• (P) RMS, B-16 Reachable node • (M) Networking, 2-28 READ access • (M) Security, 4-5; (P) File Def Language, FDL-23 See also Access and directory file • (M) Security, 4-8 and disk file • (M) Security, 4-8 and READALL privilege • (M) Security, 4-7 and volume  $\cdot$  (M) Security, 4-10 for a device • (U) DCL Concepts, 8-6 for a directory • (U) DCL Concepts, 8-8 for a file • (U) DCL Concepts, 8-9 for a global section  $\cdot$  (U) DCL Concepts, 8-10 for a logical name table  $\cdot$  (U) DCL Concepts, 8-10 for a queue  $\cdot$  (U) DCL Concepts, 8-7 for a volume  $\cdot$  (U) DCL Concepts, 8-7 Read access category • (M) System Management Intro, 3-3

Read access category (Cont.) definition • (U) Using VMS, 7-4 Read access type  $\cdot$  (P) MACRO, 8-17 Read ahead option See RAB\$V\_RAH option READALL privilege • (U) DCL Concepts, 8-6; (M) Setting Up VMS, 5-16; (M) Security, 4-6, A-8 Read As Zero See RAZ field Read attention AST function  $\cdot$  (P) I/O User's I, 7-9 Read check enabling  $\cdot$  (P) Device Support (B), 1-75 with APPEND command • (U) DCL Dictionary, DCL1-37 with COPY command · (U) DCL Dictionary, DCL1-79 with INITIALIZE command • (U) DCL Dictionary, DCL1-242 Read check option See FAB\$V\_RCK option READ command • (U) VMS Intro, 1-11; (U) Using VMS, 1-30 to 1-31, 5-5, 6-9, 6-15; (U) Mail, MAIL-69; (U) DCL Concepts, 5-1, 5-4; (U) Command Procedures, 6-3; (U) DCL Dictionary, DCL2-28 to DCL2-31; (P) System Dump Analyzer, SDA-59 See also OPEN command See also WRITE command case value of data obtained  $\cdot$  (U) Command Procedures, 3-4 for remote file • (M) DECnet-VAX Guide, 2-13 SYS\$DISK • (P) System Dump Analyzer, SDA-60 using to obtain data • (U) Command Procedures, 3-4 READ/EXECUTIVE command • (P) System Dump Analyzer, SDA-16 Read function  $\cdot$  (P) Device Support (B), 1-40, 1-41 FDT routine for  $\cdot$  (P) Device Support (A), 7-9 postprocessing for  $\cdot$  (P) Device Support (B), 3-72 Reading a record • (U) Command Procedures, 6-3 new messages • (U) Mail, MAIL-2 old messages • (U) Mail, MAIL-2 READ/NEW command • (U) Mail, MAIL-15, MAIL-69 Read-no-echo option See RAB\$V\_RNE option Read no filter option See RAB\$V\_RNF option Read Only Memory See ROM

Read operation • (U) Files and Devices, 4-14 continuation volumes• (U) Files and Devices, 5-5; (M) Maintaining VMS, 3-6 disk • (U) Files and Devices, 4-14 magnetic tape • (U) Files and Devices, 4-16, 4-19 ANSI-labeled • (U) Files and Devices, 4-17 READ/PROMPT command preferable in captive command procedures• (M) Setting Up VMS, 4-13 /READ qualifier with OPEN command • (U) Command Procedures,  $6 - 2$ Read regardless of lock option See RAB\$V RRL option Read request fetching • (P) VAXTPU, 7-199 Read routine fetching• (P) VAXTPU, 7-174, 7-201 specifying • (P) VAXTPU, 7-385 Read service• (P) RMS, RMS-76 condition values • (P) RMS, RMS-78 control block input fields• (P) RMS, RMS-77 control block output fields • (P) RMS, RMS-77 requirements for using • (P) RMS, RMS-77 Read/write attributes ACP-QIO interface  $\cdot$  (P) I/O User's I, 1-14 Read/write attributes subfunction  $\cdot$  (P) I/O User's I,  $1 - 14$ Ready access for directories on disk • (U) DCL Dictionary, DCL1-241 READ\_AHEAD attribute• (P) File Def Language, FDL-12 READ\_CHAR built-in procedure• (P) VAXTPU, 7-293 to 7-294 READ\_CHECK attribute• (P) File Def Language, FDL-23 /READ\_CHECK qualifier• (M) Analyze/Disk, ADSK-8; (P) Convert, CONV-20 READ\_CLIPBOARD built-in procedure• (P) VAXTPU, 7-295 READ FILE built-in procedure • (P) VAXTPU, 7-297 to 7-298 READ\_GLOBAL\_SELECT built-in procedure• (P) VAXTPU, 7-299 example of use  $\cdot$  (P) VAXTPU, B-28 to B-31 READ\_KEY built-in procedure• (P) VAXTPU, 7-301 to 7-302 READ\_LINE built-in procedure• (P) VAXTPU, 7-303 to 7-305 /READ\_ONLY qualifier  $\cdot$  (U) EVE Ref, 1-14; (P) VAXTPU, 5-13

 $INFO \cdot (P)$  VAXTPU, 7-178 READ\_REGARDLESS attribute • (P) File Def Language, FDL-13 READ\_REGARDLESS secondary attribute • (P) File Applications, 7-12 READ SYSTIME macro • (P) Device Support (A), E-15; (P) Device Support (B),  $2-52$ example • (P) Device Support (B), 2-52 REALIZE\_ WIDGET built-in procedure• (P) VAXTPU, 7-306 Realizing widgets in VAXTPU • (P) VAXTPU, 7-306 Real time device • (P) Device Support (B), 1-75, 1-76 Real-time priority • (M) Setting Up VMS, 5-7 REALTIME\_SPTS parameter • (M) System Generation, A-26; (P) Device Support (A), 19-9 Real type • (P) Debugger, 4-15 REA option• (P) File Def Language, FDL-11 Rebooting a satellite with operating system installed on local disk • (M) VAXcluster, 5-29 REBUILD command• Obsolete Features, 4-13 /REBUILD qualifier• (M) Mount, MOUNT-35 Recall buffer • (U) DCL Concepts, 2-6 RECALL command · (U) VMS Intro, 6-12; (U) Using VMS, 1-21; (U) DCL Concepts, 2-6; (U) DCL Dictionary, DCL2-32 to DCL2-33; (U) EVE Ref, EVE-109 /ALL qualifier • (U) VMS Intro, 6-13 Recalling commands  $\cdot$  (U) Using VMS, 1-21 to 1-22; (U) DCL Concepts, 2-6 to 2-7; (M) Network Control Program, NCP-2 RECALL TIMER parameter • (M) Networking, 3-49 Receive buffers • (M) Networking, 3-20 RECEIVE BUFFERS parameter for DDCMP line• (M) Networking, 3-58 for X.25 line • (M) Networking, 3-64 Receive password • (M) DECnet-VAX Guide, 3-25, 3-34; (M) Networking, 2-39 in network operations• (M) DECnet-VAX Guide, 3-20 Receiving mail over the network • (U) Mail, MAIL-1 RECLAIMED\_SPACE attribute • (P) File Def Language, FDL-3 Reclaiming buckets • (P) Convert, CONV-1 Reclamation statistics • (P) Convert, CONV-24 RECNXINTERVAL parameter• (M) System Generation, A-27 Reconfiguration of node · (M) DECnet-VAX Guide, 3-12, 3-13 Reconfiguring the cluster• (M) VAXcluster, 5-23

"Read\_only" string constant parameter to GET\_

**Reconnection** process • (M) Security, 3-5, 5-22 Record  $\cdot$  (P) File Applications, 1-1; (P) Analyze/RMS\_File, ARMS-6 See Data record See Security audit log file record adding · (P) File Applications, 9-10 to 9-11 analyzing debugger information • (U) DCL Dictionary, DCL1-27 end-of-file • (U) DCL Dictionary, DCL1-27 global symbol directory • (U) DCL Dictionary, DCL1-27 link option specification • (U) DCL Dictionary, DCL1-28 module header • (U) DCL Dictionary, DCL1-28 module traceback • (U) DCL Dictionary, DCL1-28 patch text • (U) DCL Dictionary, DCL1-24 relocation  $\cdot$  (U) DCL Dictionary, DCL1-29 appending to a file  $\cdot$  (U) Command Procedures,<br> $6-9$ blocking · (P) File Applications, 1-8 comparing • (U) DCL Dictionary, DCL1-151 compressing • (P) Programming Resources, 8-26 contents • (P) File Applications, 2-1 deleting • (P) File Applications, 8-5, 9-20 deleting in command procedure • (U) Using VMS, 6-17 ' determining if unmodifiable is present  $\cdot$  (P) VAXTPU, 7-175, 7-186, 7-193 displaying holder • (M) Security, 5-7 erasing unmodifiable preventing or allowing • (P) VAXTPU, 7-375 examining remote • (M) DECnet-VAX Guide, 2-9 expanding • (P) Programming Resources, 8-32 fetching display value of • (P) VAXTPU, 7-186 fixed-length format • (P) File Applications, 1-2, 2-8, 2-9, 3-9, 3-12; (P) Convert, CONV-18 format• (P) File Applications, 2-7; (P) Convert, CONV-1; (P) RMS, 1-1  $I/O \cdot (P)$  Programming Resources, 8-10 inserting  $\cdot$  (P) File Applications, 8-3 to 8-4, 9-17 to 9-19 VMS RMS program example • (P) RMS, 4-16 locating  $\cdot$  (P) File Applications, 8-2 to 8-3 maximum length • (P) Convert, CONV-26; (P) File Def Language, FDL-35 maximum number · (P) File Def Language, FDL-20 maximum size • (P) File Def Language, FDL-35

Record (Cont.) merging • (P) Programming Resources, 8-21 modifying in command procedure  $\cdot$  (U) Using VMS, 6-16 number of bytes in  $\cdot$  (U) Files and Devices, 3-15 reading • (U) DCL Dictionary, DCL2-28 reading from a file • (U) Command Procedures, 6-2 requirements for reading or writing in a file  $\cdot$  (P) RMS, 4-12 retrieving• (P) File Applications, 8-2 to 8-3, 9-14 to 9-17 VMS RMS program example• (P) RMS, 4-16 sensing unmodifiable erasable state • (P) VAXTPU, 7-169 setting attribute · (P) VAXTPU, 7-448 sorting • (P) Programming Resources, 8-16 source line correlation • (P) Debugger, 6-1 stream format • (P) File Applications, 1-2, 3-9 undefined format  $\cdot$  (P) File Applications, 3-9, 3-10 updating • (U) Command Procedures, 6-7; (P) File Applications, 8-4, 9-19 to 9-20 variable format  $\cdot$  (P) File Applications, 1-2 variable-length format • (P) File Applications, 2-9, 3-9, 3-10,3-12 variable-length with fixed-length control field (VFC) format• (P) File Applications, 1-2, 3-12 writing from command procedure • (U) Using VMS, 6-17 writing to a file  $\cdot$  (U) Command Procedures, 6-2 writing to file  $\cdot$  (U) DCL Dictionary, DCL2-399 Record access  $\cdot$  (P) File Applications, 9-6, 9-10 in stream context • (P) File Applications, 8-14 options• (P) File Applications, 7-3 Record access block • (P) Routines Intro, A-12t See RAB Record access field See RAB\$B\_RAC field Record access mode • (P) File Applications, 1-2, 2-2 for indexed files  $\cdot$  (P) File Applications, 8-9 to  $8 - 12$ for relative files  $\cdot$  (P) File Applications, 8-8 to 8-9 for sequential files  $\cdot$  (P) File Applications, 8-7 to 8-8 sequential • (P) File Applications, 2-2, 8-6, 8-9, 8-10 specifying · (P) File Applications, 8-6 to 8-7, 9-10, 9-16, 9-18 Record attribute • (P) VAXTPU, F-1 RECORD attribute • (P) File Def Language, FDL-2, FDL-33

Record attribute field See FAB\$B\_RAT field Record attributes field in XABFHC See XAB\$B\_ATR field Record attributes option • (P) File Applications, 4-29 Record attributes value  $\cdot$  (P) I/O User's I, 1-20 Record buffer • (P) File Applications, 9-18, 9-20 size  $\cdot$  (P) File Applications, 9-18, 9-20 Record buffer field See RAB\$L\_RBF field Record buffering See Buffering technique Record control word See RCW RECORD CONTROL\_FIELD\_SIZE attribute • (P) File Def Language, FDL-35 Record deleting • (P) VAXTPU, 6-5 Record file address See RFA Record file address field See RAB\$W\_RFA field Record format • (U) Using VMS, 2-4; (P) File Applications, 1-1, 1-2, 3-12; (P) VAXTPU, F-1 BINARY option • (M) Exchange, EXCH-7 changing • (U) Sort/Merge, SORT-44 default for • (U) Sort/Merge, SORT-44 fixed-length  $\cdot$  (U) Files and Devices, B-13; (P) File Applications, 3-19 FIXED option • (M) Exchange, EXCH-8 PAD option • (M) Exchange, EXCH-9 reformatting• (U) Sort/Merge, SORT-61 selecting • (P) File Applications, 2-1 specifying • (M) Exchange, EXCH-6 STREAM option • (M) Exchange, EXCH-8 variable-length  $\cdot$  (U) Files and Devices, B-13; (P) File Applications, 3-19 VARIABLE option • (M) Exchange, EXCH-8 Record format defaults • (M) Exchange, EXCH-9 to EXCH-10 Record format field • (U) Files and Devices, B-13 See FAB\$B\_RFM field Record format option• (M) Exchange, EXCH-7; (P) File Applications, 4-30 Record header buffer  $\cdot$  (P) File Applications, 9-17, 9-18,9-20 Record header buffer field See RAB\$L\_RHB field Record 1/0 how to execute  $\cdot$  (P) RMS, 4-24

Recording file class header • (M) Monitor, A-10 class prefix for component classes • (M) Monitor,  $A - 10$ class records • (M) Monitor, A-8 class types • (M) Monitor, A-9 data block · (M) Monitor, A-11 description • (M) Monitor, A-1 DIGITAL control records• (M) Monitor, A-3 file header record • (M) Monitor, A-3 function in MONITOR• (M) Monitor, MON-8 1/0 class record • (M) Monitor, A-22 node transition record • (M) Monitor, A-7 RMS class record • (M) Monitor, A-35 RMS file record • (M) Monitor, A-7 SCS class record • (M) Monitor, A-41 system information record • (M) Monitor, A-5 version compatibility • (M) Monitor, MON-9 Record insertion • (P) VAXTPU, 6-5 Record length field • (U) Files and Devices, B-15 Record lock block See RLB Record locking • (P) File Applications, 9-6 deadlock • (P) File Applications, 7-16 use with update operation  $\cdot$  (P) File Applications, 8-3 Record locking record-processing options • (P) RMS, 7-17 Record management • (P) Programming Resources, 1-23 Record Management Services See VMS RMS Record operation  $\cdot$  (P) File Applications, 8-1 to 8-6 Record-oriented device • (P) Device Support (B), 1-74 definition• (U) Using VMS, 2-8; (U) DCL Concepts, 3-4 used as an output file specification  $\cdot$  (U) DCL Concepts, 3-5 RECORD primary attribute BLOCK SPAN secondary attribute  $\cdot$  (P) File Applications, 3-10, 4-29 CARRIAGE\_CONTROL secondary attribute • (P) File Applications, 4-29 FORMAT secondary attribute  $\cdot$  (P) File Applications, 4-30 SIZE secondary attribute • (P) File Applications, 4-29 Record processing VMS RMS services listed • (P) RMS, 3-3 Record-processing macro format example  $\cdot$  (P) RMS, 3-12

Record-processing option for Connect service  $\cdot$  (P) RMS, 7-10 Record-processing options field See RAB\$L\_ROP field Record processing run-time option deleting • (P) File Applications, 9-20 inserting  $\cdot$  (P) File Applications, 9-17 to 9-19 retrieving • (P) File Applications, 9-14 to 9-17 updating  $\cdot$  (P) File Applications, 9-19 to 9-20 Record-processing services list of• (P) File Applications, 8-5 /RECORD qualifier• (M) Backup, BCK-79; (M) Monitor, MON-29 BACKUP • (M) Maintaining VMS, 4-20 Record reference vector See RRV Records duplicating • (M) Authorize, AUTH-20 Record selection including records • (U) Sort/Merge, SORT-64 omitting records • (U) Sort/Merge, SORT-68 order of clauses • (U) Sort/Merge, SORT-64, SORT-68 Record size See Magnetic tape Record size field See RAB\$W\_RSZ field /RECORDSIZE qualifier• (M) Mount, MOUNT-37 Record sort • (U) Using VMS, 1-37 reasons for selecting • (U) Sort/Merge, SORT-29 specifying • (U) Sort/Merge, SORT-70 Record stream connecting to a file  $\cdot$  (P) File Applications, 7-2 defined• (P) File Applications, 7-2 in the context of a RAB  $\cdot$  (P) RMS, 7-1 Record stream connection option See File opening option Record structure • (P) Analyze/RMS\_File, ARMS-6 Record transfer mode locate • (P) File Applications, 7-16 move · (P) File Applications, 7-16 Record type • (M) Monitor, A-1; (P) Debugger, 4-19 RECORD ATTRIBUTE parameter to SET built-in procedure • (P) VAXTPU, 7-448 "Record\_count" string constant parameter to GET\_  $INFO·(P)$  VAXTPU, 7-175 RECORD\_IO attribute• (P) File Def Language, FDL-3 RECORD\_IO secondary attribute• (P) File Applications, 7-3

"Record number" string constant parameter to GET\_  $INFO \cdot (P)$  VAXTPU, 7-175 "Record\_size" string constant parameter to GET\_  $INFO • (P) VAXTPU, 7-175$ Recover for EDT • (U) DCL Dictionary, DCL1-182 RECOVER BUFFER ALL command • (U) EVE Ref, 1-22, EVE-112 EVE editor • (U) Text Processing, 1-37 RECOVER BUFFER command · (U) EVE Ref, 1-21, EVE-110 to EVE-111 EVE editor • (U) Text Processing, 1-37 /RECOVER command qualifier• (P) VAXTPU, 1-11, 7-307 "Recover" GET\_INFO request\_string • (P) VAXTPU, 7-178 Recovering files EVE editor • (U) Text Processing, 1-37 with RECOVER BUFFER commands (EVE) • (U) Text Processing, 1-38 with /RECOVER qualifier (EVE) • (U) Text Processing, 1-38 Recovering lost files • (M) Analyze/Disk, ADSK-2 /RECOVER qualifier • (U) Using VMS, 8-23; (U) EDT Ref, EDT-7; (U) EVE Ref, 1-15; (M) ACL Editor, ACL-28; (P) VAXTPU, 5-11, 5-14 controlling errors related to  $\cdot$  (P) VAXTPU, 7-408 EDT editor • (U) Text Processing, 2-37 **Recovery** of buffer contents • (P) VAXTPU, 1-11, 7-307 role of source file• (P) VAXTPU, 7-308 using buffer change journaling · (P) VAXTPU, 7-307 using keystroke journal file enabling and disabling • (P) VAXTPU, 7-408 Recovery from system failure  $\cdot$  (U) EVE Ref, 1-12 EVE · (U) DCL Dictionary, DCL1-198 VAXTPU · (U) DCL Dictionary, DCL1-198 with buffer-change journaling  $\cdot$  (U) EVE Ref, 1-15 with keystroke journaling  $\cdot$  (U) EVE Ref, 1-15 Recovery unit block See RUB Recovery unit extended address block See XABRU block Recovery unit file block See RUFB Recovery unit stream block See RUSB Recovery unit system services global symbols • (P) System Dump Analyzer, SDA-61

Recovery unit XAB See XABRU block RECOVERY UNIT SERVICES.EXE global symbols • (P) System Dump Analyzer, SDA-61 RECOVER\_BUFFER built-in procedure• (P) VAXTPU, 7-307 to 7-309 **Recurrence** linear definition of• (P) RTL Math, 2-7 Recursive procedure • (P) VAXTPU, 3-19 Redefining keys • (U) EDT Ref, EDT-8 with DEFINE KEY • (U) EDT Ref, EDT-10 Redirecting output • (U) DCL Concepts, 3-5 DELTA · (P) Delta/XDelta, DELTA-14 XDELTA · (P) Delta/XDelta, DELTA-14 REDUCE keyword for /DATA qualifier • (P) National Char Set, NCS-26 Reduction See String Reentrancy • (P) Linker, 4-3 AST • (P) Modular Procedures, 3-19 full • (P) Modular Procedures, 3-19 Reentrant code• (P) Device Support (A), 5-1 REF (refresh) command · (U) EDT Ref, EDT-303 Reference monitor applying to network  $\cdot$  (M) Security, 8-1, 8-3 concept in security • (M) Security, 2-1, 2-5 .REFn directive• (P) MACRO, 6-83 Reformatting libraries with /COMPRESS qualifier • (P) Librarian, LIB-15 with /DATA qualifier • (P) Librarian, LIB-20 Reformatting the output record • (U) Sort/Merge, SORT-61 REFRESH built-in procedure • (P) VAXTPU, 6-10, 7-310 to 7-311 compared with UPDATE (ALL)• (P) VAXTPU, 7-538 REFRESH command• (U) EVE Ref, EVE-113; (M) Show Cluster, SHCL-60 Refreshing screen keypad mode• (U) EDT Ref, EDT-44, EDT-48 line mode • (U) EDT Ref, EDT-128 nokeypad mode • (U) EDT Ref, EDT-303 /REFRESH qualifier• (P) Debugger, CD-73 Register See also BllC registers See also Device registers See also General purpose registers See also Map registers

Register (Cont.) See also Vector register built-in symbol • (P) Debugger, 4-23, D-3 data • (P) Routines Intro, 1-6 depositing into • (P) Debugger, 4-23 with DECwindows • (P) Debugger, 1-26 display (REG)  $\cdot$  (P) Debugger, 7-10, C-5 with DECwindows • (P) Debugger, 1-11 display contents · (P) Delta/XDelta, DELTA-17 displaying • (P) System Dump Analyzer, SDA-89, SDA-127 display kind • (P) Debugger, 7-18, C-1 examining • (P) Debugger, 4-23 with DECwindows • (P) Debugger, 1-26 for returns  $\cdot$  (P) Routines Intro, 1-5, 1-15, 2-12 general • (P) System Dump Analyzer, SDA-14 loading base · (P) Delta/XDelta, DELTA-40 PC See PC PSL • (P) Debugger, 4-24 saving when making call  $\cdot$  (P) RMS, 2-4 symbol • (P) Debugger, D-3 symbol for base · (P) Delta/XDelta, DELTA-9 symbol for general • (P) Delta/XDelta, DELTA-13 symbol for processor · (P) Delta/XDelta, DELTA-9 symbolizing · (P) Debugger, 4-14, CD-271 with DECwindows • (P) Debugger, 1-26 usage • (P) Routines Intro, 2-12 variable  $\cdot$  (P) Debugger, 3-19, 4-1 with DECwindows  $\cdot$  (P) Debugger, 1-25 vector • (P) Routines Intro, 2-12; (P) MACRO,  $10 - 1$ control registers • (P) MACRO, 10-2 internal processor registers • (P) MACRO, 10-3 watchpoint • (P) Debugger, 3-19 window (REG), DECwindows  $\cdot$  (P) Debugger, 1-11 Register O See RO REGISTER command • License Management, LICENSE-5, LICENSE-64 to LICENSE-67 /ACTIVITY qualifier • License Management, LICENSE-64 /AUTHORIZATION qualifier• License Management, LICENSE-64 /AVAILABILITY qualifier• License Management, LICENSE-64 /CHECKSUM qualifier• License Management, LICENSE-65 /DATABASE qualifier• License Management, LICENSE-65

REGISTER command (Cont.) /DATE qualifier • License Management, LICENSE-65 example · License Management, LICENSE-10 /HARDWARE\_ID qualifier• License Management, LICENSE-65 /ISSUER qualifier • License Management, LICENSE-65 /OPTIONS qualifier• License Management, LICENSE-65 /PRODUCER qualifier• License Management, LICENSE-66 qualifiers • License Management, LICENSE-64 to LICENSE-66 /TERMINATION qualifier• License Management, LICENSE-66 /TOKEN qualifier • License Management, LICENSE-66 /UNITS qualifier• License Management, LICENSE-66 NE RS ION qualifier• License Management, LICENSE-66 Register conflict vector • (P) MACRO, 10-23 Register deferred mode • (P) MACRO, 5-5 operand specifier format • (P) MACRO, 8-19 Register dumping routine • (P) Device Support (A), 1-4, 11-10, 11-11; (P) Device Support (8), 1-30, 1-83,2-51,3-9,3-69,3-82 address • (P) Device Support (A), 6-4; (P) Device Support (B), 4-15 context • (P) Device Support (B), 4-15 entry point  $\cdot$  (P) Device Support (B), 4-15 exit method  $\cdot$  (P) Device Support (B), 4-15 for generic VAXBI device · (P) Device Support (A), 16-22 functions  $\cdot$  (P) Device Support (B), 4-16 input • (P) Device Support (B),  $4-15$ of SCSI third-party class driver• (P) Device Support (A), 17-21, 17-28 register usage  $\cdot$  (P) Device Support (B), 4-15 synchronization requirements • (P) Device Support  $(B)$ , 4-15 Register mask operator · (P) MACRO, 3-13, 6-29 Register mode • (P) MACRO, 5-4 operand specifier format • (P) MACRO, 8-19 Register name • (P) MACRO, 3-5, 3-6 Register save mask  $\cdot$  (P) MACRO, 6-29, 6-59 Register save mask directive (.MASK)• (P) MACRO, 6-59 /REGISTERS qualifier• (P) System Dump Analyzer, SDA-127 /REGISTER\_DUMP qualifier• (M) Error Log, ERR-18

Regression testing• (P) Modular Procedures, 6-1 REI (Return from Exception or Interrupt) instruction • (P) MACRO, 9-192 REI instruction role in AST delivery • (P) Device Support (A), 3-4 Reinitialization table • (P) Device Support (A), 6-2, 12-8; (P) Device Support (8), 1-34, 2-25 Reinitializing volumes • (U) Files and Devices, 3-19 Reinstalling languages • V5.4 Release Notes, 4-33 REJECT command (PHONE)• (U) VMS Intro, 1-17 Rejected qualifier • (M) Accounting, ACC-4 /REJECTED qualifier• (M) Error Log, ERR-19; (M) Accounting, ACC-24 Rejecting a call • (U) Phone, PHONE-19 RELALT macro · (P) Device Support (A), 14-26; (P) Device Support (8), 2-53, 3-84 Related file identification field See XAB\$W\_RFI field Related file identification field in XABALL See XAB\$W\_RFI field Related file NAM block address field See NAM\$L\_RLF field Related-file-position option  $\cdot$  (P) File Applications, 4-31 /RELATED qualifier• (P) Debugger, CD-24, CD-156, CD-231 Relational expression • (P) VAXTPU, 3-10 Relational operators• (P) VAXTPU, 2-18 RELATIVE attribute• (P) File Def Language, FDL-22 Relative deferred mode • (P) MACRO, 5-13 setting default displacement length • (P) MACRO, 6-19 Relative file • (U) Using VMS, 2-4; (P) File Applications, 2-16, 3-12 advantages and disadvantages of using• (P) File Applications, 2-18 allocating  $\cdot$  (P) File Applications, A-1 bucket size • (P) File Applications, 3-6, 3-13, 7-19, A-1 buffering • (P) File Applications, 7-19 buffer requirement• (P) RMS, 7-6 deferred-write option with  $\cdot$  (P) File Applications, 3-8 defining cell size  $\cdot$  (P) RMS, 5-21 description of relative record number• (P) RMS, 7-5 designing • (P) File Applications, 3-12 to 3-15 determining record length • (P) RMS, 5-21 establishing highest record number • (P) RMS, 5-21 examining • (P) File Applications, 10-16

Relative file (Cont.) maximum record size  $\cdot$  (P) File Applications, 3-12 nonexistent record processing  $\cdot$  (P) RMS, 7-17 omitting initial prezeroing • (P) RMS, 4-23 optimizing performance • (P) File Applications, 3-12 to 3-15 random access  $\cdot$  (P) RMS, 7-3 record access  $\cdot$  (P) File Applications, 8-8 to 8-9, 8-12 to 8-13 record size limit• (P) RMS, 5-21 RFA value • (P) RMS, 7-9 specifying bucket size • (P) RMS, 8-5 specifying cell size • (P) RMS, 10-5 structure · (P) Analyze/RMS File, ARMS-1, ARMS-2 tuning  $\cdot$  (P) File Applications, 3-12 to 3-15 with global buffers • (P) File Applications, 3-14 Relative file field record access • (P) RMS, 7-2 Relative file organization  $\cdot$  (P) File Applications, 1-2 Relative file record limit • (P) File Def Language, FDL-20 Relative mode • (P) MACRO, 5-12 assembled as absolute mode • (P) MACRO, 6-22 setting default displacement length • (P) MACRO, 6-19 /RELATIVE qualifier• (U) Sort/Merge, SORT-47; (P) File Applications, 7-19 Relative record number  $\cdot$  (P) File Applications, 1-2,  $3 - 12$ Relative volume number field See XAB\$W\_VOL field RELCHAN macro · (P) Device Support (A), 10-2, 15-15; (P) Device Support (8), 2-54, 3-86 RELDPR macro • (P) Device Support (A), 14-25; (P) Device Support (8), 2-55, 3-87 /RELEASE qualifier • (P) System Dump Analyzer, SDA-3 Release service  $\cdot$  (P) File Applications, 8-5; (P) RMS, RMS-79, RMS-80 condition values • (P) RMS, RMS-80 control block input and output fields • (P) RMS, RMS-80 RELMPR macro • (P) Device Support (A), 14-26; (P) Device Support (8), 2-56, 3-89 RELOAD command • (M) System Generation, SGN-24 Relocatable expression • (P) MACRO, 3-9 /RELOCATE qualifier · (P) System Dump Analyzer, SDA-59 Relocation records analyzing in object file · (U) DCL Dictionary, DCL1-29

RELSCHAN macro · (P) Device Support (B), 2-57, 3-91 REM\$MAX\_TERMINALS • V5.4 Release Notes, 3-68 REMACP loading remote drivers • V5.4 Release Notes, 3-67 setting maximum remote-user value dynamically • V5.4 Release Notes, 3-68 Remainder• (P) RTL Math, 1-7 REMAIN keyword• (P) VAXTPU, 7-312 with SEARCH  $\cdot$  (P) VAXTPU, 7-327 with SEARCH\_QUIETLY • (P) VAXTPU, 7-332 REMEMBER command• (U) EVE Ref, EVE-114 Remote• (M) DECnet-VAX Guide, 3-1 Remote batch execution• (M) DECnet-VAX Guide, 2-12, 2-13 Remote buffer errors • V5.4 Release Notes, 5-15 Remote command execution • (M) Networking, 3-7 Remote console connection • (M) Networking, 4-24 Remote console facility See RCF Remote disk storing a network save set on • (M) Maintaining VMS, 4-17 Remote file See also Remote file access backing up · (M) DECnet-VAX Guide, 2-9 comparing • (M) DECnet-VAX Guide, 2-8 copying • (M) DECnet-VAX Guide, 2-5 creating with VMS editor • (M) DECnet-VAX Guide,  $2 - 7$ deleting · (M) DECnet-VAX Guide, 2-7 displaying contents• (M) DECnet-VAX Guide, 2-9 editing • (M) DECnet-VAX Guide, 2-7 examining • (M) DECnet-VAX Guide, 2-9 lexical functions • (M) DECnet-VAX Guide, 2-12, 2-13 merging • (M) DECnet-VAX Guide, 2-8 printing • (M) DECnet-VAX Guide, 2-6 purging • (M) DECnet-VAX Guide, 2-7 restoring to local node · (M) DECnet-VAX Guide, 2-9 searching • (M) DECnet-VAX Guide, 2-8 sorting • (M) DECnet-VAX Guide, 2-8 specifications and logical names • (M) DECnet-VAX Guide, 2-4 specifying • (M) DECnet-VAX Guide, 2-2, 2-3 specifying on non-VMS systems • (M) DECnet-VAX Guide, 2-3 Remote file access • (M) DECnet-VAX Guide, 2-2; (M) Networking, 1-21, 8-1 See also File specification

Remote file access (Cont.) controls • (M) DECnet-VAX Guide, 2-3 FORTRAN program example • (P) File Applications, 5-6 how to deny • (M) Security, 8-6 through command procedures• (M) DECnet-VAX Guide, 2-12 through high-level language programs • (M) DECnet-VAX Guide, 2-12 Remote file operations error messages • (M) DECnet-VAX Guide, 2-10 general DECnet-VAX restrictions • (M) Networking, 9-1 heterogeneous network • (M) Networking, 9-1 VMS to RT-11 • (M) Networking, 9-14 VMS to IAS • (M) Networking, 9-2 VMS to MS-DOS • (M) Networking, 9-24 VMS to MVS • (M) Networking, 9-30 VMS to P/OS • (M) Networking, 9-5 VMS to RSTS/E • (M) Networking, 9-7 VMS to RSX (using FCS-based FAL) • (M) Networking, 9-12 VMS to RSX (using RMS-based FAL) • (M) Networking, 9-10 VMS to TOPS-10 · (M) Networking, 9-18 VMS to TOPS-20 · (M) Networking, 9-21 VMS to Ultrix · (M) Networking, 9-27 VMS to VMS Version 5.0 to previous version • (M) Networking, 9-33 REMOTE identifier • (M) Security, 4-19, 5-4 Remote login • (M) Security, 3-2 and system password • (M) Security, 5-15 Remote network command terminal facility • (M) DECnet-VAX Guide, 3-3 See also Network command terminal facility Remote network node data controlling • (M) VAXcluster, 2-12 Remote node • (M) SYSMAN, SM-2; (M) Networking, 1-15, 1-21, 2-2, 3-6 accessing interactively • (M) DECnet-VAX Guide, 3-3 address • (M) DECnet-VAX Guide, 3-11 copying database • (M) DECnet-VAX Guide, 3-17; (M) Networking, 2-3, 3-23 copying files to local node from  $\cdot$  (U) Using VMS,  $2 - 14$ definition • (U) Using VMS, 1-3 displaying counter information with NCP  $\cdot$  (M) DECnet-VAX Guide, 4-1 displaying files on • (U) Using VMS, 2-11 establishing logical link with • (P) System Services, SYS-23

Remote node (Cont.) loopback test • (M) Networking, 7-2 losing connection • (M) DECnet-VAX Guide, 3-3 name • (M) DECnet-VAX Guide, 3-11 printing file on • (U) Using VMS, 2-19 setting name and address • (M) Networking, 3-9 terminating connection · (M) DECnet-VAX Guide, 3-3 Remote node databases copying • (M) VAXcluster, 2-8 Remote process • (M) DECnet-VAX Guide, 2-3 See Process Remote process search See Process search Remote record examining • (M) DECnet-VAX Guide, 2-9 Remote security archive file • (M) Security, 6-9 Remote session terminating • (M) DECnet-VAX Guide, 3-3 Remote task• (M) DECnet-VAX Guide, 2-14 execution • (M) DECnet-VAX Guide, 2-12, 2-14 specification • (M) DECnet-VAX Guide, 2-14 Remote terminal UCB extension • (P) Device Support  $(B)$ , 1-75 /REMOTE\_ID qualifier• (M) Accounting, ACC-25 Removal of key map built-in procedures REMOVE\_KEY\_MAP • (P) VAXTPU, 7-313 Removal of window• (P) VAXTPU, 2-28 REMOVE (Field) command • (M) Show Cluster, SHCL-68 REMOVE/IDENTIFIER command • (M) Authorize, AUTH-43 REMOVE/PROXY command • (M) Authorize, AUTH-44 REMOVE CIRCUITS command• (M) Show Cluster, SHCL-61 REMOVE CLUSTER command • (M) Show Cluster, SHCL-62 REMOVE command · (U) Using VMS, 8-15; (U) Mail, MAIL-72; (U) EVE Ref, EVE-115 to EVE-116; (M) Install, INS-24; (M) Authorize, AUTH-42; Obsolete Features, 4-14 for buffer manipulation  $(EVE) \cdot (U)$  Text Processing, 1-48 moving text with  $(EVE) \cdot (U)$  Text Processing, 1-19 using with search string  $(EVE) \cdot (U)$  Text Processing, 1-20 REMOVE CONNECTIONS command · (M) Show Cluster, SHCL-63 REMOVE COUNTERS command • (M) Show Cluster, SHCL-65

REMOVE CREDITS command • (M) Show Cluster, SHCL-66 REMOVE ERRORS command • (M) Show Cluster, SHCL-67 REMOVE/IDENTIFIER command• (M) Security, 5-6 Remove key See also CUT command moving text with  $(EVE) \cdot (U)$  Text Processing, 1-18 on LK201 Keyboard · (U) EDT Ref, EDT-50 REMOVE LOCAL\_PORTS command • (M) Show Cluster, SHCL-69 REMOVE MEMBERS command • (M) Show Cluster, SHCL-70 REMOVE/PROXY command · (M) Security, 8-19 /REMOVE qualifier• (P) Debugger, CD-73; (P) Librarian, LIB-38 Remove service · (P) RMS, RMS-81, RMS-82 caution against mixing with Search service  $\cdot$  (P) RMS, RMS-82 comparing with Erase service  $\cdot$  (P) RMS, RMS-82 condition values • (P) RMS, RMS-84 control block input fields • (P) RMS, RMS-82 control block output fields • (P) RMS, RMS-83 improving performance • (P) RMS, RMS-82 requirements for using  $\cdot$  (P) RMS, RMS-82 use with wildcard characters and search lists  $\cdot$  (P) RMS, RMS-82 REMOVE SYSTEMS command • (M) Show Cluster, SHCL-71 REMOVE\_AGGREGATE routine • V5.4 Release Notes, 4-17 REMOVE\_KEY\_MAP built-in procedure • (P) VAXTPU, 7-313 to 7-314 Removing a computer • (M) VAXcluster, 5-13, 5-23 adjusting EXPECTED\_ VOTES• (M) VAXcluster, 5-23 shutting down before removing from cluster • (M) VAXcluster, 5-13 Removing a satellite • (M) VAXcluster, 5-13 Removing records • (U) Mail, MAIL-72 REMQHI (Remove Entry from Queue at Head, Interlocked) instruction • (P) MACRO, 9-95 REMQTI (Remove Entry from Queue at Tail, Interlocked) instruction • (P) MACRO, 9-97 REMQUE (Remove Entry from Queue) instruction• (P) MACRO, 9-99 RENAME/IDENTIFIER command• (M) Authorize, AUTH-47 RENAME command • (U) VMS Intro, 2-7; (U) Using VMS, 2-17; (U) DCL Dictionary, DCL2-34 to DCL2-37; (M) Exchange, EXCH-38 to EXCH-39; (M) Authorize, AUTH-45

Rename service• (P) File Applications, 5-9; (P) RMS, RMS-85, RMS-86 alternative to specifying arguments to \$RENAME macro • (P) RMS, RMS-86 condition values • *(P)* RMS, RMS-88 control block input fields • (P) RMS, RMS-86 control block output fields • (P) RMS, RMS-87 exception in argument list  $\cdot$  (P) RMS, 2-5 format  $\cdot$  (P) RMS, 3-11 indicating successful completion  $\cdot$  (P) RMS, 4-16 program example• (P) RMS, 4-14 requirements for using  $\cdot$  (P) RMS, RMS-86 Renaming files with the COPY command and the asterisk (\*) wildcard • (U) DCL Concepts, 3-19 Reorganizing a file  $\cdot$  (P) Convert, CONV-4 REPAIR command in LMCP Utility • V5.4 New Features, 15-23 ABORT subcommand • V5.4 New Features, 15-26 COMMIT subcommand• V5.4 New Features, 15-27 EXIT subcommand • V5.4 New Features, 15-28 FORGET subcommand • V5.4 New Features, 15-29 HELP subcommand • V5.4 New Features, 15-30 NEXT subcommand• V5.4 New Features, 15-32 Repairing errors • (M) Analyze/Disk, ADSK-1 /REPAIR qualifier• (M) Analyze/Disk, ADSK-9 Repeat block argument substitution  $\cdot$  (P) MACRO, 6-47 character substitution  $\cdot$  (P) MACRO, 6-49 end  $\cdot$  (P) MACRO, 6-28 listing range definitions of • (P) MACRO, 6-89 listing range expansions of  $\cdot$  (P) MACRO, 6-89 listing specifiers • (P) MACRO, 6-89 terminating repetition • (P) MACRO, 6-62 Repeat block directive (.REPEAT)• (P) MACRO, 6-84 REPEAT command • (U) Using VMS, 8-7; (U) EVE Ref, EVE-117 to EVE-118; (P) Debugger, 8-11, CD-115; (P) System Dump Analyzer, SDA-64 EVE editor · (U) Text Processing, 1-7 REPEAT command · (U) DSR Ref, 2-102, A-5 .REPEAT directive• (P) MACRO, 6-84 Repeating characters • (P) File Def Language, FDL-27, FDL-28 in compression • (P) File Applications, 3-16

Repeat range end directive {.ENDR) • (P) MACRO, 6-28 Repetitive statements  $\cdot$  (P) VAXTPU, 3-21 to 3-22 Repetitive substitution definition• (U) DCL Concepts, 7-5 REPLACE command • (U) Using VMS, 8-20; (U) EDT Ref, EDT-87, EDT-165; (U) EVE Ref, EVE-119 to EVE-121; (M) Install, INS-25; (P) Patch, PAT-71 See also Replacing text case sensitivity of (EVE) • (U) Text Processing, 1-34 EDT editor • (U) Text Processing, 2-30 EVE editor • (U) Text Processing, 1-33 with /INSTRUCTION qualifier · (P) Patch, PAT-72, PAT-73 REPLACE keypad function EDT • (U) Text Processing, 2-21 /REPLACE qualifier • (M) Backup, BCK-80; (P) Command Def, CDU-43; (P) Librarian, LIB-12, LIB-39; (P) National Char Set, NCS-40 LIBRARY command · (P) Programming Resources, 5-2 Replacing text R {replace)• (U) EDT Ref, EDT-302 REPLACE• (U) EDT Ref, EDT-87, EDT-165 S {substitute)• (U) EDT Ref, EDT-305 SEL (select) • (U) EDT Ref, EDT-307 SN (substitute next)• (U) EDT Ref, EDT-311 string specifier nokeypad mode• (U) EDT Ref, EDT-313  $SUBS·(U)$  EDT Ref, EDT-100 SUBSTITUTE• (U) EDT Ref, EDT-243 SUBSTITUTE NEXT• (U) EDT Ref, EDT-247 REPLY command • (U) VMS Intro, 1-12; (U) Mail, MAIL-73; (U) DCL Dictionary, DCL2-38 to DCL2-46; (M) SYSMAN, SM-19 See also ANSWER command See also INITIALIZE command See also MOUNT command See also REQUEST command /BLANK\_ TAPE qualifier• (U) Files and Devices, 5-5; (M) Maintaining VMS, 3-6 /DISABLE qualifier• (M) System Management Intro, 4-3; (M) Maintaining VMS, 3-2 disabling operator status • (U) DCL Dictionary, DCL2-40 /ENABLE qualifier • (M) System Management Intro, 4-3; (M) Maintaining VMS, 3-1 enabling operator status • (U) DCL Dictionary, DCL2-40

REPLY command (Cont.)  $/$ INITIALIZE TAPE qualifier  $\cdot$  (U) Files and Devices, 5-5; (M) Maintaining VMS, 3-6 aualifiers • (U) Mail, MAIL-19 responding to file system requests  $\cdot$  (U) DCL Dictionary, DCL2-39 responding to user requests  $\cdot$  (U) DCL Dictionary, DCL2-39 restarting BACKUP operations with• (M) Maintaining VMS, 4-5; (M) Backup, BCK-8 /TO qualifier• (U) Files and Devices, 5-4, 5-5; (M) Maintaining VMS, 3-6 REPLY/ENABLE=NETWORK command to enable network operator terminal • (M) DECnet-VAX Guide, 4-4 REPLY/ENABLE=SECURITV command• (M) Security, 4-42 REPLY/ENABLE command• (M) Maintaining VMS, 7-6 REPLY/LOG command• (M) Maintaining VMS, 7-6 Report from SHOW CLUSTER • (M) Show Cluster, SHCL-1 to SHCL-3 adding data • (M) Show Cluster, SHCL-7 changing default at startup • (M) Show Cluster, SHCL-12 command to modify• (M) Show Cluster, SHCL-5 to SHCL-6 compressing the display • (M) Show Cluster, SHCL-9 controlling the display • (M) Show Cluster, SHCL-4 to SHCL-11 controlling with command procedures • (M) Show Cluster, SHCL-13 default display · (M) Show Cluster, SHCL-7, SHCL-56 formatting• (M) Show Cluster, SHCL-78 organization of• (M) Show Cluster, SHCL-2 panning• (M) Show Cluster, SHCL-10 printing • (M) Show Cluster, SHCL-82 scrolling • (M) Show Cluster, SHCL-10 time period for • (M) Show Cluster, SHCL-16, SHCL-18 update interval • (M) Show Cluster, SHCL-7, SHCL-19, SHCL-80 window placement • (M) Show Cluster, SHCL-8 Reporting errors • (M) Analyze/Disk, ADSK-1 Reporting problem • (M) Setting Up VMS, 3-5 /REPORT qualifier• (M) Accounting, ACC-26 Report system event global symbols • (P) System Dump Analyzer, SDA-61 REQALT macro · (P) Device Support (A), 14-10, 14-19; (P) Device Support (B), 3-92

REQCOM macro • (P) Device Support (A), 10-3, 17-28; (P) Device Support (8), 2-59, 3-94 required for error logging • (P) Device Support (A), 11-10 REQDPR macro · (P) Device Support (A), 14-11, 14-17; (P) Device Support (8), 2-60, 3-96 REQMPR macro• (P) Device Support (A), 14-10, 14-11, 14-19; (P) Device Support (8), 2-61, 3-98 REQPCHAN macro• (P) Device Support (A), 3-27, 8-2 to 8-4, 15-6, 15-14; (P) Device Support  $(B)$ , 2-62, 3-100 REQSCHAN macro • (P) Device Support (A), 15-6, 15-14; (P) Device Support (8), 2-63, 3-100 REQUEST command · (U) DCL Dictionary, DCL2-47 to DCL2-48; (M) Maintaining VMS, 7-7 /REPLY qualifier • (M) System Management Intro, 4-3; (M) Maintaining VMS, 3-2 /TO qualifier• (M) System Management Intro, 4-3; (M) Maintaining VMS, 3-2 Request sense key• (P) Device Support (A), 17-18 Request to unwind • (P) Routines Intro, 2-52 .REQUIRE command  $\cdot$  (U) DSR Ref, 2-103, 4-8, A-5 REQUIRED clause specifying keyword in a VALUE clause  $\cdot$  (P) Command Def, CDU-29 specifying parameter in a VALUE clause  $\cdot$  (P) Command Def, CDU-24 specifying qualifier in a VALUE clause • (P) Command Def, CDU-26 Required privileges • (M) Network Control Program, NCP-12 Required values for /DATA qualifier• (P) National Char Set, NCS-26 /REQUIRE qualifier• (U) DSR Ref, 5-5, 6-9 RESEQUENCE command• (U) EDT Ref, EDT-167 EDT editor • (U) Text Processing, 2-23 /RESERVE=n qualifier• (U) DSR Ref, 6-9 Reserved data type code • (P) Routines Intro, 2-20 Reserved descriptor class code • (P) Routines Intro, 2-44 Reserved event flag use of  $\cdot$  (P) RMS, 2-7 Reserved files• (M) Analyze/Disk, B-1 BITMAP.SYS • (M) Analyze/Disk, 8-3 INDEXF.SYS • (M) Analyze/Disk, 8-1 master file directory • (M) Analyze/Disk, B-3 QUOTA.SYS • (M) Analyze/Disk, 8-3 VOLSET.SYS • (M) Analyze/Disk, B-3

Reserved identifier See System-defined identifier Reserved operand · (P) MACRO, 9-102, 9-103, 9-145 fix floating-point fault • (P) RTL Library, LIB-165 Reserved word built-in procedures • (P) VAXTPU, 3-12 keywords · (P) VAXTPU, 3-12 language elements · (P) VAXTPU, 3-13 to 3-14 predefined constants• (P) VAXTPU, 3-13 RESET command · (U) Using VMS, 8-65; (U) EDT Ref, EDT-88; (U) EVE Ref, EVE-122 to EVE-123 See also Entering commands moving text with  $(EVE) \cdot (U)$  Text Processing, 1-19 RESET keypad function EDT  $\cdot$  (U) Text Processing, 2-18, 2-21 Reset sequence • (M) Maintaining VMS, 6-41 RESET TIMER parameter• (M) Networking, 3-32 RESHASHTBL parameter • (M) System Generation, A-27 **Resizing** of screen in VAXTPU · (P) VAXTPU, 7-391, 7-501 **Resource** controlling • (P) System Services Intro, 8-6 displaying SDA information  $\cdot$  (P) System Dump Analyzer, SDA-143 limit • (M) Setting Up VMS, 5-1 lock management concept • (P) System Services Intro, 12-1 name • (P) System Services Intro, 12-2 of widget fetching class and data type of  $\cdot$  (P) VAXTPU, 7-215 quota • (P) System Services Intro, 2-2 sharing in cluster • (M) System Management Intro, 6-12 supported data types for  $\cdot$  (P) VAXTPU, 4-12 Resource attribute • (M) Security, 4-29, 4-32, 5-13 RESOURCE attribute• (P) System Services Intro, 3-5 Resource block See RSB Resource evaluation strategy • (M) Performance Management, 3-1 Resource limitation compensating for • (M) Performance Management, 5-1 diagnosing • (M) Performance Management, 4-1 Resource management definition • (M) Performance Management, 3-1 ground rules • (M) Performance Management, 3-2

Resource management (Cont.) review of VMS mechanisms • (M) Performance Management, 2-1 Resource manager • V5.4 New Features, 3-3, 22-4 Resource monitoring • (M) Security, 6-1, 6-14 action threshold • (M) Security, 6-17 and disk space problems • (M) Security, 6-16 by disk space • (M) Security, 6-18 by message count • (M) Security, 6-18 by percentage • (M) Security, 6-18 by time • (M) Security, 6-18 changing mode • (M) Security, 6-18 changing threshold values • (M) Security, 6-18 disabling • (M) Security, 6-19 overflowing the OPCOM mailbox • (M) Security, 6-15 resume threshold  $\cdot$  (M) Security, 6-17 returning to normal conditions · (M) Security, 6-17 running out of virtual memory • (M) Security, 6-20 thresholds • (M) Security, 6-16 warning threshold  $\cdot$  (M) Security, 6-16 Resource sharing • (M) VAXcluster, 1-12; (M) DECnet-VAX Guide, 1-1 "resources" string constant parameter to GET INFO• (P) VAXTPU, 7-215 - Resource wait flag See PCB\$V\_SSRWAIT Resource wait mode • (P) System Services Intro, 2-2; (P) Device Support (A), 4-9; (P) Device Support *(B),3-12,* 3-20,3-22 setting • (P) System Services, SYS-421 Resource wait queue • (P) Device Support (A), 3-25 to 3-27, E-14 See also Alternate map register wait queue See also Data path wait queue See also Device controller data channel wait queue See also Map register wait queue See also Secondary data channel wait queue buffered data path • (P) Device Support (B), 3-88 Response descriptor table See ROT Response ID See RSPID /RESPONSES qualifier • (P) File Def Language, FDL--42, FDL-56 **Responsibilities** of network manager• (M) DECnet-VAX Guide, 2-26 of system manager• (M) System Management Intro,  $7-4$ ; (M) Networking,  $1-15$ 

Responsibilities (Cont.) of system manager of a network node • (M) DECnet-VAX Guide, 2-26 \$RESTART • (U) Using VMS, 5-4; (U) DCL Concepts, 5-2 **Restarting** batch job • (U) Command Procedures, 8-9 DECnet-VAX• (M) DECnet-VAX Guide, 3-31, 3-34 RESTART TIMER parameter• (M) Networking, 3-33 REST command · (P) File Applications, 10-12, 10-16; (P) Analyze/RMS File, ARMS-33 RESTORE BOX SELECTION command • (U) EVE Ref, EVE-125 to EVE-126 EVE editor • (U) Text Processing, 1-22 RESTORE CHARACTER command • (U) Using VMS, 8-13; (U) EVE Ref, EVE-127 EVE editor • (U) Text Processing, 1-16 RESTORE command · (U) Using VMS, 8-13; (U) EVE Ref, EVE-124 EVE editor • (U) Text Processing, 1-16 .RESTORE command• (U) DSR Ref, 2-106 RESTORE LINE command • (U) Using VMS, 8-13; (U) EVE Ref, EVE-128 EVE editor• (U) Text Processing, 1-16 Restore operation (BACKUP) • (M) Maintaining VMS, 4-23 to 4-29; (M) Backup, BCK-18 for disk volumes • (M) Maintaining VMS, 4-26 from Files-11 disk save sets • (M) Maintaining VMS, 4-25 from incremental save sets • (M) Maintaining VMS, 4-28 from magnetic tape save sets • (M) Maintaining VMS, 4-24 from multivolume save sets • (M) Maintaining VMS, 4-26 from physical save sets • (M) Maintaining VMS, 4-29 from sequential-disk save sets • (M) Maintaining VMS, 4-25 /RESTORE qualifier• (P) Debugger, CD-183 RESTORE SELECTION command • (U) EVE Ref, EVE-129 EVE editor • (U) Text Processing, 1-16 moving text with  $(EVE) \cdot (U)$  Text Processing, 1-19 RESTORE SENTENCE command • (U) EVE Ref, EVE-130 RESTORE WORD command · (U) Using VMS, 8-13; (U) EVE Ref, EVE-131 EVE editor • (U) Text Processing, 1-16 .RESTORE\_PSECT directive• (P) MACRO, 6-86 Restoring deleted text Ctrl/ $U \cdot (U)$  EDT Ref, EDT-47

Restoring deleted text (Cont.} LINEFEED• (U) EDT Ref, EDT-59 UND C  $\cdot$  (U) EDT Ref, EDT-52, EDT-56, EDT-106 UNDC (undelete character} • (U) EDT Ref, EDT-326 UNO L • (U) EDT Ref, EDT-54, EDT-57, EDT-107 UNDL (undelete line}• (U) EDT Ref, EDT-327 UND  $W \cdot (U)$  EDT Ref, EDT-59, EDT-109 UNDW (undelete word) • (U) EDT Ref, EDT-329 Restoring quorum • (M) VAXcluster, 5-26 Restoring satellite configuration data • (M) VAXcluster, 5-12 Restoring terminal width example • (P) VAXTPU, A-5 Restricted access disk• (M) VAXcluster, 3-1 Restricted account danger of process spawning  $\cdot$  (M) Security, 5-48 for network environment • (M) Security, 8-5 RESTRICTED flag (UAF) new flag • V5.4 Release Notes, 3-59 Restriction • (M) Mount, MOUNT-4; (P) Librarian, LIB-11; (P) Analyze/RMS\_File, ARMS-11; (P) Convert, CONV-5; (P) File Def Language, FDL-43 for subprocess • (P) VAXTPU, 2-20 in help file keys  $\cdot$  (P) Librarian, LIB-4 login class • (M) Security, 3-16 of SYSMAN • (M) SYSMAN, SM-18 on command usage • (M) Security, 5-31 on mode of operation • (M) Security, 5-31 shift  $\cdot$  (M) Security, 3-16 to calling services  $\cdot$  (P) RMS, 2-7 VAXTPU virtual address space · (P) VAXTPU, 5-1 work time • (M) Security, 5-30 Resultant string requesting  $\cdot$  (P) RMS, 6-2 Resultant string area address field See NAM\$L\_RSA field Resultant string area size field See NAM\$B\_RSS field Resultant string length field See NAM\$B\_RSL field Resume execution of command procedure • (U) DCL Dictionary, DCL1-63 of DCL commands • (U) DCL Dictionary, DCL1-63 of program • (U) DCL Dictionary, DCL1-63 RET (Return from Procedure) instruction • (P) MACRO, 9-69

Retransmit timer • (M) Networking, 3-59 formula for • (M) Networking, 3-59 **Retries** controlling number for dialups • (M) Security, 5-22 Retrieval pointer • (P) File Applications, 9-8 Retrieval window size field See FAB\$B\_RTV field Retrieving record program example  $\cdot$  (P) RMS, 4-16 Retry count • (P) Device Support (A), 10-6 /RETRY qualifier• (M) Bad Block, BAD-14 **Return** 1/0 status • (P) Routines Intro, A-7t object• (P) Routines Intro, A-7t Return address array • (P) System Services Intro,  $11 - 4$ RETURN command · (U) Using VMS, 6-25; (U) DCL Dictionary, DCL2-49 to DCL2-50; (U) EDT Ref, EDT-42, EDT-90; (U) EVE Ref, EVE-132 Return condition special • (P) System Services Intro, 2-13 Return condition value • (P) System Services Intro,  $2 - 15$ high-level language• (P) System Services Intro,  $2 - 18$ Returning condition values • (P) Modular Procedures, 2-23 Returning from condition handler • (P) Routines Intro, 2-52 Return key • (U) Using VMS, 1-17, 1-19; (U) DCL Concepts, 2-1, 2-8; (P) I/O User's I, 8-6 interactive mode  $\cdot$  (P) File Applications, 10-12 logical successor • (P) Debugger, 4-8, D-5 pressing to log in  $\cdot$  (U) DCL Dictionary, DCL1-392 using with EVE to format text  $\cdot$  (U) Text Processing, 1-39 Return key command• (P) Delta/XDelta, DELTA-27 /RETURN qualifier• (P) Debugger, CD-133, CD-190, CD-266 Returns• (P) Routines Intro, 1-14 condition value · (P) Routines Intro, 2-8 function value • (P) Routines Intro, 2-7 in 1/0 status block• (P) Routines Intro, 1-14 in mailbox  $\cdot$  (P) Routines Intro, 1-14 signaled in register · (P) Routines Intro, 1-15 Returns heading • (P) Routines Intro, 1-5 RETURN statement · (P) VAXTPU, 3-26, 3-31 to 3-33, 7-315 Return status • (P) Programming Resources, 9-3 from signal • (P) Programming Resources, 9-6 REVERSE command • (U) EVE Ref, EVE-133

REVERSE command (Cont.) moving the cursor with  $(EVE) \cdot (U)$  Text Processing, 1-9 REVERSE keyword• (P) VAXTPU, 7-85, 7-453 with MARK  $\cdot$  (P) VAXTPU, 7-261 with SEARCH • (P) VAXTPU, 7-328 with SEARCH\_QUIETLY • (P) VAXTPU, 7-333 with SELECT · (P) VAXTPU, 7-337 with SET (MESSAGE ACTION TYPE) • (P) VAXTPU, 7-426 with SET (PROMPT\_AREA) • (P) VAXTPU, 7-446 with SET (STATUS\_LINE) • (P) VAXTPU, 7-476 with SET (VIDEO) • (P) VAXTPU, 7-492 Reverse path caching • (M) Networking, 2-27 /REVERSE\_EMPHASIS qualifier• (U) DSR Ref, 4-20 "Reverse\_status" string constant parameter to GET\_ INFO• (P) VAXTPU, 7-224 "Reverse\_video" string constant parameter to GET\_  $INFO \cdot (P)$  VAXTPU, 7-224 Revert to the caller's handling  $\cdot$  (P) Routines Intro, 2-47 REVISION attribute• (P) File Def Language, FDL-16,  $FDI - 24$ Revision data  $\cdot$  (P) File Applications, 9-10 Revision date and time extended address block See XABRDT block Revision date and time field See XAB\$Q\_RDT field Revision number• (P) File Def Language, FDL-24 Revision number field See XAB\$W\_RVN field REVISION secondary attribute• (P) File Applications, 4-28 REVOKE/IDENTIFIER command • (M) Authorize, AUTH-48 Rewind offline function  $\cdot$  (P) I/O User's I, 6-21 Rewind on close option See FAB\$V\_RWC option Rewind on open option See FAB\$V\_RWO option /REWIND qualifier• (M) Backup, BCK-12 as input save-set qualifier• (M) Backup, BCK-81 as output save-set qualifier • (M) Backup, BCK-82 BACKUP · (M) Maintaining VMS, 4-6, 4-10 Rewind service • (P) File Applications, 8-5; (P) RMS, RMS-89, RMS-90 condition values • (P) RMS, RMS-90 control block input fields • (P) RMS, RMS-90 control block output fields • (P) RMS, RMS-90 effect on next-record position  $\cdot$  (P) File Applications, 8-16

Rewind service (Cont.) use restriction • (P) RMS, RMS-90 RF30 disk • (P) I/O User's I, 3-7 RF71 disk • (P) I/O User's I, 3-7 RFA (record file address)• (P) File Applications, 1-2, 8-12 to 8-13, 9-17, 10-31; (P) Convert, CONV-1, CONV-4 access • (P) File Applications, 10-30; (P) Convert, CONV-4 created by CONVERT• (P) File Applications, 3-16 use of table for rapid access  $\cdot$  (P) File Applications, 8-3 RIGHT arrow key • (U) DCL Concepts, 2-5 See also Cursor movement keypad mode • (U) EDT Ref, EDT-92 moving cursor with  $\cdot$  (U) Using VMS, 1-18 moving the cursor with  $\cdot$  (U) Text Processing, 1-8 nokeypad mode • (U) EDT Ref, EDT-304 .RIGHT command · (U) DSR Ref, 2-104 .RIGHT MARGIN command• (U) DSR Ref, 2-105 /RIGHT qualifier• (U) DSR Ref, 4-21; (P) Debugger, CD-98, CD-110, CD-118 Rights database • V5.4 Release Notes, 3-1; (M) System Management Intro, 3-4; (M) Security, 4-4, 4-15; (P) Programming Resources, 6-1; (P) System Services Intro, 3-2, 3-5, 3-15 adding identifiers to · (M) Authorize, AUTH-16 adding to  $\cdot$  (P) System Services Intro, 3-9 alarms • (M) Security, E-4 altering identifiers in • (M) Authorize, AUTH-37 creating · (M) Authorize, AUTH-1, AUTH-23 creating and maintaining  $\cdot$  (*M*) Security, 5-5, 5-7 default protection • (P) System Services Intro, 3-6 deleting identifiers from • (M) Authorize, AUTH-43 display  $\cdot$  (M) Security, 5-7 displaying identifiers in • (M) Authorize, AUTH-52 displaying records in · (M) Authorize, AUTH-55 elements of • (P) System Services Intro, 3-7 holder record • (P) System Services Intro, 3-5 identifier record • (P) System Services Intro, 3-5 initializing • (P) System Services Intro, 3-6 keys • (P) System Services Intro, 3-6 modifying • (M) Authorize, AUTH-1; (P) System Services Intro, 3-12, 3-13, 3-15 renaming identifiers • (M) Authorize, AUTH-47 Rights identifier• (M) SYSMAN, SM-6, SM-38, SM-45; (P) Routines Intro, A-12t Rights list• (M) System Management Intro, 3-7; (M) Security, 4-20; (P) System Services Intro, 3-30 modifying • (U) DCL Dictionary, DCL2-212 RIGHTSLIST.DAT defining logical name for  $\cdot$  (M) VAXcluster, 2-13

RIGHTSLIST.DAT (Cont.) merging • (M) VAXcluster, B-2 preparing common version of • (M) VAXcluster,  $2 - 13$ sharing • (M) VAXcluster, 2-12 Rights of user displaying• (M) Security, 5-7 rights holder data type  $\cdot$  (P) Routines Intro, A-11t rights\_id data type• (P) Routines Intro, A-12t RIGHT\_MARGIN keyword • (P) VAXTPU, 7-454 "Right\_margin" string constant parameter to GET INFO• (P) VAXTPU, 7-175, 7-186 RIGHT \_MARGIN\_ACTION keyword • (P) VAXTPU, 7-456 "Right\_margin\_action" string constant parameter to  $GET$ \_INFO  $\cdot$  (P) VAXTPU, 7-175 RJOBLIM setting dynamically • V5.4 Release Notes, 3-68 RJOBLIM parameter• (M) System Generation, A-27 RK06 cartridge disk  $\cdot$  (P) I/O User's I, 3-7 RK07 cartridge disk · (P) I/O User's I, 3-7 RL01 driver • (P) Device Support (A), C-1 to C-29 RL02 driver  $\cdot$  (P) Device Support (A), C-1 to C-29 RL11 driver • (P) Device Support (A), C-1 to C-29 RLB {record lock block) • (P) System Dump Analyzer, SDA-77 RLK option • (P) File Def Language, FDL-11 RM03 device • (P) File Def Language, FDL-38 RM03 disk  $\cdot$  (P) I/O User's I, 3-7 RM05 disk • (P) I/O User's I, 3-7 RMS\$ OK LIM success status code  $\cdot$  (P) RMS, 7-13 RMS\$\_XAB error• V5.4 New Features, 24-3 RMS {Record Management Services) See VMS RMS RMS {VMS Record Management Services) displaying default block count• (U) DCL Dictionary, DCL2-318 RMS.EXE• (P) System Dump Analyzer, SDA-61 RMS-11 block identifier field limitation  $\cdot$  (P) RMS, 5-3 stream files • (P) File Def Language, FDL-35 Version 1.8 · (P) File Def Language, FDL-30 RMS calls • (M) Networking, 1-22 RMS control blocks with FOL routines • (P) Utility Routines, FDL-14, FDL-17 RMSDEF.STB • (P) System Dump Analyzer, SDA-60 \$RMSDEF macro See also VMS RMS access to symbolic offset names  $\cdot$  (P) RMS, 2-2

RMS image base address • (P) System Dump Analyzer, SDA-14 RMS journaling recovery-unit journaling • V5.4 Release Notes, 4-42 RMS Journaling support for DECdtm services · V5.4 New Features, 29-1 to 29-7 /RMS qualifier • (P) System Dump Analyzer, SDA-127 RMS services using XAB\$\_NORECORD XABITM • V5.4 New Features, 24-4 RMS statistics• (M) Monitor, MON-74 restrictions • V5.4 Release Notes, 4-41 RMS structures • (P) Programming Resources, 8-58 RMS symbol • (P) System Dump Analyzer, SDA-14 RMS system parameters • (M) System Generation, A-27 to A-28 RMS utilities See VMS RMS RMS\_DEFAULT command• (P) File Def Language, FDL-30 RMS\_DFMBC parameter• (M) System Generation, A-27 RMS\_DFNBC parameter• (M) System Generation, A-27 RMS\_DFNBC system parameter for specifying default network block count • (P) RMS, 5-22 RMS\_FILEPROT parameter • (M) Security, 4-34, 5-8,5-11 RMS\_GBLBUFQUO system parameter• (P) File Applications, 1-16 RNE option• (P) File Def Language, FDL-14 RNF option• (P) File Def Language, FDL-14 RNO file • (U) DSR Ref, 5-1, 5-2 Rn symbol• (P) Delta/XDelta, DELTA-9 RNT file  $\cdot$  (U) DSR Ref, 5-2 producing • (U) DSR Ref, 5-3 with DSR · (U) Text Processing, 3-49 RNX file  $\cdot$  (U) DSR Ref, 6-6 with DSR · (U) Text Processing, 3-53 ROM {Read Only Memory) • (M) Terminal Fallback, TFU-23 Roman numeral chapter number {DSR) • (U) Text Processing, 3-33 page number (DSR) · (U) Text Processing, 3-34 Root directory adding to an existing system disk · V5.4 Release Notes, C-4

Rooted-device logical name  $\cdot$  (P) File Applications, 6-15 Rooted-directory logical name for additional nesting  $\cdot$  (P) File Applications, 6-18 Rooted-directory specification concatenated • (P) File Applications, 6-17 to 6-19 syntax  $\cdot$  (P) File Applications, 6-15 to 6-20 Root index bucket virtual block field See XAB\$L\_RVB field Root level • (P) File Applications, 3-17 Root volume • (U) Files and Devices, 3-8 Rotating backup set • (M) Maintaining VMS, 4-13 to 4-14 **Rotation** applying to a vector  $\cdot$  (P) RTL Math, MTH-173 Rotational latency • (P) File Applications, 1-5 ROTL (Rotate Long) instruction • (P) MACRO, 9-28 Router• (M) System Management Intro, 7-2; (M) DECnet-VAX Guide, 1-2, 3-11, 3-14; (M) Networking, 1-1, 1-16, 3-44, 6-1 area• (M) System Management Intro, 7-2; (M) DECnet-VAX Guide, 1-3; (M) Networking, 1-2,2-23 definition• (M) Networking, 2-21 designated • (M) Networking, 1-8, 2-22, 2-26 Ethernet • (M) Networking, 1-8, 2-26 level 1 • (M) System Management Intro, 7-2; (M) DECnet-VAX Guide, 1-3; (M) Networking, 1-2, 2-21, 2-23,A-1 level 2 • (M) System Management Intro, 7-2; (M) DECnet-VAX Guide, 1-3; (M) Networking, 1-2,2-21,2-23,A-1 on VAXcluster • (M) Networking, 1-12 Phase IV • (M) Networking, 2-23 redundant level 2 routers • (M) Networking, A-3 ROUTER PRIORITY parameter• (M) Networking, 3-44 Route-through control • (M) Networking, 3-70 Routine• (P) Librarian, LIB-10 See also DECtalk routine See also Entry point See also Mathematics routine See also String manipulation routine calling • (P) Debugger, 8-11, 11-23, CD-10 calling from a program  $\cdot$  (P) Convert, CONV-1 call stack  $\cdot$  (P) Debugger, 2-14, 7-6, 7-10, CD-170, CD-214 with DECwindows · (P) Debugger, 1-21, 1-22, 1-24, 1-28 definition of  $\cdot$  (P) RTL Intro, 1-1 displaying instructions for, on call stack  $\cdot$  (P) Debugger, 7-10, CD-170

Routine displaying instructions for, on call stack (Cont.) with DECwindows  $\cdot$  (P) Debugger, 1-22 displaying source code for, on call stack  $\cdot$  (P) Debugger, 7-6, CD-170 with DECwindows  $\cdot$  (P) Debugger, 1-21 EXAMINE/SOURCE command• (P) Debugger, 6-4 how to call  $\cdot$  (P) RTL Intro, 1-19, 3-1, 3-2 library• (P) File Def Language, FDL-41, FDL-42 multiple invocations of  $\cdot$  (P) Debugger, 5-10, CD-170 with DECwindows • (P) Debugger, 1-28 processwide resource allocation • (P) RTL Library, 2-16,2-17 selecting from DECwindows window • (P) Debugger, 1-23 SET BREAK command • (P) Debugger, 3-11 SET SCOPE command · (P) Debugger, CD-170 SET TRACE command · (P) Debugger, 3-11 SHOW CALLS command · (P) Debugger, 2-14 traceback information  $\cdot$  (P) Debugger, 5-3 with DECwindows • (P) Debugger, 1-24 variable-length bit field  $\cdot$  (P) RTL Library, 2-10 ROUTINE clause for DEFINE SYNTAX statement• (P) Command Def, CDU-26 for DEFINE VERB statement• (P) Command Def, CDU-35 Routine name made available to debugger  $\cdot$  (P) MACRO, 6-23 Routine name heading • (P) Routines Intro, 1-1 Routine overview heading  $\cdot$  (P) Routines Intro, 1-1 Routing · (M) DECnet-VAX Guide, 1-2; (M) Networking, 2-21 adaptive · (M) DECnet-VAX Guide, 1-3 area • (M) System Management Intro, 7-2; (M) DECnet-VAX Guide, 1-3; (M) Networking,  $1 - 2$ broadcast message timer • (M) Networking, 2-30 commands • (M) Networking, 3-65 concepts • (M) Networking, 2-28 configuration considerations • (M) Networking, 2-21 control parameters • (M) Networking, 3-68 cost • (M) Networking, 2-28 data · (M) DECnet-VAX Guide, 1-1 definition• (M) System Management Intro, 7-2; (M) Networking, 1-1 equal cost path splitting • (M) Networking, 2-29, 3-70 hop • (M) Networking, 2-28
Routing (Cont.) initialization passwords  $\cdot$  (M) Networking, 2-23, 2-39,2-47,3-93,A-15 maximum visits • (M) Networking, 2-29 message • (M) Networking, 2-30, 3-72 message timer • (M) Networking, 2-30 parameters • (M) Networking, 2-28 path • (M) Networking, 2-28 path control parameters • (M) Networking, 3-69 path cost • (M) DECnet-VAX Guide, 1-3; (M) Networking, 2-28 path length • (M) DECnet-VAX Guide, 1-3; (M) Networking, 2-28 problems • (M) DECnet-VAX Guide, 4-14 reachable node • (M) Networking, 2-28 route-through control parameters • (M) Networking, 3-70 segmented message • (M) Networking, 2-30 setting configuration limits • (M) Networking, 3-66 timer • (M) Networking, 3-72 timing of messages • (M) Networking, 2-30 verification • (M) Networking, 3-41 Routing information displaying with SHOW NETWORK command • (M) DECnet-VAX Guide, 3-2 Routing initialization password  $\cdot$  (M) Networking, 1-10 Routing layer events • (M) Network Control Program, A-26 Routing node See Router Routing path tracing• (M) DECnet-VAX Guide, 4-14 Routing timer • (M) Networking, 2-30 RP05 disk  $\cdot$  (P) I/O User's I, 3-7 RP06 device • (P) File Def Language, FDL-38 RP06 disk • (P) I/O User's I, 3-7 RP07 disk • (P) I/O User's I, 3-7 RPG II See VAX RPG II RQDX3 disk controller • (P) I/O User's I, 3-5 RQUEUE · (M) DTS/DTR, DTS-1 RRD40 UETP support • V5.4 New Features, 9-1 RRL option• (P) File Def Language, FDL-13 ARV (record reference vector)• (P) File Applications, 3-6, 3-22; (P) Analyze/RMS\_File, ARMS-6 RSB (resource block) • (P) System Dump Analyzer, SDA-109, SDA-143 RSB (Return from Subroutine} instruction• (P) MACRO, 9-60 RSB instruction• (P) Device Support (A), 7-4

RSPID (response ID) displaying SDA information • (P) System Dump Analyzer, SDA-148 AST (run-time symbol table)• (P) Debugger, 5-6 and symbol search  $\cdot$  (P) Debugger, 5-8 deleting symbol records in• (P) Debugger, 5-7, CD-24 displaying modules in  $\cdot$  (P) Debugger, 5-7, CD-231 displaying symbols in  $\cdot$  (P) Debugger, 5-9, CD-250 inserting symbol records in  $\cdot$  (P) Debugger, 5-6, CD-156 shareable image  $\cdot$  (P) Debugger, 5-14 with DECwindows • (P) Debugger, 1-27 RSTS/E • (P) File Def Language, FDL-38 RSTS/E node • (M) Networking, 9-7 RSX-11 compatibility mode limitation on directory size · V5.4 Release Notes, 4-31 RSX-11M • (P} File Def Language, FDL-38 RSX-11 M/M-PLUS differences from VMS  $\cdot$  (P) I/O User's I, 4-35 RSX-11M-PLUS • (P) File Def Language, FDL-38 RSX-11S checkpointing tasks • (M) Networking, 4-24 downline load of system• (M) Networking, 4-1 NETGEN procedure • (M) Networking, 4-20 overlaying tasks • (M) Networking, 4-24 task load • (M) Networking, 4-20 RSX node · (M) Networking, 9-10, 9-12 RSX system in network operations• (M) DECnet-VAX Guide, 1-6 RT-11 • (P) File Def Language, FDL-38 node • (M) Networking, 9-14 volume • (U) Files and Devices, 3-12 block-addressable • (U) Files and Devices, 5-3, 5-10; (M) Maintaining VMS, 2-8 volume format · (M) Exchange, EXCH-1, EXCH-4 specifying devices • (M) Exchange, EXCH-4 specifying files • (M) Exchange, EXCH-4 RTL (Run-Time Library) capabilities of  $\cdot$  (P) RTL Intro, 1-1 condition handling  $\cdot$  (P) RTL Library, 4-1 described • (P) RTL Intro, 1-1 DNS\$ routines • V5.4 New Features, A-51 to A-77 language support • V5.4 Release Notes, 4-46 LIB\$CREATE\_ VM\_ZONE routine, new flags added• V5.4 Release Notes, 4-44

RTL (Run-Time Library) (Cont.) LIB\$FREE\_VM routine · V5.4 Release Notes, 4-45 LIB\$GET VM routine • V5.4 Release Notes, 4-45 LIB\$SHOW\_VM\_ZONE routine · V5.4 Release Notes, 4-45 LIB\$SYS\_TRNLOG routine · V5.4 Release Notes, 5-18 LIB\$VERIFY VM ZONE routine • V5.4 Release Notes, 4-45 mathematics (MTH\$) • V5.4 New Features, 23-2 MTH\$ routines · V5.4 New Features, 2-4, 2-19, 2-21 organization of • (P) RTL Intro, 1-19 parallel processing (PPL\$) · V5.4 New Features, 23-1 queue  $access \cdot (P)$  RTL Library, 2-12 SYS\$SHARE:UVMTHRTL.EXE routine• V5.4 Release Notes, 4-47 vectorized MTH\$ routines · V5.4 New Features, 2-4, 2-19, 2-21  $RTPAD \cdot (P)$  I/O User's I, 8-11 work-around for CTERM problem with Ctrl/C • V5.4 Release Notes, 3-67 RTTDRIVER • V5.4 Release Notes, 3-67 RTTLOAD.COM command procedure • V5.4 Release Notes, 3-67, 3-68 RUB (recovery unit block) • (P) System Dump Analyzer, SDA-77 RUFB (recovery unit file block)• (P) System Dump Analyzer, SDA-77 Ruler key See WPS Ruler key Rules for FDL validity · (P) File Def Language, FDL-39 RUN (Image) command• (U) Using VMS, 3-4; (U) DCL Dictionary, DCL2-51 to DCL2-52 abbreviating• (U) DCL Dictionary, DCL2-51 and debugger • (U) DCL Dictionary, DCL2-51 RUN (Process) command• (U) Using VMS, 3-1; (U) DCL Dictionary, DCL2-53 to DCL2-62 See also ATTACH command See also SPAWN command creating detached process • (U) DCL Dictionary, DCL2-61 Runaway magnetic tape stopping · (U) DCL Dictionary, DCL1-241 RUN command• (U) VMS Intro, 4-3, 4-9, 4-13; (P) Debugger, 3-1, 3-3, 5-4; (P) Linker, 2-5 See also Execution shareable image • (P) Debugger, 5-14 with DECwindows · (P) Debugger, 1-4

Running DSR error messages • (U) DSR Ref, 4-2 file types  $\cdot$  (U) DSR Ref, 4-1 input  $\cdot$  (U) DSR Ref, 4-3 output • (U) DSR Ref, 4-2, 4-3 qualifier rules • (U) DSR Ref, 4-3 qualifiers • (U) DSR Ref, 4-4 RUNOFF command• (U) DSR Ref, 4-1, 4-2 Running foot layout of  $\cdot$  (U) DSR Ref, 2-75 Running head • (U) Text Processing, 3-37 adjusting with DSR  $\cdot$  (U) Using VMS, 9-13, 9-16 case of  $\cdot$  (U) DSR Ref. 2-65 dates within  $\cdot$  (U) DSR Ref, 2-15 date within (DSR) • (U) Text Processing, 3-38 layout of  $\cdot$  (U) DSR Ref, 2-75 specifying title of • (U) DSR Ref, 2-125 subtitles within  $\cdot$  (U) DSR Ref, 2-6, 2-120 subtitle within (DSR) • (U) Text Processing, 3-39 title on first page within  $(DSR) \cdot (U)$  Text Processing, 3-42 title within (DSR) • (U) Text Processing, 3-37 turning on and off  $\cdot$  (U) DSR Ref, 2-63 with no chapters • (U) DSR Ref, 2-40 Running system modifying • (M) Setting Up VMS, 6-15 Running VAXTPU from subprocess example · (P) VAXTPU, A-5 RUNOFF See also DSR definition of · (U) DSR Ref, 1-1 examples  $\cdot$  (U) DSR Ref, 5-6, 6-9 qualifiers defaults • (U) DSR Ref, 5-3 list of  $\cdot$  (U) DSR Ref, 5-3 RUNOFF/DEVICE=LN01 [E] • (U) DSR Ref, 4-9, 8-1 RUNOFF/DEVICE=LN03 • (U) DSR Ref, 4-9 RUNOFF/INDEX command • (U) DSR Ref, 6-6 RUNOFF command • (U) Using VMS, 9-17; (U) DCL Dictionary, DCL2-63 to DCL2-72; (U) Text Processing, 3-4, 3-5, 3-6 RUNOFF/CONTENTS command • (U) DCL Dictionary, DCL2-73 to DCL2-76; (U) Text Processing, 3-49 RUNOFF/INDEX command• (U) DCL Dictionary, DCL2-77 to DCL2-80; (U) Text Processing, 3-53 RUN processor state  $\cdot$  (P) Device Support (B), 1-16 Run-time access options  $\cdot$  (P) RMS, 1-2 access options under VMS RMS  $\cdot$  (P) RMS, 1-2 implementation of services  $\cdot$  (P) RMS, 4-1

Run-time (Cont.) implementation of VMS RMS services • (P) RMS, 4-1 information  $\cdot$  (P) RMS, 1-4 information to VMS RMS listed  $\cdot$  (P) RMS, 1-4 processing environment • (P) RMS, 2-1 Run-Time Library See RTL Run-Time Library procedures • (P) Modular Procedures, 1-6 Run-Time Library routine • (P) Programming Resources, 1-24 to 1-29 capabilities of  $\cdot$  (P) RTL Intro, 1-18 DECtalk · (P) RTL DECtalk, 1-1 defined  $\cdot$  (P) RTL Intro, 1-1 entry point  $\cdot$  (P) RTL Intro, 3-3, 3-4, 3-5 general purpose · (P) RTL General Purpose, 1-1 how to call  $\cdot$  (P) RTL Intro, 1-19, 3-1, 3-2 integer and floating-point  $\cdot$  (P) RTL Library, 2-12 interaction with operating system  $\cdot$  (P) RTL Library, 2-1 jacket routine • (P) RTL Library, 2-1 library  $\cdot$  (P) RTL Library, 1-1 linking with  $\cdot$  (P) RTL Intro, 1-19 output formatting control  $\cdot$  (P) RTL Library, 2-20 performance measurement • (P) RTL Library, 2-18 return status • (P) Programming Resources, 9-3 string manipulation  $\cdot$  (P) RTL String Manipulation,  $2 - 1$ system service access • (P) RTL Library, 2-1 to access command language interpreter • (P) RTL Library, 2-2 to access VAX instruction set · (P) RTL Library,  $2 - 9$ to access VMS system components • (P) RTL Library, 2-1 to manipulate character string• (P) RTL Library,  $2 - 14$ variable-length bit field instruction  $\cdot$  (P) RTL Library,  $2-10$ Run-time option example  $\cdot$  (P) File Applications, 9-20 to 9-22 specifying • (P) File Applications, 9-1 to 9-6 Run-time symbol table See AST RUSB (recovery unit stream block) • (P) System Dump Analyzer, SDA-77 /RU\_JOURNAL qualifier description • (P) Analyze/RMS File, ARMS-18 format• (P) Analyze/RMS\_File, ARMS-18 overview• (P) Analyze/RMS\_File, ARMS-18

/RU\_JOURNAL qualifier (Cont.) using with /OUTPUT qualifier • (P) Analyze/RMS File, ARMS-16 RWC option• (P) File Def Language, FDL-21 RWO option • (P) File Def Language, FDL-22 RX01 console disk  $\cdot$  (P) I/O User's I, 3-8 RX02 Diskette  $\cdot$  (P) I/O User's I, 3-8 RX23 diskette  $\cdot$  (P) I/O User's I, 3-9 RX33 diskette • (P) I/O User's I, 3-10 VMS kits • V5.4 Release Notes, 3-79 RX50 diskette • (P) I/O User's I, 3-10 RX-series  $\cdot$  (P) I/O User's I, 3-9 RZ22 disk • (P) I/O User's I, 3-10 RZ23 disk • (P) I/O User's I, 3-10 RZ55 disk • (P) I/O User's I, 3-10

# **s**

S command• (P) Delta/XDelta, DELTA-34 S (substitute) command• (U) EDT Ref, EDT-305 See also Replacing text SO region examining • (P) System Dump Analyzer, SDA-52 "safe\_for\_journaling" string constant parameter GET INFO built-in • (P) VAXTPU, 7-175 Sample procedures using DECwindows VAXTPU built-in procedures · (P) VAXTPU, B-1 to B-33 Sample program• (P) System Services Intro, 13-1 invoked by user-defined command• (P) Command Def, CDU-45 to parse and execute commands • (P) Command Def, CDU-46 Sample VAXTPU procedures debugon · (P) VAXTPU, 7-365 delete all definitions • (P) VAXTPU, 7-533 init\_help\_key\_map\_list • (P) VAXTPU, 7-66 init\_sample\_key\_map • (P) VAXTPU, 7-64 line\_number\_example • (P) VAXTPU, 7-417 mail  $sub \cdot (P)$  VAXTPU, 7-343 my\_call\_user • (P) VAXTPU, 7-43 remove\_comments • (P) VAXTPU, 7-312 SAVE• (P) VAXTPU, 7-318 shift\_key\_handler • (P) VAXTPU, 7-257 show\_key\_maps\_in\_list • (P) VAXTPU, 7-161 show\_key\_map\_lists • (P) VAXTPU, 7-160 show\_self\_insert • (P) VAXTPU, 7-161 strip\_blanks • (P) VAXTPU, 7-124, 7-126, 7-128 strip\_eight • (P) VAXTPU, 7-528 toggle self insert • (P) VAXTPU, 7-471 traceback\_example • (P) VAXTPU, 7-489

Sample VAXTPU procedures (Cont.} user\_change\_mode  $\cdot$  (P) VAXTPU, 7-103 user\_change\_windows • (P) VAXTPU, 7-290 user\_clear\_key • (P) VAXTPU, 7-533 user\_collect\_rnos • (P) VAXTPU, 7-145 user\_dcl\_process · (P) VAXTPU, 7-68 user\_define\_edtkey • (P) VAXTPU, 7-240 user\_define\_key · (P) VAXTPU, 7-103 user\_delete • (P) VAXTPU, 7-89 user\_delete\_char • (P) VAXTPU, 7-29 user delete extra · (P) VAXTPU, 7-109 user\_delete\_key • (P) VAXTPU, 7-120 user\_display\_current\_character • (P) VAXTPU, 7-82 user\_display\_help · (P) VAXTPU, 7-23 user\_display\_key\_map\_list • (P) VAXTPU, 7-160 user\_display\_position • (P) VAXTPU, 7-522 user\_do • (P) VAXTPU, 7-131 user\_double\_parens · (P) VAXTPU, 7-265 user\_edit\_string • (P) VAXTPU, 7-114 user\_emphasize\_message • (P) VAXTPU, 7-509 user\_end\_of\_line · (P) VAXTPU, 7-251 user\_erase\_message\_buffer • (P) VAXTPU, 7-315 user\_erase\_to\_eob · (P) VAXTPU, 7-71 user\_error\_messsage • (P) VAXTPU, 7-139 user\_fao\_conversion • (P) VAXTPU, 7-139 user\_find\_chap • (P) VAXTPU, 7-330, 7-335 user\_find\_mark\_twain • (P) VAXTPU, 7-514 user\_find\_parens • (P) VAXTPU, 7-320 user\_find\_procedure · (P) VAXTPU, 7-27 user\_find\_string • (P) VAXTPU, 7-315 user\_free-cursor\_up · (P) VAXTPU, 7-98 user\_free\_cursor\_down • (P) VAXTPU, 7-98 user\_free\_cursor\_left • (P) VAXTPU, 7-95 user\_free\_cursor\_right • (P) VAXTPU, 7-95 user\_get\_info · (P) VAXTPU, 7-160 user\_get\_key\_info • (P) VAXTPU, 7-256 user\_go\_down • (P) VAXTPU, 7-91 user\_go\_up  $\cdot$  (P) VAXTPU, 7-91 user\_help • (P) VAXTPU, 7-229 user\_help\_buffer • (P) VAXTPU, 7-62 user\_help\_on\_key • (P) VAXTPU, 7-302 user\_include\_file • (P) VAXTPU, 7-38 user\_initial\_cap · (P) VAXTPU, 7-524 user\_is\_character • (P) VAXTPU, 7-231 user\_lowercase\_line • (P) VAXTPU, 7-46 user\_make\_window · (P) VAXTPU, 7-79 user\_mark · (P) VAXTPU, 7-248 user\_message\_window • (P) VAXTPU, 7-260 user\_move\_8\_lines • (P) VAXTPU, 7-283 user\_move\_by\_lines • (P) VAXTPU, 7-279

Sample VAXTPU procedures (Cont.} user\_move\_text • (P) VAXTPU, 7-281 user\_move\_to\_mouse • (P) VAXTPU, 7-253 user\_next\_page • (P) VAXTPU, 7-286 user\_next\_screen • (P) VAXTPU, 7-93 user not quite\_working • (P) VAXTPU, 7-39 user one window to two  $\cdot$  (P) VAXTPU, 7-537 user\_on\_eol • (P) VAXTPU, 7-269 user\_paste • (P) VAXTPU, 7-116, 7-263 user\_print • (P) VAXTPU, 7-485 user\_prompt\_number • (P) VAXTPU, 7-233, 7-305 user quick parse • (P) VAXTPU, 7-137 user\_quit • (P) VAXTPU, 7-292 user\_quote · (P) VAXTPU, 7-294 user\_remove\_blank\_lines • (P) VAXTPU, 7-514 user\_remove\_comments • (P) VAXTPU, 7-25 user remove crlfs • (P) VAXTPU, 7-118 user\_remove\_dsrlines • (P) VAXTPU, 7-250 user remove non numbers • (P) VAXTPU, 7-323 user\_remove\_numbers • (P) VAXTPU, 7-514 user remove odd characters  $\cdot$  (P) VAXTPU, 7-321 user\_remove\_paren\_text · (P) VAXTPU, 7-531 user\_repaint · (P) VAXTPU, 7-311 user\_replace\_prefix • (P) VAXTPU, 7-31 user\_ring\_bell • (P) VAXTPU, 7-356 user\_runoff\_line • (P) VAXTPU, 7-87 user\_scroll\_buffer • (P) VAXTPU, 7-326 user\_search\_for\_nonalpha • (P) VAXTPU, 7-285 user\_search\_range • (P) VAXTPU, 7-331, 7-336 user\_select • (P) VAXTPU, 7-341 user\_show\_direction • (P) VAXTPU, 7-85 user\_show\_first\_line • (P) VAXTPU, 7-539 user\_simple\_insert • (P) VAXTPU, 7-54 user\_slow\_down\_arrow • (P) VAXTPU, 7-354 user\_slow\_up\_arrow • (P) VAXTPU, 7-354 user\_split\_line • (P) VAXTPU, 7-84, 7-519 user\_start\_journal • (P) VAXTPU, 7-142 user\_start\_select • (P) VAXTPU, 7-339 user\_tab • (P) VAXTPU, 7-33 user\_test\_key • (P) VAXTPU, 7-34 user\_toggle\_direction • (P) VAXTPU, 7-80 user\_top • (P) VAXTPU, 7-38 user\_tpu • (P) VAXTPU, 7-132 user\_trans\_text • (P) VAXTPU, 7-528 user\_two\_window • (P) VAXTPU, 7-298 user\_upcase\_item • (P) VAXTPU, 7-46 user\_what\_is\_comment • (P) VAXTPU, 7-256 user\_write\_file • (P) VAXTPU, 7-545 **Satellite** adding • (M) VAXcluster, 5-9

Satellite (Cont.) disabling conversational bootstrap operations • (M) VAXcluster, 5-32 failure to boot • (M) VAXcluster, C-4 failure to join the cluster  $\cdot$  (M) VAXcluster, C-6 functions • (M) VAXcluster, 1-7 local disk used for paging and swapping• (M) VAXcluster, 1-7 maintaining network configuration data • (M) VAXcluster, 5-12 modifying Ethernet hardware address • (M) VAXcluster, 5-14 obtaining Ethernet hardware address • (M) VAXcluster, 5-5 rebooting if operating system installed on local disk• (M) VAXcluster, 5-29 removing • (M) VAXcluster, 5-13 restoring network configuration data• (M) VAXcluster, 5-12 system files created by CLUSTER\_CONFIG.COM • (M) VAXcluster, 5-2 Satellite link • (M) DECnet-VAX Guide, 1-2, 1-7 Satellite loader See SLD Satellite node functions• (M) System Management Intro, 6-7 legal systems • (M) System Management Intro, 6-7 RD-series disk used for local paging and swapping • (M) System Management Intro, 6-7 Satellite transmission control • (M) Networking, 3-60 SAVE ATTRIBUTES command • (U) EVE Ref. EVE-134 to EVE-135 EVE editor• (U) Text Processing, 1-60, 1-61, 1-65, 1-73 with command file  $\cdot$  (U) EVE Ref, 1-37 with section file  $\cdot$  (U) EVE Ref, 1-36 SAVE built-in procedure · (P) VAXTPU, 7-316 to 7-318 SAVE command • (M) Show Cluster, SHCL-73; (P) Debugger, 7-22, CD-116 See SAVE EXTENDED EVE command .SAVE command  $\cdot$  (U) DSR Ref, 2-106 SAVEDUMP parameter• (M) System Generation, A-29; (P) System Dump Analyzer, SDA-3, SDA-28 SAVE EXTENDED EVE command · (U) Using VMS, 8-39, 8-43; (U) Text Processing, 1-60, 1-61, 1-65, 1-73; (U) EVE Ref, EVE-136 to EVE-137 using • (U) Text Processing, 1-60 using to save GOLD key definitions  $\cdot$  (U) Text Processing, 1-65

SAVE EXTENDED TPU command • (U) EVE Ref, EVE-138 See also SAVE EXTENDED EVE command SAVE FILE AS command • (U) EVE Ref, EVE-140 for buffer manipulation (EVE)  $\cdot$  (U) Text Processing, 1-48 SAVE FILE command · (U) EVE Ref, EVE-139 for buffer manipulation (EVE)  $\cdot$  (U) Text Processing, 1-48 Save operation (BACKUP) • (M) Maintaining VMS, 4-14 to 4-23; (M) Backup, BCK-17 for directories • (M) Maintaining VMS, 4-16 for directory trees• (M) Maintaining VMS, 4-16 for disk volumes • (M) Maintaining VMS, 4-16 for files • (M) Maintaining VMS, 4-15, 4-16 for unstructured disk volume• (M) Maintaining VMS, 4-23 for volumes and volume sets• (M) Maintaining VMS, 4-21 to local Files-11 disks • (M) Maintaining VMS, 4-17 to remote Files-11 disk connected to a remote node • (M) Maintaining VMS, 4-17 to sequential-disk save sets • (M) Maintaining VMS, 4-17 /SAVE qualifier• (U) EDT Ref, EDT-7, EDT-169 with EXIT • (U) EDT Ref, EDT-138 with QUIT • (U) EDT Ref, EDT-161 Save set (BACKUP) • (M) Backup, BCK-7; (P) File Applications, 10-31 comparing with disk files • (M) Maintaining VMS, 4-35 creating · (M) Backup, BCK-17 definition • (M) Maintaining VMS, 4-1 description of • (M) Backup, BCK-1 directing output to · (M) Backup, BCK-26 Files-11 disk • (M) Maintaining VMS, 4-16, 4-17; (M) Backup, BCK-12 in network operations• (M) DECnet-VAX Guide, 2-9 listing contents of • (M) Maintaining VMS, 4-36; (M) Backup, BCK-19 magnetic tape · (M) Maintaining VMS, 4-4, 4-15; (M) Backup, BCK-8 media used for storing • (M) Backup, BCK-3 multivolume • (M) Backup, BCK-14, BCK-19 multivolume sequential disk • (M) Maintaining VMS, 4-18 network • (M) Maintaining VMS, 4-12; (M) Backup, BCK-12 protection of • (M) Maintaining VMS, 4-40; (M) Backup, BCK-15 restoring data from  $\cdot$  (M) Maintaining VMS, 4-23

Save set (BACKUP) (Cont.) sequential disk • (M) Maintaining VMS, 4-11, 4-17 to Files-11 disk connected to a remote node • (M) Maintaining VMS, 4-17 Save sets backup reading from TU81-PLUS tape drive• V5.4 Release Notes, 3-10 Save-set specification • (M) Backup, BCK-3 SAVE subcommand with SET HOST/DTE command • V5.4 New Features, 4-2 SAVE SYSTEM ATTRIBUTES command• (U) EVE Ref, 1-38, EVE-141 EVE editor• (U) Text Processing, 1-72 Save-volume summary record BACKUP• (M) Maintaining VMS, 4-22 .SAVE\_PSECT directive • (P) MACRO, 6-87 /SAVE\_SET qualifier as input save-set qualifier • (M) Backup, BCK-85 as output save-set qualifier • (M) Backup, BCK-86 BACKUP • (M) Maintaining VMS, 4-12 /SAVE\_ VECTOR\_STATE qualifier• (P) Debugger, 11-23, CD-11 Saving attributes • (U) EVE Ref, 1-2 in a command file (EVE)  $\cdot$  (U) Text Processing, 1-77 in a section file (EVE) · (U) Text Processing, 1-76 Saving buffer contents to file  $\cdot$  (U) EVE Ref, EVE-250 SAVIPL macro  $\cdot$  (P) Device Support (A), 3-10; (P) Device Support (B), 2-64 SB (system block) • (P) System Dump Analyzer, SDA-83, SDA-99 SBI (synchronous backplane interconnect) • (P) Device Support (A), 1-11 UNIBUS interlock sequence to• (P) Device Support (A), 14-10 SBICONF array • (P) Device Support (A), 16-8 **SBR** register displaying • (P) System Dump Analyzer, SDA-90 SBWC (Subtract with Carry) instruction • (P) MACRO, 9-29 SBZ field• (P) MACRO, 7-2 SCA (Source Code Analyzer) • (P) Modular Procedures, 1-13 Scalar defined • V5.4 New Features, 2-1 processor synchronization • V5.4 New Features, 2-32; (P) Routines Intro, 2-13 Scalar consumer • V5.4 New Features, 2-5 Scalar type • (P) Debugger, 4-15 Scalar/vector memory synchronization • (P) MACRO, 10-38

Scale Factor processing option • V5.4 New Features, 7-3 Scaling vector · (P) RTL Math, MTH-183 **SCAN** See VAX SCAN SCAN built-in procedure · (P) VAXTPU, 7-319 to 7-321 SCANC (Scan Characters) instruction• (P) MACRO, 9-138 RTL routine to access · (P) RTL Library, LIB-334 SCANL built-in procedure • (P) VAXTPU, 7-322 to 7-323 Scatter-gather map • (P) Device Support (A), 14-4 See also Map registers **Scavenging** disk • (M) Security, 4-39 SCB (storage control block)• (M) Analyze/Disk, B-3 SCB (system control block)• (P) Device Support (A), 16-10; (P) Device Support (B), 1-7 SCBB register displaying · (P) System Dump Analyzer, SDA-90 SCDRP\$L ABCNT • (P) Device Support (A), 17-15 SCDRP\$L\_BCNT • (P) Device Support (A), 17-15, 17-19; (P) Device Support (B), 2-78, 2-85 SCDRP\$L\_CMD\_PTR · (P) Device Support (A), 17-11; (P) Device Support (B), 2-85 SCDRP\$L\_DISCON\_ TIMEOUT• (P) Device Support (A), 17-11, 17-12 SCDRP\$L\_DMA\_ TIMEOUT• (P) Device Support (A), 17-11, 17-12 SCDRP\$L\_IRP • (P) Device Support (A), 17-27 SCDRP\$L\_MEDIA • (P) Device Support (A), 17-15 SCDRP\$L\_PAD\_COUNT • (P) Device Support (A), 17-15 SCDRP\$L\_SCSI\_FLAGS • (P) Device Support (A), 17-15, 17-16, 17-27; (P) Device Support (B), 2-78 SCDRP\$L\_SPTE\_SVAPTE • (P) Device Support (A), 17-16 SCDRP\$L\_STS\_PTR • (P) Device Support (A), 17-11, 17-18; (P) Device Support (B), 2-85, 2-86 SCDRP\$L\_SVAPTE • (P) Device Support (A), 17-15; (P) Device Support (B), 2-78 SCDRP\$L\_SVA\_SPTE • (P) Device Support (B), 2-79 SCDRP\$L\_SVA\_USER • (P) Device Support (A), 17-15, 17-16; (P) Device Support (B), 2-78, 2-79, 2-85 SCDRP\$L\_TRANS\_CNT • (P) Device Support (A), 17-19; (P) Device Support (B), 2-86

SCDRP\$V\_BUFFER\_MAPPED • (P) Device Support (A), 17-16, 17-27 SCDRP\$V\_SOBUF • (P) Device Support (A), 17-16, 17-27 SCDRP\$W\_BOFF • (P) Device Support (A), 17-15; (P) Device Support (8), 2-78 SCDRP\$W\_FUNC · (P) Device Support (A), 17-15; (P) Device Support (8), 2-85 SCDRP\$W\_MAPREG • (P) Device Support (A), 17-17; (P) Device Support (8), 2-79 SCDRP\$W\_NUMREG • (P) Device Support (A), 17-16; (P) Device Support (8), 2-79 SCDRP\$W\_PAD\_BCNT • (P) Device Support (B), 2-85 SCDRP\$W\_STS · (P) Device Support (A), 17-15, 17-16; (P) Device Support (B), 2-78 SCDRP (SCSI class driver request packet)• (P) Device Support (A), 17-7; (P) Device Support (8), 1-46 to 1-54 allocating• (P) Device Support (A), 17-27 deallocating• (P) Device Support (A), 17-28 defining fields of• (P) Device Support (A), 17-24 initializing• (P) Device Support (A), 17-15 to 17-16, 17-27 \$SCDRPDEF macro• (P) Device Support (A), 17-24 SCOT (SCSI connection descriptor table)• (P) Device Support (A), 17-7; (P) Device Support (B), 1-54 to 1-60 SCF option • (P) File Def Language, FDL-24 SCH\$GL\_CURPCB · (P) Delta/XDelta, DELTA-9 replaced in VMS Version 5.0 • (P) Device Support (A), E-6 SCH\$GL\_PCBVEC • (P) Delta/XDelta, DELTA-9; (P) Device Support (A), 13-13 SCH\$POSTEF • (P) Device Support (8), 1-39 SCH\$QAST • (P) Device Support (A), 3-4 SCH\$RESCHED • (P) Device Support (A), 3-7 SCHED spin lock • (P) Device Support (A), 3-4, 3-8, 3-14; (P) Device Support (8), 3-19 **Scheduler** blocking activity of • (P) Device Support (A), 3-5 global symbols • (P) System Dump Analyzer, SDA-61 synchronization of  $\cdot$  (P) Device Support (A), 3-7 **Scheduling** overview• (M) Performance Management, 2-22 Scheduling states • (M) Performance Management,  $3 - 11$ involuntary wait • (M) Performance Management,  $3 - 12$ isolating CPU limitations • (M) Performance Management, 4-34

Scheduling states (Cont.) voluntary wait • (M) Performance Management,  $3 - 12$ Scheduling timer • (M) Networking, 3-59 Scope built-in symbol  $\cdot$  (P) Debugger, 7-4, 7-8, 7-17, 7-19, C-4, C-5, C-6, D-11 canceling • (P) Debugger, 5-12, CD-27; (P) Patch, PAT-44 current • (P) Debugger, 5-11, CD-170 default• (P) Debugger, 5-8, CD-27, CD-171, CD-241 with DECwindows • (P) Debugger, 1-28 displaying • (P) Debugger, 5-12, CD-241 displaying current setting • (P) Patch, PAT-88 for instruction display • (P) Debugger, 7-10, CD-170 with DECwindows  $\cdot$  (P) Debugger, 1-8, 1-22 for source display • (P) Debugger, 7-6, CD-170 with DECwindows · (P) Debugger, 1-8, 1-21 for symbol search  $\cdot$  (P) Debugger, 5-8, 5-11, CD-27, CD-170, CD-241 with DECwindows • (P) Debugger, 1-8, 1-28 PC • (P) Debugger, 5-8 relation to call stack  $\cdot$  (P) Debugger, 5-10, 5-11, 7-6, 7-10, CD-170 with DECwindows  $\cdot$  (P) Debugger, 1-8, 1-21, 1-22, 1-28 SEARCH command• (P) Debugger, 6-6, CD-120 search list • (P) Debugger, 5-8, 5-11, CD-27, CD-170, CD-241 with DECwindows • (P) Debugger, 1-8, 1-28 SET SCOPE command · (P) Debugger, 5-11, 7-6, 7-10, CD-170 setting • (P) Debugger, 5-11, CD-170; (P) Patch, PAT-84 with DECwindows • (P) Debugger, 1-28 specifying with path name • (P) Debugger, 5-9 TYPE command • (P) Debugger, 6-4, CD-275 vector register • (P) Debugger, 11-1 /SCOPE-/NOSCOPE qualifier with DELETE command · (P) Patch, PAT-53 with DEPOSIT command • (P) Patch, PAT-56 with EXAMINE command • (P) Patch, PAT-63 with INSERT command • (P) Patch, PAT-69 with REPLACE command • (P) Patch, PAT-72 with SET MODE command · (P) Patch, PAT-77 with VERIFY command · (P) Patch, PAT-91 SCOPE-NOSCOPE mode• (P) Patch, PAT-17 Scratch file • (P) Convert, CONV-11 **Scratchpad** creating (EVE) • (U) Text Processing, 1-50

Screen enabling resizing of • (P) VAXTPU, 7-372 minimal update  $\cdot$  (P) RTL Screen Management,  $2 - 17$ resizing• (P) VAXTPU, 7-391, 7-501 specifying size of • (P) VAXTPU, 7-458 supporting more than one • V5.4 New Features,  $7 - 1$ updating controlling support for • (P) VAXTPU, 7-460 Screen display See Display, screen mode Screen format • (M) Monitor, MON-5 SCREEN keyword using with widget-related built-in procedures  $\cdot$  (P) VAXTPU, 4-16 Screen layout built-in procedures ADJUST\_WINDOW • (P) VAXTPU, 7-19 CREATE\_ WINDOW• (P) VAXTPU, 7-77 MAP• (P) VAXTPU, 7-259 REFRESH• (P) VAXTPU, 7-310 SHIFT• (P) VAXTPU, 7-503 UNMAP • (P) VAXTPU, 7-536 UPDATE• (P) VAXTPU, 7-538 controlling• (U) Phone, PHONE-5 viewports • (U) Phone, PHONE-2 Screen management • (P) Programming Resources, 7-7; (P) RTL Screen Management, 1-1 See also Key table See also Pasteboard See also Video attribute See also Viewport See also Virtual display See also Virtual keyboard debugging DECwindows application  $\cdot$  (P) Debugger, 1-36 debugging screen-oriented program • (P) Debugger, 9-5 deleting text• (P) Programming Resources, 7-21 double-width characters • (P) Programming Resources, 7-19, 7-20 drawing lines• (P) Programming Resources, 7-20 inserting characters • (P) Programming Resources,  $7 - 18$ menus creating• (P) Programming Resources, 7-22 reading • (P) Programming Resources, 7-23 types of• (P) Programming Resources, 7-22 reading data• (P) Programming Resources, 7-23 scrolling • (P) Programming Resources, 7-20

Screen management (Cont.) setting background color • (P) Programming Resources, 7-9 setting screen dimensions • (P) Programming Resources, 7-9 using system routines  $\cdot$  (P) Programming Resources, 1-23 video attributes • (P) Programming Resources, 7-20 viewport • (P) Programming Resources, 7-17 Screen management resources • (P) Modular Procedures, 2-17 Screen manager • (P) VAXTPU, 2-28, 6-1 to 6-12 automatic update • (P) VAXTPU, 6-7 line changes • (P) VAXTPU, 6-6 partial update · (P) VAXTPU, 6-8 specific window update · (P) VAXTPU, 6-8 suppressing updates · (P) VAXTPU, 6-6 update all windows • (P) VAXTPU, 6-9 update order • (P) VAXTPU, 6-7 updates • (P) VAXTPU, 6-6 update with ADJUST\_WINDOW • (P) VAXTPU, 7-22 update with CURSOR\_HORIZONTAL • *(P)*  VAXTPU, 7-94 update with CURSOR\_VERTICAL · (P) VAXTPU, 7-97 Screen mode · (P) Debugger, 7-1, CD-154 multiprocess program  $\cdot$  (P) Debugger, 10-16 summary reference information • (P) Debugger,  $C<sub>-1</sub>$ Screen object in VAXTPU  $\cdot$  (P) VAXTPU, 4-14 Screen-oriented editor · (U) DCL Dictionary, DCL1-180 EVE · (U) DCL Dictionary, DCL1-189 VAXTPU • (U) DCL Dictionary, DCL1-189 Screen-oriented program debugging • (P) Debugger, 9-5 with DECwindows • (P) Debugger, 1-36 Screen size displaying • (P) Debugger, 7-24, CD-256 %PAGE, %WIDTH symbols • (P) Debugger, C-6 setting • (P) Debugger, 7-23, CD-185 Screen update See Screen manager /SCREEN\_LAYOUT qualifier• (P) Debugger, CD-101 SCREEN\_UPDATE keyword · (P) VAXTPU, 7-460 "Screen\_update" string constant parameter to GET\_  $INFO·(P)$  VAXTPU, 7-201 Script EDIT/FOL• (P) File Def Language, FDL-63

Script (Cont.) list of  $\cdot$  (P) File Applications, 4-4 optimize • (P) File Applications, 10-1 touch-up • (P) File Applications, 10-28 /SCRIPT =OPTIMIZE qualifier• (P) File Applications, 10-29 /SCRIPT qualifier• (P) File Applications, 10-28; (P) File Def Language, FDL-42, FDL-57 Scroll backward • (P) Programming Resources, 7-19 down• (P) Programming Resources, 7-19 forward• (P) Programming Resources, 7-19 output • (P) Programming Resources, 7-19 up• (P) Programming Resources, 7-19 Scroll bar disabling  $\cdot$  (P) VAXTPU, 7-462 enabling · (P) VAXTPU, 7-462 Scroll bar slider adjusting automatically · (P) VAXTPU, 7-224 Scroll bar widget example of fetching • (P) VAXTPU, B-19 to B-22 SCROLL built-in procedure · (P) VAXTPU, 6-10, 7-324 to 7-326 SCROLL command • (M) Show Cluster, SHCL-10, SHCL-75; (P) Debugger, 7-11, CD-118 Scrolling • (U) VMS Intro, 2-5 effect of on cursor position • (P) VAXTPU, 7-324 effect of on editing point • (P) VAXTPU, 7-324 with records deleted  $\cdot$  (P) VAXTPU, 6-5 with records inserted • (P) VAXTPU, 6-5 SCROLLING keyword• (P) VAXTPU, 7-467 SCROLL keypad function • (M) Show Cluster, SHCL-5 Scroll mode · (P) Debugger, CD-154 jump • (P) RTL Screen Management, SMG-347 smooth • (P) RTL Screen Management, SMG-347 /SCROLL qualifier• (P) Debugger, 7-21, CD-124 "Scroll" string constant parameter to GET\_INFO  $\cdot$  (P) VAXTPU, 7-201, 7-224 "Scroll\_amount" string constant parameter to GET\_ INFO • (P) VAXTPU, 7-224 "Scroll\_bottom" string constant parameter to GET\_  $INFO \cdot (P)$  VAXTPU, 7-224 "Scroll\_top" string constant parameter to GET INFO  $\cdot$  (P) VAXTPU, 7-225 SCS (system communications services) • (P) Device Support (B), 1-33 base address • (P) System Dump Analyzer, SDA-14 displaying SDA information • (P) System Dump Analyzer, SDA-82, SDA-83, SDA-87, SDA-123, SDA-148

SCS (system communications services) (Cont.) global symbols • (P) System Dump Analyzer, SDA-60 SCSDEF.STB • (P) System Dump Analyzer, SDA-60 SCSI (Small Computer System Interface) definition• (P) Device Support (A}, 17-1 hardware considerations • (P) Device Support (A),  $1 - 18$ SCSI bus releasing in AEN operation • (P) Device Support  $(B)$ , 2-81 resetting • (P) Device Support (B), 2-82 sensing phase of  $\cdot$  (P) Device Support (B), 2-87 setting phase of • (P) Device Support (B), 2-90 VAX systems concepts• (P) Device Support (A}, 17-1 SCSI bus analyzer• (P) Device Support (A}, 17-32 SCSI class driver  $\cdot$  (P) I/O User's I, 11-2 See also Class driver See also Disk class driver See also Generic SCSI class driver See also Tape class driver See also Template class driver See also Third-party SCSI class driver SCSI class driver request packet See SCDRP SCSI class/port architecture • (P) I/O User's I, 11-2; (P) Device Support (A}, 17-2 to 17-5 summary of I/O request servicing • (P) Device Support (A), 17-22 to 17-24 SCSI command controlling the number of retries • (P) Device Support (A), 17-13 determining timeout setting for• (P) Device Support (B), 2-76 disabling retry  $\cdot$  (P) I/O User's I, 11-8; (P) Device Support (A), 17-12; (P) Device Support (B), 2-75, 2-88 enabling retry  $\cdot$  (P) I/O User's I, 11-13; (P) Device Support (B), 2-75 examining status of  $\cdot$  (P) Device Support (A), 17-17 to 17-19, 17-27 padding, when required  $\cdot$  (P) I/O User's I, 11-14 preparing to issue  $\cdot$  (P) Device Support (A), 17-10 to 17-13 sending to SCSI device  $\cdot$  (P) Device Support (A), 17-11; (P) Device Support (8), 2-84 to 2-86 setting disconnect timeout for  $\cdot$  (P) I/O User's I, 11-8, 11-14; (P) Device Support (A}, 17-11, 17-12; (P) Device Support (8), 2-76, 2-89

SCSI command (Cont.) setting DMA timeout for  $\cdot$  (P) I/O User's I, 11-8, 11-14; (P) Device Support (A), 17-11, 17-12; (P) Device Support (8), 2-76, 2-89 setting phase change timeout for  $\cdot$  (P) I/O User's I, 11-8, 11-14; (P) Device Support (A}, 17-11, 17-12; (P) Device Support (8), 2-76, 2-89 size of  $\cdot$  (P) Device Support (A), 17-11 terminating • (P) Device Support (A), 17-28; (P) Device Support (B}, 2-68 SCSI command byte buffering • (P) Device Support (A), 17-11, 17-27; (P) Device Support (B), 2-69 SCSI command descriptor block creating • (P) Device Support (A), 17-11 initializing pointer to  $\cdot$  (P) Device Support (A), 17-11 SCSI connection descriptor table See SCOT SCSI controller NCR 5380 • (P) Device Support (A), 1-18  $SII \cdot (P)$  Device Support (A), 1-19 SCSI device connecting to  $\cdot$  (P) Device Support (A), 17-9 SCSI device ID · (P) Device Support (A), 17-2 SCSI device UCB · (P) Device Support (A), 17-8 extending • (P) Device Support (A), 17-24 SCSI disconnect feature enabling  $\cdot$  (P) I/O User's I, 11-7 SCSI disk class driver  $\cdot$  (P) I/O User's I, 3-22 error recovery • (P) I/O User's I, 3-17, 3-22 SCSI disk class driver disabling the loading of • V5.4 New Features, 12-1 SCSI ID · (P) Device Support (A), 17-2 SCSI port descriptor table See SPOT SCSI port driver  $\cdot$  (P) I/O User's I, 11-2 See Port driver SCSI port ID · (P) Device Support (A), 17-1 SCSI port interface See SPI SCSI port UCB · (P) Device Support (A), 17-8 SCSI status byte examining • (P) Device Support (A), 17-18 initializing• (P) Device Support (A), 17-11 servicing CHECK CONDITION status · (P) Device Support (A), 17-18 SCSI tape class driver disabling the loading of • V5.4 New Features, 12-1

SCSI\_NOAUTO system parameter • V5.4 Release Notes, 3-71; V5.4 New Features, 12-1; (P) I/O User's I, 11-10; (P) Device Support (A}, 17-31 SCSLOA symbol • (P) System Dump Analyzer, SDA-14 SCSNODE • (M) DECnet-VAX Guide, 3-10 SCS node name used with LICENSE MODIFY command • License Management, LICENSE-5, LICENSE-31 /SCS qualifier • (P) System Dump Analyzer, SDA-82 SCS SYSGEN parameters• (M) VAXcluster, A-2 to  $A-4$ SCSSYSTEMID · (M) DECnet-VAX Guide, 3-10 SCS system parameters See System parameters SCS window• (M) Show Cluster, SHCL-2 classes of data• (M) Show Cluster, SHCL-3 default display • (M) Show Cluster, SHCL-7 example of • (M) Show Cluster, SHCL-1 SCU/XMI bus 1/0 address space • V5.4 New Features, 27-1 ; (P) Device Support (A}, 16-5 SCU/XMI bus architecture • V5.4 New Features, 27-1; (P) Device Support (A}, 1-16 SDA\$1NIT logical name• (P) System Dump Analyzer, SDA-8 SDA (System Dump Analyzer) • (P) Programming Resources, 1-21 to 1-22; (P) Device Support (A}, 13-22 analyzing dump file • (P) Programming Resources,  $1 - 21$ command format• (P) System Dump Analyzer, SDA-10 to SDA-14, SDA-32 commands• (P) System Dump Analyzer, SDA-1 to SDA-2, SDA-39 to SDA-165 context • (P) System Dump Analyzer, SDA-9 to SDA-10 current process• (P) Device Support (A), E-19 exiting • (P) System Dump Analyzer, SDA-33, SDA-55 expression • (P) System Dump Analyzer, SDA-11 to SDA-14 initialization file • (P) System Dump Analyzer, SDA-8 logging a session • (P) System Dump Analyzer, SDA-71 multiple screen displays • (P) System Dump Analyzer, SDA-55 obtaining help • (P) System Dump Analyzer, SDA-58 procedure to cause a VAXft 3000 system failure • V5.4 Release Notes, 3-83

SDA (System Dump Analyzer) (Cont.) recording output • (P) System Dump Analyzer, SDA-32, SDA-72 SET CPU command · (P) Device Support (A), E-19 SHOW CPU command · (P) Device Support (A), E-19 SHOW CRASH command • (P) Device Support  $(A)$ , E-19 SHOW SPINLOCKS command • (P) Device Support (A), E-20 site-specific startup • (M) Setting Up VMS, 2-12 specifying an alternate system symbol table  $\cdot$  (P) System Dump Analyzer, SDA-37 support for vectorized programs • V5.4 New Features, 2-25 usage summary • (P) System Dump Analyzer, SDA-32 using to debug device driver • (P) Device Support  $(A)$ , 13-29 vector processing support • VS.4 New Features, 26-2 SDA current CPU • (P) System Dump Analyzer, SDA-10, SDA-68, SDA-74, SDA-89, SDA-93, SDA-126, SDA-157 SDA current process • (P) System Dump Analyzer, SDA-9, SDA-10, SDA-68, SDA-73, SDA-93, SDA-126, SDA-157; (P) Device Support (A), E-19 SDA symbol table • (P) System Dump Analyzer, SDA-13 building• (P) System Dump Analyzer, SDA-7 expanding • (P) System Dump Analyzer, SDA-8 SDBBF (Software Detected Bad Block File)• (M) Bad Block, BAD-1 Search anchored • (P) VAXTPU, 7-24 anchoring a pattern • (P) VAXTPU, 2-19 case-exact • (U) EVE Ref, 1-2 for pattern• (P) VAXTPU, 2-11 synonyms  $\cdot$  (P) RMS, 7-12 unanchoring pattern elements • (P) VAXTPU, 2-19 to 2-20 SEARCH built-in procedure• (P) VAXTPU, 7-327 to 7-331 SEARCH command • (U) VMS Intro, 6-6; (U) Using VMS, 1-31; (U) Mail, MAIL-3, MAIL-75; (U) DCL Dictionary, DCL2-81 to DCL2-87; (P) Debugger, 6-6, CD-120; (P) System Dump Analyzer, SDA-66 displaying default qualifiers for  $\cdot$  (P) Debugger, 6-7, CD-243 setting default qualifiers for  $\cdot$  (P) Debugger, 6-7, CD-174

SEARCH command (Cont.) using over the network • (M) DECnet-VAX Guide, 2-8 Searching for a string • (U) Mail, MAIL-3 Search list • (U) DCL Dictionary, DCL1-39, DCL1-114; (M) VAXcluster, 2-2; (P) System Services Intro, 6-2 See also File specification and multiple file locations  $\cdot$  (P) File Applications, 5-7,5-8 and the SET DEFAULT command · (U) DCL Concepts, 4-20 as alternative to using wildcard characters  $\cdot$  (P)  $RMS$ , 4-10 definition• (U) Using VMS, 4-15; (U) DCL Concepts, 4-18; (U) Command Procedures, 2-4; (P) File Applications, 5-7 example · (U) Using VMS, 4-15; (U) DCL Concepts, 4-18; (P) File Applications, 5-15 in a file specification  $\cdot$  (U) Using VMS, 4-15; (U) DCL Concepts, 4-20 multiple• (U) DCL Concepts, 4-21 nested• (U) DCL Concepts, 4-21 priority of installed images • (M) Install, INS-6 scope • (P) Debugger, 5-8, 5-11, CD-170, CD-241 with DECwindows  $\cdot$  (P) Debugger, 1-8, 1-28 source file · (P) Debugger, 6-2, CD-28, CD-176, CD-246 translation• (U) Using VMS, 4-15; (U) Command Procedures, 2-4; (P) File Applications, 6-7 to 6-8 using with Remove service · (P) RMS, RMS-82 \$SEARCH macro for processing wildcard characters  $\cdot$  (P) RMS,  $4 - 10$ Search operations · (P) System Services Intro, 3-15 Search order for logical name translation  $\cdot$  (U) Using VMS, 4-11; (U) DCL Concepts, 4-11 Search service  $\cdot$  (P) File Applications, 5-8 to 5-12; (P) RMS, RMS-91, RMS-92 condition values• (P) RMS, RMS-94 control block input fields • (P) RMS, RMS-92 control block output fields • (P) RMS, RMS-93 example of completion code handling  $\cdot$  (P) RMS,  $4 - 12$ program example • (P) RMS, 4-9 requirement for Parse service • (P) RMS, 4-9 using with wildcard characters and search lists • (P) RMS, RMS-92 Search string • (U) Using VMS, 8-17

Search string (Cont.) case sensitivity of (EVE) • (U) Text Processing,  $1 - 27$ definition of (EVE) • (U) Text Processing, 1-27 EDT• (U) Text Processing, 2-29 Search string translation requirements for parsing  $\cdot$  (P) RMS, 4-9 SEARCH\_ QUIETLY built-in procedure• (P) VAXTPU, 7-332 to 7-336 \$SECDEF macro • (P) Device Support (A), 19-6 Secondary attribute  $\cdot$  (P) File Applications, 4-9; (P) File Def Language, FDL-2 Secondary bootstrap program (SYSBOOT) • (P) Device Support (A), 13-21 Secondary completion status value field  $\cdot$  (P) File Applications, 5-12 Secondary controller data channel • (P) Device Support (A), 15-14, 15-15; (P) Device Support (B), 2-57 obtaining ownership of  $\cdot$  (P) Device Support (B), 2-63, 3-100 to 3-101 releasing • (P) Device Support (B), 3-91 Secondary controller data channel wait queue • (P) Device Support (B), 3-91, 3-101 SECONDARY day defining • (M) Setting Up VMS, 4-25 Secondary device characteristics field See FAB\$L\_SDC field Secondary exception vector · (P) Programming Resources, 9-13 Secondary index See Alternate index Secondary index data record See SIDA Secondary loader • (M) Networking, 4-5, 4-12, 4-13 SECONDARY LOADER parameter • (M) Networking, 4-16 Secondary page cache evaluating • (M) Performance Management, 3-25, 3-35 I I Secondary password • (M) Security, 3-12, 5-16 Secondary processor • (M) Setting Up VMS, 2-19 showing state • (U) DCL Dictionary, DCL2-258 starting • (U) DCL Dictionary, DCL2-343 stopping · (U) DCL Dictionary, DCL2-361 Secondary service effect on next-record position • (P) File Applications, 8-16 Second Generation Ethernet Controller (SGEC) circuit name • V5.4 New Features, 17-2 line name • V5.4 New Features, 17-2

Second-Generation Ethernet Controller (SGEC) • V5.4 Release Notes, 3-42 \$\$Seconds • (U) DSR Ref, 3-18 SECT command · (U) Using VMS, 8-57; (U) EDT Ref, EDT-93 See also Cursor movement Section• (P) System Services Intro, 11-8 characteristic • (P) System Services Intro, 11-10 creating • (P) System Services Intro, 11-8; (P) System Services, SYS-105 defining extent • (P) System Services Intro, 11-10 deleting • (P) Programming Resources, 8-9; (P) System Services Intro, 11-18 deleting global • (P) System Services, SYS-140 global • (P) Programming Resources, 5-15 global paging file• (P) System Services Intro, 11-15 image• (P) System Services Intro, 11-19 mapping  $\cdot$  (P) Programming Resources, 8-4; (P) System Services Intro, 11-13; (P) System Services, SYS-105 page frame• (P) System Services Intro, 11-19 paging • (P) System Services Intro, 11-16 private • (P) Programming Resources, 8-4 releasing• (P) System Services Intro, 11-18 unmapping • (P) System Services Intro, 11-18 updating • (P) Programming Resources, 8-9 using to share data  $\cdot$  (P) System Services Intro,  $11 - 18$ writing back • (P) System Services Intro, 11-19 writing modifications to disk · (P) System Services, SYS-532, SYS-536 Section file  $\cdot$  (U) EVE Ref, 1-16; (P) VAXTPU, 5-16 and initialization file • (U) Using VMS, 8-44 created with EVE editor\$BUILD · (P) VAXTPU, G-10 to G-11 creating • (U) EVE Ref, EVE-136; (P) VAXTPU,<br> $4-23$ creating (EVE) • (U) Text Processing, 1-76 debugging • (P) VAXTPU, 4-34 default• (P) VAXTPU, 4-21 default location of • (U) Using VMS, 8-43 definition • (P) VAXTPU, 1-10 EVE editor• (U) Text Processing, 1-71 extending · (P) VAXTPU, 4-24 processing  $\cdot$  (P) VAXTPU, 4-24, 4-25 recommended conventions • (P) VAXTPU, 4-28 saving attributes in  $\cdot$  (U) EVE Ref, 1-35 saving attributes in (EVE) · (U) Text Processing, 1-71, 1-73, 1-75 saving command definitions and learn sequences in  $\cdot$  (U) Using VMS, 8-43

Section file (Cont.) updating • (P) System Services, SYS-532, SYS-536 Section headers format  $\cdot$  (U) DSR Ref, 2-22 levels • (U) DSR Ref, 2-60, 2-111 numbering sequence of • (U) DSR Ref, 2-89 specifying format of • (U) DSR Ref, 2-117 Section name made available to debugger · (P) MACRO, 6-23 Section number (DSR) • (U) Text Processing, 3-32 /SECTION qualifier• (U) EVE Ref, 1-16; (P) VAXTPU, 4-25, 5-16 "Section" string constant parameter to GET\_INFO • (P) VAXTPU, 7-178 "Section\_file" string constant parameter to GET\_ INFO• (P) VAXTPU, 7-178, 7-207 section\_id data type  $\cdot$  (P) Routines Intro, A-12t section\_name data type · (P) Routines Intro, A-12t /SECTION\_NUMBERS qualifier• (U) DSR Ref, 5-5 +Sect key See also SECT command on LK201 keyboard · (U) EDT Ref, EDT-93 -Sect key See also SECT command on LK201 keyboard • (U) EDT Ref, EDT-93 SECT keypad function EDT• (U) Text Processing, 2-12 Sector • (P) File Applications, 1-5 Sector size • (M) Bad Block, BAD-8 Sector translation  $\cdot$  (P) I/O User's I, 3-18 Secure server • (M) Security, 3-13, 5-26 Security • (P) Programming Resources, 1-23 See also Local area cluster See also Network security at the network circuit level • (M) DECnet-VAX Guide, 3-36 at the network node level • (M) DECnet-VAX Guide, 3-36 at the network system level • (M) DECnet-VAX Guide, 3-36 auditing failure mode setting • V5.4 Release Notes, 3-56 audit log file  $\cdot$  (*M*) Security, 6-2 converting message from binary to ASCII • V5.4 New Features, 22-21 enhancements to NETCONFIG.COM for existing systems • V5.4 New Features, 8-4 for new systems • V5.4 New Features, 8-2 filtering sensitive message information • V5.4 New Features, 22-21

Security (Cont.) for DECnet-VAX node• (M) DECnet-VAX Guide, 3-34 to 3-37 for dynamic asynchronous connection • (M) DECnet-VAX Guide, 3-24; (M) Networking,  $1 - 10$ for point-to-point connection • (M) Networking, 2-47, 3-93 for static asynchronous connection • (M) DECnet-VAX Guide, 3-20 for users • (M) Security, 3-1 hashing passwords • V5.4 New Features, 22-25 image • (P) Debugger, 5-6 in local area cluster• (M) SYSMAN, SM-10 managing remote nodes • (M) SYSMAN, SM-6 monitoring tools accounting log• (M) Security, 7-3 network• (M) DECnet-VAX Guide, 3-37 new alarms for passwords • V5.4 Release Notes, 3-55 object protection importance • (M) Security, 4-1 physical of networks • (M) Security, 8-5 protecting BACKUP media• (M) Maintaining VMS, 4-40 protecting network configuration files • (M) Networking, 2-42 screening new passwords • V5.4 New Features, 14-1 password history list • V5.4 New Features, 14-2 site-specific filter • V5.4 New Features, 14-2 site-defined password policy • V5.4 New Features, 14-1 to 14-4 specifying an encryption algorithm • V5.4 New Features, 14-3 SECURITY.EXE global symbols • (P) System Dump Analyzer, SDA-61 Security administrator and cluster manager • (M) Security, 9-1 goals of  $\cdot$  (M) Security, 1-1 personal account • (M) Security, 5-1 privilege requirements • (M) Security, 5-1 Security alarm application • (M) Security, 4-41 disabling on system console · (M) Security, 6-12 Security alarm ACE · (M) Security, 4-21, 4-26; (M) ACL Editor, ACL-18 specifying access · (M) Security, 4-27; (M) ACL Editor, ACL-19

Security alarm ACE (Cont.) specifying options • (M) Security, 4-27; (M) ACL Editor, ACL-18 Security archive file audit analysis of  $\cdot$  (M) Audit Analysis, AUD-2 losing the remote link to • (M) Security, 6-20 Security attack forms of • (M) Security, 7-1 Security audit • (M) Security, 4-40, 7-3 Security auditing • (M) Security, 6-1 alarm failure mode • (M) Security, 6-4 analyzing archive file • (M) Security, 6-10 and OPCOM • (M) Security, 6-5 archive file  $\cdot$  (M) Security, 6-4, 6-9 audit analysis • (M) Security, 6-13 audit log file • (M) Security, 6-7 audit server database • (M) Security, 6-4 audit server process • (M) Security, 6-4 changing disk monitor mode• (M) Security, 6-18 components • (M) Security, 6-2, 6-3 data packet format • (M) Audit Analysis, A-5 default audited events • (M) Security, 6-11 disabling • (M) Security, 6-5 disabling events• (M) Security, 6-11 disabling resource monitoring • (M) Security, 6-19 enabling events • (M) Security, 6-10 header packet format • (M) Audit Analysis, A-1 listener device • (M) Security, 6-10 mailbox  $\cdot$  (M) Security, 6-10 overview • (M) Security, 6-1 process exclusion list • (M) Security, 6-19 resource monitoring • (M) Security, 6-14 restarting • (M) Security, 6-5 terminal session• (M) Security, 6-21 Security audit log file analyzing• (M) Audit Analysis, AUD-9 audit analysis of • (M) Audit Analysis, AUD-2 opening next• (M) Audit Analysis, AUD-35 Security audit log file record criteria for selecting • (M) Audit Analysis, AUD-20 directing output• (M) Audit Analysis, AUD-18 displaying• (M) Audit Analysis, AUD-29 displaying full content • (M) Audit Analysis, AUD-15 display time specifying • (M) Audit Analysis, AUD-19 excluding specific groups of • (M) Audit Analysis, AUD-16 moving backward • (M) Audit Analysis, AUD-37 moving forward • (M) Audit Analysis, AUD-37 resuming processing • (M) Audit Analysis, AUD-28 selecting by class  $\cdot$  (M) Audit Analysis, AUD-14

Security audit log file record (Cont.) selecting by time · (M) Audit Analysis, AUD-11, AUD-25 summary of • (M) Audit Analysis, AUD-26 Security audit message • (M) Audit Analysis, AUD-9 format • (M) Audit Analysis, A-1 Security breach handling • (M) Security, 7-4 Security considerations • (P) VAXTPU, 1-12, 7-59, 7-234, 7-235, 7-406 Security enhancements to NETCONFIG.COM for new systems • V5.4 Release Notes, 3-54 Security event as alarm message  $\cdot$  (M) Security, 6-1 as audit message • (M) Security, 6-1 Security event class • (M) Audit Analysis, AUD-14 Security event message determining when to ignore • (M) Audit Analysis, AUD-5 extracting• (M) Audit Analysis, AUD-2 producing daily reports • (M) Audit Analysis, AUD-5 Security event record changing selection criteria • (M) Audit Analysis, AUD-33 displaying next• (M) Audit Analysis, AUD-36 interrupt processing• (M) Audit Analysis, AUD-27 resume processing• (M) Audit Analysis, AUD-27 showing selected criteria • (M) Audit Analysis, AUD-38 Security feature account duration • (M) Security, 3-14 auditing • (M) Security, 7-3 break-in evasion • (M) Security, 3-17 dialup retries • (M) Security, 3-16 erase-on-delete • (M) Security, 5-43 erasure patterns • (M) Security, 4-39 high-water marking • (M) Security, 5-43 passwords  $\cdot$  (M) Security, 3-6 to 3-14, 5-14 to 5-20 secure server • (M) Security, 3-13 secure terminal server • (M) Security, 5-26 security alarm • (M) Security, 4-41 shift restrictions • (M) Security, 3-16 Security kernel defined • (M) Security, 2-2 Security levels • (M) Security, 1-3 Security management • (M) Setting Up VMS, 4-9 controlling conversational bootstrap operations • (M) VAXcluster, 5-32 modifying cluster group number • (M) VAXcluster, 5-31

Security management (Cont.) modifying cluster password • (M) VAXcluster, 5-31 overview• (M) VAXcluster, 5-30 Security model • (M) Security, 2-1 Security operator terminal • (M) Security, 6-12 SECURITY privilege• (M) Setting Up VMS, 5-16; (M) Security, 5-15, A-8; (M) Networking, 5-2 Security problem anonymity of network and dialup users • (M) Security, 5-31 automatic login accounts how to reduce • (M) Security, 5-29 categories of • (M) Security, 1-1 network protected communications • (M) Security, 8-4 telephone system as• (M) Security, 7-7 Security services • (P) System Services Intro, 1-1 SECURITY \_AUDIT.AUDIT\$JOURNAL • (M) Security, 6-4, 6-13 Seek operation  $\cdot$  (P) I/O User's I, 3-16; (P) Device Support (A), 8-6 overlapping with data transfer• (P) Device Support  $(A), 8-2$ Seek time • (P) File Applications, 1-5 SEGMENT BUFFER SIZE parameter for executor• (M) Networking, 3-21 Segmented key• (P) File Def Language, FDL-30; (P) RMS, 13-13 restriction against overlapping  $\cdot$  (P) RMS, 13-13 SEGn secondary • (P) File Def Language, FDL-40 SEGn\_LENGTH attribute • (P) File Def Language, FDL-30 SEGn\_POSITION attribute • (P) File Def Language, FDL-30 SEL (select) command • (U) EDT Ref, EDT-307 See also Moving text See also Replacing text SELECT ALL command · (U) EVE Ref, EVE-145 moving text with  $(EVE) \cdot (U)$  Text Processing, 1-19 SELECT built-in procedure · (P) VAXTPU, 7-337 to 7-339 SELECT command • (U) VMS Intro, 1-13; (U) Using VMS, 1-33, 8-15, 8-62; (U) Mail, MAIL-11, MAIL-76; (U) EDT Ref, EDT-95; (U) EVE Ref, EVE-142 to EVE-144; (M) Show Cluster, SHCL-10, SHCL-76; (P) Debugger, 7-20, CD-123 See also Moving text for buffer manipulation (EVE)  $\cdot$  (U) Text Processing, 1-48 moving text with  $(EVE) \cdot (U)$  Text Processing, 1-19

Selected map register See MBA\$L\_SMR Selecting a box of text See also BOX SELECT command EVE editor • (U) Text Processing, 1-22 Selecting records • (M) Accounting, ACC-1 Selection • (P) VAXTPU, 4-16 dynamic• (P) VAXTPU, 4-17 found range  $\cdot$  (P) VAXTPU, 4-18 static  $\cdot$  (P) VAXTPU, 4-17 using MODIFY\_RANGE built-in to alter  $\cdot$  (P) VAXTPU, 7-273 Selective mode • (M) Backup, BCK-16 Selective save operation (BACKUP) by expiration date · (M) Maintaining VMS, 4-20 by file creation date  $\cdot$  (M) Maintaining VMS, 4-19 excluding files from · (M) Maintaining VMS, 4-20 using wildcard characters in  $\cdot$  (M) Maintaining VMS, 4-19 /SELECTIVE\_SEARCH positional qualifier• (P) Librarian, LIB-40; (P) Linker, LINK-27 Select key See also SELECT command moving text with  $(EVE) \cdot (U)$  Text Processing, 1-18 on LK201 keyboard · (U) EDT Ref, EDT-95 to cancel GOLD key (EVE) • (U) Text Processing, 1-65 SELECT keypad function EDT  $\cdot$  (U) Text Processing, 2-18, 2-20 /SELECT qualifier• (M) Backup, BCK-87; (M) Audit Analysis, AUD-20 Select range in EVE editor• (P) VAXTPU, 4-16 SELECT\_RANGE built-in procedure• (P) VAXTPU, 7-340 to 7-341 /SELF qualifier• (U) Mail, MAIL-22 Self-relative queue · (P) MACRO, 9-85 validating • (P) System Dump Analyzer, SDA-164 Self-test status • (P) Device Support (A), 16-25 SELF\_INSERT keyword · (P) VAXTPU, 7-470 "Self\_insert" string constant parameter to GET\_ INFO• (P) VAXTPU, 7-204 /SELF \_RELATIVE qualifier• (P) System Dump Analyzer, SDA-164 Semaphore• (P) Programming Resources, 4-17; (P) RTL Parallel Processing, 4-9 See also Synchronization adjusting maximum value • (P) RTL Parallel Processing, 4-13 binary • (P) Programming Resources, 4-17; (P) RTL Parallel Processing, 4-10

Semaphore (Cont.) counting• (P) Programming Resources, 4-17; (P) RTL Parallel Processing, 4-10 creating • (P) RTL Parallel Processing, 4-11 decrementing • (P) RTL Parallel Processing, 4-12 deleting• (P) RTL Parallel Processing, 4-12 incrementing • (P) RTL Parallel Processing, 4-13 reading • (P) RTL Parallel Processing, 4-13 setting maximum value • (P) RTL Parallel Processing, 4-14 Semaphore synchronization advantages and disadvantages • (P) RTL Parallel Processing, 5-8 PPL\$ routines for • (P) RTL Parallel Processing, 4-11 to 4-14 Semicolon (;) as statement separator  $\cdot$  (P) VAXTPU, 1-8, 3-4, 3-15, 3-16, 3-17, 4-3 command separator • (P) Debugger, CD-4 SEND BREAK subcommand with SET HOST/DTE command • V5.4 New Features, 4-2 SEND built-in procedure• (P) VAXTPU, 7-342 to 7-343 SEND command • (U) VMS Intro, 1-11; (U) Using VMS, 1-28; (U) Mail, MAIL-5, MAIL-79 See also MAIL command qualifiers• (U) Mail, MAIL-19 SEND/EDIT command (MAIL) · (U) Using VMS, 1-35 SENDING ADDRESS parameter for DTE • (M) Networking, 3-82 Sending files • (U) Mail, MAIL-4, MAIL-6 Sending messages · (U) Mail, MAIL-4, MAIL-5, MAIL-57 canceling • (U) Mail, MAIL-5 over the network • (U) Mail, MAIL-1, MAIL-6 to distribution lists  $\cdot$  (U) Mail, MAIL-6 using DECnet-VAX · (U) Mail, MAIL-7 .SEND TOC command  $\cdot$  (U) DSR Ref, 2-107, 4-8 example  $\cdot$  (U) DSR Ref, 2-107 SEND\_CLIENT\_MESSAGE built-in procedure • (P) VAXTPU, 7-344 to 7-345 SEND EOF built-in procedure• (P) VAXTPU, 7-346 Sense-device-characteristics function •  $(P)$  Device Support (A), 7-9 Sense device mode function • (P) Device Support (A), 7-9 Sense tape mode function  $\cdot$  (P) I/O User's I, 6-22 Separate window debugger (on workstation using VWS) • (P) Debugger, 9-5, CD-154 /SEPARATE\_UNDERLINE qualifier• (U) DSR Ref, 4-22

Separation pages file  $\cdot$  (M) Maintaining VMS, 6-43 to 6-46 job  $\cdot$  (M) Maintaining VMS, 6-38 to 6-42 Separator in symbolic name  $\cdot$  (P) RMS, 2-3 semicolon used as  $\cdot$  (P) VAXTPU, 1-8, 3-4, 3-15, 3-16, 3-17, 4-3 Sequence checking default • (U) Sort/Merge, SORT-12 specifying · (U) Sort/Merge, SORT-51 SEQUENCE keyword description • (P) National Char Set, NCS-13 /SEQUENCE qualifier• (U) EDT Ref, EDT-170; (U) DSR Ref, 4-23 EDT editor • (U) Text Processing, 2-23 with  $EXIT \cdot (U)$  EDT Ref, EDT-138 with RESEQUENCE · (U) EDT Ref, EDT-167 with WRITE • (U) EDT Ref, EDT-253 Sequence test • (M) DTS/DTR, DTS-9, DTS-13 Sequential access • (P) File Applications, 8-6 mode • (P) File Applications, 1-2 to indexed files • (P) File Applications, 2-4, 8-10 to relative files  $\cdot$  (P) File Applications, 2-4, 8-9 to sequential files • (P) File Applications, 2-3 use with sequential files  $\cdot$  (P) File Applications, 8-7 with multibuffer count  $\cdot$  (P) File Applications, 3-26 SEQUENTIAL attribute• (P) File Def Language, FDL-22 Sequential disk file creating over the network  $\cdot$  (M) DECnet-VAX Guide, 2-7 Sequential-disk save set• (M) Backup, BCK-13 creating• (M) Maintaining VMS, 4-17 description • (M) Maintaining VMS, 4-11 initializing• (M) Backup, BCK-13 mounting • (M) Maintaining VMS, 4-11; (M) Backup, BCK-13 multivolume • (M) Maintaining VMS, 4-18 Sequential file • (U) Using VMS, 2-4; (P) File Applications, 2-14; (P) File Def Language, FDL-25 advantages and disadvantages of using  $\cdot$  (P) File Applications, 2-15 allocating  $\cdot$  (P) File Applications, A-1 and Sort/Merge Utility · (U) Using VMS, 1-41 buffering • (P) File Applications, 7-18 to 7-19 creating • (P) Programming Resources, 8-10 designing• (P) File Applications, 3-9 to 3-12 examining • (P) File Applications, 10-12, 10-13 maximum record size  $\cdot$  (P) File Applications, 3-10

Sequential file (Cont.) merging • (P) Programming Resources, 8-13, 8-14 optimizing performance • (P) File Applications, 3-9 to 3-12 organization • (P) File Applications, 1-2 read-ahead and write-behind  $\cdot$  (P) File Applications, 3-9 record access• (P) File Applications, 8-7 to 8-8, 8-12 to 8-13 sorting • (P) Programming Resources, 8-13, 8-14 structure • (P) Analyze/RMS\_File, ARMS-1 tuning  $\cdot$  (P) File Applications, 3-9 to 3-12 updating • (P) Programming Resources, 8-11 Sequential only option See FAB\$V SQO option /SEQUENTIAL qualifier• (U) Sort/Merge, SORT-48; (P) File Applications, 7-19 SEQUENTIAL\_ONLY attribute• (P) File Def Language, FDL-24 Serial line multiplexer  $\cdot$  (P) I/O User's I, 8-1 Server Display PostScript system • V5.4 New Features, 31-4 MSCP • (M) System Generation, SGN-23 secure terminal • (M) Security, 3-13 terminal • (M) DECnet-VAX Guide, 1-7 Server module See X25-SERVER module and X29-SERVER module Server module counters • (M) Network Control Program, A-14 Server queue • (U) DCL Dictionary, DCL1-251 Service allowable program execution modes  $\cdot$  (P) RMS,  $2 - 7$ block  $I/O \cdot (P)$  RMS, 3-5 calling example  $\cdot$  (P) RMS, 3-11 circuit identification for downline load • (M) Networking, 4-17 creating · (M) LATCP, LAT-9 dedicated applications• (M) LATCP, LAT-7 device identification for downline load • (M) Networking, 4-16 invoking at run time  $\cdot$  (P) RMS, 3-1 naming conventions  $\cdot$  (P) RMS, 3-3 operations for circuit• (M) Networking, 3-40 passing argument list to  $\cdot$  (P) RMS, 3-10 password for downline load • (M) Networking, 4-17 restrictions to calling  $\cdot$  (P) RMS, 2-7 SERVICE CIRCUIT parameter• (M) Networking, 4-8 SERVICE DEVICE parameter• (M) Networking, 4-16

Service macro description• (P) RMS, 3-1 for creating and processing files  $\cdot$  (P) RMS, 4-1 format  $\cdot$  (P) RMS, 3-10, 3-11 format rules  $\cdot$  (P) RMS, 3-11 types  $\cdot$  (P) RMS, 3-12 Service node · (M) LATCP, LAT-1 advertising · (M) LATCP, LAT-18, LAT-19 displaying general information • (M) LATCP, LAT-25 measuring the performance of • (M) LATCP, LAT-15 modifying characteristics of• (M) LATCP, LAT-23 naming • (M) LATCP, LAT-9, LAT-21 setting characteristics • (M) LATCP, LAT-18 Service passwords · V5.4 Release Notes, 3-23 Service routine AST • (P) System Services Intro, 5-4 Service timer • (M) Networking, 3-59 Session terminating • (M) Analyze/Disk, ADSK-4 Session Control layer events • (M) Network Control Program, A-25 Session language new languages • V5.4 New Features, 7-1 setting another • V5.4 New Features, 7-1 Session Manager See DECwindows SET (ACTIVE AREA) built-in procedure  $\cdot$  (P) VAXTPU, 7-350 SET (AUTO\_REPEAT) built-in procedure• (P) VAXTPU, 7-353 to 7-354 SET (BELL) built-in procedure · (P) VAXTPU, 7-355 to 7-356 SET (CLIENT\_MESSAGE) built-in procedure• (P) VAXTPU, 7-357 to 7-358 SET (COLUMN\_MOVE\_VERTICAL) built-in procedure• (P) VAXTPU, 7-359 to 7-360 SET (CROSS\_WINDOW\_BOUNDS) built-in procedure• (P) VAXTPU, 7-361 SET (DEBUG) built-in procedure • (P) VAXTPU, 7-362 to 7-365 SET (DEFAULT\_DIRECTORY) built-in procedure · (P) VAXTPU, 7-366 SET (DETACHED\_ACTION) built-in procedure• (P) VAXTPU, 7-367 to 7-369 SET (DISPLAY\_VALUE) built-in procedure · (P) VAXTPU, 7-370 SET (DRM\_HIERARCHY) built-in procedure · (P) VAXTPU, 7-371 SET (ENABLE\_RESIZE) built-in procedure • (P) VAXTPU, 7-372

- SET (EOB\_TEXT) built-in procedure · (P) VAXTPU, 7-374
- SET (ERASE\_UNMODIFIABLE) built-in procedure · (P) VAXTPU, 7-375 to 7-377
- SET (FACILITY NAME) built-in procedure  $\cdot$  (P) VAXTPU, 7-378
- SET (Field) command (M) Show Cluster, SHCL-9, SHCL-78
- SET (FORWARD) built-in procedure · (P) VAXTPU, 7-379
- SET (GLOBAL\_SELECT) built-in procedure (P) VAXTPU, 7-380
- SET (GLOBAL\_SELECT\_GRAB) built-in procedure (P) VAXTPU, 7-382
- SET (GLOBAL\_SELECT\_READ) built-in procedure (P) VAXTPU, 7-385
- SET (GLOBAL\_SELECT\_TIME) built-in procedure · (P) VAXTPU, 7-387
- SET (GLOBAL\_SELECT\_UNGRAB) built-in procedure • (P) VAXTPU, 7-389
- SET (HEIGHT) built-in procedure · (P) VAXTPU, 7-391
- SET (ICONIFY PIXMAP) built-in procedure (P) VAXTPU, 7-395 to 7-396
- SET (ICON\_NAME) built-in procedure · (P) VAXTPU, 7-392
- SET (ICON\_PIXMAP) built-in procedure (P) VAXTPU, 7-393 to 7-394
- SET (INFORMATIONAL) built-in procedure (P) VAXTPU, 7-397
- SET (INPUT\_FOCUS) built-in procedure (P) VAXTPU, 7-398
- SET (INPUT\_FOCUS\_GRAB) built-in procedure• (P) VAXTPU, 7-400
- SET (INPUT\_FOCUS\_UNGRAB) built-in procedure (P) VAXTPU, 7-402
- SET (INSERT) built-in procedure (P) VAXTPU, 7-404
- SET (JOURNALING) built-in procedure (P) VAXTPU, 7-405 to 7-407
- SET (KEYSTROKE\_RECOVERY) built-in procedure• (P) VAXTPU, 7-408 to 7-409
- SET (KEY\_MAP\_LIST) built-in procedure (P) VAXTPU, 7-410 to 7-411
- SET (LEFT\_MARGIN) built-in procedure (P) VAXTPU, 7-412 to 7-413
- SET (LEFT MARGIN ACTION) built-in procedure  $(P)$  VAXTPU, 7-414 to 7-415
- SET (LINE\_NUMBER) built-in procedure (P) VAXTPU, 7-416 to 7-417
- SET (MAPPED\_WHEN\_MANAGED) built-in procedure  $\cdot$  (P) VAXTPU, 7-418
- SET (MARGINS) built-in procedure (P) VAXTPU, 7-419 to 7-420
- SET (MAX\_LINES) built-in procedure (P) VAXTPU, 7-421
- SET (MENU\_POSITION) built-in procedure• (P) VAXTPU, 7-422 to 7-423
- SET (MESSAGE\_ACTION\_LEVEL) built-in procedure • (P) VAXTPU, 7-424 to 7-425
- SET (MESSAGE\_ACTION\_ TYPE) built-in procedure (P) VAXTPU, 7--426
- SET (MESSAGE\_FLAGS) built-in procedure · (P) VAXTPU, 7-427 to 7-428
- SET (MODIFIABLE) built-in procedure (P) VAXTPU, 7-429 to 7-430
- SET (MODIFIED) built-in procedure · (P) VAXTPU, 7-431
- SET (MOUSE) built-in procedure (P) VAXTPU, 7-432 to 7-433
- SET (NO\_WRITE) built-in procedure (P) VAXTPU, 7-434
- SET (OUTPUT) built-in procedure · (P) VAXTPU, 7-203
- SET (OUTPUT FILE) built-in procedure (P) VAXTPU, 7-435
- SET (OVERSTRIKE) built-in procedure (P) VAXTPU, 7-436
- SET (PAD) built-in procedure · (P) VAXTPU, 7-437 to 7-438
- SET (PAD\_OVERSTRUCK\_TABS) built-in procedure • (P) VAXTPU, 7-439 to 7-440
- SET (PERMANENT) built-in procedure · (P) VAXTPU, 7-441
- SET (POST\_KEY\_PROCEDURE) built-in procedure (P) VAXTPU, 7-442 to 7-443
- SET (PRE\_KEY\_PROCEDURE) built-in procedure (P) VAXTPU, 7--444 to 7--445
- SET (PROMPT\_AREA) built-in procedure (P) VAXTPU, 7-446 to 7-447
- SET (RECORD\_ATTRIBUTE) built-in procedure• (P) VAXTPU, 7-448 to 7-450
- SET (RESIZE\_ACTION) built-in procedure (P) VAXTPU, 7-451
- SET (REVERSE) built-in procedure · (P) VAXTPU, 7-453
- SET (RIGHT\_MARGIN) built-in procedure• (P) VAXTPU, 7-454 to 7-455
- SET (RIGHT\_MARGIN\_ACTION) built-in procedure (P) VAXTPU, 7-456 to 7-457
- SET (SCREEN\_LIMITS) built-in procedure (P) VAXTPU, 7-458
- SET (SCREEN\_UPDATE) built-in procedure (P) VAXTPU, 7-460 to 7-461

SET (SCROLLING) built-in procedure • (P) VAXTPU, 7-467 to 7-469 SET (SCROLL\_BAR) built-in procedure • (P) VAXTPU, 7-462 example of use  $\cdot$  (P) VAXTPU, B-22 to B-25 SET (SCROLL\_BAR\_AUTO\_THUMB) built-in procedure · (P) VAXTPU, 7-465 example of use  $\cdot$  (P) VAXTPU, B-22 to B-25 SET (SELF INSERT) built-in procedure • (P) VAXTPU, 7-470 to 7-471 SET (SHIFT\_KEY) built-in procedure • (P) VAXTPU, 7-472 to 7-473 SET (SPECIAL\_ERROR\_SYMBOL) built-in procedure• (P) VAXTPU, 7-474 to 7-475 SET (STATUS LINE) built-in procedure • (P) VAXTPU, 7-476 to 7-478 SET (SUCCESS) built-in procedure • (P) VAXTPU, 7-479 SET (SYSTEM) built-in procedure• (P) VAXTPU, 7-480 SET (TAB\_STOPS) built-in procedure · (P) VAXTPU, 7-481 to 7-482 SET (TEXT) built-in procedure · (P) VAXTPU, 7-483 to 7-485 SET (TIMER) built-in procedure • (P) VAXTPU, 7-486 to 7-487 SET (TRACEBACK) built-in procedure · (P) VAXTPU, 7-488 to 7-489 SET (UNDEFINED KEY) built-in procedure • (P) VAXTPU, 7-490 to 7-491 SET (VIDEO) built-in procedure · (P) VAXTPU, 7-492 to 7-493 SET (VMSINSTAL callback) • V5.4 New Features, 30-1 SET (WIDGET) built-in procedure · (P) VAXTPU, 7-494 example of use  $\cdot$  (P) VAXTPU, B-22 to B-27 using to specify resource values • (P) VAXTPU,  $4 - 12$ SET (WIDGET\_CALLBACK) built-in procedure• (P) VAXTPU, 7-499 example of use  $\cdot$  (P) VAXTPU, B-22 to B-25 using to specify callback routine  $\cdot$  (P) VAXTPU, 4-9 SET (WIDGET\_CALL\_DATA) built-in procedure • (P) VAXTPU, 7-496 to 7-498 SET (WIDTH) built-in procedure• (P) VAXTPU, 7-501 to 7-502 SET ABORT\_KEY command · (P) Debugger, 2-7, CD-127 SET ACCOUNTING command · (U) DCL Dictionary, DCL2-91 to DCL2-92; (M) Accounting, ACC-1 See also ACCOUNTING command

(U) Using VMS, 7-13, 7-14; (U) Files and Devices, 4-9; (U) DCL Concepts, 4-18; (U) DCL Dictionary, DCL2-93 to DCL2-99; (M) Security, 4-17 /BACKUP qualifier• V5.4 New Features, 4-1 CAPABILITY object type • V5.4 New Features, 4-1 example • (M) Security, 5-12, 8-19 /EXPIRED qualifier• V5.4 New Features, 4-1 /MODIFIED qualifier• V5.4 New Features, 4-1 with wildcards • (M) Security, 4-35 SET ACL/LIKE command · (M) Security, 4-35 SET ACL/OBJECT=DEVICE command • (M) Security, 5-29 Set All Processes Writable command• (P) Delta/XDelta, DELTA-43 SET ATSIGN command · (P) Debugger, 8-2, CD-129 Set attention AST See Attention AST SET AUDIT command · (U) DCL Dictionary, DCL2-100 to DCL2-111; (M) Security, 4-42, 6-1 alarms • (M) Security, E-17 suggested auditing applications • (M) Security, 7-3 SET AUTOREPEAT command • (U) EDT Ref, EDT-171 See also Terminal attributes SET AUTO\_POSITIONING command • (M) Show Cluster, SHCL-77 SET AUTO\_PURGE command • (U) Mail, MAIL-83 SET BOX NOPAD command • (U) EVE Ref, EVE-146 EVE editor • (U) Text Processing, 1-22 SET BOX NOSELECT command • (U) EVE Ref, EVE-147 EVE editor • (U) Text Processing, 1-22 SET BOX PAD command • (U) EVE Ref, EVE-148 EVE editor • (U) Text Processing, 1-22 SET BOX SELECT command · (U) EVE Ref, EVE-149 EVE editor• (U) Text Processing, 1-22 SET BREAK command · (P) Debugger, 3-9, 6-7, 9-10, 11-3, CD-130 SET BROADCAST command • (U) DCL Dictionary, DCL2-112 to DCL2-113 SET BUFFER command · (U) EVE Ref, EVE-150 to EVE-151 changing editing status with  $(EVE) \cdot (U)$  Text Processing, 1-50 creating a scratchpad with  $(EVE) \cdot (U)$  Text Processing, 1-50 for buffer manipulation (EVE)  $\cdot$  (U) Text Processing, 1-48

SET ACL command • V5.4 New Features, 2-12;

SET BUFFER command (Cont.) keywords with (EVE) · (U) Text Processing, 1-50 SET built-in procedure · (P) VAXTPU, 7-347 to 7-349 WIDGET• (P) VAXTPU, 4-10 SET CARD\_READER command · (U) DCL Dictionary, DCL2-114; (P) I/O User's  $I$ , 2-2 SET CASE command • (U) EDT Ref, EDT-172 SET CASE LOWER command • (U) EDT Ref, EDT-172 SET CASE NONE command • (U) EDT Ref, EDT-172 SET CASE UPPER command · (U) EDT Ref, EDT-172 SET CC\_PROMPT command • (U) Mail, MAIL-84 Set characteristic card reader  $\cdot$  (P) I/O User's I, 2-7 line printer  $\cdot$  (P) I/O User's I, 5-9 magnetic tape  $\cdot$  (P) I/O User's I, 6-23 terminal  $\cdot$  (P) I/O User's I, 8-38 SET CIRCUIT ALL command• (M) Network Control Program, NCP-73 SET CIRCUIT command• (M) Network Control Program, NCP-74 CHANNEL parameter• (M) Networking, 3-47 COST parameter • (M) Networking, 3-68 COUNTER TIMER parameter• (M) Networking, 3-51 DTE parameter • (M) Networking, 3-47 MAXIMUM BUFFERS parameter• (M) Networking, 3-43 MAXIMUM DATA parameter • (M) Networking, 3-48 MAXIMUM RECALLS parameter• (M) Networking, 3-49 MAXIMUM ROUTERS parameter• (M) Networking, 3-45, 3-67 MAXIMUM TRANSMITS parameter• (M) Networking, 3-44 MAXIMUM WINDOW parameter• (M) Networking, 3-48 NUMBER parameter• (M) Networking, 3-49 OWNER EXECUTOR parameter• (M) Networking, 3-48 polling control parameters • (M) Networking, 3-42 POLLING STATE parameter• (M) Networking, 3-43 RECALL TIMER parameter • (M) Networking, 3-49 ROUTER PRIORITY parameter• (M) Networking, 3-44 SERVICE parameter • (M) Networking, 3-40, 4-7,  $4 - 19$ STATE parameter • (M) Networking, 3-40, 4-19 TRIBUTARY parameter • (M) Networking, 3-36

TYPE parameter • (M) Networking, 3-47

SET CIRCUIT command (Cont.) USAGE parameter • (M) Networking, 3-47, 3-50 VERIFICATION INBOUND parameter• (M) Networking, 3-42, 3-93 VERIFICATION parameter• (M) Networking, 3-41 SET CLIPBOARD command • (U) EVE Ref, EVE-152 SET CLUSTER/EXPECTED VOTES command • (U) DCL Dictionary, DCL2-115 to DCL2-116; (M) VAXcluster, 5-27 SET CLUSTER/QUORUM command • Obsolete Features,  $1-2$  to  $1-3$ SET command • (U) DCL Dictionary, DCL2-88 to DCL2-90; (P) File Def Language, FDL-66 establishing volatile network database • (M) DECnet-VAX Guide, 3-13, 3-32 summary of options • (U) DCL Dictionary, DCL2-88 SET COMMAND command · (U) DCL Dictionary, DCL2-117; (U) EDT Ref, EDT-173 See also Command Definition Utility delete mode • (P) Command Def, CDU-15, CDU-39 input for• (P) Command Def, CDU-44 object mode • (P) Command Def, CDU-16, CDU-41 output from  $\cdot$  (P) Command Def, CDU-42 processing modes• (P) Command Def, CDU-14 qualifiers for  $\cdot$  (P) Command Def, CDU-38 to CDU-44 replace mode• (P) Command Def, CDU-15, CDU-43 SET commands line mode · (U) EDT Ref, EDT-171 SET CONTROL=Y command · (U) Using VMS, 6-32 SET CONTROL command · (U) DCL Dictionary, DCL2-118 to DCL2-119 SET CONTROL\_Y command · (U) Command Procedures, 7-10 SET COPY SELF command • (U) Mail, MAIL-86 SET COUNTERS/ZERO command• (M) LATCP,  $LAT-15$ SET CPU command · (P) System Dump Analyzer, SDA-10, SDA-68 analyzing a running system · (P) System Dump Analyzer, SDA-9 SET CURSOR BOUND command• (U) Using VMS, 8-9; (U) EVE Ref, EVE-153 to EVE-154 moving the cursor with  $(EVE) \cdot (U)$  Text Processing, 1-10 SET CURSOR command • (U) EDT Ref, EDT-175 See also Cursor movement SET CURSOR FREE command• (U) Using VMS, 8-9; (U) EVE Ref, EVE-155

- SET CURSOR FREE command (Cont.)
- moving the cursor with  $(EVE) \cdot (U)$  Text Processing, 1-10
- Set cursor pattern \$QIO call V5.4 Release Notes, 4-19
- .SET DATE command  $\cdot$  (U) DSR Ref, 2-109, A-5
- SET DAY command · (U) DCL Dictionary, DCL2-120
- SET DEFAULT command (U) VMS Intro, 3-8; (U) Using VMS, 2-22, 2-23; (U) DCL Concepts, 3-12; (U) DCL Dictionary, DCL2-121 to DCL2-122; (M) Monitor, MON-88; (P) File Applications, 6-14, 6-15
	- and a logical name search list  $\cdot$  (U) DCL Concepts, 4-20
	- $/TRANSLATION ATTRIBUTES *qualifier*  $(P)$  File$ Applications, 6-15
- SET DEFAULT COMMAND FILE command · (U) EVE Ref, 1-38, EVE-156
	- EVE editor• (U) Text Processing, 1-73
- SET DEFAULT SECTION FILE command (U) EVE Ref, 1-36, EVE-157 to EVE-158
- EVE editor (U) Text Processing, 1-73
- SET DEFAULT\_TABLE command · (M) Terminal Fallback, TFU-10, TFU-20
- SET DEFINE command · (P) Debugger, 8-6, CD-138
- SET/DEFINE EXECUTOR command• V5.4 New Features, A-1
- SET DEVICE/ACL command · Obsolete Features, 1 $-4$  to 1 $-7$
- Set device characteristics function  $\cdot$  (P) Device Support (A), 7-9; (P) Device Support (B), 1-76
- SET DEVICE command · (U) DCL Dictionary, DCL2-123 to DCL2-124
- Set device mode function (P) Device Support (A), 7-9; (P) Device Support (B), 1-76
- SET DEVICE/SERVED command (U) DCL Dictionary, DCL2-125
- SET DIRECTORY/ACL command• Obsolete Features,  $1-8$  to  $1-13$ example • (M) Security, 5-13
- SET DIRECTORY command · (U) Files and Devices, 4-9; (U) DCL Concepts, 3-12; (U) DCL Dictionary, DCL2-126 to DCL2-128
- SET DISPLAY command (U) DCL Dictionary, DCL2-129 to DCL2-135
- Set Display Mode command · (P) Delta/XDelta, DELTA-16
- SET DTE subcommand with SET HOST/DTE command • V5.4 New
- Features, 4-2
- SET ECO command (P) Patch, PAT-75 affect of UPDATE command• (P) Patch, PAT-89
- SET ECO command (Cont.)
- applying patches• (P) Patch, PAT-2
- SET EDITOR command · (U) Using VMS, 1-35; (U) Mail, MAIL-85; (P) Debugger, CD-139
- SET EDITOR TPU command in MAIL (U) EVE Ref, 1-24
- SET ENTITY command · (U) Using VMS, 8-72; (U) EDT Ref, EDT-176
- SET ENTITY PAGE command · (U) EDT Ref. EDT-176
- SET ENTITY PARAGRAPH command (U) EDT Ref, EDT-176
- SET ENTITY SENTENCE command · (U) EDT Ref, EDT-176
- SET ENTITY WORD command · (U) EDT Ref, EDT-176
- SET ENTRY command · (U) Command Procedures, 8-7; (U) DCL Dictionary, DCL2-136 to DCL2-143
- SET ENVIRONMENT command (M) SYSMAN, SM-3, SM-68
- SET EVENT\_FACILITY command · (P) Debugger, CD-141
- SET EXECUTOR ALL command (M) Network Control Program, NCP-80
- SET EXECUTOR command · (M) DECnet-VAX Guide, 3-36; (M) Network Control Program, NCP-81
- ADDRESS parameter• (M) Networking, 3-9, 3-66 ALIAS INCOMING parameter• (M) Networking,  $3 - 12$
- ALIAS MAXIMUM LINKS parameter• (M) Networking, 3-73
- ALIAS NODE parameter• (M) Networking, 3-12 AREA MAXIMUM COST parameter• (M)
- Networking, 3-71 AREA MAXIMUM HOPS parameter • (M)
- Networking, 3-71
- BROADCAST ROUTING TIMER parameter• (M) Networking, 3-72
- BUFFER SIZE parameter• (M) Networking, 3-9, 3-20
- COUNTER TIMER parameter• (M) Networking, 3-27
- DEFAULT ACCESS parameter• (M) Networking, 2-43, 3-95
- DELAY FACTOR parameter• (M) Networking, 3-75
- DELAY WEIGHT parameter• (M) Networking, 3-75
- IDENTIFICATION parameter• (M) Networking, 3-10
- INACTIVITY TIMER parameter• (M) Networking, 3-75

SET EXECUTOR command (Cont.) INCOMING PROXY parameter• (M) Networking, 2-45,3-96 INCOMING TIMER parameter• (M) Networking, 3-74 local node address • (M) Networking, 3-9 MAXIMUM ADDRESS parameter• (M) Networking, 3-9 MAXIMUM AREA parameter • (M) Networking, 3-67 MAXIMUM BROADCAST NONROUTERS parameter • (M) Networking, 3-67 MAXIMUM BROADCAST ROUTERS parameter• (M) Networking, 3-67 MAXIMUM BUFFERS parameter• (M) Networking, 3-22 MAXIMUM CIRCUITS parameter• (M) Networking, 3-22 MAXIMUM COST parameter • (M) Networking, 3-70 MAXIMUM HOPS parameter • (M) Networking, 3-70 MAXIMUM LINKS parameter • (M) Networking,  $3 - 73$ MAXIMUM PATH SPLITS parameter• (M) Networking, 3-70 MAXIMUM VISITS parameter• (M) Networking, 3-70 OUTGOING PROXY parameter• (M) Networking, 2-45,3-96 OUTGOING TIMER parameter• (M) Networking,  $3 - 74$ PATH SPLIT POLICY parameter• (M) Networking,  $3 - 71$ PIPELINE QUOTA parameter• (M) Networking, 3-76 RETRANSMIT FACTOR parameter• (M) Networking, 3-75 ROUTING TIMER parameter• (M) Networking, 3-72 SEGMENT BUFFER SIZE parameter• (M) Networking, 3-21 STATE parameter • (M) Networking, 3-22, 6-3 SUBADDRESSES parameter • (M) Networking, 3-50 SET EXECUTOR NODE command • (M) Networking, 3-7; (M) Network Control Program, NCP-89 access control information • (M) Networking, 3-95 SET EXIT ATTRIBUTE CHECK command · (U) EVE Ref, EVE-159 EVE editor  $\cdot$  (U) Text Processing, 1-73 SET FILE/PROTECTION command · (U) VMS Intro, 2-8

SET FILE/ACL command · Obsolete Features, 1-14 to  $1-19$ SET FILE/ACUDEFAULT command example • (M) Security, 8-19 SET FILE/Al\_JOURNAL command errors when creating duplicate journals • V5.4 Release Notes, 4-43 SET FILE/Bl\_JOURNAL command errors when creating duplicate journals • V5.4 Release Notes, 4-43 SET FILE command • (U) Files and Devices, 4-9, 4-10; (U) Mail, MAIL-87; (U) DCL Dictionary, DCL2-144 to DCL2-148 /ACL qualifier• (P) File Applications, 4-22 example • (M) Setting Up VMS, 4-19 /EXTENSION qualifier• (P) File Applications, 3-5 for changing global buffer count value  $\cdot$  (P) RMS, 5-19 /GLOBAL\_BUFFERS qualifier• (P) File Appficafions, 3-9, 7-22 SET FILE/ERASE command · (M) Security, 4-40 SET FILE/OWNER\_UIC command · (M) Security, 4-32 SET FILE/PROTECTION command · (M) Security, 4-33 SET FIND CASE EXACT command • (U) EVE Ref, EVE-160 finding text with {EVE) • (U) Text Processing, 1-26 SET FIND CASE NOEXACT command · (U) EVE Ref, EVE-161 finding text with (EVE) • (U) Text Processing, 1-26 SET FIND command • (U) Using VMS, 8-19 SET FIND NOWHITESPACE command · (U) EVE Ref, EVE-162 EVE editor • (U) Text Processing, 1-26, 1-30 SET FIND WHITESPACE command • (U) EVE Ref, EVE-163 EVE editor • (U) Text Processing, 1-26, 1-30 SET FNF command • (U) EDT Ref, EDT-178 SET FOLDER command · (U) Mail, MAIL-88 SET FORM command • (U) Mail, MAIL-91 SET FORWARD command • (U) Mail, MAIL-92 SET FUNCTION command · (M) Show Cluster, SHCL-5, SHCL-10, SHCL-79 SET FUNCTION KEYS DECWINDOWS command• (U) EVE Ref, 1-27, EVE-164 SET FUNCTION KEYS NODECWINDOWS command  $\cdot$  (U) EVE Ref, EVE-165 SET GOLD KEY command • (U) Using VMS, 8-41; (U) EVE Ref, EVE-166 to EVE-167 EVE editor• (U) Text Processing, 1-59, 1-62 SET HELP command • (U) EDT Ref, EDT-179

SET HOST command• (U) Using VMS, 1-3; (U) DCL Dictionary, DCL2-149 to DCL2-151; (M) Security, 5-17; (M) DECnet-VAX Guide, 2-2 See also Network node and network security • (M) DECnet-VAX Guide, 3-34 heterogeneous command terminal • (M) Networking, 1-22, 8-2 to access remote node • (M) DECnet-VAX Guide, 3-3 SET HOST/DTE command · V5.4 New Features, 4-1; (U) DCL Dictionary, DCL2-152 DTE commands • (U) DCL Dictionary, DCL2-158 CLEAR • V5.4 New Features, 4-2; (U) DCL Dictionary, DCL2-158 EXIT• V5.4 New Features, 4-2; (U) DCL Dictionary, DCL2-159 QUIT• V5.4 New Features, 4-2; (U) DCL Dictionary, DCL2-160 SAVE • V5.4 New Features, 4-2; (U) DCL Dictionary, DCL2-161 SEND BREAK • V5.4 New Features, 4-2; (U) DCL Dictionary, DCL2-162 SET DTE · V5.4 New Features, 4-2; (U) DCL Dictionary, DCL2-163 SHOW DTE • V5.4 New Features, 4-2; (U) DCL Dictionary, DCL2-168 SPAWN • V5.4 New Features, 4-2; (U) DCL Dictionary, DCL2-169 using over the network • (M) DECnet-VAX Guide, 3-25 SET HOST/DUP command · (U) DCL Dictionary, DCL2-171 to DCL2-172 See also Network node SET HOST facility · V5.4 Release Notes, 3-64; (P) 110 User's I, 8-11 dynamic failover • V5.4 Release Notes, 3-67 extra read prompt • V5.4 Release Notes, 3-66 SET HOST/HSC command · (U) DCL Dictionary, DCL2-173 to DCL2-174 See also Network node SET IMAGE command · (P) Debugger, 5-15, CD-142 effect on symbol definitions • (P) Debugger, CD-48 SET INTERVAL command • (M) Show Cluster, SHCL-80 SETIPL macro · (P) Device Support (A), 3-9, 3-10, E-4; (P) Device Support (B), 2-65 example • (P) Device Support (B), 2-66 replacing with spin lock synchronization macro • (P) Device Support (A), E-13 SET JOURNALING ALL command · (U) EVE Ref, 1-23, EVE-169

SET JOURNALING ALL command (Cont.) EVE editor • (U) Text Processing, 1-37 SET JOURNALING command · (U) EVE Ref, 1-23, EVE-168 EVE editor • (U) Text Processing, 1-37 SET KEY command · (U) DCL Dictionary, DCL2-175; (P) Debugger, 8-10, CD-144 SET KEYPAD command · (U) EDT Ref, EDT-180 EDT editor • (U) Text Processing, 2-32 SET KEYPAD EDT command · (U) EVE Ref, EVE-170 to EVE-176 SET KEYPAD NOEDT command · (U) EVE Ref, EVE-177 SET KEYPAD NOWPS command · (U) EVE Ref, EVE-178 SET KEYPAD NUMERIC command · (U) EVE Ref, EVE-179 to EVE-180 SET KEYPAD VT100 command · (U) EVE Ref, EVE-181 to EVE-182 SET KEYPAD WPS command · (U) EVE Ref, EVE-183 to EVE-190 SET KNOWN NODES command • (M) DECnet-VAX Guide, 3-17 SET KNOWN PROXIES ALL command• (M) Networking, 2-46, 3-98; (M) Network Control Program, NCP-91 SET LANGUAGE command · (P) Debugger, 4-10, CD-145 SET LEFT MARGIN command · (U) Using VMS, 8-26, 8-36; (U) EVE Ref, EVE-191 to EVE-192 formatting text with (EVE) • (U) Text Processing, 1-40 .SET LEVEL command • (U) DSR Ref, 2-111 example  $\cdot$  (U) DSR Ref, 2-111 SET LIBRARY command • (M) Terminal Fallback, TFU-7, TFU-10, TFU-21 SET LINE ALL command• (M) Network Control Program, NCP-92 SET LINE command · V5.4 Release Notes, 5-15; (M) Network Control Program, NCP-93 BUFFER SIZE parameter• (M) Networking, 3-20, 3-57 CONTROLLER parameter• (M) Networking, 7-13 DUPLEX parameter• (M) Networking, 3-58 HOLDBACK TIMER parameter• (M) Networking, 3-62 INTERFACE parameter • (M) Networking, 3-64 MAXIMUM BLOCK parameter• (M) Networking, 3-63 MAXIMUM DATA parameter• (M) Networking, 3-62

SET LINE command (Cont.) MAXIMUM RETRANSMITS parameter• (M) Networking, 3-62 MAXIMUM WINDOW parameter• (M) Networking,  $3 - 63$ MICROCODE DUMP parameter• (M) Networking, 7-14 PROTOCOL parameter• (M) Networking, 3-53, 3-54 RECEIVE BUFFERS parameter• (M) Networking, 3-58 SERVICE TIMER parameter• (M) Networking, 4-7,4-19 STATE parameter • (M) Networking, 3-57, 7-13 TRANSMIT PIPELINE parameter• (M) Networking, 3--60,3-76 SET LINES command • (U) Using VMS, 8-72; (U) EDT Ref, EDT-181 See also Displaying text EDT editor • (U) Text Processing, 2-32, 2-53 SET LINK command • (M) LATCP, LAT-16 SET LOG command• *(P)* Debugger, 8-5, CD-147; (P) System Dump Analyzer, SDA-71 compared with SET OUTPUT command • (P) System Dump Analyzer, SDA-71 SET LOGGING ALL command • (M) Network Control Program, NCP-100 SET LOGGING command · (M) Networking, 3-98 EVENTS parameter• (M) Networking, 3-89, 3-91 NAME parameter • (M) Networking, 3-88 STATE parameter• (M) Networking, 3-91 to set logging sink state • (M) DECnet-VAX Guide, 4-5 SET LOGGING EVENTS command · (M) Networking, 3-88; (M) Network Control Program, NCP-101 SET LOGGING MONITOR command SINK parameter• (M) Networking, 3-90 SET LOGGING STATE command • (M) Networking, 3-88; (M) Network Control Program, NCP-103 SET LOGINS command · (U) DCL Dictionary, DCL2-176 SET LOGINS/INTERACTIVE command• (M) System Management Intro, 5-4 SET MAGTAPE command • (U) Files and Devices, 4-9, 4-10; (U) DCL Dictionary, DCL2-177 to DCL2-178 /MEDIA\_FORMAT qualifier• V5.4 New Features,  $4 - 2$ SET MAIL\_DIRECTORY command • (U) Mail, MAIL-94 SET MARGINS command · (P) Debugger, 6-9,

CD-148

SET MAX SOURCE FILES command  $\cdot$  (P) Debugger, 6-3, CD-151 SET MESSAGE command · (U) Using VMS, 1-20; (U) DCL Dictionary, DCL2-179 to DCL2-181; (P) Message, MSG-5 Set mode card reader  $\cdot$  (P) I/O User's I, 2-7 line printer  $\cdot$  (P) I/O User's I, 5-9 magnetic tape  $\cdot$  (P) I/O User's I, 6-23 mailbox  $\cdot$  (P) I/O User's I, 7-9 terminal  $\cdot$  (P) I/O User's I, 8-38 SET MODE CHANGE command · (U) EDT Ref, EDT-183 SET MODE command · (U) Using VMS, 8-73; (U) EDT Ref, EDT-183; (P) Debugger, CD-152; (P) Patch, PAT-76 EDT editor • (U) Text Processing, 2-32, 2-53 Set mode function • (P) Device Support (B), 1-76 SET MODE LINE command • (U) EDT Ref, EDT-183 SETMODE/SENSEMODE buffer size enforced by CTDRIVER · V5.4 Release Notes,  $3 - 64$ SET MODE [NO]DYNAMIC command• (P) Debugger, 5-7, 5-14, CD-152 SET MODE [NO]G\_FLOAT command • (P) Debugger, CD-152 SET MODE [NO]INTERRUPT command · (P) Debugger, 10-6, CD-152 SET MODE [NO]KEYPAD command• (P) Debugger, 8-8, CD-153, B-1 SET MODE [NO]LINE command • (P) Debugger, CD-153 SET MODE [NO]OPERANDS command  $\cdot$  (P) Debugger, 4-20, CD-153 SET MODE [NO]SCREEN command • (P) Debugger, 7-1, CD-154 SET MODE [NO]SCROLL command • (P) Debugger, CD-154 SET MODE [NO]SEPARATE command • (P) Debugger, 9-5, CD-154 SET MODE [NO]SYMBOLIC command • (P) Debugger, 4-14, CD-154 SET MODULE command · (P) Debugger, 5-7, CD-156; (P) Patch, PAT-78 SET MODULE CONFIGURATOR command • (M) DECnet-VAX Guide, 4-6; (M) Network Control Program, NCP-105 KNOWN CIRCUITS parameter• (M) Networking, 3-46 STATUS display• (M) Networking, 3-46 SURVEILLANCE DISABLED parameter• (M) Networking, 3-46

SET MODULE CONFIGURATOR command (Cont.) SURVEILLANCE ENABLED parameter• (M) Networking, 3-45 SET MODULE X25-ACCESS command • (M) Network Control Program, NCP-107 ACCOUNT parameter• (M) Networking, 3-87 NETWORK qualifier• (M) Networking, 3-86 NODE parameter• (M) Networking, 3-87 PASSWORD parameter• (M) Networking, 3-87 USER parameter• (M) Networking, 3-87 SET MODULE X25-PROTOCOL command • (M) Networking, 3-28; (M) Network Control Program, NCP-109 CALL TIMER parameter• (M) Networking, 3-31 CLEAR TIMER parameter• (M) Networking, 3-32 DEFAULT DATA parameter • (M) Networking, 3-30 DEFAULT WINDOW parameter • (M) Networking, 3-31 DTE qualifier • (M) Networking, 3-28 GROUP qualifier• (M) Networking, 3-33 MAXIMUM CLEARS parameter• (M) Networking, 3-32 MAXIMUM DATA parameter• (M) Networking, 3-30 MAXIMUM RESETS parameter• (M) Networking, 3-32 MAXIMUM RESTARTS parameter• (M) Networking, 3-33 MAXIMUM WINDOW parameter• (M) Networking, 3-31 RESET TIMER parameter• (M) Networking, 3-32 RESTART TIMER parameter• (M) Networking, 3-33 SET MODULE X25-SERVER command • (M) Network Control Program, NCP-115 CALLED ADDRESS parameter• (M) Networking, 3-84 CALLED DTE parameter• (M) Networking, 3-84 CALL MASK parameter • (M) Networking, 3-83 CALL VALUE parameter• (M) Networking, 3-83 DESTINATION qualifier• (M) Networking, 3-81 EXTENSION MASK parameter• (M) Networking, 3-83 EXTENSION VALUE parameter• (M) Networking, 3-83 GROUP parameter • (M) Networking, 3-82 INCOMING ADDRESS parameter• (M) Networking, 3-84 MAXIMUM CIRCUITS parameter• (M) Networking, 3-85 NODE parameter • (M) Networking, 3-85 OBJECT parameter • (M) Networking, 3-85 PRIORITY parameter• (M) Networking, 3-84

REDIRECT REASON parameter• (M) Networking, 3-84 SENDING ADDRESS parameter• (M) Networking, 3-82, 3-84 STATE parameter • (M) Networking, 3-86 SUBADDRESSES parameter• (M) Networking, 3-82 SET MODULE X29-SERVER command• (M) Network Control Program, NCP-115 SET NOAUTOREPEAT command · (U) EDT Ref, EDT-171 SET NOAUTO PURGE command · (U) Mail, MAIL-83 SET NOCC\_PROMPT command · (U) Mail, MAIL-84 SET NOCLIPBOARD command • (U) EVE Ref, EVE-193 SET NOCOPY SELF command • (U) Mail, MAIL-86 SET NODE ALL command • (M) Network Control Program, NCP-120 SET NODE CIRCUIT command• (M) Network Control Program, NCP-127 SET NODE command · (M) LATCP, LAT-18; (M) Networking, 7-3; (M) Network Control Program, NCP-121 ACCESS parameter • (M) Networking, 2-43, 3-95 ADDRESS parameter • (M) Networking, 3-4, 3-9 COUNTER TIMER parameter• (M) Networking, 3-27 DIAGNOSTIC FILE parameter• (M) Networking, 4-17 HARDWARE ADDRESS parameter• (M) Networking, 4-8, 4-11 INBOUND parameter• (M) Networking, 3-96 LOAD ASSIST AGENT parameter• (M) Networking, 4-16 LOAD ASSIST PARAMETER parameter• (M) Networking, 4-16 MANAGEMENT FILE parameter• (M) Networking, 4-14 NAME parameter• (M) Networking, 3-9 NONPRIVILEGED parameter • (M) Networking, 3-94 PRIVILEGED parameter• (M) Networking, 3-94 RECEIVE PASSWORD parameter• (M) Networking, 3-93 remote node name and address • (M) Networking, 3-9

SET MODULE X25-SERVER command (Cont.) RECEIVING DTE parameter• (M) Networking,

3-84

SERVICE CIRCUIT parameter• (M) Networking, 4-10

SET NODE command (Cont.) SERVICE DEVICE parameter• (M) Networking,  $4 - 16$ SERVICE PASSWORD parameter• (M) Networking, 4-17 SOFTWARE IDENTIFICATION parameter• (M) Networking, 4-16 SOFTWARE TYPE parameter• (M) Networking, 4-16 TRANSMIT PASSWORD parameter• (M) Networking, 3-93 SET NODEFAULT COMMAND FILE command • (U) EVE Ref, EVE-194 EVE editor • (U) Text Processing, 1-73 SET NODEFAULT SECTION FILE command• (U) EVE Ref, 1-36, EVE-195 EVE editor • (U) Text Processing, 1-73 SET NOEXIT ATTRIBUTE CHECK command · (U) EVE Ref, 1-35, EVE-196 EVE editor • (U) Text Processing, 1-73 SET NOFNF command • (U) EDT Ref, EDT-178 SET NOFORM command · (U) Mail, MAIL-91 SET NOFORWARD command• (U) Mail, MAIL-92 SET NOGOLD KEY command · (U) Using VMS, 8-43; (U) EVE Ref, EVE-197 EVE editor • (U) Text Processing, 1-59, 1-65 SET NOJOURNALING ALL command • (U) EVE Ref, 1-22, EVE-199 EVE editor • (U) Text Processing, 1-37 SET NOJOURNALING command · (U) EVE Ref, 1-22, EVE-198 EVE editor • (U) Text Processing, 1-37 SET NOKEYPAD command • (U) EDT Ref, EDT-180 SET NOLOG command • (P) System Dump Analyzer, SDA-71 SET NOMAIL\_DIRECTORY command• (U) Mail, MAIL-94 SET NONUMBERS command • (U) EDT Ref, EDT-184 EDT editor • (U) Text Processing, 2-52 SET NOON command • (U) Command Procedures, 7-5 SET NOPENDING DELETE command · (U) EVE Ref, EVE-200 EVE editor • (U) Text Processing, 1-19 SET NOPERSONAL\_NAME command• (U) Mail, MAIL-95 SET NOQUEUE command · (U) Mail, MAIL-97 SET NOQUIET command • (U) EDT Ref, EDT-188 SET NOREPEAT command · (U) EDT Ref, EDT-189 SET NOSECTION FILE PROMPTING command• (U) EVE Ref, 1-36, 1-38, EVE-201 EVE editor • (U) Text Processing, 1-73

SET NOSHIFT KEY command EVE editor • (U) Text Processing, 1-59 SET NOSUMMARY command • (U) EDT Ref, EDT-195 SET NOTAB command• (U) EDT Ref, EDT-196 SET NOTRUNCATE command · (U) EDT Ref, EDT-201 SET NOVERIFY command• (U) EDT Ref, EDT-202 SET NOWRAP command · (U) Using VMS, 8-36; (U) EDT Ref, EDT-204; (U) EVE Ref, EVE-202 formatting text with (EVE) • (U) Text Processing, 1-41 SET NUMBERS command• (U) Using VMS, 8-62; (U) EDT Ref, EDT-184 See also Displaying text EDT editor • (U) Text Processing, 2-32 SET OBJECT ALL command • (M) Network Control Program, NCP-128 SET OBJECT command · (M) DECnet-VAX Guide, 3-35; (M) Network Control Program, NCP-129 ACCOUNT parameter• (M) Networking, 3-81 ALIAS INCOMING parameter• (M) Networking, 3-12,3-78 ALIAS OUTGOING parameter• (M) Networking, 3-12, 3-78 FILE parameter • (M) Networking, 3-79, 3-80 NUMBER parameter• (M) Networking, 3-77 PASSWORD parameter• (M) Networking, 3-81, 3-95 PRIVILEGE parameter• (M) Networking, 3-94 PROXY parameter • (M) Networking, 2-46, 3-97 USER parameter • (M) Networking, 3-81, 3-95 SET ON command • (U) Using VMS, 6-30, 6-31; (U) DCL Dictionary, DCL2-182 SET OUTPUT command · (P) Debugger, CD-159; (P) System Dump Analyzer, SDA-72 compared with SET LOG command • (P) System Dump Analyzer, SDA-71 SET/OUTPUT command • (M) System Generation, SGN-25 SET OUTPUT [NO]LOG command · (P) Debugger, 8-5, CD-159 SET OUTPUT [NO]SCREEN\_LOG command • (P) Debugger, 8-6, CD-159 SET OUTPUT [NO]TERMINAL command• (P) Debugger, CD-159 SET OUTPUT [NO]VERIFY command · (P) Debugger, 8-2, CD-159 SET OUTPUT\_RATE command · (U) DCL Dictionary, DCL2-183 SET PARAGRAPH command · (U) EDT Ref, EDT-185

See also Cursor positioning

.SET PARAGRAPH command• (U) DSR Ref, 2-114 SET PARAGRAPH INDENT command · (U) EVE Ref, EVE-203 to EVE-204 EVE editor • (U) Text Processing, 1-44 formatting text with (EVE) • (U) Text Processing, 1-40 with filling a range  $\cdot$  (U) EVE Ref, EVE-59, EVE-62 SET PARAGRAPH NOWPS command• (U) EDT Ref, EDT-185 SET PARAGRAPH WPS command• (U) EDT Ref, EDT-185 See also Cursor positioning SET parameter-name command• (M) System Generation, SGN-26 SET PASSWORD command • (U) VMS Intro, 1-3; (U) Using VMS, 1-2; (U) DCL Dictionary, DCL2-184 to DCL2-186; (M) Security, 3-8 SET PASSWORD/GENERATE command• (M) Security, 3-9, 5-19 SET PASSWORD/SECONDARY command • (M) Security, 3-12 SET PASSWORD/SYSTEM command • (M) Security, 5-15 SET PASSWORD/SYSTEM/GENERATE command•  $(M)$  Security, 5-15 SET PATCH\_AREA command · (P) Patch, PAT-79 creating and accessing patch area $\cdot$  (P) Patch, **PAT-19** with /INITIALIZE qualifier • (P) Patch, PAT-80 SET PENDING DELETE command · (U) EVE Ref, EVE-205 EVE editor • (U) Text Processing, 1-19 SET PERSONAL\_NAME command • (U) Mail, MAIL-95 SET PORT command • (M) LATCP, LAT-20 SET PRINTER command · (U) DCL Dictionary, DCL2-187 to DCL2-190 SET PROCESS command • (U) VMS Intro, 6-11; (U) DCL Dictionary, DCL2-191 to DCL2-194; (P) Debugger, 10-7, 10-S, CD-161; (P) System Dump Analyzer, SDA-9, SDA-73; (P) Device Support (A), E-19 SET PROCESS/PRIVILEGES command • (M) Security, 5-32; (M) DECnet-VAX Guide, 3-9 SET PROFILE command • (M) SYSMAN, SM-6, SM-70 SET PROFILE/VERIFY command in SYSMAN Utility • V5.4 New Features, 10-1 SET PROMPT command · (U) VMS Intro, 6-10; (U) DCL Dictionary, DCL2-195; (U) EDT Ref, EDT-186; (P) Debugger, CD-165 See also Terminal attributes

SET PROTECTION command • (U) VMS Intro, 3-7; (U) Using VMS, 7-10; (U) Files and Devices, 4-9, 4-11; (U) DCL Concepts, 8-6, 8-8, 8-9; (U) DCL Dictionary, DCL2-196 to DCL2-198; (M) Security, 4-13, 4-33, 5-12; (P) File Applications, 4-21 changing directory protection • (M) Security, 4-13 /DEFAULT qualifier• (U) Files and Devices, 2-1 O for network file security • (M) DECnet-VAX Guide, 3-34

- SET PROTECTION/DEFAULT command• (U) DCL Concepts, 8-9; (U) DCL Dictionary, DCL2-199; (M) Security, 4-34, 5-8
- SET PROTECTION/DEVICE command (U) Using VMS, 7-3; (U) DCL Dictionary, DCL2-200 to DCL2-202; (M) Security, 5-29, 5-30
- SETPRV privilege (M) Setting Up VMS, 5-16; (M) Security, 5-32, A-8
- SET QUEUE command · (U) Mail, MAIL-97; (U) DCL Concepts, 8-7; (U) DCL Dictionary, DCL2-203 to DCL2-209; (M) Maintaining VMS, 6-10
- SET QUEUE/ENTRY command (U) Command Procedures, 8-7; Obsolete Features, 1-20 to 1-28
- SET QUIET command · (U) Using VMS, 8-73; (U) EDT Ref, EDT-188

See also Terminal attributes

- EDT editor (U) Text Processing, 2-32, 2-52
- SET QUORUM/CLUSTER command• (M) SYSMAN, SM-8
- SET RADIX command · (P) Debugger, 4-11, 9-8, CD-168
- SET REPEAT command• (U) EDT Ref, EDT-189 See also Terminal attributes
- SET RESTART\_VALUE command · (U) DCL Dictionary, DCL2-210 to DCL2-211

SET RIGHT MARGIN command • (U) Using VMS, 8-27, 8-36; (U) EVE Ref, EVE-206 EVE editor • (U) Text Processing, 1-42 formatting text with (EVE) • (U) Text Processing, 1-40

- SET RIGHTS\_LIST command (U) DCL Dictionary, DCL2-212 to DCL2-213
- SET RMS command · (P) System Dump Analyzer, SDA-76
- SET RMS\_DEFAULT command (U) DCL Dictionary, DCL2-214 to DCL2-217; (P) RMS, 7-6 /BUFFER\_ COUNT qualifier• (P) File Applications,
	- 3-8,3-11,3-13, 7-19, 7-20

/EXTEND\_QUANTITY qualifier• (P) File Applications, 3-5, 9-8

/INDEXED qualifier• (P) File Applications, 7-20

SET RMS\_DEFAULT command (Cont.) /RELATIVE/BUFFER\_ COUNT qualifier• (P) File Applications, 3-14 /RELATIVE qualifier• (P) File Applications, 7-19 /SEQUENTIAL qualifier• (P) File Applications, 7-19 to limit default extension quantity  $\cdot$  (P) RMS, 5-6 SET SCOPE command · (P) Debugger, 5-11, 6-4, 7-6, 7-10, CD-170; (P) Patch, PAT-84 SET SCREEN command · (U) Using VMS, 8-72; (U) EDT Ref, EDT-190; (M) Show Cluster, SHCL-81 See also Displaying text SET SCROLL MARGINS command · (U) EVE Ref, EVE-207 to EVE-208 using with EVE to move cursor  $\cdot$  (U) Text Processing, 1-10 SET SEARCH BEGIN command• (U) EDT Ref, EDT-192 SET SEARCH BOUNDED command• (U) EDT Ref, EDT-192 SET SEARCH CASE INSENSITIVE command • (U) EDT Ref, EDT-192 SET SEARCH command · (U) Using VMS, 8-63, 8-65; (U) EDT Ref, EDT-192; (P) Debugger, 6-7, CD-174 See also Locating text SET SEARCH DIACRITICAL INSENSITIVE command• (U) EDT Ref, EDT-192 SET SEARCH END command · (U) EDT Ref, EDT-192 SET SEARCH EXACT command · (U) EDT Ref, EDT-192 EDT editor • (U) Text Processing, 2-17, 2-32, 2-53 SET SEARCH GENERAL command • (U) EDT Ref, EDT-192 SET SEARCH UNBOUNDED command• (U) EDT Ref, EDT-192 SET SEARCH WPS command• (U) EDT Ref, EDT-192 SET SECTION FILE PROMPTING command• (U) EVE Ref, 1-36, EVE-209 EVE editor (U) Text Processing, 1-73 SET SERVICE command• (M) LATCP, LAT-23 SET SHIFT KEY command EVE editor• (U) Text Processing, 1-59 SET SHUTDOWN (VMSINSTAL callback option) • V5.4 New Features, 30-1 SET SOURCE command · (P) Debugger, 6-2, CD-176 SET/STARTUP command • (M) Setting Up VMS, 6-22; (M) System Generation, SGN-27

SET STEP command • (P) Debugger, 3-7, 6-7, 11-3, CD-179 SET SUMMARY command · (U) EDT Ref, EDT-195 See also Terminal attributes SETSWM • (P) Programming Resources, 10-4 SET SYMBOL command • (U) Using VMS, 5-5; (U) Command Procedures, 2-8; (U) DCL Dictionary, DCL2-218 to DCL2-220 new qualifiers • V5.4 New Features, 4-2 symbol scoping • V5.4 New Features, 4-2 SET SYMBOL/SCOPE command · (U) Using VMS, 5-5; (U) DCL Concepts, 5-4 Set system failure exception mode See SYS\$SETSFM SET TAB command · (U) EDT Ref, EDT-196 See also Tabbing functions EDT editor • (U) Text Processing, 2-38 SET TABS AT command formatting text with (EVE) • (U) Text Processing,  $1 - 40$ SET TABS command · (U) Using VMS, 8-36; (U) EVE Ref, EVE-210 to EVE-212 SET TABS EVERY command formatting text with  $(EVE) \cdot (U)$  Text Processing, 1-40 SET TABS INSERT command formatting text with (EVE) • (U) Text Processing, 1-40 SET TABS INVISIBLE command formatting text with (EVE)• (U) Text Processing,  $1 - 41$ SET TABS MOVEMENT command formatting text with (EVE) • (U) Text Processing, 1-41 SET TABS SPACES command formatting text with  $(EVE) \cdot (U)$  Text Processing, 1-41 SET TABS VISIBLE command formatting text with (EVE) • (U) Text Processing, 1-41 SET TASK command · (P) Debugger, CD-182 SET TERMINAL command • (U) VMS Intro, 6-14; (U) Using VMS, 1-23, 3-6; (U) DCL Concepts, 2-4; (U) DCL Dictionary, DCL2-221 to DCL2-233; (M) DECnet-VAX Guide, 3-19; (P) Debugger, 7-23, CD-185; (P) I/O User's I, 8-4,8-19,8-25 See also SHOW TERMINAL command /APPLICATION\_KEYPAD qualifier• (U) VMS Intro, 6-15 /DEC\_ CRT qualifier• V5.4 New Features, 4-2 /ECHO qualifier • (U) VMS Intro, 6-14

SET TERMINAL command (Cont.) /INSERT qualifier• (U) VMS Intro, 6-15 /NOECHO qualifier • (U) VMS Intro, 6-14 /NOWRAP command• (U) VMS Intro, 6-16 /NUMERIC\_KEYPAD qualifier• (U) VMS Intro, 6-15 /OVERSTRIKE qualifier• (U) VMS Intro, 6-15 using over the network • (M) DECnet-VAX Guide, 3-24 /WIDTH qualifier• (U) VMS Intro, 6-16 /WRAP command • (U) VMS Intro, 6-16 SET TERMINAL/DISCONNECT command • (M) Security, 5-22 stopping password grabbers • (M) Security, 5-26 SET TERMINAL EDIT command · (U) EDT Ref, EDT-198 See also Terminal attributes command SET TERMINAL EIGHTBIT command • (U) EDT Ref. EDT-198 SET TERMINAUFALLBACK command• (M) Terminal Fallback, TFU-10, TFU-22 SET TERMINAL/HANGUP command • (M) Security, 3-22 SET TERMINAL HCPY command · (U) EDT Ref, EDT-198 SET TERMINAL/NOAUTOBAUD · (M) Security, 3-7 SET TERMINAL NOEDIT command · (U) EDT Ref, EDT-198 SET TERMINAL NOEIGHTBIT command • (U) EDT Ref, EDT-198 SET TERMINAL/NOMODEM/SECURE command • (M) Security, 5-26 SET TERMINAL NOSCROLL command • (U) EDT Ref, EDT-198 SET TERMINAL SCROLL command · (U) EDT Ref, EDT-198 SET TERMINAL/SECURE command · (M) Security, 5-26 SET TERMINAL/SYSPWD command · (M) Security, 5-15 SET TERMINAL VT100 command · (U) EDT Ref, EDT-198 SET TERMINAL VT52 command · (U) EDT Ref, EDT-198 SET TEXT END command · (U) EDT Ref, EDT-200 SET TEXT PAGE command• (U) EDT Ref, EDT-200 SET TIME command • (U) DCL Dictionary, DCL2-234 to DCL2-235 .SET TIME command• (U) DSR Ref, 2-109, A-5 SET TIMEOUT command• (M) SYSMAN, SM-4, SM-71 SETTIME parameter• (M) System Generation, A-30

date  $\cdot$  (U) DSR Ref, 2-109 time • (U) DSR Ref, 2-109 Setting up cluster queues • (M) System Management Intro, 6-15 disk quorum • (M) System Management Intro, 6-14 SET TRACE command · (P) Debugger, 3-10, 6-7, 9-10, 11-3, CD-187 Set translation mode  $\cdot$  (P) I/O User's I, 2-2 SET TRUNCATE command · (U) Using VMS, 8-72; (U) EDT Ref, EDT-201 See also Displaying text See also Formatting, text SET TYPE command · (P) Debugger, 4-25, CD-195 SET TYPE/OVERRIDE command • (P) Debugger, 4-26, CD-195 SET UIC command · (U) Using VMS, 7-3; (U) DCL Dictionary, DCL2-236 See also Protection SET VECTOR MODE command • (P) Debugger, 11-20, CD-198 SET VERIFY command · (U) Using VMS, 6-28; (U) DCL Dictionary, DCL2-237 to DCL2-239; (U) EDT Ref, EDT-202; (P) Linker, 3-4 changing with F\$VERIFY lexical function • (U) Command Procedures, 3-13 debugging command procedure with • (U) Command Procedures, 1-13 SET VOLUME command • (U) Files and Devices, 4-9; (U) DCL Concepts, 8-7; (U) DCL Dictionary, DCL2-240 to DCL2-243 SET VOLUME/ERASE\_ON\_DELETE command• (M) Security, 5-43 SET VOLUME/NOHIGHWATER command• (M) Security, 4-40 SET VOLUME/NOHIGHWATER\_MARKING command • (M) Security, 5-44 SET VOLUME/OWNER\_UIC command• (M) Security, 4-31 SET VOLUME/PROTECTION command • (M) Security, 5-8 SET WASTEBASKET\_NAME command · (U) Mail, MAIL-98 SET WATCH command · (P) Debugger, 3-17, 6-7, 11-3, CD-200 SET WIDTH command · (U) Using VMS, 8-28, 8-36; (U) EVE Ref, EVE-213 to EVE-214 in window environment (EVE) • (U) Text Processing, 1-56 SET WILDCARD ULTRIX command · (U) EVE Ref, EVE-215

**Setting** 

SET WILDCARD ULTRIX command (Cont.) EVE editor • (U) Text Processing, 1-26 SET WILDCARD VMS command · (U) EVE Ref, EVE-216 EVE editor • (U) Text Processing, 1-26 SET WINDOW command · (P) Debugger, 7-15, CD-207 SET WORD DELIMITER command• (U) EDT Ref, EDT-203 See also Cursor movement SET WORD NODELIMITER command• (U) EDT Ref, EDT-203 SET WORKING\_SET command• (U) DCL Dictionary, DCL2-244 to DCL2-245 SET WRAP command• (U) Using VMS, 8-36, 8-67, 8-72; (U) EDT Ref, EDT-204; (U) EVE Ref, EVE-217 See also Formatting, text EDT editor• (U) Text Processing, 2-53 formatting text with (EVE) • (U) Text Processing, 1-41 /SET\_STATE qualifier  $\cdot$  (P) Debugger, 8-10, CD-51; (P) System Dump Analyzer, SDA-45 /SEVERE qualifier in message definition  $\cdot$  (P) Message, MSG-23 \$SEVERITY• (U) DCL Concepts, 5-2; (U) DCL Dictionary, DCL2-182 changing • (U) DCL Dictionary, DCL1-222, DCL2-49 Severity code • (P) Routines Intro, 2-9, 2-10 handling of  $\cdot$  (P) Routines Intro, 2-10 in completion status code field  $\cdot$  (P) RMS, 2-6 interpreting • (P) Routines Intro, 2-10 meanings • (P) Routines Intro, 2-10 symbols  $\cdot$  (P) Routines Intro, 2-10 .SEVERITY directive • (P) Programming Resources, 9-8 Severity directive (.SEVERITY) in message source file • (P) Message, MSG-26 \$SEVERITY global symbol commands that do not set • (U) Command Procedures, 7-2 definition • (U) Command Procedures, 7-2 testing for successful (odd) value • (U) Command Procedures, 7-2 value with SET NOON · (U) Command Procedures, 7-5 Severity level • (P) Message, MSG-1 determining• (U) Command Procedures, 7-2 specifying error handling based upon · (U) Command Procedures, 7-4 testing for with IF command · (U) Command Procedures, 7-2

Severity level (Cont.) use of ON command with • (U) Command Procedures, 7-2 \$SEVERITY symbol • (U) Using VMS, 5-4 S field in symbolic offset for specifying field length  $\cdot$  (P) RMS, 2-3 SFSB (shared file synchronization block) • (P) System Dump Analyzer, SDA-77 Shadowing See Volume shadowing SHADOWING parameter• (M) System Generation, A-30 /SHADOW qualifier• (M) Mount, MOUNT-38 Shadow set displaying SDA information • (P) System Dump Analyzer, SDA-99 Shadow set virtual unit driver • V5.4 New Features, 25-1; (P) I/O User's I, 10-1 functions  $\cdot$  (P) I/O User's I, 10-4 hardware configurations  $\cdot$  (P) I/O User's I, 10-2 system configuration  $\cdot$  (P) I/O User's I, 10-2 Shareable device • (P) Device Support (B), 1-75 Shareable files opening • (U) Command Procedures, 6-3 Shareable image • (M) Install, INS-2; (P) Programming Resources, 5-3; (P) Modular Procedures, A-6; (P) Linker, 6-2; (P) Patch, PAT-3, PAT-19; (P) RTL Intro, 1-19 See also Module activating • (P) RTL Library, LIB-160 adding • (P) Programming Resources, 5-8 as separate cluster  $\cdot$  (P) Linker, 6-7 based • (P) Linker, 1-11, 4-9, 6-7 benefit of • (P) Linker, 4-1 CANCEL IMAGE command• (P) Debugger, 5-14, CD-22 code references to, in map • (P) Linker, 5-8 coding for position independence  $\cdot$  (P) Linker, 4-5 contents of• (P) Programming Resources, 5-3; (P) Linker, 1-4, 2-2 creating• (P) Programming Resources, 5-6; (P) Modular Procedures, 5-4; (P) Linker, 1-11,  $4 - 10$ debugging • (P) Debugger, 5-12 with DECwindows  $\cdot$  (P) Debugger, 1-30 default directory of  $\cdot$  (P) Linker, 1-11, 4-12 default file type • (P) Programming Resources, 5-9 default location • (P) Programming Resources, 5-9 deleting • (P) Programming Resources, 5-8 file analysis  $\cdot$  (U) DCL Dictionary, DCL1-22 files used as linker input  $\cdot$  (P) Linker, 1-4

Shareable image (Cont.) for COMMON area • (P) Linker, 4-22 ID major • (P) Programming Resources, 5-5 minor • (P) Programming Resources, 5-5 specifying major • (P) Programming Resources, 5-7 specifying minor • (P) Programming Resources, 5-7 identification of • (P) Linker, LINK-28 input to linker  $\cdot$  (P) Linker, 1-4, 2-2, 6-3 in resource allocation  $\cdot$  (P) Linker, 4-13 installation of  $\cdot$  (P) Linker, 4-1, 4-11 library• (P) Programming Resources, 5-8; (P) Linker, 1-11, 4-11 linking • (P) Programming Resources, 5-7, 5-8 linking of multiple  $\cdot$  (P) Linker, 4-18 linking several • (P) Linker, 4-22 listing • (P) Programming Resources, 5-8 location of by image activator  $\cdot$  (P) Linker, 4-12 match control for  $\cdot$  (P) Linker, 1-8, 3-7 memory allocation for  $\cdot$  (P) Linker, 6-7 output of linker • (P) Linker, 1-5, 2-5 patching • (U) DCL Dictionary, DCL2-11 position independent  $\cdot$  (P) Linker, 1-10, 4-4, 6-7 private copy of  $\cdot$  (P) Linker, 4-12 privileged  $\cdot$  (P) Linker, 1-11, 4-11 processing of • (P) Linker, 6-14 program sections in  $\cdot$  (P) Linker, 1-10, 4-3 protection of  $\cdot$  (P) Linker, 1-8, 3-11 replacing• (P) Programming Resources, 5-8 resolving references to  $\cdot$  (P) Linker, 6-7 restriction to use as input file  $\cdot$  (P) Linker, 1-1 rules for upward compatibility  $\cdot$  (P) Linker, 1-11, 4-9 SET BREAK/INTO command · (P) Debugger, 3-14, CD-133 SET IMAGE command · (P) Debugger, 5-15, CD-142 SET STEP INTO command · (P) Debugger, 3-9, CD-180 SET TRACE/INTO command · (P) Debugger, 3-14, CD-190 shareability  $\cdot$  (P) Linker, 4-3 guidelines for  $\cdot$  (P) Linker, 1-10, 4-4 shared image • (P) Programming Resources, 5-10 SHOW IMAGE command• (P) Debugger, 5-14, CD-222 specification of  $\cdot$  (P) Linker, 1-11, 4-11 specifying alternate locations • (P) Programming Resources, 5-9 STEP/INTO command• (P) Debugger, CD-266

Shareable image (Cont.) symbol table of • (P) Linker, 6-2 transfer vector • (P) Programming Resources, 5-3, 5-6; (P) Linker, 1-10, 4-5 universal symbol · (P) Programming Resources, 5-5; (P) Linker, 1-11, 4-10 updating • (P) Modular Procedures, 6-6; (P) Linker, 3-8, 3-9 use for  $\cdot$  (P) Linker, 1-5, 2-5 use of for COMMON area  $\cdot$  (P) Linker, 4-18 use of GSMATCH • (P) Linker, 3-8, 3-9, 4-10 writing code for  $\cdot$  (P) Linker, 4-3 Shareable image file analyzing · (U) DCL Dictionary, DCL1-22 creating · (U) DCL Dictionary, DCL1-388 Shareable image library • (P) Programming Resources, 1-18; (P) Librarian, LIB-1, LIB-3 See also Shareable image as user default library · (P) Linker, LINK-21 content of  $\cdot$  (P) Linker, 1-5, 2-3 creating • (P) Modular Procedures, 5-10 input to linker  $\cdot$  (P) Linker, 1-5, 2-3 processing of  $\cdot$  (P) Linker, 6-13, 6-14 shareable image in • (P) Librarian, LIB-3 system default • (P) Linker, LINK-18 updating • (P) Modular Procedures, 6-7 /SHAREABLE positional qualifier  $\cdot$  (P) Linker, LINK-28 /SHAREABLE qualifier  $\cdot$  (P) Debugger, 5-12; (P) Linker, 1-5, 2-5, LINK-15 LIBRARY command  $\cdot$  (P) Programming Resources, 5-8 Shareable tables definition • (U) DCL Concepts, 4-6 group logical name table• (U) Using VMS, 4-7; (U) DCL Concepts, 4-6 job logical name • (U) DCL Concepts, 4-6 system logical name table · (U) Using VMS, 4-7; (U) DCL Concepts, 4-7 user-defined • (U) DCL Concepts, 4-15 Shareable volume dismounting • (U) DCL Dictionary, DCL1-170 initializing disk as  $\cdot$  (U) DCL Dictionary, DCL1-247 SHARE command • (M) System Generation, SGN-28 Shared access • (P) File Applications, 3-3 requirement to specify  $\cdot$  (P) RMS, 4-1 Shared command procedure files• (M) VAXcluster, 2-9 Shared device dismounting • (U) DCL Dictionary, DCL1-171 Shared disk volume • (M) VAXcluster, 3-11 for job-controller queue file · (M) VAXcluster, 4-10

Shared disk volume (Cont.) mounting • (M) VAXcluster, 3-11 Shared files • (M) VAXcluster, 2-12; (P) Programming Resources, 5-19 See also File sharing considerations for a VAXcluster • (M) Security, 9-2 end-of-file positioning • (P) RMS, RMS-7 NETPROXY.DAT • (M) VAXcluster, 2-12 SYSUAF.DAT • (M) VAXcluster, 2-12 Shared files limit See SHRFILLM Shared file synchronization block See SFSB Shared image • (M) Install, INS-2, INS-3 creating • (P) Programming Resources, 5-10 installing in MA780 multiport memory• (M) Install, INS-6 Shared memory • (P) RTL Parallel Processing, 3-1 to 3-3 creating • (P) RTL Parallel Processing, 3-1 definition of  $\cdot$  (P) RTL Parallel Processing, 1-2 deleting · (P) RTL Parallel Processing, 3-3 error messages · V5.4 Release Notes, 5-41 flushing to disk  $\cdot$  (P) RTL Parallel Processing, 3-3 possible error when creating · (P) RTL Parallel Processing, 3-2 /SHARED qualifier• (M) Install, INS-11 in .FACILITY directive · (P) Message, MSG-18 Shared queues • (M) System Management Intro, 6-15; (M) VAXcluster, 4-1 SHARE/INITIALIZE command• (M) System Generation, SGN-29 SHARE privilege • (M) Setting Up VMS, 5-17; (M) Security, A-8 /SHARE qualifier• (M) Mount, MOUNT-39; (P) Debugger, 3-14, CD-133, CD-190, CD-231, CD-266; (P) Librarian, LIB-41; (P) Convert, CONV-21 SHARING attribute• (P) File Def Language, FDL-2, FDL-36 Sharing cluster resources • (M) System Management Intro, 6-12 Sharing data VMS RMS shared files • (P) Programming Resources, 5-19 SHARING primary attribute secondary attributes  $\cdot$  (P) File Applications, 7-4, 7-7, 7-22 SHDRIVER • V5.4 New Features, 25-1 SHDRIVER.EXE • (P) I/O User's I, 10-1 SHIFT built-in procedure • (P) VAXTPU, 7-503 to 7-504

Shift instruction vector  $\cdot$  (P) MACRO, 10-67 SHIFT key restriction on defining in EVE • (P) VAXTPU, 7-472 SHIFT LEFT command · (U) Using VMS, 8-28, 8-36; (U) EVE Ref, EVE-218 in window environment (EVE)  $\cdot$  (U) Text Processing, 1-56 moving the cursor with  $(EVE) \cdot (U)$  Text Processing, 1-10 Shift operator (@) • (P) System Dump Analyzer, SDA-13; (P) MACRO, 3-16 Shift restrictions • (M) Security, 3-16 SHIFT RIGHT command · (U) Using VMS, 8-28, 8-36; (U) EVE Ref, EVE-219 in window environment (EVE)  $\cdot$  (U) Text Processing, 1-56 moving the cursor with  $(EVE) \cdot (U)$  Text Processing, 1-10 "Shift\_amount" string constant parameter to GET\_  $INFO·(P)$  VAXTPU, 7-225 SHIFT\_KEY keyword · (P) VAXTPU, 7-472 "Shift\_key" string constant parameter to GET INFO • (P) VAXTPU, 7-204, 7-207 SHL (shift left) command · (U) EDT Ref, EDT-309 See also Displaying text SHMEM privilege · (M) Setting Up VMS, 5-17; (M) Security, A-8 Short literal mode usage restricted in vector floating-point instructions  $\cdot$  (P) MACRO, 10-16 Should Be Zero See SBZ field SHOW (KEYWORDS) built-in procedure · (P) VAXTPU, 2-5 SHOW/IDENTIFIER command · (M) Authorize, AUTH-52 SHOW/PROXY command · (M) Authorize, AUTH-54 SHOW/RIGHTS command • (M) Authorize, AUTH-55 SHOW ABORT KEY command • (P) Debugger, CD-209 SHOW ACCOUNTING command · (U) DCL Dictionary, DCL2-248 to DCL2-249 See also ACCOUNTING command items enabled • (U) DCL Dictionary, DCL2-248 SHOW ACL command · V5.4 New Features, 2-12; (U) Using VMS, 7-12; (U) Files and Devices, 2-13, 4-2; (U) DCL Dictionary, DCL2-250; (M) Security, 4-17 CAPABILITY object type • V5.4 New Features, 4-2

SHOW/ADAPTER command• (M) System Generation, SGN-31 SHOW ALL command · (U) Mail, MAIL-99 SHOW AREA command • (M) Network Control Program, NCP-133 SHOW AST command · (P) Debugger, 9-17, CD-210 SHOW ATSIGN command • (P) Debugger, 8-2, CD-211 SHOW AUDIT command · (U) DCL Dictionary, DCL2-251 to DCL2-254 SHOW AUTOREPEAT command • (U) EDT Ref, EDT-206 See also Terminal attributes SHOW AUTO\_PURGE command · (U) Mail, MAIL-83 SHOW/Bl=Blindex command in System Generation Utility (SYSGEN) • V5.4 New Features, 12-4 SHOW BREAK command • (P) Debugger, 3-10, CD-212 SHOW BROADCAST command • (U) DCL Dictionary, DCL2-255 to DCL2-256 SHOW BUFFER command • (U) Using VMS, 8-70; (U) EDT Ref, EDT-207 EDT editor • (U) Text Processing, 2-34 SHOW BUFFERS command• (U) Using VMS, 8-31, 8-32; (U) EVE Ref, EVE-222 EVE editor • (U) Text Processing, 1-51 for buffer manipulation (EVE)  $\cdot$  (U) Text Processing, 1-48 SHOW built-in procedure• (P) VAXTPU, 7-505 to 7-507 SHOW/BUS=busld command in System Generation Utility (SYSGEN) • V5.4 New Features, 12-5 SHOW CALLS command · (P) Debugger, 2-14, 3-3, 9-11, 9-17, CD-214 SHOW CALL\_FRAME command• (P) System Dump Analyzer, SDA-65, SDA-79 SHOW CASE command• (U) EDT Ref, EDT-208 SHOW CC\_PROMPT command• (U) Mail, MAIL-84 SHOW CHARACTERISTICS command• (M) LATCP, LAT-25 SHOW CHAR display  $\cdot$  (M) Security, 8-16 SHOW CIRCUIT command• V5.4 Release Notes, 5-15; (M) Network Control Program, NCP-136 SHOW CLUSTER See Show Cluster Utility SHOW CLUSTER command • (U) DCL Dictionary, DCL2-257; (P) System Dump Analyzer, SDA-82 SHOW CLUSTER/SGS command • (P) System Dump Analyzer, SDA-123

Show Cluster Utility (SHOW CLUSTER) • (M) VAXcluster, 5-27 CL\_QUORUM • (M) VAXcluster, 5-27 CL\_ VOTES• (M) VAXcluster, 5-27 commands• (M) Show Cluster, SHCL-22 controlling the display  $\cdot$  (M) Show Cluster, SHCL-4 to SHCL-11 DCL qualifiers • (M) Show Cluster, SHCL-15 to SHCL-20 directing output from • (M) Show Cluster, SHCL-14 display formatting• (M) Show Cluster, SHCL-8 to SHCL-11 exiting • (M) Show Cluster, SHCL-14 INCN\_TIME field obsolete• V5.4 Release Notes, 3-69 invoking• (M) Show Cluster, SHCL-14 refreshing the screen• (M) Show Cluster, SHCL-11 report• (M) Show Cluster, SHCL-1 startup initialization files • (M) Show Cluster, SHCL-12 SHOW command • (U) VMS Intro, 1-3; (U) Using VMS, 8-31; (U) Files and Devices, 4-1; (U) DCL Dictionary, DCL2-246 to DCL2-247; (U) EVE Ref, EVE-220 to EVE-221; (M) Exchange, EXCH-40; (M) Authorize, AUTH-49; (M) Audit Analysis, AUD-38; (M) DECnet-VAX Guide, 4-1; (M) Networking, 3-98; Obsolete Features,  $4 - 15$ EVE editor • (U) Text Processing, 1-49 for buffer manipulation  $(EVE) \cdot (U)$  Text Processing, 1-48 LMCP Utility • V5.4 New Features, 15-33 summary of options • (U) DCL Dictionary, DCL2-246 to display network configuration database • (M) DECnet-VAX Guide, 3-33 SHOW COMMAND command • (U) EDT Ref, EDT-209 SHOW commands line mode• (U) EDT Ref, EDT-206 SHOW/CONFIGURATION command• (M) System Generation, SGN-32 SHOW CONNECTIONS command• (P) System Dump Analyzer, SDA-87 SHOW COPY\_SELF command · (U) Mail, MAIL-86 SHOW COUNTER command • (M) DECnet-VAX Guide, 4-3 SHOW COUNTERS command• (M) LATCP, LAT-27 SHOW CPU command • V5.4 New Features, 4-2; (U) DCL Dictionary, DCL2-258 to DCL2-261; (M) Setting Up VMS, 2-20; (P) System Dump

Analyzer, SDA-10, SDA-68, SDA-89

SHOW CPU command (Cont.) analyzing a running system  $\cdot$  (P) System Dump Analyzer, SDA-9 vector processing support • V5.4 New Features,  $2 - 13$ SHOW CRASH command • (P) System Dump Analyzer, SDA-10, SDA-15, SDA-16, SDA-68, SDA-93 analyzing a running system  $\cdot$  (P) System Dump Analyzer, SDA-9 SHOW CURSOR command • (U) EDT Ref, EDT-210 See also Cursor positioning SHOW DEFAULT command • (U) VMS Intro, 3-6; (U) Using VMS, 2-22; (U) DCL Concepts, 3-12; (U) DCL Dictionary, DCL2-262 to DCL2-263; (M) Monitor, MON-89 SHOW DEFAULTS BUFFER command• (U) EVE Ref, EVE-223 to EVE-224; (P) VAXTPU, 4-32 for buffer manipulation (EVE)  $\cdot$  (U) Text Processing, 1-49 SHOW DEFAULT\_TABLE command• (M) Terminal Fallback, TFU-11, TFU-26 SHOW DEFINE command • (P) Debugger, 8-6, CD-216 SHOW DELETED command · (U) Mail, MAIL-101 SHOW/DEVICE=device-driver • (M) System Generation, SGN-34 SHOW DEVICE command • (P) System Dump Analyzer, SDA-15, SDA-24, SDA-98; (P) Device Support (B), 1-80 SHOW DEVICES command • (U) VMS Intro, 3-5; (U) Using VMS, 7-12; (U) Files and Devices, 2-13, 3-16, 4-2, 4-4; (U) DCL Dictionary, DCL2-264 to DCL2-268 /FILES qualifier• (M) Install, INS-6 SHOW DEVICES/FULL command • (M) Security, 4-31 SHOW DEVICES/SERVED command · (U) DCL Dictionary, DCL2-269 to DCL2-271 .SHOW directive • (P) MACRO, 6-89 SHOW DISPLAY command · (U) DCL Dictionary, DCL2-272 to DCL2-274; (P) Debugger, 7-12, CD-217 See also SET DISPLAY command SHOW/DRIVER=device-driver • (M) System Generation, SGN-35 SHOW DTE subcommand with SET HOST/DTE command • V5.4 New Features, 4-2 SHOW EDITOR command · (U) Mail, MAIL-85; (P) Debugger, CD-219 SHOW ENTITY command • (U) EDT Ref, EDT-211 SHOW ENTITY PAGE command • (U) EDT Ref,

EDT-211

SHOW ENTITY PARAGRAPH command · (U) EDT Ref, EDT-211 SHOW ENTITY SENTENCE command • (U) EDT Ref, EDT-211 SHOW ENTITY WORD command • (U) EDT Ref, EDT-211 SHOW ENTRY command · (U) Using VMS, 2-18, 3-8; (U) Command Procedures, 8-6; (U) DCL Dictionary, DCL2-275 to DCL2-278; (M) Maintaining VMS, 6-17 SHOW entry point • (P) Modular Procedures, 4-8 SHOW ENVIRONMENT command• (M) SYSMAN, SM-3, SM-68, SM-72 SHOW ERROR command · (U) DCL Dictionary, DCL2-279 SHOW EVENT FACILITY command · (P) Debugger, 3-15, CD-220 SHOW EXECUTIVE command • (P) System Dump Analyzer, SDA-15, SDA-104 SHOW EXECUTOR CHARACTERISTICS command • V5.4 New Features, A-2 display of proxy access • (M) Networking, 3-97 SHOW EXECUTOR command • (M) Network Control Program, NCP-142 CHARACTERISTICS display • (M) Networking,  $3 - 10$ display of Ethernet address • (M) Networking, 3-14 display of executor type • (M) Networking, 3-66 SHOW EXIT HANDLERS command • (P) Debugger, 9-17, CD-221 SHOW FILE command · (U) Mail, MAIL-87 SHOW FILES command · (U) EDT Ref, EDT-212 SHOW FNF command · (U) EDT Ref, EDT-213 SHOW FOLDER command · (U) Mail, MAIL-88 SHOW FORM command · (U) Mail, MAIL-91 SHOW FORWARD command • (U) Mail, MAIL-92 SHOW HEADER command• (P) System Dump Analyzer, SDA-106 SHOW HELP command · (U) EDT Ref, EDT-214 SHOW/IDENTIFIER command · (M) Security, 5-7 SHOW/IDENTIFIER/FULL command · (M) Security, 5-7 SHOW IMAGE command · (P) Debugger, 5-14, CD-222 Showing version number • (P) VAXTPU, 4-2 SHOW INTRUSION command · (U) DCL Dictionary, DCL2-280 to DCL2-282; (M) Security, 5-25 SHOW KEY command  $\cdot$  (U) VMS Intro, 6-11; (U) Using VMS, 1-26; (U) Mail, MAIL-102; (U) DCL Dictionary, DCL2-283 to DCL2-284; (U) EDT Ref, EDT-215; (U) EVE Ref, EVE-225; (M) SYSMAN, SM-73; (P) Debugger, 8-9, CD-223

- SHOW KEYPAD command• (U) EDT Ref, EDT-218 SHOW LANGUAGE command• (P) Debugger, 4-10, CD-226
- SHOW LIBRARY command (M) Terminal Fallback, TFU-10, TFU-27

SHOW LICENSE command · (U) DCL Dictionary, DCL2-285; License Management, LICENSE-10, LICENSE-39 difference from LICENSE LIST command • License Management, LICENSE-75 examples• License Management, LICENSE-76

- SHOW LINE command · V5.4 Release Notes, 5-15; (M) Network Control Program, NCP-145 Ethernet hardware address• (M) Networking, 3-62, 7-11
- SHOW LINES command (U) EDT Ref, EDT-219 See also Displaying text
- EDT editor (U) Text Processing, 2-33 SHOW LINKS command• (M) Network Control
- Program, NCP-149 SHOW LOCK command • (P) System Dump Analyzer, SDA-108
- SHOW LOG command (P) Debugger, 8-6, CD-227
- SHOW LOGGING command• (M) Network Control Program, NCP-152
	- to display network logging activity (M) DECnet-VAX Guide, 4-6
- SHOW LOGICAL command• (U) VMS Intro, 3-10; (U) Using VMS, 4-4; (U) Command Procedures, 2-4; (U) DCL Dictionary, DCL2-288 to DCL2-291
	- See also SHOW TRANSLATION command
	- and logical name access mode (U) Using VMS, 4-13
	- and logical name table structure  $\cdot$  (U) Using VMS, 4-9
	- default search order (U) DCL Concepts, 4-3 displaying all logical name tables  $\cdot$  (U) DCL Concepts, 4-3
	- displaying a particular logical name table  $\cdot$  (U) DCL Concepts, 4-4
	- displaying name of local node (M) DECnet-VAX Guide, 3-2
	- displaying the access mode of a logical name  $\cdot$  (U) DCL Concepts, 4-14
	- displaying the logical name table structure  $\cdot$  (U) DCL Concepts, 4-8
	- including a wildcard  $\cdot$  (U) DCL Concepts, 4-4
- SHOW MAGTAPE command (U) Files and Devices, 4-2,4-6
- SHOW MAIL\_DIRECTORY command• (U) Mail, MAIL-94
- SHOW MARGINS command · (P) Debugger, 6-9, CD-228
- SHOW MAX SOURCE FILES command  $\cdot$  (P) Debugger, 6-3, CD-229
- SHOW MEMORY command · (U) DCL Dictionary, DCL2-292 to DCL2-299; (P) System Dump Analyzer, SDA-3
- SHOW MODE command · (U) EDT Ref, EDT-220; (P) Debugger, CD-230; (P) Patch, PAT-85
- SHOW MODULE command · (P) Debugger, 5-7, CD-231; (P) Patch, PAT-86
- SHOW MODULE CONFIGURATOR command (M) DECnet-VAX Guide, 4-6; (M) Networking, 3-45, 3-46; (M) Network Control Program, NCP-155
- SHOW MODULE X25-ACCESS command (M) Network Control Program, NCP-159
- SHOW MODULE X25-PROTOCOL command (M) Network Control Program, NCP-161
- SHOW MODULE X25-SERVER command (M) Network Control Program, NCP-165
- SHOW MODULE X29-SERVER command (M) Network Control Program, NCP-165
- SHOW NETWORK command (M) DECnet-VAX Guide, 2-2, 3-4; (M) Networking, 8-1, 8-2 display of network status• (M) Networking, 8-1
	- to display name and address of local node (M) DECnet-VAX Guide, 3-2
	- to display routing information (M) DECnet-VAX Guide, 3-2
- SHOW NEW\_MAIL\_COUNT command · (U) Mail, MAIL-103
- SHOW NODE command · (M) DECnet-VAX Guide, 3-33; (M) Network Control Program, NCP-167 COUNTERS parameter• (M) Networking, 3-27 display of node type • (M) Networking, 3-66
- SHOW NUMBERS command · (U) EDT Ref, EDT-221
	- EDT editor• (U) Text Processing, 2-33
- SHOW OBJECT command (M) Network Control Program, NCP-173
- SHOW OUTPUT command · (P) Debugger, 8-2, 8-6, CD-234
- SHOW PAGE TABLE command (P) System Dump Analyzer, SDA-23, SDA-111
- SHOW PARAGRAPH command (U) EDT Ref, EDT-222
- SHOW PATCH\_AREA command• (P) Patch, PAT-87
- SHOW PERSONAL\_NAME command (U) Mail, MAIL-95
- SHOW PFN\_DATA command (P) System Dump Analyzer, SDA-115
- SHOW POOL command (P) System Dump Analyzer, SDA-118

SHOW PORTS command• (M) LATCP, LAT-31; (P) System Dump Analyzer, SDA-123 SHOW PRINTER command · (U) DCL Dictionary, DCL2-300 to DCL2-301

SHOW PROCESS/ALL command• (P) System Dump Analyzer, SDA-128

SHOW PROCESS command · (U) VMS Intro, 6-11; (U) Using VMS, 3-2, 7-12; (U) Files and Devices, 2-13; (U) DCL Dictionary, DCL2-302 to DCL2-307; (P) Debugger, 10-3, 11-2, CD-235; (P) System Dump Analyzer, SDA-74, SDA-126

- and WORLD privilege (M) Security, 5-39 vector processing support • V5.4 New Features,  $2 - 13$
- SHOW PROCESS/IMAGES
- SDA (System Dump Analyzer) V5.4 New Features, 26-1
- SHOW PROCESS/LOCKS command (P) System Dump Analyzer, SDA-108
- SHOW PROCESS/PRIVILEGES command (M) DECnet-VAX Guide, 3-2, 3-9
- SHOW PROCESS/RMS command (P) System Dump Analyzer, SDA-147 selecting display options • (P) System Dump
- Analyzer, SDA-76 SHOW PROCESS/VECTOR\_REGISTERS SDA (System Dump Analyzer) • VS.4 New Features, 26-2
- SHOW PROFILE command• (M) SYSMAN, SM-6, SM-74
- SHOW PROMPT command (U) EDT Ref, EDT-223 See also Terminal attributes
- SHOW PROTECTION command (U) Using VMS, 7-12; (U) Files and Devices, 2-13, 4-2, 4-7, 4-8; (U) DCL Concepts, 8-9; (U) DCL Dictionary, DCL2-308; (M) Security, 4-34
- /SHOW qualifier• (M) Bad Block, BAD-15
- SHOW QUEUE/CHARACTERISTICS command• (U) DCL Dictionary, DCL2-313 to DCL2-314
- SHOW QUEUE command · (U) Using VMS, 2-18; (U) Mail, MAIL-97; (U) Command Procedures, 8-6; (U) DCL Dictionary, DCL2-309 to DCL2-312

with a batch queue • (U) VMS Intro, 6-3 with a print queue  $\cdot$  (U) VMS Intro, 6-2

- SHOW QUEUE/FORM command• (U) DCL Dictionary, DCL2-315 to DCL2-316
- SHOW QUIET command• (U) EDT Ref, EDT-224 See also Terminal attributes
- SHOW QUOTA command (U) Files and Devices, 4-2, 4-8; (U) DCL Dictionary, DCL2-317

SHOW RADIX command · (P) Debugger, 4-11, CD-240 SHOW REPEAT command • (U) EDT Ref, EDT-225 See also Terminal attributes SHOW RESOURCE command• (P) System Dump Analyzer, SDA-108, SDA-143 SHOW/RIGHTS command • (M) Security, 5-7 SHOW RMS command • (P) System Dump Analyzer, SDA-147 SHOW RMS DEFAULT command• (U) DCL Dictionary, DCL2-318; (P) File Applications, 3-8, 3-14; (P) Convert, CONV-19; (P) File Def Language, FDL-30 current default extension size · (P) File Applications, 9-8 current process-default buffer count • (P) File Applications, 7-19 to 7-20 SHOW RSPID command• (P) System Dump Analyzer, SDA-148 SHOW SCOPE command • (P) Debugger, 5-12, CD-241; (P) Patch, PAT-88 SHOW SCREEN command• (U) EDT Ref, EDT-226 SHOW SEARCH command • (U) EDT Ref, EDT-227; (P) Debugger, 6-7, CD-243 See also Locating text EDT editor • (U) Text Processing, 2-33 SHOW SELECT command • (P) Debugger, 7-22, CD-244 SHOW SERVERS command• (M) LATCP, LAT-33 SHOW SOURCE command • (P) Debugger, 6-2, CD-246 SHOW SPINLOCKS command• (P) System Dump Analyzer, SDA-151; (P) Device Support (A),  $E-17$ SHOW STACK command · (P) Debugger, 9-13, CD-248; (P) System Dump Analyzer, SDA-21, SDA-157 SHOW/STARTUP command• (M) Setting Up VMS, 6-22; (M) System Generation, SGN-39 SHOW STATISTICS command • (M) Terminal Fallback, TFU-10, TFU-28 SHOW STATUS command • (U) DCL Dictionary, DCL2-319 SHOW STEP command · (P) Debugger, 3-8, CD-249 SHOW SUMMARY command• (U) EDT Ref, EDT-229; (U) EVE Ref, EVE-226; (P) System Dump Analyzer, SDA-126, SDA-159

See also Processing commands
SHOW SYMBOL command • (U) VMS Intro, 5-2; (U) Using VMS, 5-5, 6-29; (U) DCL Concepts, 5-4; (U) DCL Dictionary, DCL2-320 to DCL2-321; (P) Debugger, 5-9, CD-250; (P) System Dump Analyzer, SDA-161 SHOW SYMBOL/DEFINED command  $\cdot$  (P) Debugger, 8-6 SHOW SYSTEM BUFFERS command• (U) Using VMS, 8-31; (U) EVE Ref, EVE-227 EVE editor • (U) Text Processing, 1-51 for buffer manipulation  $(EVE) \cdot (U)$  Text Processing, 1-49 SHOW SYSTEM command · (U) DCL Dictionary, DCL2-322 to DCL2-325 SHOW TAB command · (U) EDT Ref, EDT-230 See also Tabbing functions EDT editor• (U) Text Processing, 2-43 SHOW TABLES command • (M) Terminal Fallback, TFU-10, TFU-11, TFU-29 SHOW TASK command • (P) Debugger, CD-253 SHOW TERMINAL command • (U) VMS Intro, 6-13; (U) DCL Concepts, 2-4; (U) DCL Dictionary, DCL2-326 to DCL2-327; (U) EDT Ref, EDT-232; (P) Debugger, 7-24, CD-256 See also SET TERMINAL command See also Terminal attributes SHOW TERMINAUFALLBACK command• (M) Terminal Fallback, TFU-11, TFU-30 SHOW TEXT command • (U) EDT Ref, EDT-233 SHOW TEXT END command · (U) EDT Ref. EDT-233 SHOW TEXT PAGE command • (U) EDT Ref, EDT-233 SHOW TIME command• (U) VMS Intro, 1-3; (U) DCL Dictionary, DCL2-328 SHOW TIMEOUT command• (M) SYSMAN, SM-75 SHOW TRACE command · (P) Debugger, 3-10, CD-257 SHOW TRANSLATION command• (U) Using VMS, 4-4; (U) DCL Concepts, 4-3; (U) DCL Dictionary, DCL2-329 to DCL2-330 See also SHOW LOGICAL command SHOW TRUNCATE command • (U) EDT Ref, EDT-234 See also Displaying text SHOW TYPE command · (P) Debugger, 4-26, CD-259 SHOW/UNIBUS command• (M) System Generation, SGN-40 SHOW USERS command • (U) DCL Dictionary, DCL2-331 to DCL2-334 and disconnected jobs• (M) Security, 3-21

SHOW VECTOR\_MODE command • (P) Debugger, 11-20, CD-260 SHOW VERIFY command · (U) EDT Ref, EDT-235 See also Processing text SHOW VERSION command• (U) EDT Ref, EDT-236 SHOW WASTEBASKET NAME command • (U) Mail, MAIL-98 SHOW WATCH command • (P) Debugger, 3-17, CD-261 SHOW WILDCARDS command • (U) EVE Ref, EVE-228 EVE editor• (U) Text Processing, 1-26 SHOW WINDOW command · (P) Debugger, 7-15, CD-262 SHOW WORD command • (U) EDT Ref, EDT-238 SHOW WORKING SET command • (U) DCL Dictionary, DCL2-335 SHOW WRAP command• (U) EDT Ref, EDT-239 See also Displaying text SHOW/XMl=Blindex command in System Generation Utility (SYSGEN) • V5.4 New Features, 12-6 SHOW ZONE command • V5.4 New Features, 4-2; (U) DCL Dictionary, DCL2-336 SHOW [parameter] command • (M) System Generation, SGN-36 SHOW\_BUFFER identifier• (P) VAXTPU, 7-506 SHOW\_BUFFER variable · (P) VAXTPU, 4-29 SHOW\_CLUSTER\$INIT • (M) Show Cluster, SHCL-13, SHCL-22 SHR\$\_HALTED • (P) I/O User's II, 4-32 SHR\$\_NOCMDMEM • (P) I/O User's II, 4-28, 4-31, 4-32, 4-33 SHR\$\_QEMPTY • (P) I/O User's II, 4-32 SHR (shift right) command · (U) EDT Ref, EDT-310 See also Displaying text SHR field See FAB\$B\_SHR field SHRFILLM (shared files limit) • (M) Setting Up VMS, 5-6 SHRINK WINDOW command · (U) Using VMS, 8-35; (U) EVE Ref, EVE-229 in window environment (EVE)  $\cdot$  (U) Text Processing, 1-56 Shutdown See also Shutting down emergency • (M) Setting Up VMS, 3-11 notification • (M) Setting Up VMS, 3-10 operator-requested • (P) System Dump Analyzer, SDA-5 site-specific • (M) Setting Up VMS, 3-5 system • (M) Setting Up VMS, 3-5

SHUTDOWN\$INFORM\_NODES logical name • (M) Setting Up VMS, 3-10 SHUTDOWN.COM command procedure change in disk dismount reporting • VS.4 Release Notes, 3-69 Shutdown procedure system • (M) Setting Up VMS, 3-1 Shutting down cluster • (M) VAXcluster, 5-27 DECnet-VAX• (M) DECnet-VAX Guide, 3-31 SIDR (secondary index data record) • (P) File Applications, 3-15, 3-19, 10-22; (P) Analyze/RMS File, ARMS-7; (P) File Def Language, FDL-5 for storing sorted pointers • (P) Convert, CONV-12 SID register displaying • (P) System Dump Analyzer, SDA-90 /SID\_REGISTER qualifier• (M) Error Log, ERR-20 Sign  $(+|-\rangle$  specifier with APPEND · (U) EDT Ref, EDT-261 with CHGC (change case) • (U) EDT Ref. EDT-266 with CHGL (change case lower)  $\cdot$  (U) EDT Ref, EDT-267 with CHGU (change case upper)  $\cdot$  (U) EDT Ref, EDT-268 with CUT • (U) EDT Ref, EDT-275 with D (delete) • (U) EDT Ref, EDT-276 with FILL · (U) EDT Ref, EDT-289 with "move" • (U) EDT Ref, EDT-296 with R (replace) • (U) EDT Ref, EDT-302 with S (substitute) • (U) EDT Ref, EDT-305 with SN (substitute next) • (U) EDT Ref, EDT-311 with SSEL (search and select)  $\cdot$  (U) EDT Ref, EDT-312 with TADJ (tab adjust) • (U) EDT Ref, EDT-317 **Signal** enabling an event · (P) RTL Parallel Processing,  $4 - 7$ Signal argument vector  $\cdot$  (P) RTL Library, 4-7, 4-9, 4-20 Signal array • (P) Programming Resources, 9-14; (P) System Dump Analyzer, SDA-18 Signal array argument• (P) System Services Intro, 10-10 Signaler's registers • (P) Routines Intro, 2-53 Signaling • (P) Programming Resources, 9-5 changing to return status  $\cdot$  (P) Programming Resources, 9-6 Signaling a condition  $\cdot$  (P) Routines Intro, 2-47 Signaling and condition handling  $\cdot$  (P) Modular

Procedures, 2-22

Signaling error conditions • (P) Modular Procedures, 2-23 Signaling errors example in a VAX MACRO program • (P) File Applications, 5-12 Signal primitive operation • (P) RTL Parallel Processing, 4-10 Signed byte storage directive (.SIGNED BYTE) • (P) MACRO, 6-91 Signed word storage directive (.SIGNED\_WORD) • (P) MACRO, 6-92 .SIGNED\_BYTE directive• (P) MACRO, 6-91 .SIGNED WORD directive • (P) MACRO, 6-92 Sign-Extended longword field · (P) RTL Library, LIB-142 Significance indicator · (P) MACRO, 9-185 Sign representation preference for key type coding · (P) RMS, 13-7 SII controller • (P) Device Support (A), 1-19 SII integral adapter · (P) I/O User's I, 3-4 /SILENT qualifier• (P) Debugger, 3-14, CD-133, CD-190, CD-201, CD-266 Simple breakpoint · (P) Delta/XDelta, DELTA-28 Simple key • (P) RMS, 13-13 Simple name converting to opaque • VS.4 New Features, A-33 Simple\_Name\_Str identifier • V5.4 New Features, A-44 Simplified callable interface See VAXTPU routines /SIMULATE qualifier• (U) DSR Ref, 4-24 /SINCE qualifier• (M) Backup, 8CK-88; (M) Error Log, ERR-21; (M) Audit Analysis, AUD-25; (M) Accounting, ACC-28; (P) Librarian, LIB-42; (P) National Char Set, NCS-41 BACKUP · (M) Maintaining VMS, 4-21 EXCHANGE/NETWORK command · V5.4 New Features, C-22 Sine hyperbolic• (P) RTL Math, MTH-100, MTH-133 in degrees  $\cdot$  (P) RTL Math, MTH-99, MTH-127, MTH-131 in radians  $\cdot$  (P) RTL Math, MTH-98, MTH-122, MTH-124 of complex number• (P) RTL Math, MTH-53, MTH-54 Single-file/multivolume configuration  $\cdot$  (U) Files and Devices, 8-5 Single-file/single-volume configuration • (U) Files and Devices, 8-4 Single instruction access • (P) Modular Procedures, 3-22

Sink • (M) Networking, 2-37 logging • (M) Networking, 2-38, 3-88 name • (M) Networking, 2-38 node • (M) Networking, 2-38 related event • (M) Networking, 2-37 state • (M) Networking, 2-38 SINK parameter• (M) Networking, 3-90 Sink test • (M) DTS/DTR, DTS-9, DTS-13 SIRR (software interrupt request register) • (P) Device Support (A), 3-9 SISR register displaying • (P) System Dump Analyzer, SDA-90 Site-specific startup• (M) Setting Up VMS, 2-7 announcements• (M) Setting Up VMS, 2-14 installing known images • (M) Setting Up VMS,  $2 - 10$ procedure See SYS\$MANAGER:SYSTARTUP.COM setting up queues • (M) Setting Up VMS, 2-9 setting up spooled devices • (M) Setting Up VMS, 2--9 Site-specific startup command file elements • (M) VAXcluster, 2-11 Size allocating pages for PPL\$ data structures  $\cdot$  (P) RTL Parallel Processing, PPL-11 NCS library, specifying• (P) National Char Set, NCS-24, NCS-25 SIZE attribute• (P) File Def Language, FDL-35 Size limit for RT-11 volumes • (M) Exchange, EXCH-1 /SIZE qualifier• (P) Debugger, CD-73 SIZE secondary attribute • (P) File Applications, 4-29 .SKIP command • (U) DSR Ref, 2-115 Skip file function  $\cdot$  (P) I/O User's I, 6-20 Skip sectoring  $\cdot$  (P) I/O User's I, 3-17 SKPC (Skip Character) instruction · (P) MACRO, 9-139 Skulk • V5.4 New Features, A-17 Slash (/) division operator  $\cdot$  (P) Debugger, D-7 Slave formatter  $\cdot$  (P) I/O User's I, 6-8 Slave node · (M) Networking, 4-18 SLD (satellite loader)• (M) Networking, 4-20 building • (M) Networking, 4-20 SLEEP built-in procedure · (P) VAXTPU, 7-508 to 7-509 Slider• (P) VAXTPU, 7-224 example of fetching  $\cdot$  (P) VAXTPU, B-19 to B-22 SLR register displaying • (P) System Dump Analyzer, SDA-90

Small Computer System Interface See SCSI Small request packet See SRP SMB\$CHECK\_FOR\_MESSAGE routine • (P) Utility Routines, SMB-15 SMB\$1NITIALIZE routine • (P) Utility Routines, SMB-16 SMB\$READ\_MESSAGE routine · (P) Utility Routines, SMB-18 SMB\$READ\_MESSAGE\_ITEM routine • (P) Utility Routines, SMB-21 SMB\$SEND\_TO\_JOBCTL\_routine · (P) Utility Routines, SMB-31 SMB routines See also Job Controller See also Symbiont introduction• (P) Utility Routines, SMB-1 SMG\$ debugging screen-oriented program • (P) Debugger, 9-5 SMG\$ADD\_KEY\_DEF • (P) Programming Resources, 7-28; (P) RTL Screen Management, 3-2, SMG-3 SMG\$BEGIN\_DISPLAY\_UPDATE • (P) RTL Screen Management, 2-18, SMG-7 SMG\$BEGIN\_PASTEBOARD\_UPDATE • (P) RTL Screen Management, 2-18, SMG-8 SMG\$CANCEL\_INPUT · (P) RTL Screen Management, 1-7, 3-1, SMG-9 SMG\$CHANGE\_PBD \_CHARACTERISTICS • (P) RTL Screen Management, 1-5, SMG-1 O SMG\$CHANGE\_RENDITION • (P) RTL Screen Management, 2-9, SMG-13 SMG\$CHANGE\_VIEWPORT • (P) RTL Screen Management, 2-13, SMG-16 SMG\$CHANGE\_ VIRTUAL\_DISPLAY • (P) Programming Resources, 7-15; (P) RTL Screen Management, 2-9, SMG-21 SMG\$CHECK\_FOR\_OCCLUSION • (P) Programming Resources, 7-12; (P) RTL Screen Management, 2-5, SMG-24 SMG\$CONTROL\_MODE • (P) RTL\_Screen Management, 2-16, SMG-28 SMG\$COPY\_VIRTUAL\_DISPLAY • (P) RTL Screen Management, SMG-31 SMG\$CREATE\_KEY \_TABLE • (P) Programming Resources, 7-28; (P) RTL Screen Management, 3-2, SMG-36 SMG\$CREATE\_MENU · (P) RTL Screen Management, 2-14, SMG-37

- SMG\$CREATE\_PASTEBOARD (P) Programming Resources, 7-8; (P) RTL Screen Management, 1-4, 6-2, SMG-41
- SMG\$CREATE\_SUBPROCESS (P) Programming Resources, 7-16; (P) RTL Screen Management, SMG-45
- SMG\$CREATE\_ VIEWPORT (P) RTL Screen Management, 2-13, SMG-58
- SMG\$CREATE\_ VIRTUAL\_DISPLAY (P) Programming Resources, 7-8; (P) RTL Screen Management, 1-6, SMG-49
- SMG\$CREATE\_VIRTUAL\_KEYBOARD (P) Programming Resources, 7-24; (P) RTL Screen Management, 1-7, 3-1, SMG-54
- SMG\$CURSOR\_COLUMN (P) RTL Screen Management, 2-6, SMG-62
- SMG\$CURSOR\_ROW (P) RTL Screen Management, 2-6, SMG-63
- SMG\$DEFINE\_KEY (P) RTL Screen Management, 3-2, SMG-64
- SMG\$DELETE\_ CHARS (P) Programming Resources, 7-22; (P) RTL Screen Management, 2-7, SMG-67
- SMG\$DELETE\_KEY \_DEF• (P) RTL Screen Management, 3-2, SMG-71
- SMG\$DELETE\_LINE (P) Programming Resources, 7-22; (P) RTL Screen Management, 2-7, SMG-73
- SMG\$DELETE\_MENU · (P) RTL Screen Management, 2-14, SMG-77
- SMG\$DELETE\_PASTEBOARD (P) Programming Resources, 7-9; (P) RTL Screen Management, 1-4, SMG-78
- SMG\$DELETE\_SUBPROCESS (P) Programming Resources, 7-16; (P) RTL Screen Management, SMG-80
- SMG\$DELETE\_VIEWPORT · (P) RTL Screen Management, 2-13, SMG-81
- SMG\$DELETE\_VIRTUAL\_DISPLAY (P) Programming Resources, 7-14; (P) RTL Screen Management, 1-6, 2-4, 6-1, SMG-82
- SMG\$DELETE\_ VIRTUAL\_KEYBOARD (P) RTL Screen Management, 3-1, SMG-83
- SMG\$DEL\_TERM\_TABLE · (P) RTL Screen Management, 5-2, SMG-66
- SMG\$DISABLE\_BROADCAST\_TRAPPING (P) RTL Screen Management, SMG-84
- SMG\$DISABLE\_UNSOLICITED\_INPUT (P) RTL Screen Management, SMG-94
- SMG\$DRAW\_CHAR (P) RTL Screen Management, 2-11, SMG-96
- SMG\$DRAW\_LINE (P) Programming Resources, 7-20; (P) RTL Screen Management, 2-11, SMG-100
- SMG\$DRAW\_RECTANGLE (P) Programming Resources, 7-20; (P) RTL Screen Management, 2-11, SMG-105
- SMG\$ENABLE\_UNSOLICITED\_INPUT (P) RTL Screen Management, 4-2, SMG-110
- SMG\$END\_DISPLAY \_UPDATE• (P) RTL Screen Management, 2-18, SMG-113
- SMG\$END\_PASTEBOARD\_UPDATE (P) RTL Screen Management, 2-18, SMG-114
- SMG\$ERASE\_CHARS · (P) Programming Resources, 7-21; (P) RTL Screen Management, 2-8, SMG-116
- SMG\$ERASE\_COLUMN (P) Programming Resources, 7-22; (P) RTL Screen Management, 2-8, SMG-120
- SMG\$ERASE\_DISPLAY (P) Programming Resources, 7-21; (P) RTL Screen Management, 2-8, SMG-122
- SMG\$ERASE\_LINE (P) Programming Resources, 7-21; (P) RTL Screen Management, 2-8, SMG-126
- SMG\$ERASE\_PASTEBOARD (P) Programming Resources, 7-9; (P) RTL Screen Management, 1-5, SMG-130
- SMG\$EXECUTE\_COMMAND · (P) Programming Resources, 7-16; (P) RTL Screen Management, SMG-133
- SMG\$FIND\_CURSOR\_DISPLAY (P) RTL Screen Management, SMG-136
- SMG\$FLUSH\_BUFFER (P) RTL Screen Management, 2-17, SMG-138
- SMG\$GET\_BROADCAST \_MESSAGE• (P) RTL Screen Management, 4-1, SMG-139
- SMG\$GET\_CHAR\_AT\_PHYSICAL\_CURSOR (P) RTL Screen Management, SMG-141
- SMG\$GET\_DISPLAY\_ATTR (P) RTL Screen Management, SMG-143
- SMG\$GET\_KEYBOARD\_ATTRIBUTES (P) RTL Screen Management, 3-1, SMG-149
- SMG\$GET\_KEY\_DEF (P) RTL Screen Management, SMG-146
- SMG\$GET\_NUMERIC\_DATA (P) RTL Screen Management, 5-2, SMG-152
- SMG\$GET\_PASTEBOARD\_ATTRIBUTES (P) RTL Screen Management, 1-5, SMG-154
- SMG\$GET\_PASTING\_INFO (P) RTL Screen Management, SMG-158
- SMG\$GET\_TERM\_DATA (P) RTL\_Screen Management, 5-2, SMG-160
- SMG\$GET\_VIEWPORT\_CHAR · (P) RTL Screen Management, 2-14, SMG-162
- SMG\$HOME\_CURSOR (P) Programming Resources, 7-17; (P) RTL Screen Management, 2-7, SMG-166

SMG\$1NIT\_TERM\_TABLE • (P) RTL Screen Management, 5-2, SMG-168 SMG\$INIT\_TERM\_TABLE\_BY\_TYPE • (P) RTL Screen Management, 5-2, SMG-170 SMG\$1NSERT\_CHARS • (P) Programming Resources, 7-18; (P) RTL Screen Management, 2-8, SMG-172

SMG\$1NSERT \_LINE• (P) Programming Resources, 7-20; (P) RTL Screen Management, 2-8, SMG-177

SMG\$INVALIDATE\_DISPLAY • (P) RTL Screen Management, SMG-183

SMG\$KEYCODE\_TO\_NAME • (P) RTL Screen Management, 3-4, SMG-184

SMG\$LABEL\_BORDER • (P) Programming Resources, 7-10; (P) RTL Screen Management, SMG-186

SMG\$LIST\_KEY\_DEFS • (P) RTL Screen Management, SMG-192

SMG\$LIST \_PASTING\_ORDER • (P) Programming Resources, 7-14; (P) RTL Screen Management, 2-5, SMG-195

SMG\$LOAD\_KEY \_DEFS • (P) RTL Screen Management, 3-2, SMG-197

SMG\$LOAD\_VIRTUAL\_DISPLAY • (P) RTL Screen Management, 2-15, SMG-199

SMG\$MOVE\_TEXT · (P) RTL Screen Management, 2-4, SMG-201

SMG\$MOVE\_VIRTUAL\_DISPLAY • (P) RTL Screen Management, 2-3, SMG-204

SMG\$NAME\_ TO\_KEYCODE • (P) RTL\_Screen Management, 3-4, SMG-207

SMG\$PASTE\_ VIRTUAL\_DISPLAY • (P) Programming Resources, 7-8; (P) RTL Screen Management, 2-1, SMG-209

SMG\$POP \_ VIRTUAL\_DISPLAY • (P) Programming Resources, 7-32; (P) RTL Screen Management, 2-4, 6-2, SMG-212

SMG\$PRINT \_PASTEBOARD • (P) RTL Screen Management, SMG-214

SMG\$PUT\_CHARS• (P) RTL Screen Management, 2-8, SMG-216

SMG\$PUT\_CHARS\_HIGHWIDE • (P) Programming Resources, 7-19; (P) RTL Screen Management, 2-8, SMG-221

SMG\$PUT\_CHARS\_MULTI · (P) RTL Screen Management, 2-8, SMG-224

SMG\$PUT CHARS WIDE • (P) RTL Screen Management, 2-8, SMG-227

SMG\$PUT \_HELP\_ TEXT• (P) RTL Screen Management, SMG-230

SMG\$PUT LINE • (P) Programming Resources, 7-19; (P) RTL Screen Management, 2-9, SMG-233

SMG\$PUT\_LINE\_HIGHWIDE • (P) RTL Screen Management, 2-9, SMG-240

SMG\$PUT\_LINE\_MULTI • (P) RTL Screen Management, 2-9, SMG-244

SMG\$PUT\_LINE\_WIDE • (P) Programming Resources, 7-20; (P) RTL Screen Management, 2-9, SMG-249

SMG\$PUT \_PASTEBOARD • (P) RTL Screen Management, SMG-254

SMG\$PUT STATUS LINE • (P) RTL Screen Management, SMG-256

SMG\$PUT WITH SCROLL · (P) Programming Resources, 7-19

SMG\$READ\_COMPOSED\_LINE • (P) Programming Resources, 7-28; (P) RTL Screen Management, 1-7, 3-2, SMG-258

SMG\$READ\_FROM\_DISPLAY • (P) Programming Resources, 7-23; (P) RTL Screen Management, 2-12, SMG-263

SMG\$READ \_KEYSTROKE • (P) RTL Screen Management, 3-1, SMG-267

SMG\$READ\_STRING • (P) Programming Resources, 7-24; (P) RTL Screen Management, 1-7, 3-1, SMG-275

SMG\$READ\_VERIFY • (P) RTL Screen Management, 3-1, SMG-285

SMG\$REMOVE\_LINE • (P) RTL Screen Management, 2-11, SMG-292

SMG\$REPAINT\_LINE • (P) RTL Screen Management, SMG-294

SMG\$REPAINT SCREEN • (P) RTL Screen Management, SMG-296

SMG\$REPASTE\_VIRTUAL\_DISPLAY • (P) RTL Screen Management, 2-3, SMG-299

SMG\$REPLACE\_INPUT\_LINE • (P) RTL Screen Management, SMG-304

SMG\$RESTORE\_PHYSICAL\_SCREEN • (P) Programming Resources, 7-31; (P) RTL Screen Management, 6-3, SMG-307

SMG\$RETURN\_CURSOR\_POS • (P) Programming Resources, 7-18; (P) RTL Screen Management, 2-6, SMG-309

SMG\$RETURN\_INPUT \_LINE • (P) RTL Screen Management, SMG-311

SMG\$RING\_BELL · (P) RTL Screen Management, SMG-315

SMG\$SAVE\_PHYSICAL\_SCREEN • (P) Programming Resources, 7-31; (P) RTL Screen Management, 6-3, SMG-316

SMG\$SAVE\_ VIRTUAL\_DISPLAY • (P) RTL Screen Management, 2-15, SMG-318

SMG\$SCROLL\_DISPLAY \_AREA• (P) Programming Resources, 7-20; (P) RTL Screen Management, SMG-320

Management, 2-13, SMG-323 SMG\$SELECT FROM MENU · (P) RTL Screen Management, 2-15, SMG-328 SMG\$SET\_BROADCAST\_TRAPPING · (P) RTL Screen Management, 4-1, SMG-343 SMG\$SET\_CURSOR\_ABS • (P) Programming Resources, 7-17; (P) RTL Screen Management, 2-7, SMG-345 SMG\$SET\_CURSOR\_MODE · (P) RTL Screen Management, SMG-347 SMG\$SET\_CURSOR\_REL • (P) Programming Resources, 7-17; (P) RTL Screen Management, 2-7, SMG-349 SMG\$SET\_DEFAULT\_STATE • (P) RTL Screen Management, SMG-351 SMG\$SET\_DISPLAY\_SCROLLING\_REGION • (P) RTL Screen Management, SMG-353 SMG\$SET\_DISPLAY\_SCROLL\_REGION • (P) Programming Resources, 7-20 SMG\$SET\_KEYPAD\_MODE • (P) RTL Screen Management, 3-2, SMG-355 SMG\$SET\_OUT\_OF\_BAND\_ASTS  $\cdot$  (P) RTL Screen Management, 4-2, SMG-357 SMG\$SET\_PHYSICAL\_CURSOR • (P) Programming Resources, 7-18; (P) RTL Screen Management, SMG-361 SMG\$SET \_TERM\_ CHARACTERISTICS • (P) RTL Screen Management, SMG-363 SMG\$SNAPSHOT • (P) RTL Screen Management, SMG-367 SMG\$UNPASTE\_ VIRTUAL\_DISPLAY • (P) Programming Resources, 7-14; (P) RTL Screen Management, 2-1, 6-1, SMG-369 SMISERVER process attributes of • (M) SYSMAN, SM-5 starting • (M) SYSMAN, SM-14 SMM (System Marketing Model) • License Management, LICENSE-23 SMP See Symmetric Multiprocessing SMP\$ACQNOIPL • (P) Device Support (A), 13-29, E-18; (P) Device Support (8), 2-17 SMP\$ACQUIRE • (P) Device Support (A), 13-28, 13-29, E-18; (P) Device Support (8), 2-34, 2-47 SMP\$ACQUIREL • (P) Device Support (A), 13-28, 13-29, E-18; (P) Device Support (B), 2-17 SMP\$AR\_IPLVEC · (P) Device Support (B), 2-33, 3-26,3-30 SMP\$AR\_SPNLKVEC • (P) Device Support (A), 3-13; (P) Device Support (8), 1-66, 2-34,

2-47, 2-96

SMG\$SCROLL\_VIEWPORT • (P) RTL\_Screen

SMP\$GL\_FLAGS • (P) Device Support (A), 12-13,  $E-3$ SMP\$RELEASE • (P) Device Support (A), 13-28, 13-29, E-18; (P) Device Support (B), 2-35, 2-96 SMP\$RELEASEL • (P) Device Support (A), 13-28, 13-29, E-18; (P) Device Support (B), 2-19 SMP\$RESTORE • (P) Device Support (A), 13-28, 13-29, E-18; (P) Device Support (8), 2-35, 2-96 SMP\$RESTOREL • (P) Device Support (A), 13-28, 13-29, E-18; (P) Device Support (B), 2-19 SMP\$V\_UNMOD\_DRIVER · (P) Device Support (A), 12-13, E-3 SMP\_CPUS parameter • V5.4 New Features, 2-9; (M) System Generation, A-30 SMP\_LNGSPINWAIT parameter • (M) System Generation, A-31 SMP SANITY CNT parameter • (M) System Generation, A-31 SMP SPINWAIT parameter • (M) System Generation, A-31 SN (substitute next) command • (U) EDT Ref, EDT-311 See also Replacing text SOBGEQ (Subtract One and Branch Greater Than or Equal) instruction • (P) MACRO, 9-61 SOBGTR (Subtract One and Branch Greater Than) instruction• (P) MACRO, 9-62 Socket routines · V5.4 Release Notes, 4-54 Soft faults characterizing • (M) Performance Management, 4-6 SOFTINT macro  $\cdot$  (P) Device Support (A), 3-10; (P) Device Support (8), 2-67, 3-26, 3-30 Soft link DNS • V5.4 New Features, A-7 enumerating • V5.4 New Features, A-30 locating target entry • V5.4 New Features, A-34 Soft page break See PAGINATE command Software error messages · (M) DECnet-VAX Guide, 3-30 loopback test · (M) DECnet-VAX Guide, 4-9 Software components connection manager• (M) System Management Intro, 6-2 distributed file system • (M) System Management Intro, 6-2 distributed job controller• (M) System Management Intro, 6-3

Software components (Cont.) distributed lock manager • (M) System Management Intro, 6-3 Software Detected Bad Block File See SDBBF Software error • (P) File Applications, 10-1 SOFTWARE IDENTIFICATION parameter• (M) Networking, 4-16 Software life cycle • (P) Modular Procedures, 1-1 Software loopback test• (M) Networking, 7-6, 7-7 Software Performance Report See SPR Software problem reporting• (M) Setting Up VMS, 3-5 Software timer interrupt service routine • (P) Device Support (A), 3-8, 10-4 Solicited interrupt See Device interrupt SOR\$\$STAT routine • (P) Utility Routines, SOR-50 SOR\$BEGIN\_MERGE • (P) Programming Resources, 8-19 SOR\$BEGIN\_MERGE routine• (P) Utility Routines, SOR-18 SOR\$BEGIN\_SORT • (P) Programming Resources, 8-15 SOR\$BEGIN\_SORT routine• (P) Utility Routines, SOR-25 SOR\$DTYPE routine• (P) Utility Routines, SOR-31 SOR\$END\_SORT • (P) Programming Resources, 8-15 SOR\$END\_SORT routine · (P) Utility Routines, SOR-34 SOR\$PASS\_FILES • (P) Programming Resources, 8-15, 8-19 SOR\$PASS\_FILES routine• (P) Utility Routines, SOR-36 SOR\$RELEASE\_REC • (P) Programming Resources, 8-16 SOR\$RELEASE\_REC routine • (P) Utility Routines, SOR-41 SOR\$RETURN\_REC • (P) Programming Resources, 8-16 SOR\$RETURN\_REC routine • (P) Utility Routines, SOR-43 SOR\$SORT\_MERGE • (P) Programming Resources,  $8 - 15$ SOR\$SORT\_MERGE routine • (P) Utility Routines, SOR-45 SOR\$SPEC\_FILE routine · (P) Utility Routines, SOR-48 SOR routines examples • (P) Utility Routines, SOR-4 to SOR-17

SOR routines (Cont.) interface file • (P) Utility Routines, SOR-2 record • (P) Utility Routines, SOR-2 introduction • (P) Utility Routines, SOR-1 list of• (P) Utility Routines, SOR-1 reentrancy Sort using context argument • (P) Utility Routines, SOR-4 batch job  $\cdot$  (U) Using VMS, 1-41 character data • (U) Using VMS, 1-39 collating sequence• (U) Using VMS, 1-39 indexed output file • (U) Using VMS, 1-41 key • (U) Using VMS, 1-38 output file · (U) Using VMS, 1-41 single key • (U) Using VMS, 1-38 suggestions for improving performance  $\cdot$  (P) Convert, CONV-22 terminal input  $\cdot$  (U) Using VMS, 1-40 types of  $\cdot$  (U) Using VMS, 1-37 to 1-39 SORT See Sort/Merge Utility SORT32 open file limitation • (P) Convert, CONV-22 SORT command • (U) VMS Intro, 6-4; (U) Using VMS, 1-37, 1-38; (U) DCL Dictionary, DCL2-337; (P) Programming Resources, 8-13 See also Sort/Merge Utility file interface • (P) Programming Resources, 8-15 record interface • (P) Programming Resources, 8-16 using over the network • (M) DECnet-VAX Guide, 2-8 Sorting process• (U) Sort/Merge, SORT-3 address • (U) Sort/Merge, SORT-29 default• (U) Sort/Merge, SORT-29, SORT-70 index • (U) Sort/Merge, SORT-29 record• (U) Sort/Merge, SORT-29 selecting • (U) Sort/Merge, SORT-29 specifying • (U) Sort/Merge, SORT-70 tag • (U) Sort/Merge, SORT-29 Sorting records • (M) Accounting, ACC-1 Sort/Merge routines See SOR routines Sort/Merge Utility (SORT) • V5.4 Release Notes, 2-32; (P) Programming Resources, 8-13 See also Sort collating sequence • (U) Sort/Merge, SORT-4 collating sequences ASCII  $\cdot$  (U) Using VMS, 1-39

Sort/Merge Utility (SORT) collating sequences (Cont.) EBCDIC · (U) Using VMS, 1-39 DCL qualifiers • (U) Sort/Merge, SORT-11 to SORT-35 directing output from • (U) Sort/Merge, SORT-10 entering records from terminal with  $\cdot$  (U) Using VMS, 1-40 example · (U) Sort/Merge, SORT-1 exiting • (U) Sort/Merge, SORT-10 file interface • (P) Programming Resources, 8-14, 8-15, 8-19 invoking• (U) Using VMS, 1-37; (U) Sort/Merge, SORT-10 keys • (P) Programming Resources, 8-14 merging files with  $\cdot$  (U) Using VMS, 1-42 multiple sort operations • (P) Programming Resources, 8-14 optimizing • (U) Sort/Merge, SORT-7 record interface • (P) Programming Resources, 8-14,8-16,8-21 sorting noncharacter data files with  $\cdot$  (U) Using VMS, 1-40 sorting records with • (U) Using VMS, 1-37 specification file • (U) Sort/Merge, SORT-5 using over the network • (M) DECnet-VAX Guide, 2-8 Sort order establishing• (P) RMS, 7-5 specifying • (U) Sort/Merge, SORT-66 /SORT qualifier• (M) Accounting, ACC-29; (P) Convert, CONV-22, CONV-27 SOURCE attribute• (P) File Def Language, FDL-38 Source code See Source display Source Code Analyzer See SCA Source directory displaying • (P) Debugger, 6-2, CD-246 search list • (P) Debugger, 6-2, CD-28, CD-176 Source display  $\cdot$  (P) Debugger, 2-10, 6-1, 7-1 discrepancies in • (P) Debugger, 7-4, 9-1 with DECwindows • (P) Debugger, 1-9 display kind · (P) Debugger, 7-18, C-1 EXAMINE/SOURCE command• (P) Debugger, 6-4, 7-6, 7-18, C-4 for routine on call stack  $\cdot$  (P) Debugger, 7-6, CD-170 with DECwindows  $\cdot$  (P) Debugger, 1-8, 1-9,  $1 - 21$ line-oriented  $\cdot$  (P) Debugger, 6-3 margins in • (P) Debugger, 6-9, CD-228

Source display (Cont.) multiprocess program  $\cdot$  (P) Debugger, 10-16 not available  $\cdot$  (P) Debugger, 2-11, 2-12, 6-1, 7-4, CD-176, C-4 with DECwindows · (P) Debugger, 1-9, 1-21 optimized  $code \cdot (P)$  Debugger, 2-5, 5-2, 7-8, 9-1 with DECwindows • (P) Debugger, 1-9 SEARCH command · (P) Debugger, 6-6, CD-120 SET BREAK command · (P) Debugger, 6-7 SET SCOPE/CURRENT command · (P) Debugger, 7-6, CD-170 SET STEP command · (P) Debugger, 6-7, CD-179 SET TRACE command • (P) Debugger, 6-7 SET WATCH command · (P) Debugger, 6-7 SRC, predefined • (P) Debugger, 7-4, C-4 with DECwindows · (P) Debugger, 1-9 STEP command · (P) Debugger, 6-7 TYPE command • (P) Debugger, 6-3, CD-275 with DECwindows • (P) Debugger, 1-8, 1-9, 1-21 Source file See also Message source file See also Source display correct version of · (P) Debugger, CD-176, CD-246 defined• (P) Debugger, 6-2; (P) VAXTPU, 7-308 EVE editor · (P) VAXTPU, 1-11 file specification  $\cdot$  (P) Debugger, 6-2 location • (P) Debugger, 6-2, CD-28, CD-176, CD-246 maximum number · (P) Debugger, 6-3, CD-151, CD-229 not available • (P) Debugger, 6-2, CD-176 Source file statements See Message source file statements Source line• (P) File Def Language, FDL-40 Source line correlation • (P) Debugger, 6-1 Source program• (U) VMS Intro, 4-1 creating  $\cdot$  (U) VMS Intro, 4-7, 4-10 /SOURCE qualifier  $\cdot$  (P) Debugger, 6-4, 6-8, 7-6, 7-21, CD-88, CD-124, CD-134, CD-190, CD-201, CD-267 Source-related event • (M) Networking, 2-37 Source statement See Statement Source task • (M) Networking, 8-12 Source window See also Source display SRC. DECwindows · (P) Debugger, 1-9, 1-21 %SOURCE\_SCOPE • (P) Debugger, 7-19, C-4 % $SP \cdot (P)$  Debugger, 4-23, D-3

Space allocating for PPL\$ $\cdot$  (P) RTL Parallel Processing, PPL-11 creating (DSR) • (U) Text Processing, 3-22 Space flag • (U) DSR Ref, 3-16 default • (U) DSR Ref, 3-16 recognizing • (U) DSR Ref, 2-53 Space service • (P) RMS, RMS-95 condition values • (P) RMS, RMS-96 control block input fields • (P) RMS, RMS-96 control block output fields • (P) RMS, RMS-96 Spacing See also Text spacing between lines • (U) DSR Ref, 2-116 lines  $\cdot$  (U) DSR Ref, 2-84 .SPACING command · (U) DSR Ref, 2-116 SPAN built-in procedure• (P) VAXTPU, 7-510 to 7-511 SPANC (Span Characters) instruction • (P) MACRO, 9-140 SPANL built-in procedure• (P) VAXTPU, 7-512 to 7-514 SPAWN built-in procedure• (P) VAXTPU, 7-515 to 7-517 SPAWN command • (U) Using VMS, 1-21, 3-5, 8-46; (U) Mail, MAIL-28, MAIL-104; (U) DCL Dictionary, DCL2-338 to DCL2-342; (U) EVE Ref, EVE-230 to EVE-231; (M) SYSMAN, SM-76; (P) Debugger, 3-5, CD-263; (P) System Dump Analyzer, SDA-162 and ATTACH command • (U) DCL Dictionary, DCL1-49; (M) SYSMAN, SM-27 EVE editor • (U) Text Processing, 1-67 in SYSMAN Utility • V5.4 New Features, 10-1 restriction on using (EVE) • (U) Text Processing, 1-67 to create a subprocess • (U) DCL Concepts, 2-3 Spawned subprocess See Subprocess Spawning a subordinate • (P) RTL Parallel Processing, 2-3 Spawning a subprocess · (M) SYSMAN, SM-13 Spawning of processes security implications in restricted accounts • (M) Security, 5-48 SPAWN subcommand with SET HOST/DTE command · V5.4 New Features, 4-2 SPOT (SCSI port descriptor table)• (P) Device Support (A), 17-7; (P) Device Support (B), 1-60 to 1-66 creation of · (P) Device Support (A), 17-26

Special analysis sections  $\cdot$  (P) Analyze/RMS File, ARMS-14 Special characters • (P) Librarian, LIB-5 inserting • (U) DSR Ref, 2-14 Special keys See also SHOW KEY command BACKSPACE• (U) EDT Ref, EDT-2 DELETE• (U) EDT Ref, EDT-2 LINEFEED• (U) EDT Ref, EDT-2 TAB• (U) EDT Ref, EDT-2 user-defined keys • (U) EDT Ref, EDT-131 SPECIAL\_GRAPHICS keyword with SET (STATUS LINE)  $\cdot$  (P) VAXTPU, 7-476 "Special\_graphics\_status" string constant parameter to GET\_INFO  $\cdot$  (P) VAXTPU, 7-225 **Specification** of file · (P) File Def Language, FDL-19 Specification file comments • (U) Sort/Merge, SORT-5 converting previous versions • (U) Sort/Merge, SORT-6 creating • (U) Sort/Merge, SORT-5 example of  $\cdot$  (U) Sort/Merge, SORT-73 qualifiers • (U) Sort/Merge, SORT-49 /CDD\_PATH\_NAME • (U) Sort/Merge, SORT-50 /CHECK\_SEQUENCE • (U) Sort/Merge, SORT-51 /COLLATING\_SEQUENCE • (U) Sort/Merge, SORT-52 /CONDITION• (U) Sort/Merge, SORT-57 /DATA• (U) Sort/Merge, SORT-60 /FIELD• (U) Sort/Merge, SORT-62 /INCLUDE• (U) Sort/Merge, SORT-64 /KEY• (U) Sort/Merge, SORT-66 /OMIT• (U) Sort/Merge, SORT-68 /PAD• (U) Sort/Merge, SORT-69 /PROCESS• (U) Sort/Merge, SORT-70 /STABLE• (U) Sort/Merge, SORT-71 /WORK\_FILES • (U) Sort/Merge, SORT-72 special considerations • (U) Sort/Merge, SORT-5 uses for  $\cdot$  (U) Sort/Merge, SORT-5, SORT-31 /SPECIFICATION qualifier• (U) Sort/Merge, SORT-31 Specifier bottom • (U) EDT Ref, EDT-175 See also Bottom specifier buffer • (U) EDT Ref, EDT-261 See also Buffer specifier line mode · (U) EDT Ref, EDT-120 nokeypad mode · (U) EDT Ref, EDT-265

Specifier (Cont.) buffer-1  $\cdot$  (U) EDT Ref, EDT-125 See also Buffer-1 specifier buffer-2  $\cdot$  (U) EDT Ref, EDT-125 See also Buffer-2 specifier character • (U) EDT Ref, EDT-269 See also Character specifier count• (U) EDT Ref, EDT-261 See also Count specifier nokeypad mode• (U) EDT Ref, EDT-274 entity • (U) EDT Ref, EDT-261 See also Entity specifier nokeypad mode • (U) EDT Ref, EDT-285 file specification • (U) EDT Ref, EDT-138 See also File specification specifier increment• (U) EDT Ref, EDT-138 See also Increment specifier initial  $\cdot$  (U) EDT Ref, EDT-138 See also Initial specifier input and output • (M) Backup, BCK-2 key name  $\cdot$  (U) EDT Ref, EDT-130 See also Key name specifier macro name · (U) EDT Ref, EDT-133 See also Macro name specifier "n" • (U) EDT Ref, EDT-137 See also "n" specifier nokeypad mode• (U) EDT Ref, EDT-122 number• (U) EDT Ref, EDT-262 See also Number specifier prompt type• (U) EDT Ref, EDT-223 See also Prompt type specifier range  $\cdot$  (U) EDT Ref, EDT-122 See also Range specifier range-1  $\cdot$  (U) EDT Ref, EDT-125 See also Range-1 specifier range-2  $\cdot$  (U) EDT Ref, EDT-125 See also Range-2 specifier sign  $(+|-) \cdot (U)$  EDT Ref, EDT-261 See also Sign  $(+|-)$  specifier string • (U) EDT Ref, EDT-312 See also String specifier keypad mode• (U) EDT Ref, EDT-99 line mode• (U) EDT Ref, EDT-241 nokeypad mode• (U) EDT Ref, EDT-313 string-1  $\cdot$  (U) EDT Ref, EDT-305 See also String-1 specifier string-2 • (U) EDT Ref, EDT-305 See also String-2 specifier

Specifier (Cont.) subtopic • (U) EDT Ref, EDT-145 See also Subtopic specifier top  $\cdot$  (U) EDT Ref, EDT-175 See also Top specifier topic• (U) EDT Ref, EDT-145 See also Topic specifier using element lists in • (M) Backup, BCK-4 using wildcard characters in • (M) Backup, BCK-5 width  $\cdot$  (U) EDT Ref, EDT-190 See also Width specifier SPECIFY error options• (M) Backup, BCK-25 SPECINS • (U) EDT Ref, EDT-97 See also DEC Multinational Character Set SPECINS keypad function EDT• (U) Text Processing, 2-21 Speed See Performance SPELL command • (U) EVE Ref, EVE-232 SPI\$ABORT\_COMMAND macro · (P) Device Support (A), 17-6, 17-28; (P) Device Support (B), 2-68 SPI\$ALLOCATE\_COMMAND\_BUFFER macro · (P) Device Support (A), 17-6, 17-11, 17-27; (P) Device Support (B), 2-69 SPl\$CONNECT macro • (P) Device Support (A), 17-6, 17-10, 17-26, 17-29; (P) Device Support  $(B)$ , 2-70 to 2-71 SPI\$DEALLOCATE\_COMMAND\_BUFFER macro • (P) Device Support (A), 17-6, 17-11, 17-28; (P) Device Support (B), 2-72 SPl\$DISCONNECT macro • (P) Device Support (A), 17-6; (P) Device Support (B}, 2-73 SPl\$FINISH\_COMMAND macro• (P) Device Support (A), 17-29; (P) Device Support (B), 2-74 SPI\$GET CONNECTION CHAR macro · (P) Device Support (A), 17-6; (P) Device Support (B), 2-75 to 2-76, 2-88 SPl\$MAP \_BUFFER macro • (P) Device Support (A), 17-6, 17-16 to 17-17, 17-27; (P) Device Support (B), 2-77 to 2-79 new parameter PRIO=HIGH • V5.4 Release Notes, 4-30 SPl\$RECEIVE\_BYTES macro • (P) Device Support (A), 17-29; (P) Device Support (8), 2-80 SPl\$RELEASE\_BUS macro • (P) Device Support (A), 17-29; (P) Device Support (B}, 2-81 SPl\$RESET macro• (P) Device Support (A), 17-6 SPl\$SEND\_BYTES macro• (P) Device Support (A), 17-29; (P) Device Support (B), 2-83 SPl\$SEND\_COMMAND macro• (P) Device Support (A), 17-6, 17-11, 17-17, 17-27; (P) Device Support (B), 2-84 to 2-86

SPI\$SENSE\_PHASE macro • (P) Device Support (A), 17-29; (P) Device Support (B}, 2-87 SPI\$SET\_CONNECTION\_CHAR macro • (P) Device Support (A), 17-6, 17-12, 17-13, 17-14, 17-27;  $(P)$  Device Support  $(B)$ , 2-88 to 2-89 SPI\$SET\_PHASE\_macro • (P) Device Support (A), 17-29; (P) Device Support (B), 2-90 SP1\$UNMAP \_BUFFER macro • (P) Device Support (A}, 17-6, 17-17; (P) Device Support (B}, 2-91 SPI (SCSI port interface) • (P) Device Support (A), 17-5 to 17-6; (P) Device Support (B}, 2-68 to 2-90 calling protocol for  $\cdot$  (P) Device Support (A), 17-6; (P) Device Support (B), 2-68 extensions to  $\cdot$  (P) Device Support (A), 17-29 to 17-30; (P) Device Support (B}, 2-73 to 2-90 Spin lock • (P) Programming Resources, 4-16; (P) Device Support (A}, 1-7, 3-3, 3-12 to 3-17 See also Device lock See also Fork lock See also Spin lock index See also Spin wait See also SPL See also Synchronization acquisition  $IPL \cdot (P)$  Device Support (A), 3-11, 3-15, E-17, E-20; (P) Device Support (B}, 1-67, 3-111 acquisition PC list  $\cdot$  (P) Device Support (A), E-17; (P) Device Support (B}, 1-68 address• (P) Device Support (A}, E-20 creating • (P) RTL Parallel Processing, 4-14 definition of • (P) RTL Parallel Processing, 4-14 deleting• (P) RTL Parallel Processing, 4-15 displaying SDA information • (P) System Dump Analyzer, SDA-150 dynamic · (P) Device Support (A), 3-13; (P) Device Support (B), 1-68 multiple acquisition of  $\cdot$  (P) Device Support (A), 3-15, E-20; (P) Device Support (B}, 2-96, 3-116 name • (P) Device Support (A), E-20 obtaining  $\cdot$  (P) Device Support (A), 3-10; (P) Device Support (B}, 2-47 to 2-48, 3-111 to 3-112 owned • (P) System Dump Analyzer, SDA-90 ownership • (P) Device Support (A), 3-15, 13-30, E-20; (P) Device Support (B}, 1-67, 1-68 rank  $\cdot$  (P) Device Support (A), 3-13 to 3-14, 3-15, 3-17, E-17, E-20; (P) Device Support (B}, 1-67 reading  $\cdot$  (P) RTL Parallel Processing, 4-16

Spin lock (Cont.) releasing • (P) RTL Parallel Processing, 4-15; (P) Device Support (A}, 3-1 O; (P) Device Support (B), 2-96, 3-114 restoring• (P) Device Support (B), 2-96, 3-116 seizing • (P) RTL Parallel Processing, 4-15 static • (P) Device Support (A), 3-13; (P) Device Support (B), 1-68 status • (P) Device Support (A), E-20 system • (P) Device Support (A), 3-13; (P) Device Support (B}, 1-68 Spin lock index  $\cdot$  (P) Device Support (A), 3-13 to 3-14, E-20 Spin lock IPL vector See SMP\$AR\_SPNLKVEC Spin lock synchronization advantages and disadvantages • (P) RTL Parallel Processing, 5-8 PPL\$ routines for  $\cdot$  (P) RTL Parallel Processing, 4-14 to 4-16 Spin lock synchronization macros • (P) Device Support (A), E-4, E-13 See also DEVICELOCK See also DEVICEUNLOCK See also FORKLOCK See also FORKUNLOCK See also LOCK See also UNLOCK Spin wait • (P) Device Support (A), 3-15; (P) Device Support (B), 1-68, 3-110, 3-112, 3-113 SPKITBLD.COM • V5.4 New Features, 30-1  $SPL$B_IPL \cdot (P)$  Device Support (A), 3-9, E-18; (P) Device Support (B), 1-77 SPL\$B\_RANK • (P) Device Support (A}, E-18 SPL\$L\_BUSY\_WAITS • (P) Device Support (A), E-17 SPL\$L\_OWN\_PC\_VEC • (P) Device Support (A),  $E-17$ SPL\$Q\_ACQ\_COUNT · (P) Device Support (A), E-17 SPL (spin lock data structure)• (P) Device Support  $(B)$ , 1-66 to 1-68 SPLACQERR bugcheck • (P) Device Support (A}, 13-28, 13-30, E-18; (P) Device Support (B), 3-111 \$SPLCODDEF macro • (P) Device Support (A}, E-8; (P) Device Support (B}, 2-23, 2-25 SPLIPLHIGH bugcheck • (P) Device Support (A}, 13-28, E-18; (P) Device Support (B}, 3-111, 3-113 SPLIPLLOW bugcheck • (P) Device Support (A}, 13-28, E-18; (P) Device Support (B), 3-114, 3-115, 3-116, 3-117

SPLIT WINDOW command · (U) Using VMS, 8-35; (U) EVE Ref, EVE-233 EVE editor • (U) Text Processing, 1-56 in window environment (EVE)  $\cdot$  (U) Text Processing, 1-56 SPLIT\_LINE built-in procedure• (P) VAXTPU, 7-518 to 7-519 SPL option• (P) File Def Language, FDL-23 SPLRELERR bugcheck • (P) Device Support (A), 13-29, 13-30, E-18; (P) Device Support (8), 3-114, 3-115 SPLRSTERR bugcheck • (P) Device Support (A), 13-29, 13-30, E-18; (P) Device Support (8), 3-116, 3-117 Spooled device • (M) Maintaining VMS, 6-31, 6-54 to 6-61; (P) Device Support (8), 1-74 Spool file option See FAB\$V\_SPL option Spool on close option  $\cdot$  (P) File Applications, 9-12 SPR (Software Performance Report) • (P) File Applications, 10-2; (P) System Dump Analyzer, SDA-2, SDA-28 SP symbol• (P) System Dump Analyzer, SDA-14 SPTREQ parameter• (M) System Generation, A-31; (P) Device Support (8), 3-16 SQQ option• (P) File Def Language, FDL-24 Square root• (P) RTL Math, MTH-102, MTH-136 /SQUEEZE qualifier• (P) Librarian, LIB-43 SQUEUE • (M) DTS/DTR, DTS-1 SRC source display, screen mode · (P) Debugger, 7-4, C-4 source window, DECwindows • (P) Debugger, 1-9,  $1 - 21$ SRP (small request packet) • (P) System Dump Analyzer, SDA-119 SRPCOUNT parameter• (M) System Generation, A-31 SRPCOUNTV parameter• (M) System Generation, A-31 SRP lookaside list displaying contents • (P) System Dump Analyzer, SDA-119 /SRP qualifier • (P) System Dump Analyzer, SDA-119 SS\$\_ABORT • (P) |/O User's ||, 2-15, 4-23, 6-33, A-1, A-3, A-4, A-5, A-6; (P) Device Support (A), 10-6 SS\$\_ABORT return • (P) I/O User's I, 8-45, 8-50, A-2,A-3,A-5,A-7,A-9 SS\$\_ACCONFLICT return • (P) I/O User's I, A-1

SS\$\_ACCVIO • V5.4 New Features, 2-27, 2-29;  $(P)$  I/O User's II, A-6;  $(P)$  Device Support  $(B)$ , 3-32, 3-33, 3-35, 3-41, 3-43, 3-46, 3-50, 3-51,3-55,3-56,3-59,3-73 SS\$\_ACCVIO return • (P) I/O User's I, 7-12, 8-51 SS\$\_ACPVAFUL return · (P) I/O User's I, A-1 SS\$\_BADATTRIB return • (P) I/O User's I, A-1 SS\$\_BADCHKSUM return • (P) I/O User's I, A-1 SS\$\_BADCONTEXT • V5.4 New Features, 2-31 SS\$\_BADESCAPE return • (P) I/O User's I, 8-7, A-9 SS\$\_BADFILEHDR return · (P) I/O User's I, A-1 SS\$\_BADFILENAME return · (P) I/O User's I, A-1 SS\$\_BADFILEVER return · (P) I/O User's I, A-1 SS\$\_BADIRECTORY return • (P) I/O User's I, A-1 SS\$ BADPARAM • (P) I/O User's II, 3-11, 4-22, 4-26,4-27,4-31, 6-9, 6-23, 6-35, A-1, A-3, A-4, A-5, A-6; (P) Device Support (8), 3-32, 3-35, 3-41, 3-43, 3-46, 3-55, 3-56, 3-59, 3-107 SS\$ BADPARAM return  $\cdot$  (P) I/O User's I, 8-51, A-1, A-5,A-9 SS\$ BADQFILE return • (P) I/O User's I, A-1 SS\$\_BADQUEHDR • (P) I/O User's II, 4-33, A-4 SS\$\_BADQUEUEHDR • (P) I/O User's II, 4-28, 4-31, 4-32 SS\$\_BLOCKCNTERR return · (P) I/O User's I, A-1 SS\$\_BUFFEROVF • (P) I/O User's II, 2-20, 5-10, 5-11,6-38, A-3,A-5,A-6 SS\$\_BUFFEROVF return · (P) I/O User's I, 7-6, A-7 SS\$ BUFNOTALIGN • (P) I/O User's II, 4-23, A-4 SS\$\_BUFNOTALIGN return · (P) I/O User's I, A-5 SS\$\_CANCEL · (P) I/O User's II, 4-23, A-3, A-4, A-5; (P) Device Support (A), 11-7 SS\$\_CANCEL return · (P) I/O User's I, A-3, A-5, A-7,A-9 SS\$\_COMMHARD · (P) I/O User's II, A-6 SS\$\_CONTROLC return • (P) I/O User's I, 8-46, A-9 SS\$ CONTROLO return • (P) I/O User's I, A-9 SS\$\_CONTROLY return • (P) I/O User's I, A-9 SS\$\_CPUNOTACT • V5.4 New Features, 2-31 SS\$\_CREATED return · (P) I/O User's I, A-1 SS\$\_CTRLERR · (P) I/O User's II, 3-8, 4-23, 4-33, 4-36,A-3,A-4,A-6 SS\$\_CTRLERR return • (P) I/O User's I, A-3, A-5, A-7 SS\$\_DATACHECK • (P) I/O User's II, A-6 SS\$\_DATACHECK return • (P) I/O User's I, A-3, A-5, A-7 SS\$\_DATAOVERUN • (P) I/O User's II, 1–6, 2–8, 5-5,6-19,A-1,A-6 SS\$\_DATAOVERUN return · (P) I/O User's I, 8-9, A-2,A-3,A-7,A-9

- SS\$ DEVACTIVE (P) I/O User's II, 4-20, A-1, A-3, A-4, A-5, A-6
- SS\$\_DEVACTIVE return (P) I/O User's I, 8-50, A-5
- SS\$\_DEVALLOC (P) I/O User's II, A-6
- SS\$\_DEVCMDERR return (P) I/O User's I, A-5
- SS\$ DEVICEFULL  $\cdot$  (P) I/O User's II, A-3, A-5
- SS\$\_DEVICEFULL return · (P) I/O User's I, A-1
- SS\$\_DEVINACT (P) I/O User's II, A-3, A-5, A-6
- SS\$\_DEVOFFLINE (P) I/O User's II, A-1, A-3, A-5,  $A - 6$
- SS\$\_DEVOFFLINE return (P) I/O User's I, A-7
- SS\$\_DEVREQERR (P) I/O User's II, 4-23, 4-36, A-4,A-6
- SS\$\_DEVREQERR return (P) I/O User's I, A-5
- SS\$\_DIRFULL return (P) I/O User's I, A-1
- SS\$\_DIRNOTEMPTY return · (P) I/O User's I, A-1
- SS\$\_DISCONNECT · (P) I/O User's II, A-6
- SS\$ DRVERR (P) I/O User's II, 3-8, A-3
- SS\$\_DRVERR return (P) I/O User's I, A-3, A-7
- SS\$\_DUPDSKQUOTA return (P) I/O User's I, A-1
- SS\$\_DUPFILENAME return · (P) I/O User's I, A-1
- SS\$ DUPUNIT  $\cdot$  (P) I/O User's II, A-6
- SS\$\_ENDOFFILE (P) I/O User's II, 2-8, 5-5, 6-19, A-1,A-6
- SS\$\_ENDOFFILE return (P) I/O User's I, 6-21, 7-6, 7-9,A-1,A-2,A-7
- SS\$\_ENDOFTAPE return · (P) I/O User's I, A-7
- SS\$\_ENDOFVOLUME return · (P) I/O User's I, 6-21,  $A - 7$
- SS\$ EXBYTLM return (P) I/O User's I, A-1
- SS\$\_EXDISKQUOTA return · (P) I/O User's I, A-1
- SS\$ EXQUOTA V5.4 New Features, 2-31; (P) 110 User's II, 4-23, A-3, A-4, A-6; (P) Device Support (A), E-6; (P) Device Support (B), 3-6, 3-20,3-22
- SS\$\_EXQUOTA return (P) I/O User's I, A-5
- SS\$\_FCPREADERR return · (P) I/O User's I, A-1
- SS\$\_FCPREWNDERR return (P) I/O User's I, A-1
- SS\$\_FCPSPACERR return · (P) I/O User's I, A-1
- SS\$\_FCPWRITERR return (P) I/O User's I, A-1
- SS\$\_FILELOCKED return · (P) I/O User's I, A-1
- SS\$\_FILENUMCHK return (P) I/O User's I, A-1
- SS\$\_FILEPURGED return · (P) I/O User's I, A-1
- SS\$\_FILESEQCHK return · (P) I/O User's I, A-1
- SS\$\_FILESTRUCT return (P) I/O User's I, A-1
- SS\$\_FILNOTEXP return (P) I/O User's I, A-1 SS\$\_FORCEDERR return • (P) I/O User's I, A-3
- SS\$\_FORMAT return (P) I/O User's I, A-3, A-7
- SS\$\_HANGUP return · (P) I/O User's I, 8-13
- SS\$\_HEADERFULL return · (P) I/O User's I, A-1
- SS\$\_IBCERROR return (P) I/O User's I, A-1
- SS\$\_IDXFILEFULL return (P) I/O User's I, A-1
- SS\$ ILLCNTRFUNC return · (P) I/O User's I, A-1
- SS\$\_ILLIOFUNC · (P) Device Support (B), 3-51
- SS\$ ILLIOFUNC return (P) I/O User's I, 8-50, A-3,  $A - 7$
- SS\$ ILLVECOP V5.4 New Features, 2-29
- SS\$ INCOMPAT return (P) I/O User's I, A-9
- SS\$\_INSFBUFDP return · (P) I/O User's I, A-5
- SS\$ INSFMAPREG · (P) I/O User's II, A-6; (P) Device Support (B), 3-64
- SS\$\_INSFMAPREQ return · (P) I/O User's I, A-5
- SS\$ INSFMEM V5.4 New Features, 2-31; (P) 110 User's II, 4-23, 4-28, 4-31, A-4, A-6; (P) Device Support (B), 3-6, 3-12, 3-14, 3-15, 3-16, 3-52, 3-61
- SS\$ INSFMEM return · (P) I/O User's I, 7-12, A-5
- SS\$ INSFSPTS (P) Device Support (B), 3-16, 3-107
- SS\$ INSFWSL V5.4 New Features, 2-31;  $(P)$ Device Support (B), 3-33, 3-35, 3-41, 3-46, 3-59
- SS\$ IVADDR return (P) I/O User's I, A-3
- SS\$ IVBUFLEN (P) I/O User's II, 4-23, 6-21, A-4,  $A - 6$
- SS\$\_IVBUFLEN return · (P) I/O User's I, A-3, A-5
- SS\$\_IVCHAN · (P) Device Support (B), 3-103
- SS\$ IVMODE return (P) I/O User's I, A-5
- SS\$ MBFULL (P) Device Support (B), 3-52, 3-61
- SS\$ MBFULL return (P) I/O User's I, 7-2, 7-7, 7-12
- SS\$\_MBTOOSML · (P) Device Support (B), 3-52, 3-61
- SS\$ MBTOOSML return · (P) I/O User's I, 7-12
- SS\$\_MCHECK V5.4 New Features, 2-31
- SS\$\_MCNOTVALID (P) I/O User's II, 4-23, A-4
- SS\$\_MCNOTVALID return (P) I/O User's I, A-5
- SS\$ MEDOFL (P) I/O User's II, A-6
- SS\$ MEDOFL return (P) I/O User's I, A-3, A-7
- SS\$\_NODISKQUOTA return (P) I/O User's I, A-1
- SS\$\_NOMOREFILES return · (P) I/O User's I, A-1
- SS\$\_NONEXDRV return · (P) I/O User's I, A-3, A-7
- SS\$\_NONSMPDRV (P) Device Support (A), E-4
- SS\$\_NOPRIV V5.4 New Features, 2-31; (P) I/O User's II, A-3, A-6; (P) Device Support (B), 3-52, 3-61, 3-103
- SS\$\_NOPRIV return (P) I/O User's I, 7-12, 8-51,  $A-1$
- SS\$\_NOQFILE return (P) I/O User's I, A-1
- SS\$\_NORMAL · (P) I/O User's II, 4-23, A-1, A-3, A-4,A-5,A-6
- SS\$\_NORMAL return (P) I/O User's I, 8-50, 8-51, A-2,A-3,A-7,A-9
- SS\$\_NOSUCHFILE return (P) I/O User's I, A-1

SS\$\_NOTAPEOP return • (P) I/O User's I, A-2 SS\$\_NOTLABELMT return · (P) I/O User's I, A-2 SS\$\_NOTPRINTED return • (P) I/O User's I, A-2 SS\$\_NOTVOLSET return • (P) I/O User's I, A-2 SS\$ OPINCOMPL • (P) I/O User's II, 3-12, 6-33, A-3,A-£ SS\$\_OPINCOMPL return · (P) I/O User's I, A-3, A-7 SS\$\_OVRDSKQUOTA return • (P) I/O User's I, A-2 SS\$\_PARITY • (P) I/O User's II, 4-20, 4-23, 4-36, A-3,A-4 SS\$\_PARITY return • (P) I/O User's I, A-3, A-5, A-7, A-9 SS\$\_PARTESCAPE return • (P) I/O User's I, 8-7, 8-30,A-9 SS\$\_POWERFAIL • (P) I/O User's II, 4-3, 4-20, 4-23,A-4 SS\$\_POWERFAIL return · (P) I/O User's I, A-5 SS\$\_QFACTIVE return · (P) I/O User's I, A-2 SS\$\_QFNOTACT return • (P) I/O User's I, A-2 SS\$\_RCT return • (P) I/O User's I, A-3 SS\$\_RDDELDATA return • (P) I/O User's I, A-3 SS\$\_SERIOUSEXCP return · (P) I/O User's I, A-2, A-7 SS\$\_SSFAIL  $\cdot$  (P) Device Support (B), 3-64, 3-75, 3-85,3-93 SS\$\_SUPERSEDE return • (P) I/O User's I, A-2 SS\$\_TAPEPOSLOST return · (P) I/O User's I, A-2 SS\$\_TIMEOUT • (P) I/O User's II, 6-33, A-3, A-6 SS\$\_TIMEOUT return • (P) I/O User's I, 8-27, 8-50, A-3,A-5, A-7,A-9 SS\$\_TOOMANYVER return • (P) I/O User's I, A-2 SS\$\_TOOMUCHDATA  $\cdot$  (P) I/O User's II, A-6 SS\$ UNSAFE return • (P) I/O User's I, A-3, A-7 SS\$\_ VARITH • V5.4 New Features, 2-28, 2-30 SS\$\_VASFUL • V5.4 New Features, 2-31 SS\$\_VECALIGN • V5.4 New Features, 2-27, 2-30 SS\$\_VECDIS • V5.4 New Features, 2-30 SS\$\_VOLINV return • (P) I/O User's I, A-3, A-7 SS\$\_WASECC return • (P) I/O User's I, A-3 SS\$\_WRITLCK return · (P) I/O User's I, A-2, A-3, A-7 SS\$\_WRONGACP return • (P) I/O User's I, A-2 SSEL (search and select) command • (U) EDT Ref, EDT-312 See also Locating text SSP symbol• (P) System Dump Analyzer, SDA-14 SSRVEXCEPT bugcheck • (P) System Dump Analyzer, SDA-16 /STABLE qualifier• (U) Sort/Merge, SORT-32, SORT-71 Stack See also Call frame

Stack (Cont.) See also Call stack See also Scope device driver use of  $\cdot$  (P) Device Support (A), 8-1 displaying contents • (P) System Dump Analyzer, SDA-157 using for temporary storage • (P) Device Support  $(A), 5-3$ variable  $\cdot$  (P) Debugger, 3-19, 4-1 with DECwindows • (P) Debugger, 1-25 Stack frame  $\cdot$  (P) MACRO, 9-64 displaying in SDA • (P) System Dump Analyzer, SDA-79 following a chain • (P) System Dump Analyzer, SDA-79 Stack limit changing size of • (P) System Services, SYS-427 Stack pointer adjusting • (P) System Services, SYS-8 Stack pointer symbol · (P) Delta/XDelta, DELTA-9, DELTA-13 Stack usage · (P) Routines Intro, 2-14, 2-45 Stage checks • (M) Analyze/Disk, C-1 Standalone BACKUP building kit on a disk • (M) Backup, BCK-22 command to boot from an RL02 disk• V5.4 Release Notes, 5-42 definition • (M) Maintaining VMS, 4-1 description of • (M) Backup, BCK-1 qualifiers • (M) Backup, BCK-24 Standalone computer converting to cluster computer• (M) VAXcluster, 5-21 Standard Disk Interconnect (SDI) • (P) I/O User's I, 3-5 Star coupler • (M) System Management Intro, 6-4; (M) VAXcluster, 1-3 Star coupler expander (CISCE) · (M) VAXcluster, 1-3 STARLET.OLB • (P) Programming Resources, 5-1, 5-12 See also SYS\$LIBRARY:STARLET.OLB STARLET library symbols • V5.4 Release Notes,  $3 - 60$ START command • License Management, LICENSE-68 START/CPU command • V5.4 New Features, 2-9, 4-2; (U) DCL Dictionary, DCL2-343 to DCL2-344 Start I/O routine • (P) System Dump Analyzer, SDA-99; (P) Device Support (A), 1-3 See also Alternate start I/O routine activating• (P) Device Support (B), 3-28

Start I/O routine (Cont.) address  $\cdot$  (P) Device Support (A), 2-4, 6-4; (P) Device Support (8), 1-30, 4-17 checking for zero length buffer • (P) Device Support (B), 3-32, 3-41, 3-55 context  $\cdot$  (P) Device Support (A), 4-15, 8-1 to 8-2; (P) Device Support (8), 4-17 entry point • (P) Device Support (B), 4-17 exit method • (P) Device Support (B), 4-18 for connect to interrupt facility • (P) Device Support (A), 19-10, 19-15 to 19-16 for MASSBUS device • (P) Device Support (A), 15-13 functions  $\cdot$  (P) Device Support (A), 4-15 to 4-16 input  $\cdot$  (P) Device Support (B), 4-17 of CONINTERR.EXE • (P) Device Support (A), 19-13 reactivating • (P) Device Support (A), 4-18 register usage  $\cdot$  (P) Device Support (A), 8-1; (P) Device Support (B), 4-17 suspending • (P) Device Support (A), 4-16 synchronization requirements • (P) Device Support (A), 3-6, 3-22, 8-5, E-9 to E-11; (P) Device Support (B), 4-17 transferring control to  $\cdot$  (P) Device Support (A), 4-13 to 4-15, 8-1, 10-3; (P) Device Support (8), 3-38, 3-70 to 3-71 writing  $\cdot$  (P) Device Support (A), 8-1 to 8-7 Start-1/0 routine of third-party SCSI class driver• (P) Device Support (A), 17-27 to 17-28 Starting a transaction • V5.4 New Features, 22-48, 22-50, 22-52 Starting key position • (P) File Def Language, FDL-29 Starting logical block number field See XAB\$L\_SBN field STARTNET.COM command procedure · (M) DECnet-VAX Guide, 3-15, 3-21, 3-25, 3-31, 3-32; (M) Networking, 3-98, 5-4, 5-14, 6-2 START NODE command• (M) LATCP, LAT-34 START OF LINE command • (U) Using VMS, 8-9; (U) EVE Ref, EVE-234 moving the cursor with  $(EVE) \cdot (U)$  Text Processing, 1-10 Start position  $\cdot$  (U) EVE Ref, 1-18 START/QUEUE command · (U) DCL Concepts, 8-7; (U) DCL Dictionary, DCL2-345 to DCL2-354; (M) Maintaining VMS, 6-5 with /BATCH qualifier • Obsolete Features, 1-30 with /PRIORITY qualifier · Obsolete Features, 1-31 with /TERMINAL qualifier · Obsolete Features, 1-31

START/QUEUE/MANAGER command• (U) DCL Dictionary, DCL2-355 to DCL2-356; (M) VAXcluster, 4-2; (M) Maintaining VMS, 6-2, 6-4 **Startup** computer-specific function • (M) VAXcluster, 2-11 STARTUP\$STARTUP \_LAYERED• (M) SYSMAN, SM-11, SM-89 STARTUP\$STARTUP \_VMS • (M) SYSMAN, SM-11, SM-89 STARTUP.COM procedure · (M) Setting Up VMS, 2-1 new sequence of operations • V5.4 Release Notes, 3-69 operator-assisted mount• (M) Maintaining VMS,  $2 - 7$ Startup command example · (U) EDT Ref, EDT-134 Startup command file • (U) EDT Ref, EDT-183 coordinating • (M) VAXcluster, 2-9 creating • (U) EDT Ref, EDT-7 creating common version • (M) VAXcluster, 2-10,  $2 - 11$ displaying• (U) EDT Ref, EDT-209 processing • (U) EDT Ref, EDT-173, EDT-178, EDT-213 site-specific elements • (M) VAXcluster, 2-11 with DEFINE MACRO · (U) EDT Ref, EDT-133 Startup command procedure • (M) System Management Intro, 2-1; (M) Setting Up VMS,  $2 - 1$ known file lists • (M) Setting Up VMS, 2-10 site-independent file name · (M) System Generation, SGN-39 site-specific • (M) Setting Up VMS, 2-7 SYSGEN commands• (M) Setting Up VMS, 6-21 STARTUP commands• (M) SYSMAN, SM-1, SM-11 See also Startup database Startup database adding a component• (M) SYSMAN, SM-81 deleting a record • (M) SYSMAN, SM-88 disabling a component• (M) SYSMAN, SM-82 displaying contents • (M) SYSMAN, SM-90 enabling a component • (M) SYSMAN, SM-84 modifying records • (M) SYSMAN, SM-86 setting the default • (M) SYSMAN, SM-89 Startup file  $\cdot$  (P) VAXTPU, 1-10 to 1-11, 4-21 to 4-33 command file  $\cdot$  (P) VAXTPU, 1-10 definition • (P) VAXTPU, 1-10 in  $EDT \cdot (U)$  Using VMS, 8-71; (U) Text Processing,2-51, 2-52, 2-53

Startup file (Cont.) in EVE See also Command file See also Initialization file See also Section file customizing editing sessions with  $\cdot$  (U) Text Processing, 1-71 types of attributes for • (U) Text Processing,  $1 - 74$ initialization file  $\cdot$  (P) VAXTPU, 1-10 order of execution • (P) VAXTPU, 4-22 section file • (P) VAXTPU, 1-10 Startup phase • (M) SYSMAN, SM-11, SM-80 Startup procedure failure to complete · (M) VAXcluster, C-7 system • (M) Setting Up VMS, 3-1 STARTUP\_Pn parameter · (M) SYSMAN, SM-80; (M) System Generation, A-32 START/ZONE command • V5.4 New Features, 4-2; (U) DCL Dictionary, DCL2-357 "Start\_character" string constant parameter to GET\_  $INFO • (P) VAXTPU, 7–178$ /START\_POSITION qualifier• (U) EVE Ref, 1-18; (P) Debugger, CD-139; (P) VAXTPU, 5-17 "Start\_record" string constant parameter to GET\_  $INFO \cdot (P)$  VAXTPU, 7-178 State • (P) RTL Screen Management, 3-3 logging • (M) Networking, 3-91 of circuit • (M) Networking, 2-7 of line • (M) Networking, 2-13 of local node • (M) Networking, 2-3 substates • (M) Network Control Program, A-16 transitions • (M) Network Control Program, A-17 Statement • (P) MACRO, 1-1 character set · (P) MACRO, 3-1 comment• (P) MACRO, 2-3 continuation of  $\cdot$  (P) MACRO, 2-1 for command definition file  $\cdot$  (P) Command Def, CDU-19 to CDU-37 format  $\cdot$  (P) MACRO, 2-1 label  $\cdot$  (P) MACRO, 2-2 operand  $\cdot$  (P) MACRO, 2-3 operator• (P) MACRO, 2-3, C-7 separator for  $\cdot$  (P) VAXTPU, 4-3 special characters • (P) MACRO, C-6 STAT entry point• (P) Modular Procedures, 4-9 STATE parameter for circuit • (M) Networking, 3-40 for DTE • (M) Networking, 3-29 for executor node • (M) Networking, 3-22 for line • (M) Networking, 3-57 for X25-SERVER module • (M) Networking, 3-86

/STATE qualifier• (P) Debugger, 8-9, CD-60, CD-144, CD-224, CD-254 STATES class record • (M) Monitor, A-43 Static asynchronous connection • (M) Networking,  $1-5, 1-8, 1-10$ connection example • (M) DECnet-VAX Guide, 3-23 installing• (M) DECnet-VAX Guide, 3-18 local intermittent • (M) DECnet-VAX Guide, 3-21 network configuration • (M) Networking, 5-19 procedure for establishing • (M) DECnet-VAX Guide, 3-18 reasons for failure • (M) DECnet-VAX Guide, 4-16; (M) Networking, 5-10 receive password• (M) DECnet-VAX Guide, 3-20 security • (M) DECnet-VAX Guide, 3-20 switching of terminal line • (M) DECnet-VAX Guide, 3-21 transmit password • (M) DECnet-VAX Guide, 3-20 turning back on • (M) DECnet-VAX Guide, 3-22 turning on and off line and circuit  $\cdot$  (M) DECnet-VAX Guide, 3-21 Static asynchronous line • (M) Networking, 1-10,  $2 - 15, 5 - 8$ installing • (M) Networking, 5-9 shutting down • (M) Networking, 5-10 /STATIC qualifier• (P) Debugger, CD-201 Static selection • (P) VAXTPU, 4-17 Static spin lock • (P) Device Support (A), 3-13 Static variable • (P) Debugger, 3-19, 4-1 Statistical report · (P) Analyze/RMS\_File, ARMS-10 **Statistics** network performance and error • (M) DECnet-VAX Guide, 4-3 printing · (M) DTS/DTR, DTS-7, DTS-12 produced by CONVERT• (P) Convert, CONV-24 produced by CONVERT/RECLAIM • (P) Convert, CONV-24 reporting • (M) DTS/DTR, DTS-5, DTS-7 sample display · (U) Sort/Merge, SORT-33 /STATISTICS qualifier• (U) Sort/Merge, SORT-33; (M) Error Log, ERR-22; (P) Debugger, CD-254; (P) File Applications, 10-6 description • (P) Analyze/RMS\_File, ARMS-19 example of • (P) Analyze/RMS\_File, ARMS-16 format • (P) Analyze/RMS\_File, ARMS-19 limitation• (P) Analyze/RMS\_File, ARMS-13, ARMS-14, ARMS-19, ARMS-20 overview • (P) Analyze/RMS\_File, ARMS-19 using with /OUTPUT qualifier · (P) Analyze/RMS\_ File, ARMS-16

/STATISTICS qualifier (Cont.) with CONVERT/RECLAIM • (P) Convert, CONV-5, CONV-24 with wildcard characters  $\cdot$  (P) Analyze/RMS\_File, ARMS-10 Statistics report  $\cdot$  (P) File Applications, 10-6, 10-11 **Status** See Port See SCSI command See SCSI status byte displaying current process • (U) DCL Dictionary, DCL2-319 device • (U) DCL Dictionary, DCL2-246, DCL2-264 process • (U) DCL Dictionary, DCL2-246 system • (U) DCL Dictionary, DCL2-246 \$STATUS • (U) Using VMS, 5-4; (U) DCL Concepts, 5-2; (U) DCL Dictionary, DCL2-182 changing · (U) DCL Dictionary, DCL1-222, DCL2-49 commands that do not set • (U) Command Procedures, 7-2 definition• (U) Command Procedures, 7-1 format of • (U) Command Procedures, 7-1 severity of error condition • (U) Command Procedures, 7-2 testing for successful (odd) value • (U) Command Procedures, 7-2 value with SET NOON · (U) Command Procedures, 7-5 Status code controlling command interpreter response to  $\cdot$  (U) DCL Dictionary, DCL2-182 STATUS display type• (M) Networking, 3-99 Status line default information • (P) VAXTPU, 7-77 definition EVE • (U) Text Processing, 1-2 fields added with EVE\$BUILD • (P) VAXTPU, G-7 to G-8 video attributes • (P) VAXTPU, 7-476 with mouse  $\cdot$  (U) EVE Ref, EVE-25, EVE-27, EVE-92, EVE-151 Status messages • (U) Mail, MAIL-17 /STATUS qualifier• (M) Accounting, ACC-31 Status register See CSR See MBA\$L\_SR \$STATUS symbol set by IF-THEN-ELSE construct • V5.4 Release Notes, 4-33

STATUS\_LINE keyword• (P) VAXTPU, 7-476 "Status\_line" string constant parameter to GET  $INFO·(P)$  VAXTPU, 7-225 "Status\_video" string constant parameter to GET\_ INFO• (P) VAXTPU, 7-225 /STAY qualifier• (U) EDT Ref, EDT-240 with TYPE · (U) EDT Ref, EDT-251 Step button with DECwindows · (P) Debugger, 1-9 STEP command · (P) Debugger, 3-7, 6-7, CD-265 displaying default qualifiers for  $\cdot$  (P) Debugger, CD-249 multiprocess program • (P) Debugger, 10-6 setting default qualifiers for  $\cdot$  (P) Debugger, CD-179 vectorized program • (P) Debugger, 11-3 with DECwindows • (P) Debugger, 1-24 Step Instruction command · (P) Delta/XDelta, DELTA-34 Step Instruction Over Subroutine command • (P) Delta/XDelta, DELTA-35 Sticky default defined • (P) File Applications, 6-9 STOP/QUEUE/ENTRY command with a batch job  $\cdot$  (U) VMS Intro, 6-4 with a print job • (U) VMS Intro, 6-2 Stop button with DECwindows • (P) Debugger, 1-9, 1-21 STOP command • (U) Using VMS, 1-21, 6-4, 6-32; (U) Command Procedures, 5-16; (U) DCL Dictionary, DCL2-358 to DCL2-360; (P) Debugger, 3-5 See also Ctrl/C See also Ctrl/Y See also EXIT command and detached process image • (U) DCL Dictionary, DCL2-55 and subprocess image  $\cdot$  (U) DCL Dictionary, DCL2-55 detached process • (U) DCL Dictionary, DCL2-358 process • (U) DCL Dictionary, DCL2-358 runaway magnetic tape • (U) DCL Dictionary, DCL1-241 subprocess • (U) DCL Dictionary, DCL2-358 terminating command execution  $\cdot$  (U) DCL Concepts, 2-2, 2-3 STOP/CPU command • V5.4 New Features, 2-9, 4-2; (U) DCL Dictionary, DCL2-361, DCL2-362 STOP NODE command · (M) LATCP, LAT-36 STOPPED processor state • (P) Device Support (B),  $1 - 16$ 

STOPPING processor state · (P) Device Support (B),  $1 - 16$ STOP/QUEUE/ABORT command• (U) DCL Dictionary, DCL2-365 to DCL2-366 STOP/QUEUE command• (U) DCL Dictionary, DCL2-363 to DCL2-364; (M) Maintaining VMS, 6-11 STOP/QUEUE/ENTRY command• (U) DCL Dictionary, DCL2-367 to DCL2-368 STOP/QUEUE/MANAGER command • (U) DCL Dictionary, DCL2-369; (M) Maintaining VMS, 6-3 STOP/QUEUE/NEXT command• (U) DCL Dictionary, DCL2-370; (M) Maintaining VMS, 6-11 and DELETE/QUEUE command• (U) DCL Dictionary, DCL1-143 STOP/QUEUE/REQUEUE command• (U) DCL Dictionary, DCL2-371 to DCL2-373 STOP/QUEUE/RESET command• (U) DCL Dictionary, DCL2-374 STOP/ZONE command • V5.4 New Features, 4-2; (U) DCL Dictionary, DCL2-375 Storage • (P) Modular Procedures, 2-12 heap • (P) Modular Procedures, 2-12 initializing • (P) Modular Procedures, 3-14 stack • (P) Modular Procedures, 2-12 static • (P) Modular Procedures, 2-13, A-5 summary • (P) Modular Procedures, 2-15 Storage bit map file • (U) Files and Devices, A-2 Storage control block See SCB Stored semantics file attribute See File tag STORE TEXT command · (U) Using VMS, 8-15; (U) EVE Ref, EVE-235 moving text with  $(EVE) \cdot (U)$  Text Processing, 1-19 using with search string  $(EVE) \cdot (U)$  Text Processing, 1-20 STR\$ADD • (P) RTL String Manipulation, STR-3 STR\$ANALYZE\_SDESC • (P) RTL String Manipulation, 2-4, STR-7 STR\$APPEND • (P) RTL String Manipulation, 2-9, STR-9 STR\$CASE\_BLIND\_COMPARE • (P) RTL String Manipulation, STR-11 STR\$COMPARE • (P) RTL String Manipulation, STR-13 STR\$COMPARE\_EQL • (P) RTL String Manipulation, STR-15 STR\$COMPARE\_MULTI • (P) RTL String Manipulation, STR-17 STR\$CONCAT • (P) RTL String Manipulation, 2-9, STR-20

STR\$COPY\_DX · (P) RTL String Manipulation, 2-7, 2-8, STR-23  $STRSCOPY$   $R \cdot (P)$  RTL String Manipulation, STR-25 STR\$DIVIDE • (P) RTL String Manipulation, STR-28 STR\$DUPL\_CHAR • (P) RTL String Manipulation, STR-32 STR\$ELEMENT • (P) RTL String Manipulation, STR-34 STR\$FIND\_FIRST\_IN\_SET • (P) RTL String Manipulation, STR-36 STR\$FIND\_FIRST\_NOT\_IN\_SET · (P) RTL String Manipulation, STR-38 STR\$FIND\_FIRST\_SUBSTRING • (P) RTL String Manipulation, STR-41 STR\$FREE1\_DX • (P} RTL String Manipulation, STR-45 STR\$GET1\_DX  $\cdot$  (P) RTL String Manipulation, STR-46 STR\$GET1\_DX routine · (P) File Applications, 5-10 STR\$LEFT • (P) RTL String Manipulation, 2-9, STR-48 STR\$LEN\_EXTR • (P) RTL String Manipulation, STR-51 STR\$MATCH\_WILD • (P) RTL String Manipulation, STR-55 STR\$MUL • (P) RTL String Manipulation, STR-58 STR\$POSITION • (P) RTL String Manipulation, STR-62 STR\$POS EXTR · (P) RTL String Manipulation, 2-9, STR-65 STR\$PREFIX • (P) RTL String Manipulation, 2-9, STR-68 STR\$RECIP • (P) RTL String Manipulation, STR-70 STR\$REPLACE • (P) RTL String Manipulation, STR-74 STR\$RIGHT • (P) RTL String Manipulation, 2-9, STR-77 STR\$ROUND • (P) RTL String Manipulation, STR-80 STR\$TRANSLATE • (P) RTL String Manipulation, STR-84 STR\$TRIM • (P) RTL String Manipulation, STR-87 STR\$UPCASE • (P) RTL String Manipulation, STR-89 STR built-in procedure • (P) VAXTPU, 7-520 to 7-522 STREAM carriage control • (P) Convert, CONV-2 STREAM format• (P) File Def Language, FDL-35 Streamlined synchronization image• (P) Device Support (A}, 13-28 loading • (P) Device Support (A), E-2 STREAM option record format • (M) Exchange, EXCH-8

Stream record format • (P) File Applications, 2-12 Stream record format option See FAB\$C\_STM option Stream record format with carriage return option See FAB\$C\_STMCR option Stream record format with line feed option See FAB\$C\_STMLF option Stream record type • (U) Files and Devices, B-14 Stream timer • (M) Networking, 3-59 STREAM\_ CR format• (P) File Def Language, FDL-35 STREAM\_LF format• (P) File Def Language, FDL-35 **Stride** vector  $\cdot$  (P) MACRO, 10-49 String • (P) Command Def, CDU-4 See also Descriptor See also String manipulation routine allocating • (P) RTL General Purpose, OTS-96 appending source string to end of destination string • (P) RTL String Manipulation, STR-9 comparing for equality, no padding  $\cdot$  (P) RTL String Manipulation, STR-15 comparing strings using operators • (U) Command Procedures, 5-7 comparing two • (P) RTL String Manipulation, STR-13 comparing without regard to case  $\cdot$  (P) RTL String Manipulation, STR-11 concatenating • (P) VAXTPU, 3-4 concatenation • (U) DCL Concepts, 5-5, 6-1, 6-2; (P) RTL String Manipulation, STR-20 continuation over multiple lines • (U) DCL Concepts, 5-5 converting contents of buffer to using  $STR \cdot (P)$ VAXTPU, 7-520 converting contents of range to using  $STR \cdot (P)$ VAXTPU, 7-520 converting to an integer value • (U) DCL Concepts, 6-12 converting to uppercase • (P) RTL String Manipulation, STR-89 copying by descriptor • (P) RTL General Purpose, OTS-90; (P) RTL Library, LIB-336; (P) RTL String Manipulation, STR-23 copying by reference • (P) RTL General Purpose, OTS-92; (P) RTL Library, LIB-338; (P) RTL String Manipulation, STR-25 definition • (U) DCL Concepts, 5-5, 6-1 depositing ASCII• (P) Delta/XDelta, DELTA-37 dividing two decimal strings • (P) RTL String

String (Cont.} dynamic length • (P) RTL String Manipulation, 2-2, 2-3,2-11, 2-12 evaluation rules · (P) RTL String Manipulation, 2-1 finding substring • (P) RTL String Manipulation, STR-62 fixed length • (P) RTL String Manipulation, 2-1 formatting output • (P) System Services, SYS-165 freeing • (P) RTL General Purpose, OTS-95 how denoted • (P) National Char Set, NCS-7 inserting source string at front of destination  $\cdot$  (P) RTL String Manipulation, STR--68 limit on numeric representation • (P) National Char Set, NCS-7 maximum length of  $\cdot$  (P) RTL String Manipulation, 2-2 multiple string values in an expression  $\cdot$  (U) DCL Concepts, 6-1 null string • (P) RTL String Manipulation, 2-11 output length argument • (P) RTL String Manipulation, 2-8 ranges used in collating sequence • (P) National Char Set, NCS-18 reciprocal of decimal string  $\cdot$  (P) RTL String Manipulation, STR-70 reduction • (U) DCL Concepts, 6-2 removing trailing blanks and tabs  $\cdot$  (P) RTL String Manipulation, STR-87 rounding or truncating a decimal string  $\cdot$  (P) RTL String Manipulation, STR-80 rules for creating • (U) DCL Concepts, 5-5 searching for file specification in  $\cdot$  (P) System Services, SYS-179 semantics of • (P) RTL String Manipulation, 2-1, 2-4 skipping characters in  $\cdot$  (P) RTL Library, LIB-379 to insert with FAO $\cdot$  (P) VAXTPU, 7-138 to insert with MESSAGE • (P) VAXTPU, 7-268 to insert with MESSAGE\_TEXT · (P) VAXTPU, 7-271 translating matched characters • (P) RTL String Manipulation, STR-84 String-1 specifier with S (substitute) • (U) EDT Ref, EDT-305 with SUBSTITUTE • (U) EDT Ref, EDT-243 with SUBSTITUTE NEXT · (U) EDT Ref, EDT-247 String-2 specifier with S (substitute)  $\cdot$  (U) EDT Ref, EDT-305 with SUBSTITUTE · (U) EDT Ref, EDT-243 with SUBSTITUTE NEXT · (U) EDT Ref, EDT-247 String argument • (P) MACRO, 4-3

Manipulation, STR-28

String arithmetic addition of decimal strings  $\cdot$  (P) RTL String Manipulation, STR-3 division of decimal strings • (P) RTL String Manipulation, STR-28 multiplication • (P) RTL String Manipulation, STR-58 := (string assignment) command  $\cdot$  (U) DCL Dictionary, DCL1 $-5$  to DCL1 $-8$ String constants • (P) VAXTPU, 3-5 String data type • (P) Routines Intro, 2-17 character • (P) MACRO, 8-7 leading separate numeric • (P) MACRO, 8-11 packed decimal • (P) MACRO, 8-13 trailing numeric• (P) MACRO, 8-8 STRING data type  $\cdot$  (P) VAXTPU, 2-23 to 2-24 String descriptor • (P) RTL Library, LIB-10; (P) RTL String Manipulation, STR-7 String expression comparison operators • (U) DCL Concepts, 6-2 examples • (U) DCL Concepts, 6-2, 6-3 rules for creating  $\cdot$  (U) DCL Concepts, 6-1 String instructions · (P) MACRO, 9-126, 9-144 String manipulation routine • (P) RTL String Manipulation, 2-1 descriptor classes and string semantics  $\cdot$  (P) RTL String Manipulation, 2-4 how to select • (P) RTL String Manipulation, 2-8 list of severe errors • (P) RTL String Manipulation,  $2 - 10$ reading input string arguments  $\cdot$  (P) RTL String Manipulation, 2-6 writing output string arguments  $\cdot$  (P) RTL String Manipulation, 2-6 String operator in macro  $\cdot$  (P) MACRO, 4-8 /STRING qualifier• (P) Debugger, 6-7, CD-121 String specifier keypad mode · (U) EDT Ref, EDT-99 line mode · (U) EDT Ref, EDT-241 nokeypad mode• (U) EDT Ref, EDT-313 with DEFINE KEY • (U) EDT Ref, EDT-130 with SET ENTITY • (U) EDT Ref, EDT-176 with SET PROMPT • (U) EDT Ref, EDT-186 with SET TEXT · (U) EDT Ref, EDT-200 with SSEL (search and select)  $\cdot$  (U) EDT Ref, EDT-312 with XLATE • (U) EDT Ref, EDT-332 String type • (P) Debugger, 4-17, 4-28 String value• (P) File Def Language, FDL-2, FDL-32 String variable in VAXTPU procedure• (U) Text Processing, 1-69

String with bounds descriptor • (P) Routines Intro, 2-41 Strong definition • (P) Linker, 2-9, 2-10 Strong reference · (P) Linker, 2-9 **Structure** error • (P) Analyze/RMS File, ARMS-13 examining • (P) Analyze/RMS File, ARMS-15 of file · (P) Analyze/RMS\_File, ARMS-1, ARMS-10 of indexed file  $\cdot$  (P) Analyze/RMS File, ARMS-6; (P) File Def Language, FDL-29 of relative file • (P) Analyze/RMS\_File, ARMS-2 of sequential file • (P) Analyze/RMS\_File, ARMS-1 pointer • (P) Analyze/RMS\_File, ARMS-21 Structure level defining for disks · (U) DCL Dictionary, DCL1-247 /STRUCTURE qualifier• (M) Install, INS-18 STS (status} field See also Completion status field See also FAB\$L\_STV field contents  $\cdot$  (P) RMS, 2-6 STUFF SELECTION client message · (P) VAXTPU, 7-344 STV (status value} field See also Completion status value field contents • (P) RMS, 2-6 .STYLE HEADERS command• (U) DSR Ref, 2-117 SUBADDRESSES parameter for SET EXECUTOR command • (M) Networking, 3-50 for X25-SERVER module • (M) Networking, 3-82 SUBB2 (Subtract Byte 2 Operand) instruction  $\cdot$  (P) MACRO, 9-30 SUBB3 (Subtract Byte 3 Operand} instruction • (P) MACRO, 9-30 Subclass finding out if a widget is a member of  $\cdot$  (P) VAXTPU, 7-214 Subconditional assembly block directive• (P) MACRO, 6-43 .IF  $FALSE \cdot (P)$  MACRO, 6-43  $I.F_TRUE·$  (P) MACRO, 6-43 .IF \_TRUE\_FALSE • (P) MACRO, 6-43 Subconditional assembly block directive  $(I.F_x) \cdot (P)$ MACRO, 6-43 Subcontroller • (P) Device Support (B), 1-33 SUBD2 (Subtract D\_floating 2 Operand) instruction • (P) MACRO, 9-123 SUBD3 (Subtract D\_floating 3 Operand} instruction• (P) MACRO, 9-123 Subdirectory • (U) VMS Intro, 3-7; (U) Using VMS,  $2 - 1$ 

Subdirectory (Cont.) creating • (U) VMS Intro, 3-8; (U) Using VMS, 2-21; (U) DCL Concepts, 3-7; (U) DCL Dictionary, DCL1-89 definition• (U) Using VMS, 2-6; (U) DCL Concepts, 3-7 setting default to another • (U) Using VMS, 2-22 syntax • (U) Using VMS, 2-7 Subdirectory ACL · (M) Security, 4-33 SUBF2 (Subtract F\_floating 2 Operand) instruction • (P) MACRO, 9-123 SUBF3 (Subtract F\_floating 3 Operand) instruction • (P) MACRO, 9-123 SUBG2 (Subtract G\_floating 2 Operand) instruction • (P) MACRO, 9-123 SUBG3 (Subtract G\_floating 3 Operand) instruction • (P) MACRO, 9-123 SUBH2 (Subtract H\_floating 2 Operand) instruction • (P) MACRO, 9-123 SUBH3 (Subtract H\_floating 3 Operand) instruction • (P) MACRO, 9-123 Subindex flag • (U) DSR Ref, 3-17 default · (U) DSR Ref, 3-17 recognizing • (U) DSR Ref, 2-54 /SUBJECT qualifier• (U) Mail, MAIL-4, MAIL-6, MAIL-23 **Subjects** in security model• (M) Security, 2-1 role in security • (M) Security, 2-2 Subkeys • (P) Librarian, LIB-5, LIB-6 SUBL2 (Subtract Long 2 Operand) instruction • (P) MACRO, 9-30 SUBL3 (Subtract Long 3 Operand) instruction • (P) MACRO, 9-30 Sublock • (P) System Services Intro, 12-11 SUBMIT command  $\cdot$  (U) VMS Intro, 5-11, 6-3; (U) Using VMS, 3-8; (U) Files and Devices, 4-1; (U) DCL Dictionary, DCL1-269, DCL2-376 to DCL2-385 specifying multiple command procedures with  $\cdot$  (U) Command Procedures, 8-3 with batch job command procedure • (U) Command Procedures, 1-6, 8-1 Submit command file option See FAB\$V\_SCF option SUBMIT/REMOTE command using over the network • (M) DECnet-VAX Guide, 2-13 SUBMIT\_ON\_CLOSE attribute• (P) File Def Language, FDL-24 SUBMON.COM procedure • (M) System Management Intro, 5-2

#### **Subordinate**

creation of  $\cdot$  (P) RTL Parallel Processing, 2-3 definition of • (P) RTL Parallel Processing, 1-2 deletion of • (P) RTL Parallel Processing, 2-3 notification of abnormal termination  $\cdot$  (P) RTL Parallel Processing, 2-3 retrieving information about • (P) RTL Parallel Processing, 2-4 SUBP4 (Subtract Packed 4 Operand) instruction • (P) MACRO, 9-167 SUBP6 (Subtract Packed 6 Operand) instruction • (P) MACRO, 9-167 .SUBPAGE command • (U) DSR Ref, 2-119 Subprocess • (U) Using VMS, 3-1; (P) System Services Intro, 8-2; (P) System Services, SYS-99; (P) RTL Screen Management, 4-2; (P) System Dump Analyzer, SDA-162 See also SPAWN command accounting · (U) DCL Dictionary, DCL2-55 and job tree  $\cdot$  (U) Using VMS, 3-3, 3-5 and process identification number • (U) Using VMS, 3-7 assigning resource quota to  $\cdot$  (U) DCL Dictionary, DCL2-54 at DCL level• (P) VAXTPU, 7-67 built-in procedures ATTACH • (P) VAXTPU, 7-35 CREATE\_PROCESS • (P) VAXTPU, 7-67 RECOVER\_BUFFER • (P) VAXTPU, 7-307 SEND • (P) VAXTPU, 7-342 SEND\_EOF • (P) VAXTPU, 7-346 built-in procedures for defining SPAWN• (P) VAXTPU, 7-515 connecting to using LIB\$ATTACH  $\cdot$  (P) RTL Library, 2-9 context • (U) Using VMS, 3-7 creating • (U) Using VMS, 3-5; (P) RTL Screen Management, 4-2 with EVE • (U) Text Processing, 1-67 with LIB\$SPAWN • (P) Programming Resources, 2-2; (P) RTL Library, 2-9 with PPL\$CREATE\_PROCESS • *(P)*  Programming Resources, 2-4 with PPL\$ routines  $\cdot$  (P) Programming Resources, 4-16 with SMG\$ routines  $\cdot$  (P) Programming Resources, 7-16 with SPAWN command • (U) DCL Concepts, 2-3 with SYS\$CREPRC · (P) Programming Resources, 2-3 creating with RUN command • (U) DCL Dictionary, DCL2-53

Subprocess (Cont.) creating with SPAWN command • (U) DCL Dictionary, DCL2-338; (M) SYSMAN, SM-76 creation limit• (M) System Management Intro, 2-3 defining attributes • (U) DCL Dictionary, DCL2-54 defining equivalence names for processpermanent logical names • (U) DCL Dictionary, DCL2-53 definition • (U) Using VMS, 3-5 definition of • (P) RTL Parallel Processing, 1-2 deleting • (U) Using VMS, 3-6; (P) RTL Screen Management, 4-2; (P) VAXTPU, 7-67 deleting with PPL\$ routines• (P) Programming Resources, 4-16 disk and directory default • (P) System Services Intro, 8-5 displaying characteristics of  $\cdot$  (U) DCL Dictionary, DCL2-302 displaying quota • (U) DCL Dictionary, DCL2-304 establishing values for • (M) Performance Management, 5-5 executing commands • (P) RTL Screen Management, 4-3 exiting from  $\cdot$  (U) Using VMS, 3-6 image • (P) System Services Intro, 8-3 image hibernation • (U) DCL Dictionary, DCL2-55 input, output, and error device  $\cdot$  (P) System Services Intro, 8-3 leaving (EVE) • (U) Text Processing, 1-67 naming with RUN/PROCESS\_NAME • (U) DCL Dictionary, DCL2-55 priority setting • (P) Programming Resources, 2-12 program debugging • (P) Programming Resources,  $2 - 5$ restrictions • (P) VAXTPU, 2-20 running VAXTPU from• (P) VAXTPU, A-5 scheduling wakeup • (U) DCL Dictionary, DCL2-57 specifying default working set • (U) DCL Dictionary, DCL2-61 specifying quotas · (U) DCL Dictionary, DCL2-57 switching control of input stream to  $\cdot$  (U) DCL Dictionary, DCL1-49; (M) SYSMAN, SM-27 with ATTACH command • (U) EVE Ref, EVE-4 with DCL command  $\cdot$  (U) EVE Ref, EVE-32 within VAXTPU • (P) VAXTPU, 7-67 with SPAWN command  $\cdot$  (U) EVE Ref, EVE-230 with SPELL command • (U) EVE Ref, EVE-232 Subprocess creation limit See PRCLM **Subroutine** definition of  $\cdot$  (P) Routines Intro, 2-3

Subroutine (Cont.) termination of GOSUB · (U) DCL Dictionary, DCL2-49 SUBROUTINE command • (U) Using VMS, 6-26; (U) DCL Dictionary, DCL1-53, DCL1-54, DCL2-386 Subroutine entry points in DCL · V5.4 Release Notes,  $4 - 2$ SUBS command• (U) EDT Ref, EDT-100 See also Replacing text SUBS keypad function EDT• (U) Text Processing, 2-20 SUBSTITUTE command • (U) Using VMS, 8-64; (U) EDT Ref, EDT-243 See also Replacing text EDT editor• (U) Text Processing, 2-28 Substitute flag · (U) DSR Ref, 3-18 default • (U) DSR Ref, 3-18 example • (U) DSR Ref, 3-18 pairing  $\cdot$  (U) DSR Ref, 3-18 recognizing • (U) DSR Ref, 2-55 SUBSTITUTE NEXT command• (U) EDT Ref, EDT-247 See also Replacing text EDT editor• (U) Text Processing, 2-28 Substitution See Symbol substitution Substitution operator ampersand (&) · (U) DCL Concepts, 7-3 apostrophe (') • (U) DCL Concepts, 7-2 definition• (U) DCL Concepts, 7-2 order of evaluation • (U) DCL Concepts, 7-3, 7-4 SUBSTR built-in procedure• (P) VAXTPU, 7-523 to 7-525 Substring • (P) RTL String Manipulation, 2-10 replacing • (U) Using VMS, 5-16; (P) RTL String Manipulation, STR-74 Substring assignments • V5.4 Release Notes, 4-3 .SUBTITLE command • (U) Text Processing, 3-38, 3-39; (U) DSR Ref, 2-120 .SUBTITLE directive • (P) MACRO, 6-94 Subtitle listing control directive  $(LSUBTITE) \cdot (P)$  MACRO, 6-94 Subtitle within running head See Running head Subtopic specifier with HELP · (U) EDT Ref, EDT-145 **Subtraction** quadword times • (P) RTL Library, LIB-397 two's complement• (P) RTL Library, LIB-400 Subtraction operator  $(-) \cdot (P)$  System Dump Analyzer, SDA-12

SUBW2 (Subtract Word 2 Operand) instruction • (P) MACRO, 9-30 SUBW3 (Subtract Word 3 Operand) instruction • (P) MACRO, 9-30 Success completion routine  $\cdot$  (P) RMS, 2-5 SUCCESS keyword• (P) VAXTPU, 7-479 Successor See Logical successor /SUCCESS qualifier in message definition · (P) Message, MSG-22 "Success" string constant parameter to GET \_INFO• (P) VAXTPU, 7-207 /SUFFIX qualifier• (P) Debugger, 10-17, CD-20, CD-73, CD-98, CD-101, CD-110, CD-116, CD-118, CD-125, CD-165, CD-217 SUMMARY display type• (M) Networking, 3-99 Summary extended address block See XABSUM block Summary format listing• (M) Audit Analysis, AUD-3 Summary items • (M) Accounting, ACC-32 Summary of OPCODES alphabetic order • (P) MACRO, D-1 numeric order • (P) MACRO, D-12 Summary output• (M) Monitor, MON-9 /SUMMARY qualifier• (M) Install, INS-18; (M) Error Log, ERR-23; (M) Audit Analysis, AUD-26; (M) Accounting, ACC-32; (M) Monitor, MON-30; (P) System Dump Analyzer, SDA-119 compared with /CHECK qualifier• (P) Analyze/RMS\_File, ARMS-20 description • (P) Analyze/RMS\_File, ARMS-20 example of • (P) Analyze/RMS\_File, ARMS-20 format • (P) Analyze/RMS\_File, ARMS-20 limitation • (P) Analyze/RMS File, ARMS-13, ARMS-14, ARMS-20 overview • (P) Analyze/RMS File, ARMS-20 using with /OUTPUT qualifier · (P) Analyze/RMS File, ARMS-16 with wildcard characters  $\cdot$  (P) Analyze/RMS File, ARMS-10 Summary report• (M) Audit Analysis, AUD-3; (P) Analyze/RMS\_File, ARMS-10 Summary XAB for key information  $\cdot$  (P) RMS, 13-1 Sum of absolute values of a vector  $\cdot$  (P) RTL Math, MTH-152 **SUMSLP** See SUMSLP Utility SUMSLP description • (U) DCL Dictionary, DCL1-185 SUMSLP Utility (SUMSLP) • (P) Programming Resources, 1-20 to 1-21

**lndex-410** 

SUMSLP Utility (SUMSLP) (Cont.) command file, running SUMSLP from  $a \cdot (P)$ SUMSLP, SUM-12 directing output from · (P) SUMSLP, SUM-14 examples • (P) SUMSLP, SUM-21 how SUMSLP processes files • (P) SUMSLP. SUM-7 input source file• (P) SUMSLP, SUM-1 invoking• (P) SUMSLP, SUM-2, SUM-14 output file · (P) SUMSLP, SUM-3 qualifiers• (P) SUMSLP, SUM-15 to SUM-20 SUMSLP editing commands, specifying • (P) SUMSLP, SUM-3 SUMSLP files• (P) SUMSLP, SUM-1 SUMSLP messages• (P) SUMSLP, SUM-13 update file · (P) SUMSLP, SUM-1 SUPERSEDE attribute• (P) File Def Language, FDL-24 Supersede existing file option See FAB\$V SUP option Supersede option • (P) File Applications, 4-27, 5-9 SUPERSEDE secondary attribute• (P) File Applications, 4-27 Supervisor mode See Access mode Supervisor-mode (PSL\$C\_SUPER) constant for FAB\$V\_CHAN\_MODE  $\cdot$  (P) RMS, 5-5 /SUPERVISOR qualifier• (P) System Dump Analyzer, SDA-157 Supervisor stack displaying contents • (P) System Dump Analyzer, SDA-157 Supervisor stack pointer • (P) System Dump Analyzer, SDA-14 SUP option• (P) File Def Language, FDL-24 Supported terminals  $\cdot$  (P) VAXTPU, 1-8 Surface\_Plot graph • (P) File Applications, 4-12, A-2 Surveillance guidelines• (M) Security, 5-51 Suspending terminal display • (U) Using VMS, 1-23; (U) DCL Concepts, 2-7, 2-8 Suspension • (P) System Services Intro, 8-11, 8-14 compared with hibernation • (P) System Services Intro, 8-11 SVC (switched virtual circuit) • (M) Networking, 1-13,  $2 - 7, 2 - 12$ for DLM use  $\cdot$  (M) Networking, 2-7, 2-12 for X.25 native use• (M) Networking, 2-7 SVPCTX (Save Process Context) instruction • (P) MACRO, 9-194 Swap file • (M) Setting Up VMS, 6-16, 6-18 activating secondary• (M) System Generation, SGN-21

Swap file (Cont.) controlling size in AUTOGEN • V5.4 New Features, 8-3 created by CLUSTER\_CONFIG.COM • (M) VAXcluster, 5-2, 5-3 creating or extending • (M) System Generation, SGN-14 deinstalling • V5.4 New Features, B-1 SWAPFILES.COM procedure • (M) Setting Up VMS, 6-16 Swap mode changing • (P) Programming Resources, 10-4 **Swapper** global symbols • (P) System Dump Analyzer, SDA-61 Swapper trimming adjusting • (M) Performance Management, 5-8 alternative to swapping • (M) Performance Management, 3-26 analyzing when ineffective • (M) Performance Management, 4-22 investigating • (M) Performance Management,  $4 - 14$ memory reclamation • (M) Performance Management, 5-11 overview • (M) Performance Management, 2-16 Swapping artificially induced • (M) Performance Management, 3-26 converting to system that rarely swaps• (M) Performance Management, 5-8 effect on CPU resource• (M) Performance Management, 3-26 effect on disk subsystem • (M) Performance Management, 3-26 enabling for disk ACPs · (M) Performance Management, 5-10 for created process • (U) DCL Dictionary, DCL2-60 inducing paging to reduce  $\cdot$  (M) Performance Management, 5-11 process enabling or disabling swap mode  $\cdot$  (U) DCL Dictionary, DCL2-193 vector • (P) RTL Math, MTH-187 Swapping I/O activity · (M) Performance Management, 3-35 Swapping I/O function • (P) Device Support (B), 1-40 Swapping symptom analyzing • (M) Performance Management, 4-15 diagnosing • (M) Performance Management, 4-16 for disks • (M) Performance Management, 4-30 for large waiting process• (M) Performance Management, 4-21

SWl\$GL\_FQFL replaced by CPU\$Q\_SWIQFL • (P) Device Support  $(A)$ , E-14 Switch• (P) File Def Language, FDL-2 Switched virtual circuit See SVC local address implemented for • V5.4 Release Notes, 3-22 Switch-hook character • (U) VMS Intro, 1-15; (U) Using VMS, 1-36; (U) Phone, PHONE-6, PHONE-8 Switching of terminal line automatic• (M) DECnet-VAX Guide, 3-26 manual • (M) DECnet-VAX Guide, 3-26 SWITCH parameter• (M) Networking, 3-61 SWPFILCNT parameter• (M) System Generation, A-32 SWPOUTPGCNT parameter• (M) System Generation, A-32 swapping and swapper trimming • (M) Performance Management, 3-26, 3-29 Sychronization exception • V5.4 New Features, 2-32; (P) Routines Intro, 2-13 memory • V5.4 New Features, 2-32; (P) Routines Intro, 2-13 SYCONFIG.COM command procedure• (M) Setting Up VMS, 2-6 SYLOGICALS.COM command procedure• V5.4 Release Notes, 3-49, 3-50; (M) Setting Up VMS, 2-7 SYLOGIN.COM command procedure• (M) Setting Up VMS, 2-18 coordinating • (M) VAXcluster, 2-10 creating common version• (M) VAXcluster, 2-10,  $2 - 11$ defining logical name for  $\cdot$  (M) VAXcluster, 2-10 Symbiont • (M) Maintaining VMS, 6-1 to 6-2, 6-11 See also Queue allocating memory  $\cdot$  (P) Utility Routines, SMB-4 carriage control processing of • (P) Utility Routines, PSM-12 connecting to a device  $\cdot$  (P) Utility Routines, SMB-4 device • (P) Utility Routines, PSM-2 environments • (P) Utility Routines, SMB-5 function • (P) Utility Routines, PSM-4, SMB-2 identifying process • (M) Maintaining VMS, 6-4 input• (P) Utility Routines, PSM-2, SMB-1 INPSMB.EXE file• (P) Utility Routines, SMB-1

Symbiont (Cont.) input routines demand • (P) Utility Routines, PSM-6 internal logic • (P) Utility Routines, PSM-5 main format routine  $\cdot$  (P) Utility Routines, PSM-13 main input routine • (P) Utility Routines, PSM-11 main output routine · (P) Utility Routines, PSM-15 invoking VMS print symbiont • (P) Utility Routines, PSM-23 job controller communication with • (P) Utility Routines, SMB-1 job controller request • (P) Utility Routines, SMB-5 asynchronous • (P) Utility Routines, SMB-6 processing • (P) Utility Routines, SMB-10 reading • (P) Utility Routines, SMB-10 responding• (P) Utility Routines, SMB-13 synchronous • (P) Utility Routines, SMB-6 modifying • (P) Utility Routines, PSM-7, SMB-4 format routine • (P) Utility Routines, PSM-13 guidelines • (P) Utility Routines, PSM-8 initialization routine  $\cdot$  (P) Utility Routines, PSM-16 input routine • (P) Utility Routines, PSM-10 integration of routines  $\cdot$  (P) Utility Routines, PSM-17 output routine • (P) Utility Routines, PSM-14 restrictions • (P) Utility Routines, PSM-8 multistream • (P) Utility Routines, SMB-9 multithreaded • (P) Utility Routines, PSM-3 output• (P) Utility Routines, PSM-2, SMB-1 PRTSMB.EXE file• (P) Utility Routines, SMB-1 print symbiont internal logic • (P) Utility Routines, PSM-5 modifying • (P) Utility Routines, PSM-1 processing it performs • (P) Utility Routines, PSM-1 user-written • (P) Utility Routines, PSM-1 processing it performs • (P) Utility Routines, PSM-5 process-permanent file • (P) Utility Routines, SMB-4 server • (P) Utility Routines, PSM-2, SMB-1 single stream • (P) Utility Routines, SMB-9 stream active• (P) Utility Routines, PSM-3 multiple streams • (P) Utility Routines, PSM-3

single stream • (P) Utility Routines, PSM-3

Symbiont (Cont.) SYSGEN MAXBUF parameter• (P) Utility Routines, PSM-7 type• (P) Utility Routines, SMB-1 user-written • (P) Utility Routines, SMB-1, SMB-3 guidelines • (P) Utility Routines, SMB-4 user-written routines interfaces• (P) Utility Routines, PSM-7 VMS printer• (P) Utility Routines, SMB-1 Symbiont/Job Controller Interface routine See SMB routines Symbiont/Job Controller Interface routines See SMB routines Symbiont manager sending message to · Obsolete Features, 2-26 Symbiont thread • (P) Utility Routines, PSM-3 . symbol • (P) Delta/XDelta, DELTA-9 Symbol • (U) VMS Intro, 5-1; (P) Command Def, CDU-4; (P) Patch, PAT-7 to PAT-14; (P) System Dump Analyzer, SDA-13 to SDA-14, SDA-23; (P) MACRO, 3-4; (P) VAXTPU, 3-3 to 3-4 See also DST See also GST See also RST See also Scope abbreviating • (U) Using VMS, 5-4 ambiguity, resolving • (P) Debugger, 5-7 with DECwindows • (P) Debugger, 1-28 as another symbol  $\cdot$  (U) Using VMS, 5-10 as foreign command • (U) Using VMS, 1-7, 5-1 assigning value with READ command  $\cdot$  (U) DCL Dictionary, DCL2-28 assignment• (U) Using VMS, 5-2 as variables • (U) Command Procedures, 2-7 binary overlay in  $\cdot$  (U) DCL Dictionary, DCL1-1 built-in • (P) Debugger, C-6, D-2 character overlays in  $\cdot$  (U) DCL Dictionary, DCL1-6 character string • (U) Using VMS, 5-2 commands that affect• (P) Patch, PAT-14 compiler generated type • (P) Debugger, 4-4 concatenation • (U) DCL Concepts, 7-2 controlling access to  $\cdot$  (U) Using VMS, 5-5 creating • (U) Using VMS, 5-2; (U) Command Procedures, 2-7; (P) Patch, PAT-11, PAT-50, PAT-51 cross-reference listing • (P) Modular Procedures, 3-8 cross-referencing • (P) MACRO, 6-16, 6-66

Symbol (Cont.) defined as a lexical function  $\cdot$  (U) Using VMS, 5-9; (U) DCL Concepts, 5-6 defined as an expression • (U) DCL Concepts, 5-7 defined as another symbol • (U) DCL Concepts, 5-7 defining • (P) Programming Resources, 5-11; (P) Debugger, 8-6, CD-48 defining for SDA • (P) System Dump Analyzer, SDA-43 defining in command procedure • (U) Using VMS, 6-9 definition  $\cdot$  (U) Using VMS, 1-23, 5-1; (U) DCL Concepts, 5-1; (U) Command Procedures, 2-7; (P) Modular Procedures, A-6; (P) Linker, 2-7 deleting • (U) Using VMS, 5-5; (U) Command Procedures, 2-9 from global symbol table • (U) DCL Dictionary, DCL1-145 from local symbol table • (U) DCL Dictionary, DCL1-145 determining the value of  $\cdot$  (U) Command Procedures, 2-7 determining value of• (P) Patch, PAT-60; (P) MACRO, 3-6 differences from logical names • (U) Command Procedures, 2-15 displaying • (U) Using VMS, 5-5; (U) DCL Dictionary, DCL2-320; (P) Debugger, 5-9, 8-6, CD-48, CD-250; (P) System Dump Analyzer, SDA-14 in command procedure• (U) Using VMS, 6-12 with DECwindows  $\cdot$  (P) Debugger, 1-25 entering into symbol table • (P) Patch, PAT-78 evaluating• (P) System Dump Analyzer, SDA-161 evaluating using IF command · (U) Command Procedures, 5-8 evaluation • (U) Using VMS, 5-3 external • (P) MACRO, 6-34, 6-101 forcing symbol substitution with an apostrophe • (U) DCL Concepts, 5-7 general assignment · (U) DCL Dictionary, DCL1-1 global • (U) Using VMS, 5-3, 5-6; (U) DCL Concepts, 5-1; (U) Command Procedures, 2-7; (P) Programming Resources, 5-11; (P) Debugger, 5-4, 5-10; (P) Linker, 2-8; (P) Patch, PAT-7; (P) MACRO, 3-6, 6-34, 6-37, 6-96, 6-101 image setting  $\cdot$  (P) Debugger, 5-14 indicating a numeric value  $\cdot$  (U) Using VMS, 5-3, 5-8; (U) DCL Concepts, 5-3, 5-5 information about, in map  $\cdot$  (P) Linker, 5-7

Symbol (Cont.) in message source file  $\cdot$  (P) Message, MSG-7 in operand field  $\cdot$  (P) MACRO, 3-6 in operator field  $\cdot$  (P) MACRO, 3-6 in place of numbers • (P) Modular Procedures, 3-8,A-6 interactive assignment in command procedure • (U) DCL Dictionary, DCL1-262 iterative substitution• (U) DCL Concepts, 7-5 listing• (P) System Dump Analyzer, SDA-161 list of • (P) Delta/XDelta, DELTA-9 loading into the SDA symbol table • (P) System Dump Analyzer, SDA-59 local • (U) Using VMS, 5-2, 5-5; (U) DCL Concepts, 5-1; (U) Command Procedures, 2-7; (P) Programming Resources, 5-11; (P) Debugger, 5-4; (P) Linker, 2-8; (P) Patch, PAT-8; (P) MACRO, 3-6 logical data • (U) Using VMS, 5-10 macro name · (P) MACRO, 3-6 made available to debugger  $\cdot$  (P) MACRO, 6-22 masking • (U) DCL Dictionary, DCL2-218 masking the value of • (U) Command Procedures, 2-8 module name• (P) Patch, PAT-8 module setting • (P) Debugger, 5-6 with DECwindows • (P) Debugger, 1-27 name • (P) System Dump Analyzer, SDA-13, SDA-43 not in symbol table  $\cdot$  (P) Debugger, 5-6, 5-15 with DECwindows • (P) Debugger, 1-27 not unique • (P) Debugger, 5-9 with DECwindows  $\cdot$  (P) Debugger, 1-28 numeric overlay with • (U) Using VMS, 5-17 obtaining an output value with  $\cdot$  (U) Command Procedures, 3-11 passing · (P) Patch, PAT-7 passing to a command procedure  $\cdot$  (U) Using VMS, 6-7 patch area · (P) Patch, PAT-18, PAT-38 PATCH symbol table• (P) Patch, PAT-7 pathname • (P) Patch, PAT-12 permanent• (P) MACRO, 3-5, 3-6 precedence • (U) Using VMS, 5-3 preventing assignment in subprocesses • (U) Using VMS, 3-8 program section name · (P) Patch, PAT-8 referring to  $\cdot$  (P) Programming Resources, 5-10 register name  $\cdot$  (P) MACRO, 3-5, 3-6 relation to address expression  $\cdot$  (P) Debugger, 4-4 with DECwindows  $\cdot$  (P) Debugger, 1-23 relation to path name  $\cdot$  (P) Debugger, 5-9

Symbol relation to path name (Cont.) with DECwindows · (P) Debugger, 1-10 removing from symbol table • (P) Patch, PAT-41 repetitive substitution  $\cdot$  (U) DCL Concepts, 7-5 representing executive modules • (P) System Dump Analyzer, SDA-104 routine name• (P) Patch, PAT-8 rules for abbreviating• (U) DCL Concepts, 5-4 rules for creating• (U) DCL Concepts, 5-2 scope • (U) Using VMS, 5-5 search based on call stack  $\cdot$  (P) Debugger, 5-11, 5-12, CD-170 with DECwindows  $\cdot$  (P) Debugger, 1-8, 1-28 search conventions • (P) Debugger, 5-8, CD-171 with DECwindows  $\cdot$  (P) Debugger, 1-8, 1-28 search order • (U) DCL Concepts, 5-3 SET SCOPE command · (P) Debugger, 5-11, CD-170 shareable image • (P) Debugger, 5-14 with DECwindows • (P) Debugger, 1-30 show symbol with DECwindows  $\cdot$  (P) Debugger, 1-25 SHOW SYMBOL command • (P) Debugger, 5-9 storage • (P) Programming Resources, 5-10 string assignment • (U) DCL Dictionary, DCL1-5 substitution • (U) Using VMS, 5-6; (U) Command Procedures, 2-14 automatic • (U) Using VMS, 5-6 forced • (U) Using VMS, 5-6 order of • (U) Using VMS, 5-6 substring replacement with  $\cdot$  (U) Using VMS, 5-16 suppressing • (P) MACRO, 6-23 symbolic instruction label • (P) Patch, PAT-9 symbolic mode · (P) Debugger, 4-14, CD-154 symbol table search order • (U) Using VMS, 5-5 traceback information • (P) Debugger, 5-3 transferral to VAX Symbolic Debugger• (P) MACRO, 6-18 translating address value into• (P) Patch, PAT-13 translating into address values • (P) Patch, PAT-13, PAT-17 two ways to indicate a character string value  $\cdot$  (U) DCL Concepts, 5-3, 5-5 types of  $\cdot$  (P) Linker, 2-8 undefined • (U) DCL Concepts, 7-7; (P) MACRO, 6-22 universal • (P) Programming Resources, 5-5; (P) Debugger, 5-5, 5-12; (P) Linker, 2-8; (P) Patch, PAT-8, PAT-9 unresolved • (P) Programming Resources, 5-12 used as variable • (U) Using VMS, 5-2

Symbol (Cont.) used in expressions  $\cdot$  (U) Using VMS, 5-7 to 5-8, 5-11 to 5-19 user-defined • (P) System Dump Analyzer, SDA-43; (P) MACRO, 3-5, 3-6 uses  $\cdot$  (U) Using VMS, 5-1 to 5-2; (U) DCL Concepts, 5-1 vector register • (P) Debugger, 11-1 with the WRITE command • (U) Command Procedures, 6-5 Symbol attribute directive  $(NEAK) \cdot (P) MACRO, 6-101$ Symbol definition \$FABDEF for defining symbols to USEROPEN routine • (P) File Applications, 5-10 **SNAMDEF** for defining symbols to USEROPEN routine • (P) File Applications, 5-10 \$RABDEF for defining symbols to USEROPEN routine • (P) File Applications, 5-1 O Symbol definition for shareable image • (P) MACRO, 6-96 Symbol definition macro description • (P) RMS, 3-1 using  $\cdot$  (P) RMS, 3-7 Symbol for shareable image directive (.TRANSFER) • (P) MACRO, 6-96 Symbolic address use in locating start of control block  $\cdot$  (P) RMS,  $3 - 7$ Symbolic bit offset use in specifying options  $\cdot$  (P) RMS, 2-3 Symbolic debugger • (P) Programming Resources, 1-14 to 1-15 See also Debugger Symbolic definition macro • (P) System Services Intro, 2-8 Symbolic instruction label function of  $\cdot$  (P) Patch, PAT-9 side effects when using patch  $\cdot$  (P) Patch, PAT-9 Symbolic mode · (P) Debugger, 4-14, CD-154 Symbolic name assigning to starting address  $\cdot$  (P) Patch, PAT-18, PAT-38 creating• (P) Patch, PAT-50 defining • (U) DCL Dictionary, DCL1-1, DCL1-5 for argument list• (P) System Services Intro, 2-8 Symbolic naming exception control block • (P) RMS, 2-3

Symbolic offset control block  $\cdot$  (P) RMS, 2-4 format  $\cdot$  (P) RMS, 2-2 use in locating control block fields  $\cdot$  (P) RMS, 2-2 /SYMBOLIC qualifier• (P) Debugger, 4-14, CD-88 **Symbolize** address  $\cdot$  (P) Debugger, 3-13, 4-14, CD-271 with DECwindows  $\cdot$  (P) Debugger, 1-26 register • (P) Debugger, 4-14, CD-271 with DECwindows • (P) Debugger, 1-26 vector register • (P) Debugger, 11-1 SYMBOLIZE command · (P) Debugger, 3-13, 4-14, CD-271 Symbol list defining  $\cdot$  (P) Device Support (B), 2-29 to 2-30 Symbol names making assignments • V5.4 Release Notes, 2-29 Symbol record See Symbol Symbol reference• (P) Linker, 2-7 Symbol resolution• (P) Linker, 1-6, 2-3, 2-7, 2-10, 4-8, 6-14, LINK-19, LINK-27, LINK-31 /SYMBOLS-/NOSYMBOLS qualifier with DELETE command • (P) Patch, PAT-53 with DEPOSIT command • (P) Patch, PAT-56 with EXAMINE command · (P) Patch, PAT-63 with INSERT command · (P) Patch, PAT-68 with REPLACE command • (P) Patch, PAT-72 with SET MODE command · (P) Patch, PAT-77 with VERIFY command • (P) Patch, PAT-91 Symbol scoping F\$ENVIRONMENT lexical function • V5.4 New Features, 4-3 SET SYMBOL command · V5.4 New Features, 4-2 Symbol search mode  $\cdot$  (P) Patch, PAT-17 See also Entry and display modes Symbols for characters • (U) EDT Ref, A-1 SYMBOLS-NOSYMBOLS mode• (P) Patch, PAT-16 /SYMBOLS qualifier• (P) Message, MSG-13 for EVALUATE• (P) System Dump Analyzer, SDA-48 Symbol substitution See also Iterative substitution See also Repetitive substitution See also Substitution operator automatic evaluation • (U) DCL Concepts, 7-1 definition• (U) DCL Concepts, 7-1 in a command procedure  $\cdot$  (U) DCL Concepts, 7-4 in a lexical function  $\cdot$  (U) DCL Concepts, 7-1

Symbol substitution {Cont.) performed by command interpreter  $\cdot$  (U) DCL Concepts, 7-4 rules for • (U) DCL Concepts, 7-1 using an ampersand  $(8) \cdot (U)$  DCL Concepts, 7-3 using an apostrophe (')  $\cdot$  (U) DCL Concepts, 7-2 within a quoted character string • (U) DCL Concepts, 7-3, 7-4, 7-5 Symbol table • (P) Patch, PAT-7, PAT-12 See also DST See also GST See also Local symbol table See also AST See also SDA symbol table See also System symbol table command interpreter• (M) System Generation, A-9 of a library  $\cdot$  (P) Linker, 6-13 of a shareable image • (P) Linker, 1--5, 2--2 search order • (U) DCL Concepts, 5-3 specifying an alternate SDA · (P) System Dump Analyzer, SDA-37 Symbol table file content of  $\cdot$  (P) Linker, 1-5, 2-3 input to linker  $\cdot$  (P) Linker, 1-5, 2-3, 6-3 output of linker · (P) Linker, 2-6, LINK-16 reading into SDA symbol table  $\cdot$  (P) System Dump Analyzer, SDA-59 used as linker input • (P) Linker, 1-5 /SYMBOL\_TABLE qualifier• (P) Linker, 2-6, LINK-16 Symmetric Multiprocessing (SMP) • V5.4 Release Notes, 3-71 Symmetric vector processing configuration  $\cdot$  V5.4 New Features, 2-2 SYNC (Scalar/Vector Instruction Synchronization) instruction • (P) MACRO, 10-20, 10-37, 10-88 Synchronization • (P) Programming Resources, 1-24; (P) RTL Parallel Processing, 4-1; (P) MACRO, 10-37 barrier • (P) Programming Resources, 4-17 binary semaphore • (P) RTL Parallel Processing, 4-10 counting semaphore • (P) RTL Parallel Processing, 4-10 critical section • (P) RTL Parallel Processing, 4-9 deadlock • (P) RTL Parallel Processing, 5-4 debugging vectorized program • (P) Debugger, 11-20, CD-198, CD-260, CD-273 delivery of vector exception • (P) Debugger, 11-19, 11-20, 11-23 element• (P) RTL Parallel Processing, 4-1

Synchronization (Cont.) passing control to another image  $\cdot$  (P) Programming Resources, 4-19 semaphore • (P) RTL Parallel Processing, 4-9 operations on • (P) RTL Parallel Processing,  $4 - 10$ SET VECTOR MODE command • (P) Debugger, 11-20, CD-198 SHOW VECTOR\_MODE command • (P) Debugger, 11-20, CD-260 using asynchronous system traps  $\cdot$  (P) Programming Resources, 4-7 using detached processes · (P) Programming Resources, 4-8 using events flags • (P) Programming Resources,  $4 - 1$ using process priority • (P) Programming Resources, 4-19 using semaphores with PPL\$ routines  $\cdot$  (P) Programming Resources, 4-17 using spin locks with PPL\$ routines  $\cdot$  (P) Programming Resources, 4-16 using subprocesses • (P) Programming Resources, 4-8 Synchronization element comparing use of • (P) RTL Parallel Processing, 5-7 definition of • (P) RTL Parallel Processing, 1-2 retrieving information about  $\cdot$  (P) RTL Parallel Processing, 4-1 Synchronization image full-checking • (P) Device Support (A), 13-28, E-2, E-17 to E-18 streamlined • (P) Device Support (A), 13-28, E-2 uniprocessing • (P) Device Support (A), 13-28, E-2 Synchronization techniques • (P) Device Support (A), 1-7, 3-1 to 3-27 See also Fork queue See also IPL See also Resource wait queue See also Spin lock Synchronization with parallel processing routines See Parallel processing SYNCHRONIZE command• (U) Command Procedures, 8-10; (U) DCL Dictionary, DCL2-387 to DCL2-388 SYNCHRONIZE VECTOR\_MODE command • (P) Debugger, 11-20, CD-273 Synchronous backplane interconnect See SBI

Synchronous communications device • (P) Device Support (B), 1-76 Synchronous connection• (M) Networking, 1-5 Synchronous DDCMP devices• (M) DECnet-VAX Guide, 3-33 Synchronous device repeated operations on • V5.4 Release Notes, 3-22 Synchronous disconnect • (M) Networking, 8-11, 8-15, 8-33, 8-40 Synchronous input/output • (P) Programming Resources, 7-46 Synchronous line for network connections • (M) DECnet-VAX Guide, 3-5 Synchronous memory management exception handling  $\cdot$  (P) MACRO, 10-30 Synchronous operation • (P) File Applications, 8-17 Synchronous SCSI data transfer mode determining REQ-ACK offset setting • (P) Device Support (B), 2-75 determining transfer period setting• (P) Device Support (B), 2-75 enabling • (P)  $1/O$  User's 1, 11-7, 11-13; (P) Device Support (A), 17-13; (P) Device Support (B), 2-88 setting REQ-ACK offset · (P) Device Support (A), 17-13; (P) Device Support (B), 2-88 setting transfer period • (P) Device Support (A), 17-13; (P) Device Support (8), 2-88 Synchronous status option See FAB\$V\_SYNCSTS option See RAB\$V\_SYNCSTS option Synchronous system service • (P) System Services Intro, 2-12 SYNDROME keyword Error Log Utility (ERROR LOG) • V5.4 New Features, 13-2 SYNONYM clause for DEFINE VERB statement• (P) Command Def, CDU-35 Synonyms for commands  $\cdot$  (P) VAXTPU, G-5 to G-7 Syntax• (P) VAXTPU, 4-3 See also DEFINE SYNTAX statement changing • (P) Command Def, CDU-5 to CDU-6 cluster device specification  $\cdot$  (U) DCL Concepts, 3-6 DCL command line • (U) DCL Concepts, 1-3 device specification • (U) DCL Concepts, 3-4 directory specification • (U) DCL Concepts, 3-9 file specification  $\cdot$  (U) DCL Concepts, 3-1, 3-13

Syntax (Cont.) file specification on a tape volume  $\cdot$  (U) DCL Concepts, 3-16 for date and time values  $\cdot$  (U) DCL Concepts, 1-14 to 1-17 foreign command • (U) DCL Concepts, 5-8 for event list identification • (M) Network Control Program, NCP-8 identifier • (M) Security, 4-20 lexical function • (U) DCL Concepts, 5-6 logical name definition • (U) DCL Concepts, 4-2 node specification • (U) DCL Concepts, 3-2, 3-3 of BACKUP commands • (M) Backup, BCK-2 of NCP commands • (M) Network Control Program, NCP-1 parameter specification  $\cdot$  (U) DCL Concepts, 1-6 protection code • (M) Security, 4-6 qualifier value  $\cdot$  (U) DCL Concepts, 1-9 rules for naming NCP components and parameters • (M) Network Control Program, NCP-7 to NCP-10 symbol definition  $\cdot$  (U) DCL Concepts, 5-2 UIC  $\cdot$  (U) DCL Concepts, 8-1; (M) Security, 4-3 SYNTAX clause for DEFINE TYPE statement• (P) Command Def, CDU-28 for QUALIFIER clause• (P) Command Def, CDU-25, CDU-34 Syntax-name verb clause • (P) Command Def, CDU-5 Syntax rules for PATCH commands delimiting parameter values• (P) Patch, PAT-23 entering ASCII data strings · (P) Patch, PAT-20 entering comments · (P) Patch, PAT-23 entering numeric data · (P) Patch, PAT-22 entering VAX MACRO instructions• (P) Patch, PAT-21 operators for addressing locations• (P) Patch, PAT-24 operators for arithmetic expressions • (P) Patch, PAT-23 VAX MACRO instructions with same opcodes  $\cdot$  (P) Patch, PAT-21 SYPAGSWPFILES.COM procedure • (M) Setting Up VMS; 2-5 SYS\$ABORT\_TRANS • V5.4 New Features, 22-6, 22-11 SYS\$ABORT\_TRANSW • V5.4 New Features, 22-15 SYS\$ADD\_HOLDER • (P) System Services Intro, 3-9; (P) System Services, SYS-3 SYS\$ADD\_IDENT • (P) System Services Intro, 3-9; (P) System Services, SYS-5

SYS\$ADJWSL • (P) System Services Intro, 11-6; (P) System Services, SYS-1 O SYS\$ALLOC • (P) System Services, SYS-12; (P) Device Support (8), 1-74, 1-77 example• (P) System Services Intro, 7-23 SYS\$ANNOUNCE • (M) Security, 5-21 SYS\$ANNOUNCE logical name • (M) Setting Up VMS, 2-15 SYS\$AR\_JOBCTLMB • (P) Device Support (A), 9-7, E-7 SYS\$AR\_OPRMBX · (P) Device Support (A), 10-7, E-7 SYS\$ASCEFC • (P) System Services, SYS-15 SYS\$ASCTIM • (P) Programming Resources, 3-24; (P) System Services, SYS-18 example • (P) System Services Intro, 9-2 RTL jacket routine for • (P) RTL Library, LIB-401 SYS\$ASCTOID • (P) System Services Intro, 3-8; (P) System Services, SYS-21 SYS\$ASSIGN · (M) Networking, 5-2, 8-19; (P) Programming Resources, 7-45; (P) System Services, SYS-23; (P) I/O User's I, 7-2, 8-17, 8-52; (P) I/O User's II, 2-9, 5-6, 6-2; (P) Device Support (A), 1-6, 2-3, 4-5, 19-9; (P) Device Support (8), 1-11, 1-77, 1-78 example • (P) System Services Intro, 7-14 format• (M) Networking, 8-21, 8-34 for template device  $\cdot$  (P) Device Support (B), 4-6 \_NET: • (M) Networking, 8-34 nontransparent use of • (M) Networking, 8-27 transparent use of  $\cdot$  (M) Networking, 8-19 SYS\$BATCH • (U) Using VMS, 3-8 SYS\$BINTIM • (P) Programming Resources, 3-24; (P) System Services Intro, 9-3; (P) System Services, SYS-27; (P) RMS, 3-10 SYS\$BRDCST • Obsolete Features, 2-2 See also SYS\$BRKTHRU SYS\$BRKTHRU • (P) System Services, SYS-30 SYS\$BRKTHRUW • (P) System Services, SYS-38 SYS\$CANCEL • V5.4 Release Notes, 3-64; (M) Networking, 8-33; (P) System Services, SYS-39; (P) I/O User's I, 4-14; (P) Device Support (A), 1-4, 11-6, 11-8, 18-17, 19-19; (P) Device Support (8), 1-30, 4-4 example• (P) System Services Intro, 7-22 SYS\$CANEXH • (P) System Services, SYS-41 SYS\$CANTIM • (P) System Services, SYS-42 example • (P) System Services Intro, 9-6 SYS\$CANWAK • V5.4 New Features, B-14; (P) System Services Intro, 9-7; (P) System Services, SYS-44

SYS\$ADJSTK • (P) System Services, SYS-8

SYS\$CHANGE\_ACL • V5.4 Release Notes, 5-23; V5.4 New Features, 22-53; (P) System Services Intro, 3-18, 3-25; (P) System Services, SYS-46 lock correction • V5.4 Release Notes, 4-1 SYS\$CHECK\_ACCESS • V5.4 New Features, 22-54; (P) System Services Intro, 3-31; (P) System Services, SYS-51 SYS\$CHFDEF macro • (P) System Services Intro, 10-8 SYS\$CHKPRO • V5.4 Release Notes, 5-24; (P) System Services Intro, 3-30; (P) System Services, SYS-56 SYS\$CLOSE See Close service SYS\$CLREF • (P) System Services Intro, 4-4; (P) System Services, SYS-63 SYS\$CMEXEC • (P) System Services, SYS-64 SYS\$CMKRNL · V5.4 Release Notes, 4-1, 5-25; (P) System Services, SYS-66 SYS\$CNTREG • Obsolete Features, 2-6 See also SYS\$DELTVA SYS\$COMMAND • (U) VMS Intro, 3-11; (U) DCL Concepts, 4-5, 4-23 redefining · (U) Using VMS, 4-19; (U) DCL Concepts, 4-26 SYS\$COMMAND process permanent file • (U) Command Procedures, 2-6 changing the default value of  $\cdot$  (U) Command Procedures, 2-7 in batch job command procedure • (U) Command Procedures, 2-6 in interactive command procedure • (U) Command Procedures, 2-6 using to define SYS\$1NPUT as your terminal • (U) Command Procedures, 3-6 SYS\$COMMON • (U) DCL Concepts, 4-7 SYS\$CONNECT See Connect service SYS\$CREATE • (P) Programming Resources, 8-8 See also Create service SYS\$CREATE\_RDB • (P) System Services Intro, 3-6; (P) System Services, SYS-80 creation of rights database • V5.4 Release Notes,  $3 - 1$ SYS\$CRELNM • (P) System Services, SYS-68 SYS\$CRELNT • (P) System Services, SYS-74 SYS\$CRELOG • Obsolete Features, 2-8 See also SYS\$CRELNM

SYS\$CREMBX • V5.4 Release Notes, 5-25; (M) Networking, 5-2, 8-28; (P) Programming Resources, 3-8; (P) System Services, SYS-82; (P) I/O User's I, 7-1 error message • V5.4 Release Notes, 5-25 SYS\$CREPRC • V5.4 Release Notes, 5-26; (M) Networking, 5-2; (P) System Services, SYS-88 example • (P) System Services Intro, 8-3 SYS\$CRETVA · (P) Programming Resources, 10-3; (P) System Services, SYS-102 See also SYS\$EXPREG SYS\$CRMPSC • V5.4 Release Notes, 5-26, 5-27; (P) Programming Resources, 8-4, 8-5; (P) System Services, SYS-105; (P) Device Support (A), 19-5 to 19-6, 19-8 SYS\$DACEFC • (P) System Services, SYS-116 SYS\$DALLOC • (P) System Services, SYS-117; (P) Device Support (A), 11-8, 18-17; (P) Device Support (B), 1-30, 1-77, 4-4 SYS\$DASSGN · (M) Networking, 8-15, 8-21, 8-25, 8-43; (P) Programming Resources, 8-9; (P) System Services, SYS-119; (P) I/O User's I, 7-2; (P) I/O User's II, 6-2; (P) Device Support (A), 11-7, 11-8, 18-17; (P) Device Support (B),  $1-30, 1-77, 4-4$ example • (P) System Services Intro, 7-20 format • (M) Networking, 8-25 SYS\$DCLAST • (P) System Services, SYS-121 example • (P) System Services Intro, 5-5 SYS\$DCLCHM • V5.4 Release Notes, 5-27 SYS\$DCLCMH • (P) System Services, SYS-123 SYS\$DCLEXH • (P) Programming Resources, 9-27; (P) System Services, SYS-125 example · (P) System Services Intro, 8-16 SYS\$DECDTM\_INHIBIT logical name• V5.4 New Features, 3-1, 15-4 **SYS\$DELETE** See Delete service SYS\$DELLNM • (P) System Services, SYS-127 SYS\$DELLOG · Obsolete Features, 2-10 See also SYS\$DELLNM SYS\$DELMBX • (P) System Services, SYS-130; (P) 110 User's /, 7-3 SYS\$DELPRC · V5.4 New Features, B-14; (P) System Services Intro, 8-18; (P) System Services, SYS-132 SYS\$DELTVA · (P) Programming Resources, 8-9; (P) System Services, SYS-134 SYS\$DEQ • V5.4 Release Notes, 5-27; (P) System Services, SYS-136 example • (P) System Services Intro, 12-14 SYS\$DEVICE SCAN • V5.4 New Features, B-9,

8-38, 8-39

SYS\$DGBLSC • (P) System Services, SYS-140 SYS\$DISCONNECT See Disconnect service SYS\$DISK • (U) VMS Intro, 3-11; (U) DCL Concepts, 4-5 applied to file specification  $\cdot$  (P) File Applications, 6-2 as SDA output • (P) System Dump Analyzer, SDA-72 global read • (P) System Dump Analyzer, SDA-60 SYS\$DISMOU • (P) System Services Intro, 7-26; (P) System Services, SYS-143 SYS\$DISMOUNT • V5.4 New Features, B-13; (P) 110 User's I, 1-32 SYS\$DISPLAY See Display service SYS\$DLCEFC • (P) System Services, SYS-146 SYS\$DNS • V5.4 New Features, A-26 arguments • V5.4 New Features, A-26 to A-45 building item list • V5.4 New Features, A-36 description • V5.4 New Features, A-46 format • V5.4 New Features, A-26, A-46 function code • V5.4 New Features, A-26, A-27 to A-36 converting from opaque • V5.4 New Features, A-31 converting opaque name • V5.4 New Features, A-35 converting string name • V5.4 New Features, A-32,A-33 creating an object • V5.4 New Features, A-27 deleting an object • V5.4 New Features, A-27 enumerating attributes • V5.4 New Features, A-28 enumerating child directories • V5.4 New Features, A-29 enumerating objects • V5.4 New Features, A-29 enumerating soft links • V5.4 New Features, A-30 modifying attribute• V5.4 New Features, A-31 reading attribute • V5.4 New Features, A-33 resolving soft link • V5.4 New Features, A-34 testing a group • V5.4 New Features, A-36 testing for attribute • V5.4 New Features, A-35 item code • V5.4 New Features, A-37 to A-43 arguments • V5.4 New Features, A-43 to A-44 attribute address · V5.4 New Features, A-41 attribute name • V5.4 New Features, A-37

attribute type • V5.4 New Features, A-37

item code (Cont.) attribute value address • V5.4 New Features,  $A-42$ Boolean values • V5.4 New Features, A-39 caching results • V5.4 New Features, A-40 confidence level • V5.4 New Features, A-38 converting names • V5.4 New Features, A-38, A-39, A-40, A-42 entry type • V5.4 New Features, A-38, A-39 enumerating directories • V5.4 New Features, A-38 enumerating functions • V5.4 New Features, A-38 enumerating objects • V5.4 New Features, A-38 member name · V5.4 New Features, A-40 modifying attribute · V5.4 New Features, A-40 modifying attributes • V5.4 New Features,  $A-40$ object class • V5.4 New Features, A-37 object name • V5.4 New Features, A-41 simple name address • V5.4 New Features,  $A-41$ soft link name • V5.4 New Features, A-39 specifying groups · V5.4 New Features, A-39 suppressing namespace name · V5.4 New Features, A-42 target name address • V5.4 New Features,  $A - 41$ testing attribute value • V5.4 New Features, A-42 timeout value · V5.4 New Features, A-43 UID address • V5.4 New Features, A-42 version of object · V5.4 New Features, A-42 wildcard • V5.4 New Features, A-43 item code identifiers • V5.4 New Features, A-43 qualifying status • V5.4 New Features, A-45 returns • V5.4 New Features, A-26 status block • V5.4 New Features, A-26 SYS\$DNSW • V5.4 New Features, A-50 SYS\$END TRANS • V5.4 New Features, 22-6, 22-16 SYS\$END\_TRANSW• V5.4 New Features, 22-20 SYS\$ENQ · V5.4 Release Notes, 5-29; V5.4 New Features, 22-54; (P) System Services, SYS-148 example • (P) System Services Intro, 12-7, 12-10 SYS\$ENQW • (P) System Services, SYS-158 SYS\$ENTER See Enter service

SYS\$DNS

SYS\$ERAPAT • V5.4 Release Notes, 3-53; (P) System Services Intro, 3-35; (P) System Services, SYS-159 SYS\$ERASE See Erase service SYS\$ERROR · (U) VMS Intro, 3-11; (U) DCL Concepts, 4-5, 4-23; (P) Programming Resources, 9-24 redefining · (U) Using VMS, 4-19; (U) DCL Concepts, 4-25 specifying equivalence name with RUN command • (U) DCL Dictionary, DCL2-57 SYS\$ERROR process permanent file • (U) Command Procedures, 2-6 changing the default value of• (U) Command Procedures, 2-7 in batch job command procedure• (U) Command Procedures, 2-6, 8-5 in interactive command procedure• (U) Command Procedures, 2-6 SYS\$ERROR warning message • (P) Convert, CONV-3 SYS\$ERROR\_LOG • (U) DCL Concepts, 4-7 SYS\$EXAMPLES • (U) DCL Concepts, 4-7 SYS\$EXIT • (P) System Services Intro, 8-15; (P) System Services, SYS-162 causing call to for process  $\cdot$  (P) System Services, SYS-191 SYS\$EXPREG • (P) Programming Resources, 10-3; (P) System Services, SYS-163 example • (P) System Services Intro, 11-2 SYS\$EXTEND See Extend service SYS\$FAO • V5.4 Release Notes, 5-29; (P) Programming Resources, 3-24; (P) System Services, SYS-165; (P) RTL Library, 4-13, 4-16,4-27 directive format of • (P) System Services, SYS-167 list of • (P) System Services, SYS-168 example• (P) System Services Intro, 7-28; (P) System Services, SYS-171, SYS-172 RTL jacket routine for • (P) RTL Library, LIB-404 SYS\$FAOL example• (P) System Services, SYS-174 SYS\$FILESCAN • (P) System Services, SYS-179; (P) File Applications, 5-8 **SYS\$FIND** See Find service SYS\$FIND\_HELD • (P) System Services Intro, 3-10, 3-15; (P) System Services, SYS-184

SYS\$FIND\_HOLDER • (P) System Services Intro, 3-10, 3-15; (P) System Services, SYS-187 SYS\$FINISH\_RDB • (P) System Services, SYS-190 SYS\$FLUSH See Flush service SYS\$FORCEX • V5.4 New Features, B-14; (P) System Services, SYS-191 See also SYS\$DELPRC example • (P) System Services Intro, 8-16 SYS\$FORMAT\_ACL • V5.4 Release Notes, 5-30; (P) System Services Intro, 3-18, 3-25; (P) System Services, SYS-193 SYS\$FORMAT\_AUDIT • V5.4 New Features, 22-21 SYS\$FREE See Free service SYS\$GET See Get service SYS\$GETCHN • Obsolete Features, 2-12 See also SYS\$GETDVI SYS\$GETDEV •Obsolete Features, 2-16 See also SYS\$GETDVI SYS\$GETDVI • V5.4 Release Notes, 5-30; V5.4 New Features, 22-55; (M) Networking, 8-34; (P) Programming Resources, 7-50; (P) System Services, SYS-203; (P) I/O User's I, 6-11 asynchronous DDCMP driver • (P) I/O User's II, 5-2 card reader  $\cdot$  (P) I/O User's I, 2-5 disk • (P) I/O User's I, 3-22 DMC11/DMR11 device  $\cdot$  (P) I/O User's II, 1-3 DMP11/DMF11 device  $\cdot$  (P) I/O User's II, 2-3 DR11-W/DRV11-WA device · (P) I/O User's II, 3-8 DR32 device  $\cdot$  (P) I/O User's II, 4-3 Ethernet/802 drivers  $\cdot$  (P) I/O User's II, 6-14 line printer  $\cdot$  (P) I/O User's I, 5-3 LPA11-K device  $\cdot$  (P) I/O User's I, 4-5 mailbox  $\cdot$  (P) I/O User's I, 7-4 SCSI generic class driver  $\cdot$  (P) I/O User's I, 11-14 terminal  $\cdot$  (P) I/O User's I, 8-20 using to obtain FREEBLOCK count · V5.4 Release Notes, 3-87 VAXft 3000 device information• V5.4 Release Notes, 3-83 SYS\$GETDVIW • (P) System Services, SYS-221 SYS\$GETJPI • V5.4 New Features, 2-22 to 2-23, 22-55, B-14, B-15; (P) System Services, SYS-222 See also SYS\$PROCESS\_SCAN AST in target process • V5.4 New Features, B-33 buffer · V5.4 New Features, B-31, B-33

SYS\$GETJPI (Cont.) control flags • V5.4 New Features, 8-33 defined • V5.4 New Features, B-15 example • (P) System Services, SYS-237 item codes • V5.4 New Features, B-18 item list • V5.4 New Features, B-22, B-31 item-specific flags • V5.4 New Features, B-22 obtaining information about all processes on the local system • V5.4 New Features, B-18, B-20 obtaining information about one process • V5.4 New Features, B-18 obtaining information with PIO• V5.4 New Features, B-18 obtaining information with SYS\$PROCESS\_SCAN context • V5.4 New Features, B-18 obtaining information with wildcard search example • V5.4 New Features, B-21 packing information in buffers • V5.4 New Features, B-31, B-33 searching for processes on all nodes • V5.4 New Features, 8-29 searching for processes on specific nodes • V5.4 New Features, B-28, B-29 searching for selected processes • V5.4 New Features, B-22 specifying buffer size • V5.4 New Features, B-31, B-33 specifying criteria to select processes example • V5.4 New Features, B-27 swapping processes • V5.4 New Features, B-33 synchronizing calls • V5.4 New Features, B-28, B-29, B-30 using item list to specify selection criteria about processes example · V5.4 New Features, B-26 using item list with remote procedures • V5.4 New Features, B-31 using multiple SYS\$PROCESS\_SCAN contexts . V5.4 New Features, B-30 using synchronous calls • V5.4 New Features, B-30 using SYS\$PROCESS\_SCAN item list to specify selection criteria about processes • V5.4 New Features, 8-22, B-24, 8-26, B-27 using SYS\$PROCESS\_SCAN item-specific flags to control selection information • V5.4 New Features, B-22 using SYS\$PROCESS\_SCAN search · V5.4 New Features, B-22 using wildcard example • V5.4 New Features, B-21

SYS\$GETJPI (Cont.) using wildcard as pidadr • V5.4 New Features, B-18, B-20 using wildcard search · V5.4 New Features, B-20 SYS\$GETJPIW • (P) System Services, SYS-238 SYS\$GETLKI • (P) System Services, SYS-239 SYS\$GETLKIW • (P) System Services, SYS-252 SYS\$GETMSG • (P) System Services, SYS-253; (P) RTL Library, 4-16 SYS\$GETQUI • V5.4 Release Notes, 5-30; (P) Programming Resources, 3-22; (P) System Services, SYS-257 SYS\$GETQUIW • (P) System Services, SYS-297 SYS\$GETSYI • V5.4 Release Notes, 5-31, 5-32; V5.4 New Features, 2-22 to 2-23, 22-58; (P) Programming Resources, 3-22; (P) System Services, SYS-299 SYS\$GETSYIW • (P) System Services, SYS-313 SYS\$GETTIM • (P) Programming Resources, 3-24; (P) System Services Intro, 9-2; (P) System Services, SYS-314 SYS\$GETUAI • V5.4 Release Notes, 5-35; V5.4 New Features, 22-58, B-10; (P) System Services, SYS-315 authorization flags • V5.4 New Features, 8-12 new item codes • V5.4 New Features, B-11 SYS\$GL\_JOBCTLM8 replaced by SYS\$AR\_J08CTLM8 • (P) Device Support (A), E-7 SYS\$GL\_OPRM8X replaced by SYS\$AR\_OPRM8X • (P) Device Support (A), E-7 SYS\$GRANTID • (P) System Services, SYS-326 SYS\$HASH\_PASSWORD • V5.4 New Features, 22-25 SYS\$HELP • (U) DCL Concepts, 4-7 SYS\$HIBER · (P) System Services, SYS-330 example • (P) System Services Intro, 8-13 use of • (P) RTL Parallel Processing, 5-5 SYS\$1DTOASC • (P) System Services Intro, 3-8, 3-15; (P) System Services, SYS-332 SYS\$INIT\_VOL • V5.4 New Features, 22-9, 22-28 examples • V5.4 New Features, 22-9 to 22-10 SYS\$INPUT • (U) VMS Intro, 3-11; (U) DCL Concepts, 4-5, 4-23; (U) Command Procedures, 2-6; (P) Programming Resources, 9-24; (P) Linker, 3-4; Obsolete Features, 2-19 See also SYS\$QIO changing the default value of  $\cdot$  (U) Command Procedures, 2-7 default value of• (P) Programming Resources, 7-2

SYS\$1NPUT (Cont.) in batch job command procedure • (U) Command Procedures, 2-6, 8-4 in interactive command procedure • (U) Command Procedures, 2-6 redefining • (U) Using VMS, 4-18; (U) DCL Concepts, 4-24; (P) Programming Resources, 7-3 in command procedure  $\cdot$  (U) Using VMS, 6-10 redefining as a data file • (U) Command Procedures, 3-7 redefining as a terminal • (U) Command Procedures, 3-6 redefining to allow input to an image  $\cdot$  (U) Command Procedures, 3-5 specifying equivalence name with RUN command • (U) DCL Dictionary, DCL2-57 using with LIB\$GET\_INPUT · (P) Programming Resources, 7-3 using with LIB\$PUT OUTPUT · (P) Programming Resources, 7-3 SYS\$1NSTRUCTION • (U) DCL Concepts, 4-7 SYS\$JOURNAL logical name• V5.4 New Features, 15-1, 15-8 defining as a search list • V5.4 New Features, 15-2 SYS\$LCKPAG • (P) Programming Resources, 10-4; (P) System Services, SYS-335 SYS\$LIBRARY • (U) DCL Concepts, 4-7; (P) Linker, 6-14 SYS\$LIBRARY:IMAGELIB.OLB • (P) Programming Resources, 5-12; (P) Linker, 1-5, 2-4, 4-11, 5-4, 6-7, 6-14, LINK-8 searched by linker • (P) Linker, LINK-17 SYS\$LIBRARY:STARLET.MLB as source of macros  $\cdot$  (P) RMS, 1-1, 3-2 SYS\$LIBRARY:STARLET.OLB • (P) Linker, 1-5, 2-4, 6-14, LINK-8 searched by linker • (P) Linker, LINK-17 SYS\$LKWSET • (P) Programming Resources, 10-3; (P) System Services Intro, 11-6; (P) System Services, SYS-337 SYS\$LOADABLE\_IMAGES directory• (P) Device Support (A), E-8 SYS\$LOGIN • (U) DCL Concepts, 4-6 SYS\$LOGIN:NETSERVER.LOG • (M) Networking, 2-34,4-23 SYS\$LOGIN:objectname.COM • (M) Networking, 3-79 SYS\$LOGIN\_DEVICE • (U) DCL Concepts, 4-6 SYS\$MAINTENANCE • (U) DCL Concepts, 4-7 SYS\$MANAGER • (U) DCL Concepts, 4-7

SYS\$MANAGER:ACCOUNTING.DAT • (U) DCL Dictionary, DCL2-91 SYS\$MANAGER:EVL.LOG • (M) Networking, 3-91 SYS\$MANAGER:NET.LOG · (M) Networking, 3-100 SYS\$MANAGER:NETCONFIG.COM • (M) Networking, 5-5 SYS\$MANAGER:RTTLOAD.COM • (M) Networking,  $6 - 1$ SYS\$MANAGER:STARTNET.COM • (M) Networking, 5-6, 5-14, 6-1 SYS\$MANAGER:SYSTARTUP.COM invoking SDA • (P) System Dump Analyzer, SDA-5 producing an SDA listing • (P) System Dump Analyzer, SDA-5 releasing page file blocks • (P) System Dump Analyzer, SDA-3 SYS\$MANAGER:SYSTARTUP V5.COM · (M) Terminal Fallback, TFU-6 SYS\$MESSAGE • (U) DCL Concepts, 4-7 SYS\$MGBLSC • (P) Programming Resources, 5-15; (P) System Services, SYS-339 SYS\$MOD\_HOLDER · (P) System Services Intro, 3-13; (P) System Services, SYS-344 SYS\$MOD\_IDENT · V5.4 New Features, 22-60. B-14; (P) System Services Intro, 3-12; (P) System Services, SYS-347 SYS\$MOUNT • V5.4 Release Notes, 5-35; V5.4 New Features, 22-60, B-12; (P) System Services Intro, 7-24; (P) System Services, SYS-350 SYS\$MTACCESS • (P) System Services Intro, 3-35; (P) System Services, SYS-363 SYS\$NET • (U) DCL Concepts, 4-5; (M) Networking, 8-13, 8-20, 8-31 SYS\$NODE • (U) DCL Concepts, 4-7; (M) Security, 5-21 SYS\$NUMTIM • (P) System Services Intro, 9-7; (P) System Services, SYS-366 **SYS\$NXTVOL** See Next Volume service SYS\$0PEN • (P) Programming Resources, 8-8 See also Open service SYS\$0UTPUT • (U) VMS Intro, 3-11, 5-5; (U) DCL Concepts, 4-5, 4-23; (U) Command Procedures, 2-6; (P) Analyze/RMS\_File, ARMS-16; Obsolete Features, 2-20 See also SYS\$QIO changing the default value of  $\cdot$  (U) Command Procedures, 2-7 default value of• (P) Programming Resources, 7-2 displaying file on · (U) DCL Dictionary, DCL2-389

SYS\$0UTPUT (Cont.} for check report • (P) File Applications, 10-1 in batch job command procedure • (U) Command Procedures, 2-6, 8-5 in interactive command procedure • (U) Command Procedures, 2-6 redefining • (U) Using VMS, 4-18; (U) DCL Concepts, 4-24; (U) Command Procedures, 3-8; (P) Programming Resources, 7-3 specifying equivalence name with RUN command • (U) DCL Dictionary, DCL2-58 using with LIB\$GET\_INPUT · (P) Programming Resources, 7-3 using with LIB\$PUT\_OUTPUT · (P) Programming Resources, 7-3 with CONVERT · (P) Convert, CONV-9 SYS\$OUTPUT HELP · (P) Programming Resources, 8-36 **SYS\$PARSE** See Parse service SYS\$PARSE\_ACL • (P) System Services Intro, 3-18, 3-25; (P) System Services, SYS-368 SYS\$PRINT • (U) Using VMS, 2-18 and batch job log files  $\cdot$  (U) Using VMS, 3-9 SYS\$PROCESS SCAN • V5.4 New Features, B-9, B-15, B-38, B-42 See also SYS\$GETJPI controlling selection information for SYS\$GETJPI • V5.4 New Features, B-44 defined • V5.4 New Features, B-15 item descriptor buffer length • V5.4 New Features, B-42 format • V5.4 New Features, B-42 obtaining information about processes on all nodes • V5.4 New Features, B-29 obtaining information about processes on specific nodes • V5.4 New Features, B-28, B-29 searching on all nodes • V5.4 New Features, B-29 searching on specific nodes • V5.4 New Features, B-28, B-29 setting up multiple contexts · V5.4 New Features, B-30 specifying selection criteria about processes example • V5.4 New Features, B-26 using item list to control selection information example • V5.4 New Features, B-26 using item list to specify selection criteria about processes • V5.4 New Features, B-22, 8-24 example · V5.4 New Features, B-26, B-27 using item list with remote procedures • V5.4 New Features, B-31 using item-specific flags • V5.4 New Features, B-44

SYS\$PROCESS\_SCAN (Cont.) using item-specific flags to control selection information • V5.4 New Features, B-22 example • V5.4 New Features, B-24 using SYS\$PROCESS\_SCAN item list to specify one selection criterion about processes example • V5.4 New Features, B-24 SYS\$PURGWS • (P) System Services, SYS-370 See also SYS\$ADJWSL SYS\$PUT See Put service SYS\$PUTMSG · V5.4 Release Notes, 5-36; (P) Programming Resources, 9-15, 9-22; (P) System Services, SYS-371; (P) RTL Library, 4-4,4-13,4-16,4-27 SYS\$QIO • V5.4 Release Notes, 5-38; (P) Programming Resources, 7-45; (P) System Services, SYS-379; (P) Device Support (A), 1-1, 2-2 to 2-4, 4-1 to 4-15; (P) Device Support (B), 1-37 device-dependent arguments of • (P) Device Support (B), 1-41 example • (P) System Services Intro, 7-14 for additional processing  $\cdot$  (P) RMS, 5-18 for connect to interrupt facility• (P) Device Support (A), 19-9 to 19-13 format• (M) Networking, 8-35, 8-37, 8-38, 8-39, 8-40, 8-41 format for request to SCSI generic class driver • (P) I/O User's I, 11-11 10\$\_ACCESS • (M) Networking, 8-29, 8-32, 8-35, 8-37 10\$\_ACCESS!IO\$M\_ABORT • (M) Networking, 8-32, 8-38 10\$\_ACPCONTROL • (M) Networking, 8-32, 8-41 10\$\_DEACCESSllO\$M\_ABORT • (M) Networking, 8-33, 8-34, 8-41 10\$\_DEACCESS!IO\$M\_SYNCH • (M) Networking, 8-40 10\$\_READVBLK • (M) Networking, 8-39 10\$\_WRITEVBLK • (M) Networking, 8-39 10\$\_WRITEVBLKllO\$M\_INTERRUPT • (M) Networking, 8-33 10\$\_WRITEVBLK! 10\$M\_INTERRUPT • (M) Networking, 8-39 use in I/O operation  $\cdot$  (P) RMS, 2-7 SYS\$QIO(IO\$ ACCESS!IO\$M ABORT) • (M) Networking, 8-32 format • (M) Networking, 8-38 SYS\$QIO(IO\$ ACCESS) • (M) Networking, 8-29, 8-32 format  $\cdot$  (M) Networking, 8-35, 8-37
SYS\$QIO(IO\$\_ACPCONTROL) • (M) Networking, 8-32 format • (M) Networking, 8-41 SYS\$QIO(IO\$\_DEACCESS!IO\$M\_ABORT) • (M) Networking, 8-33, 8-34 format • (M) Networking, 8-41 SYS\$QIO(IO\$\_DEACCESS!IO\$M\_SYNCH) format • (M) Networking, 8-40 SYS\$QIO(IO\$\_READVBLK) • (M) Networking, 8-39 format • (M) Networking, 8-24 SYS\$QIO(IO\$ WRITEVBLK!IO\$M INTERRUPT) format • (M) Networking, 8-39 SYS\$QIO(IO\$\_WRITEVBLK) • (M) Networking, 8-39 format • (M) Networking, 8-23 SYS\$QIOW • (P) Programming Resources, 7-45; (P) System Services, SYS-384; (P) Device Support (A), 2-7; (P) Device Support (B), 1-37 SYS\$READ See Read service SYS\$READEF • (P) System Services, SYS-385 SYS\$RELEASE See Release service SYS\$RELEASE\_VP • V5.4 New Features, 2-23, 22-41 SYS\$REMOVE See Remove service SYS\$REM\_HOLDER • (P) System Services Intro, 3-15; (P) System Services, SYS-387 SYS\$REM\_ID • (U) DCL Concepts, 4-6 SYS\$REM\_IDENT • (P) System Services Intro, 3-15; (P) System Services, SYS-389 SYS\$REM\_NODE • (U) DCL Concepts, 4-6 SYS\$RENAME See also Rename service noting format difference  $\cdot$  (P) RMS, 3-11 SYS\$RESTORE\_VP\_EXCEPTION · V5.4 New Features, 2-24, 22-42 SYS\$RESTORE\_VP\_STATE · V5.4 New Features, 2-24, 22-44 SYS\$RESUME • V5.4 New Features, B-14; (P) System Services, SYS-391 SYS\$REVOKID • (P) System Services, SYS-393 **SYS\$REWIND** See Rewind service SYS\$RMSRUNDWN • (P) System Services, SYS-514 SYS\$SAVE\_VP\_EXCEPTION • V5.4 New Features, 2-24,22-46 SYS\$SCHDWK • V5.4 New Features, B-14; (P) System Services, SYS-397 canceling • (P) System Services Intro, 9-7

SYS\$SCHDWK (Cont.) converting time format for  $\cdot$  (P) System Services, SYS-27 example • (P) System Services Intro, 9-6 request • (P) System Services Intro, 9-6 SYS\$SCRATCH • (U) DCL Concepts, 4-6 **SYS\$SEARCH** See Search service SYS\$SETAST • (P) System Services, SYS-400 SYS\$SETDDIR • V5.4 Release Notes, 5-38; (P) System Services, SYS-516; (P) File Applications, 6-14 SYS\$SETDFPROT • (P) System Services, SYS-518 SYS\$SETEF • (P) System Services Intro, 4-4; (P) System Services, SYS-401 SYS\$SETEXV • V5.4 Release Notes, 5-38; (P) Programming Resources, 9-13; (P) System Services, SYS-402 example • (P) System Services Intro, 10-6 SYS\$SETIME • (P) System Services Intro, 9-8; (P) System Services, SYS-404 SYS\$SETIMR • (P) System Services Intro, 9-4; (P) System Services, SYS-406 converting time format for  $\cdot$  (P) System Services, SYS-27 example with AST • (P) System Services Intro, 5-1 SYS\$SETPRA • (P) System Services, SYS-409 SYS\$SETPRI • V5.4 New Features, B-14; (P) System Services, SYS-411 SYS\$SETPRN • (P) System Services, SYS-413 SYS\$SETPRT • (P) System Services, SYS-414 SYS\$SETPRV • V5.4 Release Notes, 5-39; (P) System Services, SYS-417 SYS\$SETRWM • (P) System Services Intro, 7-3; (P) System Services, SYS-421 SYS\$SETSFM • V5.4 Release Notes, 5-39; (P) System Services, SYS-423 example • (P) System Services Intro, 2-14 use in signaling errors  $\cdot$  (P) RMS, 2-6 SYS\$SETSSF • V5.4 Release Notes, 5-39; (P) System Services, SYS-425 SYS\$SETSTK • (P) System Services, SYS-427 SYS\$SETSWM • (P) System Services, SYS-429 example• (P) System Services Intro, 11-7 SYS\$SETUAI • V5.4 Release Notes, 5-39; V5.4 New Features, 22-60, B-10; (P) System Services, SYS-431 authorization flags · V5.4 New Features, B-12 new item codes • V5.4 New Features, B-11 SYS\$SHARE • (U) DCL Concepts, 4-7; (P) Programming Resources, 5-9; (P) Linker, 4-12,4-17,4-22

SYS\$SHARE:UVMTHRTL.EXE routine• V5.4 Release Notes, 4-47 SYS\$SNDACC • Obsolete Features, 2-22 See also SYS\$SNDJBC SYS\$SNDERR • (P) System Services, SY8-441 SYS\$SNDJBC • V5.4 Release Notes, 5-39, 5-40; (P) System Services, SYS-441 SYS\$SNDJBCW • (P) System Services, SYS-493 SYS\$SNDOPR • V5.4 Release Notes, 5-40; (P) System Services, SYS-495 SYS\$SNDSMB • Obsolete Features, 2-26 See also SYS\$SNDJBC SYS\$SPACE See Space service SYS\$SPECIFIC • (U) DCL Concepts, 4-7 SYS\$STARTUP • (M) SYSMAN, SM-11 SYS\$START TRANS • V5.4 New Features, 22-4, 22-48 SYS\$START TRANSW • V5.4 New Features, 22-4, 22-52 SYS\$SUSPEND • V5.4 New Features, 8-14 SYS\$SUSPND • (P) System Services, SYS-509 SYS\$SYLOGIN executing • (U) DCL Dictionary, DCL1-392 SYS\$SYNCH • (P) System Services, SYS-512; (P) Device Support (A), 2-7 SYS\$SYSDEVICE • (U) DCL Concepts, 4-7 SYS\$SYSROOT • (U) DCL Concepts, 4-7 SYS\$SYSTEM • (U) DCL Concepts, 4-8, 5-8 SYS\$SYSTEM:objectname.COM • (M) Networking, 3-79 SYS\$SYSTEM:OPCCRASH.COM involvement in writing crash dump  $\cdot$  (P) System Dump Analyzer, SDA-5 SYS\$SYSTEM:PAGEFILE.SYS • (P) System Dump Analyzer, SDA-5, SDA-28 See also System dump file as dump file • (P) System Dump Analyzer, SDA-3 releasing blocks containing a crash dump  $\cdot$  (P) System Dump Analyzer, SDA-36 SYS\$SYSTEM:REQSYSDEF.STB • (P) System Dump Analyzer, SDA-6, SDA-7 SYS\$SYSTEM:SHUTDOWN.COM involvement in writing crash dump  $\cdot$  (P) System Dump Analyzer, SDA-5 SYS\$SYSTEM:STARTUP.COM • (M) System Generation, C-1 SYS\$SYSTEM:SYS.EXE • (P) Linker, 2-6; (P) System Dump Analyzer, SDA-59 contents• (P) System Dump Analyzer, SDA-60, SDA-104

SYS\$SYSTEM:SYS.STB • (P) Linker, LINK-27; (P) System Dump Analyzer, SDA-6, SDA-7, SDA-9, SDA-15 SYS\$SYSTEM:SYSDEF.STB • (P) System Dump Analyzer, SDA-8 SYS\$SYSTEM:SYSDUMP.DMP • (P) System Dump Analyzer, SDA-28 See also System dump file protection • (P) System Dump Analyzer, SDA-5 size of • (P) System Dump Analyzer, SDA-3 SYS\$SYSTEM:SYSGEN See SYSGEN SYS\$TEST • (U) DCL Concepts, 4-8 SYS\$TRNLNM · (P) System Services, SYS-520 SYS\$TRNLOG · (M) Networking, 8-14; Obsolete Features, 2-42 See also SYS\$TRNLNM **SYS\$TRUNCATE** See Truncate service SYS\$ULKPAG · (P) Programming Resources, 10-4; (P) System Services, SYS-526 SYS\$ULWSET · (P) Programming Resources, 10-4; (P) System Services, SYS-528 SYS\$UNWIND • V5.4 Release Notes, 5-40; (P) Programming Resources, 9-18; (P) System Services, SYS-530; (P) RTL Library, 4-14, 4-21, 4-22 to 4-23, 4-29 example • (P) System Services Intro, 10-16 SYS\$UPDATE • (U) DCL Concepts, 4-8 See also Update service SYS\$UPDESC · V5.4 Release Notes, 5-40 SYS\$UPDSEC • (P) Programming Resources, 8-9; (P) System Services, SYS-532 SYS\$UPDSECW• (P) System Services, SYS-536 SYS\$WAIT See Wait service SYS\$WAITFR • (P) System Services, SYS-537 SYS\$WAKE • V5.4 New Features, B-14; (P) System Services, SYS-538 See also SYS\$HIBER example • (P) System Services Intro, 8-13 use of  $\cdot$  (P) RTL Parallel Processing, 5-5 SYS\$WELCOME • (M) Security, 5-21 SYS\$WELCOME logical name · (M) Setting Up VMS, 2-15 SYS\$WFLAND • (P) System Services, SYS-540 SYS\$WFLOR · V5.4 Release Notes, 5-41; (P) System Services, SYS-542 SYS\$WRITE See Write service SYSALF.DAT • (M) Security, 5-27

SYSAP (system application) • (P) System Dump Analyzer, SDA-148 SYSBOOT.EXE image renaming before rebooting satellite • (M) VAXcluster, 5-30 SYSBOOT facility using during bootstrap operations • (M) System Generation, SGN-1 SYSBOOT program commands • (M) Setting Up VMS, 3-2 conversational boot • (M) Setting Up VMS, 3-1 SYSDEVICE.EXE global symbols • (P) System Dump Analyzer, SDA-61 SYSECURITY.COM • (M) Security, 6-8 SYSGBL privilege · (M) Setting Up VMS, 5-17; (M) Security, A-9 **SYSGEN** See System Generation Utility SYSGEN parameters • V5.4 New Features, A-1; (M) SYSMAN, SM-11 adjusting page cache size  $\cdot$  (M) Performance Management, 5-3 changing • (M) Performance Management, 5-1 cluster parameters• (M) VAXcluster, A-1 to A-2 DISK\_QUORUM • (M) System Management Intro, 6-14 EXPECTED VOTES • (M) System Management Intro, 6-13 global section• (P) RTL Parallel Processing, 1-7 SCS parameters• (M) VAXcluster, A-2 to A-4 using to control load balancing • V5.4 New Features, 11-1 VOTES • (M) System Management Intro, 6-13 SYSGETSYl.EXE global symbols • (P) System Dump Analyzer, SDA-61 SYSHUTDWN.COM procedure • (M) Setting Up VMS, 3-5 SYSLCK privilege • (M) Setting Up VMS, 5-17; (M) Security, A-9 /SYSLIB qualifier• (P) Linker, LINK-17 SYSLICENSE. EXE global symbols • (P) System Dump Analyzer, SDA-61 SYSLOA • V5.4 Release Notes, 3-72 SYSLOA symbol • (P) System Dump Analyzer, SDA-14 SYSLOST.DIR • (M) Analyze/Disk, ADSK-2 SYSLOST directory · (U) DCL Dictionary, DCL2-146 SYSMAN command• (M) SYSMAN, SM-18 SYSMANINI logical name• (M) SYSMAN, SM-14

SYSMAN Utility • V5.4 New Features, 10-1; (M) SYSMAN, SM-1 activating licenses in a VAXcluster environment with • License Management, LICENSE-16, LICENSE-59 changes to DO command • V5.4 Release Notes, 3-72 command procedures • (M) SYSMAN, SM-8 commands • (M) SYSMAN, SM-15 ATTACH• V5.4 New Features, 10-1 @ command • V5.4 New Features, 10-1 DEFINE • V5.4 New Features, 10-1 SET PROFILE • V5.4 New Features, 10-1 SPAWN • V5.4 New Features, 10-1 directing output • (M) SYSMAN, SM-52 enabling VAXcluster alias operations • (M) VAXcluster, 2-9 establishing disk quotas with  $\cdot$  (M) Maintaining VMS, 5-2 executing SYSMAN commands • (M) SYSMAN, SM-14 exiting from • (M) SYSMAN, SM-18 invoking • (M) SYSMAN, SM-18 managing See System management modifying cluster security data• (M) VAXcluster, 5-31 PARAMETERS SET/STARTUP command corrections• V5.4 Release Notes, 3-73 privilege requirements • (M) SYSMAN, SM-18 restrictions • (M) SYSMAN, SM-18 SET PROFILE command · V5.4 Release Notes, 3-73 SYSMSG.EXE global symbols • (P) System Dump Analyzer, SDA-61 SYSMWCNT parameter• (M) System Generation, A-32 adjusting to curtail page thrashing • (M) Performance Management, 3-28 SYSNAM privilege · (M) Setting Up VMS, 5-17; (M) Security, A-9; (M) Networking, 5-2, 8-32 for network operations• (M) DECnet-VAX Guide,  $3 - 10$ SYSPRV privilege · (U) DCL Concepts, 8-6; (M) Setting Up VMS, 5-18; (M) Security, 4-6, A-9; (M) Networking, 5-2, 5-5; (P) System Services Intro, 7-6 and SYSTEM category • (M) Security, 4-4 as requirement to change permanent database • (M) DECnet-VAX Guide, 3-32 effect on ownership privilege • (M) Security, 4-31

SYSPRV privilege (Cont.) for network operations • (M) DECnet-VAX Guide, 3-9 requirement for creating files with different UIC • (P) RMS, 14-8 /SYSSHR qualifier• (P) Linker, LINK-18 SYSTARTUP V5.COM command procedure • (M) Setting Up VMS, 2-7; (M) DECnet-VAX Guide, 3-19, 3-24, 3-31 and OPCOM • (M) DECnet-VAX Guide, 4-4 removing REPLY commands from • V5.4 Release Notes, 3-52 System See also VMS system access control • (M) DECnet-VAX Guide, 3-36 accessing • (U) DCL Dictionary, DCL1-392 accounting • (M) Maintaining VMS, 7-10 analyzing a running • (P) System Dump Analyzer, SDA-8 to SDA-9, SDA-32 analyzing a running system  $\cdot$  (P) System Dump Analyzer, SDA-2 bringing up as node on existing network • (M) DECnet-VAX Guide, 3-4 changing date • (U) DCL Dictionary, DCL2-234 password • (U) DCL Dictionary, DCL2-184 time • (U) DCL Dictionary, DCL2-234 communication hardware connection • (M) DECnet-VAX Guide, 3-4 default  $\cdot$  (P) File Applications, 4-14 directories • (M) System Management Intro, 1-4; (M) VAXcluster, 2-2 disk fragmentation • (M) Setting Up VMS, 6-17 displaying information on • (U) DCL Dictionary, DCL2-246 status • (U) DCL Dictionary, DCL2-246 emergency shutdown • (M) Setting Up VMS, 3-5 errors • (M) Maintaining VMS, 7-1 exception dispatcher • (P) System Services Intro, 10-7 files, moving tc improve performance  $\cdot$  (*M*) System Management Intro, 5-8 getting information about asynchronously • (P) System Services, SYS-299 synchronously • (P) System Services, SYS-313 investigating performance problems • (P) System Dump Analyzer, SDA-8 libraries, decompressing • (M) System Management Intro, 5-7 library  $\cdot$  (P) System Services Intro, 2-1, 2-5

System (Cont.) linked in a network • (M) DECnet-VAX Guide, 1-1 mailbox • (P) System Services Intro, 7-33 message • (P) System Services Intro, 2-17 MS-DOS• (M) DECnet-VAX Guide, 3-27 non-VMS system connected asynchronously to VMS system • (M) DECnet-VAX Guide, 3-18 ownership category • (M) System Management Intro, 3-3 peer in network • (M) DECnet-VAX Guide, 1-1 Professional 300-series in network operations • (M) DECnet-VAX Guide, 1-6 Rainbow in network operations • (M) DECnet-VAX Guide, 1-6, 3-27 resources • (P) File Applications, 1-15 responsiveness dependent on resources • (M) Performance Management, 3-8 RSX in network operations • (M) DECnet-VAX Guide, 1-6 shutdown • (M) Setting Up VMS, 3-1, 3-5 startup • (M) Setting Up VMS, 3-1 ULTRIX in network operations• (M) DECnet-VAX Guide, 1-6 VAXmate in network operations• (M) DECnet-VAX Guide, 1-6 SYSTEM account initial modification • (M) Setting Up VMS, 4-5 user authorization file entry · (M) Setting Up VMS, 4-4 System application See SYSAP SYSTEM attribute• (P) File Def Language, FDL-2, FDL-38 System block See SB System buffer • (U) EVE Ref, EVE-40 See Buffer See Nonpaged pool SYSTEM category definition • (U) DCL Concepts, 8-3 SYSTEM class record · (M) Monitor, A-45 System command procedures coordinating • (M) VAXcluster, 2-9 System command table • (P) Command Def, CDU-2 adding commands to  $\cdot$  (P) Command Def, CDU-3 System communication services statistics • (M) Monitor, MON-78 System Communications Services (SCS) • (M) VAXcluster, 1-4, C-10 System configuration • (P) Device Support (A), 12-11 guidelines • (M) Networking, 5-35 to 5-42 System console terminal • (P) I/O User's I, 8-1

System context  $\cdot$  (P) Device Support (A), 1-8 System control block See SCB System Control Block (SCB) vector • (P) MACRO, 10-28 System control unit (SCU) • (P) Device Support (A),  $1 - 16$ System crash • (M) Setting Up VMS, 3-5 System default• (P) File Def Language, FDL-30 System default library • (P) Linker, 1-5, 2-4, LINK-18 content of  $\cdot$  (P) Linker, 2-4 linker's search of · (P) Linker, LINK-17, LINK-31 processing of  $\cdot$  (P) Linker, 6-14 searched by linker • (P) Linker, LINK-17 symbols in • (P) Linker, LINK-5 System default tables • (M) Terminal Fallback, TFU-9 System-defined identifier • (M) System Management Intro, 3-5; (M) Security, 4-19, 4-20 System-dependent field • (U) Files and Devices, B-15 System directory logical name table default contents • (U) DCL Concepts, 4-9 list of default contents of  $\cdot$  (U) Using VMS, 4-10 System directory table · (P) System Services Intro, 6-3 System disk• (M) SYSMAN, SM-8; (M) Maintaining VMS, 2-3 building and copying · V5.4 Release Notes, C-1 configuring in large cluster • (M) VAXcluster, 5-33, 5-36 creating duplicate • (M) VAXcluster, 5-21 directory structure • (M) VAXcluster, 2-2 moving high-activity files • (M) VAXcluster, 5-36 rebuilding • (M) VAXcluster, 3-13 shadowing the • V5.4 New Features, 18-1 using multiple system disks • License Management, LICENSE-21 System disk size, recommendation• V5.4 Release Notes, 3-74 System Dump Analyzer See SDA System dump file • (P) System Dump Analyzer, SDA-2 to SDA-3 copying • (P) System Dump Analyzer, SDA-4 header • (P) System Dump Analyzer, SDA-5 mapping physical memory to  $\cdot$  (P) System Dump Analyzer, SDA-7 requirements for analysis • (P) System Dump Analyzer, SDA-6 saving • (P) System Dump Analyzer, SDA-4 size • V5.4 Release Notes, 3-74; (P) System Dump Analyzer, SDA-3

System failure • (P) MACRO, E-10 see /RECOVER qualifier analyzing • (P) System Dump Analyzer, SDA-15 to SDA-28 causing • (P) System Dump Analyzer, SDA-28 to SDA-31 diagnosing from PC contents • (P) System Dump Analyzer, SDA-15 example • (P) System Dump Analyzer, SDA-21 to SDA-28 inducing with XDELTA • (P) Device Support (A), 13-21 summary • (P) System Dump Analyzer, SDA-93 System Dump Analyzer• (M) Setting Up VMS,  $2 - 12$ System file · (M) VAXcluster, 2-12 auditing recommendations • (M) Security, 7-4 size • (M) Setting Up VMS, 6-16 System generation • (M) Setting Up VMS, 6-1 System Generation Utility (SYSGEN) • V5.4 New Features, 2-8, 2-9, 2-11, B-1 to B-2; (M) Setting Up VMS, 6-1, 6-14; (M) System Generation, SGN-3; (P) Device Support (A), 12-2 to 12-23 adjusting parameters for DECdtm services  $\cdot$  V5.4 Release Notes, 3-18 AUTOCONFIGURE command• (M) Setting Up VMS, 2-6; (P) Device Support (A), 11-4, 12-13 to 12-23; (P) Device Support (8), 1-2, 1-34, 1-68, 2-22, 4-21 commands SHOW/Bl=Blindex • V5.4 New Features, 12-4 SHOW/BUS=busld • V5.4 New Features, 12-5 SHOW/XMl=Blindex • V5.4 New Features, 12-6 configuring SCSI devices  $\cdot$  (P) I/O User's I, 11-9; (P) Device Support (A), 17-30 CONNECT command• (P) Device Support (A), 11-4, 12-2, 12-3 to 12-7, E-3; (P) Device Support (B), 1-7, 1-26, 1-36, 1-44, 1-68, 2-22, 4-8, 4-22 /ADAPTER qualifier• (P) Device Support (A), 12-5 /ADPUNIT qualifier• (P) Device Support (A), 12-6 /CSR qualifier• (P) Device Support (A), 12-5 /CSR\_ OFFSET qualifier• (P) Device Support (A), 12-6 /DRIVERNAME qualifier• (P) Device Support  $(A)$ , 12-6 /MAXUNITS qualifier• (P) Device Support (A), 12-6

System Generation Utility (SYSGEN) CONNECT command (Cont.) /NOADAPTER qualifier• (P) Device Support (A), 12-5 /NUMVEC qualifier• (P) Device Support (A), 12-6, 14-31, 14-32; (P) Device Support  $(B)$ , 1-23 NECTOR qualifier • (P) Device Support (A),  $12 - 6$ NECTOR\_OFFSET qualifier• (P) Device Support (A), 12-6 connecting multiport memory • (M) System Generation, SGN-28 DEINSTALL command • V5.4 New Features, B-1 device table • (M) System Generation, B-1 to B-2; (P) Device Support (A}, 12-15, 12-23 ERLBUFFERPAGES parameter• V5.4 New Features, B-2 exiting• (M) System Generation, SGN-3 initializing multiport memory • (M) System Generation, SGN-29 invoking • (M) System Generation, SGN-3 IRPCOUNT parameter• (M) Networking, 5-36 LOAD command · (P) Device Support (A), 11-4, 12-2 to 12-3, E-3 loading a VAXBI device driver using• (P) Device Support (A), 16-23 LRPCOUNT parameter• (M) Networking, 5-36 LRPSIZE parameter• (M) Networking, 5-36 new UCB order• V5.4 Release Notes, 4-31 NPAGEDYN parameter• (M) Networking, 5-36 operator log messages • (M) Maintaining VMS, 7-8 parameters correction to SCSI\_NOAUTO description • V5.4 Release Notes, 5-43 LOAD\_PWD\_POLICY • V5.4 New Features, 12-2 LOAD\_SYS\_IMAGES • V5.4 New Features, 12-2 PIOPAGES parameter• V5.4 Release Notes, 4-43 PQL\_MPRCLM parameter• V5.4 Release Notes, 2-20 PRIORITY\_OFFSET parameter • V5.4 Release Notes, 3-71 RELOAD command • (P) Device Support (A), 11-4, 12-7 to 12-8; (P) Device Support (8),  $4 - 10$ RJOBLIM parameter• V5.4 Release Notes, 3-68 running • (M) Networking, 5-36 SCSI\_NOAUTO parameter • V5.4 Release Notes,  $3 - 71$ 

System Generation Utility (SYSGEN) (Cont.) secondary page or swap file • (M) System Generation, SGN-21 SHOW/ADAPTER command• (P) Device Support  $(A)$ , 12-8 SHOW/Bl command • (P) Device Support (A),  $12 - 9$ SHOW/BUS command • (P) Device Support (A), 12-10 SHOW/CONFIGURATION command• (P) Device Support (A), 12-11 to 12-12 SHOW/DEVICE command • (P) Device Support  $(A)$ , 12-12 SHOW/XMI command• (P) Device Support (A), 12-11 updating parameters for DECnet • (M) Networking, 5-36 using parameters to control load balancing  $\cdot$  V5.4 New Features, 11-1 WRITE ACTIVE command• (M) Setting Up VMS, 6-16 System hang • (P) System Dump Analyzer, SDA-28 System help library • (P) Librarian, LIB-8 System help files • (U) DCL Dictionary, DCL1-231 System image · (P) Linker, 6-2, LINK-19 content of  $\cdot$  (P) Linker, 6-2 contents• (P) System Dump Analyzer, SDA-60, SDA-104 creating • (U) DCL Dictionary, DCL1-389 memory allocation for  $\cdot$  (P) Linker, 6-2 output of linker • (P) Linker, 2-6 System information See Timer, statistics SYSTEM keyword• (P) VAXTPU, 7-480 System-level access control • (M) Networking, 2-40 System libraries decompressing • (M) Performance Management,  $1 - 11$ System loadable image adding• (M) SYSMAN, SM-12, SM-92 removing • (M) SYSMAN, SM-12, SM-94 System logical name table • (P) System Services Intro, 6-6 canceling entries · (U) DCL Dictionary, DCL1-106 default contents • (U) DCL Concepts, 4-7 definition• (U) Using VMS, 4-7; (U) DCL Concepts, 4-7 including logical name  $\cdot$  (U) DCL Dictionary, DCL1-41, DCL1-116

list of default contents of  $\cdot$  (U) Using VMS, 4-7

System logical name table (Cont.) logical name for• (U) Using VMS, 4-7; (U) DCL Concepts, 4-7 System login image and detached process · (U) DCL Dictionary, DCL2-56 System management • (U) Mail, MAIL-14; (P) File Applications, 3-8 authorization checks • (M) SYSMAN, SM-6 creating a crash dump file · (P) System Dump Analyzer, SDA-2 creating disk quota files • (M) SYSMAN, SM-40 defining a cluster • (M) SYSMAN, SM-4 defining target system • (M) SYSMAN, SM-68 displaying target environment• (M) SYSMAN, SM-72 displaying time • (M) SYSMAN, SM-34 displaying user profile• (M) SYSMAN, SM-74 displaying wait time for node response• (M) SYSMAN, SM-75 executing DCL commands • (M) SYSMAN, SM-52 how commands execute • (M) SYSMAN, SM-4 image activation  $\cdot$  (P) File Applications, 5-5 limiting response time • (M) SYSMAN, SM-71 local and nonlocal • (M) SYSMAN, SM-3 maintaining disk quotas See Disk quota modifying user profile • (M) SYSMAN, SM-70 parameters See System parameters pool check parameter • V5.4 New Features, 27-7 responsibilities • (M) System Management Intro, 7-4; (M) Networking, 1-15 setting system time • (M) SYSMAN, SM-31 setting time • (M) SYSMAN, SM-10 setting wait time for node response • (M) SYSMAN, SM-71 startup procedures See Startup database VAX PSI  $\cdot$  (M) Networking, 1-15, 5-4 System management environment See Management environment System Management Utility See SYSMAN Utility System manager• (P) File Def Language, FDL-16 controlling proxy accounts at local node • (M) DECnet-VAX Guide, 3-34 coordinating with other networks • (M) DECnet-VAX Guide, 3-37 establishing DECnet-VAX configuration database• (M) DECnet-VAX Guide, 3-12, 3-31

System manager (Cont.) establishing dynamic asynchronous connection • (M) DECnet-VAX Guide, 3-24 establishing static asynchronous connection • (M) DECnet-VAX Guide, 3-19 maintaining password security at local node • (M) DECnet-VAX Guide, 3-34 network responsibilities • (M) DECnet-VAX Guide, 2-26 to 2-27 providing network security • (M) DECnet-VAX Guide, 3-34 to 3-37 using NETCONFIG.COM • (M) DECnet-VAX Guide, 3-13 System map• (P) System Dump Analyzer, SDA-15 System Marketing Model See SMM System memory transferring from the LICENSE database• License Management, LICENSE-16 System message routines global symbols • (P) System Dump Analyzer, SDA-61 System messages accessing with online help • V5.4 New Features, 6-2 facilities with new and modified messages • V5.4 New Features, 6-1 for VAXft 3000 system• V5.4 Release Notes, 2-34 new and modified for VMS Version 5.4 • V5.4 Release Notes, A-1 System object default access for • V5.4 New Features, B-2 definition • (U) DCL Concepts, 8-1 security for • (M) System Management Intro, 3-1 System overview statistics • (M) Monitor, MON-85 System ownership category• (U) Using VMS, 7-3 System page locking in memory • (P) Device Support (A), E-16 System page table (SPT) displaying • (P) System Dump Analyzer, SDA-23, SDA-111 in system dump file • (P) System Dump Analyzer, SDA-2, SDA-7 System page-table entry allocating  $\cdot$  (P) Device Support (A), 16-18, E-7; (P) Device Support (8), 3-107 allocating permanent • (P) Device Support (A), 6-2; (P) Device Support (8), 1-33, 1-79, 2-21, 3-79, 3-80 deallocating • (P) Device Support (B), 3-108 System paging file as dump file • (P) System Dump Analyzer, SDA-3

System paging file (Cont.) releasing blocks containing a crash dump  $\cdot$  (P) System Dump Analyzer, SDA-36 System parameters • (P) File Applications, 1-16 ACP • (M) System Generation, A-5 to A-8 categories • (M) System Generation, A-1 checking • (M) SYSMAN, SM-59 descriptions • V5.4 New Features, B-2; (M) System Generation, A-5 to A-42 disabling checking • (M) SYSMAN, SM-58 displaying • (M) SYSMAN, SM-10, SM-62 bus adapter • V5.4 New Features, 12-4, 12-5, 12-6 dynamic · (M) Setting Up VMS, 6-15 LGI • (M) System Generation, A-14 to A-15 manipulating • (M) SYSMAN, SM-10, SM-66 modifying  $\cdot$  (M) Setting Up VMS, 6-14, 6-15 modifying dynamic• (M) SYSMAN, SM-10, SM-67 MVTIMEOUT • (M) Maintaining VMS, 3-14 pool check • V5.4 New Features, 27-7 POL • (M) System Generation, A-23 to A-26 SCS • (M) System Generation, A-29 to A-30 setting • (M) SYSMAN, SM-10, SM-60; (M) System Generation, SGN-26 showing • (M) System Generation, SGN-36 summary • (M) System Generation, A-1 TAPE\_MVTIMEOUT • (M) Maintaining VMS, 3-14 TTY• (M) System Generation, A-33 to A-37 used at bootstrap time • (M) Setting Up VMS, 6-14 work area • (M) SYSMAN, SM-66, SM-67 writing contents of  $\cdot$  (M) SYSMAN, SM-67 System password • (M) Security, 3-7, 5-15, 5-16; (M) Authorize, AUTH-41 as cause of login failures · (M) Security, 3-15 disadvantages • (M) Security, 5-16 guidelines • (M) Security, 5-16 minimum length requirement • (M) Security, 5-19 recommended change frequency • (M) Security, 5-18 where stored • (M) Security, 5-16 System PCB (process control block) displaying • (P) System Dump Analyzer, SDA-128 System performance displaying availability and use of resources • (U) DCL Dictionary, DCL2-292 System-permanent logical name • (U) Using VMS, 4-20 System privilege • (U) Files and Devices, 2-1 System process • (P) System Dump Analyzer, SDA-73 OPCOM • (M) Maintaining VMS, 7-5

System processes displaying list • (U) DCL Dictionary, DCL2-322 System programs and ACL applications • (M) Security, 5-40 SYSTEM protection code • (P) File Def Language, FDL-23 /SYSTEM qualifier• (M) Mount, MOUNT-40; (P) Debugger, 3-14, CD-134, CD-190, CD-267; (P) Linker, 2-6, LINK-19; (P) System Dump Analyzer, SDA-52, SDA-73, SDA-111, SDA-115, SDA-128 in .FACILITY directive • (P) Message, MSG-18 System region examining• (P) System Dump Analyzer, SDA-52 System resources • (P) Modular Procedures, 2-12 accessing  $\cdot$  (P) Device Support (B), 2-47 to 2-48 evaluating and improving • (M) Performance Management, 3-9 networking activity · (M) DECnet-VAX Guide, 4-7 System rights database definition • (U) DCL Concepts, 8-2 System routine documentation • (P) Routines Intro,  $1 - 1$ arguments heading · (P) Routines Intro, 1-7 access entry • (P) Routines Intro, 1-9 mechanism entry  $\cdot$  (P) Routines Intro, 1-10 text entry  $\cdot$  (P) Routines Intro, 1-11 type entry • (P) Routines Intro, 1-8 VMS Usage entry• (P) Routines Intro, 1-7 condition values returned • (P) Routines Intro,  $1 - 12$ returns • (P) Routines Intro, 1-12, 1-14 returns in 1/0 status block • (P) Routines Intro,  $1 - 14$ returns in mailbox • (P) Routines Intro, 1-14 returns signaled  $\cdot$  (P) Routines Intro, 1-15 description of  $\cdot$  (P) Routines Intro, 1-1 format heading  $\cdot$  (P) Routines Intro, 1-2 explanatory text  $\cdot$  (P) Routines Intro, 1-4 JSB call format • (P) Routines Intro, 1-4 procedure call format  $\cdot$  (P) Routines Intro, 1-3 main headings • (P) Routines Intro, 1-1 returns heading • (P) Routines Intro, 1-5 condition values  $\cdot$  (P) Routines Intro, 1-5 reigister data  $\cdot$  (P) Routines Intro, 1-6 routine name heading  $\cdot$  (P) Routines Intro, 1-1 routine overview heading  $\cdot$  (P) Routines Intro, 1-1 System routines • (P) Programming Resources, 1-22 to 1-24 system services asynchronous • (P) Programming Resources, 4-12

System routines system services (Cont.) synchronous • (P) Programming Resources,  $4 - 12$ System routine template · (P) Routines Intro, 1-1 **Systems** communication between • (P) Programming Resources, 3-26 SYSTEMS class adding or restoring • (M) Show Cluster, SHCL-48 fields belonging to• (M) Show Cluster, SHCL-43 removing• (M) Show Cluster, SHCL-71 Systems communications services database See SCS window Svstem service · V5.4 Release Notes, 5-22 to 5-41; V5.4 New Features, A-25, 8-9, 8-10, 8-11, B-12, B-14; (P) Programming Resources, 1-29; (P) Modular Procedures, 3-11, A-2 See also specific services Abort Transaction • V5.4 New Features, 22-11 Abort Transaction and Wait • V5.4 New Features, 22-15 arguments • V5.4 Release Notes, 5-4 checking completion status of • (P) System Services, SYS-512 End Transaction • V5.4 New Features, 22-16 End Transaction and Wait• V5.4 New Features, 22-20 executing asynchronously • (P) System Services Intro,  $2 - 12$ synchronously • (P) System Services Intro, 2-12 failure exception condition • (P) System Services Intro, 2-14 Format Security Audit Event Message • V5.4 New Features, 22-21 Hash Password • V5.4 New Features, 22-25 inhibiting user mode calls to  $\cdot$  (P) System Services, SYS-425 Initialize Volume • V5.4 New Features, 22-9, 22-28 list of new services • V5.4 New Features, 22-1 loading site-specific • V5.4 New Features, 22-62 MACRO • (P) System Services Intro, 2-1, 2-5 obtaining information about processes • V5.4 New Features, B-15 Release Vector Processor • V5.4 New Features, 22-41 Restore Vector Processor Exception State • V5.4 New Features, 22-42 Restore Vector State • V5.4 New Features, 22-44

System service (Cont.) return status • (P) Programming Resources, 9-3 Save Vector Processor Exception State • V5.4 New Features, 22-46 self-modifying item lists · V5.4 Release Notes, 5-41 setting failure exception mode · (P) System Services, SYS-423 setting filter • (P) System Services, SYS-425 Start Transaction • V5.4 New Features, 22-48 Start Transaction and Wait • V5.4 New Features, 22-52 SYS\$CANCEL · V5.4 Release Notes, 3-64 transaction management services • V5.4 New Features, 3-6 used to access remote files • (M) DECnet-VAX Guide, 2-12 what is available  $\cdot$  (P) Modular Procedures, 1-8 System service access · (P) RTL Library, 2-1, 2-2 System service call • (M) Networking, 1-22, 8-15, 8-16, 8-25 summary for nontransparent use · (M) Networking, 8-26, 8-34 summary for transparent use • (M) Networking, 8-18, 8-21 System service dispatcher role in servicing I/O request • (P) Device Support  $(A), 4-1$ System service exception  $\cdot$  (P) RMS, 2-6 System service exception generation disabling  $\cdot$  (P) RMS, 2-6 System space base address • (P) System Dump Analyzer, SDA-14 SET BREAK command · (P) Debugger, CD-134 SET STEP command · (P) Debugger, CD-180 SET TRACE command · (P) Debugger, CD-190 STEP command · (P) Debugger, CD-267 System space operator (G) · (P) System Dump Analyzer, SDA-12 System space prefix symbol • (P) Delta/XDelta, DELTA-9 System spin lock • (P) Device Support (A), 3-13 "System" string constant parameter to GET INFO• (P) VAXTPU, 7-175 - System symbol table · (P) Linker, LINK-27; (P) System Dump Analyzer, SDA-6, SDA-13 linking against · V5.4 Release Notes, 4-2 System time · (P) Programming Resources, 3-23; (P) Device Support (A), 3-8, 3-14, E-13; (P) Device Support (B), 3-69 changing • (U) DCL Dictionary, DCL2-234

displaying • (M) SYSMAN, SM-34

System time (Cont.) reading  $\cdot$  (P) Device Support (A), E-15; (P) Device Support (B), 2-52 setting • (M) SYSMAN, SM-10, SM-31; (P) System Services, SYS-404 System time quadword examining • (P) System Dump Analyzer, SDA-52 System timer canceling • (P) Programming Resources, 4-12 setting • (P) Programming Resources, 4-11 System tuning automated technique for running  $AUTOGEN \cdot V5.4$ New Features, 8-4 SYSTEM user • (M) Security, 4-4 System user authorization file See SYSUAF.DAT System User Authorization File See SYSUAF.DAT SYSTEM user category accessing magnetic tape • (M) Security, 4-6 system\_access\_id data type • (P) Routines Intro, A-12t SYSTEM PRIMITIVES.EXE global symbols  $\cdot$  (P) System Dump Analyzer, SDA-61 SYSTEM\_SYNCHRONIZATION.EXE global symbols  $\cdot$  (P) System Dump Analyzer, SDA-61 SYSTEST account initial modification • (M) Setting Up VMS, 4-5 user authorization file entry · (M) Setting Up VMS,  $4 - 4$ SYSUAF.DAT • (U) Using VMS, 7-1; (M) System Management Intro, 2-2 See also UAF and rights database  $\cdot$  (M) Security, 5-5 creating • (M) Authorize, AUTH-1 creating common version • (M) VAXcluster, 2-12 default directory entry • (M) Authorize, AUTH-14 defining logical name for • (M) VAXcluster, 2-13 displaying records in • (M) Authorize, AUTH-49 effect of changes on NETPROXY.DAT • (M) Security, 8-16 merging • (M) VAXcluster, B-1 modifying • (M) Authorize, AUTH-1 normal protection • (M) Security, 5-20 printing listing of • (M) VAXcluster, B-1 recreating • (M) Authorize, AUTH-10 renaming records • (M) Authorize, AUTH-45 setting up • (M) VAXcluster, 2-12 sharing · (M) VAXcluster, 2-12

SYS LOADABLE commands • V5.4 New Features, 10-1; (M) SYSMAN, SM-12

# **T**

TA90E tape drive • V5.4 Release Notes, 2-32 controlling data compaction • V5.4 New Features,  $4-1, 4-2$ support for • V5.4 Release Notes, 3-75; (U) DCL Dictionary, DCL1-246, DCL2-177 using BACKUP command · V5.4 Release Notes, 3-76 using /MEDIA\_FORMAT qualifier • V5.4 Release Notes, 3-75; (U) DCL Dictionary, DCL1-246, DCL2-177 using SHOW DEVICE command · V5.4 Release Notes, 3-75 Tab Ctrl/I • (P) I/O User's I, 8-6 establishing position of • (U) EDT Ref, EDT-30 preset setting • (U) EDT Ref, EDT-103 preset value • (U) EDT Ref, EDT-315 setting • (U) DSR Ref, 2-122 setting level count · (U) EDT Ref, EDT-34, EDT-35 terminal mechanical  $\cdot$  (P) I/O User's I, 8-21 terminal tab stops  $\cdot$  (P) I/O User's I, 8-35 TAB See also Formatting, text keypad mode · (U) EDT Ref, EDT-103 TAB ADJUST command · (U) EDT Ref, EDT-249 See also Tabbing functions Tabbing functions Ctrl/A  $\cdot$  (U) EDT Ref, EDT-30 Ctrl/C • (U) EDT Ref, EDT-32 Ctrl/D · (U) EDT Ref, EDT-34 Ctrl/E · (U) EDT Ref, EDT-35 Ctrl/H • (U) EDT Ref, EDT-22 Ctrl/I • (U) EDT Ref, EDT-103 Ctrl/T · (U) EDT Ref, EDT-45 GOLD/A · (U) EDT Ref, EDT-30 GOLD/D • (U) EDT Ref, EDT-34  $GOLD/E \cdot (U)$  EDT Ref, EDT-35 GOLD/T • (U) EDT Ref, EDT-45 SET TAB• (U) EDT Ref, EDT-30, EDT-196 SHOW TAB · (U) EDT Ref, EDT-230 TAB• (U) EDT Ref, EDT-103, EDT-315 TAB ADJUST• (U) EDT Ref, EDT-249 TADJ (tab adjust)• (U) EDT Ref, EDT-317 TC (tab compute)• (U) EDT Ref, EDT-318

Tabbing functions (Cont.) TD (tab decrement) • (U) EDT Ref, EDT-320 Tl (tab increment)• (U) EDT Ref, EDT-323 TAB command • (U) EVE Ref, EVE-236 to EVE-237 nokeypad mode• (U) EDT Ref, EDT-315 See also Tabbing functions Tab key • (U) Using VMS, 1-18; (U) DCL Concepts, 2-5 formatting text with  $(EVE) \cdot (U)$  Text Processing, 1-39 TAB key command · (P) Delta/XDelta, DELTA-24 TAB keypad mode See Formatting, text Table See also Command table Table of contents creating • (U) DCL Dictionary, DCL2-73; (U) DSR Ref, 2-33 creating with DSR · (U) Text Processing, 3-48 formatting • (U) DSR Ref, 2-107, 5-1, A-4 identifying current version • (U) DSR Ref, 5-4 producing • (U) DSR Ref, 5-1 producing with DSR • (U) Using VMS, 9-17 Table of Contents Utility • (U) DSR Ref, 5-1 features of  $\cdot$  (U) DSR Ref, 5-1 qualifiers • (U) DSR Ref, 5-3 /TABLE qualifier• (P) Command Def, CDU-44 Tables ASCII• (M) Terminal Fa/lback, TFU-18 enabling • (M) Terminal Fallback, TFU-24 establishing default• (M) Terminal Fallback, TFU-20 in SYS\$SYSTEM:TFF\$MASTER.DAT • (M) Terminal Fallback, TFU-7 LATIN\_1 • (M) Terminal Fallback, TFU-18 producing a brief directory list of • (M) Terminal Fallback, TFU-15 setting system default • (M) Terminal Fallback, TFU-9 Tab modes • (U) EVE Ref, EVE-210, EVE-236 Tab stops · (U) EVE Ref, EVE-210 in source statement  $\cdot$  (P) MACRO, 2-1 .TAB STOPS command• (U) Text Processing, 3-12; (U) DSR Ref, 2-122 Tab value · (U) EDT Ref, EDT-230 TAB\_STOPS keyword used with SET  $\cdot$  (P) VAXTPU, 7-481 "Tab\_stops" string constant parameter to GET\_  $INFO • (P) VAXTPU, 7-175$ TADJ (tab adjust) command• (U) EDT Ref, EDT-317 See also Tabbing functions

Tag sort  $\cdot$  (U) Using VMS, 1-39 reasons for selecting • (U) Sort/Merge, SORT-29 specifying • (U) Sort/Merge, SORT-70 Tailoring the configuration database  $\cdot$  (M) Networking, 5-7 Tampering with system file how to detect • (M) Security, 7-4 Tangent • (P) RTL Math, MTH-104, MTH-106, MTH-139, MTH-141 hyperbolic • (P) RTL Math, MTH-108, MTH-143 Tape See Magnetic tape disabling operator status• (U) DCL Dictionary, DCL2-40 enabling operator status • (U) DCL Dictionary, DCL2-40 establishing operational status for  $\cdot$  (U) DCL Dictionary, DCL2-123 initializing from within a program  $\cdot$  V5.4 New Features, 22-9, 22-28 examples • V5.4 New Features, 22-9 to 22-10 modifying RMS defaults for file operations  $\cdot$  (U) DCL Dictionary, DCL2-214 Tape class driver disabling the loading of  $\cdot$  (P) I/O User's I, 11-10; (P) Device Support (A), 17-31 Tape drive TLZ04 • V5.4 Release Notes, 4-48 Tape driver • (P) Device Support (B), 1-74, 4-13 using local tape UCB extension  $\cdot$  (P) Device Support (B), 1-69, 1-81 to 1-82 Tape initializing using REPLY/BLANK\_TAPE • (U) DCL Dictionary, DCL2-40 using REPLY/INITIALIZE\_TAPE · (U) DCL Dictionary, DCL2-40 Tape label processing · (M) Maintaining VMS, 4-5; (M) Backup, BCK-8 disabling • (M) Maintaining VMS, 4-5 Tape mark  $\cdot$  (U) Files and Devices, B-3; (P)  $1/O$ User's I, 6-17, 6-20 Tape marker BOT • (U) Files and Devices, B-3 EQT • (U) Files and Devices, B-3 Tape processing run-time options  $\cdot$  (P) File Applications, 9-13 to 9-14 Tape support, for ANSI initialized magnetic tapes• V5.4 Release Notes, 2-33 Tape volume See also Volume

Tape volume (Cont.) accessing • (M) System Management Intro, 4-2 file specification  $\cdot$  (U) DCL Concepts, 3-16 mounting • (P) System Services Intro, 7-24 TAPE\_ALLOCLS parameter • V5.4 Release Notes, 3-72 /TAPE\_EXPIRATION qualifier• (M) Backup, BCK-10, BCK-89 BACKUP • (M) Maintaining VMS, 4-8 TAPE\_MVTIMEOUT\_parameter • (M) System Generation, A-32 TAPE\_MVTIMEOUT\_system\_parameter • (M) Maintaining VMS, 3-14 Target• (P) Device Support (A), 17-2 enabling selection from  $\cdot$  (P) Device Support (A), 17-28 to 17-30; (P) Device Support (B), 2-70, 2-73 to 2-90 TARGET attribute• (P) File Def Language, FDL-38 Target-initiated downline load • (M) Networking, 4-2 Target mode See Asynchronous event notification Target node  $\cdot$  (M) Networking, 4-1 Target task • (M) Networking, 8-12 Task declaring for network • (M) Networking, 8-8 definition• (M) Networking, 1-21 downline load• (M) Networking, 4-20 general purpose • (M) Networking, 4-22 identifier in specification  $\cdot$  (M) Networking, 1-25 installation  $\cdot$  (M) Networking, 4-22 remote • (M) DECnet-VAX Guide, 2-14 source • (M) Networking, 8-14 specification • (M) Networking, 1-24 specification for task  $\cdot$  (*M*) Networking, 1-25 specification over the network • (M) Networking, 1-25 specification string · (M) Networking, 1-25, 8-9, 8-17, 8-30 target  $\cdot$  (M) Networking, 8-14, 8-23 %TASK · (P) Debugger, D-10 Task execution on remote nodes • (M) DECnet-VAX Guide, 2-12 **Tasking** debugging · (P) Debugger, CD-182, CD-253 with DECwindows  $\cdot$  (P) Debugger, 1-30 SET TASK command · (P) Debugger, CD-182 SHOW TASK command • (P) Debugger, CD-253 TASK object restricting default access • V5.4 New Features, B-3 /TASK qualifier• (P) Debugger, CD-63, CD-88

Task specification string · (M) DECnet-VAX Guide,  $2 - 14$ on a network • (U) DCL Concepts, 3-3 Task-to-task communication • (M) DECnet-VAX Guide, 2-12; (M) Networking, 1-3, 1-21, 8-1, 8-16, 8-25 nontransparent • (M) DECnet-VAX Guide, 2-14; (M) Networking, 8-7, 8-8, 8-25 nontransparent MACRO example • (M) Networking, 8-49 transparent• (M) DECnet-VAX Guide, 2-14; (M) Networking, 8-1, 8-16 transparent FORTRAN example • (M) Networking, 8-44 transparent MACRO example • (M) Networking, 8-46 TB (Translation buffer) vector • (P) MACRO, 10-7, 10-8, 10-20, 10-32, 10-34, 10-41, 10-47 TBIA (TB Invalidate All) instruction • (P) MACRO, 10-47 TBIS (TB Invalidate Single) instruction• (P) MACRO, 10-47 TC (tab compute) command • (U) EDT Ref, EDT-318 See also Tabbing functions TCB (Trusted Computing Base)• (M) Security, D-1 TD (tab decrement) command • (U) EDT Ref, EDT-320 See also Tabbing functions TDRIVER.MAR file • V5.4 Release Notes, 3-76 TECO description • (U) DCL Dictionary, DCL1-186 TEF option• (P) File Def Language, FDL-25 Telephone line • (M) DECnet-VAX Guide, 1-2, 1-10 dialup  $\cdot$  (M) DECnet-VAX Guide, 1-7, 3-18 leased • (M) DECnet-VAX Guide, 1-7 Telephone Utility See Phone Utility TELL command • (M) Network Control Program, NCP-175 TELL prefix description • (M) Networking, 3-7 for NCP command SHOW • (M) DECnet-VAX Guide, 4-3 Template class driver• (P) Device Support (A), 17-9 listing of  $\cdot$  (P) Device Support (A), B-1 to B-35 Template device • (P) Device Support (A), 11-12 Template for a device driver  $\cdot$  (P) Device Support (A), A-1 to A-10 Template UCB  $\cdot$  (P) Device Support (B), 1-78 TEMPORARY attribute • (P) File Def Language, FDL-24

Temporary connection on network • (M) DECnet-VAX Guide, 3-4 Temporary defaults in an input file list  $\cdot$  (U) DCL Concepts, 3-16 Temporary file • (P) Convert, CONV-27; (P) File Def Language, FDL-19, FDL-20 Temporary file delete option See FAB\$V\_TMD option Temporary file option See FAB\$V\_TMP option Temporary mailbox • (P) I/O User's I, 7-4 Temporary option • (P) File Applications, 4-27 delete option • (P) File Applications, 4-27 /TEMPORARY qualifier• (P) Debugger, CD-134, CD-191, CD-201 TEMPORARY secondary attribute  $\cdot$  (P) File Applications, 4-27 Terminal • (P) Device Support (B),  $1-74$ ,  $1-76$ See also SET TERMINAL command See also SHOW TERMINAL command See also Terminal class driver See also Terminal controller See also Terminal port driver See also Terminal UCB extension ANSI CRT terminal  $\cdot$  (P) I/O User's I, 8-22 autobaud detection  $\cdot$  (P) I/O User's I, 8-19, 8-22 automatic switching of line • (M) DECnet-VAX Guide, 3-26 baud rate  $\cdot$  (P) I/O User's I, 8-19, 8-22, 8-40 behavior · (P) VAXTPU, C-1 bell (Ctrl/G) • (P) I/O User's I, 8-9 broadcast message  $\cdot$  (P) I/O User's I, 8-18, 8-21, 8-23, 8-46 carriage control  $\cdot$  (P) I/O User's I, 8-36 characteristic See Terminal characteristic command line editing  $\cdot$  (P) I/O User's I, 8-3, 8-34 command recall (Ctrl/B)  $\cdot$  (P) I/O User's I, 8-3, 8-6 console • (M) System Management Intro, 1-2 control and data signals  $\cdot$  (P) I/O User's I, 8-16 control characters  $\cdot$  (P) I/O User's I, 8-4 to 8-6, 8-9,8-27 numeric values  $\cdot$  (P) I/O User's I, B-1 controlling access through system password• (M) Security, 5-15 control sequences  $\cdot$  (P) I/O User's I, 8-8 cursor movement • (P) I/O User's I, 8-3, 8-5, 8-22 DEC\_CRT2 • (P) VAXTPU, C-3 default characteristics • (U) DCL Dictionary, DCL1-392 See LOGIN Procedure command

Terminal (Cont.) delete character  $\cdot$  (P) I/O User's I, 8-3 delete line (Ctrl/U) • (P) I/O User's I, 8-5, 8-27 detached • (P) Device Support (B), 1-75 determining type • (M) Setting Up VMS, 6-21 device characteristics  $\cdot$  (P) I/O User's I, 8-20 categories  $\cdot$  (P) I/O User's I, 8-25 changing  $\cdot$  (P) I/O User's I, 8-42 extended  $\cdot$  (P) I/O User's I, 8-22 dial-up characteristic  $\cdot$  (P) I/O User's I, 8-22 lines • (P)  $I/O$  User's I, 8-13, 8-23, 8-42 support  $\cdot$  (P)  $\sqrt{O}$  User's I, 8-13 Digital CRT terminal  $\cdot$  (P) I/O User's I, 8-23 discard output (Ctrl/O)  $\cdot$  (P) I/O User's I, 8-5, 8-27, 8-35 display stopping and starting • (U) Using VMS, 1-19, 1-23 displaying characteristics of• (U) DCL Dictionary, DCL2-326 file at • (U) DCL Dictionary, DCL2-389 driver  $\cdot$  (P) I/O User's I, 8-1 duplex modes  $\cdot$  (P) I/O User's I, 8-10, 8-13 enable Ctrl/C AST  $\cdot$  (P) I/O User's I, 8-42 enable Ctrl/Y AST  $\cdot$  (P) I/O User's I, 8-42 escape sequences  $\cdot$  (P) I/O User's I, 8-7, 8-57 ANSI • (P) I/O User's I, B-9 Digital-private  $\cdot$  (P) I/O User's I, B-9 overflow size (item code)  $\cdot$  (P) I/O User's I, 8-30 establishing as spooled • (U) DCL Dictionary, DCL2-123 extended characteristics  $\cdot$  (P) I/O User's I, 8-22 fallback conversion  $\cdot$  (P) I/O User's I, 8-11, 8-24, 8-42 features  $\cdot$  (P) I/O User's I, 8-2 form feed  $\cdot$  (P) I/O User's I, 8-21, 8-35 frame size  $\cdot$  (P) I/O User's I, 8-41 function codes  $\cdot$  (P) I/O User's I, 8-26, A-8 function modifiers See also Terminal, item codes 10\$M\_BRDCST • (P) 110 User's /, 8-46, 8-55 10\$M\_BREAKTHRU • (P) 110 User's I, 8-10, 8-35 10\$M\_CANCTRLO • (P) 1/0 User's 1, 8-5, 8-35 10\$M\_CTRLCAST • (P) I/O User's I, 8-42 10\$M\_CTRLYAST • (P) I/O User's I, 8-5, 8-13, 8-42 10\$M\_CVTLOW • (P) I/O User's I, 8-27

**Terminal** function modifiers (Cont.) 10\$M\_DSABLMBX • (P) 1/0 User's 1, 8-27 10\$M\_ENABLMBX • (P) I/O User's I, 8-35 10\$M\_ESCAPE • (P) I/O User's I, 8-7, 8-27 10\$M\_EXTEND • (P) I/O User's I, 8-27, 8-29 10\$M\_HANGUP • (P) I/O User's I, 8-42 10\$M\_INCLUDE • (P) 110 User's I, 8-19, 8-43, 8-46 10\$M\_LOOP • (P) I/O User's I, 8-45  $IO$M_LT_CONNECT \cdot (P)$  I/O User's I, 8-49 10\$M\_LT\_DISCON • *(P)* 1/0 User's 1, 8-49 10\$M\_LT\_MAP\_PORT • (P) I/O User's I, 8-49 P1 parameters  $\cdot$  (P) I/O User's I, 8-50 10\$M\_LT\_RATING • (P) I/O User's I, 8-49 10\$M\_MAINT • (P) I/O User's I, 8-44, 8-45 10\$M\_NOECHO • (P) I/O User's I, 8-9, 8-10, 8-24, 8-27 10\$M\_NOFILTR • (P) 1/0 User's 1, 8-27 IO\$M\_NOFORMAT • (P) I/O User's I, 8-11, 8-35, 8-45 10\$M\_OUTBAND • (P) I/O User's I, 8-46 10\$M\_PURGE • (P) I/O User's I, 8-27 10\$M\_RD\_MODEM • (P) I/O User's I, 8-54 10\$M\_REFRESH • (P) I/O User's I, 8-36 10\$M\_SET \_MODEM • *(P)* 110 User's /, 8-44 10\$M\_TIMED • (P) I/O User's I, 8-27 10\$M\_ TRMNOECHO • *(P)* 110 User's /, 8-28 10\$M\_ TT \_ABORT• (P) 110 User's I, 8-19, 8-46 IO\$M\_TYPEAHDCNT · (P) I/O User's I, 8-54  $IO$M_UNLOOP \cdot (P)$  I/O User's I, 8-45 hang up  $\cdot$  (P) I/O User's I, 8-13, 8-17, 8-18, 8-23,8-24,8-42, 8-52 hardcopy • (U) VMS Intro, 1-1 1/0 logout considerations • (M) Security, 3-21 in command procedure• (U) Using VMS, 6-10, 6-12 I/O function for  $\cdot$  (P) Device Support (B), 1-40 I/O functions CTDRIVER  $\cdot$  (P) I/O User's I, 8-35 10\$\_READLBLK • (P) I/O User's I, 8-26 10\$\_READPROMPT • (P) I/O User's I, 8-26, 8-27 10\$\_READVBLK • (P) I/O User's I, 8-26 10\$ SENSECHAR • (P) 1/0 User's 1, 8-53 10\$\_SENSEMODE • (P) I/O User's I, 8-53 10\$\_SETCHAR • (P) I/O User's I, 8-38 10\$\_SETMODE • (P) I/O User's I, 8-38 10\$\_TTY\_PORT • (P) I/O User's I, 8-49 10\$\_WRITELBLK • (P) I/O User's I, 8-34

#### **Terminal**

110 functions (Cont.) 10\$ WRITEPBLK • (P) 1/0 User's 1, 8-34 10\$ WRITEVBLK • (P) 1/0 User's 1, 8-34  $1/O$  status block  $\cdot$  (P)  $1/O$  User's I, 8-56 initiate login  $\cdot$  (P) I/O User's I, 8-9 input processing  $\cdot$  (P) I/O User's I, 8-3 insert/overstrike (Ctrl/A)  $\cdot$  (P) I/O User's I, 8-3, 8-6 interrupt  $(Ctri/Y) \cdot (P)$  I/O User's I, 8-5 item codes  $\cdot$  (P) I/O User's I, 8-30 to 8-33 itemlist read  $\cdot$  (P) I/O User's I, 8-29 example  $\cdot$  (P) I/O User's I, 8-70 item codes  $\cdot$  (P) I/O User's I, 8-30 to 8-33 item descriptor  $\cdot$  (P) I/O User's I, 8-30 LAT  $\cdot$  (M) Setting Up VMS, 6-21 LAT line  $\cdot$  (P) I/O User's I, 8-1 LAT port driver  $\cdot$  (P) I/O User's I, 8-48 application services creation  $\cdot$  (P) I/O User's I, 8-51 example  $\cdot$  (P) I/O User's I, 8-74  $1/O$  functions  $\cdot$  (P)  $1/O$  User's  $1, 8-49$ LAT rejection codes  $\cdot$  (P) I/O User's I, 8-58 limiting access • (M) Security, 5-30 line editing  $\cdot$  (P) I/O User's I, 8-3, 8-23 See also Terminal, item codes line feed  $\cdot$  (P) I/O User's I, 8-35 line terminators  $\cdot$  (P) I/O User's I, 8-9 logout considerations • (M) Security, 3-20 mailbox • (P) I/O User's I, 8-17, 8-35 message format  $\cdot$  (P) I/O User's I, 8-18 message types  $\cdot$  (P) I/O User's I, 8-18 managing terminal parameters with  $\cdot$  (M) Terminal Fallback, TFU-10 manual switching of line • (M) DECnet-VAX Guide, 3-26 modem characteristic  $\cdot$  (P) I/O User's I, 8-21 control signals  $\cdot$  (P) I/O User's I, 8-16 data signals  $\cdot$  (P) I/O User's I, 8-16 protocol  $\cdot$  (P) I/O User's I, 8-14 sense signals  $\cdot$  (P) I/O User's I, 8-54 signal control  $\cdot$  (P) I/O User's I, 8-13 modem signal control  $\cdot$  (P) I/O User's I, 8-13 modifying characteristics of  $\cdot$  (U) DCL Dictionary, DCL2-221 no type-ahead  $\cdot$  (P) I/O User's I, 8-21 operator • (M) System Management Intro, 1-2; (M) Maintaining VMS, 7-6; (M) Security, 6-12 out-of-band See also Out-of-band AST characters  $\cdot$  (P) I/O User's I, 8-19

Terminal (Cont.) output CTDRIVER  $\cdot$  (P) I/O User's I, 8-11  $RTPAD \cdot (P)$  I/O User's I, 8-11 SET HOST  $\cdot$  (P) I/O User's I, 8-11 output formatting  $\cdot$  (P) I/O User's I, 8-11, 8-25 output processing  $\cdot$  (P) I/O User's I, 8-10 page length and width  $\cdot$  (P) I/O User's I, 8-40, 8-53 parity flag  $\cdot$  (P) I/O User's I, 8-41 pasthru mode  $\cdot$  (P) I/O User's I, 8-9, 8-11, 8-24, 8-27 port• (M) DECnet-VAX Guide, 3-25 process preservation  $\cdot$  (P) I/O User's I, 8-17 programming examples  $\cdot$  (P) I/O User's I, 8-59 protection • (U) Using VMS, 7-12; (U) Files and Devices, 2-14 protocol  $\cdot$  (P) I/O User's I, 8-14 read function  $\cdot$  (P) I/O User's I, 8-26 arguments  $\cdot$  (P) I/O User's I, 8-26 function modifiers  $\cdot$  (P) I/O User's I, 8-27 itemlist read  $\cdot$  (P) I/O User's I, 8-29 terminating  $\cdot$  (P) I/O User's I, 8-26 terminators  $\cdot$  (P) I/O User's I, 8-28 with timeout  $\cdot$  (P) I/O User's I, 8-26, 8-27 read verify  $\cdot$  (P) I/O User's I, 8-6, 8-33 example  $\cdot$  (P) I/O User's I, 8-70 receive speed  $\cdot$  (P) I/O User's I, 8-40 redirected • (P) Device Support (B), 1-75 redisplay data (Ctrl/R)  $\cdot$  (P) I/O User's I, 8-6, 8-27 ReGIS graphics • (P) I/O User's I, 8-24 restart data (Ctrl/Q)  $\cdot$  (P) I/O User's I, 8-6 restoring width  $\cdot$  (P) VAXTPU, A-5 sending message to · (U) DCL Dictionary, DCL2-38 sense characteristics function  $\cdot$  (P) I/O User's I, 8-53 sense mode function  $\cdot$  (P) I/O User's I, 8-53 separate, for debugger input/output  $\cdot$  (P) Debugger, 9-5 serial line multiplexer  $\cdot$  (P) I/O User's I, 8-1 session auditing• (M) Security, 6-21 set characteristics function  $\cdot$  (P) I/O User's I, 8-38 arguments  $\cdot$  (P) I/O User's I, 8-39 set mode function  $\cdot$  (P) I/O User's I, 8-38 arguments  $\cdot$  (P) I/O User's I, 8-39 SET TERMINAL DCL command · (P) I/O User's I, 8-4, 8-19, 8-25 setting · (M) Setting Up VMS, 2-9; (P) VAXTPU, C-1 to C-3 AUTO\_REPEAT • (P) VAXTPU, C-2

**Terminal** setting (Cont.) auxiliary keypad • (P) VAXTPU, C-2 132 columns • (P) VAXTPU, C-2 control sequence introducer • (P) VAXTPU,  $C-2$  $CSI \cdot (P)$  VAXTPU, C-2 cursor  $\cdot$  (P) VAXTPU, C-2 DEC\_CRT • (P) VAXTPU, C-2 edit mode • (P) VAXTPU, C-2 eightbit characters • (P) VAXTPU, C-2 scrolling · (P) VAXTPU, C-3 video attributes • (P) VAXTPU, C-3 wrap • (P) VAXTPU, C-4 setting default characteristics for • (M) Terminal Fallback, TFU-10 site-specific startup • (M) Setting Up VMS, 2-9 SIXEL graphics  $\cdot$  (P) I/O User's I, 8-24 special operating modes  $\cdot$  (P) I/O User's I, 8-10 specifying type • (M) Terminal Fallback, TFU-24 status (Ctrl/T)  $\cdot$  (P) I/O User's I, 8-6 status returns • (P) I/O User's I. A-9 stop data (Ctrl/S)  $\cdot$  (P) I/O User's I, 8-6 support  $\cdot$  (P) VAXTPU, C-1 supported devices  $\cdot$  (P) I/O User's I, 8-1 support for SET and SHOW TERMINAL commands • (P) RTL Screen Management, 5-24 SYS\$GETDVI returns • (P) I/O User's I, 8-20 system password  $\cdot$  (P) I/O User's I, 8-24 system password requirement for • (M) Security, tab  $3 - 7$  $Ctrl/ I \cdot (P)$  I/O User's I, 8-6 mechanical  $\cdot$  (P) I/O User's I, 8-21 stops  $\cdot$  (P) I/O User's I, 8-35 terminator mask  $\cdot$  (P) I/O User's I, 8-28, 8-29 time  $(Ctrl/T) \cdot (P)$  I/O User's I, 8-6 transmit speed  $\cdot$  (P) I/O User's I, 8-40 TTY\_DIALTYPE SYSGEN parameter • (P) I/O User's I, 8-13, 8-14, 8-16 type-ahead • (P) I/O User's I, 8-8, 8-17, 8-21, 8-54 alternate buffer  $\cdot$  (P) I/O User's I, 8-22 unsolicited data  $\cdot$  (P) I/O User's I, 8-17 usage restrictions • (M) Security, 5-29 video display • (U) VMS Intro, 1-1 virtual • (U) DCL Dictionary, DCL1-60, DCL1-168; (M) Security, 3-5; (M) DECnet-VAX Guide, 3-24 See also Virtual terminal

Terminal (Cont.) width restoring • (P) VAXTPU, A-5 write breakthrough function  $\cdot$  (P)  $1/0$  User's I, 8-36 write function  $\cdot$  (P) I/O User's I, 8-34 carriage control  $\cdot$  (P) I/O User's I, 8-36 function modifiers  $\cdot$  (P) I/O User's I, 8-35 XON/XOFF control • (P) I/O User's I, 8-24 Terminal attributes changing repeat feature• (U) EDT Ref, EDT-189 changing terminal type • (U) EDT Ref, EDT-198 displaying• (U) EDT Ref, EDT-206, EDT-224, EDT-225 displaying prompt settings  $\cdot$  (U) EDT Ref, EDT-223 displaying terminal settings  $\cdot$  (U) EDT Ref. EDT-232 preventing keypad key repetition • (U) EDT Ref, EDT-171 redefining prompt string• (U) EDT Ref, EDT-186 SHOW PROMPT• (U) EDT Ref, EDT-223 SHOW QUIET• (U) EDT Ref, EDT-224 SHOW REPEAT• (U) EDT Ref, EDT-225 SHOW TERMINAL• (U) EDT Ref, EDT-232 silencing terminal bell  $\cdot$  (U) EDT Ref, EDT-188 suppressing summary information • (U) EDT Ref, EDT-195 Terminal baud rate lowering • (M) Performance Management, 5-16 Terminal characteristic ANSI CRT • (P) I/O User's I, 8-22 ASCII (8-bit) code  $\cdot$  (P) I/O User's I, 8-21 baud rate  $\cdot$  (P) I/O User's I, 8-22 block mode  $\cdot$  (P) I/O User's I, 8-23 dial-up line  $\cdot$  (P) I/O User's I, 8-23 dial-up terminal  $\cdot$  (P) I/O User's I, 8-22 Digital CRT  $\cdot$  (P) I/O User's I, 8-23 DMA mode  $\cdot$  (P) I/O User's I, 8-23 edit • (P) I/O User's I, 8-23 extended characteristics  $\cdot$  (P) I/O User's I, 8-22 local echo  $\cdot$  (P) I/O User's I, 8-24 modem • (P) I/O User's I, 8-21 modify hang up  $\cdot$  (P) I/O User's I, 8-24 no echo • (P) I/O User's I, 8-21 no type ahead  $\cdot$  (P) I/O User's I, 8-21 pasthru mode  $\cdot$  (P) I/O User's I, 8-24 ReGIS graphics  $\cdot$  (P) I/O User's I, 8-24 remote terminal  $\cdot$  (P) I/O User's I, 8-22 secure • (P) I/O User's I, 8-24 set speed  $\cdot$  (P) I/O User's I, 8-24 SIXEL graphics  $\cdot$  (P) I/O User's I, 8-24 system password · (P) I/O User's I, 8-24

Terminal characteristic (Cont.) XON/XOFF • (P) I/O User's I, 8-24 Terminal characteristics • (P) Programming Resources, 7-51 Terminal class driver • (P) Device Support (A), 18-1 to 18-23 binding to port driver  $\cdot$  (P) Device Support (A), 18-9 to 18-10; (P) Device Support (8), 2-8 service routines • (P) Device Support (A), 18-19 to 18-23 structure • (P) Device Support (A), 18-7 Terminal concentrator effects on login • (M) Security, 3-2 Terminal connection to remote console · (M) Networking, 4-24 Terminal controller  $\cdot$  (P) Device Support (B), 1-21 Terminal device record-processing option  $\cdot$  (P) RMS,  $7 - 18$ Terminal device width • (P) Programming Resources, 7-6 Terminal display stopping and starting • (U) DCL Concepts, 2-7 Terminal driver asynchronous SYS\$CANCEL · V5.4 Release Notes, 3-64 Terminal echo · (P) Programming Resources, 7-40 disabling• (P) Programming Resources, 7-41 TERMINAL/ECHO command · (M) System Generation, SGN-42 Terminal emulator · (M) DECnet-VAX Guide, 3-25; (M) Networking, 1-10, 2-16; (P) VAXTPU, 6-4 creating • (U) DCL Dictionary, DCL1-97 Terminal extended address block See XABTRM block Terminal fallback purpose of • (M) Terminal Fallback, TFU-2 Terminal Fallback Facility (TFF) · (M) Terminal Fallback, TFU-1 See also Terminal Fallback Utility Terminal Fallback Utility (TFU) and SYSGEN • (M) Terminal Fallback, TFU-6 and SYSTARTUP\_V5.COM · (M) Terminal Fallback, TFU-6 and system resources • (M) Terminal Fallback, TFU-8 choosing TFF tables with • (M) Terminal Fallback, TFU-8 commands • (M) Terminal Fallback, TFU-13 to TFU-32 privileges needed to use • (M) Terminal Fallback, TFU-10 exiting • (M) Terminal Fallback, TFU-12

Terminal Fallback Utility {TFU) {Cont.) getting information about • (M) Terminal Fallback. TFU-17 installing • (M) Terminal Fallback, TFU-6 invoking • (M) Terminal Fallback, TFU-9, TFU-12 loading tables with • (M) Terminal Fallback, TFU-7 managing terminal parameters with  $\cdot$  (M) Terminal Fallback, TFU-10 master character conversion library for• (M) Terminal Fallback, TFU-7 overview • (M) Terminal Fallback, TFU-1 resuming TFF intervention • (M) Terminal Fallback, TFU-24 setting up  $\cdot$  (M) Terminal Fallback, TFU-6, TFU-9 suspending TFF intervention • (M) Terminal Fallback, TFU-24 system default tables for • (M) Terminal Fallback, TFU-9 TFF\$STARTUP.COM • (M) Terminal Fal/back, TFU-6 Terminal  $1/O \cdot (P)$  Modular Procedures, 2-17 example• (P) System Services Intro, 7-20 reducing interrupts • (M) Performance Management, 5-15 Terminal key defining for SDA • (P) System Dump Analyzer, SDA-43 Terminal line asynchronous DECnet• (M) DECnet-VAX Guide,  $3 - 18$ conversion to DECnet line • (M) Networking, 1-10,  $2 - 15, 5 - 7$ Terminal operation improper handling • (M) Performance Management, 4-31 in relation to CPU limitation • (M) Performance Management, 4-31 in relation to I/O limitation • (M) Performance Management, 4-31 Terminal port driver  $\cdot$  (P) Device Support (A), 18-1 to 18-23; (P) Device Support (8), 2-7 aborting output activity in  $\cdot$  (P) Device Support (A), 18-16 binding to class driver • (P) Device Support (A), 18-9 to 18-10; (P) Device Support (B), 2-8 canceling I/O request in • (P) Device Support (A), 18-17 control flags • (P) Device Support (B), 1-89 detecting an error on terminal line in • (P) Device Support (A), 18-22 disconnecting a process from a terminal in  $\cdot$  (P) Device Support (A), 18-19 forking in  $\cdot$  (P) Device Support (A), 18-14, 18-20

Terminal port driver {Cont.) implementing modem functions in  $\cdot$  (P) Device Support (A), 18-15 initiate routines  $\cdot$  (P) Device Support (A), 18-13 to 18-16 managing data set state transitions in  $\cdot$  (P) Device Support (A), 18-20 obtaining characters for output in  $\cdot$  (P) Device Support (A), 18-20 passing input characters to class driver from  $\cdot$  (P) Device Support (A), 18-21 resuming stopped output in • (P) Device Support (A), 18-17 service routines • (P) Device Support (A), 18-16 to 18-18 starting output on an inactive line in  $\cdot$  (P) Device Support (A), 18-16 startup routines • (P) Device Support (A), 18-12 to 18-13 stopping output in  $\cdot$  (P) Device Support (A), 18-17 structure • (P) Device Support (A), 18-7 using input flow control character in  $\cdot$  (P) Device Support (A), 18-17, 18-18 /TERMINAL qualifier• (M) Accounting, ACC-34 Terminal queue definition • (U) Using VMS, 2-18 Terminal read operation RAB\$L\_ROP field options • (P) RMS, 18-2 Terminal requirements• (U) Phone, PHONE-3 Terminal screen size See Screen size Terminal server • (M) Security, 5-15; (M) DECnet-VAX Guide, 1-7 displaying characteristics of• (M) LATCP, LAT-33 on Ethernet • (M) Networking, 1-12 on LAT · (M) Networking, A-10 Terminal session logging in • (U) DCL Dictionary, DCL1-392 logging out • (U) DCL Dictionary, DCL1-396 Terminal settings See also SHOW TERMINAL command hardcopy • (U) EDT Ref, EDT-123, EDT-232 VT100-series • (U) EDT Ref, EDT-232 Terminal support • (P) VAXTPU, 1-8 Terminal timeout• (P) Programming Resources, 7-41 Terminal UCB extension • (P) Device Support (A), 18-2 to 18-3; (P) Device Support (B), 1-69, 1-84 to 1-91 initializing • (P) Device Support (A), 18-22 remote  $\cdot$  (P) Device Support (B), 1-75 /TERMINATE qualifier• (P) Debugger, 8-8, CD-51; (P) System Dump Analyzer, SDA-45

**Terminating** a remote session• (M) DECnet-VAX Guide, 3-3 a session • (M) Analyze/Disk, ADSK-4 commands • (U) DSR Ref, 1-3 DELTA See Exiting DELTA/XDELTA commands• (P) Delta/XDelta, DELTA-27 dynamic asynchronous link• (M) DECnet-VAX Guide, 3-27 Terminating access to PPL\$ • (P) RTL Parallel Processing, 2-2 /TERMINATING qualifier• (P) Debugger, 10-14, CD-18, CD-31, CD-134, CD-191 **Termination** debugging session • (P) Debugger, 3-5, 10-9, CD-94, CD-112 with DECwindows • (P) Debugger, 1-21 execution of handlers at  $\cdot$  (P) Debugger, 9-16 multiprocess program · (P) Debugger, 10-9, 10-10, 10-14 of command procedure • (U) DCL Dictionary, DCL1-222 of GOSUB subroutine • (U) DCL Dictionary, DCL2-49 of terminal session  $\cdot$  (U) DCL Dictionary, DCL1-396 Termination mailbox • (P) System Services Intro, 7-34, 8-18 Termination message • (U) DSR Ref, 4-15 format • (P) System Services, SYS-96 Termination of subordinate abnormally notification of  $\cdot$  (P) RTL Parallel Processing, 2-3 Terminator• (U) Text Processing, 3-3; (P) RTL Screen Management, 3-3 See also Input/output codes • (P) RTL Screen Management, 3-4 echo • (P) Programming Resources, 7-24 file• (P) Programming Resources, 7-54 record • (P) Programming Resources, 7-53 Terminator character bit mask  $\cdot$  (P) I/O User's I, 8-28 Terminator variations  $\cdot$  (P) File Applications, 3-10 Term in MACRO statement • (P) MACRO, 3-9 TERMTABLE.EXE • (P) RTL Screen Management, 5-1,5-17 creating • (P) RTL Screen Management, 5-22 TERMTABLE.TXT • (P) RTL Screen Management, 5-1, 5-17 Tertiary loader • (M) Networking, 4-3, 4-13 Test See also DTS test circuit loopback • (M) Networking, 7-6, 7-9

Test (Cont.) controller loopback • (M) Networking, 7-8 Ethernet loopback • (M) Networking, 7-9 local loopback • (M) Networking, 7-6 local-to-remote • (M) Networking, 7-4 loopback • (M) DECnet-VAX Guide, 4-7 node-level • (M) Networking, 7-1 remote loopback • (M) Networking, 7-2 software loopback • (M) Networking, 7-7  $X.25 \cdot (M)$  Networking, 7-13 Test and set instructions  $\cdot$  (P) Modular Procedures, 3-23 TESTFILES corrected AUTOGEN end phase• V5.4 Release Notes, 5-1 **Testing** DECnet-VAX hardware and software with UETP • (M) DECnet-VAX Guide, 3-29 network• (M) Networking, 7-1 the value of an expression  $\cdot$  (U) DCL Dictionary, DCL1-237 Testing new procedures • (P) Modular Procedures, 4-1 black box • (P) Modular Procedures, 4-2 integration  $\cdot$  (P) Modular Procedures, 4-1, 4-5 language independence • (P) Modular Procedures, 4-1, 4-4 modularity • (P) Modular Procedures, 4-1 reentrancy • (P) Modular Procedures, 4-6 regression • (P) Modular Procedures, 6-1 unit • (P) Modular Procedures, 4-1 white box  $\cdot$  (P) Modular Procedures, 4-3 .TEST PAGE command · (U) DSR Ref, 2-124 Text analyzing in object file • (U) DCL Dictionary, DCL1-29 boldfacing with DSR • (U) Text Processing, 3-46 compression of • (P) Utility Routines, DCX-1 deleting with EDT• (U) Text Processing, 2-14 filling (DSR)  $\cdot$  (U) Text Processing, 3-14 formatting into chapters using  $DSR \cdot (U)$  Text Processing, 3-33 indenting  $(DSR) \cdot (U)$  Text Processing, 3-19 justifying (DSR) • (U) Text Processing, 3-14 organizing into sections using  $DSR \cdot (U)$  Text Processing, 3-29 underlining with DSR  $\cdot$  (U) Text Processing, 3-46 Text back-end converter processing options in  $\cdot$  (U) DCL Dictionary, DCL1-67

Text editor creating command procedure with • (P) Patch, PAT-5 EVE · (U) DCL Dictionary, DCL1-189 to create FOL files • (P) File Def Language, FDL-42 VAXTPU · (U) DCL Dictionary, DCL1-189 Text entry See Explanatory text Text file formatting See DSR Text formatting  $\cdot$  (U) DSR Ref, 1-1, A-2 centering text • (U) DSR Ref. 2-11 discarding blank lines • (U) DSR Ref, 2-73 dividing into sections • (U) DSR Ref, A-3 emphasizing • (U) DSR Ref, A-3 example .AUTOTABLE • (U) DSR Ref, 2-7 filling lines • (U) DSR Ref, 2-39 filling text  $\cdot$  (U) DSR Ref, A-2 footnotes • (U) DSR Ref, 2-58 hyphenation  $\cdot$  (U) DSR Ref, 3-11 indentation  $\cdot$  (U) DSR Ref, 2-69, 5-4 inserting blank lines • (U) DSR Ref, 2-9 inserting footnotes • (U) DSR Ref, A-3 inserting notes • (U) DSR Ref, A-3 justifying • (U) DSR Ref, 2-3, 2-71, A-2 keeping blank lines • (U) DSR Ref, 2-73 line breaks• (U) DSR Ref, 2-44, 3-7 lines per page • (U) DSR Ref, 6-7 literal output • (U) DSR Ref, 2-83 option words • (U) DSR Ref, 4-9 space between words • (U) DSR Ref, 3-16 spaces for figures • (U) DSR Ref, 2-36 spacing between lines • (U) DSR Ref, 2-115, 2-116 spacing between words • (U) DSR Ref, 2-53 with DSR · (U) Using VMS, 9-1 wrapping lines • (U) DSR Ref, 2-84 TEXT keyword · (P) VAXTPU, 7-483 Text library • (P) Programming Resources, 1-18; (P) Librarian, LIB-1 character case in • (P) Librarian, LIB-2 Text manipulation built-in procedures APPEND\_LINE • (P) VAXTPU, 7-28 BEGINNING OF · (P) VAXTPU, 7-37 CHANGE\_ CASE• (P) VAXTPU, 7-44 COPY\_TEXT• (P) VAXTPU, 7-53 CREATE\_BUFFER • (P) VAXTPU, 7-58

Text manipulation built-in procedures (Cont.) EDIT  $\cdot$  (P) VAXTPU, 7-111 END OF  $\cdot$  (P) VAXTPU, 7-115  $ERASE \cdot (P)$  VAXTPU, 7-117 ERASE\_CHARACTER · (P) VAXTPU, 7-119 ERASE\_LINE  $\cdot$  (P) VAXTPU, 7-121 FILE\_PARSE • (P) VAXTPU, 7-140 FILE\_SEARCH · (P) VAXTPU, 7-143 FILL• (P) VAXTPU, 7-146 MOVE TEXT  $\cdot$  (P) VAXTPU, 7-280 READ FILE  $\cdot$  (P) VAXTPU, 7-297 SEARCH • (P) VAXTPU, 7-327 SEARCH\_QUIETLY • (P) VAXTPU, 7-332 SELECT• (P) VAXTPU, 7-337 SELECT\_RANGE • (P) VAXTPU, 7-340 SPLIT\_LINE  $\cdot$  (P) VAXTPU, 7-518 TRANSLATE• (P) VAXTPU, 7-526 WRITE\_FILE • (P) VAXTPU, 7-543 Text processing  $\cdot$  (U) DSR Ref, 1-1; (P) Programming Resources, 1-3 EVE editor • (P) Programming Resources, 1-5 Text processing routines See VAXTPU routines /TEXT qualifier• (P) Librarian, LIB-44; (P) Message, MSG-14 Text spacing changing  $\cdot$  (U) DSR Ref, 2-116 horizontal • (U) DSR Ref, A-2 lines  $\cdot$  (U) DSR Ref, 2-84 vertical • (U) DSR Ref, A-2 "Text" string constant parameter to GET\_INFO $\cdot$  (P) VAXTPU, 7-225 Textual operator • (P) MACRO, 3-12 TFF See Terminal Fallback Facility TFF\$STARTUP.COM • (M) Terminal Fallback, TFU-6 TFF tables • (M) Terminal Fallback, TFU-8 T field in symbolic offset for specifying varying field length  $\cdot$  (P) RMS, 2-3 **TFU** See Terminal Fallback Utility TGSEL (toggle select) command • (U) EDT Ref, EDT-322 THEN keyword and IF command  $\cdot$  (U) DCL Dictionary, DCL1-237 %THEN lexical keyword · (P) VAXTPU, 3-36 ThinWire Ethernet • (M) DECnet-VAX Guide, 1-6, 3-5 Third-party SCSI class driver cancel-I/O routine of • (P) Device Support (A), 17-28

Third-party SCSI class driver (Cont.) components • (P) Device Support (A), 17-24 to 17-28 data definitions• (P) Device Support (A), 17-24 debugging• (P) Device Support (A), 17-31 to 17-43 driver prologue table• (P) Device Support (A), 17-25 error logging • (P) Device Support (A), 17-20 to 17-22 loading • (P) Device Support (A), 17-30 maintaining local context of • (P) Device Support (A), 17-19 to 17-20 receiving notification of asynchronous events on target  $\cdot$  (P) Device Support (A), 17-28 to 17-30; (P) Device Support (B), 2-70, 2-73 to 2-90 register dumping routine of• (P) Device Support (A), 17-21, 17-28 start-I/O routine of • (P) Device Support (A), 17-27 to 17-28 unit initialization routine of • (P) Device Support (A), 17-26 to 17-27 writing • (P) Device Support (A), 17-1 to 17-43 Thrashing magnetic tape  $\cdot$  (P) I/O User's I, 6-10 Threads of execution  $\cdot$  (P) Modular Procedures, 3-19 Tl (tab increment) command  $\cdot$  (U) EDT Ref, EDT-323 See also Tabbing functions Time • (P) Programming Resources, 3-23 See also Absolute time See also Combination time See also Current See also Delta time absolute • (P) System Services Intro, 9-2 changing system • (U) DCL Dictionary, DCL2-234 conversion • (P) System Services Intro, 9-1 converting ASCII to binary• (P) System Services Intro, 9-3 converting binary to ASCII string • (P) System Services, SYS-18 converting binary to numeric • (P) System Services, SYS-366 CPU quota for created process • (U) DCL Dictionary, DCL2-60 CPU used by current process  $\cdot$  (U) DCL Dictionary, DCL2-319 delta • (P) System Services Intro, 9-2 displaying • (U) DCL Dictionary, DCL2-328; (M) SYSMAN, SM-34 getting current system • (P) System Services Intro, 9-2; (P) System Services, SYS-314

Time (Cont.) inserting with  $FAO \cdot (P)$  VAXTPU, 7-138 inserting with MESSAGE • (P) VAXTPU, 7-268 inserting with MESSAGE\_TEXT · (P) VAXTPU, 7-271 internal format • (P) Programming Resources, 3-23 numeric and ASCII • (P) System Services Intro,  $9 - 7$ obtaining using SYS\$ASCTIM • (P) Programming Resources, 3-24 using SYS\$BINTIM · (P) Programming Resources, 3-24 using SYS\$FAO · (P) Programming Resources, 3-24 using SYS\$GETTIM • (P) Programming Resources, 3-24 reading system • (P) Device Support (B), 2-52 setting system · (M) SYSMAN, SM-10, SM-31; (P) System Services Intro, 9-8; (P) System Services, SYS-404 specifying absolute · (U) DCL Concepts, 1-14 specifying absolute and delta combinations • (U) DCL Concepts, 1-16 specifying absolute and delta date and time combinations  $\cdot$  (U) Using VMS, 1-16 specifying absolute date and time • (U) Using  $VMS$ , 1-15 specifying delta · (U) DCL Concepts, 1-15 specifying delta date and time • (U) Using VMS,  $1 - 16$ system format • (P) System Services Intro, 9-2 updating in a cluster • (M) SYSMAN, SM-32 \$\$Time • (U) DSR Ref, 3-18 TIMEDWAIT macro  $\cdot$  (P) Device Support (B), 2-92 to 2-93 See also TIMEWAIT macro example · (P) Device Support (B), 2-93 TIMEDWAIT macro (VAX MACRO)• V5.4 Release Notes, 4-56 "Timed\_message" string constant parameter to GET\_  $INFO \cdot (P)$  VAXTPU, 7-207 Time manipulation • (P) Programming Resources, 3-24 converting • (P) Programming Resources, 3-24 formatting • (P) Programming Resources, 3-24 using LIB\$ADDX · (P) Programming Resources, 3-24 using LIB\$ADD\_TIME · (P) Programming Resources, 3-24 using LIB\$DAY • (P) Programming Resources, 3-25

Time manipulation (Cont.) using LIB\$MULT\_DELTA\_TIME • (P) Programming Resources, 3-24 using LIB\$SUBX · (P) Programming Resources, 3-24 using LIB\$SUB\_TIME · (P) Programming Resources, 3-24 Time-of-day restrictions for login • (M) Security, 3-16 Timeout  $\cdot$  (P) Device Support (B), 1-78, 2-104 caused by power failure recovery procedure  $\cdot$  (P) Device Support (A), 10-5 detecting • (P) Device Support (B), 1-79 disabling  $\cdot$  (P) Device Support (A), 4-17, 10-1; (P) Device Support (8), 2-43, 3-30 due time • (P) Device Support (B), 1-79 expected  $\cdot$  (P) Device Support (B), 1-77, 3-105 for SCSI device  $\cdot$  (P) I/O User's I, 11-8, 11-14; (P) Device Support (A), 17-11, 17-12; (P) Device Support (B), 2-89 logging  $\cdot$  (P) Device Support (A), 10-6, 11-10 Timeout enable bit See UCB\$V\_TIM Timeout field See RAB\$B\_ TMO field Timeout handling routine • (P) Device Support (A), 1-4, 3-8, 9-4, 10-4 to 10-7, 11-8; (P) Device Support (B), 2-104, 4-5 aborting an I/O request in • (P) Device Support (A), 10-6 address • (P) Device Support (A), 8-7, 10-1; (P) Device Support (B), 4-19 context · (P) Device Support (A), 10-4; (P) Device Support (B), 4-19 entry point • (P) Device Support (B), 4-19 exit method  $\cdot$  (P) Device Support (B), 4-20 functions • (P) Device Support (A), 10-5; (P) Device Support (B), 4-20 input  $\cdot$  (P) Device Support (B), 4-20 register usage  $\cdot$  (P) Device Support (B), 4-19 retrying an I/O operation in  $\cdot$  (P) Device Support  $(A)$ , 10-5 to 10-6 synchronization requirements • (P) Device Support (A), 3-22, E-12; (P) Device Support (8),  $4 - 19$ Timeout interval  $\cdot$  (P) Device Support (B), 2-104 specifying • (P) Device Support (A), 10-4 Timeout option See RAB\$V\_TMO option Timeout period • (M) SYSMAN, SM-4 displaying • (M) SYSMAN, SM-75 setting • (M) SYSMAN, SM-71

**Timeouts** count of network · (M) DECnet-VAX Guide, 4-3 TIMEOUT\_ENABLE attribute• (P) File Def Language, FDL-13 TIMEOUT PERIOD attribute • (P) File Def Language, FDL-13 TIMEOUT PERIOD secondary attribute  $\cdot$  (P) File Applications, 7-12 TIMEPROMPTWAIT parameter• (M) System Generation, A-32 /TIME qualifier• (P) System Dump Analyzer, SDA-52 Timer See Interval clock See Software timer babble • (M) Networking, 3-44 broadcast routing • (M) Networking, 3-72 call • (M) Networking, 3-31 clear • (M) Networking, 3-32 counter • (M) Networking, 3-27 dead • (M) Networking, 3-59 deallocating • (P) Programming Resources, 3-21 delay • (M) Networking, 3-59 hello • (M) Networking, 3-41 inactivity • (M) Networking, 2-31, 3-75 incoming• (M) Networking, 2-31, 3-74 initializing • (P) Programming Resources, 3-20 line • (M) Networking, 3-58 logical link • (M) Networking, 2-31 obtaining statistics • (P) Programming Resources, 3-20, 3-21 outgoing · (M) Networking, 2-31, 3-74 recall • (M) Networking, 3-49 reset • (M) Networking, 3-32 restart • (M) Networking, 3-33 retransmit • (M) Networking, 3-59, 3-62 routing  $\cdot$  (M) Networking, 2-30, 3-72 scheduling • (M) Networking, 3-59 service • (M) Networking, 3-59 setting • (P) System Services, SYS-406 statistics buffer input/output • (P) Programming Resources, 3-20 CPU time • (P) Programming Resources, 3-20 direct input/output • (P) Programming Resources, 3-20 elapsed time • (P) Programming Resources, 3-20 page fault · (P) Programming Resources, 3-20 stream • (M) Networking, 3-59 transmit • (M) Networking, 3-44 TIMER keyword• (P) VAXTPU, 7-486

Timer queue  $\cdot$  (P) Device Support (A), 3-14, E-13; (P) Device Support (8), 3-29, 3-48 Timer queue element See TQE Timer queue entry limit See TQELM Timer request • (P) System Services Intro, 9-4 canceling • (P) System Services Intro, 9-6; (P) System Services, SYS-42 TIMER spin lock• (P) Device Support (A), 3-8, 3-13, E-13; (P) Device Support (8), 3-29, 3-48 Time-slicing between processes • (M) Performance Management, 4-35 TIMEWAIT macro • (P) Device Support (8), 2-94 See also TIMEDWAIT macro example • (P) Device Support (B), 2-95 time name data type  $\cdot$  (P) Routines Intro, A-12t /TIME\_SLICE qualifier• (P) Debugger, CD-183, CD-254 TIMOUT processor state  $\cdot$  (P) Device Support (B),  $1 - 16$ TITLE attribute• (P) File Def Language, FDL-2, FDL-39 Title bar widget  $\cdot$  (P) VAXTPU, 4-16 . TITLE command • (U) Text Processing, 3-37, 3-38, 3-42; (U) DSR Ref, 2-125 .TITLE directive• (P) Programming Resources, 9-9; (P) MACRO, 6-95 Title directive (.TITLE} in message source file• (P) Message, MSG-7, MSG-28 Title listing control directive  $( . TITLE) \cdot (P)$  MACRO, 6-95 /TITLE qualifier • (M) Accounting, ACC-35 TLK image • (M) Networking, 4-20 TLZ04 tape drive defining symbol DT\$\_TLZ04 • V5.4 Release Notes, 4-48 performance • V5.4 Release Notes, 2-33 support • V5.4 Release Notes, 2-33 /TMASK qualifier • (P) Debugger, 11-13, CD-88 TMD option• (P) File Def Language, FDL-24 TMO option• (P) File Def Language, FDL-13 TMPMBX privilege• (M) Setting Up VMS, 5-18; (M) Security, A-10; (M) Networking, 2-41 for network operations• (M) DECnet-VAX Guide,  $2-2, 3-2, 3-9$ TMP option• (P) File Def Language, FDL-20 Tools for network monitoring • (M) DECnet-VAX Guide,  $4 - 1$ 

Tools to aid in application development • (P) Modular Procedures, 1-12 TOP command  $\cdot$  (U) Using VMS, 8-9, 8-57; (U) EDT Ref, EDT-105, EDT-325; (U) EVE Ref, EVE-238; (P) File Applications, 10-12; (P) Analyze/RMS\_File, ARMS-34 See also Cursor movement See also Moving text moving the cursor with  $(EVE) \cdot (U)$  Text Processing, 1-10 Topic specifier with HELP · (U) EDT Ref, EDT-145 TOP keypad function EDT • (U) Text Processing, 2-10 Top-level directory See also User file directory definition• (U) DCL Concepts, 3-7 Top-level directory file  $\cdot$  (U) Using VMS, 2-1, 2-6 Topology of a multiple-area network • (M) Networking, 1-19 of a single-area network • (M) Networking, 1-19 /TOP qualifier • (P) Debugger, CD-119 TOPS-10 node · (M) Networking, 9-18 TOPS-20 node • (M) Networking, 9-21 Top specifier with SET CURSOR • (U) EDT Ref, EDT-175 TO qualifier for COPY KNOWN NODES command • (M) Networking, 3-24 Total buckets reclaimed • (P) Convert, CONV-24 Total buckets scanned • (P) Convert, CONV-24 Total exception records • (P) Convert, CONV-24 Total key size field See XAB\$8\_ TKS field Total records processed • (P) Convert, CONV-24 Total valid records • (P) Convert, CONV-24 TPT option • (P) File Def Language, FDL-13 TPU See VAXTPU TPU\$CLEANUP routine• (P) Utility Routines, TPU-26 TPU\$CLIPARSE routine • (P) Utility Routines, TPU-29 TPU\$CLOSE\_TERMINAL routine · (P) Utility Routines, TPU-30 TPU\$COMMAND.TPU file• (U) EVE Ref, 1-8 TPU\$COMMAND logical name• (U) DCL Dictionary, DCL1-191; (U) EVE Ref, 1-8; (P) VAXTPU,  $4 - 21, 5 - 6$ TPU\$CONTROL routine • (P) Utility Routines, TPU-31

- TPU\$DEBUG logical name (U) DCL Dictionary, DCL1-193; (U) EVE Ref, 1-10; (P) VAXTPU, 5-8
- TPU\$DISPLAY \_MANAGER logical name• (U) DCL Dictionary, DCL1-193; (U) EVE Ref, 1-10
- TPU\$EDIT routine (P) Utility Routines, TPU-32
- TPU\$EXECUTE\_COMMAND routine• (P) Utility Routines, TPU-34
- TPU\$EXECUTE\_INIFILE routine• (P) Utility Routines, TPU-35
- TPU\$FILEIO routine (P) Utility Routines, TPU-37
- TPU\$HANDLER routine• (P) Utility Routines, TPU-41
- TPU\$1NITIALIZE routine• (P) Utility Routines, TPU-43
- TPU\$1NIT\_PROCEDURE procedure• (P) VAXTPU, 4-22,4-28
- TPU\$JOURNAL logical name• (U) DCL Dictionary, DCL1-196; (U) EVE Ref, 1-21
- TPU\$K\_DISJOINT constant · (P) VAXTPU, 7-198, 7-368
- TPU\$K\_INVISIBLE constant• (P) VAXTPU, 7-198, 7-368
- TPU\$K\_OFF \_LEFT constant• (P) VAXTPU, 7-198, 7-368
- TPU\$K\_OFF \_RIGHT constant• (P) VAXTPU, 7-198, 7-368
- TPU\$K\_UNMAPPED constant• (P) VAXTPU, 7-198, 7-368
- TPU\$LOCAL\_INIT procedure• (P) VAXTPU, 4-29
- TPU\$LOCAL\_INIT\_PROCEDURE procedure• (P) VAXTPU, 4-23
- TPU\$MESSAGE routine (P) Utility Routines, TPU-48
- TPU\$PARSEINFO routine• (P) Utility Routines, TPU-49
- TPU\$SECTION logical name (U) DCL Dictionary, DCL1-200; (U) EVE Ref, 1-16, 1-24; (P) VAXTPU, 4-21, 4-27, 5-16
- TPU\$STACKOVER status correcting• (P) VAXTPU, 4-2
- TPU\$TPU routine (P) Utility Routines, TPU-50
- TPU\$WIDGET\_INTEGER\_CALLBACK callback
- routine• (P) VAXTPU, 4-9, 4-10
- TPU\$WIDGET \_STRING\_CALLBACK callback routine  $\bullet$  (P) VAXTPU, 4–9, 4–10
- TPU\$WORK logical name• (U) DCL Dictionary, DCL1-202; (U) EVE Ref, 1-19
- TPU\$X\_MESSAGE\_BUFFER variable (P) VAXTPU, 4-29
- TPU\$X\_SHOW\_BUFFER variable• (P) VAXTPU, 4-29

TPU\$X\_SHOW\_WINDOW variable · (P) VAXTPU, 4-29 TPU\$\_UNKLEXICAL error message• (P) VAXTPU, 3-38 TPU command • (U) Using VMS, 8-45; (U) EVE Ref, EVE-239; (P) VAXTPU, 4-19 EVE editor • (U) Text Processing, 1-68 TPU debugger  $\cdot$  (P) VAXTPU, 4-33 to 4-37 ATIACH command• (P) VAXTPU, 4-36 CANCEL BREAKPOINT command • (P) VAXTPU, 4-36 DEBUGON procedure • (P) VAXTPU, 4-35 DEPOSIT command • (P) VAXTPU, 4-36 DISPLAY SOURCE command• (P) VAXTPU, 4-36 EXAMINE command• (P) VAXTPU, 4-36 GO command• (P) VAXTPU, 4-34, 4-36 HELP command · (P) VAXTPU, 4-36 invoking• (P) VAXTPU, 4-33 QUIT command• (P) VAXTPU, 4-36 SCROLL command • (P) VAXTPU, 4-37 SET BREAKPOINT command• (P) VAXTPU, 4-34,4-37 SET WINDOW command · (P) VAXTPU, 4-37 SHIFT command · (P) VAXTPU, 4-37 SHOW BREAKPOINTS command • (P) VAXTPU, 4-37 SPAWN command• (P) VAXTPU, 4-37 STEP command • (P) VAXTPU, 4-35, 4-37 TPU command • (P) VAXTPU, 4-37 TPU editor as default MAIL editor • (U) Using VMS, 1-35 TP \_SERVER process disabling · V5.4 New Features, 3-1, 15-4 preventing startup of • V5.4 Release Notes, 3-18 TQE\$B\_RQTYPE • (P) Device Support (B), 3-48 TQE\$Q\_ TIME • (P) Device Support (B), 3-29 TQE (timer queue element) calling a driver from  $\cdot$  (P) Device Support (A), E-15 expiration time  $\cdot$  (P) Device Support (A), 3-8; (P) Device Support (B), 3-29 inserting in timer queue  $\cdot$  (P) Device Support (B), 3-29 removing in timer queue  $\cdot$  (P) Device Support (B), 3-48 TQELM (timer queue entry limit) • (M) Setting Up VMS, 5-6; (M) Networking, 5-38 TQELM (timer queue entry limit) quota effect of canceling timer request • (P) System Services, SYS-43 Traceback• (P) MACRO, 6-23 as security hazard • (M) Security, 5-34

Traceback (Cont.) compiler option • (P) Debugger, 5-3 link option • (P) Debugger, 5-4 SHOW CALLS display • (P) Debugger, 2-14 Traceback handler • (P) Programming Resources, 9-5,9-13 TRACEBACK keyword • (P) VAXTPU, 7-488 /TRACEBACK qualifier • (P) Debugger, 3-3, 5-4, 5-5; (P) Linker, LINK-20 shareable image • (P) Debugger, 5-13 "Traceback" string constant parameter to GET\_  $INFO \cdot (P)$  VAXTPU, 7-207 **Tracepoint** canceling • (P) Debugger, 3-16, CD-30 defined • (P) Debugger, 3-10 delayed triggering of  $\cdot$  (P) Debugger, 3-14, CD-188 displaying • (P) Debugger, CD-257 DO clause • (P) Debugger, 3-14 exception  $\cdot$  (P) Debugger, 9-10, CD-187 on activation (multiprocess program)• (P) Debugger, 10-14 on termination (image exit) • (P) Debugger, 10-14 on vector instruction  $\cdot$  (P) Debugger, 11-3 predefined  $\cdot$  (P) Debugger, 10-14 setting • (P) Debugger, 3-10, CD-187 source display at  $\cdot$  (P) Debugger, 6-7 WHEN clause · (P) Debugger, 3-14 with DECwindows · (P) Debugger, 1-24 Trace trap enable  $(T) \cdot (P)$  MACRO, 8-15 Tracing routing path with NCP command prefix TELL • (M) DECnet-VAX Guide, 4-14 Track • (P) File Applications, 1-5 size · (P) File Applications, 3-13 **Traffic** count of user data • (M) DECnet-VAX Guide, 4-3 Trailer label• (U) Files and Devices, 1-7, 8-3, B-16 Trailer page • (M) Maintaining VMS, 6-38 Trailing numeric string data type  $\cdot$  (P) MACRO, 8-8 Training of user importance to security • (M) Security, 5-37 **Transaction** aborting• V5.4 New Features, 3-4, 3-7, 22-4, 22-11, 22-13, 22-15 atomic• V5.4 New Features, 3-2 committing • V5.4 New Features, 3-4, 3-7, 22-4, 22-16, 22-18, 22-20 examples• V5.4 New Features, 3-1 forgetting • V5.4 New Features, 15-29 monitoring • V5.4 New Features, 16-1, 16-7

Transaction (Cont.) participants • V5.4 New Features, 3-4, 3-6, 15-10,22-4,22-13,22-18 starting• V5.4 New Features, 22-48, 22-50, 22-52 states • V5.4 New Features, 3-6, 15-10, 22-4 Transaction identifier (TIO)• V5.4 New Features, 3-6, 15-10, 22-4,22-13,22-18,22-48,22-50, 22-52 Transaction log file · V5.4 New Features, 3-5, 15-1 creating• V5.4 New Features, 15-4, 15-14, 15-16 determining location • V5.4 New Features, 15-2 dumping • V5.4 New Features, 15-18 estimating file size • V5.4 New Features, 15-4 format description • V5.4 New Features, 15-9 sample display • V5.4 New Features, 15-9 placing in alternate location • V5.4 New Features, 15-8 repairing • V5.4 New Features, 15-23 resizing • V5.4 New Features, 15-7 showing • V5.4 New Features, 15-33 Transaction management • V5.4 New Features, 22-2 Transaction manager• V5.4 New Features, 3-4, 22-4 Transaction processing • V5.4 New Features, 3-1 Transaction states • V5.4 New Features, 15-24 transaction\_id data type • (P) Routines Intro, A-12t Transfer address · (P) Debugger, 3-1, 9-7 . TRANSFER directive • (P) Linker, 4-8; (P) MACRO, 6-96 Transfer from disk volumes · (P) File Def Language, FDL-23 Transfer modes EXCHANGE/NETWORK command • V5.4 New Features, C-18; (U) DCL Dictionary, DCL1-215 Transferring files over the network • (M) DECnet-VAX Guide, 2-5 records over the network • (M) DECnet-VAX Guide, 2-9 Transfers, far-end DR device (DR32)  $\cdot$  (P) I/O User's II, 4-3 Transfer vector • (P) Programming Resources, 5-3 See also Shareable image advantage of  $\cdot$  (P) Linker, 4-6 changing • (P) Modular Procedures, 6-6 coded for procedure call · (P) Linker, 4-8 coded for subroutine call  $\cdot$  (P) Linker, 4-8 compiling • (P) Programming Resources, 5-6 creating • (P) Programming Resources, 5-6; (P) Modular Procedures, 5-5; (P) Linker, 4-7

Transfer vector (Cont.} deleting • (P) Programming Resources, 5-4 example  $\cdot$  (P) Linker, 1-10 for upward compatibility  $\cdot$  (P) Linker, 1-11, 4-9 placement of • (P) Programming Resources, 5-3 purpose of• (P) Linker, 4-5 reasons for using • (P) Programming Resources, 5-4 recommended length of  $\cdot$  (P) Linker, 4-7 updating • (P) Modular Procedures, 6-3 /TRANSFER\_MODE qualifier EXCHANGE/NETWORK command• V5.4 New Features, C-23 TRANSLATE built-in procedure• (P) VAXTPU, 7-526 to 7-529 **Translation** logical to physical  $\cdot$  (P) I/O User's I, 3-18 of addresses to symbols  $\cdot$  (P) Patch, PAT-13 of symbols to addresses  $\cdot$  (P) Patch, PAT-13 Translation buffer See TB invalidating • V5.4 Release Notes, 4-30; (P) Device Support (A), E-15; (P) Device Support (B), 2-41 to 2-42 Translation mode card 026 punch mode  $\cdot$  (P) I/O User's I, 2-2 029 punch mode  $\cdot$  (P) I/O User's I, 2-2 Translation modes card reader • (M) Maintaining VMS, 6-64 /TRANSLATION\_ATIRIBUTES qualifier • (P) File Applications, 5-7, 6-15 Transmit password • (M) Networking, 2-39 in network operations • (M) DECnet-VAX Guide, 3-20 TRANSMIT PIPELINE parameter• (M) Networking, 3-60 Transmit timer• (M) Networking, 3-44 **Transparent** communication • (M) Networking, 1-23, 8-1 user network operations • (M) Networking, 1-21 Transparent task-to-task communication • (M) DECnet-VAX Guide, 2-14 Trap arithmetic• (P) MACRO, E-1 arithmetic type code  $\cdot$  (P) MACRO, E-1 change mode · (P) MACRO, E-8 decimal string overflow • (P) MACRO, E-3 decimal overflow • (P) MACRO, 8-16 divide by zero  $\cdot$  (P) MACRO, 8-16 floating divide-by-zero • (P) MACRO, E-2

**Trap** floating (Cont.) overflow• (P) MACRO, E-2 underflow • (P) MACRO, E-3 integer divide-by-zero • (P) MACRO, E-2 overflow• (P) MACRO, E-2 integer overflow · (P) MACRO, 8-15 subscript-range • (P) MACRO, E-3 trace  $\cdot$  (P) MACRO, 8-15 Tree structure · (P) File Applications, 10-11 of indexed file  $\cdot$  (P) File Applications, 10-19 of relative file  $\cdot$  (P) File Applications, 10-16 of sequential file  $\cdot$  (P) File Applications, 10-12 Tributary • (M) Networking, 1-8, 2-9 address • (M) Networking, 2-9 circuit timers • (M) Networking, 3-44 control • (M) Networking, 3-42, 3-43 TRIBUTARY parameter• (M) Networking, 3-35 TRIGGER command • (M) Networking, 4-2, 4-8 PHYSICAL ADDRESS parameter• (M) Networking, 4-8 SERVICE PASSWORD parameter• (M) Networking, 4-9 Trigger message• (M) Networking, 4-2 TRIGGER NODE command• (M) Network Control Program, NCP-177 Trigger operation bootstrap ROM • (M) Networking, 4-5 primary bootstrap • (M) Networking, 4-5 primary loader • (M) Networking, 4-2 TRIGGER command • (M) Networking, 4-8 TRIGGER VIA command · (M) Networking, 4-17; (M) Network Control Program, NCP-179 TRM\$M\_ TM\_ESCAPE • (P) Programming Resources, 7-25 TRM\$M\_TM\_NOECHO · (P) Programming Resources, 7-25 TRM\$M\_TM\_TRMNOECHO · (P) Programming Resources, 7-24 TRM\$\_MODIFIERS itemlist item code • V5.4 New Features, 25-1 Trojan horse• (M) Security, 4-44 precautions against • (M) Security, 5-41 Troubleshooting analyzing VAXport error log entries • (M) VAXcluster, C-16 CLUEXIT bugcheck • (M) VAXcluster, C-9 error log entries for Cl and Ethernet ports • (M) VAXcluster, C-23 failure of computer to boot  $\cdot$  (*M*) VAXcluster, C-1

Troubleshooting (Cont.) failure of computer to join the cluster  $\cdot$  (M) VAXcluster, C-1, C-6 failure of startup procedure to complete • (M) VAXcluster, C-7 hang condition • (M) VAXcluster, C-7 loss of quorum • (M) VAXcluster, C-8 network problems• (M) DECnet-VAX Guide, 2-27, 4-10 to 4-17 OPAO error messages • (M) VAXcluster, C-30 repairing CI cables · (M) VAXcluster, C-16 shared resource is inaccessible • (M) VAXcluster,  $C - 8$ VAXport device problem• (M) VAXcluster, C-9 verifying CI cable connections • (M) VAXcluster,  $C - 13$ verifying CI port · (M) VAXcluster, C-12 True expression and IF command · (U) DCL Dictionary, DCL1-237 TRUE logical value  $\cdot$  (P) File Def Language, FDL-2 Truncate at end-of-file option See FAB\$V\_TEF option TRUNCATE attribute• (P) File Def Language, FDL-3 Truncate-on-put option See also RAB\$V\_TPT option access requirement• (P) File Applications, 7-7 Truncate option See FAB\$V\_TRN option /TRUNCATE qualifier• (M) Backup, BCK-90; (P) Convert, CONV-3, CONV-26 BACKUP• (M) Maintaining VMS, 4-28 TRUNCATE secondary attribute  $\cdot$  (P) File Applications, 7-3 Truncate service  $\cdot$  (P) File Applications, 8-5; (P) RMS, RMS-97 condition values • (P) RMS, RMS-98 See also Completion status code control block input fields • (P) RMS, RMS-98 control block output fields • (P) RMS, RMS-98 effect on next-record position• (P) File Applications, 8-16 use restriction • (P) RMS, RMS-97 Truncate subfunction  $\cdot$  (P) I/O User's I, 1-13 TRUNCATE\_ON\_CLOSE attribute• (P) File Def Language, FDL-25 TRUNCATE\_ON\_PUT attribute  $\cdot$  (P) File Def Language, FDL-13 Truncation of floating-point value  $\cdot$  (P) RTL Math, 1-6 Truncation of records • (P) Convert, CONV-3 Trusted Computing Base See TCB

TSTB (Test Byte) instruction• (P) MACRO, 9-31 TSTD (Test D\_floating) instruction• (P) MACRO, 9-125 TSTF (Test F\_floating) instruction • (P) MACRO, 9-125 TSTG (Test G\_floating) instruction  $\cdot$  (P) MACRO, 9-125 TSTH (Test H\_floating) instruction  $\cdot$  (P) MACRO, 9-125 TSTL (Test Long) instruction• (P) MACRO, 9-31 TSTW (Test Word) instruction• (P) MACRO, 9-31 TT• (U) DCL Concepts, 4-5 TTDRIVER.EXE • (P) Device Support (A), 18-1 TTY\$V\_PC\_NOTIME • (P) Device Support (A), 18-16 TTY\$V PC PORTFDT • (P) Device Support (A), 18-14 TTY\$V TP  $ABORT \cdot (P)$  Device Support (A), 18-18 \$TTYDEFS macro • (P) Device Support (A), 18-2 \$TTYMACS macro• (P) Device Support (A), 18-12; (P) Device Support (8), 2-7, 2-8, 2-98, 2-99,  $2 - 100$ \$TTYMDMDEF macro • (P) Device Support (A), 18-20 \$TTYMODEMDEF macro • (P) Device Support (A), 18-13 TTY system parameters See System parameters \$TTYUCBDEF macro• (P) Device Support (8), 1-69 TTY \_DEFCHAR2 parameter disabling virtual terminals  $\cdot$  (*M*) Security, 5-22 enabling system passwords for remote login • (M) Security, 5-15 TTY \_DEFPROT parameter • (M) Security, 5-29 TTY OWNER parameter • (M) Security, 5-29 TTY\_ TIMEOUT parameter setting reconnection time • (M) Security, 5-22 TT\_CANCEL\_CONTROL\_O attribute  $\cdot$  (P) File Def Language, FDL-14 TT\_PROMPT attribute• (P) File Def Language, FDL-14 TT \_PURGE\_ TYPE\_AHEAD attribute • (P) File Def Language, FDL-14 TT\_READ\_NOECHO attribute• (P) File Def Language, FDL-14 TT\_READ\_NOFILTER attribute• (P) File Def Language, FDL-14 TT\_UPCASE\_INPUT attribute• (P) File Def Language, FDL-14 TU58 console bootstrap procedures• V5.4 Release Notes, 4-61; (P) Delta/XDelta, DELTA-6 TU58 magnetic tape See Disk

TU81-PLUS tape drive reading backup save sets from • V5.4 Release Notes, 3-10 Tuning • (P) File Applications, 3-3, 10-26 deciding when to stop · (M) Performance Management, 1-10 definition • (M) System Management Intro, 5-5; (M) Performance Management, 1-8 evaluating success • (M) System Management Intro, 5-6; (M) Performance Management, 1-9 indexed files  $\cdot$  (P) File Applications, 3-15 predicting when required • (M) System Management Intro, 5-6; (M) Performance Management, 1-9 relative files  $\cdot$  (P) File Applications, 3-12 sequential files  $\cdot$  (P) File Applications, 3-9, 3-10 the network • (M) DECnet-VAX Guide, 2-27 VMS systems for network use• (M) DECnet-VAX Guide, 3-9 Tuning VMS operating system for DEBNA controllers • V5.4 Release Notes, 3-41 Turnkey account See Captive account Two-phase commit protocol• V5.4 New Features, 3-2,3-7,22-6 TWO WINDOWS command• (U) Using VMS, 8-35; (U) EVE Ref, EVE-240 in window environment (EVE) • (U) Text Processing, 1-56 Type See also Built-in value type address expression • (P) Debugger, 4-4, 4-25 array• (P) Debugger, 4-17 ASCII string• (P) Debugger, 4-17, 4-28 compiler generated • (P) Debugger, 4-4, 4-15 conversion, numeric • (P) Debugger, 4-7 current • (P) Debugger, 4-25, CD-195, CD-259 displaying • (P) Debugger, CD-259 integer  $\cdot$  (P) Debugger, 4-15, 4-27 override • (P) Debugger, 4-26, CD-195 pointer • (P) Debugger, 4-19 real  $\cdot$  (P) Debugger, 4-15 record • (P) Debugger, 4-19 scalar · (P) Debugger, 4-15 SET TYPE command · (P) Debugger, 4-25, CD-195 symbolic address expression • (P) Debugger, 4-4 VAX instruction • (P) Debugger, 4-20 vector register • (P) Debugger, 11-7

Type-ahead See Terminal, type-ahead Type-ahead buffer • (P) Programming Resources, 7-39 TYPE attribute • (P) File Def Language, FDL-28, FDL-29, FDL-30 TYPE clause definition of value types · (P) Command Def, CDU-6 for VALUE clause • (P) Command Def, CDU-24, CDU-26, CDU-33, CDU-34 with VALUE clause · (P) Command Def, CDU-29 Type code field in allocation XAB See XAB\$B\_COD field Type code field in date and time XAB See XAB\$B\_COD field Type code field in file header characteristics XAB See XAB\$B\_COD field Type code field in item list XAB See XAB\$B\_ COD field Type code field in key XAB See XAB\$B\_COD field Type code field in protection XAB See XAB\$B\_ COD field Type code field in revision date and time XAB See XAB\$B\_COD field Type code field in summary XAB See XAB\$B\_COD field Type code field in terminal XAB See XAB\$B\_COD field TYPE command • (U) VMS Intro, 2-5; (U) Using VMS, 6-12; (U) Command Procedures, 3-15; (U) DCL Dictionary, DCL2-389 to DCL2-394; (U) EDT Ref, EDT-251; (M) Exchange, EXCH-41 to EXCH-42; (P) Debugger, 6-3, 7-6, CD-275 See also Displaying text and wildcard characters • (U) Using VMS, 2-15 displaying files with • (U) Using VMS, 2-15 EDT editor • (U) Text Processing, 2-25 executing command procedure on remote node with  $\cdot$  (U) Using VMS, 6-2 foreign volumes • (U) Files and Devices, 5-10 magnetic tape • (U) Files and Devices, 4-18 using over network • (M) DECnet-VAX Guide, 2-5 using to execute command procedure on remote node• (U) Command Procedures, 1-6 using to execute remote command procedure • (M) DECnet-VAX Guide, 2-14 Type entry • (P) Routines Intro, 1-8

"Type" GET \_INFO request\_string • (P) VAXTPU, 7-165 TYPE keyword with FILE\_PARSE • (P) VAXTPU, 7-141 with FILE SEARCH  $\cdot$  (P) VAXTPU, 7-144 Type override • (P) Debugger, 4-26, CD-33, CD-196, CD-259 TYPE parameter for executor node • (M) Networking, 3-65 for GROUP• (M) Networking, 3-34 for PVC• (M) Networking, 3-47 /TYPE qualifier• (M) Accounting, ACC-36; (P) Debugger, 4-28, CD-63, CD-89, CD-251; (P) System Dump Analyzer, SDA-56, SDA-119 Types of libraries  $\cdot$  (P) Librarian, LIB-1 TYPE WHOLE command EDT editor• (U) Text Processing, 2-22

# **u**

UAF (user authorization file)• (M) System Management Intro, 2-3, 3-1; (M) SYSMAN, SM-5; (M) Networking, 8-13 See also System user authorization file and detached process • (U) DCL Dictionary, DCL2-56 and login procedure  $\cdot$  (U) Using VMS, 1-1 and privileges • (M) Security, 5-32 and process characteristics • (U) Using VMS, 1-3,  $7 - 1$ and the Authorize Utility • (U) Using VMS, 7-1 assigning UIC in • (M) System Management Intro, 3-2 creation of default nonprivileged DECnet account• (M) Networking, 5-1 defining access to system objects with • (M) System Management Intro, 3-1 definition• (U) Using VMS, 7-1 general maintenance • (M) Setting Up VMS, 4-4 getting information about • (P) System Services, SYS-315 initial contents  $\cdot$  (M) Setting Up VMS, 4-4 initial modification  $\cdot$  (M) Setting Up VMS, 4-5 login check • (M) Setting Up VMS, 4-27 modifications and security audit • (M) Security, 4-41, 6-11 modifying• (P) System Services, SYS-431

modifying user data area • (M) Security, B-1 network proxy • (M) Setting Up VMS, 4-20 privileges • (M) Setting Up VMS, 5-8

UAF (user authorization file) (Cont.) resource limits • (M) Setting Up VMS, 5-1 SYSUAF.DAT • (M) System Management Intro, 2-3 user priorities • (M) Setting Up VMS, 5-7 UAF (User Authorization File) flags • V5.4 Release Notes, 3-59 UAFALTERNATE parameter• (M) System Generation, A-37 UAF record creating multiple default • (M) Setting Up VMS, 4-22 UAI\$V CAPTIVE symbol (STARLET) • V5.4 Release Notes, 3-60 UAl\$V \_RESTRICTED symbol (STARLET) • V5.4 Release Notes, 3-60 UBA (UNIBUS adapter) • (P) Device Support (A),  $1 - 11$ See also UNIBUS adapter UBI (UNIBUS interface) • (P) Device Support (A),  $1 - 11$ See also UNIBUS adapter UBMAPEXCED bugcheck • (P) Device Support (8), 3-74,3-78 UCB\$B\_DEVCLASS • (P) Device Support (A), 6-3, 17-21, 17-25; (P) Device Support (8), 2-25, 3-51 UCB\$B\_DEVTYPE • (P) Device Support (A), 6-3, 17-21, 17-25; (P) Device Support (B), 2-25, 3-51 UCB\$B\_DIPL • (P) Device Support (A), 3-6, 6-2, 10-4; (P) Device Support (8), 2-25 UCB\$B\_ERTCNT • (P) Device Support (A), 10-3; (P) Device Support (8), 3-69, 3-94 UCB\$B\_FIPL • (P) Device Support (8), 1-73, 2-33 UCB\$B\_FLCK • (P) Device Support (A), 3-6, 6-2, 10-1; (P) Device Support (B), 2-25, 2-33 initializing • (P) Device Support (A), E-8 UCB\$B\_SLAVE • (P) Device Support (A), 15-12 to 15-13 UCB\$B\_SLAVE+1 • (P) Device Support (A), 15-12 to 15-13 UCB\$B\_TP\_STAT · (P) Device Support (A), 18-18 UCB\$B\_TT\_DEPARI · (P) Device Support (A), 18-22 UCB\$B\_TT\_DETYPE • (P) Device Support (A), 18-22 UCB\$B\_TI\_MAINT • (P) Device Support (A), 18-15 UCB\$B\_TT\_OUTYPE • (P) Device Support (A), 18-16, 18-21, 18-22, 18-23 UCB\$B\_TT\_PARITY • (P) Device Support (A), 18-15, 18-22 UCB\$L\_AFFINITY · (P) Device Support (B), 3-71 UCB\$L\_CRB • (P) Device Support (A), 11-5, 15-13 UCB\$L\_DDB • (P) Device Support (A), 4-8

- UCB\$L\_DDT (P) Device Support (A), 18-9
- UCB\$L\_DEVCHAR (P) Device Support (A), 6-3, 11-9; (P) Device Support (B), 2-25
- UCB\$L\_DLCK (P) Device Support (A), 3-22
- UCB\$L\_DUETIM (P) Device Support (A), 4-16, 8-7, 10-5; (P) Device Support (B), 3-104, 3-105
- UCB\$L\_EMB (P) Device Support (A), 10-3; (P) Device Support (B), 3-8
- UCB\$L\_FPC · (P) Device Support (A), 4-16, 4-17, 9-4, 10-1, 10-4
- UCB\$L\_FR3 (P) Device Support (A), 4-16, 4-17, 9-4, 10-1, 10-4
- UCB\$L\_FR4  $\cdot$  (P) Device Support (A), 4-16, 4-17, 9-4, 10-1, 10-4
- UCB\$L\_IOQFL · (P) Device Support (A), 10-3, E-14; (P) Device Support (B), 3-28
- UCB\$L\_IRP  $\cdot$  (P) Device Support (A), 4-5, 10-3; (P) Device Support (B), 3-71
- UCB\$L\_LINK (P) Device Support (A), 11-5
- UCB\$L\_MAXBCNT (P) Device Support (A), 17-14, 17-26
- UCB\$L\_ OPCNT (P) Device Support (B), 3-5, 3-24, 3-94
	- adjusted by IOC\$REQCOM (P) Device Support (B), 3-95
- UCB\$L\_ORB (P) Device Support (B), 1-44
- UCB\$L\_PDT (P) Device Support (A), 17-26
- UCB\$L\_SCDT · (P) Device Support (A), 17-26
- UCB\$L\_STS (P) Device Support (A), 2-4, 8-5, 8-7
- UCB\$L\_SVAPTE (P) Device Support (A), 4-5, 8-2, 14-22, 15-3, 15-14, 16-19; (P) Device Support  $(B)$ , 1-40, 3-71, 3-79
- UCB\$L\_SVPN (P) Device Support (B), 2-21, 3-67, 3-79
- UCB\$L\_TT\_CLASS (P) Device Support (A), 18-9; (P) Device Support (B), 2-8
- UCB\$L\_TT\_GETNXT (P) Device Support (A), 18-9
- UCB\$L\_TT\_LOGUCB · (P) Device Support (A), 18-22
- UCB\$L\_TT\_OUTADR  $\cdot$  (P) Device Support (A), 18-16, 18-21, 18-22
- UCB\$L\_TT\_PORT (P) Device Support (A), 18-9; (P) Device Support (B), 2-8
- UCB\$L\_TT\_PUTNXT · (P) Device Support (A), 18-9
- UCB\$L\_ TT \_RTIMOU (P) Device Support (A), 18-22
- UCB\$L\_TT\_WFLINK (P) Device Support (A), 18-22
- UCB\$Q\_DEVDEPEND (P) Device Support (A), 6-3; (P) Device Support (B), 3-49, 3-51
- UCB\$V BSY  $\cdot$  (P) Device Support (A), 2-4, 4-5, 7-5, 10-4, 11-8; (P) Device Support (B), 3-28, 3-68,4-5
- UCB\$V\_CANCEL (P) Device Support (A), 10-6, 10-7, 11-8; (P) Device Support (B), 3-68, 3-71, 4-5
- UCB\$V\_DELMBX (P) Device Support (A), 18-13
- UCB\$V ECC · (P) Device Support (B), 3-67
- UCB\$V ERLOGIP (P) Device Support (A), 10-3, 11-10; (P) Device Support (B), 3-8, 3-95
- UCB\$V  $INT \cdot (P)$  Device Support (A), 8-7, 9-3, 9-7, 10-4, 15-10, 18-16
- UCB\$V\_JOB (P) Device Support (A), 9-6, 9-7, 9-8
- UCB\$V\_ONLINE (P) Device Support (A), 9-8, 11-2, 11-3, 16-13; (P) Device Support (B), 1-36
- UCB\$V POWER  $\cdot$  (P) Device Support (A), 8-5, 10-5, 11-1, 17-26, 18-13
- UCB\$V\_TEMPLATE · (P) Device Support (B), 4-6
- UCB\$V\_TIM  $\cdot$  (P) Device Support (A), 8-7, 10-1, 10-4; (P) Device Support (B), 2-43, 3-30, 3-104
- UCB\$V TIMOUT  $\cdot$  (P) Device Support (A), 10-4; (P) Device Support (B), 3-71, 3-104
- UCB\$V\_VALID (P) Device Support (A), 9-8
- UCB\$W\_BCNT (P) Device Support (A), 8-2, 14-19, 14-22, 15-3, 15-4, 15-14, 16-19; (P) Device Support (B), 1-41, 1-79, 3-64, 3-66, 3-71
- UCB\$W\_BOFF (P) Device Support (A), 8-2, 14-19, 14-21, 14-22, 14-23, 15-3, 15-4, 15-14, 16-19; (P) Device Support (B), 1-41, 1-79, 3-64, 3-66, 3-71
- UCB\$W\_BUFQUO
	- in mailbox UCB (P) Device Support (B), 3-61
- UCB\$W\_DEVBUFSIZ · (P) Device Support (A), 6-3; (P) Device Support (B), 3-51
- in mailbox UCB  $\cdot$  (P) Device Support (B), 3-61
- UCB\$W\_DEVSTS · (P) Device Support (A), 10-3
- UCB\$W\_EC1 · (P) Device Support (B), 3-67
- UCB\$W\_EC2 · (P) Device Support (B), 3-67
- UCB\$W\_ERRCNT (P) Device Support (A), 11-10; (P) Device Support (B), 3-8
- UCB\$W\_QLEN · (P) Device Support (B), 3-28
- UCB\$W\_REFC (P) Device Support (A), 9-6, 9-7, 11-6, 11-7; (P) Device Support (B), 4-4
- UCB\$W\_STS (P) Device Support (A), 17-26
- UCB\$W\_TT\_CURSOR (P) Device Support (A), 18-22
- UCB\$W\_TT\_DESPEE (P) Device Support (A), 18-22
- UCB\$W\_TT\_HOLD (P) Device Support (A), 18-22
- UCB\$W\_TT\_OUTLEN  $\cdot$  (P) Device Support (A), 18-16, 18-21, 18-22
- UCB\$W\_TT\_PRTCTL (P) Device Support (A), 18-14, 18-16
- UCB\$W\_TT\_SPEED (P) Device Support (A), 18-15, 18-22

UCB\$W\_UNIT • (P) Device Support (A), 15-12 UCB (unit control block) • (P) System Dump Analyzer, SDA-87; (P) Device Support (A), 1-5, 3-5, 4-5; (P) Device Support (8), 1-12, 1-68 to 1-91 See also SCSI device UCB See also SCSI port UCB address  $\cdot$  (P) Device Support (A), 8-7, 11-5 as fork block• (P) Device Support (A), 8-7 as template  $\cdot$  (P) Device Support (B), 1-78 cloned  $\cdot$  (P) Device Support (B), 1-31, 1-78 creation • (P) Device Support (A), 11-4, 12-4, 12-21, 15-7; (P) Device Support (8), 1-37, 1-68 dual path extension  $\cdot$  (P) Device Support (B), 1-69 error log extension • (P) Device Support (A), 11-9;  $(P)$  Device Support (B), 1-69, 1-80 to 1-81 extending  $\cdot$  (P) Device Support (B), 1-69 to 1-70 initializing • (P) Device Support (A), 11-3 local disk extension • (P) Device Support (A), 11-9; (P) Device Support (8), 1-69, 1--82 to 1-84, 3-9, 3-67 local tape extension • (P) Device Support (A), 11-9; (P) Device Support (B), 1-69, 1-81 to  $1 - 82, 3 - 9$ logical • (P) Device Support (B), 1-87 number to be created • (P) Device Support (A), 6-2 physical • (P) Device Support (B), 1-86 reference count • (P) Device Support (B), 1-78 remote terminal extension • (P) Device Support  $(B)$ , 1–75 size  $\cdot$  (P) Device Support (B), 1-33, 1-69 to 1-70, 1-72,2-22 storing data in  $\cdot$  (P) Device Support (A), 4-5, 5-2 synchronizing access to  $\cdot$  (P) Device Support (A), 2-4,3-5, 3-6,3-16 terminal extension • (P) Device Support (A), 18-2 to 18-3; (P) Device Support (B), 1-69, 1-84 to 1-91 \$UCBDEF macro • (P) Device Support (8), 1-69 UDA50 disk adapter  $\cdot$  (P) I/O User's I, 3-3 UDABURSTRATE parameter• (M) System Generation, A-37 UETP (User Environmental Test Package)• (M) Networking, 5-6, 6-2 UETP (User Environment Test Package) creating command procedure to run • (M) VAXcluster, 5-39 running in large cluster• (M) VAXcluster, 5-39 specifying values for LOAD phase • (M) VAXcluster, 5-39

support for RRD40 · V5.4 New Features, 9-1

UETP (User Environment Test Package) (Cont.) testing the DECnet connection • V5.4 New Features, B-3 testing the VAX Vector Instruction Emulation Facility (VVIEF) • V5.4 New Features, 9-1 testing vector processors • V5.4 New Features,  $Q_{-1}$ using to test DECnet-VAX hardware and software • (M) DECnet-VAX Guide, 3-29 UFD (user file directory) • (U) Using VMS, 2-1; (M) Analyze/Disk, A-1 See also Directory structure See also Top-level directory contents of • (U) Using VMS, 2-6 definition • (U) DCL Concepts, 3-7 location of  $\cdot$  (U) Using VMS, 2-8 UFO (user-file open)• (P) Programming Resources,  $8 - 8$ UFO (user-file open) option• (P) File Def Language, FDL-25 See also FAB\$V\_UFO option UIC (user identification code)  $\cdot$  (U) VMS Intro, 2-8; (M) SYSMAN, SM-38; (M) VAXcluster, B-1;  $(P)$  Routines Intro, A-11t, A-12t;  $(P)$  File Applications, 1-10; (P) File Def Language, FDL-22 alphanumeric• (U) Using VMS, 7-2; (M) System Management Intro, 3-2 internal handling • (M) Security, 5-5 alphanumeric format • (U) DCL Concepts, 8-2 and process context • (U) Using VMS, 3-3 assigning • (M) System Management Intro, 3-2 changing default • (U) DCL Dictionary, DCL2-236 components of • (M) System Management Intro, 3-2 default protection • (U) Using VMS, 7-10; (U) Files and Devices, 2-8 delimiting in control block fields  $\cdot$  (P) RMS, 3-7 examples • (U) DCL Concepts, 8-2 file protection based upon  $\cdot$  (M) System Management Intro, 3-2 format  $\cdot$  (U) Files and Devices, 2-1; (M) Security, 4-3 group number• (M) System Management Intro, 3-2 in a directory name  $\cdot$  (U) DCL Concepts, 3-9 member component • (U) Using VMS, 7-3 member number • (M) System Management Intro, 3-2; (M) Setting Up VMS, 4-17 numeric• (U) Using VMS, 7-2; (M) System Management Intro, 3-2 numeric format • (U) DCL Concepts, 8-1 object• (U) Using VMS, 7-3

UIC (user identification code) (Cont.) process• (U) Using VMS, 7-3 protection • (U) Using VMS, 7-2; (M) System Management Intro, 3-2 relationships between process and object • (M) System Management Intro, 3-3 role in security • (M) Security, 2-3 specification • (U) Files and Devices, 3-14 specifying • (M) Mount, MOUNT-31 specifying for directory • (U) DCL Dictionary, DCL1-89 specifying for files • (U) DCL Dictionary, DCL1-85 syntax • (M) Security, 4-3 translation and storage • (M) Security, 4-4 uniqueness requirement • (M) Security, 4-4 for VAXcluster • (M) Security, 9-2 UIC-based protection • (U) Files and Devices, 2-1, 2-12; (M) Security, 4-1; (P) File Applications, 4-21 See also Access type See also Protection code See also User category changing • (M) Security, 4-12 default • (U) Files and Devices, 2-8 defined • (M) Security, 2-4 definition • (U) DCL Concepts, 8-1 introduction to  $\cdot$  (M) Security, 4-1 to bypass • (U) Files and Devices, 2-3 user categories • (U) DCL Concepts, 8-3 uic data type • (P) Routines Intro, A-12t UIC directory specification definition • (U) DCL Concepts, 3-9 format in a file specification • (U) DCL Concepts, 3-9 rules for entering  $\cdot$  (U) DCL Concepts, 3-9 translating to named format • (U) DCL Concepts,  $3 - 10$ wildcards • (U) DCL Concepts, 3-21 UIC identifier  $\cdot$  (M) Security, 4-19, 4-20 deleted recognizing • (M) Security, 5-7 /UIC qualifier• (M) Accounting, ACC-37 UIC [0,0] • (M) SYSMAN, SM-9 UIF option • (P) File Def Language, FDL-14 UIL compiler • V5.4 Release Notes, 4-22 convenience translation files • V5.4 Release Notes, 4-23 valid tables changes • V5.4 Release Notes, 4-22 ULK option• (P) File Def Language, FDL-11 ULTRIX applications• V5.4 Release Notes, 2-21 ULTRIX node · (M) Networking, 9-27

ULTRIX system in network operations• (M) DECnet-VAX Guide, 1-6 ULTRIX wildcards • (U) EVE Ref, EVE-215, EVE-247, EVE-248 UNA Ethernet circuit device • (M) Networking, 2-11 Ethernet line device • (M) Networking, 2-20 loopback test • (M) Networking, 7-9 Unaligned bit array descriptor • (P) Routines Intro, 2-38 Unaligned bit string descriptor • (P) Routines Intro, 2-37 Unaligned bit string with bounds descriptor  $\cdot$  (P) Routines Intro, 2-42 UNANCHOR keyword• (P) VAXTPU, 7-530 to 7-531 with SEARCH\_QUIETLY • (P) VAXTPU, 7-333 Unary operator • (P) System Dump Analyzer, SDA-12; (P) MACRO, 3-10 summary • (P) MACRO, C-7 Unattended system memory dump • (M) Networking, 4-17 slave • (M) Networking, 4-17 Unbound code use of local variables in • (P) VAXTPU, 3-34 UNDC (undelete character) command• (U) EDT Ref, EDT-326 See also Restoring deleted text UNO C keypad function EDT• (U) Using VMS, 8-59; (U) Text Processing, 2-14; (U) EDT Ref, EDT-106 See also Restoring deleted text UNDEFINED format• (P) File Def Language, FDL-35 Undefined record format option See FAB\$C\_UDF option UNDEFINED results• (P) MACRO, 7-1 Undefined symbol• (U) DCL Concepts, 7-7 UNDEFINED KEY keyword • (P) VAXTPU, 7-490 "Undefined\_key" string constant parameter to GET\_ INFO • (P) VAXTPU, 7-204 UNDEFINE KEY command• (U) Using VMS, 8-40; (U) EVE Ref, EVE-241 EVE editor • (U) Text Processing, 1-61 UNDEFINE MENU ENTRY command• (U) EVE Ref, EVE-242 UNDEFINE\_KEY built-in procedure • (P) VAXTPU, 7-532 to 7-533 Underflow detection  $\cdot$  (P) RTL Math, 2-9 Underline flag default • (U) DSR Ref, 3-19 pairing · (U) DSR Ref, 3-19 recognizing • (U) DSR Ref, 2-56

Underline flag (Cont.) with DSR  $\cdot$  (U) Text Processing, 3-46 UNDERLINE keyword with MARK  $\cdot$  (P) VAXTPU, 7-261 with SELECT · (P) VAXTPU, 7-337 with SET (PROMPT AREA)  $\cdot$  (P) VAXTPU, 7-446 with SET (STATUS\_LINE) · (P) VAXTPU, 7-476 with SET (VIDEO) • (P) VAXTPU, 7-492 /UNDERLINE qualifier• (U) DSR Ref, 4-25, 5-6 "Underline\_status" string constant parameter to GET\_INFO • (P) VAXTPU, 7-225 "Underline\_video" string constant parameter to GET  $INFO \cdot (P)$  VAXTPU, 7-225 Underlining  $\cdot$  (U) DSR Ref, 2-34, 3-19 See also Emphasizing text example  $\cdot$  (U) DSR Ref, 3-19 in table of contents  $\cdot$  (U) DSR Ref, 5-6 UNDL (undelete line) command• (U) EDT Ref, EDT-327 See also Restoring deleted text UNO L keypad function EDT · (U) Using VMS, 8-61; (U) Text Processing, 2-14; (U) EDT Ref, EDT-107 See also Restoring deleted text UNDW (undelete word) command• (U) EDT Ref, EDT-329 See also Restoring deleted text UNO W keypad function EDT• (U) Using VMS, 8-60; (U) Text Processing, 2-14; (U) EDT Ref, EDT-109 See also Restoring deleted text Ungrab routine global selection fetching • (P) VAXTPU, 7-202 specifying · (P) VAXTPU, 7-389 input focus fetching• (P) VAXTPU, 7-202 specifying • (P) VAXTPU, 7-402 UNIBUS accomplishing a DMA transfer on  $\cdot$  (P) Device Support (A), 14-15 to 14-26 address size• (P) Device Support (A), 14-6 devices • (M) Networking, 5-40 example of driver designed for • (P) Device Support (A), C-1 to C-29, D-1 to D-26 example of read operation • (P) Device Support (A), 14-12 to 14-13, 14-14 example of write operation • (P) Device Support (A), 14-12, 14-15 1/0 address space • (P) Device Support (A), 19-1, 19-4, 19-7 110 space• (P) Device Support (A), 14-4

UNIBUS (Cont.) map registers • (M) Networking, 5-40 power failure • (P) Device Support (A), 19-7 UNIBUS adapter • (P) Device Support (A), 1-11, 1-13 error interrupt from • (P) Device Support (A), 13-22, 19-7 functions  $\cdot$  (P) Device Support (A), 14-1 to 14-15 interrupt service routine  $\cdot$  (P) Device Support (A), 14-29 nexus value of • (P) Device Support (A), 12-5 obtaining resources of• (P) Device Support (A), 14-16 prefetch function • (P) Device Support (A), 14-12, 14-13 registers• (P) Device Support (A), 14-15 scatter-gather map • (P) Device Support (A), 14-4 to 14-7 synchronizing access to  $\cdot$  (P) Device Support (A), 14-2 Uniprocessing device driver converting to multiprocessing device driver  $\cdot$  (P) Device Support (A), E-8 to E-20 incompatibility with multiprocessing device driver • (P) Device Support (A), 12-13, E-3 Unlprocessing environment contrasted with multiprocessing environment  $\cdot$  (P) Device Support (A), 3-11, E-1 Uniprocessing synchronization image • (P) Device Support (A), 13-28 loading • (P) Device Support (A), E-2 Unit See License units Unit control block See SCSI device UCB See SCSI port UCB See UCB Unit delivery routine • (P) Device Support (B), 1-2 address  $\cdot$  (P) Device Support (A), 6-2, 12-21; (P) Device Support (8), 1-34, 2-22, 4-21 context · (P) Device Support (A), 12-21; (P) Device Support (B), 4-21 entry point • (P) Device Support (B), 4-21 exit method · (P) Device Support (B), 4-21 functions  $\cdot$  (P) Device Support (A), 12-21; (P) Device Support (B), 4-21 input• (P) Device Support (8), 4-21 output • (P) Device Support (A), 12-21 register usage · (P) Device Support (B), 4-21 synchronization requirements · (P) Device Support (8), 4-21 Unit initialization routine · (P) Device Support (A),  $1-3$ ,  $11-1$  to  $11-6$ ,  $12-4$ 

Unit initialization routine {Cont.) address  $\cdot$  (P) Device Support (A), 4-6, 6-3, 6-4, 11-1, 14-30; (P) Device Support (8), 1-26, 1-30,2-26,4-22 allocating controller data channel in  $\cdot$  (P) Device Support (A), 8-4, 10-2 allocating permanent buffered data path in  $\cdot$  (P) Device Support (A), 14-18 allocating permanent map registers in  $\cdot$  (P) Device Support (A), 14-20 to 14-21 context • (P) Device Support (A),  $11-1$ ,  $11-3$ ; (P) Device Support (8), 4-22 entry point • (P) Device Support (B), 4-22 exit method • (P) Device Support (B), 4-23 for connect to interrupt facility • (P) Device Support (A), 19-10, 19-15 for generic VAXBI device • (P) Device Support (A), 16-12, 16-22 forking in  $\cdot$  (P) Device Support (A), 3-24, 11-6 for MASSBUS device • (P) Device Support (A), 11-5, 15-12 to 15-13; (P) Device Support  $(B)$ , 1-26 for terminal port driver • (P) Device Support (A), 18-9, 18-12 functions• (P) Device Support (A), 11-3; (P) Device Support (B), 4-23 input• (P) Device Support (A), 11-3; (P) Device Support (B), 4-23 of CONINTERR.EXE • (P) Device Support (A), 19-15 of terminal port driver  $\cdot$  (P) Device Support (B), 2-8 of third-party SCSI class driver• (P) Device Support (A), 17-26 to 17-27 register usage  $\cdot$  (P) Device Support (B), 4-22 synchronization requirements • (P) Device Support  $(A)$ , E-11 to E-12;  $(P)$  Device Support  $(B)$ , 4-22 Unit number • (U) VMS Intro, 3-4 Unit number field default value• (U) Using VMS, 2-10; (U) DCL Concepts, 3-6 definition • (U) Using VMS, 2-9; (U) DCL Concepts, 3-4 Unit record device definition• (U) Using VMS, 2-8; (U) DCL Concepts, 3-4 Unit testing • (P) Modular Procedures, 4-1 black box • (P) Modular Procedures, 4-2 white box  $\cdot$  (P) Modular Procedures, 4-3 UNIVERSAL option See Linker Utility

Universal symbol • (P) Programming Resources, 5-5; (P) Linker, 1-5, 2-2, 2-8; (P) Patch, PAT-8, PAT-9 See Symbol declaring • (P) Patch, PAT-8 designation of  $\cdot$  (P) Linker, 1-9, 2-8, 3-12 in shareable image creation  $\cdot$  (P) Linker, 1-11, 4-10 reason for • (P) Linker, 2-8 referencing in a shareable image • (P) Patch, PAT-8, PAT-9 resolving • (P) Programming Resources, 5-5 Unknown entries• (M) Error Log, ERR-2 UNLOAD command• License Management, LICENSE-69 restricting access with • License Management, LICENSE-18 Unload function disk • (P) I/O User's I, 3-32 magnetic tape  $\cdot$  (P) I/O User's I, 6-22 Unloading device with DISMOUNT command · (U) DCL Dictionary, DCL1-172 /UNLOAD qualifier• (M) Mount, MOUNT-41 UNLOAD TABLE command • (M) Terminal Fallback, TFU-10, TFU-32 UNLOCK command • (U) DCL Dictionary, DCL2-395 Unlocking files • (U) DCL Dictionary, DCL2-395 UNLOCK macro · (P) Device Support (A), 3-10, E-4; (P) Device Support (8), 2-96, 3-114, 3-116 UNLOCK\_SYSTEM\_PAGES macro• (P) Device Support (B), 2-97 UNMANAGE\_WIDGET built-in procedure• (P) VAXTPU, 7-534 UNMAP built-in procedure • (P) VAXTPU, 7-536 to 7-537 UNMARK command • (U) Mail, MAIL-59 UNMODIFIABLE keyword SET BUFFER command (EVE) • (U) Text Processing, 1-50 Unmodifiable record• (P) VAXTPU, 7-448 determining if present · (P) VAXTPU, 7-175, 7-186, 7-193 preventing or allowing erasing of• (P) VAXTPU, 7-375 sensing erasable state  $\cdot$  (P) VAXTPU, 7-169 "Unmodifiable\_records" string constant parameter to GET\_INFO• (P) VAXTPU, 7-175, 7-186, 7-193 UNPREDICTABLE results • (P) MACRO, 7-1 Unsegmented key• (P) File Def Language, FDL-28 Unsolicited interrupt See Device interrupt

Unsolicited interrupt service routine • (P) Device Support (A), 9-5, 15-16; (P) Device Support  $(B)$ , 1-30 address • (P) Device Support (A), 6-4; (P) Device Support (B), 4-24 context • (P) Device Support (B), 4-24 entry point • (P) Device Support (B), 4-24 exit method • (P) Device Support (B), 4-24 input  $\cdot$  (P) Device Support (B), 4-24 register usage• (P) Device Support (B), 4-24 synchronization requirements • (P) Device Support (B), 4-24 UNSPECIFIED data type• (P) VAXTPU, 2-24 Unstructured disk volume copying with BACKUP • (M) Maintaining VMS, 4-35 restoring with BACKUP · (M) Maintaining VMS, 4-29 saving with BACKUP • (M) Maintaining VMS, 4-23 Unsupported terminals • (P) VAXTPU, 2-29 UNSUPRTCPU bugcheck • (P) Device Support (B),  $2 - 10$ Unwind condition handler • (P) Programming Resources, 9-18 UP arrow key • (U) DCL Concepts, 2-7 keypad mode • (U) EDT Ref, EDT-111 moving the cursor with  $\cdot$  (U) Text Processing, 1-8 nokeypad mode• (U) EDT Ref, EDT-331 See also Cursor movement recalling commands with  $\cdot$  (U) Using VMS, 1-18, 1-21; (U) DCL Concepts, 2-6 UP command · (P) File Applications, 10-12; (P) Analyze/RMS\_File, ARMS-35 Update VMS operating system software • (M) System Management Intro, 1-5 Update access • (U) Files and Devices, 4-19 UPDATE attribute• (P) File Def Language, FDL-3, FDL-37 UPDATE built-in procedure • (P) VAXTPU, 6-9, 7-538 to 7-539 compared with REFRESH • (P) VAXTPU, 7-538 UPDATE command• (P) Patch, PAT-2, PAT-6, PAT-30, PAT-89 Update file• (P) SUMSLP, SUM-1 Update-if option • (P) File Applications, 8-4 See also RAB\$V\_UIF option Update operation • (P) File Applications, 3-9 /UPDATE qualifier• (P) Patch, PAT-33 to PAT-35; (P) SUMSLP, SUM-20 UPDATE secondary attribute  $\cdot$  (P) File Applications, 7-3, 7-4

Update service  $\cdot$  (P) File Applications, 8-1, 8-4; (P) RMS, RMS-99, RMS-100 comparing with Put service for stream format files  $\cdot$  (P) RMS, RMS-100 condition values • (P) RMS, RMS-101 control block input fields • (P) RMS, RMS-100 control block output fields • (P) RMS, RMS-101 high-level language equivalents • (P) File Applications, 8-1 invoking  $\cdot$  (P) RMS, 5-11 program example • (P) RMS, 4-20 requirements for using  $\cdot$  (P) RMS, RMS-100 run-time options  $\cdot$  (P) File Applications, 9-19 to 9-20 using with indexed files  $\cdot$  (P) RMS, RMS-100 Update sharing option See FAB\$V\_UPD option "Update" string constant parameter to GET\_INFO • (P) VAXTPU, 7-208 UPDATE IF attribute • (P) File Def Language, FDL-14 UPDATE\_IF secondary attribute• (P) File Applications, 8-8 Updating windows • (P) VAXTPU, 2-29 UPD option• (P) File Def Language, FDL-3, FDL-37 Upgraded systems • (M) VAXcluster, 2-4 Upgrading VMS systems VAX Public Access Communications requirements • V5.4 Release Notes, 3-78 VAXstation 8000 unsupported• V5.4 Release Notes, 3-79 VAX TU70/72 Device Driver requirements• V5.4 Release Notes, 3-79 VAX Workstation Software (VWS) requirements• V5.4 Release Notes, 3-79 UPI option• (P) File Def Language, FDL-37 Upline memory dump · (M) DECnet-VAX Guide, 2-27 definition • (M) Networking, 4-17 over Ethernet • (M) Networking, 4-18 procedures • (M) Networking, 4-17 requirements • (M) Networking, 4-19 RSX-11S operating system • (M) Networking, 4-17 UPPERCASE command• (U) Using VMS, 8-30 EVE editor • (U) Text Processing, 1-46 Uppercase flag • (U) DSR Ref, 3-20 default • (U) DSR Ref, 3-20 pairing • (U) DSR Ref, 3-20 recognizing • (U) DSR Ref, 2-57 UPPERCASE WORD command • (U) Using VMS, 8-36; (U) EVE Ref, EVE-243

UPPERCASE WORD command (Cont.) formatting text with (EVE) • (U) Text Processing, 1-41 using with search string  $(EVE) \cdot (U)$  Text Processing, 1-20 /UP qualifier • (P) Debugger, CD-99, CD-111, CD-119 Upward compatibility • (P) Modular Procedures, 6-1,  $A-7$ Usage count DIRECTORY/SIZE command • (M) SYSMAN, SM-9 DISKQUOTA display • (M) SYSMAN, SM-9 updating · (M) SYSMAN, SM-47 Usage counts reconstructing • Obsolete Features, 4-13 USAGE parameter for OLM circuit• (M) Networking, 3-50 for PVC• (M) Networking, 3-47 /USAGE qualifier • (M) Analyze/Disk, ADSK-10 Use Bitmap Widths toggle button • V5.4 New Features, 7-4 USE command • (M) SYSMAN, SM-8; (M) System Generation, SGN-43; Obsolete Features, 4-16 Use Comments toggle button • V5.4 New Features, 7-3 Use Fake Trays Toggle button • V5.4 New Features,  $7 - 4$ User categories • (M) Security, 4-1 defining password • (M) Security, 3-6 displaying disk quota · (U) DCL Dictionary, DCL2-317 interactive terminal name • (U) DCL Dictionary, DCL2-331 process identification code (PIO)• (U) DCL Dictionary, DCL2-331 users on system • (U) DCL Dictionary, DCL2-331 granting privilege • (M) Security, 5-32 interface to network • (M) Networking, 1-21 introduction to system • (M) Security, 5-37 network operations • (M) Networking, 8-1 recording name on disk volume • (U) DCL Dictionary, DCL2-242 restricting login hours for• (M) System Management Intro, 5-5 restricting number of users • (M) System Management Intro, 5-4 security • (M) Security, 3-1 transparent network operations • (M) Networking, 1-21 USER3 parameter • (M) System Generation, A-37

USER4 parameter • (M) System Generation, A-37 User accounts • (M) Security, 5-1, 5-39 altering • (M) Authorize, AUTH-36 comparing • (M) VAXcluster, B-1 coordinating • (M) VAXcluster, 2-12, B-1 creating · (M) Authorize, AUTH-14 deleting • (M) Setting Up VMS, 4-23; (M) Authorize, AUTH-42 disabling• (M) Setting Up VMS, 4-25 group UIC · (M) VAXcluster, B-1 in UAF  $\cdot$  (U) Using VMS, 7-1 maintaining • (M) Setting Up VMS, 4-22 restricting use · (M) Setting Up VMS, 4-25 setting up · (M) Setting Up VMS, 4-4 User-action routine • (P) Modular Procedures, 2-7 interface • (P) Modular Procedures, 3-11 optional • (P) Modular Procedures, 3-11 passing • (P) Modular Procedures, 3-11 User authorization file See UAF User buffer address • (P) File Applications, 9-17 size · (P) File Applications, 9-17 User category • (M) Security, 4-4 definition · (U) DCL Concepts, 8-3 group · (U) DCL Concepts, 8-3 omission from protection code • (M) Security, 4-6 owner • (U) DCL Concepts, 8-3 sequence in which checked • (M) Security, 4-7 system • (U) DCL Concepts, 8-3 types of access • (U) Files and Devices, 2-2 world • (U) DCL Concepts, 8-3 User classification  $\cdot$  (P) File Def Language, FDL-23 User context field See RAB\$L\_CTX field USERD1 parameter• (M) System Generation, A-37 USERD2 parameter• (M) System Generation, A-37 User default library object module · (P) Linker, 6-14 shareable image · (P) Linker, 6-14 User-defined condition code signaling • (P) Programming Resources, 9-10 User-defined keys• (U) EDT Ref, EDT-131 User-defined local label • (P) MACRO, 3-7 range  $\cdot$  (P) MACRO, 3-7 User-defined logical name tables • (P) System Services Intro, 6-6 User-defined object• (M) Networking, 2-31 User-defined patch area accessing with SET PATCH\_AREA • (P) Patch, PAT-80

User-defined patch area (Cont.) creating and accessing• (P) Patch, PAT-19 default size• (P) Patch, PAT-81 resetting · (P) Patch, PAT-19, PAT-43 terminating use of • (P) Patch, PAT-19 when to use  $\cdot$  (P) Patch, PAT-19 User-defined sequence defining• (U) Sort/Merge, SORT-53 User-defined symbol · (P) Patch, PAT-5; (P) MACRO, 3-5, 3-6 User directory creating • (M) Authorize, AUTH-14 User-entered reply as used in example for selecting key path  $\cdot$  (P) RMS, 4-12 User environment common-environment cluster • (M) VAXcluster,  $2 - 1$ creating common-environment cluster• (M) VAXcluster, 2-10 defining · (M) VAXcluster, 2-12 multiple-environment cluster• (M) VAXcluster, 2-1 User Environmen Test Package See UETP User Environment Test Package See UETP User EOT mode, correction · V5.4 Release Notes, 4-33 User file placement • (M) Maintaining VMS, 2-2 User file directory See UFO User-file open See UFO User group See BCUG, CUG, and X.25 User identification code See UIC User identification code field See XAB\$L\_UIC field User interface CSR space enabling interrupts from  $\cdot$  (P) Device Support (A), 16-16 User Interface Language Compiler See UIL compiler User irresponsibility as security problem • (M) Security, 1-1 training as antidote · (M) Security, 5-37 User library creating • (P) Linker, 1-5

User library (Cont.) help · (U) DCL Dictionary, DCL1-234 /USERLIBRARY qualifier• (P) Linker, 2-4, LINK-21 User mode See Access mode User-mode (PSL\$C\_USER) constant for FAB\$V CHAN\_MODE  $\cdot$  (P) RMS, 5-5 User mode assignments · (U) Command Procedures, 3-6 User name • (U) VMS Intro, 1-1 as identifier • (M) Security, 4-20 revealed at logout• (M) Security, 3-21 role in security • (M) Security, 2-3 specifying at login • (U) DCL Dictionary, DCL1-392 User number • (P) File Def Language, FDL-22 User-open routine • (P) Programming Resources, 8-58 User password setting • (U) DCL Dictionary, DCL2-184 User penetration as security problem • (M) Security, 1-2 User privilege · (P) System Services Intro, 2-2 User probing as security problem  $\cdot$  (M) Security, 1-1 User procedure · (P) RTL Intro, 3-1 User process interlock option See FAB\$V\_UPI option User profile · (U) Mail, MAIL-14 User prompt string program example • (P) RMS, 4-16 /USER qualifier• (M) Accounting, ACC-38; (P) Debugger, CD-15, CD-18, CD-31, CD-212, CD-257; (P) System Dump Analyzer, SDA-157 User record • (U) Mail, MAIL-72 User record buffer address field See RAB\$L\_UBF field User record buffer size field See RAB\$W\_USZ field User requests See also Operator function responding to  $\cdot$  (U) DCL Dictionary, DCL2-39 User resources • (M) Setting Up VMS, 5-1 User rights displaying • (M) Security, 5-7 User stack displaying contents • (P) System Dump Analyzer, SDA-157 User stack pointer• (P) System Dump Analyzer, SDA-14 User training • (M) Security, 5-37
User window in EVE editor• (P) VAXTPU, 4-16 User-written programs and procedures default access for • V5.4 New Features, 8-3 User-written system service • (P) System Services Intro, A-1 User-written VAXTPU routines See VAXTPU routines user\_arg data type • (P) Routines Intro, A-13t USER\_FILE\_OPEN attribute• (P) File Def Language, FDL-25 USER\_FILE\_OPEN secondary attribute• (P) File Applications, 7-4 USER\_INTERLOCK · (P) File Applications, 7-4, 7-7; (P) File Def Language, FDL-37 /USER\_MODE qualifier redefining SYS\$INPUT with • (U) Using VMS, 4-18 redefining SYS\$0UTPUT with • (U) Using VMS, 4-18 with DEFINE command • (U) Command Procedures, 3-6 /USER\_ VALUE qualifier in message definition • (P) Message, MSG-22 /USE\_ CLAUSE qualifier• (P) Debugger, CD-251 Using entry and display modes  $\cdot$  (P) Patch, PAT-14 Using patch area • (P) Patch, PAT-17 Using procedure libraries • (P) Modular Procedures, 5-11 USING qualifier for COPY KNOWN NODES command • (M) Networking, 3-24 Using symbols • (P) Patch, PAT-7 Using the Patch Utility  $\cdot$  (P) Patch, PAT-1 USP symbol• (P) System Dump Analyzer, SDA-14 **Utility** See also entries for each utility definition • (U) VMS Intro, 1-9 indexing  $\cdot$  (U) DSR Ref, 6-1 invoking • (U) VMS Intro, 1-9 invoking from a program  $\cdot$  (P) Programming Resources, 1-24 mail  $\cdot$  (U) VMS Intro, 1-10 phone  $\cdot$  (U) VMS Intro, 1-15 prompt • (U) VMS Intro, 1-9 system management summary • (M) System Management Intro, 1-3 Table of Contents • (U) DSR Ref, 5-1 Utility routines • (P) Programming Resources, 1-34; (P) Modular Procedures, 1-10 See ACL Editor routine See CLI routine

Utility routines (Cont.) See CONV routine See DCX routines See EDT routines See FOL routine See LBR routines See PSM routines See SMB routines See SOR routines See VAXTPU routines defined • (P) Utility Routines, 1-1 forming the VAXTPU callable interface  $\cdot$  (P) VAXTPU, 4-1, 7-41

## **v**

VADD (Vector Floating Add) instruction • (P) MACRO, 10-70 VADDL (Vector Integer Add) instruction • (P) MACRO, 10-57 VAER (Vector Arithmetic Exception Register) • (P) MACRO, 1Q-6 VALIDATE QUEUE command• (P) System Dump Analyzer, SDA-164 Validation of users • (M) SYSMAN, SM-5 Validity rules• (P) File Def Language, FDL-39, FDL-40 Value See also Built-in value type assigning to widget resources  $\cdot$  (P) VAXTPU, 4-10, 7-494 DCL syntax line • (U) DCL Concepts, 1-3 definition  $\cdot$  (U) Using VMS, 1-9; (U) DCL Concepts, 1-3 how to define• (P) Command Def, CDU-6 to CDU-8 in DCL command line  $\cdot$  (U) Using VMS, 1-8 symbol for last displayed value · (P) Delta/XDelta, DELTA-9 test in expression  $\cdot$  (U) DCL Dictionary, DCL1-237 VALUE clause for defining parameters, qualifiers, keywords  $\cdot$  (P) Command Def, CDU-6 for PARAMETER clause• (P) Command Def, CDU-24, CDU-32 for QUALIFIER clause • (P) Command Def, CDU-25, CDU-34 NALUE qualifier• (P) Debugger, 8-6, CD-47 Variable as override type • (P) Debugger, 4-28 buffer  $\cdot$  (P) VAXTPU, 2-4

Variable (Cont.) definition • (U) Command Procedures, 2-1 depositing into  $\cdot$  (P) Debugger, 4-3, 4-15 with DECwindows • (P) Debugger, 1-25 examining  $\cdot$  (P) Debugger, 4-2, 4-15 with DECwindows • (P) Debugger, 1-25 global  $\cdot$  (P) VAXTPU, 3-4 global section  $\cdot$  (P) Debugger, 10-17 initialized  $\cdot$  (P) Debugger, 4-1 initializing  $\cdot$  (P) VAXTPU, 2-24 local • (P) VAXTPU, 3-4, 3-20, 3-34 nonstatic  $\cdot$  (P) Debugger, 3-19, 4-1 with DECwindows • (P) Debugger, 1-25 optimized code • (P) Debugger, 9-1 recommended naming conventions• (P) VAXTPU, 4-31 register • (P) Debugger, 3-19, 4-1 with DECwindows  $\cdot$  (P) Debugger, 1-25 selecting from DECwindows window • (P) Debugger, 1-23 stack local  $\cdot$  (P) Debugger, 3-19, 4-1 with DECwindows  $\cdot$  (P) Debugger, 1-25 static  $\cdot$  (P) Debugger, 3-19 uninitialized  $\cdot$  (P) Debugger, 3-23 watch point  $\cdot$  (P) Debugger, 3-17, 10-17 with DECwindows · (P) Debugger, 1-25 Variable bit base address access type • (P) MACRO,  $8 - 17$ Variable buffer descriptor • (P) Routines Intro, 2-25 .VARIABLE command• (U) DSR Ref, 2-126, A-5 example  $\cdot$  (U) DSR Ref, 2-126 VARIABLE declaration • (P) VAXTPU, 3-36 VARIABLE format• (P) File Def Language, FDL-35 Variable-length bit field bytes referenced • (P) MACRO, 8-7 data type  $\cdot$  (P) MACRO, 8-6 Variable-length bit field instructions • (P) MACRO, 9-36 Variable-length bit field routine · (P) RTL Library, 2-11 Variable-length format option See FAB\$C\_VAR option Variable-length record • (U) Files and Devices, B--14; (P) File Def Language, FDL-35 guidelines for specifying• (P) RMS, 5-21 with D format  $\cdot$  (P) File Applications, 2-9 with V format • (P) File Applications, 2-9 Variable-length records specifying • (U) Sort/Merge, SORT-43 Variable name address expression • (P) Debugger, 4-8 with DECwindows  $\cdot$  (P) Debugger, 1-23

Variable name (Cont.) DEPOSIT command · (P) Debugger, 4-3 EXAMINE command · (P) Debugger, 4-2 language expression • (P) Debugger, 4-6 selecting from DECwindows window • (P) Debugger, 1-23 SET WATCH command • (P) Debugger, 3-17 VARIABLE option record format • (M) Exchange, EXCH-8 VARIABLES keyword with EXPAND\_NAME • (P) VAXTPU, 7-135 Variable with fixed-length control field See VFC Variable with fixed-length control records specifying • (U) Sort/Merge, SORT-43 Variant name restrictions • (U) DSR Ref, 4-26 syntax • (U) DSR Ref, 4-26 NARIANT qualifier• (U) DSR Ref, 2-126, 4-26 Varying character string data type• (P) Routines Intro, 2-21 Varying length string • (P) RTL String Manipulation, 2-1,2-2,2-3,STR-9,STR-24,STR-68 Varying string array descriptor • (P) Routines Intro, 2-35 Varying string descriptor • (P) Routines Intro, 2-34 varying arg data type  $\cdot$  (P) Routines Intro, A-13t MicroVAX 3100-series computer bootstrap procedure for XDELTA • V5.4 Release Notes, 4-68 VAX 6000 computer bootstrap procedure for XDELTA • V5.4 Release Notes, 4-63 requesting interrupt • V5.4 Release Notes, 4-68 VAXstation 3100-series computer bootstrap procedure for XDELTA • V5.4 Release Notes, 4-68 VAX-111730 computer bootstrap procedure for XDELTA • V5.4 Release Notes, 4-61 requesting interrupt • V5.4 Release Notes, 4-68 VAX-111750 computer bootstrap procedure for XDELTA • V5.4 Release Notes, 4-62 bootstrap procedure for XDELTA with TU58 console • V5.4 Release Notes, 4-62 requesting interrupt • V5.4 Release Notes, 4-68 VAX-11/780 computer bootstrap procedure for XDELTA • V5.4 Release Notes, 4-63 requesting interrupt • V5.4 Release Notes, 4-68

VAX-111785 computer bootstrap procedure for XDELTA • V5.4 Release Notes, 4-63 requesting interrupt• V5.4 Release Notes, 4-68 VAX-111725 computer bootstrap procedure for XDELTA • (P) Delta/XDelta, DELTA-6 inducing a crash • (P) System Dump Analyzer, SDA-31 requesting interrupt · (P) Delta/XDelta, DELTA-7 VAX-111730 computer bootstrap procedure for XDELTA  $\cdot$  (P) Delta/XDelta, DELTA-6 inducing a crash • (P) System Dump Analyzer, SDA-31 requesting interrupt · (P) Delta/XDelta, DELTA-7 VAX-111750 computer booting with XDELTA from  $\cdot$  (P) Delta/XDelta, DELTA-5 bootstrap procedure for XDELTA with TU58 console · (P) Delta/XDelta, DELTA-6 inducing a crash • (P) System Dump Analyzer, SDA-31 requesting interrupt · (P) Delta/XDelta, DELTA-7 VAX-11/780 computer booting with XDELTA from  $\cdot$  (P) Delta/XDelta, DELTA-4 inducing a crash • (P) System Dump Analyzer, SDA-30 requesting interrupt · (P) Delta/XDelta, DELTA-6 VAX-11/782 tuning • (M) Performance Management, 4-25 VAX-111785 computer booting with XDELTA from · (P) Delta/XDelta, DELTA-4 inducing a crash • (P) System Dump Analyzer, SDA-30 requesting interrupt · (P) Delta/XDelta, DELTA-6 VAX 4000 Model 300 computer bootstrap procedure for XDELTA • V5.4 Release Notes, 4-62 requesting interrupt • V5.4 Release Notes, 4-69 VAX 6200 computer inducing a crash • (P) System Dump Analyzer, SDA-29 VAX 8000-series systems SET TIME/CLUSTER command · V5.4 Release Notes, 3-80 SET TIME command • V5.4 Release Notes, 3-80 VAXBI restriction • V5.4 Release Notes, 3-81 VAX 8200 computer booting with XDELTA from  $\cdot$  (P) Delta/XDelta, DELTA-4

VAX 8200 computer (Cont.) bootstrap procedure for XDELTA • V5.4 Release Notes, 4-64 inducing a crash • (P) System Dump Analyzer, SDA-29 requesting interrupt • V5.4 Release Notes, 4-68; (P) Delta/XDelta, DELTA-7 VAX 8230 computer inducing a crash • (P) System Dump Analyzer, SDA-29 VAX 8250 computer booting with XDELTA from  $\cdot$  (P) Delta/XDelta, DELTA-4 bootstrap procedure for XDELTA • V5.4 Release Notes, 4-64 inducing a crash• (P) System Dump Analyzer, SDA-29 requesting interrupt • V5.4 Release Notes, 4-68; (P) Delta/XDelta, DELTA-7 VAX 8300 computer booting with XDELTA from  $\cdot$  (P) Delta/XDelta, DELTA-4 bootstrap procedure for XDELTA • V5.4 Release Notes, 4-64 inducing a crash • (P) System Dump Analyzer, SDA-29 requesting interrupt • V5.4 Release Notes, 4-68; (P) Delta/XDelta, DELTA-7 VAX 8350 computer booting with XDELTA from  $\cdot$  (P) Delta/XDelta, DELTA-4 bootstrap procedure for XDELTA • V5.4 Release Notes, 4-64 inducing a crash • (P) System Dump Analyzer, SDA-29 requesting interrupt • V5.4 Release Notes, 4-68; (P) Delta/XDelta, DELTA-7 VAX 8530 computer booting with XDELTA from · (P) Delta/XDelta, DELTA-2 bootstrap procedure for XDELTA • V5.4 Release Notes, 4-65 inducing a crash • (P) System Dump Analyzer, SDA-29 requesting interrupt • V5.4 Release Notes, 4-68; (P) Delta/XDelta, DELTA-6 VAX 8550 computer booting with XDELTA from · (P) Delta/XDelta, DELTA-2 bootstrap procedure for XDELTA • V5.4 Release Notes, 4-65

inducing a crash • (P) System Dump Analyzer, SDA-29

VAX 8550 computer (Cont.) requesting interrupt · V5.4 Release Notes, 4-68; (P) Delta/XDelta, DELTA-6 VAX 8600 computer booting with XDELTA from  $\cdot$  (P) Delta/XDelta, DELTA-3 bootstrap procedure for XDELTA • V5.4 Release Notes, 4-65 inducing a crash• (P) System Dump Analyzer, SDA-30 requesting interrupt • V5.4 Release Notes, 4-68; (P) Delta/XDelta, DELTA-6 VAX 8650 computer booting with XDELTA from · (P) Delta/XDelta, DELTA-3 bootstrap procedure for XDELTA · V5.4 Release Notes, 4-65 inducing a crash• (P) System Dump Analyzer, SDA-30 requesting interrupt• V5.4 Release Notes, 4-68; (P) Delta/XDelta, DELTA-6 VAX 8700 computer See VAX 8810 booting with XDELTA from  $\cdot$  (P) Delta/XDelta, DELTA-2 inducing a crash • (P) System Dump Analyzer, SDA-29 requesting interrupt• (P) Delta/XDelta, DELTA-6 VAX 8800 computer See also VAX 8820-N booting with XDELTA from · (P) Delta/XDelta, DELTA-2 deadlock situation • V5.4 Release Notes, 3-80 inducing a crash • (P) System Dump Analyzer, SDA-29 requesting interrupt  $\cdot$  (P) Delta/XDelta, DELTA-6 VAX 8810 computer bootstrap procedure for XDELTA • V5.4 Release Notes, 4-65 requesting interrupt • V5.4 Release Notes, 4-68 VAX 8820 computer bootstrap procedure for XDELTA • V5.4 Release Notes, 4-65 requesting interrupt • V5.4 Release Notes, 4-68 VAX 8820-N computer bootstrap procedure for XDELTA • V5.4 Release Notes, 4-65 requesting interrupt • V5.4 Release Notes, 4-68 VAX 8830 computer bootstrap procedure for XDELTA • V5.4 Release Notes, 4-65 inducing a crash • (P) System Dump Analyzer,

SDA-29

VAX 8830 computer (Cont.) requesting interrupt • V5.4 Release Notes, 4-68 VAX 8840 computer bootstrap procedure for XDELTA • V5.4 Release Notes, 4-65 requesting interrupt • V5.4 Release Notes, 4-68 VAX 8850 computer inducing a crash • (P) System Dump Analyzer, SDA-29 VAX 9000 bus address• V5.4 New Features, 27-1 VAX 9000 computer AUTOGEN parameter calculations for• V5.4 Release Notes, 3-81 Bl device driver requirement • V5.4 Release Notes, 4-48 bootstrap procedure for XDELTA • V5.4 Release Notes, 4-66 bus architecture • V5.4 New Features, 27-1; (P) Device Support (A), 1-16 device support• V5.4 New Features, 27-1 hardware • V5.4 New Features, 27-1; (P) Device Support (A), 1-16 I/O address space · V5.4 New Features, 27-1; (P) Device Support (A}, 16-5 requesting interrupt • V5.4 Release Notes, 4-68 VAX Ada• (P) Programming Resources, 1-5 Ada data type declaration • (P) Routines Intro, A-13 Ada implementation table  $\cdot$  (P) Routines Intro,  $A - 13$ CLOSE procedures change • V5.4 Release Notes, 4-49 restrictions • V5.4 Release Notes, 4-52 special considerations • (P) RTL Parallel Processing, 5-6 VAX APL• (P) Programming Resources, 1-6 APL data type declaration  $\cdot$  (P) Routines Intro,  $A - 15$ APL Implementation table • (P) Routines Intro, A-15 VAX BASIC • (P) Programming Resources, 1-6 BASIC data type declaration  $\cdot$  (P) Routines Intro, A-18 BASIC implementation table• (P) Routines Intro, A-18 USEROPEN routine• (P) File Applications, 5-10, 9-5 VAXBI bus  $\cdot$  (P) Device Support (A), 1-13 address  $\cdot$  (P) Device Support (A), 16-2 to 16-5 arbitration mode of  $\cdot$  (P) Device Support (A), 16-25

VAXBI bus (Cont.) DEBNI Ethernet/802 controller support • V5.4 Release Notes, 3-39 displaying bus assignments • (P) Device Support  $(A)$ , 12-10 displaying mapped addresses • (P) Device Support  $(A), 12-9$ errors• (P) Device Support (A), 16-26 1/0 address space • (P) Device Support (A), 16-2, 16-17, 19-1 master of • (P) Device Support (A), 16-10 memory space • (P) Device Support (A), 16-2 VAXBI node See also Generic VAXBI device, Node ID definition• (P) Device Support (A), 16-1 determining self-test status of• (P) Device Support  $(A)$ , 16-13 enabling BIIC options on · (P) Device Support (A), 16-16 enabling error interrupts from • (P) Device Support (A), 16-16 mapping window space of • (P) Device Support (A), 16-16 to 16-18; (P) Device Support (8), 3-107 setting interrupt destination of • (P) Device Support (A), 16-15 setting interrupt vector for · (P) Device Support  $(A), 16-15$ VAXBI restriction• V5.4 Release Notes, 3-81 VAXBl-to-UNIBUS adapter See DWBUA See DWMUA VAX BLISS BLISS data type declaration  $\cdot$  (P) Routines Intro, A-22 BLISS implementation table • (P) Routines Intro, A-22 using JSB entry point  $\cdot$  (P) RTL Intro, 2-2 VAX BLISS-32 · (P) Programming Resources, 1-6; (P) System Services Intro, 2-4; (P) File Def Language, FDL-41 example in • (P) RTL Parallel Processing, 6-4 VAX C • (P) Programming Resources, 1-7 C data type declaration • (P) Routines Intro, A-25 C implementation table • (P) Routines Intro, A-25 example in • (P) RTL Parallel Processing, 6-14 Run-Time Library changes • V5.4 Release Notes, 4-53 Run-Time Library error checking • V5.4 Release Notes, 4-54 socket routines • V5.4 Release Notes, 4-54 VAXcluster • (P) File Applications, 3-28 See also Mixed-interconnect cluster

VAXcluster (Cont.) alias node identifier• (M) DECnet-VAX Guide,  $3 - 17$ alias node name · (M) DECnet-VAX Guide, 3-10 architecture • (M) System Management Intro, 6-1 base address of loadable code • (P) System Dump Analyzer, SDA-13 Cl connection• (M) DECnet-VAX Guide, 1-8 communication mechanisms • (M) System Management Intro, 6-12 configuration  $\cdot$  (M) Networking, 1-11 displaying SDA information • (P) System Dump Analyzer, SDA-82 end node • (M) Networking, 1-12, 2-27 Ethernet connection • (M) DECnet-VAX Guide, 1-8 failover • V5.4 Release Notes, 3-18 file specifications • (M) DECnet-VAX Guide, 2-4 hardware components • (M) System Management Intro, 6-3 locking considerations • (P) File Applications, 3-29 MSCP server load balancing • V5.4 New Features,  $11 - 1$ node address · (M) DECnet-VAX Guide, 3-10,  $3 - 14$ node name · (M) DECnet-VAX Guide, 3-10, 3-14 nodes• (M) DECnet-VAX Guide, 1-8 organization • (M) System Management Intro, 6-1 overview • (M) System Management Intro, 6-1 to 6-15 partitioning • (M) System Management Intro, 6-13 reconfiguration time reduction • V5.4 Release Notes, 3-82 resource locking • (M) System Management Intro, 6-3 synchronizing access • (M) System Management Intro, 6-3 router  $\cdot$  (M) Networking, 1-12, 2-27 security considerations • (M) Security, 9-1 sending mail over the network • (M) DECnet-VAX Guide, 2-11 software • (M) System Management Intro, 6-1 connection manager• (M) System Management Intro, 6-2, 6-12 to 6-14 distributed file system • (M) System Management Intro, 6-2 distributed job controller • (M) System Management Intro, 6-3 distributed lock manager • (M) System Management Intro, 6-3 system communication services • (M) System Management Intro, 6-2 software component · (M) System Management Intro, 6-2

VAXcluster (Cont.) use of an alias node identifier • (M) Networking, 1-12, 2-4, 2-33,3-11, 8-9 use of CI data link • (M) Networking, 1-11 use of DECnet-VAX data link • (M) Networking,  $1 - 11$ using multiple Cl interfaces • V5.4 New Features,  $11 - 1$ using multiple STAR couplers • V5.4 New Features, 11-1 volume shadowing in • V5.4 New Features, 18-1 VAXcluster alias defining · (M) VAXcluster, 2-7, 5-41 enabling operations • (M) VAXcluster, 2-9 VAXcluster environment compound license and • License Management, LICENSE-30 managing licenses in • License Management, LICENSE-31 NO\_SHARE option • License Management, LICENSE-5, LICENSE-32 providing availability in • License Management, LICENSE-26 providing more availability in• License Management, LICENSE-26 registering licenses for• License Management, LICENSE-18 sharing activity license units in • License Management, LICENSE-29 VAXcluster failover • V5.4 New Features, 15-1, 15-3 VAXCLUSTER parameter• (M) System Generation, A-37 VAX COBOL• (P) Programming Resources, 1-7 COBOL data type declaration • (P) Routines Intro, A-28 COBOL implementation table • (P) Routines Intro, A-28 VAX common language environment• (P) Programming Resources, 1-5 VAX compilers See Compiler VAX computers, VMS support for• V5.4 Release Notes, 3-82 VAX condition• (P) Routines Intro, 2-44 VAX condition codes • (P) MACRO, 10-17 VAX Condition Handling Standard• (P) Routines Intro, 2-44 exception • (P) Routines Intro, 2-44 VAX data type• (P) Routines Intro, 1-8 VAX DEC/CMS (Code Management System)• (P) Modular Procedures, 1-12 VAX DEC/MMS (Module Management System) • (P) Modular Procedures, 1-12

VAX DEC/Test Manager• (P) Modular Procedures,  $1 - 12$ VAX DIBOL • (P) Programming Resources, 1-8 VAX FORTRAN • (P) Programming Resources, 1-8; (P) File Def Language, FDL-33 /BLAS qualifier• (P) RTL Math, 2-1 example in • (P) RTL Parallel Processing, 6-9 FORTRAN data type declaration • (P) Routines Intro, A-31 FORTRAN implementation table • (P) Routines Intro, A-31 VAX FORTRAN-HPO compiler · (P) RTL Math, 2-1,  $2 - 10$ VAXft 3000 computer adding a zone to a running system • V5.4 New Features, 4-2 bootstrap procedure for XDELTA • V5.4 Release Notes, 4-67 device names · V5.4 New Features, 12-3 device types supported by Error Log Utility  $\cdot$  V5.4 New Features, 13-1 displaying current state of system • V5.4 New Features, 4-2 line and circuit support within NCP · V5.4 New Features, 17-1 procedure to cause a VAXft 3000 system failure • V5.4 Release Notes, 3-83 removing a zone from a running system  $\cdot$  V5.4 New Features, 4-2 requesting an interrupt for VAXft 3000 • V5.4 Release Notes, 4-69 SHOW ZONE command · V5.4 New Features, 4-2 STOP/ZONE command • V5.4 New Features, 4-2 using SYS\$GETDVI and F\$GETDVI for device information • V5.4 Release Notes, 3-83 VAXft 3000 systems system messages · V5.4 Release Notes, 2-34 VMS HELP for• V5.4 Release Notes, 2-34 VAX instruction set accessing through Run-Time Library  $\cdot$  (P) RTL Library, 2-9 VAX language use with control blocks  $\cdot$  (P) RMS, 2-1 VAX language extension  $\cdot$  (P) Routines Intro, 2-6 VAX language implementation table See Implementation table VAX Language-Sensitive Editor• (P) Debugger, CD-78 VAX LISP• (P) Programming Resources, 1-8 VAX MACRO• (P) Programming Resources, 1-9; (P) System Services Intro, 2-1, 2-4, 2-5; (P)

File Applications, 3-12, 3-15, 3-27, 4-2

VAX MACRO (Cont.) See Addressing mode See also Macro See Directive and VMS RMS • (P) File Applications, 9-5 MACRO data type declaration  $\cdot$  (P) Routines Intro, A-36 MACRO implementation table • (P) Routines Intro, A-36 NOP instruction • V5.4 Release Notes, 4-55 restrictions • V5.4 Release Notes, 4-59 TIMEDWAIT macro • V5.4 Release Notes, 4-56 using JSB entry point  $\cdot$  (P) RTL Intro, 2-2 VAX MACRO instruction as used in device driver  $\cdot$  (P) Device Support (A),  $5-1$  to  $5-5$ entering · (P) Patch, PAT-21 formatting memory with SDA • (P) System Dump Analyzer, SDA-51 INSERT command• (P) Patch, PAT-68 with same opcode · (P) Patch, PAT-21 VAX object language  $\cdot$  (P) Linker, 7-1 to 7-37 VAX Packetnet System Interface See VAX PSI VAX Pascal• (P) Programming Resources, 1-9 Pascal data type declaration • (P) Routines Intro, A-38 Pascal implementation table • (P) Routines Intro, A-38 VAX PL/I · (P) Programming Resources, 1-10 PL/I data type declaration  $\cdot$  (P) Routines Intro, A-42 PL/I implementation table • (P) Routines Intro, A-42 run-time library • V5.4 Release Notes, 4-59 VAXport communication • (M) VAXcluster, C-10 VAXport driver • (M) VAXcluster, 1-4, C-10 VAX Procedure and Condition Handling Standard for calling services  $\cdot$  (P) RMS, 3-3 VAX procedure calling conventions• (P) System Services Intro, 2-1 VAX Procedure Calling Standard• (P) Routines Intro,  $2 - 1$ address • (P) Routines Intro, 2-3 argument list • (P) Routines Intro, 2-3 argument list format • (P) Routines Intro, 2-4 calling sequence • (P) Routines Intro, 2-4 argument list • (P) Routines Intro, 2-4 condition value  $\cdot$  (P) Routines Intro, 2-3 severity code · (P) Routines Intro, 2-9 condition value format  $\cdot$  (P) Routines Intro, 2-8 data type • (P) Routines Intro, 2-15

VAX Procedure Calling Standard data type (Cont.) atomic • (P) Routines Intro, 2-15 COBOL intermediate temporary • (P) Routines Intro, 2-20 miscellaneous • (P) Routines Intro, 2-18 string • (P) Routines Intro, 2-17 descriptor • (P) Routines Intro, 2-3 descriptor formats • (P) Routines Intro, 2-21 exception condition • (P) Routines Intro, 2-3 for high-level languages  $\cdot$  (P) Routines Intro, 2-6 function • (P) Routines Intro, 2-3 function value • (P) Routines Intro, 2-7 goals • (P) Routines Intro, 2-2 immediate value • (P) Routines Intro, 2-3 introduction • (P) Routines Intro, 2-1 language support procedures • (P) Routines Intro, 2-4 library procedures • (P) Routines Intro, 2-4 procedure • (P) Routines Intro, 2-3 reference • (P) Routines Intro, 2-3 registers • V5.4 Release Notes, 4-1; (P) Routines Intro, 2-12 requirements for vectorized programs • V5.4 New Features, 2-31 to 2-33 stacks use of • (P) Routines Intro, 2-14 subroutine • (P) Routines Intro, 2-3 VAX language extensions • (P) Routines Intro, 2-6 VAX PSI (VAX Packetnet System Interface)• (M) Networking, 1-3 bringing up a DTE • (M) Networking, 6-2 command procedure for object • (M) Networking, 2-35 configuration • (M) Networking, 1-5, 1-18, 5-1, 5-30, 5-33 connector node• (M) Networking, 6-2 database • (M) Networking, 1-16, 3-3 DTE states and substates • (M) Network Control Program, A-20 DTE state transitions • (M) Network Control Program, A-20 dumping KMS11 microcode• (M) Networking, 7-1,  $7 - 14$ dumping KMV11 microcode • (M) Networking, 7-1,  $7 - 14$ line-level loopback test• (M) Networking, 7-1,  $7 - 13$ multihost installation • (M) Networking, 6-2 multihost mode · (M) Networking, 1-3, 1-15, 5-1 multinetwork configuration • (M) Networking, 5-33 native mode • (M) Networking, 1-3, 1-15

VAX PSI (VAX Packetnet System Interface} (Cont.} native user programs • (M) Networking, 2-7 object • (M) Networking, 2-35, 3-80 server module states • (M) Network Control Program, A-21 server module state transitions • (M) Network Control Program, A-22 software • (M) Networking, 1-16, 2-1 system management • (M) Networking, 1-15, 5-4 test facilities • (M) Networking, 7-1 users • (M) Networking, 1-15 VAX PSI Access software • (M) Networking, 1-13, 2-1,2-6,2-37,5-1,6-2 VAX PSI software• (M) DECnet-VAX Guide, 1-6,  $1 - 10$ VAX RMS Journaling error caused by active recovery units  $\cdot$  (P) Analyze/RMS File, ARMS-9 how to turn off • (P) Analyze/RMS\_File, ARMS-8 VAX RMS Journaling errors how to handle • (P) Analyze/RMS\_File, ARMS-8 VAX RMS Journaling recovery units how to turn off • (P) Analyze/RMS\_File, ARMS-9 VAX RPG II · (P) Programming Resources, 1-10 RPG II data type declaration  $\cdot$  (P) Routines Intro, A-48 RPG II implementation table • (P) Routines Intro, A-48 VAX scalar See Scalar VAX SCAN• (P) Programming Resources, 1-11 SCAN data type declaration • (P) Routines Intro, A-51 SCAN implementation table • (P) Routines Intro, A-51 VAX standard data type• (P) Routines Intro, 1-8 VAXstation See specific model numbers See Workstation VAXstation 2000 computer bootstrap procedure for XDELTA • V5.4 Release Notes, 4-62; (P) Delta/XDelta, DELTA-5 requesting interrupt• V5.4 Release Notes, 4-69; (P) Delta/XDelta, DELTA-7 VAXstation 3520 and 3540 computers Ctrl/F2 key sequence • V5.4 Release Notes, 3-84 Print Screen restriction • V5.4 Release Notes,  $2 - 14$ supported software products • V5.4 Release Notes, 3-84 support for SCSI devices • (P) Device Support (A),  $1-18$ ,  $1-19$ 

VAXstation 3520 computer bootstrap procedure for XDELTA · V5.4 Release Notes, 4-62 requesting interrupt • V5.4 Release Notes, 4-68 VAXstation 3540 computer bootstrap procedure for XDELTA • V5.4 Release Notes, 4-62 requesting interrupt • V5.4 Release Notes, 4-68 VAXstation 8000 computer upgrade information • V5.4 Release Notes, 3-79 VAXstation II computer inducing a crash • (P) System Dump Analyzer, SDA-31 minimum DEQNA revision level requirement • (M) System Management Intro, 6-7 minimum memory requirement • (M) System Management Intro, 6-7 restrictions for use as boot node • (M) System Management Intro, 6-7 VAX Text Processing Utility See VAXTPU VAX Text Processing Utility Routines See VAXTPU routines VAXTPU (VAX Text Processing Utility}• V5.4 New Features, 28-1 to 28-2; (P) Programming Resources, 1-4 batch editing · (U) DCL Dictionary, DCL1-191, DCL1-194 built-in procedures • (P) VAXTPU, 1-2 command file · (U) DCL Dictionary, DCL1-191; (U) EVE Ref, 1-8 compiling procedures  $\cdot$  (U) EVE Ref, EVE-54, EVE-55, EVE-57 debugger • (U) DCL Dictionary, DCL1-192; (U) EVE Ref, 1-9 DECwindows • (P) VAXTPU, 1-2 DECwindows interface · (U) DCL Dictionary, DCL1-193, DCL1-195 display mangager · (U) DCL Dictionary, DCL1-193 EVE editor • (P) Programming Resources, 1-5 executing procedures • (U) EVE Ref, EVE-239 file support  $\cdot$  (P) VAXTPU, F-1 help on built-in procedures  $\cdot$  (U) EVE Ref, EVE-239 input file• (U) DCL Dictionary, DCL1-189, DCL1-192 invoking • (U) DCL Dictionary, DCL1-189 journaling · (U) DCL Dictionary, DCL1-195, DCL1-198 journaling methods  $\cdot$  (P) VAXTPU, 1-11 output file · (U) DCL Dictionary, DCL1-197

VAXTPU (VAX Text Processing Utility) (Cont.) procedures help on  $\cdot$  (U) EVE Ref, EVE-72 recovery from system failure • (U) DCL Dictionary, DCL1-198 relationship with DECwindows features  $\cdot$  (P) VAXTPU, 1-2 running from a subprocess example · (P) VAXTPU, A-5 section file • (U) DCL Dictionary, DCL1-200 start position  $\cdot$  (U) DCL Dictionary, DCL1-202 used with UIL • (P) VAXTPU, 1-4 /WORK and /NOWORK qualifiers • V5.4 Release Notes, 2-34 work file  $\cdot$  (U) DCL Dictionary, DCL1-202 VAXTPU callable interface See VAXTPU routines VAXTPU procedure compiling • (U) Text Processing, 1-69 executing • (U) Text Processing, 1-68 extending EVE with • (U) Text Processing, 1-69 rules for writing • (U) Text Processing, 1-69 using EXTEND EVE command to compile  $\cdot$  (U) Text Processing, 1-70 VAXTPU routines callable VAXTPU · (P) Utility Routines, TPU-1 error handling • (P) Utility Routines, TPU-3 full interface • (P) Utility Routines, TPU-2, TPU-6 overview • (P) Utility Routines, TPU-1 simplified interface  $\cdot$  (P) Utility Routines, TPU-2, TPU-5 condition handler condition codes • (P) Utility Routines, TPU-4 default • (P) Utility Routines, TPU-4 return values • (P) Utility Routines, TPU-4 universal symbols · (P) Utility Routines, TPU-4 examples • (P) Utility Routines, TPU-5, TPU-8 to TPU-25 introduction • (P) Utility Routines, TPU-1 parameter bound procedure value  $\cdot$  (P) Utility Routines, TPU-4 shareable image · (P) Utility Routines, TPU-1, TPU-3 constants • (P) Utility Routines, TPU-3 symbols · (P) Utility Routines, TPU-3 user-written FILEIO • (P) Utility Routines, TPU-51 HANDLER • (P) Utility Routines, TPU-53 INITIALIZE• (P) Utility Routines, TPU-54

VAXTPU routines user-written (Cont.) requirements • (P) Utility Routines, TPU-8 USER • (P) Utility Routines, TPU-55 VAX vector See Vector VAX Vector Instruction Emulation Facility See VVIEF VAXVMSSYS.PAR created by CLUSTER\_CONFIG.COM • (M) VAXcluster, 5-2 VAX Workstation Software (VWS) upgrade requirements • V5.4 Release Notes, 3-79 VBIC (Vector Bit Clear) instruction • (P) MACRO, 10-64 VBIS (Vector Bit Set) instruction • (P) MACRO, 10-64 VBN (virtual block number) • (P) Analyze/RMS\_File, ARMS-6 VCB (volume control block) • (P) System Dump Analyzer, SDA-99; (P) Device Support (8), 1-74, 1-78 VCMP (Vector Floating Compare) instruction• (P) MACRO, 10-72 VCMPL (Vector Integer Compare) instruction • (P) MACRO, 10-59 %VCR See VCR VCR (Vector Count Register) • (P) Debugger, 11-4, D-3; (P) MACRO, 10-3, 10-88, 10-90 VDIV (Vector Floating Divide) instruction• (P) MACRO, 10-78 VEC\$8\_DATAPATH • (P) Device Support (A), 14-17, 14-18, 14-21, 14-25 VEC\$B\_NUMREG • (P) Device Support (A}, 14-20 VEC\$L\_IDB • (P) Device Support (A}, 4-6, 15-13 VEC\$L\_INITIAL • (P) Device Support (A), 4-6, 12-4; (P) Device Support (8), 4-8 VEC\$L\_ISR • (P) Device Support (A), 4-6, E-5; (P) Device Support (B), 4-13 VEC\$L\_RTINTD • (P) Device Support (A), 14-34, 14-35 VEC\$L\_UNITINIT • (P) Device Support (A), 4-6, 12-4; (P) Device Support (8), 4-22 VEC\$Q\_DISPATCH • (P) Device Support (8), 1-?5 VEC\$V \_LWAE • (P) Device Support (A), 14-15, 14-21; (P) Device Support (8), 3-78 VEC\$V \_MAPLOCK • (P) Device Support (A), 14-20; (P) Device Support (8), 3-90 VEC\$V\_PATHLOCK • (P) Device Support (A), 14-17, 14-18; (P) Device Support (8), 3-87 VEC\$W\_MAPALT • (P) Device Support (A), 14-21, 14-23

VEC\$W\_MAPREG • (P) Device Support (A), 14-20, 14-22 VEC\$W\_NUMALT • (P) Device Support (A), 14-21 VEC (interrupt transfer vector) • (P) Device Support (A), 14-29, 14-30 to 14-33; (P) Device Support (B), 1-9, 1-22 to 1-27 initializing• (P) Device Support (A), 14-31 multiple • (P) Device Support (B), 1-23 \$VECEND macro • (P) Device Support (A}, 18-6; (P) Device Support (B), 2-99 example • (P) Device Support (B), 2-100 \$VECINI macro · (P) Device Support (A), 18-6; (P) Device Support (B), 2-98, 2-100 example • (P) Device Support (B), 2-100 \$VEC macro • (P) Device Support (A), 18-6; (P) Device Support (B), 2-98 example  $\cdot$  (P) Device Support (B), 2-100 VECTAB See Adapter dispatch table Vector applying Givens plane rotation • (P) RTL Math, MTH-173 copying · (P) RTL Math, MTH-160 defined • V5.4 New Features, 2-1 fixed space  $\cdot$  (P) Device Support (A), 12-14 fixed-space • (M) System Generation, B-1 floating space • (P) Device Support (A), 12-14 floating-space • (M) System Generation, B-1 generating the elements for a Givens plane rotation  $\cdot$  (P) RTL Math, MTH-178 multiplying • (P) RTL Math, MTH-155 obtaining the Euclidean norm of  $\cdot$  (P) RTL Math, MTH-170 obtaining the index of  $\cdot$  (P) RTL Math, MTH-149 obtaining the inner product of  $\cdot$  (P) RTL Math, MTH-165 obtaining the sum of the absolute values of  $\cdot$  (P) RTL Math, MTH-152 processor synchronization • (P) Routines Intro, 2-13 register usage • (P) Routines Intro, 2-12 scaling · (P) RTL Math, MTH-183 swapping • (P) RTL Math, MTH-187 Vector address translation  $\cdot$  (P) MACRO, 10-47 Vector arithmetic exception debugging • V5.4 New Features, 2-17, 2-27 Vector capability • V5.4 New Features, 2-5 determining availability within a system • V5.4 New Features, 2-13 placing an ACL on • V5.4 New Features, 2-11 to  $2 - 12$ Vector-capable system • V5.4 New Features, 2-2

Vector code assembling  $\cdot$  (P) MACRO, 6-23 Vector consumer • V5.4 New Features, 2-6 determining the identity of • V5.4 New Features, 2-13, 2-22 managing • V5.4 New Features, 2-9 to 2-12 marginal • V5.4 New Features, 2-6, 2-11 obtaining information about • V5.4 New Features, 2-12 to 2-15, 2-22 to 2-23 Vector context · V5.4 New Features, 2-5 preserving • V5.4 New Features, 2-23, 2-32 Vector context switch fast• V5.4 New Features, 2-7 obtaining information about • V5.4 New Features, 2-13, 2-22 slow• V5.4 New Features, 2-7 Vector control word  $\cdot$  (P) MACRO, 10-9, 10-13, 10-17 EXC (Exception Enable) bit · (P) MACRO, 10-11, 10-12, 10-13, 10-17, 10-28, 10-58, 10--61, 10-63, 10-68, 10-71, 10-76, 10-79, 10-81, 10-83 MI (Modify Intent) bit  $\cdot$  (P) MACRO, 10-11, 10-12, 10-18, 10-50, 10-53 MOE (Masked Operations Enable) bit • (P) MACRO, 10-11, 10-12, 10-18 MTF (Match True/False) bit • (P) MACRO, 10-11, 10-12, 10-18 register specifier fields · (P) MACRO, 10-13 Vector count register • V5.4 New Features, 2-2 Vector Count Register See VCR Vector CPU time definition • V5.4 New Features, 2-14 obtaining information about image • V5.4 New Features, 2-14 about process • V5.4 New Features, 2-13, 2-14, 2-22 about processor• V5.4 New Features, 2-14 about system • V5.4 New Features, 2-14 obtaining information regarding processor• V5.4 New Features, 16-9 obtaining information regarding system • V5.4 New Features, 16-9 Vector exception arithmetic• V5.4 New Features, 2-17, 2-27 delivery of • (P) Debugger, 11-19, 11-20, 11-23 memory management • V5.4 New Features, 2-27 servicing • V5.4 New Features, 2-27 to 2-31 Vector exception state preserving across procedure boundaries • V5.4 New Features, 2-23 to 2-25, 2-32

Vector instruction • (P) Debugger, 11-8 CANCEL BREAK/VECTOR\_INSTRUCTION command · (P) Debugger, 11-3, CD-18 CANCEL TRACE/VECTOR\_INSTRUCTION command · (P) Debugger, 11-3, CD-31 decoding  $\cdot$  (P) MACRO, 10-18 delivery of vector exception  $\cdot$  (P) Debugger, 11-19, 11-20, 11-23 depositing • (P) Debugger, 11-13 displaying · (P) Debugger, 11-8 EXAMINE/OPERANDS command• (P) Debugger, 11-9 examining • (P) Debugger, 11-9 execution • (P) MACRO, 10-21 formats  $\cdot$  (P) MACRO, 10-9 masked operation  $\cdot$  (P) Debugger, 11-10, 11-15 operand • (P) Debugger, 11-9 replacing  $\cdot$  (P) Debugger, 11-13 SET BREAK/VECTOR\_INSTRUCTION command  $\cdot$  (P) Debugger, 11-3, CD-134 SET STEP VECTOR\_INSTRUCTION command • (P) Debugger, 11-3, CD-180 SET TRACE/VECTOR\_INSTRUCTION command • (P) Debugger, 11-3, CD-191 STEPNECTOR\_INSTRUCTION command• (P) Debugger, 11-3, CD-267 Vectorization of a loop preventing · (P) RTL Math, MTH-192, MTH-197, MTH-201, MTH-205 Vectorized program CALU[NO]SAVE\_ VECTOR\_STATE command • (P) Debugger, 11-23, CD-11 controlling and monitoring execution  $\cdot$  (P) Debugger, 11-2 debugging• V5.4 New Features, 2-25 to 2-31, 19-1; (P) Debugger, 11-1 with DECwindows · (P) Debugger, 1-30 definition • V5.4 New Features, 2-3 to 2-5 delivery of vector exception  $\cdot$  (P) Debugger, 11-19, 11-20, 11-23 depositing into vector register • (P) Debugger, 11-4, 11-7 depositing vector instruction  $\cdot$  (P) Debugger, 11-13 EXAMINE/FMASK command • (P) Debugger, 11-13 EXAMINE/OPERANDS command• (P) Debugger, 11-9, CD-87 EXAMINE/TMASK command • (P) Debugger, 11-13 examining vector instruction  $\cdot$  (P) Debugger, 11-9 examining vector register • (P) Debugger, 11-4,  $11 - 7$ 

Vectorized program (Cont.) masked operation • (P) Debugger, 11-6, 11-10, 11-13, 11-14 obtaining information about • (P) Debugger, 11-2 requirements when written in VAX MACRO• V5.4 New Features, 2-20 setting breakpoint • (P) Debugger, 11-3 setting tracepoint • (P) Debugger, 11-3 setting watchpoint • (P) Debugger, 11-3 SET VECTOR\_MODE command · (P) Debugger, 11-20, CD-198 SHOW PROCESS/FULL command • (P) Debugger, 11-2 SHOW VECTOR\_MODE command• (P) Debugger, 11-20, CD-260 specifying vector register · (P) Debugger, 11-4 SYNCHRONIZE VECTOR MODE command • (P) Debugger, 11-20, CD-273 synchronizing scalar and vector processors • (P) Debugger, 11-20 V0 to  $V15 \cdot (P)$  Debugger, 11-7  $VCR \cdot (P)$  Debugger, 11-4 VLR  $\cdot$  (P) Debugger, 11-5 VMR • (P) Debugger, 11-6, 11-10, 11-13, 11-14 with DECwindows • (P) Debugger, 1-30 writing • V5.4 New Features, 2-4, 2-19 to 2-33 Vectorizing compiler • V5.4 New Features, 2-4, 2-19 Vectorizing FORTRAN compiler• (P) RTL Math, 2-8 Vector jump table See Adapter dispatch table VECTOR keyword Error Log Utility • V5.4 New Features, 2-14 Error Log Utility (ERROR LOG) • V5.4 New Features, 13-1 Vector length register • V5.4 New Features, 2-2 Vector Length Register See VLR Vector Logical Functions • (P) MACRO, 10-64 Vector mask register• V5.4 New Features, 2-2 Vector Mask Register See VMR Vector memory accessing page tables · (P) MACRO, 10-47 access mode · (P) MACRO, 10-20, 10-49 alignment  $\cdot$  (P) MACRO, 10-49 HALT considerations  $\cdot$  (P) MACRO, 10-43 indicating intent to modify  $\cdot$  (P) MACRO, 10-12 instructions  $\cdot$  (P) MACRO, 10-49 management See Memory management

Vector memory (Cont.) required use of synchronization instructions  $\cdot$  (P) MACRO, 10-42 scalar/vector synchronization of • (P) MACRO, 10-38 stride • (P) MACRO, 10-49 Vector Memory Activity Check Register See VMAC Vector mode SET VECTOR MODE [NO]SYNCHRONIZED command • (P) Debugger, 11-20 SYNCHRONIZE VECTOR MODE command • (P) Debugger, 11-20 Vector opcode• (P) MACRO, D-1 Vector-present processor • V5.4 New Features, 2-2 adding to system  $\cdot$  V5.4 New Features, 2-8 to 2-9 identifying • V5.4 New Features, 2-13, 2-23 removing from system • V5.4 New Features, 2-8 to 2-9 when unavailable • V5.4 New Features, 2-9 Vector processing • V5.4 New Features, 2-1 to 2-34 benefits of • V5.4 New Features, 2-3 establishing batch queues for • V5.4 New Features, 2-10 F\$GETJPI lexical function · V5.4 New Features, 4-3 integrated model • V5.4 New Features, 2-2 management considerations • V5.4 New Features, 2-8 to 2-19 resource requirements • V5.4 New Features, 2-10 SET ACL command • V5.4 New Features, 4-1 SHOW ACL command • V5.4 New Features, 4-2 support within Monitor Utility · V5.4 New Features, 16-7 to 16-10 system descriptions • V5.4 New Features, 2-2 to 2-3 system messages • V5.4 New Features, 2-15 to  $2 - 19$ testing with the User Environment Test Package  $(UETP) • V5.4$  New Features, 9-1 Vector processing support code loading • V5.4 New Features, 2-5, 2-8 Vector processing system configuring • V5.4 New Features, 2-8 to 2-9 obtaining information about • V5.4 New Features, 2-12 to 2-15, 2-22 to 2-23 obtaining number of vector processors in  $\cdot$  V5.4 New Features, 2-13, 2-23 performance • V5.4 New Features, 2-1 tuning  $\cdot$  V5.4 New Features, 2-10 to 2-11 Vector processor exception handling • (P) Routines Intro, 2-51

Vector processor (Cont.) releasing • V5.4 New Features, 2-23, 22-41 restoring the exception state of • V5.4 New Features, 22-42 saving the exception state of • V5.4 New Features, 22-46 Vector processor disabled• (P) MACRO, 10-31, 10-32 Vector Processor Status Register See VPSR Vector register • V5.4 New Features, 2-2; (P) MACRO, 10-1 See also Register built-in symbol · (P) Debugger, 11-4, D-3 composite address expression • (P) Debugger, 11-17 depositing into  $\cdot$  (P) Debugger, 11-4, 11-7 display, screen mode  $\cdot$  (P) Debugger, 11-24 examining  $\cdot$  (P) Debugger, 11-4, 11-7 scope  $\cdot$  (P) Debugger, 11-1 V0 to V15 • (P) Debugger, 11-7, D-3 VCR• (P) Debugger, 11-4, D-3 VLR • (P) Debugger, 11-5, D-3 VMR • (P) Debugger, 11-6, 11-10, 11-13, 11-14, D-3 watchpoint • (P) Debugger, 11-3 Vector routines table of entry points  $\cdot$  (P) RTL Math, B-1 to B-4 Vector state definition • V5.4 New Features, 2-24 restoring • V5.4 New Features, 22-44 Vector State Address Register See VSAR vector\_byte\_signed data type • (P) Routines Intro, A-13t vector byte unsigned data type  $\cdot$  (P) Routines Intro,  $A-13t$ NECTOR\_INSTRUCTION qualifier• (P) Debugger, 11-3, CD-18, CD-31, CD-134, CD-191, CD-267 vector\_longword\_signed data type • (P) Routines Intro, A-13t vector\_longword\_unsigned data type • (P) Routines Intro, A-13t VECTOR\_MARGIN parameter• V5.4 New Features, 2-11 VECTOR\_PROC parameter• V5.4 New Features, 2-8 vector quadword signed data type  $\cdot$  (P) Routines Intro, A-13t vector\_quadword\_unsigned data type • (P) Routines Intro, A-13t

vector\_word\_signed data type  $\cdot$  (P) Routines Intro,  $A - 1.3t$ vector\_word\_unsigned data type• (P) Routines Intro, A-13t Verb See also DEFINE VERB statement how to define • (P) Command Def, CDU-8 to CDU-9 **Verification** modifying for command procedures  $\cdot$  (U) DCL Dictionary, DCL2-237 mount • (M) Maintaining VMS, 3-10 of circuit• (M) Security, 8-6 of disk volumes • (M) Analyze/Disk, ADSK-1 of user identity • (M) Security, 5-16 VERIFICATION INBOUND parameter• (M) Networking, 3-42, 3-93 Verification of NCS library operations See /LOG qualifier VERIFICATION parameter• (M) Networking, 3-41 Verify SET OUTPUT VERIFY command · (P) Debugger, CD-159 VERIFY command• (P) Patch, PAT-90 **Verifying** network connection • (M) DECnet-VAX Guide, 3-28,3-29 successful network installation • (M) DECnet-VAX Guide, 3-30 NERIFY qualifier • (M) Backup, BCK-91 VERSION keyword• (P) VAXTPU, 7-141 with FILE\_SEARCH • (P) VAXTPU, 7-144 Version limit for files in directory • (U) DCL Dictionary, DCL1-90 Version number • (U) VMS Intro, 2-3; (U) Files and Devices, 4-17, B-11; (P) File Def Language, FDL-20; (P) VAXTPU, 4-2 See also File version number assigning • V5.4 New Features, C-19 assigning to files  $\cdot$  (U) DCL Dictionary, DCL1-216 Version number with SHOW SUMMARY command • (U) EVE Ref, EVE-226 "Version" string constant parameter to GET \_INFO • (P) VAXTPU, 7-208 VFC (variable with fixed-length control) field  $\cdot$  (P) File Applications, 2-11, 3-9, 3-10 record• (P) File Def Language, FDL-34, FDL-35 converting • (P) Convert, CONV-15 format of• (P) File Def Language, FDL-35 record format  $\cdot$  (P) File Applications, 1-2 VFC (variable with fixed-length control) record format • (U) Files and Devices, 8-14

VFC record format option See FAB\$C\_VFC option VGATH (Gather Memory Data into Vector Register) instruction• (P) MACRO, 10-12, 10-16, 1Q-44 Video attribute• (P) Programming Resources, 7-10, 7-16, 7-20 current• (P) Programming Resources, 7-16 default • (P) Programming Resources, 7-16 marker• (P) VAXTPU, 2-9, 7-261 PROMPT\_AREA • (P) VAXTPU, 7-446 range  $\cdot$  (P) VAXTPU, 2-22 SET (VIDEO) built-in procedure • (P) VAXTPU, 7-492 with STATUS LINE • (P) VAXTPU, 7-476 VIDEO keyword• (P) VAXTPU, 7-492 "Video" string constant parameter to GET\_INFO $\cdot$  (P) VAXTPU, 7-187, 7-193, 7-226 Video terminal clearing screen• (M) Security, 3-21 logout considerations • (M) Security, 3-20 \$VIELD macro• (P) Device Support (B), 2-102 to 2-103  $\underline{\hspace{1cm}}$ VIELD macro • (P) Device Support (B), 1-70, 2-102 to 2-103 example • (P) Device Support (B), 2-103 VIEW command• (U) DCL Dictionary, DCL2-396; (P) File Def Language, FDL-67 PostScript file support • V5.4 New Features, 7-3 PS input format • V5.4 New Features, 4-2 viewing PostScript files · V5.4 New Features, 4-2 NIEWING\_ TIME qualifier• (M) Monitor, MON-31 Viewport • (P) Programming Resources, 7-17; (P) RTL Screen Management, 1-6, 2-12 See also Screen layout changing characteristics · (P) RTL Screen Management, 2-14 creating • (P) RTL Screen Management, 2-13 deleting · (P) RTL Screen Management, 2-13 description• (U) Phone, PHONE-2 moving • (P) RTL Screen Management, 2-13 pasting • (P) RTL Screen Management, 2-13 scrolling • (U) Phone, PHONE-5; (P) RTL Screen Management, 2-13 specifying size • (U) Phone, PHONE-7 unpasting • (P) RTL Screen Management, 2-13 VIRTCONS spin lock• (P) Device Support (A), 3-14 Virtual address• (P) MACRO, 8-1 Virtual address operator ( $@$ ) • (P) System Dump Analyzer, SDA-12 Virtual address register See MBA\$L\_ VAR

Virtual address space • (P) System Services Intro, 11-2, 11-3 adding page to  $\cdot$  (P) System Services, SYS-102, SYS-163 creating • (P) System Services, SYS-102 deleting page from • (P) System Services, SYS-134; Obsolete Features, 2-6 increasing and decreasing • (P) System Services Intro, 11-2 layout • (P) System Services Intro, 11-2 mapping section of • (P) System Services Intro,  $11 - 13$ specifying array • (P) System Services Intro, 11-5 sufficient for system dump analysis  $\cdot$  (P) System Dump Analyzer, SDA-6 VAXTPU restriction concerning • (P) VAXTPU, 5-1 Virtual block dump • (P) Analyze/RMS\_File, ARMS-25 Virtual block number See VBN Virtual-block-position option • (P) File Applications, 4-31 Virtual circuit • (M) VAXcluster, C-10; (M) Networking, 1-7, 1-8 See also X.25, virtual circuit Virtual device • (M) Exchange, EXCH-1 allocating • (M) Exchange, EXCH-31 creating · (M) Exchange, EXCH-11 definition • (M) Exchange, EXCH-11 dismounting • (M) Exchange, EXCH-11 mounting • (M) Exchange, EXCH-11 Virtual display • (P) Programming Resources, 7-10; (P) RTL Screen Management, 1-5 See also Viewport changing rendition of  $\cdot$  (P) RTL Screen Management, 2-9 checking occlusion of  $\cdot$  (P) Programming Resources, 7-12 creating • (P) Programming Resources, 7-10 creating a subprocess from  $\cdot$  (P) Programming Resources, 7-16 cursor movement • (P) Programming Resources, 7-20 deleting • (P) Programming Resources, 7-14 deleting text• (P) Programming Resources, 7-21 drawing lines• (P) Programming Resources, 7-20 erasing • (P) Programming Resources, 7-14 ID• (P) Programming Resources, 7-10, 7-32 inserting text  $\cdot$  (P) Programming Resources, 7-18, 7-20 list pasting order of • (P) Programming Resources,

7-14

Virtual display (Cont.} logical cursor position  $\cdot$  (P) Programming Resources, 7-17 modifying • (P) Programming Resources, 7-15 obtaining the pasting order  $\cdot$  (P) Programming Resources, 7-14 outputting through • (P) RTL Screen Management, 2-5 overwriting text • (P) Programming Resources, 7-18, 7-20 pasting • (P) Programming Resources, 7-11 physical cursor position  $\cdot$  (P) Programming Resources, 7-18 popping• (P) Programming Resources, 7-15 reading data from • (P) Programming Resources, 7-23 reading from  $\cdot$  (P) RTL Screen Management, 2-12 rearranging • (P) Programming Resources, 7-13 saving • (P) RTL Screen Management, 2-15 scrolling • (P) Programming Resources, 7-20 sharing • (P) Programming Resources, 7-32 specifying double-width characters  $\cdot$  (P) Programming Resources, 7-20 specifying video attributes • (P) Programming Resources, 7-10 viewport • (P) Programming Resources, 7-17 writing double-width characters • (P) Programming Resources, 7-19 writing text to  $\cdot$  (P) Programming Resources, 7-17 Virtual 1/0 • (P) System Services Intro, 7-8 canceling requests for  $\cdot$  (P) System Services, SYS-39 Virtual I/O function  $\cdot$  (P) Device Support (B), 1-40, 1-41 translation to logical function from  $\cdot$  (P) Device Support (A), 2-3 Virtual keyboard• (P) RTL Screen Management, 1-7 definition of • (P) RTL Screen Management, 3-1 inputting through • (P) RTL Screen Management,  $3 - 1$ obtaining data from • (P) RTL Screen Management, 3-1 reading data from • (P) Programming Resources, 7-23, 7-24 Virtual keyboard characteristics setting and retrieving · (P) RTL Screen Management, 3-1 Virtual memory examining contents • (U) DCL Dictionary, DCL1-209 replacing contents  $\cdot$  (U) DCL Dictionary, DCL1-147

Virtual memory address See Memory address Virtual memory allocation See Memory allocation Virtual memory zone creating • (P) RTL Parallel Processing, 3-4 deleting • (P) RTL Parallel Processing, 3-4 VIRTUAL option• (P) File Applications, 4-31 VIRTUALPAGECNT parameter• V5.4 Release Notes, 3-74; (M) System Generation, A-38; (P) System Dump Analyzer, SDA-6 Virtual terminal • (M) Setting Up VMS, 6-19; (M) Security, 3-5, 5-22; (M) DECnet-VAX Guide, 3-24; (M) Networking, 1-10, 2-18 and logout • (M) Security, 3-22 at logout time • (M) Security, 3-21 connecting to  $\cdot$  (U) DCL Dictionary, DCL1-60 disconnecting from  $\cdot$  (U) DCL Dictionary, DCL1-168 enabling • (M) Networking, 5-11 **Visibility** fetching display value of record or window  $\cdot$  (P) VAXTPU, 7-186, 7-222 of record using display value to determine  $\cdot$  (P) VAXTPU, 7-370 setting record • (P) VAXTPU, 7-448 Visible process • (P) Debugger, 10-2, 10-3, 10-8 field and buttons in main window with DECwindows  $\cdot$  (P) Debugger, 1-8 NISIBLE qualifier• (P) Debugger, CD-162, CD-183, CD-236 "Visible" string constant parameter to GET  $IRO \cdot$ (P) VAXTPU, 7-226 "Visible\_bottom" string constant parameter to GET\_ INFO• (P) VAXTPU, 7-226 "Visible\_length" string constant parameter to GET\_ INFO• (P) VAXTPU, 7-202, 7-226 %VISIBLE\_PROCESS · (P) Debugger, 10-12 %VISIBLE\_ TASK• (P) Debugger, D-10 "Visible\_top" string constant parameter to GET\_  $INFO \cdot (P)$  VAXTPU, 7-226 "Vk100" string constant parameter to GET \_INFO• (P) VAXTPU, 7-202 VLD (Load Memory Data into Vector Register) instruction • (P) MACRO, 10-12, 10-16, 10-44, 10-50 %VLR See VLR VLR (Vector Length Register) • (P) Debugger, 11-4, 11-5, D-3; (P) MACRO, 10-2, 10-S8, 10-90

VMAC (Vector Memory Activity Check) Register • (P) MACRO, 10-7, 10-20, 10-40, 10-42, 10-44, 10-48 VMERGE (Vector Merge) instruction• (P) MACRO, 10-84 %VMR See VMR VMR (Vector Mask Register) • (P) Debugger, 11-4, 11-6, 11-10, 11-13, 11-14, D-3; (P) MACRO, 10-3, 10-24, 10-88, 10-90 VMR utility • (M) Networking, 4-20 VMS data type  $\cdot$  (P) Routines Intro, 1-7, A-1; (P) System Services Intro, 1-6 VMS Debugger See Debugger VMS executive image global symbols • (P) System Dump Analyzer, SDA-59 VMSINSTAL DCLTABLES not used • V5.4 Release Notes, 3-85 VMSINSTAL callback CHECK VMS VERSION • V5.4 New Features, 30-1 GET\_PASSWORD • V5.4 New Features, 30-1 SET • V5.4 New Features, 30-1 VMSKITBLD procedure • V5.4 Release Notes, C-1 ; (M) Setting Up VMS, 2-21, 2-22, 2-24, 2-25 VMS kits on RX33 diskettes • V5.4 Release Notes, 3-79 VMSLICENSE.COM • License Management, LICENSE-1, LICENSE-5 batch processing with · License Management, LICENSE-33 creating data files for • License Management, LICENSE-35 default value rules used in data files with • License Management, LICENSE-36 examples • License Management, LICENSE-6, LICENSE-72, LICENSE-80 parameters used in data files with • License Management, LICENSE-35 registering a license with • License Management, LICENSE-4, LICENSE-6, LICENSE-72, LICENSE-80 registering multiple licenses with • License Management, LICENSE-86 using data files with • License Management, LICENSE-33 using with a PAAM · License Management, LICENSE-11 VMSLICENSE data file parameter name correction • V5.4 Release Notes, 5-14

VMS Linker See Linker Utility VMSMAIL\_PROFILE.DATA · (U) Mail, MAIL-14 defining logical name for • (M) VAXcluster, 2-14 preparing common version of • (M) VAXcluster,  $2 - 14$ sharing · (M) VAXcluster, 2-12 VMS multiprocessing system showing attached processor state • (U) DCL Dictionary, OCL2-258 starting attached processor • (U) DCL Dictionary, OCL2-343 stopping attached processor • (U) DCL Dictionary, OCL2-361 VMS NCS • (U) DCL Dictionary, OCL2-1 VMS node · (M) Networking, 2-1 VMS operating system • (P) File Def Language, FOL-38 See also VMS system installing license• (M) VAXcluster, 2-5 network interface • (M) System Management Intro, 7-2; (M) Networking, 1-2 nonpaged dynamic memory pool • (M) Networking, 5-36 VMS Performance Monitor See VPM VMS print symbiont See Symbiont VMS Record Management Services See VMS RMS VMS RMS new local buffers default • V5.4 Release Notes, 4-41 RAB\$V\_ASY qualifier • V5.4 Release Notes, 4-40 restriction removed for deferred write option • V5.4 Release Notes, 4-40 XAB\$V NUL option • V5.4 Release Notes, 4-41 XAB\$\_NORECORO • V5.4 Release Notes, 4-40 VMS RMS (Record Management Services) • (U) Files and Devices, B-1, B-13, B-14;  $(P)$ Programming Resources, 1-35 to 1-38; (P) Modular Procedures, 1-11; (P) System Services Intro, 7-1; (P) File Applications, 1-10; (P) File Def Language, FOL-42 allocating buffers  $\cdot$  (P) File Applications, 3-12,  $3 - 14$ Analyze/RMS File Utility • (P) Programming Resources, 1-38 and remote file access • (M) DECnet-VAX Guide,  $2-12$   $\blacksquare$ applicable macro programming rules • (P) RMS, 3-6

VMS RMS (Record Management Services) (Cont.) argument delimiters  $\cdot$  (P) RMS, 3-10 attributes • (U) Files and Devices, B-15, B-16 block I/O processing services • (P) RMS, 3-5 blocking used to reduce 1/0 operations • (M) Performance Management, 3-9 bucket splits • (P) File Applications, 3-23 buffer parameters • (M) Performance Management, 3-5 calculating extension size  $\cdot$  (P) File Applications,  $3 - 10$ calculating file extension size  $\cdot$  (P) File Applications, 3-5 calling sequence  $\cdot$  (P) RMS, 2-4 calling services  $\cdot$  (P) RMS, 1-1 connect-time options • (P) File Applications, 4-2 consumption of executive mode processing time • (M) Performance Management, 3-15, 3-18 control block  $\cdot$  (P) File Applications, 1-11, 4-15; (P) File Def Language, FOL-2; (P) RMS,  $1 - 2$ FAB • (P) Programming Resources, 1-36 NAM • (P) Programming Resources, 1-36 XAB • (P) Programming Resources, 1-36 Convert/Reclaim Utility • (P) Programming Resources, 1-39 Convert Utility • (P) Programming Resources, 1-39 Create/FOL Utility • (P) Programming Resources, 1-39 creation-time options  $\cdot$  (P) File Applications, 4-2, 4-17; (P) File Def Language, FOL-41 data structures · (P) File Applications, 1-11 data structures shown by  $SDA \cdot (P)$  System Dump Analyzer, SOA-76 default• (P) Convert, CONV-19; (P) File Def Language, FDL-19 deferred-write operation  $\cdot$  (P) File Applications, 3-15, 3-27 device support • (P) Programming Resources, 1-36 displaying data structures • (P) System Dump Analyzer, SOA-127, SOA-147 distributed file system · (M) System Management Intro, 6-2 Edit/FOL Utility • (P) Programming Resources, 1-39 error recommended method for signaling • (P) RMS, 2-6 file organizations  $\cdot$  (P) RMS, 1-1 global symbols• (P) System Dump Analyzer, SOA-60, SOA-61 how to use  $\cdot$  (P) RMS, 2-1

VMS RMS (Record Management Services) (Cont.) Image activation  $\cdot$  (P) File Applications, 5-5 improving caching • (M) Performance Management, 5-14 in indexed files  $\cdot$  (P) File Applications, 3-15 macro capabilities listed  $\cdot$  (P) RMS, 4-1 MACRO parameter • (P) File Applications, 3-12 macros • (P) Programming Resources, 1-37 misuse • (M) Performance Management, 4-37 modifying defaults for • (U) DCL Dictionary, DCL2-214 opening file for mapping • (P) System Services Intro, 11-9 option selection • (P) File Applications, 9-1 overflow into P0 · (P) File Applications, 7-17 passing arguments to  $\cdot$  (P) RMS, 1-2 performance implications of file design • (M) Performance Management, 3-18 placing file information in prolog  $\cdot$  (P) File Applications, 3-15 program interface description • (P) RMS, 2-1 Put service • (P) Convert, CONV-11 record access modes  $\cdot$  (P) RMS, 1-1 record formats  $\cdot$  (P) RMS, 1-1 role in reclaiming buckets • (P) Convert, CONV-4 security features  $\cdot$  (P) RMS, 1-1 service allowable program execution modes • (P) RMS, 2-7 calling example  $\cdot$  (P) RMS, 3-11 naming conventions • (P) RMS, 3-3 optional arguments to  $\cdot$  (P) RMS, 3-11 restrictions to calling  $\cdot$  (P) RMS, 2-7 supporting file operations  $\cdot$  (P) RMS, 1-2 supporting record operations  $\cdot$  (P) RMS, 1-2 use of DEC Multinational Character Set · (P) RMS,  $2 - 7$ use of multiblocks  $\cdot$  (P) File Applications, 3-11 use of reserved event flags • (P) RMS, 2-7 using with languages  $\cdot$  (P) File Applications, 1-10 utilities ANALYZE/RMS\_FILE • (P) File Applications,  $1 - 12$ CONVERT• (P) File Applications, 1-14 CONVERT/RECLAIM • (P) File Applications,  $1 - 14$ CREATE/FOL• (P) File Applications, 1-14 EDIT/FOL• (P) File Applications, 1-14 with Prolog 3 files • (P) File Applications, 10-30 VMS RMS distributed file system• (M) VAXcluster,  $1 - 4$ 

VMS Symbolic Debugger See Debugger VMS system See also VMS operating system asynchronous connection to non-VMS system• (M) DECnet-VAX Guide, 3-18, 3-27 communication with foreign vendor systems • (M) DECnet-VAX Guide, 1-5, 1-6 communication with non-Digital systems • (M) DECnet-VAX Guide, 1-5, 1-11 communication with non-VMS systems• (M) DECnet-VAX Guide, 1-1 communication with other VMS systems • (M) DECnet-VAX Guide, 1-5 networking interface · (M) DECnet-VAX Guide,  $1 - 1$ ,  $1 - 4$ preparing for network connection • (M) DECnet-VAX Guide, 3-9 tuning for network use · (M) DECnet-VAX Guide, 3-9 VAXcluster • (M) DECnet-VAX Guide, 1-8 VMS system image global symbols • (P) System Dump Analyzer, SDA-59 VMS system-specific events • (M) Network Control Program, A-35 VMS to RT-11 network operation • (M) Networking, 9-14 VMS to IAS network operation • (M) Networking, 9-2 VMS to MS-DOS network operation • (M) Networking, 9-24 VMS to MVS network operation • (M) Networking, 9-30 VMS to P/OS network operation • (M) Networking, 9-5 VMS to RSTS/E network operation • (M) Networking, 9-7 VMS to RSX (using FCS-based FAL) network operation • (M) Networking, 9-12 VMS to RSX (using RMS-based FAL) network operation • (M) Networking, 9-10 VMS to TOPS-10 network operation• (M) Networking, 9-18 VMS to TOPS-20 network operation • (M) Networking, 9-21 VMS to Ultrix network operation • (M) Networking, 9-27 VMS to VMS network operation Version 5.0 to previous version • (M) Networking, 9-33 VMS Usage • (P) Modular Procedures, B-1; (P) Routines Intro, 1-7, A-1; (P) System Services

Intro, 1-6; (P) RTL Intro, 2-6

VMS Usage (Cont.) description of • (P) Routines Intro, A-1 VMS Usage entry• (P) Routines Intro, 1-7 VMS Usage implementation table See Implementation table VMS versions computer support • V5.4 Release Notes, 3-82 VMS Volume Shadowing See Volume shadowing VMS wildcards • (U) EVE Ref, EVE-216, EVE-246, EVE-247 VMUL (Vector Floating Multiply) instruction • (P) MACRO, 10-80 VMULL (Vector Integer Multiply) instruction • (P) MACRO, 10-61 Voice characteristics • (P) RTL DECtalk, 1-2 comma pause · (P) RTL DECtalk, 1-2, DTK-31 period pause · (P) RTL DECtalk, 1-2, DTK-31 speech rate · (P) RTL DECtalk, 1-2, DTK-31 Voice identifier See DECtalk device VOL1 label  $\cdot$  (U) Files and Devices, 2-4 See also Volume label Volatile database • (M) Networking, 1-16, 3-2 copying node entries • (M) Networking, 3-24 display information • (M) Networking, 3-98 network • (M) DECnet-VAX Guide, 3-12, 3-17, 3-25,3-32 use of • (M) Networking, 3-2 VOL label See Volume label VOLPRO privilege• V5.4 Release Notes, 3-14; (M) Setting Up VMS, 5-18; (M) Security, A-10 VOLSET.SYS reserved file • (U) Files and Devices, A-3; (M) Analyze/Disk, B-3 Volume• (P) File Applications, 1-4; (P) Device Support (B), 1-78 See also Disk See also Disk volume See also Magnetic tape ANSI-labeled magnetic tape · (U) Files and Devices, B-3 copying files from • (U) Files and Devices, 5-3 mounting • (U) Files and Devices, 3-12 continuation • (U) Files and Devices, 3-17 definition • (U) Using VMS, 2-9; (U) DCL Concepts, 3-5 deleting disk files • (U) DCL Dictionary, DCL1-131 dismounting • (M) Exchange, EXCH-28; (P) System Services, SYS-143

Volume (Cont.) dismounting disk and magnetic tape • (U) DCL Dictionary, DCL1-170 displaying disk quota · (U) DCL Dictionary, DCL2-317 dumping • (U) DCL Dictionary, DCL1-174 erasures • (M) Security, 5-43 file configurations  $\cdot$  (U) Files and Devices, B-3, 8-4, B-5, B-7 Files-11 modifying characteristics of• (U) DCL Dictionary, DCL2-240 recording name on • (U) DCL Dictionary, DCL2-242 foreign • (U) Files and Devices, 3-8 getting information about asynchronously • (P) System Services, SYS-203 synchronously · (P) System Services, SYS-221 header labels • (U) Files and Devices, 3-15 initializing • (U) Files and Devices, 3-3, 3-4, 3-5; (U) DCL Dictionary, DCL1-240 initializing from within a program  $\cdot$  V5.4 New Features, 22-9, 22-28 examples • V5.4 New Features, 22-9 to 22-10 label • (U) Files and Devices, B-3; (U) DCL Dictionary, DCL1-240 label format • (U) Files and Devices, 3-12 magnetic tape • (U) Files and Devices, 5-2 ANSI-labeled• (U) Files and Devices, 5-3 copying files from • (U) Files and Devices, 5-3 deallocating • (U) Files and Devices, 4-16 dismounting • (U) Files and Devices, 4-16 initializing • (U) Files and Devices, 4-15 mounting • (U) Files and Devices, 3-11 record format • (U) Files and Devices, 5-3 writing files to  $\cdot$  (U) Files and Devices, 4-15 modifying characteristics of disk • (U) Files and Devices, 4-13 mounting  $\cdot$  (U) Files and Devices, 3-6, 3-8; (M) System Management Intro, 4-2; (M) Exchange, EXCH-35; (M) Maintaining VMS, 3-4; (M) Mount, MOUNT-2; (P) System Services Intro, 7-24; (P) System Services, SYS-350 See also MOUNT command from a subprocess• (M) Mount, MOUNT-1 operator assistance • (M) Maintaining VMS,  $3 - 4$ operator functions • (M) Maintaining VMS, 3-3 mounting foreign • (M) Mount, MOUNT-21

Volume (Cont.) mounting with EXCHANGE · (U) Files and Devices, 5-11; (M) Maintaining VMS, 2-9 mounting with operator assistance • (M) Mount, MOUNT-7 mounting without HDR2 labels • (U) Files and Devices, B-15 multidisk • (P) File Applications, 3-23 operator assistance• (U) Files and Devices, 3-7 operator-assisted mount • (M) System Management Intro, 4-4 owner field • (U) Files and Devices, B-9 positioning• (P) File Applications, 3-23 private • (U) Files and Devices, 3-1 protecting • (U) DCL Dictionary, DCL1-247 protection • (M) Security, 4-2, 4-12 and MOUNT command • (M) Mount, MOUNT-33 public making a volume public • (M) Mount, MOUNT-40 repairing errors on a disk volume • (M) Analyze/Disk, ADSK-9 specifying maximum file number • (U) DCL Dictionary, DCL1-245 specifying ownership • (U) DCL Dictionary, DCL1-246 Volume accessibility field writing characters to  $\cdot$  (U) DCL Dictionary, DCL1-245 VOLUME attribute• (P) File Def Language, FDL-8 Volume control block See VCB Volume format converting • (M) Exchange, EXCH-7 defaults • (M) Exchange, EXCH-6 DOS-11 • (M) Exchange, EXCH-2, EXCH-5 Files-11 • (M) Exchange, EXCH-2, EXCH-3 options • (M) Exchange, EXCH-3 RT-11 · (M) Exchange, EXCH-1, EXCH-4 specifying • (M) Exchange, EXCH-3 Volume header record on magnetic tape • (M) Maintaining VMS, 4-5 Volume identifier field • (U) Files and Devices, 3-17, B-9 Volume initialization parameters changing • (M) Maintaining VMS, 4-27 Volume integrity • (M) Maintaining VMS, 3-9 Volume label assigning to disk with BACKUP • (M) Maintaining VMS, 4-18

Volume label (Cont.) assigning to magnetic tape • (M) Maintaining VMS, 4-8 definition • (M) Maintaining VMS, 4-5; (M) Backup, BCK-9 EOF (end-of-file) label  $\cdot$  (U) Files and Devices, B-3 EOV (end-of-volume) label• (U) Files and Devices, B-3 modifying for satellite's local disk • (M) VAXcluster, 5-3 VOL1 label • (U) Files and Devices, B-8 accessibility field • (U) Files and Devices, B-9 volume identifier field • (U) Files and Devices, B-9 VOL label • (U) Files and Devices, B-3 Volume-number option  $\cdot$  (P) File Applications, 4-32 Volume protection• (P) System Services Intro, 7-4 See also Protection access types• (U) DCL Concepts, 8-7 commands for setting • (U) DCL Concepts, 8-7 for a disk volume • (U) DCL Concepts, 8-7 for a tape volume · (U) DCL Concepts, 8-7 when initializing a volume · (U) DCL Concepts, 8-7 NOLUME qualifier• (M) Backup, BCK-93; (P) Patch, PAT-36 BACKUP• (M) Maintaining VMS, 4-34 Volume quota file See Disk quota Volume RT-11 · (U) Files and Devices, 3-12 VOLUME secondary attribute • (P) File Applications, 4-32 Volume set • (M) Maintaining VMS, 2-3; (P) File Applications, 1-5 adding to  $\cdot$  (U) Files and Devices, 3-11; (M) Mount, MOUNT-9 adding volumes · (U) Files and Devices, 3-11 and MOUNT command • (M) Mount, MOUNT-3 copying with BACKUP · (M) Maintaining VMS, 4-31 creating  $\cdot$  (U) Files and Devices, 3-9, 3-10; (M) Mount, MOUNT-9 defining • (U) Files and Devices, 3-10 definition • (U) Using VMS, 2-9; (U) DCL Concepts, 3-5 disk • (U) Using VMS, 2-9; (U) Files and Devices, 3-9; (U) DCL Concepts, 3-5 add volume • (U) Files and Devices, 3-11 mounting • (U) Files and Devices, 3-8 dismounting • (U) DCL Dictionary, DCL1-172

Volume set (Cont.) for improving performance• (P) File Applications, 3-6 image save operation• (M) Backup, BCK-17, BCK-55 initializing• (U) Files and Devices, 3-9 list file • (U) Files and Devices, A-3 loosely coupled• (U) Files and Devices, A-3; (M) Maintaining VMS, 4-19 magnetic tape automatic volume switching  $\cdot$  (U) Files and Devices, 3-17 continuation volumes • (U) Files and Devices,  $3 - 17$ creating • (U) Files and Devices, 3-16 mounting • (U) Files and Devices, 3-15 maximum number in set • (U) Files and Devices,  $3 - 11$ mounting • (U) Files and Devices, 3-6, 3-8 See also MOUNT command naming • (U) Files and Devices, 3-9, 3-10 privileges • (U) Files and Devices, 3-9 processing continuation volumes • (U) Files and Devices, 3-15 restoring with BACKUP • (M) Maintaining VMS, 4-27 saving contents of • (M) Backup, BCK-14 saving with BACKUP · (M) Maintaining VMS, 4-19 tape • (U) Using VMS, 2-9; (U) DCL Concepts, 3-5 to minimize disk head competition  $\cdot$  (P) File Applications, 3-23 Volume shadowing configurations • V5.4 New Features, 18-1 disk repair and recovery • V5.4 New Features, 18-1 F\$GETDVI lexical function • V5.4 New Features, 4-3 fault tolerance · V5.4 New Features, 18-1 in a VAXcluster • V5.4 New Features, 18-1 in mixed-interconnect cluster• (M) VAXcluster, 5-35 mixing phase I and phase  $II \cdot V5.4$  New Features, 18-2 overview • V5.4 New Features, 18-1 phase II · V5.4 New Features, 18-1 AUTOGEN adjustment required• V5.4 Release Notes, 3-86 HSC revision levels required • V5.4 Release Notes, 3-87 implications for batch and print jobs  $\cdot$  V5.4 Release Notes, 3-86

Volume shadowing phase II (Cont.) SHOW DEVICES command • V5.4 Release Notes, 3-87 VMSD3 parameter (SYSGEN) • V5.4 Release Notes, 3-88 the system disk • V5.4 New Features, 18-1 types • V5.4 New Features, 18-1 Volume specification • Obsolete Features, 4-16 Volume valid bit See UCB\$V\_VALID Voluntary decrementing disabling • (M) Performance Management, 5-7 tuning • (M) Performance Management, 5-7 turning on • (M) Performance Management, 5-7 Vote • (P) System Dump Analyzer, SDA-82 VOTES parameter• (M) System Management Intro, 6-13; (M) VAXcluster, 1-13; (M) System Generation, A-38 Voting member · (M) VAXcluster, 1-13 adding• (M) VAXcluster, 5-3, 5-7, 5-23 removing • (M) VAXcluster, 5-3, 5-13, 5-23 VPM (VMS Performance Monitor) • V5.4 New Features, B-3 default access for • V5.4 New Features, B-3 VPSR (Vector Processor Status Register) • (P) MACRO, 10-4, 10-5, 10-6 AEX (Arithmetic Exception) bit• (P) MACRO, 10-5, 10-31, 10-32, 10-33, 10-34 BSY (Busy) bit • (P) MACRO, 10-4, 10-5, 10-6, 10-8, 10-20, 10-21, 10-33, 10-39, 10-47, 10-48 IMP (Implementation-Specific Hardware Error) bit• (P) MACRO, 10-5, 10-31, 10-32, 10-33, 10-34, 10-47, 10-48 IVO (Illegal Vector Opcode) bit• (P) MACRO, 10-5, 10-17, 10-31, 10-32, 10-33, 10-34 MF (Memory Fault) bit  $\cdot$  (P) MACRO, 10-4, 10-19, 10-30, 10-34 PMF (Pending Memory Fault) bit• (P) MACRO, 10-4, 10-19, 10-30, 10-33, 10-34 RLD (State Reload) bit• (P) MACRO, 10-4, 10-5, 10-34 RST (State Reset) bit · (P) MACRO, 10-4, 10-5, 10-6, 10-8, 10-33, 10-41 STS (State Store) bit• (P) MACRO, 10-4, 10-5, 10-33 VEN (Enable) bit• (P) MACRO, 10-4, 10-5, 10-6, 10-18, 10-20, 10-31, 10-33, 10-34, 10-47, 10-48 VSAR (Vector State Address Register) • (P) MACRO, 10-7

- VSCAT (Scatter Vector Register Data into Memory) instruction • (P) MACRO, 10-12, 10-16, 10-44, 10-56
- VSL (Vector Shift Logical) instruction (P) MACRO, 1Q-67
- VST (Store Vector Register Data into Memory) instruction • (P) MACRO, 10-12, 10-16, 10-44, 10-54
- VSUB (Vector Floating Subtract) instruction (P) MACRO, 10-82
- VSUBL (Vector Integer Subtract) instruction (P) MACRO, 10-63
- VSYNC (Synchronize Vector Memory Access) instruction • (P) MACRO, 10-41, 10-42, 10-44, 10-91
- "Vt100" string constant parameter to GET\_INFO $\cdot$  (P) VAXTPU, 7-202
- VT200-specific editing commands (M) ACL Editor, ACL-10
- "Vt200" string constant parameter to GET INFO  $\cdot$  (P) VAXTPU, 7-202
- "Vt300" string constant parameter to GET\_INFO  $\cdot$  (P) VAXTPU, 7-202

VT 400 terminal

- SET TERMINAL command · V5.4 New Features,  $4 - 2$
- setting characteristics for V5.4 New Features,  $4-2$
- VTBIA (Vector TB Invalidate All) instruction• (P) MACRO, 10-7, 10-8, 10-32, 10-34, 10-41, 10-47
- VVCVT (Vector Convert) instruction (P) MACRO, 10-75
- VVIEF\$DINSTAL.COM V5.4 New Features, 2-15

VVIEF\$1NSTAL.COM • V5.4 New Features, 2-15

- VVIEF (VAX Vector Instruction Emulation Facility) determining presence of• V5.4 New Features, 2-13, 2-15, 2-23
	- loading V5.4 New Features, 2-15
	- overview V5.4 New Features, 2-7 to 2-8 SHOW PROCESS/FULL command • (P)

Debugger, 11-2

testing with the User Environment Test Package (UETP) • V5.4 New Features, 9-1

unloading • V5.4 New Features, 2-15

#### vws

See VAX Workstation Software (VWS)

VXOR (Vector Exclusive Or) instruction • (P) MACRO, 10-64

# **w**

WAIT command · (U) DCL Dictionary, DCL2-397 to DCL2-398 synchronizing command procedures • (U) Command Procedures, 8-10 Wait for interrupt macro See WFIKPCH macro, WFIRLCH macro \$WAIT macro format difference • (P) RMS, 3-12 Wait option See RAB\$V\_WAT option Wait primitive operation • (P) RTL Parallel Processing,  $4 - 10$ /WAIT qualifier• (P) Debugger, CD-263 Wait service • (P) File Applications, 8-5; (P) RMS, RMS-102 and asynchronous operations  $\cdot$  (P) File Applications, 8-18 condition values  $\cdot$  (P) RMS, RMS-103 control block input and output fields • (P) RMS, RMS-102 Wait state delaying command processing • (U) DCL Dictionary, DCL2-397 inducing to synchronize process with batch job • (U) DCL Dictionary, DCL2-387 placing current process in • (U) DCL Dictionary, DCL2-397 WAIT\_FOR\_RECORD attribute · (P) File Def Language, FDL-15 WAIT \_FOR\_RECORD secondary attribute • (P) File Applications, 7-12 WAKE system service use of • (P) RTL Parallel Processing, 5-5 Wakeup canceling request  $\cdot$  (U) DCL Dictionary, DCL1-56, DCL2-55; (P) System Services, SYS-44 scheduling with RUN command  $\cdot$  (U) DCL Dictionary, DCL2-55; (P) System Services Intro, 9-6 WAN (wide area network) • (M) DECnet-VAX Guide, 1-5 configuration • (M) DECnet-VAX Guide, 1-9 . WARN directive• (P) MACRO, 6-99 Warning message • (P) Convert, CONV-3 /WARNING qualifier in message definition  $\cdot$  (P) Message, MSG-23 Wastebasket emptying · (U) Mail, MAIL-39, MAIL-83

Wastebasket (Cont.) recovering messages from• (U) Mail, MAIL-39 Watchpoint aggregate  $\cdot$  (P) Debugger, 3-18, 11-3 canceling • (P) Debugger, CD-34 defined • (P) Debugger, 3-17 displaying • (P) Debugger, CD-261 global section • (P) Debugger, 10-17 multiprocess program • (P) Debugger, 10-17 nonstatic (stack or register) variable  $\cdot$  (P) Debugger, 3-19 register • (P) Debugger, 3-19 setting • (P) Debugger, 3-17, CD-200 source display at · (P) Debugger, 6-7 static variable • (P) Debugger, 3-19 vector register • (P) Debugger, 11-3 with DECwindows  $\cdot$  (P) Debugger, 1-25 Watch Progress toggle button • V5.4 New Features, 7-4 WAT option • (P) File Def Language, FDL-15 WBH option • (P) File Def Language, FDL-15 WCB (window control block) • (P) System Dump Analyzer, SDA-77; (P) Device Support (A}, 4-10; (P) Device Support (B), 1-12, 1-39 WCK option • (P) File Def Language, FDL-25 Weak definition  $\cdot$  (P) Linker, 2-9, 2-10 .WEAK directive • (P) MACRO, 6-101 Weak reference · (P) Linker, 2-9, 2-10 **Weekdav** restrictions for login  $\cdot$  (M) Security, 3-16 Welcome message • (M) Security, 3-5 security disadvantage • (M) Security, 5-21 WFIKPCH macro • (P) Device Support (A), 4-16, 8-5, 8-6, 10-7, 15-14, E-10; (P) Device Support (8), 2-66, 2-104 to 2-105, 3-104, 4-19 WFIRLCH macro · (P) Device Support (A), 4-16, 8-5, 8-6; (P) Device Support (B), 2-104 to 2-105, 3-104, 4-19 WHAT LINE command• (U) EVE Ref, EVE-244 WHEN clause example • (P) Debugger, 3-14 format • (P) Debugger, CD-4 WHILE command · (P) Debugger, 8-11, CD-277 White box testing • (P) Modular Procedures, 4-3 White space finding in  $EVE \cdot (U)$  Using VMS, 8-19 Wide area network See WAN **Widget** callback\_parameters • (P) VAXTPU, 7-209 case sensitivity of name  $\cdot$  (P) VAXTPU, 7-74 controlling mapping• (P) VAXTPU, 7-418

Widget (Cont.) creating • (P) VAXTPU, 7-72 defining a class of  $\cdot$  (P) VAXTPU, 7-105 deleting • (P) VAXTPU, 7-108 fetching callback routine for • (P) VAXTPU, 7-214 fetching children of in VAXTPU • (P) VAXTPU, 7-210 fetching class of in VAXTPU · (P) VAXTPU, 7-214 fetching name of  $\cdot$  (P) VAXTPU, 7-215 finding out if managed in VAXTPU $\cdot$  (P) VAXTPU, 7-214 getting information about• (P) VAXTPU, 7-216 listing of  $\cdot$  (P) VAXTPU, 4-5 main window  $\cdot$  (P) VAXTPU, 4-16 managing  $\cdot$  (P) VAXTPU, 7-258 membership in subclass finding out in VAXTPU  $\cdot$  (P) VAXTPU, 7-214 menu bar in VAXTPU  $\cdot$  (P) VAXTPU, 4-16 menu position of in VAXTPU  $\cdot$  (P) VAXTPU, 7-210 parent of fetching in VAXTPU · (P) VAXTPU, 7-215 realizing in VAXTPU • (P) VAXTPU, 7-306 redrawing in XUI Toolkit• V5.4 Release Notes, 4-29 resource fetching class and data type of in VAXTPU • (P) VAXTPU, 7-215 scroll bar • (P) VAXTPU, 7-224, 7-462 scroll bar slider • (P) VAXTPU, 7-224 setting resource values of • (P) VAXTPU, 7-494 title bar · (P) VAXTPU, 4-16 unmanaging · (P) VAXTPU, 7-534 using callback data structure in VAXTPU • (P) VAXTPU, 7-496 widget\_id • (P) VAXTPU, 7-209 Widget children managing · (P) VAXTPU, 7-258 unmanaging • (P) VAXTPU, 7-534 WIDGET data type  $\cdot$  (P) VAXTPU, 2-24 to 2-25 Widget resources data types of  $\cdot$  (P) VAXTPU, 4-12 specifying • (P) VAXTPU, 4-12 WIDGET\_CALL\_DATA parameter to SET built-in procedure · (P) VAXTPU, 7-496 %WIDTH • (P) Debugger, C-6 WIDTH parameter to SET built-in procedure  $\cdot$  (P) VAXTPU, 7-501 /WIDTH qualifier  $\cdot$  (U) VMS Intro, 6-16; (P) Debugger, 7-23, CD-185; (P) Librarian, LIB-45 Width specifier with SET SCREEN • (U) EDT Ref, EDT-190

"Width" string constant parameter to GET INFO  $\cdot$  (P) VAXTPU, 7-202 Wildcard character • (U) VMS Intro, 2-3; (M) Backup, BCK-5; (M) Network Control Program, NCP-2; (P) Librarian, LIB-5; (P) Convert, CONV-5 See also File specification and AUTHORIZE proxy command • (M) Security, 8-19 and multiple file locations  $\cdot$  (P) File Applications, 5-8 asterisk (\*) • (U) Using VMS, 2-14; (U) DCL Concepts, 3-17, 3-19 to 3-20 default pattern (EVE) • (U) Text Processing, 1-30 DNS • V5.4 New Features, A-9, A-21 duplicating directory structure with  $\cdot$  (U) Using VMS, 2-25 ellipsis  $(...) \cdot (U)$  Using VMS, 2-23 to 2-24; (U) DCL Concepts, 3-10 to 3-11 EXCHANGE/NETWORK command• V5.4 New Features, C-19 for events • (M) Networking, 3-90 for NCP component names • (M) Networking, 3-4 hyphen  $(-) \cdot (U)$  Using VMS, 2-24 to 2-25;  $(U)$ DCL Concepts, 3-10, 3-12 in ACL commands • (M) Security, 4-35 in a file specification that contains logical names • (U) DCL Concepts, 4-19 in DECnet event types • (M) DECnet-VAX Guide, 4-5 in directory specifications  $\cdot$  (U) Using VMS, 2-8 in EVE file name • (U) Using VMS, 8-2 in file name (EVE)  $\cdot$  (U) Text Processing, 1-2 in file names  $\cdot$  (P) VAXTPU, 5-20 in file specifications• (M) Audit Analysis, AUD-9 in file specifications containing logical names  $\cdot$  (U) Using VMS, 4-15 in file specifications for network copying operations • (M) DECnet-VAX Guide, 2-6 in input file specifications • (U) DCL Concepts, 3-17 in output directory specifications  $\cdot$  (U) DCL Concepts, 3-20, 3-21 in output file specifications • (U) DCL Concepts,  $3 - 19$ in search string • (U) Using VMS, 8-18 in search string (EVE)  $\cdot$  (U) Text Processing, 1-30 in SHOW/RIGHTS command • (M) Security, 5-7 in UIC format output directory specifications  $\cdot$  (U) DCL Concepts, 3-21 matching file names with  $(EVE) \cdot (U)$  Text Processing, 1-52

Wildcard character (Cont.) percent sign (%) • (U) Using VMS, 2-15; (U) DCL Concepts, 3-17 program preprocessing • (P) File Applications, 5-8 to 5-14 rules for using with NCP • (M) Network Control Program, NCP-3 selective save operations • (M) Maintaining VMS, 4-19 to display logical names • (U) DCL Concepts, 4-4 used in directory specifications • (U) Files and Devices, 4-4 used with file  $\cdot$  (U) Files and Devices, 4-17 used with magnetic tape  $\cdot$  (U) Files and Devices, 4-17 use in ADD/IDENTIFIER command • (M) Security, 5-6 use of • (P) National Char Set, NCS-27, NCS-28, NCS-38 use restriction • (P) National Char Set, NCS-34, NCS-36 use with Remove service • (P) RMS, RMS-82 use with Search service  $\cdot$  (P) RMS, 4-10 using with ANALYZE/RMS\_FILE · (P) Analyze/RMS\_File, ARMS-10 with CONV routines • (P) Utility Routines, CONV-12 Wildcard context field See NAM\$L\_WCC field WILDCARD FIND command · (U) Using VMS, 8-18; (U) EVE Ref, EVE-245 to EVE-249 EVE editor • (U) Text Processing, 1-30 finding text with  $(EVE) \cdot (U)$  Text Processing, 1-26 specifying direction of search (EVE) • (U) Text Processing, 1-30 Wildcard search obtaining information about processes • V5.4 New Features, 8-42 example • V5.4 New Features, B-21 using SYS\$GETJPI · V5.4 New Features, B-20 Wildcard substitution specifying NAM\$L\_RSA field • (P) RMS, 6-9 Window • (M) Show Cluster, SHCL-2; (P) File Applications, 9-8 to 9-10 See also Display adding to report • (M) Show Cluster, SHCL-7 adjusting size · (P) VAXTPU, 7-19 attribute, DECwindows  $\cdot$  (P) Debugger, 1-10 attributes• (P) VAXTPU, 7-78 automatic (AUTO), DECwindows • (P) Debugger,  $1 - 10$ 

Window (Cont.) bottom example of fetching  $\cdot$  (P) VAXTPU, B-16 to 8-19 changing position  $\cdot$  (P) VAXTPU, 7-20 command in EVE editor• (P) VAXTPU, 4-16 compressing or expanding • (M) Show Cluster, SHCL-81 creating · (P) VAXTPU, 2-26 current • (P) VAXTPU, 2-27, 7-77 debugger, separate (on workstation using VWS) • (P) Debugger, 9-5, CD-154 default configuration, DECwindows • (P) Debugger,  $1 - 4$ definition • (U) Using VMS, 8-2; (P) VAXTPU, 2-25 EVE • (U) Text Processing, 1-2 deleting • (U) EVE Ref, EVE-42, EVE-95; (P) VAXTPU, 6-4, 7-108 designating • (M) Show Cluster, SHCL-76 determining bottom of• (P) VAXTPU, 7-222 determining boundaries and size of• (P) VAXTPU, 7-222 determining last column of• (P) VAXTPU, 7-224 determining leftmost column of• (P) VAXTPU, 7-222 determining length of• (P) VAXTPU, 7-223 determining top of • (P) VAXTPU, 7-225 determining width of• (P) VAXTPU, 7-226 dimensions • (P) VAXTPU, 2-25 displaying count for open files  $\cdot$  (U) DCL Dictionary, DCL2-266 displaying size for open files • (U) DCL Dictionary, DCL2-266 enlarging • (P) VAXTPU, 7-19 EVE commands for using • (U) Using VMS, 8-35 fetching display value of• (P) VAXTPU, 7-222 function of in VAXTPU compared with DECwindows • (P) VAXTPU, 4-16 getting information • (P) VAXTPU, 2-29 instruction (INST), DECwindows • (P) Debugger, 1-11, 1-22 key map list example of fetching  $\cdot$  (P) VAXTPU, B-19 to 8-22 length  $\cdot$  (P) VAXTPU, 2-26 example of fetching  $\cdot$  (P) VAXTPU, B-16 to 8-19 making current • (P) VAXTPU, 6-2 mapping  $\cdot$  (P) VAXTPU, 2-27, 6-3

Window (Cont.) message in EVE editor · (P) VAXTPU, 4-16 moving • (M) Show Cluster, SHCL-9, SHCL-77 moving between • (U) EVE Ref, EVE-94, EVE-98, EVE-104 output (OUT), DECwindows · (P) Debugger, 1-10 predefined, DECwindows · (P) Debugger, 1-9 rearranging • (M) Show Cluster, SHCL-57 reducing · (P) VAXTPU, 7-20 register (REG), DECwindows • (P) Debugger, 1-11 removing • (P) VAXTPU, 2-28 resizing  $\cdot$  (U) EVE Ref, EVE-46, EVE-229 screen management  $\cdot$  (P) VAXTPU, 6-2 to 6-4 screen-mode, creating definition for · (P) Debugger, 7-15, CD-207 screen-mode, defined • (P) Debugger, 7-2 screen-mode, deleting definition of • (P) Debugger, 7-15, CD-35 screen-mode, identifying • (P) Debugger, 7-15, CD-262 screen-mode, predefined • (P) Debugger, CD-262, C-7 screen-mode, specifying • (P) Debugger, 7-14 screen updates · (P) VAXTPU, 6-7 scroll bar in • (P) VAXTPU, 7-224, 7-462 scroll bar slider in • (P) VAXTPU, 7-224 scrolling • (M) Show Cluster, SHCL-10, SHCL-75 selecting address expression from, DECwindows • (P) Debugger, 1-23 setting display value of • (P) VAXTPU, 7-370 shifting • (U) EVE Ref, EVE-218, EVE-219 size with terminal display  $\cdot$  (P) VAXTPU, 6-4 with terminal emulator  $\cdot$  (P) VAXTPU, 6-4 source (SRC), DECwindows • (P) Debugger, 1-9, 1-21 terminating selection • (M) Show Cluster, SHCL-53 top example of fetching  $\cdot$  (P) VAXTPU, B-16 to 8-19 unmapping · (P) VAXTPU, 2-28 unsupported terminals • (P) VAXTPU, 2-29 updating • (P) VAXTPU, 2-29 user in EVE editor• (P) VAXTPU, 4-16 using multiple (EVE)  $\cdot$  (U) Text Processing, 1-55 values  $\cdot$  (P) VAXTPU, 2-27 viewing large display • (M) Show Cluster, SHCL-59 width  $\cdot$  (P) VAXTPU, 2-26

**Window** width (Cont.) example of fetching  $\cdot$  (P) VAXTPU, B-19 to 8-22 window width • (P) VAXTPU, 6-4 with the DCL command  $\cdot$  (U) EVE Ref, EVE-32 Window control block See WCB WINDOW data type  $\cdot$  (P) VAXTPU, 2-25 to 2-29 Window Manager See DECwindows Window size  $\cdot$  (P) File Applications, 10-29 Window size parameter • (M) Networking, 3-31 Window space • (P) Device Support (A), 16-5 mapping  $\cdot$  (P) Device Support (A), 16-16 to 16-18 starting address  $\cdot$  (P) Device Support (A), 16-17 /WINDOWS qualifier• (M) Mount, MOUNT-42 Window systems switching with AUTOGEN • V5.4 Release Notes, 3-6 WINDOW\_SIZE attribute · (P) File Def Language, FDL-25 WINDOW\_SYSTEM parameter • (M) System Generation, A-38 "Within\_range" string constant parameter to GET\_  $INFO·(P)$  VAXTPU, 7-187 WITH qualifier for COPY KNOWN NODES command • (M) Networking, 3-24 **Word** definition• (U) Using VMS, 5-1 WORD command • (U) Using VMS, 8-55; (U) EDT Ref, EDT-112 See also Cursor movement Word count register • (P) Device Support (A), 14-23 Word data type • (P) MACRO, 8-2 .WORD directive• (P) MACRO, 6-102 Word dump · (U) DCL Dictionary, DCL1-177 WORD keypad function EDT• (U) Text Processing, 2-11 WORD mode · (P) Patch, PAT-16 /WORD qualifier with ALIGN command • (P) Patch, PAT-38 with DELETE command · (P) Patch, PAT-52 with DEPOSIT command · (P) Patch, PAT-55 with EVALUATE command · (P) Patch, PAT-59 with EXAMINE command • (P) Patch, PAT-62 with REPLACE command • (P) Patch, PAT-71 with SET MODE command · (P) Patch, PAT-76 with VERIFY command • (P) Patch, PAT-90 /WORD qualifier• (P) Debugger, CD-63, CD-89

Word separators • (P) VAXTPU, 7-146 Word storage directive (.WORD) • (P) MACRO, 6-102 word\_signed data type  $\cdot$  (P) Routines Intro, A-13t word unsigned data type  $\cdot$  (P) Routines Intro, A-13t Work area copying to parameter file • (M) SYSMAN, SM-67 loading parameters• (M) SYSMAN, SM-66 Work file  $\cdot$  (U) EVE Ref, 1-18 assigning location of• (U) Sort/Merge, SORT-72 default number • (U) Sort/Merge, SORT-35 specifying number of • (U) Sort/Merge, SORT-35 VAXTPU · (U) DCL Dictionary, DCL1-202 Working set • (P) File Applications, 1-16 adjusting • (M) Performance Management, 2-14, 5-3 with AUTHORIZE • (M) Performance Management, 2-21 adjusting for optimal sort performance  $\cdot$  (P) Convert, CONV-22 adjusting limit• (P) System Services, SYS-10 adjusting size • (P) Programming Resources, 10-3; (P) System Services Intro, 11-6 analyzing problems • (M) Performance Management, 4-8 automatic adjustment • (M) Performance Management, 2-7 batch job defining default for  $\cdot$  (U) DCL Dictionary, DCL1-260, DCL1-269, DCL2-208, DCL2-353, DCL2-383 defining extent for  $\cdot$  (U) DCL Dictionary, DCL1-260, DCL1-269, DCL2-208, DCL2-353, DCL2-383 defining quota for • (U) DCL Dictionary, DCL1-269, DCL2-208, DCL2-353, DCL2-383 default size • (M) Setting Up VMS, 5-6 defining quota for batch job · (U) DCL Dictionary, DCL2-61 determining when too large • (M) Performance Management, 4-22 discouraging loans when memory is scarce • (M) Performance Management, 5-11 displaying limit for process • (U) DCL Dictionary, DCL2-335 quota for process • (U) DCL Dictionary, DCL2-335 establishing sizes • (M) Performance Management,  $2 - 12$ locking page into• (P) Programming Resources, 10-3; (P) System Services Intro, 11-6; (P) System Services, SYS-337

Working set (Cont.) modifying default size • (U) DCL Dictionary, DCL2-244 obtaining information • (M) Performance Management, 3-22 paging • (P) System Services Intro, 11-6 purging • (P) System Services, SYS-370 specifying default for detached process • (U) DCL Dictionary, DCL2-61 for subprocess • (U) DCL Dictionary, DCL2-61 specifying quotas • (U) DCL Dictionary, DCL2-58 specifying values • (M) Performance Management,  $4 - 10$ suggested initial limits • (M) Performance Management, 2-13 unlocking page from · (P) System Services, SYS-528 Working set extent • (U) Sort/Merge, SORT-7 See WSEXTENT adjusting, for optimization • (U) Sort/Merge, SORT-7 Working set limit • (P) Device Support (B), 3-35, 3-41 insufficient• (P) Device Support (8), 3-33 Working set list displaying• (P) System Dump Analyzer, SDA-128 Working set quota See WSQUOTA displaying • (U) DCL Dictionary, DCL2-335 how to determine • (P) Convert, CONV-22 /WORKING\_ SET qualifier• (P) System Dump Analyzer, SDA-128 WORKING SET MANAGEMENT.EXE global symbols • (P) System Dump Analyzer, SDA-61 Work item deleting • (P) RTL Parallel Processing, 4-18 inserting • (P) RTL Parallel Processing, 4-17 removing • (P) RTL Parallel Processing, 4-18 **Workload** importance of knowing • (M) System Management Intro, 5-1; (M) Performance Management, 1-1 managing • (M) System Management Intro, 5-4; (M) Performance Management, 1-3 Workload balancing • (M) System Management Intro, 6-3, 6-15; (M) VAXcluster, 1-2, 4-1 /WORK qualifier • (U) EVE Ref, 1-18 Work queue creating • (P) RTL Parallel Processing, 4-16 definition of• (P) RTL Parallel Processing, 4-16 deleting• (P) RTL Parallel Processing, 4-17

Work queue (Cont.) deleting work item from • (P) RTL Parallel Processing, 4-18 first in first out  $\cdot$  (P) RTL Parallel Processing, 4-16, 4-18 inserting an item into  $\cdot$  (P) RTL Parallel Processing, 4-17 reading • (P) RTL Parallel Processing, 4-17 removing work item from • (P) RTL Parallel Processing, 4-18 Work queue processing software model • (P) RTL Parallel Processing, 1-5 Work queue synchronization advantages and disadvantages • (P) RTL Parallel Processing, 5-9 PPL\$ routines for• (P) RTL Parallel Processing, 4-16 to 4-18 Work restrictions • (M) Security, 5-30 WORKSET.COM command procedure using to obtain working set information • (M) Performance Management, 3-22 **Workstation** debugger commands for (when using VWS)  $\cdot$  (P) Debugger, CD-6 debugger DECwindows interface • (P) Debugger,  $1 - 1$ debugging DECwindows application  $\cdot$  (P) Debugger, 1-36 debugging screen-oriented program (when using  $VWS$ ) • (P) Debugger, 9-5 popping window (when using VWS)  $\cdot$  (P) Debugger, CD-166 screen size (when using VWS) • (P) Debugger, 7-23, CD-185 separate, for debugger DECwindows interface • (P) Debugger, 1-36 separate debugger window (when using VWS) • (P) Debugger, 9-5, CD-154 Workstation device  $\cdot$  (P) Device Support (B), 1-76 /WORK\_FILES qualifier• (U) Sort/Merge, SORT-35, SORT-72; (P) Convert, CONV-12, CONV-27 WORLD category • (M) System Management Intro, 3-3; (M) Setting Up VMS, 5-19; (P) File Def Language, FDL-23 definition • (U) DCL Concepts, 8-3 World ownership category • (U) Using VMS, 7-4 WORLD privilege • (M) Security, A-10 impact on SHOW PROCESS command • (M) Security, 5-39 WORLD user• (M) Security, 4-4 Worm • (M) Security, 5-41 WPS keypad • (U) EVE Ref, EVE-183

WPS keypad option  $EVE \cdot (U)$  Using VMS, 8-23 EVE editor • (U) Text Processing, 1-6 online help for  $(EVE) \cdot (U)$  Text Processing, 1-36 WPS Ruler key • (U) EVE Ref, EVE-184 for paragraph indent  $\cdot$  (U) EVE Ref, EVE-186 for tab stops  $\cdot$  (U) EVE Ref, 1-42 /WRAP qualifier• (U) VMS Intro, 6-16 Writable image • (M) Install, INS-2 /WRITABLE qualifier• (M) Install, INS-11 **Write** record to file • (U) DCL Dictionary, DCL2-399 WRITE access• (M) Security, 4-5; (P) File Def Language, FDL-23 See also Access and directory file  $\cdot$  (M) Security, 4-8 and disk file • (M) Security, 4-8 and volume • (M) Security, 4-10 for a device • (U) DCL Concepts, 8-6 for a directory  $\cdot$  (U) DCL Concepts, 8-8 for a file  $\cdot$  (U) DCL Concepts, 8-9 for a global section  $\cdot$  (U) DCL Concepts, 8-10 for a logical name table  $\cdot$  (U) DCL Concepts, 8-10 for a queue • (U) DCL Concepts, 8-7 for a volume  $\cdot$  (U) DCL Concepts, 8-7 Write access category • (M) System Management Intro, 3-3 definition• (U) Using VMS, 7-4 Write access type  $\cdot$  (P) MACRO, 8-17 Write attention AST function  $\cdot$  (P) I/O User's I, 7-9 Write-back caching • (U) Files and Devices, 3-14 Write-back section • (P) System Services Intro, 11-19 Write-behind option See RAB\$V\_WBH option Write breakthrough function  $\cdot$  (P) I/O User's I, 8-36 Write check enabling • (P) Device Support (B), 1-75 with APPEND command · (U) DCL Dictionary, DCL1-37 with COPY command • (U) DCL Dictionary, DCL1-80 with INITIALIZE command • (U) DCL Dictionary, DCL1-242 Write check option See FAB\$V\_WCK option WRITE command • (U) VMS Intro, 5-5; (U) Using VMS, 6-12, 6-13, 8-69; (U) DCL Concepts, 5-1, 7-4; (U) Command Procedures, 3-14, 6-5; (U) DCL Dictionary, DCL2-399 to DCL2-401; (U) EDT Ref, EDT-253; (M) System Generation, SGN-44; (M) Show

WRITE command (Cont.) See also CLOSE command See also Copying text See also OPEN command See also READ command EDT editor• (U) Text Processing, 2-36 for remote file• (M) DECnet-VAX Guide, 2-13 updating records • (U) Command Procedures, 6-7 with symbols • (U) Command Procedures, 6-5 writing a string to a record • (U) Command Procedures, 4-11 Write end-of-file function magnetic tape  $\cdot$  (P) I/O User's I, 6-21 message  $\cdot$  (P) I/O User's I, 7-9 WRITE FILE command• (U) Using VMS, 8-24, 8-31, 8-34; (U) EVE Ref, EVE-250 to EVE-251 for buffer manipulation (EVE)  $\cdot$  (U) Text Processing, 1-49 writing buffer to a file using  $(EVE) \cdot (U)$  Text Processing, 1-54 Write function FDT routine for• (P) Device Support (A), 7-9 WRITE keyword SET BUFFER command (EVE) • (U) Text Processing, 1-50 Write-lock mount verification • (M) Maintaining VMS, 3-12 Write-only file • (M) Security, 4-8 Write operation • (U) Files and Devices, 4-14 continuation volumes• (U) Files and Devices, 5-5; (M) Maintaining VMS, 3-6 disk • (U) Files and Devices, 4-15 magnetic tape  $\cdot$  (U) Files and Devices, 4-15, 4-16,  $4 - 19$ ANSI-labeled• (U) Files and Devices, 4-17 Write protection hardware  $\cdot$  (P) I/O User's I, 10-4 /WRITE qualifier  $\cdot$  (U) EVE Ref, 1-19; (M) Mount, MOUNT-43; (P) VAXTPU, 5-17 Write service • (P) RMS, RMS-104, RMS-105 condition values • (P) RMS, RMS-106 control block input fields • (P) RMS, RMS-105 control block output fields • (P) RMS, RMS-105 "Write" string constant parameter to GET  $INFO \cdot (P)$ VAXTPU, 7-178 WRITE BEHIND attribute • (P) File Def Language, FDL-15 WRITE\_CHECK attribute• (P) File Def Language, FDL-25 /WRITE\_ CHECK qualifier• (P) Convert, CONV-28 WRITE\_CLIPBOARD built-in procedure  $\cdot$  (P) VAXTPU, 7-540

Cluster, SHCL-82

WRITE\_CLIPBOARD built-in procedure (Cont.) example of use  $\cdot$  (P) VAXTPU, B-11 to B-13 WRITE\_FILE built-in procedure · (P) VAXTPU, 7-543 to 7-545 WRITE\_GLOBAL\_SELECT built-in procedure• (P) VAXTPU, 7-546 example of use  $\cdot$  (P) VAXTPU, B-31 to B-33 Writing operations • (P) RTL Screen Management, 2-8 WRTJNL\_BIJ error message returns incorrect completion status value • V5.4 Release Notes, 4-44 WSDEC parameter • (M) System Generation, A-38 WSDEF (default working set size) • (M) Setting Up VMS, 5-6 WSEXTENT (working set extent) • (M) Setting Up VMS, 5-7 WSINC parameter• (M) System Generation, A-38 page faulting • (M) Performance Management, 2-8 WSMAX parameter• (M) System Generation, A-39 WSQUOTA (working set quota) • (M) Setting Up VMS, 5-7 WSQUOTA parameter page faulting • (M) Performance Management, 2-8

# **x**

;X command · (P) Delta/XDelta, DELTA-40 X\$DISPLAY \_STRING• V5.4 Release Notes, 4-25 X.25 • (M) Networking, 1-3, 2-5 access module • (M) Networking, 1-20, 2-6, 2-37 access module commands • (M) Networking, 3-86 BCUG • (M) Networking, 2-6, 3-33, 3-82 call destination • (M) Networking, 2-35 CCITT recommendation• (M) Networking, 1-3,  $1 - 13$ circuit • (M) Networking, 2-6, 3-37 circuit devices • (M) Networking, 2-12 circuit identification • (M) Networking, 3-36 circuit parameters• (M) Networking, 3-47 combination node • (M) Networking, 1-3 connector node · (M) Networking, 1-1, 1-3, 1-5, 1-13, 1-18, 2-1, 2-6, 2-35, 2-37, 3-85, 3-86,5-1,6-2 connector node configuration• (M) Networking, 5-30 CUG • (M) Networking, 2-6, 3-33, 3-82 data packet control · (M) Networking, 3-30, 3-48 gateway node • (M) Networking, 1-3, 5-1 handling incoming calls • (M) Networking, 3-81

X.25 (Cont.)

host node  $\cdot$  (*M*) Networking, 1-3, 1-13, 1-18, 2-1, 2-6,2-35,2-37,3-85,3-86,5-1 host node configuration • (M) Networking, 5-30 LAPBE line protocol • (M) Networking, 3-54 LAPB line protocol • (M) Networking, 3-54 line • (M) Networking, 2-12, 2-13, 3-55 line device • (M) Networking, 2-20 line-level loopback test • (M) Networking, 7-13 line parameters • (M) Networking, 3-62 line receive buffers • (M) Networking, 3-64 multihost installation • (M) Networking, 6-2 multihost mode · (M) Networking, 1-13, 2-6, 5-1 multihost mode network configuration • (M) Networking, 5-30 multinetwork configuration • (M) Networking, 5-33 native mode • (M) Networking, 1-13 native-mode network configuration • (M) Networking, 5-28 protocol module · (M) Networking, 1-20, 2-1, 2-5, 3-28 protocol module counters • (M) Network Control Program, A-13 PSDN • (M) Networking, 1-1 PVC• (M) Networking, 2-7, 2-12, 3-36 server module • (M) Networking, 1-20, 2-5, 2-6, 2-35 server module commands • (M) Networking, 3-81 server module counters • (M) Network Control Program, A-14 server module states • (M) Network Control Program, A-21 server module state transitions • (M) Network Control Program, A-22 SVC• (M) Networking, 2-7, 2-12, 3-36 trace module • (M) Networking, 1-20 user group • (M) Networking, 2-6, 3-33, 3-82 virtual circuit  $\cdot$  (M) Networking, 1-1, 1-3, 1-13, 2-7,2-12 X.25 packet level events • (M) Network Control Program, A-33 X.25 Packetnet Switch Interface • V5.4 Release Notes, 3-22 X.25 packet switching data network • (M) DECnet-VAX Guide, 1-11 X.29 CCITT recommendation• (M) Networking, 1-3,  $1 - 13$ incoming calls • (M) Networking, 3-83 server module • (M) Networking, 1-20, 2-5, 2-35 server module commands • (M) Networking, 3-81 terminal • (M) Networking, 1-13

X25-PROTOCOL module commands • (M) Networking, 3-28 counters • (M) Networking, 3-34 parameters • (M) Networking, 3-28 X25router• (M) DECnet-VAX Guide, 1-6 X25-SERVER module identification • (M) Networking, 3-81 parameters • (M) Networking, 3-81 X29-SERVER module See X25-SERVER module X4 symbol • (P) Delta/XDelta, DELTA-9 X5 symbol · (P) Delta/XDelta, DELTA-9 XAB\$B\_AID field • (P) File Applications, 4-30; (P) File Def Language, FDL-6; (P) RMS, 8-2 XAB\$B\_ALN field• (P) File Def Language, FDL-8; (P) RMS, 8-2 options • (P) File Applications, 4-31 XAB\$B\_AOP field • (P) File Def Language, FDL-6, FDL-7; (P) RMS, 8-3 options • (P) File Applications, 4-30; (P) RMS, 8-4 XAB\$B ATR field  $\cdot$  (P) RMS, 10-2 options  $\cdot$  (P) RMS, 10-2 XAB\$B\_BKZ field • (P) File Applications, 3-24, 4-28, 7-19, 7-20 as output  $\cdot$  (P) RMS, 8-5 default logic • (P) RMS, 8-5 determining bucket size • (P) RMS, 8-5 in allocation XAB (XABALL)  $\cdot$  (P) RMS, 8-4 in file header characteristics allocation XAB  $(XABFHC) \cdot (P)$  RMS, 10-3 RMS-11 restriction  $\cdot$  (P) RMS, 8-5 size requirements for multiple index areas  $\cdot$  (P) RMS, 8-5 XAB\$B\_BLN field in allocation XAB (XABALL) • (P) RMS, 8-5 in date and time XAB (XABDAT)  $\cdot$  (P) RMS, 9-2 in file header characteristics XAB (XABALL) • (P) RMS, 10-3 in item list XAB (XABITM)  $\cdot$  (P) RMS, 11-2 in key XAB (XABKEY) • (P) RMS, 13-2 in protection XAB (XABPRO) • (P) RMS, 14-4 in revision date and time XAB (XABRDT)  $\cdot$  (P) RMS, 15-2 in summary XAB (XABSUM) • (P) RMS, 17-1 in terminal XAB (XABTRM) • (P) RMS, 18-2 XAB\$B\_COD field See also COD field in allocation XAB (XABALL)  $\cdot$  (P) RMS, 8-5 in date and time XAB (XABDAT)  $\cdot$  (P) RMS, 9-3 in file header characteristics XAB (XABFHC) • (P) RMS, 10-3

XAB\$B\_COD field (Cont.) in item list XAB (XABITM)  $\cdot$  (P) RMS, 11-2 in key XAB (XABKEY) • (P) RMS, 13-2 in protection XAB (XABPRO) • (P) RMS, 14-4 in revision date and time XAB (XABRDT)  $\cdot$  (P) RMS, 15-2 in summary XAB (XABSUM) • (P) RMS, 17-1 in terminal XAB (XABTRM) • (P) RMS, 18-2 XAB\$B\_DAN field • (P) File Def Language, FDL-27; (P) RMS, 13-4  $XABB$  DBS field  $\cdot$  (P) RMS, 13-4 XAB\$B\_DPT field • (P) File Def Language, FDL-32 XAB\$B\_DTP field • (P) RMS, 13-5 data formats  $\cdot$  (P) RMS, 13-6 data type restrictions  $\cdot$  (P) RMS, 13-5 options  $\cdot$  (P) RMS, 13-5 use with search key  $\cdot$  (P) RMS, 7-13, 7-14 value prefixes for sorting  $\cdot$  (P) RMS, 13-5 XAB\$B\_FLG field • (P) File Def Language, FDL-26, FDL-27, FOL-28, FDL-29; (P) RMS, 13-8, B-21 option allowable combinations listed  $\cdot$  (P) RMS, 13-9 options  $\cdot$  (P) RMS, 13-8 XAB\$B\_HSZ field  $\cdot$  (P) RMS, 10-4 use restriction  $\cdot$  (P) RMS, 10-4 XAB\$B\_IAN field • (P) File Def Language, FDL-28; (P) RMS, 13-10 conditional usage  $\cdot$  (P) RMS, 13-10 indicating index level  $\cdot$  (P) RMS, 8-5 XAB\$B\_IBS field  $\cdot$  (P) RMS, 13-10 XAB\$B\_LAN field • (P) File Def Language, FDL-28; (P) RMS, 13-11 indicating index level  $\cdot$  (P) RMS, 8-5 relationship to XAB\$B\_AID field• (P) RMS, 13-11 requirement for compatibility with XAB\$B\_IAN field  $\cdot$  (P) RMS, 13-11 use restriction  $\cdot$  (P) RMS, 13-11  $XABB_LVL$  field  $\cdot$  (P) RMS, 13-12 XAB\$B\_MTACC field  $\cdot$  (P) File Def Language, FDL-22; (P) RMS, 14-5 default logic  $\cdot$  (P) RMS, 14-5 valid character codes  $\cdot$  (P) RMS, 14-5 XAB\$B\_NOA field  $\cdot$  (P) RMS, 17-2 XAB\$B\_NOK field  $\cdot$  (P) RMS, 17-2  $XAB$B$  NSG field  $\cdot$  (P) RMS, 13-12 XAB\$B\_NUL field• (P) File Def Language, FDL-29; (P) RMS, 13-12 use restrictions • (P) RMS, 13-12 XAB\$B\_PROLOG field • (P) File Def Language, FDL-30; (P) RMS, 13-13 default logic  $\cdot$  (P) RMS, 13-13

XAB\$B\_PROLOG field (Cont.) service usage  $\cdot$  (P) RMS, 13-13 use restriction  $\cdot$  (P) RMS, 13-13 XAB\$B\_PROT\_OPT field  $\cdot$  (P) RMS, 14-7 XAB\$B\_REF field • (P) File Def Language, FDL-26 XAB\$B\_RFO field  $\cdot$  (P) RMS, 10-5 values listed  $\cdot$  (P) RMS, 10-6 XAB\$B\_SIZO field • (P) File Def Language, FDL-28, FDL-30 XAB\$B\_SIZO through XAB\$B\_SIZ7 field• (P) RMS, 13-14 default  $logic \cdot (P)$  RMS, 13-15 requirement for compatibility with XAB\$W\_POSO through XAB\$W\_POS7 field  $\cdot$  (P) RMS, 13-14 with segmented key  $\cdot$  (P) RMS, 13-14 with simple key  $\cdot$  (P) RMS, 13-14 XAB\$B\_TKS field• (P) RMS, 13-15 XAB\$C ALLEN value  $\cdot$  (P) RMS, 8-5 XAB\$C\_ALL value • (P) RMS, 8-6 XAB\$C\_DATLEN value• (P) RMS, 9-2 XAB\$C\_DAT value• (P) RMS, 9-3 XAB\$C\_FHCLEN value• (P) RMS, 10-3 XAB\$C FHC value  $\cdot$  (P) RMS, 10-3 XAB\$C\_ITMLEN value• (P) RMS, 11-2 XAB\$C\_ITM value• (P) RMS, 11-2 XAB\$C\_KEYLEN value• (P) RMS, 13-2 XAB\$C\_KEY value• (P) RMS, 13-2 XAB\$C\_PROLEN value• (P) RMS, 14-4 XAB\$C\_PRO value  $\cdot$  (P) RMS, 14-4 XAB\$C\_RDTLEN value• (P) RMS, 15-2 XAB\$C\_RDT value• (P) RMS, 15-2 XAB\$C\_SUMLEN value• (P) RMS, 17-1 XAB\$C\_SUM value• (P) RMS, 17-2 XAB\$C\_TRMLEN value• (P) RMS, 18-2 XAB\$C\_TRM value• (P) RMS, 18-2 XAB\$L\_ACLBUF field  $\cdot$  (P) RMS, 14-2 determining value for Create service • (P) RMS,  $14 - 2$ determining value for Open and Display service • (P) RMS, 14-2 handling  $ACE \cdot (P)$  RMS, 14-2 XAB\$L\_ACLCTX field  $\cdot$  (P) RMS, 14-2, 14-3 XAB\$L\_ACLSTS field • (P) RMS, 14-3 error-handling guidelines • (P) RMS, 14-3 use restriction  $\cdot$  (P) RMS, 14-4 XAB\$L\_ALQ field  $\cdot$  (P) File Applications, 4-30; (P) File Def Language, FDL-6; (P) RMS, 8-3 XAB\$L\_COLNAM field• (P) RMS, 13-2 XAB\$L\_COLSIZ field• (P) RMS, 13-3 XAB\$L\_COLTBL field · (P) RMS, 13-3 XAB\$L\_DVB field  $\cdot$  (P) RMS, 13-7 XAB\$L\_EBK field  $\cdot$  (P) RMS, 10-3

XAB\$L\_HBK field • (P) RMS, 10-4 comparing with FAB\$L\_ALQ field  $\cdot$  (P) RMS, 10-4 XAB\$L\_ITEMLIST field • (P) RMS, 11-2 XAB\$L\_ITMLST field • (P) RMS, 18-2 requirement for valid terminal driver  $\cdot$  (P) RMS, 18-1 XAB\$L\_KNM field• (P) File Def Language, FDL-29; (P) RMS, 13-11 XAB\$L\_LOC field  $\cdot$  (P) File Applications, 4-31; (P) File Def Language, FDL-8; (P) RMS, 8-6 determining value  $\cdot$  (P) RMS, 8-6 requirement for alignment option  $\cdot$  (P) RMS, 8-6 XAB\$L\_MODE field• (P) RMS, 11-2 XAB\$L\_NXT field in XABALL  $\cdot$  (P) RMS, 8-6 in XABDAT  $\cdot$  (P) RMS, 9-3 in XABFHC • (P) RMS, 10-5 in XABKEY • (P) RMS, 13-12 in XABPRO • (P) RMS, 14-5 in XABRDT  $\cdot$  (P) RMS, 15-2 in XABSUM • (P) RMS, 17-2 in XABTRM  $\cdot$  (P) RMS, 18-3 XAB\$L\_RVB field  $\cdot$  (P) RMS, 13-14 XAB\$L\_SBN field  $\cdot$  (P) RMS, 10-6 XAB\$L\_UIC field• (P) RMS, 14-4, 14-8 combining the XAB\$W\_GRP and XAB\$W\_MBM fields  $\cdot$  (P) RMS, 14-8 order of determining value  $\cdot$  (P) RMS, 14-8 setting XAB\$W\_GRP field • (P) RMS, 14-4 setting XAB\$W\_MBM field · (P) RMS, 14-5 XAB\$NXT field in XABITM  $\cdot$  (P) RMS, 11-2 XAB\$Q\_BDT field• (P) File Def Language, FDL-15;  $(P)$  RMS, 9-2 XAB\$Q CDT field  $\cdot$  (P) File Def Language, FDL-16;  $(P)$  RMS, 9-2 XAB\$Q\_EDT field• (P) File Def Language, FDL-16; (P) RMS, 9-3 XAB\$Q\_RDT field• (P) File Def Language, FDL-16;  $(P)$  RMS, 9-3, 15-2  $XAB$V_BLK option • (P) RMS, 10–2$ XAB\$V CBT option  $\cdot$  (P) RMS, 8-4 XAB\$V\_CHG option• (P) RMS, 13-8 use restriction  $\cdot$  (P) RMS, 13-8 XAB\$V\_CR option• (P) RMS, 10-2 XAB\$V CTG option  $\cdot$  (P) RMS, 8-4 XAB\$V\_DAT\_NCMPR option• (P) RMS, 13-8 XAB\$V DUP option  $\cdot$  (P) RMS, 13-8 XAB\$V\_FTN option  $\cdot$  (P) RMS, 10-2 XAB\$V\_HRD option  $\cdot$  (P) RMS, 8-4 use restrictions  $\cdot$  (P) RMS, 8-4 XAB\$V \_IDX\_NCMPR option • (P) RMS, 13-8

XAB\$V \_IDX\_NCMPR option (Cont.) use in defining string keys • (P) RMS, 13-8 use restriction • (P) RMS, 13-8 XAB\$V \_KEY \_NCMPR option • (P) RMS, 13-8 use in defining string keys  $\cdot$  (P) RMS, 13-8 use restriction • (P) RMS, 13-9 XAB\$V\_NUL option• V5.4 Release Notes, 4-41; (P) RMS, 13-9 setting for various data types  $\cdot$  (P) RMS, 13-6 use in defining string keys  $\cdot$  (P) RMS, 13-8 use restriction • (P) RMS, 13-9 with XAB\$B\_NUL field · (P) RMS, 13-9 XAB\$V ONC option  $\cdot$  (P) RMS, 8-4 XAB\$V\_PRN option  $\cdot$  (P) RMS, 10-2 XAB\$V PROPAGATE option  $\cdot$  (P) RMS, 14-7 XAB\$W\_ACLLEN field• (P) RMS, 14-3 determining value • (P) RMS, 14-3 limitation  $\cdot$  (P) RMS, 14-3 XAB\$W\_ACLSIZ field  $\cdot$  (P) RMS, 14-3 limitations imposed by MAXBUF • (P) RMS, 14-3 limitations imposed by user's BYTLM quota  $\cdot$  (P) RMS, 14-3 XAB\$W\_DEQ field• (P) File Applications, 4-31; (P) File Def Language, FDL-7; (P) RMS, 8-6 XAB\$W\_DFL field• (P) File Def Language, FDL-27; (P) RMS, 13-4 advantages of using  $\cdot$  (P) RMS, 13-4 comparing for primary and alternate keys  $\cdot$  (P) RMS, 13-4 determining value  $\cdot$  (P) RMS, 13-4 use with RAB\$V\_LOA option • (P) RMS, 7-13 XAB\$W\_DXQ field in XABFHC • (P) RMS, 10-3 XAB\$W\_FFB field • (P) RMS, 10-4 XAB\$W\_GBC field in XABFHC  $\cdot$  (P) RMS, 10-4 XAB\$W\_GRP field• (P) File Def Language, FDL-23; (P) RMS, 14-4 XAB\$W\_IFL field• (P) File Def Language, FDL-28; (P) RMS, 13-10 advantages of using  $\cdot$  (P) RMS, 13-11 XAB\$W\_ITMLST\_LEN field · (P) RMS, 18-2 requirement for valid terminal driver  $\cdot$  (P) RMS, 18-1 XAB\$W\_LRL field• (P) RMS, 10-4 use restriction  $\cdot$  (P) RMS, 10-5 XAB\$W\_MBM field• (P) File Def Language, FDL-23; (P) RMS, 14-5  $XAB$W_MRL field \cdot (P) RMS, 13–12$ comparing primary key and alternate keys  $\cdot$  (P) RMS, 13-12

XAB\$W\_MRZ field in XABFHC • (P) RMS, 10-5 XAB\$W\_MRZ field in XABFHC determining value • (P) RMS, 10-5 XAB\$W\_POSO field• (P) File Def Language, FDL-29, FDL-30 XAB\$W\_POSO through XAB\$W\_POS7 field• (P) RMS, 13-12 requirement to be compatible with XAB\$B\_SIZO through XAB\$B\_SIZ7 field  $\cdot$  (P) RMS, 13-13 XAB\$W\_PRO field• (P) File Def Language, FDL-23; (P) RMS, 14-6 default logic• (P) RMS, 14-7 organization • (P) RMS, 14-6 required ordering of arguments  $\cdot$  (P) RMS, 14-6 subfield offsets • (P) RMS, 14-6 user classes • (P) RMS, 14-7 XAB\$W\_PVN field  $\cdot$  (P) RMS, 17-2 XAB\$W\_RFI field• (P) File Def Language, FDL-8; (P) RMS, 8-7 as argument to  $XABALL$  STORE macro  $\cdot$  (P) RMS, B-14 requirement for XAB\$C\_RFI • (P) RMS, 8-7 specifying • (P) RMS, 8-7 XAB\$W\_RVN field• (P) File Def Language, FDL-24; (P)RMS, 9-3, 15-3 XAB\$W\_ VERLIMIT field in XABFHC  $\cdot$  (P) RMS, 10-6 XAB\$W\_VOL field• (P) File Applications, 4-32; (P) File Def Language, FDL-8; (P) RMS, 8-7 use restriction • (P) RMS, 8-7 XAB\$\_ENABLE symbol • V5.4 New Features, 24-3 XAB\$\_MULTIBUFFER\_COUNT XABITM implementation of • V5.4 New Features, 24-1 supporting data structure requirement • V5.4 New Features, 24-1 XAB\$\_NORECORD XABITM • V5.4 New Features, 24-3 buffer requirement • V5.4 New Features, 24-3 typical usage • V5.4 New Features, 24-4  $XAB$$ <sub>\_</sub>REF field  $\cdot$  (P) RMS, 13-14 XAB (extended attribute block) • (P) Programming Resources, 1-36; (P) File Applications, 1-11, 4-2; (P) System Dump Analyzer, SDA-77 See also XAB block date and time fields • (P) File Applications, 4-28 description • (P) RMS, 1-3 key definition fields • (P) File Applications, 4-29 naming conventions for FAB  $\cdot$  (P) RMS, 1-3 program example  $\cdot$  (P) RMS, 4-8 protection fields • (P) File Applications, 4-28 types  $\cdot$  (P) RMS, 1-3

XAB (extended attribute block) (Cont.) types for VMS RMS file operations • (P) RMS, 1-3 XABALL block  $\cdot$  (P) RMS, 1-3, 8-1 relationship to FAB fields  $\cdot$  (P) RMS, 8-1 summary of fields  $\cdot$  (P) RMS, 8-1  $$XABALL$  macro  $\cdot$  (P) RMS, B-13 argument categories •  $(P)$  RMS, B-13 \$XABALL\_STORE macro · (P) RMS, B-14 argument categories  $\cdot$  (P) RMS, B-14 comparing with  $$XABALL$  macro  $\cdot$  (P) RMS, B-14 requirements  $\cdot$  (P) RMS, B-14 XAB block naming conventions for RAB  $\cdot$  (P) RMS, 1-4 XABDAT (extended attribute) block• (U) Files and Devices, B-13 CDT (creation date) field• (U) Files and Devices, B-13 EDT (expiration date) field• (U) Files and Devices, B-13 XABDAT block  $\cdot$  (P) RMS, 9-1 brief description • (P) RMS, 1-3 summary of fields  $\cdot$  (P) RMS, 9-1 value selection logic  $\cdot$  (P) RMS, 9-2 \$XABDAT macro · (P) RMS, B-15 \$XABDAT\_STORE macro• (P) RMS, B-16 argument categories  $\cdot$  (P) RMS, B-16 argument variations  $\cdot$  (P) RMS, B-16 example of use  $\cdot$  (P) RMS, 3-9 requirements  $\cdot$  (P) RMS, B-16 XABFHC block• (P) RMS, 10-1 brief description • (P) RMS, 1-3 summary of fields  $\cdot$  (P) RMS, 10-1 use exception  $\cdot$  (P) RMS, 10-1 values for shared sequential files  $\cdot$  (P) RMS, 10-1 \$XABFHC macro · (P) RMS, B-17 \$XABFHC\_STORE macro• (P) RMS, B-18 argument categories  $\cdot$  (P) RMS, B-18 requirements  $\cdot$  (P) RMS, B-18 XABITM block  $\cdot$  (P) RMS, 11-1 brief description  $\cdot$  (P) RMS, 1-3 summary of fields  $\cdot$  (P) RMS, 11-1 \$XABITM macro · (P) RMS, B-19 XABJNL block• (P) RMS, 12-1 brief description • (P) RMS, 1-3 XABKEY block • (P) RMS, 13-1 brief description  $\cdot$  (P) RMS, 1-3 data type options  $\cdot$  (P) RMS, 13-5 default logic • (P) RMS, 13-9 summary of fields • (P) RMS, 13-1 XAB\$W\_MRL field  $\cdot$  (P) RMS, 13-12 \$XABKEY macro • (P) RMS, B-20, B-21 argument categories  $\cdot$  (P) RMS, B-21

\$XABKEY macro (Cont.) position and size options  $\cdot$  (P) RMS, B-21 \$XABKEY STORE macro · (P) RMS, B-22 argument categories • (P) RMS, B-23 requirements • (P) RMS, B-23 XABPRO block• (P) RMS, 14-1 brief description • (P) RMS, 1-3 summary of fields • (P) RMS, 14-1 XAB\$B\_BLN field  $\cdot$  (P) RMS, 14-4 XAB\$W\_GRP field  $\cdot$  (P) RMS, 14-4 \$XABPRO macro · (P) RMS, B-24 ASCII radix indicator requirement in MTACC argument •  $(P)$  RMS, B-24 describing UIC argument  $\cdot$  (P) RMS, B-25 example of MTACC argument  $\cdot$  (P) RMS, B-24 listing user classes  $\cdot$  (P) RMS, B-25 XAB\$W\_PRO field requirements  $\cdot$  (P) RMS, B-24 \$XABPRO STORE macro · (P) RMS, B-26 argument categories  $\cdot$  (P) RMS, B-26 argument exceptions to general rules • (P) RMS, B-26 requirements • (P) RMS, B-26 XABRDT block• (P) RMS, 15-1 brief description • (P) RMS, 1-3 comparing with XABDAT  $\cdot$  (P) RMS, 15-1 default logic • (P) RMS, 15-1 service use of XAB\$Q\_RDT and XAB\$W\_RVN fields  $\cdot$  (P) RMS, 15-1 summary of fields  $\cdot$  (P) RMS, 15-1 use restriction • (P) RMS, 15-1 \$XABRDT macro · (P) RMS, B-27 \$XABRDT STORE macro · (P) RMS, B-28 argument categories • (P) RMS, B-28 requirements • (P) RMS, B-28 XABRU block• (P) RMS, 16-1 brief description • (P) RMS, 1-3 XABSUM block• (P) RMS, 17-1 brief description • (P) RMS, 1-3 summary of fields · (P) RMS, 17-1 use restriction • (P) RMS, 17-1 \$XABSUM macro · (P) RMS, B-29 \$XABSUM\_STORE macro• (P) RMS, B-30 argument categories • (P) RMS, B-30 requirements • (P) RMS, B-30 XABTRM block• (P) RMS, 18-1 brief decription  $\cdot$  (P) RMS, 1-4 requirements to use  $\cdot$  (P) RMS, 18-1 summary of fields  $\cdot$  (P) RMS, 18-1 \$XABTRM macro• (P) RMS, 8-31 \$XABTRM\_STORE macro• (P) RMS, B-32 argument categories  $\cdot$  (P) RMS, B-32 requirements • (P) RMS, B-32

XADRIVER.MAR • (P) Device Support (A), D-1 to D-26 XDELTA See Delta/XDelta Utility invoking • V5.4 Release Notes, 4-60 XDELTA entry IPL• (P) Device Support (A), 3-9 XE base register • (P) Delta/XDelta, DELTA-9, DELTA-38 XF base register • (P) Delta/XDelta, DELTA-9, DELTA-38 XFC (Extended Function Call) instruction • (P) MACRO, 9-81 XFMAXRATE parameter• (M) System Generation, A-39; (P) I/O User's II, 4-22 %X format• (P) Analyze/RMS\_File, ARMS-25 XLATE command• (U) EDT Ref, EDT-332 Xlib corrected sequence problem • V5.4 Release Notes, 4-25 programming • V5.4 Release Notes, 4-25 .XLOWER command  $\cdot$  (U) DSR Ref, 2-130, 6-2 XMI displaying mapped addresses • (P) Device Support  $(A)$ , 12-11 XMI bus DEMNA Ethernet/802 controller support • V5.4 Release Notes, 3-40 memory space • V5.4 New Features, 27-1; (P) Device Support (A), 16-5 Xn symbol • (P) Delta/XDelta, DELTA-9 XORB2 (Exclusive OR Byte 2 Operand) instruction • (P) MACRO, 9-32 XORB3 (Exclusive OR Byte 3 Operand) instruction • (P) MACRO, 9-32 XORL2 (Exclusive OR Long 2 Operand) instruction • (P) MACRO, 9-32 XORL3 (Exclusive OR Long 3 Operand) instruction • (P) MACRO, 9-32 XOR operator• (P) VAXTPU, 3-7 XOR operator  $(\wedge) \cdot (P)$  System Dump Analyzer, SDA-13 XORW2 (Exclusive OR Word 2 Operand) instruction • (P) MACRO, 9-32 XORW3 (Exclusive OR Word 3 Operand) instruction • (P) MACRO, 9-32 XQP (extended QIO processor) • (P) I/O User's I, 1-1; (P) System Dump Analyzer, SDA-99; (P) Device Support (B), 1-12, 1-74 default • (P) Device Support (B), 1-28 X resource fetching value of  $\cdot$  (P) VAXTPU, 7-151

#### X servers

interoperability with other vendors' X servers • V5.4 Release Notes, 3-28 XUI Toolkit corrections • V5.4 Release Notes, 4-26 redrawing widgets • V5.4 Release Notes, 4-29 unavailable VAX bindings for DRM routines  $\cdot$  V5.4 Release Notes, 4-26 VMS V5.2 changes• V5.4 Release Notes, 4-26 .XUPPER command  $\cdot$  (U) DSR Ref, 2-130, 6-2 use of uppercase flag with  $\cdot$  (U) DSR Ref, 6-2

# **y**

\$\$Year• (U) DSR Ref, 3-18 YES logical value · (P) File Def Language, FDL-2 YFDRIVER terminal port driver • V5.4 Release Notes, 3-88

# **z**

ZERO CIRCUITS command• (M) Networking, 3-52; (M) Network Control Program, NCP-180 Zero condition code  $(Z) \cdot (P)$  MACRO, 8-15 ZERO COUNTERS command• (M) DECnet-VAX Guide, 4-3 Zero creation date  $\cdot$  (U) Files and Devices, B-13 ZERO EXECUTOR command • (M) Networking, 3-27; (M) Network Control Program, NCP-181 Zeroing line counters • (M) Networking, 3-65 node counters • (M) Networking, 3-27 ZERO LINE command• (M) Networking, 3-65; (M) Network Control Program, NCP-182 ZERO MODULE X25-PROTOCOL command• (M) Network Control Program, NCP-183 ZERO MODULE X25-SERVER command • (M) Network Control Program, NCP-184 ZERO MODULE X29-SERVER command • (M) Network Control Program, NCP-184 ZERO NODE command • (M) Networking, 3-27; (M) Network Control Program, NCP-185 Zero-numbered object • (M) Networking, 2-32 Zone  $\cdot$  (P) RTL Library, 5-6 See also Virtual memory zone allocation algorithm  $\cdot$  (P) RTL Library, 5-15 attribute • (P) RTL Library, 5-8 creating • (P) RTL Library, 5-6 default • (P) RTL Library, 5-12

Zone (Cont.) deleting• (P) RTL Library, 5-6 identifier • (P) RTL Library, 5-12 resetting • (P) RTL Library, 5-14 user-created • (P) RTL Library, 5-6 Zone analysis • V5.4 Release Notes, 4-45  $\label{eq:2.1} \frac{1}{\sqrt{2}}\left(\frac{1}{\sqrt{2}}\right)^{2} \left(\frac{1}{\sqrt{2}}\right)^{2} \left(\frac{1}{\sqrt{2}}\right)^{2} \left(\frac{1}{\sqrt{2}}\right)^{2} \left(\frac{1}{\sqrt{2}}\right)^{2} \left(\frac{1}{\sqrt{2}}\right)^{2} \left(\frac{1}{\sqrt{2}}\right)^{2} \left(\frac{1}{\sqrt{2}}\right)^{2} \left(\frac{1}{\sqrt{2}}\right)^{2} \left(\frac{1}{\sqrt{2}}\right)^{2} \left(\frac{1}{\sqrt{2}}\right)^{2} \left(\$ 

## **How to Order Additional Documentation**

### **Technical Support**

If you need help deciding which documentation best meets your needs, call 800-343-4040 before placing your electronic, telephone, or direct mail order.

### **Electronic Orders**

To place an order at the Electronic Store, dial 800-DEC-DEMO (800-332-3366) using a 1200- or 2400-baud modem. If you need assistance using the Electronic Store, call 800-DIGITAL (800-344-4825).

### **Telephone and Direct Mail Orders**

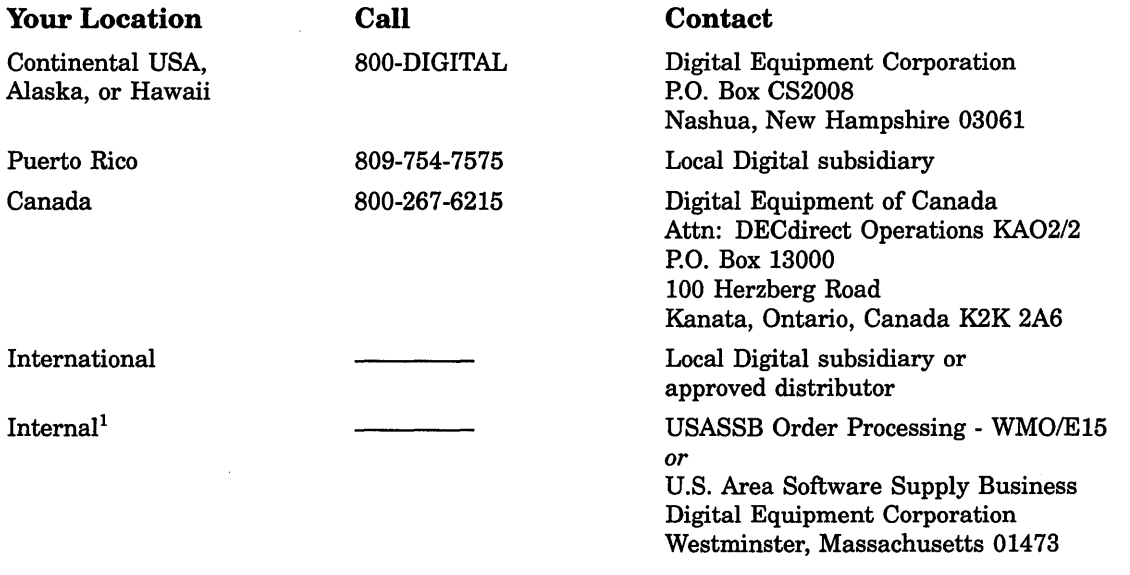

1For internal orders, you must submit an Internal Software Order Form (EN-01740-07).
$\label{eq:2.1} \frac{1}{\sqrt{2\pi}}\int_{0}^{\infty}\frac{1}{\sqrt{2\pi}}\left(\frac{1}{\sqrt{2\pi}}\right)^{2\alpha} \frac{1}{\sqrt{2\pi}}\int_{0}^{\infty}\frac{1}{\sqrt{2\pi}}\frac{1}{\sqrt{2\pi}}\frac{1}{\sqrt{2\pi}}\frac{1}{\sqrt{2\pi}}\frac{1}{\sqrt{2\pi}}\frac{1}{\sqrt{2\pi}}\frac{1}{\sqrt{2\pi}}\frac{1}{\sqrt{2\pi}}\frac{1}{\sqrt{2\pi}}\frac{1}{\sqrt{2\pi}}\frac{1}{\sqrt{2\pi}}\frac{$  $\label{eq:2.1} \frac{1}{\sqrt{2}}\sum_{i=1}^n\frac{1}{\sqrt{2}}\sum_{i=1}^n\frac{1}{\sqrt{2}}\sum_{i=1}^n\frac{1}{\sqrt{2}}\sum_{i=1}^n\frac{1}{\sqrt{2}}\sum_{i=1}^n\frac{1}{\sqrt{2}}\sum_{i=1}^n\frac{1}{\sqrt{2}}\sum_{i=1}^n\frac{1}{\sqrt{2}}\sum_{i=1}^n\frac{1}{\sqrt{2}}\sum_{i=1}^n\frac{1}{\sqrt{2}}\sum_{i=1}^n\frac{1}{\sqrt{2}}\sum_{i=1}^n\frac$  $\mathcal{L}^{\text{max}}_{\text{max}}$ 

# **Reader's Comments VMS Master Index**

Please use this postage-paid form to comment on this manual. If you require a written reply to a software problem and are eligible to receive one under Software Performance Report (SPR) service, submit your comments on an SPR form.

Thank you for your assistance.

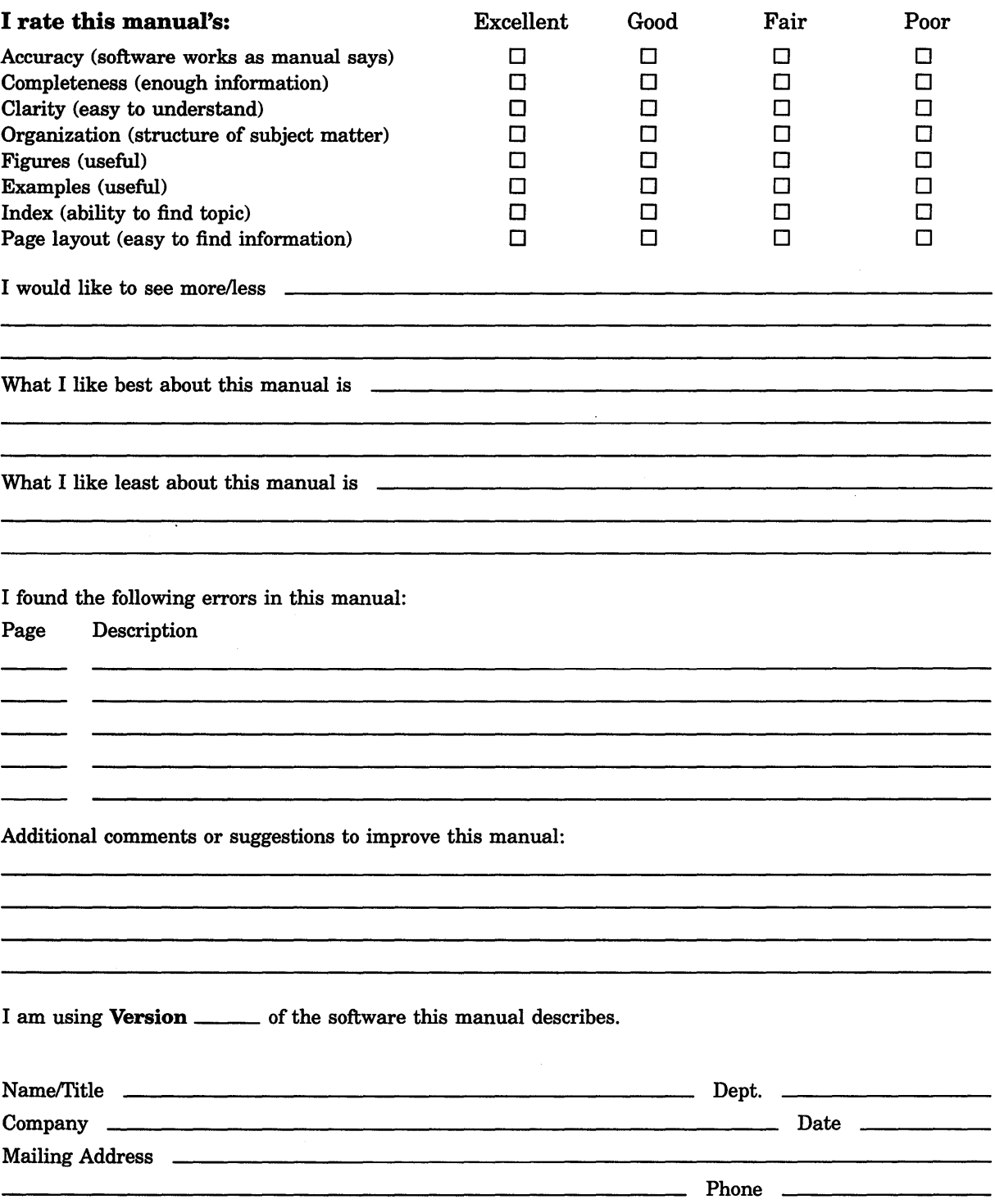

 $---$  Do Not Tear - Fold Here and Tape  $------$ 

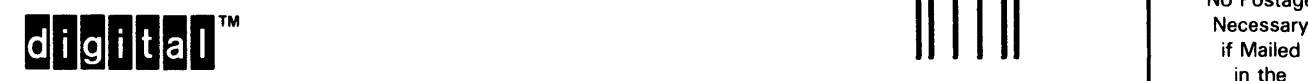

No Postage<br>Necessary in the United States

# **BUSINESS REPLY MAIL**  FIRST CLASS PERMIT NO. 33 MAYNARD MASS.

POST AGE WILL BE PAID BY ADDRESSEE

DIGIT AL EQUIPMENT CORPORATION Corporate User Publications-Spit Brook ZK01-3/J35 110 SPIT BROOK ROAD NASHUA, NH 03062-9987

### Ill ..... 11. 11 .... 11 .... 1.11.1 .. 1.1 .. 1 .. 1.1 ... 1.11 .. I

-- Do Not Tear - Fold Here --------------------------------------------

## **Reader's Comments VMS Master Index**

Please use this postage-paid form to comment on this manual. If you require a written reply to a software problem and are eligible to receive one under Software Performance Report (SPR) service, submit your comments on an SPR form.

Thank you for your assistance.

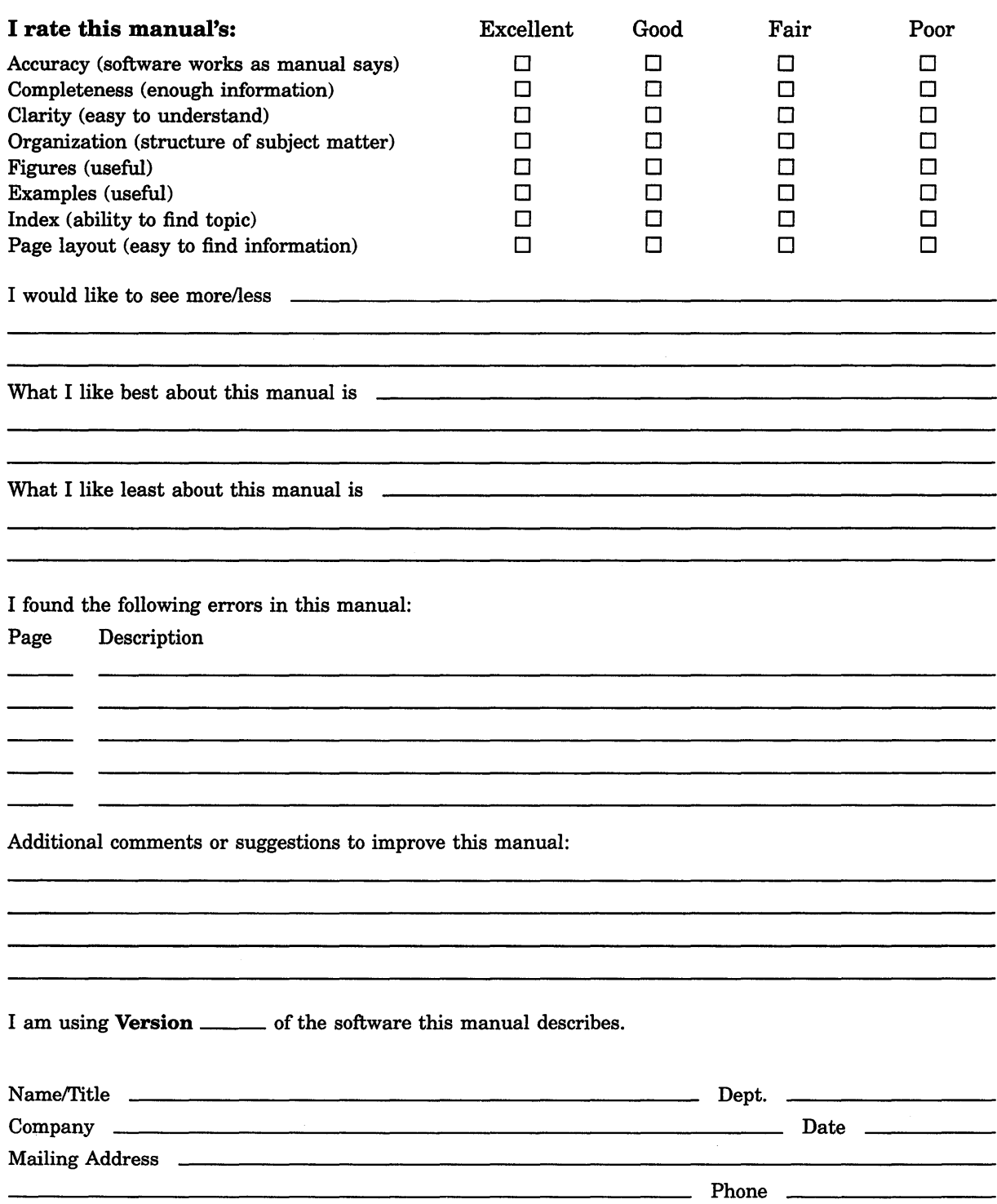

·-;;~t;;;:d Hen ~d Ta~ \_\_\_\_\_\_\_\_\_\_\_\_\_\_\_\_\_\_\_ [llll-------;~E~~---

#### digital **TM**

Necessary if Mailed in the United States

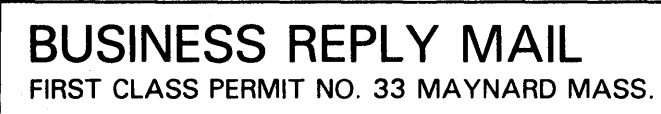

#### POST AGE WILL BE PAID BY ADDRESSEE

DIGIT AL EQUIPMENT CORPORATION Corporate User Publications-Spit Brook ZK01-3/J35 110 SPIT BROOK ROAD NASHUA, NH 03062-9987

### Ill .. , .. II, 11 .... 11 .... 1.11.1 .. 1.1 .. 1 .. 1.1 ••• 1.11 .. I

 $---$  Do Not Tear - Fold Here  $-------$